NASA SP-221(03)

## $N$  79 - 27531

## THE NASTRAN THEORETICAL MANUAL

## (Level 16.0)

CASEF och For Co process was considered to the figure than what was a line of the consequence of the consequent of the figure  $\mathcal{L}(\mathcal{L})$ 驚歡騷 锅烧 白烟 经同心 こまりも苦しい合い、風俗語は「親族」的理論、「安定」」「守りも」ともしず、しっぷ、顔を教育的確な

医腹膜切除术

### Date of general release March 9, 1978.

March 1976

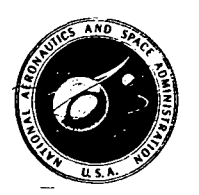

Scientific and Technical Information Office NATIONAL AERONAUTICS AND SPACE ADMINISTRATION Washington, D.C.

## THE NASTRAN THEORETICAL MANUAL (LEVEL 15.9)

 $\frac{1}{2}$ **BELGERAANSE POLITIE** 

## December 1974

## NASA SP-221(01)

# THE NASTRAN THEORETICAL MANUAL (Level 15.0)

Richard H. MacNeal

Editor

December 1972

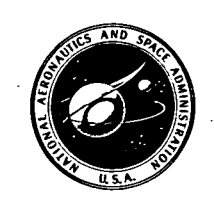

Scientific and Technical Information Office 1972 NATIONAL AERONAUTICS AND SPACE ADMINISTRATION Washington, D.C.

For sale from Computer Software Management and Information Center (COSMIC) Barrows Hall, University of Georgia, Athens, Georgia 30601 - Price \$3-00

 $\ddot{\phantom{a}}$ 

 $\overline{\phantom{a}}$ 

 $\mathcal{L}$ 

 $\bar{\epsilon}$ 

 $\epsilon$ 

 $\bar{\mathcal{A}}$ 

 $\mathcal{L}$ 

 $\overline{\phantom{a}}$ 

 $\hat{\mathcal{L}}$ 

 $\bar{z}$ 

 $\mathcal{A}$ 

 $\mathcal{A}$ 

 $\downarrow$ 

 $\hat{\mathcal{L}}$ 

 $\bar{z}$ 

NASA SP-221 N70 - 42934

### THE NASTRAN THEORETICAL MANUAL

Richard H. MacNeal

Editor

September 1970

 $\frac{22}{5}$ <br>  $\frac{1}{2}$  (ACCESSION NUMBER)  $3$ <br>  $\frac{2}{5}$ <br>  $\frac{1}{2}$  (PAGES) (PAGES) (CODE)<br>  $\frac{32}{5}$ <br>
(NASA CR OR TMX OR AD NUMBER)  $\frac{32}{5}$ 

OFFICE OF TECHNOLOGY UTILIZATION 1970 NATIONAL AERONAUTICS AND SPACE ADMINISTRATION

 $\overline{(\overline{y}^{\text{up}})}$ 

 $\frac{1}{(CODE)}$ 

 $\overline{32}$ 

: Washington, D.C.

Scientific and Technical Information Division

N NUMBERI

AGES)

For sale from Computer Software Management and Information Center (COSMIC)

Barrows Hall, University of Georgia, Athens, Georgia 30601 - Price \$3.00

N72-29920

NASA SP-221(01)

ř ì

## THE NASTRAN THEORETICAL MANUAL (Level 15)

Richard H. MacNeal

Editor

April 1972

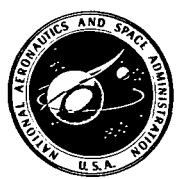

Scientific and Technical Information Office NATIONAL AERONAUTICS AND SPACE ADMINISTRATION 1972 . Washington, D.C.

For sale from Computer Software Management and Information Center (COSMIC) Barrows Hall, University of Georgia, Athens, Georgia 30601 — Price \$6.00

 $\frac{1}{4}$ 

### INTRODUCTION

The documentation for the NASTRAN computer program consists of four manuals: the Theoretical Manual, the User's Manual, the Programmer's Manual and the Demonstration Problem Manual. Since an effort has been made to avoid duplication of material, a brief statement of the content of the other three manuals will serve as a useful point of departure in introducing the Theoretical Manual.

The intent of the User's Manual is that it provide all of the information needed to solve problems with NASTRAN. User's should find it to be both instructional and encyclopedic. It includes instruction in structural modeling techniques, instruction in input preparation and information to assist the interpretation of output. It contains descriptions of all input data cards, restart procedures and diagnostic messages. It is hoped that it can serve as a self-help instruction book.

The intent of the Programmer's Manual is that it provide a complete description of the program code, including the mathematical equations that are implemented in the Functional Modules. It describes the Executive System and the coding practices that have been employed. It contains the information that is required for maintenance and modification of the problem.

The intent of the Demonstration Problem Manual is to illustrate the formulation of types of problems that can be solved with NASTRAN and to show the results obtained are valid. Generally, this manual discusses the nature of the problem, the underlying theory, the specific geometric and l • . . - • • physical input quantities, and the comparison of theoretical and NASTRAN results. At least one problem for each of the rigid formats and nearly all of the elements is provided.

One of the roles that has been assigned to the Theoretical Manual is that of a commentary on the program. It is, first of all, intended to be an introduction to NASTRAN for all interested persons, including those who will go on to use the program and those whose interests are less direct. For this purpose, the structure and the problem solving capabilities of the program are described in a narrative style. The manual's most important function, however, is to present developments of the analytical and numerical procedures that underlie the program.

The selection of material for the Theoretical Manual has not been an easy task because not everyone has the same concept of what the word "theory" means when it is applied to a computer program. For some, theory is restricted to include only the formulation of the equations that will be solved; for others, theory also includes the development of the procedures, or algorithms, that will be used in the solution; still others regard the organization of the program and the flow of data through the computer as important theoretical topics.

i (3/1/76)

A broad view concerning the selection of material has been adopted, and the reader will find that all of the above aspects of the program are treated. Some structural analysts may be surprised at the emphasis on program organization and data processing, particularly in the early sections of the manual. These subjects are emphasized because they are vitally important to the success of a large computer program and should not be taken for granted.

In regard to the more mathematical subjects, such as the derivation of the equations for structural elements and the development of eigenvalue extraction procedures, the reader will find that the level of sophistication is geared to the difficulty of the subject matter. Thus, it is assumed that a reader with an interest in an advanced topic (such as shell elements) will have the necessary theoretical background. In most cases the derivations are intended to be complete and rigorous. For a few of the structural elements, the reader is referred to the Programmer's Manual for the detailed expression of matrix coefficients that are regarded as too combersome to have general interest.

The Theoretical Manual is divided into seventeen major sections and numerous subsections. Section 1 deals with some of the organizational aspects of NASTRAN and Section 2 with utility matrix routines. Sections 3, 4, 5 and 7 deal with static structural analysis. It will be noted that no material has been included in Section 6, which is reserved for topics to be defined in the future. Section 8 treats heat transfer. Sections 9 through 12 deal with dynamic structural analysis. Sections 13 through 15 deal with miscellaneous topics, including computer graphics, special structural modeling techniques and error analysis. Section 16 deals with the interaction between fluids and structures. Section 17 deals with flutter analysis.

The style of the Theoretical Manual, like that of the other three manuals, has been designed to accommodate future additions and modifications. Each major subsection stands alone with its own page numbers, equation numbers and figure numbers, so that changes can be made without significant disruption.

'(3/1/76)

### CONTRIBUTORS TO THE THEORETICAL MANUAL

 $\mathbf{r}$ 

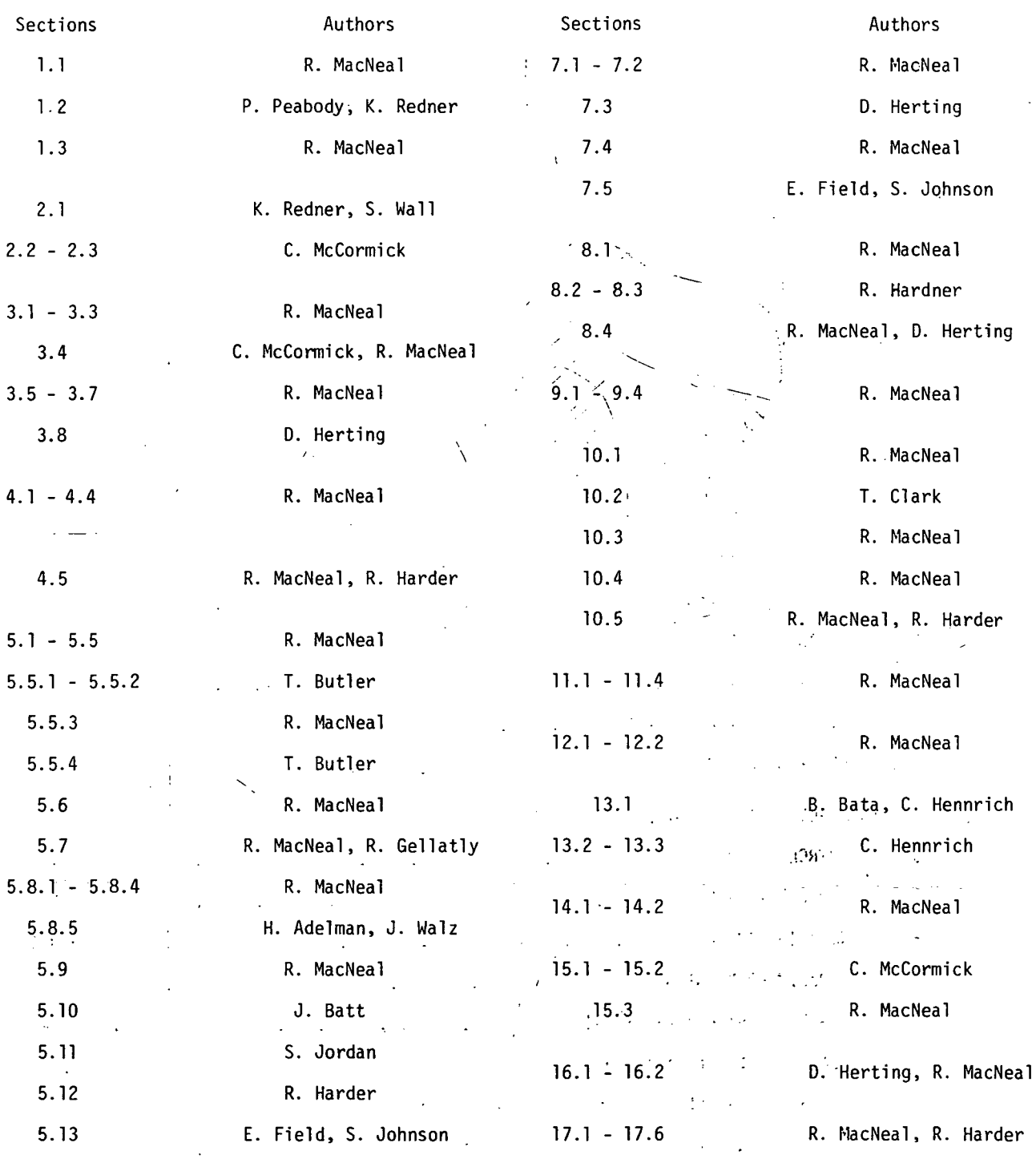

 $\mathcal{L}$ 

 $\mathcal{L}_{\mathcal{A}}$ 

 $\sqrt{ }$ 

TABLE OF CONTENTS

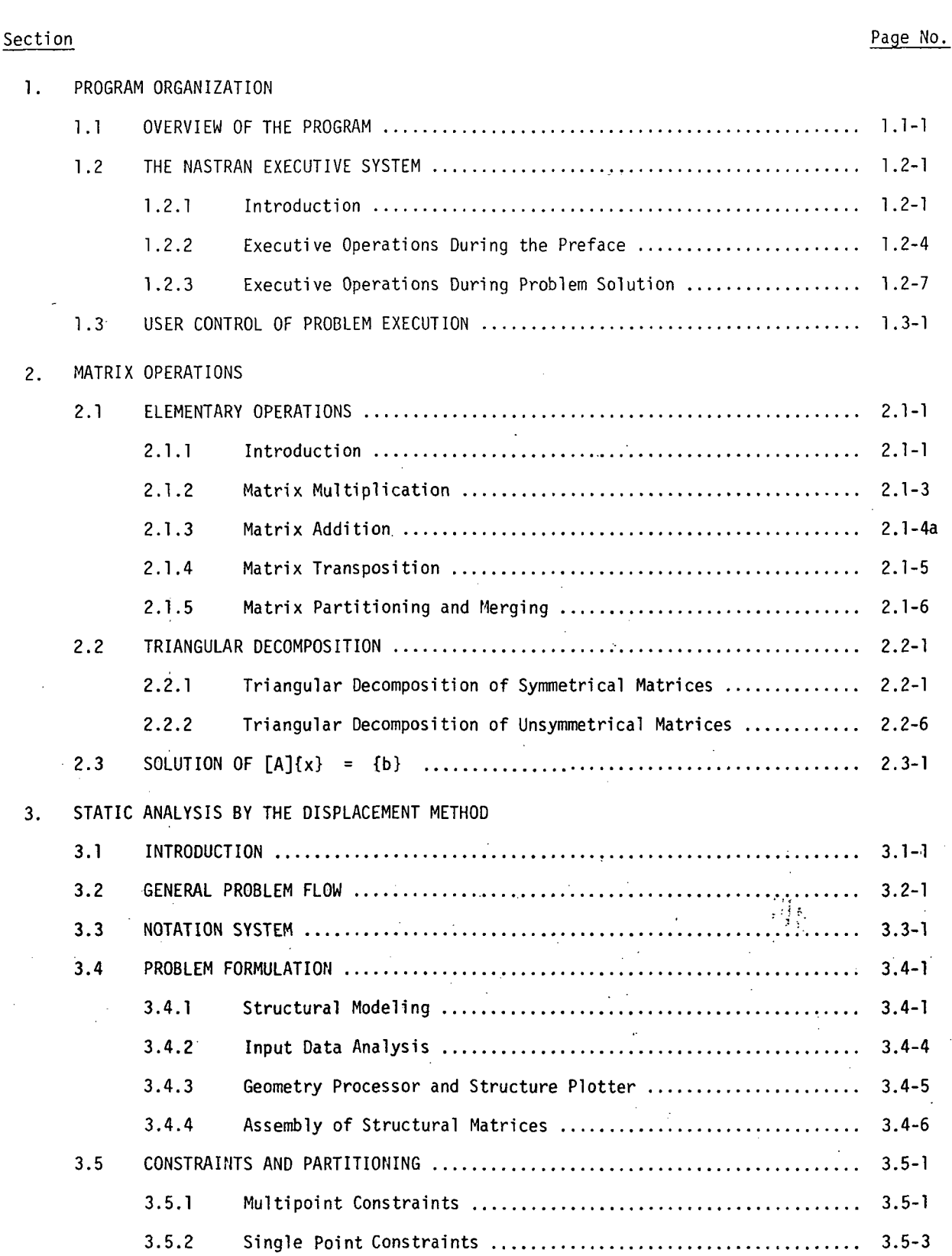

## iv (3/1/76)

 $\mathbf{r}$ 

 $\bar{z}$ 

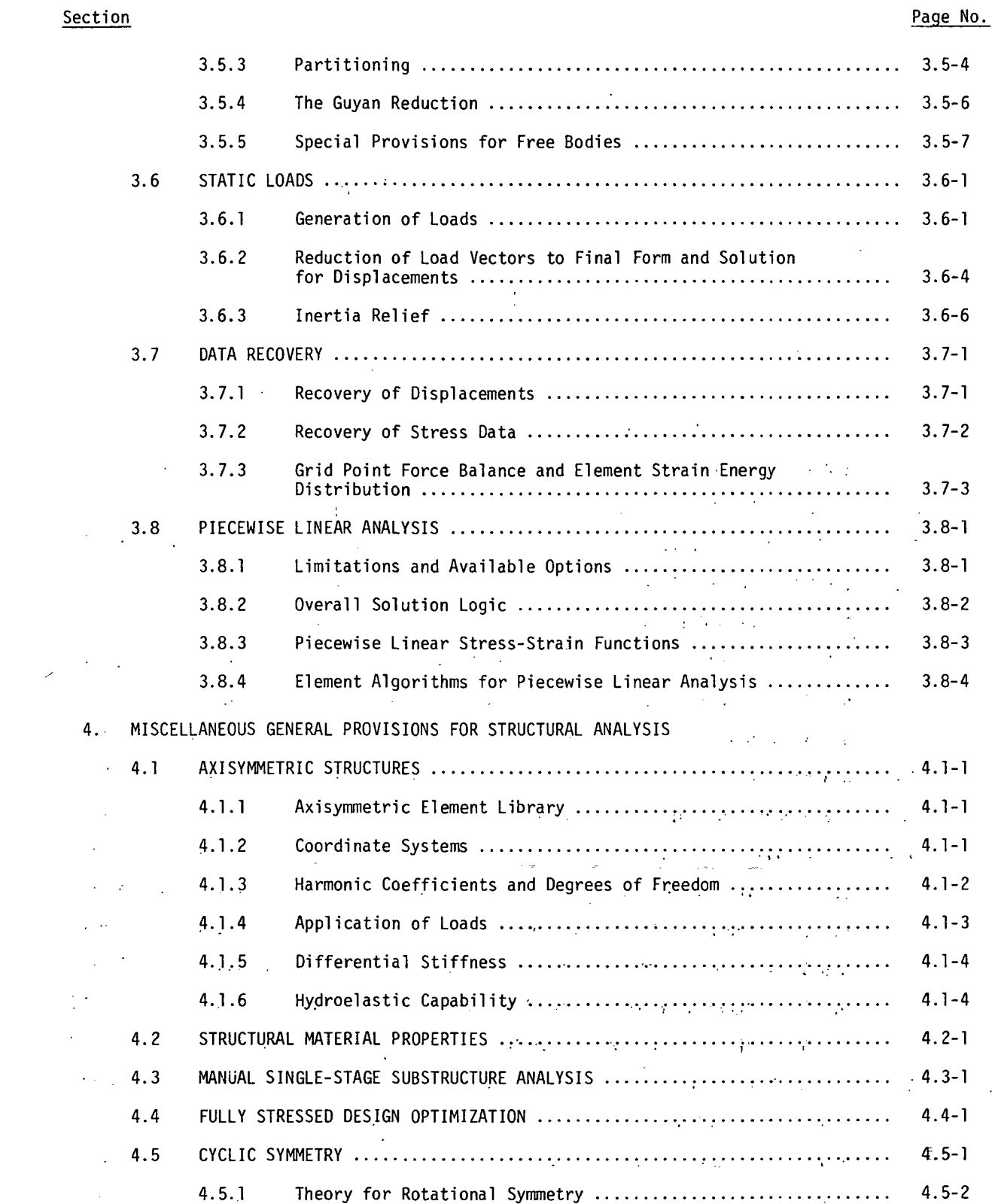

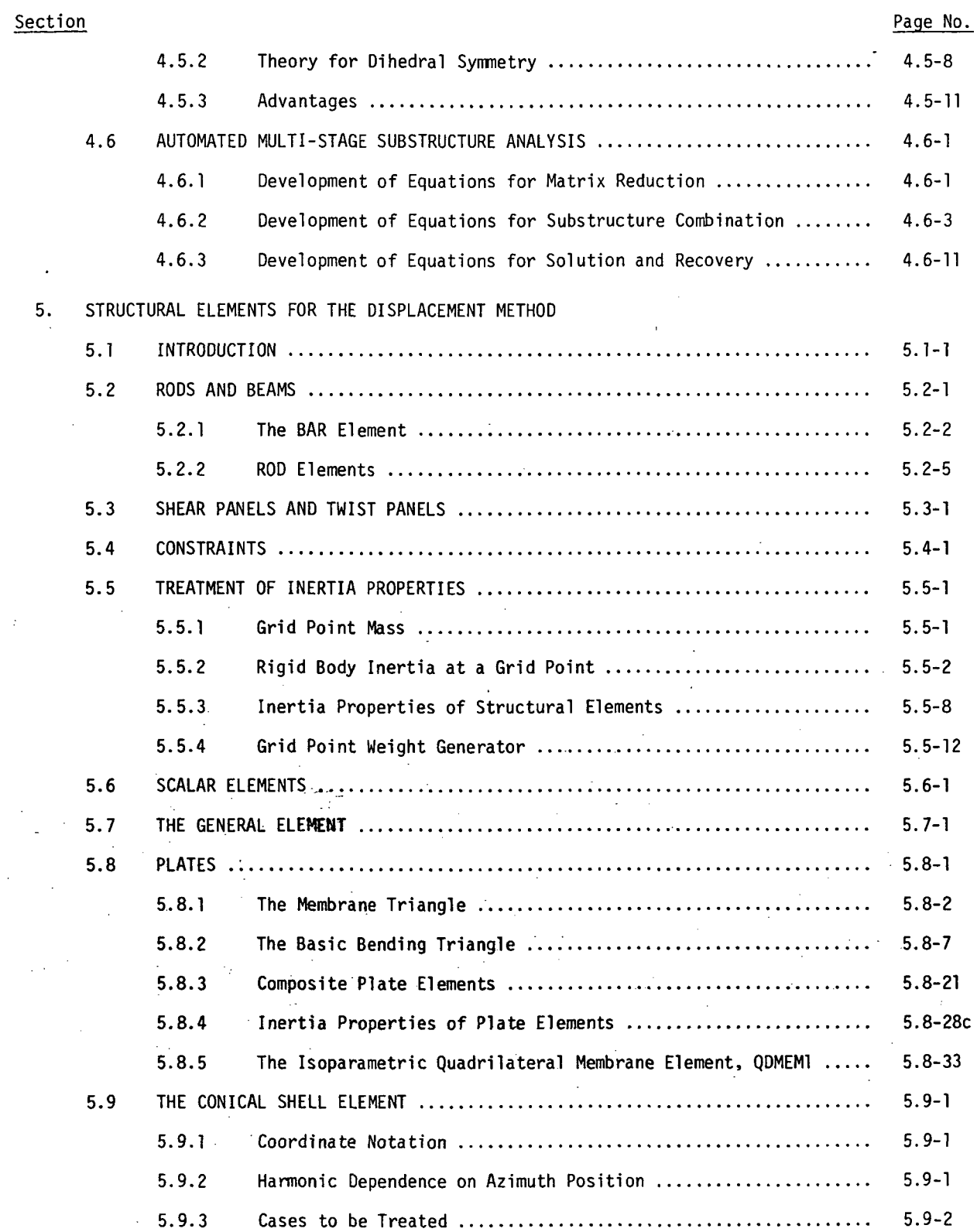

 $\circ$ 

 $\mathcal{A}$ 

 $\sim$ 

 $\sim 38^{\circ}$ 

 $\frac{1}{2}$ 

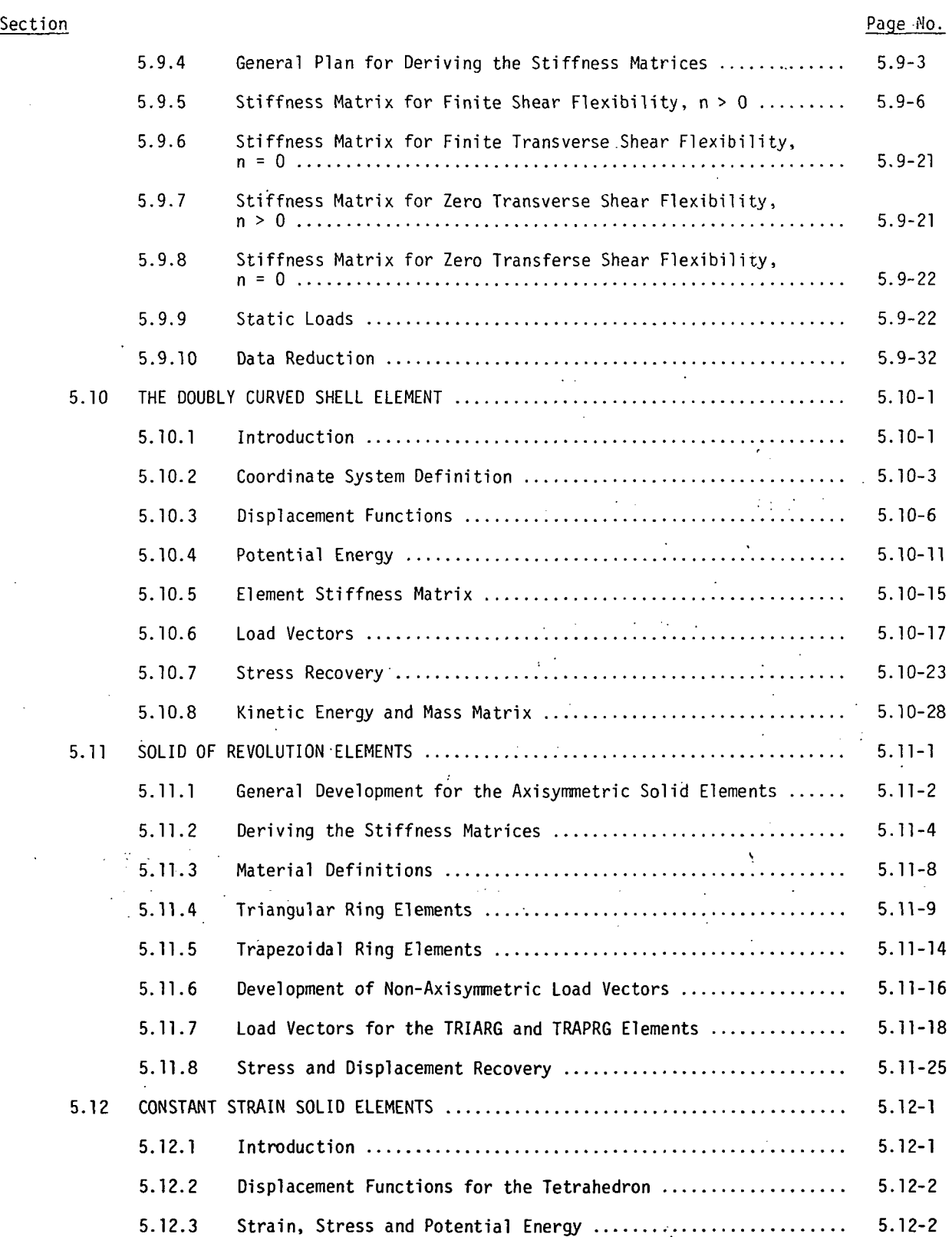

 $\bar{\mathcal{L}}$ 

 $\bar{z}$ 

 $\Box$ 

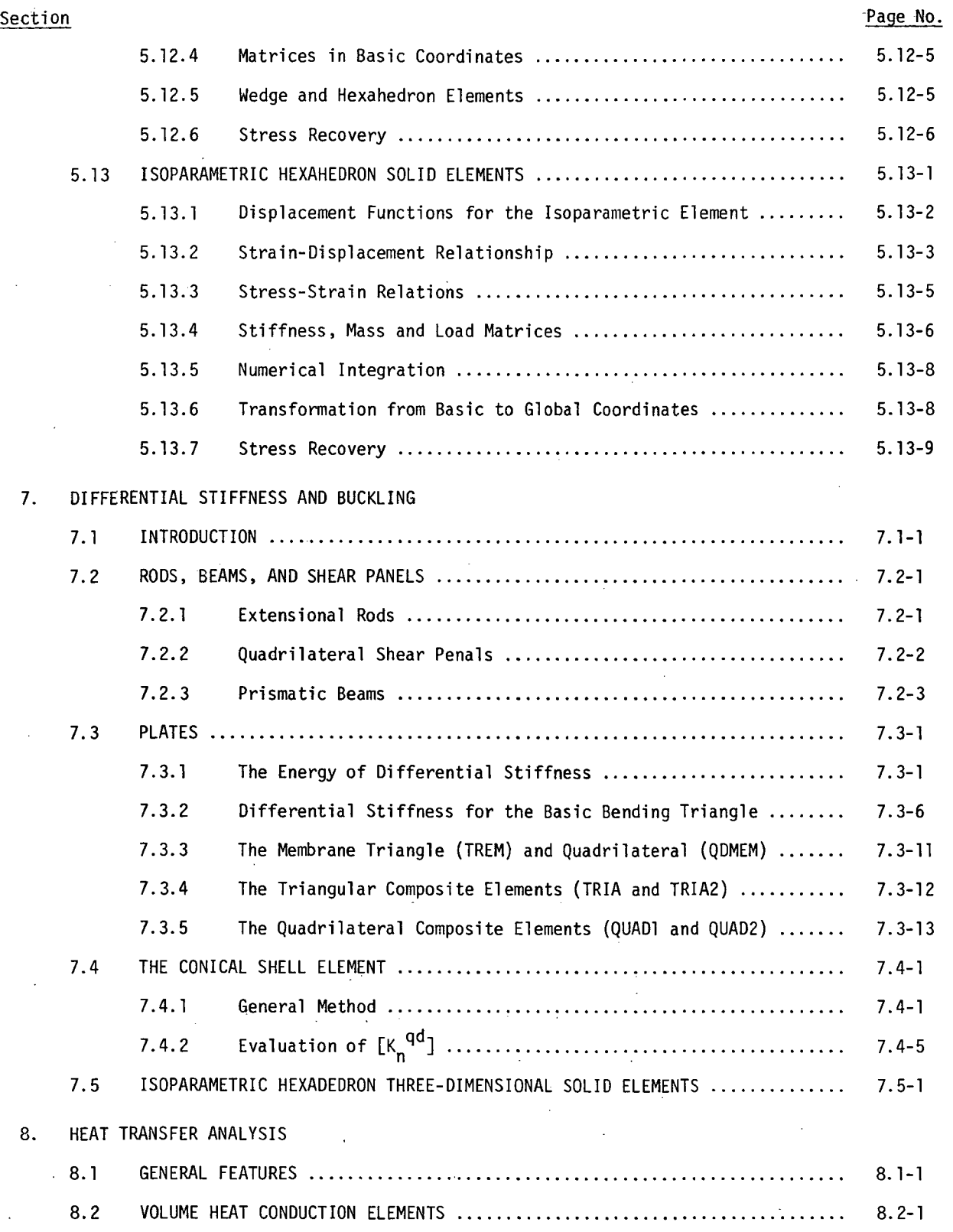

 $\ddot{\phantom{a}}$ 

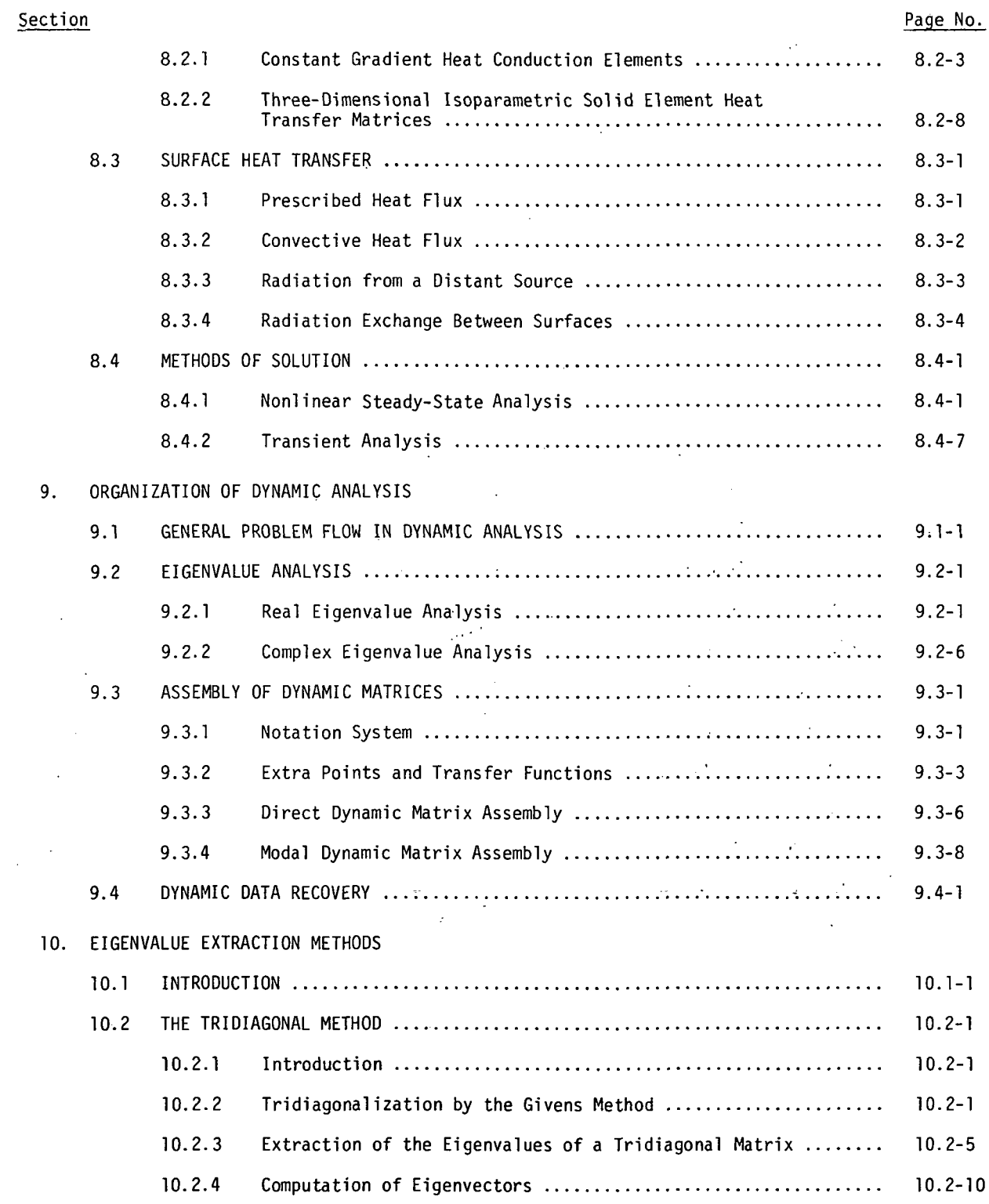

ORIGINAL PAGE IS ix  $(3/1/76)$  OF POOR QUALITY

 $\mathbb{R}^2$ 

 $\sim 100$ 

 $\sim 10$ 

 $\ddot{\phantom{a}}$ 

i<br>Parti

 $\sim 10^7$ 

 $\frac{1}{\sqrt{2}}$ 

 $\sim 10$ 

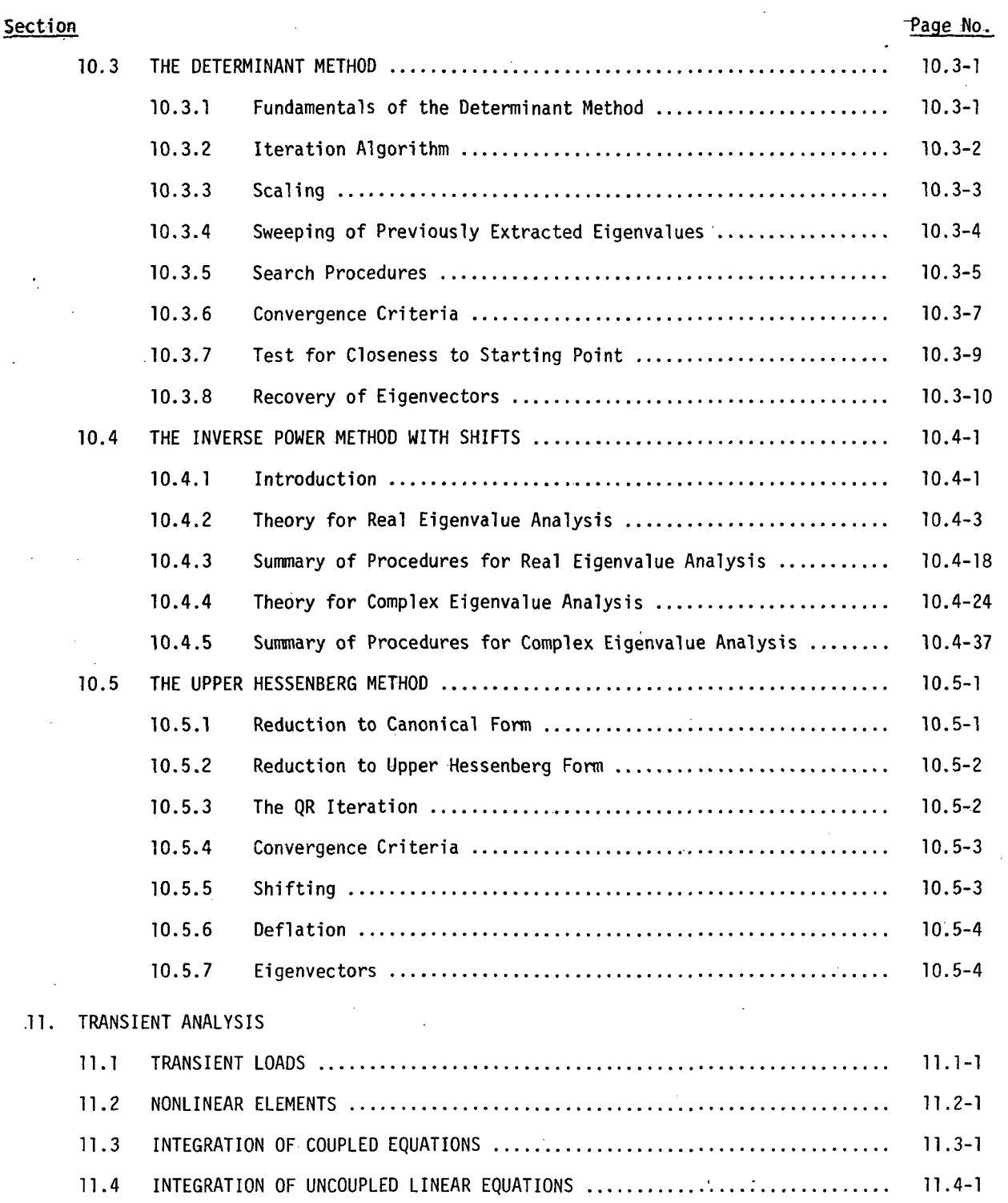

k

 $\mathcal{L}_{\text{max}}$  and  $\mathcal{L}_{\text{max}}$ 

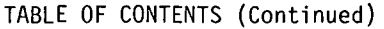

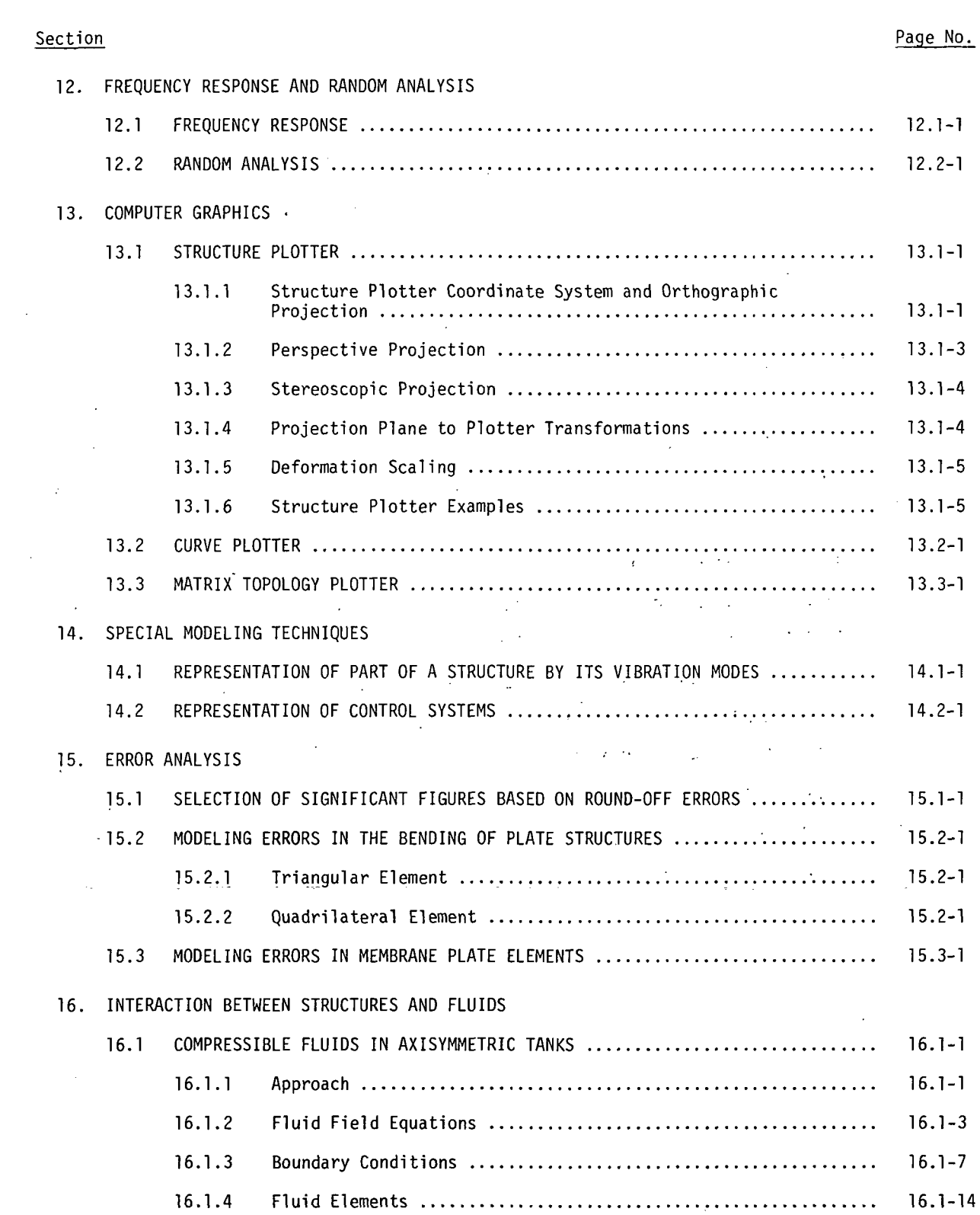

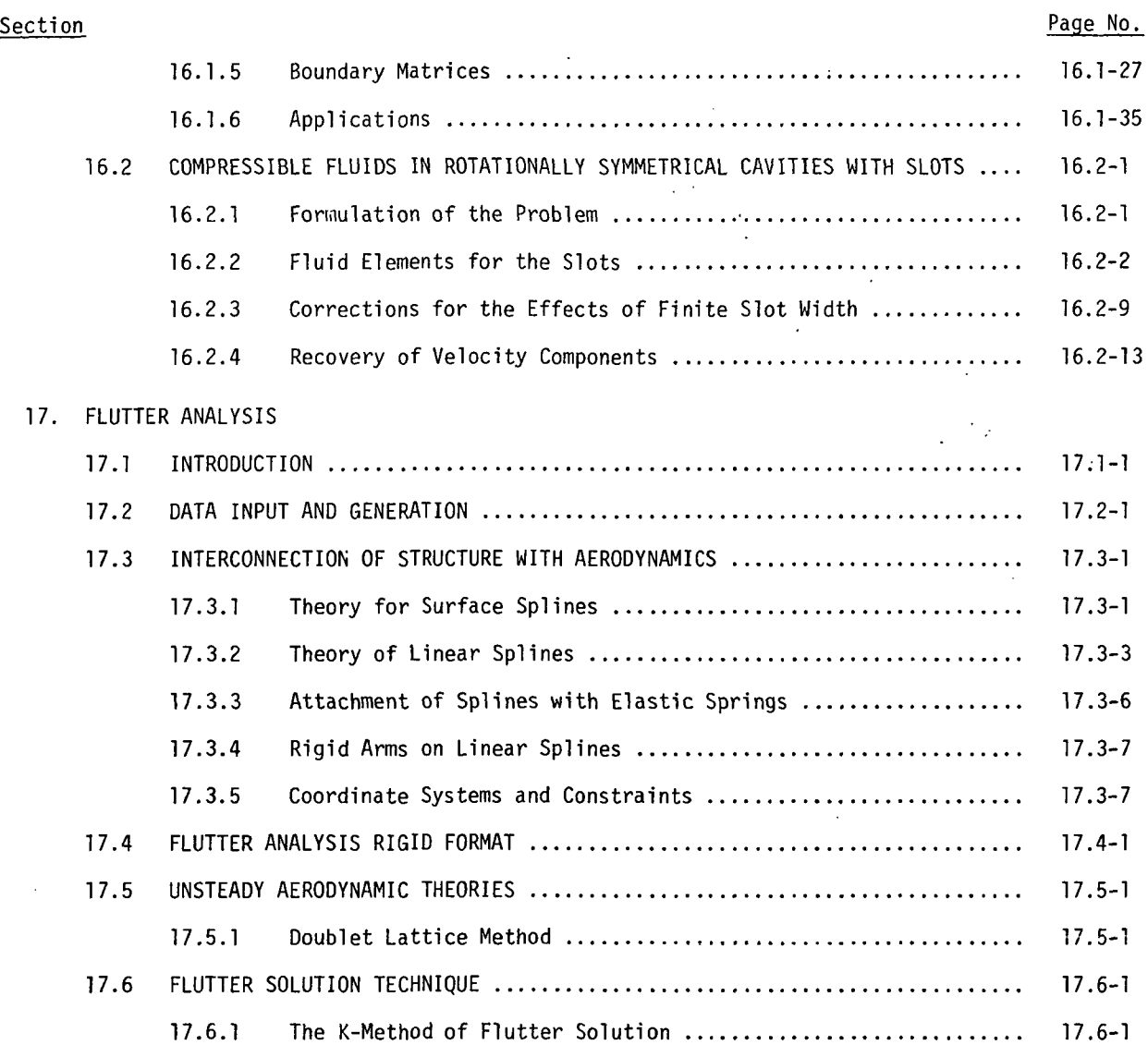

ï

Ţ.

T.

#### Acoustic

Acoustic analysis of cavities with slots 16.2-1/pmr basic assumptions and simplifications 16.2-1/p boundary conditions for 16.2-13/f combination of sharp corners with slots 16.2-12/pm see compressible fluids in axisym. tanks 16.1-1/p corrections for finite slot width 16.2-9/pmf effects of 16.2-10/t effect of sharp corners 16.2-11/pmfr, 16.2-21/f energy expressions 16.2-2/pm expansion of pressure for 16.2-2/m kinetic 16.2-5/m potential 16.2-5/m pressure gradient 16.2-4/m finite element model of acoustic cavity 16.2-20/f see fluid elements - axisymmetric 16.1.14/p problem formulation (UM 1.7) 16.2-1/p problem types 16.2-2 simplifications in 16.2-1/p quadrilateral slot elements 16.2-8/f recovery of velocity components 16.2-13/pm symmetric acoustic cavity with slots 16.2-17/f triangular slot elements 16.2-6/pm integral expressions for 16.2-7/m mass matrix defined 16.2-6/m pressure distribution 16.2-6 stiffness matrix defined 16.2-6/m stiffness and mass matrix coefficients 16.2-8/m two-dimensional representation (3-D problem) 16.2-19/f Acoustic cavities 16.2-1/p see acoustic analysis of cavities w/slots 16.1-1/p Active column concept 2.2-2, 3.5-6 see decomposition 2.2-1 Addition of matrices 2.1-4a/m see matrix operations 2.2-1 Aerodynamic influence coefficients 9.1-2 Aerodynamic analysis 17.1-1/p basic assumptions and capability 17.1-1/p, 17.5-1/p canonical form reduction to 17.6-2/m constraints 17.2-1 spline constraints 17.3-7 aerodynamic coordinate system 17.2-1 aerodynamic displacement sets 17.2-1/p aerodynamic elements 17.2-1 see aerodynamic - unsteady aero. theory 17.5-1 finite element model input 17.2-1 rigid format 17.4-1, 17.5-2/f spline coordinates 17.3-7, 17.3-8/f linear spline theory 17.3-3/m linear torsion spline theory 17.3-5/pm spline interpolation matrices 17.3-9/t surface spline theory 17.3-1/pm structural interface 17.3-1/p attachment of splines with springs 17.3-6/pm spline interpolation matrices 17.3-9/t subsonic flow 17.5-1/p, 17.6-1/pa supersonic flow 17.6-1/pa unsteady aerodynamic theories 17.5-1/fm doublet lattice method 17.5-1/m k-method of flutter solution 17.6-1/pm Alter feature 3.4-4 for preparing input data 3.4-4 Alter feature 1.3-2 include differential stiffness in dynamics 7.1-7 for substructure analysis 4.3-3 Anisotropic material properties (MAT3) 4.2-2 Assembly of matrices 9.3-1 see dynamic matrix assembly 9.3-1

#### Bending triangular plate element

Autocorrelation function for random analysis 12.2-3/m Axisymmetric structural elements 4.1-1/p compatibility with other NASTRAH elements 4.1-1 components of motions and forces for 4.1-2/p coordinate system 4.1-1/pf differential stiffness for 4.1-4 harmonic coefficients 4.1-2/p internal grid point numbers for 4.1-4 hydroelastic capability for 4.1-4 input/output data for 4.1-2 library of NASTRAN elements 4.1-1 see conical shell element 5.9-1 see toroidal shell element 5.10-1 see trapezoidal and triangular ring elements 5.11-1 loads on 4.1-3/p material properties (orthotropic) 5.11-8 Bandwidth (see decomposition) 2.2-6 minimization for stiffness matrices 3.4-4, 3.5-6 external to internal i.d. changes for 3.4-3 see Guyan reduction 3.5-6 minimization using harmonic coefficients 4.1-3 see sparce matrices 2.1-2/p Bar elements 5.1-2/p center of gravity for 5.2-4 composite  $4.2-3$ coordinate system 4.2-2/p, 5.1-3/f, 5.2-6/f ' deflections 5.2-5 geometric properties of 5.2-6 loads on  $5.2-2$ material properties of  $5.2-2$ ,  $4.2-5/t$ <br>coordinate axes for  $4.2-3$ coordinate axes for  $4.2-3$ orientation of principal axes 4.2-3/p, 5.2-2 ' shear center defined for 5.2-2 sign convention for internal loads 4.2-2 stiffness-matrix 5.2-2/pm element to global transformation of 5.2-4 ' stress recovery for 5.2-4c, 5.2-6/f thermal loads in 5.2-4/pm displacements and slopes due to 5.2-4a/m Basic coordinate system (coordinate systems) 3.4-2 Beam element  $5.2-1/p$ see bar elements 5.2-1 see rod elements (tube) 5.2-5 ' Bending triangular plate element-5.8-7/p bending and twisting moments in 5.8-12 relation to shear forces 5.8-20/m sign convention 5.8-13/f see Clough bending triangle 5.8-24/p coordinate system 5.8-7/f • ' • curvatures 5.8-12 \*•=-• • • . -- r . .... related to generalized coordinates 5.8-14/m deflections 5.8-7 as function of generalized coordinates 5.8-10 truncation of series expansion for 5.8-9/p see differential stiffness 7.3-6/pm displacement vector 5.8-7 elastic relations for 5.8-12/pm equilibrium equations 5.8-13/m grid point forces 5.8-19a/pm see inertia properties 5.8-28/c internal force recovery 5.8-19c/pm material properties for 5.8-12 orientation of axes 5.8-13 rigid body matrix 5.8-9 sign convention for 5.7-7/f stiffness matrix 5.8-7/pm, 5.8-18/pm reduction of rigid body dof from 5.8-7/pm

a=algorithm r=reference c=flowchart f=figure . p=pages following

m=mathematical t=table

xiii (3/1/76))

ORIGINAL PAGE IS OF POOR QUALITY

#### Bending triangular plate element contract contract contract conical shell element

for rigid transverse shear terms 5.8-19 summary of calculations for 5.8-19 strain energy in 5.8-9, 5.8-16 work due to temperature 5.8-19a thermal loads in 5.8-19/p equivalent thermal moments 5.8-19b/m strains due to 5.8-19 stresses due to 5.8-19a/m, 5.8-20a/m transverse shear strains 5.8-10 relation to shear forces 5.8-13 sign convention 5.8-13/f transformation to generalized coord's 5.8-11/m Boundary conditions 3.1-3 see constraints on grid points 3.5-3 Buckling analysis 3.2-3/p, 3.2-6/c see differential stiffness 7.1-7 see eigenvalue analysis 9,2-1 Bulk data (UM 2.4) 1.2-5 element associated data 5.1-1 see executive system 1.2-1 input data analysis 3.4-5 sorting of 1.2-6 Case control deck 1.2-5, 3.4-4/p see executive system 1.2-1 input data analysis 3.4-4 input/output control 1.2-6 Center of gravity for model (GPWG) 5.5-12/p Checkpointing 1.2-5 files 1.3-3 old and new problem tapes 1.2-4 Cholesky decomposition 9.2-4 see decomposition of matrices 2.1-1/pm used in real eigenvalue analysis 9.2-4 Clough bending triangle 5.8-24 see bending triangular plate element 5.8-7/p constraint equations for 5.8-25/m reduction of stiffness matrix due to 5.8-26/p continuity of slopes in 5.8-24 coordinate system 5.8-25/f differential stiffness 7.3-12 displacement vector 5.8-25 equilibrium equations 5.8-26 inertia properties of 5.8-32 stiffness matrix 5.8-26 stress recovery 5.8-26 superposition of membrane and bending in 5.8-27 Combined vector sets 3.3-5/t Complex eigenvalue analysis 9.2-6 see eigenvalue analysis 9.2-1 Component mode synthesis 14,1-6/r complete dynamic partitioning of structure 14.1-6 Composite plate elements 5.8-21/p see Clough bending triangle 5.8-24/p differential stiffness 7.3-1/p see quadrilateral bending elements 5.8-22/p see quadrilateral membrane element 5.8-21/p Compressible fluids in axisymmetric tanks 16.1-1/p see acoustic analysis with slots 16.2-1/p see acoustic analysis of cavities w/slots 16.2-1/p analysis options 16.1-2, 16.1-35 applications 16.1-35/p control systems pressure transducer 16/1-38/p hydroelastic capabilities (UM 1.7) 16.1-35 input data for 16.1-38 modeling considerations 16.1-35 restrictions on problems 16.1-35/p rigid formats available 16.1-36/p structural symmetry 16.1-37 topologies permitted 16.1-41/f

viscous damping due to wall friction 16.1-38/pmf basic assumptions and restrictions 16.1-1, 16.1-35 boundary conditions of fluid 16.1-7/p boundary matrices 16.1-27/pm fluid/fluid interface 16.1-7 fluid/structure interface 16.1-10/pmf, 16.1-27/f, 16.1-32 free surface 16.1-7/pm, 16.1-32 selection of harmonic coefficients 16.1-37 static variation of pressure with depth 16.1-9 topology of fluid surfaces 16.1-37, 16.1-41/f boundary matrix generator module 16.1-32 finite element formulation 16.1-2 limitations of methods for 16.1-1/p variable components used in 16.1-2 see fluid elements - axisymmetric 16.1-14/p fluid field equations 16.1-3/pm equations of motion 16.1-6/m equivalent stiffness and mass matrices 16.1-4/pm equivalent energies for 16.1-5/m equivalent stiffness and mass matrices 16.1-32/p wave equation 16.1-4/m functional modules for 16.1-2 mathematical approaches 16.1-1/p analysis types 16.1-2 assumptions (small motions, etc) 16.1-1 sample problem for 16.1-11/pmf summary of NASTRAN approach 16.1-2 Computer graphics 13.1-1/p curve plotter (UM 4.3) 13.2-1 matrix topology plotter (UM 5.3-2) 13.3-1 see structural plotter 13.1-1/p Condensation of matrices 3.5-5 see matrix reduction 3.5-1 Conical shell element 4.1-3, 5.9-1/p bending curvatures 5.9-8/p components 5.9-9 coordinate geometry and notation 5.9-1, 5.9-34/f static loads defined for 5.9-22 curvature components 5.9-9 for cylinder and circular flat plate 5.9-1 see differential stiffness 7.4-1/pm displacements (uncoupled) 5.9-2 enforced 5.9-31 expanded in Fourier series 5.9-2 harmonic coefficients representing 5.9-2, 5.9-6/p see doubly curved shell elements 5.10-1 elastic relations for 5.9-4/pm equilibrium equations 5.9-15/m generalized forces 5.9-30 incompatibility with other elements 5.9-1 internal force recovery 5.9-33/m loads on (general description) 4.1-3 mass distribution and gravity loads 5.9-27 material properties for 4.2-3 modeling with 5.9-1 .problems using 5.10-1 rotations 5.9-8 sign convention for 5.9-14/f, 5.9-22/f single point constraints 5.9-23 static loads on 5.9-22 coordinate system for 5.9-22/f grid circle 5.9-24 stiffness matrix 5.9-3/p cases of matrices treated 5.9-2 computational procedures for 5.9-19/p for finite shear flexibility 5.9-6/p general plan for deriving 5.9-3 for zero shear flexibility 5.9-21/p

a=algorithm r=reference c=flowchart f=figure p=pages following

m=mathematical t=table

#### xiv (3/1/76)

#### Conical shell element Damping matrices

 $-$  strain energy in  $5.9-4/pm$ strain - displacement relationships 5.9-7/pm shear, bending and membrane components 5.9-9 stress recovery 5.9-33 thermal loads 5.9-28 strains due to 5.9-30 transverse shear 5.9-14 twisting strains 5.9-8 geometry and sign convention for 5.9-35/f uncoupled motions 5.9-2 Consistent mass matrices 5.5-8/pm Constant gradient heat conduction elements 8.2-3/pm conduction matrices for 8.2-3 line segment 8.2-5/m quadrilateral 8.2-6 tetrahedron 8.2-4 triangular plate 8.2-5/p triangular solid of revolution 8.2-6 wedges and hexahedra 8.2-6 heat capacity matrix 8.2-7/m natural coordinates for (H transformation) 8.2-3/pm output for thermal gradient/heat flux 8.2-7 useful property of det(H) 8.2-4 Constant strain solid elements 5.12-1 limitations of 5.12-1 modeling with 5.12-1 see tetrahedron element 5.12-2/pm see wedge and hexahedron elements 5.12-5/p Constraint definition cards 5.1-2/p Constraint elements (multipoint constraints) 3.1-2 Constraint equations  $3.3-2$ see constraints on grid points 3.1-3 Constraints 5.4-1/pm definition cards for 5.1-2 omitted coordinates (in dynamic analysis) 5.4-1 Constraints on grid points 3.1-3 compatability test for 3.5-9 Guyan reduction 3.5-6/m through matrix partitioning 3.2-2, 3.5-1/pm multipoint 3.2-2, 3.2-3/m, 3.5-1/m see structural matrix reduction 4.3-1/p single point 3.2-2, 3.4-5, 3.5-3/m special provisions for free bodies 3.5-7/m Control by user 1.3-1/p direct matrix abstraction program (DMAP) 1.1-3, 1.3-2 functional modules 1.3-1/p input/output 1.3-3 restart (see checkpointing) 1.3-1 rigid formats 1.3-1 DMAP modifications of (ALTER) 1.3-2 restart with new format 1.3-1 user modules (UM 5.3) 1.3-3 utility modules 1.3-3 Control systems analysis 9.3-3/p, 14.2-1/p as adjunct of the structure 14.2-1 direct formulation 14.2-1 example - autopilot/structure w/ feedback 14.2-2/p, 14.2-6/f equations for 14.2-4/t extra points 14.2-1 loads applied to 14.2-2 with fluid pressure transducer 16.1-38 modal formulation 14.2-1 nonlinear load elements 14.2-1 restriction of usage 14.2-3 transfer function for 14.2-1/pm, 14.2-5/t direct matrix input 14.2-1/p

Convection heat flux 8.3-2/pm see surface heat transfer 8.3-1/pm' Convergence criteria (eigenvalue extraction) 10.3-7 see determinant method 10.3-7 see inverse power method - complex 10.4-32/pm see inverse power method - real 10.4-4/pm Convergence tests (eigenvalue extraction) 10.3-8 see determinant method 10.3-8 see inverse power method - complex 10.4-38 see inverse power method - real 10.4-19 Convolution integral for transient analysis 11.4-1 Coordinate axes for structural elements 4.2-2/p Coordinate systems 3.3-1/p basic 3.4-2 rectangular coordinate system 3.4-9/f combined vector sets 3.3-5/t for dynamic analysis 9.3-2 element systems 4.2-2/p global 3.4-5 for grid point weight generator (GPWG) 5.5-12/p local 3.4-5 material axes 4.2-1 modal coordinate set 3.3-5/t mutually independent vector set 3.3-5/t for structural plotter 13.1-1/p Coriolis force (damping coefficients) 5.5-1 Coulomb damping for transient analysis 11.2-2 Coupled mass matrices 5.5-8/pm accuracy of 5.5-10/pmr for bar elements 5.5-11/pmr for doubly curved shell element 5.10-28/m input options 5.1-3 mechanisms 5.5-7, 5.5-18/f .for plate elements 5.8-28c/p consideration for Clough element 5.8-32 computational steps 5.8-31/p elements of matrices 5.8-29 restricted to bending elements 5.8-28c transformation to generalized coor'ds 5.8-30 transformation from element to global 5.8-32 for rod elements 5.5-9/pm Cross-spectral density for random analysis 12.2-2 Curve plotter (UM 4.3) 13.2-1 automated features 13.2-1 format options 13.2-1 Cyclic symmetry 4.5-1/pm advantages of 4.5-11/p comparison with alternatives 4.5-11/p uses of  $4.5-1/p$ dihedral theory 4.5-8/pm boundary constraints '4.5-9, 4.5-16/t eigenvalue analysis 4.5-11 example 4.5-15/f reflective transform 4.5-8/m transformation equations 4.5-9/pm references 4.5-13 rotational theory 4.5-2/pm boundary constraints 4.5-4/mp eigenvalue analysis 4.5-7/p example 4.5-14/f procedures and alternatives 4.5-5/pa symmetrical components 4.5-2/m transformation matrix 4.5-3/m Damping coefficients 5.5-1 Damping matrices 9.3-7/pm structural 9.3-7 modal approach 9.3-9 for transient analysis 9.3-8

a=algorithm r=reference c=flowchart f=figure p=pages following m=mathematical t=table

xv (3/1/76)

### Damping matrices

uniform 11.3.2 viscous 9.3-8 Data blocks (see file allocation) 1.2-4 Data deck for NASTRAN 3.4-4 Data recovery 3.5-2 for displacements 3.7-1 for forces 3.7-1/p for stresses 3.7-2 Decomposition of matrices (triangular) 2.2-1/pam affect on sparcity 2.2-1, 2.2-5/f symmetric matrices 2.2-2/ap active column concept 2.2-2/a affect on sparcity 2.2-5/f passive column concept 2.2-2/a singularities 2.2-4 timing estimates 2.2-3/ap working storage 2.2-3/a unsymmetric matrices 2.2-6/a organization of 2.2-10/pf pivoting 2.2-6 timing estimates 2.2-8/a working storage 2.2-8 Deformations 3.6-3 enforced in bars and rods 3.6-3/p Design criteria for NASTRAN executive 1.2-1 Determinant method (eigenvalue extraction) 10.3-1/pm application of 10.3-1 convergence criteria and parameters 10.3-9 convergence tests 10.3-8/p, 10.3-14/c efficiency of 10.3-2 iterative algorithm for (Muller Method) 10.3-2/par orthogonality check 10.3-12 recovery of eigenvectors 10.3-10/pa multiple roots 10.3-11 scaling (for overflow and underflow) 10.3-3/m search procedures for roots/tracking method 10.3-2/par, 10.3-13/f closeness to starting point 10.3-9/a steps for complex eigenvalue extraction 10.3-6 sweeping of previously extracted eigenvalue 10.3-4/pm triangular decomposition for 10.3-1 two methods provided by NASTRAN 10.3-1 Differential stiffness and buckling 3.2-3, 3.2-5/c for conical elements 4.1-4 Differential stiffness and buckling 7.1-7/pm conical shell element 7.4-1/pm differential stiffness matrix 7.4-4 energy of differential stiffness 7.4-1 rotation-displacement relationships for 7.4-2 extension rods 7.2-1/pm differential stiffness matrix 7.2-2 isoparametric solids 7.5-1/pm differential stiffness matrix 7.5-2/m displacement-rotation relationships 7.5-1/m energy due to static preload 7.5-1/m iteration [second order terms] 7.1-7/p convergence 7.1-9/pm example 7.1-8, 7.1-11/f limitations 7.1-8 module DSCHK 7.1-12/cp NASTRAN implementation 7.1-9/m plates 7.3-1/pm basic bending triangle 7.3-6/pm deformations of cube 7.3-4/pm differential stiffness matrices for 7.3-10/m, 7.3-13/pm energy of differential stiffness 7.3-5/m

Double curved shell element integration of matrix elements 7.3-7/pm membrane triangle and quadrilateral 7.3-11/m quadrilateral composite element 7.3-13 rotation-displacement relationships 7.3-2 rotation about normal 7.3-4/r sandwich plate effects 7.3-3/pmf strain-displacement relationships 7.3-4/mr stress distribution 7.3-1/pm triangle composite (Clough) element 7.3-12/m prismatic beams with double symmetry 7.2-3/pm deflection function for beam bending 7.2-6/r differential stiffness matrix 7.2-4/pm, 7.2-8/m energy due to static preload 7.2-3/p pinned end effects (PM 4.87) 7.2-7 rotation displacement relationships for 7.2-4 sign convention for 7.2-3 steps for including differential effects 7.1-6/a Direct dynamic matrix assembly (GKAD) 9.3-6/p Direct formulation - dynamics 11.3-1/pm see frequency response analysis 12.1-1 see integration of coupled equations 11.3-1/pm see random analysis 12.2-1 Direct input matrices (dynamics) 9.3-5 Direct matrix abstraction program (DMAP) 1.1-3, 1.3-2 modification of rigid formats 1.3-2 Discrete (finite) element approach 3.1-1/p Displacement coordinate system 3.4-2, 3.4-9/f see coordinate systems 3.4-5/p for concial shell 5.9-1, 5.9-34/f Displacement components (degrees of freedom) 3.3-1/p in conical shell element 5.9-2/p in isoparametric elements 5.8-34 quadrilateral membrane 5.8-34, 5.8-41 in plates 5.8-2 for bending 5.8-7 for Clough element 5.8-25 for membrane 5.8-2 reduction of stiffness for center point 5.8-28/p Displacement functions 5.8-3 for bending plate element 5.8-10 see Clough bending triangle 5.3-24 for conical shell element 5.9-2 for membrane plate element 5.8-3 Displacement method (see static analysis) 3.1-1/p Displacement recovery 3.7-1/pa Displacement sets 3.3-1/p for dynamic analysis 9.3-2 Displacements - axisymmetric 4.1-1 DMAP (see direct matrix abstraction program) 1.1-3 Double precision arithmetic 3.6-5 Double reduction technique 4.3-4 see substructural analysis 4.3-1 Double curved shell element 5.10-1/pr coordinate system for 5.10-3, 5.10-33/f metric (Lame') parameters specifying 5.10-3/m transition to conical segment ring 5.10-4 transition to cylindrical segment ring 5.10-5 transition to shell cap element 5.10-5 displacement functions 5.10-1/p, 5.10-6/pm admissibility requirement 5.10-6 flexural 5.10-8/m improved stress continuity using 5.10-6/p elastic relations for 5.10-12/m membrane 5.10-6/m generalized coordinates 5.10-6/p transform to grid point displacements 5.10-7 kinetic energy 5.10-28/m

a=algorithm r=reference c=flowchart f=figure p=pages following m=mathematical

load vectors 5.10-17/pm

t=table

xvi (3/1/76)

ORIGINAL PAGE IS OF POOR QUALITY

#### Double curved shell element

Errors

gravity 5.10-20/pm pressure 5.10-18/pm prestrain 5.10-17/pm thermal 5.10-20/pm mass matrix - consistent  $5.10-28/pm$ modeling with 5.10-1 potential energy 5.10-11/pm prestress and prestrain assumptions 5.10-13 stiffness matrix 5.10-15/pm strain-displacement relations 5.10-11/m for temperature effects 5.10-20/m strain energy 5.10-12/m stress recovery  $5.10-23/pmr$ stress resultants 5.10-23/p, 5.10-34/f matrices for 5.10-25/m prestrain and thermal effects 5.10-26 prestress conditions 5.10-27 specialized to shell .cap element 5.10-25 transverse shear 5.10-23/m transverse shear force 5.10-23/m Dynamic analysis 12.1-1/p, 9.1-1/p comparison of model and direct methods 9.1-1 complete dynamic matrices (direct method) 9.3-7/pm coupled equations 11.3-1/p see dynamic matrix assembly 9.3-1/p' see eigenvalue extraction 10.1-1/pam frequency dependent coefficients 9.3-3 see frequency response analysis 12.1-1/pam general problem flow for 9.1-1/p, 9.1-3/c see inertia properties 5.5-1 modal dynamic matrices 9.3-10/m nonlinear effects 11.2-1/p see organization of dynamic analysis 9.1-1/p see random analysis 12.2-1/p rigid formats for 9.1-1 see transient response analysis 11.0-1/pam uncoupled equations 11.4-1/p Dynamic analysis modules 1.3-2 Dynamic data recovery 9.4-1/p, 9.4-4/c matrix method of 9.4-1/p mode acceleration method 9.4-la/p, 9.4-2 standard method 9.4-2, 9.4-4/c Dynamic matrix assembly 9.3-1/pm direct dynamic matrix assembler (GKAD) 9.3-6/p final assembly of matrices 9.3-7/p Guyan reduction 9.3-6 input matrices for 9.3-6 steps for reduction procedure used in 9.3-6/p direct input matrices 9.3-5 dynamic pool distributor (DPD) 9.3-1, 9.1-3/c extra points and transfer functions for 9.3-3/pm loads proportional to displacements 9.3-5 modal dynamic matrix assembler (GKAM) 9.3-8/p dynamic system properties used by 9.3-9 final assembly of matrices 9.3-10 restrictions for damping matrices 9.3-9 multipoint constraints 9.3-6 notation system for displacements 9.3-1/pt single point constraints 9.3-7 Dynamic matrix reduction 3.5-9 see Guyan reduction 3.5-6/m Dynamic partitioning techniques 14.1-6/r see vibration modes used for modeling 14.1-1/p see control systems representation of 14.2-2/p Dynamic pool distributor (DPD) 9.3-1, 9.1-3/c Eigenvalue analysis 3.2-3 see buckling analysis 3.2-3 see differential stiffness 7.1-7

Eigenvalue analysis 9.2-1/p complex (CEAD) 9.2-6/pm direct formulation 9.2-6 modal formulation 9.2-7 see eigenvalue extraction (mathematical) 10.1-1/pm real (READ) 9.2-1/pm, 9.2-8/c for buckling 9.2-2 see Cholesky decomposition 9.2-4 closeness test for determinant method 9.2-5/pm mass orthogonality test for 9.2-5/m normalization options for 9.2-6 purified eigenvectors (Schmidt method) 9.2-6 rigid body -mode calculations 9.2-3 Schmidt orthogonalization procedure for 9.2-3/pmr for vibration modes 9.2-1 Eigenvalue extraction 10.1-1/pam comparison-of methods 10.1-1/p, 10.1-3/t see determinant method 10.3-1/p see inverse power method with shifts 10.4-1/p tracking (iterative) procedure for 10.1-1 transformation methods for 10.1-1 see tridiagonal method 10.2-1/p see upper Hessenberg eigenvalue method 10.5.1 Elastic axes 5.2-4 for bars 5.2-4 Elastic stability problems 1.1-3 see buckling 3.2-3 see piecewise linear 3.2-3 Element connection cards 5.1-2 Element coordinate systems 4.2-2/p Element material capability 4.2-5/t Element property definition cards 5.1-2 Element strain energy distribution 3.7-3/p Enforced deformations 5.1-2 in metric structural elements 5.1-2 Error analysis 15.1-1/p avoiding errors with multipoint constraints 15.1-5 for bending plate models 15.2-1/pm mesh size - element comparisons w/figures 15.2-1/pf modeling errors 15.2-2 quadrilateral element 15.2-1/pr triangular element (dough) 15.2-1/r in dynamic problems - eigenvalue extraction 15.1-4/p improved accuracy by iteration 15.1-4 justification for double precision arith. 15.1-1/p for membrane plate models 15.3-1/pm cantilever beam modeled 15.3-3/f flexibility comparisons (bending-couple) 15.3-2/ft quadrilateral elements 15.3-1/r precision of matrix and:table data blocks 15.1-1 round-off error 15.1-1/p for cantilever beams (static solution) 15.1-2/pm, 15.1-6/f in matrix decomposition 15.1-1, 15.1-3, 15.1-7/f for square frames 15.1-3, 15.1-6/f in structural stiffness matrices 15.1-1 single vs. double precision (PM2 and 5.5.1) 15.1-1 in static analysis problems 15.1-2/pm with very stiff members 15.1-5 in structural modeling 13.1-1 study results of 15.1-1/p in transient analysis problems 15.1-5 Errors 1.2-5 in frequency due to mass idealization  $5.5-10/p$ mr file allocation 1.2-5 heat transfer nonlinear steady state 8.4-5 heat transfer transient analysis 8.4-5 due to ill-conditioning 3.6-5

a=algorithm r=reference c=flowchart f=figure p=pages following

m=mathematical t=table

Errors

Grid points

see integration of coupled equations 11.3-8 in iterative solutions 2.1-1 numerical round-off 2.1-1, 3.6-5 in solution of linear equations 2.3-2/a Executive control deck 1.2-5, 3.4-4 Executive system 1.2-1/p bulk data deck 1.2-6 case control deck 1.2-5 checkpoint 1.2-5 control table 1.2-5 data blocks 1.2-4 design criteria 1.2-1/p executive control deck 1.2-5 file allocation (management) 1.2-4 functional modules 1.3-1 input data analysis 3.4-4 input/output control 1.2-5 input/output operations 1.2-9 intermodule communication 1.2-3 0SCAR 1.2-7 other operations 1.2-9 parameter tables 1.2-3 preface, operations during 1.2-4 preface, program flow 1.2-10/c problem'initialization 1.2-7 programming constraints 1.2-3 restart after interrupt 1.2-3 rigid format instructions 1.3-1 segment file allocator 1.2-8 sequence monitor 1.2-7 user-defined modules (see DMAP) 1.3-2 Extensional bars and rods 7.2-1 see differential stiffness 7.2-1 Extra points 3.3-5 see control systems representation of 14.2-1/p for dynamic analysis 9.3-3/p see frequency response analysis 12.1-2 see modal formulation 14.2-1 File allocation (management) 1.2-4 insufficient 1.2-5 segmented 1.2-8 Finite element approach 3.1-1/p Flat surface elements 4.2-2 material properties for 4.2-5/t Flexibility matrix 5.7-1/p see stiffness matrix 3.1-1/p Fluid elements - axisymmetric 16.1-14/p center (along axis of symmetry) 16.1-23/pm displacement and strain analogies 16.1-14 expansion for pressure 16.1-14/m, 16.1-18/m, 16.1-23/m fluid elements for slots 16.2-2/p fluid grid points (grid circles) 16.1-14 generalized coordinates for 16.1-14/p kinetic energy for 16.1-16/m mass matrix derived 16.1-16/m coefficients for triangular element 16.1-22/m coefficients for center element 16.1-26/m model for compressible fluid 16.1-14 potential energy 16.1-15/m for center element 16.1-24/m for triangular element 16.1-18/m pressure coefficients 16.1-14/pm quadrilateral 16.1-22 stiffness matrix derived 16.1-16/m coefficients for triangular element 16.1-19/pm coefficients for center element 16.1-24/pm structural modeling with 16.1-14

triangular 16.1-18 Fluid elements for slots 16.2-2/pm see acoustic analysis of cavities w/slots 16.2-1/p Flutter analysis (see aerodynamic analysis) 17.4-1 Force recovery (reactions) 3.7-1/pa Forward-backward solution pass 3.3-1/ap Free body stiffness matrices 3.5-7/p, 3.6-5 Frequency response analysis 12.1-1/p assumptions - basic 12.0-1 component load sets 12.1-1 applied to physical points 12.1-2 coefficients for 12.1-1/p partitioning of 12.1-2/p reduction to final form 12.1-2 transformation to modal coordinates 12.1-2 direct formulation 12.1-3 for frequency dependent matrices 12.1-3 efficiency of solution'12.1-4 error due to mass idealization 5.5-10/pmr flexibility of input data 12.1-1 flow diagram for 12.1-5/f generation of dynamic loads 12.1-1 due to traveling waves 12.1-2 matrix decomposition options 12.1-4 method selection criteria (direct vs. modal) 12.1-4 modal formulation 12.1-3/p solution for uncoupled equations 12.1-4/m output options 12.1-4 solution for user-specified frequencies 12.1-3 static problems with nonstruc. stiffness 12.1-3 Fully stressed design 4.4-1/pa assumptions - basic  $4.4-1/p$ control variables 4.4-2/p design variables 4.4-1, 4.4-4/t modules used 4.4-3 optimization equations 4.4-2/ma output 4.4-3 Functional modules (see control by user) 1.3-1/p matrix operations 1.3-2 structural 1.3-2 user 1.3-3 utility 1.3-3 General structural element 5.7-1/pm deletion of rigid body motions 5.7-3/m development by stiffness coefficients 5.7-2/m development by flexibility coefficients 5.7-1/m input data for 5.7-2/m Generalized coordinates 5.8-3/p for bending plate elements 5.8-10/p relation to curvatures 5.8-14 for conical shell elements 5.9-2 for inertia properties (coupled mass) 5.5-9/pm for membrane plate elements 5.8-3 Generalized forces - inertia 5.5-9 Generation of loads (see load generation) 3.6-1/p Geometry processor 3.2-1/p, 3.4-5/p Global coordinate system (coordinate systems) 3.4-5 Gram-Schmidt orthogonalization of eigenvectors 10.2-12/ar Gravity loads (see load generation) 3.2-2, 3.6-1, 4.1-3 on axisymmetric structures 4.1-3 see inertia properties 5.5-1/p Grid circles (axisymmetric models) 4.1-1 see axisymmetric structural elements 4.1-1 loads on 4.1-3 Grid points 3.1-1/p, 3.4-5 concentrated loads at 3.1-3

m=mathematical t=table

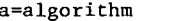

 $r =$ reference c=flowchart f=figure p=pages following

xviii (3/1/76)

see constraints on grid points 3.1-3 coordinate systems defined for 3.4-2 transformation of 3.4-5 geometric 3.1-1 identification numbers (external/internal) 3.4-3 scalar 3.1-1 sequence numbers for 3.3-3 singularity at 3.4-6 Grid point force balance 3.7-3/p Grid point singularity table (GPST) 3.4-6/p Grid point weight generator 5.5-12/p center of gravity 5.5-15/m mass matrix consistency 5.5-13 c principal mass axes 5.5-15/m rotation test 5.5-14/m transformation [S] matrix 5.5-15/m mass matrix partitions 5.5-14/p output description of 5.5-12/p principal moments on inertia axes 5.5-16/m transformation [Q] matrix 5.5-16/m procedures (flowchart) of 5.5-21/f rigid body transformation [D] matrix 5.5-13/pm example of 5.5-22/f Guyan reduction 3.5-6/prm see constraints at grid points 3.1-3 in direct matrix assembly  $9.3-6/p$ of frequency response loads 12.1-2 see transient loads 11.1-3 Heat capacity matrix 8.2-7 see constant gradient heat conduction 8.2-3/pm Heat conductive matrix 8.2-3 see constant gradient heat conduction 8.2-3/pm see volume heat conduction elements 8.2-1 Heat transfer analysis 8.1-1/pmr analogy to structural analysis 8.1-1/pr see constant gradient heat conduction 8.2-3/pm heat flow components 8.1-2 matrices and vectors defined for 8.1-2 output data for 8.1-2 scalar degrees of freedom for 8.1-1 single and multipoint constraints in 8.1-2 see solution methods for heat transfer 8.4-1/pm see surface heat transfer 8.3-1 thermal linear statics analysis 8.1-2 thermal nonlinear statics analysis 8.1-3/c thermal transient analysis 8.1-4/c see variable gradient conduction elements 8.2-8 see volume heat conduction elements 8.2-1/pm Hydrodynamic analysis 9.1-2 Hydroelastic capability (UM  $1.7$ )  $16.1-1/p$ ,  $4.1-4$ see acoustic analysis of cavities w/slots 16.2-1/p see compressible fluids in axisym-tanks 16.1-1/p Idealized-structural model 3.1-3, 3.1-4/f Identification numbers for grid points 3.4-3 Ill-conditioning of matrices 3.1-3, 3.6-5, 5.4-3 see multipoint constraints 3.5-1 due to stiff members 5.4-3 Inertia loads 5.5-1/p see coupled mass matrices 5.5-8/p see inertia properties 5.5-1/p see load generation 3.2-2 see mass matrices 5.5-1/p Inertia properties 5.5-1/p accuracy 5.5-10/pmr coriolis and centrifugal acceleration 5.5-1 coordinate systems 5.5-1/pf principal mass and inertia (GPWG) 5.5-12/p transformation of (GPWG) 5.5-13/p transformation of 5.5-6

Grid points **Integration** Community Controller Community Community Community Community Community Community Community Community Community Community Community Community Community Community Community Community Community Commu

elements not available for 5.5-2 generalized coordinates 5.5-9 direct input mass matrix 9.3-5 for dynamic analysis 5.5-1 general mass matrix properties 5.5-7/p lumped mass matrix 5.5-8. 5.5-10/m mass input data cards 5.5-5/p CØNM1, CØNM2 5.5-5/p see element of interest 5.5-8/p for metric structural elements 5.5-8 for rod and bar elements 5.5-11/pmr off diagonal terms interpretation 5.5-5/pm for plate elements 5.8-28c/pm point mass 5.5-1/pm, 5.5-17/f C0NM2, C0NM1 cards 5.5-5/p rigidly offset 5.5-2/pm rigid body inertia 5.5-2/p grid point weight generator 5.5-12/p interpretation of point mass matrix 5.5-5 mass matrix for a point 5.5-3/p for static analysis 5.5-1 transformation of coordinates 5.5-6/pm Inertia relief 3.2-2, 3.2-4/c, 3.5-8 procedure for including in static analysis 3.6-6-ap see static analysis 3.1-1 Input data analysis (NASTRAN data preparation) 3.4-4 Input data decks (UM 2) 3.4-4 bulk data 1.2-5 case control 1.2-5 data blocks 1.2-4 for material property 4.2-1 old and new problem tapes 1.3-3 see file allocation 1.2-4 see tape usage 3.4-4 see input/output operations 5.1-2 processing of 3.4-4 for structural elements 5.1-2 Input file processor (IFF) 1.2-6, 3.2-1/p, 3.4-5, 1.2-6 Input/output operations 1.2-9 Integration of coupled equations 11.3-1/pamr algorithm for (Newmark Beta Method) 11.3-1/pmr change in time step 11.3-12 direct integration algorithm 11.3-7/pm error of integration 11.3-8/p estimating number of time steps 11.3-10 finite difference operators used in 11.3-1 initial conditions 11.3-10/p massless degrees of freedom in 11.3-7 'ringing' of 11.3-11 number of computations for 11.3-8 output from TRD module ll;3-12/p phase change per time step 11.3-5. stability considerations ll.'3-l/p equations for 11.3-3/pm examples with uniform damping 11.3-5 nonuniform damping 11.3-7 stability triangle 11.3-4 stability limit 11.3-6 see transient analysis module (TRD) 11.1-5/c see transient loads 11.1-1/p triangular decomposition used, in 11.3-7 Integration of differential equations 1.1-2 Integration of uncoupled equations 11.0-1, 11.4-1/p acceleration output 11.4-2/m applied loads for 11.4-1/pm convolution integral for applied loads 11.4-1 damping 11.4-1 critically damped case 11.4-3/t overdamped case 11.4-4/t undamped rigid body modes 11.4-5/t

coupled (consistent) mass 5.5-8/pm

a=algorithm r=reference c=flowchart f=figure p=pages following

m=mathematical t=table

xix (3/1/76)

#### "Integration of uncoupled .equations

Matrix operations

underdamped 11.4-3/t initial conditions 11.3-10 see transient loads 11.1-1/p Interaction between structures and fluids 16.1-1/p see acoustic analysis of cavities w/slots 16.12-1/p basic assumptions and restrictions 16.1-1 see compressible fluids 16.1-1/p see fluid elements - axisymmetric 16.1-14/p Inverse power method - complex 10.4-24/pm convergence 10.4-28/pm proof for 10.4-28/pm shift criteria for 10.4-32 tests for 10.4-39 damping matrix, if null 10.4-31 distribution of starting points 10.4-44/f iteration algorithm for 10.4-24/m limitations of method 10.4-31 orthogonality property (nonsym matrices) 10.4-26/pm rate of convergency 10.4-29 search regions (user prescribed) 10.4-36 shift point for 10.4-24/pm singularity of mass matrix 10.4-29 summary procedures 10.4-37/pam sweeping of previous eigenvectors 10.4-29/pm test to change shift point 10.4-29 Inverse power method - real 10.4-3/pm convergence 10.4-4/pam computational tests for 10.4-19/pm criteria for 10.4-4/pam proof of 10.4-3 distribution of starting points 10.4-14/pmf extraction of multiple eigenvectors 10.4-13/p initial trail vectors 10.4-13/p iteration algorithm for 10.4-3/pam mass orthogonality test 10.4-4/m rapid convergence test 10.4-7/pm reliability tests for 10.4-10/pm shift point, change in 10.4-8/pm summary of procedures 10.4-18/pm sweeping of previous eigenvectors 10.4-11/pa termination, reasons for 10.4-16/p test to change shift point 10.4-9 Inverse power method with shifts (eigenvalues) 10.4-1/par application of 10.1-1 convergence tests 10.4-43/c overall flow diagram for 10.4-41/c for desired frequency band 10.4-2 see inverse power method - complex  $10.4-24/pm$ see inverse power method - real 10.4-3/pm iteration algorithm for 10.4-1 triangular decomposition used in 10.4-2 Isoparametric quadrilateral membrane (QDMEM1) 5.8-33/p accuracy comparison with other elements 5.8-33 see composite 5.8-21/p coordinate system 5.8-34, 5.8-43/f displacement functions 5.8-34/m elastic relations for 5.8-37/m grid point forces 5.8-39, 5.9-44/f inertia properties of 5.8-28c modeling with 5.8-33 stiffness matrix 5.8-37/p, 5.8-42/m strain and potential energies 5.8-37/m strain-displacement relations 5.8-35/pm stress recovery 5.8-42/m thermal load vector 5.8-37/p, 5.8-42/m Isoparametric solid elements 5.13-1 coordinate system 5.13-2/m, 5.13-8, 5.13-10/f

see differential stiffness 7.5-1/pm displacement functions 5.13-11/t, 5.13-12/t, 5.13-13/t, 5.13-2/m elastic relations for 5.13-6/pm inertia properties for 5.13-7/m load relations for 5.13-6/pm material properties 5.13-5/pm modeling with 5.13-1, 5.13-8 numerical integration 5.13-8/m, 5.13-14/t strain-displacement relations 5.13-3/pm stress recovery 5.13-9/m stress-strain relations 5.13-5/pm thermal strain 5.13-5/pm Isotropic material properties (MAT1) 4.2-1/m Iterative methods for eigenvalue extraction 10.1-1/p see determinant method 10.3-1/pa see inverse power method with shifts 10.4-1/par Jacobi method of eigenvalue extraction (GPWG) 5.5-15 Large deflection (differential stiffness) 7.1-1 Line elements (see bar) 5.2-1/p Linear equation solver 2.3-1/a see decomposition 2.2-1/pa Linear static analysis 3.1-1/p for heat transfer analysis 8.4-1 Linkages (see mechanisms) 3.5-7 Load generation (see element of interest) 3.6-1 centrifugal 3.6-2 gravity 3.6-2 inertia loads 3.2-2, 3.6-6/p pressure 3.6-1 reduction of load vectors 3.6-4 static 3.6-1 thermal 3.6-3 Load vector reduction 3.5-3, 3.6-4, 4.3-2 Load vectors (transient) 11.1-1/p Local coordinate system 3.4-2, 3.4-5 element systems 4.2-2 Lumped element approach 3.1-1 Lumped mass 5.1-3, 5.5-8 see heat transfer analysis 8.2-3, 8.2-7 see inertia properties 5.5-10/m Macro instructions (see DMAP) 1.3-2, 3.2-1 Mass matrices (see element of interest) 3.4-6 see gravity loads 3.6-2 see Guyan reduction 3.5-6 see inertial loads 3.6-6 transformation of 5.8-30 Mass properties 3.1-2, 5.5-1/p see inertia properties 5.5-1 input data for 5.5-1 Material axes 5.2-1/p see basic coordinate system 3.4-2 in plates 5.8-2/pf for solid elements 4.2-1/p for surface elements 4.2-3, 4.2-6/f for triangular ring element 5.11-22/f Material plasticity 3.8-1 Material property definition cards 4.2-1, 4.2-5/t, 5.1-2 Material properties table 4.2-5/t Matrix assembler 1.3-3 Matrix assembly 3.4-6 for dynamic analysis 9.3-1/p Matrix operations (see control by user) 2.1-1/p accuracy 2.1-1 addition 2.1-4a/m decomposition (triangle) 2.2-1/p multiplication 2.1-3/a by scalar 2.1-4

a=algorithm r=reference c=flowchart f=figure p=pages following m=mathematical t=table

xx (3/1/76) ORIGINAL PAGE IS OF POOR QUALITY

partitioning and merging 2.1-6/a solution of matrix equation Ax=B 2.3-1/p storage of matrices 2.1-2/a timing estimates (see decomposition) 2.1-2/a transposition 2.1-5/a Matrix properties 2.1-3, 3.1-3 ill-conditioning 3.1-3, 3.6-5 active column concept (symmetric) 2.2-2/a active column concept (unsymmetric) 2.2-6 bandwidth 2.2-6 denseness 2.1-3/p Matrix reduction 3.5-1/p see constraints on grid points 3.1-3 see Guyan reduction 3.5-6 of stiffness in composite plates 5.8-28 see triangular decomposition 2.1-1/pm Matrix topology plotter (UM 5.3-2) 13.3-1 Matrix storage technique 2.1-2/a peripheral file 2.1-5 Mean square response for random analysis 12.2-3/m Mechanisms 3.5-7, 5.4-3 see multipoint constraints 3.5-1 Membrane triangle plate element 5.8-2/pf, 7.3-11/pm see differential stiffness 7.3-11/m coordinate system for 5.8-2/f generalized 5.8-3 displacement vector for 5.8-2 elastic relations for 5.8-4 transformation into element coordinates 5.8-4/m loads in 5.8-6 membrane strains in 5.8-3 stiffness matrix for 5.8-5 element to global transformation of 5.8-5 strain energy for 5.8-3/p stresses in 5.8-6 orientation of principal 5.8-6) thermal expansion 5.8-5 loads due to  $5.8-6$ stresses due to 5.8-6 'Merging of matrix partitions 2.1-6/a, 3.3-3 see partitioning operation 3.5-4 Metric structural elements 5.1-1 Modal coordinate set 3.3-5/t Modal coordinates 5.4-4 Modal dynamic matrix assembler (GKAM) 9.3-1, 9.3-8,  $9.1 - 3/c$ see control systems 14.2-1 see frequency response analysis 12.1-1 see integration of uncoupled equations 11.4-1/pm see random analysis 12.2-1 Modal formulation 14.2-1 Mode acceleration method-dynamic data recovery 9.4-1/p Modeling techniques - special  $14.1-1/p$ see control systems, representation of 14.2-1/p see vibration modes used for modeling 14.1-1/p Module calls (see DMAP) 3.2-1 Module development (PM 6) 1.2-3 Multiplication of matrices 2.1-3/a see matrix operations 2.1-1/p scalar 2.1-4a/a Multipoint constraints 3.2-2, 3.5-1, 5.4-1/p constraint elements 3.1-2 see dynamic matrix assembly 9.3-6 of frequency response loads 12.1-2 for heat transfer analysis 8.1-2 nonlinear steady state 8.4-1 reaction points on free bodies 5.4-1 single point 5.4-1/pm for removing singularities 5.4-2

a=algorithm r=reference c=flowchart f=figure p=pages following

xxi (3/1/76)

```
see transient loads 11.1-3
  uses of 5.4-3
    for defining mechanisms 5.4-3
    described by modes of vibration 5.4-4
  see vibration modes representing structures 14.1-1/p
Mutually independent vector sets 3.3-5/t
  see notation system - matrices 3.3-1/pNASTRAN overview 1.1-1/p
  executive system 1.2-1
  matrix abstraction (see DMAP) 1.1-3
  problems solved 1.1-3
  program design 1.1-1
  rigid format 1.1-3
  user control 1.3-1/p
NASTRAN material capability 4.2-5/t
Nested vector sets 3.3-1
New problem tape 3.4-5
  see tape usage 1.2-4
Newmark Beta Method in transient analysis 11.3-1
Nodal points (see grid points) 3.1-1
Nonlinear analysis 3.2-1/pa
  see control systems representation of 14.2-1
  for heat transfer analysis 8.1-3/c, 8.4-1/pm
  load vectors for transient analysis 11.2-1/pm
  stiffness matrices for 3.8-3
Nonlinear motions (static) 7.1-1
  see differential stiffness and buckling 7.1-1
Nonoverlapping plate elements 5.8-28
  see composite plate elements 5.8-21
Nonpositive definite matrices 2.2-2
Nonstandard structural elements 5.4-4
Non-structural mass (see inertia properties) 5.5-8
Normal coordinates (model) 11.3-2
Notation system - matrices 3.3-1/p
Numerical analysis 1.1-2
  see error analysis 15.1-1/p
  see matrix operations 2.1-1
Octahedral plastic strain 3.8-5
  stress due to 3.8-5
Omitted coordinate set 3.3-5/t
  analysis set 3.3-2
  for dynamic analysis 9.3-2
  see Guyan reduction 3.5-6
Operation sequence control array (0SCAR) 1.2-7
Organization of dynamic analysis 9.1-1/p
  convolution integrals-frequency response 9.3-3
  direct versus modal approach 9.1-1
  see dynamic data recovery 9.4-1, 9.4-4/c
  see dynamic matrix assembly 9.3-1/p
  see eigenvalue analysis 9.2-1/p
  see frequency response analysis 12.1-1/p
  general problem flow 9.1-3/c
  nonlinear functions-transient analysis 9.3-3
  see random analysis 12.2-1
  rigid formats in NASTRAN 9.1-1
  specification of input data 9.1-2
  see transient response analysis 11.0.1/p
Orthotropic stress-strain relationship (MAT3) 4.2-2
  limitation of usage in NASTRAN 4.2-2
0SCAR (see. executive system) 1.2-7
Output file processor 3.2-2
  see input/output operations 1.2-9
Overlapping plate elements 5.8-21/p
  see composite plate elements (5.8-21)
Overview of NASTRAN 1.1-1/p
Parameter tables (see executive system) 1.2-3
Partitioning of matrices (matrix operations) 2.1-6/a
Partitioning operation 3.3-2, 3.5-4/ap, 3.5-11/f
  see Guyan reduction 3.5-6
```
m=mathematical t=table

see matrix reduction 3.5-1 Perspective projection plots 13.1-3 see structural plotter 13.1-1 Piecewise linear analysis 3.2-3, 3.2-7/c, 3.8-1/pa, 3.8-10/c limitations using 3.8-1 material properties for 4.2-1 for plate elements 3.8-5 problem options for 3.8-1 for rod, tube, and bar elements 3.8-4/pam solution logic for 3.8-2 stress-strain functions for 3.8-3 Pivoting during decomposition 2.2-6 Plastic analysis (stress dependent) 3.8-1 see piecewise linear analysis 3.2-3 Plastic flow (Prandtl-Reuss theory) 3.8-5/m Plate elements 5.8-1/p see bending-triangle plate element 5.8-7 classification of NASTRAN elements 5.8-1 see Clough bending triangle 5.8-24 see composite plate elements 5.8-21 inertia properties of 5.8-28c/p see isoparametric membrane elements 5.8-33/p material properties for 5.8-4 see membrane triangular plate element 5.8-2 uncoupled membrane/bending stiffness 5.8-1 superposition of 5.8-23 Plot control 1.2-6 Plotting (UM 4) - computer graphics 13.1-1 curve plotter (UM 4.3) 13.2-1 matrix topology plotter (UM 5.3-2) 13.3-1 see structural plotter 3.4-5, 13.1-1 Polyhedron solid elements 5.12-1/p see tetrahedron element 5.12-2/p see wedge and hexahedron elements 5.12-5/p PØØL (see file allocation) 1.2-7 Positive definite matrices 2.2-2 Power spectral density for random analysis 12.2-2 Prandtl-Reuss plastic flow theory 5.8-5/m Preface operations 1.2-4, 1.2-10/f Pressure loads 3.6-1 on axisymmetric structures 4.1-3 Prismatic beams with double symmetry 5.2-1 see differential stiffness 7.2-3 Problem formulation (static) 3.4-1 Problem formulation (dynamic) 9.1-1 Problems solved by NASTRAN 1.1-3 Program execution 1.2-4 Program organization 1.1-1/p see executive system 1.2-1 Property optimization (see fully stressed design) 4.4-1/p Pseudo-structure (see substructure analysis) 4.3-2 Quadrilateral bending plate (QUAD1, QUAD2) 5.8-22/p see bending triangle plate element 5.8-7/p combined membrane and bending effects 5.8-23 consistent.displacements and rotations 5.8-22 see differential stiffness 7.3-13 inertia properties of 5.8-28c modeling errors 15.2-1 stress recovery 5.8-23 uncoupled stiffness components 5.8-23 Quadrilateral membrane plate (QDMEM) 5.8-21 see composite plate elements 5.8-21 see differential stiffness 7.3-11 see isoparametric quadrilateral membrane 5.8-33/p lumped mass representation only 5.8-28c see membrane triangle plate element 5.8-2/pf nonoverlapping (QDMEM2) 5.8-28

degree of freedom reduction 5.8-28/p shear flow 5.8-28b stress recovery 5.8-28b warping of 5.8-28a/p overlapping (QDMEM) 5.8-21 see isoparametric quad membrane plate 5.8-33/p stress recovery 5.8-21 representing a tetrahedral shell 5.8-21 Quadrilateral panel 5.3-1, 5.3-6/f see shear panels and twist panels 5.3-1/p Quadrilateral shear panel 7.2-2 see differential stiffness 7.2-2 Radiation exchange between surfaces 8.3-4/pm see surface heat transfer 8.3-1/pm Radiation from a distant source 8.3-3/pm see surface heat transfer 8.3-1 Random analysis 12.2-1/p assumptions - basic 12.0-1 auto correlation function 12.2-1/pm approximate formula for 12.2-3 relation to power spectral density 12.2-1 time average yalue 12.2-1 cross-spectral density 12.2-2/m defined as data reduction procedure 12.2-3 flow diagram for 12.2-4/c mean square theorem 12.2-1 trapezoidal approximation 12.2-3 output options 12.2-3 plots by user request 12.2-3 power spectral density 12.2-1/m response power spectral density 12.2-2/m if statistically correlated sources 12.2-2 if statistically independent sources 12.2-2 root mean square of response 12.2-3 transfer function theorem 12.2-1/r Rectangular coordinate system 3.4-9/f see coordinate systems 3.3-1 Reduction procedures 3.5-1/p see Guyan reduction 3.5-6 for load vectors 3.6-4/pm for substructure analysis 4.3-2 Residual load vector 3.6-6 improved vectors by iteration 3.6-6 Restart (see checkpointing) 1.2-5 changing rigid [format (UM 3) 1.3-1 Rigid bodies 3.5-7 error test 3.5-10 see free body stiffness matrices 3.5-7 see inertia properties 5.5-1/p reaction forces 3.5-8 transformation jmatrix 3.5-8/p Rigid format instructions (UM 3.2 to 3.13) 1.1-3 see executive system 1.2-1 see functional modules (PM 4) 1.3-1 modification of (UM 5) 1.3-2 restart tables |1. 3-1 Rigid formats (dynamic) 9.1-1 Rigid formats (statics) 3.2-1 see buckling 3.2-6/c see differential stiffness 3.2-5/c see inertia releif 3.2-2 see piecewise linear 3.2-7/c see static analysis (basic) 3.2-4/c Rod elements (tube) 5.2-5 see bar elements 5.2-1/p material axes for 4.2-2 physical properties of 5.2-1 viscous damper lusing 5.2-5 Root symbols (physical qunatities) 3.3-1

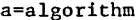

```
r=reference c=flowchart f=figure p=pages following
```
m=mathematical t=table

i

### Scalar structural elements and structural elements structural elements structural elements

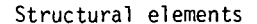

Scalar structural elements 5.6-1 direct analog computer method using 5.6-1/r scalar mass 5.6-1 stiffness matrix for spring 5.6-1 see vibration modes used for modeling 14.1-1/p viscous damper 5.6-1 Segment file allocator and monitor 1.2-8 Sequence numbers for grid point identification 3.4-3/p Shear and twist panels 5.3-1/p see differential stiffness 7.2-2 forces in 5.3-5/f polygon of 5.3-6/f mass distribution in 5.3-4/p physical properties of 5.3-4 Garveys distribution of 5.3-6/f stiffness matrix 5.3-3 strain energy 5.3-1 stress recovery for (PM 4.87) 5.3-5 trapezoidal panel 5.3-7 Shear flow 5.3-1/p Shift points (eigenvalue extraction) 10.4-1 see inverse power method - real 10.4-22 see inverse power method - complex 10.4-37 see triadiagonal method 10.2-9/r Single point constraints  $3.2-2$ ,  $5.4-1/p$ ,  $3.5-3$ see dynamic matrix assembly 9.3-7 for heat transfer analysis 8.1-2 convective heat flux 8.3-3 nonlinear steady state 8.4-2 see special provisions for free bodies 3.5-7 see transient loads 11.1-3 Singularity of stiffness matrix 3.4-6/p free bodies 3.5-7 piecewise linear analysis 3.8-2 symmetric decomposition 2.2-4 Skewed shear panels 5.3-4 Solid elements, constant strain 5.12-1/p limitations of 5.12-1 see tetrahedron 5.12-2/pm see wedge and hexahedron 5.12-5/p see also concial shell elements 4.1-1/p general development 5.11-2/p coordinate notation 5.11-3 deriving the stiffness matrix 5.11-4/pm displacement functions 5.11-3/pm generalized coordinates 5.11-6/m Lagrange equations 5.11-2/m material definition (orthotropic) 5.11-8/m loading of 5.11-16 pressure 5.11-18/pm thermal 5.11-16/pm references 5.-l-31/r stress recovery 5.11-25/pm see also trapezoidal ring elements 5.11-9/p see also triangular ring elements 5.11-1/p Solid of revolution elements 4.1-1/p, 5.11.1/p loads on  $4.1-3/p$ material axes for 4.2-3 Solution to matrix equation Ax=B 2.3-1/a see decomposition of matrices 2.2-1/pa  $residual vector 2.3-2/a$ Solution methods for heat transfer 8.4-1/pm linear steady-state analysis 8.4-1 nonlinear steady-state analysis 8.4-1/pm analogy with inverse power method 8.4-5/m convergency criteria 8.4-4/m, 8.4-6/m error estimates 8.4-5/m initial estimates (user prescribed) 8.4-2 iterative algorithm 8.4-2/pm

multipoint constraints 8.4-1/pm single point constraints 8.4-2 termination of algorithm 8.4-6 transient analysis 8.4-7/pm accuracy, measure of 8.4-11/m changing time steps 8.4-12 criteria for algorithm selection 8.4-8 difference equation approximations 8.4-8/pm equations of state 8.4-7/n extra points (see section 9.3-2) 8.4-7 initial conditions 8.4-11/pm linearized radiation effect 8.4-7 nonlinear terms for 8.4-7/m stability criteria for 8.4-10/m thermal loads 8.4-8/p Sorting of bulk data 1.2-6 Sparce matrices 2.1-2/p decomposition of 2.2-1 multiplication of 2.1-3 storage of 2.1-2 transposition of 2.1-5 Splines (see aerodynamic analysis) 17.3-1/p Stability limits in transient analysis 11.3-7 Static analysis 3.1-1/p basic description for solution 3.1-1 constraints 3.1-2/p, 3.2-2, 3.5-1 ill-conditioning eliminated by 3.1-3 symmetric (antisymmetric) response 3.2-2, 3.4-3 data recovery for 3.7-1 displacements 3.7-1 stresses 3.7-2 free bodies 3.5-7 general problem flow within NASTRAN for 3.2-1 for heat transfer analysis 8.4-1 idealized structural model for 3.1-4/f inertia relief 3.6-6/p input load data for 3.1-3 partitioning 3.5-4/m see substructural analysis 4.3-1/p Static condensation 3.5-5/p see Guyan reduction 3.5-6 Static solution with nonstructural stiffness 12.1-3 Stereoscopic projection plots (UM 4) 13/1-4 see structural plotter 13.1-1/p Stiffness matrix (see element of interest) 3.1-1 assembly of 3.4-6 see structural matrix assembler (EMA) 3.2-2 bending triangle plate element 5.8-16/pm composite plates 5.8-21 . . superposition of matrices 5.8-21 superposition of membrane and bending 5.8-23 conical shell element 5.9-6 decomposition of 3.2-2 doubly curved shell 5.10-15/pm reduction 3.5-2 see Guyan reduction 3.5-6 singularity of 3.5-7 Storage of matrices 3.4-7 Strain energy - elements 3.7-3/p Stress recovery (see element of interest) 3.7-2 see data recovery 3.5-2 Stress optimization (see fully stressed design) 4.4-1/p Structural elements 3.1-2 applied loads on (see pressure loads) 3.1-3 constraint 3.1-2 general 3.1-2 mass distribution for 3.1-2 material 'properties 3.1-2

m=mathematical t=table

ORIGINAL PAGE IS OF POOR QUALITY

xxiii (3/1/76)

=algorithm r=reference c=flowchart f=figure p=pages following

### Structural elements Transient loads

metric 3.1-2 scalar 3.1-2 see structural element of interest 3.1-2 Structural matrix assembler (EMA) 3.4-6 see element strain energy distribution 3.7-3 see grid point force balance 3.7-3 Structural matrix generator (EMG) 3.4-6 Structural matrix reduction 3.5-2/p see cyclic symmetry 4.5-1/p see Guyan reduction 3.5-6/m special provisions for free bodies 3.5-7/m see substructure analysis 4.3-1 Structural material properties 4.2-1/p for anisotropic materials (MAT2) 4.2-2 see flat surface elements 4.2-2 coordinate axes (see element of interest) 4.2-2/p elements not needing 4.2-1 for isotropic materials (MAT1) 4.2-1 material axes, transformation of 4.2-3 NASTRAN material capabilities 4.2-5/t for orthotropic materials (MAT3) 4.2-2 see solid of revolution elements 5.11-8 see surface of revolution elements 4.2-3 surface elements transverse shear matrix 4.2-3 thermal expansion coefficients 4.2-4 Structural modeling 3.4-8.f figure 3.4-8/f idealized structural model 3.1-3 Structural modules (PM 4) 1.3-2/p Structural plotter (UM 4) 3.4-5 for deflections of structures 13.1-1 deformation scaling 13.1-5 for detecting geometric errors 13.1-1 examples with figures 13.1-5/pf operations of plot generation modules 13.1-1 orthographic projection 13.1-1/p orthographic transformation 13.1-2/pm plotter coordinate system 13.1-2/f perspective projection - geometry 13.1-3 projection plane coordinates 13.1-3 vantage point 13.1-3 projection to plane of plotter 13.1-4 stereoscopic projection 13.1-4 user requests for (UM 4) 13.1-1 for vibration and buckling modes 13.1-1 Subcase structure 3.4-4 see case control deck (UM 2.3) 1.2-5 Subsonic flow (see aerodynamic analysis) 17.1-1/p Substructure analysis (UM 1.10) 3.1-3, 4.3-1/pr,  $4.3 - 6/c$ see component mode synthesis 14.1-6/r in dynamic analysis 4.3-2/p exceptions for usage 4.3-2 by partitioning 4.3-1/pm, 4.3-5/f, 14.1-5/pr phases of solution 4.3-2/p for differential stiffness 4.3-3 reduced load vector in 4.3-2/m reduced stiffness matrix in 4.3-2/m see structural matrix reduction 3.5-2 see vibration modes used for modeling 14.1-5/pr Supersonic flow (see aerodynamic analysis) 17.1-1/p Surface elements (see element of interest) 4.2-3 Surface heat transfer 8.3-1/pm convective heat flux 8.3-2/pm ambient temperature specification 8.3-3 degrees of freedom defined for 8.3-3 temperature distributions for 8.3-3 NASTRAN surface elements 8.3-1 prescribed heat flux 8.3-1/pm

input options 8.3-1 subarea calculations for 8.3-2 radiation heat exchange between surfaces 8.3-4/r input data for 8.3-7 net heat flow due to 8.3-6 radiation power 8.3-5 radiation from a distant source 8.3-3/pm in dynamic analysis 8.3-4 Surface of revolution elements 4.1-1/p see axisymmetric elements 4.1-1 see concial shell element 5.9-1 material axes for 4.2-3 see doubly curved shell element 5.10-1 see toroidal shell element 5.10-33/f Sweeping of previously extracted eigenvalues 10.3-4/pm see determinant method 10.3-4/pm see inverse power method - complex 10.4-29/pm see inverse power method - real 10.4-11/pm Symmetric matrices (see decomposition) 2.2-1/p Symmetric shell motions (also antisymmetric) 4.1-2 Tape usage 1.2-4, 1.3-3 Temperature dependent properties 3.6-3 Temperature resultants 5.2-4 thermal loads 4.1-3 Tetrahedron element 5.12-2/p, 5.12-7/f coordinate system 5.12-2 displacement functions 5.12-2/m generalized, transformation to 5.12-3 limitations of 5.12-1 mass distribution 5.12-5 material properties for 5.12-4/m modeling with 5.12-1 stiffness matrix 5.12-5/m strain-displacement components  $5.12-3/m$ strain energy 5.12-4/m stress recovery 5.12-6/m octahedral 5.12-6 stress-strain matrix 5.12-4 subtetrahedra for other solid elements 5.12-5 thermal loads on 5.12-5/m thermal strain vector 5.12-4 Thermal loads (see element of interest) 4.1-3 Toroidal shell element 5.10-33/f Tracking methods for eigenvalue extraction 10.1-1/p see determinant method 10.3-1/pa see inverse power method with shifts 10.4-1/par Transfer functions (see control systems) 14.2-1/pr frequency domain 9.3-3/p higher order of polynomial factoring Of 9.3-5/m Transformation method (see eigenvalue extraction) 10.1-1 Transient analysis 11.0-1/p displacement coordinates for 11.0-1 see dynamic analysis 9.1-1 flow diagram for transient analysis 11.1-5/c for heat transfer analysis 8.1-4/c, 8.4-7 see integration of coupled equations 11.3-1/pr see integration of uncoupled equations 11.4-1/p results output 11.0-1 Transient loads 11.1-1/p component load sets defined 11.1-1/m applied to physical points 11.1-2 functionally defined load sets 11.1-2 tabular defined load sets 11.1-1 input data (user prescribed) 11.1-1 nonlinear elements - displacement dependent 11.2-1/pm arbitrary function generator 11.2-1 displacement set restriction 11.2-1 example - Coulomb damper 11.2-2/pm example - plastic deformation element 11.2-4/pf

t=table

...-,;. • XXIV (3/1/76)

multiplier 11.2-2 negative power function 11.2-2 positive power function 11.2-2 restrictions on displacement sets used 11.2-1 reduction to final.form 11.1-2 direct approach 11.1-2 modal approach 11.1-3 transformation calculations for 11.1-2/pm due to traveling waves 11.1-1 Transposition of matrices 2.1-5/a Transverse shear in concial shell 5.9-1/p Transverse shear in plates 5.8-1/p Transverse sheat matrix 4.2-3 Trapezoidal panel 5.3-7/f see shear and twist panels 5.3-1 Trapezoidal ring elements (solid) 5.11-14/p harmonic mass matrix 5.11-15 consistent mass 5.11-15/m lumped mass 15.11-12/pm harmonic stiffness matrix 5.11-15 load vectors 5.11-16/pm pressure (TRAPRG) 5.11-24/m thermal (TRAPAX) 5.11-17/pm thermal (TRAPRG) 5.11-24/m see also solid of revolution elements 5.11-1/p stress recovery 5.11-25 transformation matrix (displacements) 5.11-9/pm generalized harmonic displacements 5.11-14/pm Triangle composite plate (see composite plate) 5.8-12 see differential stiffness 7.3-12 Triangular decomposition 2.1-1/pm in eigenvalue extraction 10.1-1/pm see determinant method 10.3-1/pm see inverse power method with shifts 10.4-2 see inverse power method - complex 10.4-26 see integration of coupled equations 11.3-7 Triangular plates (see plate elements) 5.8-1 Triangular ring elements (solid) 5.11-9/p harmonic mass matrix 5.11-12/p consistent mass 5.11-13/pm lumped mass 5.11-12/pm harmonic stiffness matrix 5.11-12 load vectors 5.11-16/pm pressure (TRIARG) 5.11-18/pm thermal (TRIAAX) 5.11-16/pra thermal (TRIARG) 5.11-22/pm stress recovery 5.11-25 transformation matrix (strains) 5.11-11/m Tridiagonal method (eigenvalue extraction) 10.2-1/pmr eigenvalue computations 10.2-10/pm Gram-Schmidt orthogonalization 10.2-12/par for multiple eigenvalues 10.2-12 partial pivoting 10.2-11 extraction by modified Q-R algorithm 10.2-5/pmr rotation matrices for 10.2-6/p uncoupling of partitions 10.2-10 origin shifting for 10.2-9/r references for 10.2-15 restrictions of usage within NASTRAN 10.1-1 simplified flow diagram for 10.2-14/c storage allocation requirements for 10.2-3 tridiagonalization by Givens method 10.2-1/pm steps for Wilkinson modification to 10.2-3/par Tube element (see rod element) 5.2-5 Twist panel (see shear panel) 5.3-1 Uncoupled plate stresses (membrane/bending) 5.8-1 superposition of stiffnesses 5.8-23 Uniform damping 11.3-2

Transient loads Wedge and hexahedron elements

Upper Hessenberg eigenvalue method 10.5-1 procedures used 10.5-1 canonical form 10.5-1/pm convergence criteria 10.5-3/m deflation 10.5-4/m eigenvectors 10.5-4 OR-iteration 10.5-2/m shifting 10.5-3/m Upper Hessenberg form 10.5-2/m references for 10.5-5 User defined modules (see control by user) 1.3-3 USET partitioning 2.1-7 Utility modules (UM 5.3) (see DMAP) 1.3-3 see matrix topology plotter (SEEMAT) 13.3-1 Variable gradient heat conduction elements 8.2-8 conduction matrices for 8.2-8 isoparametric solid 8.2-8/m heat capacity-matrix 8.2-9/m Vector sets 3.3-1 for dynamics 9.3-2 Vibration modes used for structural modeling 14.1-1/p using analytical or test results 14.1-1 applicable to any rigid format 14.1-2 multipoint constraints for 14.1-1/p free connection points 14.1-1/pm, 14.1-7/f free and restrained connection points 14.1-3/mr, 14.1-7/f restriction on usage 14.1-1 scalar structural elements for 14.1-1/p modeling with 14.1-2, 14.1-5, 14.1-7/pf substructure partitioning (modeling) 14.1-5/pr 14.1-8/f truncation of modes for 14.1-6/r Volume heat conduction elements 8.2-1/pm bending characteristics excluded 8.2-1 see constant gradient conduction elements 8.2-3 heat capacity matrix 8.2-3/m heat conduction matrix 8.2-3/m heat flux in 8.2-2/m material properties specification 8.2-1 NASTRAN elements 8.2-1/t single and multipoint constraints for 8.2-1 thermal potential function 8.2-2/m thermal gradient vector 8.2-2/m see variable gradient conduction elements 8.2-8

Wedge and hexahedron elements 5.12-5/p, 5.12-7/f see tetrahedron element 5.12-2/pm

Unsymmetric matrices 2.2-6/p

a=algorithm r=reference c=flowchart f=figure p=pages following

#### PROGRAM ORGANIZATION

### 1.1 OVERVIEW OF THE PROGRAM

NASTRAN is a finite element computer program for structural analysis that is intended for general use. As such it must answer to a wide spectrum of requirements. The program must be efficient, versatile and convenient to use. It must be standardized to permit interchange of input and output between different users. It must be structured to permit future modification and extension to new problem areas and to new computer configurations without major redevelopment.

The intended range of applications of the program extends to almost every kind of structure and to almost every type of construction. Structural elements are provided for the specific representation of the more common types of construction including rods, beams, shear panels, plates, and shells of revolution. More general types of construction are treated by combinations of these elements and by the use of "general" elements. Control systems, aerodynamic transfer functions, and other nonstructural features can be incorporated into the structural problem.

The range of analysis types in the program includes: static response to concentrated and distributed loads, to thermal expansion and to enforced deformation; dynamic response to transient loads, to steady-state sinusoidal loads and to random excitation; determination of real and complex eigenvalues for use in vibration analysis, dynamic stability analysis, and elastic stability analysis. The program includes a limited capability for the solution of nonlinear problems, including piecewise linear analysis of nonlinear static response and transient analysis of nonlinear dynamic response.

NASTRAN has been specifically designed to treat large problems with many degrees of freedom. The only limitations on problem size are those imposed by practical considerations of running time and by the ultimate capacity of auxiliary storage devices. The program is decidedly not a core program. Computational procedures have been selected to provide the maximum obtainable efficiency for large problems.

Research was conducted during the design of the program in order to ensure that the best available methods were used. The areas of computer program design that are most sensitive to state-of-the-art considerations are program organization and numerical analysis. The organizational demands on the program design are severe in view of the multiplicity of problem types and user conveniences, the multiplicity of operating computer configurations, the requirement for large problem capability, the requirement for future modification, and the requirement for

1.1-1

### PROGRAM ORGANIZATION

responsiveness to improvements in programming systems and computer hardware. The organizational problems have been solved by applying techniques that are standard in the design of computer operating systems but have not, as yet, been extensively used in the design of scientific applications programs. The main instrument of program organization in the program is an executive system that schedules the operating sequence of functional modules and that plans and allocates the storage of files. An important aspect of the executive routine concept used in NASTRAN is that it greatly reduces the cost of program coding and checkout by eliminating most module interface problems and by reducing the remainder to a form that permits systematic treatment.

Most difficulties in numerical analysis arise in connection with three basic implicit operations: matrix decomposition (or inversion), eigenvalue extraction, and integration of differential equations. The major difficulties that occur in the application of these operations to large problems are excessive computing time, error accumulation and instability. Many methods that work well with small or moderate sized problems are not acceptable for large problems.

The method employed for matrix decomposition is especially important due to its extensive use as a base for the other two implicit operations. The method that is employed in the program takes maximum advantage of matrix sparsity and bandedness. The latter aspect is particularly important due to the enormous gain in efficiency that accrues when banding techniques are properly employed by the user in setting up problems for the displacement method.

In general the solution time for a large structural analysis of any type can be greatly reduced by taking full advantage of the sparsity and bandwidth of the matrices that describe the structural problem. Other means, in addition to the matrix decomposition routine mentioned above, have been used to improve efficiency for large problems. These include storing sparse matrices in packed form, the avoidance of operations that reduce sparsity or destroy bandwidth, well designed Input/Output strategies, the use of advanced techniques for eigenvalue extraction, and specially tailored numerical integration algorithms.

The needs of the structural analyst have been considered in all aspects of the design of the program. The first thing to be remembered is that, in view of the wide range of possible applications of the program, we do not know exactly what these needs may be. For this reason a high degree of flexibility and generality has been incorporated into certain areas of the program. For example, in addition to the usual list of structural elements that refer to specific types of construction, the user is provided with more general elements that may be used to construct

1.1-2

### OVERVIEW OF THE PROGRAM

any type of special element, to represent part of a structure by deflection influence coefficients, or to represent part of a structure by its vibration modes. For the more conventional types of structural analysis, the user is presented with a large number of convenience features, including plotting routines, which are definite necessities for large problems.

A major difficulty that the user faces in the solution of large problems is the avoidance of errors in the preparation of input data. Card formats and card ordering are made as simple and flexible as possible in NASTRAN in order to avoid errors caused by trivial violations of format rules. A number of aids for the detection of legal but incorrect data are also provided.

The problems that can be solved by NASTRAN include the following general classes:

- 1. Static Structural Problems
- 2. Elastic Stability Problems
- 3. Dynamic Structural Problems
- 4. General Matrix Problems
- 5. Heat Transfer Problems
- 6. Aeroelasticity Problems

Each general problem class is further subdivided into case types which differ with regard to the type of information desired, the environmental factors considered, or the method of analysis. The mathematical computations required to solve problems are performed by subprogram units called functional modules. Each case type requires a distinct sequence of functional module calls that are scheduled by the Executive System.

For structural problem types the sequence of module calls and hence the general method of solution is established internally for each case type according to a rigid format stored in the Executive System. Execution of a structural problem proceeds in one run to final solution, or, at the option of the user, to a desired intermediate point.

A more flexible procedure is provided for the solution of general matrix problems. All of the matrix operations (such as addition, multiplication, triangular decomposition, and eigenvalue extraction) used in the program can be directly addressed by the user according to a system of macro instructions called DMAP(for Direct Matrix Abstraction Program). The user constructs a chain of DMAP ins-tructions in order to effect the solution of general matrix problems.

1.1-3 (3/1/76)
#### PROGRAM ORGANIZATION

I

#### 1.2 THE NASTRAN EXECUTIVE SYSTEM

# 1.2.1 Introduction

The overall effectiveness of a general purpose program depends in large measure on how well the available programming techniques have been employed in the design of its organizational and r control features. It may, therefore, be useful to precede the usual treatment of the engineering and mathematical aspects of the program with a discussion of a relatively unfamiliar feature of general purpose programs, namely the Executive System.

NASTRAN has been designed according to two classes of criteria. The first class relates to functional requirements for the solution of an extremely wide range of large and complex problems in structural analysis with high accuracy and computational efficiency, which are met by developing advanced mathematical models of the physical phenomena and incorporating their computation algorithms into the program. The second class of criteria relates to the operational and organizational aspects of the program. These aspects are somewhat divorced from structural analysis itself; yet they are of equal importance in determining the usefulness and quality of the program. Chief among these criteria are:

- 1. Simplicity of problem input deck preparation.
- 2. Minimization of chances for human error in problem' preparation.
- 3. Minimization of need for manual intervention during program execution.
- 4. Capability for step by step problem solution, without penalty of repeated problem set up.
- 5. Capability for problem restart following unplanned interruptions or problem preparation error.
- 6. Minimization of system overhead, in the three vital areas:
	- a. Diversion of core storage from functional use in problem solution.
	- b. Diversion of auxiliary storage units from functional to system usage.
	- c. System housekeeping time for performing executive functions that do not directly further problem solution.
- 7. Ease of program modification and extension to new functional capability.

 $1.2 - 1$ 

8. Ease of program extension to new computer configurations and operating systems, and generality in ability to operate efficiently under a wide set of configuration capabilities.

The second class of eight objectives is achieved in NASTRAN through modular separation of functional capabilities, organized under an efficient, problem-independent executive system. This approach is absolutely essential for any complex multioperation, multifile application program such as NASTRAN. To see this, one must examine the implications of modularity in program organization.

Any application computer program provides a selection of computational sequences that are controlled by the user through externally provided options and parameter values. Since no user will wish to observe the result of each calculation, these options also provide for the selection of the data to be output. In addition to externally set options, internal decision switches whose settings depend upon tests performed during the calculations will control the computation sequences. There is, therefore, a natural separation of computations into functional blocks. The principal blocks are called functional modules; modules themselves, of course, may and usually must be further organized on a submodular basis.

Despite this separation, however, it is clear that modules cannot be completely independent, since they are all directed toward solution of the same general problem. In particular, they must intercommunicate data between themselves. The principal problem in organizing any application program, large or small, is designing the data interfaces between modules.

For small programs, the standard techniques are to communicate data via subroutine calling sequences and common data regions in core storage. For programs that handle larger amounts of data, auxiliary storage is used; however, strict specifications of the devices used and of the data record formats are usually imposed. The penalty paid is that of "side effects". A change in a minor subroutine initiates a modification of the data interfaces that propagates through the entire program. When the program is small, these effects may not be serious. For a complex program like NASTRAN, however, they may be disastrous.

This problem has been solved in NASTRAN by a separation of system functions, performed by an executive routine, from problem solution functions, accomplished by modules separated strictly along functional lines. Each module is independent from all other modules in the sense that modification of a module, or addition of a new module, will not, in general, require modification

1.2-2

REPRODUCIBILITY OP GEIGKNAL PAGE IS POOR

#### THE NASTRAN EXECUTIVE SYSTEM

 $\frac{\partial f_{\mu}}{\partial x^{\mu}}\left( \frac{\partial f_{\mu}}{\partial x^{\mu}}\right) =\frac{1}{2\pi i}\frac{\partial f_{\mu}}{\partial y^{\mu}}$ 

of other modules. Even so, programming constraints on module development are minor. The essential restrictions are:

- 1. Modules may interface with other modules only through auxiliary storage files that contain data blocks.
- 2. Since the availability of the auxiliary files required for the execution of a module depends on the execution of other modules, no module can specify or allocate files for its input or output data. All auxiliary storage allocation is reserved as an executive function.
- 3. Modules operate as independent subprograms, and may not call, or be called by, other modules. They may be entered only from the executive routine.
- 4. Modules may interface with the executive routine through a parameter table that is maintained by the executive routine. User specified options and parameters are communicated to modules in this way. The major line of communication is one-way, from user to executive routine to module. However, in addition, an appreciable two-way communication from module back to executive routine (and, therefore, to other modules) is permitted via the parameter table.

No other constraints, except those imposed by the resident compilers and operating systems, are required for functional modules.

The essential functions of the executive system are:

- 1. To establish and control the sequence of module executions according to options specified •J '.' by the user.
- 2. To establish and communicate values of parameters for each module.
- 3. To allocate files for all data blocks generated during program execution and perform input/output to auxiliary files for each module.
- 4. To maintain a full restart capability for restoring a program execution after either a scheduled or unscheduled interruption.

Each of these functions is essentially independent of any particular feature of structural analysis and applies to the operational control of any complex multimodule, multifile application program. The executive system is open-ended in the sense that it can accommodate an essentially

1.2-3

#### PROGRAM ORGANIZATION

unlimited number of functional modules, files, and parameters. Modification of the executive system necessary for modification or extension of functional modules is restricted to changes in entries in control tables stored within the executive routine.

A description of the way in which these objectives and functional capabilities are "accomplished by the NASTRAN Executive System is included in the following sections.

#### 1.2.2 Executive Operations During the Preface

Program execution is divided into a preface and the program body proper. During the preface the NASTRAN Executive System analyzes and processes the data which define user options regarding the structural problem to be solved and organizes the overall problem solution sequence. The sequence of operations during the preface is presented in Figure 1 and is described in detail in succeeding subsections. During the program body proper, the NASTRAN Executive System controls the step-by-step problem solution sequence.

#### 1.2.2.1 Generation of the Initial File Allocation Tables

Two file allocation tables are maintained by the NASTRAN Executive System. One table defines the files to which data blocks generated during solution of the problem will be allocated. The second table includes files to which permanent executive data blocks, such as the New Problem Tape, the Old Problem Tape, the Plot Tape, and the User's Master File are assigned.

The New Problem Tape will contain those data blocks generated during the solution that are necessary for restarting the problem at any point. The Old Problem Tape contains the data blocks saved from some previous execution that may serve to bypass steps in the solution of the new problem. The Plot Tape includes output data and plotting instructions in a form that will be accepted by an automatic plotter selected by the user. The User's Master File is a permanent collection of useful information, such as material properties, that may be used to generate input data.

The generation of the file allocation tables is an operation that depends on the particular computer model being used since direct interface with the operating system of the computer must be made. The routine which accomplishes this function interrogates file tables that are located in the nucleus of the computer's own resident operating system. Files which are available for use by the NASTRAN program are reserved and the unit numbers are stored in the NASTRAN file allocation

1.2-4

#### JHE-NASIRAN EXECUT-IVE SYSTEM

tables. An indication of which units are physical tapes is noted. If the number of files availi able is insufficient, an error message is generated and the run is aborted.

1.2.2.2 Analysis of the Executive Control Deck

The first purpose of executive control is to provide a level of regulation for the many  $\sim$ options within NASTRAN. At this level the executive distinguishes-between the. broad approaches to problem solution, e.g., between a matrix abstraction approach by the analyst or a rigid format approach according to problem class. Also at this level, the executive distinguishes between several operational modes, e.g., a first attempt, a continuation, or a modification. Certain other functions of a general nature are convenient to include with the executive control such as problem identification, selection of a level of diagnostics, and the estimation of solution time.

The executive control deck includes cards which describe the nature and type of the solution to be performed. These include an identification of the problem, an estimated time for solution of the problem, a selection of an approach to the solution of 'the problem, a restart deck from a previous run if the solution is to be restarted, an indication of any special diagnostic printout to be made, and a specification of whether execution of the problem is to be completed in a single run, or whether execution will be stopped (check-pointed) at some intermediate step.

Each of the cards comprising the executive control deck is read and.analyzed.. Depending on the card, information is either stored in various executive tables maintained in core storage or written in a Control Table on the New Problem Tape for further processing during a later phase of  $\frac{1}{2}$  the preface.

1.2.2.3 Processing of the Case Control Deck r • in the first research of the Case of the Case Control Deck

When the rigid format solution route is selected, further details of control are provided by the 'Case Control' portion of the executive. In effect, the analyst can manipulate his problem by means of entries he inserts in the Case Control. He can make choices amongst the sets of data representing different physical situations which are allowed to be assembled'in the'Bulk Data portion of the problem input. Here also the analyst can regulate his output. Fundamental to the method of control in this section is the notion of sets. Boundary conditions, loading cases, and . output selections are controlled by set selection.

The case control deck includes cards that indicate the following options: selection of

# 1.2-5 (12-1-69)

#### PROGRAM ORGANIZATION

specific sets of data from the bulk data deck (i.e., from the data deck that describes the details of a problem), selection of printed or punched output, definition of subcases, and the definition of plots to be made.

The case control deck is read and processed. Information defining data set selection, output format selection and subcase definition is written in the Case Control data block. Information defining plot requests is written in the Plot Control data block. And

If the problem is a restart, a comparison with the Case Control data block from the previous run (stored on the Old Problem Tape) is made. Differences are noted in an executive restart table.

1.2.2.4 Sorting of the Bulk Data

In NASTRAN the input to the mathematical operations performed in functional modules is provided in the form of previously organized data blocks. The data blocks derive from two sources: those that derive from the bulk input data and those that are generated as output from previous functional modules. Those that derive from the bulk data are organized into data blocks by the IFP routine, but prior to the execution of IFP, XS0RT sorts the bulk data. Operation of the XS0RT routine is influenced by the type of run. If the run is a cold start (that is, an initial submittal for a given job) the bulk data is read from the system input unit or the User's Master File, is sorted, and is written on magnetic files in preparation for problem execution. If the analyst wants to provide for a future restart, the SORT routine prepares a file on the New Problem Tape which contains the sorted bulk data. If the run is a restart, the bulk data is copied from the Old Problem Tape with the addition of any changes from the system input unit.

An echo of the unsorted bulk data is given if requested. Similarly, the sorted bulk data is echoed on request.

Since the collating sequence of alphanumeric characters varies from computer to computer, the sort routine converts all characters to an internal code prior to sorting. Following the sort, the characters are reconverted. In this way, the collating sequence is made computer independent.

The algorithm used by the sort routine is biased toward the case where the data is in sort or nearly in sort. Consequently, bulk data decks which are nearly in sort will be processed efficiently by the routine.

1.2-6

# THE NASTRAN EXECUTIVE SYSTEM

The sorted bulk data is read from the New Problem Tape by the Input File Processor. Each of the cards is checked for correctness of format. If any data errors are detected, a message is written and a switch is set to terminate the run at the conclusion of the preface.

Processing of the bulk data cards depends on the type of information on the card. Each set of data cards of the same type is written as one logical record in the data block to which the card has been assigned.

# 1.2.2.5 General Problem Initialization

The general problem initialization is the heart of the preface. Its principal function is to generate the Operation Sequence Control Array (0SCAR) which defines the sequence of operations for an entire problem solution. The 0SCAR consists of a sequence of entries, with each entry containing all of the information required to execute one step of the problem solution. The 0SCAR is generated from information supplied by the user in the executive control deck.

If the problem is a restart, the restart dictionary (contained in the Control Table) and the executive restart table are analyzed to determine which data blocks are needed to restart the solution and which operations need to be executed to complete the solution.

To aid in efficient assignment of data blocks to files, two ordinals are computed and included with each data block in each entry of the 0SCAR. These ordinals are the 0SCAR sequence number indicating when the data block is next used and the 0SCAR sequence number indicating when the data block will be used for the last time.

When generation of the ØSCAR is complete, it is written on the PØØL (an executive data block). If the problem is a restart, data blocks needed for the current solution are copied from the Old Problem Tape to the P00L, augmented by entries to provide for new current requirements.

#### 1.2.3 Executive Operations During Problem Solution '

1.2.3.1 Sequence Monitor

When the preface has been completed, solution of the problem is initiated. The solution is controlled by the sequence monitor.

The sequence monitor reads an entry from the ØSCAR which defines one step in the problem solution in terms of the operation to be performed, data blocks required for input, data blocks to

#### PROGRAM ORGANIZATION

be output, scratch (i.e., temporary) files required, and parameters. A status table is generated which relates the names of data blocks required for operation to the position in the file allocation table where information about the data block is contained. When the status table is complete and the parameters required for the operation have been retrieved from the parameter storage table, the appropriate functional module is called to execute the operation.

!

### 1.2.3.2 Segment File Allocation

The segment file allocator is the administrative manager of data blocks for NASTRAN. All large modern computers have sufficient auxiliary storage to accommodate the needs of NASTRAN. The number of separate files into which the storage can be divided is, however, severely limited on most computers. In general, the number of data blocks required for solution of a problem far exceeds the number of files available, so that the assignment of data blocks to files is a critical operation for efficient execution of NASTRAN.

The segment file allocator is called whenever a data block is required for execution of an operation but is not currently assigned to a file. When the segment ffile allocator is called, it attempts to allocate files for as much of the problem solution as poss<sup>i</sup>ble. This depends on the type of problem, the number of files available, and the range of use of the data blocks.

The segment file allocator reads entries from the 0SCAR from the point of current operation to the end of the problem solution. A table is assembled in which information about data blocks, i including their next use and their last use, is stored. Data blocks which are currently assigned to files but are no longer required for problem solution are deleted, 'in certain cases, when the range of use of a data block is large, it may not be possible to allocate a file to the data block throughout its entire range of use. In this case, pooling of the data, block into a single file with other data blocks is required so that the file to which the data block was assigned may be freed for another allocation. In general, those data blocks whose next use is furthest from the i current point are pooled.

When the segment file allocator has completed its task, a new file allocation table has been generated. This table is used until the solution again reaches a point where a data block is required to execute an operation but is not assigned to a file.

1.2-8

#### THE NASTRAN EXECUTIVE SYSTEM

#### 1.2.3.3 Input/Output Operations

All input/output operations in NASTRAN (except reading data from the system input file or writing data on the system output file) are controlled by a collection of executive routines called G1N0 (General Input Output) which act as a buffer between the NASTRAN functional modules and the operating system of the computer. This design feature eliminates computer dependent code from the functional module programs which are, consequently, written exclusively in FORTRAN. The use of computer dependent code for the selection of the operating system routines to accomplish the actual input/output functions is isolated to a single routine within GINØ.

1.2.3.4 Other Executive Operations

Additional operations in support of a problem solution which are performed by the NASTRAN Executive System include checkpoint, purge, equivalence and save.

The checkpoint routine copies data blocks required for problem restart onto the New Problem Tape and makes appropriate entries in the restart dictionary.

The purge and equivalence routines change the status of data block entries in the file allocation table. They are called whenever the nature of a given problem requires less than the full generality provided within NASTRAN, thereby permitting some computational steps to be bypassed.

The save routine stores the values of parameters in the parameter storage table where they are retrieved for subsequent use by the sequence monitor.

 $\bar{\mathcal{A}}$ 

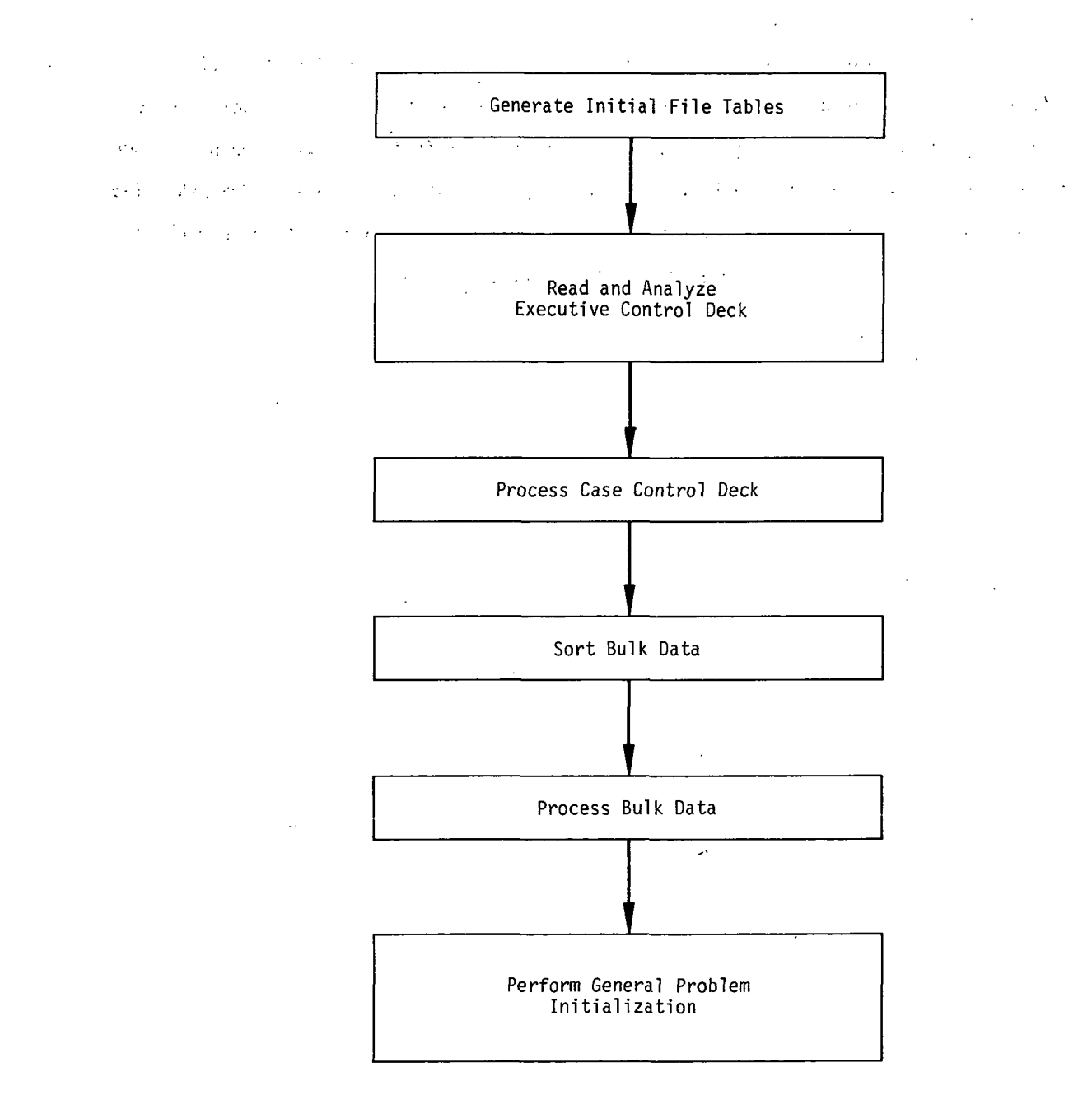

Figure 1. Flow of operations during the preface.

1.2-10

#### PROGRAM ORGANIZATION

# 1.3 USER CONTROL OF PROBLEM EXECUTION

All general purpose programs have formal procedures by which the user controls the calculations that are performed. In NASTRAN several modes of operation and a large number of options within each mode are provided to the user. A short discussion of these matters is presented here for completeness. More extensive treatment will be found in the User's Manual.

During the solution of a problem, the NASTRAN executive system calls a sequence of functional modules that perform the actual calculations, as explained in the preceding section. Two general types of solution are provided: solution by Rigid Format according to a sequence of module calls built into the program; and solution according to a sequence of module calls generated by the user. The latter capability is provided in order to make the program's matrix routines available for general use and also to provide the sophisticated user with the means for solving structural problems with features not accounted for in any of the built-in module sequences. It is intended, however, that the great majority of structural problems will be solved via the rigid formats.

There are, at present, a total of twelve rigid formats in NASTRAN with provision for adding an unlimited number in the future. Each corresponds to a particular type of solution or to a particular method of analysis, such as: Static Analysis, Buckling Analysis, Direct Transient Response, Modal Transient Response, etc. The five Rigid Formats associated with static analysis are described in Section 3.2. The seven Rigid Formats associated with dynamic analysis are described in Section 9.1.

Each rigid format consists of two parts. The first is a sequence of instructions (including instructions for Executive operations as well as for Functional Module operations) that is stored in tables maintained by the Executive System. The second part is a set of restart tables that automatically modify the sequence of instructions to account for any changes in the input data when a restart is made after partial or complete execution of a problem. The restart tables can accommodate a change of rigid format such as occurs, for example, when vibration modes are requested for a structure that was previously analyzed statically. The restart tables are, as can be imagined, quite extensive and their generation constitutes a significant part of the effort expended in developing a rigid format. They are, however, one of the more important cost-saving features of NASTRAN.

1.3-1

#### PROGRAM ORGANIZATION

Many options are available with each rigid format. One such option removes the possibility of branching back to previously executed functional modules, and it should, of course, be exercised only when it is known in advance that looping will not occur. This option permits the Executive System to discard files that would otherwise be saved. Other options define the subcases to be executed and the desired output formats, see Section 1.2.2.3.

It is also possible, for the user, to modify a'rigid format via .the ALTER feature described in Section 2 of the User's Manual. Typical uses of the ALTER feature are to schedule an exit at an intermediate point in a solution for the purpose of checking intermediate output, to schedule the printing of a table or a matrix for diagnostic purposes, and to add or delete a functional module from the sequence of operating instructions.

For more extensive modifications the user can write his own sequence of executive instructions.- The system by which this is done is called DMAP (for Direct Matrix Abstraction Program). DMAP is a user-oriented programming language of macro instructions which, like FORTRAN, has many rules which must be followed to be interpretable by NASTRAN. DMAP is also used in the construction of rigid formats, which differ from user-generated sequences mainly in that restart tables are provided.

The rules for generating a DMAP sequence are explained in Section 5 of the User's Manual. The DMAP sequence itself consists of a series of statements consisting of Executive Operation instructions and Functional Module calls. Each statement contains -the name of the instruction (or Functional Module), the names of the input data blocks, the names of the output data blocks, and the names and values of parameters. Typical examples of parameter usage are to indicate whether an operation is to be performed with single or double precision arithmetic, which mathematical method will be used (when there are options), or the desired format of the output.

The names of some of the executive operations are BEGIN; CHKPNT (used when it is desired to copy data blocks onto the Problem Tape in case an unscheduled restart is necessary); FILE (used to.save an intermediate data block); REPT (used to provide looping capability); PURGE (used to prevent storage of data blocks); and END.

The functional modules belong to one of the following categories: structural modules; matrix operations; utility modules; and user modules. The Structural Modules are the main subprograms of NASTRAN. Some examples of structural modules, taken from dynamic analysis, are: READ (Real

1.3-2

# USER CONTROL OF PROBLEM EXECUTION

eigenvalue analysis); GKAM (Modal dynamic matrix assembler); TDR (Transient Dynamic Response); and DDR (Dynamic Data Recovery). The Matrix/Operations (add, multiply, transpose, etc.) that are available to the user of NASTRAN are described in Section 2. The Utility Modules are mainly concerned with the formats of output data. The User Modules are dummy modules that provide the user with the ability to write new functional capability that will automatically be recognized by the executive system.

The usual methods of output for NASTRAN are the operating system print or punch files and the NASTRAN plot tapes. Procedures for normal output selection are described in Section 2.3 of the User's Manual. The printing of tables or matrices generated by NASTRAN is controlled by a group of Utility Modules described in Section 5.3.2 of the User's Manual. In many cases, it is desirable to save matrices and tables for use in restart operations. When using rigid formats, it is possible to save preselected tables and matrices by using the Checkpoint option described in Section 2.2 of the User's Manual. Checkpointed files are written on the New Problem Tape. It is also possible for the user to save selected matrices on tape by inserting one of the User Modules described in Section 5.3.3 of the User's Manual into the DMAP sequence by means of the ALTER option.

The usual method of input for NASTRAN is the operating system card reader. When performing restarts, the New Problem Tape from a previous run is redesignated as the Old Problem Tape and used as an additional source of input. Tapes that have been prepared with User Modules on previous runs can also be used as additional input sources by inserting one of the input User Modules into the DMAP sequence by means of the ALTER option.

 $\mathcal{L}^{\mathcal{A}}$  and  $\mathcal{L}^{\mathcal{A}}$  and  $\mathcal{L}^{\mathcal{A}}$  and  $\mathcal{L}^{\mathcal{A}}$  and  $\mathcal{L}^{\mathcal{A}}$  and  $\mathcal{L}^{\mathcal{A}}$ 

# 2 . 1 ELEMENTARY OPERATIONS . • • . .....,.., < ,-... -

# 2.1.1 Introduction

The operations to be considered.(matrix add, multiply, transpose, partition and merge) are, sufficiently elementary that the formal, mathematical procedures which accomplish, them .may safely be assumed to be well-known to all readers of the Theoretical Manual. What is not likely to be known is the corresponding sequence of physical data manipulations that are performed by the computer. Such matters are not usually considered to be required reading for users or for others with an interest in "the theory"; they are, accordingly, buried in the programmers' manual as reference material for maintenance and modification of the program. This practice is not followed here because the success or failure of NASTRAN depends, to a far greater extent than for smaller programs, on the efficiency of the subroutines that perform the basic matrix operations. All matrix operations in NASTRAN are performed by specially designed subroutines.

Questions regarding accuracy, which is an equally important aspect of numerical calculation, fall into two categories: those that relate to analytical approximations, such as occur in ... iterative solutions, and those that relate to simple round-off error accumulation. Elementary . matrix operations do not involve analytical approximations. Nor do the triangular decomposition  $\tau$ of matrices and the solution of simultaneous linear .equations,.described in Sections-2.2.and 2.3. The errors that occur in eigenvalue extraction and in numerical integration due to analytical,  $\mathbb{R}^{j \times j}$ approximation are discussed in the sections dealing with those topics,  $\frac{1}{100}$ ,  $\frac{1}{200}$ ,  $\frac{1}{200}$  ,  $\frac{1}{200}$ 

Trigonometric and other elementary irrational functions are evaluated by library subroutines provided by the manufacturer of the computer, who guarantees them to be accurate.

The effects of round-off error accumulation in structural analysis'are treated in Section 15.1, where reasons are presented for adopting double precision arithmetic (54 or more bits) in critical calculations. No other measures are employed in NASTRAN for combating round-off error accumulation. The usual measures of this sort (e.g., rounding rather than truncating arithmetic results, or accumulating sums by starting with the smallest numbers) are only mildly effective and have the disadvantages that they require machine language coding, or that they substantially increase running time, or both.'  $\cdots$   $\cdots$   $\cdots$   $\cdots$   $\cdots$   $\cdots$   $\cdots$ 

From the viewpoint of data processing, the computer has two main parts: a central processor that contains an arithmetic unit and a randomly accessible memory device (core storage) with very

short access time; and a collection of peripheral storage devices (tapes, disks and/or drums) with high capacity but relatively long access times. In general the data contained on the peripheral storage devices can be accessed effectively by the central processor only in relatively large blocks, due to the time required to locate the first word in any record. Thus, from the viewpoint of matrix algebra, data should be sequentially read from and written on peripheral storage devices as one or two-dimensional arrays. An important convention employed in NASTRAN is that all matrices are stored on peripheral devices by columns. This fact is important to the discussion of the matrix multiply and transposition subroutines described below.

It is assumed, in the design of NASTRAN, that a typical matrix is so large that it cannot all be held in (high-speed) core storage at any one time, even if it is a sparse matrix that is expressed in packed form (i.e., by means of its nonzero elements and their row-column indices). In such situations, the computing time tends to be dominated by the relatively slow rate of data transfer from peripheral storage to core storage, and optimum computing strategies are designed to minimize the number of data transfers.

The time to transfer a sparse matrix from peripheral storage to the central processor will be decreased if only the nonzero terms are stored. The matrices in NASTRAN are packed in nonzero strings in the following manner. The record for each column begins with a three-word header. This is followed by an integer (fixed-point number) describing the position (row index) of the first nonzero term and by a second integer describing the number of consecutive nonzero terms in the string. The integers are followed in consecutive locations by the floating point numbers describing the values of the nonzero terms in the string. The remaining nonzero strings follow in order until the end of the column is reached. The data record describing a typical column will appear as follows:

I, I, I, 2, 2, (X,X), 8, 3, (X,X,X), 17, 1, (X), 27, 1, (X), E. .

The three I's are the header for the column. The X's are the numerical values of terms, and E indicates the end of the record. The nonzero terms in the column are the 2nd, 3rd, 8th, 9th, 10th, 17th, and 27th. Once the record is transferred to core storage, it may, if required, be fully expanded by addition of the zero terms.

In the case of triangular factors, the integers describing the row position and the number of consecutive nonzero terms, are placed at the end, as well as the beginning of each nonzero string.

2.1-2 (12/31/74)

# ELEMENTARY OPERATIONS

 $\overline{\mathcal{L}}$ 

This manner of storing sparse matrices allows the matrix to be read backward in the same manner as it is read forward, and thereby allows for improved efficiency in the backward substitution part of equation solution operations.

#### ELEMENTARY OPERATIONS

#### 2.1.2 Matrix Multiplication

The multiplication of large matrices can be a time consuming operation. If the matrices are full, then the time to multiply two matrices of order nxm and mxr is proportional to nmr. If the matrices are sparse, but no attempt is made to take advantage of the sparsity, the running time will be the same as if the matrices were full.

Most of the matrices used in structural analysis are initially very sparse. They may, however, become relatively dense as the result of transformations. Consequently, the NASTRAN program requires a matrix multiplication routine that works well for sparse matrices as well as for full matrices.

The matrix multiplication routine in NASTRAN provides two alternative methods of matrix multiplication. Both of the methods take advantage of sparsity in different ways. The second method might be described as a truly sparse matrix method in that only the nonzero terms in either the left-hand or the right-hand matrices are processed. The method which results in the minimum execution time is automatically selected by the routine.

For the discussion which follows, the general multiply-add form,  $[D] = [A][B]+[C]$ , is assumed.

In Method One, core storage is allocated to hold as many columns of [B] and [D] in unpacked form as possible (columns of [C] being read initially into the storage space for [D]). The [A] matrix is read interpretively one nonzero element at a time. For each nonzero element in [A], all combinatorial terms for columns of [B] currently in core are computed and accumulated in the storage for [D]. Let  $a_{i\ell}$  be a nonzero element of [A] and  $b_{\ell,j}$  be an element of [B]. The formula for an element of [D] is

> $d_{ij} = \sum_{\ell} a_{i\ell} b_{\ell j} + c_{ij}$ ,  $\mathbb{R}^2$  (1)

 $\lambda_{\rm T}$ 

where j runs across the columns of [B] and [D] currently in core. At the completion of one complete pass of the [A] matrix through the central processor, the product is completed to the extent of the columns of [B] currently in core. The process is repeated until the [B] matrix is exhausted. It may be seen that the number of passes of the [A] matrix equals the total number of columns of [B] divided by the number of columns of [B] that can be held in core at one time. Method One is effective if the number of columns of [B] is not large, e.g., when [B] is a small number of load vectors. Method One is also more effective than Method Two when [B] is a dense matrix.

2.1-3 (4/1/72)

Ï

In Method Two, only a single term of the [B] matrix is required in main memory at any one time. One full column in unpacked form of the partially formed [D] matrix is also stored in core at the same time. The remaining storage is allocated to as many columns of [A] in packed form as can be stored, i.e., only nonzero terms and corresponding row positions are stored. For the columns of [A] in storage at one time, the [B] matrix is passed through the central processor, column by column, forming partial answers on each pass.

Each column of [B] forms partial answers which are added to the corresponding column of [D]. As may be seen from Equation 1, only the elements in the rows of b<sub>li</sub> corresponding to the columns<br>. of  $a_{i\ell}$  currently held in core are used. After all columns of [B] have been processed once, new columns of [A] are placed in core and the [B] matrix is passed through again. The process is repeated until all the columns of [A] have been used.

In Method Two the [A] matrix is passed through core once and the number of passes of the [B] matrix equals the total number of columns of [A] divided by the number of columns of [A] that can be held in core in packed form at one time. The number of passes of the [B] matrix is the controlling factor in determining computing time. If the [A] matrix is large and sparse, the number of passes of the [B] matrix in Method Two will typically be less than five. In Method One, on the other hand, the number of passes of the [A] matrix will be much larger if the number of columns of [B] is large. The reason is that, in Method One, the columns of the [B] matrix are not stored in packed form, whereas, in Method Two, the columns of the [A] matrix are stored in packed form.

Both methods one and two include variations for premultiplication of a matrix by the transpose of another matrix,  $[D] = [A]^T[B]+[C]$ , where  $[A]$  is stored by columns. This is done in order to avoid transposing the [A] matrix, which is by no means trivial (see Section 2.1.4). In fact, the second matrix multiply method provides an efficient means for matrix transposition of sparse matrices, by setting  $[B] = [I]$  and  $[C] = 0$ .

A third option is provided for the transpose case in order to efficiently handle the case of [B] sparse and [A] dense. The operations for method three are similar to those described for the nontranspose case of method two, except the columns of A (rows of  $[A]^T$ ) are held in unpacked rather than packed form. In the transpose case for method two the computing time is proportional to the density of the [A] matrix, whereas in method three the computing time is proportional to the density of the [B] matrix. A nontranspose option is not needed for method three as the computing time for the nontranspose option in method two is proportional to the product of the

2.1-4 (12/31/74)

#### ELEMENTARY OPERATIONS

 $\mathbf{f}$ 

 $\mathbb{C}^2$ 

densities of the [A] and [B] matrices.

# 2.1.3 Matrix Addition

 $\bar{\mathcal{A}}$ 

 $\ddot{\phantom{a}}$ 

 $\bar{\mathcal{A}}$ 

The addition routine computes the general matrix sum,

 $\mathcal{L}_{\mathcal{L}}$ 

 $\frac{1}{2}$  . . . . . .

[C] = a[A] + b[B] , (2)

where a and b are scalars and  $[A]$  and  $[B]$  matrices. Special provision is made for the case b = 0, to allow scalar multiplication. No compatibility of types (such as single or double precision,

#### ELEMENTARY OPERATIONS

real or complex numbers) between a, b, [A], and [B] is required. The nonzero terms of [A] and [B] are read interpretively one nonzero element at a time. The appropriate sum is formed into [C] and immediately transferred to peripheral storage. The required amount of core storage is very small.

## 2.1.4 Matrix Transposition

The transposition of large matrices is a distressingly awkward operation. The optimum strategy depends on the location of the nonzero terms, the density of the matrix, and its size. The NASTRAN algorithm which is used in the transposition of dense matrices is described below. Sparse matrices are transposed by the matrix multiply subroutine (see above).

If the matrix order is i x j and if only a fraction of the matrix may be held in core at one time, the usual technique is to read the whole matrix from a peripheral storage device, saving, in core, the elements from the first R rows of the matrix; these elements are then written row by row on.a peripheral storage device. The operation is then repeated until all i rows have been rewritten. The matrix may then be said to be "transposed" because the segments of a sequentially stored two-dimensional array are treated by NASTRAN as the columns of a matrix. The number of times that the matrix must be transferred from peripheral storage to high-speed core is  $T = i/R$ . The time for data transfer (1/0 time) will be equivalent to that taken to input the full matrix T times and to output it once.

If the matrices are very large, matrix partitioning may be used effectively to reduce the computer time. The matrix is first partitioned by rows and the partitions are then transposed as shown below.

> $A_{1}$  $[A] = \begin{bmatrix} A_2 \\ A_3 \end{bmatrix} \longrightarrow \begin{bmatrix} A_1' & A_2' & A_3' \\ A_3' & A_3' & A_3' \end{bmatrix} = [A]^T$  (3)  $A_3$

The technique is as follows. The matrix [A] is read into core one column at a time, and the elements in the first P rows of each column are extracted and placed in a peripheral storage file. The operation is repeated, reading the elements in .the next P rows by columns into a second peripheral storage file, etc. Thus, since the[A]matrix has i rows, the 1/0 time for partitioning is equivalent to that for i/P reads and one write of the complete matrix. Next the  $[A_1]$  matrix is

2.1-5 URIGINAL PAGE IS

OF POOR QUALITY

transposed by the first-described method which, since  $[A]$  has P rows, requires P/R reads and one write. Because the columns of  $[A_i]$  are also columns of  $[A]^T$ , the transposition is complete when all of the partitions have been transposed. The  $I/\emptyset$  time for transposing the partitions is equivalent to P/R reads and one write of the complete [A] matrix. Assuming that reads and writes take the same time, the total time is proportional to the parameter

$$
\tau = \frac{i}{p} + 1 + \frac{p}{R} + 1 = T \cdot \frac{R}{p} + \frac{p}{R} + 2 \qquad . \tag{4}
$$

The number of rows in each partition, P, may be freely selected. The minimum value of the time parameter obtained when  $\partial \tau / \partial P = 0$ , is

$$
\tau_{\min} = 2(1 + \sqrt{T}) \qquad , \qquad (5)
$$

and occurs when

$$
P = R \sqrt{T} \tag{6}
$$

The time for the second method is less than that for the first when

$$
2(1+\sqrt{T}) < T+1 \qquad , \qquad (7)
$$

which is satisfied when  $T > 6$ . The second method is automatically selected by the program when this condition is satisfied.

# 2.1.5 Matrix Partitioning and Merging

In structural analysis, vectors describing the system variables are frequently separated into subsets which are then treated differently. For example, in the displacement method matrix partitioning may be applied to the displacement vector  $\{u_f\}$ , resulting in two subsets:  $\{u_0\}$ , degrees of of freedom removed by partitioning, and  $\{u_a\}$ , degrees of freedom not removed (see Section 3.5.3). All of the arrays associated with  $\{u_f\}$ , such as the load vector,  $\{P_f\}$ , and the stiffness matrix, [K $_{\sf ff}$ ], must also be partitioned. The partitioning operations are formally indicated as follows

$$
\{P_{\mathbf{f}}\} = \begin{cases} P_{\mathbf{a}} \\ P_{\mathbf{0}} \end{cases}
$$
 (8)

$$
[K_{\mathsf{ff}}] = \begin{bmatrix} K_{aa} & K_{ao} \\ - - - - - - - \\ K_{ao}T & K_{oo} \end{bmatrix} \tag{9}
$$

$$
2.1-6
$$

#### ELEMENTARY OPERATIONS

Later in the analysis it will be necessary to recombine the elements of  $\{u_{\alpha}\}\$  and  $\{u_{\alpha}\}\$ . This operation, called the "merge" operation, is formally indicated by

$$
\begin{Bmatrix} u_a \\ -\frac{1}{2} \\ u_o \end{Bmatrix} \longrightarrow \{u_f\} \qquad (10)
$$

The essential feature of the operation is that the original order of the members of  $\{u_{\phi}\}$  must be restored. Order must also be maintained during the partition operation.

The partition and merge operations are accomplished in the program with the aid of USET, an array that describes the membership of each degree of freedom in each of the defined vector sets. There are approximately fifteen such sets (see Section 3.3). One word of USET is assigned to each degree of freedom. One binary bit in each word of USET corresponds to a different vector set. A bit is set equal to unity if the degree of freedom is a member of the corresponding vector set. USET may, consequently, be regarded as a table with marks in appropriate row-column intersections as shown below.

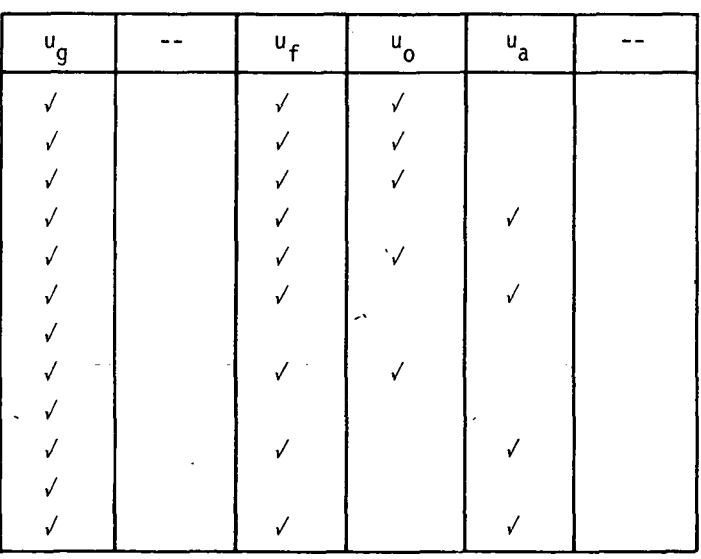

In partitioning  $[K_{ff}]$  (Equation 9) for example, USET is called into core storage along with the first column of  $[K_{ff}]$ . USET is scanned and the ordinals of the nonzero bits in the positions corresponding to u<sub>f</sub>, u<sub>o</sub>, and u<sub>a</sub> are noted and copied onto separate lists. The lists are then used to separate the elements in the first (and succeeding) column(s) of [K<sub>ff</sub>] into [K<sub>aa</sub>] and [K<sub>a0</sub>]<sup>T</sup>,

2.1-7

which are then read out of core onto separate files. In the merge operation (Equation 10), the lists are scanned to determine whether a number from  $\{u_{\mathbf{a}}\}$  or a number from  $\{u_{\mathbf{0}}\}$  will be the next number to be copied into  $\{u_f\}$ .

# 2.2 TRIANGULAR DECOMPOSITION

The factoring of a matrix into upper and lower triangular forms is a central feature of structural analysis as performed with the NASTRAN program. For large problems a substantial fraction of the total computing time is associated with triangular decompositions. The NASTRAN program requires a decomposition routine that works well for both full and sparse matrices. Matrices encountered in structural analysis, including structural dynamics, may be either real or complex.

Most of the matrices used in structural analysis are initially very sparse; however, they tend to fill in various degrees as the problem solution proceeds. Under some conditions, matrix multiplications will fill a matrix prior to the beginning of the triangular decomposition. Under other conditions an initially sparse matrix may completely fill during the triangular decomposition. However, for many matrices used in structural analysis, much of the original sparsity is maintained in the triangular factors. In order to handle all of these situations effectively, the decomposition routines treat all matrices as sparse. The procedures efficiently treat the general sparse case as well as the limiting cases of a full matrix or of a simple band matrix.

#### 2.2.1 Triangular Decomposition of Symmetrical Matrices

It is well known<sup>(1)</sup> that any square matrix [A], having nonzero leading minors, can be expressed in the form  $[A] = [L][D][U]$ , where  $[L]$  and  $[U]$  are unit-lower and unit-upper triangular matrices respectively, and [D] is a diagonal matrix. The matrix [D] can be incorporated entirely within either [L] or [U] or part with each. The different ways of incorporating [D], combined with different orders of operations in determining the terms of [L] and [U], has given rise to many named procedures for performing triangular decompositions.

The following discussion will be based on the equation

$$
[A] = [L][U] , \qquad (1)
$$

where [L] is a unit lower triangle. The elements of the upper triangle may be computed by the following recursion formula:

$$
u_{ij} = a_{ij} - \sum_{k=1}^{i-1} \ell_{jk} u_{ki}
$$
 (2)

2.2-1 (12/31/74)

<sup>(1)</sup> George Forsythe and Cleve B. Moler, "Computer Solution of Linear Algebraic Systems," Prentice-Hall, Englewood Cliffs, N.J., p. 27.

For symmetric matrices without pivoting, the upper and lower triangular elements are related as follows:

$$
\ell_{jk} = \frac{u_{kj}}{u_{kk}} \qquad . \tag{3}
$$

The substitution of the relation in Equation 3 into Equation 2 gives

$$
u_{ij} = a_{ij} - \sum_{k=1}^{i-1} \frac{u_{kj}}{u_{kk}} u_{ki}
$$
 (4)

Now,  $k < i \leq j$ , so that only previously computed results occur on the right-hand side of Equation 4 if the elements  $u_{i,i}$  are computed in order starting with the first row. The unit lower triangle and the associated diagonal elements are saved on secondary storage for later use in equation solution operations.

Figure 1 shows the triangular factor for a sparse matrix. Initial nonzero terms are indicated by X's with O's indicating nonzero terms created as the decomposition proceeds. The terms in triangles indicate the relative locations for nonzero contributions to the upper triangular factor when the first row of the matrix is the pivotal row. If there is sufficient main storage to hold all of the nonzero terms associated with each pivotal row, the decomposition may proceed without the need for writing intermediate results on secondary storage. In general, no nonzero terms will appear in any column of [U] until a nonzero term appears in [A]. The apperance of the first nonzero term in [A] defines the beginning of an "active column." Columns 1, 2 and 9 are active when the first row is the pivotal row. The terms in squares indicate the relative locations for nonzero contributions to the upper triangular factor when the third row of the matrix is the pivotal row. At this point in the decomposition, rows 3, 7, 9 and 13 are active.

If at some point in the decomposition, the diagonal term of the pivotal row initiates a new active column, all existing active columns will terminate in the previous row (change status from active to passive). In row 4 of Figure 1, columns 7, 9 and 13 become passive. Also in row 7, columns 11 and 14 become passive. Prior to using row 4 as a pivotal row, the passive terms in rows 7, 9 and 13 (in squares on Figure 1) are transferred to secondary storage. These terms remain on secondary storage until each of the rows 7, 9 and 13 become pivotal rows, at which time they are transferred to main storage and combined with the original nonzero terms to form each of the pivotal rows. Columns remain passive until a nonzero term appears in that column for a later

2.2-2 (12/31/74)

#### TRIANGULAR DECOMPOSITION

pivotal row. Nonzero terms which change the status of columns from passive to active may be either in the original matrix, such as column 11 of row 10, or they may be created prior to the column becoming passive, such as columns 9 and 13 of row 7. Figure 1 indicates that these later nonzero terms were created when row 3 was the pivotal row.

If there is sufficient main storage for all of the terms generated by the second term of Equation 4 for each pivotal row, the triangular decomposition can be completed with a single pass through the matrix. When the number of active columns exceeds the capacity of the working storage space, an automatic spill logic is provided. The decomposition proceeds by holding the nonzero terms for as many rows as possible in main storage. Following the completion of all possible pivotal row operations, the intermediate results are transferred to temporary storage. All possible pivotal row operations are then performed on the next group of rows in the matrix, and the intermediate results are transferred to temporary storage. Next, the temporary file is rewound and pivotal operations are continued on the first and second spill groups. This sequence of operations continues, adding the next group of rows on each pass through the matrix, until each pivotal row is complete and transferred to permanent secondary storage.

A preliminary pass is made over the original matrix in order to estimate the execution time and create tables which assist in the efficiency of the decomposition operation. The computing time to perform any calculation may be estimated by counting the number of elementary operations that it involves and assigning experimentally determined values of time to the various types of elementary operations. In the case of triangular decomposition by the method described above, the estimated time is

$$
T = \frac{1}{2} M \sum_{i=1}^{N} C_i^2 + I(1+n) \sum_{i=1}^{N} C_i R_i + \frac{1}{2} I \sum_{i=1}^{N} C_i^2 + \frac{1}{2} (P_p + P_g) \sum_{i=1}^{N} C_i^2 + P_p \sum_{i=1}^{N} C_i , \qquad (5)
$$

where  $M =$  time for multiply-add loop,

- $-I =$  time to read and write one term on spill file,
	- $P_n$  = time to put one term in write buffer,
	- $P_{\alpha}$  = time to get one term from read buffer,
	- $N = order of matrix,$

 $C_i$  = number of active columns in the ith row,

 $R_i$  = number of I/Ø transfers for the ith row.  $R_i$  may be approximated by the integral part

2.2-3 (12/31/74)

REPRODUCIBILITY OF THE REPRODUCIBILITY OF THE REPRODUCIBILITY

of  $C_1/S$ , where S = number of core-held rows in the current spill group,

- $C_{s}$  = number of active columns at beginning of spill operations that are out of range of first spill group (column numbers greater than last row in spill group) for each time that spill operations begin,
- $C_{+}$  = sum of number of passive columns on secondary storage and number of active columns in working space for each time that active column termination occurs, and
- $n = number of words per term.$

The computing time is dominated by the first term in Equation 5, which is associated with the arithmetic operations in the step-by-step elimination procedure. Since the number of active columns is a function of the ordering of the matrix, the user can shorten the computing time by ordering the matrix in the most favorable manner. A discussion of the sequencing of grid points to minimize the time required for triangular decomposition is given in Section 1 of the User's Manual.

The second and third terms of Equation 5 are zero, unless spill operations require the transfer of intermediate results to secondary storage. The fourth term is the modest overhead associated with passive columns, and the last term is the time required to transfer the final result of the triangular decomposition to secondary storage.

In order to assist the user in locating singularities, or near singularities in the matrix, information relative to the magnitude of the diagonal elements of the triangular factor is furnished to the user. The absolute value (c) of the ratio of the diagonal element in the original matrix to the diagonal element in the triangular factor is determined for each row of the matrix. The maximum value of  $\varepsilon$  along with the distribution of the values of  $\varepsilon$  is furnished as diagnostic information. The row numbers for the five largest values of e are also furnished along with the number of negative values for the diagonal element in the triangular factor.

2.2-4 (12/31/74)

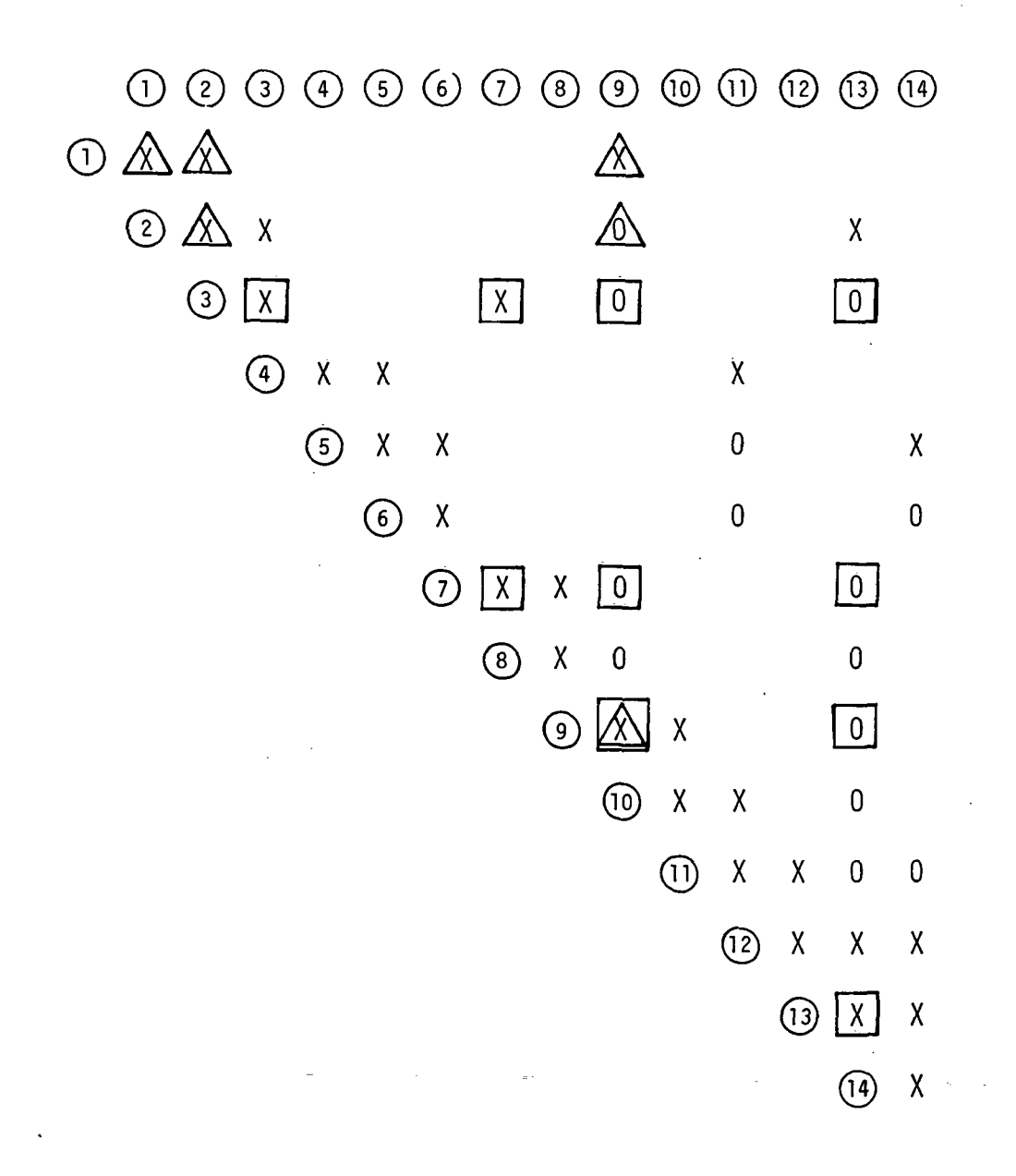

 $2.2 - 5$  (12/31/74)

# 2.2.2 Triangular Decomposition of Unsymmetrical Matrices

The procedures for the triangular decomposition of unsymmetrical partially banded matrices are similar to those used for symmetrical matrices. The lack of symmetry means that the upper and lower triangular factors are not related, and that the widths of the upper and lower bands (which replace the symmetrical semi-bands of the symmetrical matrix) may be different. However, the band structure of the original matrix will be maintained in the triangular factors.

Although the lack of symmetry means that the pattern of scattered terms outside the upper band may be different than the pattern outside the lower band, it still remains true that no nonzero terms will appear in any column of the upper triangular factor until a nonzero term appears in the same column of the original matrix. Likewise, no nonzero terms will appear in any row of the lower triangular factor until a nonzero term appears in the same row of the original matrix. Hence the partially banded nature of the matrix is maintained after the completion of the triangular decompositon.

The lack of any assurance that all leading minors are nonsingular requires that pivoting (i.e., interchange of rows) be used to maintain the numerical stability of the triangular decomposition. Pivoting is restricted to take place within the lower band. This will increase the bandwidth of the upper triangular factor by the width of the lower band, but will not otherwise affect the partially banded character of the triangular factors.

The general procedure for an unsymmetrical decomposition will be discussed with reference to Figure 2, which shows an unsymmetrical partially banded matrix of order N, upper bandwidth B, and lower bandwidth  $\overline{B}$ , with several nonzero terms outside the bands. Initial nonzero terms are indicated by x's, with O's indicating nonzero terms created outside the original bands as the decomposition proceeds. The  $0's$  within the expanded upper band  $\overline{B}$  indicate the maximum number of nonzero terms that can be created by the pivoting. The existence of initial zero terms inside the lower band  $\overline{B}$  and the expanded upper band  $B + \overline{B}$  is ignored as, in general, these terms will become nonzero as the decomposition proceeds.

If there is sufficient core storage to hold  $B + \bar{B}$  columns of the lower triangular factor, as indicated inside the solid parallelogram of Figure 2, along with the associated active column and active row terms, the triangular decomposition can be completed with a single pass through the matrix. Otherwise secondary storage must be used for intermediate results and provision is

2.2-6 (4/1/72)

REPRODUCIBILITY OF THE ORIGINAL PAGE IS POOR

#### TRIANGULAR DECOMPOSITION

made in main storage to hold R columns of the lower triangular factor, a single column of the upper triangular factor, and the current active columns and active rows.

The decomposition begins by reading the original matrix one column at a time, pivoting the largest term in absolute value within the lower'band to the diagonal position, and determining the inner products for the current column, including the active row terms. The portion of the column in the lower triangular factor, including active row terms, is retained in working storage. The portion of the column in the upper triangular factor within the expanded upper band is complete and no longer needed; hence it can be written on a secondary storage device. This continues until R columns have been processed. At this point the procedure is changed only to the extent that the portion of the current column within the lower band is temporarily stored on a secondary device.

 $\frac{1}{2}$ 

후 -11

> The decomposition continues until  $B + \overline{B}$  columns have been processed. At this point, the first column of the lower triangular factor, including the active row terms, is no longer needed and can be written on a secondary storage device. This releases  $\overline{B}$  spaces in working storage. This procedure continues until the decomposition is completed.

The active column terms are transposed prior to beginning the decomposition, so'they are available by rows and can be read into main storage as needed. If an active column term exists in the  $i<sup>th</sup>$  row, it is stored along with the  $i + B$  column of the upper triangular factor.

A preliminary pass is made over the original matrix in order to locate the extreme nonzero terms for each row in the lower triangle and each column in the upper triangle. The maximum number of active columns is determined by counting the maximum number of intersections for any row with columns defined by drawing lines from the most extreme nonzero term in the upper triangle to the outside edge of the upper band. The maximum number of active rows is determined by counting the maximum number of intersections for any column with rows defined by drawing lines from the most extreme nonzero term in the lower triangle to the outside edge of the upper band. An examination of the matrix shown in Figure 2 reveals that the maximum number of active columns is 2 even though the total number of nonzero columns outside the upper band is 3. The lower triangle contains 3 active rows and 4 nonzero rows outside the lower band.

As with the symmetrical decomposition, the routine-selects the bandwidths that give the minimum computing time based on the ordering of the matrix presented. Proper sequencing is similar to that used for symmetrical matrices.

2.2-7 (4/1/72)

The computing time will again be a function of the working storage available for the execution of the routine. Working storage consists of space for R columns of terms inside the band for the lower triangular factor,  $\overline{B}$  + B spaces for the current column of the upper-triangular factor,  $\overline{BC}$  spaces for active column terms,  $(\overline{B} + B)\overline{C}$  spaces for active row terms,  $\overline{CC}$  spaces for. interaction of active row and active column terms, and  $B + \bar{B}$  spaces for the permutation matrix. This results in working storage as. follows:

$$
W = \bar{B}R + 2\bar{B} + 2B + C\bar{B} + \bar{C}(\bar{B} + B) + C\bar{C}
$$
 (14)

where  $R \geq 1$ ,  $R \leq B + \bar{B}$ ,  $R \leq N$ , C is the maximum number of active columns, and  $\bar{C}$  is the maximum number of active rows.

The computing time to perform an unsymmetrical triangular decomposition is:

$$
T = T_1 + T_2 + T_3 + T_4 \t\t(15)
$$

where T<sub>1</sub> is the time required to process the first N - B - 2B columns of terms inside the upper and lower bands, T<sub>3</sub> is the time required to process the last  $\bar{B}$  columns of terms inside the bands, and T<sub>2</sub> is the time required to process the remaining intermediate B + B columns of terms inside the bands.  $T_4$  is the time required to process the active row and active column terms.

 $T_1 = K_1[M_B\bar{B}R + I\bar{B}(B + \bar{B} - R) + P(B + 2\bar{B})]$  , (16)

where M $_{\rm B}$  is the arithmetic time required to process one term inside the bands, I is the time required to.store and retrieve one term inside the lower band, and P is the time required to store one term of the final result on a secondary storage device. If  $N > B + 2\overline{B}$ , then  $K_{1}$  = N - B - 2B. If N  $\leq$  B + 2B, then  $K_{1}$  = 0.

i

$$
T_2 = \frac{k_2}{2} \left[ \bar{B} K_2 M_B + (K_3 - R)(I - M_B) \bar{B} + 2P \bar{B} + P K_2 \right] .
$$
 (17)

If  $N \geq B + 2\bar{B}$ , then  $K_2 = K_3 = B + \bar{B}$ . If  $N < B + 2\bar{B}$ , then  $K_2 = N - \bar{B}$  and  $K_3 = B + \bar{B}$ , unless  $N < B + \bar{B}$ , then  $K_3 = N$ .

> |/3  $T_3 = \frac{6}{3}M_B + \frac{4}{2}I + P\bar{B}K_5$ .  $(18)$

### 2.2-8 (4/1/72)

# TRIANGULAR DECOMPOSITION

If  $N \geq B + 2\bar{B}$ , then  $K_{d} = B + \bar{B} - R$  and  $K_{c} = B + \frac{3}{2}\bar{B}$ , unless  $B > R$ , then  $K_{d} = \bar{B}$ . If  $N < B + 2\overline{B}$ , then  $K_A = N - R$  and  $K_E = N$ , unless  $N - R > \overline{B}$ , then  $K_A = \overline{B}$ .

$$
T_{4} = (N - \bar{B})[M_{C}(\bar{B}C + B\bar{C} + \bar{B}\bar{C} + C\bar{C}) + P(C + \bar{C})], \qquad (19)
$$

where  $M_c$  is the arithmetic time required to process one active row or active column term.

If N is assumed large compared to both B and  $\overline{B}$  and the final storage terms are neglected, Equation 15 can be simplified as follows:

$$
T = N[M_B\overline{B}R + M_C(\overline{B}C + \overline{B}\overline{C} + B\overline{C} + C\overline{C}) + I\overline{B}(B + \overline{B} - R)].
$$
 (20)

This simplified equation is used for making timing calculations in selecting the optimum band widths and active elements.

The sequence of events in selecting the bandwidths and active elements outside the bands may be summarized as follows:

- 1. Locate extreme nonzero terms in each column for the upper triangle and in each row of the lower triangle.
- 2. Prepare a table of unique pairs of upper bands and active columns.
- 3. For the working storage available, compute R using Equation 14.
- 4. Assuming B = B and C = C, and using Equation 20 determine the upper bandwidth and the associated number of active columns that result in minimum computer time to perform the triangular decomposition.
- 5. Using the previously determined upper band and active columns, determine the lower bandwidth and the associated number of active rows that result in minimum computer time to perform the triangular decomposition according to Equations 14 and 20.
- 6. Select the values of the bandwidths and active elements that result in minimum time to perform the trangu'lar decomposition and recalculate the time using Equation 15. This more accurate time estimate is needed because decisions are made by modules using the decomposition routines that are based on the estimated running time.

The complex decomposition routine is the same as the real unsymmetric routine, except that twice as much storage is needed for complex numbers and the real arithmetic is replaced with complex arithmetic.

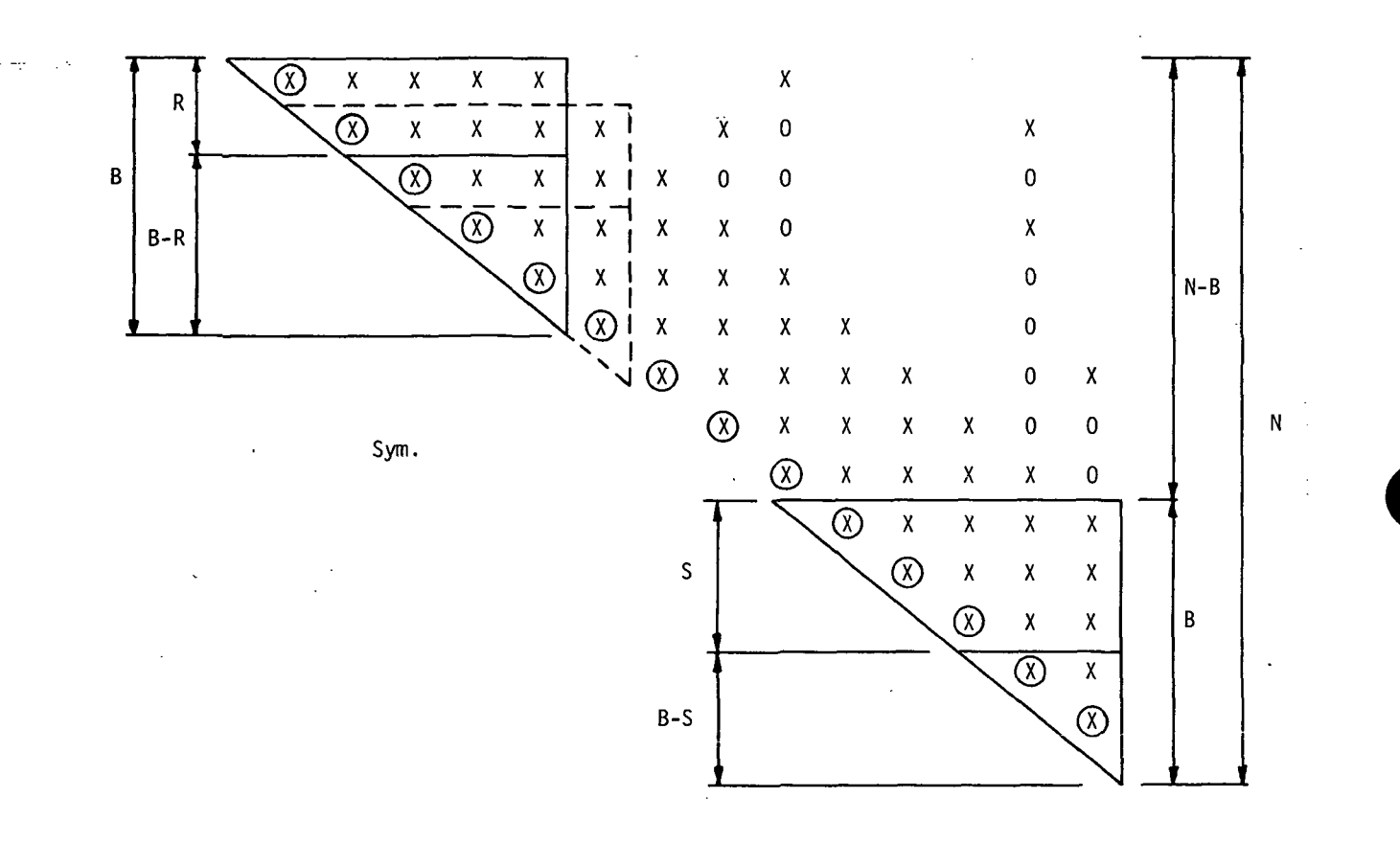

Figure 1. Symmetrical partially banded matrix.

2.2-10

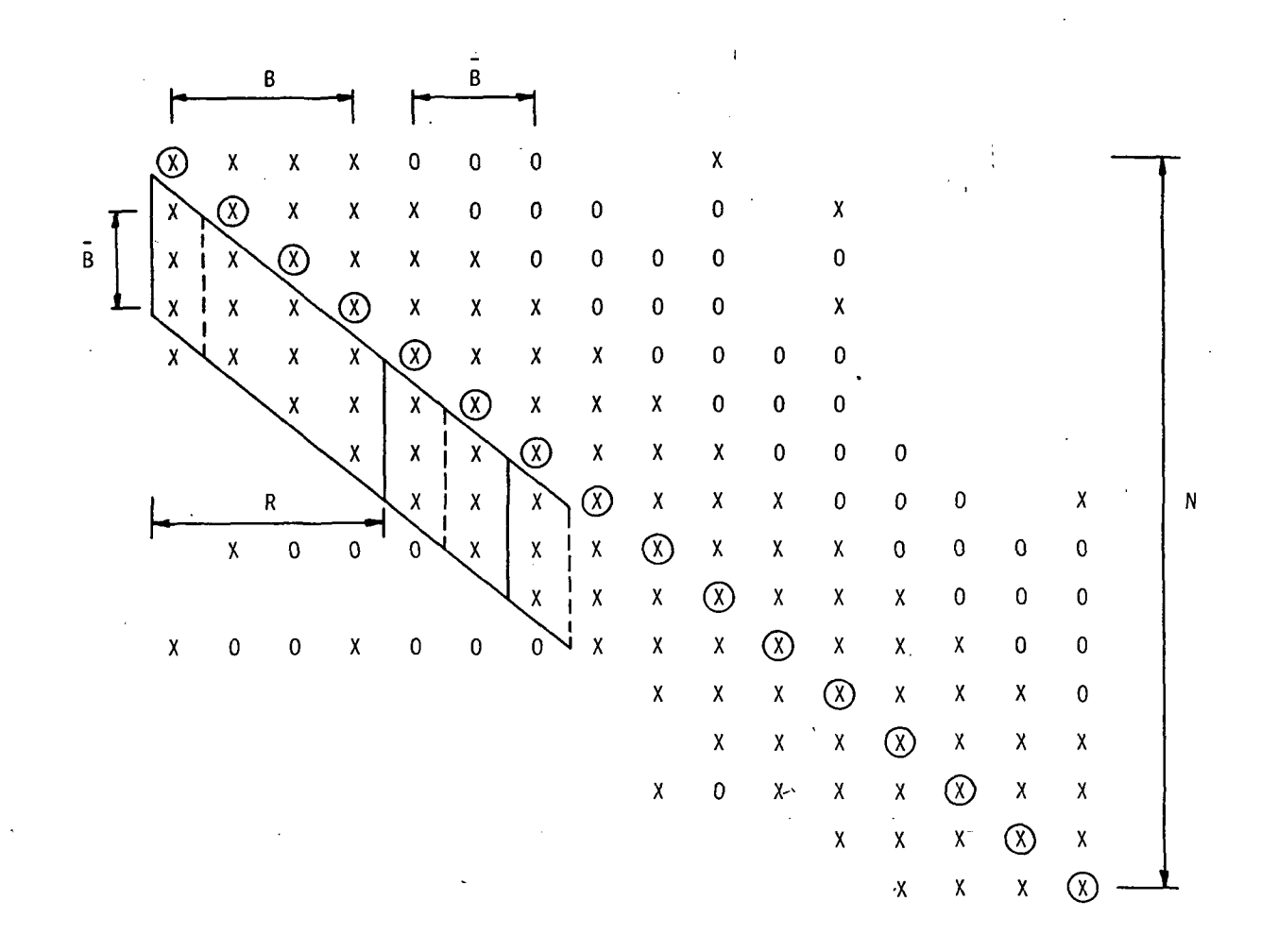

Figure 2. Unsymmetrical partially banded matrix.

 $\bar{z}$ 

2.3 SOLUTION OF  $[A](x) = \{b\}$ 

The solution of the equation

$$
[A](x) = [b], \qquad (1)
$$

is accomplished using the results of the decomposition procedure described in Section 2.2. Replacing [A] by its triangular factors, Equation 1 becomes

$$
[L][U](x) = \{b\} . \tag{2}
$$

where [L] is a lower unit triangle and [U] is an upper triangle.

Define

$$
\{y\} = [U](x) . \tag{3}
$$

Then, substituting into Equation 2,

$$
[L](y) = {b}.
$$
 (4)

The solution of Equation 4 for  $\{y\}$  is called the forward pass, and the subsequent solution of Equation 3 for  $\{x\}$  is called the backward pass.

In the solution algorithm,  $y_1$  is evaluated from the leading element of [L], and the nonzero elements in the first column of [L] are multiplied by  $y_1$  and transferred to the right hand side of Equation 4. The procedure is repeated for the second and succeeding, columns of [L] until all elements of  $\{y\}$  have been evaluated. The algorithm for obtaining  $\{x\}$  is similar except that the columns of [U] are required in reverse order. Multiple (b) vectors can be handled simultaneously up to the limit of the working space available in main memory. The same general procedures are used for both symmetric and unsymmetric matrices.

The forward pass requires the reading of both the right hand vectors and the lower triangular t and the second state of the second state in the second state in the second state in the second state in the second state in the second state in the second state in the second state in the second state in the second state factor from secondary storage devices. In the case of symmetric matrices, the processor time associated with the location of the terms in the lower triangular factor is minimized by working directly in the I/ $\emptyset$  buffers. Also, in the case of symmetric matrices, successive values of  $\{y\}$ are tested for zero prior to the multiplication. In this manner full advantage is taken of the sparsity of the right hand side on the forward pass.

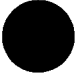

2.3-1 (12/31/74)

For symmetric matrices, a term in the upper triangular factor is easily obtained from the corresponding term in the transposed location of the lower triangular factor (see Equation 3 of Section 2.2.1). Thus, the backward pass utilizes a special packing format which allows for the backward reading of the lower triangular factor. For unsymmetric operations, the backward pass is accomplished in two steps. First, the upper triangular factor is read backward and written forward on a separate file so that the last column of [U] appears first. This is part of the triangular decomposition routine and takes place immediately after the completion of the decomposition. The second step consists of solving Equation 3 for {x}. It is made part of the equation solution routine.

Following the determination of the solution vectors, a residual vector is determined for each solution vector as follows:

$$
\{\delta b\} = \{b\} - [A]\{x\} \tag{4}
$$

.  $(5)$ 

i.

The residual vector is used to calculate the following error ratio which is printed with the output.

$$
\varepsilon = \frac{\{x\}^T \{b\}}{\{x\}^T \{b\}}
$$

The magnitude of this error ratio gives an indication of the numerical accuracy of the solution vectors. The computer time required to calculate this error ratio is only a small fraction of the time required to determine the solution vector.

REPRODUCIBILITY OF THE REPRODUCIBILITY OF THE
## 3.1 INTRODUCTION

From a theoretical viewpoint, the formulation of a static structural problem for solution by the displacement method is completely described by the matrix equation

$$
[K](u) = {P}.
$$
 (1)

As a matter of practical calculation, there is rather more to the problem than this simple formula would imply, since it is necessary to generate the stiffness matrix [K] and the load vector {P} from the available information about the structure, and to calculate stresses and other quantities of interest from the independent displacement vector, (u). In the early days of computer-aided analysis these tasks were left to the analyst and the computer busied itself with obtaining the solution to Equation 1. It was soon discovered that, for most practical problems, the computer had only partly unburdened the user and that larger savings of time and cost could be achieved if the computer took over the major share of input data preparation and output data processing. Automatic performance of these additional tasks requires that a particular approach to structural analysis be selected and incorporated into the program.

NASTRAN embodies a lumped element approach, i.e., the distributed physical properties of a structure are represented by a model consisting of a finite number of idealized substructures or elements that are interconnected at a finite number of points. All input and output data pertain to the idealized structural model.

The idealized structural model in NASTRAN consists of "grid points " (G) to which "loads" (P) are applied, and at which degrees of freedom are defined, and "elements" (E) that are connected between the points, as shown in Figure 1. Two general types of grid points are employed in static analysis. They are:

- 1. Geometric grid point a point in three-dimensional space at which three components of displacement and three components of rotation are defined. The coordinates of each grid point are specified by the user. Components of displacement and rotation can be eliminated as degrees of freedom by means of "single-point constraints".
- 2. Scalar point a point in vector space at which one degree of freedom is defined. A geometric grid point contains from one to six scalar points. Scalar points may exist that are not associated with grid points. Such points can be coupled to geometric grid points by means of scalar structural elements and by constraint relationships.

3.1-1

The structural element is a convenient localizing concept for specifying many of the properties of the structure, including material properties, mass distribution and some types of applied loads. In static analysis by the displacement method, stiffness properties are input exclusively by means of structural elements. Mass properties (used in the generation of gravity and inertia loads) are input either as properties of structural elements or as properties of grid points. In dynamic analysis mass, damping, and stiffness properties may be input either as the properties of structural elements or as the properties of grid points.

The structural elements are described in detail in Section 5 of the Theoretical Manual. There are four general classes of structural elements as follows:

- 1. Metric elements which are connected between geometric grid points. Examples include rod, plate and shell elements.
- 2. Scalar (or zero-dimensional) elements which are connected between pairs of scalar points, or between one scalar point and "ground". Note that, since each geometric grid point contains a number of scalar points corresponding to specific components of motion, scalar elements can be connected between selected components of motion at geometric grid points.
- 3. General elements, whose properties are defined in terms of deflection influence coefficients (i.e., compliance matrices'), and which may be interconnected between any number of geometric and scalar grid points. An important application of general elements is the representation of large pieces of structure by means of test data.
- 4. Constraint Elements (or Constraints). The existence of a constraint element implies a linear relationship among the degrees of freedom to which it is attached of the form

$$
\sum_{g} R_{cg} u_g = Y_c \quad , \tag{2}
$$

where  $u_{\alpha}$  are degrees of freedom and Y<sub>c</sub> is an enforced displacement. A linear relationship among the forces of constraint is also implied, since it is required that the forces of constraint do no work.

Constraint elements are employed for the following purposes:

- a. To introduce enforced displacements.
- b. To enforce zero motion in specified directions at points of reaction.

3.1-2

## INTRODUCTION

- c. To simulate very stiff (rigid) structural members.
- d. To describe part of a structure by experimentally determined vibration modes. (The matrix of eigenvectors expresses a relationship of constraint between physical and modal coordinates.)
- e. To generate nonstandard structural elements by combining scalar structural elements and constraints.

The constraint concept is important for the displacement method in order to eliminate ill-conditioning generated by very stiff members. Two types of constraint elements are provided: single-point constraints, wherein Equation 2 includes only a single term on the left hand side; and multi-point constraints wherein Equation 2 includes more than one term. The main reason for the distinction is that due to the simplicity of singlepoint constraints, they are processed separately in 'the program.

Solution of a linear static structural problem by the displacement method requires a set of preliminary operations which reduce the input data to the matrix form given in Equation 1. Among these operations are the elimination of displacement components that are declared to be dependent by virtue of constraints and the transfer of all applied loads to the independent displacement components.

As input data in static analysis, the loads are specified in a variety of ways including:

- 1. Concentrated loads at geometric and scalar grid points.
- 2. Pressure loads on two-dimensional structural elements.

3. Indirectly, by means of the mass and thermal expansion properties of structural elements. Enforced deformations are also reduced to a set of equivalent loads on the independent displacement components. See Section 3.6.1.

Once Equation 1 has been formed it is solved for each specific loading condition. Stresses in the structural elements and other desired results are then obtained from {u} by a set of data recovery operations.

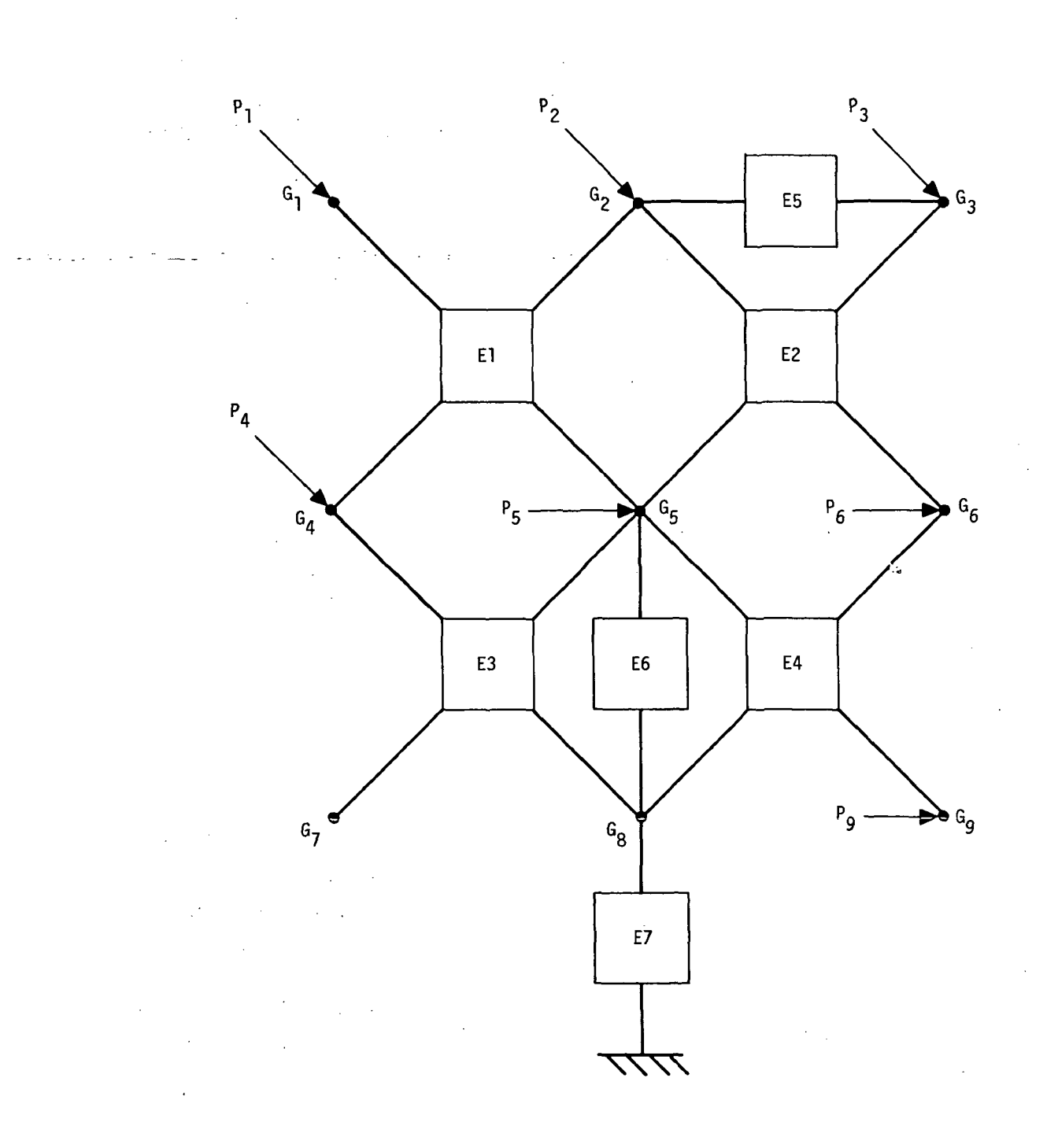

Figure 1. Topology of the idealized structural model.

م.<br>المستقل المسائل

 $3.1 - 4$ 

 $\mathbb{R}$ ber rducibility of the PAGE IS POOR

## 3.2 GENERAL PROBLEM FLOW

As has been explained in Section 1 (Program Organization), NASTRAN consists of a number of subprograms, or modules, that are executed according to a sequence of macro-instructions that is controlled by the Executive System. A number of such sequences, called Rigid Formats, are permanently stored in the program and can be selected by means of control cards. Each rigid format corresponds to a particular type of structural analysis. The user may, in addition, devise his own sequence of module calls (referred to as a DMAP sequence) for problems that do not conform to one of the available rigid formats.

The following rigid formats are currently available for the solution of static problems by the displacement method:

- 1. (Basic) Static Analysis
- 2. Static Analysis with Inertia Relief
- 4. Static Analysis with Differential Stiffness
- 5. Buckling
- 6. Piecewise Linear Analysis
- 14. Static Analysis using Cyclic Symmetry

Figure 1 shows a simplified flow diagram for Basic Static Analysis. Each block in the flow diagram represents a number of program modules. The actual number of modules called is approximately equal to thirty. The functions indicated in Figure 1 are described in succeeding subsections of the Theoretical Manual. It suffices at present to indicate the general nature of the tasks performed.

The Input File Processor, as the name implies, reorganizes the information on input data cards into Data Blocks consisting of lists of similar quantities.

The Geometry Processor generates coordinate system transformation matrices, tables of grid point locations, a table defining the structural elements connected to each grid point, and other miscellaneous tables such as those defining static loads and temperatures at grid points.

The Structure Plotter generates tape output for an automatic plotter that will plot the structure (i.e., the location of grid points and the boundaries of elements) in one of several available three-dimensional projections. The structure plotter is particularly useful for the detection of errors in grid point coordinates and in the connection of elements to grid points.

Note that the structures plotter may also be used at the end of the program to superimpose images of the deformed and undeformed structure.

The Structural Matrix Assembler generates stiffness and mass matrices referred to the grid points from tabular information generated by the Input File Processor and the Geometry Processor. The mass matrix is used in static analysis for the generation of gravity loads and inertia loads on unsupported structures. .

In block 5 of Figure 1, the stiffness matrix is reduced to the form in which it is finally solved through the imposition of single and multi-point constraints, and the use of matrix partitioning (optional).

Load vectors are then generated from a variety of sources (concentrated loads at grid points, pressure loads on surfaces, gravity, temperature, and enforced deformations) and are reduced to final form by the application of constraints and matrix partitioning.

The solution for independent displacements is accomplished in two steps: Decomposition of the stiffness matrix [K] into upper and lower triangular factors; and solution for {u} for specific load vectors, (P), by means of successive substitution into the equations represented by the triangular factors of [K] (the so-called forward and backward passes). All load vectors are processed before proceeding to the next functional block.

In block 8 of Figure 1, dependent displacements are determined from the independent displacements by means of the equations of constraint. The internal forces and stresses in each'element are then computed from knowledge of the displacement components at the corners of the elements and the intrinsic structural equations of the element. Finally the Output File Processor prepares the results of the analysis for printing.

The Loop for Additional "Constraint Sets shown in Figure 1, is introduced to facilitate solutions for different boundary conditions, which are applied by means of single point constraints. In particular, the symmetric and antisymmetric responses of a symmetric structure are treated in this manner.

The flow diagram for Rigid Format No. 2, Static Analysis with Inertia Relief, is, to the level of detail considered here, identical to Figure 1. The inertia relief effect consists of a modification to the load vector to include inertia loads due to the acceleration of an unrestrained structure. The manner in which the incremental load is calculated is explained in

3.2-2

#### GENERAL PROBLEM FLOW

Section 3.6.3.

A simplified flow diagram for Rigid Format No. 4, Static Analysis with Differential Stiffness, is shown in Figure 2. The differential stiffness matrix is a first order approximation to large deformation effects, such as those considered in beam-column action. It is directly proportional to the level of the applied loads.

 $\cdot$  The differential stiffness matrix is calculated, in block 11 of Figure 2, from the deflections of each structural element that are caused by the primary loading condition. The equations that are used in the calculation of differential stiffness are derived in Section 7.

The differential stiffness matrix is reduced to final form in block 12 in precisely the same way that the structural stiffness matrix is reduced to final form in block 5. It is then added to the structural stiffness matrix and the solution and data recovery portions of the program are reexecuted. Additional solutions may be obtained for conditions in which the differential stiffness matrix and the applied load vector are multiplied by a sequence of constant factors, corresponding to different levels of the same loading condition.

A simplified flow diagram for Rigid Format No. 5, Buckling, is shown in Figure 3. In it the differential stiffness matrix  $\lfloor \kappa^d \rfloor$  corresponding to a particular applied loading condition is used in conjunction with the structural stiffness matrix [K] to formulate an eigenvalue problem

$$
[K + \lambda K^d](u) = 0. \tag{1}
$$

The eigenvalues,  $\lambda_i$ , are the load level factors for various buckling modes. They and the corresponding eigenvectors, $\{\phi_i\}$ , are extracted by the Real Eigenvalue Analysis module. Additional data (constrained displacement components and stress patterns for each buckling mode) are recovered in-Block 15, which is virtually a duplicate of Block 8, and the buckling mode shapes are plotted, if desired.

A simplified flow diagram for Rigid Format No. 6, Piecewise Linear Analysis, is shown in Figure 4. In piecewise linear analysis solutions are obtained for structures with nonlinear, stress-dependent, material properties. The load level is increased to its full value by small increments, such that stiffness properties can be assumed to be constant over each increment. After each increment, the combined strains in nonlinear elements due to all load increments are used, in conjunction with stress-strain diagrams, to determine the appropriate stiffnesses for the next load increment. The procedures, summarized in Figure 4, are described in Section 3.8.

3.2-3

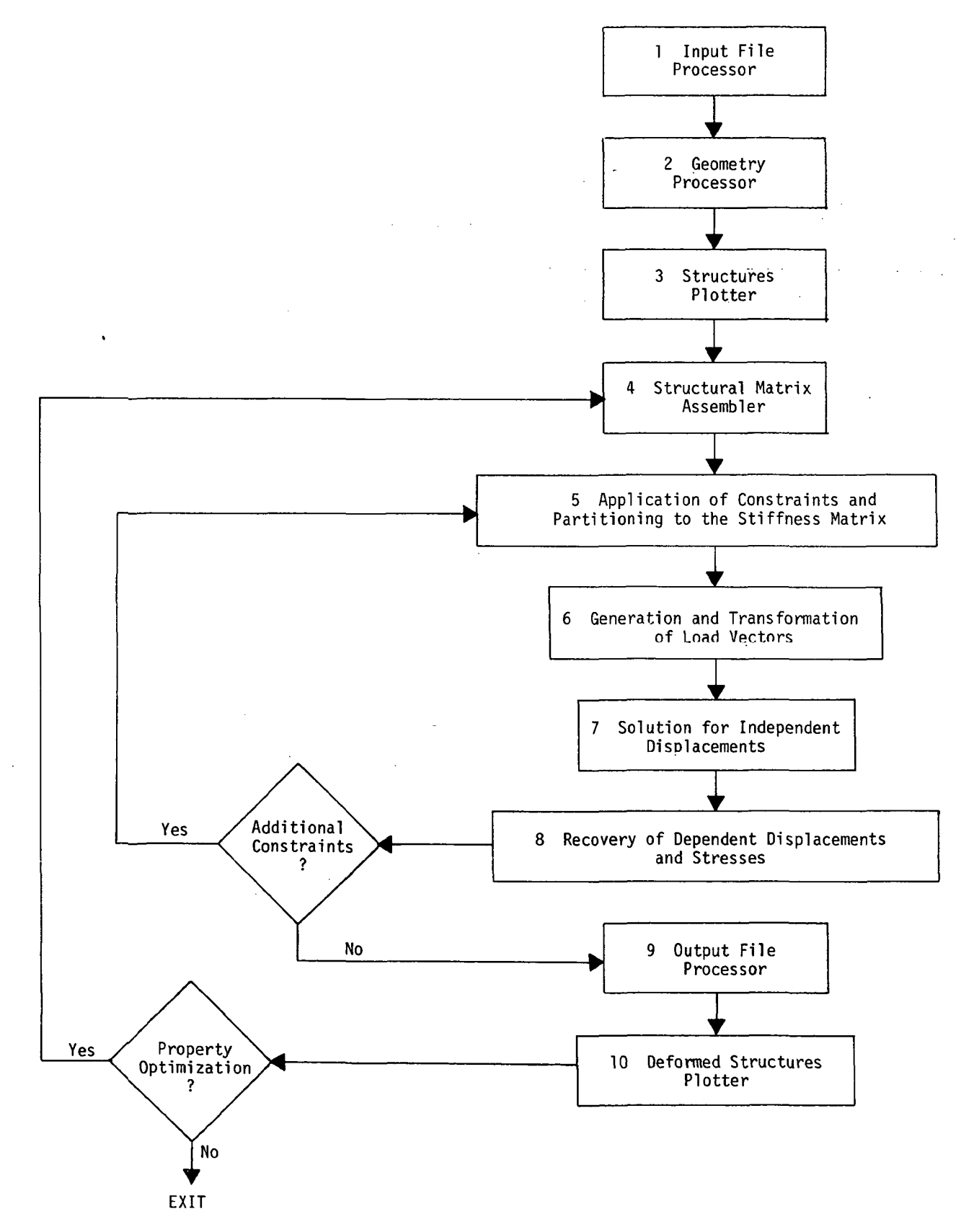

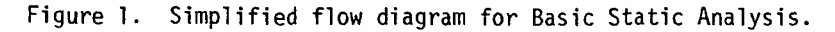

3.2-4 (3/1/76)

OF THE OSIGINAL PAGE IS POOR

GENERAL PROBLEM FLOW

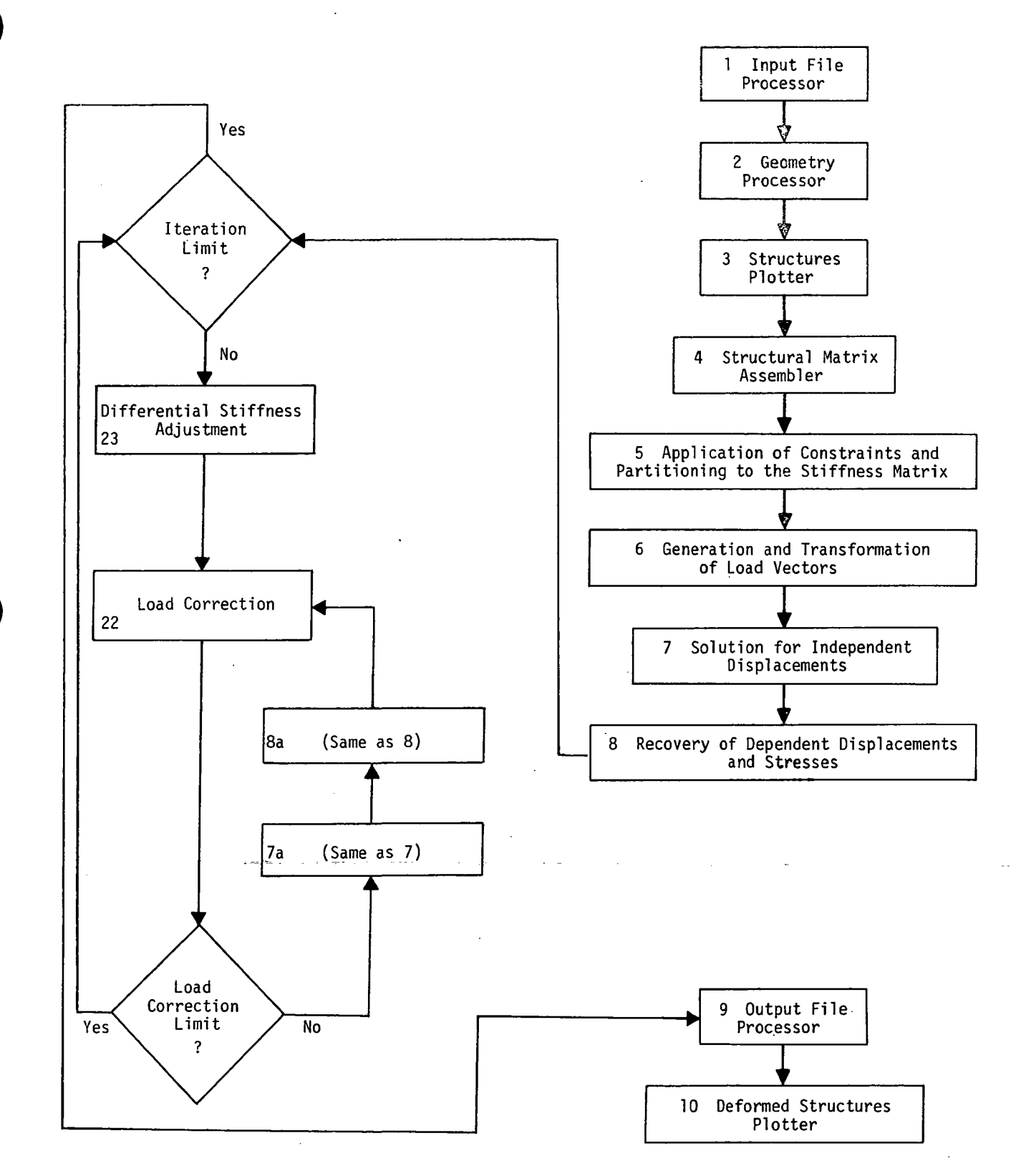

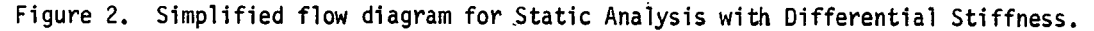

3.2-5 (3/1/76)

 $\mathcal{A}_1$ 

 $\lambda$ 

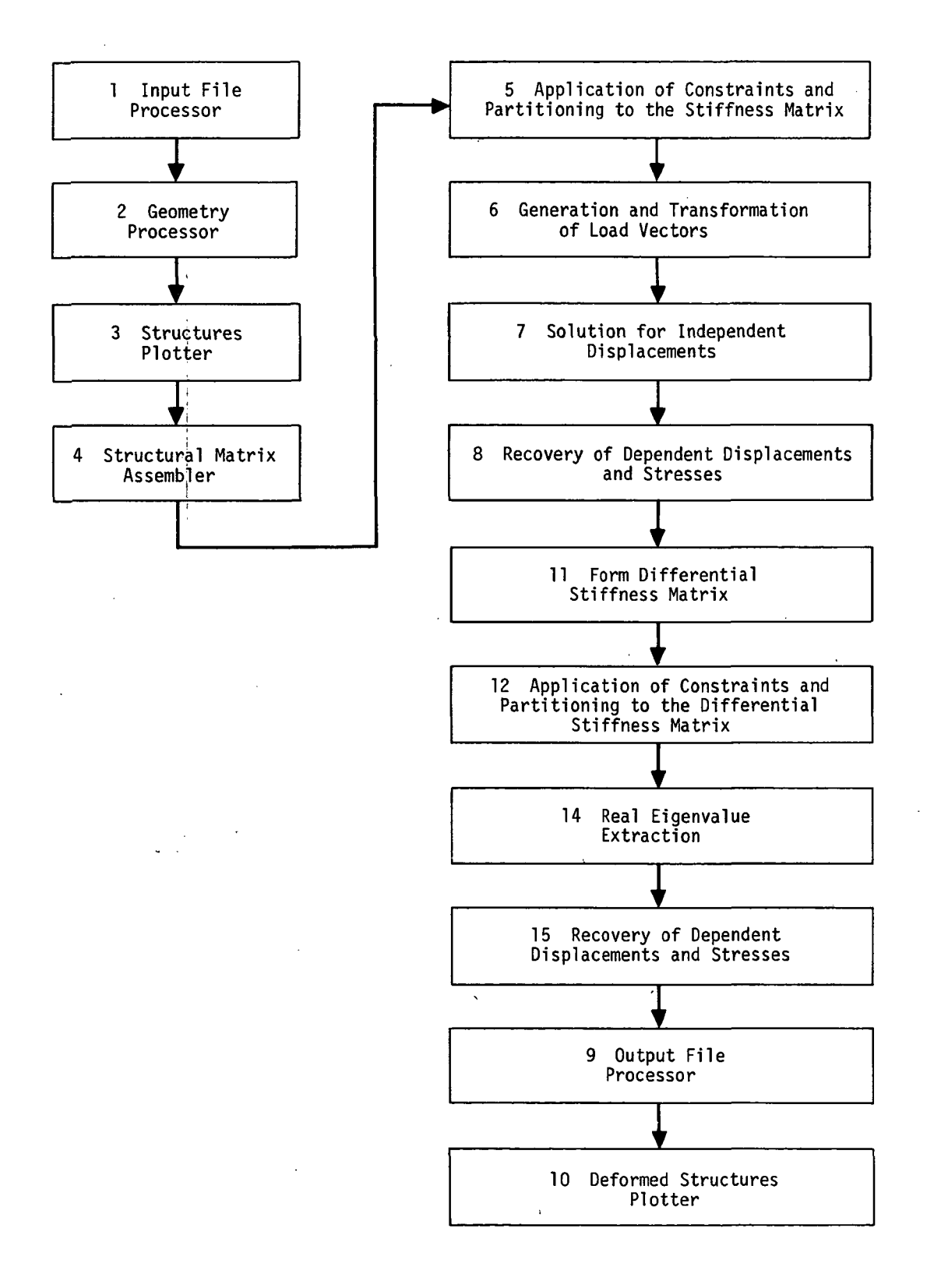

Figure 3. Simplified flow diagram for buckling.

3.2-6

GENERAL PROBLEM FLOW

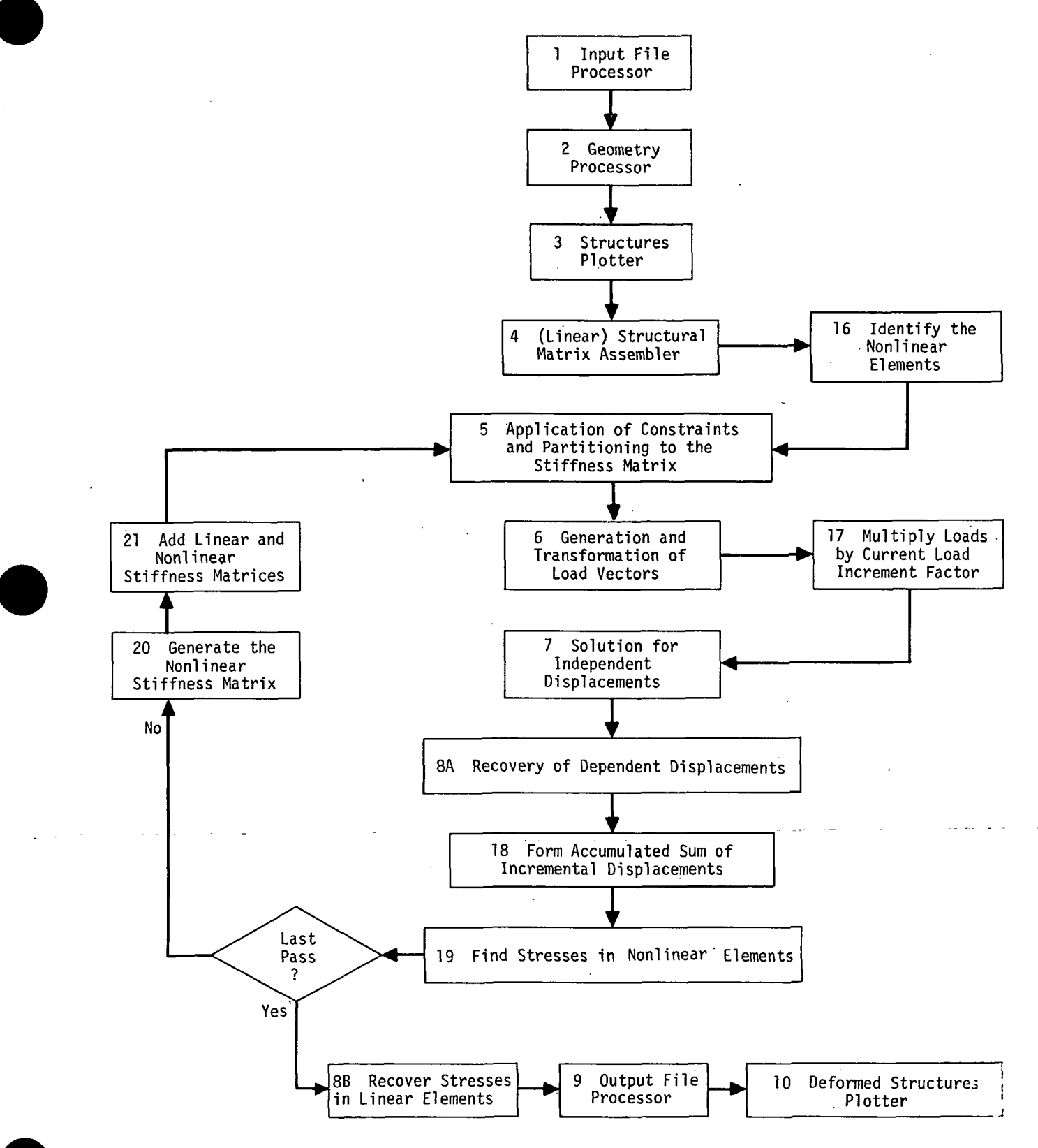

Figure 4. Simplified flow diagram for piecewise linear analysis.

## 3.3 NOTATION SYSTEM

Many of the operations performed in computerized structural analysis are conveniently expressed in the notation of matrix algebra. In NASTRAN matrix arrays are represented by a root symbol that indicates the type of physical quantity and by one or more subscripts and superscripts that act as modifiers. The root symbols used in static analysis by the displacement method are listed in Table 1. Square brackets, [ ], indicate two-dimensional arrays and twisted brackets, { }, indicate column vectors. Row vectors, which are less common, are usually indicated by appending the transpose symbol, T, to the twisted brackets.

Subscripts are used exclusively to designate the subsets of displacement components to which the root symbol applies as for example in the equation,

$$
\{q_{s}\} = -\{P_{s}\} + [K_{fs}]^{T}\{u_{f}\} + [K_{ss}]\{u_{s}\},
$$
 (1)

which is used to recover single point forces of constraint,  $\{q_{\varsigma}\}$ , from displacements at constrained points,  $\{u_{\mathsf{s}}\}$ , and at unconstrained (free) points,  $\{u_{\mathsf{f}}\}$ . Nearly all of the matrix operations in static analysis are concerned with partitioning, merging and transforming matrix arrays from one subset of displacement components to another. All the components of displacement of a given type (such as all points constrained by single-point constraints) form a vector set that is distinguished by a.subscript from other sets. A given component of displacement can belong to several vector sets. The mutually exclusive vector sets, the sum of whose members are the set of all physical components of displacement,  $\{u_{n}\}$ , are listed in Table 2a.

In addition, a number of vector sets are defined as the union of two or more independent sets. See Table 2b.

In dynamic analysis additional vector sets are obtained by a modal transformation derived from real eigenvalue analysis of the set  $\{u_a\}$ . See Table 2c.

The nesting of the vector sets in Table 2 is depicted by the following diagram:

3.3-1

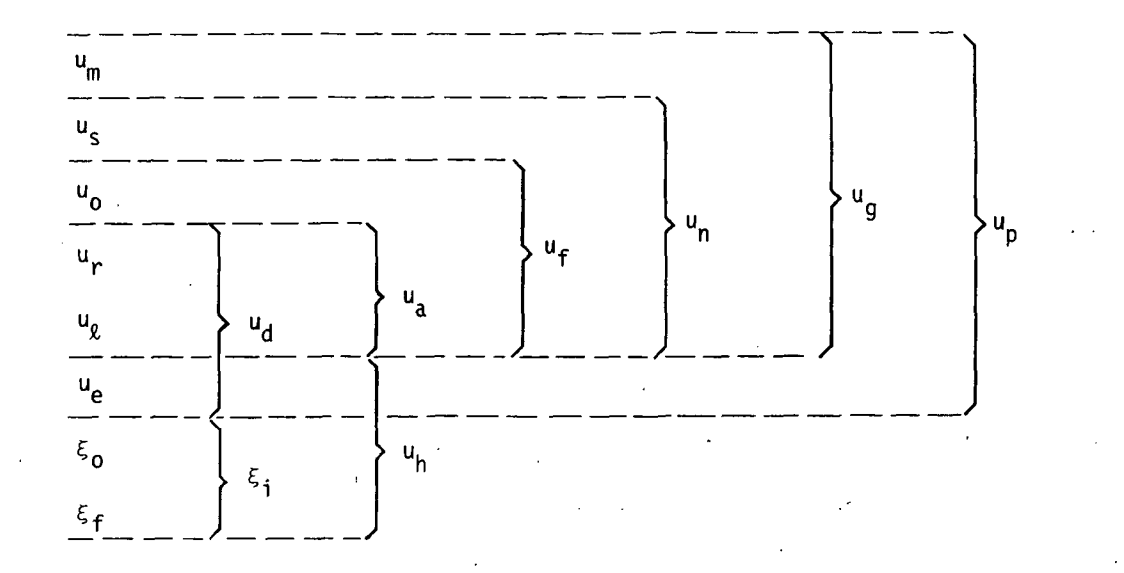

In static analysis we are concerned only with the grid point set,  $\{u_{\alpha}\}\)$ , and its subsets. The application of constraints and partitioning to the stiffness matrix involves, essentially, the elimination of  $\{u_{\sf m}\}$ ,  $\{u_{\sf s}\}$ ,  $\{u_{\sf o}\}$  and  $\{u_{\sf r}\}$  from  $\{u_{\sf g}\}$  to form a stiffness matrix referred to  $\{u_q\}$ .

The physical and computational significances of these operations are explained in Section 3.5. For the present it will only be emphasized that the concept of nested vector sets is extremely important in the theoretical development of NASTRAN. The reader may, in fact,, find it useful at some point to memorize the relations, defined in Table 2, among. the displacement sets.

Load vectors are distinguished by the same notation. Rectangular matrices are, whenever necessary to clarify the meaning of the symbol, distinguished by double subscripts referring to the vector sets associated with the rows and columns of the array. Superscripts have no tensorial character and are used to identify arrays of different type or origin that refer to the same sets such as in the equation,

$$
[M_{dd}] = [M_{dd}^1 + M_{dd}^2], \qquad (2)
$$

where  $\begin{bmatrix} M_{\text{dd}}^1 \end{bmatrix}$  is the structural mass matrix and  $\begin{bmatrix} M_{\text{dd}}^2 \end{bmatrix}$  is the direct input mass matrix.

Two types of operations occur repeatedly. These are the partitioning (or sort) operation, for example,

$$
\{u_g\} = \left\{\frac{u_n}{u_m}\right\} \tag{3}
$$

3.3-2

## NOTATION SYSTEM

and the recombining (or merge) operation

$$
\begin{Bmatrix} u_n \\ u_m \end{Bmatrix} \rightarrow \{u_g\} \quad . \tag{4}
$$

In the sort operation indicated, the elements of  $\{u_q\}$  are sorted into two lists. In the merge operation  $\{u_n\}$  and  $\{u_m\}$  are combined into a single list. In all sort and merge operations the resulting arrays are ordered according to the grid point sequence numbers of the displacement components.

In addition to the formal symbols used in matrix operations, many other symbols are required in the reduction of physical properties to matrix form. No special system is used for the latter class of symbols. An attempt has been made, however, to adhere to established engineering conventions.

Table 1. Root Symbols Used in NASTRAN.

- {u} vector of displacement 'components
- {P} vector of applied load components
- {q} vector of forces of reaction
- {Y} vector of enforced displacements
- [K] stiffness matrix
- [M] mass matrix
- [B] damping matrix
- [R] matrix of constraint coefficients, as in  $[R](u) = 0$
- [G] transformation matrix, as in  $\{u_m\} = [G_m] \{u_n\}$
- [D] rigid body transformation matrix
- [m] rigid body mass matrix
- [X] rigid body stiffness matrix
- [L] lower triangular factor of [K]
- [U] upper triangular factor of [K]

## NOTATION SYSTEM

Table 2a. Mutually Independent Vector Sets.

u<sub>m</sub> coordinates eliminated as independent degrees of freedom by multi-point constraints  $u_{\rm c}$  coordinates eliminated by single point constraints u<sub>o</sub> coordinates omitted by structural matrix partitioning u<sub>r</sub> coordinates to which determinate reactions are applied in static analysis  $u_{\chi}^{}$  the remaining structural coordinates used in static analysis (points <u>left</u> over) u<sub>-</sub> extra degrees of freedom introduced in dynamic analysis to describe control systems, etc.

## Table 2b. Combined Vector Sets

 $u_{\mathcal{A}}$  =  $u_{\mathcal{A}}$  +  $u_{\mathcal{A}}$ , the set used in dynamic analysis by the direct method u<sub>a</sub> = u<sub>r</sub> + u<sub>g</sub>, the set used in real eigenvalue <u>analys</u>  $u_f = u_a + u_o$ , unconstrained (free) structural coordinates  $u_n = u_f + u_c$ , all structural coordinates not constrained by multi-point constraints  $u_a = u_n + u_m$ , all structural (grid) points including scalar points  $u_n = u_a + u_e$ , all physical coordinates

Note: (+) sign indicates the union of sets

#### Table 2c. Modal Coordinate Sets

 $\xi_{\rm n}$  rigid body (zero frequency) modal coordinates

 $\xi_f$  finite frequency modal coordinates

 $\xi_i = \xi_0 + \xi_f$ , the set of all modal coordinates.

 $u_h = \xi_i + u_e$ , the set used in dynamic analysis by the modal method.

Note: (+) sign indicates the union of sets.

3.3-5

#### 3.4 PROBLEM FORMULATION

The explanation of any complex activity must be subdivided into phases or steps in order to be intelligible. In the case of a computer program for structural analysis it is convenient to divide the total effort into a Problem Formulation Phase and a Problem Solution Phase. The termination, of the Problem Formulation Phase is arbitrarily chosen to occur at the point where the properties of the structure have been reduced to matrix form. (In the case of basic static analysis this occurs between blocks 4 and 5 in the flow diagram of Figure 1, Section 3.2.)

## 3.4.1 Structural Modeling

The beginning of the Problem Formulation Phase occurs in the mind of the analyst. He contemplates nature (or his navel, or whatever), decides what he needs to know, and constructs a mathematical problem whose solution, he hopes, will provide relevant answers to his questions. He will, naturally, require computational tools to solve his mathematical problem and, fortunately or unfortunately, the available tools have a strong influence on the analyst's choice of a mathematical problem. It would, after all, do no good to formulate a problem that could not be solved.

The range of choice in mathematical problem formulation provided by NASTRAN is, however rich in detail, limited to one basic approach, namely the use of finite element structural models. This means that the substitute mathematical problem refers to an ideal'ized model with a finite number of degrees of freedom, a particular selection of topological objects (grid points and elements), and a limited range of structural.behavior. The relevance of the behavior of the idealized structural model to the analyst's questions clearly depends on the particular choice of components for the model. This procedure, referred to as "structural modeling," is the most important step in the problem formulation phase, since the results of an analysis can be no better than the initial assumptions.

The User's Manual contains a chapter on structural modeling. Section 14 of the Theoretical Manual describes some advanced modeling techniques that utilize special features of NASTRAN. For the present, a small example will serve to indicate the general nature of the modeling process and some of the features of NASTRAN that relate to it.

Figure la shows a typical aircraft structure, a ring frame with a partial bulkhead acting as a floor support. Although poor results are obtained when such structures are analyzed without

3.4-1

considering the shell to which the frame is attached, the analyst may have a special reason for doing so. The resulting idealized model of the frame can, in any case, serve as part of the model for the complete shell.

The idealized model selected by the analyst, Figure Ib, contains

13 grid points

4 Bar elements (B)

2 Rod elements <R)

2 Triangular Plate Elements (T)

3 Quadrilateral Plate Elements (Q)

Each grid point has six degrees of freedom (three translations and three rotations). The analyst has, however, elected to analyze the response of the frame to a pair of vertical loads so that it is unnecessary to consider out-of-plane motions of the frame. The out-of-plane motions are eliminated by applying single point constraints to three of the degrees of freedom (two rotations and one translation) at each gridpoint (This can be implemented with a single data card).

One of the necessary tasks in preparing input data is to specify the location of grid points. In NASTRAN grid point locations can be specified by rectangular, cylindrical or spherical coordinate systems (see Figure 2) and there may be an unlimited number of coordinate systems of each type in a given problem. All that is required is that they be related, directly or indirectly, to each other and to a "basic" coordinate system, which is rectangular. In the example of Figure 1, the analyst found it convenient to locate grid points on the ring frame (points 1 to 4) with a cylindrical coordinate system and to locate points on the floor bulkhead (points 5 to 13) with a rectangular coordinate system.

.A separate task is the selection of coordinate systems to express the components of motion at grid points. In the example of Figure 1, the coordinate systems for motion have been selected to be identical to the coordinate systems for grid point location, although this is not required.

It will be noted in Figure Ib that the grid points for the ring frame are located on the outer edge of the frame rather than along its centerline. This will not result in poor accuracy if the provision for offsetting the neutral axis of Bar elements is exercised. Reinforcing Rod elements (Rl and R2), which have axial stiffness only, are placed between grid points 11, 12, and 13 to

3.4-2

#### PROBLEM FORMULATION

simulate the stiffener along the centerline.

The Plate elements (T's and Q's) are selected to contain membrane (plane stress) properties only, since out of plane bending is precluded by the nature of the loading. No restraint on inplane rotation ( $\theta$ <sub>7</sub>) is provided by the plate elements so that the  $\theta$ <sub>7</sub> component of motion must be eliminated by more single point constraints at gridpoints 6 to 13. A special problem occurs at grid point 5 because of the requirement to maintain compatibility of inplane rotation between the adjacent bar element  $(B_4)$  and the adjacent triangular plate  $(T_1)$ . The problem is solved by means of a multipoint constraint between inplane rotation  $(\theta_{7})$  at grid point 5 and the vertical motions  $(u<sub>v</sub>)$  at grid points 5 and 6. The equation of constraint is

$$
\theta_{z5} = \frac{u_{y5} - u_{y6}}{x_5 - x_6}
$$
 (1)

Additional single point constraints are required along the centerline of symmetry to constrain motions in the x direction (including the  $\theta$  direction at gridpoint 1). A special type of single point constraint, known as a reaction, is used to constrain vertical motion at grid point 13. Constraints of this type are automatically removed when a static analysis is followed by a dynamic analysis. In addition, a special check calculation is provided (see Section 3.5.5) to determine whether the input impedance at reaction points is correct.

It will be noted that the grid points in Figure 1 have been numbered consecutively starting at the top. More than a sense of orderliness is involved since the sequencing of grid point numbers affects the bandwidth of the stiffness matrix and the resulting computer solution time (see Section 2.2). Grid point sequencing strategy is discussed in the User's Manual. The main idea is that the arithmetic differences between the sequence numbers of grid points that are physically adjacent should be minimized.

In order to facilitate grid point sequencing for the preservation of bandwidth, the user is permitted to specify grid point numbers in two different ways. The external identification numbers can be assigned to grid points in any manner the user desires. Element connection and load information prepared by the user refers to the external identification numbers. The internal sequence numbers are generated by the user in a paired list that relates external and internal numbers. Since the internal sequence numbers appear nowhere else in the input data, they may easily be changed, if desired, to reflect an improved banding strategy. Preparation of the paired list is

3.4-3

τţ,

optional and the sequence of the external identification numbers will be used if the paired list is not provided.

Another sequencing feature of NASTRAN is the ability to insert new grid point sequence numbers anywhere in an established list. This is done by the use of Dewey decimal notation, similar to that found in public libraries.

## 3.4.2 Input Data Analysis

We have now arrived at the point in problem formulation where the digital computer appears on the scene. The user assembles the information discussed above (plus a great many details that were not mentioned) and enters it on punched cards that are input to the computer. In problems that have many grid points arranged in regular patterns he may elect to write a small auxiliary program that will prepare and punch most of the input data cards (or their card images on magnetic tape). Such "supermarket" programs (so called because they can produce a shopping cartload of data cards) are a regular internal feature of some structural analysis programs but not of NASTRAN. They were not included because they become quite intricate, and hence, difficult to use, as they are given the generality that is needed for diverse applications. It is easier, on the average, to write a new supermarket program for each type of application. The user can, by means of the ALTER feature (see Section 1.2), incorporate such subroutines into NASTRAN.

When assembled the NASTRAN data deck consists of the following three parts:

1. Executive Control Deck

- 2. Case Control Deck
- 3. Bulk Data Deck

The Executive Control Deck identifies the job and the type of solution to be performed. It also declares the general conditions under which the job is to be executed, such as, maximum time allowed, type of system diagnostics desired, and restart conditions. If the job is to be executed with a rigid format, the number of the rigid format is declared along with any,alterations to the rigid format that may be desired. If Direct Matrix Abstraction is used, the complete DMAP sequence must appear in the Executive Control Deck.

The Case Control Deck defines the subcase structure for the problem, makes selections from the Bulk Data Deck, and makes output requests for printing, punching, and plotting. The subcase structure for each of the rigid formats is described in the User's Manual. Loading conditions,

> 3.4-4 ORIGINAL PAGE IS OF POOR QUALITY

#### PROBLEM FORMULATION

boundary conditions, and other items are selected from the Bulk Data Deck in order to define the structural model for each subcase.

The Bulk Data Deck contains all of the details of the structural model. Much of this deck is associated with the definition of the grid points (grid cards) and the manner of connecting the grid points with elements (connection cards).

A number of important preliminary operations are performed on the data deck by the Input File Processor. It sorts the Bulk Data Deck, and stores it on the New Problem Tape. It checks the data cards for fatal errors. It creates the data blocks used by functional modules. If fatal errors are detected, suitable error messages are written and the execution is terminated.

#### 3.4.3 Geometry Processor and Structure Plotter

The various parts of the Geometry Processor (see Figure 1 of Section 3.2) perform the following general tasks:

- 1. Generate all required coordinate system transformation matrices and determine the locations of all grid points in the basic coordinate system.
- 2. Replace external grid point numbers with their internal (sequential) indices.
- 3. Generate multipoint constraint equations and lists of single-point constraints.
- 4. Generate flags indicating the displacement components which are members of each displacement vector set (see Section 2.1.5).

Grid points may be defined in terms of the basic coordinate system or in terms of "local" . coordinate systems (see Section 3.4.1). The Geometry Processor calculates the location and orientation of each local coordinate system relative to the basic system. This information is saved for later use by the various modules in making coordinate system transformations. The basic system is used for plotting (see Section 13).

As explained in Section 3.4.1, coordinate systems for expressing 'components of motion can be freely selected so that, for example, each grid point may have a unique displacement coordinate system associated with it. The collection of all displacement component directions in their own coordinate systems is known as the "global" coordinate system. All matrices are formed and all displacements are calculated in the global coordinate system.

3.4-5

The Structure Plotter is run after the second phase of the Geometry Processor. At this stage of the execution there is sufficient geometrical information in suitable form to prepare a plot of the undeformed structure.

### 3.4.4. Assembly of Structural Matrices

The Element Matrix Generator (EMG) and the Element Matrix Assembler (EMA) generate the stiffness, mass, and damping matrices for the structural model. For efficiency in restart, particularly when changing from statics to dynamics problems, the structural matrices,  $[K_{\alpha\alpha}]$ ,  $[K_{\alpha\alpha}^4]$ ,  $[M_{\alpha\alpha}]$  and  $[B_{\alpha\alpha}]$ , are assembled by four separate executions of EMA. EMG generates the various types of structural matrices on a selective basis. A third part of the matrix assembly matrix operation (SMA3) adds the contributions of the general elements (see Section 5.7) to the stiffness matrix.

The Element Matrix Generator refers to the appropriate "element" routines for calculation of the stiffness, mass and damping matrices for each element. The elements available for use are described in Section 5. The matrices for each element are initially generated in an element coordinate system that is characteristic for each element type. The element matrices are transformed, to the global coordinate system prior to transfer to direct access secondary storage.

The Element Matrix Assembler assembles several columns of the structural matrices at one time. The number of columns assembled in one operation is limited by the space available in main storage. The required element matrices are transferred from secondary storage using the direct access read operation. The completed columns of the structural matrices are written on secondary storage by using the regular NASTRAN pack routines.

Prior to writing the completed matrices for each grid point on secondary storage devices, they are checked for singularities at the grid point level. Singularities remaining at this level, following a check of a list of the single-point constraints and the dependent coordinates of the multipoint constraint equations are treated as warnings to the user. They are treated only as warnings because it cannot be determined at the grid point level whether or not the singularities are removed by other means, such as by general elements or by multipoint constraints in which these singularitie are associated with independent coordinates.

Singularities are detected by examining the diagonal term for scalar grid points and the  $3 \times 3$ matrices located along the diagonal of the stiffness matrix and associated with the rotational

3.4-6 (3/1/76)

## PROBLEM FORMULATION

and translational degrees of freedom for geometric grid points. If the diagonal term for a scalar point is null, this fact is noted in the Grid Point Singularity Table (GPST). If either of the 3x3 matrices, associated with a geometric point, is singular, the diagonal terms and the 2 x 2 minors are examined to determine the order of singularity and the column or columns associated with the singularity. The order and locations of any singularities at geometric grid points are added to the GPST.

Although the matrices generated by the Structural Matrix Assembler are symmetric, complete columns are generated and retained for efficiency in succeeding matrix operations. This is necessary because all matrix operations are performed one column at a time (see Section 2) and in dynamics applications the matrices are not necessarily symmetric. Moreoever, the availability of symmetric matrices by rows or by columns is advantageous in some of the matrix operations.

(建议)教室 经工作经济工作

3.4-7 (3/1/76)

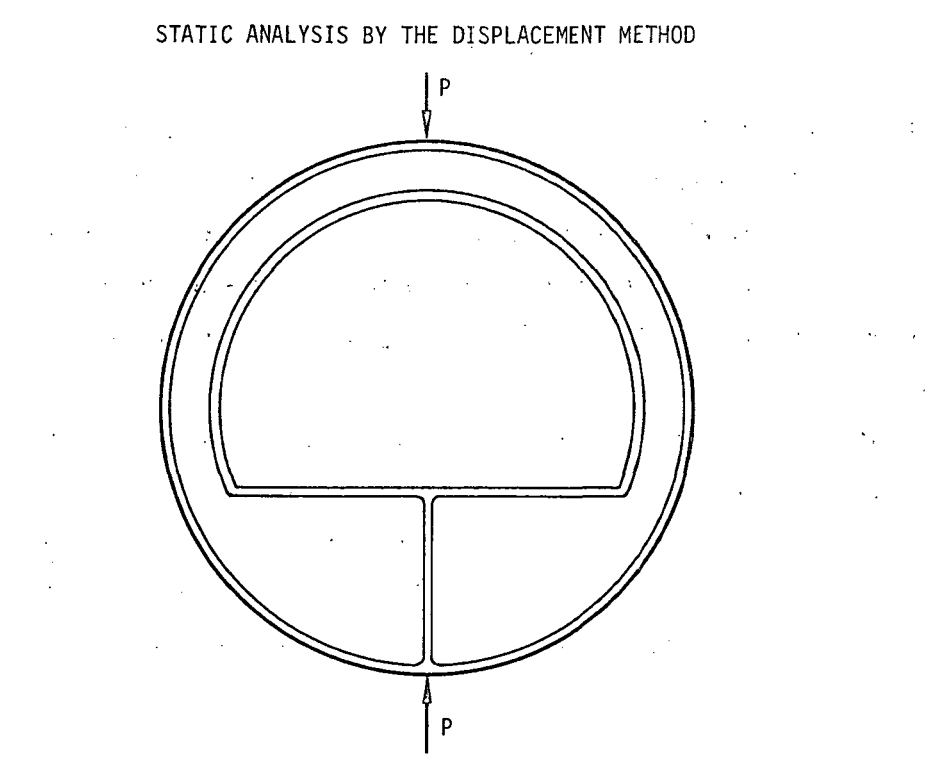

 $\mathcal{L}$ 

 $\mathbf{r}$ 

 $\mathbf{P}$ 

a. Ring frame with floor bulkhead ,

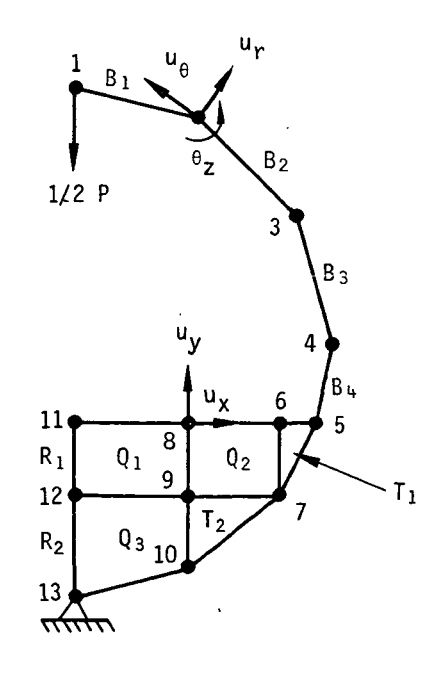

b. Idealized structural model.

 $\bar{t}_i$ 

Figure 1. Example of structural modeling.

REPRODUCIBILITY OF THE REPRODUCIBILITY OF THE REPRODUCIBILITY OF

# PROBLEM FORMULATION

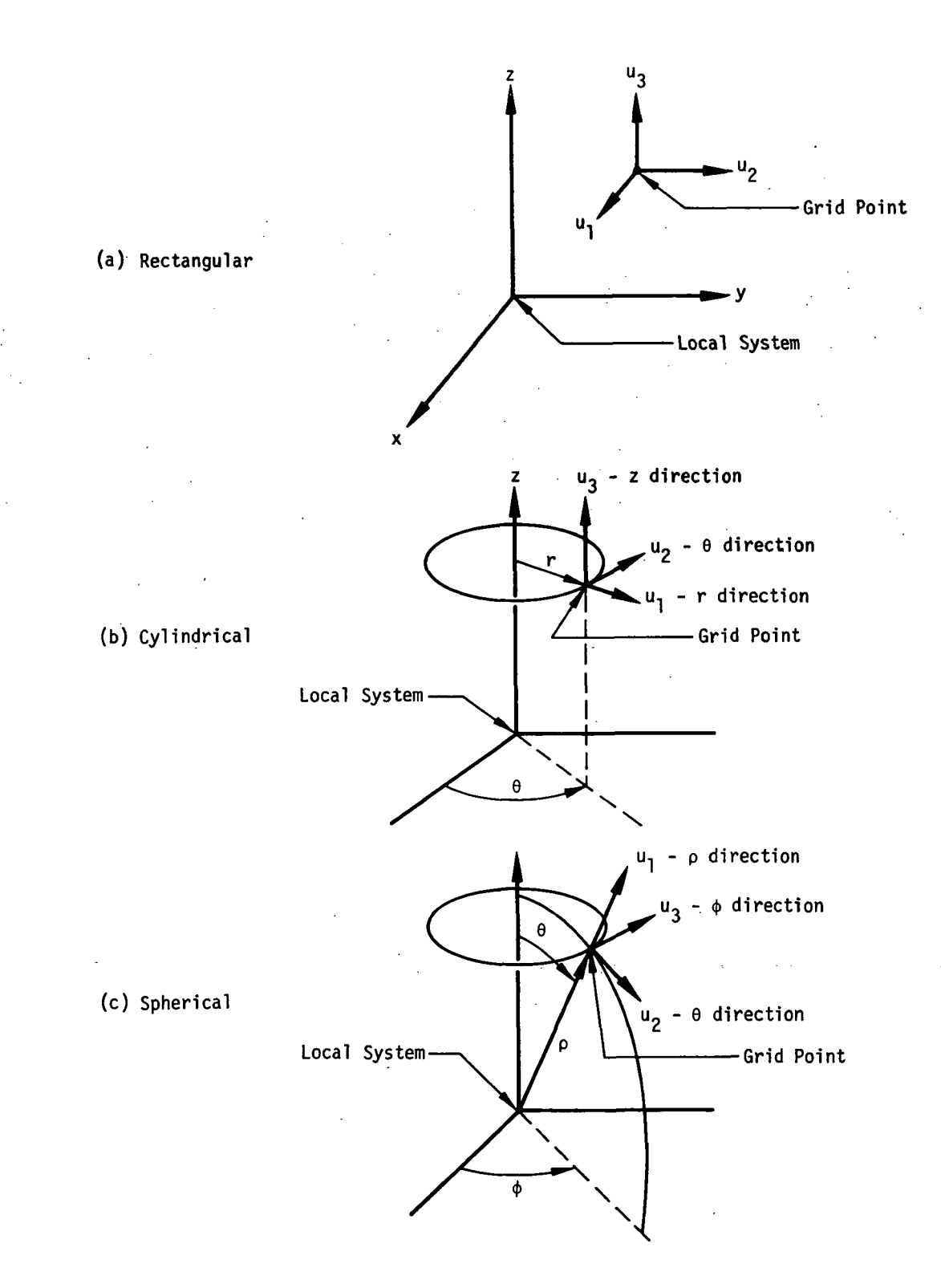

Figure 2. Displacement coordinate systems.

## 3.5. CONSTRAINTS AND PARTITIONING

Structural matrices are initially assembled in terms of the set,  $u_{\alpha}$ , of all structural grid points, which excludes only the set,  $u_{\rho}$ , of extra points used in dynamic analysis. This section will describe the subsequent reduction of the structural matrices to the set,  $u_{\varrho}$ , which is the set of coordinates that remain after all constraint and partitioning operations have been performed, and which is, therefore, the first set to be evaluated in static analysis.

The structural matrices whose assembly is discussed in the preceding section are:

 $[K_{\alpha\alpha}]$  the structural stiffness matrix due to elastic structural elements  $[K_{\alpha\alpha}^{4}]$  the structural damping matrix of imaginary stiffness coefficients

 $[B_{\alpha\alpha}]$  the viscous damping matrix due to damper elements

 $[M_{00}]$  the structural mass matrix  $[M_{00}]$ 

The reduction procedures will be explained in full for the  $[K_{qq}]$  matrix. Procedures for the other matrices will be shown only when they differ from those for  $[K_{qq}]$ .

Repeated use will be made of the notation system described in Section 3.3, to which the «• • .- i reader's attention is directed.

## 3.5.1 Multipoint Constraints

The multipoint constraint equations are initially expressed in the form,

$$
[R_{n}](u_{n}) = 0, \qquad (1)
$$

 $\omega = 1.5$  eq. ( )  $\omega = 2$ 

and the control of the

where the coefficients are supplied by the user. The user also specifies the degree of freedom that is made dependent by each equation of constraint, so that the  $\{u_{\alpha}\}\,$  matrix may immediately be partitioned into two subsets,

$$
\{u_g\} = \left\{\frac{u_n}{u_m}\right\} \qquad , \tag{2}
$$

where the set,  $u_m$ , is the set of dependent degrees of freedom. The matrix of constraint coefficients is similarly partitioned

$$
[R_g] = [R_n \mid R_m], \qquad (3)
$$

3.5-1

so that Equation 1 becomes

$$
[R_{n}] \{u_{n}\} + [R_{m}] \{u_{m}\} = 0. \qquad (4)
$$

 $[\text{R}_{\text{m}}]$  is a nonsingular matrix. We can, therefore, form the multipoint constraint matrix,

$$
[G_m] = -[R_m]^{-1}[R_n],
$$
 (5)

so that Equation 4 may be stated as

 $\bar{z}$ 

$$
\{u_m\} = [G_m] \{u_n\} . \tag{6}
$$

Prior to the imposition of constraints, the structural problem may be written as

$$
[K_{gg}](u_g) = (P_g) , \t\t(7)
$$

ordinate sets, u, and u

$$
\left[\frac{\overline{K}_{nn}}{K_{nm}}\frac{1}{I}\frac{K_{nm}}{K_{mm}}\right] \left\{\frac{u_n}{u_m}\right\} = \left\{\frac{\overline{P}_n}{P_m}\right\} \quad . \tag{8}
$$

Bars over symbols are used to designate arrays that are replaced in the reduction process.

The addition of constraints to the structure requires that the forces of constraint be added to the equilibrium equations. It is shown in Section 5.4 that the forces of constraint are proportional to the corresponding coefficients in the constraint equations. Thus, writing the equilibrium and constraint equations together in partitioned form,

$$
\begin{bmatrix}\n\overline{K}_{nn} & K_{nm} & G_{m}^{\top} \\
-\overline{T}_{1} & -\overline{T}_{1}^{\top} \\
K_{nm} & K_{mm} & -1 \\
-\overline{G_{m}} & -\overline{T}_{1}^{\top} \\
\overline{G_{m}} & -1 & 0\n\end{bmatrix}\n\begin{bmatrix}\nu_{n} \\
-\nu_{n} \\
\overline{G_{m}}\n\end{bmatrix} = \n\begin{bmatrix}\n\overline{P}_{n} \\
-\nu_{n} \\
\overline{P}_{m} \\
\overline{G_{m}}\n\end{bmatrix} \quad (9)
$$

where  ${q_m}$  is the vector of constraint forces on  ${u_m}$ . Straightforward elimination of  ${u_m}$  and  ${q_m}$ gives

$$
[\overline{K}_{nn} + K_{nm}G_m + G_m^TK_{nm}^T + G_m^TK_{nm}G_m](u_n) = {\{P_n\} + [G_m^T](P_m)},
$$
 (10)

or

$$
[K_{nn}]_{u_n} = P_n, \qquad (11)
$$

where

$$
K_{nn} = \overline{K}_{nn} + K_{nm}G_m + G_m^T K_{nm}^T + G_m^T K_{mm}^G,
$$
 (12)

and

$$
P_n = \overline{P}_n + G_m^{\text{T}} P_m \tag{13}
$$

The initial partition of  $K_{qq}$  and the operations indicated by Equations 5, 12 and 13 are performed by appropriate modules of the program. The multipoint constraint matrix, G<sub>m</sub>, is used in structural matrix reduction (Equation 12), load vector reduction, (Equation 13) and data recovery (Equation 6). It is saved for these purposes in an auxiliary storage file.

The other structural matrices,  $\lfloor \kappa_{gg}^4 \rfloor$ ,  $\lfloor \kappa_{gg}^4 \rfloor$  and  $\lfloor \mathsf{M}_{gg} \rfloor$ , are transformed by formulas that are identical in form to Equation 12.

## 3.5.2 Single Point Constraints

Single point constraints are applied to the set,  $u_c$ , in the form

$$
\{u_{\varsigma}\} = \{\Upsilon_{\varsigma}\}\quad\text{(14)}
$$

where  $\{Y_{S}\}\$ is a vector of enforced deformations; any or all of whose elements may be zero. The set,  $u_n$ , is partitioned into  $u_s$  and  $u_f$ (the free or unconstrained set)

$$
\{u_n\} = \begin{cases} u_f \\ u_s \end{cases} \tag{15}
$$

The stiffness matrix,  $K_{nn}$ , is similarly partitioned

$$
[K_{nn}] = \begin{bmatrix} K_{ff} & K_{fs} \\ K_{fs} & K_{ss} \end{bmatrix} .
$$
 (16)

The complete structural equations including the single point forces of constraint,  $q_s$ , may be written in partitioned matrix form as

$$
\left[\frac{K_{ff}}{K_{fs}}\frac{1}{I} \frac{K_{fs}}{K_{ss}}\frac{1}{I} - \frac{0}{I}\right] \begin{pmatrix} u_{f} \\ -\frac{1}{I} \\ u_{s} \\ -\frac{1}{I} - \frac{1}{I} + \frac{1}{I} \\ 0 & 1 & 1 \end{pmatrix} \begin{pmatrix} u_{f} \\ -\frac{1}{I} \\ u_{s} \\ -\frac{1}{I} \end{pmatrix} = \begin{pmatrix} \overline{P}_{f} \\ -\frac{1}{I} \\ \overline{P}_{s} \\ \overline{Y}_{s} \end{pmatrix}
$$
 (17)

Straightforward elimination gives

$$
[K_{ff}](u_f) = (\overline{P}_f) - [K_{fs}](Y_g) = (P_f). \tag{18}
$$

The forces of constraint are recovered by means of the middle row of Equation 17, i.e.,

$$
\{q_{s}\} = -\{P_{s}\} + [K_{fs}^{T}]\{u_{f}\} + [K_{ss}]\{u_{s}\} \quad .
$$
 (19)

Thus all three of the distinct partitions of  $K_{nn}$  (i.e.,  $K_{ff}$ ,  $K_{fg}$  and  $K_{SS}$ ) are needed in subsequent calculations, and are placed in auxiliary storage. For the other structural matrices  $(K_{nn}^4, B_{nn},$  and  $M_{nn}$ ) only the (ff) partitions are saved. The assumption is made, implicitly, that the effects of the other structural matrices on the single point forces of constraint may be ignored.

### 3.5.3 Partitioning

At user option the set of free coordinates,  $u_f$ , may be partitioned into two sets,  $u_0$  and  $u_a$ , such that the  $u_0$  set is eliminated first. Thus

$$
\{u_f\} = \left\{\frac{u_a}{u_o}\right\} \quad . \tag{20}
$$

The equilibrium equations after the elimination of constraints (Equation 18) may be written in partitioned form as

$$
\begin{bmatrix}\n\overline{K}_{aa} & K_{ao} \\
-\overline{K}_{ac} & \overline{K}_{ao}\n\end{bmatrix}\n\begin{bmatrix}\nu_a \\
-\overline{K}_{ac}\n\end{bmatrix} = \n\begin{bmatrix}\n\overline{P}_a \\
P_0\n\end{bmatrix}.
$$
\n(21)

Rearrange the bottom half of Equation 21:

$$
[K_{oo}](u_o) = {P_o} - [K_{ao}]^T \{u_a\} \quad , \tag{22}
$$

and solve for  $\{u_{0}\}$ :

$$
\{u_0\} = [K_{00}]^{-1} \{P_0\} - [K_{00}]^{-1} [K_{a0}]^{T} \{u_a\} \qquad (23)
$$

3.5-4 .

(Note that in practice stiffness matrices are never inverted due to excessive computer running time. The practical alternative will be explained presently.)

Substitute for  $u_0$  into the top half of Equation 21:

$$
[\overline{K}_{aa} - K_{ao}K_{oo}^{-1}K_{ao}^{T}]f_{u_{\dot{a}}}\} = {\overline{F}_a} - [K_{ao}][K_{oo}^{T}]^{1} {P}_o\rbrace. \qquad (24)
$$

It is convenient to define the matrix

$$
[G_0] = -[K_{00}]^{-1}[K_{a0}]^{T}, \qquad (25)
$$

so that Equation 24 becomes

$$
[\bar{K}_{aa} + K_{ao}G_0][u_a] = (\bar{P}_a) + [G_0]^T \{P_0\}, \qquad (26)
$$

where advantage is taken of the symmetry of  $[K_{00}]$ .

Following the practice of condensation established in preceding subsections,

$$
[K_{aa}] \{u_a\} = {P_a} \; ; \tag{27}
$$

where

$$
[K_{aa}] = [\overline{K}_{aa}] + [K_{ao}][G_{o}], \qquad (28)
$$

$$
\{P_a\} = \{\overline{P}_a\} + [G_0]^T \{P_0\} .
$$
 (29)

The  $[G_{\alpha}]$  matrix defined in Equation 25 is obtained practically from the solution of

$$
[K_{00}][G_0] = -[K_{a0}]^T , \qquad (30)
$$

where  $\begin{bmatrix}K_{a0}\end{bmatrix}^T$  is treated as a set of load vectors. Each such vector produces a column of  $\begin{bmatrix}\mathsf{G}_{_{0}}\end{bmatrix}$ . The  $[K_{00}]$  matrix is first decomposed into lower and upper triangular factors, using a subroutine based on the techniques described in Section 2.2. The additional steps required in solving the matrix equation  $[A](x) = \{b\}$  are described in Section 2.3.

Once  $\{u_{\mathbf{a}}\}$  is obtained the set of omitted coordinates,  $\{u_{\mathbf{0}}\}$ , is obtained as follows. Define the set  $\{u_{0}^{0}\}$  as the solution of

$$
[K_{00}]_{u_0}^{0} = [P_0]
$$
 (31)

Note that the triangular factors of  $[K_{00}]$  obtained in connection with Equation 30 are saved

 $\frac{3.5-5}{2}$ 

for use in connection with Equation 31 which cannot be solved until the load vector  $\{P_{\alpha}\}\cdot$ is formed. Then, using Equations 25 and 31 in Equation 22,

$$
\{u_0\} = \{u_0^0\} + [G_0] \{u_a\} \quad . \tag{32}
$$

Partitioning, which is an optional feature of the program, has a number of important uses. The first is as an aid to improved efficiency in the solution of ordinary static problems where it functions as an alternative to the Active Column technique (see Section 2.2) in reducing matrix bandwidth. In this application the user puts into the set  $u_{\rm a}$  those degrees of freedom that are excessively coupled to the remainder.

In a related application, members of the set  $u_a$  are placed along lines or in planes of the structure such that the remaining  $u_{\alpha}$  grid points in different regions are uncoupled from each other as shown in the wing structure of Figure 1. The grid points are sequenced so that all grid points in region (1) precede those in region (2), etc. As a result the decomposition of  $[K_{00}]$  is faster because the bandwidth is smaller (reduced to approximately 1/3 in the example). The u<sub>a</sub> set is small compared to  $u_0$  so that its solution is not particularly time consuming. Even here proper grid point sequencing can introduce banding into the  $[K_{aa}]$  matrix.

Matrix partitioning also improves efficiency when solving a number of similar cases with stiffness changes in local regions of the structure. The  $u_{\rm a}^{\rm a}$  and  $u_{\rm o}^{\rm o}$  sets are selected so that the structural elements that will be changed are connected only to grid points in the u<sub>a</sub> set. The [K $_{\rm oo}$ ] matrix is then unaffected by the structural changes and only the smaller [K $_{\rm aa}$ ] matrix need be decomposed for each case. An application of partitioning that is important for dynamics is the Guyan Reduction, described in the next subsection.

## 3.5.4 The 'Guyan Reduction

The Guyan Reduction $^{(1)}$  is a means for reducing the number of degrees of freedom used in dynamic analysis with minimum loss of accuracy. Its basis is that many fewer grid points'are needed to describe the inertia of a structure than are needed to describe its elasticity with comparable accuracy. If inertia properties are rationally redistributed to a smaller set of grid points, the remaining grid points can be assigned to the  $u_0$  set described in the preceding subsection and eliminated, leaving only the smaller u<sub>n</sub> set for dynamic analysis.

(1)Guyan, R.J., "Reduction of Stiffness and Mass Matrices". AIAA Journal, Vol. 3, No. 2, Feb. 1965.

3.5-6 (12-1-69) ORIGINAL PAGE IS OF POOR OUALITY

## CONSTRAINTS-AND PARTITIONING

In the Guyan Reduction, the means by which inertia (and damping) are redistributed is to consider the  $[G_{\alpha}]$  matrix of the preceding subsection as a set of rigid constraints, such that

$$
\{u_{0}\} = [G_{0}] \{u_{a}\} . \tag{33}
$$

The  $[G_{\alpha}]$  matrix now has the same implications for the  $u_{\alpha}$  coordinates that the multipoint constraint matrix,  $[G_m]$ , has for the  $u_m$  coordinates (see Equation 6). The reduced structural mass matrix is, by analogy with Equation 12,

$$
[M_{aa}] = [\bar{M}_{aa} + M_{ao}G_0 + G_0^TM_{ao}^T + G_0^TM_{oo}G_0] .
$$
 (34)

The reduced damping matrices,  $[K_{aa}^{4}]$  and  $[B_{aa}]$ , are formed in the same manner. The structural stiffness matrix,  $[K_{aa}]$ , is given by Equation 28. The reduced dynamic load vector is, by analogy with Equation 13,

$$
\{P_a\} = \{\overline{P}_a + G_0^{\text{T}}P_0\} \quad . \tag{35}
$$

The approximation made in the Guyan Reduction is that the term  $\{u_{0}^{0}\}$  in Equation 32 is neglected; i.e. that the deformations of the u<sub>o</sub> set relative to the u<sub>a</sub> set due to inertia and other loads applied to the  $u_{n}$  set are neglected. The error in the approximation is small provided that the  $u_a$  set is judiciously chosen. The selection should be based, in part, on an estimate of the relative deformations, {u}. Thus the members of u<sub>a</sub> should be uniformly dispersed throughout the structure and should include all large mass items. The basic assumption made in the Guyan Reduction is identical to that made in forming consistent mass matrices for individual elements, see Section 5.5.

## 3.5.5 Special Provisions for Free Bodies

ORIGINAL PAGE IS OF POOR QUAUTY  $\sum$ 

> A free body is defined as a structure that is capable of motion without internal stress. The stiffness matrix for .a free body is singular with the defect equal to the number of stressfree (or free body) modes. A solid three-dimensional body has six or fewer free body modes. Linkages and mechanisms can have a greater number. No restriction is placed in the program on the number of stress-free modes in order to permit the analysis of mechanisms.

The presence of free body modes alters the details of many of the calculations in structural analysis. In static analysis by the displacement method, for example, the free body modes must be restrained in order to remove the singularity of the stiffness matrix. We are concerned, in this

3.5-7

section, with some of the special provisions of the program for the treatment of free bodies including the specification of determinate reactions for use in static analysis, the evaluation of the inertia properties of free body modes for use in dynamic analysis, and a special diagnostic procedure for the detection of inconsistent constraints. Other special provisions are the calculation of inertia relief loads, treated in Section 3.6.3, and the procedures employed in the mode acceleration method of dynamic data recovery, treated in Section 9.4.

If a problem concerning a free body includes both static and dynamic solution cases, a subset,  $u_r$ , of the displacement vector,  $u_a$ , must be constrained during static analysis. The subset,  $u_r$ , is specified by the user such that the members of the set are just sufficient to eliminate the stress-free motions without introducing redundant constraints. The complete static equilibrium equations are

$$
[K_{aa}]_{u_a} = \{P_a\}, \qquad (36)
$$

or, partitioning  $u_{a}^{'}$  into  $u_{r}$  and  $u_{g}$ ,

$$
\begin{bmatrix}\nK_{\ell\ell} & \mathbf{i} & K_{\ell\ell} \\
K_{\ell r}^T & \mathbf{i} & K_{rr}\n\end{bmatrix}\n\begin{bmatrix}\nu_{\ell} \\
\nu_r\n\end{bmatrix} = \n\begin{Bmatrix}\nP_{\ell} \\
P_r\n\end{Bmatrix}.
$$
\n(37)

In static analysis the  $u_r$  set is rigidly constrained to zero motion so that the final problem solved in static analysis is

$$
[K_{\ell\ell}](u_{\ell}) = {P_{\ell}} \qquad . \qquad (38)
$$

The forces of reaction,  $\{q_{r}\}$ , which are of interest in their own right and which are also needed in the solution of inertia relief problems, are evaluated from the equation

$$
\{q_r\} = -\{P_r\} + [K_{\ell r}]^T \{u_{\ell}\}, \qquad (39)
$$

or, substituting for  $\{u_{\varrho}\}\,$  from the solution to Equation 38,

$$
\{q_r\} = -\{P_r\} + [K_{\ell r}]^T [K_{\ell \ell}]^{-1} \{P_{\ell}\} \quad . \tag{40}
$$

It is convenient to define the matrix

$$
[D] = -[K_{22}]^{-1}[K_{2r}]
$$

#### CONSTRAINTS AND PARTITIONING

so that, taking advantage of the symmetry of  $[K_{q,q}]$ ,

$$
\{q_r\} = -\{P_r\} - [D]^T \{P_g\} . \tag{42}
$$

The [D] matrix is also used in the evaluation of the free body inertia properties of the structure. It is obtained practically by solution of the matrix equation

$$
[K_{gg}][D] = [K_{gr}] \t\t(43)
$$

[K $_{\ell\ell}$ ] is decomposed into triangular factors,  $[\mathsf{L}_{\ell\ell}]$  and  $[\mathsf{U}_{\ell\ell}$ ], which are saved and used in the solution of Equation 38 after the load vector  ${P_q}$  has been evaluated.

It may be seen from Equation 37 that, in the absence of forces on the  $u_{\theta}$  coordinates,

$$
[u_{\ell}] = -[K_{\ell\ell}]^{-1}[K_{\ell r}]^{[u_{r}]} = [0][u_{r}] \qquad (44)
$$

Thus the [D] matrix expresses the rigid body motions of the structure in response to displacements imposed at the reaction points.

The mass matrix, partitioned according to the  $u_{\rho}$  and  $u_{\rho}$  sets, is

$$
[\mathbf{M}_{aa}] = \begin{bmatrix} \mathbf{M}_{\ell\ell} & \mathbf{M}_{\ell\mathbf{r}} \\ -\frac{\mathbf{M}_{\ell\ell}}{N_{\ell\mathbf{r}}} & -\frac{\mathbf{M}_{\ell\mathbf{r}}}{N_{\ell\mathbf{r}}} \\ \mathbf{M}_{\ell\mathbf{r}} & \mathbf{M}_{\ell\mathbf{r}} \end{bmatrix}
$$
 (45)

If Equation 44 is taken as an equation of constraint for free body motion, the reduced mass matrix referred to the  $u_r$  coordinates is, by analogy with Equation 34,

$$
[m_r] = [M_{rr} + M_{\ell r}^T D + D^T M_{\ell r} + D^T M_{\ell \ell} D] \qquad (46)
$$

The free body mass matrix,  $[m_\mu]$ , and the rigid body transformation matrix, [D], complete the specification of the free body inertia properties that are used in dynamic analysis.

It is desirable to have a check on the compatibility of the single point and multipoint constraints previously placed on the structure with the constraints placed on the reaction points,  $u_r$ . Such a check is obtained by noting that, if the  $u_g$  set is eliminated from Equation 37, the reduced stiffness matrix referred to the  $u_r$  set should be completely null. The reduced stiffness matrix is

3.5-9

$$
[x] = [K_{rr} - K_{2r}^T K_{22}^{-1} K_{2r}]
$$
  
= 
$$
[K_{rr} + K_{2r}^T D]
$$
 (47)

The [X] matrix is computed by the program and its largest term is given to the user so that he may take appropriate action. No automatic test is built into the program. The [X] matrix may be nonzero for any of the following reasons:

- 1. Round-off error accumulation
- 2.  $\{u_n\}$  is overdetermined (redundant supports)
- 3.  $\{u_r\}$  is underdetermined  $(K_{22}$  is singular)
- 4. The multipoint constraints are incompatible.
- 5. There are too many single point constraints.

## CONSTRAINTS AND PARTITIONING

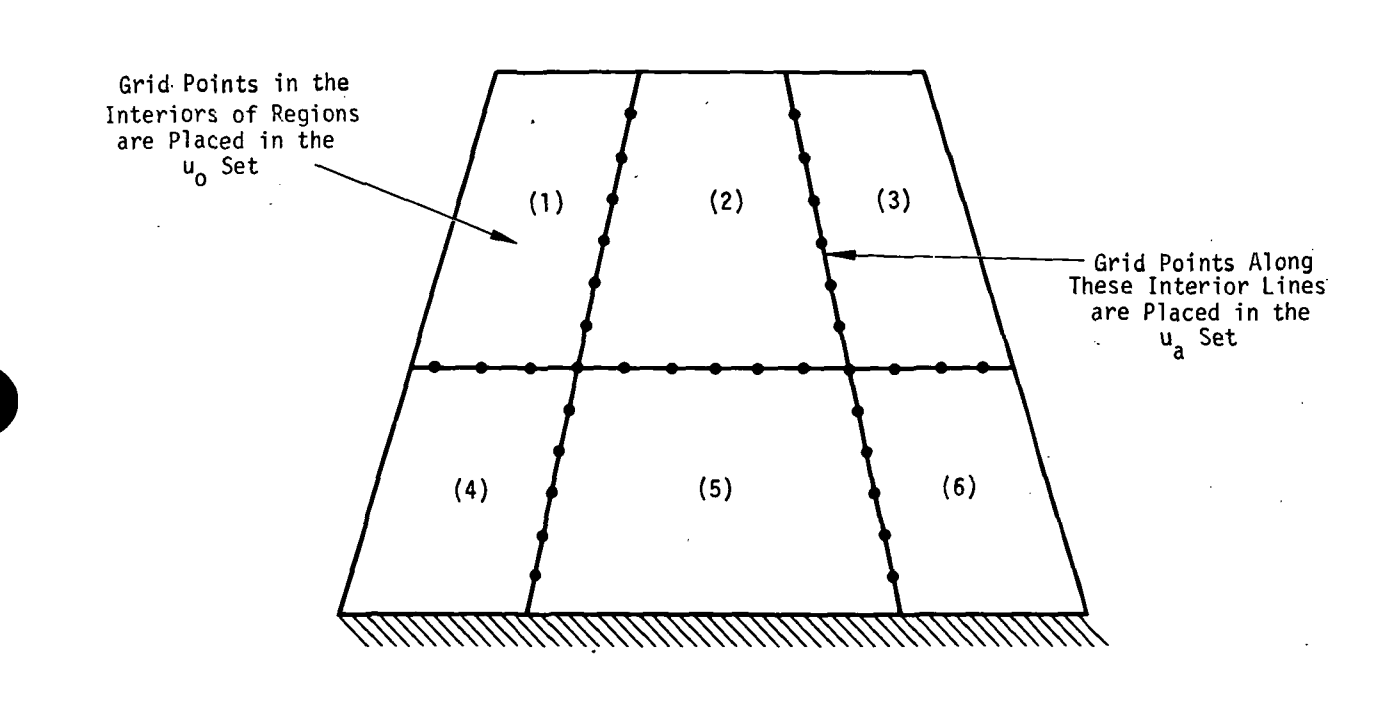

Figure 1. Use of partitioning to decouple regions of the structure.

 $\omega = \omega$  .  $\omega$ 

 $\bar{z}$
# STATIC ANALYSIS BY THE DISPLACEMENT METHOD

## 3.6 STATIC LOADS

 $\frac{1}{2}$ 

#### 3.6.1 Generation of Loads

In NASTRAN, static loads are applied to geometric and scalar grid points in a variety of ways, including

- 1. Loads applied directly to grid points.
- 2. Pressure on surfaces.
- 3. Gravity loads, (internally generated).
- 4. Centrifugal forces due to steady rotation;
- 5. Equivalent loads resulting from thermal expansion.
- 6. Equivalent loads resulting from enforced deformations of structural elements.
- 7. Equivalent loads resulting from enforced displacements of grid points.

A force or a moment applied directly to a geometric grid point may be specified in terms of components along the axes of any coordinate system that has been defined. Alternatively, the direction of a force or a moment may be specified by a vector connecting a pair of specified grid points or as the cross-product of two such vectors. A load on a scalar point is specified by a single number since only one component of motion exists at a scalar point.

Pressure loads may be applied to triangular and quadrilateral plates and to axisymmetric shell elements. The positive direction of loading on a triangle is determined by the order of the jcorner grid points, using the right hand rule. The magnitude and direction of the load is automatically computed from the value of the pressure and the coordinates of the grid points. The load is divided equally to the three grid points.

The direction of pressure load on a quadrilateral plate is determined by the order of its corner grid points which need not lie in a plane. The grid point loads are calculated by dividing the quadrilateral into triangles in each of the two possible ways and applying one-half of the pressure to each of the four resulting triangles. Severely warped quadrilaterals should be subdivided into triangles by the user in order to provide better definition of the surface.

The user specifies a gravity load by providing the components of the gravity vector in any defined coordinate system. The gravitational acceleration of a translational component of motion,

# STATIC ANALYSIS BY THE DISPLACEMENT METHOD

 $a_4$ , at a geometric grid point is

$$
a_{i} = \vec{g} \cdot \vec{e}_{i} , \qquad (1)
$$

where  $\vec{g}$  is the gravity vector and  $\vec{e}_i$  is a unit vector in the direction of  $u_i$ . For rotations, a<sub>i</sub> is zero. The gravity load is then computed from

$$
{P^{gr}} = [M_{gg}](a) \qquad (2)
$$

where  $[M_{\alpha\alpha}]$  is the mass matrix referred to the  $u_{\alpha}$  displacement set. It should be noted that the gravitational acceleration is not calculated at scalar points. The direction of motion at scalar points is established indirectly by constraints and by other forms of coupling with geometric grid points. The user is required to introduce gravity loads at scalar points directly.

A centrifugal force load is specified by the designation of a grid point that lies on the axis of rotation and by the components of rotational velocity in a defined coordinate system. The components of force acting on a rigid body in a centrifugal force field are most simply expressed in a Cartesian coordinate system that is centered at the center of gravity of the body with axes directed as shown below.

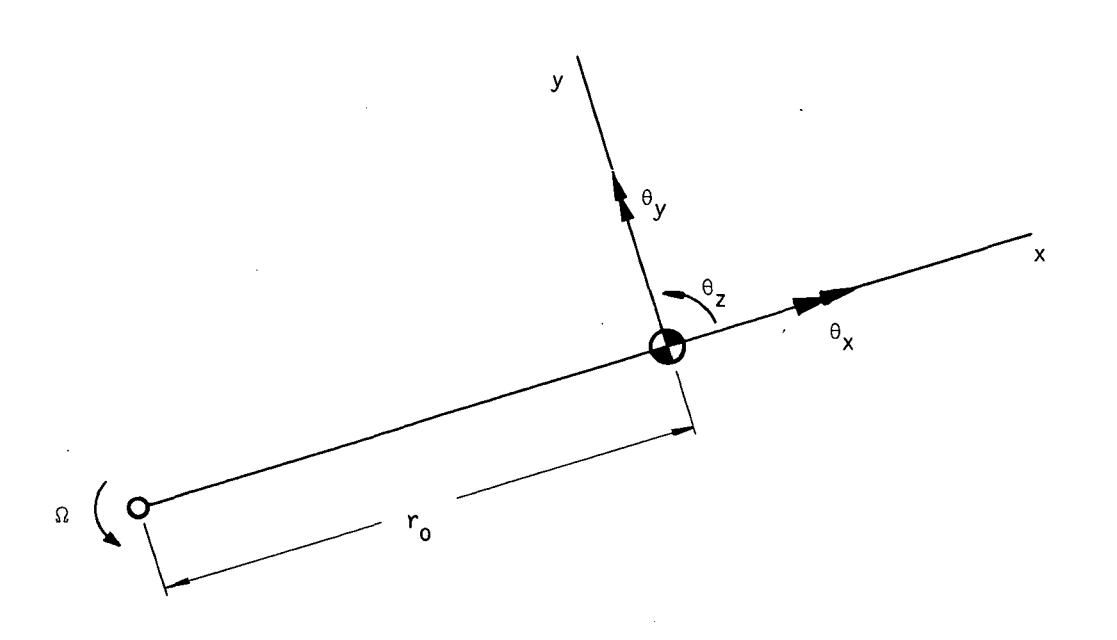

#### STATIC LOADS

The components of load are

$$
\{p^{cf}\} = \begin{pmatrix} P_x \\ P_y \\ P_z \\ P_z \\ M_x \\ M_y \\ M_y \\ M_z \end{pmatrix} = \begin{pmatrix} mr_0 \\ 0 \\ 0 \\ 0 \\ -I_{yz} \\ I_{xz} \\ 0 \end{pmatrix}
$$
 (3)

where m is the mass of the body,  $I_{xz} = f\rho x z dV$ , and  $I_{vz} = f\rho y z dV$ . For use in the program, the components of force and moment are transferred from the center of gravity to the grid point and its local coordinate system; the elements of the mass matrix,  $M_{00}$ , are used in the calculation of the loads. Note, however, that the mass matrix is regarded as pertaining to a set of distinct rigid bodies connected to grid points. Deviations from this viewpoint, such as the use of scalar masses or the use of mass coupling between grid points, can result in errors.

The equivalent loads due to thermal expansion are calculated by separate subroutines for each type of structural element, and are then transferred from the internal coordinates of the element to the coordinates of the surrounding grid points. The equations that define the equivalent forces and moments are derived for each element in Section 5.

The user may define temperatures by more than one method. For BARS, R0DS, and PLATES the temperature may be specified for each individual element. The temperature specification for BARS and R0DS includes the average temperature and, in the case of the BAR element, the effective transverse thermal gradient at each end: The temperature of a PLATE element can vary arbitrarily in the direction of the thickness, but it is assumed to be independent of position on'the surface. For all other elements that permit thermal expansion, and for BARS, R0DS, and PLATES if their temperatures are not individually specified, the temperature is obtained by averaging the temperatures specified at the grid points to which the element is attached. Temperature-dependent thermal expansion coefficients and elastic moduli are stored in material properties tables which the use" applies to each structural element by specifying the code number of its material. The average temperature of an element is used to determine its temperature-dependent material properties.

3.6-3 (4/1/72) ORIGINAL PAGE IS

OF POOR QUALITY

#### STATIC ANALYSIS BY THE DISPLACEMENT METHOD

Enforced axial deformations can be applied to the one-dimensional elements (BARS and RODS). They are useful in the simulation of misfit and misalignment in engineering structures. As in the case of thermal expansion, the equivalent loads are calculated by separate subroutines for each type of structural element. In the case of a bar, for example, the equivalent loads placed at the ends are equal to EA6u/£ where E is the modulus, A is the cross-sectional area, 6u is the enforced expansion, and  $\ell$  is the length of the bar.

Enforced displacements at grid points are discussed in connection with single point constraints, Section 3.5.2.

# 3.6.2 Reduction of Load Vectors to Final Form and Solution for Displacements

The operations by which structural matrices and load vectors are reduced from the  $u_{\alpha}$  set to the  $\mathsf{u}_\ell$  set have been described in Section 3.5. In the program, the reduction of load vectors to final form is performed in a single module, (SSG2). The operations are summarized below.

1. Partition the load vector,  $\{P_q\}$ , whose generation is described in the preceding subsection, according to the set of coordinates,  $u_m$ , that are restrained by multipoint constraints, and the set,  $u_n$ , that are not.

$$
\{P_g\} = \begin{cases} \overline{P}_n \\ -\overline{P}_m \end{cases} . \tag{4}
$$

2. Eliminate multipoint constraints.

$$
\{P_n\} = \{\overline{P}_n\} + [G_m]^T \{P_m\} .
$$
 (5)

3. Partition  ${P_n}$  according to the set of coordinates,  $u_{\varsigma}$ , that are restrained by single point constraints and the set,  $u_f$ , of free coordinates.

$$
\{P_n\} = \begin{cases} \overline{P}_f \\ -\overline{P}_s \end{cases} . \tag{6}
$$

4. Eliminate single point constraints.

$$
\{P_f\} = \{\overline{P}_f\} - [K_{fs}](Y_s) \tag{7}
$$

$$
3.6-4 (7/1/70)
$$

#### STATIC LOADS

5. Partition  ${P_f}$  according to the optional partition scheme described in Section 3.5.3.

$$
\{P_f\} = \begin{Bmatrix} \overline{P}_a \\ -\overline{P}_0 \end{Bmatrix} . \tag{8}
$$

6. Eliminate the set of omitted coordinates,  $u_{0}$ .

$$
\{P_a\} = \{\overline{P}_a\} + [G_0]^T \{P_0\} \tag{9}
$$

7. Partition  ${P_a}$  according to the set of coordinates,  $u_r$ , that are restrained by free body reactions, and the set,  $u_{\varrho}$ , that are not.

$$
P_{a} = \left\{ \frac{P_{g}}{P_{r}} \right\} \tag{10}
$$

 ${P_o}$  is the load vector in final form.

In the program the displacement vector set,  $u_{\rho}$ , is obtained from solution of the equation

$$
[K_{\varrho\varrho}](u_{\varrho}) = \{P_{\varrho}\} \qquad (11)
$$

in a separate module, (SSG3). It will be recalled, Section 3.5.5, that the triangular factors of  $[K_{\ell,\ell}]$  were previously computed in order to form the rigid body matrix, [D]. The operations performed in SSG3 are the forward and backward passes through the triangular factors of  $[K_{\varrho\varrho}]$  (see Section 2.3) for each loading condition.

The vector set,  $u_0^0$ , that describes displacements of the omitted set relative to the remaining set (see Section 3.5.3) is also obtained in SSG3 from solution of the equation

$$
[K_{00}] {\{u_0^0\}} = {P_0} \quad . \tag{12}
$$

The triangular factors of  $[K_{00}]$  were previously computed in order to form  $[G_0]$ .

Double precision arithmetic is used in the formation and triangular decomposition of structural matrices, so that significant error due to the accumulation of round-off is regarded as unlikely. Such errors can occur, however, in exceptionally ill-conditioned problems (see Section

15.1). A test is provided in NASTRAN on the solution of Equations (11) and (12) that will indi cate the presence of trouble to the user.

In the test a residual load vector is first obtained from

$$
\{\delta P_{\ell}\} = \{\dot{P}_{\ell}\} - [K_{\ell \ell}] \{u_{\ell}\}
$$
 (13)

The work done by the residual load vector is then compared with the work done by the applied load vector in the residual energy criterion,

$$
\epsilon_{\mathbf{e}} = \frac{\left\{u_{\ell}\right\}^{\mathsf{T}}\left\{\delta P_{\ell}\right\}}{\left\{u_{\ell}\right\}^{\mathsf{T}}\left\{P_{\ell}\right\}}\tag{14}
$$

Iterative improvement, such as might be obtained by computing second and higher order residual load vectors,

$$
\{\delta^{(n)}\mathsf{p}\} = \{\delta^{(n-1)}\mathsf{p}\} - [\mathsf{K}]\{\delta^{(n-1)}\mathsf{u}\}, \qquad (15)
$$

is not attempted. The gain in accuracy from iterative improvement is largely illusory because errors made in the formation of [K], which are of the same order as those made in the triangular decomposition of [K], are uncorrected. This matter is discussed more fully in Section 15.1.

#### 3.6.3 Inertia Relief

When a free body is subjected to loads that are not in equilibrium, the body is accelerated in its rigid body (or more generally, free body) modes. If the time rate of change of the applied loads is small compared to the frequency of the lowest elastic mode of the system, an approximate state of equilibrium exists between the applied loads and the inertia forces due to acceleration. Stresses in the body may be computed, in this case, from an applie'd load distribution that includes the inertia forces. The term "inertia relief" is applied to the effect that the inertia forces have on the stresses. In order for an "effect" to be defined, a condition in which the effect does not exist must be imagined. In the case of inertia relief, the "effect-free" condition is one in which the free body is restrained by determinate supports. The choice of support points is arbitrary, but usually corresponds to a natural or customary location (e.g. the intersection between wing and fuselage of an aircraft). Although the condition including inertia effects is the correct solution, the analyst may also be interested in the results for the supported condition.

# 3.6-6 (7/1/70)

#### STATIC LOADS

The general procedure for including inertia relief in static analysis is as follows:

- 1. Select, from the displacement vector  $\{u_a\}$ , a subset  $\{u_r\}$  of determinate support points as has been discussed in Section 3.5.5.
- 2. Find the accelerations  $\{\mathfrak{u}_{_{\mathsf{P}}}\}$  due to the applied loads  $\{\mathsf{P}_{_{\mathsf{a}}}\}$ . This requires evaluation of the rigid body mass matrix  $[m_{r}]$  referred to points  $\{u_{r}\}.$
- '3. Calculate accelerations at all other points  $\{u_{\rho}\}$  and the corresponding inertia forces.
- 4. Add the inertia force vector to the applied load vector and solve for the displacements  ${u<sub>o</sub>}$  while the structure is rigidly restrained at points,  ${u<sub>r</sub>}$ . The forces of reaction will be zero.

. The equations of motion for the body, expressed in terms of the displacements,  $u_r$ , can be written

$$
[m_{r}](\ddot{u}_{r}) = {F}_{r} = -(q_{r})
$$
 (16)

 $[m_{\mu}]$  is the mass matrix reduced to the  $u_{\mu}$  coordinates. It is evaluated from partitions of the [M<sub>aa</sub>] matrix by means of Equation 46 of Section 3.5.5.  $\ \{\overline{P}_r\}$  is the applied load vector reduced to the  $u_r$  coordinates. It is numerically equal to  $-\{q_r\}$ , the set of determinate reactions, evaluated in Equation 42 of Section 3.5.5.

Solution of Equation 16 gives

$$
\{\ddot{u}_r\} = -[m_r]^{-1} \{q_r\} \quad . \tag{17}
$$

The accelerations of the remaining points  $\{u_{q}\}$ , assuming uniform acceleration as a rigid body, are obtained from Equation 44 of Section 3.5.5,

$$
\{\ddot{u}_g\} = [D]\{\ddot{u}_r\} . \tag{18}
$$

The inertia forces acting on the  $u_{\ell}$  coordinates are, utilizing the partitions of the  $[M_{aa}]$ matrix shown in Equation 45 of Section 3.5.5.

$$
\{P_{\ell}^{j}\} = -[M_{\ell\ell}] \{ \ddot{u}_{\ell}\} - [M_{\ell r}] \{ \ddot{u}_{r} \}
$$
  

$$
= [M_{\ell\ell} D + M_{\ell r}] [m_{r}]^{-1} \{ q_{r} \} .
$$
 (19)

. 3.6-7 (7/1/70)

The vector  $\{P^{\hat{i}}_{\ell}\}$  is added to the applied load vector  $\{P_{\ell}\}$  in problems where the inertia relief effect is included. Since  $\text{[m}_r$ ] is usually of small order, its inversion is not troublesome.

The inertia relief effect is also included in the calculation of the displacement set,  $u_0^0$ , that expresses the motions of the omitted coordinates,  $\bm{{\mathsf{u}}}_{{\mathsf{o}}}$ , relative to the  $\bm{{\mathsf{u}}}_{{\mathsf{a}}}$  coordinates. The inertia force vector for the omitted coordinates is

$$
\{P_0^{\dagger}\} = \{-M_{00}\ddot{u}_0 - M_{a0}\ddot{u}_a\} \qquad (20)
$$

**1** 

Now, if acceleration as a rigid body is assumed,

$$
\begin{aligned}\n\{\ddot{u}_{a}\} &= \left\{\frac{\dot{u}_{\ell}}{u_{r}}\right\} = \left[\frac{D}{I}\right](\ddot{u}_{r}) = -\left[\frac{D}{I}\right](m_{r})^{-1}\{q_{r}\},\n\end{aligned} \tag{21}
$$

and

$$
\{ \ddot{u}_{0} \} = [G_{0}] \{ \ddot{u}_{a} \} . \tag{22}
$$

Thus, the inertia force vector for the omitted coordinates is

$$
\{P_0^{\dagger}\} = [M_{00}G_0 + M_{a0}^{\dagger}] [\frac{D}{I}] [m_{r}]^{-1} \{q_{r}\}, \qquad (23)
$$

which should be added to  $\{P_0\}$  in Equation 12.

# 3.6-8 (7/1/70)

#### 3.7 DATA RECOVERY

I

 $\blacktriangle$ 

Data recovery in static analysis by the displacement method is performed in two steps:

- 1. Recovery of displacement sets that were eliminated during the reduction of the stiffness matrix to final form, resulting in the formation of the complete grid point displacement vector, u<sub>n</sub>.
- 2. Recovery of internal forces and stresses in structural elements, using the grid point displacement vector,  $u_{\sigma}$ , to define the displacements at the corners of each element. Margins of safety are also calculated. Separate subroutines are used for each type of element.

The above steps are discussed in separate subsections.

#### 3.7.1 Recovery of Displacements

Solutions for the vector sets,  $\mathsf{u}_{\chi}$  and  $\mathsf{u}^\mathsf{v}_\mathsf{O}$ , are discussed in Section 3.6.2. The remaining operations required to recover the complete grid point displacement vector,  $u_{\alpha}$ , are as follows:

1. Merge  $u_r$ , whose elements are all zero in static analysis, with  $u_g$  to form  $u_g$ .

$$
\left\{\frac{u_{\ell}}{u_{\Gamma}}\right\} \rightarrow \{u_{a}\} \quad . \tag{1}
$$

2. Recover the omitted coordinates,  $u_{0}$ .

$$
\{u_0\} = [G_0] \{u_a\} + \{u_0^0\} .
$$
 (2)

3. Merge  $u_0$  and  $u_n$  to form the vectors of free coordinates,  $u_f$ .

$$
\left\{\frac{u_a}{u_o}\right\} \rightarrow \{u_f\}.
$$
 (3)

4. Evaluate the single point constraint set,  $u_{\rm s}$ .

$$
\begin{array}{cccc} \n\mathbf{u}_c & = & \n\mathbf{v}_c & \n\end{array} \n\tag{4}
$$

 ${Y_{s}}$  is the vector of enforced displacements.

5. Merge  $u_f$  and  $u_s$  to form  $u_n$ .

$$
\left\{\frac{u_{f}}{u_{s}}\right\} \rightarrow \{u_{n}\} \tag{5}
$$

6. Recover the multipoint constraint set,  $u_m$ .

$$
\{u_m\} = [G_m] \{u_n\} \quad . \tag{6}
$$

7. Merge  $u_n$  and  $u_m$  to form  $u_q$ .

$$
\left\{\frac{u_n}{u_m}\right\} + \{u_g\} \tag{7}
$$

The matrices  $[G_0]$  and  $[G_m]$ , used in the data recovery process, were generated during the reduction of the structural matrices to final form and were placed in auxiliary storage.

A miscellaneous task that is performed in the same module that recovers  $u_{\alpha}$  is the recovery of the single point forces of constraint,

$$
\{q_{s}\} = -\{P_{s}\} + [K_{fs}]^{T}\{u_{f}\} + [K_{ss}]\{u_{s}\} \quad .
$$
 (8)

The multipoint forces of constraint are not recovered.

#### 3.7.2 Recovery of Stress Data

Internal forces and stresses in structural elements are calculated from knowledge of the displacements at the grid points bounding the element and the physical parameters of the element, including geometric properties, elastic-properties, and temperature. The equations by which internal forces and stresses are calculated are contained in a separate subroutine for each type of element. They are discussed in Section 5.

In the calculation procedure, the stress recovery parameters for as many elements as possible are placed in the high speed memory. The stresses are computed from the  $u_{q}$  vector for the first loading condition, and are placed in peripheral storage. The  $u_q$  vectors for other loading conditions are then processed sequentially. The procedure is repeated for additional structural elements (if any) that could not be stored initially. The procedure that has been described makes minimum use of INPUT/OUTPUT data transfers. For most elements, I/O transfers are the limiting factor on computational speed in stress data recovery.

#### DATA RECOVERY

A number of different kinds of stress data are available for each type of element. With the BAR element, for example, the user can request any or all of the following:

- Bending moments at both ends in two planes.

- Transverse shear forces in two planes.

- Axial force.

- Torque.

- The average axial stress.
- The extensional stress due to bending at four points on the cross-section at both ends. The points are specified by the user.
- The maximum and minimum extensional stresses at both ends.
- Margins of safety in tension and compression for the whole element.

# 3.7.3 Grid Point Force Balance and Element Strain Energy Distribution

The new method of element matrix generation introduced in NASTRAN Level 16 includes the feature that the elastic stiffness matrix for each element is individually saved in peripheral storage. This feature makes practical a number of capabilities which would otherwise be prohibitively expensive, including the determination of force balances at grid points and the calculation of the strain energy distribution by elements throughout the structure.

The vector of elastic forces exerted by a structural element on its connecting grid points is related to the displacements at these points by

$$
\{F_e\} = -[K_{ee}](u_e) \qquad , \qquad (9)
$$

where  $\{u_{\mathbf{e}}\}$  is the subset of the global degrees of freedom,  $\{u_{\mathbf{q}}\}$ , to which the element is connected. The matrix  $[K_{\rho\rho}]$  is computed by module EMG and stored.

The grid point force balances computed by NASTRAN include the force and moment contributions in the global coordinate system of element elastic forces computed by Equation 9, applied loads and single point forces of constraint. They do not include, at present, forces due to differential stiffness, multipoint constraints, general elements, or any dynamic effects. NASTRAN prints the individual contributions of the former effects and their sum at each grid point. If none of the latter effects are present, the sum is due to round-off error. The sum is not the same as

 $3.7 - 3$   $(12/31/74)$ 

the residual used in the  $\varepsilon$  test (see Section 2.3) because it is calculated at a different time in a different manner.

The strain energy within an individual element is

 $\mathbb{R}^2$ 

 $\epsilon_{\rm{max}}=4$ 

 $\mathcal{L}^{\text{max}}_{\text{max}}$ 

**Contractor** 

 $\sim 10^{11}$  km  $^{-1}$ 

 $\mathcal{L}_{\text{max}}$  and  $\mathcal{L}_{\text{max}}$ 

 $\mathcal{A}_{\mathcal{A}}$  .

 $\ddot{\phantom{a}}$ 

 $\sim 10$ 

 $\mathcal{L}_{\text{out}}$ 

$$
W_{e} = \frac{1}{2} [F_{e}]^{T} \{u_{e}\}
$$
 (10)

The user can request a list of the percentages of the total strain energy stored in each element.

 $\mathcal{L}^{\mathcal{L}}$ 

 $\sim 10^{11}$ 

 $\mathbb{R}^2$ 

 $\mathbb{C}$ 

#### STATIC ANALYSIS BY THE DISPLACEMENT METHOD

 $\mathcal{A}^{\mathrm{c}}$  and  $\mathcal{A}^{\mathrm{c}}$ 

# 3.8 PIECEWISE LINEAR ANALYSIS<br>
Separate of the set of the set of the set of the set of the set of the set of the set of the set of the set o

The Piecewise Linear Analysis option of NASTRAN is used to solve problems in material plasticity. The load is applied in increments such that the stiffness properties can be assumed to be constant over each increment. The stiffness matrix for each increment is dependent on the current states of stress in the structural elements. The increments in displacements and stresses are accumulated to produce the final, nonlinear results. Since the algorithm assumes linearity between sequential loads, the results will depend on the'user's choice of load increments. When the user selects large load increments and the material properties are changing rapidly, the results may be unacceptably inaccurate. If small load increments are used when the structure is nearly linear the solution will be'very accurate but relatively costly.

#### 3.8.1 Limitations and Available Options

The nonlinearity of a structural element is defined by the material used by the element. Any isotropic material may be made nonlinear by including a stress-strain table defining its extension test characteristics.

The stress-strain table must define a nondecreasing sequence of both stresses and strains. Because the stiffness matrix for the first load increment uses the elastic material coefficients, the initial slope should correspond to the .defined Young's Modulus, E.

The nonlinear effects depend on the element type. The elements which utilize the plastic material properties are described in Section 3.8.4.

Linear elements and materials may be used in any combination with the nonlinear elements. Elements with low stress states may be included in this category by providing them with "linear" material properties even though their actual properties are decidedly nonlinear at high stress levels. Linear elements are used in a more efficient manner than the nonlinear elements.

All static load options except temperature and enforced element deformation are allowed with piecewise linear analysis. The reason for the exceptions is that the equivalent grid point loads depend on the stiffness of the structure and hence on the sequence of their application. For example, changing temperature after a load is applied gives different results than changing temperature before the load is applied.

All statics constraint options are available including enforced displacement at grid points. The use of enforced deformation in combination with applied loads has the ambiguity discussed

3.8-1

above. In the program enforced displacements are increased simultaneously with the other loads.

No protective steps are taken to prevent the attempted decomposition of a singular stiffness matrix. If the structure fails by buckling or yielding, a solution is still attempted and the results will, be obviously erroneous.

## 3.8.2 Overall Solution Logic

Although the Piecewise Linear Analysis rigid format uses many of the statics analysis modules, the path through the various operations is substantially different. A summary flow diagram is given in Figure 1. The various steps are given numbers corresponding to the explanations below:

- 1. The normal statics analysis "front end" is used to generate the grid point, element, and loading tables. The stiffness matrix (and the mass matrix for gravity loads) is generated in the normal manner using the moduli of elasticity given with the materials.
- 2. The element tables are separated into linear and nonlinear elements. The program recognizes a nonlinear element as one that has a stress-strain table referred to by its material. The linear elements are used to generate a linear stiffness matrix,  $[K_{\alpha q}^{\ell}]$ . This matrix will not change with loading changes.
- 3. The load vector for the whole structure,  $\{P_q\}$ , is generated by the normal methods except that loads due to temperatures and enforced element deformations are ignored. The constrained points are also identified in this stage.
- 4. The "current" stiffness matrix is initially the linear elastic matrix; for subsequent load increments the matrix is changed as shown in step 8. The constraints are applied to the matrix in the normal sequence to produce the  $[K_{\ell\ell}], [K_{fs}], [K_{ss}],$  and  $[G_{\alpha}]$  matrices. The  $[K_{g,\ell}]$  matrix is decomposed to produce the triangular matrices  $[U_{g,\ell}]$  and  $[L_{g,\ell}]$ . In a similar manner the applied loads, including enforced displacements at grid points, are modified by the constraints to produce a load vector for the independent coordinates,  ${P<sub>Q</sub>}.$  The current load increment is:

$$
\{\Delta P_{\ell}^{\ \ j}\} = (\alpha_{j} - \alpha_{j-1})(P_{\ell}) = \Delta \alpha_{j}(P_{\ell}) \qquad i = 1, 2, \ldots n \qquad (1)
$$

where  $\alpha_1, \alpha_2, \ldots$  n are a set of load level factors provided by the user.

# REPRODUCIBILITY OF THE ORIGINAL PAGE IS POOR

的过去分词 医血管三角

5. The incremental displacements are generated using the current stiffness matrix and the current load vector increment. The dependent displacements are recovered in the -normal manner and merged to produce the increments for all degrees of freedom, { $\Delta u$  }. The incremental forces of single-point constraint,  $\{\Delta q_{\rm g}^{-1}\}$ , are also recovered. The increments are added to the previous vectors to produce the current vectors

$$
\{u_g^{i}\} = \{u_g^{i-1}\} + \{\Delta u_g^{i}\}, \qquad (2)
$$

$$
\{q_{s}^{i}\} = \{q_{s}^{i-1}\} + \{\Delta q_{s}^{i}\} . \tag{3}
$$

- 6. The total nonlinear element stresses are calculated for output within the loop so that the user may have some useful information in case of an unscheduled exit before the end of the calculation. The method of calculating stresses is given in Section 3.8.4.
- 7. The stiffness matrix for the nonlinear elements,  $\left[ K_{\alpha\alpha}^{\quad \ n}\right]$ , is generated six columns at a time for all nonlinear elements connected to a grid point. The table of element connections and properties is appended to include the current stress and strain values. The modulus of elasticity is calculated from the slope of the stress-strain curve as explained below.
- 8. The nonlinear element stiffness matrix, generated in step 7, is added to the linear element stiffness matrix, generated in step 2, to produce a new stiffness matrix. The next pass through the loop will reflect the new stress state of the structure.
- 9. When the results for all load increments have been produced, the data are output. Stresses for the linear elements are calculated directly from the total displacement vector.

#### 3.8.3 Piecewise Linear Stress-Strain Functions

In order to simplify input to the program, a single type of plastic material table is used. A stress-strain tabular function is input for each nonlinear material. Only certain types of elements may use the nonlinear tables.

In calculating the current elastic constants of a plastic element, an approximation to the slope of the stress-strain function is used. Because the elastic constants are to be used for the interval between the present load and the next load, an extrapolation of current information is

3.8-3 (12-1-69)

# STATIC ANALYSIS BY THE DISPLACEMENT METHOD

required. A linear extrapolation is used to estimate the strain due to the next load increment as shown in Figure 3. The current strain increment,  $\Delta \varepsilon_{i}$ , is computed from the current displacement increment  $\Delta u_d^+$  by separate subroutines for each type of element. The next strain increment,  $\Delta \varepsilon^{}_{i+1}$ , is estimated by linear extrapolation,

> $\Delta \epsilon_{i+1} = \epsilon_{i+1} - \epsilon_i = A(\Delta \alpha_{i+1})$ , (4)

where A is obtained by the curve fit through two previously computed points,  $\varepsilon_{\bf i}$ , and  $\varepsilon_{\bf i-1}$ .

The linear elastic modulus,  $E_{0}$ , is used for the first increment. For all succeeding increments

$$
E_{i+1} = \frac{\sigma_{i+1} - \sigma_i}{\epsilon_{i+1} - \epsilon_i} \quad , \tag{5}
$$

where  $\sigma_i$  and  $\sigma_{i+1}$  are obtained from points on-the stress-strain curve, Figure 2, corresponding to  $\varepsilon_i$  and  $\varepsilon_{i+1}$ .

The actual strain components used above depend on the element type. A brief description of the elements used in piecewise linear analysis is given below.

# 3.8.4 Element Algorithms for Piecewise Linear Analysis

#### 3.8.4.1 R0D, TUBE, and BAR Elements

The plasticity of these elements is assumed to depend on the state of extensional stress only. Bending and twisting stresses are ignored in the determination of the effective elastic constants. If bending stresses are important, the bar may be represented in NASTRAN as a built-up structure composed of rods, shear panels and/or plates. The estimated next extensional strain is:

$$
\varepsilon_{i+1} = \varepsilon_i + \gamma_i \Delta \varepsilon_i \quad , \tag{6}
$$

where the coefficient  $\gamma_i$  is the ratio of load increments

$$
\gamma_{i} = \frac{\alpha_{i+1} - \alpha_{i}}{\alpha_{i} - \alpha_{i-1}} = \frac{\Delta \alpha_{i+1}}{\Delta \alpha_{i}} \quad . \tag{7}
$$

#### 3.8-4 (12-1-69)

#### PIECEWISE LINEAR ANALYSIS

The elastic constants for the new stiffness matrices and the next stress calculations are:

$$
E_{i+1} = \frac{\sigma_{i+1} - \sigma_i}{\epsilon_{i+1} - \epsilon_i} , G_{i+1} = \frac{G_0}{E_0} E_{i+1} ,
$$
 (8)

where  $G_0$  and  $E_0$  are the elastic shear and extensional moduli given with the material. These constants are used in the calculation of extensional, bending, twisting, and transverse shear stiffnesses in the next increment.

# 3.8.4.2 Plate Elements

The in-plane stresses of plate elements are used to calculate the elastic properties for inplane deformations. They are also used to calculate the elastic properties for bending and transverse shear, except in the case of those plate elements where the bending and transverse shear material are different from the membrane material.

Plastic, rather than nonlinear elastic, behavior is assumed. The theoretical basis of two dimensional plastic deformation as used in NASTRAN is that developed by Swedlow  $^{(1)}$ . Only a summary of the theory will be presented here. In the development a unique relationship between the octahedral stress,  $\tau_{\alpha}$ , and the plastic octahedral strain,  $\epsilon_{\alpha}^{\phantom{\alpha\beta}}$ , is assumed to exist. The total strain components  $(\epsilon_x, \epsilon_y, \epsilon_z,$  and  $\gamma_{xy})$  are composed of the elastic, recoverable deformations and the plastic portions ( $\varepsilon_\chi^{\;\;P},\; \varepsilon_\chi^{\;\;P},\; \varepsilon_\chi^{\;\;P},$  and  $\gamma_{\chi y}^{\;\;P}\rangle.$  The rates of plastic flow, ( $\dot{\varepsilon}_\chi^{\;\;P},$  etc.), are .independent of a time scale and are simply used for convenience instead of incremental values.

The definitions of the octahedral stress and the octrahedral plastic strain rate are:

$$
\tau_0 = \frac{1}{3} \sqrt{2(s_{11}^2 + 2s_{12}^2 + s_{22}^2 + s_{33}^2)},
$$
\n(9)

$$
\dot{\varepsilon}_0^{\ \mathrm{P}} = \sqrt{\left[ (\dot{\varepsilon}_{11}^{\ \mathrm{P}})^2 + 2(\dot{\varepsilon}_{12}^{\ \mathrm{P}})^2 + (\dot{\varepsilon}_{22}^{\ \mathrm{P}})^2 + (\dot{\varepsilon}_{33}^{\ \mathrm{P}})^2 \right] / 3} \quad , \tag{10}
$$

^ 'Swedlow, J. L., "The Thickness Effect and Plastic Flow in Cracked Plates", Aerospace Research Laboratories: Wright Patterson Air Force Base, Ohio: ARL 65-216; October 1965.

where

$$
S_{11} = \frac{1}{3}(2\sigma_{x} - \sigma_{y}) \qquad \epsilon_{11}^{P} = \epsilon_{x}^{P}
$$
  
\n
$$
S_{12} = \tau_{xy} \qquad \epsilon_{12}^{P} = \frac{1}{2}\gamma_{xy}^{P}
$$
  
\n
$$
S_{22} = \frac{1}{3}(2\sigma_{y} - \sigma_{x}) \qquad \epsilon_{22}^{P} = \epsilon_{y}^{P}
$$
  
\n
$$
S_{33} = -\frac{1}{3}(\sigma_{x} + \sigma_{y}) \qquad \epsilon_{33}^{P} = \epsilon_{z}^{P}
$$
  
\n(11)

The S<sub>ij</sub> array is called the "deviator" of the stress tensor.  $\sigma_x$ ,  $\sigma_y$ , and  $\sigma_{xy}$  are the Cartesian stresses. The basic Prandtl-Reuss flow rule is:

$$
\dot{\varepsilon}_{ij}^p = \dot{\lambda} S_{ij} , \qquad (12)
$$

where  $\lambda$  is a flow rate parameter.

 $\stackrel{\bullet}{\lambda}$  may be derived by multiplying Equation 12 by itself according to the rules of tensor analysis to produce a scalar equation. The result is:

$$
\lambda = \frac{\epsilon_0^p}{\tau_0} \tag{13}
$$

Another basic assumption is that the material yields according to its octahedral stress and strain. In other words, there exists a function,  $M_T(\tau_o)$ , such that

$$
\frac{\dot{\tau}_o}{\dot{\epsilon}_o P} = 2M_T(\tau_o) \quad . \tag{14}
$$

Combining Equations 12, 13, and 14 we obtain

$$
\dot{\epsilon}_{ij}^p = \frac{\dot{\tau}_o S_{ij}}{2\tau_o M_T(\tau_o)} \qquad . \tag{15}
$$

Taking the derivatives of Equation 9 we obtain:

$$
\dot{\tau}_o = \frac{1}{3\tau_o} (S_{11}\dot{S}_{11} + 2S_{12}\dot{S}_{12} + S_{22}\dot{S}_{22} + S_{33}\dot{S}_{33})
$$
 (16)

# PIECEWISE LINEAR ANALYSIS

Substituting the relations between the S<sub>ij</sub> and the  $\sigma^{}_{\mathbf{i}\,\mathbf{j}}$  terms we obtain:

$$
\dot{\tau}_o = \frac{1}{3\tau_o} \left[ S_{11} \dot{\sigma}_x + S_{22} \dot{\sigma}_y + 2S_{12} \dot{\tau}_{xy} \right] \quad . \tag{17}
$$

The matrix relationship for the plastic flow is formed from Equations 11, 15, and 17:

$$
\begin{pmatrix}\n\dot{\epsilon}_{x}^{p} \\
\dot{\epsilon}_{y}^{p} \\
\vdots \\
\dot{\gamma}_{xy}^{p}\n\end{pmatrix} = \frac{1}{6\tau_{o}^{2} M_{T}(\tau_{o})} \begin{bmatrix}\n s_{11}^{2} & s_{11} s_{22} & 2s_{11} s_{12} \\
 s_{11} s_{22} & s_{22}^{2} & 2s_{22} s_{12} \\
2s_{11} s_{12} & 2s_{22} s_{12} & 4s_{12}^{2}\n\end{bmatrix} \begin{pmatrix}\n\dot{\sigma}_{x} \\
\dot{\sigma}_{y} \\
\dot{\tau}_{xy}\n\end{pmatrix}
$$
(18)

For piecewise linear analysis this matrix, [D $^{\mathsf{p}}$ ], is assumed constant for a given load increment. The time derivatives are replaced with incremental values. The total strain increments, obtained by adding the plastic and linear elastic parts, are:

$$
\{\Delta \varepsilon\} = ([D^P] + [G]^{-1})\{\Delta \sigma\} = [G_p]^{-1}\{\Delta \sigma\} \quad , \tag{19}
$$

where [G] is the normal elastic material matrix and  $[G_{\mathsf{p}}]$  is the equivalent plastic material matrix.

A further relationship to be derived is that of the plastic modulus,  $M_T(\tau_o)$ , versus the slope of a normal stress-strain curve. If a specimen is under an axial load, its stress and strain values are: '

$$
\sigma_{x} = \sigma_{a}
$$
\n
$$
\sigma_{y} = \sigma_{z} = \tau_{xy} = \tau_{xz} = \tau_{yz} = 0
$$
\n
$$
\varepsilon_{x} = \varepsilon_{x}^{p} + \frac{\sigma_{a}}{\varepsilon_{0}}
$$
\n
$$
\varepsilon_{y} = \varepsilon_{y}^{p} - \frac{\sigma_{a}}{\varepsilon_{0}}
$$
\n
$$
\varepsilon_{z} = \varepsilon_{z}^{p} - \frac{\sigma_{a}}{\varepsilon_{0}}
$$
\n
$$
\gamma_{xy} = \gamma_{yz} = \gamma_{xz} = 0
$$
\n(20)

where  $\mathsf{E}_{_{\mathbf{O}}}$  and  $\mathsf{v}$  are the elastic modulus and Poisson's ratio for the elastic part of the stressstrain curve.

Because of noncompressibility the plastic strains are  $\varepsilon_y^{p}$  =  $\varepsilon_z^{p}$  =  $-\frac{1}{2} \varepsilon_x^{p}$  .

$$
3.8-7
$$

The stress-strain relationship given in the table is:

$$
\sigma_{x} = F(\epsilon_{x}),
$$
  

$$
\frac{\Delta \sigma_{x}}{\Delta \epsilon_{x}} = F'(\epsilon_{x}),
$$

(21)

and

The octahedral stresses and strains may be determined from Equations 9, 10, and 11.  $\sim$ 

$$
\tau_0 = \frac{\sqrt{2}}{3} \sigma_a
$$
\n
$$
\varepsilon_0^p = \frac{\varepsilon_p^p}{\sqrt{2}}
$$
\n(22)

The tabular relation for octahedral stress is, therefore:

$$
\tau_o = \frac{\sqrt{2}}{3} F(\epsilon_\chi) \quad . \tag{23}
$$

The slope relation is from Equations 22 and 23:

$$
\Delta \tau_0 = \frac{\sqrt{2}}{3} F'(\epsilon_X) \Delta \epsilon_X , \qquad (24)
$$

where from Equations 20 and 22:

 $\ddot{\cdot}$ 

$$
\Delta \epsilon_{\mathbf{x}} = \sqrt{2} \Delta \epsilon_0^{\mathbf{p}} + \frac{3\Delta \tau_0}{\sqrt{2} \epsilon_0} \quad . \tag{25}
$$

The octahedral plastic strain-to-octrahedral stress function obtained by solving Equations 24 and 25, and substituting into Equation 24, is:

$$
\frac{1}{2M_{\mathsf{T}}(\tau_{\mathsf{O}})} = \frac{\Delta \epsilon_{\mathsf{O}}^{\mathsf{P}}}{\Delta \tau_{\mathsf{O}}} = \left(\frac{3}{2}\right) \frac{\mathsf{E}_{\mathsf{O}} - \mathsf{E}^{\mathsf{T}}(\epsilon_{\mathsf{x}})}{\mathsf{E}_{\mathsf{O}} \mathsf{E}^{\mathsf{T}}(\epsilon_{\mathsf{x}})},\tag{26}
$$

where  $E^{\hat{i}} = F^i$  is the approximate slope of the stress-strain curve at each increment.

In applying the theory the following steps are taken:

l. The strain increments, {∆ $\varepsilon^1$ }, are determined from the incremental displacement vector and the geometry of the element. Using the material plastic matrix from the preceeding step  $[G_n^{\;\;\dot\;i-1}]$ , the new stresses are:

$$
\{\sigma^{i}\} = \{\sigma^{i-1}\} + [\mathsf{G}_{p}^{i-1}]\{\Delta \varepsilon^{i}\} . \tag{27}
$$

2. Using Equations 9, 11, and 22 the new octahedral stress,  $\tau_{\alpha}^{-1}$ , and its unidirectional equivalent,  $\sigma_{\bf a}^{\phantom{\dagger}}$ , are calculated.  $\sigma_{\bf a}^{-\dagger}$  is used with the stress-strain table to determine a strain  $\varepsilon_a^{\;\;\dot\;}$  Using the previous strain  $\varepsilon_a^{\;\;\dot\;}$ , a new strain,  $\varepsilon_a^{\;\;\dot\;}$  , is estimated by linear extrapolation as in the case of extensional elements.

In case  $\sigma_a^i$  exceeds the maximum tabulated value, the incremental modulus,  $E^i$ , is set equal to zero on the assumption that the element has ruptured.'

3. Using the stress-strain table, the next estimated stress,  $\sigma_{\mathbf a}^{\mathbf i +1}$ , is found. The stressstrain slope is:

$$
E^{i} = \frac{\sigma_{a}^{i+1} - \sigma_{a}^{i}}{\epsilon_{a}^{i+1} - \epsilon_{a}^{i}} \tag{28}
$$

4. The new stiffness matrix,  $\left[{\tt G_n}^{\tt I}\right]$ , is calculated from Equations 9, 11, 26, 18, and 19 using  $\sigma_\mathsf{x}^{-1}$ ,  $\sigma_\mathsf{y}^{-1}$ ,  $\tau_\mathsf{xy}^{-1}$ , and E $^1$  as input data.  $\,$  [G $_\mathsf{p}^{-1}$ ] is then used in the normal stiffness matrix calculation routine.

The quadrilateral\_elements use extra logic since they are composed of four overlapping triangles. The primary difference is that the stress increments are averaged over the four triangles and the resulting material matrices must be treated as anisotropic and rotated into each subelement's coordinate system.

# 3.8-9 (4/1/72)

# STATIC ANALYSIS BY THE DISPLACEMENT METHOD

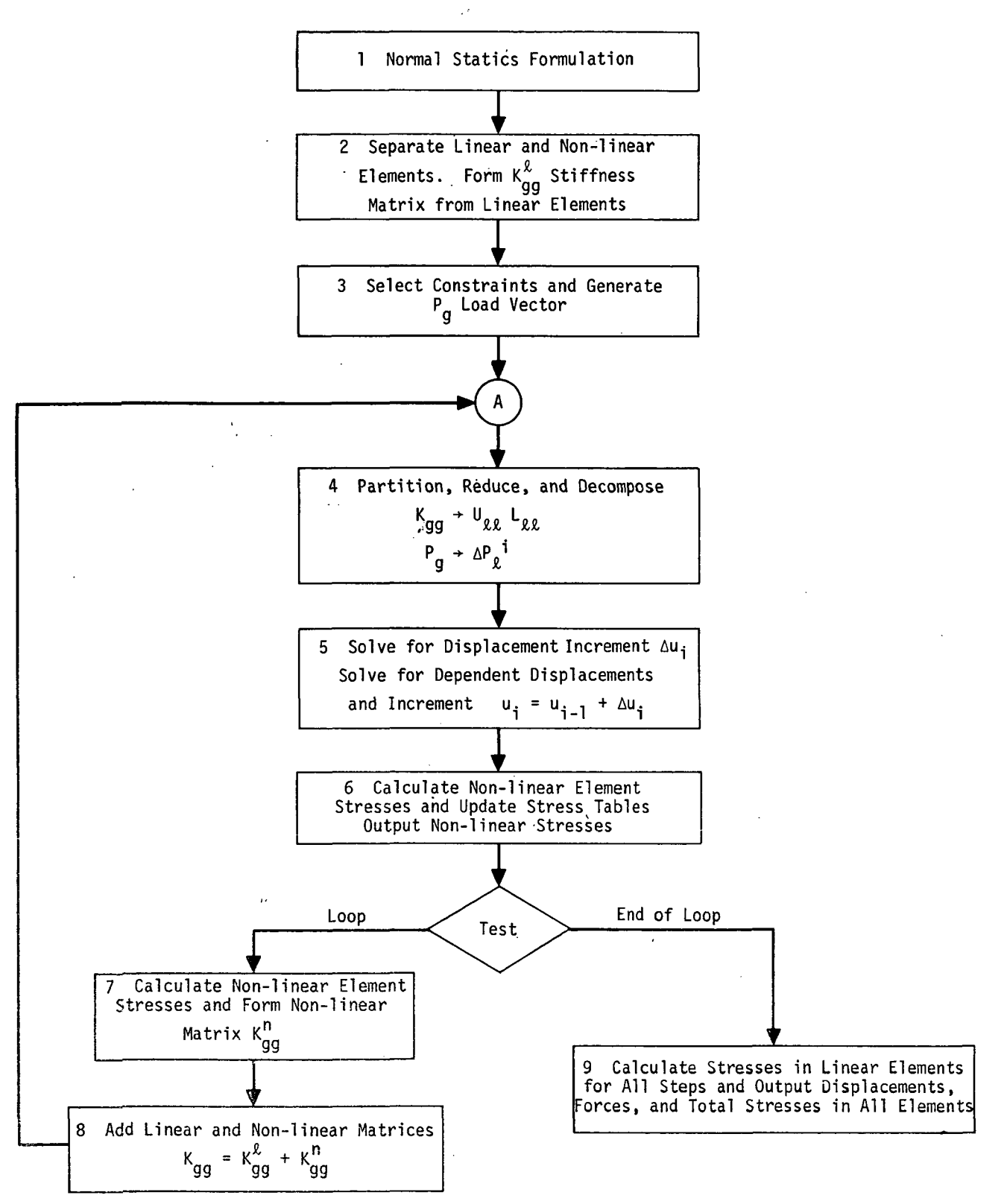

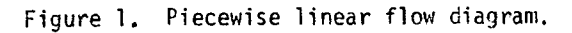

3.8-10

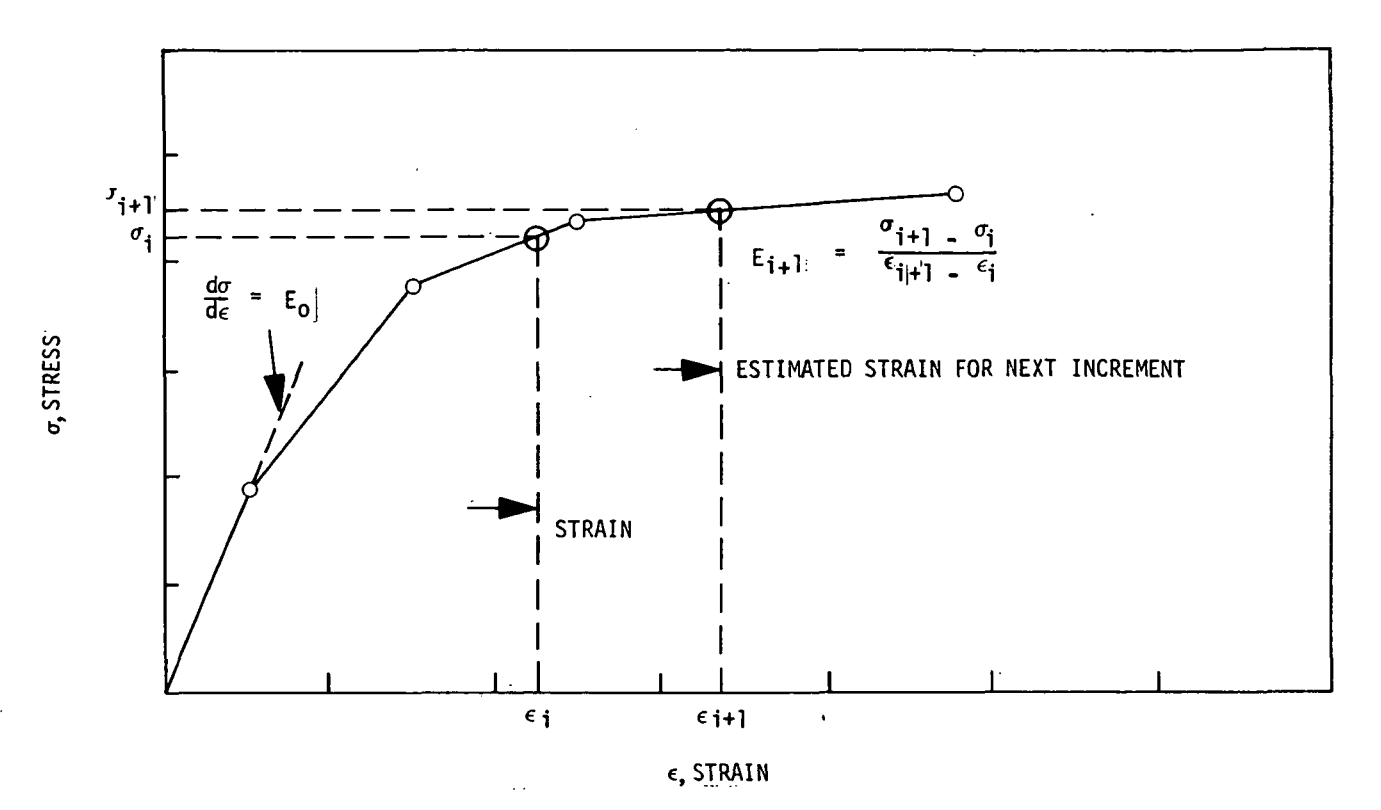

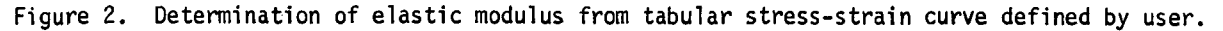

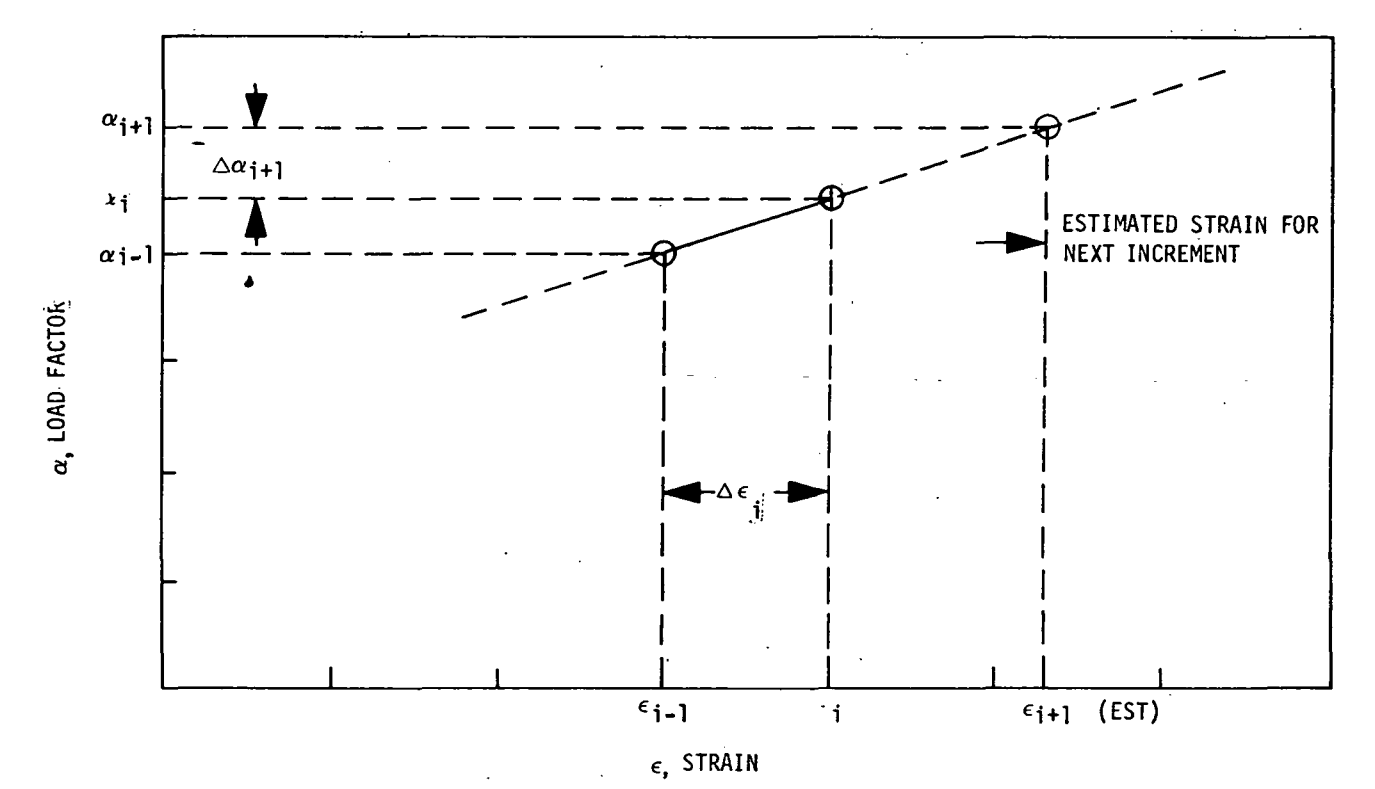

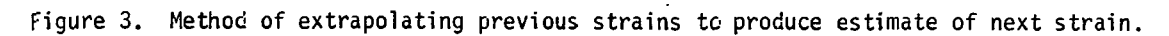

3.8-11 (3/1/70)

#### MISCELLANEOUS GENERAL PROVISIONS FOR STRUCTURAL ANALYSIS

# 4.1 AXISYMMETRIC STRUCTURES

The description of finite element structural analysis presented in Chapter 3 assumes a structural model in which the degrees of freedom are defined at points in a three-dimensional space. An entirely different formulation is available in NASTRAN for analyzing axisymmetric structures. In this formulation, the degrees of freedom are the harmonic coefficients of displacement components defined on the perimeter of circles, called grid circles, which lie in planes normal to the axis of symmetry. The special features of NASTRAN's axisymmetric structural analysis capabilities are discussed below.

## 4.1.1 Axisymmetric Element Library

NASTRAN includes four different axisymmetric structural elements. They are the conical shell element (Section 5.9), the toroidal shell element (Section 5.10), and the triangular and trapezoidal solid ring elements (Section 5.11). .The reader is referred to the sections cited for details. No attempt has been made to make these elements compatible-with each other, or with "ordinary" structural elements. The only axisymmetric elements that can be used together in the same problem are the triangular and trapezoidal solid-ring elements. The conical shell element is the only element that accepts nonaxisymmetric loads. The others require that the loading be axisymmetric.

#### 4.1.2 Coordinate Systems

Ş

The "global" coordinate system for the conical shell element, and for the solid of revolution elements, is a cylindrical coordinate system as shown below:

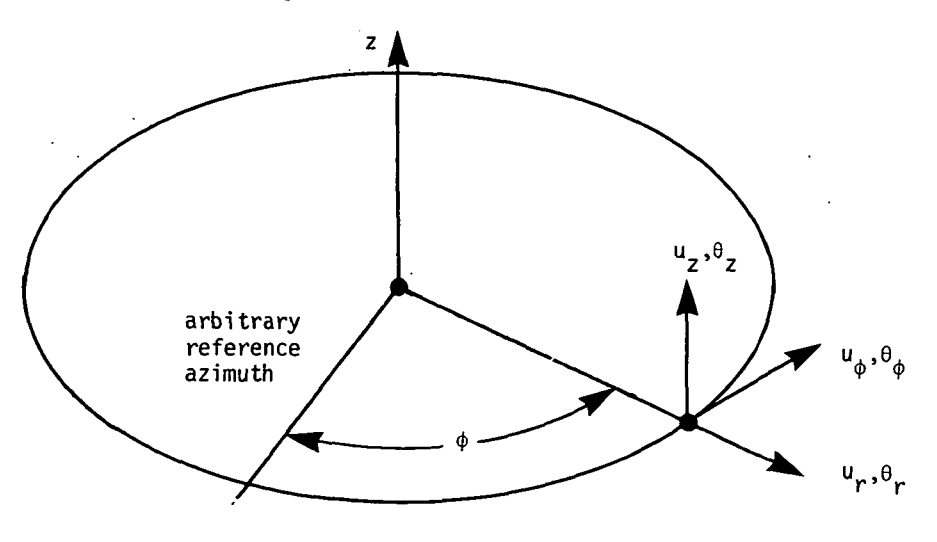

4.1-1 (4/1/72)

#### MISCELLANEOUS GENERAL PROVISIONS FOR STRUCTURAL ANALYSIS

Force components are input parallel to the global coordinates, and displacements are output parallel to the global coordinates.

For the toroidal shell element, the "global" system is a spherical coordinate system locally tangent to the shell.

#### 4.1.3 Harmonic Coefficients and Degrees of Freedom

The following equations are used to define harmonic coefficients:

a. Any vector component representing motions or forces in a plane that includes the z-axis:

$$
v(r,\phi,z) = v_0(r,z) + \sum_{n=1}^{m} v_n(r,z)\cos(n\phi) + \sum_{n=1}^{m} v_n^*(r,z)\sin(n\phi).
$$
 (1)

b. Any vector component representing motions or forces normal to a plane that includes the z-axis:

$$
u(r,\phi,z) = u_0^*(r,z) + \sum_{n=1}^m u_n(r,z)sin(n\phi) - \sum_{n=1}^m u_n^*(r,z)cos(n\phi).
$$
 (2)

The motions corresponding to different harmonic orders are uncoupled. Also, the starred and unstarred parameters are uncoupled. The degrees of freedom are the coefficients  $(u_{rn}, u_{\phi n}, u_{zn}, u_{\phi n})$ θ<sub>rn</sub>, θ<sub>an</sub>, θ<sub>zn</sub> and their "starred" counterparts) at discrete "grid circles." Note the (-) sign pre ceding the starred series for  $u(r,\phi,z)$ . Because of the (-) sign, the starred parameters describe motions that are shifted  $\frac{\pi}{2n}$  in azimuth from the motions described by the unstarred parameters, since

$$
-cos(n\phi) = sin(n\phi - \frac{\pi}{2}),
$$
\n(3)

and

 $sin(n\phi) = cos(n\phi - \frac{\pi}{2}).$  (4)

The practical effect of the  $(-)$  sign in Equation 2 is that the stiffness matrices for the starred parameters are identical to the stiffness matrices for the unstarred parameters for n>o. Note that the unstarred coefficients represent motions that are symmetrical with respect to  $\phi = 0$ , and that the starred coefficients represent antisymmetrical motions.

The harmonic order, n, represents an additional dimension of the vector space that is not present in "ordinary" structural analysis. The number of degrees of freedom per grid circle is

 $4.1 - 2(4/1/72)$ 

REPRODUCIBILITY OF THE ORIGINAL PAGE IS POOR

#### AXISYMMETRIC STRUCTURES

equal to  $6(2m + 1)$ .

The solutions for different unstarred harmonic orders are calculated in the same run. For statics and inertia relief problems only (Rigid Formats 1 and 2, see Section 3.2), the results for unstarred harmonic orders may' be combined with the results for starred harmonic orders, thereby providing solutions for general unsymmetric loading.

For vibration mode analysis (Rigid Format 3, see Section 9.1), the user selects the highest order, m, and all modes of order m and lower are calculated in the same run. There is no provision for selecting individual harmonic orders.

The presence of harmonic coefficients complicates the selection of the order in which degrees of freedom are processed. In NASTRAN, the degrees of freedom are sequenced first by location and then by harmonic order and last by symmetry (starred or unstarred). Thus, all  $v_0$ coefficients precede all  $v_1$  coefficients, etc. Since no coupling between different orders is permitted, this is a sensible arrangement that minimizes bandwidth.

# 4.1.4 Application of Loads

The following types of static loads are available for use with the conical shell element:

- a. Concentrated forces and moments applied at points on grid circles.
- b. Uniform line load on a sector of a grid circle.
- c. Uniform pressure load on a region bounded by two gird circles and two meridians.
- d. Harmonic components of force and moment along grid circles.
- e. Gravity loads. The gravity vector may be arbitrarily oriented. It operates on the global mass matrix and generates zero.and first harmonic loads.
- f. Thermal loads. The temperature is defined at specified points on grid circles and is linearly interpolated. The provision for harmonic components of temperature described on Page 5.9-28 has not been implemented. The .temperature on grid circles is used by element routines to compute thermal loads.
- g. Enforced displacements at grid circles. Harmonic components are constrained to userspecified values.

The only static loads that can be applied when the solid-ring elements are used are uniform

4.1-3 (4/1/72)

#### MISCELLANEOUS GENERAL PROVISIONS FOR STRUCTURAL ANALYSIS

symmetrical line forces on grid circles and thermal loads. The toroidal shell element accepts uniform line forces and line moments on the grid circles. It also accepts thermal loading.

At present, very special procedures are required to generate dynamic loads. The computer generates internal gridpoint numbers for each harmonic at each grid circle. If the user knows the algorithm by which gridpoint numbers are assigned, he can reference the internally assigned numbers and apply a load to them. The procedure is described in Section 4.6 of the Programmer's Manual.

#### 4.1.5 Differential Stiffness

Differential stiffness (see Chapter 7) is available for the conical shell element only. It provides a linear buckling capability for symmetrically loaded shells of revolution. If a nonsymmetric loading is applied, NASTRAN extracts the zero harmonic component of the load and then computes the resulting differential stiffness for all harmonics. It will also compute the buckling modes for all harmonics.

# 4.1.6 Hydroelastic Capability

The NASTRAN hydroelastic capability is described in Section 16.1. The properties of the fluid are assumed to be axisymmetric, and a Fourier series expansion is used. At present, the properties of the structure must be expressed with ordinary nonaxisymmetric structural elements in hydroelastic problems.

4.1-4 (4/1/72)

# 4.2 STRUCTURAL MATERIAL PROPERTIES

In NASTRAN structural material properties are normally specified with a Material Property Card. The only exceptions are the scalar damper and the scalar spring whose material properties are imbedded in their spring and damping constants. The material properties defined on Material Property cards include density, elastic moduli, thermal expansion coefficients, allowable stresses used in calculating margins of safety, and structural damping coefficients. All of the material properties can be made functions of temperature and elastic moduli can be made functions of stress for piecewise linear analysis (see Section 3.8).

At present three different types of material property cards are available. Table 1 summarizes the availability of the material property types for each of the NASTRAN structural elements. The manner in which elastic moduli are treated by each of .the Material Property Cards is as follows:

MAT1 - specifies values of  $E$ ,  $v$ , and/or G for isotropic materials. When two of the three parameters are specified, the third is computed from  $G = E/2(1+\nu)$ . If all three parameters are specified, the value specified for G is replaced by this formula for surface and surface of revolution elements. For solid and solid of revolution elements all three parameters are used in the form:

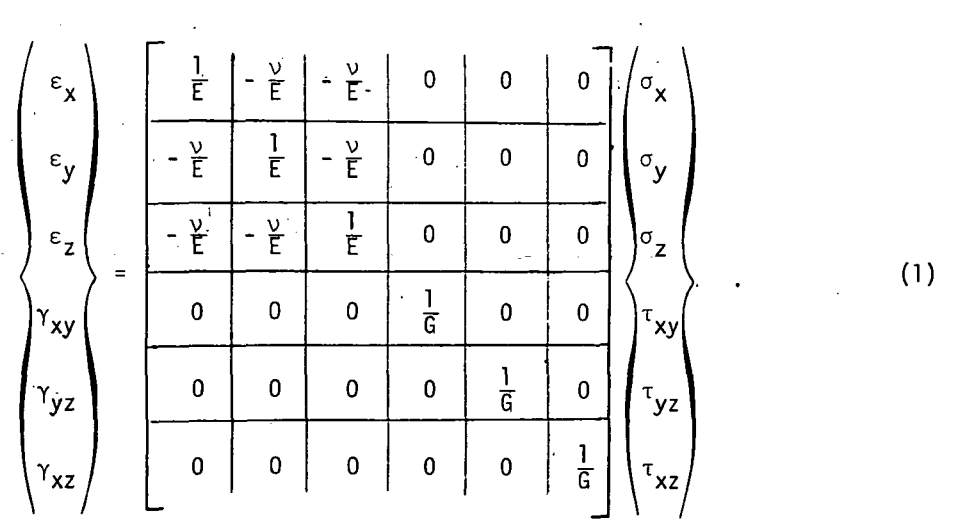

Note that the material is not isotropic when  $G \neq E/2(1+\nu)$ . For solid elements the material axes to which Equation 1 refers are the axes of the basic coordinate system. The material axes for solid of revolution elements are defined on Page 5.11-22.

4.2-1 (4/1/72)

# MISCELLANEOUS GENERAL PROVISIONS FOR STRUCTURAL ANALYSIS

MAT2 - specifies a general anisotropic stress-strain relationship in the form

$$
\begin{Bmatrix}\n\sigma_x \\
\sigma_y \\
\tau_{xy}\n\end{Bmatrix} = \begin{bmatrix}\n\sigma_{11} & \sigma_{12} & \sigma_{13} \\
\sigma_{12} & \sigma_{22} & \sigma_{23} \\
\sigma_{13} & \sigma_{23} & \sigma_{33}\n\end{bmatrix}\n\begin{Bmatrix}\n\epsilon_x \\
\epsilon_y \\
\tau_{xy}\n\end{Bmatrix}
$$
\n(2)

This format is available for flat surface elements only, as shown in Table 1.

MAT3 - specifies a general orthotropic stress-strain relationship with respect to three perpendicular axes of symmetry in the form

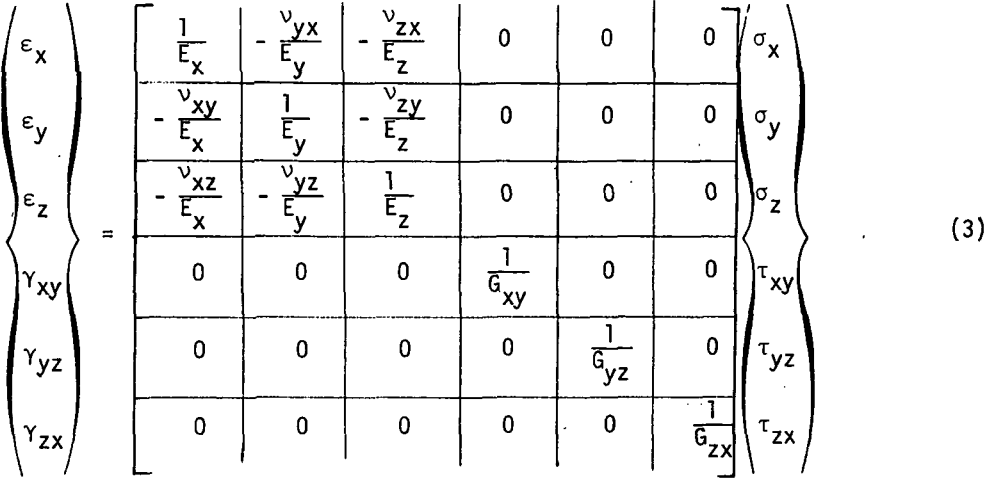

The matrix is symmetric so that

 $\sim$ 

$$
\frac{\nu_{xy}}{\nu_{yx}} = \frac{E_x}{E_y} ; \frac{\nu_{yz}}{\nu_{zy}} = \frac{E_y}{E_z} ; \frac{\nu_{zx}}{\nu_{xz}} = \frac{E_z}{E_x}
$$
 (4)

The inverse of the matrix in Equation 3 is of a similar form as that given in Equation 3 on Page 5.11-4. The MATS card is available for surface of revolution and solid of revolution elements only. These elements employ appropriate subsets of the  $(6x6)$  matrix.

The coordinate axes for the NASTRAN structural elements are defined as follows:

Linear elements (R0D, C0NR0D, and TUBE) have an element x-axis which points from end A to end B of the element. Positive extensional forces are tension; and positive'torques are defined by the right-hand rule. The material properties are E (for tension) and G (for torsion).

4.2-2 (4/1/72)

#### STRUCTURAL MATERIAL PROPERTIES

The linear bending element (BAR), has an element x-axis which points from end A to end B of the bar. The ends may be offset from the grid points by rigid connections. The element y-axis is determined by a user specified vector  $\nabla$ . The y-axis is in the plane of the vector  $\nabla$  and the x-axis, and it is perpendicular to the x-axis. The z-axis forms a right-hand system. The material properties are E (for extension and bending) and G (for torsion and transverse shear). For composite beams, a reference value of E can be chosen, and the user can then evaluate the effective area and moments of inertia. Similarly for G, the user can evaluate the effective torsional rigidity (J) and transverse shear factors  $(K_y, K_z)$  (see Section 5.2.1). Thus, E and G are sufficient to describe sandwich type beams.

The surface elements have an element.coordinate system internal to each element. The element lies in its x-y plane, with the origin at the first listed grid point, and the second listed grid point on the x-axis. Element forces and stresses are given in this coordinate system. References can be made to different material properties for membrane, bending and transverse shear deformations to account for sandwich plates. Either MAT1 or MAT2 type materials may be used. The material matrix (if it is type 2) may be specified in a material coordinate system whose x-axis makes an angle  $\theta$  with the x-axis of the element coordinate system, as shown in Figure 1.

The theoretical development in Section 5.8.2.4 allows for a 2 x 2 transverse shear matrix

$$
\begin{Bmatrix} Y_{x} \\ Y_{y} \\ Y_{z} \end{Bmatrix} = \begin{bmatrix} J_{xx} & J_{xy} \\ J_{xy} & J_{yy} \end{bmatrix} \begin{Bmatrix} V_{x} \\ V_{y} \\ Y_{z} \end{Bmatrix}, \qquad (5)
$$

relating transverse shear deflections to shear forces. At present  $J_{xx} = J_{vv} = 1/Gh$  and  $J_{xy} = 0$ ; where G is the value specified on a MAT! card (0.0 implies G is'infinite). The entire matrix is set equal to zero if a MAT2 card is used.

The solid elements use the basic coordinate system and allow only isotropic material properties, except as noted above in connection with Equation 1.

The surface of revolution elements have s (meridonal),  $\phi$  (azimuthal), z (normal) coordinate systems in place of x, y and z. The conical shell can specify separate isotropic (MAT1) properties for membrane, bending and transverse shear. The toroidal shell (zero harmonic only, no transverse shear) has a single  $2 \times 2$  matrix

4'.2-3 (4/1/72)

$$
\begin{pmatrix} \sigma_{s} \\ \sigma_{\phi} \end{pmatrix} = \frac{1}{1 - \nu_{\phi s} \nu_{s \phi}} \begin{bmatrix} E_{s} & E_{s} \nu_{\phi s} \\ E_{\phi} \nu_{s \phi} & E_{\phi} \end{bmatrix} \begin{pmatrix} \epsilon_{s} \\ \epsilon_{\phi} \end{pmatrix} . \tag{6}
$$

where s and  $\phi$  replace x and y and where the E's and v's may come from a MAT1 or a MAT3 format.

The solid of revolution elements use a cylindrical r,  $\phi$ , z coordinate system. Either MAT1 or MATS formats can be used.

Thermal expansion coefficients are also specified on the Material Property cards. On a MAT1 card the thermal expansion is assumed isotropic. On a MAT2 card

$$
\begin{cases} \varepsilon_{xt} \\ \varepsilon_{yt} \\ \gamma_t \end{cases} = \begin{cases} A_1 \\ A_2 \\ A_{12} \end{cases} \tau , \qquad (7)
$$

On a MATS card

 $\sim$   $\sim$ 

$$
\begin{cases}\n\varepsilon_{\mathbf{x}t} \\
\varepsilon_{\mathbf{y}t} \\
\varepsilon_{\mathbf{z}t}\n\end{cases} = \begin{cases}\nA_{\mathbf{x}} \\
A_{\mathbf{y}} \\
A_{\mathbf{z}}\n\end{cases} \mathsf{T} \qquad . \tag{8}
$$

Note that the material is assumed to be symmetrical with respect to its axes on a MATS card.

# STRUCTURAL MATERIAL PROPERTIES

# Table 1. - Existing NASTRAN material capability.

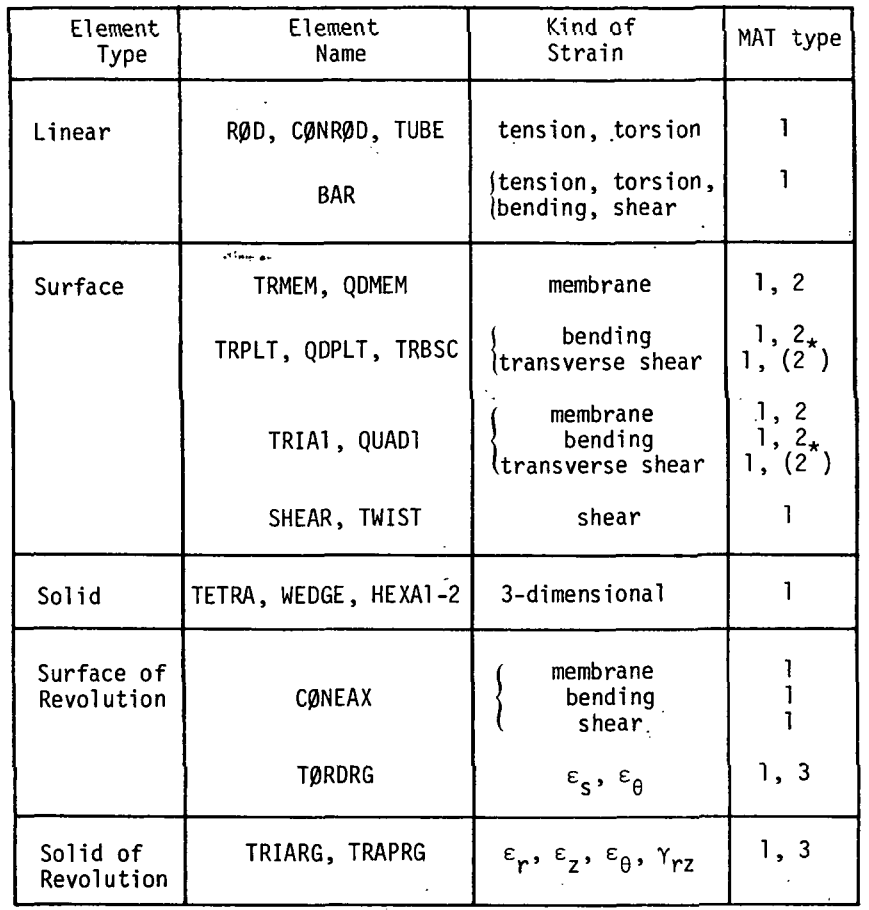

 $*$ If MAT2 is used, the shear flexibility is 0.0

 $\label{eq:2.1} \frac{1}{\sqrt{2\pi}}\frac{d\mu}{d\mu} \frac{d\mu}{d\mu} = \frac{1}{2\pi}\frac{d\mu}{d\mu} \frac{d\mu}{d\mu} \frac{d\mu}{d\mu}$ 

 $\mathcal{L}$ ÷.

 $\sim 10^{10}$ 

# MISCELLANEOUS GENERAL PROVISIONS FOR STRUCTURAL ANALYSIS

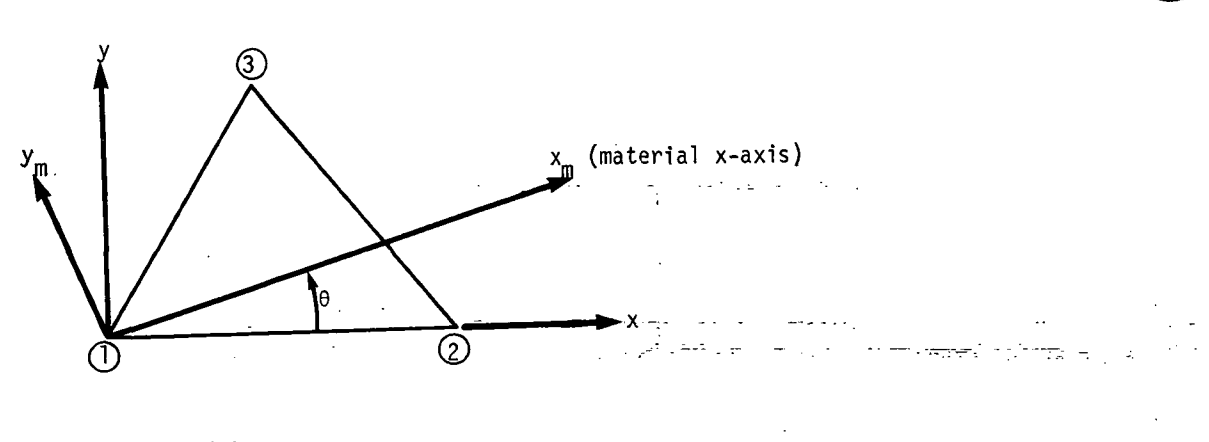

<del>ennem sint i</del>n ele<del>tion</del>isch sie der mund i

(a) Triangle

 $\ddot{\phantom{a}}$ 

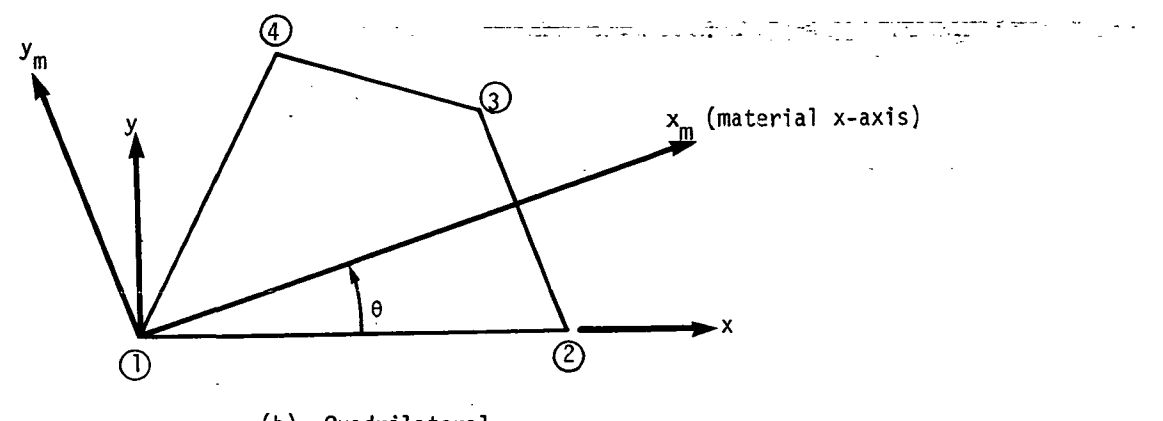

 $\mathcal{P}(\mathcal{A})$ 

 $1000$ 

A

 $\sim$ 

(b) Quadrilateral

Figure 1. Material axes for surface elements.

4.2-6 (4/1/72)

 $\sim$ 

# 4.3 MANUAL SINGLE-STAGE SUBSTRUCTURE ANALYSIS

Substructure partitioning, as here defined, is a procedure in which the structural model is divided into separate parts which are then processed, in separate computer executions, to the point where the data blocks required to join each part to the whole are generated. The subsequent operations of merging the data for the substructures, and of obtaining solutions for the combined problem, are performed in one or more subsequent executions, after which detailed information for each substructure is obtained by additional separate executions.

Substructure partitioning may be required for logistic reasons in problem preparation, for reasons of computational efficiency, or simply because the high-speed or peripheral storage capacity of the computer is exceeded by the data generated in the solution of the problem as a single structure. The logistic reasons refer to the possibility that the task of preparing the mathematical model of the structure may be assigned to separate groups which: work at different places and times or at different rates and which require frequent access to the computer in order to check their work. It may, in such situations, be cost effective to combine the results of the separate computer runs, rather than their separate input data decks.

Sections 3.5.3 and 3.5.4 describe a matrix partitioning procedure which is available as an internal part of the rigid formats and which does not, therefore, qualify as substructure partitioning. It divides the degrees of freedom into two sets: the "a" set, u<sub>a</sub>, which is retained,<br>. and the "o" set,  $u_{0}$ , which is omitted in subsequent processing. The manner in which this procedure may be used to generate true substructure partitioning is illustrated in Figure 1. If the <sub>U</sub> set is selected as shown, the structural matrices for the <sub>U</sub> grid points in different regions will be uncoupled from each other. For example, the nonzero terms in  $[K_{00}]$  will only occur in diagonal partitions as shown in Equation 1 belpw.

$$
\begin{bmatrix} k_{00}^{(1)} & 0 & 0 & 0 \ 0 & k_{00}^{(2)} & 0 & 0 \ 0 & 0 & k_{00}^{(3)} & 0 \ 0 & 0 & k_{00}^{(3)} & 0 \ 0 & 0 & 0 & \text{etc.} \end{bmatrix}
$$
 (1)

# 4.3-1 (3/1/76)

The generation of the reduced stiffness matrix  $[K_{aa}]$  and the reduced load vector  $\{P_a\}$  by Equations 28 and 29 of Section 3.5.3 can then proceed independently for each region (i.e., substructure). Specifically,

$$
[K_{aa}] = [K_{aa}^{(p)}] + \sum_{i} [K_{aa}^{(i)}],
$$
 (2)

$$
\{P_a\} = [P_a^{(p)}] + \sum_{i} \{P_a^{(i)}\},
$$
 (3)

where the reduced stiffness matrix for each substructure

$$
\begin{aligned}\n[\mathbf{K}_{aa}^{(i)}] &= [\mathbf{K}_{ao}^{(i)}] [\mathbf{G}_0^{(i)}] + [\overline{\mathbf{K}}_{aa}^{(i)}] \\
&= - [\mathbf{K}_{ao}^{(i)}] [\mathbf{K}_{oo}^{(i)}]^{-1} [\mathbf{K}_{ao}^{(i)}]^{-1} + [\mathbf{K}_{aa}^{(i)}] \,.\n\end{aligned}\n\tag{4}
$$

and the reduced load vector for each substructure

$$
\{P_a^{\{i\}}\} = \{\overline{P}_a^{\{i\}}\} + [G_0^{\{i\}}] \{P_0^{\{i\}}\} .
$$
 (5)

The terms  $K_{aa}^{(p)}$ ] and  $[P_{a}^{(p)}]$  in Equations 2 and 3 represent terms added by the user in a later stage.

Substructural analysis by the NASTRAN substructuring technique is logically performed in at least three phases, as follows:

Phase I: Analysis of each individual substructure by NASTRAN to produce a

description, in matrix terms, of its behavior as seen at the boundary

degrees of freedom,  $u_a$ . a • ' •

Phase II: Combination of appropriate matrices from Phase I and the

inclusion, if desired, of additional terms to form a "pseudo-structure"

which is then analyzed by NASTRAN.

Phase III: Completion of the analysis of individual substructures using

the  $\{u_a\}$  vector produced in Phase II.

The NASTRAN substructuring technique is available for all rigid formats, except piecewise linear static analysis. In the case of static rigid format 1, no additional approximations are introduced into the calculation by the substructuring operation. In the case of dynamic rigid formats, the Guyan reduction is employed in Phase I, which restricts the dynamic degrees

4.3-2 (12/15/72)

of freedom to the  $\{u_a\}$  set (see Section 3.5.4). Thus, it is advisable, when solving a dynamic problem, to include some degrees of freedom at interior points in  $\{u_a\}$ . Also,  $\{u_a\}$  must, of course, include all degrees of freedom that are connected to more than one substructure.

Under certain circumstances, the substructure analysis may use more than three phases. For example, if differential stiffness is included, five phases are required as follows: (1) initial static preload analysis of each substructure; (2) combination static preload analysis; (3) recovery of static preload stress data, and calculation of the differential stiffness matrix for each substructure; (4) combination analysis, including differential stiffness; and (5) completion of the analysis of individual substructures. Note that rigid format 4, Static Analysis with Differential Stiffness, is not used in the analysis sequence. A similar procedure is followed in the case of a buckling analysis, except that it is advisable to include some degrees of freedom at interior points in  $\{u_{n}\}$ ; otherwise the influence of differential stiffness on the buckling mode shape at interior points will be ignored. Another example where more phases are used is an analysis where the substructures are first combined into groups, and the groups are then combined into a complete "pseudostructure."

As can be seen, a flexible substructuring capability is necessary to accommodate all practical uses. This is provided by using the ALTER feature (see Section 1.3) to modify existing rigid formats according to the user's requirements.

Figure 2 shows a typical flow diagram for the operation of substructuring in NASTRAN. It involves the application of three separate phases of NASTRAN execution to two substructures. In the NASTRAN Phase I execution, the stiffness matrix  $[K_{aa}]$  and (if needed) the static load vector  $\{P_a\}$ are computed independently for each substructure. In dynamic analysis, the matrices  $[M_{aa}]$ ,  $[K_{aa}^4]$ , and  $[B_{aa}]$  are also computed. All of these data are copied onto a user tape via the user module 0UTPUT1, which is altered into the rigid format. The computation of the dynamic load vector is delayed until Phase II.

The first step in the NASTRAN Phase II execution is to merge the reduced matrices formed in Phase I. This is done by the existing MERGE and ADD modules which are altered into the NASTRAN rigid format selected for Phase II. The MERGE operation requires knowledge of the interconnections between the degrees of freedom in the substructures. This information is contained in a partitioning matrix, each of whose columns corresponds to a particular substructure. The rules for generating the partitioning matrix are explained in Section 1.10 of the User's Manual. In Phase II, the degrees

4.3-3 (3/1/76)
#### MISCELLANEOUS GENERAL PROVISIONS FOR STRUCTURAL ANALYSIS

of freedom in  $\{\mathsf{u}_{\mathsf{a}}\}$  constitute a set of scalar points, which is redesignated as the  $\{\mathsf{u}_{\mathsf{g}}\}$  set of the "pseudo-structure" and on which all normal NASTRAN operations may be performed. In particular, direct matrix input (DMI), single and multi-point constraints (SPC's and MPC's), and both static and dynamic loads may be applied. The partitioning matrix is employed by the user to identify the degrees of freedom in  $\{u_{\alpha}\}\;$ .

In Phase III, each NASTRAN substructure execution is restarted with the partition of the Phase II  $\{\mathfrak{u}_{\mathsf{g}}\}$  vector corresponding to the  $\{\mathfrak{u}_{\mathsf{a}}\}$  vector for each substructure. All normal data reduction procedures may then be applied. In dynamic analysis, Phase III can be omitted if output requests are restricted to the response quantities in the u<sub>a</sub> set.

In a dynamic analysis the user may, if he wishes, employ the Guyan reduction in Phase II. The complete substructure analysis then involves a "double reduction" in which some degrees of freedom are eliminated in Phase I and some are eliminated in Phase II. This is useful because, as noted earlier, the  $\{u_a\}$  vector generated in Phase I contains all of the degrees of freedom on the boundaries between substructures, as well as a selected set of freedom at interior points. The density of the boundary freedoms may well be greater than necessary, and these freedoms can be removed for the sake of economy by the second Guyan reduction. The final set of freedoms retained for dynamic analysis will be those actively selected by the user and no more. The double reduction technique is recommended for structures with very many static degrees of freedom, where it will be competitive with component mode synthesis (see Section 14.1) in many cases.

Detailed instructions for the NASTRAN substructuring procedures are given in Section 1.10 of the User's Manual.

4.3-4 (12/31/74)

A

 $\mathcal{L}^{\text{max}}_{\text{max}}$  , where  $\mathcal{L}^{\text{max}}_{\text{max}}$ 

 $\label{eq:2.1} \frac{1}{\sqrt{2\pi}}\int_{\mathbb{R}^3}\frac{1}{\sqrt{2\pi}}\left(\frac{1}{\sqrt{2\pi}}\int_{\mathbb{R}^3}\frac{1}{\sqrt{2\pi}}\left(\frac{1}{\sqrt{2\pi}}\int_{\mathbb{R}^3}\frac{1}{\sqrt{2\pi}}\right)\frac{1}{\sqrt{2\pi}}\right)=\frac{1}{2\sqrt{2\pi}}\int_{\mathbb{R}^3}\frac{1}{\sqrt{2\pi}}\frac{1}{\sqrt{2\pi}}\int_{\mathbb{R}^3}\frac{1}{\sqrt{2\pi}}\frac{1}{\sqrt{2\pi}}\frac$ 

 $\mathbb{Z}$ 

 $\mathcal{L}^{\text{max}}_{\text{max}}$  and  $\mathcal{L}^{\text{max}}_{\text{max}}$ 

 $\hat{\mathcal{L}}$ 

 $\sim 10^{11}$ 

 $\mathcal{L}^{\text{max}}$  ,  $\mathcal{L}^{\text{max}}$ 

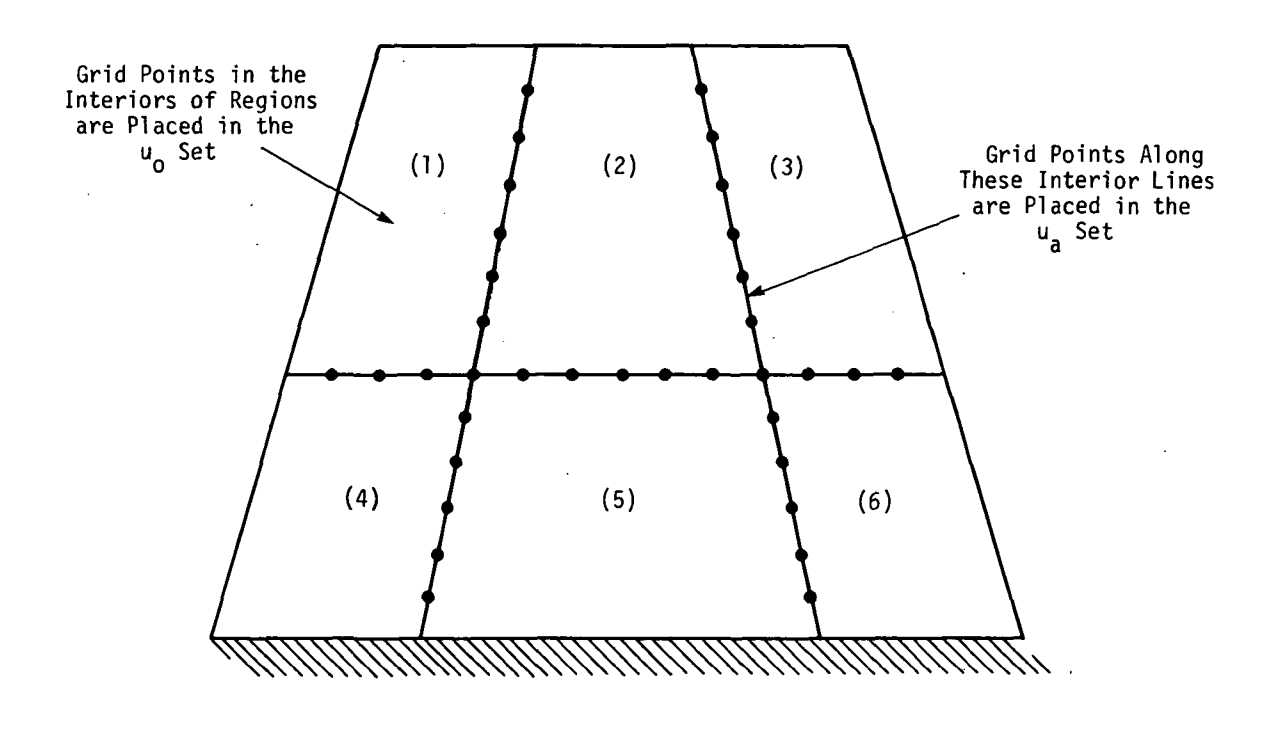

Figure 1. Use of partitioning to decouple regions of the structure.

 $\sim$ 

 $\bar{\alpha}$ 

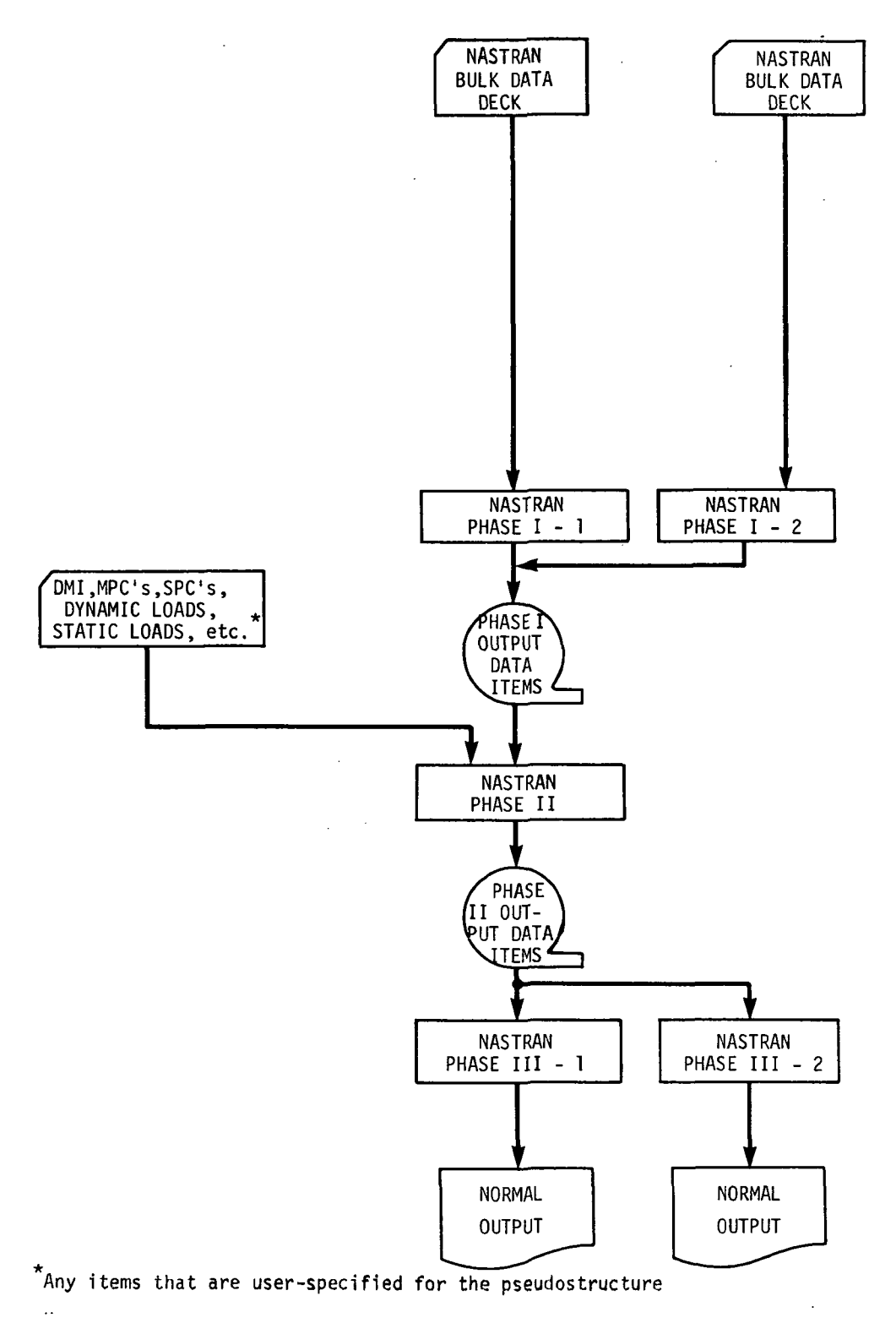

Figure 2. Flow diagram for NASTRAN substructuring.

4.3-6 (4/1/72)

## 4.4 FULLY STRESSED DESIGN OPTIMIZATION

NASTRAN includes a method of design optimization for linear static analysis (Rigid Format 1) based on automation of a relatively simple strategy known as "fully stressed design." According to this concept, the cross-sectional properties of each structural element are changed at each design iteration to produce a limit stress (zero margin of safety) somewhere within the element, on the assumption that the loads carried by the element are unaffected by changes in its cross-sectional properties. The assumption is strictly true only for statically determinate structures. In indeterminate structures of low redundancy, the assumption is not badly in error, so that a few repetitions of the algorithm will produce a stress distribution throughout the structure which has very nearly a zero margin of safety in every element, i.e., a "fully stressed" design. In structures of high redundancy, the procedure will converge more slowly (if at all), and modifications of the basic strategy may be required to achieve convergence. There is, furthermore, no assurance that the-fully stressed design of a highly redundant structure will be an optimum design in any meaningful sense. It is relatively easy to construct examples in which the procedure converges to a "pessimum" design. Consider, for example, the simple case of two parallel rods which are rigidly connected together at their ends and which differ only in their allowable stresses. Since in this case the stresses in the two rods are equal regardless of their areas, the algorithm will increase the area of the weaker rod at the expense of the stronger, and in the limit only the weaker rod will remain.

From this example it is seen, at the least, that a fully stressed design algorithm cannot be used uncritically. It is, nevertheless, very attractive because of its basic simplicity, and it will produce excellent designs in many practical cases. On the other hand, due to its inherent limitations, it is not deemed to be worthy of a great deal of refinement. Consequently, in the NASTRAN version, the criteria used to resize elements have been kept simple. User experiences with the method may lead to improvements in later versions.

The physical quantities involved in the design algorithm are: properties, A; stresses,  $\sigma$ ; and stress limits,  $\sigma_o$ . The properties may include thicknesses, cross-sectional areas or moments of inertia. Most NASTRAN elements have several independent properties. They also have several types of stresses and several places where stresses can be evaluated. The stress limits include those for tension, compression and shear. For the simple case of an element with one property, the design iteration algorithm is as follows. Let

4.4-1 (3/1/76)

$$
\alpha = \text{Max} \left| \frac{\sigma}{\sigma_{\ell}} \right| \qquad , \tag{1}
$$

where the search for a maximum value is extended over all user-identified stress components and locations, and also over all designated loading cases. The new property for the element is evaluated from the old property by the formula

$$
A_{new} = A_{01d} \left( \frac{\alpha}{\alpha + (1 - \alpha)\gamma} \right) \qquad , \qquad (2)
$$

where  $\gamma$  is a parameter selected by the user. For  $\gamma = 1$  (the default value), Equation 2 becomes

$$
A_{\text{new}} = \alpha A_{\text{old}} \tag{3}
$$

If the product  $\sigma A$  were invariant, Equation 3 would give

$$
\sigma_{\text{new}} = \frac{A_{\text{old}}}{A_{\text{new}}} \sigma_{\text{old}} = \frac{1}{\alpha} \sigma_{\text{old}} \qquad (4)
$$

so that the value of  $\sigma_{\text{new}}$  would just be equal to the limit stress in this special case.

For  $\gamma = 0$ , it is seen that  $A_{new} = A_{old}$ , and for values intermediate between zero and one the property is changed by less than a factor of  $\alpha$ . Thus  $\gamma$  is a parameter which moderates the property changes at each iteration and it may be employed by the NASTRAN user to improve the convergence of the algorithm.

The algorithm is modified by several other practical considerations. For example, the user may limit the range through which any property may be varied. In addition, a given property may be applied to several elements simultaneously via standard NASTRAN property cards'. In this case the search indicated by Equation 1 will be extended to all elements which reference the same property card and the property will be changed uniformly for all such elements. Thus, the user can control the fineness of the property distribution by using a larger or smaller number of property cards. Finally, the optimization procedures will be applied only to those property cards which are called out by the user.

The number of iterations is controlled by a user-supplied convergence parameter,  $\varepsilon$ , and a user-supplied upper limit on the number of iterations. The algorithm is continued until either the limiting number of iterations is reached, or until the values of the  $\alpha'$ 's for all properties which are not at their upper or lower limits are within  $\varepsilon$  of unity.

4 - 4 '2 (12/31/74)

REPRODUCIBILITY OF THE ORIGINAL PAGE IS POOR

### FULLY STRESSED DESIGN OPTIMIZATION

For elements with more than one cross-sectional property (such as the BAR element), the simple expedient has been chosen to change all of the properties according to a fixed rule. Thus, in the case of the BAR, the moments of inertia are changed in direct proportion to the change in area. This is equivalent to the assumption that each BAR has a thin-walled cross-section whose thickness is being changed uniformly. The details of the rule are given in Table 1 for each of the elements whose properties can be changed. In the table, the basic property is the one whose new value is calculated by Equation 2. It is seen that all related properties are changed in direct proportion to the basic properties except in the case of the homogeneous plate elements, TRIA2 and QUAD2.

The procedures for elements with more than one cross-sectional property are admittedly crude and they cannot be used for the detailed design of individual elements. The incorporation of more elaborate procedures has, however, been judged to be unwise for the present, due to the inherent limitations of the fully stressed design algorithm. Indeed, it is not clear that any fully automated general purpose design procedure can successfully cope with the simultaneous requirements of overall and detailed design.

The calculations are performed in two modules, 0PTPR1 and 0PTPR2 (Property Optimization Processor, Phases 1 and 2). The first module creates a table of the relevant quantities for each identified element property card, and the second module calculates the changes in the values of the properties.

The output of the analysis includes a revised set of element property cards in addition to all normal classes of output data.

4-4-3 (12/31/74)

# MISCELLANEOUS GENERAL PROVISIONS FOR STRUCTURAL ANALYSIS

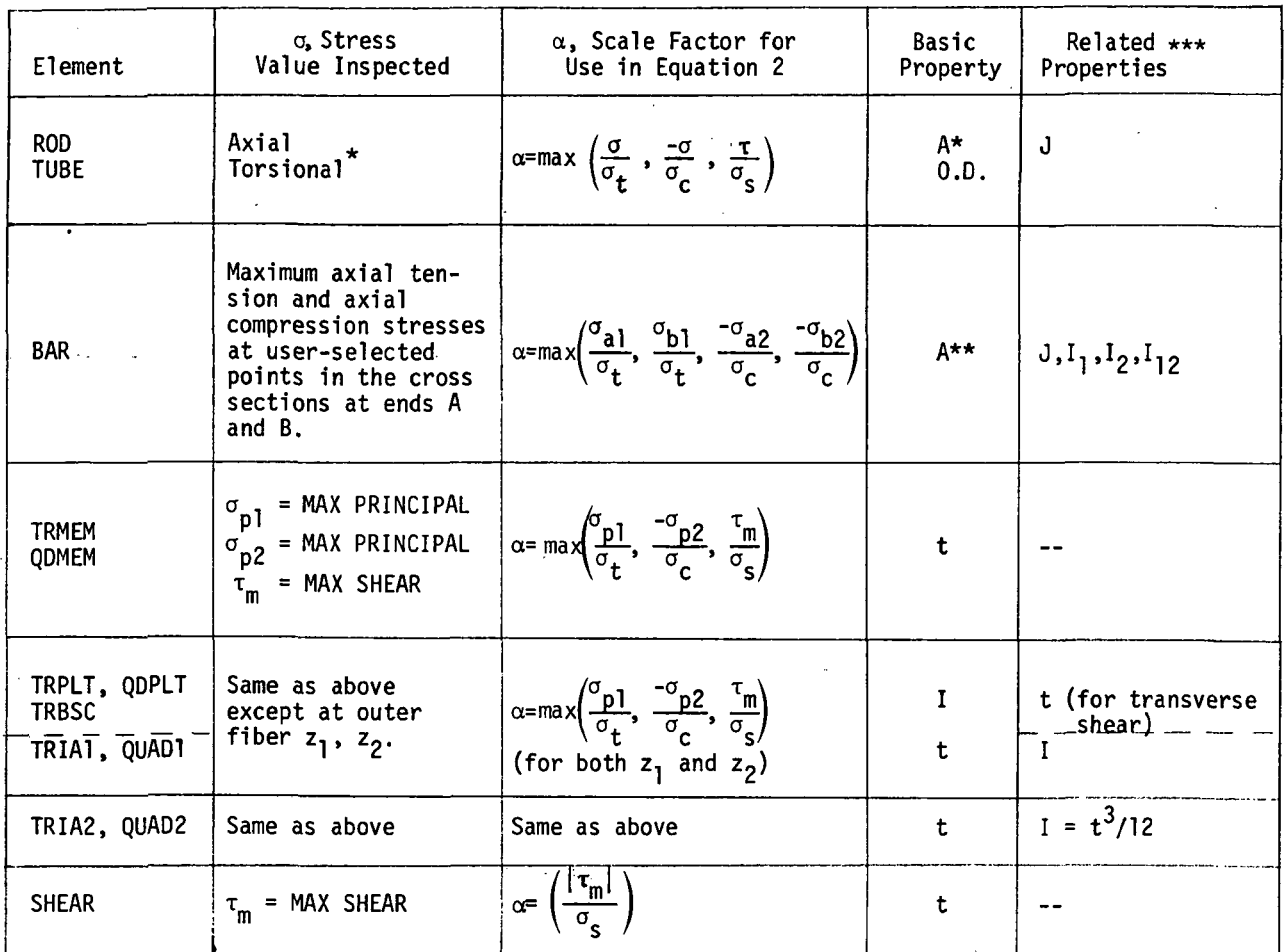

# Table 1. Rules for changing the properties of elements.

\* If A is zero, J will be used in its place.

\*\* If A is zero, Il will be used in its place.

\*\*\* The related properties are changed in direct proportion to the basic property unless otherwise indicated.

### 4.5 CYCLIC SYMMETRY

Many structures, including pressure vessels, rotating machines, and antennas for space communications, are made up of virtually identical segments that are symmetrically arranged with respect to an axis. There are two types of cyclic symmetry as shown in Figures 1 and 2: simple rotational symmetry, in which the segments do not have planes of reflective symmetry and the boundaries between segments may be general doubly-curved surfaces; and dihedral symmetry, in which each segment has a plane of reflective symmetry and the boundaries between,segments are planar. In both cases, it is most important for reasons of economy to be able to calculate the thermal and structural response by analyzing a subregion containing as few segments as possible.

Principles of reflective symmetry (which are not, in general, satisfied by cyclicly symmetric bodies) can reduce the analysis region to one-fourth of the whole. Principles of cyclic symmetry, on the other hand, can reduce the analysis region to the smallest repeated section of the structure. Neither accuracy nor generality need be lost in the process, except that the treatment is limited to linear relationships between degrees of'freedom. Special procedures for the treatment of cyclic symmetry have been added to NASTRAN. The use of cyclic symmetry allows the analyst to model only one of the identical segments. There will also be a large saving of computer time for most problems. Details of the procedures for.applying cyclic symmetry are described in Section 1.12 of the User's Manual.

The term dihedral symmetry is borrowed from Herman Weyl who used it in his mathematical treatment of symmetry, Reference 1. Note that dihedral symmetry is a special case of rotational symmetry. In both cases, the body is composed of identical segments, each of which obeys the same physical laws. The distortions (deflections or temperature changes) of the segments are not independent, but must satisfy compatibility at the boundaries between segments. Cyclic transforms can be defined which are linear combinations of the distortions of the segments. The transformed equations of compatibility are such that the "transformed segments" are coupled singly or in pairs which can be solved independently. This feature results in a significant reduction of computational effort beyond the normal possibilities of substructure analysis.

## 4.5.1 Theory for Rotational Symmetry

The total body consists of N identical segments, which are numbered consecutively from 1 to N. The user supplies a NASTRAN model for one segment. All other segments and their coordinate systems are rotated to equally-spaced positions about the polar axis. The boundaries must be conformable; i.e., when the segments are put together, the grid points and the displacement coordinate systems of adjacent segments must coincide; thus no point may be on the axis. This is easiest to insure if a cylindrical or spherical coordinate system is used, but such is not required. The user will also supply a paired list of grid points on the two boundaries of the segment where connections will be made. For static analysis the user may also supply a set of loads and/or enforced displacements for each of the N segments.

The two boundaries will be called sides 1 and 2. Side 2 of segment n is connected to side 1 of segment n+1, see Figure 1. Thus, the components of displacement satisfy

$$
u_1^{n+1} = u_2^n \qquad n = 1...N \t{1}
$$

where the superscript refers to the segment index and the subscript refers to the side index. This applies to all degrees of freedom which are joined together. Also let  $u_2^{N+1} = u_1^1$ , so that Equation 1 will refer to all boundaries. Equation 1 is the equation of constraint between the physical segments.

The rotational transformation is given by

$$
u^{n} = \bar{u}^{0} + \sum_{k=1}^{k_{L}} [\bar{u}^{kc} \cos(n-1)ka + \bar{u}^{ks} \sin(n-1)ka] + (-1)^{(N/2)-1} u^{-N/2} \quad (2)
$$
  
a = 2 $\pi/N$ ,  $n = 1, 2, ..., N$ ,

where  $\frac{u^n}{c}$  can be any component of a displacement, force, stress, temperature, etc., in the n<sup>th</sup> segment. The last term exists only when N is even. The summation limit  $k_1 = (N-1)/2$  if N is odd and (N-2)/2 if N is even. The transformed quantities,  $\vec{u}^{\text{o}}$ ,  $\vec{u}^{\text{kc}}$ ,  $\vec{u}^{\text{ks}}$ , and  $\vec{u}^{\text{N}/2}$  will be referred to as symmetrical components. They are given this designation by virtue of their similarity to the symmetrical components used by electrical engineers in their analysis of polyphase networks, Reference 2. Note also the similarity of Equation 2 to a Fourier series decomposition, except that the number of terms is finite. On this account, Equation 2 could be called a

> 4.5-2 (3/1/76) ORIGINAL PAGE IS OF POOR QUALITY

### CYCLIC SYMMETRY

finite Fourier transformation, Reference 3.

Equation 2, in matrix form, is

 $[u] = [\tilde{u}][T]$  ,

(3)

(4)

 $\lfloor u \rfloor = \lfloor u^1, u^2, u^3, \ldots, u^N \rfloor$  ,

where

and  $\lfloor \bar{u} \rfloor = \lfloor \bar{u}^{\mathsf{O}},\ \bar{u}^{\mathsf{IC}},\ \bar{u}^{\mathsf{IS}},\ \bar{u}^{\mathsf{ZC}},\ \bar{u}^{\mathsf{ZS}},\dots,\ \bar{u}^{\mathsf{I}}$ 

Each element in the first row vector can represent all of the unknowns in one segment.

The expanded form of the transformation matrix is

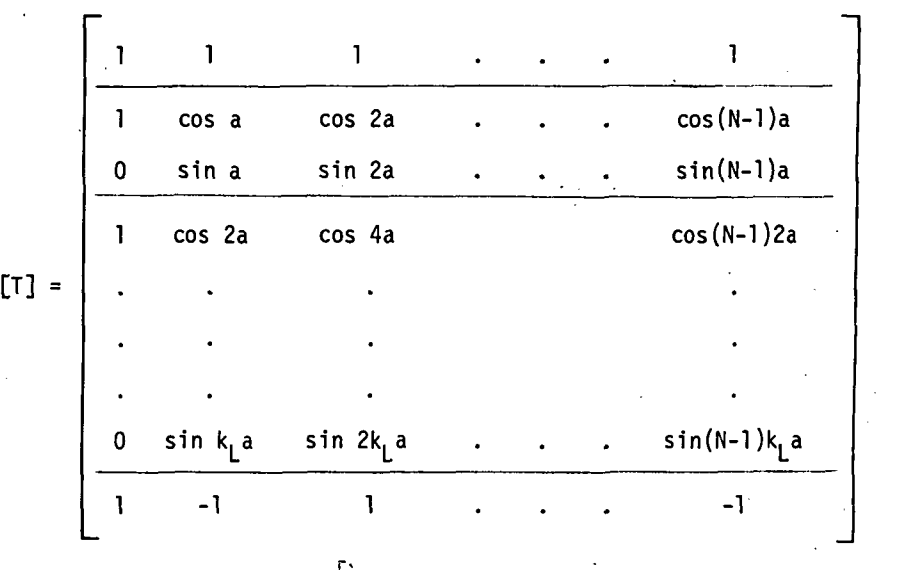

The last row exists only for even N. The transformation matrix, [T], has the property

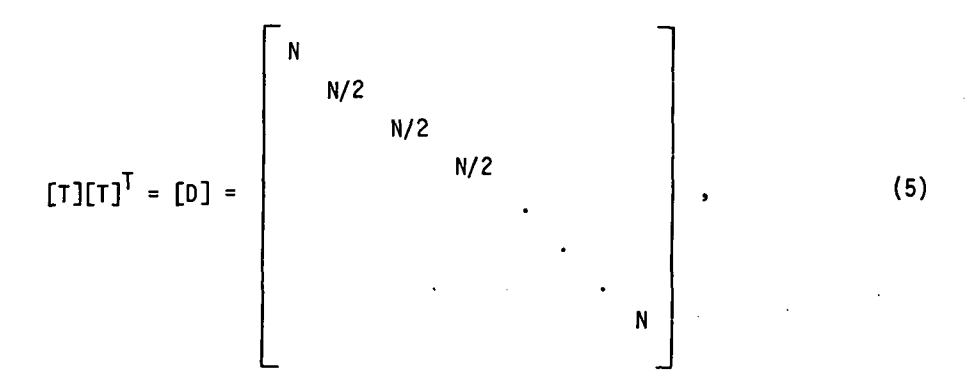

i.e., the rows of T are orthogonal.

4.5-3 (3/1/76)

Since D is nonsingular,

$$
[T][T]^T[D]^{-1} = [1] . \t(6)
$$

Thus,  $[T]^{-1} = [T]^{1}[D]^{-1}$  and

$$
[\bar{u}] = [u][T]^{-1} = [u][T^{T}b^{-1}] \qquad (7)
$$

In summation form, Equation 7 becomes

$$
\bar{u}^{O} = (1/N) \sum_{n=1}^{N} u^{n}
$$
\n
$$
\bar{u}^{kc} = (2/N) \sum_{n=1}^{N} u^{n} \cos(n-1)ka
$$
\n
$$
\bar{u}^{ks} = (2/N) \sum_{n=1}^{N} u^{n} \sin(n-1)ka
$$
\n
$$
\bar{u}^{N/2} = (1/N) \sum_{n=1}^{N} (-1)^{n-1} u^{n} \text{ (N even only)} \qquad (8)
$$

It should be noted that Equations 8 apply to applied loads, and to internal forces, as well as to displacement components. The validity of the symmetrical components [u] to represent the motions of the system follows from the existence of  $[T]^{-1}$ . It remains only to show that they are useful.

The equations of motion at points interior to the segments are linear in displacements, forces, and temperatures; they are identical for all segments; and they are not coupled between segments. Thus, the equations of motion (for example,  $\left[\kappa\right]$ (u)<sup>n</sup> = {P}<sup>n</sup> in static analysis) can be additively combined using one of the sets of coefficients in Equations 8, thereby obtaining the equations of motion for one of the transformed variables which will have identically the same form (e.g.  $[K](\bar{u})^{kc} = {\bar{p}}^{kc}$ ) as the equations of motion for one of the physical segments.

The equations of motion at points on the boundaries between segments are treated by employing the notion of a rigid constraint connecting adjacent points. To transform the compatibility equation of constraint (1), notice that

$$
u_1^{n+1} = \bar{u}_1^0 + \sum_{k=1}^{k_1} [\bar{u}_1^{kc} \cos nka + \bar{u}_1^{ks} \sin nka] + (-1)^n \bar{u}_1^{N/2}
$$
 (9)

4.5-4 (3/1/76)  $R$  REPRODUCIBILITY OF THE ORIGINAL PAGE IS POOR

## CYCLIC SYMMETRY

By use of the identities cos nka =  $cos(n-1)$ ka-cos ka - sin(n-1)ka sin-ka and sin nka = sin(n-l )ka-cos ka + cos(n-l )ka-sin ka, Equation 9 may be written

$$
u_1^{n+1} = \tilde{u}_1^0 + \sum_{k=1}^{k_1} \left[ \begin{array}{cc} (\tilde{u}_1^{kc} \cos ka + \tilde{u}_1^{ks} \sin ka) \cos(n-1)ka \\ + (-\tilde{u}_1^{kc} \sin ka + \tilde{u}_1^{ks} \cos ka) \sin(n-1)ka \end{array} \right] - (-1)^{n-1} \tilde{u}_1^{N/2} \qquad (10)
$$

If Equation 10 is compared to Equation 2, evaluated at side 2 as required by Equation 1, and the coefficients of terms with the same dependence on n are equated, the following equations are obtained:

$$
\bar{u}_{1}^{0} = \bar{u}_{2}^{0} ,
$$
\n
$$
\bar{u}_{1}^{kc} \cos ka + \bar{u}_{1}^{ks} \sin ka = \bar{u}_{2}^{kc} \Bigg\} k = 1,...,k_{L} ,
$$
\n
$$
-\bar{u}_{1}^{kc} \sin ka + \bar{u}_{1}^{ks} \cos ka = \bar{u}_{2}^{ks} \Bigg\} k = 1,...,k_{L} ,
$$
\n(11)\n
$$
-\bar{u}_{1}^{N/2} = \bar{u}_{2}^{N/2} .
$$

Equations 11 are the equations of constraint for the symmetrical components. The only symmetrical components coupled by the compatibility constraints are Ic and Is, 2c and 2s, etc. Thus, there are several uncoupled models: the K=0 model contains the  $\tilde{u}^0$  degrees of freedom; the K=1 model contains the  $\bar{u}^{\text{lc}}$  and  $\bar{u}^{\text{ls}}$  degrees of freedom, etc.

There is a somewhat arbitrary choice regarding where to transform the variables in the NASTRAN analysis. NASTRAN structural analysis can start with a structure defined with single and multipoint constraints, applied loads, thermal fields, etc., and reduce the problem to the "analysis set,"  $\{u_a\}$ , where

$$
[K_{aa}] \{u_a\} = \{P_a\} \tag{12}
$$

The vector  $\{u_a\}$  contains only independent degrees of freedom. The decision was made in developing the cyclic symmetry capability to first reduce each segment individually to the "analysis" degrees of freedom, and then to transform the remaining freedoms to symmetrical components. This approach has several advantages, including elimination of the requirement to transform temperature vectors and single-point enforced displacements, because these quantities are first converted into equivalent loads. More importantly, if the "0MIT" feature is used to remove internal degrees of freedom, it need only be applied to one segment. The 0MIT feature greatly

4.5-5 (3/1/76)

reduces the number of degrees of freedom which must be transformed. The user specifies all constraints internal to the segments with standard NASTRAN data cards. If constraints (MPC, SPC, and/or 0MIT) are applied to degrees of freedom on the boundaries, they will take precedence over the intersegment compatibility constraints; i.e., an intersegment compatibility constraint will not be applied to any degree of freedom which is constrained in some other way. SUP0RT data cards are forbidden because they are intended to apply to overall rigid body motions and will not, therefore, be applied to each segment. In the case of static analysis, the analysis equations for the segments are

$$
[K](u)^n = {p}^n \qquad n = 1, 2, ..., N \qquad . \qquad (13)
$$

the contract of the contract of the contract of the contract of

The analysis equations for the symmetrical components, prior to applying the intersegment constraints, are

$$
[K](\bar{u})^X = (\bar{P})^X \qquad x = 0, \text{ lc, 1s, 2c, ..., N/2} \qquad (14)
$$

where  $\{\bar{P}\}^X$  is calculated using Equations 8. The matrix  $[K]$  is the same for Equations 13 and 14, and is the KAA stiffness matrix of NASTRAN for one segment.

Now consider the matter of applying the intersegment compatibility constraints. It is recognized that not all of the degrees of freedom in any transformed model can be independent, but it is easy to choose an independent set. In the independent set,  $\{\bar{\mathbf{u}}\}^{\mathbf{K}}$ , include all points in the interior and on boundary 1 (for both  $\tilde{\boldsymbol{u}}^{\boldsymbol{\kappa_C}}$  and  $\tilde{\boldsymbol{u}}^{\boldsymbol{\kappa_S}}$ , if they exist). The values of displacement components at points on boundary 2 can then be determined from Equations 11. The transformation to the new set of independent degrees of freedom is indicated by

$$
\{\bar{u}\}^{kc} = [G_{ck}] \{\bar{u}\}^{K},
$$
  
\n
$$
\{\bar{u}\}^{ks} = [G_{ck}] \{\bar{u}\}^{K},
$$
  
\n(15)

where each row of  $[G_{ck}]$  or  $[G_{sk}]$  contains only a single nonzero term if it is an interior or side 1 degree of freedom and either one or two nonzero terms if it is a degree of freedom on side 2. In arranging the order of terms in  $\left\lbrace \tilde{u} \right\rbrace^{K}$ , the user can specify either that they be sequenced with all  $\{\bar{u}\}^{kc}$  terms preceding all  $\{\bar{u}\}^{ks}$  terms, or that they be sequenced with  $\{\bar{u}\}^{kc}$  and  $\{\bar{u}\}^{ks}$  grid points alternating. It should be emphasized that the kind of vectors used in transformation of Equations 3 and 15 are quite different. In Equation 3, there is one component (or column) for

4.5-6 (3/1/76)

#### CYCLIC SYMMETRY

each segment; in Equations 15, there is one component (or row) for each degree of freedom in a segment.

Equations 15 are used to transform Equation 14 to the following set of equations which satisfy the intersegment compatibility conditions:

$$
[\bar{k}]^{K}(\bar{u})^{K} = {\bar{p}}^{K} , \qquad (16)
$$

where 
$$
[\bar{k}]^k = [G_{ck}^T K G_{ck} + G_{sk}^T K G_{sk}]
$$
, (17)

and 
$$
\{\bar{P}\}^K = [G_{ck}^T]\{\bar{P}\}^{kc} + [G_{sk}^T]\{\bar{P}\}^{ks} \qquad (18)
$$

Because NASTRAN has efficient sparse matrix routines, the time for the calculations indicated in Equations 17 and 18 will not be appreciable. After solving Equation 16 by decomposition and substitution, the symmetrical component variables,{ũ}<sup>kc</sup> and {ū}<sup>ks</sup>, are found from Equations 15. The physical segment variables,  ${u}^n$ , are found from Equation 2. The  ${u}^n$  are NASTRAN vectors of the analysis set. They may be expanded to  $\{u_{\alpha}\}\$  size by recovering dependent quantities. Stresses in the physical segments are then obtained via the normal stress reduction procedures.

The user may take an alternate route if he knows the transformed values,  $\{P^{\text{KC}}\}$  and  $\{\bar{P}^{\text{KS}}\}$ , for the forcing functions (loads, enforced displacements, and temperatures). This will, for example, be the case in a stress analysis which follows a temperature analysis of the same structural model. These data may be input directly to NASTRAN, which will convert them to the transformed load vectors,  $\{\bar{\tt P}\}^{\textsf{K}}$ . Data reduction may also be performed on the transformed quantities to obtain the symmetrical components of stresses, etc.

A shortened approximate method for static analysis is available merely by setting '

$$
\{\tilde{u}\}^K = 0 \qquad , \qquad (19)
$$

for all K > KMAX, where KMAX is a parameter which may be set by the user, This is similar to truncating a Fourier series. The stiffness associated with larger K's (short azimuthal wave lengths) tends to be large, so that these components of displacement tend to be small.

The cyclic symmetry method can also be used in vibration analysis. The equation of motion in terms of independent degrees of freedom is

$$
[\bar{k}^{K} - \omega^{2} \bar{M}^{K}] \{ \bar{u} \}^{K} = 0 \quad , \tag{20}
$$

where  $\overline{[M]}^K$  is derived by replacing  $[M]$  for  $[K]$  in Equation 17. The symmetrical components are recovered with Equation 15. No provision has been made to recover physical segment data in vibration analysis, because the physical interpretation of Equation 4'is straightforward. (Each row of [T] is a vector of the factors of the segments for one Ks or Kc index). The available output data does, however, include the symmetrical components of dependent displacements, internal forces and stresses.

### 4.5.2 Theory for Dihedral Symmetry

Dihedral symmetry refers to the case when each individual segment has a plane of reflective symmetry, see Figure 2. The segments are divided about their midplanes to obtain 2N half-segments, The midplane of a segment is designated as side 2. The other boundary, which must also be planar, is called side 1. The two halves of the segment are called the right "R" and left "L" halves. The user prepares model information for one R half segment. He must also supply a list of points on side 1 and another list of points on side 2.

For the case of dihedral symmetry, the cyclic transformation described earlier is used in conjunction with reflective symmetry of the segments. The two transformations are commutable, so they may be done in either order. The reflective transform for a segment is

$$
u^{n,R} = u^{n,S} + u^{n,A}, \qquad (21)
$$

Here, the superscript n refers to the  $n^{th}$  segment, and R, L the right and left halves. The superscripts S and A refer to the symmetric and antisymmetric reflective components.

In the R half segment, displacement components are referred to a right hand coordinate system; in the L half segment, displacement components are referred to a left hand coordinate system. The inverse reflective transform is

$$
u^{n_{\bullet}S} = \frac{1}{2} (u^{n_{\bullet}R} + u^{n_{\bullet}L}) ,
$$
  
\n
$$
u^{n_{\bullet}A} = \frac{1}{2} (u^{n_{\bullet}R} - u^{n_{\bullet}L}) .
$$
\n(22)

A

Reflective symmetry is seen to be very simple. The equations of motion at interior points of the S and A half segment models are identical in form provided that unsymmetrical effects,

'4.5-8 (3/1/76)

such as Coriolis forces, are excluded.

The  $u^{n,s}$  and  $u^{n,s}$  components may be transformed as follows using rotational principles.

$$
u^{n,x} = \bar{u}^{0,x} + \sum_{k=1}^{k} [\bar{u}^{kc,x} \cos(n-1)ka + \bar{u}^{ks,x} \sin(n-1)ka] + (-1)^{n-1} \bar{u}^{N/2,x} , \qquad (23)
$$

where x may be either S (symmetric) or A (antisymmetric). The inverse transformation can be found by Equations 8 for both the symmetric and antisymmetric parts.

The constraints between the half-segments are summarized in Table 1. The constraints shown apply between points joined together at the boundary planes. "Even components" include displacements parallel to the radial planes between segment halves, rotations about the axes normal to the planes, and temperatures in a thermal analysis. "Scalar points" in a structural analysis have arbitrarily been categorized as even components. "Odd components" include displacements normal to the radial planes and rotations about axes parallel to the planes. In Table 1 the constraint equations for the S and A half-segment model are obtained by substituting Equations 21 into the equations for the L and R half-segment model. The constraint equations for the dihedral transform model are obtained by substituting for u<sup>n,x</sup> and u<sup>n+1,x</sup> from Equation 23 and comparing terms with the same dependence on n. It can be seen in the table that the  $k = 0$ and  $k = N/2$  models are completely uncoupled. There is coupling between the kc,S and ks,A models and also between kc, A and ks, S models. These two sets of constraint equations are related and one can be found from the other by substituting  $\tilde{u}^{\texttt{KC,3}}$  for  $\tilde{u}^{\texttt{KS,3}}$  and  $\tilde{u}^{\texttt{KS,A}}$  for - $\tilde{u}^{\texttt{KC,A}}$  in the constraint equations. If these substitutions are made and it is noted that the equations of motion are identical at interior points, then only one coupled pair of symmetric and antisymmetric half segments need to be analyzed with different load sets for the  $(u^{kc}, S, u^{ks}, A)$  case and the  $(\bar{u}^{ks}, S, -\bar{u}^{kc}, A)$  case.

As in the case of general rotational symmetry, a combined set of independent degrees of freedom is formed from the half models. The independent set  $\{\tilde{u}\}^k$  includes all interior points, the points on side 2 of each half segment which are not constrained to zero, and new degrees of freedom,  ${\{\tilde{u}_1\}}^K$ , on side 1 such that for <u>even</u> components in the  $(\tilde{u}^{kc},^S, \tilde{u}^{ks},^A)$  case:

$$
\vec{u}_1^{kc, S} = \cos \frac{k\pi}{N} \vec{u}_1^{K},
$$
\n
$$
\vec{u}_1^{ks, A} = \sin \frac{k\pi}{N} \vec{u}_1^{K},
$$
\n(24)

4.5-9 (3/1/76)

while for odd components:

$$
\bar{u}_1^{kc, S} = -\sin \frac{k\pi}{N} \bar{u}_1^K
$$
\n
$$
\bar{u}_1^{ks, A} = \cos \frac{k\pi}{N} \bar{u}_1^K
$$
\n(25)

Equations 24 and 25 are equivalent to the constraints in the third column of Table 1. The transformation to the new set of independent freedoms may be expressed as

$$
\{\tilde{u}\}^{kc,s} = [G_{SK}](\tilde{u})^{K},
$$
  
\n
$$
\{\tilde{u}\}^{ks,A} = [G_{AK}](\tilde{u})^{K},
$$
 (26)

where each row of  $[G_{\leq K}]$  or  $[G_{AK}]$  contains at most a single nonzero term. The transformation matrices for the (ū<sup>ks,S</sup>, -ū<sup>KC,A</sup>) case are identical.

The final equation which is solved in static analysis is

$$
[\bar{k}]^{K} \{\bar{u}\}^{K} = {\bar{p}}^{K} , \qquad (27)
$$

where the stiffness matrix

$$
\begin{bmatrix} \tilde{K} \end{bmatrix}^{K} = \begin{bmatrix} G_{SK}^{T} & K & G_{SK} + G_{AK}^{T} & K & G_{AK} \end{bmatrix} \tag{28}
$$

and the load vector is obtained by successive application of the inverse reflective symmetry transform, Equations 22, the inverse cyclic symmetry transform, Equations 8, and the final reduction to independent freedoms.

The form of the latter is, for the  $(\bar{u}^{kc}, S, \bar{u}^{ks}, A)$  case,

$$
\{\bar{P}\}^{K} = [G_{SK}]^{T} \{\bar{P}\}^{kC, S} + [G_{AK}]^{T} \{\bar{P}\}^{ks, A} \quad , \tag{29}
$$

and for the (ū<sup>ks,S</sup>, -ū<sup>kc,A</sup>) case,

$$
\{\bar{P}\}^{K} = [G_{SK}]^{T} \{\bar{P}\}^{ks,A} - [G_{AK}]^{T} \{\bar{P}\}^{kc,A}
$$
 (30)

The data reduction which follows the solution of Equation 27 in static analysis includes the application of the symmetry transformation to obtain  $u^{n}$ , and  $u^{n}$ , followed by the expansion to  ${u_q}$  size for each half-segment and the calculation of internal loads and stresses. Similar to

4.5-10 (3/1/76)

## CYCLIC SYMMETRY

the case of rotational synmetry, the data reduction for vibration analysis is limited to the recovery of eigenvectors, internal forces, and stresses for symmetrical component sets  $\bar{\mathfrak{u}}^{\texttt{kc},\texttt{S}}$ and u<sup>KS,A</sup>.

### 4.5.3 Advantages

The NASTRAN cyclic symmetry capability will result in a large saving of user effort and computer time for most applications. The savings result from the following effects:

- 1. Grid point geometry and element data are prepared for only one segment in the case of rotational symmetry or one half-segment in the case of dihedral symmetry.
- 2. The transformed equations are uncoupled, except within a given harmonic index, K, which reduces the order of the equations which must be solved simultaneously to 1/N or 2/N (where N is the number of segments or symmetrical half-segments) times the order of the original system.
- 3. Solutions may be restricted to a/smaller range of the harmonic index, K, (e.g., limited to the lower harmonic orders) which results in a proportionate reduction in solution time. Some accuracy is thereby lost in the case of static analysis but not in vibration analysis.
- 4. In the case of static analysis, the 0MIT feature may be used to remove all degrees of freedom at internal grid points without any loss of accuracy. Since this reduction is applied to a single segment prior to the symmetry transformations, it can greatly reduce the amount of subsequent calculation.

It is instructive to compare the advantages of the NASTRAN cyclic symmetry capability with those offered by reflective symmetry and by conventional substructuring techniques. The savings offered by cyclic symmetry will always equal or exceed those provided by reflective symmetry except for possible differences due to time spent in transforming variables. For example, when an object has two planes of symmetry and two symmetrical segments (the minimum possible number in this case), the minimum model sizes are both equal to one half-segment for the two methods. They are also equal when the object has four symmetrical segments. The advantages of cyclic synmetry for these cases are restricted to those offered by the 0MIT feature in static analysis and by a higher degree of input and output data organization. Any larger number of symmetrical segments increases the advantage of cyclic synmetry because the size of the fundamental region is

 $-4.5-11(3/1/76)$ 

smaller.

A method of conventional substructuring which recognizes identical substructures can also restrict the amount of grid point geometry and element data preparation to a single substructure and can use the 0MIT feature in the same way as cyclic symmetry. The advantage which cyclic symmetry retains over conventional substructuring lies in its decomposition of degrees of freedom into uncoupled harmonic sets. This is an important advantage for eigenvalue extraction, but the advantage for static analysis is relatively small and depends in a complex manner on the number of segments and on the method of matrix decomposition.

In addition to the analysis of structures made up of a finite number of identical substructures, cyclic symmetry can also be used for purely axisymmetric structures. In this case the circumferential size of the analysis region is arbitrarily selected to be some small angle, for example, one degree. Grid points are then placed on the boundary surfaces but not in the interior of the region, and the region is filled with ordinary three-dimensional elements. The principal advantage of this procedure is that ordinary three-dimensional elements are used in place of specialized axisymmetric elements. In NASTRAN the number of available types and features for ordinary three-dimensional elements far exceeds those available for axisymmetric elements, so that cyclic symmetry immediately enlarges the analysis possibilities for axisymmetric structures. In particular, the rotational symmetry option can accommodate axisymmetric structures with nonorthotropic material properties, which the available axisymmetric procedures cannot.

## 4.5-12 (12/31/74)

## CYCLIC SYMMETRY

## **REFERENCES**

- 1. H. Weyl, "Symmetry," Lectures given at the Institute for Advanced Study, reprinted in The World of Mathematics, Simon and Schuster, New York, Vol. 1, pp 671-724, 1956.
- 2. C. E. Fortescue, "Method of Symmetrical Coordinates Applied to the Solution of Polyphase Networks," AIEE Transactions, Vol. 37, Part II, pp 1027-1140, 1918.
- 3. R. W. Hamming, Numerical Methods for Scientists and Engineers, McGraw-Hill Book Company, pp 67-78, 1962.

 $\sim$ 

 $\overline{a}$ 

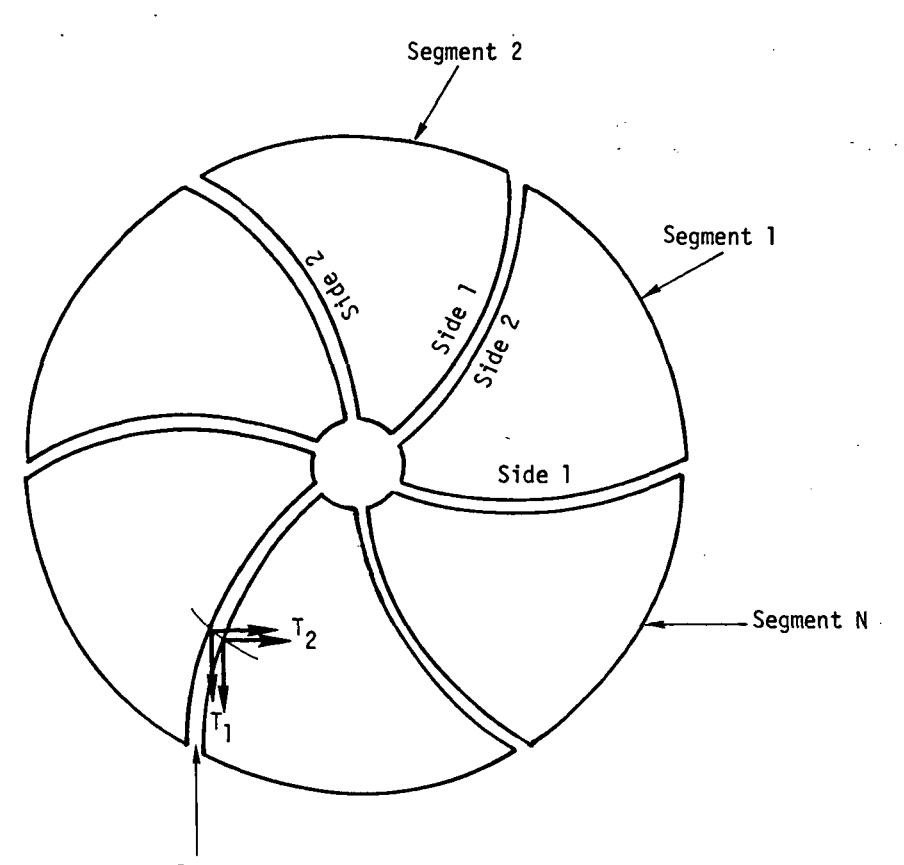

Conformable Interface

- 1. The user models one segment.
- 2. Each segment has its own coordinate system which rotates with the segment.
- 3. Segment boundaries may be curved surfaces. The local displacement coordinate systems must conform at the joining points. The user gives a paired list of points on Side 1 and Side 2 which are to be joined.

Figure 1. Rotational symmetry

4.5-14 (3/1/76)

REPRODUCIBILITY OF THE REPRODUCIBILITY OF THE

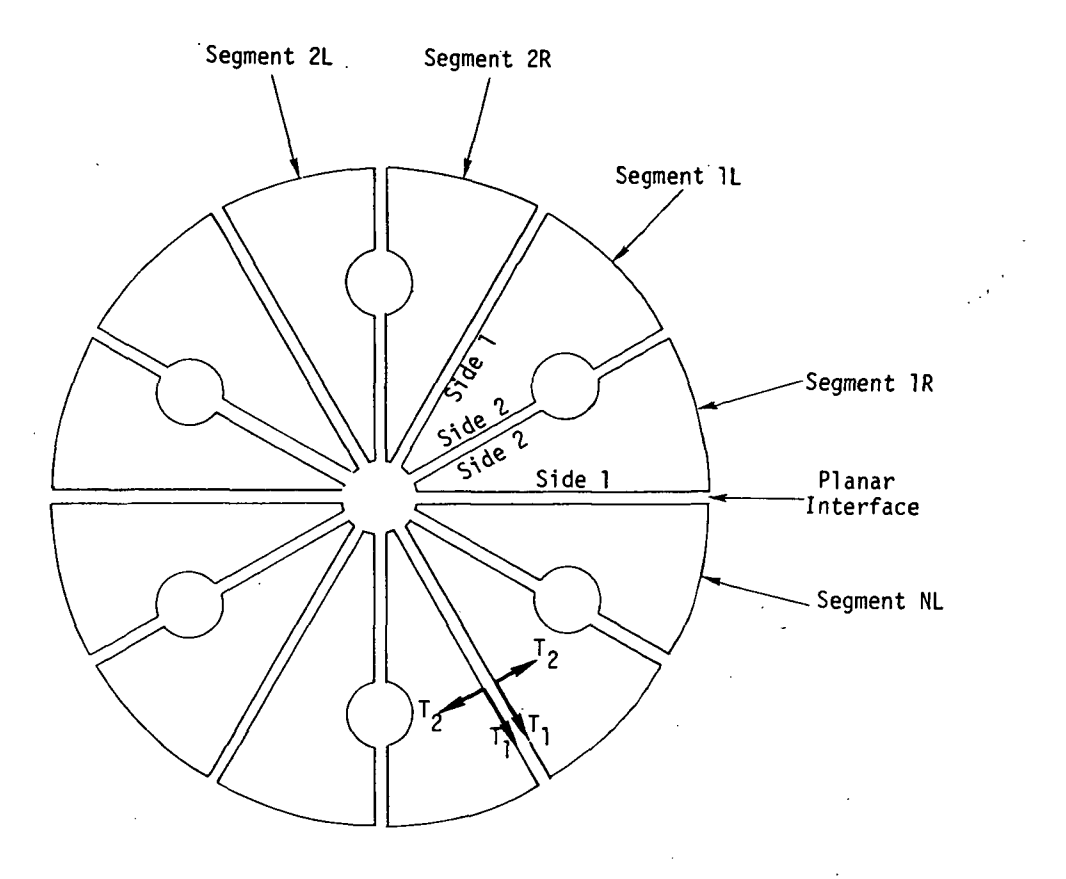

- 1. The user models one-half segment (an R segment). The L half segments are mirror images of the R half segments.
- 2. Each half segment has its own coordinate system which rotates with the segment. The L half segments use left hand coordinate systems.
- 3. Segment boundaries must be planar. Local displacement systems axes, associated with inter-segment boundaries, must be in the plane or normal to the plane. The user lists the points on Side 1 and Side 2 which are to be joined.

Figure 2. Dihedral symmetry

4.5-15 (3/1/76)

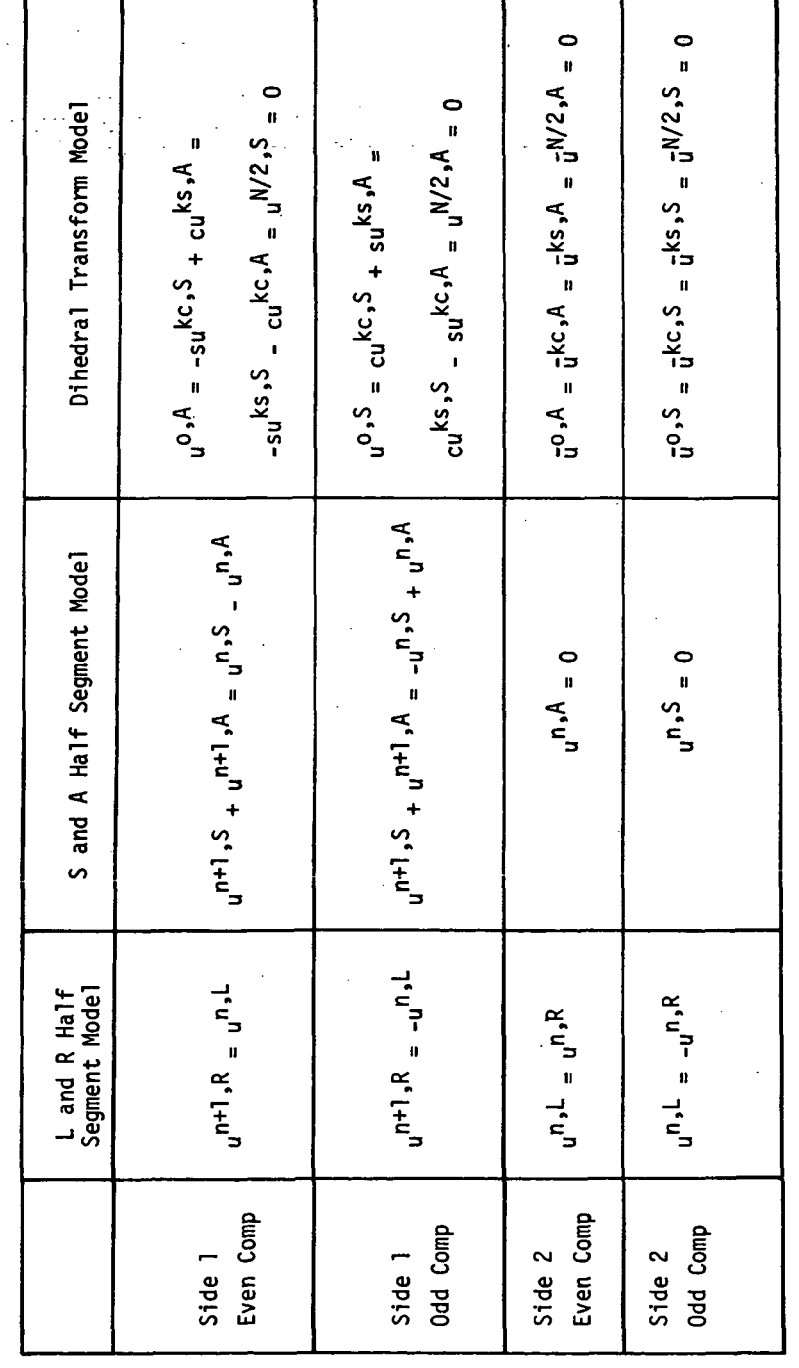

edra <o o s-o \_a .ompa<br>Ō o ca a> a

4.5-16 (3/1/76)

c .<br>in II

o U II U ere<br>

MISCELLANEOUS GENERAL PROVISIONS FOR STRUCTURAL ANALYSIS

#### 4.6 AUTOMATED MULTI-STAGE SUBSTRUCTURE ANALYSIS

The automated multi-stage substructure analysis capability allows the user to repeatedly combine and reduce structures, which in themselves may be composed of several component substructures. The resulting composite structure, or pseudostructure, may be used for performing a linear static and/or a normal modes analysis. Although some of these operations could be performed with the manual single-stage approach, described in Section 4.3, the tasks of controlling the sequence of operations has been automated, using simple Substructure Case Control commands, and the necessary bulk data has been simplified for the user (See the User's Manual, Section 2.7). Additional capabilities, not available with the manual single-stage approach, are included which allow geometric and symmetric transformations of entire substructures, automatic identification of connected grid points based on geometry, manual identification of connectivities by grid point and component, release of selected components and multipoint constraints for special modeling conditions, independent grid point numbering of each basic substructure and automatic internal renumbering of retained and boundary grid point degrees of freedom for the connected substructure configurations.

The basic organization of mathematical steps is similar to the manual single-stage substructuring methods described in Section 4.3. The Phase I operation consists of a standard NASTRAN -formulation of a basic substructure from the finite element model and its applied loads. Phase II performs most of the specialized operations to combine and reduce substructures, apply constraints and loads, obtain solutions, and recover data related to the basic substructures. In Phase III the solution vectors are used to calculate the final output for each basic substructure.

The following discussion is involved primarily with the mathematical operations performed by the automated multi-stage substructuring additions to NASTRAN. The specific user options and program operations are described in the User's and Programmer's Manuals, respectively.

#### 4.6.1 Development of Equations for Matrix Reduction

A powerful tool in the analysis of structures with the finite element displacement method is the matrix reduction procedure. The desired effect of this operation is to reduce the total number of degrees of freedom required to define a structure and thereby decrease the dimensions of the associated matrices and vectors.

In substructure analysis, the only necessary degrees of freedom which must be retained are those associated with the grid points which will be connected to adjacent substructures, those

4.6-1 (3/1/76)

which will be constrained and/or those which will have loads applied to them in a subsequent analysis phase. In order to adequately represent the inertia effects of each substructure in a dynamic analysis, it will be necessary to also retain selected degrees of freedom on interior points.

The basic equations for the reduction operation are given in Chapter 3. In substructure analysis the structural response is defined by a displacement vector  $\{u_f\}$ . The reduced structure's response will be defined by a vector  $\{u_a\}$  which is a subset of  $\{u_f\}$ . The following operations are performed on the structure matrices:

a. Partition the stiffness matrix:

$$
\begin{bmatrix} K_f \end{bmatrix} = \begin{bmatrix} K_{aa} & K_{a0} \\ K_{oa} & K_{oo} \end{bmatrix}
$$
 (1)

b. Solve for the transformation matrix,  $[G_0]$ , defined by the equation:

$$
[G_0] = -[K_{00}]^{-1} [K_{0a}]
$$
 (2)

The resulting relationship between the displacement vectors is:

$$
\{u_f\} = [G_{oa}] \{u_a\} + \left\{\frac{0}{u_0^o}\right\} \tag{3}
$$

where

$$
[G_{0a}] = \begin{bmatrix} \frac{1}{2} \\ 0 \\ 0 \end{bmatrix}
$$
 (4)

and

$$
\{u_0^0\} = [K_{00}]^{-1} \{P_0\}
$$
 (5)

The vector  $\{P_{o}\}$  represents the applied static loads on the omitted points. The Guyan Reduction Procedure as used in eigenvalue analysis implies that the  $\{u_0^0\}$  vector is not used (See Section 3.5.4). The transformation given in Equation (3), when applied to the stiffness and mass matrices, results in new system matrices  $\overline{K}$  and  $\overline{M}$  defined by the equations:

$$
[\vec{k}] = [K_{aa}] + [G_0]^T [K_{oa}]
$$
 (6)

$$
[\bar{M}] = [G_{oa}]^{T} [\bar{M}] [G_{oa}]
$$
 (7)

4.6-2 (3/1/76)

### AUTOMATED MULTI-STAGE SUBSTRUCTURE ANALYSIS

The applied load vector  ${P^{}}_f$  is transformed to the reduced set of degrees of freedom by the equation:

$$
\begin{array}{rcl} \n(\overline{P}) & = & [G_{0a}]^T \{P_f\} \n\end{array} \tag{8}
$$

### 4.6.2 Development of Equations for Substructure Combination

The mathematical operations involved with combining substructures are very similar to the methods of combining element stiffness matrices in the finite element displacement method. For each element or substructure the matrices are generated in a local coordinate system, they are then transformed to a common global coordinate system, expanded to the size of the combination matrix, and added together. If adjacent elements or substructures are connected at the same grid point, the combination is effected by simply adding the corresponding contributions from each matrix.

In substructure analysis the transformations between the displacements in each substructure  ${u_A}$ ,  ${u_B}$ , etc., and those in the combination,  ${u_C}$ , are given by a set of matrices  $[H_{AC}]$ ,  $[H_{BC}]$ , etc., where:

> ${u_A}$  =  $[H_{AC}]$   ${u_C}$  ${u_B}$  =  $[H_{BC}]$   ${u_C}$

(9)

## etc.

The contents of these matrices may be illustrated by the example in Figure 1. Two substructures, A and B, must be combined using the degrees of freedom along the boundary which are sequenced differently for each substructure. Note that grid points 2 and 6 of the original structures are to be connected only in their x-component of displacement. The final desired sequence is shown in parentheses. For simplicity, only two degrees of freedom are given for each grid point. In general, however, six-by-six matrix partitions would be used in place of these unit values.

If  $[K_A]$  and  $[K_B]$  are the stiffness matrices for substructures A and B, the stiffness matrix for the combination C is:

$$
[K_{C}] = [H_{AC}]^{T} [K_{A}] [H_{AC}] + [H_{BC}]^{T} [K_{B}] [H_{BC}]
$$
 (10)

4.6-3 (3/1/76)

 $u_{\chi 5}$  $v_{y5}$  $u_{x6}$  $v_{\nu6}$  $U_{\chi7}$  $u_{y7}$  $u_{\chi8}$ 

 $u_{y8}$ 

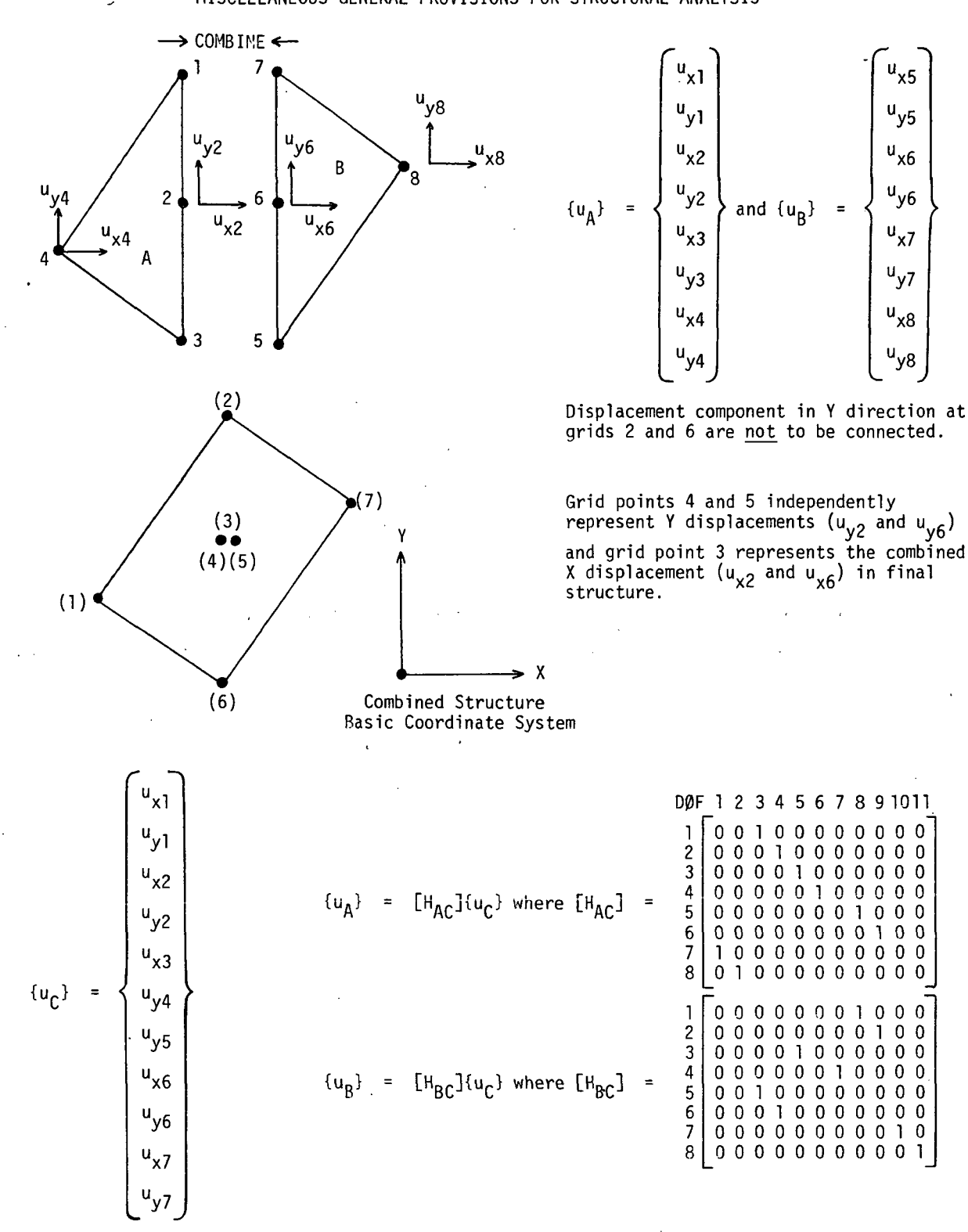

Figure 1. Illustration of substructure combination matrices.

4.6-4 (3/1/76)

#### AUTOMATED MULTI-STAGE SUBSTRUCTURE ANALYSIS

The mass and damping matrices would be combined with identical transformations. The load vectors on the combination structure are:

$$
{P_{C}} = [H_{AC}]^{T} {P_{A}} + [H_{BC}]^{T} {P_{B}}
$$
 (11)

The contributions to {P<sub>C</sub>} from each basic substructure are not added at this time. They are stored separately with the data for each combined substructure. At solution time, the user has the option to specify arbitrary linear combinations of these loadings in order to define the total loading to be applied to the model. The solution vectors  $\{u_{\mathbf{A}}\}$  and  $\{u_{\mathbf{B}}\}$  for the contributing substructures are recovered using Eq. (9) once the displacements or mode shapes  $\{u_c\}$  have been computed.

This method of performing the substructure combinations offers the following advantages:

- 1. The  $[H_{AC}]$  matrices are extremely sparse, they require a minimum of storage space and the NASTRAN matrix multiply operations used are efficient.
- 2. For each substructure, the same transformation is applied to all its matrices, loads and solution vectors.
- 3. If rotations and/or symmetry transformations are specified for the component substructures, the directions of displacement may be transformed by simply substituting direction cosines instead of unit values, as discussed below.

In many situations when structures are to be .combined, it is necessary to translate and/or rotate a component substructure in order to bring its boundary points into alignment with the other substructures. The user may define the physical orientation of each component substructure by specifying the orientation of the substructure basic coordinate system-relative to the basic coordinate system of the combined structure, herein defined as the overall basic coordinate system. A symmetric mirror image of the substructure may also be obtained by specifying the axis normal to the plane of reflection desired. This allows the user to prepare only one half of a symmetric model and automatically obtain the matrices for the other half via this symmetric transformation.

Consider the horizontal stabilizer illustrated below as a component substructure defined in its own basic x, y, z coordinate system:

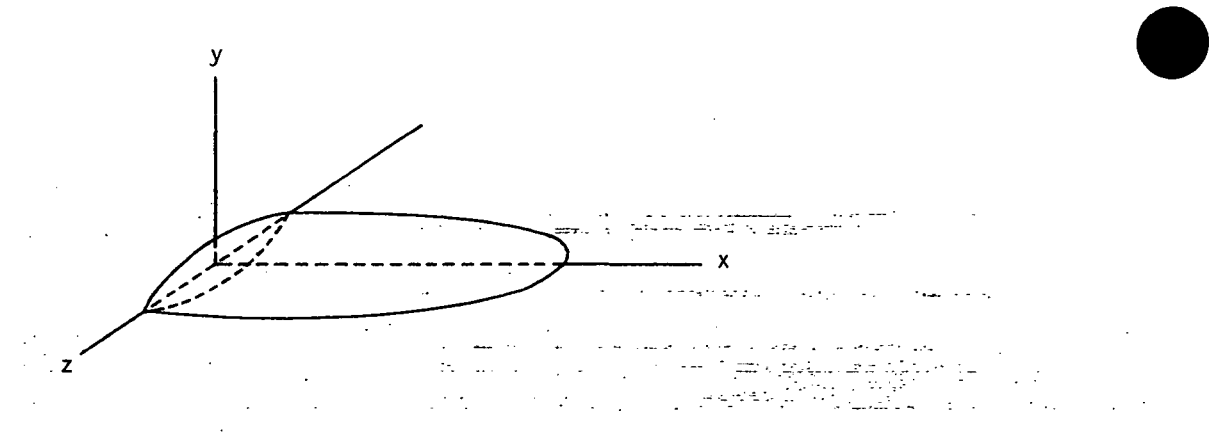

This stabilizer must how be rotated, translated, and attached to another substructure representing the fuselage. The user defines the location and orientation of the stabilizer coordinate system in terms of the overall basic coordinate system. This is illustrated in the following sketch of the overall basic coordinate system  $x_g$ ,  $y_g$ ,  $z_g$ .

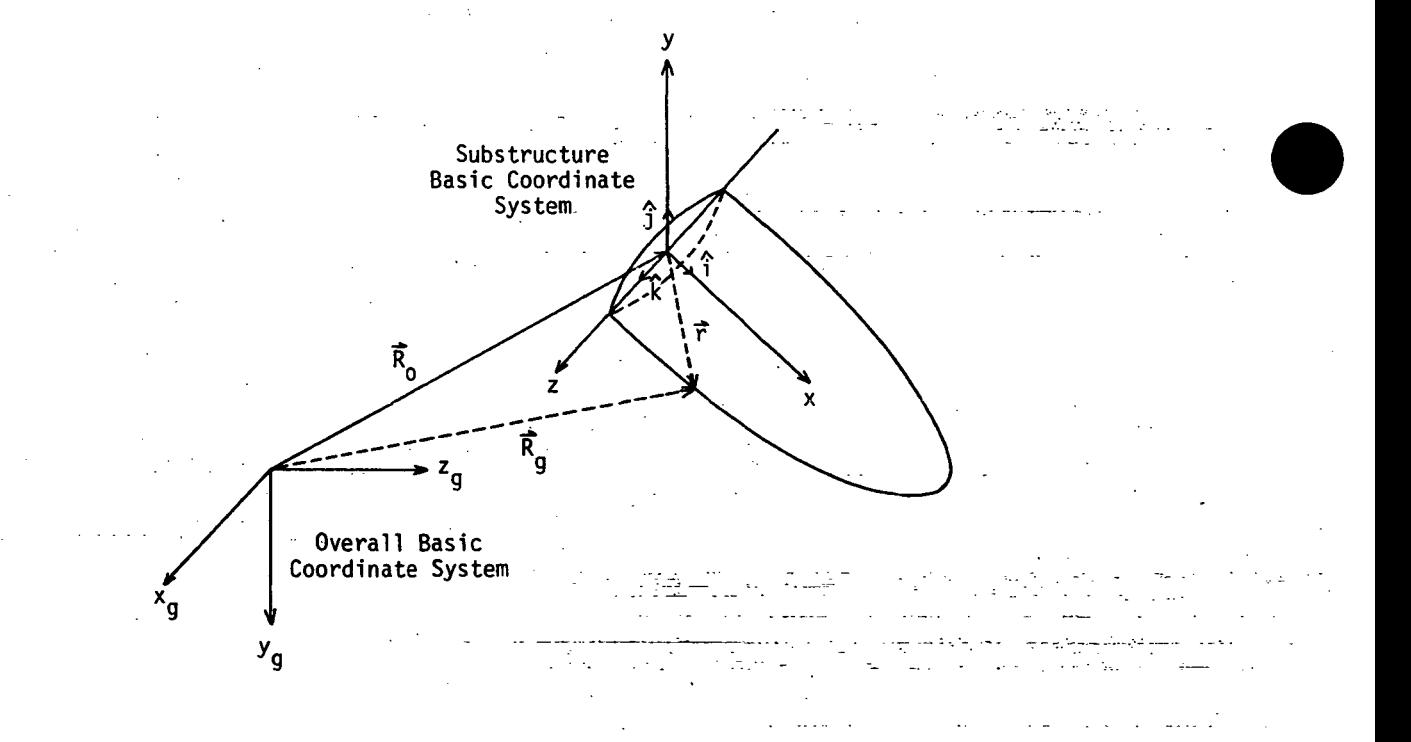

The locations of the substructure points in the overall basic coordinate system are described by the equation:

$$
{R_g} = [T_{TR}] (r) + {R_0}
$$
 (12)

## 4.6-6 (3/1/76)

where  $[T_{TR}]$  is a rotation matrix of unit vectors defined by the user such that:

$$
[\mathbf{T}_{TR}] = \begin{bmatrix} i_1 & i_1 & k_1 \\ i_2 & i_2 & k_2 \\ i_3 & i_3 & k_3 \end{bmatrix} \tag{13}
$$

and  $R_0$  is the offset vector from the overall basic origin to the origin of the stabilizer coordinate system.

The displacement vector  $\{u_{q}\}$  for a grid point in the overall basic coordinate system is similarly defined in terms of a vector  $\{u_{\varsigma}\}\,$  for the component substructure in its basic coordinate system by the equation:

$$
\{u_g\} = [\mathsf{T}_{\mathsf{T}\mathsf{R}}] \{u_{\mathsf{S}}\} \tag{14}
$$

The symmetric reflection of a substructure is treated similarly. Note that the mirror image model has identical stiffness and mass matrices, however, the components of displacement and rotation are now defined in a left-handed coordinate system. Therefore, a corresponding transformation is required to provide for compatability among combined substructures. The following sketches illustrate the problem of a structure reflected in the overall basic z-y plane:

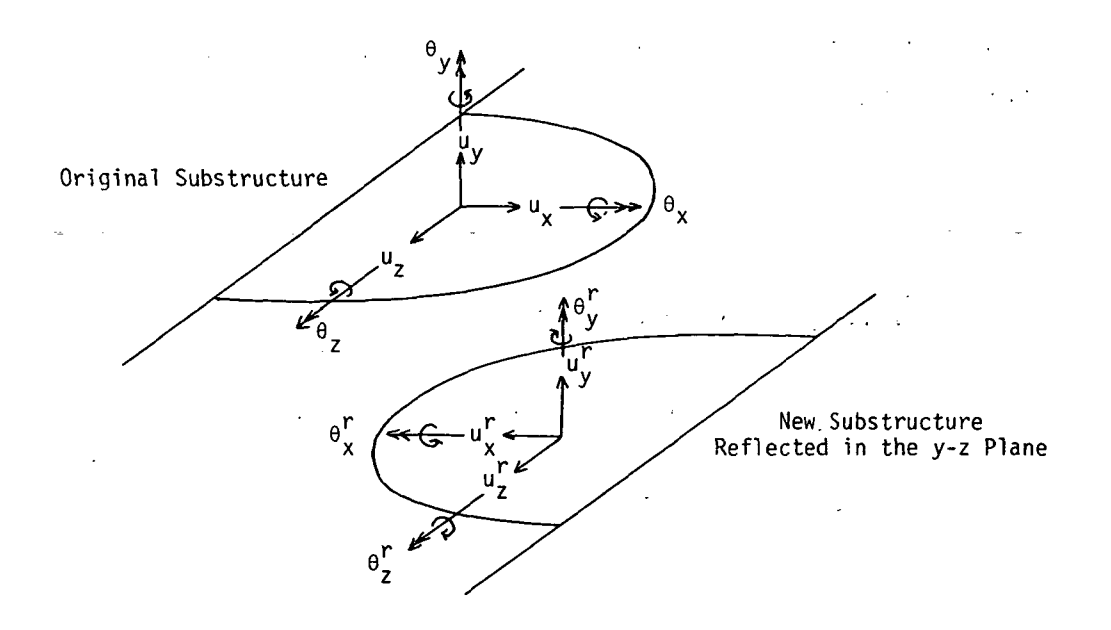

## MISCELLANEOUS GENERAL PROVISIONS FOR STRUCTURAL ANALYSIS

Both the displacement and rotation components, prior to transformation, are now in a lefthanded system. Therefore, in order to connect the reflected structure to the original model with its right-handed coordinate system, the following transformation must be applied to every grid

point:  ${u_q}$ r u X r y r u z .∵<br>θ'y y» ^— — ^  $[T_{\text{SYM}}]$ u x u, y u. z  $\mathbf{e}^{\prime}$ θ. y  $\mathbf{z}$ (15)

 $\alpha = \alpha = 1$ 

1  $\mathbf{l}$ -1 0 -1

-1 0 1

Similar transformations exist for reflections in the x-z and x-y planes.

where, for the example shown:

Assuming the primary substructure and its reflected model are to be combined along the plane of symmetry, the resulting combined model would show:

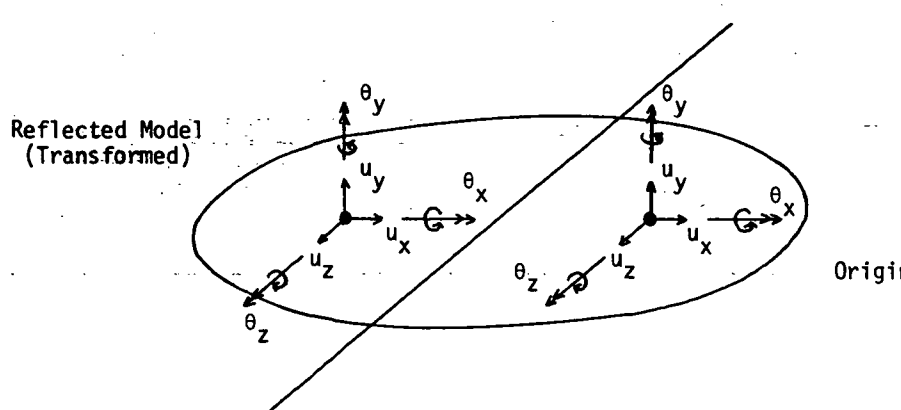

Original Model

(16)

A

4.6-8 (3/1/76)

## AUTOMATED MULTI-STAGE SUBSTRUCTURE ANALYSIS

All subsequent combinations using this new substructure would proceed as for any other substructure. On data recovery, however, the user must be careful. The detailed results obtained for the basic reflected model (Phase 3) will be output in the reflected coordinate system and, therefore, must be interpreted with the left-hand rule. These results, of course, include not only displacements and rotations at grid points, but they also include stresses and element forces and moments.

If a subsequent symmetry transformation is imposed on a model already comprising components which themselves resulted from symmetry transformations, a left-handed coordinate system of the earliest component substructure would again be transformed, but now to a right-handed system. For example, a model with four identical components could be constructed as follows:

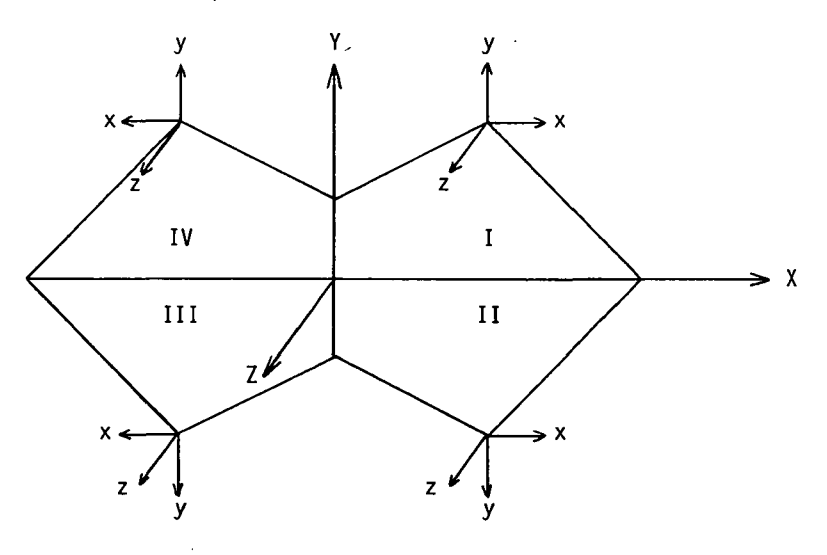

where the original basic substructure (I) was reflected in the x-z plane to create substructure (II). Substructures (I) and (II) were combined and subsequently reflected in the y-z plane to create substructures (III) and (IV) to complete the four part model: The final model would comprise four basic substructures, of which substructures II and IV would produce Phase 3 results in the lefthanded coordinate systems as shown.

The transformations and symmetric reflections, of the structural matrices are easily included in the process of combining several substructures. The combined transformation equations necessary to define displacements and rotations of each grid point  $\{u_{\leq}\}\$ , in basic, right-handed, coordinates are:

$$
\{u_{\mathbf{q}}\} = [H_{\mathbf{q}}] \{u_{\mathbf{s}}\} \tag{17}
$$

4.6-9 (3/1/76)

where

$$
\begin{bmatrix} H_g \end{bmatrix} = \begin{bmatrix} T_{SYM} \end{bmatrix} \begin{bmatrix} T_{TR} \\ T_{TR} \end{bmatrix} - \begin{bmatrix} T_{TR} \\ T_{TR} \end{bmatrix}
$$
 (18)

and  $\{u_{c}\}\$  are the displacements in the respective component substructure coordinate systems.

The  $[H_{\alpha}]$  matrix for each grid point is assembled into the overall substructure transformation matrix  $[H_{AC}]$  defined previously. The stiffness matrix, mass matrix, and load vectors can now be transformed to correspond to displacements and rotations in the overall basic coordinate system of the combination structure.

Several restrictions and rules must be imposed on these transformations in order to prevent complications and errors. The transformations given above will be applied only to grid points having their displacements defined in the original substructure basic coordinate system. Displacements defined in a local system of the component substructure will not be transformed, i.e., their directions will be fixed on the substructure and will travel with the substructure during its rotation and/or translation. Provisions are made to allow the user to define new local systems, or to change local systems to basic during Phase 2 processing.,

If constraints have been applied during Phase I or if selected degrees of freedom at a grid point have been reduced out of the matrices, additional problems may occur. These grid points might not have all of the original three displacements and three rotational degrees of freedom. The transformation matrix  $(H_q)$  at these grid points could then reintroduce previously eliminated degrees of freedom which could cause singularities. Consider the example shown in the following sketch where two co-linear rods are connected.

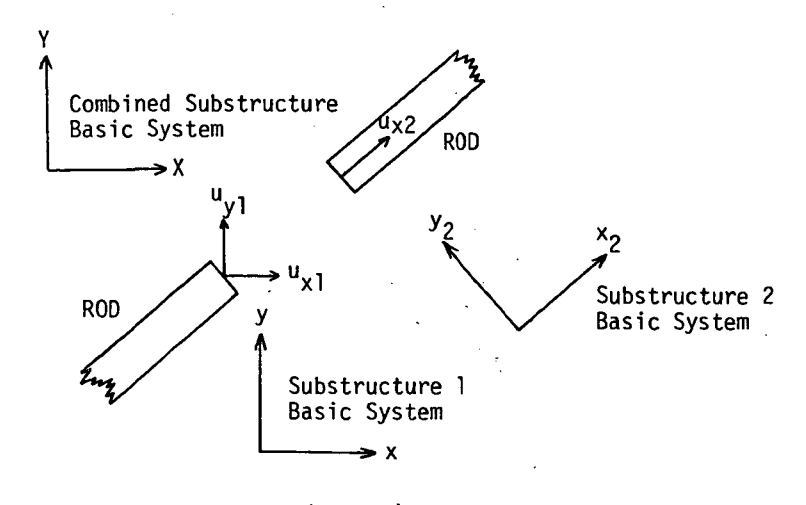

4.6-10 (3/1/76)

### AUTOMATED MULTI-STAGE SUBSTRUCTURE ANALYSIS

Assume the component  $u_{v2}$  on the right structure was constrained out to remove a singularity. After rotation there would again be two components  $\mathsf{u}_{\mathsf{x}}$  and  $\mathsf{u}_{\mathsf{y}}$  and the grid point will again be singular. The user has two options to avoid this problem. Multipoint constraints may be imposed during the solve step in Phase 2 if the components are left unconnected until the solution model has been completed. Alternately, the user may define compatible local coordinate systems at both grid points and the desired connections can be made since local grid point coordinate systems are not transformed when the structure is rotated.

# 4.6.3 Development of Equations for Solution and Recovery

After all of the necessary substructures have been assembled and reduced with the operations described above, the assembled pseudostructure may be analyzed with many of the standard NASTRAN options. Static and Normal Modes Analysis are processed automatically requiring only a few special data cards to define the constraints and load combinations with reference to the original basic substructures names. The mathematical steps involved with the solution are described in Section 3.

The results of the NASTRAN solution are in the form of vectors related to the pseudostructure degrees of freedom. They are:

- 1. Displacement vectors,  $\{u_{q}\}$ , with one vector per solution load case in static analysis. In Normal Modes Analysis, one displacement vector is produced for each eigenvector obtained during solution.
- 2. Forces of constraint, {q}, with one vector per solution load case or eigenvector. These are processed exactly like the displacement vectors of a static solution.
- 3. In Static Analysis, a set of load vectors,  $\{P_q\}$ , are produced.
- 4. In Normal Modes Analysis, an eigenvalue,  $\lambda_i$ , the natural frequency,  $f_i$ , a modal mass M<sub>i</sub>, and a modal stiffness  $K_i$  are produced for each mode shape.

The recovery of displacement vectors for the original basic substructures are obtained by tracing backwards the same path that created the structural matrices and loads. For instance, if substructure F were reduced to produce substructure G with the transformation matrix  $[6_{0a}]$  as defined in Section 4.6.1, the displacements of structure F may be obtained by:

$$
\{u_{\mathsf{F}}\} = [G_{\mathsf{oa}}] \{u_{\mathsf{G}}\} + \{u_{\mathsf{O}}^{\mathsf{O}}\}\tag{19}
$$

Note that  $\{u_0^0\}$ , as defined by Equations (3) and (5), is produced only in static analysis.

4.6-11 (3/1/76)

### MISCELLANEOUS GENERAL PROVISIONS FOR STRUCTURAL ANALYSIS

Continuing the example, assume that substructure F was created by combining substructures A and B. The displacements of these substructures may be obtained by application of Equation (9):

N

$$
\{u_A\} = [H_{AF}] \{u_F\} \tag{20}
$$

$$
\{u_{B}\} = [H_{BF}] \{u_{F}\}
$$
 (21)

where  $[H_{AF}]$  and  $[H_{BF}]$  were created originally in order to combine these two substructures.

The forces of constraint, {q}, will play a different role in substructure analysis than in the existing NASTRAN formulation. These forces do not transform to forces on individual substructures as easily as the displacement vectors are transformed in the equations above. The total set of forces on an individual substructure may be obtained from the basic equation of static equilibrium:

$$
\{F_A\} = [K_A] \{u_A\} \tag{22}
$$

where the stiffness matrix  $[K_A]$  and the solution displacement vector,  $\{u_A\}$  are defined for all degrees of freedom in substructure A. The force vector  $\{F_A\}$  contains all the terms due to:

- 1. Applied forces
- 2. Inertia forces
- 3. Single point constraint forces
- 4. Multipoint constraint forces
- 5. Forces transferred from other connected substructures
- 6. Residual forces due to computer round-off.

In place of evaluating each of these contributions separately, the equation to be used to replace the existing NASTRAN approach for computing the forces of the constraints for a static analysis simply becomes:

$$
\{q_A\} = [K_A] \{u_A\} - \{P_A\} \tag{23}
$$

where  $\{P_A\}$  is the applied load vector on substructure A.

In Real Eigenvalue analysis, the corresponding equation becomes:

$$
\{q_{A}\} = [K_{A}] \{q_{A}\}_{i} - \lambda_{i} [M_{A}] \{q_{A}\}_{i}
$$
 (24)

4.6-12 (3/1/76)

## AUTOMATED MULTI-STAGE SUBSTRUCTURE ANALYSIS

where  $\{\phi_A\}_{\mathbf{i}}$  and  $\lambda_{\mathbf{i}}$  are the i<sup>th</sup> eigenvector and eigenvalue respectively.

The additional solution quantities such as element forces and stresses are calculated using the equations existing currently in NASTRAN.
#### 5.1 INTRODUCTION

Much of the individuality of a structures program is exhibited in the structural elements which it employs. Here, more than elsewhere, the designers of the program express their conception of intended applications; whether, for example, the program will be used mainly for airframes, for steel frameworks, for massive concrete structures, or for pipe networks. The intended range of NASTRAN includes all of these types of construction and many more, so that the number of different structural elements is larger and their properties are less specialized than in most other structural programs.

In NASTRAN a structural element defines the properties of a physical object that is connected to a (relatively small) number of grid points. In static analysis, stiffness properties are input exclusively, by means of structural elements, and mass properties (used in the generation of loads) are input either as properties of structural elements or as properties of grid points. In dynamic analysis, mass, damping, and stiffness properties may be input either as properties of structural elements or as properties of grid points (direct input matrices). There are four general classes of structural elements.

- 1. Metric elements which are connected between geometric grid points. Examples include rod, plate, and shell elements.
- 2. Scalar elements which are connected between pairs of scalar points (i.e. between any two degrees of freedom) or between one scalar point and ground.
- 3. General elements whose properties are defined in terms of deflection influence coefficients and which can be connected between any number of grid points.
- 4. Constraints

The first class (metric elements) incorporates specific assumptions about the mechanical behavior of structural components. It is the most commonly used class of structural elements. The latter three classes are introduced to expand the generality of the program; they can, for example, be used to synthesize structural components not included in the list of metric elements.

The description of a structural element contains several different kinds of information that are used by the program in different ways. The description of a metric element includes

1. Connection and orientation information (e.g. identification of the grid points to which

# ORIGINAL PAGE IS 5.1-1 OF POOR QUALITY

it is connected).

- 2. Geometric properties, such as thickness or cross-sectional area.
- 3. Material properties, such as density, elastic moduli, and thermal expansion coefficients.
- 4. Enforced deformations.
- 5. Data recovery information, such as the location of points where stresses will be computed.

Four different kinds of data cards are regularly used to describe structural elements in NASTRAN. They are:

- 1. Material Property Definition Cards that define the material properties for each of the materials used in the structure. The material properties include density, elastic moduli, thermal expansion coefficients, allowable stresses used in calculating margins of safety,, and structural damping coefficients. Separate card forms are available for isotropic and anisotropic materials. Elastic moduli can be made functions of temperature or of stress (for piecewise linear analysis).
- 2. Element Property Definition Cards that define geometric properties such as thickness (of plates) and cross-sectional areas and moments of inertia (of beams). Other included items are the nonstructural mass per unit area (or per unit length in the case of beams) and the locations of points where stresses will be calculated. Except for the simplest elements, each .Element Property Definition Card will reference a Material Property Definition Card.
- 3. Element Connection Cards that identify the grid points to which each element is connected. The order of grid point identification defines the positive direction of the axis of a one-dimensional element and the positive direction of the surface of a plate element. The Element Connection Cards also include orientation information, such as the directions of the principal axes of a beam referred to the coordinate system of one of its grid points, or a vector defining the offset of the end points of a beam relative to its grid points. Except for the simplest elements, each Element Connection Card references an Element Property Definition Card. If many elements have the same properties, this system of referencing eliminates a large number of duplicate entries.
- 4. Constraint Cards that define the degrees of freedom involved in each equation of

5.1-2

### INTRODUCTION

constraint and their coefficients.

Masses assigned directly to grid points by the user are also described by means of Connection and Element Property Definition Cards. Masses are also assigned to elements by means of the structural and nonstructural density parameters, and are transferred to grid points by the program. The nonstructural mass density parameters are used to describe coatings, stored fluids, secondary structure, and other distributed items that have negligible stiffness. Two different methods of mass transfer, known as the Lumped Mass and the Coupled Mass methods are available to the user. They are discussed in Section 5.5.

Each of the structural elements in NASTRAN is discussed in the subsections that follow. In the program the equations for each structural element are implemented by four or more subroutines corresponding to different structural modules. One subroutine is used for computing the stiffness matrices, another is used for mass matrices, another is used for the generation of loads, and a fourth is used for recovering stress data. The discussion of structural elements will, in most cases, fall short of presenting the complete set of equations that are implemented by the program. The reader is referred to the NASTRAN Programmer's Manual for the complete equations.

Two other topics which directly involve structural elements, namely differential stiffness and piecewise linear analysis, are respectively treated in Sections 7 and 3.8 of the Theoretical Manual. In addition, the relationships involved in transferring the stiffness and mass of structural elements to grid points are discussed in Section 3.4.

NASTRAN includes a provision for "dummy" structural elements, which allows users to investigate new structural elements with a minimum of programming effort. The user is only required to write FORTRAN code for the element routines and to perform a link edit for selected links in order to include dummy elements in NASTRAN. The element routines are those which compute the stiffness, mass, and damping matrices for each particular element, generate thermal loads, generate the differential stiffness matrix, and recover stresses. No provision is made for including dummy elements in piecewise linear analysis. Dummy elements can be plotted and changes in dummy elements can be included in modified restarts. Input for the dummy elements is provided on connection and property cards. The code required to interpret the information on these cards is put into the element routines.

5.1-3 (4/1/72)

 $\tilde{\mathfrak{g}}_k$ 

### 5.2 RODS AND BEAMS

Although it is one of the simplest of structural elements and one that is well known to everybody, the beam has been a troublesome element in the development of NASTRAN, due to difficulty in selecting the properties that it should have. In retrospect it seems clear that the versatility of the beam concept is the cause of the difficulty. It is used by engineers to describe the structural behavior of everything from a simple round rod to a highly tapered airplane wing. The large number of parameters required to describe the beam element adequately in the latter application would impose an unreasonable burden of data card preparation on the user in the former application. Thus, if the number of different forms of the beam element is to be kept reasonably small, compromises must be made.

There are two basic forms of the beam element in NASTRAN at the present time. The BAR which includes extension, torsion and bending properties; and the ROD which includes only extension and torsion. A number of important restrictive assumptions have been accepted for both forms. They are that the elements are straight, unloaded except at their ends, and that their properties are uniform from end to end. The first two assumptions are complementary in the analysis of continuously loaded curved beams because, if such a beam is replaced by a set of straight chords, the loads should be lumped at the intersections in order to obtain accurate results. These two assumptions were adopted in the interest of reducing the number of beam forms in the initial version of NASTRAN. Straight elements must be included even if curved elements are not.

The third assumption (uniformity) was adopted because of the large number of parameters required to specify the several different kinds of taper that are potentially useful (linear depth variation, linear El variation, etc). It was, furthermore, reasoned that the Guyan reduction, Section 3.5.4, provides a means for specifying a nonuniform beam by subdividing it into several uniform segments without increasing the number of degrees of freedom to be used in dynamic analysis.

The complete mathematical equations that describe the beam elements may be found in Section 8 of the NASTRAN Programmer's Manual. The properties that the elements have are described below in separate subsections.

#### 5.2.1 The BAR Element

The BAR element includes extension, torsion, bending in two perpendicular planes and the associated shears. The orientation of the principal axes is freely selected by the user. The shear center is assumed .to coincide with the elastic axis, i.e., with the centroid of the structural material. This assumption is restrictive only when both properties are important in the same problem. It is permitted to offset the elastic axis from a line joining the grid points to which the bar is attached. It is also permitted to eliminate the connection between any of the six motions at either end of the bar and the adjacent grid point, provided that at least one connection remains. This feature has several uses including, for example, the representation of beams that are fixed at one end and pinned at the other.

The specified cross-sectional properties of the bar are its area; its moments and product of inertia; its torsional stiffness factor, J; the factor K (in KAG) for computing transverse shear stiffness (see for example, Reference 1); and the nonstructural mass per unit length. The material properties, obtained by reference to a material properties table, include the elastic moduli, E and G, density,  $\rho$ , and the thermal expansion coefficient,  $\alpha$ , determined at the average temperature of the element. The temperature data for the bar may be specified by either of two methods. In the first method, the average temperature and the effective transverse gradient of the temperature is specified at each end; the temperature is assumed to vary linearly along the bar. In the second method, the temperature is assumed to be uniform throughout the bar and equal to the average of the temperature assigned to the grid points which it connects. An extensional deformation (misfit) may also be enforced.

The stiffness matrix of the bar element is a 12X12 matrix of coefficients expressing the forces and moments acting on the degrees of freedom at its ends. The stiffness matrix is first calculated with respect to translations and rotations parallel to an internal coordinate system with one axis coincident with the axis of the bar (see Figure 1} and is then transformed into the directions of the degrees of freedom assigned to the adjacent grid points.

 $(1)$ <sub>Roark</sub>, R. J., "Formulas for Stress and Strain", McGraw-Hill, 1954, p 120.

5.2-2 (4/1/72)

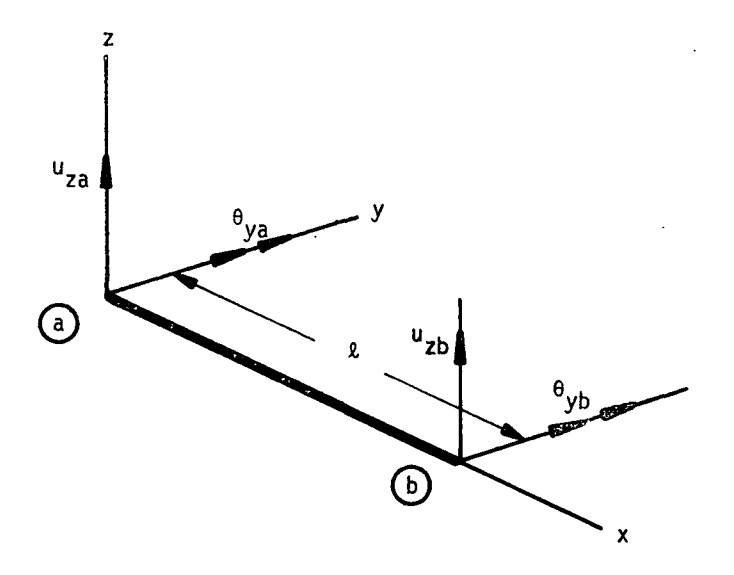

Figure 1. Bar coordinate system, showing degrees of freedom for bending in the xz plane.

For example, the portion of the stiffness matrix that describes bending in the xz plane of the element, assumed to be a principal plane, is given by

$$
\begin{pmatrix}\nF_{za} \\
M_{ya} \\
F_{zb} \\
F_{zb} \\
M_{yb}\n\end{pmatrix} = \begin{pmatrix}\nR & -\frac{g}{2R} & -\frac{1}{2} - R & -\frac{g}{2R} \\
-\frac{1}{2} - \frac{2}{2} - \frac{1}{2} & -\frac{1}{2} - \frac{g}{2} - \frac{1}{2} \\
-\frac{g}{2} - \frac{g}{2} - \frac{1}{2} & \frac{g}{2} - \frac{g}{2} & -\frac{g}{2} \\
-\frac{1}{2} - \frac{g}{2} - \frac{1}{2} & -\frac{g}{2} - \frac{g}{2} & -\frac{g}{2} \\
-\frac{1}{2} - \frac{g}{2} & -\frac{g}{2} & -\frac{g}{2} & -\frac{g}{2} \\
-\frac{1}{2} & -\frac{g}{2} & -\frac{g}{2} & -\frac{g}{2}\n\end{pmatrix}\n\qquad (1)
$$

where

$$
R = \left(\frac{\ell}{K_{Z}AG} + \frac{\ell^{3}}{12EI_{y}}\right)^{-1}
$$
 (2)

The complete stiffness equation, including extension, torsion, and bending in two planes, written in the element coordinate system, may be represented in symbolic form as

 ${f_e}$  =  $[K_{ee}](u_e)$  : (3)

The degrees of freedom,  $u_e$ , at the ends of the element in its internal coordinate system are related to the degrees of freedom,  $u_q$ , of the adjacent grid points by

5.2-3 (12/15/72)

REPRODUCIBILITY OF THE *GRIGINAL PAGE IS POOR* 

$$
\{u_{\rho}\} = [T]\{u_{\rho}\}, \qquad (4)
$$

where [T] is a matrix whose elements are calculated from direction cosines and offsets.

The stiffness matrix for the element written in the global (grid point) coordinate system is

$$
[K_{gg}] = [T]^T [K_{ee}] [T] . \qquad (5)
$$

The structural and nonstructural mass of the bar are similarly transferred to the adjacent grid'points by either of two methods as explained in Section 5.5. The center of gravity is assumed to lie along the elastic axis; cross-sectional rotary inertia effects, including torsional inertia, are neglected.

Equivalent thermal loads on the adjacent grid points are developed as follows. Beam theory predicts the average strain and curvatures of an unloaded beam, for cases where  $\alpha$  does not vary with depth, to be:

$$
\varepsilon_{\text{av}} = \frac{\alpha}{A} \int T \, dA \qquad , \qquad (6)
$$

 $\sim 10$  .

$$
\frac{\partial^2 u_z}{\partial x^2} = -\beta_y = -\frac{\alpha}{1_y} \int Tz \ dA \quad , \quad \frac{\alpha}{1 - 1} = \frac{\alpha}{1 - 1} \tag{7}
$$

$$
\frac{\partial^2 u_y}{\partial x^2} = \beta_z = -\frac{\alpha}{I_z} \int Ty \ dA \quad , \tag{8}
$$

where  $A = cross sectional area$ 

 $\alpha$  = thermal expansion coefficient

T = temperature above ambient

 $y, z =$  coordinates of a point in the cross section (see Figure 2)

 $I_y$ ,  $I_z$  = moments of inertia of the cross section about the y and z axes respectively.

The integration is carried out over the cross section, with  $y = 0$  and  $z = 0$  at the centroid. Define the temperature resultants:

$$
\bar{T} = \frac{1}{A} \int T \, dA \qquad , \qquad (9)
$$

$$
T'_{z} = \frac{1}{T_{y}} \int Tz \ dA , \qquad (10)
$$

$$
5.2-4(4/1/72)
$$

$$
T'_{y} = \frac{1}{T_z} \int T y dA . \qquad (11)
$$

Note that if the temperature distribution has a linear gradient, the resultants  $T^{'}_{\mathbf{z}}$  and  $T^{'}_{\mathbf{y}}$  are the gradients.

Let the temperature (and therefore the temperature resultants) vary linearly between the ends of the beam. If end b  $(x = \ell)$  were fixed, the deflections at end a  $(x = 0)$  would be:

$$
u_{xa} = \int_{\ell}^{0} \epsilon_{ay} dx = -\int_{0}^{\ell} \alpha \left( \bar{T}_a + \frac{\bar{T}_b - \bar{T}_a}{\ell} x \right) dx = -\frac{\alpha \ell}{2} \left( \bar{T}_a + \bar{T}_b \right) . \qquad (12)
$$

The slopes would be

$$
\theta_{\text{za}} = \frac{\partial u_y}{\partial x} = -\int_{\ell}^{\infty} \left( \beta_{\text{za}} + \frac{\beta_{\text{zb}} - \beta_{\text{za}}}{\ell} x \right) dx = \frac{\alpha \ell}{2} \left( T_{ya} + T_{yb} \right) , \qquad (13)
$$

$$
\theta_{ya} = -\frac{\partial u_z}{\partial x} = -\frac{\alpha \ell}{2} \left( T_{za}^{\dagger} + T_{zb}^{\dagger} \right) \quad . \tag{14}
$$

The displacements obtained by integrating the rotations are

$$
u_{ya} = \int_{\ell}^{0} \theta_{z}(x) dx = \int_{\ell}^{0} \left[ \int_{\ell}^{x} \left( \beta_{za} + \frac{\beta_{zb} - \beta_{za}}{\ell} \bar{x} \right) d\bar{x} \right] dx = -\frac{\alpha \ell^{2}}{6} \left( 2T_{yb} + T_{ya} \right) , \quad (15)
$$

and, similarly,

$$
u_{za} = -\frac{\alpha \ell^2}{6} (2T_{zb} + T_{za})
$$
 (16)

The loads which must be applied to the bar to produce equivalent displacements will be a function of the material elastic moduli, E and G; the bending inertias,  $I_y$ ,  $I_z$ , and  $I_{yz}$ ; the shear factors K<sub>v</sub> and K<sub>z</sub>; the cross sectional area, A; and the results of applying pin joints which disconnect various degrees of freedom of the ends of the bar from the grid points. If no pin joints are applied and the material properties do not vary through the depth, the equivalent loads are neatly expressed in terms of the stiffness matrix. In element coordinates the loads are:

5.2-4a (4/1/72)

$$
\left\{\begin{array}{c} P_a \\ -P_b \end{array}\right\} = \left[\begin{array}{c} K_{aa} & K_{ab} \\ - \cdots & - \cdots \\ K_{ba} & K_{bb} \end{array}\right] \left\{\begin{array}{c} u_a^t \\ -P_b^t \end{array}\right\} = [K](u^t) \quad . \tag{17}
$$

where  ${P_a}$  and  ${P_b}$  are the six components of load on each end of the beam;  $[K_{aa}]$ ,  $[K_{ab}]$ , etc. are the six by six partitions of the stiffness matrix;  $\{u_{a}^{t}\}$  and  $\{u_{b}^{t}\}$  are the sets of displacements at each end resulting from temperatures. The nonzero components of  $\{u_{\widetilde{\mathbf{a}}}^*\}$  are given by Equations 12-16.  $\{{\bf u^t_h}\}$  is null. The loads are transformed to grid point coordinates' by premultiplying Equation 17 by  $[T]$ <sup>T</sup> where  $[T]$  is defined in Equation 4.

If pin joints are used, the stiffness matrix is partitioned and reduced as follows:

a) The matrix is partitioned:

$$
[K] = \begin{bmatrix} \bar{k}_{22} & k_{20} \\ \cdots & \cdots \\ \bar{k}_{20}^T & k_{00} \end{bmatrix}, \qquad (18)
$$

where the subscript "o" refers to degrees of freedom that are disconnected,

b) A transformation matrix  $[G_0]$  is defined as:

$$
[G_0] = -[K_{00}]^{-1} [K_{\ell 0}]^{T}
$$
 (19)

c) The reduced matrix with pin joints is:

$$
\begin{bmatrix} \kappa_{22} & 0 \\ 0 & 0 \end{bmatrix}
$$

where

$$
[K_{22}] = [\bar{k}_{22}] + [G_{0}]^{T} [K_{20}]^{T}
$$
 (20)

d) The loads on the reduced set are:

$$
\{P_{\rho}\} = \{\bar{P}_{\rho}\} + [G_{0}]^{T} \{P_{0}\} \qquad , \qquad (21)
$$

5.2-4b (4/1/72)

**RODUCIBILITY OF THE** PAGE IS POOR

where  $\{\overline{P}_\rho\}$  and  $\{P_{\rho}\}\$ are loads on the unreduced set; see Equation 29, Section 3.5.3. The temperature field produces loads, on the unpinned bar by the equations:

$$
\{\bar{P}_{\ell}\} = [\bar{K}_{\ell\ell}](u_{\ell}^{t}) + [K_{\ell 0}](u_{0}^{t}) \quad , \tag{22}
$$

$$
\{P_0\} = [K_{g_0}]^T \{u_{\ell}^t\} + [K_{00}]^T \{u_0^t\}, \qquad (23)
$$

where  $\{u_{\ell}^{\mathbf{t}}\}$  and  $\{u_{0}^{\mathbf{t}}\}$  are the displacements due to thermal effects. Their components are equal to the components of  $\{u_{a}^{t}\}$  and  $\{u_{b}^{t}\}$ , rearranged. The loads on the reduced coordinates are, from Equations 21, 22, and 23:

$$
\{P_{\ell}\} = [\bar{k}_{\ell\ell}](u_{\ell}^{t}) + [K_{\ell 0}](u_{0}^{t}) + [G_{0}]^{T}[K_{\ell 0}]^{T}\{u_{\ell}^{t}\} + [G_{0}]^{T}[K_{00}](u_{0}^{t})
$$
 (24)

Using Equation 19, the second and fourth terms cancel and the resulting load is:

$$
\{P_{\ell}\} = \left( [\bar{k}_{\ell\ell}] + [G_0]^T [K_{\ell 0}]^T \right) \{u_{\ell}^{\dagger}\} \tag{25}
$$

The matrix in the parentheses is exactly equal to the reduced stiffness matrix for the unpinned coordinates (Equation 20).

The equations used in stress data recovery for the element thermal loads are modifications of Equations 12 through 17, and 25. The applied thermal forces and moments,  $\{{\sf P}_\ell\}$ , are subtracted! from the computed forces and moments. " Stresses are calculated from the resulting internal loads.

The following types of stress data output can be requested

- Bending moments at both ends in two planes

- Transverse shear force in two planes

- Axial force-. .... \*-<-:-. -.^~.:~ ...\_/.\_-.. .-.\_.--•.--'- .\_ - ---r • - -.- - •

- Torque

- The average axial stress

- The stresses due to bending at four points on the cross-section at both ends. The points are specified by the user.

- The maximum and minimum extensional stresses at both ends

### RODS AND BEAMS

- Margins of safety in tension and compression for the whole element.

### 5.2.2 ROD Elements

The ROD element is a simplified form that includes extensional and torstonal properties only. Extensional and torsional properties are combined in one element in order to reduce the number of separate types of data cards; it is unlikely that both 'properties will often be used simultanebusly.

The specified cross-sectional properties of the rod are its area; its torsional stiffness factor, J; its nonstructural mass per unit length; and a factor for converting torque into shear stress. Material properties are obtained by reference to a material properties table.

The R0D, like the BAR, can be subjected to thermal expansion and enforced axial deformation except that thermal gradients are ignored. The treatment of mass properties is explained in Section 5.5.

The TUBE element is a specialized form of the ROD that is assumed to have a circular crosssection. The outer diameter and the wall thickness of the tube are specified rather than its area and torsional stiffness constant, J.

Another kind of rod element is the viscous damper, VISC, that has extensional and torsional viscous damping properties rather than stiffness properties.

 $\ddot{\phantom{0}}$ 

 $\frac{1}{2}$ 

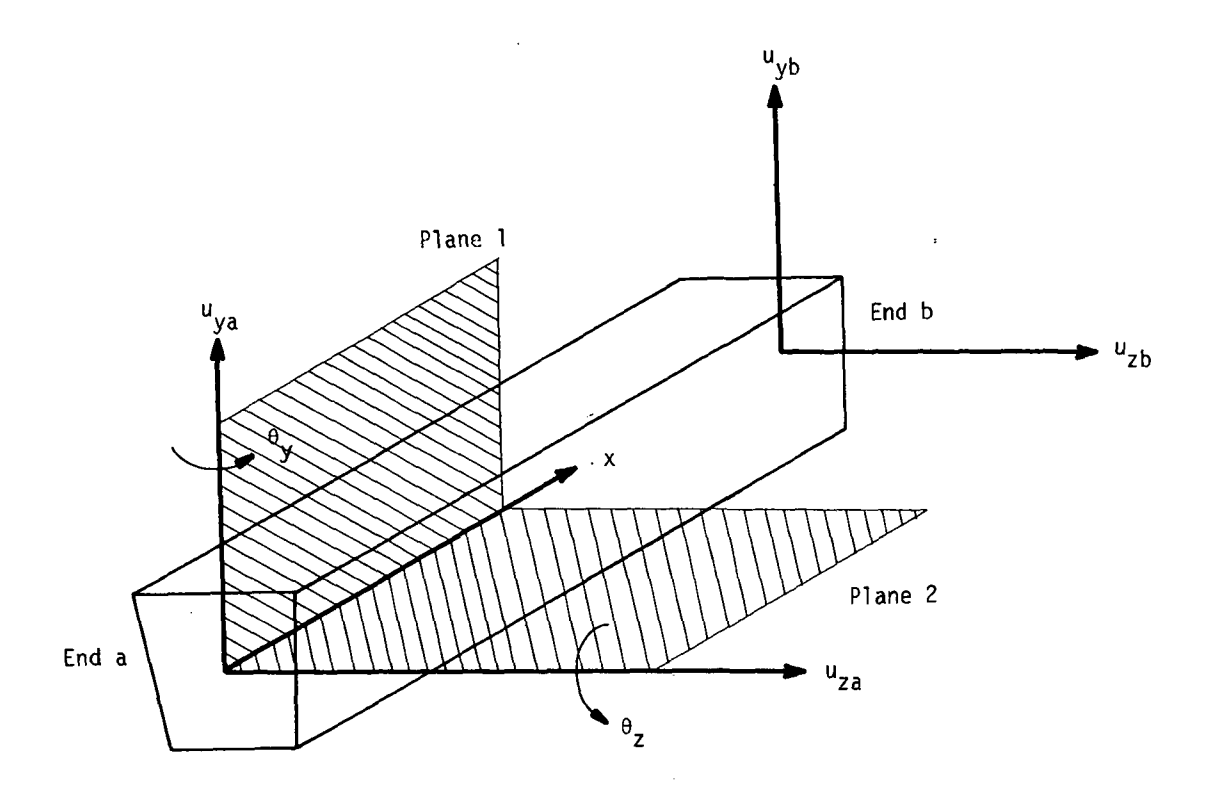

a) BAR coordinate system.

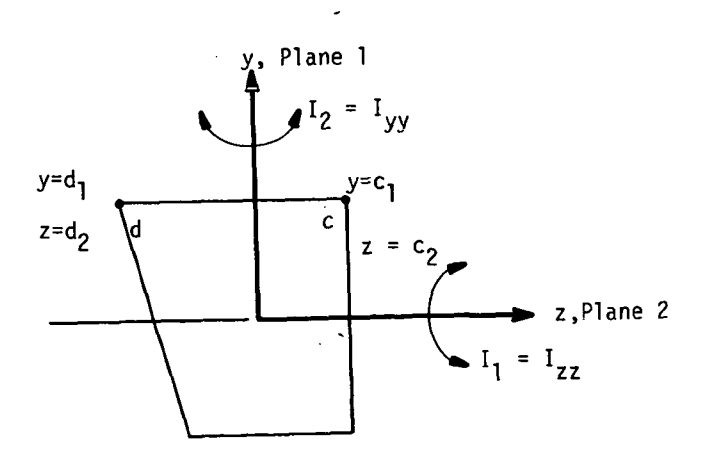

b) Cross section with stress recovery points.

Figure 2 BAR geometry

5.2-6 (4/1/72)

### 5.3 SHEAR PANELS AND TWIST PANELS

A shear panel is a two-dimensional structural element that resists the action of tangential forces applied to its edges (plus the action of other forces when necessary to preserve equilibrium) but does not resist the action of normal forces. Shear panels are created in the process of obtaining idealized models for elastic sheets. If a sheet has heavy stiffeners, it is reasonable to lump the normal stress-resisting properties of the sheet into stiffeners and to lump the shear-resisting properties of the sheet into shear panels. This idealization can sometimes be justified even if the sheet has light stiffeners or no stiffeners at all. The shape of a shear panel is determined by the directions of the bounding stiffeners, and, although the rectangle can be considered to be the normal shape for a shear panel, other quadrilateral shapes must be considered in practice.

The twist panel is the bending analog of the membrane shear panel. It is, in fact, equivalent for bending action to a pair of parallel shear panels.

Consider the flat quadrilateral panel shown in Figure 1. (The effects of warping will be treated later.) The panel is in equilibrium under the action of tangential edge forces,  $F_1$ ,  $F_2$ ,  $F_3$  and  $F_4$ . In NASTRAN, the forces on elements are applied only at their corners, i.e., at grid points. In Figure 1, the equivalent corner forces,  $f_A$ ,  $f_B$ ,  $f_C$  and  $f_D$ , are made collinear with the diagonals. Only one of the edge forces is independent, the others taking values to satisfy equilibrium. The auxiliary quadrilateral BEFC in Figure 1 is a force polygon that may be used to evaluate the ratios of the edge forces. BF is drawn parallel to AC and EF is drawn parallel to AD. Since the resultant of  $\mathsf F^{}_{\bf l}$  and  $\mathsf F^{}_{\bf d}$  must lie along AC in order to balance the resultant of  $\mathsf F^{}_{\bf 2}$  : and  $F_3$ , the triangle BEF expresses the relationship among  $F_1$ ,  $F_4$  and their resultant. It is assumed (arbitrarily) that one-half of the adjacent edge forces are reacted at each corner. Thus, if q<sub>1</sub> is the average shear flow along edge AB,

$$
f_A = f_C = \frac{q_1}{2} \frac{AB \cdot BF}{BE} \qquad (1)
$$

$$
f_B = f_D = \frac{q_1}{2} \frac{AB \cdot CE}{BE}
$$
 (2)

If the strain energy can be expressed as a quadratic function of  $q_1$ ,

 $E = \frac{1}{2}zq_1^2$ , (3)

 $5.3 - 1$ 

then the stiffness matrix referred to motions at the corners is derived from Equations 1, 2 and 3 as follows.

Let the element stiffness matrix  $[K_{ee}]$  be defined by

$$
[K_{ee}] \{u_e\} = \{f_e\} \tag{4}
$$

where

$$
\{f_{e}\} = Lf_{A}, f_{B}, f_{C}, f_{D}\}^{T} \t\t(5)
$$

and the elements of  $\{u_{\bf e}\}$  are components of corner motions collinear with the elements of  $\{f_{\bf e}\}$ . Equations 1 and 2 may be written in matrix form as

$$
\{f_e\} = \{C\} \, q_1 \tag{6}
$$

The strain energy is related to corner motions by

$$
E = \frac{1}{2} \{u_e\}^T [K_{ee}] \{u_e\} .
$$
 (7)

It is convenient to define a generalized displacement,  $\delta$ , conjugate to  $q_1$ , such that

$$
\delta = zq_1 , \qquad (8)
$$

and

$$
E = \frac{1}{2} \delta q_1 = \frac{1}{2z} \delta^2
$$
 (9)

Still other ways to express the strain energy are

$$
E = \frac{1}{2} \{u_e\}^T \{f_e\} \tag{10}
$$

$$
= \frac{1}{2} \{u_e\}^T \{c\} q_1 \qquad , \tag{11}
$$

where Equation 6 has been used in the second form. Comparing Equations 9 and 11

$$
\delta = \{u_e\}^T \{C\} = \{C\}^T \{u_e\} , \qquad (12)
$$

so that, substituting into the second form of Equation 9

$$
E = \frac{1}{2z} \{u_e\}^T \{C\} \{C\}^T \{u_e\} \tag{13}
$$

PEPRODUCIBILITY OF THE PEPRODUCIBLILLE OF POOR

5.3-2

ORIGINAL PAGE IS<br>OF POOR QUALITY

### SHEAR PANELS AND TWIST PANELS

Finally the stiffness matrix is obtained by comparing Equations-? and 13.

$$
[K_{ee}] = \frac{1}{z} (C){C}^{T} .
$$
 (14)

Let  $\{u_{n}\}\$  be the degrees of freedom at adjacent grid points in the global coordinate system, to which the element coordinates  $\{u_{\alpha}\}\$  are related by a geometric transformation

$$
\{u_{\mathbf{e}}\} = [T]\{u_{\mathbf{g}}\} \tag{15}
$$

The stiffness matrix of the shear panel referred to grid point coordinates is

$$
\begin{bmatrix} K_{gg} \end{bmatrix} = [\top]^T [K_{ee}] [\top] \tag{16}
$$

A final task is to evaluate the constant z in the expression (Equation 3) relating strain energy to the average shear flow on side 1 of the panel. ' For a rectangular panel the shear flow is constant over the surface and

$$
z = \frac{A}{6t} , \qquad (17)
$$

where A is the area, t is the thickness and G is the shear modulus of the panel. For a parallelogram the shear flow is still constant and it can easily be shown that

$$
z = \frac{A}{Gt} \left( 1 + \frac{2\tan^2\theta}{1+t} \right) \qquad , \qquad (18)
$$

where  $\theta$  is the skew angle of the parallelogram (i.e., the complement of the smaller interior angles) and u is Poisson's ratio.

In order to analyze more general shapes (the trapezoid and the trapezium) it is first necessary to make an assumption regarding the distribution of shear flow. Garvey  $(1)$  has suggested a distribution of shear flow that satisfies all equilibrium conditions but does not satisfy the strain compatibility condition except in the limiting case of a parallelogram. This distribution is illustrated in Figure 2. The tangential force per unit length on an infinitesimal parallelogram the extension of whose sides pass through P and Q is assumed to be inversely proportional to the square of the distance from the baseline PQ.

 $(1)$  Garvey, S. J., "The Quadrilateral Shear Panel". Aircraft Engineering, p.134, May 1951

For the assumed distribution of shear flow, the strain energy per unit area is

$$
E' = \frac{1}{26t} \left( 1 + \frac{2\tan^2\theta}{1\tan^2\theta} \right) q^2 \qquad , \qquad (19)
$$

where 9 is the skew angle of the infinitesimal parallelogram. Integration of Equation 19 for the general quadrilateral is straightforward but tedious. The expression derived by Garvey for the general case will be found in the Programmer's Manual. For the special case of a trapezoid, see Figure 3, an expression for the quantity z in Equation 3 is

$$
z = \frac{A}{6t} \frac{d_1^2}{d_3^2} \left[ 1 + \frac{2}{3(1+t)} \left( \tan^2 \delta_1 + \tan \delta_1 \tan \delta_2 + \tan^2 \delta_2 \right) \right] \quad . \tag{20}
$$

The approximations in Garvey's formulation become more serious as the distortion of the panel from a rectangular shape increases. Most of the difficulty is with the assumption, which is basic to the concept of a shear panel, that the tangential forces on a quadrilateral element do not couple elastically with the normal forces. This assumption is simply incorrect for nonrectangular shapes and it can lead to erroneous results. Garvey's formulation is used in NASTRAN because it is plausible and easy to apply, and because, given the lack of rigor in the shear panel concept, more elaborate formulations cannot be justified.

Four points cannot, in general, be restricted to lie in a plane, and so allowance must be made for the effects of warping in the development of the equations for a shear panel. Trouble with static equilibrium is avoided by directing the corner forces along the diagonals even though they are no longer coplanar. The important parameters (z and {A}) are evaluated for an equivalent plane quadrilateral that is parallel to both diagonals. The locations of the corners of the equivalent plane figure are obtained by normal projection of the corners of the actual panel.

The physical properties of a shear panel that are specified by the user are its thickness, its nonstructural mass per unit area and a reference to a material properties table where the density, shear modulus and Poisson's ratio are stored. Thermal expansion is not applied to shear panels, even though the generalized displacement,  $\delta$ , includes some dilatation when the panel is nonrectangular. The user is, therefore, warned against using severely skewed shear panels in thermal stress analyses.

The mass of the panel is transferred to adjacent grid points as follows. The panel is

5.3-4

divided into two triangles by one of the diagonals and one-third of the mass of each triangle is assigned to each of its corners. The assignment of mass is then repeated using the other diagonal to form the triangles. Finally the two assignments are averaged.

The quantities computed in stress data recovery include the average of the shear stresses at the four corners, the maximum shear stress, the average shear flows on each of the four sides, and the components of force at each of the four corners. The three components of corner force are oriented parallel to the adjacent sides and normal to their plane. The normal component, or "kick" force, occurs only when the panel is nonplanar. Explicit formulas for the calculations are given in Section 8 of the NASTRAN Programmer's Manual.

The twist panel performs the same function for bending action that the shear panel performs for membrane action. Couples are applied by imposing forces at the corners in planes parallel to the diagonals, see sketch below. The stiffness matrix of a twist panel is equal to that of a shear o panel multiplied by t~/12 where t is the thickness of the panel, which is assumed to be solid. For built-up panels, t must be adjusted to give the correct moment of inertia of the cross-section.

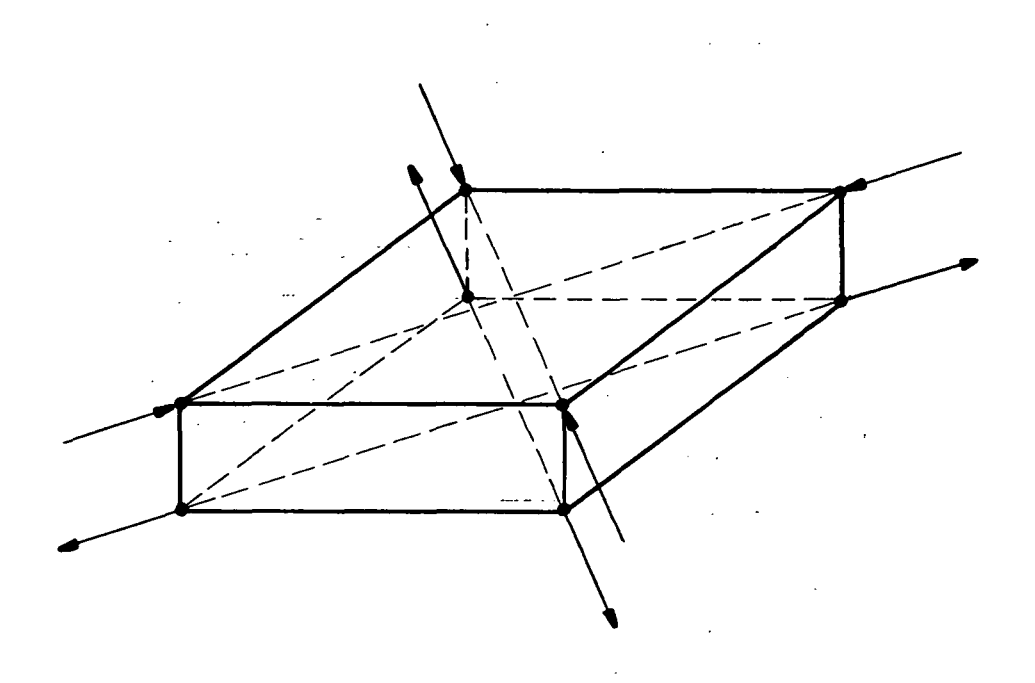

STRUCTURAL ELEMENTS FOR THE DISPLACEMENT METHOD  $\hat{\mathcal{A}}$ 

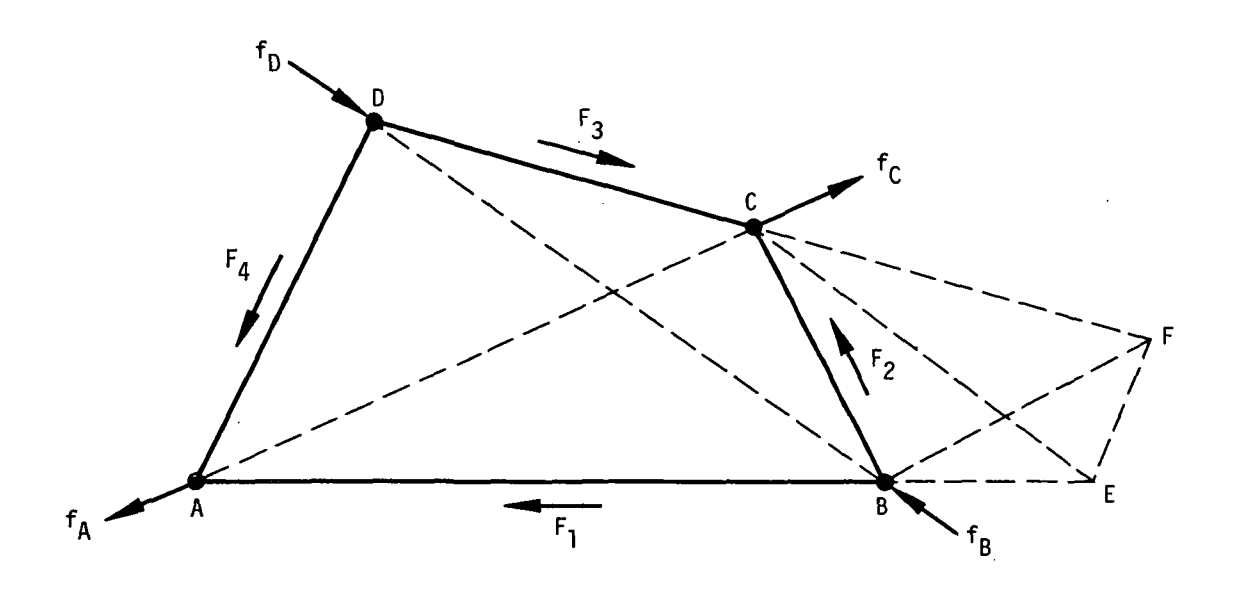

Figure 1. Shear panel and its force polygon.

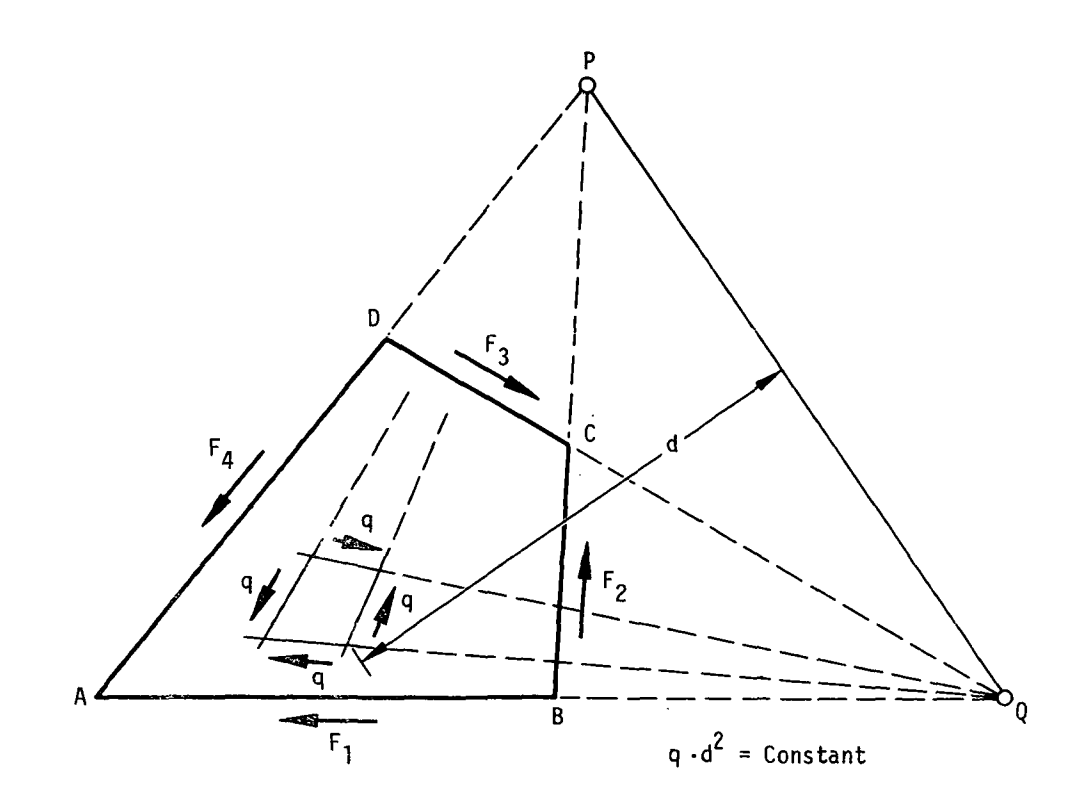

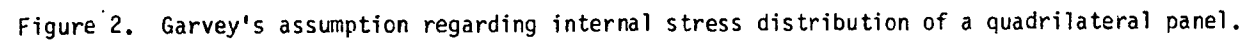

5.3-6

 $\frac{1}{2}$ 

 $\bar{z}$ 

 $\frac{1}{\sqrt{2}}$  $\sim$ 

 $\mathcal{V}^{\text{max}}_{\text{max}}$ 

 $\frac{1}{\sqrt{2}}$ 

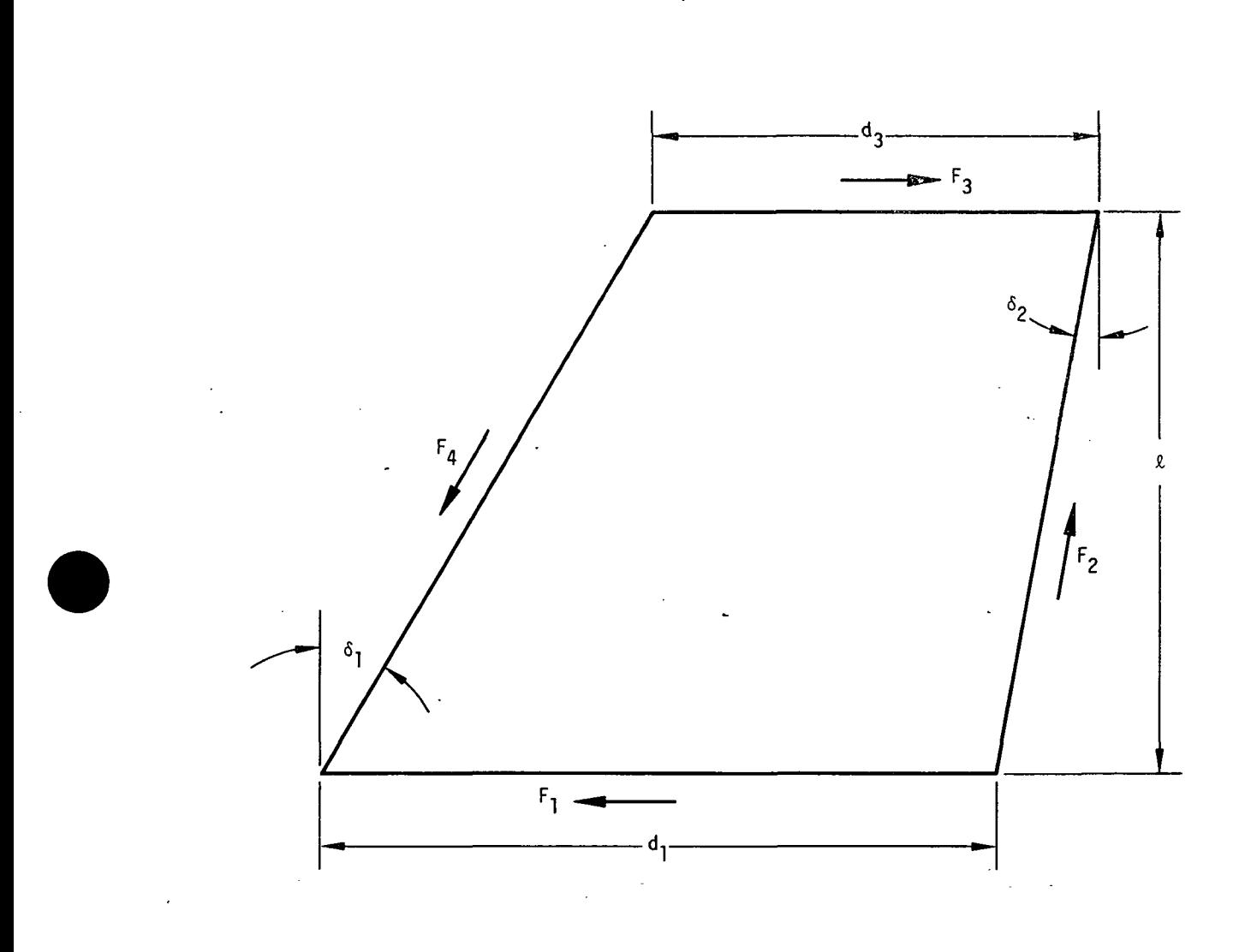

Figure 3. Trapezoidal panel,

### 5.4 CONSTRAINTS

A mathematical analysis of the manner in which degrees of freedom are eliminated by equations of constraint is given in Section.3.5. There are two kinds of constraints: single point constraints in which a degree of freedom is constrained to zero or to a prescribed value; and multipoint constraints in which a degree of freedom is constrained to be equal to a linear combination of the values of other degrees of freedom.

A number of different Constraint Definition Cards are provided for the convenience of the user in specifying constraints. They can be separated into four types: single point constraint cards;- multipoint constraint cards; cards to define reaction points on free bodies; and cards to define the omitted coordinates,  $u_0$ , in matrix partitioning. The latter type strictly defines a constraint only in dynamic analysis, see Section 3.5.4.

A single point constraint applies a fixed value to a displacement or rotation component at a geometric grid point or to a scalar point.. One of the most common uses of single point constraints is to specify the boundary conditions of a structure by fixing displacements and/or rotations at certain points. The structure may have a line of symmetry at which only symmetric or antisymmetric motions are allowed. The single point constraints may be used to fix the proper degrees of freedom on these boundaries. Alternate sets of constraints can be stored in the program to facilitate treatment of different symmetry conditions as subcases (see Figure 1 of Section 3.2).

The elements connected to a grid point may not provide resistance to motion in certain directions, causing the stiffness matrix to be singular. Single point constraints are used to remove these degrees of freedom from the stiffness matrix. A typical example is a planar structure composed of membrane and extensional elements. The translations normal to the plane and all three rotational degrees of freedom must be constrained since the corresponding stiffness matrix terms are all zero.

If a grid point has a direction of zero stiffness, the single point constraint need not be exactly in that direction. For example, two collinear rod elements that are connected to a point may be constrained as shown:

5.4-1

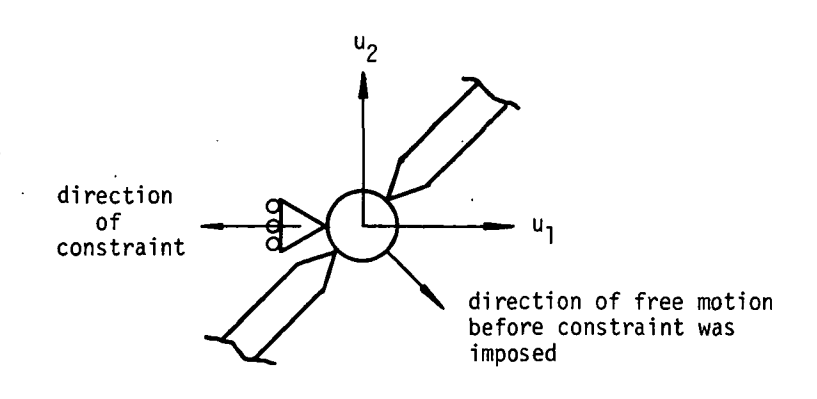

The direction of constraint allows the point to move only vertically, but, since the rods are collinear, the force of constraint is zero and the forces in the elements are still valid. The NASTRAN system detects singularities of individual grid or scalar points during problem formulation, see Section 3.4. As in the above example, more than one valid way exists for constraining a geometric grid point. The possible constraints are listed in a warning message in their order of preference.

Multipoint constraints are a feature of NASTRAN that is not commonly found in structural analysis programs. Each multipoint constraint is described by a single equation of the form

$$
\sum_{g} R_{cg} u_g = 0 . \qquad (1)
$$

The degree of freedom that occurs in the first term of the equation is the one that is eliminated. By this means the user, rather than the program, selects the degrees of freedom to be removed from the equations of motion. As an example, consider the rigid bar segment shown on the next page. The equation of constraint is

$$
w_b - w_a - \ell \theta_a = 0 \tag{2}
$$

 $Y_{\rm eff}$ 

where  $w_{h}$  is as the dependent coordinate.

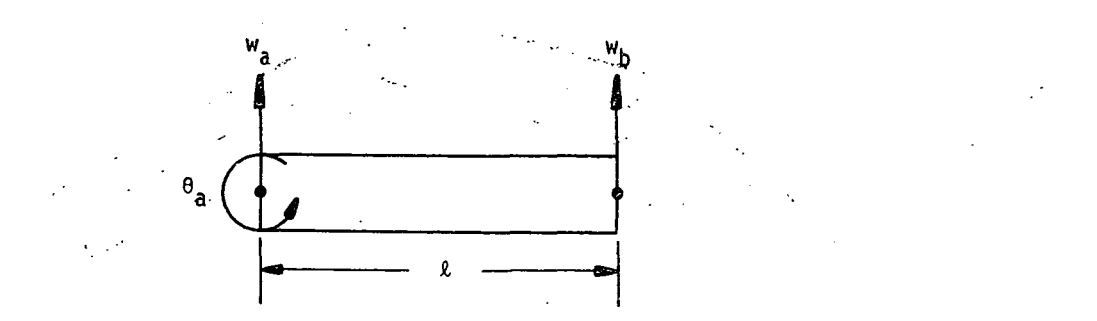

A multipoint constraint also applies forces,  $q_{ca}$ , to each of the degrees of freedom included in the equation of constraint, Equation 1. A double subscript is used to indicate the force on the gth degree of freedom due to the cth constraint. The forces are proportional to the coefficients,  $R_{c0}$ , in Equation 1, as will be shown. Thus

$$
q_{\rm c} = R_{\rm c} q_{\rm c} \qquad (3)
$$

where q is a constant, called the force of constraint. Since the equation of constraint is altered so that the coefficient of the lead term is unity, see Section 3.5.1,  $q_c$  is in fact equal to the force of constraint on the degree of freedom that is eliminated.

One of the defining properties of a constraint is that it does no work. Thus

$$
W_{\rm c} = \int\limits_{\rm g} q_{\rm c} d_{\rm g} = 0 \quad . \tag{4}
$$

The only way that Equation 4 can be satisfied for all permissible values of the  $u_{\alpha}$ 's is if the  $q_{ca}$ 's satisfy Equation 3, thereby reducing Equation 4 to Equation 1.

Some of the uses of multipoint constraints are

 $\mathcal{C}$ 

- a. To enforce zero motion in directions other than those corresponding with components of the global coordinate system. The multipoint constraint will, in this case, involve only the degrees of freedom at a single grid point.
- b. To describe rigid elements and mechanisms such as levers, pulleys and gear trains. One of the criticisms of the displacement method has been that matrix ill-conditioning occurs in the presence of very stiff members when they are treated as ordinary elastic elements. Treatment of such members as rigid constraints eliminates the ill-conditioning.

5.4-3

- c. To generate nonstandard structural elements and other special effects. Consider, for example, a pressurized container such that changes in the enclosed volume produce significant changes in internal pressure. The change in volume may be expressed as a linear combination of displacements normal to the surface. Regarding the change in volume as a degree of freedom (scalar point), its effect on the container is simulated by a multipoint constraint that relates it to the normal displacements at the surface, and by a scalar spring connected between the new (constrained) degree of freedom and ground.
- d. To describe parts of a structure by local vibration modes. This important application is treated in Section 14:1. The general idea is that the matrix of local eigenvectors represents a set of constraints relating physical coordinates to modal coordinates.

At present the user provides the coefficients in the equations of multipoint constraint. Modifications to the program are contemplated in which some constraints will be generated internally. For example, in specifying a rigid body, the user will only need to specify the degrees of freedom to which the body is connected.

### 5.5 TREATMENT OF INERTIA PROPERTIES

Inertia properties have two different kinds of application in linearized structural analysis as generators of applied loads in static analysis and as generators of matrix coefficients in dynamic analysis. The former application includes gravity loads, centrifugal loads, and inertia relief effects; these subjects are treated in Section 3.6. The latter application includes the matrix of ordinary mass coefficients, and also, in problems defined in rotation coordinate system matrices of (Coriolis) damping coefficients and (centrifugal) stiffness coefficients. Automatic treatment of dynamic inertia effects in rotating coordinate systems is not implemented in NASTRAN.

#### 5.5.1 Grid Point Mass

 $\mathbb{R}^2$  ,  $\mathbb{R}^2$ The mass matrix associated with a grid point has the following organization with respect to the displacement degrees of freedom, and stems from the equilibrium of inertia forces.

Inertia forces at a point = External forces at a point,

$$
[m]_{\mathbf{p}_{\mathbf{t}}} \{\mathbf{u}\}_{\mathbf{p}_{\mathbf{t}}} = {\mathbf{F}}_{\mathbf{p}_{\mathbf{t}}} \tag{1.1}
$$

 $\mathcal{L}$ 

 $\mathbb{R}^3$  .

, st

 $27.74$ where [m] is the matrix of mass properties, (u) is the vector of translational and rotational acceleration components, and {F} is the vector of external force and moment components. The acceleration vector at a grid point can have a maximum of six component degrees of freedom: three translational accelerations and three rotational accelerations.

If the displacement coordinate system at the grid point is rectangular, the corresponding 计可记号 components of acceleration become

$$
\{\ddot{u}\}_{GP} = \begin{bmatrix} \ddot{u}_x \\ \ddot{u}_y \\ \ddot{u}_z \\ \ddot{v}_z \\ \ddot{v}_z \\ \ddot{v}_z \\ \ddot{v}_z \end{bmatrix}_{GP} \tag{2}
$$

The succeeding development will be given in terms of rectangular displacement coordinate systems,. where the various displacement and force components are as shown in the following sketch.

5.5-1 (3/1/76)

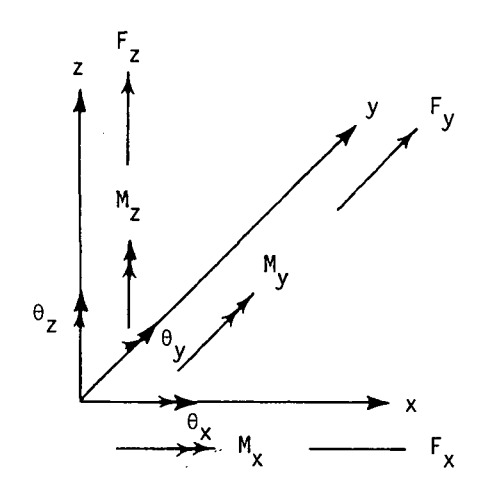

The mass associated with a grid point is assumed to be rigidly attached to, and in the vicinity of, the grid point, regardless of the elastic deformation. In effect then, the mass associated with grid point behaves as a local rigid body with the properties computed with respect to that grid point.

#### 5.5.2 Rigid Body Inertia at a Grid Point

Inertial forces and moments develop at the referenced grid point when the mass of a rigid body accelerates due to a set of external forces and moments. Consider first those accelerations which contribute to the forces that develop in the x direction. When all of the mass is accelerated in the positive x direction, the magnitude of the inertia force in the x direction is

$$
\left(\int_{Z} \int_{Y} \int_{X} \rho \ dx \ dy \ dz\right) \ddot{x} = m\ddot{x} \tag{3}
$$

As a consequence of the rigid body assumptions and of the orthogonality of the coordinate axes, there are no contributions of y and z accelerations to the inertial forces that develop in the x direction. The application of these same arguments to inertia forces in the y and z directions reveals that the sole translational acceleration contributions are my and mz, respectively.

#### 5.5.2.1 Point Masses

Before developing the general inertial properties of a rigid body mass, the basic properties of a point mass will be defined. Consider a concentrated point mass, Am, rigidly connected to a grid point as shown in Figure 1. The offset location is expressed by the vector  $\vec{r}$ . If the nonlinear centrifugal and Coriolis effects are ignored, the acceleration vector,  $\vec{a}$ , at the point mass is

### 5.5-2 (12/31/74)

TREATMENT OF INERTIA PROPERTIES

$$
\vec{a} = \vec{u} + \vec{b} \times \vec{r} \tag{4}
$$

where u and  $\ddot{\ddot{\theta}}$  are the accelerations at the grid point as defined in Equation 2, and "X" is the vector cross product operator.

If  $\bar{f}$  =  $\Delta$ ma is the force vector required to produce the acceleration at the point mass, the resultant force  $\vec{\mathsf{F}}$  and moment  $\vec{\mathsf{M}}$  vectors at the grid point are

$$
F = f = \Delta m \vec{a} \tag{5}
$$

$$
\vec{M} = \vec{r} \times \vec{f} = \Delta m(\vec{r} \times \vec{a})
$$
 (6)

The substitution of Equation 4 into Equations 5 and 6, yields

$$
\vec{F} = \Delta \vec{m} (\vec{\ddot{u}} + \vec{\ddot{\theta}} \times \vec{r})
$$
 (7)

$$
\vec{M} = \Delta m(\vec{r} \times \vec{\ddot{u}} + \vec{r} \times \vec{\dot{e}} \times \vec{r})
$$
 (8)

Equations 7 and 8 may be expanded to produce the components of force and moment in terms of the components of grid point displacement and rotations, resulting in the following matrix equation:

Fx F y Fz Mx My Mz ' = Am '10 0 0 z - y 0 1 0 - z 0 x 0 0 1 y - x 0 7 ? <sup>0</sup> -z y (y +z ) -xy -xz P p z 0 -x -xy (x +z ) -yz P p . -y x 0 -xz -yz (x +y ) "x u,.y u,z 9y "°\*. (9)

where x, y, and z are the components of the offset vector  $\tilde{r}$  in the coordinate system at that grid point.

#### 5.5.2.2 Rigid Body Mass Matrices

The above equations may be easily expanded to account for a finite mass, e.g., a real physical mass attached to the grid point (see C0NM2 bulk data card). The total concentrated mass may be considered to be the sum (or integral) of a set of point masses. The net forces and moments would be the sum of those defined by Equations 7 and 8. The individual matrix terms in Equation 9 may be integrated over the volume of a body to produce the total mass matrix

5.5-3 (3/1/76)

$$
[M_{rigid}] = \begin{bmatrix} M_{ij} & N_{ij} \\ -\frac{1}{2} & -\frac{1}{2} \\ N_{ij} & N_{ij} \end{bmatrix} = \begin{bmatrix} M & 0 & 0 & 0 & \frac{1}{2}M & -\bar{y}M \\ M & 0 & -\bar{z}M & 0 & \bar{x}M \\ -\frac{1}{2} & -\frac{1}{2} & 0 & \bar{x}M & 0 \\ -\frac{1}{2} & -\frac{1}{2} & -\frac{1}{2}M & 0 & \bar{x}M \\ -\frac{1}{2} & -\frac{1}{2} & -\frac{1}{2}M & 0 & \bar{x}M \\ \frac{1}{2} & -\frac{1}{2} & -\frac{1}{2}M & 0 & \bar{x}M \\ \frac
$$

 $\sim$   $\sim$ 

where the total mass is defined as

$$
M = \sum_{i} \Delta m_{i} = \int_{V} \rho dV
$$
 (11)

The component of the center of gravity of that mass is

$$
\overline{x} = \frac{1}{M} \int_{V} \rho x dV
$$
 (12)

The rotational inertias about the grid point are, for example ,

$$
\overline{I}_{xx} = \int_{V} \rho (y^2 + z^2) dV
$$
\n
$$
\overline{I}_{xy} = \int_{V} \rho xy dV
$$
\n(13)

and

or, using the parallel axis theorem ,

$$
\vec{I}_{xx} = I_{xx} + M(\bar{y}^2 + \bar{z}^2) \tag{14}
$$

and

$$
\overline{I}_{xy} = I_{xy} + M\overline{x}\overline{y} \tag{15}
$$

USIBILITY OF THE TRAGE IS POOR

A

Here,  $I_{xx}$ ,  $I_{xy}$ , etc. are the inertias about the center of gravity of the mass. The coefficients M,  $\bar{x}$ ,  $\bar{y}$ ,  $\bar{z}$ ,  $I_{xx}$ ,  $I_{xy}$ ,  $I_{xz}$ ,  $I_{yy}$ ,  $I_{yz}$ , and  $I_{zz}$  may be input by the user on the CØNM2 bulk data card. The program will generate the mass matrix defined by Equation 10 using Equations 11 through 15.

5.5-4  $(3/1/76)$ 

#### TREATMENT OF INERTIA PROPERTIES

#### 5.5.2.3 Intrepretation of the Terms

It is now useful to look at the mass matrix in terms of the characteristics of its mass properties. Notice that in the upper left partition of Equation 10 (the first three rows of the first three columns), the total mass associated with the grid point, M, appears on the diagonal. All off-diagonal terms in this partition are zero. In the partition of the first three rows for the last three columns, every nonzero term consists of the total mass multiplied by a distance to the center of mass. Notice also that in this same upper right partition, all diagonal terms are zero. On further inspection, it can be seen that the off-diagonal terms of this  $3 \times 3$  partition are antisymmetrical, that is, terms in reflected positions about the subdiagonal are the same magnitude but opposite sign. In the lower right partition (the last three rows of the last three columns) every term involves moments of inertia. Finally, notice that the total 6x6 matrix is symmetric about the diagonal.

Each of the partitions of Equation 10 has a unique characteristic in terms of moments:  $\ell^e$ m where  $\ell$  is some distance, e is an exponent, and m is the mass. In the upper left partition, the exponent is zero and the terms reduce to just the scalar mass  $\ell^0$ m = m. In the upper right and the lower left partitions the exponent is one and the terms are characterized as first moments of the mass  $\ell^1$ m = m. A symbol N is used to represent the first moment with a double subscript indicate its matrix position,  $N_{i,i}$ . In the lower right partition, the exponent is two and the terms are characterized as second moments of the mass  $2^2$ m = I. It is convenient to symbolize these partitions as follows:

[M] = Scalar 1st Moment 1st Moment 2nd Moment m.. NIJ <sup>N</sup>iJ<sup>T</sup> 'id (16)

The mass matrix consists of 13 different terms, but three terms in the first moment partition differ only in sign from the other three in this set. Therefore, the typical mass matrix actually has only 10 distinct terms. The format of the C0NM2 card provides for a maximum of 10 entries for the rigid body mass matrix and assembles the mass matrix according to the requirements for sign as shown in Section'8.8 of the Programmer's Manual.:

5.5-5 (3/1/76)

### 5.5.2.4 Transformation of Coordinates

In NASTRAN, the user may define the connected mass in its own coordinate system, different from the displacement coordinate system of the grid point. In the previous development the properties of the rigid body mass and the offset distances were defined in the same coordinate system as that of the grid point displacement system. If the displacements at the grid point are given in a different coordinate system  $(x^1, y^1, z^1)$ , an orthogonal transformation matrix  $[T_{mg}]$  will exist where  $[T_{mq}^T] = [T_{mq}^{-1}]$ , as defined by the equation

$$
\{u\} = [T_{mq}](u') \qquad , \qquad (17)
$$

where  $\{u\}$  is the vector of displacements or rotations of the rigid body mass and  $\{u^*\}$  is the corresponding vector of displacements or rotations parallel to the  $x'$ ,  $y'$  and  $z'$  coordinates of the grid point to which the mass is attached.

The forces, moments and offsets may be similarly transformed between the two coordinate systems by the following equations:

$$
\begin{aligned}\n\{\mathbf{F}^{\mathsf{T}}\} &= \left[\mathbf{T}_{mg}\right]^{\mathsf{T}}\{\mathbf{F}\} \\
\{\mathbf{M}^{\mathsf{T}}\} &= \left[\mathbf{T}_{mg}\right]^{\mathsf{T}}\{\mathbf{M}\} \\
\left\{\frac{\overline{\mathbf{x}}}{\overline{\mathbf{y}}}\right\}_{\mathsf{T}} &= \left[\mathbf{T}_{mg}\right]^{\mathsf{T}}\left(\frac{\overline{\mathbf{x}}^{\mathsf{T}}}{\overline{\mathbf{x}}^{\mathsf{T}}}\right] \\
\left\{\frac{\overline{\mathbf{x}}}{\overline{\mathbf{z}}}\right\}_{\mathsf{T}} &= \left[\mathbf{T}_{mg}\right]^{\mathsf{T}}\left(\frac{\overline{\mathbf{x}}^{\mathsf{T}}}{\overline{\mathbf{z}}^{\mathsf{T}}}\right]\n\end{aligned} \tag{18}
$$

and

After applying the above transformations to Equation 9 it is interesting to note that the form of the mass matrix (Equation 10) is identical with only a change in component notation, i.e.,  $\bar{x}$ ' replaces  $\bar{x}$ ,  $\bar{y}'$  replaces  $\bar{y}$ ,  $\bar{z}'$  replaces  $\bar{z}$ . The lower right partition of Equation 10, transformed to the grid point displacement coordinate system, becomes

$$
\begin{bmatrix} I' \end{bmatrix} = \begin{bmatrix} \bar{I}_{xx}^{\prime} & \bar{I}_{xy}^{\prime} & \bar{I}_{xz}^{\prime} \\ \vdots & \bar{I}_{yy}^{\prime} & \bar{I}_{yz}^{\prime} \\ \vdots & \vdots & \vdots \\ \vdots & \vdots & \ddots \\ \vdots & \vdots & \ddots & \vdots \\ \vdots & \vdots & \ddots & \vdots \\ \vdots & \vdots & \vdots & \vdots \\ \vdots & \vdots & \ddots & \vdots \\ \vdots & \vdots & \ddots
$$

5.5-6 (3/1/76)

#### TREATMENT OF INERTIA PROPERTIES

The inertias  $I'_{xx}I'_{xy}$ , etc. have the same physical definition in the new coordinate system of the rigid body mass and may be calculated using Equations 12 through 15.

It can be concluded that for a real physical rigid body mass, the matrix is always in the form of Equation 10 regardless of coordinate system rotations and translations; hence, only the basic 10 terms need be specified as input. The form of the mass matrix may be destroyed, however, when special directional masses are used to model mechanisms and other special problems where the mass is not rigidly connected to the grid point.

### 5.5.2.5 General Mass Matrix Properties

In the case where the mass is not rigidly connected to a single grid point, the form of the mass matrix becomes more complex.. Other examples are the use of consistent mass matrices, described in the following section, whereby the mass of an element is distributed to the connected grid points of the element. Another example is that of a partially disconnected element mass or a mass connected to a grid point via a mechanism. It is possible to conceive of instances (not as a result of coordinate transformations) wherein special mechanically contrived situations can exist to produce mass terms distinct from the standard 10 rigid body terms. These special mass terms can arise for example, from such devices as spring restrained pantographs, fly ball governors, and rotating masses restrained by the helical track as illustrated in Figure 2. If such odd terms are either present in a structure or exist from matrix transformations, NASTRAN provides an avenue to supply this Bulk Data through the CØNM1 card. An alternate method in NASTRAN is to associate an additional grid point with the mass element and using multipoint constraints to specify the mechanism connecting the mass to the structure (see Section 3.5.1).

In both of these cases, the accelerations at the center of gravity of that mass can be'defined as general linear functions of the grid point accelerations. These'may be expressed in matrix form as

$$
\text{iii} = [G](\text{ii}') \tag{20}
$$

where {u!} represents the six grid point accelerations. The resulting mass matrix may now become a full 6x6 matrix defined by the equation

$$
[M_{grid}] = [G]^T[M][G] \qquad \qquad , \qquad Q_{\text{PIG} / \text{N} \text{A}} \qquad (21)
$$
\n
$$
Q_{\text{P}} \qquad Q_{\text{PQ}} \qquad Q_{\text{PQ}} \qquad (22)
$$
\n
$$
5.5-7 \qquad (3/1/76)
$$
\n
$$
(21)
$$

where [M] is the rigid body mass matrix defined in Equation 10 and  $[M_{\rm {grid}}]$  is the transformed mass matrix after mechanically connecting it to the grid point. It is this transformed matrix  $[M_{\text{arid}}]$ which is then input to NASTRAN using the CØNM1 Bulk Data card.

#### 5.5.3 Inertia Properties of Structural Elements

All of the metric structural elements (rods, bars, shear panels, twist panels, plates, shells, and solid elements) may have uniformly distributed structural and nonstructural mass. Structural mass is calculated from material and geometric properties. The mass is assumed to be concentrated in the middle surface or along the neutral axis in the case of rods and bars, so that in-plane or in-line rotary inertia effects such as the torsional inertia of beams, are absent. Such effects can, of course, be assigned by the user to grid points. The masses of metric structural elements are transferred to the adjacent grid points at the option of the user by either of two methods, the Lumped Mass or Coupled ("consistent") Mass methods.

In the Lumped Mass method, the mass of an element is simply divided and assigned to surrounding grid points. Thus, for uniform rods and bars, one-half of the mass is placed at each end. For uniform triangles, one-third of the mass is placed at each corner. Quadrilaterals are treated as two pairs of overlapping triangles (see Sections 5.3 and 5.8). It will be noted that second mass moments are not computed with the Lumped Mass method. The virtues of the method derive from its simplicity. Off-diagonal terms in the mass matrix are restricted to those involving a single geometric grid point. That is, inertia coupling between grid points is not provided. Programming efforts and computer running times are less, often by an insignificant amount, than for more sophisticated methods of mass assignment. Because the mass matrix is independent of the elastic properties of elements, the user has a better feel for the character of the matrix. The accuracy of the results, which is the key question, will be examined later.

In the Coupled Mass method, the mass matrix due to a single structural element includes offdiagonal coefficients that couple adjacent grid points. The best known of the Coupled Mass methods is the Consistent Mass Matrix method developed by Archer (Reference 1).

 $5.5-8$   $(3/1/76)$ 

REPRODUCIBILITY OF THE REPRODUCIBILITY OF CREEK

A

#### TREATMENT OF INERTIA PROPERTIES

The procedure for generating a consistent mass matrix is as follows. Consider, for simplicity, a one-dimensional structural element whose degrees of freedom are represented by translations and rotations at the two ends of the element. Corresponding to each degree of freedom,  $u_i$ , there is a displacement function,  $w_i(x)$ , within the element obtained by giving unit value to u<sub>i</sub> and zero value to all other degrees of freedom. The functions w<sub>j</sub>, satisfy the differential equations of the element. The element  $M_{i,i}$  of the mass matrix [M] is obtained from the formula

$$
f_{j} = -M_{ij} \ddot{u}_{i} = -\left(\int_{0}^{2} m(x) w_{i}(x) w_{j}(x) dx\right) \ddot{u}_{i}.
$$
 (22)

Equation 22 is obtained from the principle of virtual work. In essence  $u_i$  is regarded as a generalized coordinate for which  $w_i(x)$  is the "mode shape." The inertia force acting at x due to  $u_{i}$  is  $-m(x)w_{i}(x)\ddot{u}_{i}$ . Multiplication of the inertia force by  $w_{i}$  gives the generalized force acting on coordinate u<sub>j</sub>.

The idea of "consistency" enters because the functions  $w_i$  are also used to calculate the stiffness matrix  $[K_{i,i}]$  from strain energy considerations. It can be shown that the vibration frequencies so obtained are upper bounds. The reason is that the selection of a finite number of specific functions,  $w_i$ , is equivalent to the imposition of rigid constraints on the structure. As an elementary example, consider a uniform extensional rod with distributed mass, as shown below.

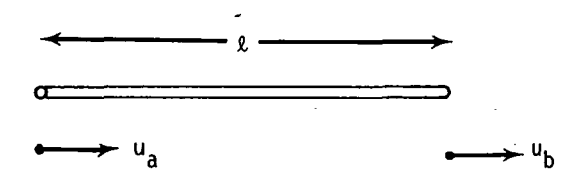

The degrees of freedom are  $u_a$  and  $u_b$  and the displacement functions are  $w_a = 1 - x/l$  and  $w_b = x/l$ . The resulting consistent mass matrix is

$$
\begin{bmatrix} \mathsf{M}^{\mathsf{C}} \end{bmatrix} = \frac{\mathsf{M} \mathsf{R}}{6} \begin{bmatrix} 2 & 1 & 1 \\ -1 & -1 & -1 \\ 1 & 2 \end{bmatrix} \tag{23}
$$

5.5-9 (3/1/76)

whereas the lumped mass matrix is

$$
\begin{bmatrix} M^2 \end{bmatrix} = \frac{m2}{2} \begin{bmatrix} 1 & 0 \\ -\frac{1}{2} & -\frac{1}{2} \\ 0 & 1 \end{bmatrix} .
$$
 (24)

The stiffness matrix is

$$
[K] = \frac{EA}{2} \begin{bmatrix} 1 & -1 \\ -1 & 1 \end{bmatrix} . \tag{25}
$$

Some information on the question of accuracy can be gained by calculating the error in the natural frequency due to finite element assumptions for simple structures. Analysis of a uniform rod with any combination of free and fixed ends (Reference 2) shows that the error in the natural frequency that results from using Equations 24 and 25 (the lumped mass method) is

$$
\left(\frac{\omega_{\text{approx}}}{\omega_{\text{exact}}}\right)_{\text{g}} = 1 - \frac{1}{6} \left(\frac{\pi}{N}\right)^2 + 0 \left(\frac{\pi}{N}\right)^4 , \qquad (26)
$$

where N is the number of finite element cells per wavelength. The corresponding result for Equations 23 and 25 (the consistent mass method) is

$$
\left(\frac{\omega_{\text{approx}}}{\omega_{\text{exact}}}\right)_{\text{c}} = 1 + \frac{1}{6} \left(\frac{\pi}{N}\right)^2 + 0 \left(\frac{\pi}{N}\right)^4 \tag{27}
$$

Note that the consistent mass and lumped mass methods give errors that, for large N, are the same in magnitude but opposite in sign. A much smaller error is achieved if the mass matrices for the two methods, Equations 23 and 24 could be averaged,  $\mathbb{R}^{\mathbb{Z}^2}$ 

$$
\begin{bmatrix} \mathsf{M}^{\mathsf{a}} \end{bmatrix} = \frac{\mathsf{m}\mathsf{L}}{\mathsf{1}\mathsf{Z}} \begin{bmatrix} 5 & 1 \\ 1 & 5 \end{bmatrix} \quad . \tag{28}
$$

This equation has been adopted for use in NASTRAN to compute the coupled mass matrix for the extension of rods and bars. The error in this case is given by

$$
\left(\frac{\omega_{\text{approx}}}{\omega_{\text{exact}}}\right)_{\text{a}} = 1 + \frac{1}{30} \left(\frac{\pi}{N}\right)^4 + 0 \left(\frac{\pi}{N}\right)^6 \quad . \tag{29}
$$

The mode shapes are exact for all three methods.

Archer's paper includes a derivation of the consistent mass matrix for the lateral bending of a uniform beam without transverse shear flexibility shown below.

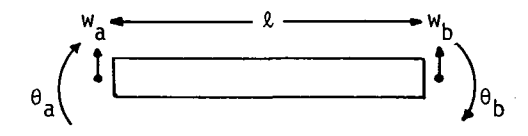

The consistent mass matrix referred to the coordinate set {u} = {w<sub>a</sub>,  $\theta_{a},$  w<sub>b</sub>,  $\theta_{b}$ }<sup>T</sup> is

$$
[M^{C}] = \frac{m2}{420} \begin{bmatrix} 156 & -222 & 54 & 132 \ -222 & 42 & -132 & -32^2 \ -222 & 42 & -132 & -32^2 \ 54 & -132 & 156 & 222 \ -1 & -132 & -32^2 & 222 & 42^2 \ \end{bmatrix}
$$
(30)

The paper also includes the results of numerical error analysis for free-free and simply support beams. For simply supported beams the errors in the lumped mass and consistent mass formulations are approximately equal and opposite, and are surprisingly small. An equation for the natural frequency error associated with the lumped mass formulation is (from Reference 2)

$$
\left(\frac{\omega_{\text{approx}}}{\omega_{\text{exact}}}\right)_{\varrho} = 1 - \frac{1}{90} \left(\frac{\pi}{N}\right)^4 + 0 \left(\frac{\pi}{N}\right)^6 \quad . \tag{31}
$$

For free-free beams the error in the consistent mass formulation appears to be of the same order as that given by Equation 31, but the error in the lumped mass formulation is one or two orders of magnitude larger. Similar results may be expected for cantilever beams.

 $\mathbb{R}^2$ 

5.5-11 (3/1/76)

Archer's consistent mass matrix, Equation 30, has been adopted in NASTRAN as the coupled mass matrix for the lateral deflection of bars. No modification is included for the effect of transverse shear flexibility, which is slight. The consistent mass formulation has also been applied in NASTRAN to the lateral deflection of plates. The procedures used are described in Section 5.8. In the cases of the doubly-curved shell element, Section 5.10, the solid of revolution element, Section 5.11, and the isoparametric solid element, Section 5.13, only the consistent mass formulation is available.

Only the lumped mass method is available in NASTRAN for shear panels, twist panels, the membrane action of plates, the constant strain solid elements, and the conical shell elements, which completes the current list of metric elements. Coupled mass methods are not applied to shear panels and twist panels because of their peculiar status as incomplete physical objects. The membrane action of plates and the constant strain solid elements were excluded because structural models built from such elements generally tend to be too stiff. For these elements, using lumped masses tends to reduce the error in the natural frequency. The conical shell element, Section 5.9, was excluded because its complexity makes the development of a consistent mass matrix unwarranted.

#### 5.5.4 Grid Point Weight Generator

This is a module (GPWG) which determines the rigid body mass properties of an entire structure with respect to a user-selected grid point and with respect to the center of the mass of the structure Initially, the mass properties are calculated relative to the basic coordinate system. Subsequently, the mass properties are referred to the principal mass axes and to the principal inertial axes.

The mass matrix,  $[M_{0}$  output from the EMA module, is transformed to a matrix of rigid body mass properties,  $[M_0]$ , with respect to the user-selected reference point, by use of a rigid body transformation matrix D

$$
[M_0] = [D]^T[M_{qq}] [D]
$$

**Commentary** 

## 5.5-12 (3/1/76)

where

 $[M_{00}]$  is assembled in global coordinates and is of order g x g

[D] is a rigid body transformation matrix which predicts the motion of points in global coordinates given the motion of the reference point in terms of basic coordinates, and is of order  $q \times 6$ 

and  $[M_0]$  is assembled in basic coordinates and is of order 6 x 6.

Prior to the formation of the  $[M_0]$  matrix, the module calculates the  $[D]$  matrix. The  $[D]$ matrix relates the motion at all points of the body relative to the reference point by the equation

$$
\{\ddot{u}_{\alpha}\} = [D]\{\ddot{u}_{\alpha}\}\quad,\tag{33}
$$

where the acceleration vector,  $\{\ddot{u}_q\}$ , describes accelerations for all points of the body in global coordinates and is of length g, and the acceleration vector,  $\{\ddot{u}_o\}$ , describes accelerations of the reference point and is of length 6.

The mass matrix  $[M_0]$  is partitioned according to the contributions from translational (t), rotational (r), and coupled (tr) accelerations, where  $[\bar{M}^t]$  is the scalar partition,  $[\bar{M}^{tr}]$  is the first moment partition, and  $[\bar{M}^r]$  is the second moment partition.

$$
[\mathbf{M}_0] = \begin{bmatrix} \overline{\mathbf{M}}^{\mathbf{t}} & \overline{\mathbf{M}}^{\mathbf{tr}} \\ -\overline{\mathbf{M}}^{\mathbf{r}} & \overline{\mathbf{M}}^{\mathbf{r}} \\ \overline{\mathbf{M}}^{\mathbf{r}} & \overline{\mathbf{M}}^{\mathbf{r}} \end{bmatrix} .
$$
 (34)

A check is made on the consistency of the composition of the mass by simple calculations on the  $[\tilde{M}^c]$  (translational or scalar) partition. The quantities  $\delta = \sqrt{\Sigma(\tilde{M}_i, \tilde{L})^2}$  i=j and  $\varepsilon = \sqrt{\Sigma(\tilde{M}_i, \tilde{L})^2}$  i#j are computed and the ratio,  $\varepsilon/\delta$ , is calculated. A diagnostic message is printed out if  $\varepsilon/\delta > 10^{-3}$ , and the internal decision is made to rotate the matrix accordingly.

## 5.5-13 (3/1/76)
When the  $\varepsilon/\delta$  test indicates that a matrix rotation is warranted, the principal mass values and associated coordinate transformation are found by applying the Jacobi method of eigenvalue extraction to the 3 x 3  $[\bar{M}^t]$  partition. The transformation matrix [S] from the basic coordinates to the principal directions, labeled principal mass axes, is assembled from the normalized eigenvectors  ${e_i}$  of  $[M^t]$ .

Define

$$
[S] = [(e1), (e2), (e3)]. \t(35)
$$

The  $[M_0]$  matrix is transformed to principal mass axes by the [S] matrix by the separate partitions:

$$
[Mt] = [S]T[Nt][S] (is diagonal),
$$
  
\n
$$
[Mtr] = [S]T[Ntr][S] (generally exists), ,
$$
  
\n
$$
[Mr] = [S]T[Nr][S] (is generally not diagonal).
$$
  
\n(36)

and

By definition, the values of the mass systems that are output are the three diagonal terms of the  $[\bar{M}^t]$  matrix

$$
M_x = M_{11}^t, M_y = M_{22}^t, M_z = M_{33}^t. \tag{37}
$$

Since the moment arms of the first-moment terms of the mass matrix are the offset distances to the center of mass from the reference point, the positions of the centers of mass (C.G.) are calculated for each system as

$$
X_{x} = \frac{M_{11}^{tr}}{M_{x}}, Y_{x} = \frac{-M_{13}^{tr}}{M_{x}}, Z_{x} = \frac{M_{12}^{tr}}{M_{x}}
$$
 (x system),  
\n
$$
X_{y} = \frac{M_{23}^{tr}}{M_{y}}, Y_{y} = \frac{M_{22}^{tr}}{M_{y}}, Z_{y} = \frac{-M_{21}^{tr}}{M_{y}}
$$
 (y system), (38)  
\n
$$
X_{z} = \frac{-M_{32}^{tr}}{M_{z}}, Y_{z} = \frac{M_{31}^{tr}}{M_{z}}, Z_{z} = \frac{M_{33}^{tr}}{M_{z}}
$$
 (z system).

and

# 5.5-14 (3/1/76)

## TREATMENT OF INERTIA PROPERTIES

Moments of inertia at the center of gravity with respect to the principal mass axes are computed from the  $\left[\mathsf{M}^\mathsf{T}\right]$  partition by using the theorem of parallel axes and the appropriate mass system The submatrix is labelled  $[I(S)]$ .

$$
I_{11}(s) = M_{11}r - M_{y}z_{y}^{2} - M_{z}y_{z}^{2}
$$
  
\n
$$
I_{21}(s) = -M_{21}r - M_{z}x_{z}y_{z}, \quad I_{12}(s) = -M_{12}r - M_{z}x_{z}y_{z}
$$
  
\n
$$
I_{31}(s) = -M_{31}r - M_{y}x_{y}z_{y}, \quad I_{13}(s) = -M_{13}r - M_{y}x_{y}y_{y}
$$
  
\n
$$
I_{22}(s) = M_{22}r - M_{z}x_{z}^{2} - M_{x}z_{x}^{2}
$$
  
\n
$$
I_{23}(s) = -M_{23}r - M_{x}y_{x}z_{x}, \quad I_{32}(s) = -M_{32}r - M_{x}y_{x}z_{x}
$$
  
\n
$$
I_{33}(s) = M_{33}r - M_{x}y_{x}^{2}
$$
 (39)

and

The final attribute to be obtained is the set of principal moments of inertia with respect to the center of mass. The Jacobi eigenvalue method is applied to the  $3 \times 3$  [I(S)] matrix. The transformation matrix [Q] from the principal mass axes to the principal directions of the momenta! ellipsoid is assembled from the normalized eigenvectors  $\{E_i\}$  of  $[I(\S)]$ .

Define

$$
[0] = [E_1], E_2], E_3]
$$
 (40)

The  $[I(S)]$  submatrix is transformed to principal moments of inertia axes by the triple matrix product

$$
[I(Q)] = [Q]^T [I(S)][Q] = \begin{bmatrix} I_{11}P & 0 & 0 \\ 0 & I_{22}P & 0 \\ 0 & 0 & I_{33}P \end{bmatrix}
$$
 (41)

The one attribute that may be of interest which is not calculated is the set of principal moments of inertia with respect to the reference point instead of the center of gravity. This could be obtained from the eigenvalues of the  $[\tilde{\texttt{H}}^{\texttt{r}}]$  submatrix.

5.5-15 (3/1/76)

## REFERENCES

1. Archer, John S., "Consistent Mass Matrix for Distributed Mass Systems," Journal of the Structural Division, ASCE, Vol. 89, No. ST4, p. 161, August 1963.

 $\sim$ 

2. MacNeal, R. H., Electric Circuit Analogies for Elastic Structures, John Wiley & Sons, 1962.

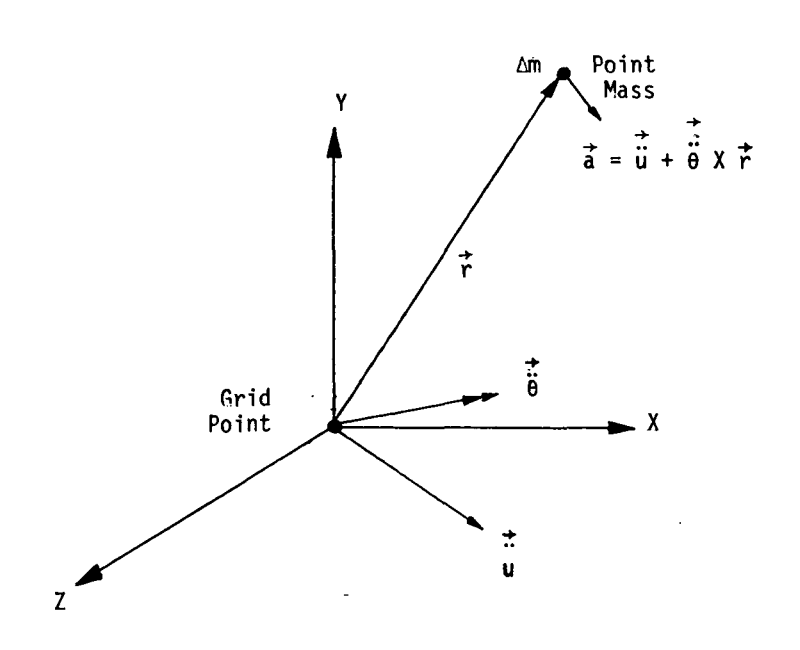

 $\bar{z}$ 

(a) Accelerations.

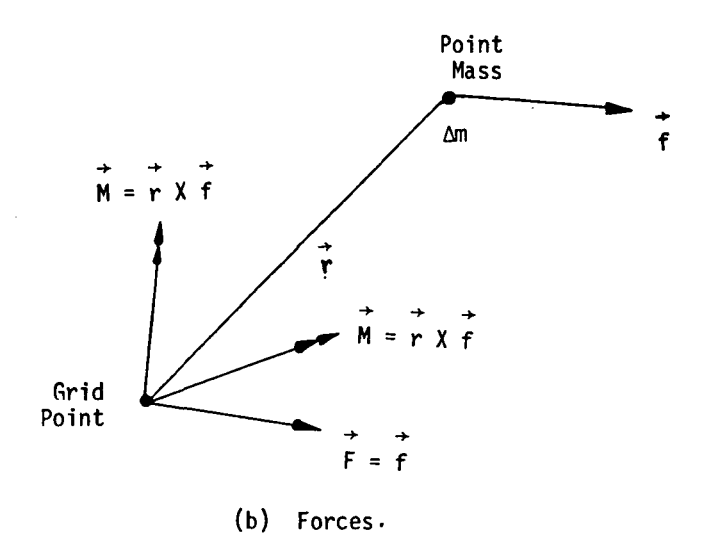

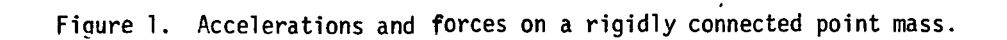

 $\ddot{\phantom{a}}$ 

5.5-17 (3/1/76) $\Delta \phi = 0.01$ 

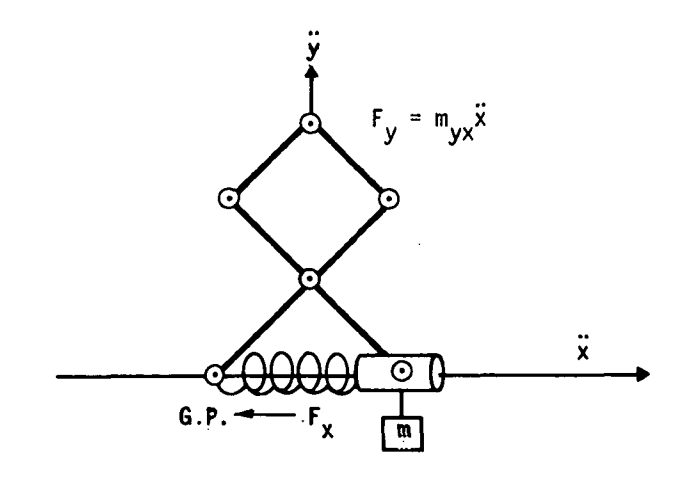

(a) Spring restrained pantograph.

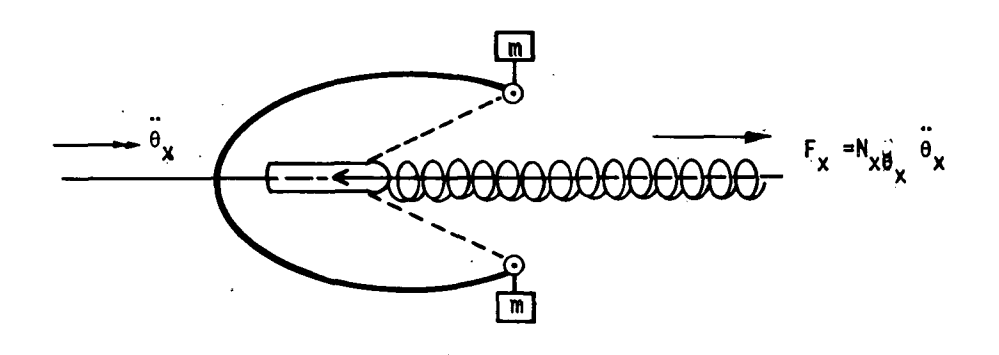

(b) Flyball governor.

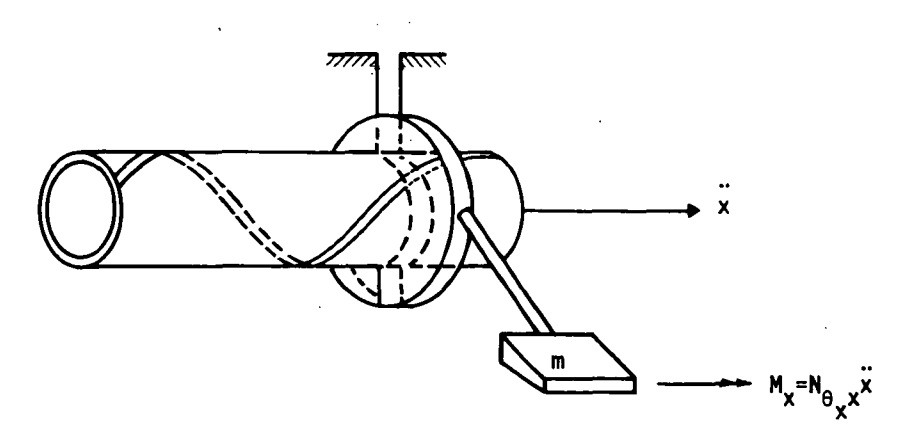

(c) Rotating.mass in a helical guide. Figure 2. Examples of mechanisms producing coupled mass and inertias

5.5-18 (3/1/76)

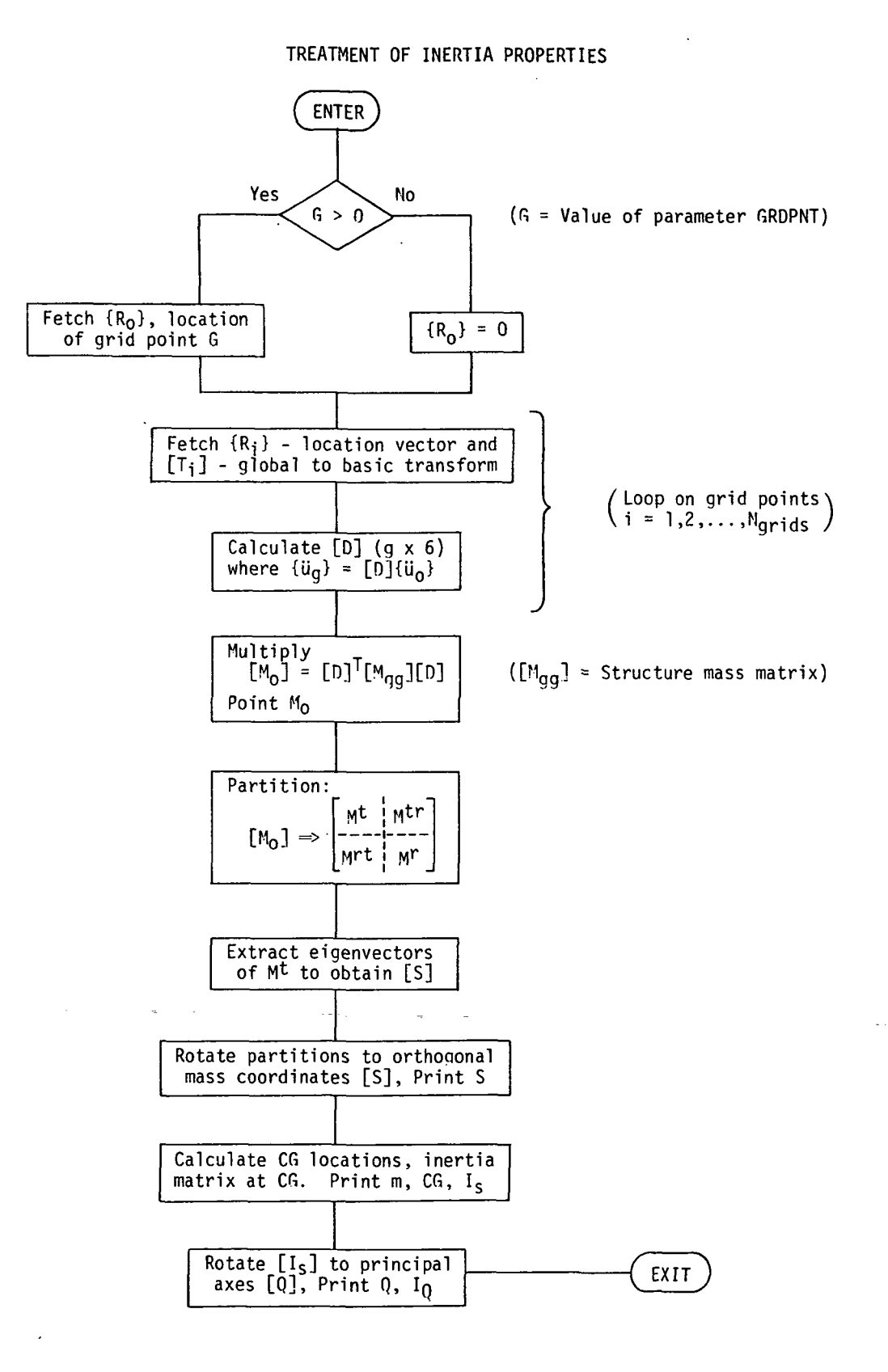

 $\bar{z}$ 

Figure 3. Flowchart of grid point weight calculations.

5.5-19 (3/1/76)

## 5.6 SCALAR ELEMENTS

Scalar elements are connected between pairs of degrees of freedom (at either scalar or geometric grid points) or between one degree of freedom and ground. The stiffness matrix for a scalar spring is given by

$$
\begin{Bmatrix} f_1 \\ f_2 \end{Bmatrix} = K \begin{bmatrix} 1 & 1 & -1 \\ - & -1 & 1 \\ -1 & 1 & 1 \end{bmatrix} \begin{Bmatrix} u_1 \\ u_2 \end{Bmatrix}, \qquad (1)
$$

or by

$$
f_1 = Ku_1 \qquad (2)
$$

Other available forms of scalar elements are the scalar mass and the viscous damper.

Scalar spring elements are useful for representing springs that cannot conveniently be modeled by the metric structural elements. Scalar masses are useful for the selective representation of inertia properties, such as occurs when a concentrated mass is effectively isolated for motion in one direction only. The scalar viscous damper is one of two elements with exclusively damping properties included in NASTRAN. The other is the viscous rod element, see Section 5.2.

It is possible, using only scalar elements and constraints, to construct a model for the linear behavior of any structure. These elements are, in fact, the basis for the Direct Analog Computer method of structural analysis<sup>(1)</sup> where inductors represent springs, resistors represent dampers, capacitors represent masses, and transformers represent equations of constraint. They have also been made the basis of several digital computer programs.

Turning the electrical analogy around, we can say that the scalar elements give NASTRAN the ability to analyze any passive electrical network, including for example, large electrical distribution systems. Heat transfer problems can also be solved because of the analogies between heat capacity and mass, and between a heat conductor and.a viscous damper.

Perhaps of greater importance to the structural analyst is the fact that electrical circuits .and heat transfer can be included as part of an overall structural analysis, as for example, in a  $\mathcal{L} \subset \mathbb{R}^2$ problem that includes electromechanical devices. This subject is discussed further in Sections 9.3 and 14.2.

(1) MacNeal, R. H., ELECTRIC CIRCUIT ANALOGIES FOR ELASTIC STRUCTURES. John Wiley & Sons, N.Y. 1962.

5.6-1

### 5.7 THE GENERAL ELEMENT

The general element is a structural stiffness element connected to any number of degrees of freedom, as specified by the user. In defining the form of the externally generated data on the stiffness of the element, two major options are provided to the user.

(i) Instead of supplying the stiffness matrix for the element directly, the user provides the deflection influence coefficients for the structure supported in a non-redundant manner. The associated matrix of the restrained rigid body motions may be input or may be generated internally by the program.

(ii) The stiffness matrix of the element may be input directly. This stiffness matrix may be for the unsupported body, containing all the rigid body modes, or it may be for a subset of the body's degrees of freedom from which some or all of the rigid body motions are deleted. In the latter case, the option is given for automatic inflation of the stiffness matrix to reintroduce the restrained rigid body terms, provided that the original support conditions did not constitute a redundant set of reactions. An important advantage of this option is that, if the original support conditions restrain all rigid body motions, the reduced stiffness matrix need not be specified by the user to high precision in order to preserve the rigid body properties of the element.

The defining equation for the general element when written in the flexibility form is

$$
\begin{Bmatrix} u_{i} \\ \mathbf{f}_{d} \end{Bmatrix} = \begin{bmatrix} Z & \mathbf{1} & S \\ \mathbf{1} & \mathbf{1} & \mathbf{1} \\ -S^{\mathsf{T}} & \mathbf{1} & \mathbf{0} \end{bmatrix} \begin{Bmatrix} f_{i} \\ \mathbf{1} \\ \mathbf{1} \\ \mathbf{1} \\ \mathbf{1} \end{Bmatrix} \tag{1}
$$

where:

- [Z] is the matrix of deflection influence coefficients for coordinates  $\{u_i\}$  when coordinates  ${u<sub>d</sub>}$  are rigidly restrained.
- [S] is a rigid body matrix whose terms are the displacements  $\{u_i\}$  due to unit motions of the coordinates  $\{u_{d}\}\right$ , when all  $f_{i} = 0$ .
- ${f_i}$  are the forces applied to the element at the  ${u_i}$  coordinates.
- ${f<sub>A</sub>}$  are the forces applied to the element at the  ${u<sub>A</sub>}$  coordinates. They are assumed to be statically related to the  $\{f_i\}$  forces, i.e., they constitute a nonredundant set of reactions for the element.

5.7-1 (12/15/72)

The defining equation for the general element when written in the stiffness form is

$$
\begin{pmatrix} f_i \\ f_d \end{pmatrix} = \begin{bmatrix} k & | & -k S \\ -1 & | & -k S \\ -1 & | & -k S \end{bmatrix} \begin{pmatrix} u_i \\ u_d \end{pmatrix}
$$
 (1a)

where all symbols have the same meaning as in Equation 1 and  $[k] = [Z]^{-1}$ , when  $[k]$  is nonsingular. Note however that it is permissible for [k] to be singular. Equation la is derivable from Equation 1 when [k] is nonsingular.

Input data for the element consists of lists of the  $u_i$  and  $u_d$  coordinates, which may occur at either geometric or scalar grid points; the values of the elements of the [Z] matrix, or the values of the elements of the [k] matrix; and (optionally) the values of the elements of the [S] matrix.

The user may request that the program internally generate the [S] matrix. If so, the  $u_j$  and  $u_{d}$  coordinates can occur only at geometric grid points, and there must be six or fewer  $u_{d}$  coordinates that provide a nonredundant set of reactions for the element as a three-dimensional body.

The [S] matrix is internally generated as follows. Let  $\{u_{b}\}$  be a set of six independent motions (three translations and three rotations) along coordinate axes at the origin of the basic coordinate system. Let the relationship between  $\{u_d\}$  and  $\{u_b\}$  be

$$
\{u_{d}\} = [D_{d}] \{u_{b}\}
$$
 (2)

The elements of  $[D_d]$  are easily calculated from the basic  $(x,y,z)$  geometric coordinates of the grid points at which the elements of  $\{u_d\}$  occur, and the transformations between basic and global (local) coordinate systems. Let the relationship between  $\{u_i\}$  and  $\{u_b\}$  be

$$
\{u_i\} = [D_i]\{u_b\} \qquad , \qquad (3)
$$

where  $[D_i]$  is calculated in the same manner as  $[D_d]$ . Then, if  $[D_d]$  is nonsingular,

$$
[S] = [D_{i}][D_{d}]^{-1}
$$
 (4)

Note that, if the set  $\{u_{d}\}$  is not a sufficient set of reactions,  $[D_{d}]$  is singular and [S] cannot be computed in the manner shown. When  $\{u_d\}$  contains fewer than six elements, the matrix  $[D_d]$  is not directly invertable but a submatrix [a] of rank r, where r is the number of elements of  $\{u_d\}$ , can be extracted and inverted.

## 5.7-2 (12/15/72)

#### THE GENERAL ELEMENT

A method which is available only for the stiffness formulation and not for the flexibility formulation will be described. The flexibility formulation requires that  $\{u_{\bf d}\}$  have six components. The method is as follows. Let  $\{u^{\}}$  be augmented by 6-r displacement components  $\{u^{\}}$  which are restrained to zero value. We may then write

$$
\begin{Bmatrix} u_d \\ v_d \end{Bmatrix} = \begin{bmatrix} D_d \\ D_d \end{bmatrix} \begin{Bmatrix} u_b \end{Bmatrix} = \begin{bmatrix} \bar{D} \cdot u_b \end{bmatrix} \tag{5}
$$

The matrix  $[D_d]$  is examined and a nonsingular subset [a] with r rows and columns is found.  ${u<sub>b</sub>}$  is then reordered to identify its first r elements with  ${u<sub>d</sub>}$ . The remaining elements of  ${u<sub>b</sub>}$ are equated to the elements of  $\{u_d^{\dagger}\}\$ . The complete matrix  $[\bar{D}]$  then has the form

$$
\begin{bmatrix} \overline{D} \end{bmatrix} = \begin{bmatrix} a & b \\ -a & 1 \end{bmatrix} , \qquad (6)
$$

with an inverse

$$
\begin{bmatrix} \bar{D} \end{bmatrix}^{-1} = \begin{bmatrix} a^{-1} & -a^{-1}b \\ 0 & 1 \end{bmatrix} \tag{7}
$$

Since the members of  $\{u_d\}$  are restrained to zero value,

$$
\{u_{b}\} = [D_{r}](u_{d}) \tag{8}
$$

where  $[D_r]$  is the (6xr) partitioned matrix given by

$$
\begin{bmatrix} D_r \end{bmatrix} = \begin{bmatrix} a^{-1} \\ -b & 0 \end{bmatrix} \tag{9}
$$

The  $[D_i]$  matrix is formed as before and the [S] matrix is then

$$
[S] = [D_j][D_r] \qquad . \qquad (10)
$$

Although this procedure will replace all deleted rigid body motions, it is not necessary to do this if a stiffness matrix rather than a flexibility matrix is input. It is, however, a highly recommended procedure because it will eliminate errors due to nonsatisfaction of rigid body properties by imprecise input data.

The stiffness matrix of the element written in partitioned.form is

ORIGINAL PAGE IS OF POOR QUALITY

5.7-3 (12/15/72)

$$
[K_{ee}] = \begin{bmatrix} K_{ij} & K_{id} \\ K_{id} & K_{dd} \end{bmatrix}
$$
 (11)

When the flexibility formulation is used, the program evaluates the partitions of  $[K_{ee}]$  from [Z] and [S] as follows:

ţ.

$$
[K_{ij}] = [Z]^{-1} \tag{12}
$$

$$
[\kappa_{id}] = -[Z]^{-1}[S] \qquad , \qquad (13)
$$

$$
[K_{dd}] = [S]^T [Z]^{-1} [S]
$$
 (14)

If a stiffness matrix, [k], rather than a flexibility matrix is input, the partitions of  $[K_{\rm ee}]$  are

$$
[K_{ij}] = [k] \qquad , \qquad (15)
$$

$$
[K_{id}] = -[k][S] \qquad , \qquad (16)
$$

$$
[K_{dd}] = [S]^T[k][S] \qquad . \tag{17}
$$

No internal forces or other output data are produced for the general element.

# OF THE PAGE IS POOR

#### 5.8 PLATES

NASTRAN includes two different shapes of plate elements (triangular and quadrilateral) and two different stress systems (membrane and bending) which are, at present, uncoupled. There are in all a total of eleven different forms of plate elements as follows:

- 1. TRMEM A triangular element with finite inplane stiffness and zero bending stiffness.
- 2. TRBSC The basic unit from which the bending properties of the other plate elements are formed. In stand-alone form, it is used mainly as a research tool.
- 3. TRPLT A triangular element with zero inplane stiffness and finite bending stiffness. It is composed of three basic bending triangles that are coupled to form a Clough composite triangle; see Section 5.8.3.3.
- 4. TRIA1 A triangular element with both inplane and bending stiffness. It is designed for sandwich plates in which different materials can be referenced for membrane, bending, and transverse shear properties.
- 5. TRIA2 A triangular element with both inplane and bending stiffness that assumes a solid homogeneous cross section.
- 6. QDMEM A quadrilateral membrane element consisting of four overlapping TRMEM elements.
- 7. QDMEM1 An isoparametric quadrilateral membrane element.
- 8. QDMEM2 A quadrilateral membrane element consisting of four nonoverlapping TRMEM elements.
- $9^ ^ ^-$  QDPLT"- A quadrilateral -bending element.  $-It$  is composed of four basic bending triangles.
- 10. QUAD1 A quadrilateral element with both inplane and bending stiffness, similar to TRIA1.
- 11. QUAD2 A quadrilateral element similar to TRIA2.

Anisotropic material properties may be employed in all plate elements. TRMEM and TRBSC are the basic plate elements from which all of the others, except QDMEM1, are formed. Their stiffness matrices are formed from the rigorous application of energy theory to a polynomial representation of displacement functions. An important feature in the treatment of bending is that transverse shear flexibility is included.

### 5.8-1 (12/15/72)

All of the properties of plate elements are assumed uniform over their surfaces.

The detailed discussion of plate elements is divided into subsections, according to the following topics: membrane triangles; the basic bending triangle; composite triangles and quadrilaterals; the treatment of inertia properties; and the isoparametric quadrilateral membrane element, QDMEM1. The accuracy of the bending plate elements in various applications is discussed in Section 15.2, and the accuracy of the quadrilateral membrane elements is discussed in Section 15.3.

## 5.8-la (12/15/72)

All of the properties of plate elements are assumed uniform over their surfaces.

The detailed discussion of plate elements is divided into subsections, according to the following topics: membrane triangles; the basic bending triangle; composite triangles and quadrilaterals; the treatment of inertia properties; and the isoparametric quadrilateral membrane element, QDMEM1. The accuracy of the bending plate elements in various applications is discussed in Section 15.2, and the accuracy of the quadrilateral membrane elements is discussed in Section 15.3.

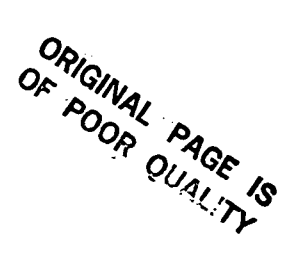

## 5.8.1 The Membrane Triangle

ł

Consider the triangular element shown in Figure 1 below

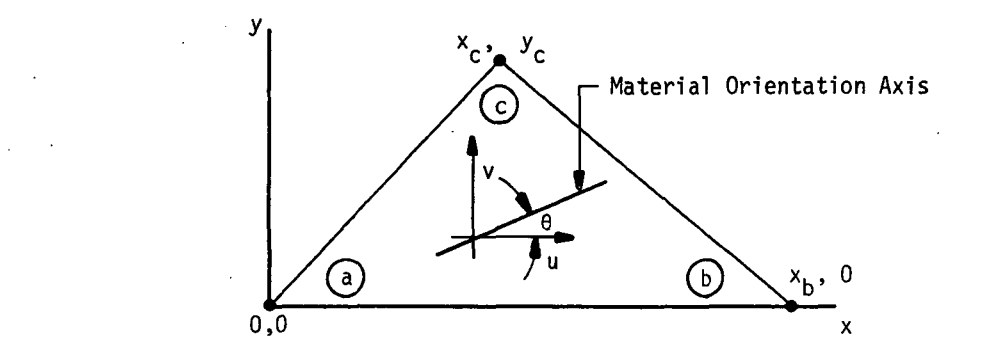

Figure 1. Triangular Membrane Element

u and v are the components of displacements parallel to the x and y axes of the local (ele- ment) coordinate system. The inplane displacements at the corners of the element are represented by the vector

$$
\{u_{e}\} = \begin{cases} u_{a} \\ v_{a} \\ u_{b} \\ v_{b} \\ u_{c} \\ v_{c} \end{cases}
$$
 (1)

Let  $[K_{ee}]$  be the stiffness matrix referred to the vector  $\{u_e\}$ ; i.e.,

$$
[K_{ee}] \{u_e\} = \{f_e\} , \qquad (2)
$$

where the elements of  $\{f_e\}$  are the inplane forces at the corners of the element. The stiffness matrix  $[K_{ee}]$  is derived by constructing an expression for the strain energy of the element under the assumption that the inplane displacements, u and v, vary linearly with position on the surface of the element,

# 5.8-2 (12/15/72)

PLATES

$$
u = q_1 + q_2 x + q_3 y \qquad (3)
$$

$$
v = q_4 + q_5 x + q_6 y \qquad (4)
$$

The quantities  $q_1, q_2, \ldots, q_6$  may be regarded as generalized coordinates to which the displacements at the corners of the element are uniquely related,

$$
\{u_{\mathbf{e}}\} = [\mathbf{H}]\{q\} \tag{5}
$$

The elements of [H] are easily evaluated by inspection of Equations 3 and 4. Since the inverse of [H] will later be required, the choice of six generalized coordinates to match the six corner displacements is not accidental. Indeed, it is fortunate that the complete linear representation of the displacement functions, Equations 3 and 4, contains six coefficients. A similarly symmetrical relationship cannot be achieved for the bending triangle, as will be seen.

The membrane strains are related to the generalized coordinates by

$$
\varepsilon_{\mathsf{x}} = \frac{\partial u}{\partial \mathsf{x}} = \mathsf{q}_2 \quad , \tag{6}
$$

$$
\varepsilon_{y} = \frac{\partial v}{\partial y} = q_{6} \quad , \tag{7}
$$

$$
\gamma = \frac{\partial v}{\partial x} + \frac{\partial u}{\partial y} = q_5 + q_3 \quad , \tag{8}
$$

or, using matrix notation,

$$
\{\varepsilon\} = \begin{cases} \varepsilon_x \\ \varepsilon_y \\ \gamma \end{cases} = [\mathbb{H}_{\mathbf{e}}] \{q\} \tag{9}
$$

The membrane strain energy of the element is

$$
E_{s} = \frac{t}{2} \int [\sigma_{x} \epsilon_{x} + \sigma_{y} \epsilon_{y} + \tau \gamma] dA , \qquad (10)
$$

where t is the thickness of the element. Since the strains, and therefore the stresses, do not vary with position, Equation 10 may be written in matrix notation as

$$
E_{s} = \frac{1}{2} At(\sigma)^{T} \{ \varepsilon \} . \tag{11}
$$

The stress vector,  $\{\sigma\}$ , is related to the strain vector by the two-dimensional elastic

5.8-3

modulus matrix  $[G_{\underline{e}}]$ .

$$
\{\sigma\} = [\mathbb{G}_{\mathbf{a}}] \{\varepsilon\} . \tag{12}
$$

In NASTRAN materials may be entirely anisotropic so that the only restriction on  $[G_e]$  is that it be symmetrical. The user can also specify isotropic materials, in which case

$$
[G_{e}] = \begin{bmatrix} \frac{E}{1-v^{2}} & \frac{vE}{1-v^{2}} & 0 \\ \frac{vE}{1-v^{2}} & \frac{E}{1-v^{2}} & 0 \\ 0 & 0 & 0 \end{bmatrix}
$$
 (13)

In the case of anisotropic materials, the user specifies their properties with respect to a particular orientation, which does not necessarily correspond to the principal axes. The input data for each triangular element includes an angle, 6, that references the material orientation axis to the side  $\overline{a}$ ,  $\overline{b}$  of the triangle (see Figure 1). The material elastic modulus matrix is transformed into the element elastic modulus matrix by

$$
[G_{\mathbf{e}}] = [U]^T [G_{\mathbf{m}}] [U] \qquad , \qquad (14)
$$

where

$$
\begin{bmatrix}U\end{bmatrix} = \begin{bmatrix} \cos^2\theta & \sin^2\theta & \cos\theta\sin\theta \\ \sin^2\theta & \cos^2\theta & -\cos\theta\sin\theta \\ -2\cos\theta\sin\theta & 2\cos\theta\sin\theta & \cos^2\theta - \sin^2\theta \end{bmatrix},
$$
(15)

is the transformation matrix for the rotation of strain components.

Substitute Equation 12 into Equation 11 to obtain an equation for the elastic strain energy in terms of strains

$$
E_{S} = \frac{1}{2} At \{\epsilon\}^{T} [G_{\varrho}] \{\epsilon\}.
$$
 (16)

By virtue of Equations 5 and 9 and the nonsingularity of  $[H]$ ,

$$
\{\varepsilon\} = [\mathbf{H}_{\mathbf{e}}][\mathbf{H}]^{-1}\{\mathbf{u}_{\mathbf{e}}\},\tag{17}
$$

PLATES

so that, defining [C] =  $\left[\begin{smallmatrix} H_{\rho}\end{smallmatrix}\right]\left[\begin{smallmatrix} H\end{smallmatrix}\right]^{-1}$  ,

 $E_{s} = \frac{1}{2} At \{u_{p}\}^{T}[C]^{T}[G_{p}][C] \{u_{p}\}$ . (18)

The strain energy of any element, expressed in terms of its stiffness matrix, is

$$
E_{s} = \frac{1}{2} \{u_{e}\}^{T} [K_{ee}] \{u_{e}\}, \qquad (19)
$$

so that, comparing Equations 18 and 19,

$$
[K_{ee}] = At[C]T[Ge][C]. \qquad (20)
$$

The only remaining analytical task of any consequence, before turning the job over to the computer programmer, is to evaluate the elements in the [C] matrix. The result of this exercise is

$$
[C] = \left[\begin{array}{c|c|c}\n-\frac{1}{x_{b}} & 0 & \frac{1}{x_{b}} & 0 & 0 & 0 \\
-\frac{1}{x_{b}} & \frac{1}{x_{c}} & \frac{x_{c}}{x_{b}} & -\frac{1}{x_{b}} & -\frac{x_{c}}{x_{b}} & -\frac{1}{x_{c}} \\
-\frac{1}{x_{c}} & \frac{x_{c}}{x_{b}} & -\frac{1}{x_{b}} & -\frac{1}{x_{b}} & -\frac{x_{c}}{x_{c}} & -\frac{1}{x_{b}} & \frac{1}{x_{b}} & \frac{1}{x_{c}} \\
\end{array}\right] (21)
$$

As a last step, the stiffness matrix is transformed from the local element coordinate system to the global coordinate system of the grid points. Let the transformation for displacements be

$$
\{u_{e}\} = [\text{T}](u_{g}) . \qquad (22)
$$

Then

$$
[K_{gg}] = [T]^T [K_{ee}] [T] . \qquad (23)
$$

Thermal expansion of an element produces equivalent loads at the grid points. Thermal expansion is represented by a vector of thermal strains

$$
\{\varepsilon_{t}\} = \begin{cases} \varepsilon_{xt} \\ \varepsilon_{yt} \\ \gamma_{t} \end{cases} = \text{Eq}^{\mathsf{T}}, \tag{24}
$$

where  $\{\alpha_{_{\bm{\rho}}}\}$  =  $\llbracket\mathsf{U}\rrbracket^{-1}\{\alpha_{_{\bm{m}}}\}$  is a vector of thermal expansion coefficients.  $\llbracket\mathsf{U}\rrbracket$  is given in Equation 15

# 5.8-5 (4/1/72)

and  $\{\alpha_m\}$  is the vector of thermal expansion coefficients in the material axis system. When grid point temperatures are specified,  $\bar{t}$  is assumed uniform and equal to the average of the temperatures specified at the corners of the element.  $\bar{T}$  may also be specified priorly with element temperature field data. The three elements of  $\{\alpha_m\}$  are independent for anisotropic materials.

An equivalent elastic state of stress that will produce the same thermal strains is

$$
\{\sigma_t\} = [G_e]\{\varepsilon_t\} = [G_e]\{\alpha_e\}\bar{T} . \qquad (25)
$$

An equivalent set of loads applied to the corners of the element is

$$
\{P_e\} = At[C]^T \{\sigma_t\} \tag{26a}
$$

$$
= AtT[C]^T[G_e](\alpha_e) . \qquad (26b)
$$

The validity of the first form, Equation 26a, follows from the general energy requirement that

$$
\{u_e\}^{\mathsf{T}} \{P_e\} = f\{\epsilon\}^{\mathsf{T}} \{\sigma_t\} \text{ dV} \quad . \tag{27}
$$

The equivalent loads are transformed from local element coordinates to grid point coordinates by

$$
\{P_{\alpha}\} = [T]^{\text{T}} \{P_{\alpha}\} \tag{28}
$$

After the grid point displacements have been evaluated, stresses in the element are computed by combining the relationships

$$
\{u_{\mathbf{e}}\} = [\mathsf{T}]\{u_{\mathbf{g}}\},\tag{29}
$$

$$
\{\varepsilon\} = [C]\{u_{\varepsilon}\},\tag{30}
$$

$$
\{\sigma\} = [G_{\mathbf{e}}] \{\varepsilon - \varepsilon_{\mathbf{t}}\} , \qquad (31)
$$

to form

 $\mathcal{F}=\frac{1}{2}$ 

$$
\{\sigma\} = [G_{\mathbf{e}}][C][T]\{u_{\mathbf{g}}\} - [G_{\mathbf{e}}]\{\sigma_{\mathbf{e}}\}\hat{T} . \tag{32}
$$

The principal stresses and the maximum shear are computed from the elements of  $\{\sigma\}$ . The direction of the maximum principal stress is referenced to the side  $(a)$ ,  $(b)$  of the triangle.

5.8-6 (4/1/72)

REPRODUCIBILITY OF THE ORIGINAL PAGE IS POOR

#### 5.8.2 The Basic Bending Triangle

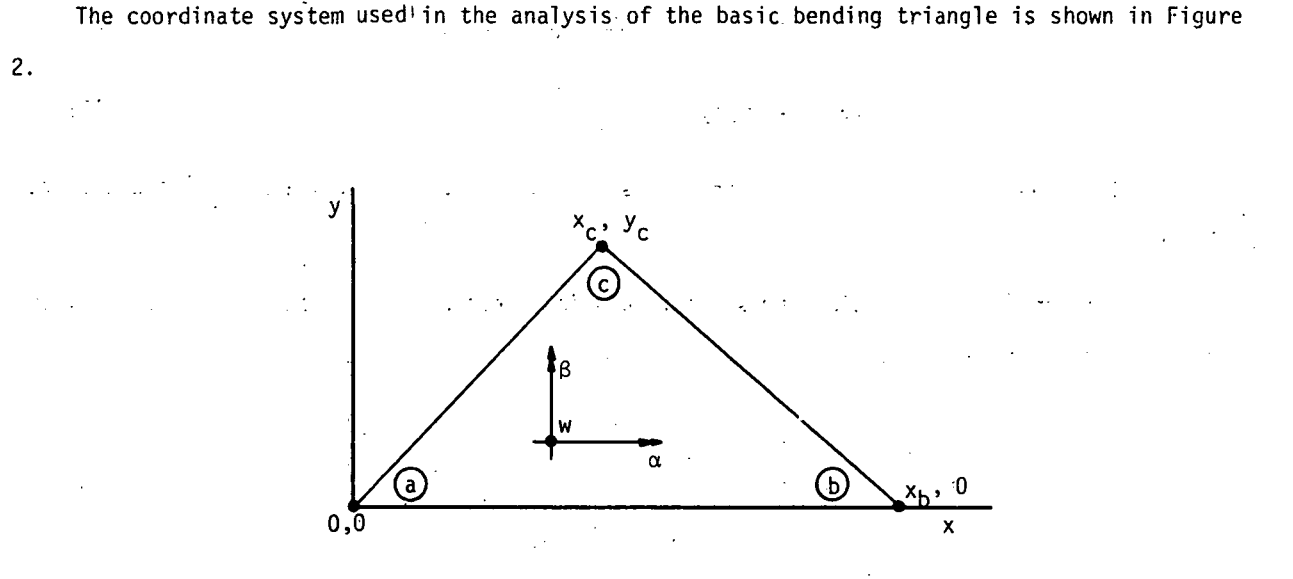

Figure 2. Coordinate Geometry for the Basic Bending Triangle

 $\ddot{\phantom{a}}$ 

The deflection w is normal to the  $x, y$  plane, with positive direction outward from the paper. The rotations of the normal to the plate,  $\alpha$  and  $\beta$ , follow the right-hand rule.

The stiffness matrix is developed in terms of the translations and rotations at the three vertices of the triangle. The displacement vector is defined by

$$
\{u_e\} = L\mathbf{W}_a, \alpha_a, \beta_a, \mathbf{W}_b, \alpha_b, \beta_b, \mathbf{W}_c, \alpha_c, \beta_c \mathbf{I}^T
$$
 (1)

Before proceeding with the details of the derivation, some general relationships will be described. Of the nine degrees of freedom of the triangle, three describe rigid body motions. The stiffness matrix will be partitioned according to rigid body and flexible body motions in order to reduce computational effort. In general, the vector of forces applied to the vertices is.related to displacements by

$$
\{f_e\} = [K_{ee}] \{u_e\} \quad . \tag{2}
$$

Partition this equation as follows

$$
\begin{Bmatrix} f_i \\ f_a \end{Bmatrix} = \begin{bmatrix} \frac{K_{ij}}{\pi} \frac{1}{I} & \frac{K_{ia}}{\pi} \\ \frac{K_{ia}}{\pi} \frac{1}{I} & \frac{K_{ia}}{\pi} \end{bmatrix} \begin{Bmatrix} u_i \\ u_a \end{Bmatrix},
$$
 (3)

where

$$
\{u_{i}\} = \Box w_{b}, \alpha_{b}, \beta_{b}, w_{c}, \alpha_{c}, \beta_{c} \Box^{T} \quad , \tag{4}
$$

$$
\{u_a\} = \sqcup u_a, \ \alpha_a, \ \beta_a \sqcup^{\mathsf{T}} \tag{5}
$$

 $[{\tt K_{ij}}]$  is computed from the elastic properties of the triangle.  $[{\tt K_{ia}}]$  and  $[{\tt K_{aa}}]$  are computed as follows.

The partition  $[K_{i,j}]$  is nonsingular so that Equation 3 can be rearranged as follows to place  $u_i$  and  $f_a$  on the left hand side

$$
\left\{\begin{array}{c}\nu_{i} \\ \n\vdots \\ \n\tau_{a}\n\end{array}\right\} = \left[\begin{array}{ccc|ccc} K_{i1} & 1 & 1 & K_{i2} \\ \n\vdots & \n\vdots & \n\
$$

When no forces are placed on the  $u_i$  coordinates, i.e., when  $f_i = 0$ , the plate moves as a rigid body such that

$$
\{u_i\} = [S]\{u_a\} \qquad (7)
$$

where the elements of [S] may be calculated from simple kinematics. Comparing Equation 7 with the top half of Equation 6, it is seen that

$$
[K_{\mathbf{i}a}] = -[K_{\mathbf{i}i}] [S] \qquad . \tag{8}
$$

Furthermore, the forces,  $f_a$ , are completely determined by the forces,  $f_i$ , so that, from the lower half of Equation 6

$$
[K_{aa}] - [K_{ia}]^{T} [K_{ii}]^{-1} [K_{ia}] = 0 , \qquad (9)
$$

or, using Equation 8,

$$
[K_{aa}] = [s]^T [K_{ij}] [s] . \qquad (10)
$$

The main part of the effort is the calculation of  $[K_{i,i}]$ . In the calculation, use is made of the following transformation between relative motions,  $\{u_r\}$ , and generalized coordinates,  $\{q_r\}$ .

> $[u_n] = [H](q_n)$ .  $(11)$

where

 $\sqrt{2}$  ,  $\sqrt{2}$ 

PLATES

$$
\{u_r\} = \{u_i\} - [S]\{u_a\} \t\t(12)
$$

The coordinates  $\{q_r\}$  are taken to be the coefficients in a power series expansion of normal deflection, w, over the surface of the plate. The stored elastic energy is expressed as

$$
V_{e} = \frac{1}{2} f \{q_{r}\}^{T} [k^{q}] \{q_{r}\} dA , \qquad (13)
$$

where the integration takes place over the surface of the plate and  $[k^q]$  is the stiffness matrix per unit area. The elements of the stiffness matrix  $[K^q]$ , referred to  $\{q_r\}$  are then computed from

$$
K_{rs}^{q} = f k_{rs}^{q} dA . \qquad (14)
$$

The stiffness matrix  $[K_{j,i}]$  is then obtained from

$$
[K_{ij}] = [H^{-1}]^{T}[K^{q}][H^{-1}] . \qquad (15)
$$

Note that [H] must be a nonsingular six-by-six matrix. It is this fact that causes all the controversy in the development of plate elements, since if [H] were a six-by-seven matrix, it would permit the inclusion of all of the cubic terms in the power series expansion for w.

Details of the analysis follow.

5.8.2.1 Rigid Body Matrix, [S]

We start with an easy task, the calculation of [S]. From Figure 2 and elementary kinematics, in rigid body motion

$$
\begin{pmatrix}\n w_b \\
 \alpha_b \\
 \beta_b \\
 \beta_c \\
 \alpha_c \\
 \beta_c\n\end{pmatrix}\n=\n\begin{bmatrix}\n1 & 0 & | & -x_b \\
0 & 1 & | & 0 \\
0 & 1 & 0 & | & 1 \\
0 & 1 & y_c & | & -x_c \\
0 & 1 & 1 & 0 & | & 0 \\
0 & 1 & 1 & 0 & | & 0 \\
0 & 1 & 0 & 1 & 1\n\end{bmatrix}\n\begin{pmatrix}\n w_a \\
 \alpha_a \\
 \beta_a\n\end{pmatrix}
$$
\n(16)

The six-by-three matrix in this equation is [S].

5.8-9

#### 5.8.2.2 Power Series Expansion

Let displacement normal to the plate, with  $\{u_a\} = 0$ , be represented by the following series

$$
w = \gamma_{x} x + \gamma_{y} y + q_{1} x^{2} + q_{2} xy + q_{3} y^{2} + q_{4} x^{3} + q_{5} xy^{2} + q_{6} y^{3}
$$
 (17)

Note that the  $\mathrm{x}^2$ y term is omitted. The omission of one of the terms in the series is necessary in order that [H] be nonsingular. The coefficients  $\gamma_\mathbf{\chi}$  and  $\gamma_\mathbf{\chi}$  are transverse shear strains which are assumed constant throughout the plate. The q's are the generalized coordinates discussed above.

The omission of the  $\mathrm{x}^2$ y term destroys the invariance of the properties of the element with respect to rotation of the x, y axes. In fact, since the x-axis coincides with the edge  $(a)$ ,  $(b)$ of the triangle, the omission of the  $\mathrm{x}^{2}\mathrm{y}$  term is equivalent to the imposition of a <u>constraint</u> such that the rotation  $\alpha$  varies linearly from (a) to (b). An interesting consequence is that, if another triangle with a similar constraint lies adjacent to the side  $(a)$ ,  $(b)$ , the deflections and slopes of the two triangles will be continuous at all points along their common side.

If an arrangement of elements can be contrived such that continuity of displacements is preserved along all element boundaries (as in the Clough triangle, Section 5.8.3.3, for example) then certain theorems can be proved about the resulting structure. For example, if the "consistent" mass lumping technique (see Section 5.5) is used, then all of the vibration mode frequencies will be too high, because all of the approximations used in deriving the finite element model can be interpreted as the progressive application of constraints. It does not follow, however, that elements with displacement continuity give better results than all other elements (see Section 15.2).

The rotations are obtained from the definitions of transverse shear strain, which are, for our problem,

$$
\gamma_{\mathbf{x}} = \frac{\partial \mathbf{w}}{\partial \mathbf{x}} + \beta \qquad , \tag{18}
$$

$$
y_y = \frac{\partial w}{\partial y} - \alpha \qquad . \qquad (19)
$$

Hence, from Equations 17, 18 and 19

$$
\alpha = q_2 x + 2q_3 y + 2q_5 xy + 3q_6 y^2 , \qquad (20)
$$

$$
-B = 2q_1x + q_2y + 3q_4x^2 + q_5y^2
$$
 (21)

$$
5.8-10
$$

5.8.2.3 General Expression for [H] Matrix

One of the required tasks is to express  $\gamma_{\mathbf{x}}$  and  $\gamma_{\mathbf{y}}$  in terms of the generalized coordinates,  $q_r$ . Let the relationship be

$$
\{\gamma\} = \left\{\frac{\gamma_{\chi}}{\gamma_{\mathbf{y}}}\right\} = [\mathbf{H}_{\gamma\mathbf{q}}] \{\mathbf{q}_{\mathbf{r}}\} \qquad . \tag{22}
$$

The vector  $\{u_{r}\}\right.$  can be written directly as

$$
\{u_{r}\} = [H_{uy}]^{\{\gamma\}} + [\overline{H}]^{\{q_{r}\}} . \tag{23}
$$

Then, from Equations 11, 22, and 23

$$
[H] = [H_{uY}][H_{Y0}] + [\overline{H}] . \qquad (24)
$$

We can write down  $[H_{\psi\gamma}]$  and  $[\bar{H}]$  from preceding results. From Equations 17, 20, 21, and 23

$$
\begin{pmatrix}\n\omega_{b} \\
\omega_{b} \\
\theta_{b} \\
\omega_{c} \\
\omega_{c} \\
\beta_{c}\n\end{pmatrix} = [H_{UY}] \begin{pmatrix}\n\gamma_{x} \\
\gamma_{y} \\
\gamma_{y}\n\end{pmatrix} + [H] \begin{pmatrix}\nq_{1} \\
q_{2} \\
q_{3} \\
q_{4} \\
q_{5} \\
q_{6}\n\end{pmatrix}
$$
\n(25)

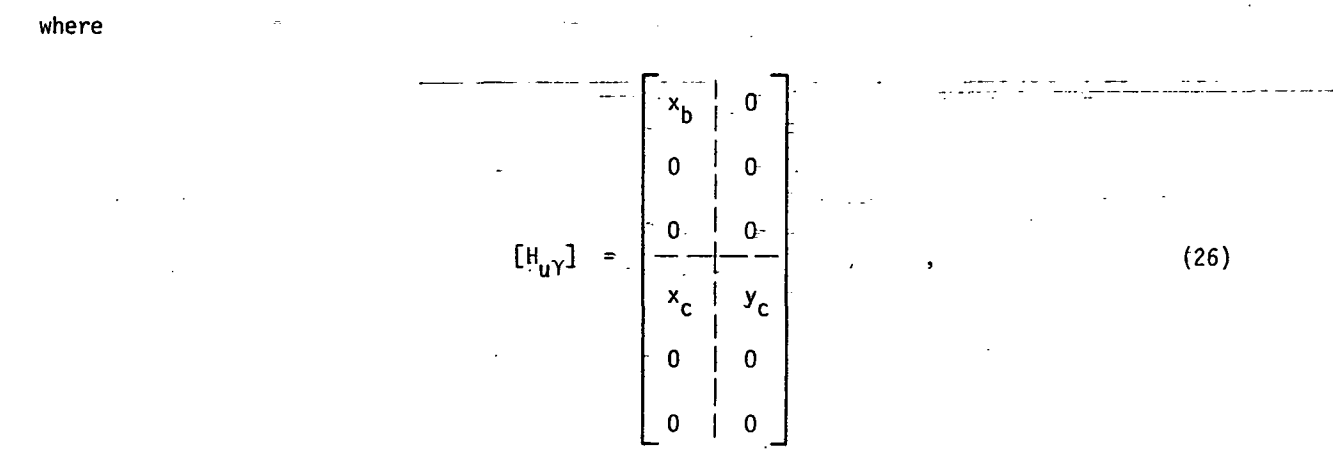

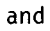

 $\sim 10$ 

 $\mathcal{A}$ 

$$
\begin{bmatrix} \overline{x}_{b}^{2} & \overline{1} & 0 & \overline{1} & 0 \\ \frac{1}{2} & \overline{1} & \overline{1} & 0 & \overline{1} & 0 \\ \frac{-2x}{2} & \overline{1} & 0 & \overline{1} & 0 \\ \frac{1}{2} & \overline{1} & \overline{1} & 0 & \overline{1} & 0 \\ \frac{1}{2} & \overline{1} & \overline{1} & 0 & \overline{1} & 0 \\ \frac{1}{2} & \overline{1} & \overline{1} & 0 & \overline{1} & 0 \\ \frac{1}{2} & \overline{1} & \overline{1} & 0 & \overline{1} & 0 \\ \frac{1}{2} & \overline{1} & \overline{1} & 0 & \overline{1} & 0 \\ \frac{1}{2} & \overline{1} & \overline{1} & 0 & \overline{1} & 0 \\ \frac{1}{2} & \overline{1} & \overline{1} & 0 & \overline{1} & 0 \\ \frac{1}{2} & \overline{1} & \overline{1} & 0 & \overline{1} & 0 \\ \frac{1}{2} & \overline{1} & \overline{1} & 0 & \overline{1} & 0 \\ \frac{1}{2} & \overline{1} & \overline{1} & 0 & \overline{1} & 0 \end{bmatrix} \xrightarrow{X_{c}^{2}} \begin{bmatrix} 0 & 0 & 0 & 0 \\ 0 & 0 & 0 & 0 \\ \frac{1}{2} & 0 & 0 & 0 \\ \frac{1}{2} & 0 & 0 & 0 \\ \frac{1}{2} & 0 & 0 & 0 \end{bmatrix} \xrightarrow{X_{c}^{2}} \begin{bmatrix} 0 & 0 & 0 & 0 \\ 0 & 0 & 0 & 0 \\ \frac{1}{2} & 0 & 0 & 0 \\ \frac{1}{2} & 0 & 0 & 0 \\ \frac{1}{2} & 0 & 0 & 0 \end{bmatrix} \xrightarrow{X_{c}^{2}} \begin{bmatrix} 0 & 0 & 0 & 0 \\ 0 & 0 & 0 & 0 \\ \frac{1}{2} & 0 & 0 & 0 \\ \frac{1}{2} & 0 & 0 & 0 \\ \frac{1}{2} & 0 & 0 & 0 \end{bmatrix} \xrightarrow{X_{c}^{2}} \begin
$$

## 5.8.2.4 Elastic Relationships

 $\cdot$ 

The following relationships are obtained from the theory of deformation for plates. The curvatures are defined by, (using our notation)

$$
x_{x} = -\frac{\partial g}{\partial x}
$$
  
\n
$$
x_{y} = \frac{\partial \alpha}{\partial y}
$$
  
\n
$$
x_{xy} = \frac{\partial \alpha}{\partial x} - \frac{\partial g}{\partial y}
$$
 (28)

 $\ddot{\phantom{a}}$ 

Bending and twisting moments are related to curvatures by

 $\sim 10^7$ 

 $\sim 20$ 

 $\sim$   $\sim$  $\sim 10^{11}$  km s  $^{-1}$ 

 $\mathcal{L}^{\text{max}}_{\text{max}}$  , where  $\mathcal{L}^{\text{max}}_{\text{max}}$ 

$$
\begin{Bmatrix} M_{x} \\ M_{y} \\ M_{xy} \end{Bmatrix} = [D] \begin{Bmatrix} x_{x} \\ x_{y} \\ x_{xy} \end{Bmatrix}, \qquad (29)
$$

where [D] is in general a full symmetric matrix of elastic coefficients. For a solid isotropic plate,  $\mathcal{L}^{\text{max}}(\mathcal{L}^{\text{max}})$  .  $\mathcal{L}^{\text{max}}$ 

$$
[D] = \frac{\epsilon h^3}{12(1-v^2)} \left[ \begin{array}{c|c|c} 1 & | & v & | & 0 \\ \hline & | & -1 & -1 & 0 \\ \hline & | & 1 & 0 & 0 \\ \hline & 0 & | & -1 & -1 \\ \hline & 0 & | & -1 & -1 \\ \hline \end{array} \right] \tag{30}
$$

For anisotropic materials, the grientation between the x, y axes and the axes that the user<br>fies for computing [D] must be asseunted for . The mathed used is identical to that for the specifies for computing [D] must be accounted for. The method used is identical to that for the<br>( $\frac{1}{2}$ ) is the second of the second of the second of the second of the second of the second of the second o membrane triangle, see Section 5.8. $\frac{1}{1}$ ,  $\frac{1}{10}$   $\frac{1}{10}$ 

The positive sense of bending and twisting moments and transverse shears is given-by.-theHw<br>I-1-Sena earsyanchi 107 aashXorut "SYroopy"s haad transverse shears is given-by.-the following diagram. 5.8.2.5 Evaluation of  $\left[\widehat{v}_{\mathbf{y}\mathbf{q}}\right]$  Matrix

> V y MS .wel  $\frac{1}{100}$   $\frac{1}{100}$   $\frac{1}{100}$   $\frac{1}{100}$

 $r_{\rm c}$   $\left[\frac{\mu c}{2\pi} + \frac{\mu c}{2\pi}\right]$ s

> $\frac{1}{\sqrt{2}}$  v  $\frac{1}{\sqrt{2}}$ y

 $\frac{1}{2}$  +  $\frac{1}{2}$   $\frac{1}{2}$  of t

bnc-

 $(36)$ 

 $(37)$ 

 $(35)$ 

xy

Xo

;.~ , — SF<sup>f</sup> ' "

」<br>v<sub>x</sub>

jsl :<br>|-<br>|} ' j

From Equation 29

$$
M_y = \frac{1}{2\pi} \frac{1}{x^6} \frac{1}{21} \frac{1}{4} \frac{1}{x^6} \frac{1}{21} \frac{1}{4} \frac{1}{4
$$

From Equations 31, 32 and 33 we may write  $\overline{O}$ 

x r

V.

"

 $\circ$ 

M.

The following moment equidibrium, equations, are obtained from the diagram:<br>xs  $\epsilon$ :  $\frac{1}{x}$  =  $\frac{1}{x}$  =  $\frac{1}{x}$ 

(31)  
\n
$$
\frac{\gamma x^{x/6}}{\gamma x} \times \frac{1}{\gamma x^{x/6}} + \frac{1}{\gamma x^{x/6}} \times \frac{1}{\gamma x^{x/6}} + \frac{1}{\gamma x^{x/6}} \times \frac{1}{\gamma x^{x/6
$$

Transverse shear strains are related to the shear forces by.<br>OS ,8S anori6:00 fo znasn yd zadentbroco-bosflavance and od bedoley ad yam zahudaysuo afl.

and 21.  
\n
$$
\begin{pmatrix}\n\mathbf{x} \\
\mathbf{y} \\
\mathbf{z}\n\end{pmatrix} = \begin{pmatrix}\n\mathbf{u} \\
\mathbf{v} \\
\mathbf{v}\n\end{pmatrix} \begin{pmatrix}\n\mathbf{v} \\
\mathbf{v} \\
\mathbf{v}\n\end{pmatrix} \begin{pmatrix}\n\mathbf{v} \\
\mathbf{v} \\
\mathbf{v}\n\end{pmatrix}
$$

[J]: is), in general, a full, symmetric 2 x 2? matrix.  $F\circ \hat{g}^2$ a plate with isotropic transverse shear  $\frac{1}{2} \frac{1}{2} \frac{$ material

[0] = Gh 0 1 (34)

where G is the shear modulus and h<sup>\*</sup> is an "effective" thickness for transverse shear.

# 5.8.2.5 Evaluation of  $[H_{\gamma_{0}}]$  Matrix

From Equations 31, 32 and 33 we may write

$$
\gamma_{x} = -J_{11} \left[ \frac{\partial M_{x}}{\partial x} + \frac{\partial M_{xy}}{\partial y} \right] - J_{12} \left[ \frac{\partial M_{y}}{\partial y} + \frac{\partial M_{xy}}{\partial x} \right], \qquad (35)
$$

and

$$
\gamma_{y} = -J_{12} \left[ \frac{\partial M_{x}}{\partial x} + \frac{\partial M_{xy}}{\partial y} \right] - J_{22} \left[ \frac{\partial M_{y}}{\partial y} + \frac{\partial M_{xy}}{\partial x} \right] \quad . \tag{36}
$$

From Equation 29

$$
\frac{\partial M_x}{\partial x} = D_{11} \frac{\partial x_x}{\partial x} + D_{12} \frac{\partial x_y}{\partial x} + D_{13} \frac{\partial x_y}{\partial x}
$$
  
\n
$$
\frac{\partial M_y}{\partial y} = D_{12} \frac{\partial x_x}{\partial x} + D_{22} \frac{\partial x_y}{\partial y} + D_{23} \frac{\partial x_y}{\partial y}
$$
  
\n
$$
\frac{\partial M_{xy}}{\partial x} = D_{13} \frac{\partial x_x}{\partial x} + D_{23} \frac{\partial x_y}{\partial x} + D_{33} \frac{\partial x_y}{\partial x}
$$
  
\n
$$
\frac{\partial M_{xy}}{\partial y} = D_{13} \frac{\partial x_x}{\partial y} + D_{23} \frac{\partial x_y}{\partial y} + D_{33} \frac{\partial x_x}{\partial y}
$$
 (37)

where the symmetry of the [D] matrix has been used.

The curvatures may be related to the generalized coordinates by means of Equations 28, 20, and 21. Ň,  $\mathcal{O}(\mathcal{E}^{\text{max}})$ 

Thus

$$
\begin{aligned}\n\chi_{\mathbf{x}} &= -\frac{\partial \beta}{\partial x} = 2\mathfrak{q}_{1} + 6x\mathfrak{q}_{4} \\
\chi_{\mathbf{y}} &= \frac{\partial \alpha}{\partial y} = 2\mathfrak{q}_{3} + 2x\mathfrak{q}_{5} + 6y\mathfrak{q}_{6} \\
\chi_{\mathbf{x}\mathbf{y}} &= \frac{\partial \alpha}{\partial x} - \frac{\partial \beta}{\partial y} = 2\mathfrak{q}_{2} + 4y\mathfrak{q}_{5}\n\end{aligned}
$$
\n(38)

REPRODUCIBILITY OF THE REPRODUCIBILITY OF THE

 $\mathcal{L}$ 

PLATES

and

$$
\frac{\partial x_x}{\partial x} = 6q_4; \quad \frac{\partial x_y}{\partial x} = 2q_5; \quad \frac{\partial x_{xy}}{\partial x} = 0
$$
\n
$$
\frac{\partial x_x}{\partial y} = 0; \quad \frac{\partial x_y}{\partial y} = 6q_6; \quad \frac{\partial x_{xy}}{\partial y} = 4q_5
$$
\n(39)

Substituting into Equation 37 and thence into Equations 35 and 36

$$
\frac{\partial M_x}{\partial x} = 6D_{11}q_4 + 2D_{12}q_5
$$
\n
$$
\frac{\partial M_y}{\partial y} = 6D_{22}q_6 + 4D_{23}q_5
$$
\n
$$
\frac{\partial M_{xy}}{\partial x} = 6D_{13}q_4 + 2D_{23}q_5
$$
\n(40)\n
$$
\frac{\partial M_{xy}}{\partial y} = 6D_{23}q_6 + 4D_{33}q_5
$$

$$
f_{\rm{max}}
$$

$$
\gamma_{x} = -J_{11}[6D_{11}q_{4} + 2D_{12}q_{5} + 6D_{23}q_{6} + 4D_{33}q_{5}] - J_{12}[6D_{22}q_{6} + 4D_{23}q_{5} + 6D_{13}q_{4} + 2D_{33}q_{5}],
$$
\n(41)

or

and

$$
\gamma_{x} = -6(J_{11}D_{11} + J_{12}D_{13})q_{4} - [J_{11}(2D_{12} + 4D_{33}) + 6J_{12}D_{23}q_{5} - 6(J_{11}D_{23} + J_{12}D_{22})q_{6}
$$
\n(42)

Interchanging  $J_{12}$  for  $J_{11}$  and  $J_{22}$  for  $J_{12}$ , we also get

$$
\gamma_{y} = -6(J_{12}D_{11} + J_{22}D_{13})q_{4} - [J_{12}(2D_{12} + 4D_{33}) + 6J_{22}D_{23}]q_{5} - 6(J_{12}D_{23} + J_{22}D_{22})q_{6} \tag{43}
$$

The complete  $[H_{\gamma q}]$  matrix is, therefore, from Equation 22

$$
[H_{\gamma q}] = -\begin{bmatrix} 0 & 0 & 0 & 6(3_{11}D_{11} + 3_{12}D_{13}) & 3_{11}(2D_{12} + 4D_{33}) + 63_{12}D_{23} & 6(3_{11}D_{23} + 3_{12}D_{22}) \\ -\frac{1}{1} & -\frac{1}{1} & -
$$

$$
5.8-15
$$

The complete [H] matrix can now be written explicitly using Equations 24, 26, 27 and 44. This will not be done here. Note that, if the plate is assumed to be rigid in transverse shear,  $[H_{\gamma\alpha}]$ is null.

# 5.8.2.6 Strain Energy and Stiffness Matrix  $[K^q]$

The strain energy for a plate may be written

$$
V_{e} = \frac{1}{2} \int [ (M)^{T} {\{\chi\} + {V}^{T} {\{\gamma\}} ] dA , \qquad (45)
$$

where  $\{M\}$  is the vector of bending and twisting moments,  $\{\chi\}$  is the vector of curvatures,  $\{V\}$  is the vector of transverse shears, and  $\{\gamma\}$  is the vector of transverse shear strains. From previous results, Equations 29 and 33;

$$
V_{e} = \frac{1}{2} \int [(\chi)^{T}[D](\chi) + (\gamma)^{T}[G](\gamma)] dA , \qquad (46)
$$

where  $[G] = [J]^{-1}$ . The  $\{\chi\}$  and  $\{\gamma\}$  vectors are related to the generalized coordinates by

$$
\{\chi\} = [\mathbf{H}_{\chi q}]\{\mathbf{q}_r\} \quad , \tag{47}
$$

and

$$
\{\gamma\} = [\mathbf{H}_{\gamma\mathbf{q}}] \{ \mathbf{q}_{\mathbf{r}} \} \tag{48}
$$

[H<sub> $\gamma$ q</sub>] is given by Equation 44.  $\left[ \begin{smallmatrix} H & \ & H_X \end{smallmatrix} \right]$  is, from Equation 38:

$$
\begin{bmatrix} H_{Xq} \end{bmatrix} = \begin{bmatrix} 2 & 0 & 0 & 0 & 6x & 0 & 0 \\ - & - & - & - & - & - \\ 0 & 0 & 2 & 0 & 2x & 6y \\ - & - & - & - & - \\ 0 & 2 & 0 & 0 & 4y & 0 \end{bmatrix} \qquad (49)
$$

Substituting Equation 47 and Equation 48 into Equation 46.

$$
V_{e} = \frac{1}{2} \int [ (q_{r})^{T} [H_{\chi q}^{T} D H_{\chi q} + H_{\gamma q}^{T} G H_{\gamma q}] (q_{r}) ] dA
$$
 (50)

From Equation 13

$$
[k^{q}] = [H_{\chi q}^{\qquad T} D H_{\chi q}^{\qquad +} H_{\gamma q}^{\qquad T} G H_{\gamma q}] , \qquad (51)
$$

$$
5.8-16
$$

PLATES

and from Equation 14 the elements of  $[K^q]$  are

$$
K_{rs}^{q} = \int (H_{\chi r})^{T} [D](H_{\chi s}) dA + A(H_{\gamma r})^{T} [G](H_{\gamma s}) , \qquad (52)
$$

where  $\{H_{\chi r}\}$  is the rth column of  $[H_{\chi q}]$ , etc. Note that, since the elements of  $[H_{\gamma q}]$  are independent of x and y, the integration of the second term in Equation 50 is trivial and has been performed in Equation 52. A is the surface area of the triangle.

In Equation 51 explicitly

 $\sim 10$ 

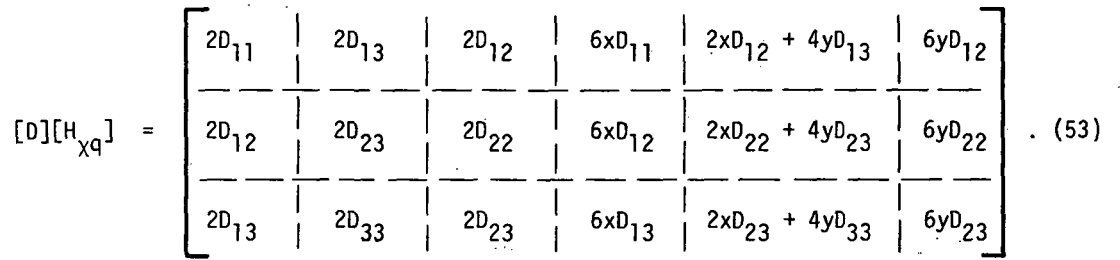

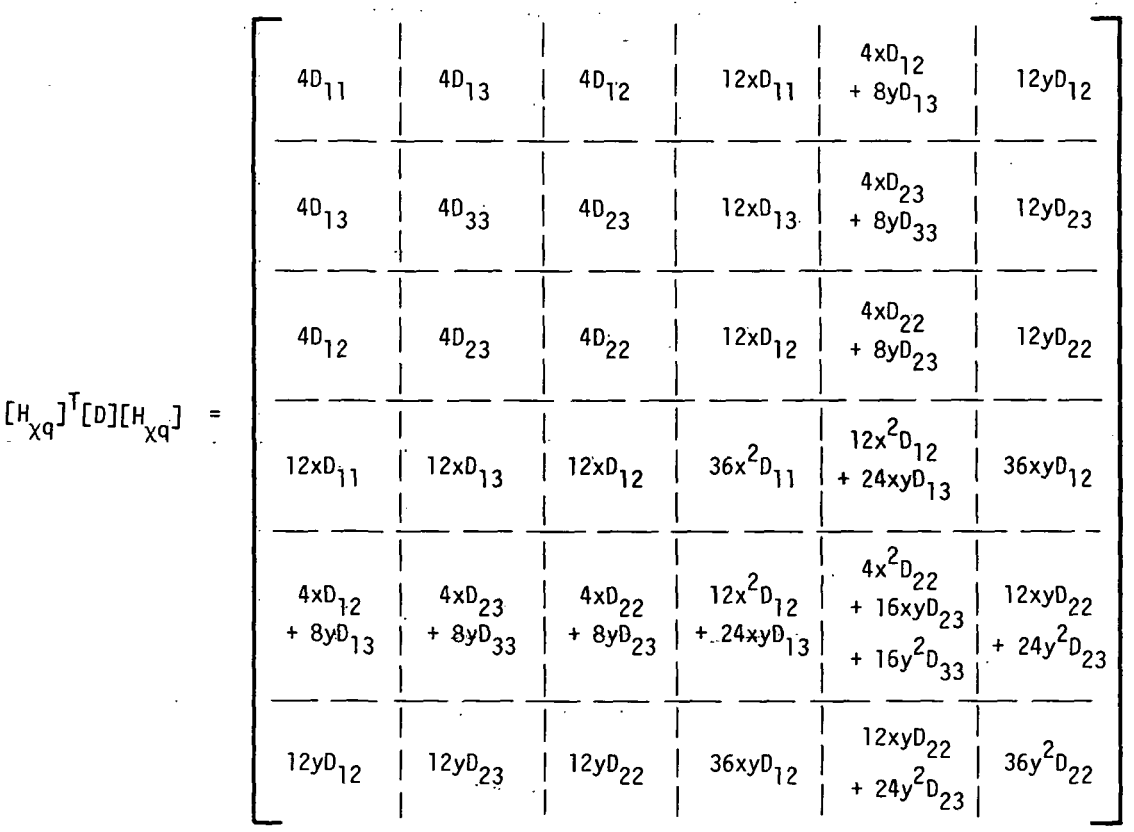

(54)

It is convenient to define the following integrals:

$$
\int dA = A \qquad \int x^2 dA = \rho_x^2 A ,
$$
  

$$
\int x dA = \overline{x}A \qquad \int y^2 dA = \rho_y^2 A ,
$$
  

$$
\int y dA = \overline{y}A \qquad \int xy dA = \rho_{yy}^2 A .
$$
 (55)

x and y locate the center of gravity of the triangle.  $\rho_\mathbf{\chi}$  and  $\rho_\mathbf{\chi}$  are the radii of gyration about vertex  $\bigodot$  of the triangle.  $\rho_{xy}^2$ A is the cross-product of inertia.

After performing the integration, the complete  $[K^q]$  matrix is

$$
[Kq] = [KX] + [KY]
$$
 (56)

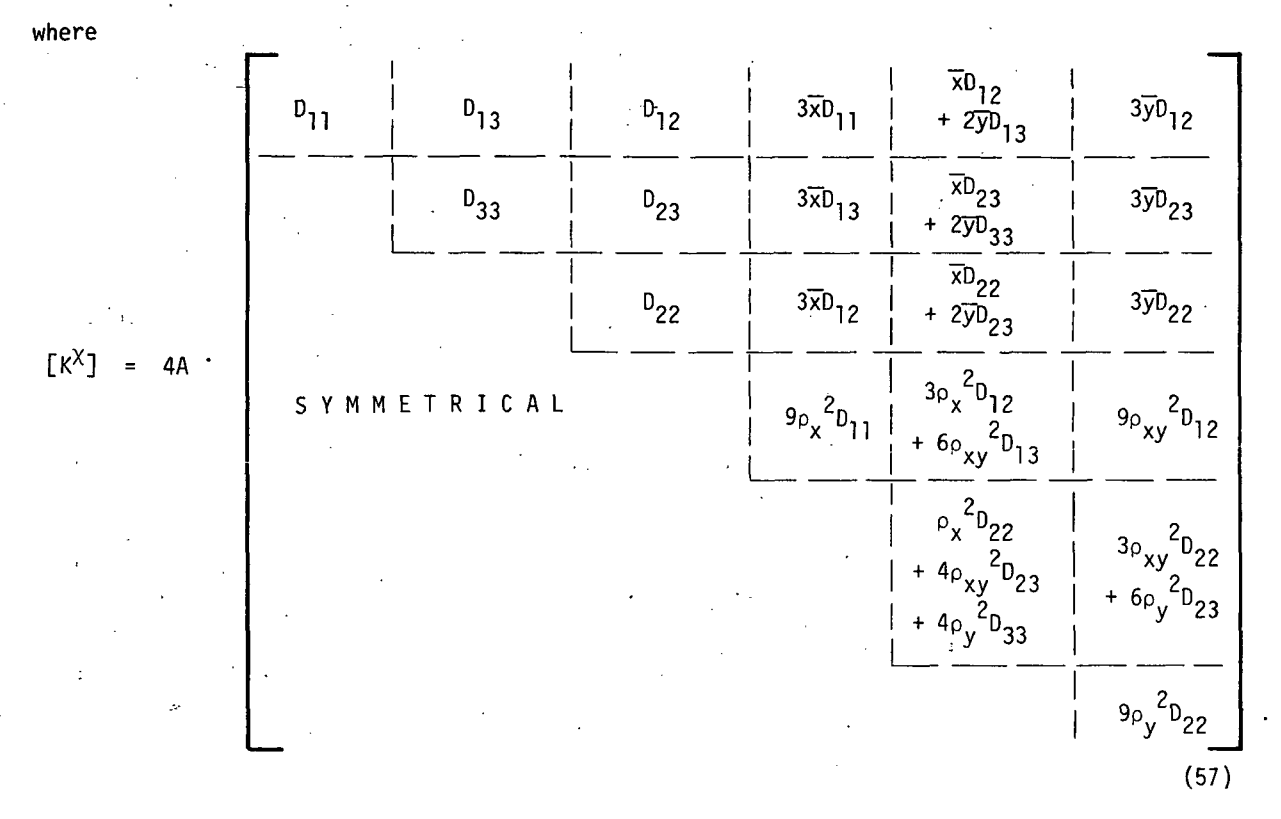

and

$$
[K^{\gamma}] = A^{\cdot}[H_{\gamma q}]^{T}[G][H_{\gamma q}] \qquad (58)
$$

Note that  $[K^t] \rightarrow 0$  if  $[G] \rightarrow \infty$  because  $[H_{\infty,0}]$  goes to zero in this case.

## 5.8.2.7 Summary of Calculations for Stiffness

i

The following operations are required to obtain the stiffness matrix  $[K_{\rho \rho}]$  referred to degrees of freedom at the vertices of the triangle.

- 1. Compute elastic matrices  $[D]$ ,  $[G]$ , and  $[J] = [G^{-1}]$  in the reference coordinate system for the basic triangle (see Figure 2).
- 2. Compute  $[K^{\chi}]$  from Equation 57 (6x6)

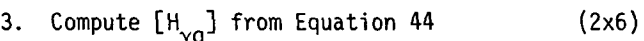

- 4. Compute  $[K^{\gamma}]$  from Equation 58 (6x6)
- 5. Compute  $[K^q]$  from Equation 56 (6x6)
- 6. Compute  $[H_{\text{UV}}]$  from Equation 26 (6x2)
- 7. Compute [H] from Equation 27 (6x6)
- 8. Compute [H] from Equation 24 (6x6)
- 9. Compute  $[K_{ij}]$  from Equation 15 (6x6)
- 10. Compute [S] from Equation 16 (6x3)
- 11. Compute  $[K_{ia}]$  from Equation 8 (6x3)
- 12. Compute [K<sub>aa</sub>] from Equation 10 (3x3)
- 13. Assemble  $\left[\kappa_{ee}\right]$  from Equation 3 (9x9)

For triangles that are rigid in transverse shear, steps 3, 4 and 6 are omitted. After  $[K_{ee}]$ has been formed it is transferred from the local element coordinate system to the global coordinate system of the surrounding grid points, in the same manner as for all other elements.

# 5.8.2.8 Equivalent Thermal Bending Loads

The stress-free strains developed in a free plate due to a variation of temperature with depth are:

$$
\{\varepsilon_t\} = \begin{cases} \varepsilon_{xt} \\ \varepsilon_{yt} \\ \gamma_t \end{cases} = \{\alpha_e\} \quad . \tag{59}
$$

## 5.8-19 (4/1/72

where T is the temperature above the reference state and  $\{\alpha_{\mathbf{e}}\}$  is the vector of thermal expansion coefficients in the element coordinate system.

An applied stress vector which would produce the thermal strains is:

$$
\{\sigma_t\} = [G_e]\{ \varepsilon_t\} , \qquad (60)
$$

where  $[G_e]$  is the matrix of elastic coefficients at the point on the cross section. The work done by the applied stress field on a strain field  $\{\epsilon\}$  is:

$$
W_t = \int_V \{\epsilon\}^T \{\sigma_t\} dv \qquad , \qquad (61)
$$

where the integration is carried out over the volume.

 $\mathbf{r}$ 

The work done by equivalent thermal loads  $\{P_{g}^{t}\}$  acting on grid points (in the global coordinate system) is

$$
W_{t} = \{P_{g}^{t}\}^{T} \{u_{g}\}, \qquad (62)
$$

so that, comparing Equations 61 and 62

$$
p_{g}^{t} = \frac{\partial}{\partial u_{g}} \int_{V} \{\varepsilon\}^{T} \{\sigma_{t}\} dv
$$
 (63)

The strains  $\{\varepsilon\}$  are related to the curvatures  $\{\chi\}$  by

$$
\{\varepsilon\} = -z\{\chi\} \tag{64}
$$

where z is measured from the neutral surface of the plate. Also, from Equations 59 and 60

$$
\{\sigma_{\mathbf{t}}\} = [\mathbf{G}_{\mathbf{e}}] \{\alpha_{\mathbf{e}}\} \mathbf{I}^{\perp} \tag{65}
$$

so that

$$
P_g^{\mathbf{t}} = -\frac{\partial}{\partial u_g} \int_V z \{ \chi \}^{\mathsf{T}} [G_e] \{ \alpha_e \}^{\mathsf{T}} dv \qquad (66)
$$

REPRODUCIBILITY OF THE<br>ORIGINAL PAGE IS POOR

 $5.8-19a (4/1/72)$ 

#### PLATES

It will be assumed that the temperature varies only in the z direction, i.e., that it is uniform with respect to x and y. It is convenient to define the equivalent thermal moment vector

$$
\{M_t\} = -\int_{Z} [G_e] \{\alpha_e\} \text{Hz} dz . \qquad (67)
$$

Note that, if the temperature varies linearly over the cross section such that

$$
T = T_0 + T'z \quad , \tag{68}
$$

then

$$
\int_{Z} Tz dz = T' \int z^2 dz = IT' , \qquad (69)
$$

where I is the moment of inertia of the cross section and T' is the thermal gradient. For plates in which the material moduli and the thermal expansion coefficients of the effective bending material do not vary with depth, the vector of equivalent thermal moments  $\{M_t\}$  is related to an "effective" thermal gradient, T', by

$$
\{M_{+}\} = -[G_{\alpha}]\{\alpha_{\alpha}\}I T'
$$
 (70)

where

$$
T' = \frac{1}{I} \int T z dz , \qquad (71)
$$

and the integration is carried out over the effective bending material. In NASTRAN the user has the option of providing either  ${M_t}$  using Equation 67 or T' using Equation 71. For solid homogeneous plates the further option is provided to specify the temperature as a tabular function of depth, in which case Equations 70 and 71 are evaluated by the program. Equation 67 should be used if it is desired to include the effect of temperature gradient on the material properties,  $[G_{\alpha}]$ and  $\{\alpha_{e}\}.$  If Equation 71 is used, NASTRAN assumes that  $[\mathsf{G}_{e}]$  and  $\{\alpha_{e}\}$  are constant for the element; they are computed for the average temperature,  $\bar{r}$ .

Substituting Equation 67 into Equation 66,

$$
P_g^t = \frac{\partial}{\partial u_g} \int_A [x]^T [M_t] dA , \qquad \qquad \begin{array}{c} Q_F \sim W_{A1} \\ \sim O_{O_F} \\ \sim O_{A2} \\ \sim O_{A1} \end{array} \qquad (72)
$$

 $\therefore$   $\therefore$   $\therefore$ 

#### PLATES

where the integration is carried out over the surface of the element. The vector of curvature,  $[\chi]$ , is linearly related to the vector of generalized coordinates  $\{q_{r}\}\$  by Equation 47. Thus

$$
P_g^t = \frac{\partial}{\partial u_g} \int_A \{q_r\}^T [H_{\chi q}]^T \{M_t\} dA
$$
 (73)

Note, from Equation 49 that the elements of  $\mathfrak{t}\textup{H}_{\chi \textup{q}}$  are at most linear functions of x and y. Thus, since  ${M_+}$  is constant over the surface,

$$
P_g^t = \frac{\partial}{\partial u_g} \left( A(q_r)^T \left[ H_{\chi q}(\bar{x}, \bar{y}) \right] \left\{ M_t \right\} \right) , \qquad (74)
$$

where  $\left[\mathbb{H}_{\chi \neq}(\bar{x},\bar{y})\right]$  is  $\left[\mathbb{H}_{\chi \neq} \right]$  evaluated at the centroid  $(\bar{x},\bar{y})$  of the plate and A is the surface area.

The generalized coordinates  $\{q_r\}$  are related to the relative corner displacements  $\{u_r\}$  by the matrix [H] in Equation 11. Let the relationship between the relative corner displacements and the global grid point displacements  $\{u_{\alpha}\}\$  be

$$
\{u_{r}\} = [\top] \{u_{q}\} \tag{75}
$$

o

Then, substituting Equations 11 and 75 into Equation 74,

$$
P_g^{\mathbf{t}} = \frac{\partial}{\partial u_g} \left( A \{u_g\} \left[ T \right]^T \left[ H^{-1} \right]^T \left[ H_{\chi q}(\bar{x}, \bar{y}) \right] \{M_t\} \right) , \qquad (76)
$$

so that, performing the indicated differentiation,

$$
\{P_g^{\mathbf{t}}\} = A[T]^T [H^{-1}]^T [H_{\chi q}(\bar{x}, \bar{y})] [H_{\mathbf{t}}] \qquad (77)
$$

Equation 77 is evaluated by the program to obtain the equivalent grid point thermal loads.

5.8.2.9 Recovery of Internal Forces

The internal forces are recovered at a point  $(x_0, y_0)$  which is either the center of gravity  $(\overline{x},\overline{y})$  or, in the case of a Clough triangle, vertex c  $(x_c,y_c)$ .

The first step after transforming  $u_{\bf g}$  into  $u_{\bf e}$  is to obtain the relative motions at vertices b and c from

$$
\{u_n\} = \{u_i\} - [S]\{u_n\} \tag{78}
$$

5.8-19c (4/1/72)

Then the generalized coordinates,  $\{q_{\bf r}\}$ , are evaluated from

$$
\{q_{r}\} = [H]^{-1}\{u_{r}\} . \qquad (79)
$$

The curvatures are evaluated from Equations 47 and 49 with  $x = x_0$  and  $y = y_0$ :

$$
\{x\} = [H_{Xq}]\{q_r\} \quad . \tag{80}
$$

Moments are then obtained from

$$
\{M\} = [D]\{\chi\} - \{M_{+}\}, \qquad (81)
$$

where [D] is the matrix of elastic bending coefficients (see Equation 29) and  $\{M_t\}$  is the equivalent thermal moment vector (see Equation 67).

The transverse shears are evaluated from Equations 31 and 32 and the subsequent numerical reduction of coefficients.

The details are as follows. Note first that  ${M_t}$  is uniform over the surface. Then

$$
V_x = -\frac{\partial M_x}{\partial x} - \frac{\partial M_{xy}}{\partial y}
$$
  
\n
$$
= -6D_{11}q_4 - 2D_{12}q_5 - 6D_{23}q_6 - 4D_{33}q_5
$$
  
\n
$$
V_y = -\frac{\partial M_y}{\partial y} - \frac{\partial M_{xy}}{\partial y}
$$
  
\n
$$
= -6D_{22}q_6 - 4D_{23}q_5 - 6D_{13}q_4 - 2D_{23}q_5
$$
 (83)

Equations 82 and 83 may be written in matrix form as

$$
\{V\} = \begin{cases} V_{\mathbf{x}} \\ V_{\mathbf{y}} \end{cases} = [K^V] \{q_r\} \qquad , \qquad (84)
$$

where

[K<sup>V</sup>] = - ~0 0 I 0 1 1 ! o . l\_ i : o fin 9r i\_ i ! 6Di3 ! 12 + 4D33 6D<sup>23</sup> ! 6D23~ 1 ! 6D22- (85)

#### 5.8-20 (4/1/72)
## STRUCTURAL ELEMENTS FOR THE DISPLACEMENT METHOD

The bending and twisting moments can be reduced to outer fiber stresses and combined with membrane stresses in the composite plate elements. If, in addition, the temperature is specified by the user at a point where outer fiber stresses are calculated, the thermal expansion due to the difference between the specified temperature and the temperature that would be produced by a uniform gradient, T', is assumed to be completely restrained. Stated differently, the second and higher order moments of the thermal expansion are assumed to be completely restrained by elastic stiffness. The resulting stress increment is

$$
\{\Delta \sigma\} = -[G_{\rho}](\alpha_{\rho}) (T - T_{\rho} - T'z) \qquad . \qquad (86)
$$

where  $[G_e]$  and  $\{\alpha_e\}$  are evaluated for the average temperature of the element,  $\overline{I}$ .

ORIGINAL PAGE IS<br>OF POOR QUALITY

5.8.3 Composite Plate Elements

# 5.8.3.1 The Overlapping Composite Quadrilateral Membrane Element, TRMEM

The quadrilateral membrane element, TRMEM, is composed of four overlapping triangular elements. Since four points, in general, do not lie in a plane, care must be taken to ensure equilibrium and compatibility. Rather than try to.define a warped surface, an averaging process is used with noncoplanar triangles. If a highly warped or curved surface is being analyzed, it is suggested that the user employ four triangular membrane elements and specify the location of the center point. The only penalty will be three extra degrees of freedom. The matrix formulation time will be somewhat less.

The quadrilateral is divided into four triangles as shown in the figure below:

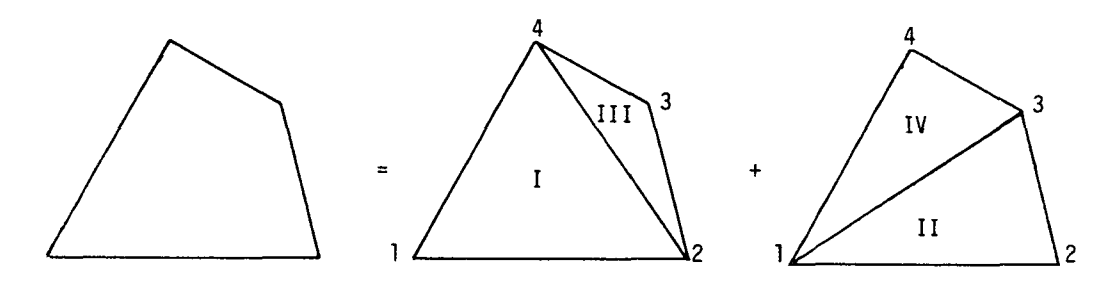

If the corners do not lie in a plane, the composite element forms a tetrahedral shell.

The thickness used for each triangle is one-half that given for the quadrilateral. Since no special calculation time is saved by generating a unique element coordinate system, the locations of the corner points are used to calculate individual coordinate systems for the triangles.

The stiffness matrix of the composite element is simply equal to the sum of the stiffness matrices for the component triangles, each .transformed into the global coordinate system. Equivalent temperature loads are computed for each triangle separately and summed. During stress data recovery, the state of stress in the composite element is assumed to be the average of the states of stress in the component triangles.

The TRMEM1 element described'in Section 5.8.5 and the TRMEM2 element described in Section 5.8.3.4 are more accurate elements. The TRMEM element was developed earlier and it is included in the present version of NASTRAN primarily to provide a rerun capability for previous analyses. A comparison of the accuracy of the three elements is made in Section 15.3.

5.8-21 (12/15/72)

## 5.8.3.2 The Quadrilateral Bending Element

The quadrilateral bending element uses two sets of overlapping basic bending triangles as shown below

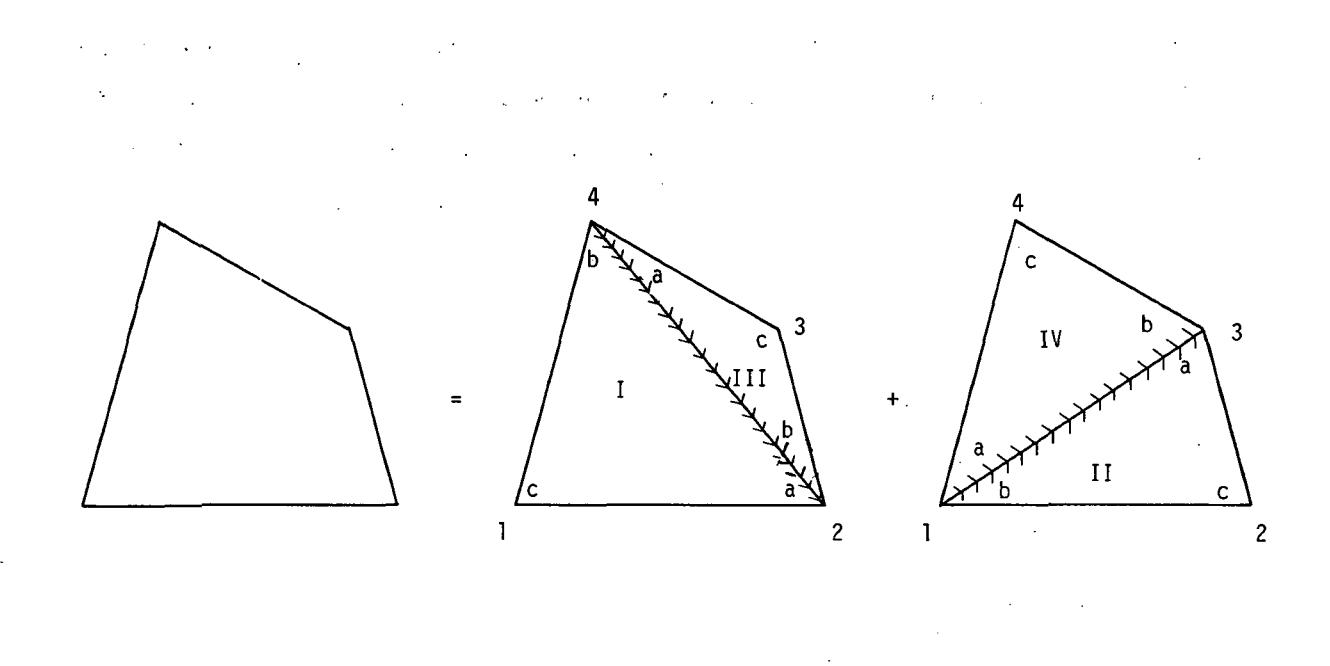

For each triangle the x-axis lies along a diagonal so that internal consistency of displacements and rotations of adjacent triangles is assured. Each triangle has one-half of the bending stiffness assigned to the quadrilateral.

In a preliminary operation the corners of the quadrilateral are adjusted to lie in a median plane. The median plane is selected to be parallel to, and midway between, the diagonals. The adjusted quadrilateral is the normal projection of the given quadrilateral on the median plane. The short line segments joining the grid points to the corners of the adjusted quadrilateral element are assumed to be rigid in bending and extension.

The logical arguments supporting the chosen arrangement for the quadrilateral bending element are

A

- 1. For the special case of a square element, its properties are invariant with respect to 90° rotations, thereby compensating an important defect of the basic bending triangle. Since the purpose of a quadrilateral element is to model (nearly) rectangular fields of grid points, the property of rotational invariance should provide improved accuracy over the simple basic triangle for such applications.
- 2. It is simple to program because the stiffness matrices of the component triangles are directly additive.

The accuracy of the quadrilateral plate element for the solution of problems is compared with that for other composite elements in Section 15.2, "Modeling Errors in the Bending of Plate Structures."

In stress data recovery, the stresses in the subtriangles are calculated at the point of intersection of the diagonals and averaged.

Since coupling between membrane stiffness and bending stiffness is not, at present, included in NASTRAN, quadrilateral elements with both membrane and bending properties are treated by simple superposition'of their membrane and bending stiffness matrices. Specifically, the overlapping quadrilateral membrane element, QDMEM, is combined with the bending quadrilateral, described above (QDPLT), to form QUAD1 and QUAD2.

5.8-23 (12/15/72)

#### 5.8.3.3 The Clough Bending Triangle

The Clough bending triangle<sup>(1)</sup> is formed by subdividing the given triangle into three basic bending triangles as shown below.

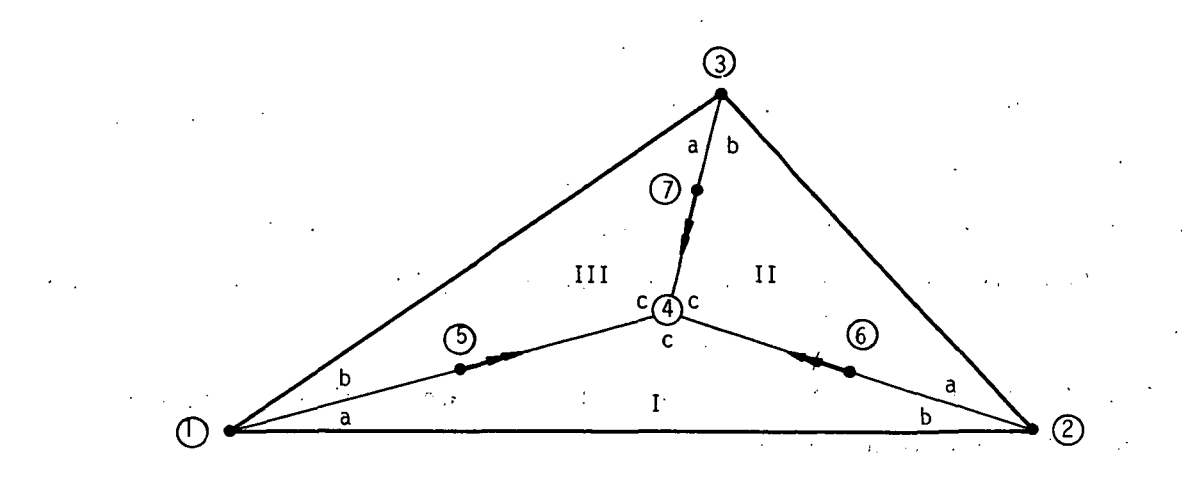

The x-axis of each subtriangle corresponds with an exterior edge, so that continuity of slope and deflection with surrounding Clough triangles is assured. The added grid point in the center is like the other grid points in that equilibrium of forces and compatibility of displacements are required at the center point. In addition, 'the rotations parallel to the internal boundaries at their midpoints, points  $\mathbb{G}$ ,  $\mathbb{G}$  and  $\mathbb{Q}$ , are constrained to be continuous across the boundaries. The equations for slopes in the basic triangles contain quadratic and lower order terms, and since the normal slopes along interior boundaries are constrained to be equal at three points (both ends and the middle), it follows that slope continuity is satisfied along the whole boundary. Displacement continuity on all boundaries is automatically satisfied when the displacement function contains only cubic and lower order terms. Thus complete continuity of

The imposition of the internal slope constraints causes the only additional complications in the analysis of the Clough triangle. In each of the component triangles, expressions for the rotations  $\psi_1$  and  $\psi_2$  (see figure on following page) are obtained in terms of the displacements at its vertices.

slope and displacement on all interior and exterior boundaries is assured for the Clough triangle.

<sup>&#</sup>x27; 'Clough, R. W. and J. L. Tocher, "Finite Element Stiffness Matrices for Analysis of Plate Bending". Proc. of Conference on Matrix Methods in Structural Mechanics, Air Force Flight Dynamics Laboratory Report AFFDL-TR-66-80". December, 1965.

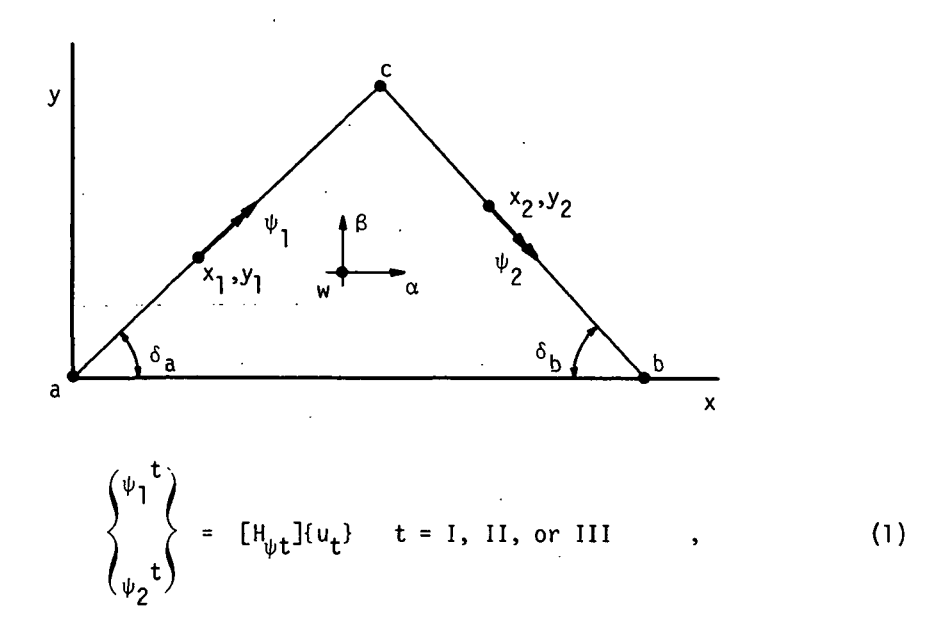

where

$$
\{u_t\} = Lw_a, \alpha_a, \beta_a, w_b, \alpha_b, \beta_b, w_c, \alpha_c, \beta_c \mathbf{I}^T
$$
 (2)

is the vector of corner displacements, expressed in a local coordinate system for the component triangle.  $\{u_t\}$  is a rotated subset of the displacements at the corners of the composite triangle,  $\{u_{\bf e}\}$ , and the displacements at the center,  $\{u_{\bf c}\}$ , expressed in a Cartesian coordinate system for the element as a whole,

$$
\{u_{t}\} = [\mathsf{T}_{te}]\{u_{e}\} + [\mathsf{T}_{tc}]\{u_{c}\} . \tag{3}
$$

The equations of constraint are

والمواسط

$$
\psi_1^{\text{I}} + \psi_2^{\text{III}} = 0 ,
$$
  

$$
\psi_1^{\text{II}} + \psi_2^{\text{I}} = 0 ,
$$
  

$$
\psi_1^{\text{III}} + \psi_2^{\text{II}} = 0 ,
$$
 (4)

which, by virtue of Equations 1 and 3, result in a set of three constraints relating displacements; at the center point to the displacements at the corners,

$$
\begin{aligned} \n\left\{ u_c \right\} &= \left[ G_c \right] \n\left\{ u_e \right\} \n\end{aligned} \n\tag{5}
$$

The equilibrium equations, including the forces of constraint,  $q_c$ , are

$$
\left[\begin{matrix} \overline{K}_{ee} & \overline{K}_{ec} & \overline{K}_{ec} \\ -\overline{K}_{ec} & \overline{K}_{cc} & \overline{K}_{cc} \\ \overline{K}_{ec} & \overline{K}_{cc} & \overline{K}_{cc} \end{matrix}\right] \begin{pmatrix} u_e \\ u_c \\ u_c \\ u_c \end{pmatrix} = \begin{cases} f_e \\ 0 \\ 0 \end{cases} \tag{6}
$$

The stiffness matrix, whose partitions are  $\overline{K}_{ee}$ ,  $K_{ec}$ ,  $K_{ec}$ ,  $\overline{K}_{cc}$ , is obtained by simple superposition of the stiffness matrices of the component triangles. Straightforward elimination of  $u_c$  and  $q_c$  from Equations 5 and 6 results in the final stiffness matrix

$$
[K_{ee}][u_e] = \{f_e\} \qquad , \qquad (7)
$$

where

$$
[K_{ee}] = [\overline{K}_{ee} + K_{ec}G_c + G_c^{\dagger}K_{ec}^{\dagger} + G_c^{\dagger}K_{cc}G_c] .
$$
 (8)

The details of the relationship expressed by Equation 1 are as follows. The rotations  $\psi_1$ and  $\psi_2$  are related to their component rotations about the x and y axes of the local coordinate system by

$$
\psi_1 = \theta_{x_1} \cos \delta_a + \theta_{y_1} \sin \delta_a \qquad , \qquad (9)
$$

$$
\psi_2 = \theta_{x_2} \cos \delta_b - \theta_{y_2} \sin \delta_b \tag{10}
$$

Referring to Equations 20 and 21 of Section 5.8.2,

$$
\theta_{x_1} = \alpha_a + \alpha_1 = \alpha_a + q_2 x_1 + 2q_3 y_1 + 2q_5 x_1 y_1 + 3q_6 y_1^2
$$
 (11)

$$
\theta_{y_1} = \beta_a + \beta_1 = \beta_a - 2q_1x_1 - 2q_2y_1 - 3q_4x_1^2 - q_5y_1^2 , \qquad (12)
$$

and similarly for  $\theta_{x_2}$  and  $\theta_{y_2}$ . Combine Equations 9 to 12 to form the matrix equation

PLATES

$$
\begin{Bmatrix} \psi_1 \\ \psi_2 \end{Bmatrix} = [H_{\psi q}] (q_r) + \begin{bmatrix} 0 & \cos \delta_a & \sin \delta_a \\ 0 & \cos \delta_b & -\sin \delta_b \end{bmatrix} \begin{Bmatrix} \omega_a \\ \omega_a \\ \beta_a \end{Bmatrix}
$$
 (13)

where

<sup>T</sup>LH 1 = V - 2xl s a 2x2s<sup>b</sup> 1 1 2 I xl c a yl s a i 2yl c a '3xl <sup>s</sup>a i | 1 1 2 1 x2cb + y2sb | 2y2cb 3x2 s<sup>b</sup> 1 1 y l (2xl c a \*<sup>y</sup>l s y2(2x2cb + y2s 1 2 1 a) 1 3yl <sup>c</sup>a b) ! 3y2 2cb i \_ - (14)

in which  $s_a = sin\delta_a$ ,  $c_a = cos\delta_a$ ,  $s_b = sin\delta_b$  and  $c_b = cos\delta_b$ .

From Equations 11 and 12 of Section 5.8.2

$$
\{q_p\} = [H]^{-1}\{u_j\} - [H]^{-1}[S]\{u_a\} \qquad , \qquad (15)
$$

where  $\{u_i\}$  is the union of the displacements at vertices b and c. Equations 13 and 15 are combined to form

$$
\begin{Bmatrix} \psi_1 \\ \psi_2 \end{Bmatrix} = [H_{\psi a}](u_a) + [H_{\psi b}](u_b) + [H_{\psi c}](u_c) \qquad (16)
$$

where

$$
\begin{bmatrix} H_{\psi a} \end{bmatrix} = \begin{bmatrix} 0 & \cos \delta_a & \sin \delta_a \\ 0 & \cos \delta_b & -\sin \delta_b \end{bmatrix} - \begin{bmatrix} H_{\psi q} \end{bmatrix} \begin{bmatrix} H \end{bmatrix}^{-1} \begin{bmatrix} S \end{bmatrix} , \qquad (17)
$$

and

$$
[H_{\psi b} \quad \frac{1}{2} \quad H_{\psi c}] = [H_{\psi q}][H]^{-1} \tag{18}
$$

In stress data recovery the displacement vector at the center point is computed by means of Equation 5. Internal forces and stresses are then computed at vertex c for each component triangle by the procedure described in Section 5.8.2.9, and are averaged to provide representative values for the composite triangle as a whole.

5.8-27 (4/1/72)

#### STRUCTURAL ELEMENTS FOR THE DISPLACEMENT METHOD

The Clough triangle is superimposed with a membrane triangle to form triangular elements with both membrane and bending stiffness.

5.8.3.4 The Nonoverlapping Xomposite Quadrilateral Membrane Element, QDMEM2

The QDMEM2 quadrilateral membrane element is subdivided into four triangles connected to a center point as shown in the sketch below:

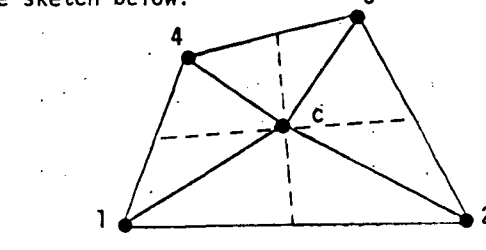

## Figure 1.

Point C is located at the intersection of straight lines connecting the midpoints of the sides. Note that these lines intersect even if the four corner points do not lie in a plane. Stiffness matrices, and thermal loads, are generated for each of the four triangles and are added, treating the center point like a normal grid point. The matrices and load vectors are then reduced from order 5 to order 4, i.e., to the four exterior grid points.

Two methods are available for removing the degrees of freedom at the center point. The first will be called *elastic* reduction and the second will be called rigid reduction. The forces applied to grid points, after combining the triangular sections but prior to eliminating the center point, may be expressed in partitioned form as follows:

$$
\begin{Bmatrix} f_p \\ f_c \end{Bmatrix} = - \begin{bmatrix} K_{pp} & K_{pc} \\ \frac{1}{2} & K_{pc} \\ K_{pc} & K_{cc} \end{bmatrix} \begin{Bmatrix} u_p \\ u_c \end{Bmatrix} + \begin{Bmatrix} P_p \\ P_c \end{Bmatrix}
$$
 (1)

where subscript (p) refers to corner points and subscript (c) refers to the center point.  ${P_{\sf n}}$ and  $\{P_{c}\}\$  are the thermal load vectors.

In the method of elastic reduction, the vector of resultant forces on the center point,  $\{f_c\}$ , is set equal to zero and  $\{u_{c}\}\$  is eliminated by direct solution of Equation 1 with the result

$$
\{f_p\} = -[K_{pp}^e] \{u_p\} + \{P_p^e\} \qquad , \qquad (2)
$$

A

where

$$
[K_{pp}^{e}] = [K_{pp}] - [K_{pc}] [K_{cc}]^{-1} [K_{pc}]^{T}
$$
 (3)  
5.8-28 (12/15/72)

and

$$
\{P_p^e\} = \{P_p\} - [K_{pc}] [K_{cc}]^{-1} \{P_c\} \tag{4}
$$

In the method of rigid reduction,  $\{u_{c}\}$  is set equal to the *average* of the corner displacements, i.e., in terms of Cartesian components,

$$
\begin{Bmatrix} u_c \\ v_c \\ w_c \end{Bmatrix} = \frac{1}{4} \begin{Bmatrix} u_1 + u_2 + u_3 + u_4 \\ v_1 + v_2 + v_3 + v_4 \\ w_1 + w_2 + w_3 + w_4 \end{Bmatrix} . \tag{5}
$$

Since the coordinates of the center point  $(x_c, y_c, z_c)$  are equal to the averages of the coordinates of the corner points (see Figure 1.}, Equation 5 does not violate the element's rigid body property. Expressed in general matrix form Equation 5 is

$$
\{u_c\} = [G_c](u_0) \tag{6}
$$

Application of Equation 6 to Equation 1 as a rigid constraint then produces the result

$$
\{f_p\} = -[K_{pp}^r]\{u_p\} + \{p_p^r\} \tag{7}
$$

where

$$
[K_{\text{pp}}^{\text{r}}] = [K_{\text{pp}} + K_{\text{pc}} G_{\text{c}} + G_{\text{c}}^{\text{T}} K_{\text{pc}}^{\text{T}} + G_{\text{c}}^{\text{T}} K_{\text{cc}} G_{\text{c}}]
$$
 (8)

$$
\{P_p^r\} = \{P_p + G_c^T P_c\} \tag{9}
$$

Similarity with the method for eliminating multipoint constraints, Section 3.5.1, is evident.

The method of elastic reduction can-be expected to give more accurate results and it would be preferred in the present case were it not for the singularity that occurs in  $[K_{c} ]$  when the element is flat. A combination of the two methods is actually used as follows: the lines joining the midpoints of opposite sides are used to define a mean plane. The inplane components of displacement at the center point  $(u_c, v_c)$  are removed by elastic reduction and the out-of-plane component of displacement,  $w^{\phantom{\dagger}}_{{\bf C}}$ , is eliminated by rigid reduction except that, when the quadrilateral is severely warped, elastic reduction is also used for  $w_c$ . The criterion used to define severe warping is

5.8-28a (12/15/72)

$$
\frac{2h}{\sqrt{A}} > 0.2 \qquad , \qquad (10)
$$

where h is the distance from the mean plane to each grid point and A is the area of the quadrilateral projected onto the mean plane.

The mass properties of the QDMEM2 element are treated in exactly the same manner as the QDMEM element, see Section 5.8.4.

In stress recovery, the stresses are computed in each of the four triangles and averaged. Internal force output includes the components of the corner forces colinear with the sides, as shown below, and the "kick loads" at each corner normal to the plane of the colinear corner forces. The "kick loads" are required for equilibrium when the element is warped.

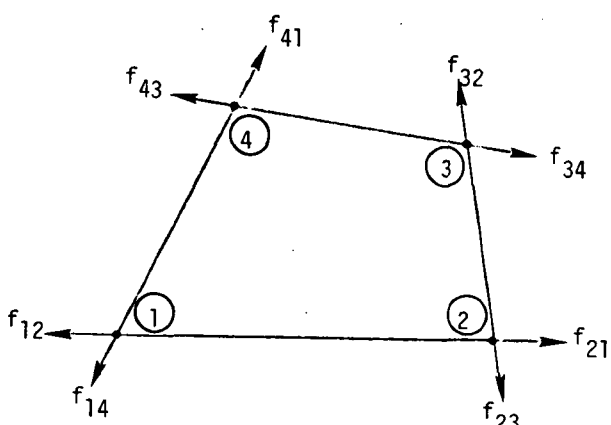

In addition, a "shear flow" is calculated for each side, e.g.,

$$
q_{12} = \frac{f_{12} - f_{21}}{f_{12}} \tag{12}
$$

where  $\ell_{12}$  is the length of side (1) - (2). The "shear flow" as calculated by Equation 12 derives from a conceptual model of the panel consisting of four edge rods and a central shear panel. It is not a measure of the shear stress on the edge of the element.

# 5.8.4 Inertia Properties of Plate Elements

The mass of a plate element, like its other physical properties, is assumed to be uniformly distributed over the surface of the element. The mass consists of two parts: the mass due to the density of the structural material; and nonstructural mass, the surface density of which is specified separately by the user. The mass is assumed to lie in the middle surface of the plate so that rotary inertia due to finite thickness is ignored.

In the Lumped Mass method of mass transfer, one-third of the mass of a triangular element is placed at each of its vertices, an arrangement that preserves the location of the center of gravity of the element. A quadrilateral is treated as a set of four overlapping triangles (see Sections 5.8.3.1 and 5.8.3.2) whose masses are calculated and transferred separately to the surrounding grid points. This procedure is also used for the isoparametric quadrilateral membrane element, QDMEM1.

A Coupled Mass method of mass transfer is available for motions normal to the surface of a plate element. As discussed in Section 5.5, a satisfactory coupled mass method for inplane motions has not been devised. Thus, when the Coupled Mass method is specified by the user, the terms in the element mass matrices corresponding to inplane motions will be the same as in the Lumped Mass method. The use of the Coupled Mass method introduces a complication, in that it is no longer possible to assign masses directly to grid points before calculating the global mass matrix. Instead, the mass matrix for each element is first calculated in its own coordinate system and is then transferred to the global coordinate system by the same transformations that are used in the assembly of the global stiffness matrix from element stiffness matrices.

The Archer consistent mass technique  $(2)$  is used in formulating the Coupled Mass matrix for motion normal to the surface of a plate element. Thus, the bending properties of the plate element affect its mass matrix. The Coupled Mass method cannot be used for elements with membrane stiffness only.

The procedure employed with the basic bending triangle is described below in detail.

(2) Archer, J.S., "Consistent Mass Matrix for Distributed Mass Systems," Journal of the Structural Division, ASCE, August 1963.

5.8-28c (12/15/72) **ORIGINAL PAGE IS** OF POOR QUALITY

Quadrilaterals are treated as four separate overlapping bending triangles. The Clough bending triangle requires additional procedures that will be explained.

The consistent mass matrix for any element is obtained from the kinetic energy under the assumption that the inertia loading does not alter the displacements at interior points. Thus the kinetic energy may be expressed as a quadratic function of the displacements at the corners of the element, using the geometric and elastic properties of the element to compute the functional relationship.

Consider a flat plate that is inertia loaded normal to its plane. The kinetic energy for sinusoidal transverse motion, w, at radian frequency  $\omega$ , is

$$
V = \frac{1}{2} \omega^2 \int m w^2 dA \qquad (1)
$$

The translational displacement function, w, is related to corner displacements,  $u_k$ , by

$$
w = \sum_{k} C_{k} u_{k} \qquad , \qquad (2)
$$

so that

$$
V = \frac{1}{2} \omega^2 \int m \left[ \sum_{k} \sum_{\ell} c_k c_{\ell} u_{k} u_{\ell} \right] dA \qquad (3)
$$

Elements of the consistent mass matrix are given by

$$
M_{k\ell} = \int mC_k C_{\ell} dA \qquad (4)
$$

In the case of the basic bending triangle described in Section 5.8.2, a modified procedure will be used due to the complexity of the expressions for the coefficients,  $C_k$ . Repeated references to Section 5.8.2 will be made. Equations in Section 5.8.2 will be referred to as Equation 2-x.

It is convenient to relate w to a modified set of displacements,  $u_m$ , consisting of the three displacements of grid point (a) and the six generalized coordinates,  $q_r$ , defined in Equation 2-17. Thus

$$
w = \sum_{\tilde{a}} C_{\tilde{a}} u_{\tilde{a}} + \sum_{r} C_{r} q_{r} \qquad , \qquad (5)
$$

or, using matrix notation

$$
w = \Gamma C_m \Gamma \{u_m\} = \Gamma C_a \Gamma \{u_a\} + \Gamma C_r \Gamma \{q_r\} \quad , \tag{6}
$$

5.8-29

REPRODUCIBILITY OF THE ORIGINAL PAGE IS POOR

# STRUCTURAL ELEMENTS FOR THE DISPLACEMENT METHOD

where the symbol [ ] indicates a row matrix. The mass matrix referred to the modified coordinates,  $[M_{mm}]$ , is partitioned according to  $u_a$  and  $q_r$  as follows

$$
[M_{mm}] = \begin{bmatrix} M_{aa} & | & M_{ar} \\ - - - | & - - | & - - \\ M_{ar} & | & M_{rr} \end{bmatrix} \tag{7}
$$

The elements of  $[M_{mm}]$  are, by analogy with Equation 4, and employing matrix notation,

$$
[M_{aa}] = \int m \Gamma c_a \Gamma^T C_a \quad dA \qquad , \qquad (8)
$$

$$
[M_{\rm ar}] = \int m[C_{\rm a}]^{T} [C_{\rm r}] dA , \qquad (9)
$$

$$
[M_{rr}] = \int m[C_r]^T [C_r] dA
$$
 (10)

The mass matrix  $[M_{mm}]$  is transferred to the corner displacements  $\{u_e\}$  by means of the transformation

$$
\{u_m\} = [\mathsf{T}]\{u_\mathsf{e}\} \tag{11}
$$

Thus

$$
[M_{ee}] = [T]^T [M_{mm}] [T] \qquad (12)
$$

The transformation matrix [T] is obtained by noting that, from Equation 2-11,

$$
\{q_r\} = [H]^{-1}\{u_r\} = [H]^{-1}\{u_j - [S]\{u_d\}, \qquad (13)
$$

where

$$
\{u_a\} = \{w_a, \alpha_a, \beta_a\}^T,
$$
\n
$$
\{u_i\} = \{w_b, \alpha_b, \beta_b, w_c, \alpha_c, \beta_c\}^T,
$$
\n
$$
(14)
$$

Consequently

の数 - 放出性<br>- サイザンドランプ

$$
\{u_m\} = \begin{cases} u_a \\ -\frac{1}{2} \\ 0 \end{cases} = \begin{bmatrix} 1 & 0 \\ -1 & -1 \\ -H^{-1}S & 1 \\ 0 & 1 \end{bmatrix} \begin{cases} u_a \\ -\frac{1}{2} \\ u_i \end{cases} = [T] \{u_e\} , \qquad (15)
$$

which defines [T] in terms of quantities that have already been computed.

5.8-30

# PLATES

The row matrix  $\lceil C_{a_i} \rceil$ , evaluated from a consideration of rigid body motion about grid point (a), shown below, is

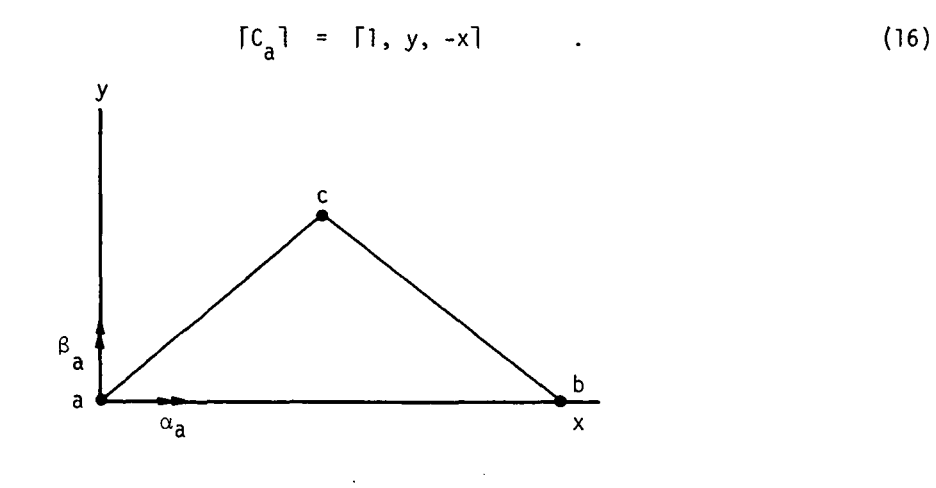

Equation 2-17 gives the relationship of w to  $\{q_r\}$ :

$$
w_r = \gamma_x x + \gamma_y y + q_1 x^2 + q_2 xy + q_3 y^2 + q_4 x^3 + q_5 xy^2 + q_6 y^3
$$
 (17)

The shear strains  $\gamma_\mathbf{x}$  and  $\gamma_\mathbf{y}$ , assumed to be constant over the surface of the plate, are related to  ${q_{\bf r}}$  by the  ${H_{\bf vq}}$  matrix, defined in Equation 2-22, and evaluated in Equation 2-44. Thus, separating the two rows of  $[H_{\gamma 0}],$ 

$$
\gamma_{x} = \Gamma H_{\gamma_{x}q} \cdot \Gamma(q_{r})
$$
\n
$$
\gamma_{y} = \Gamma H_{\gamma_{y}q} \cdot \Gamma(q_{r})
$$
\n(18)

The first three terms of  $\begin{bmatrix} H & 1 \\ Y \end{bmatrix}$  and  $\begin{bmatrix} H & 1 \\ Y \end{bmatrix}$  are zero (see Equation 2-44). Substitute Equation 18 into Equation, 17 and obtain the elements of the^[C ] matrix ..  $\sim 10$ 

$$
\lceil C_{r} \rceil = \lceil x^{2}; xy; y^{2}; x^{3} + H_{\gamma_{x}q_{4}} x + H_{\gamma_{y}q_{4}} y; xy^{2} + H_{\gamma_{x}q_{5}} x + H_{\gamma_{y}q_{5}} y; y^{3} + H_{\gamma_{x}q_{6}} x + H_{\gamma_{y}q_{6}} y \rceil.
$$
\n(19)

The remaining steps in the evaluation of the consistent mass matrix are:

1. Substitute for  $[C_{a}]$  from Equation 16 and  $[C_{r}]$  from Equation 19 into Equations 8, 9 and 10 and evaluate the integrals, giving the elements of the mass matrix in modified coordinates.

- 2. Calculate the [T] matrix, defined in Equation 15, from the[H]<sup>-1</sup> and [S] matrices that are used in calculation of the stiffness matrix.
- 3. Compute the mass matrix referred to element coordinates by means of Equation 12.
- 4. Transform the mass matrix from element coordinates to grid point coordinates in the usual manner. . Note that the portions of the mass matrix corresponding to motions in the plane of the element are treated in the usual manner, i.e., 1/3 of the mass of the plate element is placed at each corner.

Step 1 above involves the evaluation of integrals of the form

$$
I_{ij} = m \int x^i y^j dA , \qquad (20)
$$

where it is assumed that the mass density is constant over the surface of the triangle.

For example,

$$
[\mathbf{M}_{aa}] = \begin{bmatrix} I_{00} & I_{01} & -I_{10} \\ I_{01} & I_{02} & -I_{11} \\ -I_{10} & -I_{11} & I_{20} \end{bmatrix}
$$
 (21)

The other partitions,  $[M_{rr}]$  and  $[M_{rr}]$ , are less simple due to the shear strain coefficients in Equation 19.

The above results for the basic bending triangle can be used directly with the composite quadrilateral plate element. The Clough triangle, on the other hand, requires the imposition of constraints. The most straightforward procedure; is first to calculate the mass matrices of the three component triangles separately, and then to eliminate the- displacement at the center point by means of the constraint relationship, Equation 5 of Section 5.8.3.3,

$$
\{u_c\} = [G_c](u_e) \tag{22}
$$

The resulting mass matrix referred to exterior vertices is, by analogy with Equation 8 of Section 5.8.3.3,

$$
[M_{ee}] = [\bar{M}_{ee} + M_{ec}G_c + G_c^T M_{ec}^T + G_c^T M_{cc}G_c]
$$
 (23)

## 5.8.32 (12/31/74)

5.8.5 The Isoparametric Quadrilateral Membrane Element, QDMEM1

5.8.5.1 Introduction

This element, shown in Figure 1, was first formulated by I. C. Taig and is described in References 1, 2 and 3  $\tilde{.}$  The present development is based on the derivation in Reference 3 and the important characteristics of the element are that:

- 1. the stresses and strains vary within the element in an essentially linear manner,
- 2. the element may have a warped shape, i.e., the four vertices need not be coplanar,
- 3. Gaussian Quadrature with a 4x4 grid is used to evaluate the stiffness matrix,
- 4. the temperature is assumed constant over the element,
- 5. differential stiffness and piecewise linear analysis capability are not implemented at present.

The element is compared for accuracy with the other NASTRAN quadrilateral membrane elements, QDMEM and QDMEM2, in Section 15.3. The calculation of its mass properties is discussed in Section 5.8.4.

5.8.5.2 Geometry and Displacement Field

As indicated in Figure 1, two coordinate systems are used to define the shape and kinematic behavior of the element. The first is a set of element parametric coordinates  $(\xi,n)$  which vary linearly between zero and one with the extreme values occurring on the sides of the quadrilateral. Lines of constant  $\xi$  and lines of constant  $\eta$  are straight as indicated on the figure. Second, a set of element rectangular coordinates  $(x,y,z)$  is defined as follows: the x-axis is along the line connecting the first two grid points; the y-axis is perpendicular to the x-axis and lies in the "plane" of the element (if the element is nonplanar, the "plane" of the element is defined by a mean plane as described later in this section); finally, the z-axis is normal to the plane of the element and forms a right-handed coordinate system with the x- and y-axes.

- 2. Zienkiewicz, O.C., and Cheung, Y.K., The Finite Element Method in Structural and Continuum Mechanics.. McGraw-Hill Publishing Company, Ltd., 1967.
- 3. Przemieniecki, J.S., T.jory of Matrix Structural Analysis. McGraw-Hill Book Co., Inc., 1968.

5.8-33 (12/15/72)

<sup>1.</sup> Irons, B.M., "Engineering Applications of Numerical Integration in.Stiffness Methods," AIAA J., Vol. 4, No. 11, November 1966, pp. 2035-2037.

#### STRUCTURAL ELEMENTS FOR THE DISPLACEMENT METHOD

The two coordinate systems are related as follows:

$$
x = (1-\xi)(1-\eta) x_1 + \xi(1-\eta) x_2 + \xi n x_3 + (1-\xi)n x_4
$$
  
\n
$$
y = (1-\xi)(1-\eta) y_1 + \xi(1-\eta) y_2 + \xi n y_3 + (1-\xi)n y_4
$$
 (1)

where the subscripts refer to grid point numbers. The displacement components along the x- and y-directions are denoted by u and v, respectively, and are assumed to vary with  $\xi$  and n in the following manner:

$$
u(\xi,\eta) = (1-\xi)(1-\eta)u_1 + \xi(1-\eta)u_2 + \xi\eta u_3 + (1-\xi)\eta u_4
$$
  

$$
v(\xi,\eta) = (1-\xi)(1-\eta)v_1 + \xi(1-\eta)v_2 + \xi\eta v_3 + (1-\xi)\eta v_4
$$
 (2)

Properties of the assumed displacement field are that on lines of constant  $\xi$ , u and v vary linearly with n, and on lines of constant n, u and v vary linearly with  $\xi$ . In particular u and v vary linearly on the edges between grid points and as a result, displacements of adjacent elements are matched all along their common edges. Thus, the element is a "conforming" element as defined in Reference 2. It is noted from a comparison of Equations 1 and 2 that the equations which relate the displacements at any point in the element to its grid point values are identical in form to the corresponding equations for the x and y coordinates. Thus, the term "isoparametric" is used to characterize the element.

As mentioned previously, the four grid points which define the quadrilateral need not be coplanar. If they are not, a mean plane is defined as shown in Figure 2. The mean plane is located such that it is alternately H units above or below each grid point. The grid points are then projected normally onto this plane resulting in a modified but planar quadrilateral (as denoted by the primed grid point numbers). The element matrices are derived for the modified quadrilateral. These matrices are then transformed so that they are expressed in terms of displacements at the original (non-coplanar) grid points. As a result of the latter transformation, the matrices have stiffness contributions at each grid point against translations in three directions instead of two.

5.8.5.3 Strain and Stress Fields, Potential Energy

Membrane strains are related to the displacement components by the familiar relations

$$
e_x = u_{*x}
$$
  $e_y = v_{*y}$   $e_{xy} = u_{*y} + v_{*x}$  (3)

where a comma indicates partial differentiation. Use of Equation 2 permits the strains in Equation 3 to be expressed in terms of  $\xi$  and  $\eta$ . Thus,

$$
e_{x} = u_{\frac{1}{2}} \xi_{\frac{1}{2}} + u_{\frac{1}{2}} \eta_{\frac{1}{2}}e_{y} = v_{\frac{1}{2}} \xi_{\frac{1}{2}} + v_{\frac{1}{2}} \eta_{\frac{1}{2}}e_{xy} = u_{\frac{1}{2}} \xi_{\frac{1}{2}} + u_{\frac{1}{2}} \eta_{\frac{1}{2}} + v_{\frac{1}{2}} \xi_{\frac{1}{2}} + v_{\frac{1}{2}} \eta_{\frac{2}{2}}.
$$
\n(4)

where

$$
\xi_{\gamma} = \frac{1}{J} y_{\gamma} \qquad \xi_{\gamma} = -\frac{1}{J} x_{\gamma} \qquad (5)
$$

and

 $J = \begin{bmatrix} x_{3\xi} & x_{3\xi} \\ y_{3\xi} & y_{3\xi} \end{bmatrix}$ , (6)

is the Jacobian of the transformation between the two element coordinate systems. For a rectangular shaped element, the x and  $\xi$  directions are identical, as are the y and  $\eta$  directions. For this case e<sub>x</sub> is linear with respect to y and constant with respect to x, and e<sub>y</sub> is linear with respect to x and constant with respect to y. The shear strain e<sub>xy</sub> varies linearly with respect to both x and y. For nonrectangular-shaped elements the strain behavior is not linear with position.

The strain-displacement relations may be written in a convenient matrix form by combining Equations 1 to 5 as follows:

$$
\begin{Bmatrix} e_x \\ e_y \\ e_{xy} \end{Bmatrix} = [A] \{ u_e \} \quad , \tag{7}
$$

where

$$
\{u_e\}^T = \{u_1 \, v_1 \, u_2 \, v_2 \, u_3 \, v_3 \, u_4 \, v_4\}^T
$$

5.8-35 (12/15/72)

The non-zero elements of the 3x8 matrix [A] are as follows:

$$
A_{11} = (-y_4 + y_3 \cdot - y_3 \cdot 45)/J
$$
\n
$$
A_{13} = (y_4 - y_4 \cdot - y_3 \cdot 45)/J
$$
\n
$$
A_{15} = y_4 \cdot 4 \cdot y_3 \cdot 45/\overline{J}
$$
\n
$$
A_{17} = -y_3 \cdot 4 \cdot 4 \cdot 45/\overline{J}
$$
\n
$$
A_{22} = (-x_2 \cdot 4 + x_2 \cdot 4 \cdot 4 \cdot 45)/J
$$
\n
$$
A_{23} = (x_1 \cdot x_1 \cdot 4 \cdot 4 \cdot 45)/J
$$
\n
$$
A_{24} = (x_1 \cdot x_1 \cdot 4 \cdot 4 \cdot 45)/J
$$
\n
$$
A_{25} = (x_1 \cdot x_1 \cdot 4 \cdot 4 \cdot 45)/J
$$
\n
$$
A_{36} = (x_1 \cdot x_1 \cdot 4 \cdot 4 \cdot 4 \cdot 45)/J
$$
\n
$$
A_{37} = A_{22}
$$
\n
$$
A_{38} = A_{11}
$$
\n
$$
A_{39} = A_{24}
$$
\n
$$
A_{30} = A_{15}
$$
\n
$$
A_{31} = A_{26}
$$
\n
$$
A_{32} = A_{15}
$$
\n
$$
A_{33} = A_{28}
$$
\n
$$
A_{34} = A_{17}
$$

 $\sim$ 

where 
$$
J = -y_4x_{12} - y_3x_{12} \xi - (y_4x_{23} - y_3x_{14})n
$$
 (8)

and the components of side lengths are expressed as follows in terms of grid point coordinates:

 $\sim$ 

$$
x_{ij} = x_i - x_j
$$
,  $y_{ij} = y_i - y_j$ . (9)

The constitutive stress-strain relationships are written as

5.8-36 (12/15/72)

PLATES

$$
\begin{Bmatrix} \sigma_{x} \\ \sigma_{y} \\ \sigma_{xy} \end{Bmatrix} = [G_{e}] \begin{Bmatrix} e_{x} \\ e_{y} \\ e_{xy} \end{Bmatrix} - [G_{e}] \begin{Bmatrix} \alpha_{x} \\ \alpha_{y} \\ \alpha_{xy} \end{Bmatrix}^{\text{T}} , \qquad (10)
$$

where  $\sigma_{{}_{\bf X}}$  and  $\sigma_{{}{\bf y}}$  are stresses in the x and y directions, respectively,  $\sigma_{{}_{\bf X}{\bf y}}$  is the shear stress, and  $[G_{\alpha}]$  is a symmetric 3x3 matrix with properties referred to the element coordinate system (see p. 5.8-4). The quantities  $\alpha_x$ ,  $\alpha_y$ , and  $\alpha_{xy}$  are thermal expansion coefficients and  $\overline{r}$  is the temperature of the element above the stress-free temperature  $r_{0}$ . If the element temperature is not specified directly, it is computed in terms of grid point temperatures as

$$
\bar{T} = \frac{1}{4} (T_1 + T_2 + T_3 + T_4) - T_0
$$
 (11)

The potential energy for an element of thickness h including the temperature effect may be written as

$$
V = \frac{h}{2} \int_{0}^{1} \int_{0}^{1} \begin{cases} e_x - \alpha_x \bar{t} \\ e_y - \alpha_y \bar{t} \\ e_{xy} - \alpha_y \bar{t} \end{cases} \begin{cases} \sigma_x \\ \sigma_y \\ \sigma_{xy} \end{cases} d\xi d\eta
$$
 (12)

Substituting Equation 10 into Equation 12 and making use of Equation 7 gives

$$
V = \frac{h}{2} \{u_e\}^T \int_0^1 \int_0^1 [A]^T [G_e][A] \text{ Jdgdn } \{u_e\} - h\{u_e\}^T \int_0^1 \int_0^1 [A]^T [G_e] \begin{Bmatrix} \alpha_x \\ \alpha_y \\ \alpha_{xy} \end{Bmatrix} \text{JJdgdn } . \quad (13)
$$

The first integral represents the usual elastic strain energy of the element, and the second integral represents the thermal strain energy. An irrelevant additive constant in the above equation involving the square of known element temperature has been omitted.

5.8.5.4 Stiffness Matrix and Thermal Load Vector for the Element

The form of the potential energy written in terms of the displacement vector,  $\{u_{\rho}\}$ , the stiffness matrix, [K $_{\rm ee}$ ], and the thermal load vector, {P $_{\rm e}$ }, is as follows:

$$
V = \frac{1}{2} \{u_e\}^T [K_{ee}] \{u_e\} - \{u_e\}^T \{P_e\} \tag{14}
$$

5.8-37 (12/15/72)

**CONTS FON THE** 

## NT METHOD .

Comparing Equations 13 and 14 yields the following formula for the required matrix and vector:

$$
[K_{ee}] = h \int_0^1 \int_0^1 [A]^T L G_e] [A] J d\xi d\eta
$$
 (15)

 ${P_{e}}$  = h  $\int \int [A]^{T} [G_{e}] \ \alpha_{v} \ \int \overline{1} J d\xi d\eta$  . (16)  $\sigma$   $\sigma$   $\begin{pmatrix} \alpha_{xy} \end{pmatrix}$ 

The reader will recall that the elements of matrix  $[A]$  as well as the quantity J are functions of  $\varepsilon$  and n. As a result, the integration indicated in Equation 15 is best performed numerically, and it will be carried out by use of Gaussian quadrature using a 4x4 grid (see Reference 3 for a discussion of the method of Gaussian quadrature). It is noted that the grid size is finer than the minimum size (2x2) required to guarantee convergence. However, preliminary studies indicated that the refined grid resulted in improved accuracy over the 2x2 grid for nonrectangular elements. The integration in Equation 16 can'easily'be carried out in closed form since, if the temperature,  $\bar{r}$ , is taken to be constant over the element, the integrand is linear in  $\xi$  and  $r$ .

The stiffness matrix and thermal load vector given in Equations 15 and 16 have been derived for an element which is assumed to be planar. If the grid points are not coplanar, then the derived element is the projection of the actual element onto the mean plane. In the latter case a transformation of the stiffness matrix and the thermal load vector is required, which relates displacements and forces at the projected grid points in the mean plane to displacements and forces at the actual grid points. It is highly desirable that the transformation produce only forces and not moments at the grid points because it is quite probable that there may be no other elements present (such as beams and bending plates) which can resist moments. Thus, the transformation can be expressed in the form

$$
\{f_a\} = [B]\{f_a\} \tag{17}
$$

where:

$$
{f_{a}}^{T} = [f_{x1}, f_{y1}, f_{z1}, f_{x2}, f_{y2}, f_{z2}, f_{x3}, f_{y3}, f_{z3}, f_{x4}, f_{y4}, f_{z4}]
$$

is the vector of grid point forces, and

$$
{f_{e}}^{T} = [f_{x1}, f_{y1}, f_{x2}, f_{y2}, f_{x3}, f_{y3}, f_{x4}, f_{y4}]
$$

5.8-38 (12/15/72)

is the vector of forces on the projected plane element.

The magnitudes of the inplane forces  $(f_{x1}, f_{y1}, etc.)$  are the same in both vectors. A method for selecting the out-of-plane forces  $(f_{z1}, f_{z2}, f_{z3}, f_{z4})$  which satisfies the three required out-of-plane conditions of equilibrium and which exhibits symmetry with respect to permutation of grid point numbers is as follows: Let the forces on the corners of the plane quadrilateral be resolved into components colinear with the sides as shown in Figure 3a. In the edgewise view of side (a) shown in Figure 3b, the vertical force couple,  $f_{za}$ , is applied to grid points 1 and 2 so that equilibrium will be preserved when the forces  $f_{12}$  and  $f_{21}$  are transferred from the mean plane to the grid points. Thus,

$$
f_{za} = \frac{H}{\ell_a} (f_{12} + f_{21}) \qquad , \qquad (18)
$$

and in like manner, for the other three sides,

$$
f_{zb} = -\frac{H}{k_b} (f_{23} + f_{32})
$$
  
\n
$$
f_{zc} = \frac{H}{k_c} (f_{34} + f_{43})
$$
  
\n
$$
f_{zd} = -\frac{H}{k_d} (f_{41} + f_{14})
$$
  
\n(19)

The combined vertical force components at the grid points are

$$
f_{z1} = f_{za} - f_{zd}
$$
  
\n $f_{z2} = f_{zb} - f_{za}$   
\n $f_{z3} = f_{zc} - f_{zb}$   
\n $f_{z4} = f_{zd} - f_{zc}$  (20)

Generation of the elements in the rows of the [B] matrix corresponding to the vertical forces is accomplished by expressing the colinear force components,  $f_{12}$ ,  $f_{21}$ , etc., in terms of the Cartesian components,  $f_{x1}$ ,  $f_{y1}$ , etc., and substituting the result into Equation 20. The nonzero elements of [B] are as follows:

> $B_{11} = 1$  $B_{22} = 1$

> > 5.8-39 (12/15/72)

$$
B_{31} = -H/R_a
$$
\n
$$
B_{32} = -\frac{H}{R_d \sin \theta_1} + \frac{H \cot \theta_1}{R_a}
$$
\n
$$
B_{33} = H/R_a
$$
\n
$$
B_{34} = \frac{H \cot \theta_2}{R_a}
$$
\n
$$
B_{37} = \frac{H \sin \gamma}{R_d \Delta_2}
$$
\n
$$
B_{43} = 1
$$
\n
$$
B_{54} = 1
$$
\n
$$
B_{61} = -B_{31}
$$
\n
$$
B_{62} = -\frac{H \cot \theta_1}{R_a}
$$
\n
$$
B_{63} = B_{31}
$$
\n
$$
B_{64} = -\frac{H \cot \theta_2}{R_a} + \frac{H \cot \theta_2}{R_b \sin \theta_2}
$$
\n
$$
B_{65} = -\frac{H \sin \gamma}{R_b \Delta_1}
$$
\n
$$
B_{75} = 1
$$
\n
$$
B_{86} = 1
$$
\n
$$
B_{86} = 1
$$
\n
$$
B_{94} = -\frac{H \cos \gamma}{R_b \Delta_1}
$$
\n
$$
B_{95} = H(\frac{\sin \gamma}{R_b \Delta_1} + \frac{\sin \theta_2}{R_c \Delta_1})
$$
\n
$$
B_{96} = H(\frac{\cos \gamma}{R_b \Delta_1} + \frac{\cos \theta_2}{R_c \Delta_1})
$$
\n
$$
B_{97} = -\frac{H \sin \theta_1}{R_c \Delta_2}
$$

5.8-40 (12/15/72)

REPRODUCIBILITY OF THE<br>ORIGINAL PAGE IS POOR

H cos 6,

B 98

B 10,7

<sup>5</sup>12,5

 $B_{12,6}$  = -

 $B_{11,8}$  = 1

 $B_{12,2}$  =  $\overline{k}_{\overline{d}}$  sin  $\overline{\theta}$ 

H sin

H cos

 $B_{12,7} = H \left( \frac{\sin x}{\alpha_d \Delta_2} + \frac{\sin \theta_1}{\alpha_c \Delta_2} \right)$ 

 $rac{\cos \gamma}{\sin^2 \gamma} - \frac{\cos \gamma}{\cos \gamma}$ 

where

 $\Delta_1$  = sin( $\theta_2$  -  $\gamma$ )  $\Delta_2$  = sin( $\theta_1$  +  $\gamma$ )

The transformation of displacements from the mean plane to the actual grid points uses the same [B] matrix and is written

$$
\{u_e\} = \begin{bmatrix} B \end{bmatrix}^T \{u_a\} \qquad , \tag{21}
$$

where  $\qquad \qquad \ldots$ 

$$
\{u_a\}^T = [u_1, v_1, w_1, u_2, v_2, w_2, u_3, v_3, w_3, u_4, v_4, w_4]
$$

and w is the displacement component normal to the mean plane. In addition to the above transformation, two standard NASTRAN transformations are required. These are the element-to-basic system transformation utilizing matrix [E] and the basic-to-global system transformation utilizing the matrix [T]. Combining all three transformations results in the required global forms of the stiffness matrix  $[K_{gg}]$  and thermal vector  $\{P_g\}$ ,

5.8-41 (12/15/72)

STRUCTURAL ELEMENTS FOR THE DISPLACEMENT METHOD

$$
[K_{gg}] = [T]^T [E][B][K_{ee}][B]^T [E]^T [T] , \qquad (22)
$$

$$
\{P_q\} = [T]^T [E][B]\{P_q\} \tag{23}
$$

The 12x12 stiffness matrix  $[K_{qq}]$  is singular with defect equal to seven. The seven defects correspond to the six rigid body motions and an unrestrained out-of-plane warping. Out-of-plane warping would also be unrestrained if the nonplanar quadrilateral were represented by a pair of triangles but not if it were represented by two pairs of overlapping triangles, as in the case of the QDMEM element.

# 5.8.5.5 Stress Recovery

The stresses at any point  $(\xi,\eta)$  in the element in terms of the displacements in the element coordinate system are obtained by combining Equations 7 and 10

$$
\begin{Bmatrix} \sigma_x \\ \sigma_y \\ \sigma_{xy} \end{Bmatrix} = [G_e][A] \{u_e\} - [G_e] \begin{Bmatrix} \alpha_1 \\ \alpha_2 \\ \alpha_{12} \end{Bmatrix} \vec{\tau} \qquad , \qquad (24)
$$

where it will be recalled that  $[A]$  is a function of  $\xi$  and n. The stresses are evaluated at the intersection of the diagonals of the mean plane, in order to be compatible with stress calculation in the NASTRAN plate bending elements. For a parallelogram, the diagonals intersect at  $\xi = \eta = 1/2$ but for more general shapes the values of  $\xi$  and  $\eta$  at the intersection point depend on the element dimensions. The required form of the stress recovery equation in terms of the global displacements is obtained by utilizing the three transformations described previously along with Equation 24. Thus,

$$
\begin{Bmatrix} \sigma_{x} \\ \sigma_{y} \\ \sigma_{xy} \end{Bmatrix} = [G_{e}] [A] [B]^{T} [E]^{T} [T] \{u_{g}\} - [G_{e}] \begin{Bmatrix} \alpha_{x} \\ \alpha_{y} \\ \alpha_{xy} \end{Bmatrix} \overline{T} \qquad . \qquad (25)
$$

# 5.8-42 (12/15/72)

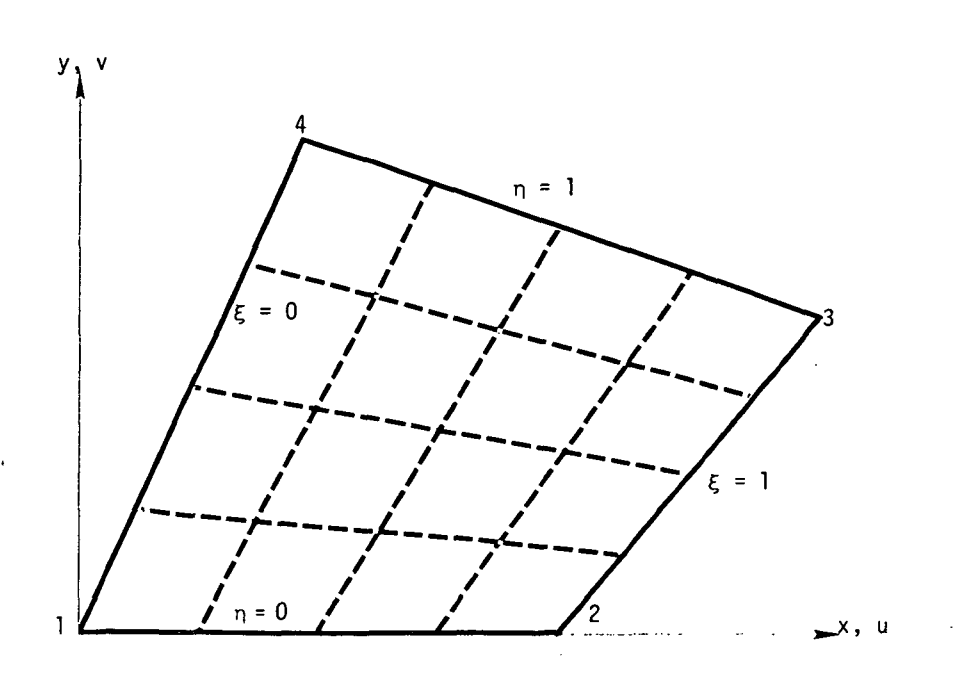

Figure 1. Coordinate systems for quadrilateral membrane element.

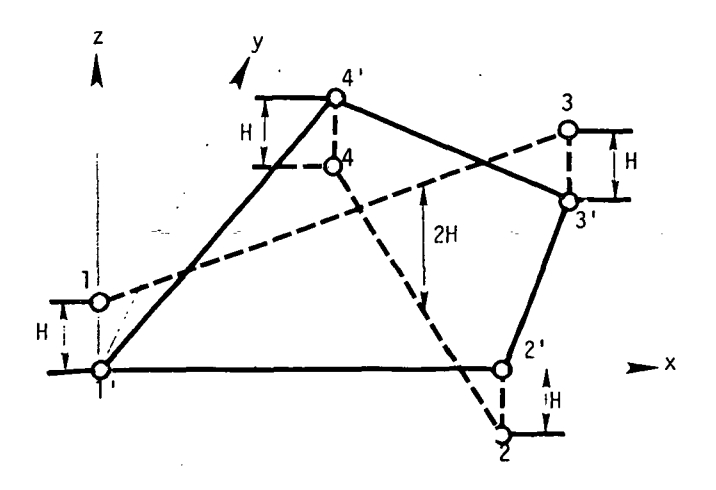

Figure 2. Mean plane for quadrilateral membrane element. (Actual grid points are indicated by unprimed numbers and projection of grid points onto mean plane are indicated by primed numbers.)

5.8-43 (12/15/72)

 $\mathbf{r}$ 

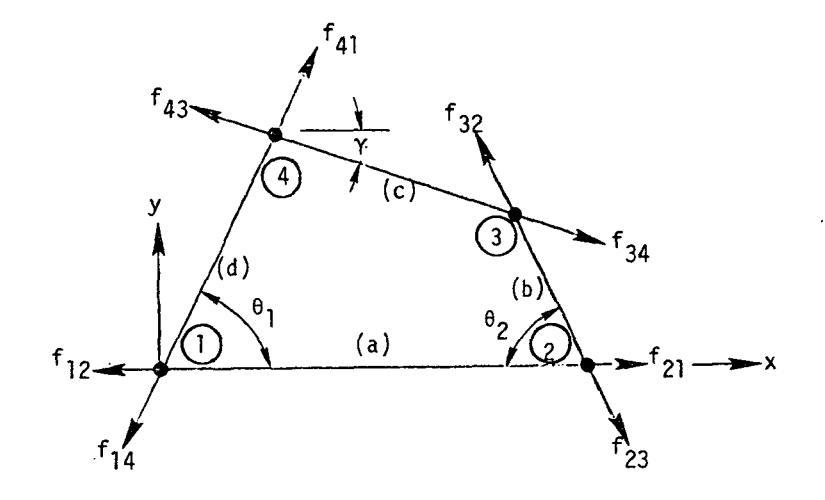

(a) Plan view

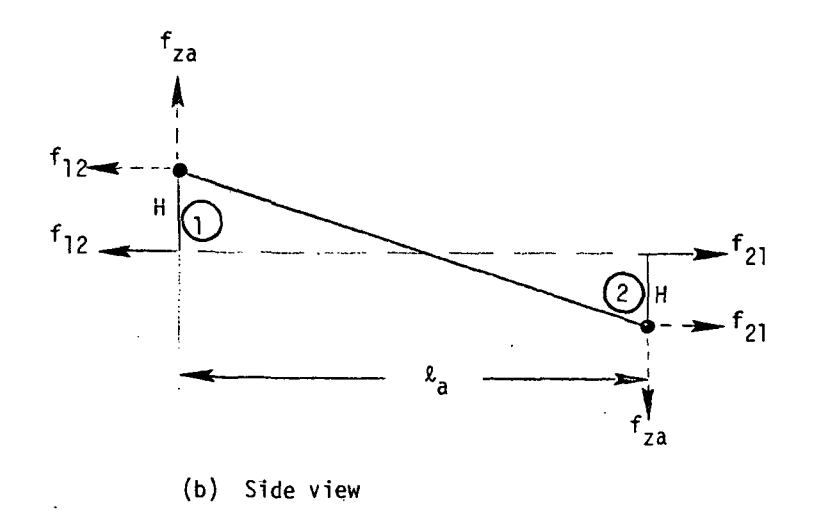

Figure 3. Method of transferring forces from a plane quadrilateral element to adjacent nonplanar grid points.

5.8-44 (12/15/72)

 $\bar{z}$ 

# 5.9 THE CONICAL SHELL ELEMENT

The properties of the conical shell element are assumed to be symmetrical with respect to the axis of the shell. The loads and deflections, on the other hand, need not be axisymmetric; they are expanded in Fourier series with respect to the azimuth coordinate. Due to symmetry, the resulting load and deformation systems for different harmonic orders are independent, a fact that results in large time saving when the use of the conical shell element is compared with an equivalent model constructed from plate elements.

Equations for the element are developed in terms of Fourier coefficients with respect to azimuth and in terms of polynomial coefficients with respect to meridional distance. An important and unusual feature of the NASTRAN conical shell element is that it includes transverse shear flexibility. At present the conical shell element cannot be combined with other types of structural elements in the solution of problems.

# 5.9.1 Coordinate Notation

The coordinate geometry for the conical shell element is shown in Figure 1. The internal coordinate system for the element is oriented in and normal to the surface of the shell. The coordinate system for grid points at the ends of the element will usually be parallel and perpendicular to the axis of the shell.

Stiffness matrices will be derived in terms of element coordinates evaluated at the ends of the element. The stiffness matrices must then be transformed into the global coordinate system, which matter is not treated here.

Although the general case of a conical shell is treated, the results obtained are valid for the limiting cases of a cylinder,  $\psi = 0$ , and of a flat circular plate,  $\psi = \pi/2$ .

# 5.9.2 Harmonic Dependence on Azimuth Position

Since the conical shell element is assumed to be axisymmetric, the motions of the shell at meridional position, s, can be expanded in a trigonometric series with respect to azimuth position,  $\phi$ :

STRUCTURAL ELEMENTS FOR THE DISPLACEMENT METHOD

$$
u(s,\phi) = \sum_{n=1}^{m} u_n(s) \sin(n\phi) + u_0^*(s) - \sum_{n=1}^{m} u_n^*(s) \cos(n\phi) ,
$$
  
\n
$$
v(s,\phi) = v_0(s) + \sum_{n=1}^{m} v_n(s) \cos(n\phi) + \sum_{n=1}^{m} v_n^*(s) \sin(n\phi) ,
$$
  
\n
$$
w(s,\phi) = w_0(s) + \sum_{n=1}^{m} w_n(s) \cos(n\phi) + \sum_{n=1}^{m} w_n^*(s) \sin(n\phi) ,
$$
  
\n
$$
\alpha(s,\phi) = \alpha_0(s) + \sum_{n=1}^{m} \alpha_n(s) \cos(n\phi) + \sum_{n=1}^{m} \alpha_n^*(s) \sin(n\phi) ,
$$
  
\n
$$
\beta(s,\phi) = \sum_{n=1}^{m} \beta_n(s) \sin(n\phi) + \beta_0^*(s) - \sum_{n=1}^{m} \beta_n^*(s) \cos(n\phi) .
$$
  
\n(1)

The rotations  $\alpha$  and  $\beta$  are independent motions because of the transverse shear flexibility. Rotation about the normal to the surface is not included, such rotation being adequately represented by the gradients of u and v.

# 5.9.3 Cases to be Treated

The motions corresponding to different harmonic orders (different values of n) are elastically uncoupled. Furthermore, motions represented by starred parameters are not coupled to motions represented by unstarred parameters. For n > 0 the stiffness matrices for the starred and unstarred motions are identical. The reason is that the starred parameters describe motions that are all shifted  $\frac{\pi}{2n}$  in azimuth from the motions described by the unstarred parameters. Thus, -cos(n $\phi$ ) = sin(n $\phi$  -  $\frac{\pi}{2}$ ) and sin(n $\phi$ ) = cos(n $\phi$  -  $\frac{\pi}{2}$ ). The unstarred motions will be used to develop the stiffness matrices for n > 0.

The set of parameters,  $v_0(s)$ ,  $w_0(s)$  and  $\alpha_0(s)$  describes axisymmetric motion of the shell. The set of parameters,  $u_0^*(s)$  and  $\beta_0^*(s)$ , describes rotation and twisting of the shell about its axis. The stiffness matrix for  $n = 0$  will include both starred and unstarred motions.

The degrees of freedom for the shell element are taken to be the values of the Fourier coefficients appearing in Equation 1, evaluated at the ends of the shell element. Separate stiffness matrices will be evaluated for the following parameter sets,

$$
\{u_{eo}\}^T = \lfloor u_{ao}^*, v_{ao}, w_{ao}, \alpha_{ao}, \beta_{ao}^*, u_{bo}^*, v_{bo}, w_{bo}, \alpha_{bo}, \beta_{bo}^* \rfloor
$$
 (2)

$$
\{u_{el}\}^{T} = \lfloor u_{al}, v_{al}, w_{al}, \alpha_{al}, \beta_{al}, u_{bl}, v_{bl}, w_{bl}, \alpha_{bl}, \beta_{bl} \rfloor , \qquad (3)
$$

and in general

$$
\{u_{en}\}^{T} = L u_{an}, v_{an}, w_{an}, \alpha_{an}, \beta_{an}; u_{bn}, v_{bn}, w_{bn}, \alpha_{bn}, \beta_{bn} \}, \qquad (4)
$$

where subscripts a and b refer to the ends of the segment, see Figure 1. Note that, as previously shown, the stiffness matrices for the starred components are identical to those for the unstarred components, for n > 0, and need not be separately calculated. The general starred parameter set is

$$
\{u_{en}^*\}^T = [u_{an}^*, v_{an}^*, w_{an}^*, a_{an}^*, \beta_{an}^*, u_{bn}^*, v_{bn}^*, w_{bn}^*, \alpha_{bn}^*, \beta_{bn}^*] \quad . \tag{5}
$$

If transverse shear flexibility is negligible, the rotations,  $\beta_a$  and  $\beta_b$ , are not independent degrees of freedom. Special procedures are required for the case of zero transverse shear flexibility. Stiffness matrices will be separately derived for the following cases, in the following order. Note that the stiffness matrices for  $n > 0$  can be derived with n as a parameter.

- a. Finite shear flexibility,  $n > 0$ .
- b. Finite shear flexibility, n = 0.
- c. Zero shear flexibility,  $n > 0$ .
- d. Zero shear flexibility, n = 0.

## 5.9.4 General Plan for Deriving the Stiffness. Matrices

For each harmonic index the displacements of the shell are approximated by power series with respect to distance along the shell. The power series include a number of independent constants equal to the number of degrees of freedom. For example, the general case of finite shear flexibility and n > 0 requires ten independent constants, i.e. one for each element of  $\{u_{en}\}$ . The relationship between degrees of freedom and the independent constants,  $\{q_n\}$ , can be explicitly stated as

$$
\{u_{en}\} = [H_{uq}]^{\{q_{n}\}} \tag{6}
$$

The next step is to express strains in terms of the independent constants. The strains, of course, have harmonic dependence on azimuth similar to Equation 1, so that the required relationships are between harmonic coefficients of strain and the independent constants for the same

harmonic. Three kinds are involved.

$$
\{\varepsilon\} = [\varepsilon_{\varsigma}, \varepsilon_{\varphi}, \varepsilon_{\varsigma\varphi}]^{T}, \text{ membrane strains }, \qquad (7)
$$

$$
\{\gamma\} = [\gamma_{\varsigma}, \gamma_{\varphi}]^{\mathsf{T}}, \text{ transverse shear strains, and} \qquad (8)
$$

$$
\{x\} = [x_{s}, x_{\phi}, x_{s\phi}]^{T}, \text{ bending curvatures.}
$$
 (9)

The required relationships are:

$$
\{\varepsilon_{n}\} = [\mathbf{H}_{eq}]_{n} \{q_{n}\} \qquad , \qquad (10)
$$

$$
\{\gamma_n\} = [H_{\gamma q}]_n \{q_n\} \tag{11}
$$

$$
\{x_n\} = [H_{X^q}]_n \{q_n\} \tag{12}
$$

The matrix coefficients are evaluated by combining the relationship between strains and displacements with the relationship between displacements and the independent constants.

The total strain energy for the conical shell element is

$$
V_{e} = \frac{1}{2} \int_{0}^{2} \int_{0}^{2\pi} [f]^{T} [f]^{T} f(t) + (N)^{T} [f]^{T} [f]^{T} f(t)] \, d\phi ds \qquad (13)
$$

where, for a unit width of shell,

$$
\{F\}^T = [F_S, F_{\phi}, F_{S\phi}], \text{ membrane forces} \qquad , \qquad (14)
$$

$$
{(v)}^T = [v_s, v_\phi],
$$
 transverse shear forces, and (15)

$$
{\rm \{M\}}^{\text{T}} = {\rm \left[ M_{S}, M_{\varphi}, M_{S\varphi} \right]},
$$
 bending and twisting moments . (16)

Forces and moments are related to strains by elasticity. It is assumed that the three types of strains are uncoupled so that

$$
\{F\} = t[E](\epsilon) , \qquad (17)
$$

$$
\{V\} = t_{S}[G](\gamma) , \qquad (18)
$$

$$
(M) = [D](\chi) , \qquad (19)
$$

$$
5.9-4
$$

REPRODUCIBILITY OF THE REPRODUCIBILITY OF THE

where t is the thickness of the shell for membrane stiffness, and  $t_{\rm s}$  is the thickness of the shell for transverse shear stiffness, both assumed constant over the surface of the element. Because of the symmetry of the shell, certain terms in [E], [G] and [D] are zero. The remaining terms, assumed to be constant over the surface of the element, are

$$
[E] = \begin{bmatrix} E_{11} & E_{12} & 0 \\ E_{12} & E_{22} & 0 \\ 0 & 0 & E_{33} \end{bmatrix}, \tag{20}
$$

$$
[G] = \begin{bmatrix} G_{11} & 0 \\ 0 & G_{22} \end{bmatrix} , \qquad (21)
$$

and

$$
\begin{bmatrix} D \end{bmatrix} = \begin{bmatrix} D_{11} & D_{12} & 0 \\ D_{12} & D_{22} & 0 \\ 0 & 0 & D_{33} \end{bmatrix}
$$
 (22)

By substituting from Equations 17, 18 and 19 into Equation 13, we obtain:

$$
V_{e} = \frac{1}{2} \int_{0}^{2} \int_{0}^{2\pi} [t(\epsilon)^{T} [E](\epsilon) + t_{S}(\gamma)^{T} [G](\gamma) + (\gamma)^{T} [D](\gamma)] \, \text{rdyds} \quad . \tag{23}
$$

Because of the assumed symmetry, the strain energy can be written as the sum of a series of independent terms

$$
V_{e} = V_{eo} + \sum_{n=1}^{m} V_{en} + V_{eo}^{*} + \sum_{n=1}^{m} V_{en}^{*}
$$
 (24)

where each term has the form given by Equation 23, with the addition of a sin<sup>2</sup>n $\phi$  or a cos<sup>2</sup>n $\phi$  factor, and the substitution of harmonic strain coefficients for the strains. Integration with respect to  $\phi$  then gives, for  $n = 0$ 

$$
V_{eo} = \pi \int_{0}^{R} [t \{\epsilon_0\}^T [E] \{\epsilon_0\} + t_s \{\gamma_0\}^T [G] \{\gamma_0\} + \{\chi_0\}^T [D] \{\chi_0\}] \text{ rds }, \qquad (25)
$$

and, for  $n > 0$ 

$$
V_{en} = \frac{\pi}{2} \int_{0}^{\ell} [t \{\epsilon_{n}\}^{\dagger} [E] \{\epsilon_{n}\} + t_{s} {\{\gamma_{n}\}}^{\dagger} [G] {\{\gamma_{n}\}} + {\{\gamma_{n}\}}^{\dagger} [D] {\{\gamma_{n}\}}] \text{ rds }, \qquad (26)
$$

and similar results for the starred terms.

Substitution of Equations 10, 11 and 12 into Equation 26 then gives

$$
V_{en} = \frac{1}{2} \{q_n\}^{T} [K_n^q] \{q_n\}
$$
 (27)

where

$$
[K_{n}^{q}] = \pi \int_{0}^{x} [t[H_{eq}]_{n}^{T}[E][H_{eq}]_{n} + t_{s}[H_{\gamma q}]_{n}^{T}[G][H_{\gamma q}]_{n} + [H_{\gamma q}]_{n}^{T}[D][H_{\chi q}]_{n}] \text{ rds. (28)}
$$

The result for  $n = 0$  is the same except that the factor  $\pi$  is replaced by  $2\pi$ .

 $[K_n^q]$  is the stiffness matrix referred to the independent constants. The stiffness matrix referred to the degrees of freedom for the element is

$$
[K_{n}^{u}] = [H_{u\dot{q}}^{-1}]_{n}^{T}[K_{n}^{q}][H_{uq}]_{n}^{-1}, \qquad (29)
$$

which is the final result.

The plan of the analysis is to develop explicit formulas for the terms in  $[H_{uq}]_n$  and  $[K_n^q]$ . The integration indicated in Equation 28 makes it very difficult, if not impossible, to express  $[K_{n}^{q}]$  as a sum of products of elementary matrices.

# 5.9.5 Stiffness Matrix for Finite Shear Flexibility,  $n > 0$

## 5.9.5.1 Power Series Expansions

The ten independent constants for each harmonic order,  $\{q_n\}$ , are chosen to be the coefficients in the power series expansions for displacement and shear strain amplitude coefficients as shown below. Shear strains rather than rotations are employed for convenience.

$$
\mathsf{u}_n(\mathsf{s}) = \mathsf{q}_{1n} + \mathsf{q}_{2n} \mathsf{s} \tag{30}
$$

$$
v_n(s) = q_{3n} + q_{4n} s
$$
 (31)  
of Deflection (31)

$$
w_n(s) = q_{5n} + q_{6n}s + q_{7n}s^2 + q_{8n}s^3
$$
 (32)

5.9-6

$$
\gamma_{\phi n}(s) = q_{9n} + q_{10n}s
$$

 $\gamma_{\sf cn}$  is assumed constant and independent of s. The magnitude of  $\gamma_{\sf cn}$  is determined in terms of the ten independent constants.

Harmonic Components of Transverse Shear Strains

Other choices of expansions are possible. The above has been selected by virtue of the following arguments.

- a. Only four constants should be associated with  $u_n$  and  $v_n$  because, in the limiting case of of a flat circular plate, u and v become uncoupled from the other degrees of freedom.
- b. The choice of a cubic expansion for w is analogous to the expansions used for the transverse deflection of beam and plate elements.
- c. The identity of two of the independent constants with the circumferential shear strains is necessary because, in the limiting case of zero circumferential shear flexibility,  $\beta_a$ and  $\beta_h$  are no longer independent degrees of freedom. In this limit  $q_{9n}$  and  $q_{10n}$  are omi tted.

## 5.9.5.2 Strain-Displacement Relationships

The strain-displacement relationships for a conical shell are as follows (refer to Figure 1): and the control of the control of a. Membrane Strains At Service Start

$$
\varepsilon_{\mathsf{S}} = \frac{\partial \mathsf{V}}{\partial \mathsf{S}} \tag{34}
$$

$$
\varepsilon_{\phi} = \frac{1}{r} \left( \frac{\partial u}{\partial \phi} + v \sin \psi + w \cos \psi \right) , \qquad (35)_{x} =
$$

$$
\varepsilon_{\mathsf{S}\varphi} = \frac{\partial u}{\partial \mathsf{S}} - \frac{1}{r} \left( u \sin \psi - \frac{\partial v}{\partial \varphi} \right) \tag{36}
$$

b. Transverse Shear Strains

$$
\gamma_{\rm S} = \frac{\partial w}{\partial s} - \alpha \qquad , \qquad (37)
$$

$$
\gamma_{\phi} = \frac{1}{r} \frac{\partial w}{\partial \phi} - \frac{u}{r} \cos \psi + \beta
$$
 (38)

$$
\bigg| \bigg|
$$

(33)

c. Bending Curvatures

$$
\chi_{\rm S} = \frac{\partial \alpha}{\partial s} \tag{39}
$$

$$
\chi_{\phi} = \frac{1}{r} \left( -\frac{\partial \beta}{\partial \phi} + \alpha \sin \psi \right) \tag{40}
$$

$$
\chi_{\text{S}\varphi} = -\frac{\partial \beta}{\partial \text{S}} + \frac{1}{r} \left( \frac{\partial \alpha}{\partial \phi} + \beta \sin \psi + \theta_{\text{w}} \cos \psi \right) , \qquad (41)
$$

where  $\theta_{w}$  is the rotation about a normal to the shell surface,

$$
\theta_{\mathsf{w}} = -\frac{1}{2} \left( \frac{\partial \mathsf{u}}{\partial \mathsf{s}} + \frac{\mathsf{u}\mathsf{s}\,\mathsf{i}\,\mathsf{n}\,\psi}{\mathsf{r}} - \frac{1}{\mathsf{r}} \frac{\partial \mathsf{v}}{\partial \phi} \right) \tag{42}
$$

Note that the conventions for  $\varepsilon_{s}$  and  $\varepsilon_{\phi}$  give positive strains for tension and that the conventions selected for curvatures are such that the fiber strains due to bending and stretching are algebraically added on the inner surface of the shell.

The above strain-displacement relationships are, with the exception of the twisting strain, fairly standard and they can be checked by reference to text books or to simple diagrams. For thi derivation of the twisting strain refer to Figure 2. The twisting strain is defined by

$$
\chi_{\mathbf{S}\phi} = \frac{\partial \overline{\alpha}}{\partial \phi} - \frac{\partial \beta}{\partial \mathbf{S}} \tag{43}
$$

 $\overline{\alpha}$  rather than  $\alpha$  is used because  $\frac{\partial \alpha}{\partial \phi}$  is not zero in a rigid body rotation of a surface element about the normal to the surface.  $\bar{\alpha}$  is defined to be collinear on opposite edges of the element. From Figure 2b:

$$
\bar{\alpha} = \alpha \cos \Delta \phi + (\theta_u \cos \psi + \beta \sin \psi) \sin \Delta \phi , \qquad (44)
$$

so that

$$
\frac{\partial \overline{\alpha}}{\partial \phi} = \frac{\partial \alpha}{\partial \phi} + (\theta_{\mathsf{w}} \cos \psi + \beta \sin \psi) \tag{45}
$$

Substitution of Equation 45 into Equation 43 gives Equation 41. Equation 42 for the rotation about the normal can be readily verified by simple diagrams.

For the unstarred parameter sets, the components of strain have the following dependence on azimuth, assuming only one harmonic order, the n ", to be present. The choice of a sine or cosine dependence is made from a consideration of symmetry.
$$
\begin{pmatrix}\n\varepsilon_{\mathsf{s}} \\
\varepsilon_{\varphi} \\
\gamma_{\mathsf{s}} \\
x_{\mathsf{s}} \\
x_{\varphi}\n\end{pmatrix} = \cos(n\varphi) \begin{pmatrix}\n\varepsilon_{\mathsf{sn}} \\
\varepsilon_{\varphi n} \\
\gamma_{\mathsf{sn}} \\
x_{\mathsf{sn}} \\
x_{\varphi n}\n\end{pmatrix} ; \qquad\n\begin{pmatrix}\n\varepsilon_{\mathsf{s}\varphi} \\
\gamma_{\varphi} \\
\gamma_{\varphi} \\
x_{\mathsf{s}\varphi}\n\end{pmatrix} = \sin(n\varphi) \begin{pmatrix}\n\varepsilon_{\mathsf{s}\varphi n} \\
\gamma_{\varphi n} \\
x_{\mathsf{s}\varphi n}\n\end{pmatrix} . \qquad (46)
$$

The relationships between the Fourier components of strain and the Fourier components of displacement are derived by inserting Equation (46) into the strain-displacement relations. The subscript (n), which modifies nearly every dependent variable from now in section 5.9.5, is dropped for convenience.

a. Membrane Strain Components:

$$
\varepsilon_{\rm S} = \frac{\partial v}{\partial s} \qquad , \qquad (47)
$$

$$
\varepsilon_{\phi} = \frac{1}{r} \left( nu + vsin\psi + wcos\psi \right) \quad , \tag{48}
$$

$$
\varepsilon_{\mathsf{S}\varphi} = \frac{\partial \mathsf{u}}{\partial \mathsf{S}} - \frac{1}{r} \left( \mathsf{usin}\psi + \mathsf{nv} \right) \tag{49}
$$

b. Transverse Shear Strain Components:

$$
Y_{S} = \frac{\partial w}{\partial S} - \alpha \qquad , \qquad (50)
$$

$$
\gamma_{\phi} = -\frac{1}{r} \left( n w + u \cos \psi \right) + \beta \qquad . \tag{51}
$$

c. Bending Curvature Components:

$$
\chi_{\mathsf{S}} = \frac{\partial \alpha}{\partial \mathsf{S}} \tag{52}
$$

 $\sim$ 

$$
\chi_{\phi} = \frac{1}{r} \left( -n\beta + \alpha \sin \psi \right) \quad , \tag{53}
$$

$$
X_{S\phi} = -\frac{\partial B}{\partial S} + \frac{1}{r} \left[ -n\alpha + \beta \sin \psi - \frac{1}{2} \cos \psi \left( \frac{\partial u}{\partial S} + \frac{u \sin \psi}{r} + \frac{n}{r} v \right) \right] \quad . \tag{54}
$$

5.9.5.3 Development of  $[H_{\text{uq}}]$ 

Equations 50 and 51 are used to obtain the relationships between  $\alpha$ ,  $\beta$  and the independent constants. Substituting from Equations 30 through 33 into Equations 50 and 51, and dropping subscripts (n),

$$
\alpha = \frac{\partial w}{\partial s} - \gamma_s = q_6 + 2q_7s + 3q_8s^2 - \gamma_s \qquad , \qquad (55)
$$

$$
\beta = \frac{1}{r}(nw + u\cos\psi) + \gamma_{\phi}
$$
  
=  $\frac{1}{r}[n(q_5 + q_6 s + q_7 s^2 + q_8 s^3) + \cos\psi(q_1 + q_2 s)] + q_9 + q_{10}s$  (56)

In order to express  $\alpha$  in terms of the independent constants,  $\gamma_{s}$  must first be expressed in terms of the independent constants. Writing Equations 30 through 32 and 55, 56 in matrix notation yields

$$
\{u_{\mathbf{e}}\} = [\overline{\mathbf{H}}_{\mathbf{u}\mathbf{q}}] \{q\} + \{H_{\mathbf{u}\gamma}\}\gamma_{\mathbf{S}} \tag{57}
$$

where the bar notation is used to indicate a subset of the complete  $[H_{uq}]$  matrix.  $\gamma_s$  will be found in terms of  $\{q\}$  later. From Equations 8 and 11

$$
\gamma_{s} = L H_{\gamma_{s} q} \tag{58}
$$

where  $\lfloor \mathsf{H}_{\gamma_{\mathsf{q}}\mathsf{q}}\rfloor$  is a partition of  $\lfloor \mathsf{H}_{\gamma\mathsf{q}}\rfloor$  in Equation 11. Thus, comparing with Equation 6

$$
[H_{uq}] = [H_{uq}] + \{H_{u\gamma}\}[H_{\gamma_{s}q}] \qquad . \qquad (59)
$$

The nonzero terms in the  $[\overline{H}_{uq}]$  matrix are, recalling the order of displacement components in Equation 3:

$$
u_{a}: \overline{H}_{11} = 1
$$
  
\n
$$
v_{a}: \overline{H}_{23} = 1
$$
  
\n
$$
w_{a}: \overline{H}_{35} = 1
$$
  
\n
$$
\alpha_{a}: \overline{H}_{46} = 1
$$
  
\n
$$
\beta_{a}: \overline{H}_{51} = \frac{\cos \psi}{r_{a}}; \overline{H}_{55} = \frac{n}{r_{a}}; \overline{H}_{59} = 1
$$
  
\n
$$
u_{b}: \overline{H}_{61} = 1; \overline{H}_{62} = \ell
$$
  
\n
$$
v_{b}: \overline{H}_{73} = 1; \overline{H}_{74} = \ell
$$
  
\n
$$
w_{b}: \overline{H}_{85} = 1; \overline{H}_{86} = \ell; \overline{H}_{87} = \ell^{2}; \overline{H}_{88} = \ell^{3}
$$
  
\n
$$
\alpha_{b}: \overline{H}_{96} = 1; \overline{H}_{97} = 2\ell; \overline{H}_{98} = 3\ell^{2}
$$

5.9-10

$$
B_b: \overline{H}_{10,1} = \frac{\cos \psi}{r_b}; \quad \overline{H}_{10,2} = \frac{\ell \cos \psi}{r_b}; \quad \overline{H}_{10,5} = \frac{n}{r_b}; \quad \overline{H}_{10,6} = \frac{n \ell}{r_b};
$$
  

$$
\overline{H}_{10,7} = \frac{n \ell^2}{r_b}; \quad \overline{H}_{10,8} = \frac{n \ell^3}{r_b}; \quad \overline{H}_{10,9} = 1; \quad \overline{H}_{10,10} = \ell
$$

 ${H_{uy}}$  is a column vector with -1 in the 4th and 9th elements and zero elsewhere.

5.9.5.4 Development of  $[H_{\epsilon q}]$  and  $[H_{\chi q}]$ 

From Equations 47 and 31:

$$
\varepsilon_{\rm s} = q_4 \qquad . \tag{60}
$$

 $\alpha=1$ 

From Equations 48 and 30 to 32:

$$
\varepsilon_{\phi} = \frac{1}{r} \Big[ n(q_1 + q_2 s) + \sin \psi(q_3 + q_4 s) + \cos \psi(q_5 + q_6 s + q_7 s^2 + q_8 s^3) \Big] \quad . \quad (61)
$$
  
ons 49, 30 and 31:

From Equations 49, 30 and 31:

$$
\varepsilon_{s\phi} = q_2 - \frac{1}{r} \Big[ \sin\psi(q_1 + q_2 s) + n(q_3 + q_4 s) \Big] \quad . \tag{62}
$$

Hence:

¥.

$$
\begin{bmatrix}\n\epsilon_s & \epsilon_{\phi} & \epsilon_{s\phi} \\
0 & \frac{n}{r} & -\frac{\sin\psi}{r} & 1 \\
0 & \frac{n s}{r} & 1 - \frac{s}{r} \sin\psi \\
0 & \frac{\sin\psi}{r} & -\frac{n}{r} & 3\n\end{bmatrix}
$$
\n
$$
\begin{bmatrix}\nH_{eq}^T\n\end{bmatrix} = \begin{bmatrix}\n0 & \frac{\sin\psi}{r} & 0 & 0 \\
0 & \frac{\cos\psi}{r} & 0 & 5 \\
0 & \frac{\cos\psi}{r} & 0 & 6 \\
0 & \frac{s^2 \cos\psi}{r} & 0 & 6 \\
0 & \frac{s^3 \cos\psi}{r} & 0 & 0 \\
0 & 0 & 0 & 0\n\end{bmatrix}
$$
\n
$$
\begin{bmatrix}\n0 & 0 & 0 & 0 \\
0 & 0 & 0 & 0 \\
0 & 0 & 0 & 0 \\
0 & 0 & 0 & 0\n\end{bmatrix} = \begin{bmatrix}\n0 & 0 & 0 & 0 \\
0 & 0 & 0 & 0 \\
0 & 0 & 0 & 0 \\
0 & 0 & 0 & 0 \\
0 & 0 & 0 & 0\n\end{bmatrix}
$$

For the bending strains we consider the dependence on the independent constants and on  $Y_S$ separately. Thus

$$
\{\chi\} = [\overline{H}_{\chi q}]\{q\} + \{H_{\chi\gamma}\}\gamma_{s} = [H_{\chi q}]\{q\} \qquad (64)
$$

so that using Equation 58

$$
[H_{\chi q}] = [\overline{H}_{\chi q}] + \{H_{\chi \gamma}\} H_{\gamma_g q}^{\dagger} \tag{65}
$$

From Equations 52 and 55 and the assumption that  $\gamma_{\rm s}$  is constant,

 $\label{eq:2.1} \frac{1}{\sqrt{2\pi}}\int_{\mathbb{R}^3}\frac{1}{\sqrt{2\pi}}\int_{\mathbb{R}^3}\frac{1}{\sqrt{2\pi}}\int_{\mathbb{R}^3}\frac{1}{\sqrt{2\pi}}\int_{\mathbb{R}^3}\frac{1}{\sqrt{2\pi}}\int_{\mathbb{R}^3}\frac{1}{\sqrt{2\pi}}\frac{1}{\sqrt{2\pi}}\int_{\mathbb{R}^3}\frac{1}{\sqrt{2\pi}}\frac{1}{\sqrt{2\pi}}\frac{1}{\sqrt{2\pi}}\int_{\mathbb{R}^3}\frac{1}{\sqrt{2\pi}}\frac$ 

 $\ddot{\phantom{a}}$ 

$$
\chi_{\rm s} = 2q_7 + 6q_8 \qquad . \tag{66}
$$

From Equations 53, 55 and 56

 $\ddot{\phantom{a}}$ 

$$
\chi_{\phi} = \frac{1}{r} \left[ -n\beta + \alpha \sin \psi \right] = \frac{1}{r} \left[ -\frac{n^2}{r} \left( q_5 + q_6 s + q_7 s^2 + q_8 s^3 \right) - \frac{n \cos \psi}{r} \left( q_1 + q_2 s \right) \right]
$$

$$
- n \left( q_9 + q_{10} s \right) + \sin \psi \left( q_6 + 2 q_7 s + 3 q_8 s^2 \right) \right] - \frac{\sin \psi}{r} \gamma_S
$$

$$
= q_1 \left( -\frac{n \cos \psi}{r^2} \right) + q_2 \left( -\frac{n \cos \psi}{r^2} \right) + q_5 \left( -\frac{n^2}{r^2} \right) + q_6 \left( \frac{\sin \psi}{r} - \frac{\sin^2}{r^2} \right) + q_7 \left( \frac{2 \sin \psi}{r} - \frac{n^2 s^2}{r^2} \right)
$$

$$
+ q_8 \left( \frac{3 s^2 \sin \psi}{r} - \frac{n^2 s^3}{r^2} \right) + q_9 \left( -\frac{n}{r} \right) + q_{10} \left( -\frac{n s}{r} \right) - \frac{\sin \psi}{r} \gamma_S
$$
(67)

From Equations 54, 55 and 56

$$
\chi_{S\phi} = q_1 \left( \frac{\sin\psi \cos\psi}{2r^2} \right) + q_2 \left( \frac{\sin\psi \cos\psi}{2r^2} - \frac{3\cos\psi}{2r} \right) + q_3 \left( -\frac{n\cos\psi}{2r^2} \right) + q_4 \left( -\frac{n\cos\psi}{2r^2} \right)
$$
  
+  $q_5 \left( \frac{n\sin\psi}{r^2} \right) + q_6 \left( \frac{n\sin\psi}{r^2} - \frac{2n}{r} \right) + q_7 \left( \frac{n\sin\psi}{r^2} - \frac{4n\sin\psi}{r} \right) + q_8 \left( \frac{n\sin\psi}{r^2} - \frac{6n\sin\psi}{r} \right)$   
+  $q_9 \left( \frac{\sin\psi}{r} \right) + q_{10} \left( -1 + \frac{s}{r} \sin\psi \right) + \frac{n}{r} \gamma_s$  (68)

so that, in matrix form,

## 5.9-12 (3/1/76)

$$
x_{s} = x_{\phi} - x_{\phi} = \frac{x_{\phi}}{r^{2}} - \frac{x_{\phi}}{r} + \frac{y_{\phi}}{r^{2}} = \frac{x_{\phi}}{r^{2}} + \frac{y_{\phi}}{r} + \frac{y_{\phi}}{r^{2}} = \frac{x_{\phi}}{r^{2}} + \frac{y_{\phi}}{r} + \frac{y_{\phi}}{r} = \frac{x_{\phi}}{r^{2}} = \frac{x_{\phi}}{r^{2}} + \frac{y_{\phi}}{r} + \frac{y_{\phi}}{r} = \frac{x_{\phi}}{r} = \frac{x_{\phi}}{r} + \frac{y_{\phi}}{r
$$

has been used to form the terms involving  $\text{H}_{\mathtt{i},\mathtt{i}}{}^{\gamma\mathsf{q}}$ 

# 5.9-13 (3/1/76)'

 $E.9.5.5$  Development of  $[H_{\gamma_0}]$ 

The first row of [H<sub> $\gamma_{\bf q}$ ] is  $\mathsf{LH}_{\gamma_{\bf q}}$ g]. The second row of [H $_{\gamma{\bf q}}$ ] as obtained from Equation 33, has</sub> zeroes for the first eight elements and for the remaining two:

$$
H_{29}^{\gamma q} = 1; \quad H_{2,10}^{\gamma q} = s
$$

 $H_{\gamma_{c}q}$  is developed by means of an equation of moment equilibrium into which the meridional component of transverse shear enters.

Consider a surface element as shown below. The symbols refer to physical quantities rather than to their Fourier components.

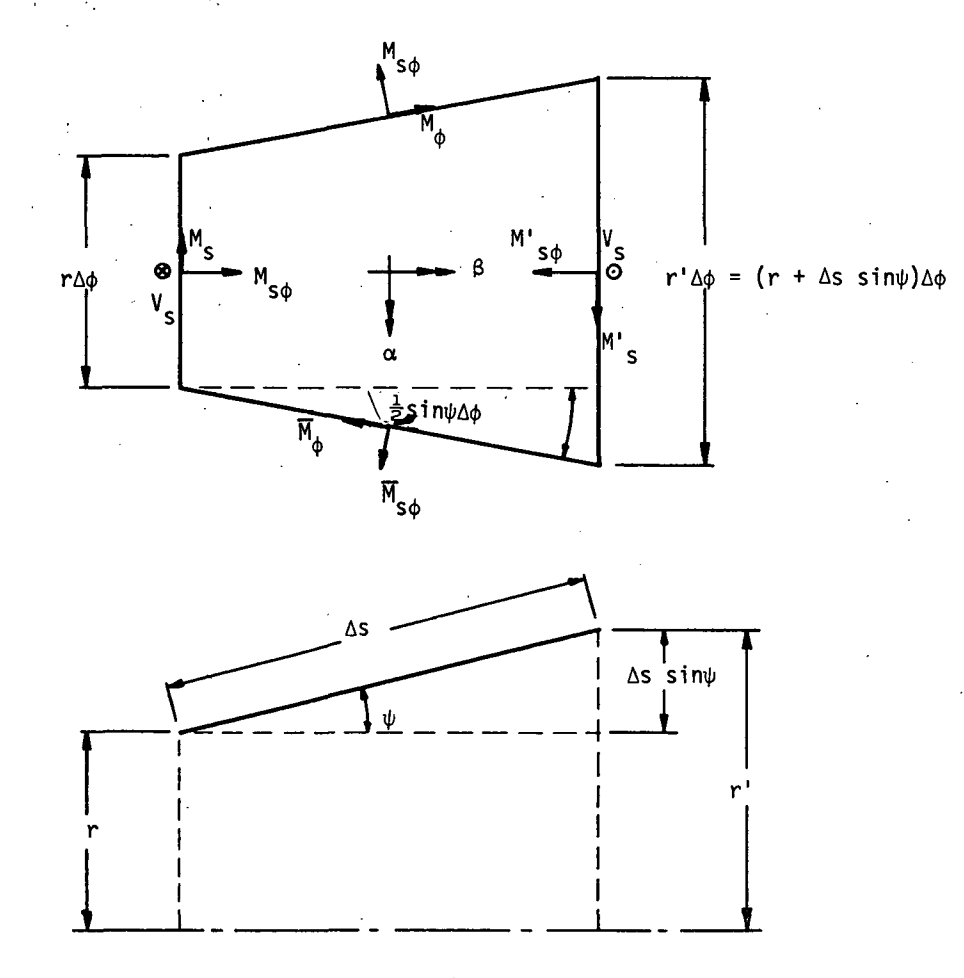

The positive direction of moments shown above is consistent with the positive convention for curvatures.

Equilibrium about the  $\alpha$ -axis requires, considering terms of the same order of smallness, that

5.9-14

REPRODUCIBILITY OF THE DRIGINAL PAGE IS POOR

$$
V_{s}r\Delta\phi\Delta s + (M_{s}^{1}r^{1}\Delta\phi - M_{s}r\Delta\phi) + (\overline{M}_{s\phi} - M_{s\phi})\Delta s - M_{\phi}sin\psi\Delta\phi\Delta s = 0
$$
 (71)

To first order in  $\Delta s$  and  $\Delta \phi$ ,

$$
M_{s}^{\prime}r^{\prime} = rM_{s} + \frac{\partial}{\partial s}(rM_{s})\Delta s \qquad , \qquad (72)
$$

and

 $\frac{1}{2}$ 

$$
\overline{M}_{S\phi} = M_{S\phi} + \frac{\partial}{\partial \phi} (M_{S\phi}) \Delta \phi \qquad . \qquad (73)
$$

Substituting Equation 72 and 73 into Equation 71, and dividing by  $\Delta \phi \Delta s$ ,

$$
rV_{s} + \frac{\partial}{\partial s} (rM_{s}) + \frac{\partial}{\partial \phi} (M_{s\phi}) - M_{\phi} sin\psi = 0
$$
 (74)

Since M<sub>S  $\phi$ </sub> = M<sub>S  $\phi$ </sub> sin(n $\phi$ ) for the condition described by Equation 46, we may write,

$$
rV_{s_n} + \frac{\partial}{\partial s} (rM_{s_n}) + nM_{s\phi_n} - M_{\phi_n} \sin\psi = 0
$$
 (75)

Since  $\gamma_{s_n} = \frac{1}{t_s G_{11}} V_{s_n}$ , we can now write, suppressing n as a subscript:

$$
\gamma_{s} = \frac{1}{rt_{s}G_{11}} \left[ -\frac{\partial}{\partial s} (rM_{s}) - nM_{s\phi} + M_{\phi}sin\psi \right],
$$
 (76)

and since

$$
\begin{pmatrix} M_s \\ M_\phi \\ M_{\phi} \\ M_{\phi} \\ 0 \end{pmatrix} = \begin{bmatrix} D_{11} & D_{12} & 0 \\ D_{12} & D_{22} & 0 \\ 0 & 0 & D_{33} \end{bmatrix} \begin{pmatrix} x_s \\ x_\phi \\ x_\phi \\ x_{\phi} \end{pmatrix}
$$

we arrive at

$$
Y_{s} = \frac{1}{rt_{s}G_{11}} \left[ -\frac{3}{3s} \left( r(0_{11}x_{s} + 0_{12}x_{\phi}) \right) - n0_{33}x_{s\phi} + \sin\psi(0_{12}x_{s} + 0_{22}x_{\phi}) \right].
$$
 (77)

Define

$$
\{\overline{\chi}\} = \begin{cases} \overline{x}_{s} \\ \overline{x}_{\varphi} \\ \overline{x}_{s\varphi} \end{cases} = \begin{cases} x_{s} \\ x_{\varphi} \\ x_{s\varphi} \end{cases} - \{\mathbb{H}_{\chi\gamma}\}^{\gamma} s = \begin{cases} x_{s} \\ x_{\varphi} \\ x_{s\varphi} \end{cases} - \begin{cases} 0 \\ -\frac{\sin\psi}{r} \\ \frac{n}{r} \end{cases}^{\gamma} s \qquad (78)
$$

The relationship between  $\{\overline{\chi}\}$  and the independent constants has already been found (Equation 69). Substitute Equation 78 into 77.

$$
\gamma_{s} = \frac{1}{rt_{s}G_{11}} \left[ -\frac{\partial}{\partial s} \left( r(D_{11}\overline{\chi}_{s} + D_{12}\overline{\chi}_{\phi}) \right) - nD_{33}\overline{\chi}_{s\phi} + \sin\psi (D_{12}\overline{\chi}_{s} + D_{22}\overline{\chi}_{\phi}) - \left( \frac{n^{2}D_{33} + \sin^{2}\psi D_{22}}{r} \right) \gamma_{s} + D_{12}\sin\psi \frac{\partial\gamma_{s}}{\partial s} \right]
$$
(79)

Equation 79 is an exact relationship that indicates  $y_s$  to be a variable over the surface. In order to comply with an earlier assumption, Equation 33,  $\gamma_S$  must be assumed constant in energy calculations. Let  $\overline{Y}_s$  be the weighted average value of  $Y_s$  obtained by integrating Equation 79 over the surface.

$$
\overline{\gamma}_s = \frac{1}{\ell r_{av}} \int_0^{\ell} r \gamma_s ds \qquad , \qquad (80)
$$

where

$$
r_{av} = \frac{1}{2} (r_{\tilde{a}} + r_b)
$$

Thus, assuming  $\gamma_{s}$  to be constant on the right-hand side of Equation 79

$$
\overline{Y}_{s.} = -\frac{1}{\ell t_{s} G_{11} r_{av}} \left[ r_{a} \left( D_{11} \overline{\chi}_{s} (a) + D_{12} \overline{\chi}_{\phi} (a) \right) - r_{b} \left( D_{11} \overline{\chi}_{s} (b) + D_{12} \overline{\chi}_{\phi} (b) \right) \right] + \int_{0}^{\ell} \left( -n D_{33} \overline{\chi}_{s\phi} + \sin \psi (D_{12} \overline{\chi}_{s} + D_{22} \overline{\chi}_{\phi}) \right) d\overline{s} \right] - \frac{I_{02}}{\pi} \left( \frac{n^{2} D_{33} + \sin^{2} \psi D_{22}}{\ell t_{s} G_{11} r_{av}} \right) \overline{Y}_{s} , \tag{81}
$$

where

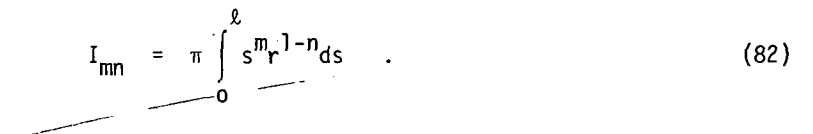

Write

 $\frac{1}{2}$ 

$$
Q = \ell t_s G_{11} r_{av} \left[ 1 + \frac{I_{02}}{\pi} \left( \frac{n^2 D_{33} + \sin^2 \psi D_{22}}{\ell t_s G_{11} r_{av}} \right) \right] \tag{83}
$$

 $\bar{\mathcal{A}}$ 

 $\mathcal{L}_{\mathcal{A}}$ 

Then

$$
\overline{\gamma}_{s} = \frac{1}{Q} \left[ r_{a} \left( D_{11} \overline{\chi}_{s}(a) + D_{12} \overline{\chi}_{\phi}(a) \right) - r_{b} \left( D_{11} \overline{\chi}_{s}(b) + D_{12} \overline{\chi}_{\phi}(b) \right) \right] + \int_{0}^{g} \left( - n D_{33} \overline{\chi}_{s\phi} + \sin \psi (D_{12} \overline{\chi}_{s} + D_{22} \overline{\chi}_{\phi}) \right) ds \right] . \tag{84}
$$

Evaluation of the right side of Equation 84 by substituting for the  $\bar{\chi}$ 's from Equation 69, now gives  $\gamma_s$  in the form  $\gamma_s = \lfloor H_{\gamma_s q} \rfloor$  (q);  $\lfloor H_{\gamma_s q} \rfloor$  is the first row of  $\lfloor H_{\gamma q} \rfloor$ . The nonzero elements of the second row of  $[H_{\gamma q}]$  are:

 $H_{29}^{2q} = 1; \t H_{2,10}$ 

On evaluation of the right hand side of Equation 84, we get

$$
H_{11}^{\gamma q} = \frac{1}{q} \left[ D_{12} \text{ncos}\psi \left( \frac{1}{r_b} - \frac{1}{r_a} \right) - \frac{n}{2} \text{cos}\psi \sin\psi \frac{I_{03}}{\pi} \left( D_{33} + 2D_{22} \right) \right],
$$
  
\n
$$
H_{12}^{\gamma q} = \frac{1}{q} \left[ D_{12} \frac{n \text{cos}\psi}{r_b} - \frac{1}{2} \text{nsin}\psi \cos\psi \frac{I_{13}}{\pi} \left( 3D_{33} + D_{22} \right) + \frac{3}{2} nD_{33} \text{cos}\psi \frac{I_{02}}{\pi} \right],
$$
  
\n
$$
H_{13}^{\gamma q} = \frac{1}{q} \left[ \frac{1}{2} n^2 D_{33} \text{cos}\psi \frac{I_{03}}{\pi} \right],
$$
  
\n
$$
H_{14}^{\gamma q} = \frac{1}{q} \left[ n^2 D_{12} \left( \frac{1}{r_b} - \frac{1}{r_a} \right) - n^2 \text{sin}\psi \frac{I_{03}}{\pi} \left( 2D_{33} + D_{22} \right) \right],
$$
  
\n
$$
H_{15}^{\gamma q} = \frac{1}{q} \left[ D_{12} \left( \frac{n^2 \ell}{r_b} \right) - n^2 \text{sin}\psi \frac{I_{13}}{\pi} \left( 2D_{33} + D_{22} \right) + \frac{I_{02}}{\pi} \left( 2n^2 D_{33} + \text{sin}^2 \psi D_{22} \right) \right],
$$
  
\n
$$
H_{17}^{\gamma q} = \frac{1}{q} \left[ 2D_{11} (r_a - r_b) + D_{12} \left( \frac{n^2 \ell^2}{r_b} \right) + \frac{2I_{12}}{\pi} \left( 2n^2 D_{33} + \text{sin}^2 \psi D_{22} \right) - n^2 \text{sin}\psi \frac{I_{23}}{\pi} \left( 2D_{33} + D_{22} \right) \right],
$$

$$
H_{18}^{\gamma q} = \frac{1}{Q} \left[ -D_{11} 6 \epsilon r_b + D_{12} \left( \frac{n^2 \ell^3}{r_b} \right) + \frac{3I_{22}}{\pi} \left( 2n^2 D_{33} + \sin^2 \psi D_{22} \right) \right]
$$
  

$$
- n^2 \sin \psi \frac{I_{33}}{\pi} \left( 2D_{33} + D_{22} \right) \right],
$$
  

$$
H_{19}^{\gamma q} = \frac{1}{Q} \left[ -n \sin \psi \frac{I_{02}}{\pi} \left( D_{22} + D_{33} \right) \right],
$$
  

$$
H_{1,10}^{\gamma q} = \frac{1}{Q} \left[ n \ell \left( D_{12} + D_{33} \right) - n \sin \psi \frac{I_{12}}{\pi} \left( D_{22} + D_{33} \right) \right].
$$
  
(85b)

We are now able to compute [H<sub>110</sub>] from Equation 59 and to evaluate the constants H<sub>4.</sub>Y<sup>q</sup> in Equation 69.

## 5.9.5.6 Explicit Form for [K<sup>q</sup>]

 $[K^q]$  is, for convenience, separated into parts due to stretching transverse shear, and bending.

$$
\begin{bmatrix} K^q \end{bmatrix} = \begin{bmatrix} K^{qe} \end{bmatrix} + \begin{bmatrix} K^{q\gamma} \end{bmatrix} + \begin{bmatrix} K^{q\chi} \end{bmatrix} , \qquad (86)
$$

where

$$
[K^{q\epsilon}] = \pi t \int_{0}^{\ell} [H_{\epsilon q}]^{T} [E][H_{\epsilon q}] \text{ rds }, \qquad (87)
$$

$$
\begin{bmatrix} K^{q\gamma} \end{bmatrix} = \pi t_s \int_{0}^{R} [H_{\gamma q}]^{T} [G][H_{\gamma q}] \text{ rds }, \qquad (88)
$$

$$
[K^{qx}] = \pi \int_{0}^{R} [H_{\chi q}]^{T} [D][H_{\chi q}] \text{ rds}
$$
 (89)

In the case of  $[K^{q\gamma}]$ , the calculation is performed as follows. Let

$$
\begin{bmatrix} H_{\gamma q} \end{bmatrix} = \begin{bmatrix} H_{\gamma_q q} \\ - - - \\ H_{\gamma_{q} q} \end{bmatrix}
$$
 (90)

Then, since [G] is a diagonal matrix and  $\{{\sf H}_{\gamma}^{\phantom{\dagger}}_{{\sf S}}\mathsf{q}\}$  is independent of s, we may write

$$
[K^{q\gamma}] = [K^{q\gamma}s] + [K^{q\gamma}\phi] \qquad , \qquad (91)
$$

$$
5.9-18
$$

 $\mathcal{Y}$  •  $\mathcal{Y}$  =  $\mathcal{Y}$   $\mathcal{Y}$  +  $\mathcal{Y}$   $\mathcal{Y}$ 

where, noting that  $I_{00}$  is defined in Equation 82,

$$
[\kappa^{q\gamma}s] = t_s G_{11} I_{00} (H_{\gamma_s q})^T (H_{\gamma_s q}) \qquad , \qquad (92)
$$

and

า์ ร

$$
[K^{q\gamma_{\phi}}] = \pi t_s G_{22} \int_0^{\ell} (H_{\gamma_{\phi}q})^T H_{\gamma_{\phi}q}^T ds
$$
 (93)

[K $\lceil$   $\lceil$  is a full symmetric ten by ten matrix obtained by crossmultiplying the terms in Equa $\cdot$ tion 79. Explicitly:

$$
K_{ij}^{q\gamma_{s}} = (H_{1i}^{\gamma q} H_{1j}^{\gamma q}) t_{s} G_{1i} I_{00}
$$
 (94)

qy. [K  $\,$   $\,$   $\,$  ] is a symmetric matrix that is zero except in the 9th and 10th rows and columns. These terms are:

$$
K_{99}^{q\gamma_{\phi}} = t_{s}^{G_{22}I_{00}} ,
$$
  
\n
$$
K_{9,10}^{q\gamma_{\phi}} = K_{10,9}^{q\gamma_{\phi}} = t_{s}^{G_{22}I_{10}} ,
$$
  
\n
$$
K_{10,10}^{q\gamma_{\phi}} = t_{s}^{G_{22}I_{20}} .
$$
 (95)

In the case of  $[K^{qE}]$ , explicit formulas were written for the individual terms. The terms include integrals over the slant length in the form given by Equation 82. The formulas which are not difficult to write, will be omitted in the interest of brevity.

In the case of  $[K^{q\chi}]$  explicit formulas were also written for the individual terms. The formulas occupied eleven typewritten pages and it was virtually impossible to verify their .cor- ,. rectness, not to mention that of the corresponding FORTRAN code. At this point it was decided that the computer should be taught to perform analysis, i.e. that it should evaluate the integral in Equation 89 from the formulas for the elements of  $\left[ \begin{smallmatrix} \mathsf H & \mathsf I \ \mathsf K & \mathsf I \end{smallmatrix} \right]$  that include the variable of integration (see Equation 69). The analysis procedure involves recognition of the fact that the integral of the product of terms A and B where

$$
A = \frac{as^{m}}{r^{n}}
$$
 and 
$$
B = \frac{bs^{1}}{r^{j}}
$$

$$
\pi \int_{0}^{\sqrt{a}} ABr ds = abI_{m+i,n+j}
$$
 (96)

5.9-19

A subroutine was written in which the powers of r and s in the individual products of [H $_{\chi \rm q}$ ] $^{\rm l}$ [D][H $_{\chi \rm q}$ ] were logically added and used to call the appropriate integrals. The programmer's task was greatly reduced, and the reliability was correspondingly increased, because only about sixty coefficients (see Equation 69) were involved rather than about six hundred. The only use made of the explicit formulas for the elements of  $[K^{qx}]$  was to check the results of the computer subroutine for enough terms to ensure its correctness.

#### 5.9.5.7 Summary of Procedures

In summary, the computational steps required to form the stiffness matrix of the conical shell element for the general case,  $n > 0$  with finite shear flexibility, for both the starred and unstarred quantities are

- 1. Form  $[\overline{H}_{\text{u0}}]$  and  ${H}_{\text{uY}}$ . See Section 5.9.5.3.
- 2. Form  $\{H_{\gamma_{s^q}}\}$  from Equation 85.
- 3. Form  $[H_{\text{uq}}]$  from Equation 59.
- 4. Invert  $[H_{\text{u0}}]$ .
- 5. Form  $[K^{q \epsilon}]$ . See Section 5.9.5.6.
- 6. Form  $[K^{qY}]$ . See Section 5.9.5.6.
- 7. Form  $\lfloor K^{qX} \rfloor$ . See Section 5.9.5.6
- 8. Form  $[K_{n}^{q}]$  from Equation 86.
- 9. Form  $[K_n^{\mathbf{u}}]$  from Equation 29.

## 5.9.5.8 Evaluation of Integral,  $I_{mn}$

The integral to be evaluated is

$$
I_{mn} = \pi \int_{0}^{R} s^{m} r^{1-n} ds , \qquad (96)
$$

where

$$
r = a + bs
$$
,  $a = r_a$ , and  $b = \frac{r_b - r_a}{l}$ 

Dwight's Table of Integrals, Formula 89, gives an explicit formula for the evaluation of  $I_{mn}$ . terms of our notation the formula is

5.9-20

$$
I_{mn} = \pi \frac{m!}{b^{m+1}} \left[ \begin{array}{c} m & (-a)^{j}r^{m-n-j+2} \\ \sum_{j=0}^{n} \frac{(-a)^{j}r^{m-n-j+2}}{\left(m-n-j+2\right)!} + \frac{(-a)^{m-n+2} \log(r)}{\left(m-n+2\right)!} \\ j \neq m-n+2 \end{array} \right]_{r_a}^{r_b} \tag{97}
$$

The second (log r) term replaces the term in the series for  $j = m-n+2$  and should not be included unless  $j = m-n+2$  for some j. This will happen if, and only if,  $m + 2 \ge n \ge 2$ .

### 5.9.6 Stiffness Matrix for Finite Transverse Shear Flexibility, n = 0

The formulas presented in the preceding section are valid for  $n = 0$ , provided that the final stiffness matrix, as computed from the formulas of the preceding section, is multiplied by two.

### 5.9.7 Stiffness Matrix for Zero Transverse Shear Flexibility, n > 0

The first consequence of zero transverse shear flexibility is that  $\beta_{na}$  and  $\beta_{nb}$  disappear as independent degrees of freedom. The following equations of constraint then occur:

$$
\beta_{na} = \frac{1}{r_a} \left( n w_{na} + \cos \psi u_{na} \right) \qquad , \qquad (98)
$$

$$
\beta_{nb} = \frac{1}{r_b} \left( n w_{nb} + \cos \psi u_{nb} \right) \tag{99}
$$

In the element stiffness matrix,  $\left[K_{n}^{\ \ u}\right]$ , the fifth and tenth rows and columns are deleted.  $[K_n^{\ u}]$  is evaluated as before with the following changes:

- (a.) In the transformation matrix,  $[H_{uq}]$ , the fifth and tenth rows and the ninth and tenth columns are deleted. Also  $[H_{\text{uo}}] = [\overline{H}_{\text{uo}}].$
- (b.) In the stiffness matrix referred to independent constants,  $[K_n^q]$ , the ninth and tenth rows and columns are deleted. Also  $[K^{q\gamma}] = 0$ , and all  $H^{\gamma q}$  terms in  $[K^{q\chi}]$  are set equal to zero.

Note that it is not correct simply to delete the fifth and tenth rows and columns of  $\left[\begin{smallmatrix} K_{_{\bm{n}}}^{\mathsf{U}} \end{smallmatrix}\right]$ from the results of Section 5.9.5.5.

### $5.9.8$  Stiffness Matrix for Zero Transverse Shear Flexibility,  $n = 0$

The formulas obtained by the procedures outlined in the preceding section are valid provided that the final stiffness matrix is multiplied by two.

#### ?.9.9 Static Loads

Special procedures are required in generating loads and reducing data for axisymmetric shells due to the use of harmonic functions of azimuth position in the analysis.

The basic coordinate system for the shell is a cylindrical  $(\phi, z, r)$  system, as shown in Figure 3 below. The local coordinate systems used to define loads and displacement components at grid points may either be cylindrical  $(\phi, z, r)$  or spherical  $(\phi, \theta, \rho)$ . All such coordinate systems must have the same azimuth reference as the basic coordinate system.

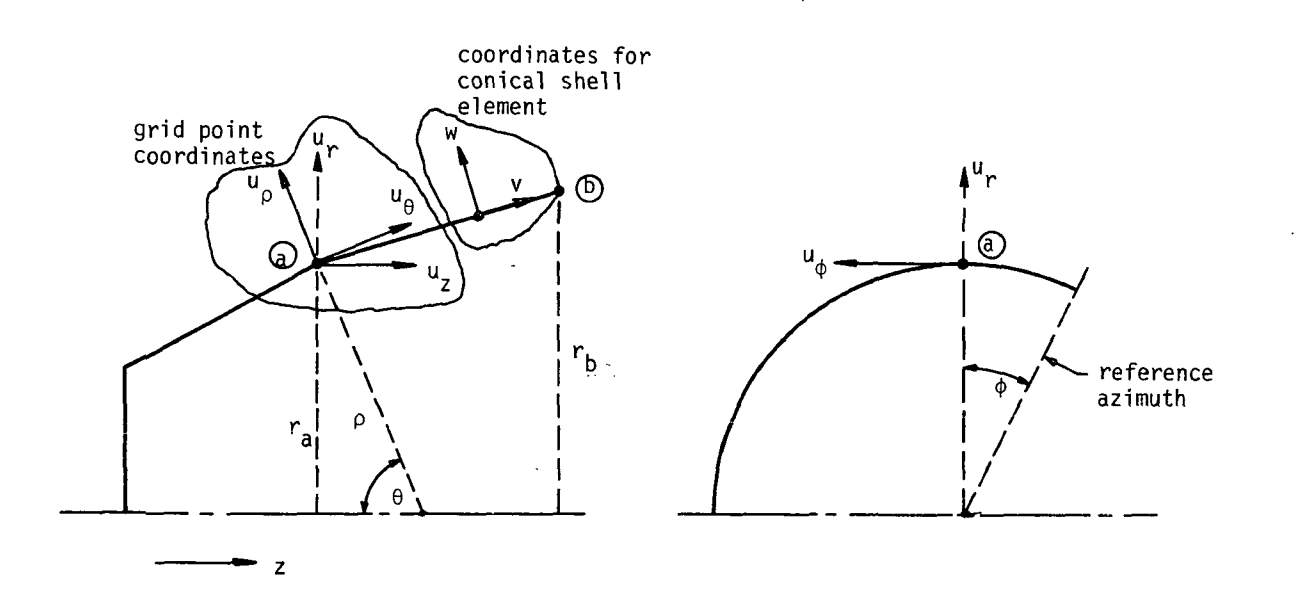

Figure 3. Coordinate systems.

The element coordinate system is a conical system  $(\phi, s, w)$  where s is a parallel to the generator of the element.

The motions along each grid circle are the components of the vector,

 $\mathbf{u}_2$ ,  $\mathbf{u}_r$ ,  $\mathbf{\theta}_d$ ,  $\mathbf{\theta}_z$ ,  $\mathbf{\theta}_r$ (100)

5.9-22

**PEPEODUCIBILITY OF THE** CHENAL PAGE IS POOR

The components of  $\{u_{\sigma}\}\,$  depend on azimuth position. Such dependence is eliminated by Fourier series expansion as explained in Section 5.9.2.

Under certain conditions either  $\theta_7$  or  $\theta_n$ , or both, will be eliminated as degrees of freedom by single-point constraints. For example, if all of the elements of the structure are rigid in transverse shear both  $\theta_{7}$  and  $\theta_{r}$  will be eliminated. Also if the elements joined together at a grid circle have the same cone angle, either  $\theta_7$  or  $\theta_7$  should be eliminated.

The degrees of freedom used in analysis are the Fourier coefficients of the motions at grid points. The loads, or generalized forces, acting on the degrees of freedom are computed by the following fundamental theorem. I

Let  $f_i$  be the forces applied to points where the motions are  $y_i$ . Let the motions  $y_i$  be linearly dependent on a set of parameters  $\mathsf{u}_{\,\mathbf{j}}$ . Then the generalized force on each  $\mathsf{u}_{\,\mathbf{j}}$  is

$$
P_{j} = \sum_{i} f_{i} \frac{\partial y_{i}}{\partial u_{j}} = \sum_{i} H_{ij} f_{i}
$$
 (101)

In the present instance the motions  $y_i$  are the components of the  $\{u_{\mathbf{q}}\}$  vector defined by Equation 100, and the parameters  $\mathsf{u}_j$  are the harmonic coefficients in the Fourier expansion of  ${u_{\alpha}}$ . The expansion of  ${u_{\alpha}}$  is explicitly:

$$
u_{\phi} = \sum_{n=1}^{m} u_{\phi n} \sin n\phi + u_{\phi 0} + \sum_{n=1}^{m} u_{\phi n} \cos n\phi
$$
  
\n
$$
u_{z} = \sum_{n=1}^{m} u_{zn} \cos n\phi + u_{z0} + \sum_{n=1}^{m} u_{zn} \sin n\phi
$$
  
\n
$$
u_{r} = \sum_{n=1}^{m} u_{rn} \cos n\phi + u_{ro} + \sum_{n=1}^{m} u_{rn} \sin n\phi
$$
  
\n
$$
\theta_{\phi} = \sum_{n=1}^{m} \theta_{\phi n} \cos n\phi + \theta_{\phi 0} + \sum_{n=1}^{m} \theta_{\phi n} \sin n\phi
$$
  
\n
$$
\theta_{z} = \sum_{n=1}^{m} \theta_{zn} \sin n\phi + \theta_{z0} + \sum_{n=1}^{m} \theta_{zn} \cos n\phi
$$
  
\n
$$
\theta_{r} = \sum_{n=1}^{m} \theta_{rn} \sin n\phi + \theta_{ro} - \sum_{n=1}^{m} \theta_{rn} \cos n\phi
$$
 (102)

The motions corresponding to different harmonic orders are uncoupled. Also the motions corresponding to starred and unstarred coefficients are uncoupled. The minus signs have been introduced in order to make the stimingss matrices for starred and unstarred parameters identically the same for  $n > 0$ .

The load vectors (generalized forces) acting on the degrees of freedom are designated by:

$$
\{P_{0}\}^{T} = [P_{zo}, P_{ro}, M_{\phi 0}]
$$
\n
$$
\{P_{0}^{*}\}^{T} = [P_{\phi 0}^{*}, M_{zo}^{*}, M_{ro}^{*}]
$$
\n
$$
\{P_{n}\}^{T} = [P_{\phi n}, P_{zn}, P_{rn}, M_{\phi n}, M_{zn}, M_{rn}]
$$
\n
$$
\{P_{n}^{*}\}^{T} = [P_{\phi n}^{*}, P_{zn}^{*}, P_{rn}^{*}, M_{\phi n}^{*}, M_{zn}^{*}, M_{rn}^{*}]
$$
\n(103)

 ${P_0}$  and  ${P_0}^*$  are combined into a single load vector.  ${P_n}$  and  ${P_n}^*$  may be regarded as separate loading conditions for the same idealized structure, since the stiffness matrices for the starred and unstarred systems are identical for  $n > 0$ .

The specific treatment for various types of loading are discussed below.

### 5.9.9.1 Loads Designated at Grid Points

The following, options are available to the user for the specification of static loads applied directly to the grid points of an axisymmetric shell.

- (a) Specification of the harmonic coefficients of a line load density, {f}, along a grid circle. (The local coordinate system need not be cylindrical.)
- (b) Specification of concentrated loads  $\{F_i^C\}$  at azimuth positions  $\phi_i$ .
- (c) Specification of uniformly distributed line loads  $\{f_j^*\}$  between azimuth positions,  $\phi_{1,i}$  <  $\phi_i$  <  $\phi_{2,i}$ .

Considering option (a), let the component of the line load density in the  $\phi$  direction be given by

$$
f_{\phi}(\phi) = a_{\phi 0} + \sum_{n=1}^{m} a_{\phi n} \cos n\phi + \sum_{n=1}^{m} b_{\phi n} \sin n\phi
$$
 (104)

Then from Equations 101 and 102, replacing the summation by an integration,

5.9-24 (3/1/76)

### THE CONICAL SHELL ELEMENT

$$
P_{\phi 0}^* = \int_0^{2\pi} f_{\phi}(\phi) \frac{\partial u_{\phi}}{\partial u_{\phi 0}} r d\phi = 2\pi r a_{\phi 0} ,
$$
  
\n
$$
P_{\phi n} = \int_0^{2\pi} f_{\phi}(\phi) \frac{\partial u_{\phi}}{\partial u_{\phi n}} r d\phi = \pi r b_{\phi n}, \quad n > 0 ,
$$
  
\n
$$
P_{\phi n}^* = \int_0^{2\pi} f_{\phi}(\phi) \frac{\partial u_{\phi}}{\partial u_{\phi n}} r d\phi = -\pi r a_{\phi n}, \quad n > 0 .
$$
 (105)

Let the component of load in the z direction..be given by

$$
f_{\frac{1}{2}}(\phi) = a_{20} + \sum_{n=1}^{m} a_{2n} \cos n\phi + \sum_{n=1}^{m} b_{2n} \sin n\phi
$$
 (106)

Then from Equations 101 and 102

$$
P_{z0} = 2\pi r a_{z0} ,
$$
  
\n
$$
P_{zn} = \pi r a_{zn}, \quad n > 0 ,
$$
  
\n
$$
P_{zn}^* = \pi r b_{zn}, \quad n > 0 ,
$$
 (107)

The other components of generalized force and moment follow either the pattern of Equation 105 or the pattern of Equation 107.

Considering option (b), let the component of the ith concentrated load in the  $\phi$  direction be  $F_{\phi i}^C$ . Then from Equations 101 and 102

$$
P_{\phi 0}^* = \sum_i F_{\phi i}^c ,
$$
  
\n
$$
P_{\phi n} = \sum_i F_{\phi i}^c \sin n\phi_i ,
$$
  
\n
$$
P_{\phi n}^* = -\sum_i F_{\phi i}^c \cos n\phi_i .
$$
 (108)

For the components of concentrated load in the z direction,  $F_{-z}^C$  ,

### 5.9-25 (3/1/76)

$$
P_{zo} = \sum_{i} F_{zi}^{c} ,
$$
  
\n
$$
P_{zn} = \sum_{i} F_{zi}^{c} \cos n\phi_{i} ,
$$
  
\n
$$
P_{zn}^{*} = \sum_{i} F_{zi}^{c} \sin n\phi_{i} .
$$
  
\n(109)

and similarly for the other components of force and moment.

Considering option (c), let the component of the jth distributed load in the  $\phi$  direction be  $f_{\phi,j}^{\quad d}$ . Then from Equations 101 and 102

$$
P_{\phi 0}^* = \frac{1}{3} \int_{\phi_{1j}}^{\phi_{2j}} f_{\phi j}^{\phi_{1d}} d\phi = r \int_{\phi_{1j}}^{\phi_{1d}} f_{\phi j}^{\phi_{1d}} d\phi
$$
\n
$$
P_{\phi n} = \int_{\phi_{1j}}^{\phi_{2j}} f_{\phi j}^{\phi_{2d}} f_{\phi j}^{\phi_{1d}} d\phi = -\frac{r}{n} \int_{\phi_{1j}}^{\phi_{1d}} f_{\phi j}^{\phi_{1d}} (\cos n\phi_{2j} - \cos n\phi_{1j}),
$$
\n
$$
P_{\phi n}^* = -\int_{\phi_{1j}}^{\phi_{2j}} f_{\phi j}^{\phi_{2d}} f_{\phi j}^{\phi_{1d}} d\phi = -\frac{r}{n} \int_{\phi_{1j}}^{\phi_{1d}} f_{\phi j}^{\phi_{1d}} (\sin n\phi_{2j} - \sin n\phi_{1j}),
$$
\n(110)

and for the components of load in the z direction.

$$
P_{z0} = r \int_{\vec{j}} f_{zj}^{d}(\phi_{2j} - \phi_{1j}) ,
$$
  
\n
$$
P_{zn} = \frac{r}{n} \int_{\vec{j}} f_{zj}^{d}(\sin n\phi_{2j} - \sin n\phi_{1j}) ,
$$
  
\n
$$
P_{zn}^{*} = -\frac{r}{n} \int_{\vec{j}} f_{zj}^{d}(\cos n\phi_{2j} - \cos n\phi_{1j}) .
$$
 (111)

#### 5.9.9.2 Pressure Loads

The user has the option to specify pressure loads acting normal to the surface of a conical shell element. The direction of the load is in the w direction shown in Figure 3. Each pressure load,  $p_j$ , (there may be several j's for each element) is uniform over the slant length of the element,  $\ell$ , and between azimuth positions  $\phi_{1j}$  <  $\phi_j$  <  $\phi_{2j}$ .

The pressure load is beamed to the adjacent grid points in such manner that the center of pressure is preserved. The generalized forces at grid point (a) due to pressure load on the conical shell element between grid points  $(a)$  and  $(b)$  in Figure 3 are

$$
P_{W_{0}} = \hat{\kappa} \left( \frac{r_{a}}{3} + \frac{r_{b}}{6} \right) \sum_{j} p_{j} (\phi_{2j} - \phi_{1j}) ,
$$
  
\n
$$
P_{W_{n}} = \frac{\hat{\kappa}}{n} \left( \frac{r_{a}}{3} + \frac{r_{b}}{6} \right) \sum_{j} p_{j} (\sin n\phi_{2j} - \sin n\phi_{1j}) ,
$$
  
\n
$$
P_{W_{n}}^* = -\frac{\hat{\kappa}}{n} \left( \frac{r_{a}}{3} + \frac{r_{b}}{6} \right) \sum_{j} p_{j} (\cos n\phi_{2j} - \cos n\phi_{1j}).
$$
 (112)

The generalized forces in the w direction must, of course, be rotated into the directions of the degrees of freedom at the grid point.

### 5.9.9.3 Mass Distribution and Gravity Loads

The user specifies the total mass to be associated with a grid circle. The program then divides the total mass by 2 for  $n > 0$  and constructs a diagonal 3 x 3 grid point mass matrix in the usual manner. (The total mass is used for  $n = 0$ .) The user can also specify c.g. offsets in the (r,z) plane and rotary inertias about three orthogonal axes. Rotary inertias are specified as inertia per unit length for each grid circle and are multiplied by  $2\pi r$  for n = 0 and by  $\pi r$  for n > 0. The latter option (of specifying e.g. offsets and rotary inertias) has hot been implemented in the program.

Structural mass density,  $\rho_{\sf s}$ , and nonstructural mass density,  $\rho_{\sf ns}$ , can also be specified for each conical shell element. The equivalent concentrated mass at grid point (a) due to the element  $\epsilon = 2.5$  . between  $(a)$  and  $(b)$  in Figure 3 is

$$
M_{a} = 2\pi\ell\left(\frac{r_{a}}{3} + \frac{r_{b}}{6}\right)\left[\rho_{s}t + \rho_{ns}\right]
$$
 (113)

which is divided by 2 for  $n > 0$ .

The gravity vector is specified by its magnitude, by its azimuth  $(\phi_{\alpha})$  and by the angle  $(\theta_{\alpha})$ that it makes with the negative z axis (see Figure 3). Gravity loads excite deformations in the n = 0 and n = 1 harmonics only. The distributed gravity forces acting on a grid circle are

$$
f_2^g = -\frac{Mg}{2\pi r} \cos \theta_g
$$
  
\n
$$
f_{\phi}^g = -\frac{Mg}{2\pi r} \sin \theta_g \sin(\phi - \phi_g)
$$
  
\n
$$
f_r^g = \frac{Mg}{2\pi r} \sin \theta_g \cos(\phi - \phi_g)
$$
 (114)

so that, using Equations 101 and 102

$$
P_{ZQ} = \int_{0}^{2\pi} f_{Z}^{g} r d\phi = -Mg \cos\theta_{g}
$$
  
\n
$$
P_{\phi 1} = \int_{0}^{2\pi} f_{\phi}^{g} \sin\phi r d\phi = -\frac{Mg}{2} \sin\theta_{g} \cos\phi_{g}
$$
  
\n
$$
P_{\phi 1}^{*} = -\int_{0}^{2\pi} f_{\phi}^{g} \cos\phi r d\phi = -\frac{Mg}{2} \sin\theta_{g} \sin\phi_{g}
$$
  
\n
$$
P_{r1} = \int_{0}^{2\pi} f_{r}^{g} \cos\phi r d\phi = \frac{Mg}{2} \sin\theta_{g} \cos\phi_{g}
$$
  
\n
$$
P_{r1}^{*} = \int_{0}^{2\pi} f_{r}^{g} \sin\phi r d\phi = \frac{Mg}{2} \sin\theta_{g} \sin\phi_{g}
$$
 (115)

which are the only nonzero generalized forces. Note that the lateral load is divided equally between a radial (r) and a tangential  $(\phi)$  component.

5.9.9.4 Loads Due to Temperature and Enforced Strains

Temperature is specified at each grid point circle in either of two ways:

(a) As the harmonic coefficients in the expansion

$$
T = T_0 + \sum_{n=1}^{m} T_n \cos n\phi + \sum_{n=1}^{m} T_n \sin n\phi
$$
 (116)

A

This option has not been implemented in the program.

(b) As a set of values,  $T_{\textbf{i}}$ , at azimuth positions,  $\phi_{\textbf{i}}$ . The temperature is assumed to vary linearly between azimuth positions where it is specified.

The harmonic coefficients in Equation 116 are in the correct form for use with the starred and unstarred degrees of freedom in Equation 102. If the second method of specifying temperature is used, the harmonic coefficients are computed as follows:

5.9-28 (3/1/76)

$$
T_0 = \frac{1}{2\pi} \int_0^{2\pi} T(\phi) d\phi = \frac{1}{4\pi} \sum_{i=1}^k (T_i + T_{i+1})(\phi_{i+1} - \phi_i) \qquad , \qquad (117)
$$

where  $\phi_k$  is the last specified position,  $\phi_{k+1} = 2\pi + \phi_1$ , and  $T_{k+1} = T_1$ .

$$
T_{n} = \frac{1}{\pi} \int_{0}^{2\pi} (\phi) \cos n\phi \, d\phi = \frac{1}{\pi} \sum_{i=1}^{k} \int_{\phi_{i}}^{\phi_{i+1}} \left[ T_{i} + \left( \frac{\phi - \phi_{i}}{\phi_{i+1} - \phi_{i}} \right) \left( T_{i+1} - T_{i} \right) \right] \cos n\phi \, d\phi
$$
  
\n
$$
= \frac{1}{\pi} \sum_{i=1}^{k} \frac{1}{\phi_{i+1} - \phi_{i}} \left[ \left( \frac{T_{i}\phi_{i+1} - T_{i+1}\phi_{i}}{n} \right) \left( \sin n\phi_{i+1} - \sin n\phi_{i} \right) \right]
$$
  
\n
$$
+ \left( \frac{T_{i+1} - T_{i}}{n^{2}} \right) \left( \cos n\phi_{i+1} - \cos n\phi_{i} + n\phi_{i+1} \sin n\phi_{i+1} - n\phi_{i} \sin n\phi_{i} \right) \right].
$$
  
\n(118)  
\n
$$
T_{n}^{*} = \frac{1}{\pi} \int_{0}^{2\pi} T(\phi) \sin n\phi \, d\phi
$$
  
\n
$$
= \frac{1}{\pi} \sum_{i=1}^{k} \frac{1}{\phi_{i+1} - \phi_{i}} \left[ \left( \frac{T_{i}\phi_{i+1} - T_{i+1}\phi_{i}}{n} \right) \left( -\cos n\phi_{i+1} + \cos n\phi_{i} \right) \right]
$$
  
\n
$$
+ \frac{T_{i+1} - T_{i}}{n^{2}} \left( \sin n\phi_{i+1} - \sin n\phi_{i} - n\phi_{i+1} \cos n\phi_{i+1} + n\phi_{i} \cos n\phi_{i} \right) \right].
$$
  
\n(119)

The temperature is assumed to vary linearly along conical shell elements between grid circles. Thus for a conical shell element between grid circles  $\circled{a}$  and  $\circled{b}$ ,

$$
T = T^a + \frac{s}{k} (T^b - T^a)
$$
 (120)

The harmonic coefficients of temperature vary in the same manner. The incremental strains due to temperature and enforced strain are 医肠反应 医腹膜囊肿 化硫酸

$$
\Delta \varepsilon_{s} = \alpha_{s} T + \delta \varepsilon_{s} \tag{121}
$$

 $\label{eq:2.1} \frac{1}{2} \left( \frac{1}{2} \left( \frac{1}{2} \right) \left( \frac{1}{2} \right) \left( \frac{1}{2} \right) \left( \frac{1}{2} \right) \left( \frac{1}{2} \right) \left( \frac{1}{2} \right) \left( \frac{1}{2} \right) \left( \frac{1}{2} \right) \left( \frac{1}{2} \right) \left( \frac{1}{2} \right) \left( \frac{1}{2} \right) \left( \frac{1}{2} \right) \left( \frac{1}{2} \right) \left( \frac{1}{2} \right) \left( \frac{1}{2} \right$ The harmonic coefficients of strain have the same form, i.e.,

 $\sim 10$ 

## 5.9-29 (3/1/76)

$$
\Delta \varepsilon_{\text{so}} = \alpha_{\text{s}} T_{0} + \delta \varepsilon_{\text{so}} ,
$$
\n
$$
\Delta \varepsilon_{\text{sn}} = \alpha_{\text{s}} T_{n} + \delta \varepsilon_{\text{sn}} ,
$$
\n
$$
\Delta \varepsilon_{\text{s}} = \alpha_{\text{s}} T_{n} + \delta \varepsilon_{\text{s}} ,
$$
\n(122)

and similarly for the  $\phi$  components. Incremental shear strains,  $\Delta \epsilon_{S_0\phi}$ , are excluded because they cannot be induced by temperature in an axisymmetric shell and because there is little application for enforced shear strains. The incremental strain vector for the n<sup>th</sup> unstarred parameter set may be written

$$
\{\Delta \varepsilon_{n}\} = \left\{\begin{matrix} \Delta \varepsilon_{\text{sn}} \\ \Delta \varepsilon_{\text{dn}} \\ 0 \end{matrix}\right\} = \left\{\begin{matrix} \alpha_{\text{s}} \Gamma_{n}^{a} + \delta \varepsilon_{\text{sn}} \\ \alpha_{\varphi} \Gamma_{n}^{a} + \delta \varepsilon_{\text{dn}} \\ 0 \end{matrix}\right\} + \frac{s}{\ell} \left(\Gamma_{n}^{b} - \Gamma_{n}^{a}\right) \left\{\begin{matrix} \alpha_{\text{s}} \\ \alpha_{\varphi} \\ 0 \end{matrix}\right\} \quad . \tag{123}
$$

The generalized forces acting on strain components that are generated by the incremental strains are

$$
\{F_n\} = \pi rt[E] \{\Delta \epsilon_n\}, \quad n > 0 \quad ,
$$
\n
$$
\{F_0\} = 2\pi rt[E] \{\Delta \epsilon_0\}
$$
\n(124)

and the generalized forces on the independent constants  $\{q_n\}$  are

$$
\{P_{qn}\} = \int_{0}^{R} [H_{eq}]^{T} \{F_{n}\} ds
$$
  
\n
$$
= \pi t \int_{0}^{R} [H_{eq}]^{T} [E] \{ \Delta \epsilon_{n} \} r ds_{n/2} \qquad n > 0 . \qquad (125)
$$

The generalized forces acting on the degrees of freedom  $\{u_{\rho n}\}$  at the ends of the element and represented in the coordinate system for the element are

$$
\{P_{en}\} = [H_{uq}^{-1}](P_{qn})
$$
 (126)

A

The integration indicated in Equation 125 can be neatly expressed in terms of the integrals I<sub>mn</sub> defined in Equation 82. The results for the unstarred parameter sets are, for n > 0,

 $P_{1n}$  =  $n(I_{01}A_n + I_{11}B_n)$ 

5.9-30 (3/1/76)

THE CONICAL SHELL ELEMENT

$$
{P_{2n}} = n(I_{11}A_n + I_{21}B_n) ,
$$
  
\n
$$
{P_{3n}} = sin\psi(I_{01}A_n + I_{11}B_n) ,
$$
  
\n
$$
{P_{4n}} = sin\psi(I_{11}A_n + I_{21}B_n) + I_{01}C_n + I_{11}D_n ,
$$
  
\n
$$
{P_{5n}} = cos\psi(I_{01}A_n + I_{11}B_n) ,
$$
  
\n
$$
{P_{6n}} = cos\psi(I_{11}A_n + I_{21}B_n) ,
$$
  
\n
$$
{P_{7n}} = cos\psi(I_{21}A_n + I_{31}B_n) ,
$$
  
\n
$$
{P_{8n}} = cos\psi(I_{31}A_n + I_{41}B_n) ,
$$
  
\n
$$
{P_{9n}} = 0 ,
$$
  
\n
$$
{P_{10,n}} = 0 ,
$$

where

$$
A_{n} = tE_{12}(\alpha_{s}T_{n}^{a} + \delta \epsilon_{sn}) + tE_{22}(\alpha_{\phi}T_{n}^{a} + \delta \epsilon_{\phi n})
$$
  
\n
$$
B_{n} = \frac{t}{2}(T_{n}^{b} - T_{n}^{a})(E_{12}\alpha_{s} + E_{22}\alpha_{\phi})
$$
  
\n
$$
C_{n} = tE_{11}(\alpha_{s}T_{n}^{a} + \delta \epsilon_{sn}) + tE_{12}(\alpha_{\phi}T_{n}^{a} + \delta \epsilon_{\phi n})
$$
  
\n
$$
D_{n} = \frac{t}{2}(T_{n}^{b} - T_{n}^{a})(E_{11}\alpha_{s} + E_{12}\alpha_{\phi})
$$
  
\n(127)

The results for starred parameters are the same with the substitution of starred temperature components. The results for  $\{P_{q0}\}$  are obtained by multiplying the above formulas by 2.

### 5.9.9.5 Enforced Displacements

Enforced displacements at a grid ring are introduced into the program by specifying the harmonic coefficients in Equation 102. Note that the motions at all points on a grid ring in a given coordinate direction (e.g.,  $u_{\phi}$ ) are thereby restrained. It is not possible to constrain motions at selected azimuth locations and to leave all other points free, without destroying the symmetry of the structure.

#### 5.9.10 Data Reduction

Displacement information can be requested in two forms:

- (a) The harmonic coefficients of motion on a grid circle defined in Equation 102.
- (b) The motion at specified locations,  $\phi_i$ , on a grid circle obtained by evaluating Equation 102 for each  $\phi_i$ .

Internal force, moment and stress information can be requested in the same forms, evaluated at the two ends of a conical shell element (or within other types of elements if such are provided).

The internal force and moment components within a conical shell element are

- ${f}$  =  ${F_s, F_s, F_{s0}}^T$ , membrane forces/unit width
- $\{V\}$  =  $\{V_{s}, V_{\phi}\}^{T}$  , transverse shear forces/unit width
- ${M}$  = {M<sub>S</sub>, M<sub>d</sub>, M<sub>Sd</sub>}<sup>T</sup>, bending and twisting moments/unit width

 $\mathsf{F}_\mathsf{S}$ ,  $\mathsf{F}_\phi$ ,  $\mathsf{V}_\mathsf{S}$ ,  $\mathsf{M}_\mathsf{S}$  and  $\mathsf{M}_\phi$  have even symmetry, similar to  $\mathsf{u}_\mathsf{Z}$  in Equation 102.  $\mathsf{F}_\mathsf{S}\phi$ ,  $\mathsf{V}_\phi$  and  $\mathsf{M}_\mathsf{S}\phi$ have odd symmetry, similar to  $u_{\phi}$  in Equation 102.

The Fourier components of internal forces are evaluated by the following procedure, illustrated for unstarred components.

- (1. Obtain the displacement vector for the element,  $\{u_{\rho n}\}$ , from the  $\{u_{\rho n}\}$  vectors at its two ends.
- 2. Evaluate the independent constants  ${q_n}$  from

$$
\{q_n\} = [H_{uq}]^{-1} \{u_{en}\} \tag{128}
$$

3. Evaluate the harmonic components of strain from

 $\{\epsilon_n\}$  =  $[\hat{H}_{eq}]_n\{q_n\}$ ,  ${N_n} = [H_{\gamma q}]_n {q_n}$ , (129)  ${x_n}$  =  $[H_{\gamma q}]_n {q_n}$  .

> REPRODUCIBILITY OF THE CEREINAL PAGE IS POOR

A

5.9-32

#### 4. Evaluate internal forces from

$$
\{F_n\} = t[E] \{ \varepsilon_n - \Delta \varepsilon_n \}
$$
  
\n
$$
\{V_n\} = t_s[G] \{ \gamma_n \}
$$
  
\n
$$
\{M_n\} = [D] \{ \chi_n \}
$$
 (130)

where  $\{\Delta \varepsilon_n\}$  is the incremental strain vector given by Equation 123.  $[H_{\varepsilon q}]_n$ ,  $[H_{\chi q}]_n$  and  $\{\Delta \varepsilon_n\}$ contain distance along the shell, s, as a parameter. The formulas are to be evaluated for  $s = 0$ and  $s = 2$ . The procedures for starred components and for  $n = 0$  are identical. (No factor of 2 this time).

Membrane stress components are obtained from

$$
\{\sigma_n^m\} = [E]\{\epsilon_n - \Delta \epsilon_n\} \tag{131}
$$

In evaluating combined membrane and bending stresses at a distance h from the neutral surface in the w direction, it is assumed that the material property is expressed by [E]. Thus

$$
\{\sigma_n(h)\} = [E]\{\varepsilon_n - \Delta \varepsilon_n - h\chi_n\} \quad . \tag{132}
$$

Components of internal forces and stresses at specified azimuth positions,  $\{\phi_i\}$ , are obtained by

$$
F(\phi_i) = \sum_{n=1}^{m} F_n \cos n\phi_i + \sum_{n=1}^{m} F_n \sin n\phi_i + F_0
$$
 (133)

for quantities with even symmetry, and by

$$
F(\phi_{i}) = \sum_{n=1}^{m} F_{n} \sin n\phi_{i} + F_{0}^{*} - \sum_{n=1}^{m} F_{n}^{*} \cos n\phi_{i} \qquad (134)
$$

for quantities with odd symmetry.

 $\mathcal{A}^{\pm}$ 

 $\frac{1}{4}$  .

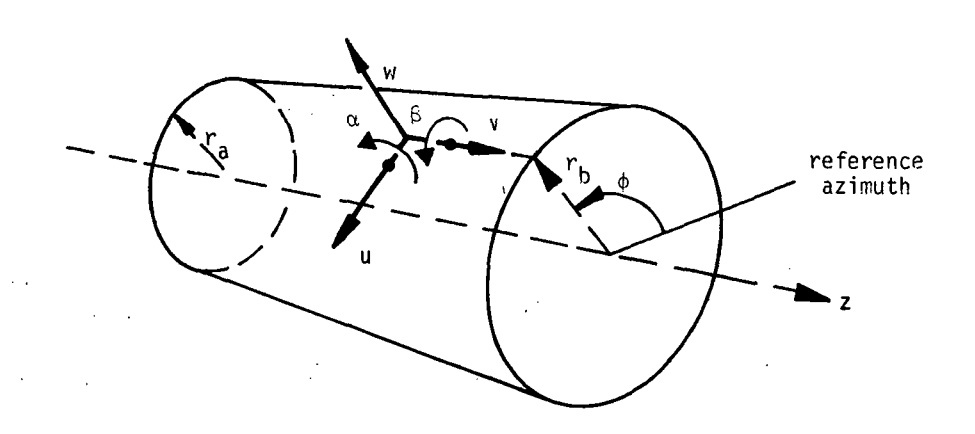

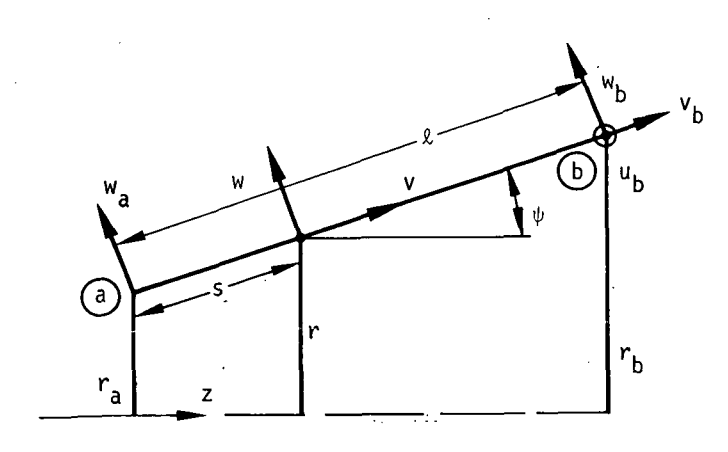

Figure 1. Coordinate geometry for conical shell element.

 $5.9 - 34$ 

 $\langle \cdot \rangle$  $\sim 10$ 

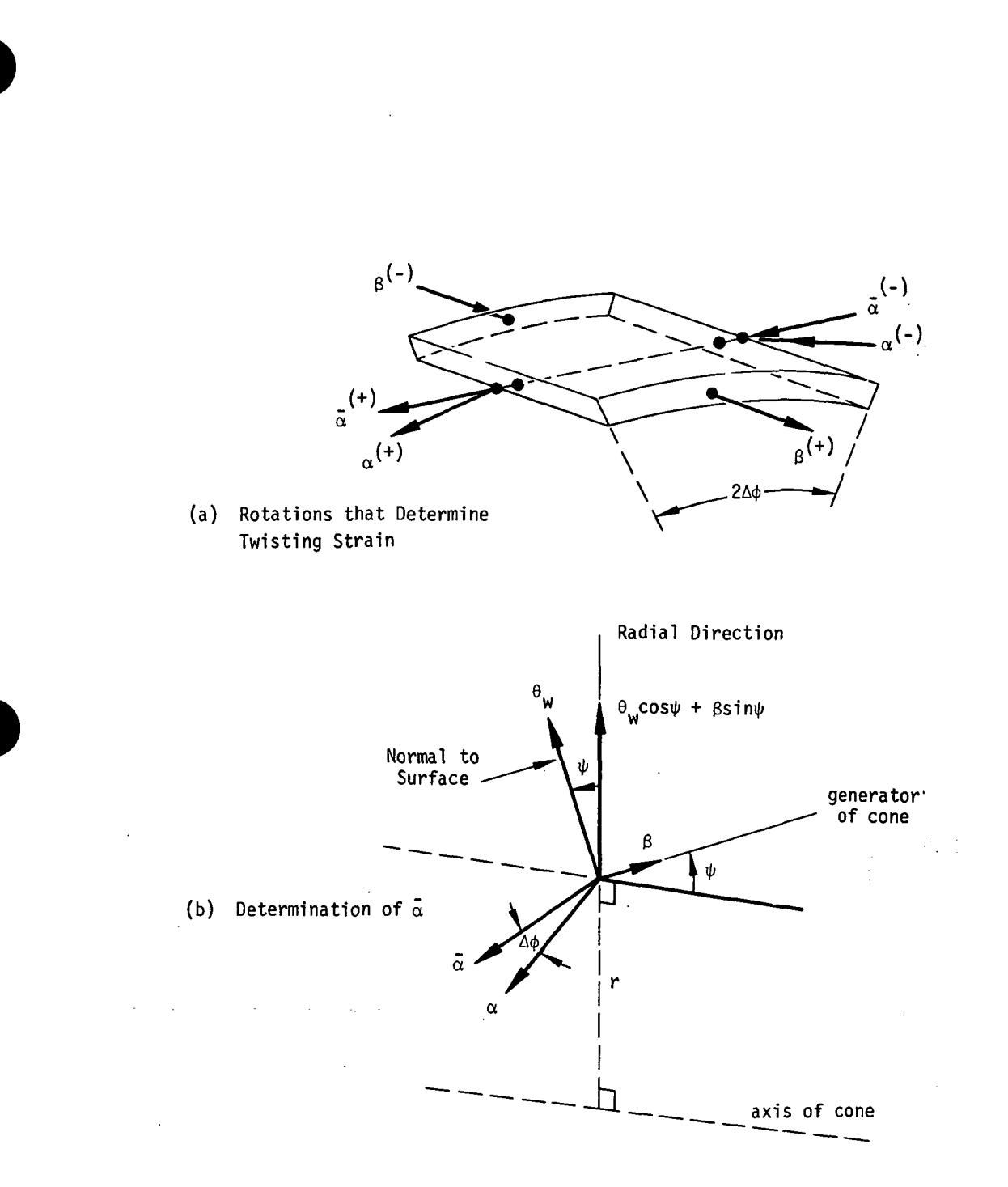

Figure 2. Geometrical relationships used in calculation of twisting strain.

#### 5.10 THE DOUBLY CURVED SHELL ELEMENT

#### 5.10.1 Introduction

The formulation of the toroidal ring (and shell cap) elements described herein is derived from, and is mathematically consistent with, the formulation described in Reference 1.

One of the first discrete element models put forward and one which has since been the subject of numerous research investigations and reports is the singly curved ring element formed by a section of revolution of a thin conic shell, (see References 2, 3, 4, 5). The reason for this widespread attention is twofold. First, there exists a broad and important class of axisymmetric thin shell structures which are readily idealized with the conic ring. Second, behavior predictions based on the conic ring have proved, in some cases, to be very poor.

References 6 and 7 have attempted to lay down guidelines in developing shell discrete elements. These references identify the primary sources of difficulty with the associated discontinuities in slope which occur along element circumferential interface lines in the conic shell idealization. Having made this identification, it follows that an advanced ring element is needed which avoids the troublesome discontinuities. The analytical development of the doubly curved shell element used in NASTRAN is presented herein.

A mathematical representation is formulated for a doubly curved ring element. This versatile configuration, defined by an arbitrary section of revolution of a complete right circular toroidal shell, permits a smoothly continuous idealization of general axisymmetric thin shell problems. Section 5,10.3 is devoted to the construction of admissible displacement functions. The importance of selecting appropriate displacement functions 'cannot be over-emphasized since they serve as a basis for all response characteristics of a discrete element model. Osculatory membrane and hyperosculatory flexure displacement functions which embody generalized degrees of freedom are constructed to achieve smoothness in stress predictions and to minimize the number of discrete elements required in a structural idealization.

A general Lagrangian function is .utilized to derive a set of element matrices. The appropriate function is,

$$
\frac{\partial \Phi_1}{\partial q_r} + \frac{d}{dt} \left( \frac{\partial \Phi_2}{\partial \dot{q}_r} \right) = 0 \qquad , \qquad (1)
$$

5.10-1

where

 $q_{\nu}$  =  $r^{th}$  generalized displacement coordinate  $\dot{q}_r$  =  $r^{\text{th}}$  generalized velocity coordinate  $\Phi_1$  = total potential energy  $\Phi$ <sub>2</sub> = total kinetic energy

Application of this Lagrange equation yields the following element matrices

- 1. Stiffness [K] 2. Pressure Load  ${F_p}$
- 3. Thermal Load  ${F_T}$
- 4. Prestrain Load  ${F<sub>e</sub>}$
- 5. Gravity Load  ${F_{G}}$
- 6. Stress [S]
- 7. Mass [M]

At present other types of structural elements cannot be combined in NASTRAN with the doubly curved shell element in the solution of problems. The loads that are applied to the doubly curved shell element must be axisymmetric. For more general loading conditions the conical shell element described in section 5.9 may be used.

### 5.10.2 Coordinate System Definition

The basic coordinate system employed is toroidal, which is a right-handed orthogonal curvilinear system as shown in Figure 1. The midplane of the shell is defined by the  $(\alpha, \beta)$  coordinate surface. Principal curvatures of the shell are aligned with the coordinate axes. Complete characterization of the coordinate system is achieved by specification of the metric parameters, A and B, and the principal curvatures of the shell surface,  $R_{\alpha}$  and  $R_{\beta}$ .

The definition of an increment of length, for a toroidal shell, is

$$
(ds)^{2} = (d\xi)^{2} + (d\eta)^{2} , \qquad (1)
$$

 $(2)$ 

where  $d\xi$  is the increment of length along the meridian, and dn is the increment of length along the azimuth. This leads immediately to the definition of the Lame parameters, i.e., the metric parameters,

$$
(d\xi)^2 = (Ad\alpha)^2 ,
$$
  

$$
(dn)^2 = (Bd\beta)^2 ,
$$

where  $\alpha$  is defined in Figure 1, and  $\beta$  is the rotation about the polar axis.

Restricting consideration to circular cross sections, we first write from observation of Figure 1 the expressions for the coordinate radii of curvature:

$$
R_{\alpha} = a
$$
  
\n
$$
R_{\beta} = a + \frac{b}{\sin \alpha}
$$
 (3)

By virtue of the curvilinear coordinate axes chosen, these are the principal radii of curvature of the shell midsurface. The radius of curvature  $R_{\alpha}$  is simply the radius of the circular cross section. Note that, while R<sub> $\alpha$ </sub> is constant, R<sub>R</sub> is a function of the  $\alpha$  coordinate.

The Lame'parameters of the coordinate system also follow directly from observation of Figure 1:

> A = a  $B = b + a \sin \alpha$  . (4)

 $\mathbf{r}$ 

5.10-3

The conventional characterization of the curvilinear coordinate system, just stated, does not allow convenient transition of the toroidal segment ring element to a conic segment ring element es a special case since (a), and therefore (A), would approach infinity. A specification based on arc length is developed in order to incorporate the conic segment ring element as a special case.. With reference to Figure 1, the system characterization is modified as follows:

$$
(ds)^{2} = (d\xi)^{2} + (Bd\beta)^{2},
$$
\n
$$
R_{\alpha} = a,
$$
\n
$$
R_{\beta} = a + \frac{r_{1}}{\sin(\alpha_{1} + \frac{\xi}{a})} - \frac{a \sin \alpha_{1}}{\sin(\alpha_{1} + \frac{\xi}{a})},
$$
\n
$$
A = 1.0,
$$
\n
$$
B = r_{1} + a \sin(\alpha_{1} + \frac{\xi}{a}) - a \sin\alpha_{1},
$$
\n(5)

where

 $0 \leq \xi \leq a(\alpha_2 - \alpha_1)$ 

An alternate specification is now easily derived for the case of the conic segment ring element. This special form is obtained by rewriting  $R_g$  and B as

$$
R_{\beta} = \frac{r_1}{\sin(\alpha_1 + \frac{\xi}{a})} + \frac{\sin(\alpha_1 + \frac{\xi}{a}) - \sin\alpha_1}{(\frac{1}{a})\sin(\alpha_1 + \frac{\xi}{a})}
$$
\n
$$
B = r_1 + \frac{\sin(\alpha_1 + \frac{\xi}{a}) - \sin\alpha_1}{(\frac{1}{a})}
$$
\n(6)

Invoking L'Hospital's rule we obtain the desired characterization of the conic ring

 $R_{\alpha} = \infty$ r<sub>1</sub> cosa<sub>1</sub>  $R_{\beta}$  =  $\frac{1}{\sin \alpha_1} + \xi \frac{1}{\sin \alpha_1}$ 

(7)

REPRODUCIBILITY OF THE **GEPRODUCIBLITY OF POOR** 

$$
A = 1.0
$$
  

$$
B = r_1 + \xi \cos \alpha_1
$$

where

$$
0 \leq \xi \leq [(r_2 - r_1)^2 + (z_2 - z_1)^2]^{1/2} \quad .
$$

Note that further specialization to a cylindrical segment ring is immediate, i.e.,

 $R_{\alpha} = \infty$ ,  $R_{\beta} = r_1$ , (8)  $A = 1.0$ ,  $B = r_1$ .

 $\ddagger$ 

Also note that for the special case of the shell cap element,  $\alpha_1 = 0$ , and  $r_1 = 0$ , so that in this case

> $R_{\alpha}$  = a  $R_{\beta}$  = a, (9)  $A = 1.0$ ,  $B = a \sin(\frac{\xi}{a})$ .

#### 5.10.3 Displacement Functions

#### 5.10.3.1 Introduction

The geometric shape and the notation used with the doubly curved ring element are illustrated in Figure 1. By virtue of the assumed axisymmetry of the problem the displacements are functions of a single coordinate. In particular, with reference to Figure 1, the displacements may be written in terms of the meridional arc length coordinate  $\xi$ , i.e.

$$
u(\xi, \beta) = u(\xi) ,
$$
  
\n
$$
w(\xi, \beta) = w(\xi) ,
$$
  
\n(1)

Explicit consideration is given to the construction of displacement functions which satisfy admissibility requirements. Specifically, admissibility requires that the assumed displacement functions be complete up to the order of truncation, embody all rigid body displacement modes, and provide for interelement continuity. Adherence to this definition of admissibility allows convergence criteria, proven within the framework of continuous mechanics, to be invoked in interpreting predicted behavior.

#### 5.10.3.2 Membrane Displacement Function

The construction of complete displacement functions which provide for interelement continuity is particularly simple in the present problem since the functions are essentially one-dimensional. The proper incorporation of rigid body displacement modes can be verified using the strain displacement relations presented in Section 5.10.4.

Displacement parallel to the meridian will be called "membrane" displacement because it is the principal contributor to membrane strain, see Equation 2 of Section 5.10.4. The membrane displacement function is taken to be a complete cubic in the meridional arc length  $\xi$ , i.e.

$$
u(\xi) = \beta_1 + \beta_2 \xi + \beta_3 \xi^2 + \beta_4 \xi^3 \qquad . \tag{2}
$$

The coefficients  $\beta_i$  in the assumed function are referred to as "generalized coordinates". Although only two generalized coordinates are needed to establish the required piecewise continuity of membrane displacement, four are provided by the assumed complete cubic. The two "extra" coefficients are included to obtain improved stress continuity across element interfaces by imposing

5.10-6

continuity of the first derivative of displacement.

The use of generalized coordinates as degrees of freedom affords maximum simplification in the development of algebraic expressions for the energy functions; however, in order to apply physical boundary conditions to an element it is necessary to transform to element boundary or grid point degrees of freedom  $\{q_{\alpha}\}$ , i.e. m

$$
\{\beta_m\} = [\Gamma_{\beta r}^{(m)}] \{q_{r_m}\} \qquad , \qquad (3)
$$

where

$$
\left\{\beta_{\mathfrak{m}}\right\}^{\overline{1}} = \lfloor \beta_1, \beta_2, \beta_3, \beta_4 \rfloor \quad , \tag{4}
$$

$$
a_{r}^{T} = L_{q_{1}}, a_{\xi_{1}}, a_{\xi_{2}}, a_{\xi_{2}} \quad (5)
$$

in which the notation implies that

$$
u_{\xi_1} = \frac{\partial u}{\partial \xi} |_{\xi=0, \text{ etc.}} \tag{6}
$$

The transformation matrix is obtained by imposing the following boundary conditions on the assumed function:

$$
u(\xi)|_{\xi=0} = u_1; u(\xi)|_{\xi=s} = u_2 \qquad (7)
$$

$$
u_{\xi}(\xi)|_{\xi=0} = u_{\xi_1}; u_{\xi}(\xi)|_{\xi=s} = u_{\xi_2}
$$
 (8)

Thus

$$
\begin{bmatrix} T_{\beta r}^{(m)} \end{bmatrix} = \begin{bmatrix} 1 & 0 & 0 & 0 \\ 0 & 1 & 0 & 0 \\ -\frac{3}{5^{2}} & -\frac{2}{5} & \frac{3}{5^{2}} & -\frac{1}{5} \\ \frac{2}{5^{3}} & \frac{1}{5^{2}} & -\frac{2}{5^{3}} & \frac{1}{5^{2}} \end{bmatrix}
$$
 (9)

It is pertinent to note that, while the above development has been conceptually and algebraically simple, the development of admissible modes for arbitrary two and three dimensional shapes would be much more difficult.

### 5.10.3.3 Flexural Displacement Function

Displacement normal to the meridian will be called "flexural" displacement because it is the only contributor to flexural curvature, see Equation 3 of Section 5.10.4. The flexural displacement function is taken to be a complete quintic polynomial in the meridional arc length  $\xi$ , i.e.

$$
w(\xi) = \beta_5 + \beta_6 \xi + \beta_7 \xi^2 + \beta_8 \xi^3 + \beta_9 \xi^4 + \beta_{10} \xi^5
$$
 (10)

Only four of the six generalized coordinates are required to establish interelement continuity of transverse displacement and slope. As in the case of the membrane displacement function, the additional degrees of freedom are provided to obtain improved stress continuity across element interfaces by imposing continuity of a higher order displacement derivative. Accordingly, continuity of the transverse displacement function value, first derivative, and second derivative is maintained.

The generalized coordinates are employed in the derivation of the element representation. Transformation is then made to grid point degrees of freedom  $\{{\mathsf q}_r\}$  i.e.<br>

$$
\{\beta_f\} = [\Gamma_{\beta r}^{(f)}] \{q_{r_f}\} \qquad (11)
$$

where

$$
{\{\beta_f\}}^T = \Box \beta_5, \beta_6, \beta_7, \beta_8, \beta_9, \beta_{10} \Box ,
$$
 (12)

$$
{\{q_{r_i}\}}^T = L w_1, w_{\xi_1}, w_{\xi_2}, w_2, w_{\xi_2}, w_{\xi_2} \qquad (13)
$$

The transformation matrix  $[\Gamma_{\beta r}^{({\sf f})}]$ , is obtained by imposing the following boundary conditions on the assumed function:

$$
w(\xi)|_{\xi=0} = w_1
$$
,  $w(\xi)|_{\xi=s} = w_2$ ,

$$
w_{\xi}(\xi)|_{\xi=0} = w_{\xi_1}
$$
,  $w_{\xi}(\xi)|_{\xi=s} = w_{\xi_2}$ ,  
 $w_{\xi\xi}(\xi)|_{\xi=0} = w_{\xi\xi_1}$ ,  $w_{\xi\xi}(\xi)|_{\xi=s} = w_{\xi\xi_2}$ . (14)

 $\mathcal{L}^{\mathcal{L}}$ Thus

$$
\begin{bmatrix}\n1 & 0 & 0 & 0 & 0 & 0 & 0 \\
0 & 1 & 0 & 0 & 0 & 0 & 0 \\
0 & 0 & 0 & \frac{1}{2} & 0 & 0 & 0 & 0 \\
0 & 0 & 0 & \frac{1}{2} & 0 & 0 & 0 & 0 \\
\frac{10}{3} & -\frac{6}{5^2} & -\frac{3}{25} & \frac{10}{5^3} & -\frac{4}{5^2} & \frac{1}{25} \\
\frac{15}{4} & \frac{8}{5^3} & \frac{3}{25^2} & -\frac{15}{4} & \frac{7}{5^3} & -\frac{1}{25^2} \\
-\frac{6}{5} & -\frac{3}{5^4} & -\frac{1}{25^3} & \frac{6}{5^5} & -\frac{3}{5^4} & \frac{1}{25^3}\n\end{bmatrix}
$$
\n(15)

The full transformation from generalized coordinates to displacement degrees of freedom can now be written

$$
\{\beta\} = [\Gamma_{\beta r}] \{q\} \qquad , \tag{16}
$$

where

k

$$
{\{\beta\}}^T = {\_\beta}_1, {\beta}_2, {\beta}_3, \ldots, {\beta}_{10} \quad ,
$$
 (17)

$$
\begin{bmatrix} \Gamma_{\beta r} \end{bmatrix} = \begin{bmatrix} \Gamma_{\beta r}^{(m)} & 0 \\ -\frac{\beta r}{0} & -\frac{1}{r} & -\frac{1}{r} \\ 0 & \Gamma_{\beta r}^{(m)} \end{bmatrix} , \qquad (18)
$$

$$
{\{q\}}^{\text{T}} = L u_1, u_{\xi_1}, u_2, u_{\xi_2}, w_1, w_{\xi_1}, w_{\xi\xi_1}, w_2, w_{\xi_2}, w_{\xi\xi_2} \qquad .
$$
 (19)

The reader may recognize the membrane displacement function as a well known Lagrange osculatory interpolation formula and the flexural displacement function as a hyperosculatory interpolation function. The final form of the displacement forms might well have been written
immediately without development. The approach taken here was adopted for two reasons. First, it is applicable without conceptual extension to complex elements where standard interpolation formulae are not applicable, and second the generalized coordinates afford considerable algebraic simplification in deriving element representations.

# 5.10.4 Potential Energy

Consideration of the potential energy function must be preceded by a statement of the straindisplacement and stress-strain relations appropriate to the axisymmetric thin shell problem. The general strain-displacement relations are:

$$
\varepsilon_{\alpha} = e_{\alpha} + zH_{\alpha} \qquad (1)
$$
\n
$$
\varepsilon_{\beta} = e_{\beta} + zH_{\beta} \qquad (1)
$$

where the membrane strains are

 $\overline{z}$ 

$$
e_{\alpha} = \frac{1}{A} \frac{\partial u}{\partial \alpha} + \frac{1}{R_{\alpha}} w
$$
  
\n
$$
e_{\beta} = \frac{1}{AB} \frac{\partial B}{\partial \alpha} u + \frac{1}{R_{\beta}} w
$$
 (2)

and the flexural curvatures are

 $\mathcal{L}_{\mathcal{A}}$ 

$$
H_{\alpha} = -\frac{1}{A} \frac{\partial}{\partial \alpha} \left( \frac{1}{A} \frac{\partial W}{\partial \alpha} \right) ,
$$
  
\n
$$
H_{\beta} = \frac{1}{A^{2}B} \frac{\partial B}{\partial \alpha} \frac{\partial W}{\partial \alpha} .
$$
\n(3)

Introducing the coordinate system characterization derived in Section ,5.10.2, the following relationships are obtained:

$$
e_{\xi} = u_{\xi} + \lambda_1 w \qquad ,
$$
\n
$$
e_{\beta} = \lambda_2 u + \lambda_3 w \qquad ,
$$
\n
$$
H_{\xi} = -w_{\xi\xi} \qquad ,
$$
\n
$$
H_{\beta} = -\lambda_2 w \qquad ,
$$
\n(4)

where the notation  $\lambda_j$  is defined as follows:

 $\label{eq:2} \mathcal{L}(\mathcal{G}) = \mathcal{E}^{-\frac{1}{2}} \mathcal{E}^{-\frac{1}{2}}$ 

$$
\lambda_1 = \frac{1}{R_{\alpha}} ,
$$

5.10-11 (4/1/72)

$$
\lambda_2 = \frac{1}{B} \frac{\partial B}{\partial \xi} ,
$$
  

$$
\lambda_3 = \frac{1}{R_\beta} .
$$

(6)

It must be remembered in giving explicit expression to the  $\lambda_{\mathbf{j}}$  that the degenerate conic and cylindrical configurations require a special form.

Linear elastic material behavior is assumed. In accordance with this assumption a generalized nooke's law is employed. The elastic material behavior is assumed to take place from an initial state of prestrain,  $\varepsilon_i$ , and an initial state of prestress,  $\sigma_o$ , i.e.

$$
\{\sigma\} - \{\sigma_{\alpha}\} = [E] \{\{\epsilon\} - \{\epsilon_{\alpha}\}\} \tag{7}
$$

The initial stress and strain vectors are assumed to be prescribed. The coefficient matrix [E] is

$$
[E] = \frac{1}{1 - \nu_{\alpha\beta} \nu_{\beta\alpha}} \left[ E_{\alpha} \nu_{\alpha\beta} E_{\alpha} \nu_{\beta\alpha} \right]
$$
 (8)

Since the matrix must be symmetric,  $E^-_\alpha \vee^-_{\beta\alpha}$  =  $E^-_\beta \vee^-_{\alpha\beta}$ . Note that orthotropic materials are permitted. Having written equations governing strain-displacement and stress-strain, the desired energy function can be constructed. Beginning from the strain energy density definition

$$
U' = \int L d\epsilon \, d\{\sigma\} \qquad , \tag{9}
$$

the governing stress-strain relation is introduced to obtain

$$
U = \int \left[ \left( \frac{1}{2} \right) \left[ \epsilon \right] \left[ \epsilon \right] \left( \epsilon \right) - \left[ \epsilon \right] \left[ \epsilon \right] \left( \epsilon_i \right) + \left[ \epsilon \right] \left( \sigma_0 \right) \right] dV \qquad , \qquad (10)
$$

where  $\{\varepsilon_i\}$  is the prestrain and  $\{\sigma_0\}$  is the prestress.

Carrying forward the previously defined separation of membrane strain {e} and flexural curvature {H} yields, after integration over the shell thickness, the following expression for the potential energy.

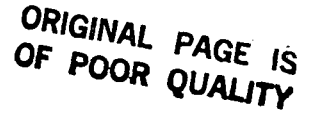

$$
U = \int \left[ \frac{1}{2} \left( \int dz \right) \left[ \text{E}(z) - \left( \int dz \right) \right] \text{E}(z) \right] ds
$$
  
+ 
$$
\left( \int dz \right) \left[ \text{E}(z) + \frac{1}{2} \left( \int z^2 dz \right) \text{E}(z) \right] ds
$$
  
- 
$$
\left( \int z^2 dz \right) \left[ \text{H}(z) \left[ \text{E}(z) + \frac{1}{2} \left( \int z^2 dz \right) \right] \text{H}(z) \left[ \text{E}(z) \right] ds
$$
 (11)

The prestrain and the prestress are related to their membrane and bending components by

 ${e_i}$   $\equiv$   ${e_i}$  + z  ${H_i}$  ,  ${a_0}$  =  ${a_{\text{mo}}}$  + z  ${a_{\text{f}}}$ (12)

Up to this point no assumptions have been made regarding the form of the prestrain and prestress distributions along the meridional coordinate. Explicit consideration will be given to the specification of these quantities subsequently; it is assumed here, however, that the prestrain distribution is linear and that the prestress is constant. The membrane prestrain and the curvature can be expressed in terms of their constant and linear components,

$$
\{e_{i}\} = \{e_{i}^{0}\} + (\frac{\xi}{s})\{e_{i}^{1}\} ,
$$
  
\n
$$
\{H_{i}\} = \{H_{i}^{0}\} + (\frac{\xi}{s})\{H_{i}^{1}\} ,
$$
 (13)

where s is the arc length of the element.

Invoking these assumptions and introducing a convenient symbolic notation, the energy function is rewritten as:

$$
U = \int_{0}^{s} \left[ \frac{1}{2} \left[ e \right] [I_{k}] \{e\} + \left[ e \right] \{I_{0}\} - \left[ e \right] \{I_{k}\} \{e\} + \left[ e \right] \{I_{k}\} \right]
$$
  
- 
$$
\left[ e \right] \{I_{\epsilon}^{0}\} - \left( \frac{\xi}{s} \right) \left[ e \right] \{I_{\epsilon}^{1}\}
$$
  
+ 
$$
\frac{1}{2} \left[ H_{\epsilon} [J_{k}] \{H\} + \left[ H_{\epsilon} [J_{0}] \right] \right]
$$
  
- 
$$
\left[ H_{\epsilon} [J_{\epsilon}^{0}] - \left( \frac{\xi}{s} \right) \left[ H_{\epsilon} [J_{\epsilon}^{1}] \right] \right]
$$
 Bdg

5.10-13

where, with the thickness of the shell represented by t,

 $\alpha$  ,  $\alpha$  ,  $\beta$ 

$$
[I_{k}] = 2\pi t [E] ,
$$
  
\n
$$
\{I_{\sigma}\} = 2\pi t \{ \sigma_{0} \} ,
$$
  
\n
$$
\{I_{\epsilon}^{0}\} = [I_{k}] \{e_{i}^{0}\} ,
$$
  
\n
$$
\{I_{\epsilon}^{1}\} = [I_{k}] \{e_{i}^{1}\} ,
$$
  
\n
$$
[J_{k}] = \frac{2\pi t^{3}}{12} [E] ,
$$
  
\n
$$
\{J_{\sigma}\} = [J_{k}] \{ \sigma_{f_{0}} \} ,
$$
  
\n
$$
\{J_{\epsilon}^{0}\} = [J_{k}] \{H_{i}^{0}\} ,
$$
  
\n
$$
\{J_{\epsilon}^{1}\} = [J_{k}] \{H_{i}^{1}\} ,
$$
  
\n
$$
(J_{\epsilon}^{1}) = [J_{k}] \{H_{i}^{1}\} ,
$$
  
\n
$$
(J_{\epsilon}^{1}) = [J_{k}] \{H_{i}^{1}\} ,
$$

5.10-14

# 5.10.5 Element Stiffness Matrix

The next step in constructing the element representation is to discretize the element by introducing the previously derived displacement functions. The generalized coordinates are transformed to displacement degrees of freedom, and the energy functions are substituted into the Lagrange equation. The element stiffness matrix and the load vectors then arise as stationary conditions of the total potential energy. The stress recovery matrices are derived from equilibrium conditions.

The contribution of linear elastic stiffness to the energy function is, from Equation 14 of Section 5.10.4, omitting terms due to prestress and prestrain

$$
\Phi_{k} = \int_{0}^{s} \left[ \frac{1}{2} \left[ \det_{k} \left[ I_{k} \right] \{e\} + \frac{1}{2} \left[ \right] H_{k} \right] \left[ J_{k} \right] \{H\} \right] B d\xi \qquad (1)
$$

Substituting for strains in terms of displacements, using Equations 4 and 5 of section 5.10.4, yields

$$
\Phi_{k} = \int_{0}^{\delta} \left[ \frac{1}{2} I_{k_{11}} \left[ u_{\xi}^{2} + 2\lambda_{1} u_{\xi} w + \lambda_{1}^{2} w^{2} \right] \right. \\
\left. + \frac{1}{2} I_{k_{12}} \left[ 2\lambda_{2} u u_{\xi} + 2\lambda_{3} u_{\xi} w + 2\lambda_{1} \lambda_{2} u w + 2\lambda_{1} \lambda_{3} w^{2} \right] \\
\left. + \frac{1}{2} I_{k_{22}} \left[ \lambda_{2}^{2} u^{2} + 2\lambda_{2} \lambda_{3} w u + \lambda_{3}^{2} w^{2} \right] \right. \\
\left. + \frac{1}{2} J_{k_{11}} \left[ w_{\xi\xi}^{2} \right] \right. \\
\left. + \frac{1}{2} J_{k_{12}} \left[ 2\lambda_{2} w_{\xi} w_{\xi\xi} \right] \\
\left. + \frac{1}{2} J_{k_{22}} \left[ \lambda_{2}^{2} w_{\xi}^{2} \right] \right] B d\xi
$$
\n(2)

The development of an algebraic expression for the elastic strain energy is now pursued by  $con$ sidering each of the energy contributions of Equation 2 individually. That is, each displacement quantity is expanded in terms of the assumed functions, and the indicated integration is carried out.

Addition of all the energy contributions yields

$$
\Phi_{k} = \frac{1}{2} \lfloor \beta \rfloor [\overline{K}] {\{ \beta \} } \qquad . \tag{3}
$$

Transformation from generalized coordinates to displacement degrees of freedom by means of Equation 16 of Section 5.10.3 produces the element stiffnes matrix

$$
[\kappa] = [\Gamma_{\beta r}]^{T} [\bar{\kappa}] [\Gamma_{\beta r}] \qquad . \qquad (4)
$$

Explicit algebraic representation of the elements of  $[\overline{K}]$ , which is a 10 x 10 matrix with as many as thirteen terms in each element, is given in Section 8 of the Programmer's Manual. The terms are functions of the following integrals, with the index (j) ranging from zero to ten.

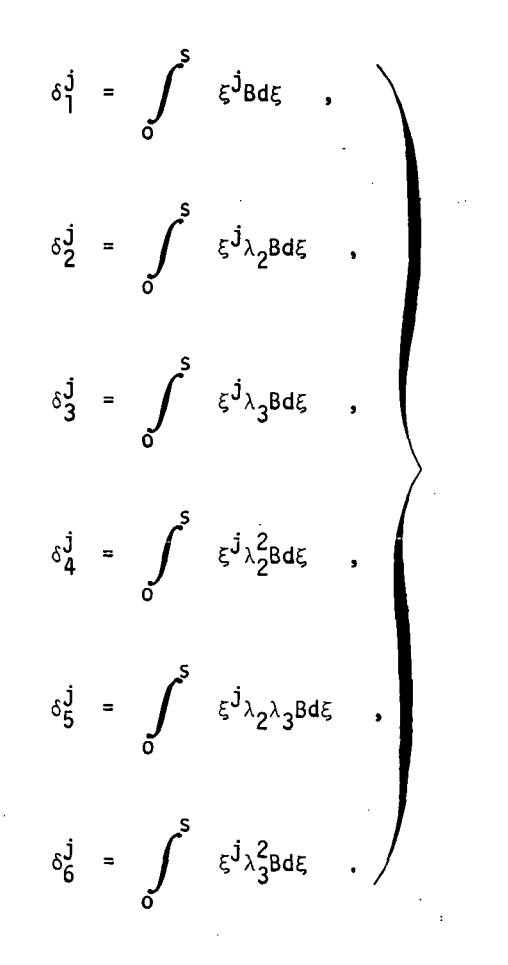

(5)

The  $\lambda$ 's are defined in Equation 6 of Section 5.10.4. The most general form of B is given by Equation 5 of Section 5.10.2.

# 5..10-16( 3/1/76)

# 5.10.6 Load Vectors

# 5.10.6.1 Prestrain Load Vector

The prestrain membrane contribution to the potential energy is, from Equation 14 of Section 5.10.4

$$
\Phi_{\text{m}\varepsilon} = \int_{0}^{S} \left[ \left[ \text{Le} \right] \{I_{\varepsilon}^{0}\} + \frac{\xi}{s} \text{Le} \{I_{\xi}^{1}\} \right] B d\xi
$$
\n(1)\n
$$
= \int_{0}^{S} \left[ \left[ \text{Le} \right] \{I_{k}\} \{e_{i}^{0}\} + \frac{\xi}{s} \left[ \text{Le} \right] \{I\}_{k} \{e_{i}^{1}\} \right] B d\xi
$$

Substitution of the stress-strain relationships, Equation 4 of Section 5.10.4, and integration yields

$$
\Phi_{\text{m}\varepsilon} = \lfloor \beta \rfloor [\tilde{F}_{\text{m}\varepsilon}^{0}]^{T} [I_{k}] \{ e_{i}^{0} \} + \lfloor \beta \rfloor [\tilde{F}_{\text{m}\varepsilon}^{1}]^{T} [I_{k}] \{ e_{i}^{1} \} \qquad , \tag{2}
$$

where

1 5 6 0 , 6-, 26 -, (3) ,0 J .2 .3 ,1 &•)> 65, 6P, 65, 6,, 6.j, 6^, 6^, 6^, 5 , r6 <sup>0</sup> ^, 26.|, 36^, • (4) ,1 ,2 ,3 4 ,1 .2 ,3 .4 ..5 °2' 2\* 2' 3' 3' 3\* 3' 3'

The  $\delta$ <sup>1</sup> integrals are defined in Equation 5 of Section 5.10.5.

The prestrain flexure contribution to the potential energy is

$$
\Phi_{f_{\epsilon}} = \int_{0}^{s} \left[ L_{\mu} \right] \{ J_{\epsilon}^{0} \} + \frac{\xi}{s} L_{\mu} \{ J_{\epsilon}^{1} \} \right] B d\xi
$$
\n(5)\n
$$
= \int_{0}^{s} \left[ L_{\mu} \{ J_{\epsilon} \} \{ H_{\epsilon}^{0} \} + \frac{\xi}{s} L_{\mu} \{ J_{\epsilon} \} \{ H_{\epsilon}^{1} \} \right] B d\xi
$$

5.10-17

Substitution of Equation 5 of Section 5.10.4 into Equation 5 yields

$$
\Phi_{f\epsilon} = \Box \beta \Box \left[ \tilde{F}_{f\epsilon}^0 \right]^T [J_k] \left\{ H_i^0 \right\} + \Box \beta \Box \left[ \tilde{F}_{f\epsilon}^1 \right]^T [J_k] \left\{ H_i^1 \right\} , \qquad (6)
$$

where

$$
[\tilde{F}_{fe}^{0}] = \begin{bmatrix} 0, 0, 0, 0, 0, 0, 0, -2\delta_{1}^{0}, -6\delta_{1}^{1}, -12\delta_{1}^{2}, -20\delta_{1}^{3} \\ 0, 0, 0, 0, 0, -\delta_{2}^{0}, -2\delta_{2}^{1}, -3\delta_{2}^{2}, -4\delta_{2}^{3}, -5\delta_{2}^{4} \end{bmatrix}, (7)
$$

$$
[\tilde{F}_{f_{\varepsilon}}^{1}] = \frac{1}{s} \begin{bmatrix} 0 & 0 & 0 & 0 & 0 & 0 & 0 & -2\delta_{1}^{1} & -6\delta_{1}^{2} & -12\delta_{1}^{3} & -20\delta_{1}^{4} \\ 0 & 0 & 0 & 0 & 0 & 0 & -\delta_{2}^{1} & -2\delta_{1}^{2} & -3\delta_{2}^{3} & -4\delta_{2}^{4} & -5\delta_{2}^{5} \end{bmatrix} . (8)
$$

Transforming from generalized coordinates to grid point displacement coordinates and substituting into the Lagrange's equation, Equation 1 of Section 5.10.1, the prestrain load vector is obtained.

$$
\{F_{\epsilon}\} = [\Gamma_{\beta r}]^{T} [\tilde{F}_{me}^{0}]^{T} [\Gamma_{k}] \{e_{i}^{0}\} + [\Gamma_{\beta r}]^{T} [\tilde{F}_{me}^{0}]^{T} [\Gamma_{k}] \{e_{i}^{1}\}\n+ [\Gamma_{\beta r}]^{T} [\tilde{F}_{fe}^{0}]^{T} [\sigma_{k}] \{H_{i}^{0}\} + [\Gamma_{\beta r}]^{T} [\tilde{F}_{fe}^{0}]^{T} [\sigma_{k}] \{H_{i}^{1}\}\n\qquad (9)
$$

where

$$
{\{F_{\varepsilon}\}}^{T} = L F_{\xi_{1}}, \ f_{\xi_{1}}, \ F_{\xi_{2}}, \ f_{\xi_{2}}, \ F_{\xi_{1}}, \ M_{\beta_{1}}, \ f_{\xi_{1}}, \ F_{\xi_{2}}, \ M_{\beta_{2}}, \ f_{\xi_{2}} \quad (10)
$$

Note that the f terms correspond to the extra displacement degrees of freedom and have no physical meaning.

# 5.10.6,' Pressurs i oad Vector

The external MOTK done by the normal pressure on the displacements is,  $\mathbf{r}$ 

$$
W = \int p(\xi) w(\xi) dA \qquad (11)
$$

5.10-18

ORIGINAL PAGE IS OF POOR QUALITY

Assume a linear pressure distribution with

 $\sim$ 

$$
p = p_1 + \frac{p_2 - p_1}{s} \xi \qquad (12)
$$

$$
dA = 2\pi B d\xi \qquad (13)
$$

Thus

$$
W = 2\pi \int_{0}^{S} p(\xi) w(\xi) B d\xi
$$
 (14)

Substituting for pressure and displacement yields

$$
W = \lfloor \beta \rfloor \{ \overline{F}_p \} \qquad , \tag{15}
$$

where 
$$
\{\overline{F}_n\}
$$
 contains only integrals of the type

$$
s_1^j = \int_0^s \xi^j B d\xi \qquad . \qquad (16)
$$

Explicitly,

$$
\begin{pmatrix}\n0 \\
0 \\
0 \\
0 \\
0 \\
0\n\end{pmatrix}
$$
\n
$$
P_{1}\delta_{1}^{0} + \frac{p_{2} - p_{1}}{s} \delta_{1}^{1}
$$
\n
$$
P_{1}\delta_{1}^{1} + \frac{p_{2} - p_{1}}{s} \delta_{1}^{2}
$$
\n
$$
P_{1}\delta_{1}^{2} + \frac{p_{2} - p_{1}}{s} \delta_{1}^{3}
$$
\n
$$
P_{1}\delta_{1}^{3} + \frac{p_{2} - p_{1}}{s} \delta_{1}^{4}
$$
\n
$$
P_{1}\delta_{1}^{4} + \frac{p_{2} - p_{1}}{s} \delta_{1}^{5}
$$
\n
$$
P_{1}\delta_{1}^{4} + \frac{p_{2} - p_{1}}{s} \delta_{1}^{5}
$$
\n
$$
P_{1}\delta_{1}^{5} + \frac{p_{2} - p_{1}}{s} \delta_{1}^{6}
$$

5.10-19

REPRODUCIBILITY OF THE REPRODUCIBILITY OF THE

Introduction of the transformation from generalized coordinates to grid point displacement agrees of freedom, and substitution into the Lagrange's equation yields the pressure load vector

$$
\{F_p\} = [r_{gr}]^T \{F_p\} \tag{18}
$$

### 5.10.6.3 Thermal Load Vector

The thermal load vector is a special case of the prestrain load vector. The necessary change is effected by substitution of the thermal strains into the prestrain vectors.

Four temperatures are given:

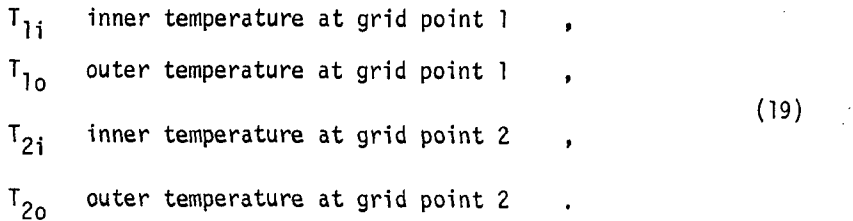

The thermal membrane strains and the flexural curvatures are

$$
\{e_{\mathsf{T}}^{0}\}^{\mathsf{T}} = \left[\frac{\mathsf{T}_{1\mathsf{i}} + \mathsf{T}_{1\mathsf{0}}}{2} \left[ \alpha_{\xi}, \alpha_{\beta} \right] \right],
$$
\n
$$
\{e_{\mathsf{T}}^{1}\}^{\mathsf{T}} = \left(\frac{\mathsf{T}_{2\mathsf{i}} + \mathsf{T}_{2\mathsf{0}}}{2} - \frac{\mathsf{T}_{1\mathsf{i}} + \mathsf{T}_{1\mathsf{0}}}{2} \right) \left[ \alpha_{\xi}, \alpha_{\beta} \right],
$$
\n
$$
\{H_{\mathsf{T}}^{0}\}^{\mathsf{T}} = \frac{\mathsf{T}_{1\mathsf{i}} - \mathsf{T}_{1\mathsf{0}}}{2} \left[ \alpha_{\xi}, \alpha_{\beta} \right],
$$
\n
$$
\{H_{\mathsf{T}}^{1}\}^{\mathsf{T}} = \left(\frac{\mathsf{T}_{2\mathsf{i}} - \mathsf{T}_{2\mathsf{0}}}{2} - \frac{\mathsf{T}_{1\mathsf{i}} - \mathsf{T}_{1\mathsf{0}}}{2} \right) \left[ \alpha_{\xi}, \alpha_{\beta} \right].
$$
\n(20)

Substitution of these expressions into the prestrain load vector, Equation 9, yields the thermal load matrix.

### 5.10.6.4 Gravity Load Vector

s

 $\mathcal{L}_{\text{max}}$  , where  $\mathcal{L}_{\text{max}}$ 

The gravity load vector is obtained by calculating the work done by displacing the element mass. Thus

$$
W = \int \rho \, G \overline{w} \, dV \qquad . \tag{21}
$$

The mass density is given by  $\rho$ , and the acceleration of gravity by G.  $\vec{w}$  is the deformation along

the z axis. This deformation is

 $\sim$ 

$$
\overline{w} = w \cos(\alpha_1 + \phi) - u \sin(\alpha_1 + \phi) \qquad (22)
$$

where u and w are given by Equations 2 and 10 of Section 5.10.3,

Substitution into Equation 1 with dV = tBdEdB yields

$$
W = \lfloor \beta \rfloor \{ \overline{F}_G \} \tag{23}
$$

where

 $\sim 10$ 

 $\bar{z}$ 

$$
\begin{pmatrix}\n-\int_{0}^{S} \sin (\alpha_{1}+\phi) B d\xi \\
-\int_{0}^{S} \sin (\alpha_{1}+\phi) \xi B d\xi \\
-\int_{0}^{S} \sin (\alpha_{1}+\phi) \xi^{2} B d\xi \\
-\int_{0}^{S} \sin (\alpha_{1}+\phi) \xi^{3} B d\xi\n\end{pmatrix}
$$
\n
$$
\begin{pmatrix}\n\overline{F}_{G}\n\end{pmatrix} = 2\pi \rho G t\n\begin{pmatrix}\n\int_{0}^{S} \cos (\alpha_{1}+\phi) B d\xi \\
\int_{0}^{S} \cos (\alpha_{1}+\phi) \xi^{2} B d\xi\n\end{pmatrix}
$$
\n
$$
\int_{0}^{S} \cos (\alpha_{1}+\phi) \xi^{2} B d\xi
$$
\n
$$
\int_{0}^{S} \cos (\alpha_{1}+\phi) \xi^{3} B d\xi
$$
\n
$$
\int_{0}^{S} \cos (\alpha_{1}+\phi) \xi^{4} B d\xi
$$
\n
$$
\int_{0}^{S} \cos (\alpha_{1}+\phi) \xi^{5} B d\xi
$$

Introduction of the transformation from generalized coordinates to grid point coordinates and substitution into Lagrange's equation yields the gravity load vector

5.10-21

 $\bar{z}$ 

 $\cdot$ 

$$
\{F_{\mathbf{G}}\} = [\Gamma_{\mathbf{G}\mathbf{r}}]^{\mathsf{T}} \{F_{\mathbf{G}}\} \qquad . \tag{25}
$$

5.10-22

## THE DOUBLY CURVED SHELL ELEMENT

# 5.10.7 Stress Recovery

The element stresses are given by Equation 7 of Section 5.10.4 as

$$
\{\sigma\} = [E] \{ \{\epsilon\} - \{\epsilon_i\} \} + \{\sigma_0\} \qquad , \tag{1}
$$

where

$$
\{\sigma\}^T = \lfloor \sigma_{\xi}, \sigma_{\beta} \rfloor \tag{2}
$$

For shell problems it is more convenient to work with stress resultants acting in the middle surface of the element. These are given by Novozhilov, Reference  $(8)$ :

$$
T_{\xi} = \int_{-t/2}^{t/2} \sigma_{\xi} (1 + \frac{z}{R_{\beta}}) dz ,
$$
  
\n
$$
T_{\beta} = \int_{-t/2}^{t/2} \sigma_{\beta} (1 + \frac{z}{R_{\alpha}}) dz ,
$$
  
\n
$$
M_{\beta} = \int_{-t/2}^{t/2} \sigma_{\xi} (1 + \frac{z}{R_{\beta}}) z dz ,
$$
  
\n
$$
M_{\xi} = \int_{-t/2}^{t/2} \sigma_{\beta} (1 + \frac{z}{R_{\alpha}}) z dz .
$$
  
\n(3)

In determining the displacements, the contribution of the shear stress  $\tau_{\epsilon z}$  to the strain energy was neglected.

The transverse shear force,  $Q_{\epsilon}$ , can, however, be evaluated from moment equilibrium, see Figure 2 and Reference (8).

$$
Q_{\xi} = \lambda_2 (M_{\beta} - M_{\xi}) + \frac{|\partial M_{\beta}|}{|\partial \xi|}.
$$
 (4)

By substitution of the stress relationships, Equation 1, into Equation 3, and by'subsequent substitution into Equation 4, all stress resultants are obtained. Figure 2 shows the positive direction of the stress resultants. The stress resultants arising from elastic stress, prestrain and prestress will be developed separately.

## 5.10-23 (4/1/72)

By proper substitution the elastic stress resultants are obtained in terms of the displacements:

$$
T_{\xi} = t[E_{11}(u_{\xi} + \lambda_{1}w) + E_{12}(\lambda_{2}u + \lambda_{3}w)] ,
$$
  
\n
$$
T_{\beta} = t[E_{12}(u_{\xi} + \lambda_{1}w) + E_{22}(\lambda_{2}u + \lambda_{3}w)] ,
$$
  
\n
$$
M_{\beta} = \frac{t^{3}}{12} [E_{11}(-w_{\xi\xi} + \lambda_{1}u_{\xi}) + E_{12}(-\lambda_{2}w_{\xi} + \lambda_{1}\lambda_{2}w)] ,
$$
  
\n
$$
M_{\xi} = \frac{t^{3}}{12} [E_{12}(-w_{\xi\xi} + \lambda_{1}u_{\xi}) + E_{22}(-\lambda_{2}w_{\xi} + \lambda_{1}\lambda_{2}w)].
$$
  
\n
$$
Q_{\xi} = \frac{t^{3}}{12} \{E_{11} w_{\xi\xi\xi} - \lambda_{2}E_{11} w_{\xi\xi} + (\lambda_{2}^{2}E_{22} - \lambda_{4}E_{12})w_{\xi}\} ,
$$

where

$$
\lambda_{4} = \frac{1}{B} \frac{\partial^{2} B}{\partial \xi^{2}} \qquad (6)
$$

and the simplifying assumption

$$
1 + \frac{z}{R_{\alpha}} \approx 1 + \frac{z}{R_{\beta}} \approx 1 \quad ,
$$

has been made.

Introducing the assumed displacement functions into Equation 5, yields,

 $\{T_{\mathbf{e}}\}$ 

$$
\begin{aligned}\n\{\mathsf{T}_{e}\} &= \begin{bmatrix} \overline{S}_{1} \end{bmatrix} \{\mathsf{B}\} , \\
\{\mathsf{M}_{e}\} &= \begin{bmatrix} \overline{S}_{2} \end{bmatrix} \{\mathsf{B}\} , \\
\mathsf{Q}_{e} &= \begin{bmatrix} \overline{S}_{3} \end{bmatrix} \{\mathsf{B}\} ,\n\end{aligned}
$$
\n(7)

where

5.10-24

OF THE PAGE IS POOR

(8)

$$
\left\{ M_{e}\right\}^{T} = \lfloor M_{\beta}, M_{\xi} \rfloor
$$

The elements of  $[\overline{\mathsf{S}}_1]$ ,  $[\overline{\mathsf{S}}_2]$  and  $[\overline{\mathsf{S}}_3]$  are listed in Table 1 on pages 5.10-31 and 5.10-32.

Introduction of the transformation from generalized coordinates to grid point displacements yields the stress resultants

$$
\begin{aligned}\n\{\mathbf{T_e}\} &= \begin{bmatrix} S_1 \end{bmatrix} \{q\} \\
\{\mathbf{M_e}\} &= \begin{bmatrix} S_2 \end{bmatrix} \{q\} \\
\mathbf{Q_e} &= \begin{bmatrix} S_3 \end{bmatrix} \{q\} \\
\end{aligned}
$$
\n(9)

 $\bullet$ 

where

$$
[S1] = [S1][\Gammagr],
$$
  
\n
$$
[S2] = [S2][\Gammagr],
$$
  
\n
$$
[S3] = [S3][\Gammagr],
$$
  
\n(10)

For the special case of the shell cap element, the following specializations are made

$$
\lambda_2 = \frac{\cos(\alpha_1 + \frac{ds}{R_{\alpha}})}{r_1 - R_{\alpha}[\sin\alpha_1 - \sin(\alpha_1 + \frac{ds}{R_{\alpha}})]}
$$
\n(11)

$$
\lambda_3 = \frac{1}{R_\alpha} \tag{12}
$$

$$
\lambda_4 = \frac{1}{(R_{\alpha})^2} \quad . \tag{13}
$$

Equations 4, 5, and 6 are then modified to reflect these changes. In addition, the relationships in Table 1 are replaced by

$$
\tilde{s}_{1,2} = E_{12} + E_{11} ,
$$
  
\n
$$
\tilde{s}_{2,2} = E_{22} + E_{12} ,
$$
  
\n
$$
\tilde{s}_{3,7} = -2(E_{12} + E_{11}) ,
$$
  
\n
$$
\tilde{s}_{4,7} = 2(E_{22} + E_{12}) ,
$$
  
\n
$$
\tilde{s}_{5,8} = 3(E_{22} - 4E_{11}) .
$$
  
\n(14)

From Equations 11 and 12 of Section 5.10.4 the prestrain is

$$
\{\varepsilon_{\mathbf{i}}\} = \{ \{\mathbf{e}_{\mathbf{i}}^0\} + \frac{\xi}{\mathbf{e}} \{\mathbf{e}_{\mathbf{i}}^1\} \} + z \{ \{\mathbf{H}_{\mathbf{i}}\} + \frac{\xi}{\mathbf{s}} \{\mathbf{H}_{\mathbf{i}}^1\} \} ,
$$
 (15)

where

$$
\{\varepsilon_{i}\}^{\dagger} = \lfloor \varepsilon_{i\xi}, \varepsilon_{i\beta} \rfloor \qquad . \tag{16}
$$

The stress induced by prestrain is

$$
\{\sigma_i\} = [E]\{\varepsilon_i\} \tag{17}
$$

Substitution of Equation 17 into the stress resultants, Equations 3 and 4, produces the prestrain stress resultants

$$
\{T_{i}\} = t\{[E](e_{i}^{0}) + \frac{5}{s}[E](e_{i}^{1})\},
$$
\n
$$
\{M_{i}\} = \frac{t^{3}}{12}\{[E](H_{i}^{0}) + \frac{5}{s}[E](H_{i}^{1})\},
$$
\n
$$
Q_{i} = \frac{t^{3}}{12}\left(\lambda_{2} \bigcup E_{11} - E_{12}, E_{12} - E_{22} \bigcup \{(H_{i}^{0}) + \frac{5}{s}(H_{i}^{1})\} + \frac{1}{s}\bigcup E_{11}, E_{12} \bigcup \{H_{i}^{1}\}\right).
$$
\n(18)

The thermal stress resultants follow immediately by substitution of the thermal strains, Equation 20 of Section  $5.10.6$ , into Equation 18.

## THE DOUBLY CURVED SHELL ELEMENT

The prestress relationship, Equation 12 of Section 5.10.4, is

$$
\{\sigma_0\} = \{\sigma_{\text{mo}}\} + z\{\sigma_{\text{fo}}\} \tag{19}
$$

The prestress stress resultants are given by

$$
\begin{array}{rcl}\n(T) & = & t \{ \sigma_{\text{mo}} \} \\
\{ M_0 \} & = & \frac{t^3}{12} \{ \sigma_{\text{fo}} \} \\
Q_0 & = & 0\n\end{array} \tag{20}
$$

Finally the complete stress resultants are:

$$
\begin{aligned}\n\{\mathsf{T}\} &= \{\mathsf{T}_{\mathsf{e}}\} - \{\mathsf{T}_{\mathsf{i}}\} + \{\mathsf{T}_{\mathsf{o}}\} \quad,\n\end{aligned}
$$
\n
$$
\begin{aligned}\n\{\mathsf{M}\} &= \{\mathsf{M}_{\mathsf{e}}\} - \{\mathsf{M}_{\mathsf{i}}\} + \{\mathsf{M}_{\mathsf{o}}\} \quad,\n\end{aligned}
$$
\n
$$
\begin{aligned}\n\mathsf{Q} &= \mathsf{Q}_{\mathsf{e}} - \mathsf{Q}_{\mathsf{i}} + \mathsf{Q}_{\mathsf{o}} \quad.\n\end{aligned}
$$
\n
$$
\tag{21}
$$

 $\sim$ 

Note that the stress resultants at any point within the element may be obtained by substitution of the proper value of the  $\xi$  coordinate.

$$
5.10\hbox{-} 27
$$

# 5, 10.8 Kinetic Energy and Mass Matrix

The approach taken in expressing the element kinetic energy is the consistent mass approach first put forward by Archer in Reference (9). The same displacement functions employed in representing the element elastic properties are used to find the element kinetic energy. It is further assumed that the rotational energies are small compared to the translational. By virtue of these assumptions, the kinetic energy functional takes the form

$$
\phi_{\mathsf{KE}} = 2\pi \int \frac{1}{2} \left[ \mathbf{a} \right] \left[ \mathbf{b} \right] \{ \dot{\mathbf{q}} \} B d\xi \qquad , \qquad (1)
$$

where

$$
\begin{bmatrix} \rho \end{bmatrix} = \begin{bmatrix} \rho_{\xi}, \rho_{z} \end{bmatrix}
$$

are the mass density coefficients in the meridional and normal directions, which need not be equal.

The element mass matrix is obtained by substituting the kinetic energy into Lagrange's equation. Introducing the assumed displacement functions into the kinetic energy functional, Equation 1, yields

$$
\Phi_{KE} = \frac{1}{2} \lfloor \dot{\beta} \rfloor [\bar{M}](\dot{\beta}) \qquad , \qquad (2)
$$

where

$$
\begin{bmatrix} \overline{M} \end{bmatrix} = 2\pi t \begin{bmatrix} \overline{M}_{11} & 0 \\ 0 & \overline{M}_{22} \end{bmatrix} , \qquad (3)
$$

and

$$
[\overline{M}_{11}] = \rho_{\xi} \begin{bmatrix} \delta_{1}^{0}, \delta_{1}^{1}, \delta_{1}^{2}, \delta_{1}^{3} \\ \delta_{1}^{2}, \delta_{1}^{3}, \delta_{1}^{4} \\ \delta_{1}^{4}, \delta_{1}^{5} \\ \delta_{1}^{4}, \delta_{1}^{5} \\ \delta_{1}^{6} \end{bmatrix},
$$

 $\overline{1}$ 

5.10-28 (4/1/72)

REPRODUCIBILITY OF THE CRIGINAL PAGE IS POOR

(4)

THE DOUBLY CURVED SHELL ELEMENT

$$
[\overline{M}_{22}] = \rho_{z}
$$
\n
$$
\begin{bmatrix}\n\delta_{1}^{0}, \delta_{1}^{1}, \delta_{1}^{2}, \delta_{1}^{3}, \delta_{1}^{4}, \delta_{1}^{5} \\
\delta_{1}^{2}, \delta_{1}^{3}, \delta_{1}^{4}, \delta_{1}^{5}, \delta_{1}^{6} \\
\delta_{1}^{4}, \delta_{1}^{5}, \delta_{1}^{6}, \delta_{1}^{7} \\
\delta_{1}^{6}, \delta_{1}^{7}, \delta_{1}^{8} \\
\delta_{1}^{8}, \delta_{1}^{9}\n\end{bmatrix}
$$

 $\frac{1}{2}$  ,  $\frac{1}{2}$ 

(See Equation 5 of Section 5.10.5 for definition of  $s^j_1$ .) The transformation from generalized coordinates to displacement degrees of freedom in Lagrange's equation yields the grid point mass matrix.

$$
[M] = [\Gamma_{gr}]^{T} [\overline{M}][\Gamma_{gr}] \qquad . \qquad (6)
$$

(5)

5.10-29

#### REFERENCES

- (1) Mallett, R. H. and Jordan, S., "MAGIC, An Automated General Purpose System for Structural Analysis," Vol. I Engineers Manual, AFFDL-TR-68-56 Vol. I, Air Force Flight Dynamics Laboratory, Wright-Patterson AFB Ohio, Jan. 1969.
- (2) Meyer, R. R., and Hannon, M. B., "Conical Segment Method for Analyzing Open Crown Shells of Revolution for Edge Loading," AIAA. J. 1, 886-891 (1963).
- (3) Grafton, P. E., and Strome, D. R., "Analysis of Axisymmetric Shells by the Direct Stiffness Method, AIAA. J. 1, 10, p. 2342-2347, (1963).
- (4) Popov, E. P., Penzien, J., Lu, Z. A., "Finite Element Solution for Axisymmetric Shells," Jour of Eng. Mech. Div., ASCE, p. 119-145, October 1964.
- (5) Percy, J. H., Pian, T. H. H., Klein, S., Navaratna, D. R., "Application of Matrix Displacement Method to Linear Elastic Analysis of Shells of Revolution," AIAA. Paper No. 65-142, January, 1965.
- (6) Jones, R. E., Strome, D. R., "A Survey of the Analysis of Shells by the Displacement Method," Conf. on Matrix Methods in Structural Mechanics, Wright-Patterson Air Force Base, Ohio, 1965. •
- (7) Klein, S., "A Study of the Matrix Displacement Method as Applied to Shells of Revolution," Conf. on Matrix Methods in Structural Mechanics, Wright-Patterson Air Force Base, Ohio, 1965.
- (8) Novozhilov, V. V., "The Theory of Thin Shells," P. Noovdhoff Ltd., 1959.
- (9) Archer, J. S., "Consistent Mass Matrix for Distributed Mass Systems," ASCE Journal Vol. ST 4, 161-178, 1963.

# THE DOUBLY CURVED SHELL ELEMENT  $\mathcal{L}_{\mathrm{max}}$

Table 1. Stress Resultant Matrices.

X E X E 2 22 2 12 12 + X3 + X3 X E E X E E 1 11 12 1 12 22 = t ( X E 11 2 (X1 E 12 (X1 E 12 x E i n X E 1 12 E 22<sup>X</sup> X 1 2 4 1? 1 2 " 12 2 22 1 2 \* 22 2 12 1 2 ~ 12 2 ~ 11 ^ ~ ~ 3 2 22 1 2 ~ 22 2 ~ 12 <sup>X</sup>2^<sup>4</sup> " 4E22<sup>A</sup> 2^<sup>3</sup> "12E12?2 <sup>E</sup>22<sup>X</sup>1

5.10-31

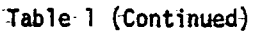

 $[\overline{s}_3]^T = -\frac{t^3}{12}$ 0 0 0 0 0 6)

A

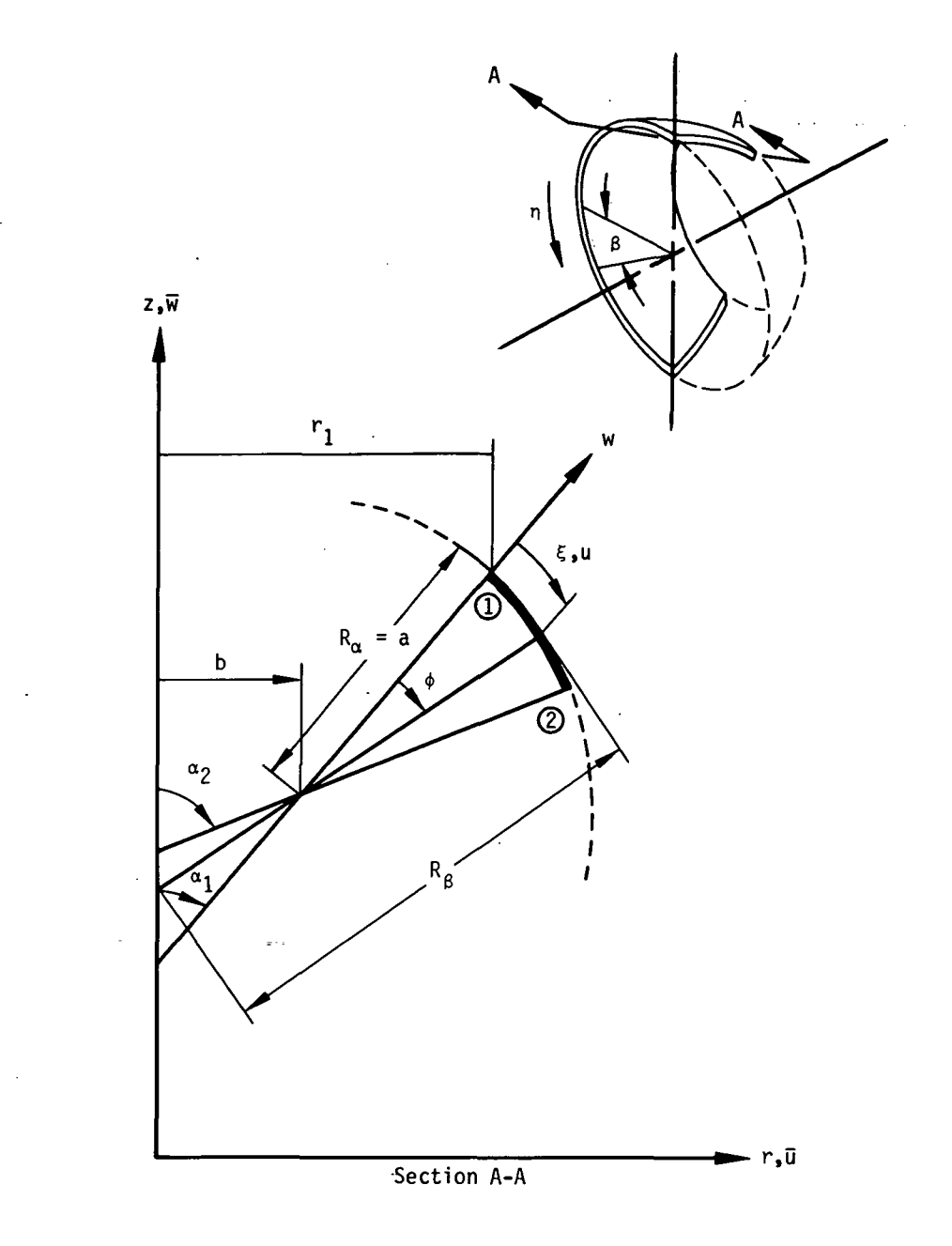

# Figure 1. Toroidal thin shell ring representation.

5.10-33

 $\ddot{\phantom{a}}$ 

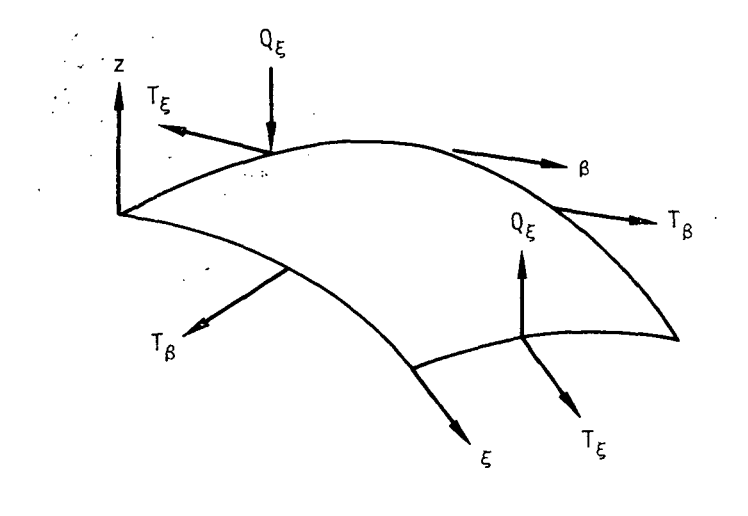

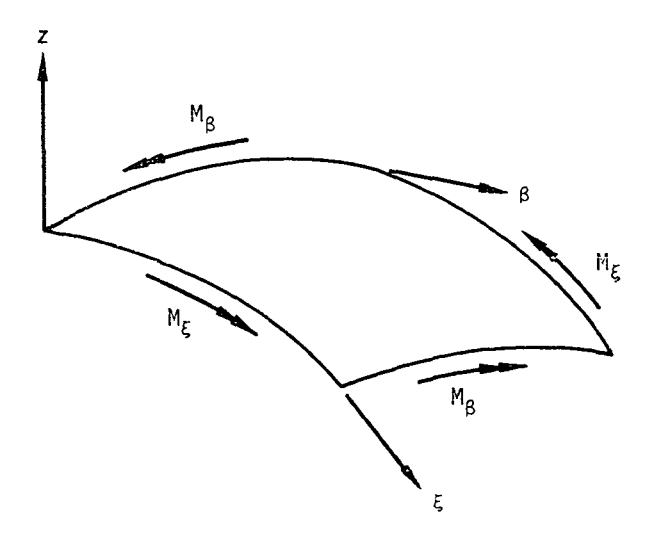

Figure 2. Definition of stress resultants,

5.10-34

 $\sim 10^7$ 

 $\label{eq:2.1} \frac{1}{2} \sum_{i=1}^n \frac{1}{2} \sum_{j=1}^n \frac{1}{2} \sum_{j=1}^n \frac{1}{2} \sum_{j=1}^n \frac{1}{2} \sum_{j=1}^n \frac{1}{2} \sum_{j=1}^n \frac{1}{2} \sum_{j=1}^n \frac{1}{2} \sum_{j=1}^n \frac{1}{2} \sum_{j=1}^n \frac{1}{2} \sum_{j=1}^n \frac{1}{2} \sum_{j=1}^n \frac{1}{2} \sum_{j=1}^n \frac{1}{2} \sum_{j=1}^n \frac{$ 

 $\bar{z}$ 

### 5.11 SOLID OF REVOLUTION ELEMENTS

For the purpose of analyzing axisymmetric structures, NASTRAN includes two different shapes of axisymmetric solid of revolution elements (triangular and trapezoidal) for two different conditions of loading (axisymmetric and nonaxisymmetric). The elements described in this chapter are as follows:

TRIARG - An axisymmetric triangular ring element with axisymmetric loading capability.

TRAPRG - An axisymmetric trapezoidal ring element with axisymmetric loading capability.

TRIAAX - An axisymmetric triangular ring element with nonaxisymmetric loading capability. TRAPAX - An axisymmetric trapezoidal ring element with nonaxisymmetric loading capability.

The TRIARG and TRAPRG set of elements may be used separately or together and the TRIAAX and TRAPAX set of elements may be used separately or together. These two sets, however, may not be intermixed nor, at present, can either set be combined automatically in NASTRAN with other types of structural elements. In the discussions that follow, the purely axisymmetric elements (TRIARG and TRAPRG) are considered to be degenerate cases of the more general elements capable of nonaxisymmetric loading.

The formulation of these ring elements is derived from, and is mathematically consistent with the formulation described in References 1 and 2. The ring elements provide a powerful tool for the analysis of thick-walled and solid axisymmetric structures of finite length. They may be used to idealize any axisymmetric structure taking into account:

- 1. arbitrary axial variations in geometry,
- 2. axial variation in orientation of material axes of orthotropy,
- 3. radial and axial variations in material properties,
- 4. any loading system including pressure and temperature, and
- 5. degradation of material properties due to axisymmetric temperature fields.

The discrete element technique was first applied to the analysis of axisymmetric solids by Clough and Rashid<sup>(3)</sup>. The formulation of the triangular cross-section ring was extended by Wilson<sup>(4)</sup> to include nonaxisymmetric as well as axisymmetric loads. Wilson's formulation is extended here to include orthotropic material properties with variable orientation axes. In addition, the integration of the strain energy over the volume of the ring is effected more precisely. Thermal and pressure load vectors and mass matrices are calculated.

5.11-1 (12/31/74)

Thus, the discrete element representation presented consists of algebraic expressions for the :ell owing matrices;

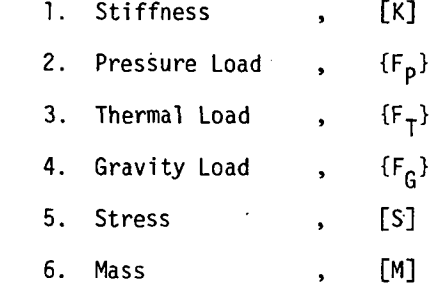

The matrices arise as coefficient matrices in the Lagrange equations for the element. The appropriate generalized form of the Lagrange equation is

$$
\frac{\partial \phi_1}{\partial q_r} + \frac{d}{dt} \left( \frac{\partial \phi_2}{\partial \dot{q}_r} \right) = 0 \qquad , \qquad (1)
$$

where

q<sub>r</sub> = r<sup>tn</sup> generalized displacement coordinate  $\phi_1$  = total potential energy  $\phi_2$  = kinetic energy  $\dot{q}_r$  = r<sup>th</sup> generalized velocity coordinate

The contents of this chapter are organized in the following manner. The description of the basic element geometries and grid point displacement functions are followed by the general development used in formulating the stiffness and mass matrices. Next, the definitions for the material matrix is given and the general equations for the matrices are specialized for the individual elements. The differences that occur are noted in the text. The chapter concludes with the definitions of the load vectors for each element and the stress recovery equations.

# 5.11.1 General Development for the Axisymmetric Solid Elements

The axisymmetric solid elements provide the NASTRAN user with the means of modeling axisymmetric structures in which three-dimensional, thick-section stress patterns occur. This section describes the general basis for the development of the component matrices. The TRIAAX and TRAPAX elements provide the more general capability by utilizing a Fourier expansion of the

5.11-2 (3/1/76) .

A

#### SOLID OF REVOLUTION ELEMENTS

load and displacement terms. Their formulation and usage is similar to the conical shell element (C0NEAX) described in Chapter 10. The formulation of the more elementary TRIARG and TRAPR6 elements represent the case when only the axisymmetric terms  $(n = 0)$  are considered. Their formulation differs only in the number of terms to be included in the resulting vectors and matrices. The differences are noted in the text.

### 5.11.1.1 Coordinate Notation

The coordinate geometry of the axisymmetric ring elements are presented in Figures  $1 - 5$ . The dual coordinate systems illustrated provide for the fact that the element material properties axes may not coincide with the local element axes.

Any point within the element can be located by ascertaining a radial coordinate, r, an axial coordinate, z, and an aximuth coordinate,  $\phi$ . In the TRIAAX and TRAPAX elements the displacement degrees of freedom  $U_{ri}$ ,  $U_{\phi i}$ , and  $U_{z i}$ , as well as the forces  $F_{ri}$ ,  $F_{\phi i}$ , and  $F_{z i}$  at each point, i, are assumed to be sinusoidal functions of the circumferential location,  $\phi$ . In the TRIARG and TRAPRG the displacements  $U_{ri}$  and  $U_{zi}$  are constants with respect to  $\phi$ .

### 5.11.1.2 Displacement Functions

These ring elements are assumed to be axisymmetric, therefore, the displacements at a position  $(r, z)$  can be expanded in a Fourier series with respect to aximuth position,  $\phi$ . The radial, tangential and axial displacements of a point  $(r,z,\phi)$  located within the element can be i expressed as

$$
u(r,z,\phi) = u_0(r,z) + \sum_{n=1}^{m} u_n(r,z) \cos n\phi + \sum_{n=1}^{m} u_n^*(r,z) \sin n\phi,
$$
  

$$
v(r,z,\phi) = v_0^*(r,z) + \sum_{n=1}^{m} v_n(r,z) \sin n\phi - \sum_{n=1}^{m} v_n^*(r,z) \cos n\phi,
$$
 (2)  

$$
w(r,z,\phi) = w_0(r,z) + \sum_{n=1}^{m} w_n(r,z) \cos n\phi + \sum_{n=1}^{m} w_n^*(r,z) \sin n\phi.
$$

The coefficients in the above Fourier series can be interpreted as generalized displacement amplitudes.  $u_0(r,z)$  and  $w_0(r,z)$  describe axisymmetric motions of the ring, while  $v_0^{\pi}(r,z)$  describes the displacement in the tangential direction. The displacement field for the TRIARG and TRAPRG elements use only the u and w displacements and do not use the v  $\star$  displacements, which describe torsional motion.

5.11-3 (3/1/76)

Due to the axisymmetry of the ring elements and the resulting orthogonality conditions which arise, the motions corresponding to different harmonic orders (different values of n) are elastically uncoupled. Furthermore, motions represented by starred parameters are not coupled to motions represented by unstarred parameters. For  $n > 0$  the stiffness matrices for the starred and unstarred motions are found to be identical. The reason for this is that the starred parameters describe motions that are all shifted  $\frac{\pi}{2n}$  in aximuth from the motions described by the unstarred parameters. Thus,  $cos(n\phi) = - sin(n\phi - \frac{\pi}{2})$  and  $sin(n\phi) = cos(n\phi - \frac{\pi}{2})$ . The unstarred motions will be used to develop the stiffness matrices for  $n > 0$ . It should be observed that the stiffness matrix for n = 0 may include both starred and unstarred motions in the TRIAAX and TRAPAX elements and unstarred motions in the TRIARG and TRAPRG elements.

The degrees of freedom for the ring element are taken to be the values of the Fourier---coefficients in Equations 2 evaluated at the nodes of the element. Separate stiffnes matrices will be evaluated for the following degrees of freedom:

$$
\{u_{eo}\}^T = [u_{10}, v_{10}^*, w_{10}, u_{20}, v_{20}^*, w_{20} - etc. - ]
$$
  

$$
\{u_{en}\}^T = [u_{1n}, v_{1n}, w_{1n}, u_{2n}, v_{2n}, w_{2n} - etc. - ]
$$
 (3)

where the subscripts 1, 2, and 3 indicate the three nodes of the triangular element (see Figures 1 and 4) or subscripts 1, 2, 3, and 4 indicate the four nodes of the trapezoidal element (see Figures 2 and 5). It should be repeated that for  $n > 0$  the stiffness matrices for the starred components will be identical to those of the unstarred components and need not be calculated separately.

### 5.11.2 Deriving the Stiffness Matrices

The Fourier coefficients in the series presented in Equations 3 can be interpreted as being amplitudes which define the generalized displacements  $u(r,z,\phi)$ ,  $v(r,z,\phi)$  and  $w(r,z,\phi)$  on the element. These generalized displacement amplitudes can be related to a set of independent constants  $\{B_n\}$  on the harmonic level, n, via the imposition of an algebraic relationship between the two in the r and z coordinates. Therefore, if  $\left[\overline{u}_{en}\right]^T$  is defined as

$$
\{\bar{u}_{en}\}^{T} = [u_{n}(r,z), v_{n}(r,z), w_{n}(r,z)] ,
$$
 (4)

5.11-4 (3/1/76)<br>-

 REPRODUCIBILITY OF THE ORIGINAL PAGE IS POOR

then the following relationship may be obtained

$$
\{\overline{u}_{en}\} = [\overline{H}_{\overline{u},\beta}(r,z)]\{\beta_n\} \tag{5}
$$

The element strains may be obtained from the displacements by the following standard equations for strain in a cylindrical coordinate system:

$$
\varepsilon_{rr} = \frac{\partial u}{\partial r},
$$
\n
$$
\varepsilon_{ZZ} = \frac{\partial w}{\partial z},
$$
\n
$$
\varepsilon_{\phi\phi} = \frac{1}{r} \frac{\partial v}{\partial \phi} + \frac{u}{r},
$$
\n
$$
\varepsilon_{rz} = \frac{\partial u}{\partial z} + \frac{\partial w}{\partial r},
$$
\n
$$
\varepsilon_{r\phi} = \frac{1}{r} \frac{\partial u}{\partial \phi} + \frac{\partial v}{\partial r} - \frac{v}{r},
$$
\n
$$
\varepsilon_{Z\phi} = \frac{\partial v}{\partial z} + \frac{1}{r} \frac{\partial w}{\partial \phi}.
$$
\n(6)

By substituting Equation 4 into the above functions, and separating the starred quantities, the strain vector for each uncoupled harmonic, in general, is:

$$
\{\varepsilon_{n}\} = \begin{Bmatrix}\n\varepsilon_{rr}^{n} \\
\varepsilon_{r}^{n} \\
\varepsilon_{r}^{n} \\
\varepsilon_{r}^{n} \\
\varepsilon_{r}^{n} \\
\varepsilon_{r}^{n} \\
\varepsilon_{r}^{n} \\
\varepsilon_{r}^{n} \\
\varepsilon_{r}^{n} \\
\varepsilon_{r}^{n} \\
\varepsilon_{r}^{n} \\
\varepsilon_{r}^{n} \\
\varepsilon_{r}^{n} \\
\varepsilon_{r}^{n} \\
\varepsilon_{r}^{n} \\
\varepsilon_{r}^{n} \\
\varepsilon_{r}^{n} \\
\varepsilon_{r}^{n} \\
\varepsilon_{r}^{n} \\
\varepsilon_{r}^{n} \\
\varepsilon_{r}^{n} \\
\varepsilon_{r}^{n} \\
\varepsilon_{r}^{n} \\
\varepsilon_{r}^{n} \\
\varepsilon_{r}^{n} \\
\varepsilon_{r}^{n} \\
\varepsilon_{r}^{n} \\
\varepsilon_{r}^{n} \\
\varepsilon_{r}^{n} \\
\varepsilon_{r}^{n} \\
\varepsilon_{r}^{n} \\
\varepsilon_{r}^{n} \\
\varepsilon_{r}^{n} \\
\varepsilon_{r}^{n} \\
\varepsilon_{r}^{n} \\
\varepsilon_{r}^{n} \\
\varepsilon_{r}^{n} \\
\varepsilon_{r}^{n} \\
\varepsilon_{r}^{n} \\
\varepsilon_{r}^{n} \\
\varepsilon_{r}^{n} \\
\varepsilon_{r}^{n} \\
\varepsilon_{r}^{n} \\
\varepsilon_{r}^{n} \\
\varepsilon_{r}^{n} \\
\varepsilon_{r}^{n} \\
\varepsilon_{r}^{n} \\
\varepsilon_{r}^{n} \\
\varepsilon_{r}^{n} \\
\varepsilon_{r}^{n} \\
\varepsilon_{r}^{n} \\
\varepsilon_{r}^{n} \\
\varepsilon_{r}^{n} \\
\varepsilon_{r}^{n} \\
\varepsilon_{r}^{n} \\
\varepsilon_{r}^{n} \\
\varepsilon_{r}^{n} \\
\varepsilon_{r}^{n} \\
\varepsilon_{r}^{n} \\
\varepsilon_{r}^{n} \\
\varepsilon_{r}^{n} \\
\varepsilon_{r}^{n} \\
\varepsilon_{r}^{n} \\
\varepsilon_{r}^{n} \\
\varepsilon_{r}^{n} \\
\varepsilon_{r}^{n} \\
\varepsilon_{r}^{n} \\
\varepsilon_{r}^{n} \\
\varepsilon_{r}^{n} \\
\varepsilon_{r
$$

(7)

# 5.11-5 (3/1/76)

For the TRIARG and TRAPRG elements the strain vector does not contain the last two terms and the  $v_n$  terms are omitted. The corresponding starred quantities ( $\varepsilon_{nn}^{n}$ ) have the same form. The strains vary circumferentially according to the following equations:

$$
\{\varepsilon(\phi)\} = \{\varepsilon_0\} + \sum_{n=1}^{\infty} [\mathfrak{c}_n] \{\varepsilon_n\} + \sum_{n=1}^{\infty} [\mathfrak{c}_n^{\star}] \{\varepsilon_n^{\star}\}, \qquad (8)
$$

where the diagonal matrices  $[C_n]$  and  $[C_n^{\star}]$ , obtained from equations 2 and 6, are

$$
[C_n] = [\cos n\phi, \cos n\phi, \cos n\phi, \cos n\phi, \sin n\phi, \sin n\phi],
$$
  
and 
$$
[C_n^{\star}] = [\sin n\phi, \sin n\phi, \sin n\phi, \sin n\phi, -\cos n\phi, -\cos n\phi].
$$
 (9)

In the finite element stiffness method, the displacements are assumed to be a function of the generalized coordinates,  $\alpha$ . The strains obtained from Equation 7 in terms of the  $\beta$  coordinates may be expressed by the following matrix equations:

$$
\{\varepsilon_{n}\} = [\mathbf{H}_{\varepsilon\alpha}^{0}(\mathbf{r},z)]\{\mathbf{B}_{0}\},
$$
\n
$$
\{\varepsilon_{n}\} = [\mathbf{H}_{\varepsilon\alpha}^{n}(\mathbf{r},z)]\{\mathbf{B}_{n}\},
$$
\n
$$
\cdots \{\varepsilon_{n}^{*}\} = [\mathbf{H}_{\varepsilon\alpha}^{n}(\mathbf{r},z)]\{\mathbf{B}_{n}^{*}\}.
$$
\n(10)

The strain energy,  $U_{\rho}$ , of the element is expressed as an integral over the volume of the element:

$$
U_{e} = \frac{1}{2} \int_{r} \int_{z} \int_{0}^{2\pi} \{ \epsilon \}^{T} [E_{g}] \{ \epsilon \} r d\phi dz dr , \qquad (11)
$$

where the matrix,  $[E_{q}]$ , is a basic property of the material defined by Hooke's Law for small displacements, i.e., the basic relationship between the above strain vector and the corresponding stress vector is

$$
\{\sigma\} = [E_q](\epsilon) . \tag{12}
$$

Substitution of  $\{\varepsilon\}$  from Equations 8 and 9 into Equation 11 and integrating with respect to  $\phi$ produces the uncoupling of the strain energy:

### 5.11-6 (3/1/76)

$$
U_{e} = U_{eo} + \sum_{n=1}^{m} U_{en} + \sum_{n=1}^{m} U_{en}^{*},
$$
 (13)

where

$$
U_{eo} = \pi \int_{r} \int_{z} \{ \epsilon_{0} \}^{T} [E_{g}] \{ \epsilon_{0} \} \text{ rdzdr} ,
$$
\n
$$
U_{en} = \frac{\pi}{2} \int_{r} \int_{z} \{ \epsilon_{n} \}^{T} [E_{g}] \{ \epsilon_{n} \} \text{ rdzdr} ,
$$
\nand\n
$$
U_{en} = \frac{\pi}{2} \int_{r} \int_{z} \{ \epsilon_{n}^{*} \}^{T} [E_{g}] \{ \epsilon_{n}^{*} \} \text{ rdzdr} .
$$
\n(14)

$$
\mathsf{nd}^-
$$

To be consistent with the definition of an axisymmetric material, the last two terms in the strain vector must not be coupled to the other four terms in the vector. When the harmonics can be uncoupled, an inherently three-dimensional problem can be reduced to the consideration of a series of two-dimensional solutions, a phenomenon which occurs due to the axisymmetric character of these elements.

Using Equation 10, Equation 14 can be rewritten as

$$
U_{en} = \frac{1}{2} \left\{ \beta_n \right\}^T \left[ \tilde{K}_n \right] \left\{ \beta_n \right\} , \qquad (15)
$$

where the unstarred harmonic stiffness matrix for the  $n<sup>th</sup>$  harmonic is

$$
[\tilde{K}_n] = \pi \int_Z \left[ H_{\varepsilon \alpha}^n J^T [E_g] [H_{\varepsilon \alpha}^n] \right] \, \text{rdzdr} \quad . \tag{16}
$$

As was stated in Section 5.11.1, the stiffness matrix for the n<sup>th</sup> harmonic of the starred series is identical to the n<sup>th</sup> harmonic, unstarred series and, therefore,

$$
[\tilde{K}_n^{\star}] = [\tilde{K}_n], \quad n > 0 \quad . \tag{17}
$$

The stiffness matrix for the  $n = 0$  harmonic is multiplied by a factor of two. It consists of uncoupled starred and unstarred partitions. In a symmetric (unstarred analysis) the NASTRAN program limits itself to consideration of only unstarred motions (displacements) and starred motions are eliminated through the use of the single point constraint option. Conversely, in an

5.11-7 (3/1/76)

antisymmetric (starred analysis), all starred motions are eliminated. In the sections which follow, the development of the harmonic stiffness and mass matrices for the solid ring elements is undertaken. Because the stiffness and mass matrices for the  $n^{th}$  harmonic starred series are identical to those derived for the n<sup>th</sup> harmonic unstarred series, distinction between starred and unstarred harmonic quantities are omitted.

### 5.11.3 Material Definitions

As was previously defined in Equation 12 the  $[E_g]$  matrix relates the stresses to the strains and is the means by which the constitutive behavior of the ring element is introduced. Solid materials which exhibit orthogonal anisotropy (orthotropy) in the (r,z) plane can be represented.

Principal directions of elasticity which represent this orthotropy for a given point, are assumed to be in the  $\phi$ ,  $r_m$ , and  $z_m$  directions (see Figure 4). The subscript m indicates a local material axis which is provided to facilitate the description of the properties which characterize a given ring element.

The matrix of elastic constants for an orthotropic body with respect to the  $(r_m, z_m)$ coordinate axes for the general TRIAAX and TRAPAX elements is

$$
E_{r}(1 - \nu_{\phi_{Z}}\nu_{z\phi}) \quad E_{r}(\nu_{zr} + \nu_{z\phi}\nu_{\phi r}) \quad E_{r}(\nu_{\phi r} + \nu_{zr}\nu_{\phi z}) \quad 0 \quad 0 \quad 0
$$
\n
$$
E_{z}(1 - \nu_{r\phi}\nu_{\phi r}) \quad E_{\phi}(\nu_{z\phi} + \nu_{r\phi}\nu_{zr}) \quad 0 \quad 0 \quad 0
$$
\n
$$
E_{\phi}(1 - \nu_{rz}\nu_{zr}) \quad 0 \quad 0 \quad 0
$$
\n
$$
\Delta G_{rz} \quad 0 \quad 0 \quad 0
$$
\n(Symmetric)

where

$$
\Delta = 1 - v_{r\phi}v_{\phi r} - v_{\phi z}v_{z\phi} - v_{zr}v_{rz} - v_{r\phi}v_{\phi z}v_{zr} - v_{rz}v_{\phi r}v_{z\phi} \qquad (19)
$$

and from symmetry

$$
E_r v_{\phi r} = E_{\phi} v_{r\phi} \quad ; \quad E_r v_{zr} = E_{z} v_{rz} \quad ; \quad E_{z} v_{\phi z} = E_{\phi} v_{z\phi} \quad . \tag{20}
$$

REPRODUCIBILITY OF THE CEIGINAL PAGE IS POOR

5.11-8 (3/1/76)

ORIGINAL PAGE IS<br>OF POOR PAGE IS

## SOLID OF REVOLUTION ELEMENTS

Poisson's ration,  $v_{i,j}$ , is defined as the ratio of the strain in the j directoin to the strain in the i direction due to a stress in the i direction. For the TRIARG and TRAPRG elements, a 4 by  $\cdot$ matrix, without the last two rows and columns, is used.

If the material axes  $(r_m, z_m)$  are oriented at an angle  $\gamma$  from the element geometric axes, see Figure 1 - 5, the following transformation between the harmonic stresses and strains of the two systems must be introduced.

$$
\{\varepsilon_n^{(m)}\} = [\mathbf{H}_\gamma]_{\varepsilon_n}^T,
$$
 (21)

$$
\{\sigma_n\} = [\mathbf{H}_\gamma]^{\mathrm{T}} \{\sigma_n^{(m)}\} \tag{22}
$$

The transformation matrix [H ] is expressed as follows:

$$
[H_{\gamma}] = \begin{bmatrix} \cos^{2} \gamma & \sin^{2} \gamma & 0 & -2 \sin \gamma \cos \gamma & 0 & 0 \\ \sin^{2} \gamma & \cos^{2} \gamma & 0 & 2 \sin \gamma \cos \gamma & 0 & 0 \\ 0 & 0 & 1 & 0 & 0 & 0 \\ \sin \gamma \cos \gamma - \sin \gamma \cos \gamma & 0 & \cos^{2} \gamma - \sin^{2} \gamma & 0 & 0 \\ 0 & 0 & 0 & 0 & \cos \gamma & - \sin \gamma \\ 0 & 0 & 0 & 0 & \sin \gamma & \cos \gamma \end{bmatrix} . (23)
$$

The transformed material matrix in the cylindrical coordinate system is obtained by the equation

$$
[E_g] = [H_{\gamma}]^{\dagger} [E_m] [H_{\gamma}] . \qquad (24)
$$

### 5.11.4 Triangular Ring Elements

and

Given the general development above, the specific detail of the matrices used for the triangular ring elements can now be presented.

5.11.4.1 Development of the  $\left[\mathsf{H}_{\mathsf{B},\mathsf{u}}\right]$  Matrix

The generalized displacements  $u(r,z,\phi)$ ,  $v(r,z,\phi)$ , and  $w(r,z,\phi)$  in the radial, tangential, and axial directions of the triangular ring were expressed by Equations 2. The nine displacements for each harmonic as expressed in these equations can be linearly related to a set of nine independent constants. This relationship can be expressed, in general, as

5.11-9 (3/1/76)

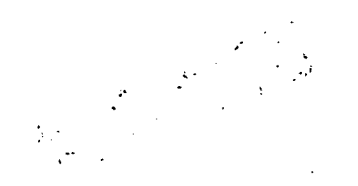

$$
u(r) = (\beta_1 + \beta_2 r + \beta_3 z),
$$
  
\n
$$
v(r) = (\beta_4 + \beta_5 r + \beta_6 z),
$$
  
\n
$$
w(r) = (\beta_7 + \beta_8 r + \beta_9 z).
$$
\n(25)

For the TRIARG elements the  $\vee$  motion is zero and only six  $\beta$  terms are used.

Assembling the constants of  $\{ \beta_n \}$  in vector form, Equations 25 can be rewritten as

$$
\{u_e\} = [H_{\beta u}]^{-1} \{B\}, \qquad (26)
$$

where the coefficients of  $[H_{\beta U}]^{-1}$  are obtained by substituting  $u(r,z) = U_{\frac{1}{l}}$ ,  $r = r_{\frac{1}{l}}$ , and  $z = z_{\frac{1}{l}}$ into Equation 2 for each of the points  $i = 1, 2, 3$ .

This matrix is then:

$$
\begin{bmatrix}\n1 & r_1 & z_1 & 0 & 0 & 0 & 0 & 0 & 0 \\
0 & 0 & 0 & 1 & r_1 & z_1 & 0 & 0 & 0 \\
0 & 0 & 0 & 0 & 0 & 0 & 1 & r_1 & z_1 \\
1 & r_2 & z_2 & 0 & 0 & 0 & 0 & 0 & 0 \\
0 & 0 & 0 & 1 & r_2 & z_2 & 0 & 0 & 0 \\
0 & 0 & 0 & 0 & 0 & 0 & 1 & r_2 & z_2 \\
1 & r_3 & z_3 & 0 & 0 & 0 & 0 & 0 & 0 \\
0 & 0 & 0 & 1 & r_3 & z_3 & 0 & 0 & 0 \\
0 & 0 & 0 & 0 & 0 & 0 & 1 & r_3 & z_3\n\end{bmatrix}
$$
\n(27)

Columns 2, 5, and 8 and rows 4, 5, and 6 are omitted in the TRIARG formulation. The inversion of Equation 27 provides matrix  $[H_{BII}]$ .

The transformation from the harmonic nodal displacements to the harmonic independent constants to be undertaken can be expressed now as follows:

$$
\{\beta_n\} = [\mathbf{H}_{\text{SU}}] \{\mathbf{u}_{\text{en}}\},\tag{28}
$$

5.11-10 (12/31/74)

REPRODUCIBILITY OF THE ORIGINAL PAGE IS POOR

# 5.11.4.2 Development of the  $[{\tt H}_{\varepsilon \beta}]$  Matrix

The strains at any point are functions of the generalized displacements as expressed by Equation 3. The  $[H_{\varepsilon\beta}]$  matrix is a function of location and harmonic number and may be obtained from the derivatives of Equation 2 and the definitions of strain for each harmonic, Equation 3. In terms of the generalized coordinate  $\beta_i$ , the strains for each harmonic, n, are

$$
\varepsilon_{rr}^{n} = \frac{\partial u}{\partial r} = \beta_{2},
$$
\n
$$
\varepsilon_{22}^{n} = \frac{\partial w}{\partial z} = \beta_{9},
$$
\n
$$
\varepsilon_{\phi\phi}^{n} = \frac{1}{r} \frac{\partial v}{\partial \phi} + \frac{u}{r} = \frac{1}{4} (\beta_{1} + n\beta_{4}) + (\beta_{2} + n\beta_{5}) + \frac{z}{r} (\beta_{3} + n\beta_{6}),
$$
\n
$$
\varepsilon_{r2}^{n} = \frac{\partial u}{\partial z} + \frac{\partial w}{\partial r} = \beta_{3} + \beta_{8},
$$
\n
$$
\varepsilon_{r\phi}^{n} = \frac{1}{r} \frac{\partial u}{\partial \phi} + \frac{\partial v}{\partial r} - \frac{v}{r} = -\frac{1}{r} (n\beta_{1} + \beta_{4}) - n\beta_{2} - \frac{z}{r} (n\beta_{3} + \beta_{6}),
$$
\n
$$
\varepsilon_{z\phi}^{n} = \frac{\partial v}{\partial z} + \frac{1}{r} \frac{\partial w}{\partial \phi} = -n \frac{\beta_{7}}{r} + (\beta_{6} - n\beta_{8}) - n \frac{z}{r} \beta_{9}.
$$
\n(29)

and

÷

Note that the coefficients  $\beta_4$ ,  $\beta_5$ ,  $\beta_6$ ,  $\varepsilon_{r\phi}$ , and  $\varepsilon_{z\phi}$  are uncoupled (torsion) terms, and are the starred coordinate in the zeroth  $(n = 0)$  matrix. Thev are not used in the TRIARG element formulation.

In matrix termonology Equations 29 may be expressed as:

$$
\{\varepsilon_n\} = [\mathbf{H}_{\varepsilon\beta}^n] \{\beta_n\},\tag{30}
$$

where

$$
\begin{bmatrix} \n\mathbf{H}_{\epsilon\beta}^{n} \n\end{bmatrix} = \n\begin{bmatrix}\n0 & 1 & 0 & 0 & 0 & 0 & 0 & 0 & 0 & 0 \\
0 & 0 & 0 & 0 & 0 & 0 & 0 & 0 & 1 \\
\frac{1}{r} & 1 & \frac{z}{r} & \frac{n}{r} & n & \frac{nz}{r} & 0 & 0 & 0 & 0 \\
0 & 0 & 1 & 0 & 0 & 0 & 0 & 1 & 0 \\
-\frac{n}{r} & -n & -\frac{zn}{r} & -\frac{1}{r} & 0 & -\frac{z}{r} & 0 & 0 & 0 \\
0 & 0 & 0 & 0 & 0 & 1 & -\frac{n}{r} & -n & -\frac{nz}{r}\n\end{bmatrix}
$$
\n(31)

The middle three columns and the last two rows are not used in the TRAPRG element.

5.11-11 (12/31/74)
### 5.11.4.3 Development of the Stiffness Matrix

Equation 16 introduced the expression for the harmonic stiffness matrix  $[K_n]$ . This result is repeated below:

$$
\begin{bmatrix} \tilde{K}_{n} \end{bmatrix} = \pi \int_{r} \int_{z} \left[ H_{\epsilon\beta}^{n} J^{T} [E_{g}] [H_{\epsilon\beta}^{n}] \right] r dz dr . \qquad (32)
$$

The matrices [H $_{\rm g\beta}$ <sup>n</sup>] and [E<sub>g</sub>] developed in Section 5.11.3 can now be utilized in the evaluation of  $[\widetilde{\mathsf{K}}_n]$ . The triple matrix produce  $\mathsf{[H}_{\simeq}$   $^\mathsf{n}\mathsf{]}^{\mathsf{l}}[\mathsf{E}_{\simeq}]\mathsf{[H}_{\simeq}$   $^\mathsf{n}]$  which appears in Equation 32 is evaluated in explicit form and integrated by substitution of the integrals which arise in the form

$$
\delta_{ij} = \int r^{i} z^{j} dz dr . \qquad (33)
$$

The harmonic stiffness matrix  $\tilde{K}_n$ ] is given in Section 8.25.5 of the NASTRAN Programmer's Manual. The integrals defined in Equation 33 can be written in explicit form and thus numerical integration is not required. Utilizing matrix  $[H_{q_{II}}]$ , the element stiffness matrix in terms of harmonic nodal degrees of freedom  $[K_{n}]$  can now be obtained from the equation

$$
[\kappa_n] = [\mu_{\beta u}]^T [\tilde{\kappa}_n] [\mu_{\beta u}] . \qquad (34)
$$

## 5.11.4.4 Development of the Mass Matrix

In addition to the stiffness of the triangular ring element, represented by the element stiffness matrix, an essential property in dynamic behavior of the ring is the inertia or mass, represented by the mass matrix. Two basic types of mass matrices will be considered here, these are the lumped mass matrix and the consistent mass matrix.

The lumped mass matrix can be generated in one of two ways:

- 1. The total mass associated with a nodal circle can be specified directly by an analyst. The program then divides the total mass by 2 for harmonics  $n > 0$  and constructs a diagonal  $(3 \times 3)$  nodal point mass matrix in the usual manner. The total mass is used for the zeroth  $(n = 0)$  harmonic case, and the TRIARG element.
- 2. The total mass, specified for a ring, can be equally distributed over the three nodes of the triangular ring element by the program. Each of the diagonal elements on the

$$
5.11-12 \ (12/31/74)
$$

representative  $(3 \times 3)$  grid point mass matrix have the following value for the zeroth harmonic  $(n = 0)$ :

$$
M = \frac{2\pi \rho r_0 A}{3} \tag{35}
$$

where

- A = Cross-sectional area of the ring element
- $r_{0}$  = Centroidal radius of the ring element
- $p =$  Density associated with the element as a whole

The diagonal lumped mass matrix described above is multiplied by  $(\frac{1}{2})$  for harmonics n > 0.

The consistent mass matrix, derived from energy considerations, is developed as follows. The kinetic energy for the triangular ring element can be expressed in the following integral:

$$
V = \frac{1}{2} \int_{r} \rho [ \dot{u}(r,z,\phi)^2 + \dot{v}(r,z,\phi)^2 + \dot{w}(r,z,\phi)^2 ] dv
$$
 (36)

where the superscript dot indicates differentiation with respect to time. The harmonic kinetic energy component  $V_n$  can be determined following integration of Equation 36 with respect to V.

> $(37)$  $V_i = \frac{U_i U_i}{2}$ r'z

Utilizing Equations 5 and 26, Equation 37 can be expressed as follows:

$$
V_j = \{\dot{u}_{en}\}^T[H_{\beta U}]^T[\tilde{M}_n][H_{\beta U}]\{\dot{u}_{en}\} \quad , \tag{38}
$$

where

$$
\begin{bmatrix} \tilde{M}_n \end{bmatrix} = \frac{\rho \pi}{2} \int_Z \left[ H_{\bar{u}\beta} \right] \left[ H_{\bar{u}\beta} \right] \, \text{rdzdr} \quad , \tag{39}
$$

and

$$
\begin{bmatrix} H_{\bar{u}\beta} \end{bmatrix} = \begin{bmatrix} 1 & r & z & 0 & 0 & 0 & 0 & 0 & 0 \\ 0 & 0 & 0 & 1 & r & z & 0 & 0 & 0 \\ 0 & 0 & 0 & 0 & 0 & 0 & 1 & r & z \end{bmatrix}
$$
 (40)

## 5.11-13 (12/31/74)

The second row and middle three columns correspond to circumferential motion and are omitted in the TRIARG formulation.

The matrix  $\tilde{M}_{n}$ ] can be expressed as given below if the definitions of the integrals defined in Equation 33 are utilized.

$$
\begin{bmatrix} \tilde{M}_{n} \end{bmatrix} = \frac{\rho \pi}{2} \begin{bmatrix} \begin{bmatrix} \Delta \end{bmatrix} & \\ & \begin{bmatrix} \Delta \end{bmatrix} \end{bmatrix}, \tag{41}
$$

where

$$
\begin{bmatrix}\n\Delta\n\end{bmatrix} = \begin{bmatrix}\n\delta_{10} & \delta_{20} & \delta_{11} \\
\delta_{30} & \delta_{21} \\
\delta_{12}\n\end{bmatrix}.
$$
\n(42)

The harmonic consistent mass matrix in terms of nodal circle degrees of freedom for harmonics n > 0 can be expressed as

$$
[M_n] = [H_{\beta u}]^T [\tilde{M}_n] [H_{\beta u}] . \qquad (43)
$$

For the zeroth harmonic (n = 0) matrix  $[M_n]$  in Equation 43 should be multiplied by 2. It should be noted that other than this condition, the harmonic consistent mass matrix is not dependent on n.

#### 5.11.5 Trapezoidal Ring Elements

The development procedure utilized in formulating the trapezoidal ring element was previously established in Section 5.11.4 in the formulation of the triangular ring element. This procedure will not be repeated here, but the principal matrices which arise in this second development will be presented.

The generalized harmonic displacements for the trapezoidal ring (analagous to Equation 25 for the triangular ring) are

## 5.11-14 (12/31/74)

## SOLID OF REVOLUTION ELEMENTS

$$
u_{n}(r,z) = \beta_{1n} + \beta_{2n} r + \beta_{3n} z + \beta_{4n} rz ,
$$
  

$$
v_{n}(r,z) = \beta_{5n} + \beta_{6n} r + \beta_{7n} z + \beta_{8n} rz ,
$$
 (44)

and 
$$
w_n(r,z) = \beta_{9n} + \beta_{10n} r + \beta_{11n} z + \beta_{12n} rz
$$
.

In the TRAPRG elements the v motion is zero and only eight  $\beta$  terms are used. Vector  $\{u_{en}\}$  for the trapezoidal ring (see Figure 5) appears as

$$
\{u_{en}\}^{T} = [u_{1n}, v_{1n}, w_{1n}, u_{2n}, v_{2n}, v_{2n}, u_{3n}, \dots, u_{4n}] \tag{45}
$$

The harmonic stiffness matrix for the trapezoidal ring  $[K_n]$  can be expressed as

$$
[\kappa_n] = [\mu_{n\beta}]^T [\tilde{k}_n] [\mu_{n\beta}] \tag{46}
$$

where matrix  $[\tilde{K}_n]$  is defined by Equation 16.

The harmonic mass matrix for the trapezoidal ring element can be either lumped or consistent in form. Lumped mass considerations are identical to those of the triangular ring element. The consistent mass matrix for the trapezoidal ring can be expressed as

$$
[M_n] = [H_{\beta n}]^T [\tilde{M}_n] [H_{\beta n}] , \qquad (47)
$$

where

$$
\begin{bmatrix} \tilde{M}_{n} \end{bmatrix} = \frac{\rho \pi}{2} \begin{bmatrix} \Delta \end{bmatrix} \begin{bmatrix} \Delta \end{bmatrix}, \qquad (48)
$$

and where

$$
\begin{bmatrix}\n\delta_{10} & \delta_{20} & \delta_{11} & \delta_{21} \\
 & \delta_{30} & \delta_{21} & \delta_{31} \\
 & & \delta_{12} & \delta_{22} \\
 & & & \delta_{32}\n\end{bmatrix}.
$$
\n(49)

Note that for the TRAPRG elements, the  $\tilde{M}_n$ ] matrix contains only eight rows and columns.

5.11-15 (12/31/74)

#### 5.11.6 Development of Non-Axlsymmetric Load Vectors

In the following sections, load vectors resulting from input of temperatures and thermal expansion coefficients are presented for the TRIAAX and TRAPAX ring elements. These loads are presented in a generally 'consistent' framework which implies that the energy or work used to derive the equivalent nodal loads is correlated to the energy (or work) done by the actual applied loads. This concept of "work equivalence" provides a simple framework within which to present the equivalent nodal loads.

Non-axisymmetric direct applied loads, pressure loads, and gravity loads are applied to the TRIAAX and TRAPAX elements with the same method as in the conical shell element (see Section 5.9.9). The equations transforming temperature field definitions to temperature coefficients T, and T, for each harmonic n, are also given in the same section.

#### 5.11.6.1 The TRIAAX Element Thermal Loads

The thermal load vector for the triangular ring element is constructed assuming uniform distribution of prestrain through the element cross-section. The prestrain contribution to the total potential energy for each harmonic is

$$
W_{\epsilon n} = \pi \int_{R} \int \{\sigma_n\}^T \{\epsilon_{tn}\} \, r \, dz \, dr \tag{50}
$$

where

$$
\{\varepsilon_{\text{tn}}^m\} = T_{\text{ne}}\{\alpha\} \tag{51}
$$

and where  $\{\alpha\}$  is the vector of coefficients of thermal expansion and  $T_{ne}$  represents the temperature distribution.

 $[\alpha]^{T} = [\alpha_{rr}, \alpha_{zz}, \alpha_{qq}, 0, 0, 0]$ . (52)

Utilizing Equations 5, 10, and 11, Equation 50 can be rewritten as

$$
W_{\epsilon n} = \{u_{\epsilon n}\}^{T} [H_{\beta u}]^{T} \pi_{r} \int_{Z} \int [H_{\epsilon \beta}]_{n}^{T} r dz dr \left[ E_{g} J \{\epsilon_{t n}\} \right]. \tag{53}
$$

The integral terms in Equation 53 may be expressed as matrix

5.11-16 (12/31/74)

SOLID OF REVOLUTION ELEMENTS

$$
[\bar{H}_{\epsilon\beta}^n] \equiv \pi \int_Z \int [H_{\epsilon\beta}^n]^T \, \text{rdzdr} \quad . \tag{54}
$$

Since the temperature and material are assumed constant over the cross-section, Equation 52 can be rewritten as

$$
W_{\epsilon n} = \{u_{\epsilon n}\}^{T} [H_{\beta u}]^{T} [H_{\epsilon \beta}]_{n} [E_{g}] \{\epsilon_{\epsilon n}\} . \qquad (55)
$$

The harmonic level equivalent nodal loads representing the thermal load vector follow from Equation 55 and can be expressed as

$$
\{P_n^t\} = [H_{\beta n}]^T [H_{\varepsilon \beta}]_n [E_g] \{ \varepsilon_{\mathbf{t} n} \} \tenspace . \tenspace (56)
$$

Utilizing Equations 51, 52, and 56, the harmonic level equivalent nodal loads representing temperature load can be expressed as

$$
\{P_n^t\} = T_{ne}[H_{\beta n}]^T [\bar{H}_{\epsilon \beta}]_n [E_g] [H_{\gamma}]^{-1} {\omega} , \qquad (57)
$$

where the order expressed in  ${P_n}^{t}$  is established in Equation 3.

The harmonic coefficient,  $T_{ne}$ , represents the asymmetrix temperature distribution acting on the element.

### 5.11.6.2 The TRAPAX Element Thermal Loads

Loading systems applicable to the trapezoidal ring: element are generally identical to those developed for the triangular ring element. Differences occur in the expression for the thermal load vector.

The harmonic thermal load vector for the trapezoidal ring can be expressed as

$$
{P_n}^t = [H_{n\beta}]^T [H_{tn}] [h] {T_n}
$$
 (58)

where the matrix  $[H_{tn}]$ , given in Table 1, is defined as

$$
[H_{tn}] = \int_{Vol} [H_{\epsilon\beta}] [E_g](\alpha) [1, r, z, rz]^T
$$

## and

## 5.11-17 (3/1/76)

$$
\begin{bmatrix}\nn\end{bmatrix} = \frac{1}{A} \begin{bmatrix}\nr_2z_4(r_3 - r_4) - r_1z_4(r_3 - r_4) & r_4z_1(r_2 - r_1) - r_3z_1(r_2 - r_1) \\
-r_2(r_3 - r_4) & z_4(r_3 - r_4) - r_1(r_2 - r_1) & z_1(r_2 - r_1) \\
-r_2(r_2 - r_4) & r_1(r_3 - r_4) - r_4(r_2 - r_1) & r_3(r_2 - r_1) \\
(r_3 - r_4) & -(r_3 - r_4) & (r_2 - r_1) & -(r_2 - r_1)\n\end{bmatrix},
$$
\n(59)

$$
A = (r_2 - r_1)(r_3 - r_4)(z_4 - z_1) \t\t(60)
$$

The vector  $T_n$  represents the harmonic temperatures at each of the four nodes and can be expressed as follows: :h

$$
\begin{pmatrix}\nT_{n} & -T_{0} \\
T_{2n} & -T_{0} \\
T_{3n} & -T_{0} \\
T_{4n} & -T_{0}\n\end{pmatrix} .
$$
\n(61)

and the coefficients are

$$
A_1 = E_{11} \alpha_{rr} + E_{12} \alpha_{zz} + E_{13} \alpha_{\theta \theta} ,
$$
  
\n
$$
A_2 = E_{12} \alpha_{rr} + E_{22} \alpha_{zz} + E_{23} \alpha_{\theta \theta} ,
$$
  
\n
$$
A_3 = E_{13} \alpha_{rr} + E_{23} \alpha_{zz} + E_{33} \alpha_{\theta \theta} ,
$$
  
\n
$$
A_4 = E_{14} \alpha_{rr} + E_{24} \alpha_{zz} + E_{34} \alpha_{\theta \theta} .
$$
  
\n(62)

## 5.11.7 Load Vectors for the TRIARG and TRAPRG Elements

and

## 5.11.7.1 Pressure Vectors for the TRIARG Elements

The following indicates the procedure for deriving forces corresponding to a pressure loading. However, this procedure has not been implemented in the program.

Assume a linearly varying normal pressure distribution on the boundary between corners in Figure 1. Note that the direction of the load is determined by the order of the grid points so that the grid points should be numbered consistently. Counterclockwise order is assumed by the program. For side  $(1)$ ,  $(2)$ ,

$$
p(r,z) = p_1 + a_1 r + a_2 z , \qquad (63)
$$

5.11-18 (3/1/76)

REPRODUCIBILITY OF THE REPRODUCIBILITY OF CHERODUCIBILITY OF CHE

# SOLID OF REVOLUTION ELEMENTS

 $\hat{\mathcal{A}}$ 

Table 1. Matrix  $[H_{tn}]$ .

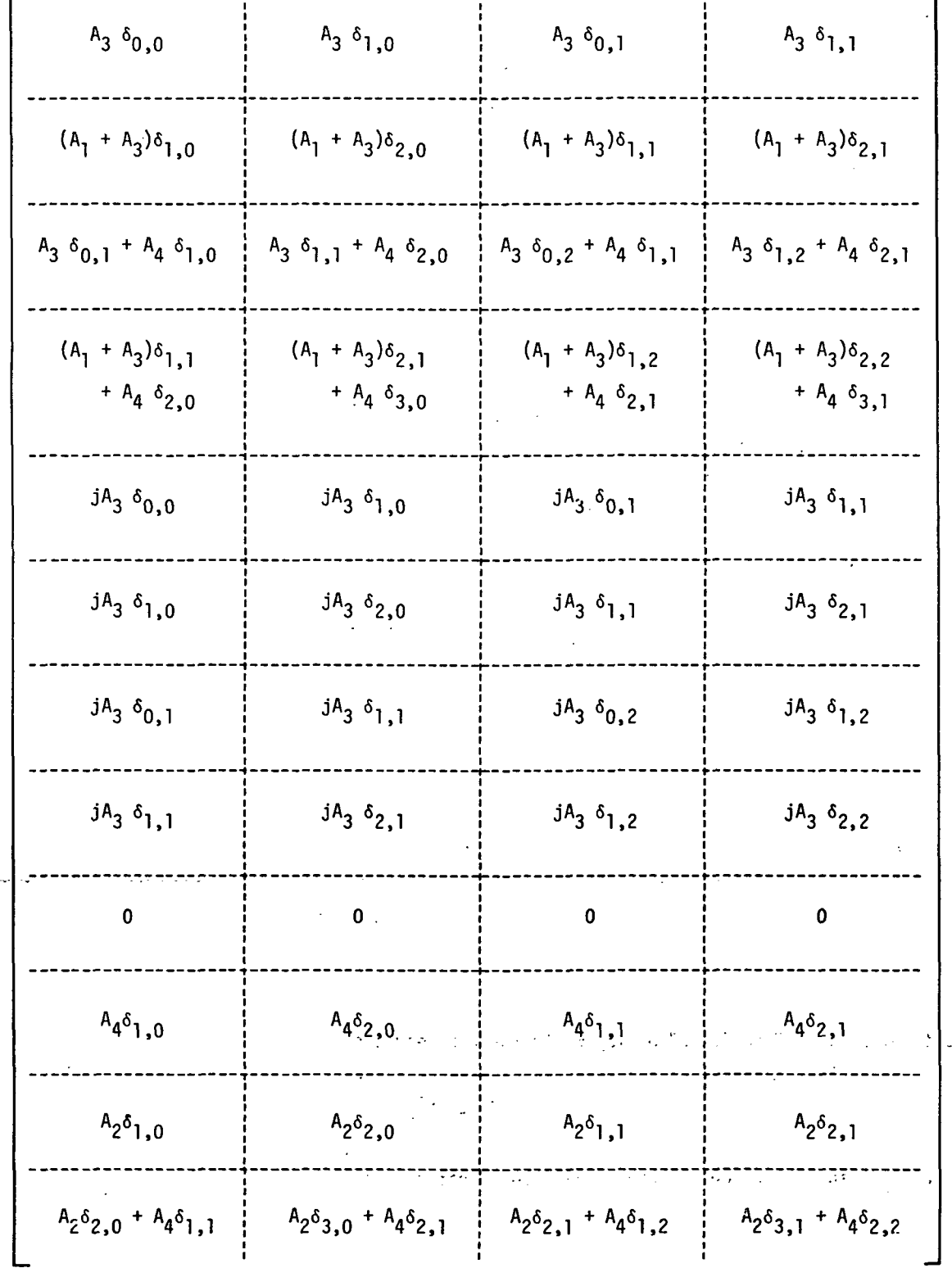

 $5.11-19$  (3/1/76)

 $\mathcal{L}$ 

where

$$
a_1 = -\frac{(p_2 - p_1)z_1}{r_1 z_2 - r_2 z_1} \t\t(64)
$$

$$
a_2 = \frac{(p_2 - p_1)r_1}{r_1^2 2 - r_2^2 1} \qquad (65)
$$

The external work done by the pressure is

$$
W = \int (p_r u + p_z w) dA
$$

where

$$
p_r = -p \sin \alpha
$$
  
\n
$$
p_z = p \cos \alpha
$$
  
\n
$$
dA = 2\pi r ds
$$
  
\n
$$
ds = \sqrt{dr^2 + dz^2} = \frac{dr}{\cos \alpha}
$$
 (66)

Substituting back into the work equation

$$
W = \int_{r_1}^{r_2} [-(\mathbf{p}_1 + \mathbf{a}_1 \mathbf{r} + \mathbf{a}_2 \mathbf{z})(\mathbf{B}_1 + \mathbf{B}_2 \mathbf{r} + \mathbf{B}_3 \mathbf{z}) \sin \alpha + (\mathbf{p}_1 + \mathbf{a}_1 \mathbf{r} + \mathbf{a}_2 \mathbf{z})(\mathbf{B}_4 + \mathbf{B}_5 + \mathbf{B}_6 \mathbf{z}) \cos \alpha] \mathbf{z} \, r \frac{dr}{\cos \alpha} \tag{67}
$$

This expression results in three definite integrals

$$
\delta_1 = \int_{r_1}^{r_2} r dr = \frac{r_2^2 - r_1^2}{2}; \delta_2 = \int_{r_1}^{r_2} r^2 dr = \frac{r_2^3 - r_1^3}{3}; \delta_3 = \int_{r_1}^{r_2} r^3 dr = \frac{r_2^4 - r_1^4}{4} \quad (68)
$$

Substituting into Equation 67 we may write the work equation as

$$
W = [B](\overline{F}_D) \tag{69}
$$

where  $\{\vec{F}_p\}$ , the forces on the generalized coordinates, are

 $\label{eq:2.1} \frac{1}{\sqrt{2}}\sum_{i=1}^n\frac{1}{\sqrt{2}}\sum_{i=1}^n\frac{1}{\sqrt{2}}\sum_{i=1}^n\frac{1}{\sqrt{2}}\sum_{i=1}^n\frac{1}{\sqrt{2}}\sum_{i=1}^n\frac{1}{\sqrt{2}}\sum_{i=1}^n\frac{1}{\sqrt{2}}\sum_{i=1}^n\frac{1}{\sqrt{2}}\sum_{i=1}^n\frac{1}{\sqrt{2}}\sum_{i=1}^n\frac{1}{\sqrt{2}}\sum_{i=1}^n\frac{1}{\sqrt{2}}\sum_{i=1}^n\frac$ 

# $5.11 - 20$  (12/31/74)

## SOLID OF REVOLUTION ELEMENTS'

$$
\{\overline{F}_p\} = 2\pi \left\{\n\begin{array}{ll}\n-k_{12}[(p_1 + a_2m_{12})\delta_1 + (a_1 + a_2k_{12})\delta_2] \\
-k_{12}[(p_1 + a_2m_{12})\delta_2 + (a_1 - a_2k_{12})\delta_3] \\
-k_{12}[(p_1 + a_2m_{12})m_{12}\delta_1 + (p_1k_{12} + m_{12}(a_1 + a_2k_{12}))\delta_2 + (a_1 + a_2k_{12})k_{12}\delta_3] \\
(p_1 + a_2m_{12})\delta_1 + (a_1 + a_2k_{12})\delta_2 \\
(p_1 + a_2m_{12})\delta_2 + (a_1 + a_2k_{12})\delta_3 \\
\hline\n-(p_1 + a_2m_{12})m_{12}\delta_1 + (p_1k_{12} + m_{12}(a_1 + 2a_2k_{12}))\delta_2 + (a_1 + a_2k_{12})k_{12}\delta_3\n\end{array}\n\right\}\n\tag{70}
$$

A special case is obtained when  $r_2 = r_1$  and the formulation must be changed. Equation 65  $\mathcal{L}$ becomes

$$
W = \int p_r u dA
$$
 (71)

where

 $\sim$ 

 $\hat{\mathcal{L}}$  .

$$
p_{r} = -(p_{1} + a_{1}r_{1} + a_{2}z)sin\alpha , \qquad (72)
$$

thus,  $\mathcal{L}$ 

 $\mathbb{P}^1$  , where  $\mathbb{P}^1$ 

L

$$
W = \int_{z_1}^{z_2} (p_1 + a_1 r_1 + a_2 z)(\beta_1 + \beta_2 r_1 + \beta_3 z) 2\pi r_1 dz
$$
 (73)

 $\label{eq:2.1} \mathcal{L}^{\mathcal{A}}(\mathcal{A})=\mathcal{L}^{\mathcal{A}}(\mathcal{A})=\mathcal{L}^{\mathcal{A}}(\mathcal{A})=\mathcal{L}^{\mathcal{A}}(\mathcal{A})=\mathcal{L}^{\mathcal{A}}(\mathcal{A})=\mathcal{L}^{\mathcal{A}}(\mathcal{A})$ 

Note that  $\alpha$  may take two values, 90° and 270°, and sin  $\alpha$  changes sign accordingly. There will be  $\mathcal{L}_{\mathcal{A}}$ À, three definite integrals:

$$
\delta_4 = \int_{z_1}^{z_2} dz; \delta_5 = \int_{z_1}^{z_2} z dz; \delta_6 = \int_{z_1}^{z_2} z^2 dz
$$
 (74)

 $\label{eq:2.1} \mathcal{L}(\mathcal{E}^{(1)}(\mathbb{Z}_2)) = \mathcal{E}^{(1)}(\mathbb{Z}_2) = \mathcal{E}^{(1)}(\mathbb{Z}_2) = \mathcal{E}^{(1)}(\mathbb{Z}_2)$ 

The generalized force vector is

**Contract** 

 $\sqrt{2\pi}$ 

 $\mathcal{A}=\mathcal{B}$  .

# 5.11-21 (12/31/74)

$$
\vec{F}_{p} = 2\pi r_{1}
$$
\n
$$
\begin{bmatrix}\n-(\rho_{1} + a_{1}r_{1})\delta_{4} + a_{2}\delta_{5} \\
-(\rho_{1} + a_{1}r_{1})r_{1}\delta_{4} + a_{2}r_{1}\delta_{5} \\
-(\rho_{1} + a_{1}r_{1})\delta_{5} + a_{2}\delta_{6} \\
0 \\
0 \\
0 \\
0\n\end{bmatrix}
$$
\n(75)

Transforming from generalized coordinates to grid point displacement .coordinates and substituting into the Lagrange equation, we obtain the pressure load vector

$$
\{F_p\} = [H_{\beta u}]^T (\overline{F}_p) \quad , \tag{76}
$$

where

 $\sim$   $\sim$ 

$$
F_{p}^{T} = \begin{bmatrix} F_{p_{r_1}}, F_{p_{r_2}}, F_{p_{r_2}}, F_{p_{r_2}}, F_{p_{r_3}}, F_{p_{r_3}} \end{bmatrix}.
$$
 (77)

5.11.7.2 Prestrain and Thermal Load Vectors

The prestrain load vector is constructed assuming uniform distribution of prestrain across the element. The prestrain contribution to the total potential energy is

$$
\Phi_{\varepsilon} = \int {\varepsilon}^T [E] {\varepsilon}_i dV . \qquad (78)
$$

Substitute Equations 26 and 29 of Section 5.11.4 into Equation 78,

$$
\Phi_{\varepsilon} = {\varepsilon} \beta^T \pi \int [\mathbf{D}]^T \mathbf{r} \, \mathrm{d}z \, \mathrm{d}r \, [\varepsilon] \, {\varepsilon}_j \} \quad . \tag{79}
$$

Let

$$
\begin{array}{rcl} \texttt{[D]} & = & \pi \int [\texttt{D}] \texttt{rdzdr} \end{array} \tag{80}
$$

A

which may be written in terms of the  $\delta_{\text{ij}}$  integrals, as

5.11-22 (3/1/76)

## SOLID OF REVOLUTION ELEMENTS

$$
\begin{bmatrix} \overline{0} \end{bmatrix} = \pi \begin{bmatrix} 0 & \delta_{10}, 0 & 0 & 0 & 0 & 0 \\ \delta_{00}, \delta_{10}, \delta_{01}, 0 & 0 & 0 & 0 \\ 0 & 0 & 0 & 0 & 0 & \delta_{10} \\ 0 & 0 & 0 & \delta_{10}, 0 & \delta_{10}, 0 \end{bmatrix} . \tag{81}
$$

For harmonic zero the result is multiplied by two.

the control of the control

 $\sim$ 

Transformation of Equation 79 to grid point displacement coordinates and substitution into the Lagrange equation yields the prestrain load vector

> $\langle \delta \phi \rangle_{\rm{max}}$  $\sim 10^{-11}$

 $\sim 10^{-10}$ 

$$
\{F_{\varepsilon}\} = [H_{\beta u}]^{T}[D]^{T}[E]\{\varepsilon_{i}\}, \qquad (82)
$$

 $\mathcal{A}_2$  ,  $\mathcal{A}_2$  ,  $\mathcal{A}_3$ 

 $\mathcal{L}^{\text{max}}_{\text{max}}$  , where  $\mathcal{L}^{\text{max}}_{\text{max}}$ 

where the load components are

$$
\left\{ \mathbf{F}_{\varepsilon} \right\}^{\mathsf{T}} = \left[ \mathbf{F}_{\varepsilon_{r_1}}, \mathbf{F}_{\varepsilon_{r_1}}, \mathbf{F}_{\varepsilon_{r_2}}, \mathbf{F}_{\varepsilon_{r_2}}, \mathbf{F}_{\varepsilon_{r_3}} \right], \tag{83}
$$

and the prestrain components are

$$
\left\{ \varepsilon_{i} \right\}^{\mathsf{T}} = \left[ \varepsilon_{i_{r}}, \varepsilon_{i_{\theta}}, \varepsilon_{i_{z}}, 0 \right]. \tag{84}
$$

The thermal load vector is a special case of the prestrain load vector. Let the initial or thermal strain be n.

 $\sim 10^{10}$  km s  $^{-1}$ 

$$
\{\bar{\alpha}\}^{\bar{\mathsf{T}}} = \Delta \mathsf{T} \left[ \alpha_{\mathsf{r}}, \alpha_{\theta}, \alpha_{\mathsf{z}}, 0 \right] , \qquad (85)
$$

where AT is the average temperature rise of the element above ambient, obtained by averaging the adjacent grid point temperatures.

Substitution into Equation 82 yields the thermal load vector.

 $\sim 100$ 

$$
\{F_{\mathsf{T}}\} = [\mathsf{H}_{\beta\mathsf{q}}]^{\mathsf{T}}[\mathsf{D}]^{\mathsf{T}}[\mathsf{E}](\overline{\alpha}) \tag{86}
$$

5.11.7.3 Load Vectors for the TRAPRG Element

The load vectors for the TRAPRG elements are evaluated in the same general manner as for the  $\mathcal{L}(\mathcal{L}^{\mathcal{L}})$  and  $\mathcal{L}^{\mathcal{L}}$  and  $\mathcal{L}^{\mathcal{L}}$  $\mathcal{L}_\mathbf{A}$  , and the set of the set of the set of the set of the set of  $\mathbf{A}$ triangular ring element.

$$
[5.11-23 (3/1/76)]
$$

The pressure load is assumed to vary linearly along each edge, as shown in Figure 2. The equivalent loads at grid points are derived from the formula for the work done by pressure

$$
W = \int (p_{\mu}u + p_{\mu}w) dA \qquad (87)
$$

u and w are replaced by their expansions in terms of the generalized coordinates, Equations 44 of Section 5.11.5. The coefficients of the  $\beta$ 's in the resulting equation are the forces due to pressure on the generalized coordinates,  $\{\bar{F}_{p}\}$ . The loads on grid points are obtained by the transformation

$$
\{F_p\} = [H_{\beta u}]^T \{F_p\} \tag{88}
$$

The prestrain load vector is computed in the same manner as for the triangular ring element, Equation 82. The thermal strain vector is treated differently than in the case of the triangular ring element in that temperature is permitted to be a function of position. Specifically,

$$
T(r,z) = K_1 + K_2 r + K_3 z + K_4 rz
$$
 (89)

where the K's are evaluated so that Equation 89 gives the known temperatures at the grid points.

The contribution of thermal prestrain to the total potential energy is

$$
\phi_{\varepsilon} = \int {\varepsilon}^T [E] {\varepsilon}_i dV , \qquad (90)
$$

where

$$
\{\varepsilon_{\mathbf{j}}\} = \mathsf{T}\left[\alpha_{\mathbf{r}}, \alpha_{\theta}, \alpha_{\mathbf{z}}, 0\right]^{\mathsf{T}} = \mathsf{T}\{\overline{\alpha}\}, \qquad (91)
$$

in which the  $\alpha'$ s are thermal expansion coefficients. Upon substitution for  $\{ \varepsilon^{\cdot}_{\pmb{i}} \}$  from Equation 91 and replacement of {e} by its relationship to grid point displacements, Equation 90 becomes

$$
\phi_{\varepsilon} = (q)^{\mathsf{T}} [H_{\beta q}]^{\mathsf{T}} \Big[ \int [D]^{\mathsf{T}} dV \Big] [\varepsilon] \{\bar{\alpha}\} ,
$$
\n(92)

where  $\{F_T\}$  is the equivalent thermal load vector at grid points. The integral in Equation 92 is easily evaluated in terms of the  $\delta_{\pm\frac{1}{2}}$  coefficients.

5.11-24 (12/31/74)

## 5.11.8 Stress and Displacement Recovery

Displacement information for the triangular and trapezoidal ring elements can be requested in two forms:

- 1. Harmonic coefficients of motion (displacement amplitudes) as expressed in Equation 2, the TRIARG and TRAPRG elements produce only the zero harmonic  $(n = 0)$ .
- 2. Displacements at specified locations,  $\phi$ , on a nodal circle obtained by evaluating Equation 2 for each n for the TRIAAX and TRAPAX elements only.

Stresses for the ring elements are calculated from the expressions

$$
\sigma_{rr} = \sigma_{rr}^{0} + \sum_{n=1}^{\infty} (\sigma_{rr}^{n} \cos n\phi + \sigma_{rr}^{n*} \sin n\phi),
$$
  
\n
$$
\sigma_{ZZ} = \sigma_{ZZ}^{0} + \sum_{n=1}^{\infty} (\sigma_{ZZ}^{n} \cos n\phi + \sigma_{ZZ}^{n*} \sin n\phi),
$$
  
\n
$$
\sigma_{\phi\phi} = \sigma_{\phi\phi}^{0} + \sum_{n=1}^{\infty} (\sigma_{\phi\phi}^{n} \cos n\phi + \sigma_{\phi\phi}^{n*} \sin n\phi),
$$
  
\n
$$
\tau_{rz} = \tau_{rz}^{0} + \sum_{n=1}^{\infty} (\tau_{rz}^{n} \cos n\phi + \tau_{rz}^{n*} \sin n\phi),
$$
  
\n
$$
\tau_{r\phi} = \tau_{r\phi}^{0*} + \sum_{n=1}^{\infty} (\tau_{r\phi}^{n} \sin n\phi - \tau_{r\phi}^{n*} \cos n\phi),
$$
  
\n
$$
\tau_{Z\phi} = \tau_{Z\phi}^{0*} + \sum_{n=1}^{\infty} (\tau_{Z\phi}^{n} \sin n\phi - \tau_{Z\phi}^{n*} \cos n\phi).
$$
\n(93)

where for the  $n^{th}$  harmonic, unstarred series

$$
\{\sigma_n\} = [E_g] \left[ [H_{\epsilon\beta}]_n [H_{\beta u}] \{u_{\epsilon n}\} - \{\epsilon_{\epsilon n}^m\} \right] \tag{94}
$$

The matrices and vectors utilized in Equation 94 above are provided by Equations  $5,10,12$ , and 51. Equation 94 is evaluated at the centroid of the triangular ring element and stresses can be provided as

- 1. Harmonic coefficients (stress amplitudes) as expressed in Equation 94.
- 2. Stresses at specified circumferential locations  $\phi$ , on a circle generated by the element centroid, are obtained by evaluating Equation 93 for each  $\phi$ .

Stresses for the trapezoidal ring element can be recovered by a similar procedure with the exception that for the trapezoidal ring element, stresses are evaluated at the four nodal regions as well as at a fifth region which corresponds to a point that is obtained by averaging the coordinates of the four nodal points.

$$
5.11-25(3/1/76)
$$

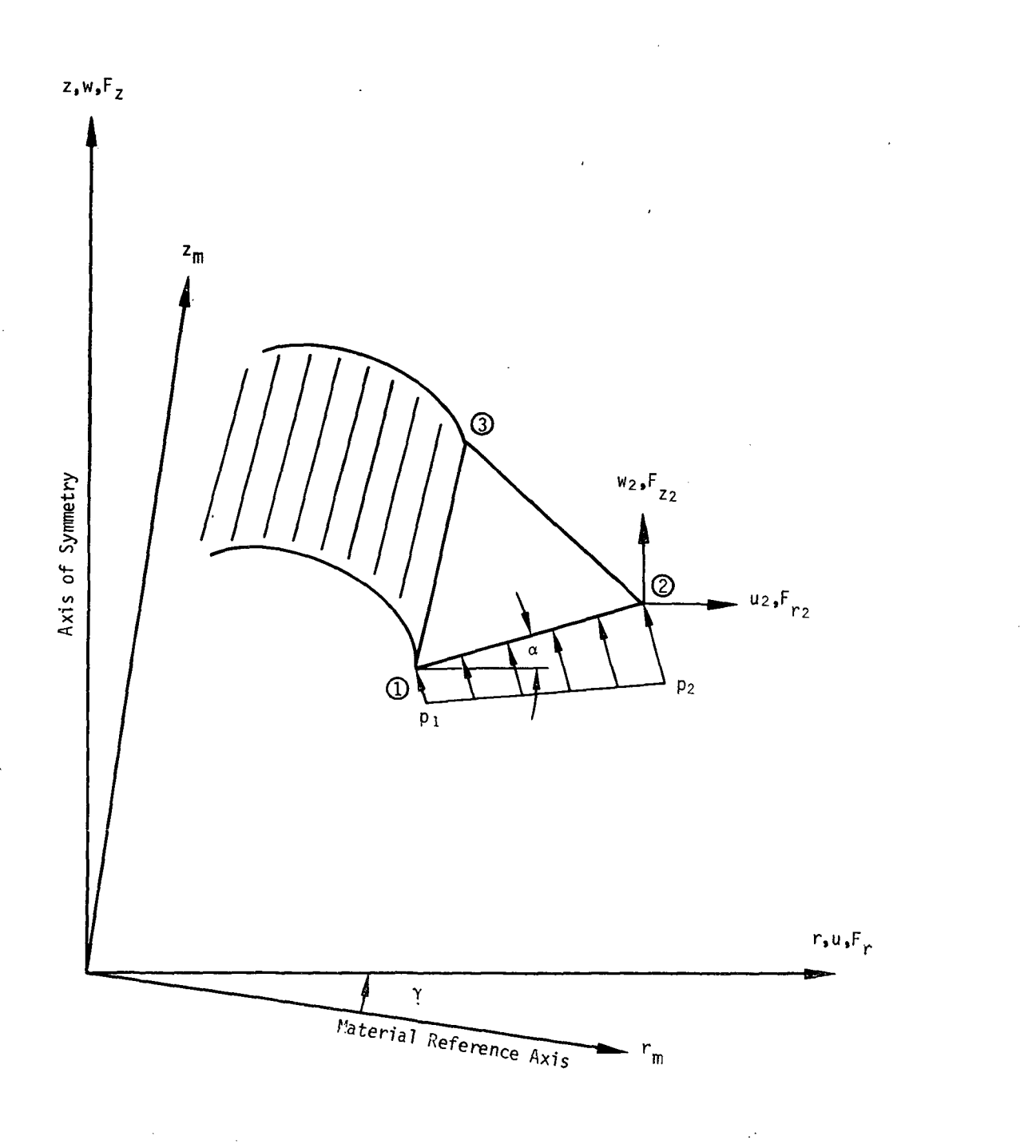

Figure 1. Triangular ring element.

5.11-26 (12/31/74)

REPRODUCIBILITY OF THE CRIGINAL PAGE IS POOR

SOLID OF REVOLUTION ELEMENTS

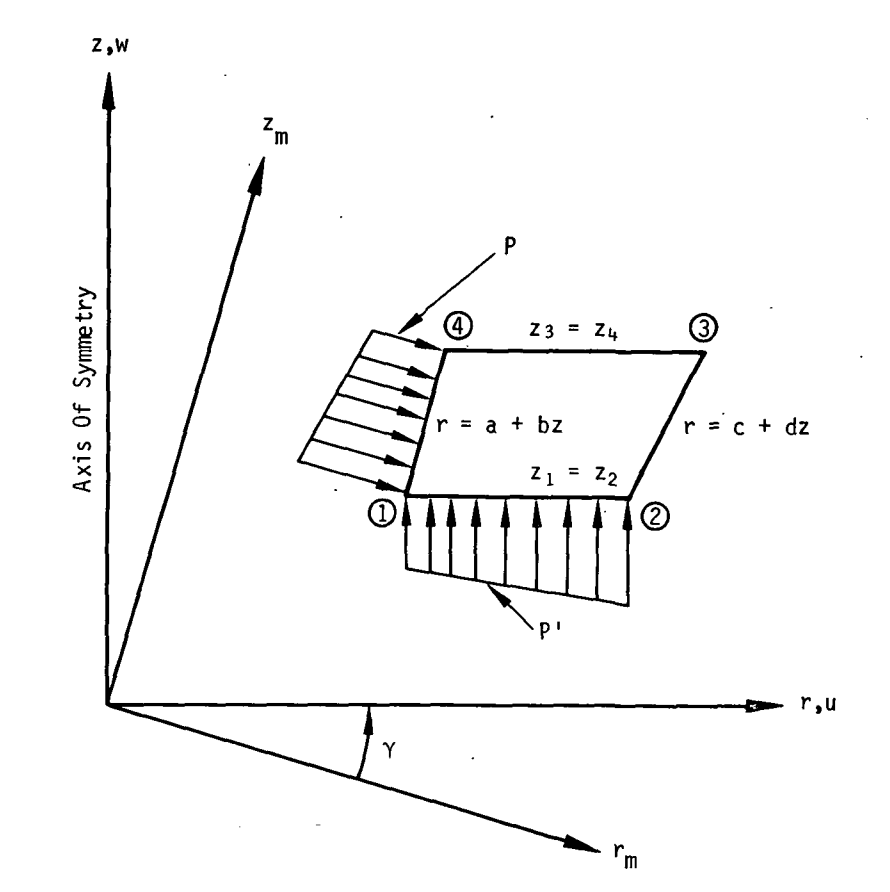

Figure 2. Trapezoidal ring element.

5.11-27 (12/31/74)

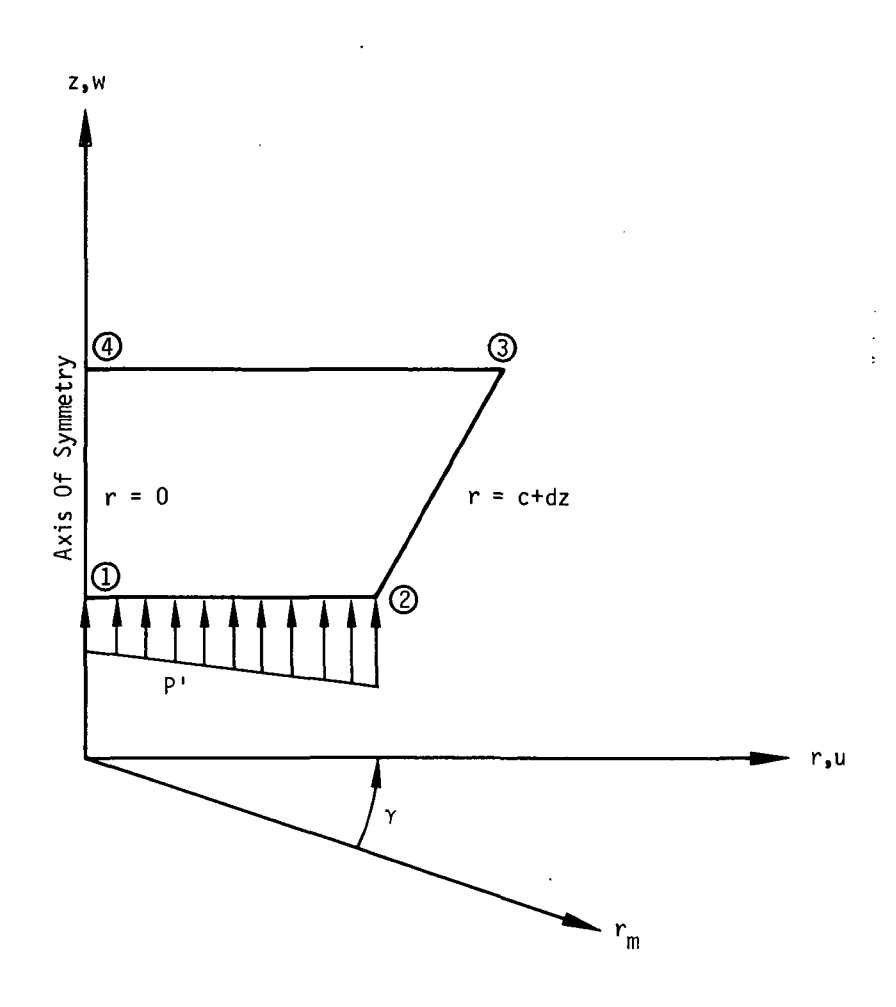

Special Conditions On Core Element

(a)  $r_1 = r_4 = 0$ (b)  $u_1 = u_4 = 0$ 

Figure 3. Core element specialization of TRAPRG.

 $\bar{\gamma}$ 

5.11-28 (12/31/74)

 $\hat{\mathcal{L}}$ 

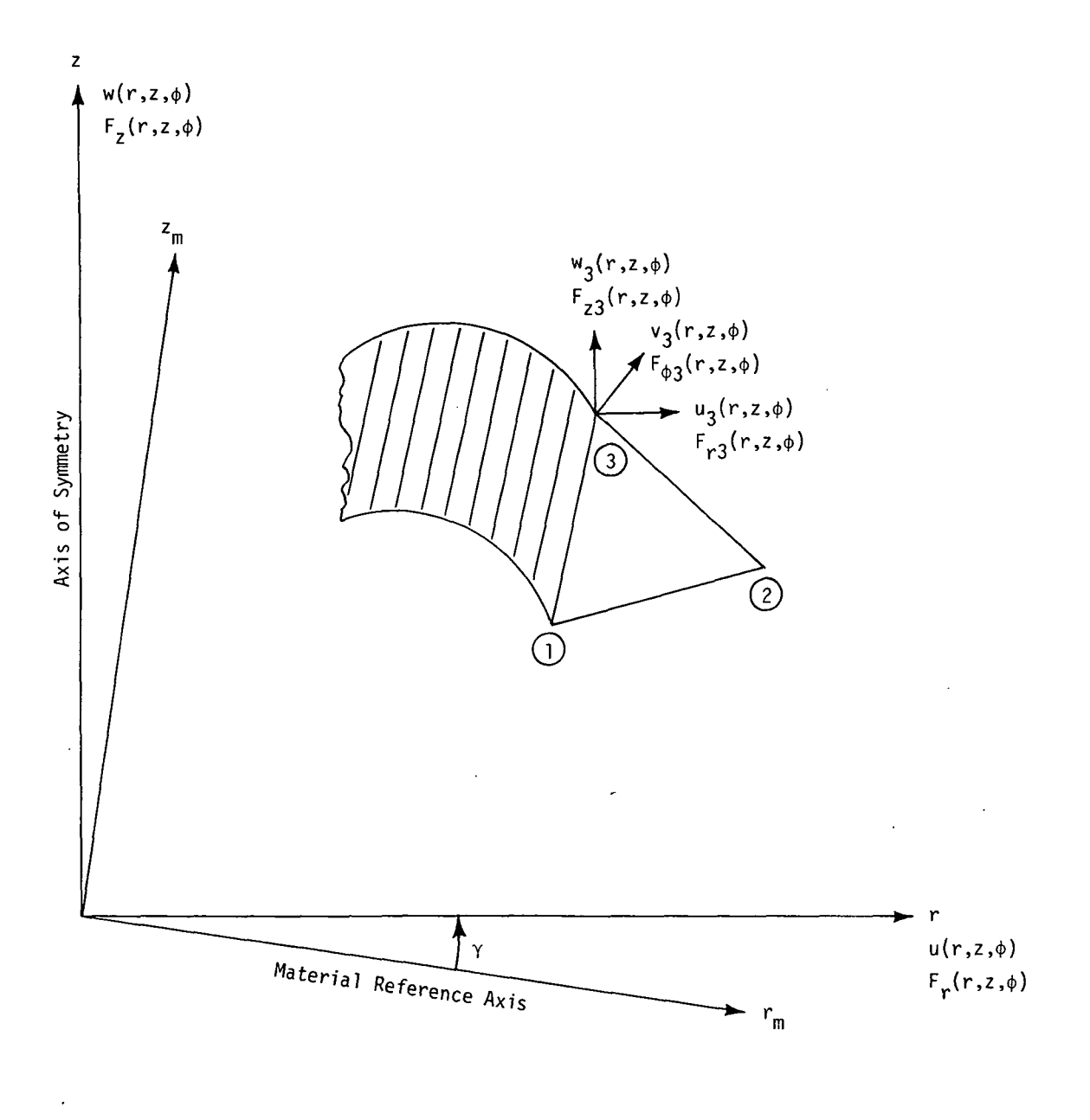

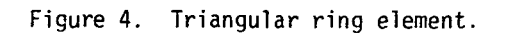

k.

5.11-29 (3/1/76)

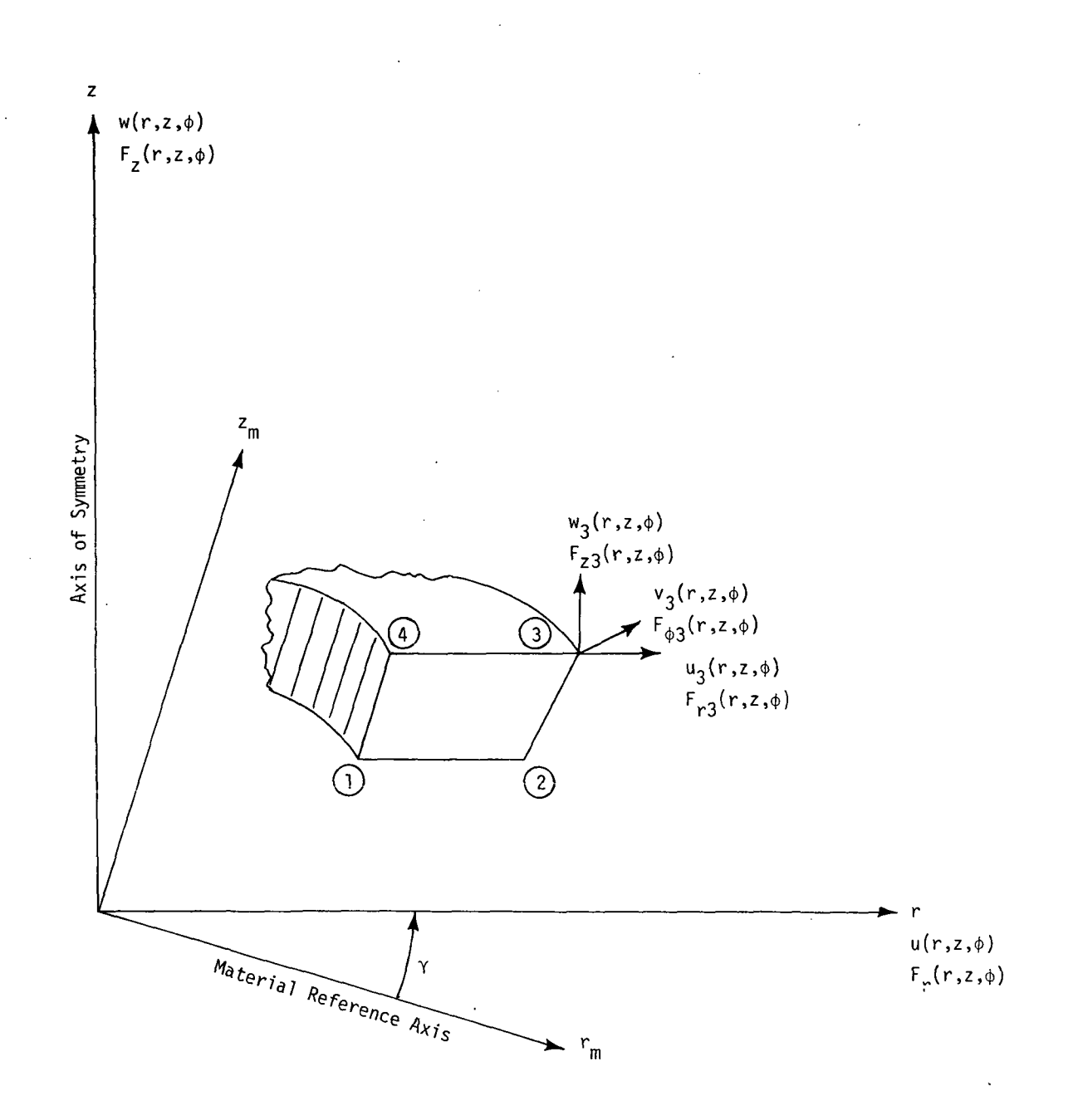

Figure 5. Trapezoidal ring element.

5.11-30 (3/1/76)

J

## SOLID OF REVOLUTION ELEMENTS

## REFERENCES

- (1) Mallett, R. H. and Jordan, S., "MAGIC, An Automated General Purpose System for Structural Analysis," Vol. I Engineers Manual, AFFDL-TR-68-56 Vol. I, Air Force Flight Dynamics Laboratory, Wright-Patterson AFB Ohio, Jan. 1969.
- (2) Jordan, Stephen, "MAGIC II, An Automated General Purpose System for Structural Analysis," Vol. I Engineers Manual (Addendum) AFFDL-TR-71-1, Vol. I, Air Force Flight Dynamics Laboratory, Wright-Patterson AFB, Ohio, May 1971.
- (3) Clough, R. W. and Rashid, Y., "Finite Element Analysis of Axisymmetric Solids", J. Eng. Mech. Dir. 91, 71-85, 1965.
- (4) Wilson, E. L., "Structural Analysis of Axisymmetric Solids," AIM Journal 3, 12, 2267- 2274, December 1965.

#### 5.12 CONSTANT STRAIN SOLID ELEMENTS

#### 5.12.1 Introduction

 $\mathcal{L}_{\text{max}}$ 

Solid polyhedron elements have been implemented to model three-dimensional elastic regions, which do not have axial symmetry (see Section 5.11 for solid of revolution elements). The geometry of the polyhedron elements is defined by grid points at the vertices. Three geometries have been implemented (see Figure 1):

- 1. Tetrahedron. The tetrahedron is a triangular pyramid which can be constructed between any four non-coplanar vertices. It is the basic building block which is used to build up the other elements.
- 2. Wedge. The wedge is a truncated triangular pyramid that is defined by six vertices. It has two triangular and three quadrilateral faces.

3. Hexahedron. The hexahedron is a generalized cube. It has six quadrilateral faces.

These elements are subject to the following conditions and limitations:

- 1. Constant strain in each tetrahedral subelement,
- 2. Uniform, isotropic material properties,
- 3. Uniform temperature in each tetrahedral subelement,
- 4. Differential stiffness, buckling and piecewise linear analysis have not been implemented,
- 5. Only translational degrees of freedom are used at the grid points,
- Stress output is in the basic coordinate system.

A necessary task in formulating a finite element is to relate the coefficients of functions approximating the displacement field to those displacements at the grid points on boundaries of the element. One method to do this is to solve a set of simultaneous equations that equates the functional representation to the actual displacements at.the vertices of the element. The tetrahedron element with constant strain is defined as being compatible since it has twelve grid point degrees of freedom (three translations at each of four vertices) and twelve generalized displacements (coefficients of the constant and linear terms for u, v and w). Thus, the matrix of coefficients relating the two types of displacements is nonsingular. The wedge and hexahedron are not modeled directly but are built up by tetrahedron elements. The coefficient matrices for the wedge and the hexahedron are expressed as sums of the coefficient matrices of the tetrahedra into which they are decomposed, see Figure 1.

5.12-1 (4/1/72)

## 5.12.2 Displacement Functions for the Tetrahedron

The displacement field is assumed to be linear in the Cartesian coordinates, x, y and z, i.e.,

$$
u(x,y,z) = q_1 + q_2x + q_3y + q_4z , \qquad (1)
$$

$$
v(x,y,z) = q_5 + q_6 x + q_7 y + q_8 z
$$
 (2)

$$
w(x,y,z) = q_9 + q_{10}x + q_{11}y + q_{12}z
$$
 (3)

The NASTRAN basic coordinate system will be used. The assumed displacement field produces uniform strain and stress within the element. In addition the displacements on common faces of adjoining elements are compatible. The generalized coordinates, (q's), can be determined from the displacements at the four vertices of the tetrahedron by solving:

$$
\begin{pmatrix} u_1 \\ u_2 \\ u_3 \\ u_4 \end{pmatrix} = \begin{bmatrix} 1 & x_1 & y_1 & z_1 \\ 1 & x_2 & y_2 & z_2 \\ 1 & x_3 & y_3 & z_3 \\ 1 & x_4 & y_4 & z_4 \end{bmatrix} \begin{pmatrix} q_1 \\ q_2 \\ q_3 \\ q_4 \end{pmatrix} , \qquad (4)
$$

for the u components of displacement, and similar equations for the v and w components. In Equation 4,  $u_1 = u(x_1, y_1, z_1)$ , etc. A similar relation is written for  $v_1$  to  $v_4$  and  $w_1$  to  $w_4$  in terms of  $q_5$  to  $q_8$  and  $q_9$  to  $q_{12}$ .

The determinant of the matrix in Equation 4 is six times the volume of the tetrahedron defined by points 1, 2, 3 and 4.

> 1 1 1 1  $x_1$  y x<sub>2</sub> y  $x_3$  y  $x_4$  y  $1<sup>2</sup>$ 2 <sup>Z</sup>2 3 <sup>Z</sup>3 4  $\overline{z_4}$  $= \pm 6$  • Volume . (5)

Hence, the matrix in Equation 4 will be nonsingular if the volume of the tetrahedron is nonzero.

## 5.12.3 Strain, Stress and Potential Energy

The generalized displacements are related to the grid point displacements by

5.12-2 (4/1/72)

# REPRODUCIBILITY OF THE ORIGINAL PAGE IS POOR

SOLID POLYHEDRON ELEMENTS

$$
\begin{bmatrix} q_1 & q_5 & q_9 \ q_2 & q_6 & q_{10} \ q_3 & q_7 & q_{11} \ q_4 & q_8 & q_{12} \end{bmatrix} = \begin{bmatrix} h_{11} & h_{12} & h_{13} & h_{14} \ h_{21} & h_{22} & h_{23} & h_{24} \ h_{31} & h_{32} & h_{33} & h_{34} \ h_{41} & h_{42} & h_{43} & h_{44} \end{bmatrix} \begin{bmatrix} u_1 & v_1 & w_1 \ u_2 & v_2 & w_2 \ u_3 & v_3 & w_3 \ u_4 & v_4 & w_4 \end{bmatrix}
$$
 (6)

In Equation 6, the  $[h_{ij}]$  matrix is the inverse of the matrix of Equation 4. The equations for v and w have been adjoined as additional columns. The six strain components are given by

$$
\varepsilon_{\mathbf{x}} = \partial u / \partial \dot{\mathbf{x}} = \mathbf{q}_2 \tag{7a}
$$

$$
\epsilon y = \partial v / \partial y = q_7 \tag{7b}
$$

$$
\varepsilon z = \frac{\partial w}{\partial z} = q_{12} \tag{7c}
$$

$$
\gamma_{yz} = \partial v / \partial z + \partial w / \partial y = q_8 + q_{11}
$$
 (7d)

$$
\gamma_{zx} = \frac{3w}{3x} + \frac{3u}{3z} = q_{10} + q_4
$$
 (7e)

$$
\gamma_{XY} = \partial u / \partial y + \partial v / \partial x = q_3 + q_6 \tag{7f}
$$

Eliminating the q's from Equation 7 using Equation 6,

$$
\begin{pmatrix}\n\epsilon_{x} \\
\epsilon_{y} \\
\epsilon_{z} \\
\epsilon_{z} \\
\gamma_{yz} \\
\gamma_{zx} \\
\gamma_{xy}\n\end{pmatrix} = \begin{bmatrix}\nh_{21} & 0 & 0 \\
0 & h_{31} & 0 \\
0 & 0 & h_{41} \\
0 & 0 & h_{41} \\
0 & h_{31} & h_{21} \\
h_{31} & h_{21} & 0\n\end{bmatrix}\n\begin{bmatrix}\nh_{22} & 0 & 0 \\
0 & h_{32} & 0 \\
\gamma_{11} & 0 & 0 \\
\gamma_{22} & 0 & h_{42} \\
\gamma_{23} & 0 & \gamma_{33} \\
\gamma_{24} & 0 & h_{43} \\
\gamma_{25} & 0 & \gamma_{24} \\
\gamma_{26} & 0 & h_{44} \\
\gamma_{27} & 0 & \gamma_{28} \\
\gamma_{28} & 0 & \gamma_{22}\n\end{bmatrix}\n\begin{bmatrix}\nh_{23} & 0 & 0 \\
0 & h_{33} & 0 \\
\gamma_{21} & 0 & h_{43} \\
\gamma_{22} & 0 & \gamma_{23} \\
\gamma_{33} & 0 & \gamma_{33} \\
\gamma_{34} & 0 & \gamma_{24} \\
\gamma_{35} & 0 & \gamma_{24} \\
\gamma_{36} & 0 & \gamma_{24} \\
\gamma_{37} & 0 & \gamma_{24} \\
\gamma_{38} & 0 & \gamma_{25} \\
\gamma_{39} & 0 & \gamma_{24} \\
\gamma_{30} & 0 & \gamma_{25} \\
\gamma_{31} & 0 & \gamma_{26} \\
\gamma_{42} & 0 & \gamma_{27} \\
\gamma_{53} & 0 & \gamma_{28} \\
\gamma_{64} & 0 & \gamma_{28} \\
\gamma_{75} & 0 & \gamma_{29} \\
\gamma_{86} & 0 & \gamma_{20} \\
\gamma_{97} & 0 & \gamma_{24} \\
\gamma_{108} & 0 & \gamma_{22} \\
\gamma_{110} & 0 & \gamma_{23} \\
\gamma_{120} & 0 & \gamma_{24} \\
\gamma_{131} & 0 & \gamma_{21} \\
\gamma_{141} & 0 & \gamma_{21} \\
\gamma_{152} & 0 & \gamma_{22} \\
\gamma_{26} & 0 & \gamma_{22} \\
\gamma_{27} & 0
$$

This will be abbreviated as

$$
\{\epsilon\} = \sum_{j=1}^{4} [C_j](u)_j \qquad (9)
$$

The subscript i in  ${u}_i$  refers to the vertex of the tetrahedron and not to the component of the vector. The elements of  $[c_i]$  are either  $h_{2i}$ ,  $h_{3i}$ ,  $h_{4i}$ , or zero. The first row of h's is not

needed. If T is the average temperature rise, the stresses are given by

$$
\{\sigma\} = [G_{\mathbf{e}}](\{\varepsilon\} - \{\alpha\}\bar{T})
$$
 (10)

 $\diagup$ 

A

where the stress and thermal strain vectors are:

$$
\{\sigma\} = \begin{pmatrix} \sigma_x \\ \sigma_y \\ \sigma_z \\ \sigma_z \\ \tau_{yz} \\ \tau_{zx} \\ \tau_{xy} \end{pmatrix} \quad \text{and} \quad \{\alpha\} = \begin{pmatrix} \alpha_x \\ \alpha_y \\ \alpha_y \\ \alpha_z \\ 0 \\ 0 \\ 0 \end{pmatrix} \tag{11}
$$

 $[G_e]$  is a (6x6) stress-strain matrix in basic coordinates. When material properties are given, in terms of E and v, then

$$
G_{11} = G_{22} = G_{33} = E(1-v)/(1-2v)(1+v)
$$
  
\n
$$
G_{12} = G_{21} = G_{13} = G_{31} = G_{23} = G_{32} = Ev/(1-2v)(1+v)
$$
  
\n
$$
G_{44} = G_{55} = G_{66} = E/2(1+v)
$$
 (12)

All other terms are zero. The strain energy density is a constant over the volume; hence, the strain energy is

$$
V = (Volume) \times \frac{1}{2} \{\epsilon\}^{T} \{\sigma\} .
$$
 (13)

The volume can be found from Equation 5.

## 5.12-4 (4/1/72)

## 5.12.4 Matrices in Basic Coordinates

The stiffness matrix for the tetrahedron is of order twelve. It is convenient to represent the matrix in terms of sixteen 3x3 matrices each representing interaction between a pair of grid points. The 3x3 partition of the stiffness matrix associated with grid points i and j is given by

$$
[k_{ij}] = (Volume)[c_{ij}^{T}][c_{el}][c_{jl}] . \qquad (14)
$$

The thermal loads on point i are

$$
\left\{P^{(t)}\right\}_{i} = (Volume)[C_{i}^{T}][G_{e}](\alpha)\bar{\tau} . \qquad (15)
$$

One-fourth of the mass of the tetrahedron is lumped at each vertex. This choice preserves the center of gravity. The density is assumed uniform; hence, the mass at the point i is

$$
m_{\tilde{1}} = \frac{1}{4} (Vole1 \text{ and } \rho \tag{16}
$$

#### 5.12.5 Wedge and Hexahedron Elements

The wedge and hexahedron elements are decomposed into subtetrahedra. As seen in Figure 1, the wedge can be cut into three subtetrahedra. Of the six possible ways to subdivide a wedge, only one has been implemented. Other subdivisions and overlapping methods have not been coded since it is not expected that the wedge will be used often enough to justify the additional effort. It is expected to be used primarily as a fillet. The hexahedron can be cut into five subtetrahedra in only two different ways. The code implemented for the hexahedron allows the user to choose a single subdivision into five subtetrahedra or to use the average of the results of the two types of subdivisions. The latter choice, but not the former, results in symmetrical deformations when symmetrical loads are applied to a symmetrical hexahedron.

The geometries of the wedge and hexahedron are determined by the coordinates of the vertices. The quadrilateral faces may not be coplanar for general grid point location. There is no guarantee of the results if these are not coplanar, and the user should be careful to keep the vertices of the quadrilateral faces nearly in one plane. The resulting stiffness and thermal load matrices are the sums of those due to the subtetrahedra. All matrices must be put into global form, which requires multiplication by unitary rotation matrices.

 $\mathbb{R}^d$ 

 $5.12-5$  (4/1/72) OF POOR QUALITY

# 5.12.6 Stress Recovery

The stresses, in the basic coordinate system, can be recovered for the tetrahedron using Equations 10 and 9. In addition to the stress components, output also includes the pressure

$$
p_0 = -\frac{1}{3} (\sigma_x + \sigma_y + \sigma_z) \quad , \tag{17}
$$

and the octahedral stress

 $\mathcal{L}$  $\mathbb{R}^2$ 

 $\mathbf{r}$ 

 $\epsilon$ 

$$
\sigma_0 = \frac{1}{3} \left( (\sigma_x - \sigma_y)^2 + (\sigma_y - \sigma_z)^2 + (\sigma_z - \sigma_x)^2 + 6\tau_{yz}^2 + 6\tau_{zx}^2 + 6\tau_{xy}^2 \right)^{1/2} . \tag{18}
$$

The stresses in the wedge and the hexahedron are obtained as the weighted average of the stresses in the subtetrahedra. The weighting factor for each tetrahedron is proportional to its volume.

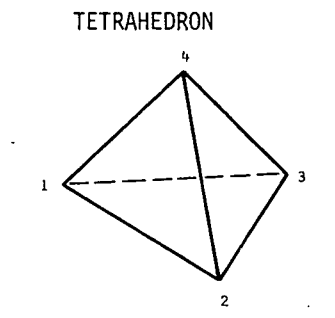

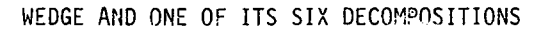

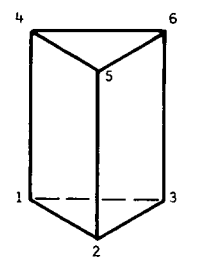

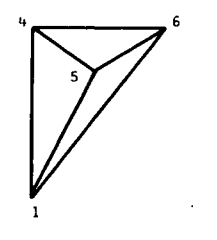

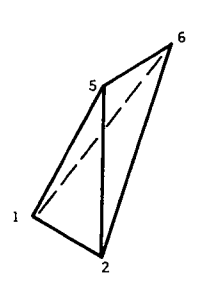

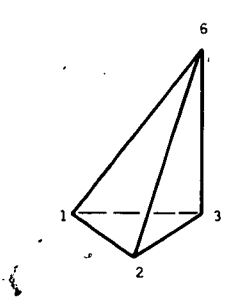

7 8 5

HEXAHEDRON AND ITS TWO DECOMPOSITIONS

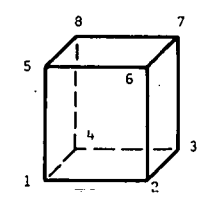

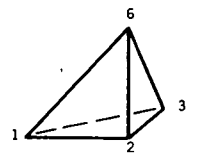

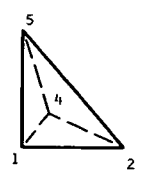

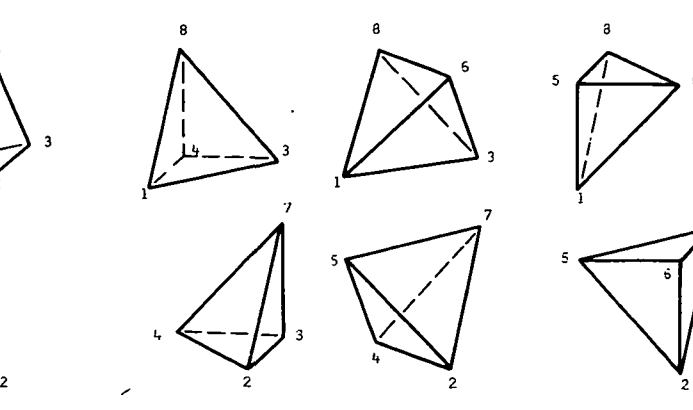

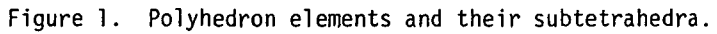

5.12-7 (4/1/72)

# 5.13 ISOPARAMETRIC HEXAHEDRON SOLID ELEMENTS

Hexahedron solid isoparametric elements may be used to analyze any three-dimensional continuum composed of isotropic materials. Examples include thick inserts in rocket engine nozzles, thermal protection system insulations, soil structure interaction problems, and geometrically complex thickwalled mechanical components such as pumps, valves, etc. The isoparametric solid elements take into account:

- 1. Isotropic temperature-dependent material properties.
	- 2. Pressure and temperature loads.
	- 3. Coupled mass matrix.

Although solid elements employ only three degrees of freedom at each grid point (the three displacement components), they may be combined with all other NASTRAN elements except special standalone elements.

The isoparametric solid elements were first presented by Irons, Ergatoudis and Zienkiewicz (References 1, 2, 3 and 4). They are also called conformal higher order elements, since the displacement of the element can be represented to any degree one desires, and still maintain interelement compatibility, by using more grid points per edge to define element geometry and deformation. In practice, however, isoparametric solid elements employing either eight, twenty, or thirty-two grid points have been found to be adequate to solve most problems (Figure 1). These elements correspond to assuming a linear, parabolic, and cubic variation of displacement, respectively. Clough (Reference 5) conducted an evaluation of three-dimensional solid elements and showed that the isoparametric elements were superior to other solid elements. He further pointed out that the choice of which isoparametric element is best to use depends on the type of problem being solved. For problems, involving plate bending type deformations, the higher order elements appear to be best, while the linear element is recommended for problems in which shear stresses are likely to be large. It is for this reason that all three isoparametric elements have been incorporated into NASTRAN.

The isoparametric elements governing equations are based on minimum energy principles. The derivation of these equations consists of assuming a displacement function for the element which depends on its grid point displacements, substitute these displacements into the potential energy expression, and minimize the energy .functional to obtain the governing equations. The detailed derivation is presented next.

#### 5.13-1 (12/31/74)

# 5.13.1 Displacement Functions for the Isoparametric Element

The name isoparametric comes from the fact that the same interpolating functions are used to represent both the geometry and the deformation of the element. This choice insures that the element displacement functions satisfy the criteria necessary for convergence of the finite element analysis (Reference 4). Consider the elements shown in Figure 1. The curvilinear coordinates in these elements are related to the "basic" rectangular ones by the following definition:

$$
\begin{Bmatrix} x \\ y \\ z \end{Bmatrix} = \sum_{i=1}^{M} N_i(\xi, n, \zeta) \begin{Bmatrix} x \\ y \\ z \end{Bmatrix}, \qquad (1)
$$

where M equals the total number of element grid points,

i refers to the grid point i,

and  $N_i(\xi, n, \zeta)$  are interpolating functions which depend on the number of grid points used to define the element geometry. The N<sub>i</sub> functions are either linear, parabolic, or cubic, and correspond to employing two, three, or four grid points, respectively, alonq each edge of the element. This choice insures that there are no geometric gaps between grid points. Expressions for the interpolating functions and their derivatives are presented in Table 1.

The deformations of the elements are represented with the identical interpolating functions used to define the geometry, i.e.,

$$
\{\bar{u}\} = \begin{Bmatrix} u \\ v \\ w \end{Bmatrix} = \sum_{i=1}^{M} N_i(\xi, n, \zeta) \begin{Bmatrix} u \\ v \\ w \end{Bmatrix}_i = [N] \{u_e\} , \qquad (2)
$$

where u, v and w are displacements along the x, y and z basic coordinate axes, and  $\{u_{e}\}$  represents the vector of grid point displacements.

The displacement functions,  $N_{\frac{1}{2}}(\xi, \eta, \zeta)$  satisfy the required convergence criteria of adequately. representing a constant strain state, and insure interelement compatibility along the complete element boundary (Reference 4).

5.13-2 (12/31/74)

A

# 5.13.2 Strain-Displacement Relationship

The strains at any point within the element are given by the well known relations

$$
\{\epsilon\} = \begin{pmatrix} \epsilon_{x} \\ \epsilon_{y} \\ \epsilon_{z} \\ \epsilon_{z} \\ \gamma_{xy} \\ \gamma_{yz} \\ \gamma_{zx} \end{pmatrix} = \begin{pmatrix} \frac{\partial u}{\partial x} \\ \frac{\partial v}{\partial y} \\ \frac{\partial u}{\partial z} + \frac{\partial v}{\partial x} \\ \frac{\partial w}{\partial y} + \frac{\partial v}{\partial z} \\ \frac{\partial w}{\partial z} + \frac{\partial w}{\partial x} \end{pmatrix}
$$
(3)

The substitution of Equation 2 into Equation 3 yields the relationship for the strain vector in terms of the grid point displacements

$$
\{\epsilon\} = [\mathbf{C}_{1} \quad \mathbf{C}_{2} \quad \dots \quad \mathbf{C}_{NGP}] \begin{pmatrix} u_{1} \\ v_{1} \\ w_{1} \\ u_{2} \\ v_{2} \\ w_{2} \\ \vdots \\ u_{NGP} \\ w_{NGP} \end{pmatrix} = [\mathbf{C}] \{u_{e}\}, \qquad (4)
$$

and

$$
[C_{\mathbf{i}}] = \begin{bmatrix} \frac{\partial N_{\mathbf{i}}}{\partial x} & 0 & 0 \\ 0 & \frac{\partial N_{\mathbf{i}}}{\partial y} & 0 \\ 0 & 0 & \frac{\partial N_{\mathbf{i}}}{\partial z} \\ \frac{\partial N_{\mathbf{i}}}{\partial y} & \frac{\partial N_{\mathbf{i}}}{\partial x} & 0 \\ 0 & \frac{\partial N_{\mathbf{i}}}{\partial z} & \frac{\partial N_{\mathbf{i}}}{\partial y} \\ \frac{\partial N_{\mathbf{i}}}{\partial z} & 0 & \frac{\partial N_{\mathbf{i}}}{\partial x} \end{bmatrix},
$$
(5)

In order to evaluate the strain matrix [C], we must calculate the derivatives of the shape functions, N<sub>i</sub>, with respect to x, y and z. Since N<sub>i</sub> is defined in terms of  $\xi$ , n and  $\zeta$ , it is necessary to use the relation that

$$
\begin{pmatrix}\n\frac{\partial N_i}{\partial x} \\
\frac{\partial N_i}{\partial y} \\
\frac{\partial N_i}{\partial z}\n\end{pmatrix} = [J]^{-1} \begin{pmatrix}\n\frac{\partial N_i}{\partial \xi} \\
\frac{\partial N_i}{\partial \eta} \\
\frac{\partial N_i}{\partial z}\n\end{pmatrix},
$$
\n(6)

where [J] is the Jacobian matrix and is easily evaluated by noting that

$$
\begin{bmatrix} \nJ \n\end{bmatrix} = \begin{bmatrix} \n\frac{\partial x}{\partial \xi} & \frac{\partial y}{\partial \xi} & \frac{\partial z}{\partial \xi} \\ \n\frac{\partial x}{\partial \eta} & \frac{\partial y}{\partial \eta} & \frac{\partial z}{\partial \eta} \\ \n\frac{\partial x}{\partial \zeta} & \frac{\partial y}{\partial \zeta} & \frac{\partial z}{\partial \eta} \end{bmatrix} = \begin{bmatrix} \n\frac{\partial N_1}{\partial \zeta} & \frac{\partial N_2}{\partial \zeta} & \dots & \frac{\partial N_{NGP}}{\partial \xi} \\ \n\frac{\partial N_1}{\partial \eta} & \frac{\partial N_2}{\partial \eta} & \dots & \frac{\partial N_{NGP}}{\partial \eta} \end{bmatrix} \begin{bmatrix} x_1 & y_1 & z_1 \\ \n\frac{x_2}{\partial \zeta} & y_2 & z_2 \\ \n\vdots & \vdots & \vdots \\ \n\frac{\partial x}{\partial \zeta} & \frac{\partial x}{\partial \zeta} & \frac{\partial z}{\partial \zeta} \end{bmatrix} . \tag{7}
$$

The derivatives of the shape functions with respect to  $\xi$ , n and  $\zeta$  are given in Table 1, x<sub>1</sub>, y<sub>1</sub> and z<sub>1</sub> are the coordinates of the element grid points, and NGP is the number of element grid points.

# 5.13-4 (12/31/74)

# 5.13.3 Stress-Strain Relations

The stress-strain relations for a general elastic anisotropic material are

$$
\{\sigma\} = \begin{pmatrix} \sigma_x \\ \sigma_y \\ \sigma_z \\ \sigma_{xy} \\ \sigma_{yz} \\ \sigma_{zx} \end{pmatrix} = [\mathbf{G}_e] [\mathbf{\varepsilon} - \mathbf{\varepsilon}_t] \quad , \tag{8}
$$

where for an isotropic material

$$
[G_e] = \frac{E}{(1+v)(1-2v)}
$$
  

$$
[G_e] = \frac{E}{(1+v)(1-2v)}
$$
  

$$
0 \t 0 \t 0 \t 1-v \t 0 \t 0 \t 0 \t 0
$$
  

$$
0 \t 0 \t 0 \t 1-2v \t 0 \t 0
$$
  

$$
0 \t 0 \t 0 \t 0 \t 1-2v \t 0
$$
  

$$
0 \t 0 \t 0 \t 0 \t 1-2v \t 0
$$
  

$$
0 \t 0 \t 0 \t 0 \t 1-2v
$$
  

$$
0 \t 0 \t 0 \t 0 \t 1-2v
$$

and  $\{\sigma\}$  is the stress vector in the basic rectangular Cartesian coordinate system,  $\begin{bmatrix} G_{\mathbf{e}} \end{bmatrix}$  is, in general, a full symmetric material elastic modulus matrix, e is the total strain vector given by Equation 3, and  $\varepsilon_t$  is the thermal strain.

$$
\{\varepsilon_{t}\} = \{\alpha_{e}\} \bar{1} = \begin{pmatrix} \alpha_{x} \\ \alpha_{y} \\ \alpha_{z} \\ \alpha_{xy} \\ \alpha_{yz} \\ \alpha_{zx} \end{pmatrix} \bar{1} \tag{9}
$$

where  $\{\alpha_{\rho}\}\$  is a vector of thermal expansion coefficients and  $\overline{I}$  is the temperature distribution within the element, determined from user-specified grid point temperatures,  $\{T_{\bf e}\}$ , by \_

5.13-5 (12/31/74)

plying the interpolating relation

$$
\bar{T} = \sum_{i=1}^{n} N_i(\xi, n, \zeta)T_i = [N](T_e)
$$
 (10)

In NASTRAN, the user may specify either isotropic material properties. Further-  $\cdot$ ...e, for anisotropic materials, the user may specify the properties with respect to a particular  $\therefore$  entation that does not necessarily coincide with the basic rectangular coordinate system. r,"STRAN will then transform the material properties to the basic coordinate system by constructing 4 transformation matrix, U, such that the material properties in the basic coordinate system are given by

$$
[G_{e}] = [U]^{T}[G_{m}][U]
$$
  

$$
\{\alpha_{e}\} = [U]^{-1}\{\alpha_{m}\}
$$
 (11)

where  $[G_m]$  and  $\{\alpha_m\}$  are the material modulus matrix and thermal expansion coefficient vector specified by the user.

#### 5.13.4 Stiffness, Mass and Load Matrices

The stiffness, mass and load matrices for the isoparametric element may now be derived by application of the principle of virtual work

$$
\delta U - \delta W = 0 \qquad , \qquad (12)
$$

where 6U is the internal strain energy in the element due to a virtual displacement, 6u, and 6W is the work performed by the external loads during the virtual displacement, i.e.,

$$
\delta U = \int_{V} {\{\sigma\}}^{T} {\{\delta \varepsilon\}} dV
$$
\n
$$
\delta W = \int_{S} {\{\delta \bar{u}\}}^{T} {\{\rho\}} dS + \int_{V} {\{\delta \bar{u}\}}^{T} {\{\rho\}} dV
$$
\n(13)

where  ${p}$  and  ${F}$  are 3 x 1 vectors representing surface pressure and body forces, respectively, in the x, y and z directions, and the integrations are performed over the element volume, V, and surface area, S, on which the pressure load, p, acts.

## ORIGINAL PAGE IS 5.13-6 (12/31/74) OF POOR QUALITY

## ISOPARAMETRIC HEXAHEDRON SOLID ELEMENTS

Substituting Equations 2, 4 and 8 into Equation 13 and applying the principle of virtual work, Equation 12, yields

$$
{\{\delta u_e\}}^{\text{T}}({\text{K}}_{gg}{\text{K}}_{u_e}) - {\text{F}}_e {\text{}}) = 0 \quad , \tag{14}
$$

or, for any virtual displacement

$$
[K_{gg}](u_e) = {F_e}
$$
 (15)

where  $[K_{gg}]$  is the element stiffness matrix and  $\{F_{e}\}$  is the element load vector to surface pressures and temperature.

Stiffness Matrix

$$
[K_{gg}] = \int [c]^T [G_e][C]dv , \qquad (16)
$$

where the infinitesimal volume is in terms of the curvilinear coordinates,  $\xi$ ,  $\eta$  and  $\zeta$ ,

 $dV = dx dy dz = det.[J]d\xi dr dz$  . (17)

Surface Pressure Load

$$
\{F_p\} = \int_S [N]^T \{p\} dS \qquad . \tag{18}
$$

Thermal Load

$$
\{F_{\Upsilon}\} = \int_{V} [C]^{\Upsilon} [G_{e}] \{ \alpha_{e} \} [N] {\{T_{e}\}} dV
$$
 (19)

For dynamics problems, the mass matrix is also required and is easily derived by adding the kinetic energy to Equation 12. The result is:

Mass Matrix

$$
[M] = \int_{V} [N]^T [N] \rho dV , \qquad (20)
$$

where  $\rho$  is the mass density.

5.13-7 (12/31/74)

### 5.13.5 Numerical Integration

The integrals in the isoparametric element stiffness, mass and load matrices are evaluated by the use of numerical integration. The Gaussian Quadrature Formula (Reference 6) is used in NASTRAN. Thus, for example, the stiffness matrix is calculated by the triple summation

$$
[K] = \int_{1}^{1} \int_{1}^{1} \int_{-1}^{1} [C]^{T}[G_{e}][C] |J| d\xi d\eta d\zeta = \sum_{i=1}^{n} \int_{i=1}^{n} \int_{k=1}^{n} H_{i} H_{j} H_{k}([C]^{T}[G_{e}][C]) |J|, (21)
$$

where the weight coefficients  $\texttt{H}_{\texttt{g}}$  and abscissa  $\texttt{S}_{\texttt{g}}$  are given in Table 2. Note that the triple product matrix operation in Equation 16 as well as the determinant of the Jacobian, |J|, must be evaluated at each integration point. This process could be very time consuming, and requires that efficient programming practices and mathematical techniques be used to minimize this time. In NASTRAN, for isotropic materials, the triple product in Equation 21 is explicitly evaluated to avoid calculating zeroes and thereby minimizes the number of mathematical operations performed.

The number of integration points needed to evaluate the stiffness, mass and load matrices depends on the element geometry, displacement function and material property variations. Elements which are extremely distorted from a rectangular shape require more integration points. Best results, however, are obtained using rectangular elements as far as possible, and, therefore, extremely distorted elements should be avoided (References 8 and 9). It has been found that for most problems satisfactory results may be obtained using a  $2 \times 2 \times 2$  integration mesh for the linear element and a  $3 \times 3 \times 3$  integration mesh for the quadratic and cubic elements. These meshes are used as default values in NASTRAN. However, since good results have also been reported using smaller meshes than suggested above (References 7 and 8), the user has the option of specifying the integration mesh size.

## 5.13.6 Transformation from Basic to Global Coordinates

As previously stated, all computations for the isoparametric elements are carried out in the basic coordinate system. If the global coordinate system at any grid point is different from the basic system, NASTRAN transforms the final matrices and vectors into the global coordinate system using the appropriate transformation matrix,  $[T_i]$ , corresponding to grid point i. This calculation is identical to that performed for the other elements in NASTRAN.

#### ISOPARAMETRIC HEXAHEDRON SOLID ELEMENTS

## 5.13.7 Stress Recovery

ORIGINAL PAGE IS OF^'POOR QUALITY

Element stresses may be obtained by combining Equations 4, 8 and 9 to yield

$$
\{\sigma\} = [G_{e}]([C]\{u_{e}\} - \{\alpha_{e}\}[N]\{T_{e}\}) \qquad , \qquad (22)
$$

where the matrices [C] and [N] are functions of the element coordinates  $\xi$ , n, and  $\zeta$ . In NASTRAN these stresses are calculated in the basic coordinate system and they are printed at the following locations, depending on element type,

- a. Linear Element Eight corner points and at center of element.
- b. Quadratic and Cubic Element Eight corner points, center of each edge, and at center of element.

The principal stresses, principal angles, mean stress and octahedral shear stress are also computed and output at every point at which the basic stresses are computed. The mean stress, or hydrostatic pressure, is given by

$$
\sigma_{n} = -\frac{1}{3} \left( \sigma_{x} + \sigma_{y} + \sigma_{z} \right) \quad . \tag{23}
$$

The octahedral shear stress is given by

$$
\sigma_0 = \left\{ \frac{1}{3} \left[ (s_x + \sigma_n)^2 + (s_y + \sigma_n)^2 + (s_z + \sigma_n)^2 \right] \right\}^{1/2.}
$$
 (24)

where  $S_x$ ,  $S_y$  and  $S_z$  are the three principal stresses.
$C - 5$ 

# STRUCTURAL ELEMENTS FOR THE DISPLACEMENT METHOD

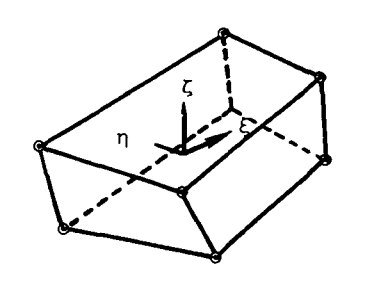

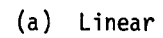

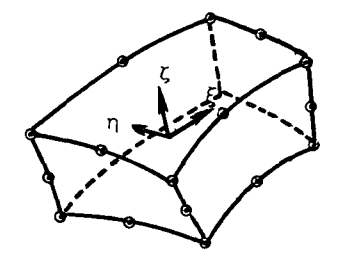

(b) Quadratic

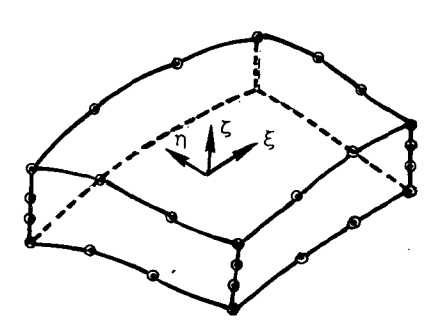

(c) Cubic

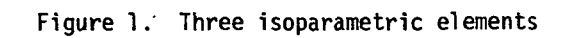

5.13-10 (12/31/74)

Table la. Isoparametric shape functions and their derivatives for linear element  $-8$  grid points

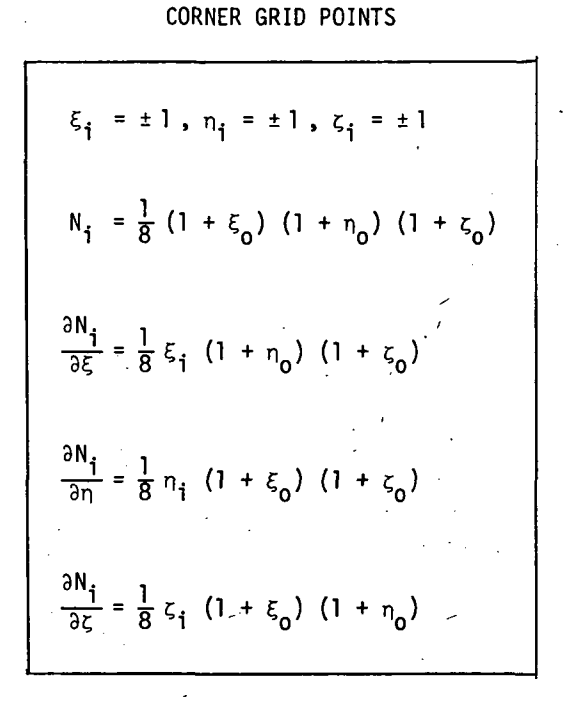

where  $\xi_0 = \xi \xi_1$ ,

 $n_0 = nn_1$ ,

 $\zeta_0 = \zeta \zeta_1$ .

# 5.13-11 (12/31/74)

Table 1b. Isoparametric shape functions and their derivatives for parabolic element - 20 grid points

 $\xi_{\rm i}$  = ±1,  ${\bf n}_{\rm i}$  = ±1,  $\zeta_{\rm i}$  = ±1 N<sub>i</sub> =  $\frac{1}{8}$  (1 +  $\xi_0$ )(1 +  $\eta_0$ )(1 +  $\xi_0$ )( $\xi_0$  +  $\eta_0$  +  $\xi_0$  - 2)  $\frac{\partial N_{i}}{\partial \xi} = \frac{1}{8} \xi_{i} (1 + n_{0})(1 + \zeta_{0})(2\xi_{0} + n_{0} + \zeta_{0} - 1)$  $\frac{\partial N_i}{\partial n} = \frac{1}{8} n_i (1 + \xi_0)(1 + \zeta_0)(2n_0 + \xi_0 + \zeta_0 - 1)$  $\frac{\partial N_i}{\partial \zeta} = \frac{1}{8} \zeta_i (1 + \zeta_0)(1 + \xi_0)(2\zeta_0 + \xi_0 + n_0 - 1)$ 

CORNER GRID POINTS **MID-SIDE GRID POINTS** 

 $\xi_i = 0, \eta_i = \pm 1, \zeta_i = \pm 1$  $N_{i} = \frac{1}{4} (1 - \xi^{2})(1 + n_{0})(1 + \zeta_{0})$  $\frac{\partial N_1}{\partial \xi}$  = -  $\frac{1}{2}$   $\xi(1 + n_0)(1 + \zeta_0)$  $\frac{\partial N_i}{\partial n} = \frac{1}{4} (1 - \xi^2)(1 + \zeta_0) n_i$  $\frac{\partial N_i}{\partial \zeta} = \frac{1}{4} (1 - \xi^2)(1 + n_0)\zeta_i$ 

#### MID-SIDE GRID POINTS

 $\xi_i = \pm 1$ ,  $n_i = 0$ ,  $\xi_i = \pm 1$  $N_{i} = \frac{1}{4} (1 - n^{2})(1 + \xi_{0})(1 + \zeta_{0})$  $\frac{\partial N_i}{\partial \xi} = \frac{1}{4} (1 - n^2)(1 + \zeta_0)\xi_i$ an, <sub>1</sub> 3r) <sup>7</sup>0° <sup>111</sup> <sup>2</sup> 0° 11  $\frac{\partial N_i}{\partial z} = \frac{1}{4} (1 - \eta^2)(1 + \xi_0) \zeta_i$ 

MID-SIDE GRID POINTS

$$
\xi_{\frac{1}{2}} = \pm 1, n_{\frac{1}{2}} = \pm 1, \xi_{\frac{1}{2}} = 0
$$
  
\n
$$
N_{\frac{1}{2}} = \frac{1}{4} (1 - \zeta^2)(1 + \xi_0)(1 + n_0)
$$
  
\n
$$
\frac{\partial N_{\frac{1}{2}}}{\partial \xi} = \frac{1}{4} (1 - \zeta^2)(1 + n_0)\xi_{\frac{1}{2}}
$$
  
\n
$$
\frac{\partial N_{\frac{1}{2}}}{\partial \eta} = \frac{1}{4} (1 - \zeta^2)(1 + \xi_0)n_{\frac{1}{2}}
$$
  
\n
$$
\frac{\partial N_{\frac{1}{2}}}{\partial \zeta} = -\frac{1}{2} \zeta(1 + \xi_0)(1 + n_0)
$$

where  $\xi_0 = \xi \xi_i$ ,

$$
\eta_0 = \eta \eta_i,
$$
  

$$
\zeta_0 = \zeta \zeta_i.
$$

5.13-12 (12/31/74)

## ISOPARAMETRIC HEXAHEDRON SOLID ELEMENTS

Table lc. Isoparametric shape functions and their derivatives for cubic element - 32 grid points

CORNER GRID POINTS

$$
\begin{bmatrix}\n\xi_{i} = \pm 1, \eta_{i} = \pm 1, \zeta_{i} = \pm 1 \\
\eta_{i} = \frac{9}{64} (1 + \xi_{0})(1 + \eta_{0})(1 + \zeta_{0})(\xi^{2} + \eta^{2} + \zeta^{2} - 19) \\
\frac{\partial N_{i}}{\partial \xi} = \frac{9}{64} (1 + \eta_{0})(1 + \zeta_{0})[\xi_{i}(3\xi^{2} + \eta^{2} + \zeta^{2} - 19) + 2\xi] \\
\frac{\partial N_{i}}{\partial \eta} = \frac{9}{64} (1 + \xi_{0})(1 + \zeta_{0})[\eta_{i}(3\eta^{2} + \xi^{2} + \zeta^{2} - 19) + 2\eta] \\
\frac{\partial N_{i}}{\partial \zeta} = \frac{9}{64} (1 + \xi_{0})(1 + \eta_{0})[\zeta_{i}(3\xi^{2} + \xi^{2} + \eta^{2} - 19) + 2\zeta]\n\end{bmatrix}
$$

MID-SIDE GRID POINTS MID-SIDE GRID POINTS

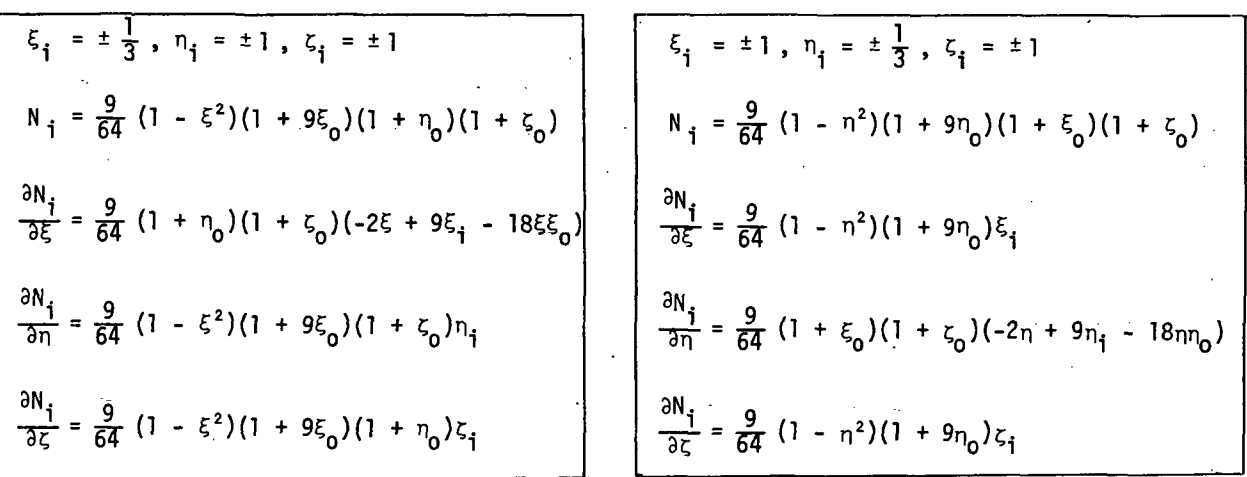

## MID-SIDE GRID POINTS

$$
\xi_{i} = \pm 1, n_{i} = \pm 1, \zeta_{i} = \pm \frac{1}{3}
$$
\n
$$
N_{i} = \frac{9}{64} (1 - \zeta^{2})(1 + 9\zeta_{0})(1 + \zeta_{0})(1 + n_{0})
$$
\n
$$
\frac{\partial N_{i}}{\partial \zeta} = \frac{9}{64} (1 - \zeta^{2})(1 + 9\zeta_{0})\zeta_{i}
$$
\n
$$
\frac{\partial N_{i}}{\partial \zeta} = \frac{9}{64} (1 - \zeta^{2})(1 + 9\zeta_{0})\zeta_{i}
$$
\n
$$
\frac{\partial N_{i}}{\partial \zeta} = \frac{9}{64} (1 + \zeta_{0})(1 + n_{0})(-2\zeta + 9\zeta_{i} - 18\zeta\zeta_{i})
$$
\nHere  $\zeta = \zeta \zeta_{i}$ ,  $n = n_{0}$ ,  $\zeta = \zeta \zeta_{i}$ ,

 $w<sub>h</sub>$  $n_{\alpha}$  = ٬,۲۰

5.13-13 (12/31/74)

### Table 2. Gaussian quadrature formula

 $\frac{1}{2}$  n n n  $\int f(x, y, z) dx dy dz = \sum_{k=1}^{n} \sum_{k=1}^{n} k$  $1 -1 -1$   $1 -1$   $1 -1$ 

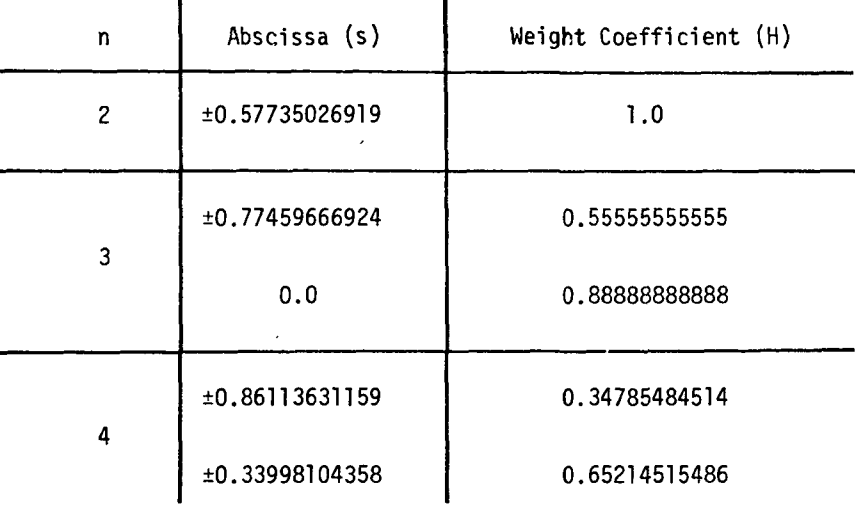

# 5.13-14 (12/31/74)

 $\mathcal{L}$ 

#### REFERENCES

- 1. B. M. Irons, "Engineering Application of Numerical Integration in Stiffness Methods," AIAA J., Vol. 4, pp 2035-2037, November 1966.
- 2. B. M. Irons and 0. C. Zienkiewicz, "The Iso-Parametric Element System A New Concept in Finite Element Analysis," Conf. Recent Advances in Stress Analysis, J.B.C.S.A., Royal Aero. Soc., London, 1968.
- 3. I. Ergatoudis, "Quadrilateral Elements in Plane Analysis and Introduction to Solid Analysis," M.Sc. Thesis, University of Wales, Swansen, 1966.
- 4. I. Ergatoudis, B. M. Irons, and 0. C. Zienkiewicz, "Curved, Isoparametric, 'Quadrilateral' Elements for Finite Element Analysis," Int. J. Solids Struct., Vol. 4, pp 31-42, 1968.
- 5. R. W. Clough, "Comparison of Three Dimensional Finite Elements," Symposium on Appl. Finite Element Method in Civil Engineering, Vanderbilt University, Nashville, Tenn., Nov. 1969.
- 6. Z. Kopal, Numerical Analysis, 2nd Edition, Chapman and Hill, 1961.
- 7. 0. C. Zienkiewicz, R. L. Taylor, and J. M. Too, "Reduced Integration Technique in General Analysis of Plates and Shells," Int. J. Num. Meth. Engineering, Vol. 3, pp 275-291, 1971.
- 8. S. R. Pawsey and R. W. Clough, "Improved Numerical Integration of Thick Shell Finite Elements," Int. J. Num. Meth. Engineering, Vol. 3, pp 575-586, 1971.
- 9. W. B. Jordan, The Plane Isoparametric Structural Element, Knolls Atomic Power Laboratory Report KAPL M-7112, February 1970.

OF TOWAL PAGE 19

#### 7.1 INTRODUCTION

The term "differential stiffness" applies to linear terms in the equations of motion of an elastic body that arise from a simultaneous consideration of large, nonlinear motions and the applied loads. The theory of differential stiffness is not an exact theory and it involves inherent assumptions that are arbitrary and that may be changed depending on their practical effect. The approach presented here to the theory of differential stiffness is based on Lagrange's equations for the motion of a system with a finite number of degrees of freedom. This approach is useful because it points out some of the assumptions and limitations of the general theory.

Consider a system with a finite number of degrees of freedom,  $q_{\mu}$ ; with a set of springs whose potential energy is V; and with a set of loads,  $P_a$ , applied to displacements  $u_a$ . The equations of motion for the system may be written

$$
\frac{\partial V}{\partial q_r} = 0_r \qquad r = 1, 2, 3, \ldots n \qquad , \qquad (1)
$$

where the generalized force

$$
Q_{r} = \frac{\partial W}{\partial q_{r}} = \sum_{a} \frac{\partial u_{a}}{\partial q_{r}} P_{a} . \qquad (2)
$$

W is the work done by the external forces. It is assumed in the theory of differential stiffness that the potential energy is a quadratic function of the degrees of freedom, i.e.,

$$
V = \frac{1}{2} \sum_{i,j} a_{ij} q_i q_j \qquad (3)
$$

მu<br>— მ but that the partial derivatives,  $\frac{1}{\partial q_r}$ , are not necessarily constants.

As a simple example to illustrate concepts, consider a pendulum with spring restraint shown on the following page.

> REPRODUCIBILITY OF THE ORIGINAL PAGE IS POOR

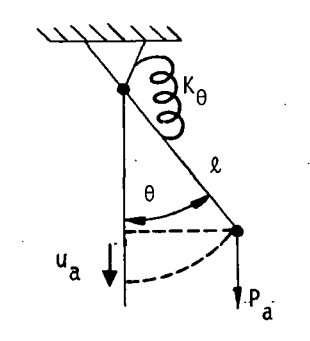

The potential energy of the spring is

$$
V = \frac{1}{2} K_{\theta} \theta^2 \qquad (4)
$$

The displacement at the point of application and in the direction of the applied load is

$$
u_a = \ell(\cos\theta - 1) \qquad , \qquad (5)
$$

so that as a result of Equations 1 and 2,

$$
K_{\alpha}\theta = -P_{\alpha} \text{Isin}\theta \qquad . \tag{6}
$$

At this point the term on the right is linearized with the result

$$
(K_{\beta} + P_{\alpha}\ell)\theta = 0 \qquad . \tag{7}
$$

A

 $P_a\ell$  is the "differential stiffness".

In a practical problem with many degrees of freedom it is difficult to calculate the partial derivatives appearing in Equation 2, primarily because the points of application of the loads may be remote from the degrees of freedom. The problem is simplified by replacing the applied loads by a statically equivalent set of loads acting directly on structural elements, such as are used in free body diagrams. The generalized forces  $Q_r$  are then computed from the work done by the load subsets for individual elements and Equation 2. As an example consider the following pendulum.

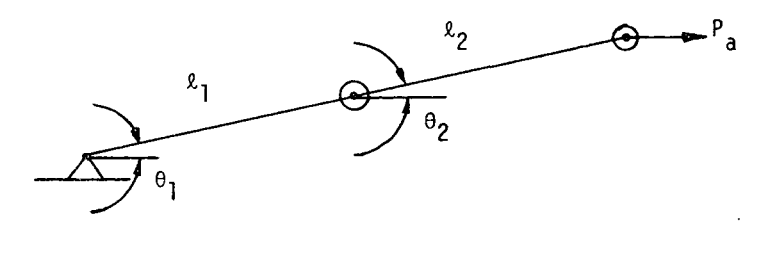

The single load P<sub>a</sub> is replaced by the following pair of equivalent loading systems

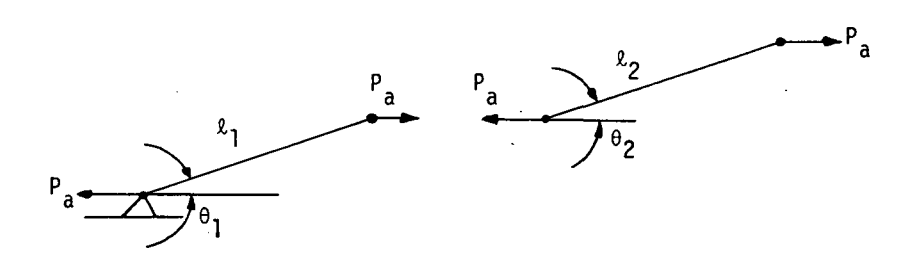

The work done by loading system (1) during general motion is:

$$
W_1 = P_a \ell_1 \cos \theta_1 \qquad , \qquad (8)
$$

while the work done by loading system (2) is:

$$
W_2 = P_a \ell_2 \cos \theta_2 \qquad . \tag{9}
$$

It may be concluded, by referring to Equation 2 and linearizing, that  $P_a$   $x_1$  is the differential stiffness for  $\theta_1$  and that  $P_{\bf a}{}^b\bf _2$  is the differential stiffness for  $\theta_2.$ 

It is important to observe that the equivalent loading systems remain fixed in magnitude and direction, and move with their points of application during motion of the system, so that the

equivalent loading systems are in equilibrium with each other during the motions. This implies that the actual applied loads also remain fixed in magnitude and direction and move with their points of application.

The Lagrangian discrete element approach can be applied to a general elastic body, if it be imagined that the body is made up of infinitesimal cubes, each of which is joined to its six neighbors by a universal, joint at the midpoint of each face. For a given static loading on the body the stress distribution is computed throughout the body, ignoring differential stiffness effects in the process. This internal stress distribution is taken as the equivalent loading, and is applied to each cube in turn to determine the differential stiffness for the cube.

The degrees of freedom for each cube are taken to be its three translations, three rotations and six elastic strains. It is clear that not all of the degrees of freedom can be independent, in view of the attachments to other cubes. It is, however, permissible to consider them to be independent in computing the work done on each cube.

The work done by the static loads is computed for general motions of the degrees of freedom using Equation 2. The terms in the differential stiffness matrix for the cube are then computed from

$$
K_{rs} = -\frac{\partial Q_r}{\partial q_s} = -\frac{\partial^2 W}{\partial q_s \partial q_r}
$$
 (10)

for the condition  $q_r = q_c = 0$ , which is the linearizing assumption.

Consider a view of a unit cube from the positive z axis shown on the following page. During general motion the loads applied to the cube remain fixed in magnitude and direction and remain attached to the midpoints of the faces. It is clear that no work is done on the cube during translation because the forces acting on the cube are in equilibrium. The strains are eliminated from consideration on the assumption that they are small compared to the rotations. This assumption is not essential, and it may be removed in cases, such as occur in built-up structures, where the elastic resistance to some strain components js small. The remaining degrees of freedom, the rotations, are the only significant ones.

During a rotation about the z axis, point  $(1)$  in the following figure moves to the left by the amount  $\frac{1}{2}$  (1 - cosw<sub>z</sub>) and moves upward by an amount of  $\frac{1}{2}$  sinw<sub>z</sub>. The work done by the forces acting at point (1) during rotation about the z axis is

#### INTRODUCTION

$$
W_{1, z} = -\frac{1}{2}(1 - \cos\omega_z)\sigma_x + \frac{1}{2}\sin\omega_z \tau_{xy}
$$
 (11)

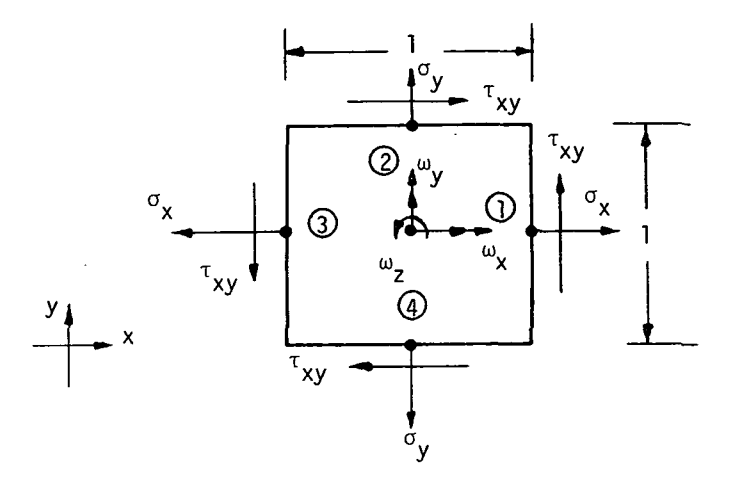

The total work done by all forces is

$$
W_{Z} = - (1 - \cos \omega_{Z})(\sigma_{X} + \sigma_{V}) \qquad , \qquad (12)
$$

so that the differential stiffness, for rotation about the  $\omega_{\mathbf{z}}$  axis is, from Equation 10

$$
K_{zz} = \sigma_x + \sigma_y \qquad . \tag{13}
$$

For the case of general motions  $\omega_x$ ,  $\omega_y$ , and  $\omega_z$  considered simultaneously, first compute the work done by the force components in the z plane shown in the above figure. The work for other force components can then be evaluated by permutation of indices. The work done in rotations  $\omega_{\mathbf{x}}$ ,  $\omega_{\mathsf y}$ , and  $\omega_{\mathsf z}$  by the normal stresses,  $\sigma_{\mathsf x}$  and  $\sigma_{\mathsf y}$ , is, (for small  $\omega$ )

$$
W_{\sigma} = -\frac{1}{2} [\omega_{z}^{2} (\sigma_{x} + \sigma_{y}) + \omega_{x}^{2} \sigma_{y} + \omega_{y}^{2} \sigma_{x}] \qquad . \qquad (14)
$$

The cross-product  $\omega_{x} \omega_{y}$  also produces work via the shear  $\tau_{xy}$ . Consider that the rotation  $\omega_{x}$  occurs first, causing outward motion at point (2) and inward motion at point (4) both approximately equal to  $\frac{1}{2}$   $\omega_{\mathbf{x}}$ . A subsequent rotation  $\omega_{\mathbf{v}}$ , about the original y axis, produces motion at points (2) and

(4) approximately equal to  $\frac{1}{2} \omega_x \omega_y$  in the direction of the applied shear loads. The work done is therefore

$$
W_{T} = \omega_{X} \omega_{Y} T_{X} \tag{15}
$$

The same result is obtained if the order of rotations is reversed, the work being done, however, by the shear forces on the vertical faces. Thus we conclude that Equation 15 is correct for any general small motion.

The total work done by all components of force on a cube of volume  $\Delta V$  is, by extension of the above results,

$$
\Delta W = -\frac{\Delta V}{2} \left[ \omega_{\chi}^{2} (\sigma_{y} + \sigma_{z}) + \omega_{y}^{2} (\sigma_{z} + \sigma_{\chi}) + \omega_{z}^{2} (\sigma_{\chi} + \sigma_{y}) - 2 \omega_{\chi} \omega_{y} \tau_{xy} - 2 \omega_{y} \omega_{z} \tau_{yz} - 2 \omega_{z} \omega_{x} \tau_{zx} \right]
$$
(16)

The matrix of differential stiffness coefficients for a cube of volume AV is, from Equation 10

$$
\omega_{x} \qquad \omega_{y} \qquad \omega_{z}
$$
\n
$$
\Delta [K_{ww}^{d}] = \Delta V \begin{bmatrix} \sigma_{y} + \sigma_{z} & -\tau_{xy} & | & -\tau_{zx} \\ -\tau_{xy} & | & \sigma_{z} + \sigma_{x} \\ -\tau_{zx} & | & -\tau_{yz} \end{bmatrix} \begin{bmatrix} -\tau_{zx} & | & \omega_{x} \\ -\tau_{yz} & | & \omega_{y} \\ -\tau_{yz} & | & \sigma_{x} + \sigma_{y} \\ | & \sigma_{z} + \sigma_{y} \end{bmatrix} \qquad \omega_{z}
$$
\n(17)

The above general result is applied, in subsequent sections, to the evaluation of differential stiffness matrices for specific structural elements. The steps for including differential stiffness in a problem are

- 1. Solve the linear static response problem for the structure in the absence of differential stiffness, and compute the internal forces in elements.
- 2. Using the results of Step 1, calculate the differential stiffness matrices for individual elements, and apply the standard reduction procedures (constraints and partitioning) to form the differential stiffness matrix  $\left[K_{aa}^{\text{d}}\right]$  in final form.

#### INTRODUCTION

3. In buckling problems, find eigenvalues and eigenvectors for

$$
[K_{aa} + \lambda K_{aa}^d](u) = 0 \qquad . \qquad (18)
$$

The eigenvalues are the factors by which the applied static loading is multiplied to produce buckling.

4. In response problems in which the stiffening effect of a static preload is desired, add  $\begin{bmatrix} K_{aa} & d \\ da & \end{bmatrix}$  to  $\begin{bmatrix} K_{aa} \\ A_{aa} \end{bmatrix}$  and proceed in the normal manner.

At present, rigid formats which include differential stiffness are provided only for the buckling problem and for static problems in which the applied load is a multiple of that used to calculate  $\lfloor \kappa^d \rfloor$ , (see Section 3.2). Other applications of differential stiffness, such as its inclusion in dynamic problems, can be treated by using the ALTER feature, Section 1.3, to modify one of the rigid formats.

An important limitation of the automatic procedures provided with NASTRAN is in the assumption that the applied loads from which the differential stiffness is derived remain fixed in magnitude and direction during motion of the structure, and that their points of application move with the structure. An example in which the direction of the load changes is the buckling of a container loaded by external fluid pressure. An example of a stability problem in which both the magnitude and direction of the loads change is the development of a bulge on a balloon. In such examples, the burden is placed on the user of NASTRAN to prescribe the additional stiffness terms (via direct stiffness matrix, input) that result from changes in the magnitudes or directions of applied loads. Such terms are usually unsymmetrical. Dynamic routines (complex eigenvalue extraction, and frequency response) are then used to solve the problems. The frequency response module provides the means for solving static response problems with unsymmetrical stiffness matrices. The user selects the frequency to be zero.

The algorithm has been changed in Rigid Format 4 (Static Analysis with Differential Stiffness)<sup>.</sup> to iterate the differential stiffness calculation. The idea is that, in general, since  $\mathsf{K}^\mathsf{d}$ ] is a function of {u}, a better solution will be obtained by using the most recently updated value of  ${u}$  in computing  $[K^d]$ . In its simplest form the iteration algorithm is

 $[K + K^{d}(u_{i})](u_{i+1}) = {P}$  , (19)

7.1-7 (3/1/76)

where the subscripts i and i+1 refer to the ith and i+1st iterations. It is by no means selfevident that the algorithm will converge to a better solution than simply basing  $[K^d]$  on the elastic solution  $\{u_1\}$ , or, indeed, that it will converge at all. Mathematical analysis shows that iteration is equivalent to retaining some, but not all, second order terms in the calculation of the differential stiffness.

Figure 1 shows the results of applying various methods to a simple problem. The structure consists of a hinged rigid rod with an over-center spring attached to one end. The spring is assumed to be long enough that movement of the attachment point does not significantly change its direction. It is clear, from the results, that the iterated differential stiffness solution is a significant improvement over the one-step differential stiffness solution, but that it still differs considerably from the correct solution.

The mathematical development of the iterated solution for this simple case is as follows. Let the force in the spring be F, and let the lateral deflection at the end of the rod be u. Then the compressive load in the rod is  $F/\sqrt{2}$  (for small motions) and the linearized differential stiffness presented to u is, according to Equation 7,

$$
K^{\mathbf{d}} = -F/\ell \sqrt{2} \tag{20}
$$

The force in the spring is related to u by

$$
F = Ku/\sqrt{2} \qquad , \qquad (21)
$$

so that

$$
K^d = -Ku/2\ell \qquad . \tag{22}
$$

In addition, the linear elastic stiffness presented to u by the spring is

$$
K^{\mathcal{L}} = K/2 \tag{23}
$$

The explicit form of the iteration algorithm corresponding to Equation 19 is

t and the second state of the second state in the second state in the second state in the second state in the second state in the second state in the second state in the second state in the second state in the second state

$$
\left(\frac{K}{2} - \frac{Ku_i}{2\ell}\right)u_{i+1} = P \qquad , \qquad (24)
$$

or

.7.1-8 (3/1/76)

$$
\frac{u_{i+1}}{2} = \frac{2P/2K}{1 - \frac{u_i}{2}}
$$
 (25)

Both the lower (stable)branch and the upper (unstable) branch obtained by replacing  $u_i$  and  $u_{i+1}$  by u are plotted in Figure 1. Convergence to within one percent of the lower branch is obtained in three iterations for P/£K = .10. The algorithm is divergent for P/£K > .125, the stability limit.

As a matter of practical computation, Equation 19 is inconvenient because it requires decomposition of  $[K + K^d(u_*)]$  at each iteration. Improved efficiency could be achieved by moving  $[K^d(u_i)]$  to the right hand side. Convergence would, however, be adversely affected. As a compromise  $\lbrack K^d(u_i)\rbrack$  is replaced on the left by an approximation  $\lbrack K^d(u_a)\rbrack$  where  $\{u_a\}$  is initially the linear elastic solution. The quantity,  $\{u_{\alpha}\}$ , may be updated at a later iteration if it is advantageous to do so. The iteration algorithm used by NASTRAN is

$$
[K + K^{d}(u_{e})] \{u_{i+1}\} = \{P\} + [K^{d}(u_{e}) - K^{d}(u_{i})] \{u_{i}\}
$$
  

$$
= \{P\} + [K^{d}(u_{e} - u_{i})] \{u_{i}\} = \{P_{i}\}
$$
 (26)

where the second form follows from the linear dependence of  $[K^d]$  on its argument.

Criteria are needed to determine when the solution is sufficiently converged, and when (if at all)  $\{u_a\}$  should be updated to be the current estimated solution,  $\{u_i\}$ . These criteria are computed automatically from parameters supplied by the user.

Convergence is deemed to have been achieved when the difference between successive right hand sides of Equation 26 is sufficiently small. A weighted criterion for this event is that

$$
\varepsilon_{\mathbf{i}} = \left| \frac{\left| \mathbf{u}^{\mathbf{i} + \mathbf{l}} \right| \mathbf{T}_{\left[ \mathbf{p}_{\mathbf{i} + \mathbf{l}} \right] - \mathbf{p}_{\mathbf{i}} \right|}}{\left| \mathbf{u}^{\mathbf{i} + \mathbf{l}} \right| \mathbf{T}_{\left[ \mathbf{p}_{\mathbf{i}} \right]}} \right| < \varepsilon_{0} \qquad , \qquad (27)
$$

where  $\varepsilon_0$  is a user-supplied parameter and  $\{P_i\}$  is the right hand side of Equation 26 at the ith iteration.

If an exponential decay in the error is assumed, and if  $\lambda = \epsilon_{i-1}/\epsilon_i$  is the ratio of the error on two successive iterations, then the number of additional iterations required to achieve the desired accuracy is approximately

$$
N_f = \frac{\log \frac{\epsilon_i}{\epsilon_0}}{\log \lambda} \tag{28}
$$

Exponential decay will be approached after a few iterations for algorithms having the general form of Equation 26, as may be inferred from the analysis of the NASTRAN algorithm for nonlinear steady-state heat transfer in Section 8.

The number of additional iterations,  $N_f$ , may be used in conjunction with the known computer times for matrix decomposition and for one cycle of iteration, to decide whether it is more efficient to continue iterating or to "shift," i.e., to replace  $\{u_{\rho}\}\$  by the current approximate solution. A flow diagram for the logical steps involved in deciding when to stop, and whether to "shift," is shown in Figures 2a and 2b. In the diagram, 6 is a user-supplied parameter equal to his estimate of the number of iterations that will be required for convergence after a shift has occured.

INTRODUCTION

 $\hat{\mathcal{A}}$ 

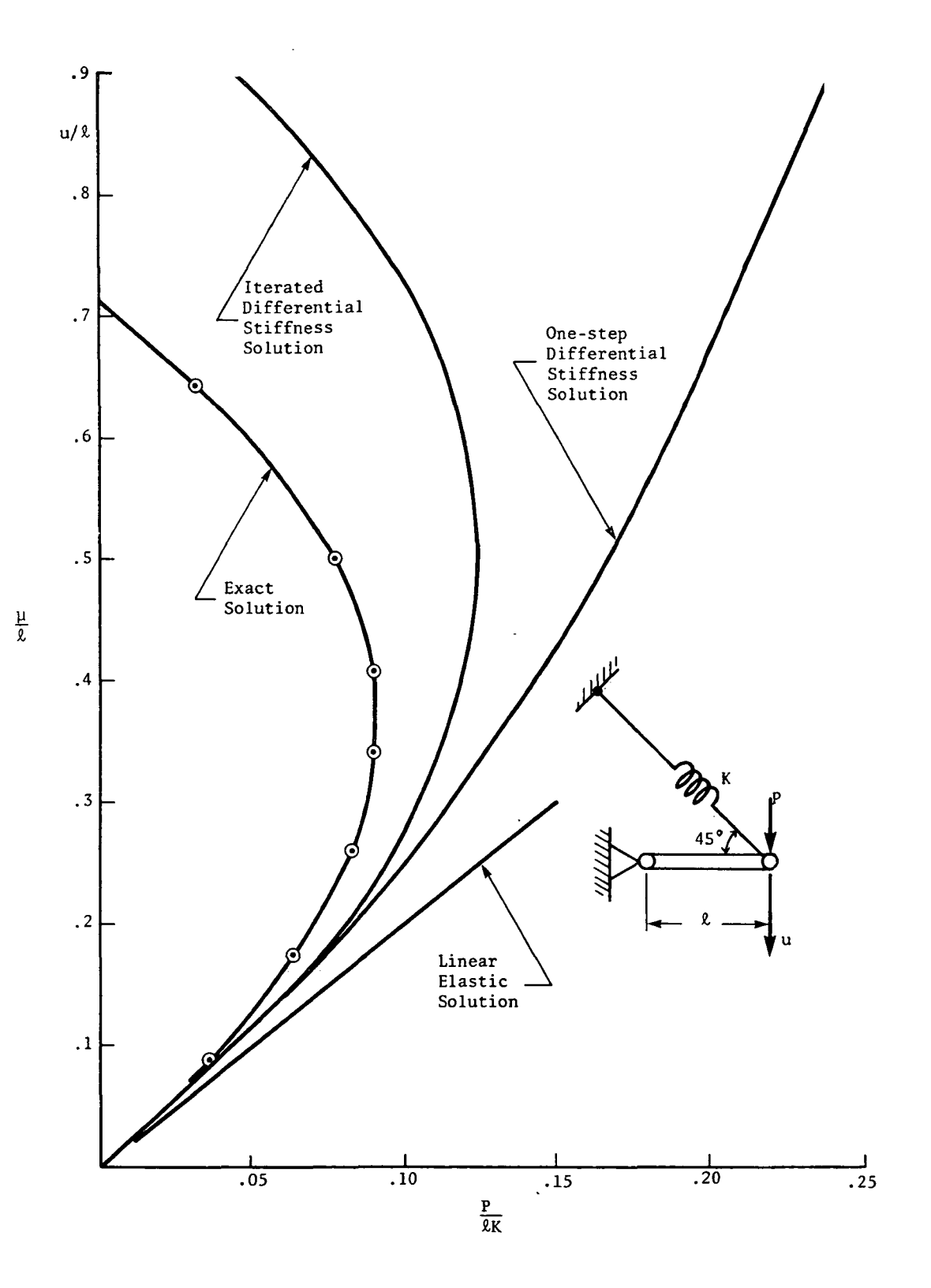

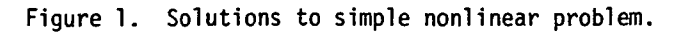

7.1-11 (3/1/76)

 $\mathcal{A}^{\pm}$ 

 $\mathcal{L}^{\text{max}}(\mathcal{L})$ 

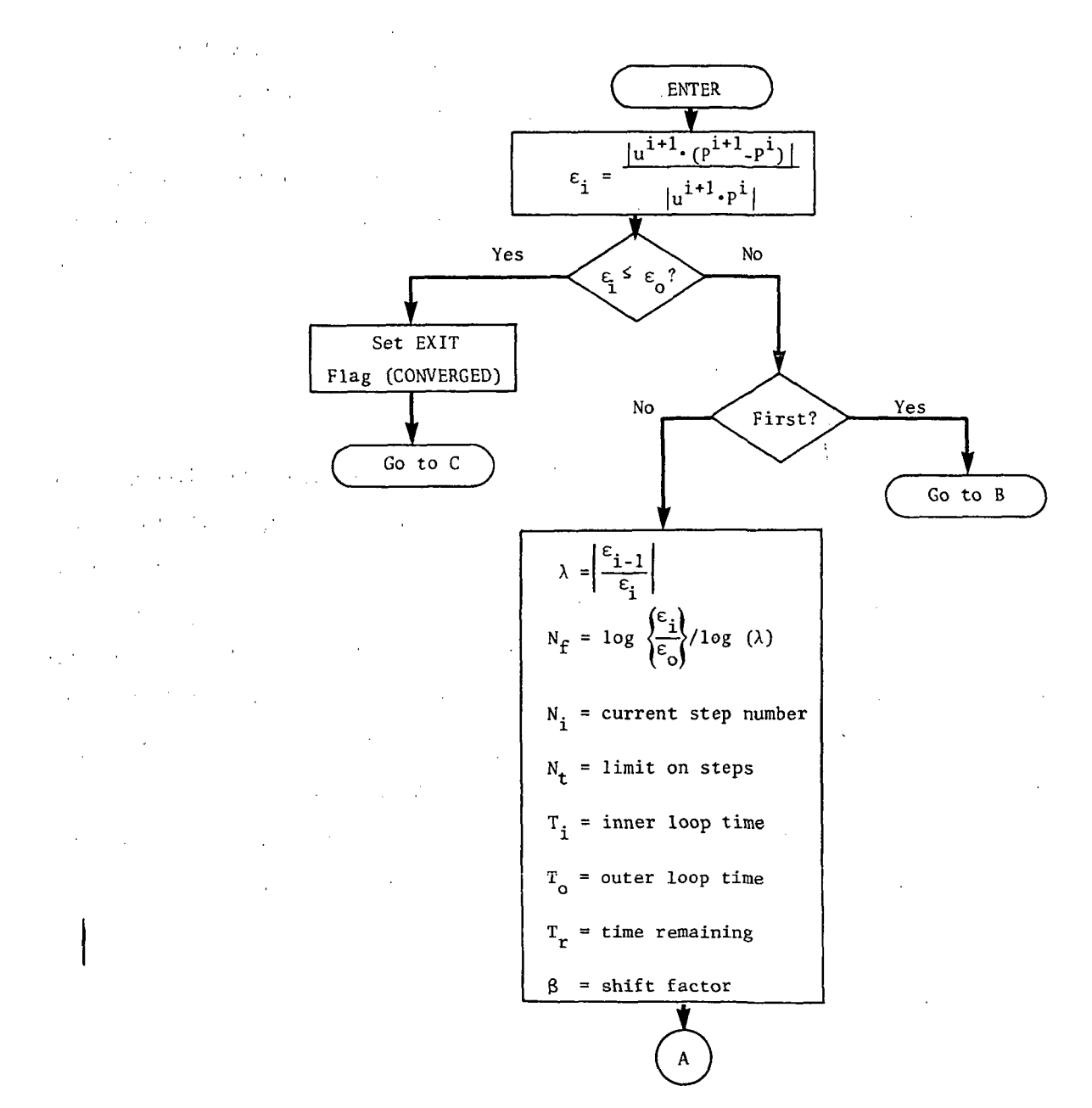

## Figure 2a. Flow diagram for module DSCHK (first part).

7.1.12 (3/1/76)

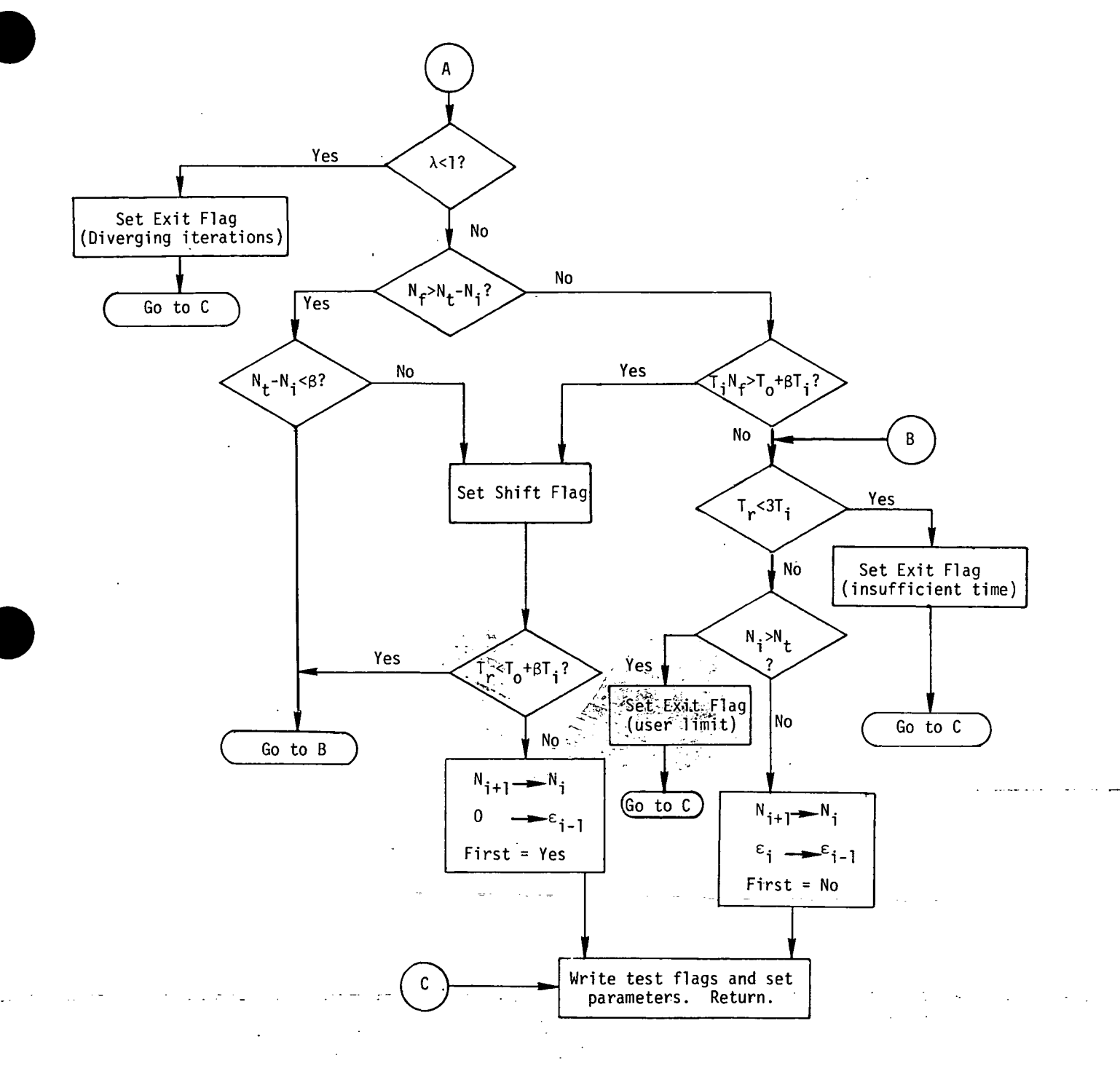

Figure 2b. Flow diagram for module DSCHK (concluded).

7.1-13 (3/1/76)

#### 7.2 RODS, BEAMS, AND SHEAR PANELS

#### 7.2.1 Extensional Rods

The calculation of differential stiffness for an extensional rod is particularly simple. If the x axis is selected to coincide with the axis of the rod,  $\sigma_{\sf v}$  is the only nonzero stress and the work done by static preload is

$$
W_r = -\frac{\ell A \sigma_X}{2} (\omega_y^2 + \omega_z^2) = -\frac{\ell F_X}{2} (\omega_y^2 + \omega_z^2) , \qquad (1)
$$

where  $\ell$  is the length of the rod, A is its cross-sectional area, and  $\omega_y$  and  $\omega_z$  are rotations about transverse axes.  $F_x$  is the axial force in the rod. Consider the following diagram.

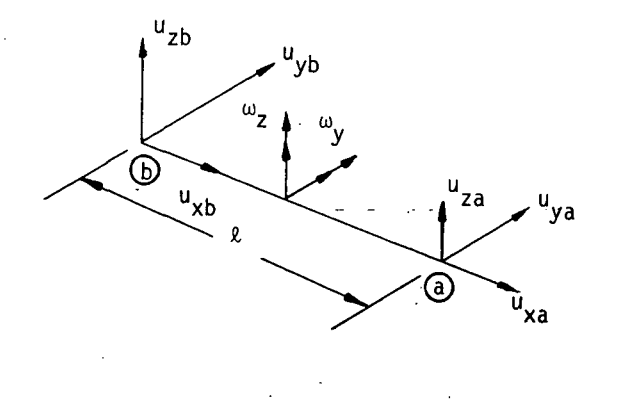

The rotations are computed from deflections at the ends

$$
\omega_{y} = (u_{zb} - u_{za})/2 \qquad , \qquad (2)
$$
  

$$
\omega_{z} = (u_{ya} - u_{yb})/2 \qquad , \qquad (3)
$$

Thus the work done by  $\sigma_x$  is

$$
W_{r} = -\frac{F_{x}}{2\pi} \left[ (u_{zb} - u_{za})^{2} + (u_{ya} - u_{yb})^{2} \right]
$$
 (4)

REPRODUCIBILITY OF THE REPRODUCIBILITY OF THE

The differential stiffness matrix is given by

$$
\begin{pmatrix} f_{ya} \\ f_{yb} \\ f_{zb} \end{pmatrix} = \frac{F_x}{2}
$$
\n
$$
\begin{bmatrix} 1 & -1 & 0 & 0 \\ -1 & 1 & 0 & 0 \\ 0 & 0 & 1 & -1 \\ 0 & 0 & -1 & 1 \end{bmatrix} \begin{pmatrix} u_{ya} \\ u_{yb} \\ u_{zb} \end{pmatrix}
$$
\n(5)

Note that  $F_x$  is positive for tension.

## 7.2.2 Quadrilateral Shear Panels

Treatment of differential stiffness for the quadrilateral shear panel is simple because the forces exerted on the shear panel are directed along the principal diagonals as shown below.

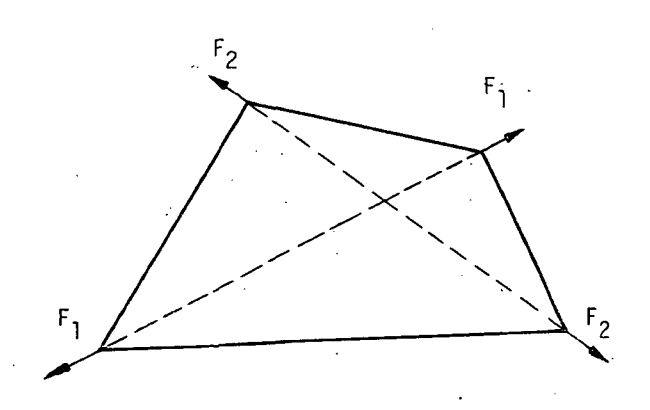

Forces  $F_1$  and  $F_2$  are evaluated from corner displacements during stress data recovery (see Section 5.3). The diagonals are treated as'independent extensional rods, for the purpose of calculating differential stiffness. The resulting matrices are then transformed from element coordinates, which are oriented parallel and perpendicular to the diagonals, to grid point coordinates. Details of the procedure are described in Section 8 of the Programmer's Manual.

#### 7.2.3 Prismatic Beams

The differential stiffness matrix for a prismatic beam (BAR), is relatively complicated if the effects of moments and shears as well as of axial force are considered. This is done in NASTRAN in order to achieve generality of application. Consider a small length of prismatic beam shown below.

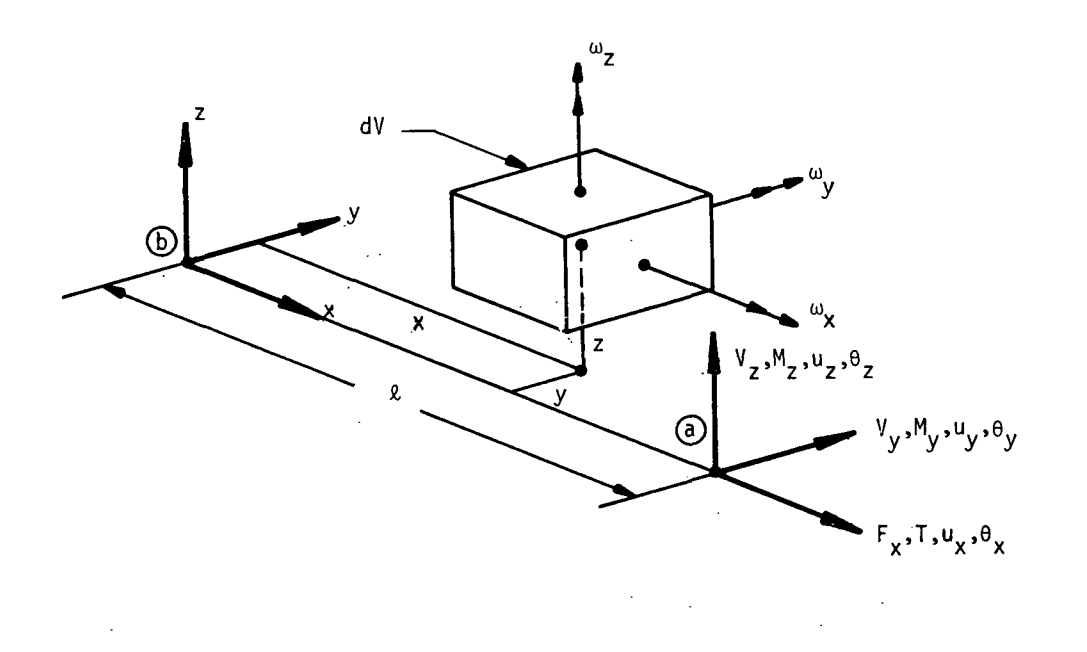

All forces, moments, displacements and rotations follow right-hand rules. The—rotations of an infinitesimal element located within the beam are also indicated in the figure.

For a prismatic beam the stress components  $\sigma_y = \sigma_z = \tau_{yz} = 0$ . Thus the energy due to static pre-load can, from the general theory developed in Section. 7.1, be expressed as

$$
W = -\frac{1}{2} \int [\sigma_x (\omega_y^2 + \omega_z^2) - 2\omega_x \omega_y \tau_{xy} - 2\omega_x \omega_z \tau_{zx}] dV , \qquad (6)
$$

where the integration is carried out over the entire volume.

The rotations appearing in Equation 6 are related to the motions that define the position and orientation of the beam axis by the following formulas.

7.2-3

$$
\omega_{\mathbf{x}} = \Theta_{\mathbf{x}} \tag{7}
$$

$$
\omega_{y} = -\frac{\partial u_{z}}{\partial x} - y \frac{\partial \theta_{x}}{\partial x} = -u_{z} - y \theta_{x} \qquad , \qquad (8)
$$

$$
\omega_{z} = \frac{\partial u_{y}}{\partial x} - z \frac{\partial \theta_{x}}{\partial x} = u_{y} - z \theta_{x} \qquad . \qquad (9)
$$

The rotations  $\omega_{\mathbf{y}}$  and  $\omega_{\mathbf{z}}$  appearing in Equations 8 and 9 are the rotations of filaments originally parallel to the x axis. They differ from the average rigid body rotations by one half of the corresponding shear angles. It is clear that they are the correct rotations to use for the axial stress terms in Equation 6, and it can be shown that they are also correct for the shear terms.

Equation 6, written in terms of the local slopes of the beam axis, is

$$
W = -\frac{1}{2} \int \left[ \sigma_x \left\{ (u_z' + y \theta_x')^2 + (u_y' - z \theta_x')^2 \right\} + 2 \theta_x \left\{ \tau_{xy} (u_z' + y \theta_x') - \tau_{zx} (u_y' - z \theta_x') \right\} \right] dV
$$
 (10)

The terms in the differential stiffness matrix are obtained from

 $\mathbb{C}$ 

$$
K_{ij}^{d} = -\frac{\partial^2 W}{\partial \overline{u}_i \partial \overline{u}_j} , \qquad (11)
$$

where  $\overline{u}_i$  is an element of  $\{\overline{u}_i\}$  = Lu $\sqrt$ , u $\overline{z}$ ,  $\overline{\theta_x}$ ,  $\overline{\theta_x}$ ,  $\overline{\theta_x}$ , Thus, for a differential element of length dx

$$
K_{11}^d = \int \sigma_x dV = F_x dx \qquad , \qquad (12)
$$

$$
K_{12}^d = 0 \qquad (13)
$$

$$
K_{13}^d = - \int z \sigma_x dV = - M_y dx
$$
, (14)

$$
K_{14}^{d} = - \int \tau_{zx}^{d} dV = - V_{z}^{d} \times
$$
, (15)

A

7.2-4 (3/1/76)

$$
K_{22}^d = \int \sigma_x dV = F_x dx \qquad , \qquad (16)
$$

$$
K_{23}^d = \int \sigma_x y dV = -M_z dx \qquad (17)
$$

$$
K_{24}^d = \int \tau_{xy} dV = V_y dx \qquad , \qquad (18)
$$

$$
K_{33}^{d} = \int \sigma_{x} (y^{2} + z^{2}) dV = \left(\frac{1}{A}\right) F_{x} dx
$$
 (19)

$$
K_{34}^{d} = \int (y_{\tau_{xy}} + z_{\tau_{zx}}) dV = 0 \quad , \tag{20}
$$

$$
K_{44}^{d} = 0 \qquad (21)
$$

In Equation 19, I is the polar area moment of inertia about the centroid and A is the crosssectional area. It is assumed, in Equations 19 and 20, that the cross section is symmetrical about the y and z axes. The assembled differential stiffness matrix for an incremental beam of unit .length is

$$
[K_{ij}^{d}] = \begin{bmatrix} v_y & u_z & \theta_x & \theta_x \\ -\frac{1}{r_x} & 0 & -\frac{1}{r_y} & -\frac{1}{r_z} \\ 0 & -\frac{1}{r_x} & -\frac{1}{r_z} & -\frac{1}{r_z} \\ -\frac{1}{r_y} & -\frac{1}{r_z} & -\frac{1}{r_z} & -\frac{1}{r_z} \\ -\frac{1}{r_y} & -\frac{1}{r_z} & \frac{1}{r_z} & 0 \\ -\frac{1}{r_z} & -\frac{1}{r_y} & -\frac{1}{r_z} & 0 \\ -\frac{1}{r_z} & \frac{1}{r_y} & 0 & 0 \\ 0 & 0 & 0 & 0 \\ 0 & 0 & 0 & 0 \end{bmatrix} \begin{bmatrix} 0 \\ 0 \\ 0 \\ 0 \\ 0 \\ 0 \\ 0 \\ 0 \\ 0 \end{bmatrix}
$$
 (22)

The energy due to static preload for the entire beam can now be written as

$$
W = \frac{1}{2} \int_{a}^{b} {\{\overline{u}_i\}}^T [K_{ij}^d] {\{\overline{u}_i\}} dx
$$
 (23)

In order to obtain the differential stiffness matrix in terms of displacements at the ends of the bar,  $\{u_e\}$ , let the relationship between local displacements  $\{\overline{u}_i\}$  and  $\{u_e\}$  be

7.2-5

$$
\{\overline{u}_j\} = [D]\{u_\rho\} \tag{24}
$$

The differential stiffness matrix referred to  $\{u_{\rho}\}\$  is related to the energy by

$$
W = \frac{1}{2} \{u_e\}^T [K_{ee}^d] \{u_e\} \qquad , \qquad (25)
$$

so that, substituting Equation 24 into Equation 23 and comparing with Equation 25

$$
\begin{bmatrix} K_{ee}^{\quad d} \end{bmatrix} = \int_{a}^{b} \begin{bmatrix} D \end{bmatrix}^{T} \begin{bmatrix} K_{ij}^{\quad d} \end{bmatrix} \begin{bmatrix} D \end{bmatrix} dx \qquad . \qquad (26)
$$

The result clearly depends on the form assumed for the terms of the  $[D]$  matrix. Let us consider, for example, only the first row of [D], which gives the bending slope  $u_{\mathsf{y}}^{\top}$ . If it is assumed that the variation in displacement is linear, i.e., if

$$
u_{y} = \frac{1}{2} (u_{ya} - u_{yb}) \qquad (27)
$$

then the terms in  $[K_{ee}^{d}]$  corresponding to  $u_{ya}$  and  $u_{yb}$  are

 $\ddot{\phantom{1}}$ 

 $[K_{ee}^{d}] = \frac{F_x}{\ell} \begin{bmatrix} 1 & -1 \\ -1 & 1 \end{bmatrix}$  . (28)

A

-1

which is identical to the result for an extensional rod expressed in Equation 5.

More accurate results are obtained if the elements of [D] are chosen to correspond to the deflection functions for beam bending.  $(1)$ 

Since the deflection function for a uniform beam is a cubic function of distance from one end, the slope will be a quadratic function. The exact relationship between  $u_{\mathbf{y}}^{+}$  and end motions is, neglecting transverse shear strain,

^ 'H. C. Martin, "On the Derivation of Stiffness Matrices for the Analysis of Large Deflection and Stability Problems", Univ-. of Wash., Dept. of Aero, and Astronautics Report 66-4, June 1966.

## 7.2-6 (4/1/72)

$$
u_y = \frac{6}{\ell} (\overline{x} - \overline{x}^2)(u_{ya} - u_{yb}) - \theta_{za}(2\overline{x} - 3\overline{x}^2) + \theta_{zb}(1 - 4\overline{x} + 3\overline{x}^2) , \qquad (29)
$$

where  $\bar{x} = x/\ell$  .

Similarly

 $\mathcal{L}^{(1)}$ 

$$
u_{z} = \frac{6}{\ell} (\overline{x} - \overline{x}^{2})(u_{z\overline{a}} - u_{z\overline{b}}) + \theta_{y\overline{a}}(2\overline{x} - 3\overline{x}^{2}) - \theta_{y\overline{b}}(1 - 4\overline{x} + 3\overline{x}^{2}) , (30)
$$

and

$$
\theta_{x} = \overline{x} \theta_{xa} + (1 - \overline{x}) \theta_{xb} \qquad , \qquad (31)
$$

$$
\theta_{x}^{\prime} = \frac{1}{\ell} (\theta_{xa} - \theta_{xb}) \qquad . \qquad (32)
$$

The coefficients appearing in Equations 29 through 32 are the nonzero terms in the [D] matrix. Substitution of the coefficients and Equation 22 into Equation 26 results, upon integration, in the differential stiffness matrix shown on the following page. For example, the leading diagonal term is

$$
K_{11}^{d} = \frac{1}{k} \int_{0}^{1} 36 F_{x} (\overline{x} - \overline{x}^{2})^{2} d\overline{x} = \frac{6F_{x}}{5k} \qquad .
$$
 (33)

In .performing the integration the variations of the bending moments with distance,

$$
M_{y} = \overline{x} M_{ya} - (1 - \overline{x}) M_{yb} , \qquad (34)
$$

$$
M_{z} = \overline{x} M_{za} - (1 - \overline{x}) M_{zb} , \qquad (35)
$$

are used. Note that the convention for positive direction of end moment gives  $M_y = -M_{yb}$  and  $M_{z}$  = -  $M_{zb}$  at  $\overline{x}$  = 0.

The final operations on the differential stiffness matrix are to remove the effects of pin flags (which constrain one or more of the end forces and moments to zero value) and to transfer the resulting matrix from element coordinates to grid point coordinates. See Section 4.87 of the ' Programmer's Manual for details of the procedure.

 $\sim$   $\sim$ 

 $\label{eq:2.1} \frac{1}{\sqrt{2}}\left(\frac{1}{\sqrt{2}}\right)^{2} \left(\frac{1}{\sqrt{2}}\right)^{2} \left(\frac{1}{\sqrt{2}}\right)^{2}$ 

 $\mathcal{L}(\mathcal{A})$  and  $\mathcal{L}(\mathcal{A})$  and  $\mathcal{L}(\mathcal{A})$ 

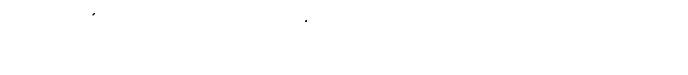

 $\bar{1}$ 

 $\bar{z}$ 

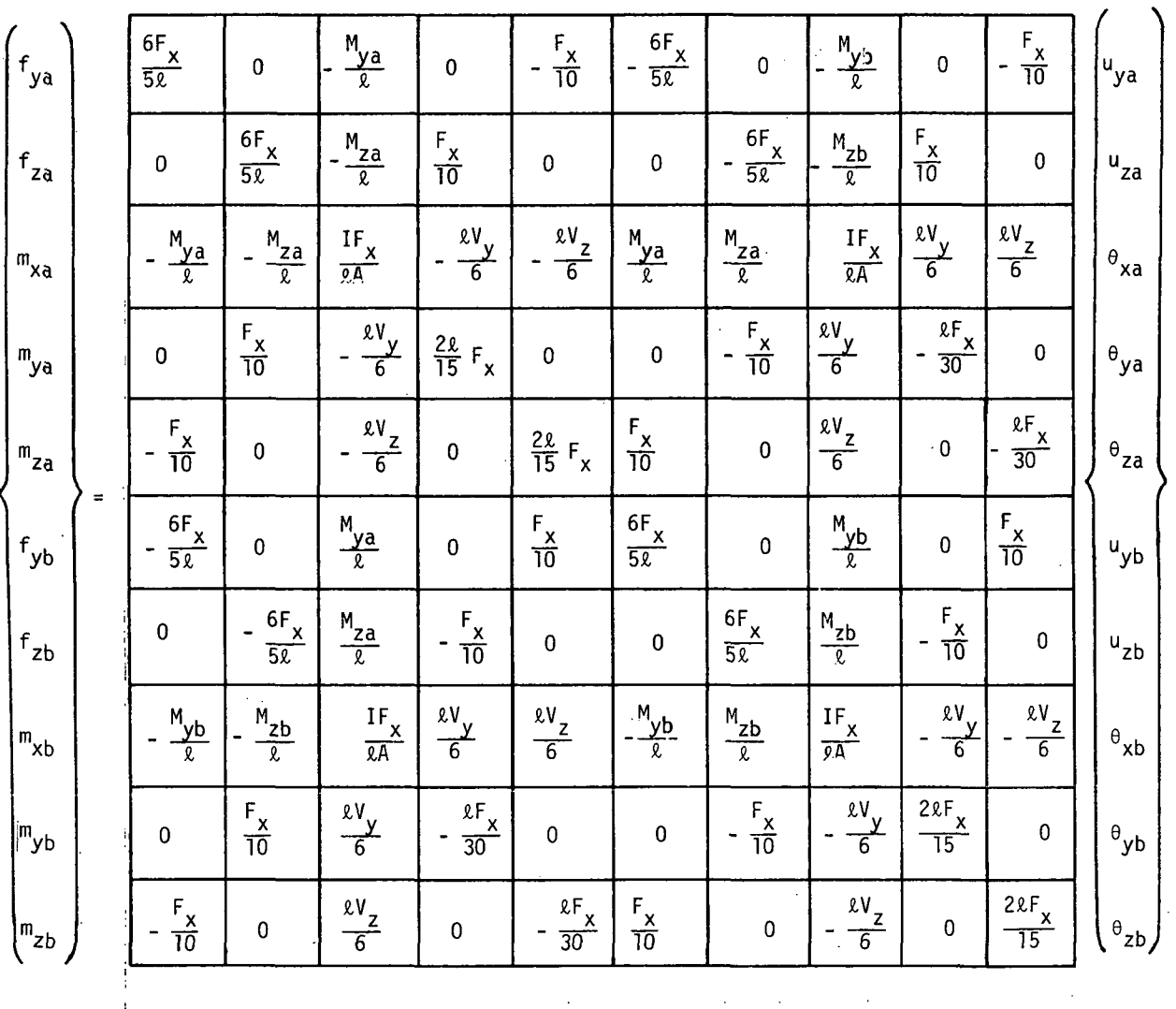

(36)

 $\sim$   $\sim$ 

 $\bar{a}$ 

REPRODUCIBILITY OF THE<br>REPRODUCIBILITY OF THE

 $\Delta \sim 10^{11}$  m  $^{-1}$  m  $^{-1}$ 

7.2-8 (12/15/72)

# 7.3 PLATES

# 7.3.1 The Energy of Differential Stiffness

The coordinate system for the basic triangular NASTRAN plate element is shown below.

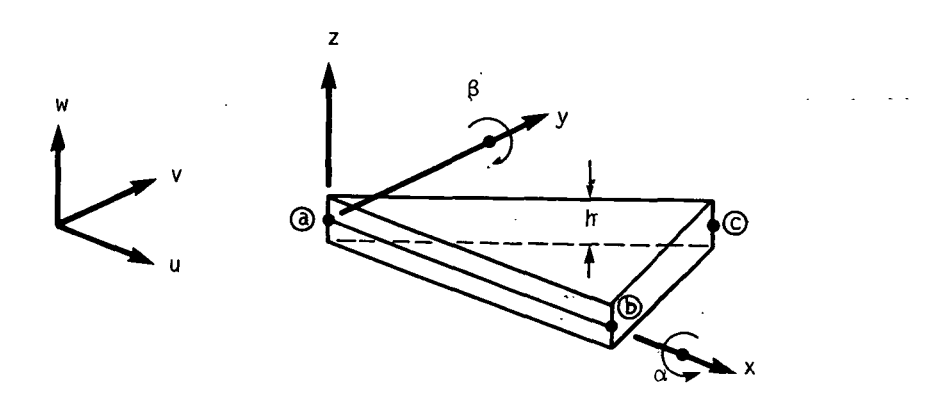

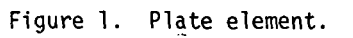

The stress distribution in the plate is:

$$
\sigma_{z} = 0
$$
\n
$$
\sigma_{x} = \bar{\sigma}_{x} - \frac{M_{x}z}{I}
$$
\n
$$
\sigma_{y} = \bar{\sigma}_{y} - \frac{M_{y}z}{I}
$$
\n
$$
\tau_{xy} = \bar{\tau}_{xy} - \frac{M_{xy}z}{I}
$$
\n
$$
\tau_{xz} = \frac{V_{x}}{I}
$$
\n
$$
\tau_{yz} = \frac{V_{y}}{I}
$$
\n(1)

7.3-1 (4/1/72)

where

 $\bar{\sigma}_{\mathsf{x}}$ ,  $\bar{\sigma}_{\mathsf{y}}$ ,  $\bar{\sigma}_{\mathsf{x}\mathsf{y}}$  are average in-plane (membrane) stresses ,

M<sub>x</sub>, M<sub>y</sub>, M<sub>xy</sub> are bending moments,

V<sub>x</sub>, V<sub>y</sub> are transverse shear forces,

I is the bending coefficient  $\left( \frac{h^3}{12} \right)$  for a homogeneous plate).

Applying Equation 1 to Equation 16 of Section 7.1 and integrating over the depth of the plate  $\left(-\frac{h}{2} < z < \frac{h}{2}\right)$  results in the energy per unit area of the plate.

$$
u_A^{\dagger} = \frac{h}{2} \left[ \omega_x^2 \bar{\sigma}_y + \omega_y^2 \bar{\sigma}_x - 2\omega_x \omega_y \bar{\tau}_{xy} + \omega_z^2 (\bar{\sigma}_x + \bar{\sigma}_y) \right] - \omega_x \omega_z v_x - \omega_y \omega_z v_y \quad . \tag{2}
$$

The last three terms involve rotations about an axis normal to the plane of the plate and they are frequently omitted in buckling analyses. The  $\omega_\tau^2$  term, however, is important for the overall buckling behavior of a built-up beam-like structure and will be retained. The terms proportional to  $V_\mathbf{x}$  and  $V_\mathbf{y}$  will be omitted.

The rotations are expressed in terms of displacements as follows:

$$
\omega_{x} = \frac{1}{2} \left[ \frac{\partial w}{\partial y} - \frac{\partial v}{\partial z} \right],
$$
\n
$$
\omega_{y} = \frac{1}{2} \left[ \frac{\partial u}{\partial z} - \frac{\partial w}{\partial x} \right],
$$
\n
$$
\omega_{z} = \frac{1}{2} \left[ \frac{\partial v}{\partial x} - \frac{\partial u}{\partial y} \right].
$$
\n(3)

Equations 2 and 3 are the basis for calculating differential stiffness of a plate on the assumption that the strains are small compared to rotations. This assumption will not be made. In removing it, the inplane rotations,  $\omega_\mathsf{X}$  and  $\omega_\mathsf{y}$ , will be treated differently than the normal rotation  $\omega_{\tau}$ . The transverse shear strains are

$$
\gamma_{\mathbf{x}} = \frac{\partial w}{\partial x} + \frac{\partial u}{\partial z} = \frac{\partial w}{\partial x} + \beta ,
$$
\n
$$
\gamma_{\mathbf{y}} = \frac{\partial w}{\partial y} + \frac{\partial v}{\partial z} = \frac{\partial w}{\partial x} - \alpha .
$$
\n(4)

#### 7.3-2 (4/1/72)

PLATES

so that

$$
\omega_{x} = \frac{\partial w}{\partial y} - \frac{1}{2} \gamma_{y} ,
$$
\n
$$
\omega_{y} = -\frac{\partial w}{\partial x} + \frac{1}{2} \gamma_{x} .
$$
\n(5)

The transverse shear strains,  $\gamma_\mathsf{X}$  and  $\gamma_\mathsf{y}$ , are usually small and unimportant. They are, however, important for sandwich plates with stiff face plates and a soft core. For such plates, the rotations  $\omega_x$  and  $\omega_y$  should be replaced by  $\frac{\partial w}{\partial y}$  and -  $\frac{\partial w}{\partial x}$  in Equation 2 as can easily be shown. Consider the term  $\frac{h}{2} \omega_x^2 \bar{\sigma}_y$  in Equation 2 for a sandwich element that is subjected to simple shear as shown below.

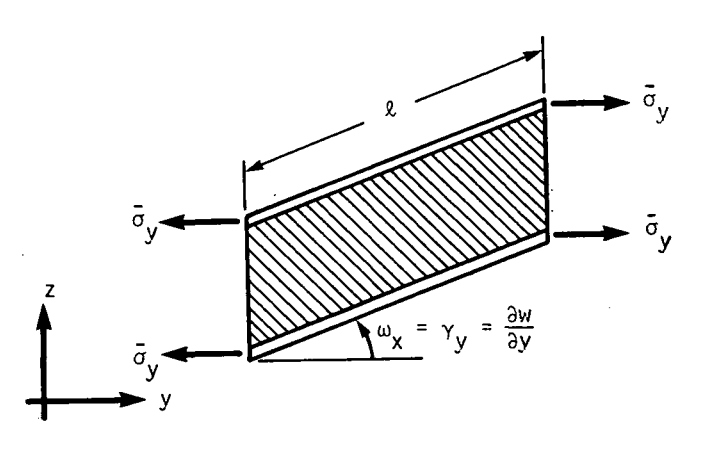

Figure 2. Shear deformation of a sandwich plate.

The core material is subjected to a shear strain,  $\gamma_{y}$ , and also experiences a volume change,  $\Delta V/V = - \frac{1}{2} \gamma_y^2$ , which produces tractions tending to increase the length of the face plates. Since the face plates are stiff compared to the core material, they will not change in length and the energy due to differential stiffness is simply

$$
\Delta W = \frac{1}{2} A_C \& \tilde{\sigma}_y \left( \frac{\partial w}{\partial y} \right)^2. \tag{6}
$$

where  $A_c$  is the cross-sectional area of the face plate material. It is seen that Equation 5 would give a different result. For sandwich plates  $\omega_{\mathbf{x}}$  should, therefore, be replaced by  $\frac{\partial \mathsf{w}}{\partial \mathbf{y}}$  in Equation 2 and  $\omega_{\mathbf{y}}$  should be replaced by -  $\frac{\partial \mathbf{w}}{\partial x}$  . Since the shear strains are small for other types of plates, these substitutions will be used in all cases.

$$
7.3-3(4/1/72)
$$

The situation with respect to the normal rotation,  $\omega_z$ , is much more delicate, and a correct treatment of the effect of strains depends on assumptions regarding the behavior of materials with finite strains. Biot<sup>(I)</sup>, has developed the following formula for the energy of differential stiffness of compressible materials in plane strain problems.

$$
U' = \sigma_x \left[ \frac{1}{2} \omega_z^2 + \omega_z \epsilon_{xy} \right] + \sigma_y \left[ \frac{1}{2} \omega_z^2 - \omega_z \epsilon_{xy} \right] + \tau_{xy} (\epsilon_y - \epsilon_x) \omega_z \qquad (7)
$$

where

$$
\varepsilon_{xy} = \frac{1}{2} \left( \frac{\partial v}{\partial x} + \frac{\partial u}{\partial y} \right) = \frac{1}{2} \gamma ,
$$
\n
$$
\varepsilon_{x} = \frac{\partial u}{\partial x} ,
$$
\n(8)\n
$$
\varepsilon_{y} = \frac{\partial v}{\partial y} .
$$

An independent proof of Equation 7 is as follows. Consider a unit cube under a constant axial tension which undergoes shear strain as shown in Figure 3.

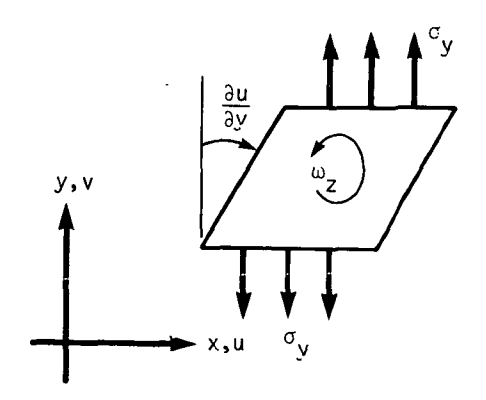

Figure 3. Shear deformation of a unit cube.

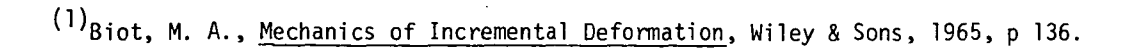

7.3-4 (4/1/72)

PLATES

The moment about the z axis due to the displaced force is

$$
M_{z} = \sigma_{y} \frac{\partial u}{\partial y} \qquad . \tag{9}
$$

The shear strain,  $\gamma$  = 2 $\varepsilon_{xy}$ , and the average rotation  $\omega_{z}$ , are given by the following equations:

$$
\omega_{z} = \frac{1}{2} \left( \frac{\partial v}{\partial x} - \frac{\partial v}{\partial y} \right)
$$
 (10)

$$
\gamma = \frac{\partial v}{\partial x} + \frac{\partial u}{\partial y} \tag{11}
$$

Solving Equations 10 and 11:

f-

$$
\frac{\partial u}{\partial y} = \frac{1}{2} \gamma - \omega_z \qquad (12)
$$

$$
\frac{\partial v}{\partial x} = \frac{1}{2} \gamma + \omega_z \qquad (13)
$$

The work done due to the moment is

$$
W_{\sigma} = \int_{0}^{\omega} M_{z} d\omega_{z} \qquad (14)
$$

Substituting Equations 9 and 12 into Equation 14 gives

$$
W_{\sigma} = \sigma_y \int_0^{\omega_z} \left(\frac{1}{2} \gamma - \omega_z\right) d\omega_z \quad . \tag{15}
$$

Integrating Equation 15 produces

$$
W_{\sigma} = -\frac{1}{2}\sigma_y \left(\omega_z^2 - \gamma \omega_z\right) = -\sigma_y \left(\frac{1}{2}\omega_z^2 - \omega_z \epsilon_{xy}\right) \quad , \tag{16}
$$

which is the same as the second term in Equation 7. The terms proportional to  $\sigma_{\mathbf{x}}$  and  $\tau_{\mathbf{xy}}$  in Equation 7 may be similarly derived. In particular the term proportional to  $\tau_{xy}$  is obtained by  $\cdot$ considering the equivalent normal stress components in a coordinate system rotated through 45°.

In summary, the expression that is used for the energy- of' differential stiffness per unit i area of a plate element consists of a part,  $\boldsymbol{\mathsf{U}_b}$ , due to out-of-plane (bending) motions and a part,

7.3-5 (4/1/72)

 $\sim$   $\sim$   $\mu$  $\mathcal{O}_{\mathcal{A}}$  $U_{\rm ms}$ , due to in-plane (membrane) motions

$$
J_A = U_B + U_m \t\t(17)
$$

where

$$
U_{b}^{'} = \frac{h}{2} \left\{ \bar{\sigma}_{x} \left( \frac{\partial w}{\partial x} \right)^{2} + \bar{\sigma}_{y} \left( \frac{\partial w}{\partial y} \right)^{2} + 2 \bar{\tau}_{xy} \frac{\partial w}{\partial x} \frac{\partial w}{\partial y} \right\} , \qquad (18)
$$

is the energy for bending motions obtained by substituting  $\frac{\partial w}{\partial x}$  and  $\frac{\partial w}{\partial y}$  for - $\omega_y$  and  $\omega_x$  respectively in Equation 2, and where

 $\sim 100$ 

$$
U_m' = \frac{h}{2} \left\{ \bar{\sigma}_x (\omega_z^2 + 2\omega_z \epsilon_{xy}) + \bar{\sigma}_y (\omega_z^2 - 2\omega_z \epsilon_{xy}) + 2\bar{\tau}_{xy} (\epsilon_y - \epsilon_x)\omega_z \right\},
$$
\n(19)

is the energy for membrane motions obtained from Equation 7.

The differential stiffness matrices are developed below separately for bending and membrane motions.

## 7.3.2 Differential Stiffness for the Basic Bending Triangle

The notation and development in Section 5.8.2 will be used without further reference. The out-of-plane deflections of the basic triangle are described by the polynomial

$$
w = w_a + y\alpha_a - x\beta_a + x\gamma_x + y\gamma_y + q_1x^2 + q_2xy + q_3y^2 + q_4x^3 + q_5xy^2 + q_6y^3
$$
\n(20)

where  $w_{\sf a}^{}$ ,  $\alpha_{\sf a}^{}$  and  $\upbeta_{\sf a}^{}$  are the out-of-plane displacement and rotation at point (a) in Figure 1.

The linear terms are combined in the equations

$$
\bar{w}_x = \gamma_x - \beta_a ,
$$
\n
$$
\bar{w}_y = \gamma_y + \alpha_a .
$$

 $(21)$ .

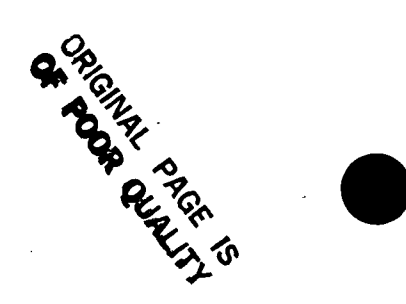

7.3-6 (4/1/72)

The slopes of the surface at any point x, y, may be described by the matrix  $[H_{\theta q}]$  where:

$$
\begin{pmatrix} \theta_1 \\ \theta_2 \end{pmatrix} = \begin{pmatrix} \frac{\partial w}{\partial x} \\ \frac{\partial w}{\partial y} \end{pmatrix} = [H_{\theta q}(x,y)] \begin{pmatrix} \bar{w}_x \\ \bar{w}_y \\ \frac{\partial q_1}{\partial q_1} \\ \vdots \\ \frac{\partial q_6}{\partial q_6} \end{pmatrix},
$$
 (22)

 $\Delta$  $\Gamma$ 

and

$$
\begin{bmatrix} H_{\theta q} \end{bmatrix} = \begin{bmatrix} 1 & 0 & 2x & y & 0 & 3x^2 & y^2 & 0 \\ - & + & - & + & - & + & - & + - & + & - & + & - \\ 0 & 1 & 1 & 0 & x & 2y & 0 & 2xy & 3y^2 \end{bmatrix}
$$
 (23)

The differential stiffness in terms of the slopes at any point x,y, is given by the equation

$$
K_{ij}^{d\theta} = \frac{\partial^2 U_b^i}{\partial \theta_i \partial \theta_j} dA \quad . \tag{24}
$$

Substituting Equation 18 into Equation 24 results in the matrix:

 $\begin{bmatrix} \kappa^{d\theta} \end{bmatrix} = h \begin{bmatrix} x & xy \end{bmatrix}$ L 'xy  $dA$  (25)

The differential stiffness for the-entire plate in terms of generalized displacements,  $[\bar{w}_x, \bar{w}_y, q_1, q_2, \ldots, q_6]$  is the integral:

= h  $\left[\begin{array}{cc} H_{\rho\alpha} \end{array}\right]^T$ [K<sup>dθ</sup>][H<sub>eq</sub>] dA . (26)

Explicit formulas for the terms of [K<sup>dq</sup>] are given in Table 1 in terms of integrals I<sub>kø</sub> defined as

 $I_{k\ell}$  = h  $x^k y^{\ell} dA$ . (27)

7.3-7 (4/1/72)

The integrals are easily evaluated by using the natural coordinate functions  $f_i$  defined by the equation:

$$
r(x,y) = f_1r_1 + f_2r_2 + f_3r_3 \t (28)
$$

where r is a linear function over the area, and  $r_1$ ,  $r_2$ ,  $r_3$  are the values of the function at gridpoints a, b, and c, respectively, in Figure 1.

Since x and y are obviously linear functions we may use the equations:

$$
x = f_2x_2 + f_3x_3,
$$
  
\n
$$
y = f_3y_3,
$$
 (29)

note:  $x_1 = y_1 = y_2 = 0$ .

A property of these transformations is that:

$$
\int_{A} f_1^{\alpha} f_2^{\beta} f_3^{\gamma} dA = 2A \frac{\alpha! \beta! \gamma!}{(2 + \alpha + \beta + \gamma)!}
$$
 (30)

Substituting Equation 29 into Equation 27 results in the function:

 $(f_2x_2 + f_3x_3)^k f_3^k dA$  (31) A

This expression, with the aid of Equation 30, is used directly to evaluate the integrals. For example,

$$
I_{22} = hy_3^2 \int_A [f_2^2 f_3^2 x_2^2 + 2f_2 f_3^3 x_2 x_3 + f_3^4 x_3^2] dA
$$
 (32)

Using Equation 30 for each of the three terms, produces the result

$$
I_{22} = 2Ahy_3^2 \left[ \frac{2!2!}{6!} x_2^2 + 2 \frac{1!3!}{6!} x_2 x_3 + \frac{1!4!}{6!} x_3^2 \right] = \frac{2Ahy_3}{6!} \left[ 4x_2^2 + 12x_2 x_3 + 24x_3^2 \right].
$$
\n(33)

7.3-8 (4/1/72)

REPRODUCIBILITY OF THE **REPRODUCIBLITY OF REPRODUCIBLITY** 

The remaining task is to define the variables  $w_\chi,~w_\chi,$  and {q} in terms of the displacements of the connected points. In this connection, the following matrix equations are taken from Section 5.8.2.

$$
\{q\} = [H]^{-1}\{u_{i}\} - [S]\{u_{a}\}\},
$$
 (34)

$$
\begin{Bmatrix} Y_{x} \\ Y_{y} \end{Bmatrix} = [H_{\gamma q}]^{[q]}, \qquad (35)
$$

where

$$
\{u_{i}\} = \begin{Bmatrix} u_{b} \\ u_{c} \end{Bmatrix} = \begin{Bmatrix} \begin{Bmatrix} u_{b} \\ u_{b} \\ u_{c} \end{Bmatrix} \\ \begin{Bmatrix} u_{c} \\ u_{c} \\ \beta_{c} \end{Bmatrix} \end{Bmatrix} \qquad (36)
$$

$$
\{u_a\} = \begin{Bmatrix} w_a \\ \alpha_a \\ \beta_a \end{Bmatrix} .
$$
 (37)

In the actual application, three 6 x 3 matrices are generated by multiplication and partitioning as follows:

$$
\begin{bmatrix} H_a \end{bmatrix} = -[H]^{-1} [S] , \qquad (38)
$$

$$
\begin{bmatrix} H_b & H_c \end{bmatrix} = \begin{bmatrix} H \end{bmatrix}^{-1} \tag{39}
$$

## 7.3-9 (4/1/72)
# DIFFERENTIAL STIFFNESS AND BUCKLING

The generalized coordinates are then related to gridpoint displacements by

$$
\begin{pmatrix} \tilde{w}_{x} \\ \tilde{w}_{y} \\ q_{1} \\ \vdots \\ q_{6} \end{pmatrix} = [C_{a}] \{u_{a}\} + [C_{b}] \{u_{b}\} + [C_{c}] \{u_{c}\} , \qquad (40)
$$

where, using Equations 21, 34, 35, 38, and 39:

$$
\begin{bmatrix} C_{a} \end{bmatrix} = \begin{bmatrix} \begin{bmatrix} H_{\gamma q} \end{bmatrix} \begin{bmatrix} H_{a} \end{bmatrix} & \begin{bmatrix} 0 & 0 & -1 \ - & \begin{bmatrix} 0 & 1 & 0 \ - & - & - \end{bmatrix} & \begin{bmatrix} 0 & 0 & -1 \ - & \begin{bmatrix} 0 & 1 & 0 \ - & - & - & - \end{bmatrix} & \begin{bmatrix} 0 & 0 & -1 \ - & \begin{bmatrix} 0 & 0 & 0 \ 0 & 0 & 0 \end{bmatrix} & \begin{bmatrix} 0 & 0 & 0 \ - & \begin{bmatrix} 0 & 0 & 0 \ 0 & 0 & 0 \end{bmatrix} & \begin{bmatrix} 0 & 0 & 0 \ - & \begin{bmatrix} 0 & 0 & 0 \ 0 & 0 & 0 \end{bmatrix} & \begin{bmatrix} 0 & 0 & 0 \ 0 & 0 & 0 \end{bmatrix} & \begin{bmatrix} 0 & 0 & 0 \ 0 & 0 & 0 \end{bmatrix} & \begin{bmatrix} 0 & 0 & 0 \ 0 & 0 & 0 \end{bmatrix} & \begin{bmatrix} 0 & 0 & 0 \ 0 & 0 & 0 \end{bmatrix} & \begin{bmatrix} 0 & 0 & 0 \ 0 & 0 & 0 \end{bmatrix} & \begin{bmatrix} 0 & 0 & 0 \ 0 & 0 & 0 \end{bmatrix} & \begin{bmatrix} 0 & 0 & 0 \ 0 & 0 & 0 \ 0 & 0 & 0 \end{bmatrix} & \begin{bmatrix} 0 & 0 & 0 \ 0 & 0 & 0 \ 0 & 0 & 0 \end{bmatrix} & \begin{bmatrix} 0 & 0 & 0 \ 0 & 0 & 0 \ 0 & 0 & 0 \end{bmatrix} & \begin{bmatrix} 0 & 0 & 0 \ 0 & 0 & 0 \ 0 & 0 & 0 \end{bmatrix} & \begin{bmatrix} 0 & 0 & 0 \ 0 & 0 & 0 \ 0 & 0 & 0 \end{bmatrix} & \begin{bmatrix} 0 & 0 & 0 \ 0 & 0 & 0 \ 0 & 0 & 0 \end{bmatrix} & \begin{bmatrix} 0 & 0 & 0 \ 0 & 0 & 0 \ 0 & 0 & 0 \end{bmatrix} & \begin{bmatrix} 0 & 0 & 0 \ 0 &
$$

$$
[c_{b}] = \begin{bmatrix} [H_{\gamma q}] & [H_{b}] \\ -\frac{1}{2} & [H_{b}] \\ H_{b} \end{bmatrix} \qquad (42)
$$

$$
\begin{bmatrix} C_c \end{bmatrix} = \begin{bmatrix} \begin{bmatrix} H_{\gamma q} \end{bmatrix} \begin{bmatrix} H_c \end{bmatrix} & \begin{bmatrix} H_c \end{bmatrix} & \begin{bmatrix} H
$$

The differential stiffness matrices in terms of the displacements at the corners of the triangle are given by the matrix  $[\kappa^{\text{dt}}]$ , where

$$
\begin{bmatrix} k^{dt} \end{bmatrix} = \begin{bmatrix} c_a^T \\ -\frac{1}{c_b} \\ -\frac{1}{c_c} \end{bmatrix} \begin{bmatrix} k^{dq} \end{bmatrix} \begin{bmatrix} c_a & c_b & c_c \end{bmatrix} ,
$$

$$
= \begin{bmatrix} k_{aa}^{dt} & k_{ab}^{dt} & k_{ac}^{dt} \\ k_{ba}^{dt} & k_{bb}^{dt} & k_{bc}^{dt} \\ -\frac{1}{c_a} & +\frac{1}{c_b} & +\frac{1}{c_c} \\ k_{ca}^{dt} & k_{cb}^{dt} & k_{cc}^{dt} \end{bmatrix} .
$$

7.3-10 (4/1/72)

(44)

# **PLATES**

## 7.3.3 The Membrane Triangle (TRMEM) and. Quadrilateral (QDMEM)

For out-of-plane motion the membrane triangle is assumed to rotate as a rigid body. The energy is expressed in terms of rotations  $\omega_\mathsf{X}^{},~\omega_\mathsf{y}^{},~\omega_\mathsf{z}^{},~$  and strains  $\varepsilon_\mathsf{X}^{},~\varepsilon_\mathsf{y}^{},~$  and  $\varepsilon_\mathsf{X}\mathsf{y}^{},~$  assumed constant over the surface of the triangle. From Equations 17, 18, and 19:

$$
U = \frac{hA}{2} \left\{ \bar{\sigma}_x \omega_y^2 + \bar{\sigma}_y \omega_x^2 - 2 \bar{\tau}_{xy} \omega_x \omega_y + \bar{\sigma}_x \left( \omega_z^2 + 2 \omega_z \epsilon_{xy} \right) + \bar{\sigma}_y \left( \omega_z^2 - 2 \omega_z \epsilon_{xy} \right) + 2 \bar{\tau}_{xy} \left( \epsilon_y - \epsilon_x \right) \omega_z \right\},
$$
\n(45)

where hA is the volume of the element.

The differential stiffness matrix in terms of the rotations and strains is

$$
[K_{\omega}^{d}] = \frac{\partial^{2} U}{\partial \omega_{i} \partial \omega_{j}} \quad , \tag{46}
$$

where  $\omega_j = \omega_x$ ,  $\omega_y$ ,  $\omega_z$ ,  $\epsilon_x$ ,  $\epsilon_y$ ,  $\epsilon_{xy}$ .

The rotations and strains are related to corner displacements by

$$
\{\omega\} = [c_1^d] \begin{Bmatrix} u_1 \\ v_1 \\ w_1 \end{Bmatrix} + [c_2^d] \begin{Bmatrix} u_2 \\ v_2 \\ w_2 \end{Bmatrix} + [c_3^d] \begin{Bmatrix} u_3 \\ v_3 \\ w_3 \end{Bmatrix} = [c_1^d] [c_2^d] [c_3^d] \begin{Bmatrix} u_1 \\ u_2 \\ u_3 \end{Bmatrix} = [c_1^d] [u_e].
$$
\n(47)

The differential stiffness in terms of the corner displacements is

$$
[\kappa_{ee}^d] = [c^d]^T [\kappa_{\omega}^d][c^d]
$$
 (48)

The elements of matrices [K $_{\omega}^{\text{d}}$ ], [C $_{1}^{\text{d}}$ ], [C $_{2}^{\text{d}}$ ], and [C $_{3}^{\text{d}}$ ] are shown in Table 2.

Quadrilateral elements (QDMEM) are treated as overlapping pairs of triangular elements for the calculation of elastic stiffness, and their differential stiffnesses are similarly treated.

7.3-11 (12/31/74)

## 7.3.4 The Triangular Composite Elements (TRIA and TRIA2)

For inplane motion, the elements are assumed to have constant rotation and strain. For this purpose, the equations for the triangular membrane, Equations 45 - 48, are used with no contributions from  $\omega_{\mathbf{x}}$  and  $\omega_{\mathbf{v}}$ .

For out-of-plane motion, the element is assumed to have the same deflected shape as that assumed in generating the elastic stiffness matrix. The inplane stresses are calculated using the membrane properties. The centroid of the triangle is used to divide the triangle into three subtriangles as shown in Figure 4 below.

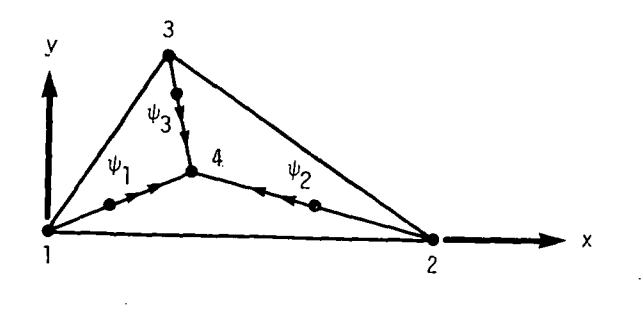

Figure 4. Clough triangle.

The displacement of the center point is constrained to produce compatible slopes,  $\psi_i$ , between adjacent triangles, see Section 5.8.3.3.

The calculation procedure is as follows. First, the partitions of Equation 44, are generated for each subtriangle. These matrices are then transformed to the element coordinate system and added to produce  $\begin{bmatrix} K^{de}_{ij} \end{bmatrix}$  where i,j = 1, 2, 3 or 4.

The equations of slope constraint are

$$
\begin{Bmatrix} \Delta \psi_1 \\ \Delta \psi_2 \\ \Delta \psi_3 \end{Bmatrix} = \begin{Bmatrix} 0 \\ 0 \\ 0 \end{Bmatrix} = [G_1] \{u_1\} + [G_2] \{u_2\} + [G_3] \{u_3\} + [G_4] \{u_4\} , \qquad (49)
$$

where  $\Delta \psi_1$ ,  $\Delta \psi_2$ ,  $\Delta \psi_3$  are the differences in slope between adjacent triangles when point 4 is free, and

# 7.3-12 (4/1/72)

## PLATES

 $u_{z1}$  $\mathbf{z}_1$  $\mathsf{b}$ yl , etc., are the displacements of the corner points in the element coordin-

ate system. See Section 5.8.3.3 for details.

Applying the equations of constraint to eliminate the elements of  $\{u_{\underline{a}}\}$  results in the differential stiffness matrix of the element,  $\mathsf{K}^\mathtt{d}_{\mathtt{i},\mathtt{j}}]$ , referred to the vertices of the composite triangle. Each partition of the matrix corresponding to points i and j is:

$$
[\kappa_{ij}^{d}] = [\kappa_{ij}^{de}] - [\kappa_{4i}^{de}]^{T}[G_{4}]^{-1}[G_{j}] - ([G_{4}^{-1}][G_{i}])^{T}[\kappa_{4j}^{de}] + ([G_{4}]^{-1}[G_{i}])^{T}[\kappa_{44}^{de}][G_{4}]^{-1}[G_{j}]
$$
\n(50)

# 7.3.5 The Quadrilateral Composite Elements (QUAD1 and QUAD2)

These elements are composed of four overlapping triangles. The inplane differential stiffness of each triangle is calculated with the same equations as the membrane triangle, Section 7.3.3, except that the  $\omega_\mathsf{X}$  and  $\omega_\mathsf{y}$  terms are ignored. For out-of-plane motions, the element is assumed to lie in a plane, parallel to, and midway between the diagonals. The corners of the element are connected to the four grid points by rigid bars. The inplane stresses  $\sigma_{\mathsf{x}},\ \sigma_{\mathsf{y}},$  and  $\tau_{\mathsf{xy}}$ are calculated independently for each triangle and the differential stiffness is calculated using the equations given in Section 7.3.2. The differential stiffness matrix terms for each triangle are then transformed to the element coordinate system and added.

# 7.3-13 (4/1/72)

# DIFFERENTIAL STIFFNESS AND BUCKLING

Table 1 Elements of [K<sup>dq</sup>]

The elements of the  $(8 \times 8)$  differential stiffness matrix  $\lfloor \kappa^{dq} \rfloor$  are evaluated below from Equation 26. The matrix is symmetric so only the upper triangle terms are given. The superscript  $($ <sup>dq</sup>) is omitted for convenience.  $\alpha_2 = \alpha_1$  .

 $\mathcal{L}_{\text{max}}$ 

 $\sim$   $\mu$ 

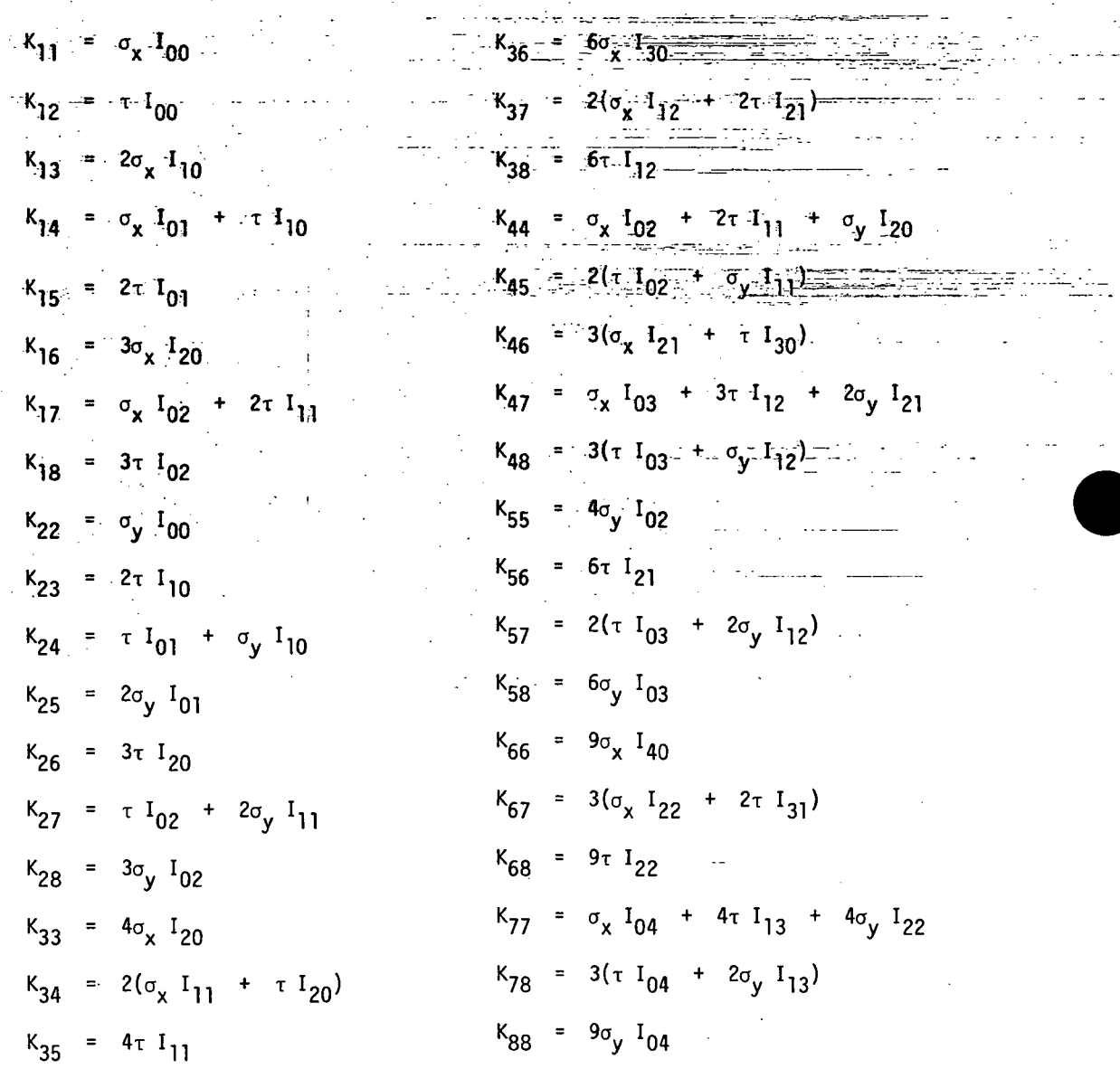

7.3-14 (4/1/72)

A

# PLATES

fable 2 Matrices for the TRMEM Element.

$$
\begin{bmatrix}\n\sigma_y & -\sigma_{xy} & 0 & 0 & 0 & 0 \\
\sigma_{xy} & \sigma_x & 0 & 0 & 0 & 0 \\
\sigma_{xy} & \sigma_x & 0 & 0 & 0 & 0 \\
0 & 0 & (\sigma_x + \sigma_y) & -\tau_{xy} & \tau_{xy} & (\sigma_x - \sigma_y) \\
\sigma_{xy} & 0 & 0 & 0 & 0 \\
0 & 0 & \tau_{xy} & 0 & 0 & 0 \\
0 & 0 & (\sigma_x - \sigma_y) & 0 & 0 & 0\n\end{bmatrix}
$$

The corresponding degrees of freedom are:.  $\omega_\mathsf{X}^{},\;\omega_\mathsf{Y}^{},\;\omega_\mathsf{Z}^{},\;\varepsilon_\mathsf{X}^{},\;\varepsilon_\mathsf{Y}^{},$  and  $\varepsilon_\mathsf{X}\mathsf{y}^{}$ .)

$$
[c_{1}^{d}] = \begin{bmatrix}\n0 & 0 & \gamma_{3} - \gamma_{2} \\
0 & 0 & \gamma_{1} \\
\frac{\gamma_{2} - \gamma_{3}}{2} & -\frac{\gamma_{1}}{2} & 0 \\
-\gamma_{1} & 0 & 0 \\
0 & \gamma_{3} - \gamma_{2} & 0 \\
-\frac{\gamma_{2} - \gamma_{3}}{2} & -\frac{\gamma_{1}}{2} & 0 \\
\frac{\gamma_{3} - \gamma_{2}}{2} & -\frac{\gamma_{1}}{2} & 0\n\end{bmatrix}
$$
\n
$$
[c_{2}^{d}] = \begin{bmatrix}\n0 & 0 & -\gamma_{3} \\
\frac{\gamma_{3}}{2} & \frac{\gamma_{1}}{2} & 0 \\
\gamma_{1} & 0 & 0 \\
0 & -\gamma_{3} & 0 \\
0 & -\gamma_{3} & 0 \\
-\frac{\gamma_{3}}{2} & \frac{\gamma_{1}}{2} & 0\n\end{bmatrix}
$$

7.3-15 (4/1/72)

# DIFFERENTIAL STIFFNESS AND BUCKLING  $0$   $\gamma_2$ 0 0 0  $\cdot$   $\cdot$   $\cdot$   $\cdot$   $\cdot$   $\cdot$ ' - 1991 - 1992 - 1993 - 1994 - 1995 - 1996 - 1997 - 1998 - 1999 - 1999 - 1999 - 1999 - 1999 - 1999 - 1999 - 1  $\frac{2}{2}$  0  $-$  0  $\frac{1}{2}$ --"-."- •''-.--•••. - '.-.-----"- :  $V^*$   $V^0$   $V^0$ ; . '- - ' -- ' -• -- 3 -.- ,-\*  $\begin{array}{ccc} 0 & \cdots & 0 & 0 \end{array}$ The sequence of the state of the state of the state of the state of the state of the state of the state of the  $\gamma_2$  0 Ħ.  $\frac{y_2}{2}$  0 0 د الحيف الله لي ساعدها اللي الي  $\overline{y}$ <sub>3</sub>  $\frac{x_3}{x_2y_3}$  $\overline{3}$

7.3-16 (4/1/72)

### DIFFERENTIAL STIFFNESS AND BUCKLING

# 7.4 THE CONICAL SHELL ELEMENT

The elastic stiffness matrix for the conical shell element is derived in Section 5.9. The differential stiffness matrix due to static axisymmetric preload is derived here using the notation and the results of Section 5.9 and the general theory of differential stiffness developed in Section 7.1.

## 7.4.1 General Method

The static preload used to generate differential stiffness must be axisymmetric because an unsymmetrical distribution of preload provides an unsymmetrical distribution of differential stiffness, thus violating the symmetry assumption of the conical shell element. Furthermore, the effects of static bending moments and transverse shears on differential stiffness will be neglected, which is the usual practice in the analysis of the buckling of shells, leaving only the direct membrane stresses,  $\sigma_{so}$  and  $\sigma_{do}$ , of zero harmonic order as contributors to differential stiffness. The stiffening effect of membrane shear stress of zero harmonic order,  $\sigma_{s\phi 0}$ , is not axisymmetric, since shells that have been subjected to a clockwise twist can be distinguished from those that have been subjected to a counter-clockwise twist.

The potential energy of differential stiffness .for a conical shell element can be written as follows, using the result given in Equation 14 of Section 7.1.

$$
V_{d} = \frac{1}{2} \int_{0}^{2} \int_{0}^{2\pi} \left[ F_{s0} \omega_{\phi}^{2} + F_{\phi 0} \omega_{s}^{2} + (F_{s0} + F_{\phi 0}) \omega_{w}^{2} \right] r d\phi ds
$$
 (1)

 $F_{50}$  and  $F_{\phi}$  are the direct membrane forces per unit width of zero harmonic order in the meridional and azimuthal directions.  $\omega_{\phi}$ ,  $\omega_{\sf S}$  and  $\omega_{\sf w}$  are rotations about the orthogonal axes defined in Figure 1 of Section 5.9. The rotations  $\omega_{\phi}$  and  $\omega_{\phi}$  should be computed from translational motions normal to the neutral surface rather than from the tangential motions of points on the inner and outer surfaces. They are, therefore, equal to the quantities  $\alpha$  and  $\beta$  in Equations 37 and 38 of Section 5.9, with the transverse shear strains,  $\gamma_S$  and  $\gamma_d$ , set equal to zero.  $\omega_w$  is identical to  $\theta_{\omega}$  given by Equation 42 of Section 5.9. Thus the rotations are related to translational displacements by

7.4-1

## DIFFERENTIAL STIFFNESS AND BUCKLING

$$
\omega_{\phi} = \frac{\partial w}{\partial s} ,
$$
  
\n
$$
\omega_{\text{S}} = -\frac{1}{r} \frac{\partial w}{\partial \phi} + \frac{\cos \psi}{r} u ,
$$
  
\n
$$
\omega_{\text{W}} = -\frac{1}{2} \left[ \frac{\partial u}{\partial s} + \frac{\text{us in } \psi}{r} - \frac{1}{r} \frac{\partial v}{\partial \phi} \right] .
$$
  
\n(2)

The rotations have the following harmonic dependence

$$
\omega_{\phi} = \sum_{n=1}^{m} \omega_{\phi n} \cos n\phi + \omega_{\phi 0} + \sum_{n=1}^{m} \omega_{\phi n}^{*} \sin n\phi ,
$$
  

$$
\omega_{S} = \sum_{n=1}^{m} \omega_{S n}^{*} \sin n\phi + \omega_{S 0}^{*} - \sum_{n=1}^{m} \omega_{S n}^{*} \cos n\phi ,
$$
 (3)  

$$
\omega_{w} = \sum_{n=1}^{m} \omega_{w n}^{*} \sin n\phi + \omega_{w 0}^{*} - \sum_{n=1}^{m} \omega_{w n}^{*} \cos n\phi .
$$

As with all other displacements and strains, the harmonic coefficients of different harmonic orders are uncoupled, and the starred and unstarred coefficients of the same harmonic order are uncoupled. By virtue of these facts, Equations 2 can be written for each harmonic coefficient as follows

$$
\omega_{\phi n} = \frac{\partial w_n}{\partial s} ,
$$
  
\n
$$
\omega_{\text{sn}} = \frac{n}{r} w_n + \frac{\cos \psi}{r} u_n ,
$$
  
\n
$$
\omega_{\text{wn}} = -\frac{1}{2} \left[ \frac{\partial u_n}{\partial s} + \frac{\sin \psi}{r} u_n + \frac{n}{r} v_n \right] ,
$$
 (4)

and similarly for the starred coefficients.

The potential energy of differential stiffness can be separated into independent terms  $\frac{1}{4}$ 

$$
V_{d} = V_{do} + \sum_{n=1}^{m} V_{dn} + V_{do}^{*} + \sum_{n=1}^{m} V_{dn}^{*}
$$
 (5)

7.4-2

REPRODUCIBILITY OF THE ORIGINAL PAGE IS POOR

where, performing the integration with respect to  $\phi$ 

$$
V_{\text{do}} = \pi \int_{0}^{R} F_{\text{so}} \omega_{\phi 0}^{2} r \text{ds} \qquad , \qquad (6)
$$

$$
V_{do}^* = \pi \int_0^{\ell} \left[ F_{\phi o} \omega_{so}^*^2 + (F_{so} + F_{\phi o}) \omega_{wo}^*^2 \right] r ds , \qquad (7)
$$

$$
V_{dn} = \frac{\pi}{2} \int_{0}^{R} \left[ F_{so} \omega_{\phi n}^{2} + F_{\phi o} \omega_{sn}^{2} + (F_{so} + F_{\phi o}) \omega_{wn}^{2} \right] r ds
$$
 (8)

The form for  $v_{dn}^*$  is identical to that for  $v_{dn}$  with the substitution of starred coefficients.

It is convenient to define the following diagonal matrix

$$
\begin{bmatrix} F_0 \end{bmatrix} = \begin{bmatrix} F_{so} & 0 & 0 \\ 0 & F_{\phi 0} & 0 \\ 0 & 0 & F_{so} + F_{\phi 0} \end{bmatrix} , \qquad (9)
$$

and also

 $\sim 10^{-11}$ 

 $\sim 10$ 

$$
\{\omega_n\} = \begin{cases} \omega_{\phi n} \\ \omega_{\text{sn}} \\ \omega_{\text{wn}} \end{cases}
$$
 (10)

$$
\left\{\omega_{0}\right\} = \begin{cases} \omega_{\phi 0} \\ \sum_{\omega_{\text{SO}}}^{\star} \\ \omega_{\text{wo}}^{\star} \end{cases} \tag{11}
$$

 $\sim 10^7$ 

 $\sim$ 

so that Equations 6, 7, and 8 can be written as

 $\mathcal{A}$  and  $\mathcal{A}$  is a subset of the set of the set of  $\mathcal{A}$ 

$$
V_{do} + V_{do}^* = \pi \int_0^k {\omega_0}^T [F_0](\omega_0) \text{ rds}
$$
 (12)

7.4-3

 $\sim$ 

# DIFFERENTIAL STIFFNESS AND BUCKLING

and

$$
V_{dn} = \frac{\pi}{2} \int_0^2 {\{\omega_n\}}^T [F_0] {\{\omega_n\}} r ds \qquad n > 0 \qquad . \tag{13}
$$

The Fourier components of rotation are related to the independent constants  $\{q_n\}$  by

 $\mathcal{L}^{\text{max}}_{\text{max}}$  , where  $\mathcal{L}^{\text{max}}_{\text{max}}$ 

$$
\{\omega_n\} = [\mathbb{H}_{\omega q}]_n \{q_n\} \qquad n \ge 0 \qquad , \tag{14}
$$

so that

$$
V_{\text{do}} + V_{\text{do}}^* = \frac{1}{2} \{q_0\}^T [K_0^{\text{qd}}] \{q_0\} \quad , \tag{15}
$$

$$
V_{dn} = \frac{1}{2} (q_n)^T [K_n^{qd}] (q_n)
$$
 (16)

and

i

 $\mathcal{L}^{\text{max}}_{\text{max}}$ 

$$
v_{dn}^* = \frac{1}{2} \{q_n^*\}^T [K_n^{qd}] \{q_n^*\} ,
$$
 (17)

where

$$
[K_0^{\text{qd}}] = 2\pi \int_0^{\ell} [H_{\omega q}]_0^{\text{T}} [F_0] [H_{\omega q}]_n \text{ rds} \qquad (18)
$$

and

$$
[K_{n}^{qd}] = \pi \int_{0}^{R} [H_{\omega q}]_{n}^{T} [F_{0}] [H_{\omega q}]_{n} \text{ rds} , \qquad (19)
$$

are the differential stiffness matrices referred to the independent constants. (Note that the differential stiffness matrices for starred and unstarred coefficients are identical.) The differential stiffness matrices referred to the degrees of freedom for the element,  $\{u_{\mathbf{e}}\}$ , are

$$
[K_{n}^{\text{ud}}] = [H_{uq}^{-1}]_{n}^{T}[K_{n}^{\text{qd}}][H_{uq}^{-1}]_{n} \quad n \ge 0 \quad . \tag{20}
$$

Formulas for evaluation of the elements of  $[H_{uq}]$  are given in Section 5.9.

The remaining task is to derive formulas for the elements of  $\lfloor \kappa_n^{\ q d} \rfloor$ . The formulas for  $\left[K_{\alpha}^{\;\; qq}\right]$  differ only by a factor of two, (compare Equations 18 and 19).

$$
7.4-4
$$

7.4.2 Evaluation of  $[K_n^{\text{qd}}]$ 

The relationship between the harmonic coefficients of displacement and the independent constants is stated in Equations 30, 31, and 32 of Section 5.9'; Substituting into Equation 4 and suppressing the subscript (n), we find

$$
\omega_{\phi} = q_{6} + 2q_{7}s + 3q_{8}s^{2} ,
$$
\n
$$
\omega_{s} = \frac{n}{r} (q_{5} + q_{6}s + q_{7}s^{2} + q_{8}s^{3}) + \frac{\cos \psi}{r} (q_{1} + q_{2}s) ,
$$
\n
$$
\omega_{w} = -\frac{1}{2} \left( q_{2} + \frac{\sin \psi}{r} (q_{1} + q_{2}s) + \frac{n}{r} (q_{3} + q_{4}s) \right) .
$$
\n(21)

The coefficients in these equations are the elements of the  $[H_{\omega q}]$  matrix, written below in transposed form

$$
[H_{wq}]^{T} = \begin{bmatrix}\n0 & cos\psi/r & -sin\psi/2r \\
0 & scos\psi/r & -\frac{1}{2} - s \cdot sin\psi/2r \\
0 & 0 & -n/2r & 3\n\end{bmatrix}
$$
\n
$$
[H_{wq}]^{T} = \begin{bmatrix}\n0 & 0 & -ns/2r & 4 \\
0 & 0 & n/r & 0 \\
1 & ns/r & 0 & 6 \\
2s & ns^{2}/r & 0 & 7 \\
3s^{2} & ns^{3}/r & 0 & 8 \\
0 & 0 & 0 & 9 \\
0 & 0 & 0 & 10\n\end{bmatrix}
$$
\n(22)

Turning now to the evaluation of the elements of  $[F_0]$ , Equation 9, it is required to find the explicit dependence of the elements of  $[F_0]$  on distance, s, along the conical segment. From Equation 17 of Section 5.9:

DIFFERENTIAL STIFFNESS AND BUCKLING

$$
F_{SO} = t[E_{11}(\epsilon_{SO} - \Delta\epsilon_{SO}) + E_{12}(\epsilon_{\phi 0} - \Delta\epsilon_{\phi 0})]
$$
  
\n
$$
F_{\phi 0} = t[E_{12}(\epsilon_{SO} - \Delta\epsilon_{SO}) + E_{22}(\epsilon_{\phi 0} - \Delta\epsilon_{\phi 0})]
$$
 (23)

where the  $\Delta \epsilon$ 's are enforced strains including those produced by temperature.

From Equations 60 and 61 of Section 5.9, with  $n = 0$ ,

$$
\varepsilon_{50} = q_{40} ,
$$
\n
$$
\varepsilon_{\phi 0} = \frac{1}{2} \bigg[ sin \psi (q_{30} + q_{40} s) + cos \psi (q_{50} + q_{60} s + q_{70} s^2 + q_{80} s^3) \bigg] .
$$
\n(24)

Formulas for the  $\Delta \epsilon$ 's are given in Equation 123 of Section 5.9. Thus,  $F_{so}$  and  $F_{\phi 0}$  may be written

$$
F_{50} = a_0 + a_1 s + a_2 s^2 + a_3 s^3 ,
$$
  

$$
F_{\phi 0} = b_0 + b_1 s + b_2 s^2 + b_3 s^3 ,
$$
 (25)

where

$$
a_0 = t[E_{11}^{1}q_{40} + \frac{1}{r}E_{12}(sin\psi q_{30} + cos\psi q_{50})] + (part due to \Delta \epsilon's)
$$
  
\n
$$
a_1 = \frac{1}{r}tE_{12}(sin\psi q_{40} + cos\psi q_{60}) + (part due to \Delta \epsilon's)
$$
  
\n
$$
a_2 = \frac{1}{r}tE_{12}cos\psi q_{70}
$$
  
\n
$$
a_3 = \frac{1}{r}tE_{12}cos\psi q_{80}
$$
  
\n
$$
b_0 = t[E_{12}q_{40} + \frac{1}{r}E_{22}(sin\psi q_{30} + cos\psi q_{50})] + (part due to \Delta \epsilon's)
$$
  
\n
$$
b_1 = \frac{1}{r}tE_{22}(sin\psi q_{40} + cos\psi q_{60}) + (part due to \Delta \epsilon's)
$$
  
\n
$$
b_2 = \frac{1}{r}tE_{22}cos\psi q_{70}
$$
  
\n
$$
b_3 = \frac{1}{r}tE_{22}cos\psi q_{80}
$$
  
\n(27)

7.4-6

and  $q_{30}$ -- $q_{80}$  are, of course, obtained as part of the stress data reduction procedure for the preceding static solution, see Section 5.9.10.

The elements of  $\begin{bmatrix} K_n^{\text{qd}} \end{bmatrix}$  will now be evaluated from Equation 19, carrying out the indicated integration. For the purpose it is convenient to define the integrals

$$
A_{mn} = \pi \int_0^{\ell} s^m r^{1-n} F_{so} ds ,
$$
  
\n
$$
B_{mn} = \pi \int_0^{\ell} s^m r^{1-n} F_{\phi o} ds ,
$$
  
\n
$$
C_{mn} = A_{mn} + B_{mn} .
$$
 (28)

 $A_{mn}$  and B<sub>mn</sub> can be evaluated in terms of the integrals I<sub>mn</sub> defined in Equation 82 of Section 5.9, and the coefficients defined in Equations 26 and 27.

$$
A_{mn} = a_0 I_{mn} + a_1 I_{m+1,n} + a_2 I_{m+2,n} + a_3 I_{m+3,n}
$$
  
\n
$$
B_{mn} = b_0 I_{mn} + b_1 I_{m+1,n} + b_2 I_{m+2,n} + b_3 I_{m+3,n}
$$
 (29)

The evaluation of the (i,j) element of [K $_{\rm n}^{\rm qd}$ ] consists of multiplying the ith row of Equation 22 by the jth row, with the weighting factors  $A_{mn}$ ,  $B_{mn}$ , and  $C_{mn}$  applied to the terms from the first, second, and third columns respectively. m is equal to the power of s appearing in the numerator of the product, and n is equal to the power of r occurring in the denominator of the product. The resulting matrix is symmetric. Explicit formulas for the elements will be found in Section 4.87 of the Programmer's Manual.

 $\mathcal{A}^{\mathcal{A}}$  , and the properties of the following the contribution of the contribution of  $\mathcal{A}$ 

# 7.5 ISOPARAMETRIC HEXAHEDRON THREE-DIMENSIONAL SOLID ELEMENTS

The differential stiffness matrix for the isoparametric solid elements is obtained by adding the energy due to initial stresses to the potential energy function. This additional energy is derived in Section 7.1, and is given by

$$
w_p = \frac{1}{2} \int_V \left[ \omega_x^2 (\sigma_y + \sigma_z) + \omega_y^2 (\sigma_x + \sigma_z) + \omega_z^2 (\sigma_x + \sigma_y) - 2 \omega_x \omega_y \tau_{xy} - 2 \omega_y \omega_z \tau_{yz} - 2 \omega_z \omega_x \tau_{zx} \right] dV, (1)
$$

where the rotations are given by the relations

$$
\omega_{x} = \frac{1}{2} \left( \frac{\partial w}{\partial y} - \frac{\partial v}{\partial z} \right)
$$
\n
$$
\omega_{y} = \frac{1}{2} \left( \frac{\partial u}{\partial z} - \frac{\partial w}{\partial x} \right)
$$
\n
$$
\omega_{z} = \frac{1}{2} \left( \frac{\partial v}{\partial x} - \frac{\partial u}{\partial y} \right)
$$
\n(2)

and may be expressed in terms of the grid point displacements by using Equation 1 of Section 5.13.1, i.e.,

$$
\begin{pmatrix}\n u_1 \\
 v_1 \\
 w_2 \\
 \vdots \\
 u_N\n\end{pmatrix} = \begin{bmatrix} \overline{c}_1 \end{bmatrix} \begin{bmatrix} \overline{c}_2 \end{bmatrix} \begin{bmatrix} \overline{c}_3 \end{bmatrix} \dots \begin{bmatrix} \overline{c}_{\text{NGP}} \end{bmatrix} \begin{bmatrix} \overline{u}_1 \\ \overline{u}_2 \\ \overline{u}_2 \\ \vdots \\ \overline{u}_N\n\end{bmatrix} = \begin{bmatrix} \overline{c} \end{bmatrix} \begin{bmatrix} u_e \end{bmatrix} \tag{3}
$$

and

$$
\bar{C}_1 = \begin{bmatrix}\n0 & -\frac{\partial N_1}{\partial z} & \frac{\partial N_1}{\partial y} \\
\frac{\partial N_1}{\partial z} & 0 & -\frac{\partial N_1}{\partial x} \\
-\frac{\partial N_1}{\partial y} & \frac{\partial N_1}{\partial x} & 0\n\end{bmatrix}
$$

7.5-1(12/31/74)

# DIFFERENTIAL STIFFNESS AND BUCKLING

The substitution of Equation 3 into Equation 1 and the addition of this function to the potential energy expression yields the differential stiffness matrix:

$$
[\kappa_{ee}^d] = \int_V [\bar{c}]^T [\kappa_{\omega\omega}^d] [\bar{c}] \, \text{d}V \qquad (4)
$$

where

$$
\begin{bmatrix} K_{\omega\omega}^{\mathbf{d}} \end{bmatrix} = \begin{bmatrix} \sigma_y + \sigma_z & -\tau_{xy} & -\tau_{zx} \\ -\tau_{xy} & \sigma_x + \sigma_z & -\tau_{zy} \\ -\tau_{zx} & -\tau_{zy} & \sigma_x + \sigma_y \end{bmatrix}
$$
 (5)

As in the structural stiffness matrix, the evaluation of the integral in Equation 4 is obtained by application of the Gaussian Quadrature Formula (see Table 2).

7.5-2(12/31/74)

## 8.1 GENERAL FEATURES

An analogy between the thermodynamics and the mechanics of solid bodies has been exploited to extend the capability of NASTRAN to heat transfer analysis. As in the case of structural analysis, the analysis of heat transfer in a solid continuum can be reduced by finite element \* techniques to the solution of a set of equilibrium equations in which the unknowns are defined at a discrete set of points. Thus, the general equation that is solved when finite element methods are applied to heat transfer analysis may be written in the form

$$
[K](u) + [B](u) = {P} + {N}, \qquad (1)
$$

where

- {u} is a vector of temperatures at gridpoints
- {P} is a vector of applied heat flows that are known as functions of time
- {N} is a vector of nonlinear heat flows that depend on temperature
- [K] is a symmetric matrix of constant heat conduction coefficients
- [B] is a symmetric matrix of constant heat capacity coefficients.

The symbols used in Equation 1 have been deliberately chosen to coincide with some of the structural analysis symbols defined in Table 1 on Page 3.3-4, thereby defining the thermo-mechanical analogy. Heat transfer analysis with NASTRAN uses all of the normal analytical tools provided for structural analysis, the difference being that the arrays [K], [B], {P} and {N} are computed from thermodynamic properties, rather than from structural properties.

Gridpoints are used to locate temperatures just as they are used to locate displacements in structural analysis. However, one of the major differences between thermodynamics and mechanics is that temperature is a scalar function of position, whereas displacement is a vector which NASTRAN assumes may have as many as six components. Thus, in heat transfer analysis, NASTRAN provides only one degree of freedom at each gridpoint.

\* See, for example, O.C. Zienkiewics and Y.K. Cheung, The Finite Element Method in Structural and Continuum Mechanics, Chapter 10, McGraw-Hill, 1967.

 $8.1 - 1$  (12/15/72)

REPRODUCIBILITY OF THE REPRODUCIBILITY OF THE REPRODUCIBILITY OF

The heat conduction matrix,  $[K]$ , and the heat capacity matrix,  $[B]$ , are formed from "element" properties, just as in structural analysis. Volume heat conduction "elements" ' are analogous in many ways to structural elements and they even use the same connection and property cards. In addition, a part of the heat conduction matrix may be associated with surface heat convection or radiation. The theory for NASTRAN's volume heat conduction elements is derived in Section 8.2, and the provisions for surface heat transfer are described in Section 8.3.

The components of the applied heat flow vector,  $\{P\}$  are associated either with surface heat transfer or with heat generated inside the volume heat conduction elements. The vector of nonlinear heat flow  $\{N\}$  results from surface radiation, from temperature-dependent surface convection, and from temperature-dependent heat conductivity.

In the case of linear static analysis, [B] and {N} are null, and Equation 1 is solved in the same manner as in linear static structural analysis. The flow diagram on Page 3.2-4 applies to this case. The user has the option to employ both single and multipoint constraints and many other specialized features normally associated with structural analysis. New solution techniques are used in nonlinear static analysis and in transient analysis. Flow diagrams for these cases are shown in Figures 1 and 2. Details of the computational procedures are explained in Section 8.4.

The output of a NASTRAN heat transfer analysis includes the temperature at gridpoints, the temperature gradients and heat fluxes within'volume heat conduction elements, and the heat flow into surface elements. The heat flow into surface elements is further separated into components due to user-prescribed flux, radiation, and convective heat flux.

8.1-2 (12/15/72')

GENERAL FEATURES

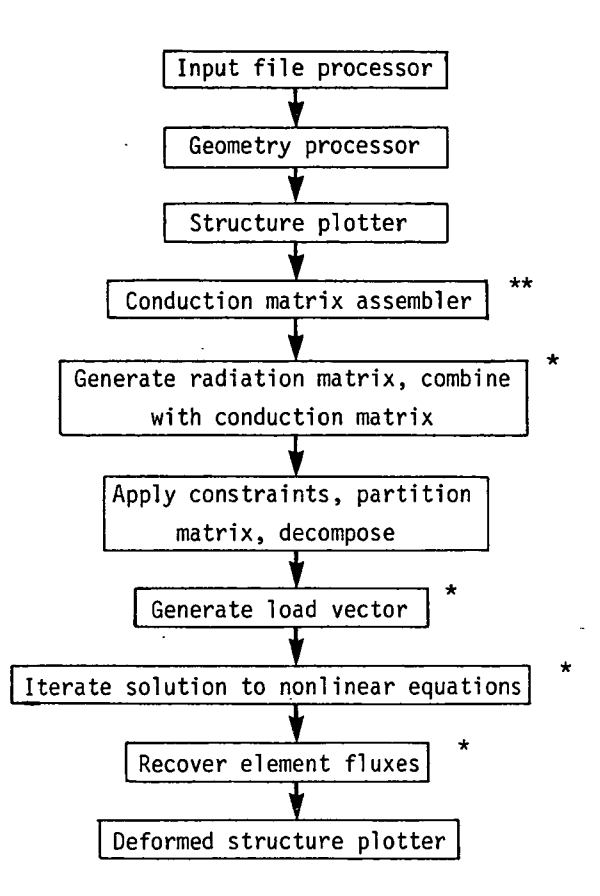

\* Modules used only for heat transfer analysis

\*\* Existing modules ,to which heat transfer capability has been added.

> Figure 1. Simplified flow diagram for thermal nonlinear statics analysis.

# 8.1-3 (12/15/72)

 $\sim$   $\sim$ 

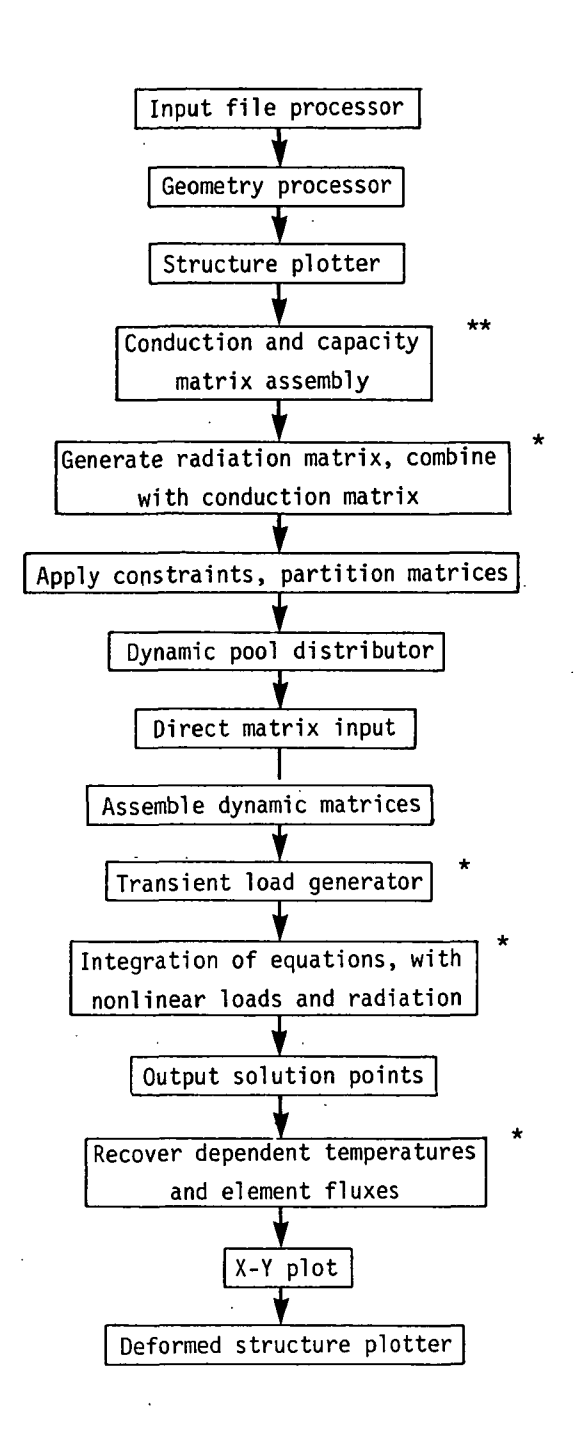

Modules used only for heat transfer analysis

Existing modules to which heat transfer capability has been added

 $\mathcal{O}(\mathcal{O}_\mathcal{A})$ 

Figure 2. Simplified flow diagram for thermal transient analysis.

8..1-4 (12/15/72)

A

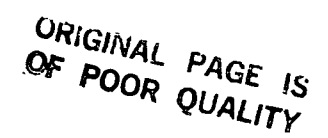

## 8.2 VOLUME HEAT CONDUCTION ELEMENTS

The volume heat conduction elements are the same as NASTRAN structural elements. The elements for which heat conduction is available are listed in the following table:

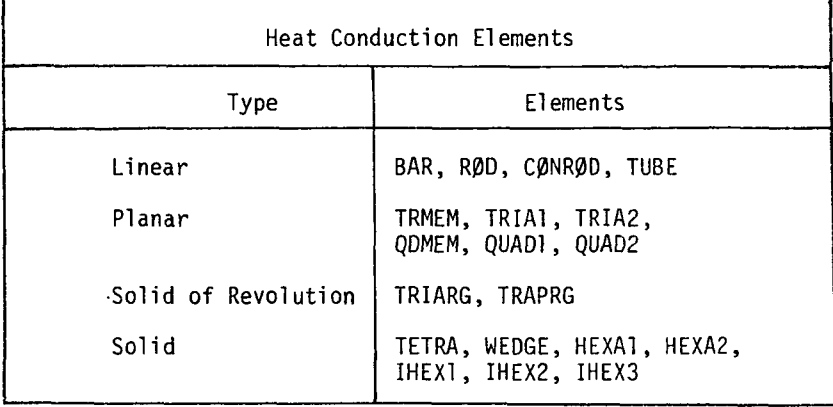

Scalar elements, single point constraints, and multipoint constraints are also available for heat transfer analysis. The same connection and property cards are used for heat transfer and structural analysis. Linear elements have a constant cross-sectional area. For the planar elements, the heat conduction thickness is the membrane thickness. Elements with bending properties, such as BAR and TRIA1, have been included so that the user may use the same elements for the thermal and structural analyses of a given structure. The bending characteristics of the elements do not enter into heat conduction problems. The trapezoidal solid of revolution element, TRPRG, has been generalized to accept general quadrilateral rings (i.e., the top and bottom need not be perpendicular to the z-axis) for heat conduction only.

The heat conduction elements are composed of constant gradient lines, triangles and tetrahedra. The quadrilaterals are composed of overlapping triangles, and the wedges and hexahedra are formed from sub-tetrahedra in exactly the same way as for the structural case. The IHEXi elements are isoparametric hexahedron elements and are similar to the isoparametric solid elements described for structural analyses.

Thermal conductivity and capacity are specified on MAT4 (isotropic) and MAT5 (anisotropic) bulk data cards.

The heat conduction matrix for a volume heat conduction element may be derived from a thermal potential function in the same way that the stiffness matrix of a structural element is derived from the strain energy function. The thermal potential function is

8.2-1 (12/31/74)

$$
U = -\frac{1}{2} \int_{V} \tilde{q} \cdot \nabla u \ dV , \qquad (1)
$$

where  $\tilde{q}$  is the heat flux density,  $\nabla u$  is the temperature gradient, and the integration is performed over the volume, V. The components of the heat flux are related to the components of temperature gradient by

$$
q_{i} = -\sum_{j} k_{ij} \frac{\partial u}{\partial x_{j}} \quad , \tag{2}
$$

where k<sub>ij</sub> is an element of the material conductivity matrix and the index j is summed over the dimensions of the space (one, two, or three dimensions). Using Equation 2, Equation 1 may be expressed in matrix form as

$$
U = \frac{1}{2} \int_{V} \left[ \frac{\partial u}{\partial x_{i}} \right] \left[ k_{i,j} \right] \left\{ \frac{\partial u}{\partial x_{j}} \right\} dV \quad . \tag{3}
$$

The temperature, u, at an interior point is a linear combination of the temperatures,  $\{u_{\rho}\},$ at the vertices of the element, i.e.,

$$
u = \lfloor L_e \rfloor \{ u_e \} \quad , \tag{4}
$$

where, in general, the elements of the row vector  $\lfloor L_{\underline{e}} \rfloor$  are functions of position. The thermal gradient vector is, therefore,

$$
\left\{\frac{\partial u}{\partial x_j}\right\} = \left[L_{e,j}\right]^{T} \{u_e\} \quad , \tag{5}
$$

where the derivative matrix  $[L_{e,j}]$  is, for the case of a two-dimensional triangular element,

$$
\begin{bmatrix}\nL_{e,j}\n\end{bmatrix} = \begin{bmatrix}\n\frac{\partial L_1}{\partial x} & \frac{\partial L_1}{\partial y} \\
\frac{\partial L_2}{\partial x} & \frac{\partial L_2}{y} \\
\frac{\partial L_3}{\partial x} & \frac{\partial L_3}{\partial y}\n\end{bmatrix} .
$$
\n(6)

# 8.2-2 (12/15/72)

In general the number of rows and columns of  $[L_{e,j}]$  are the number of vertices of the element, and the dimension of the space, respectively. The substitution of Equation 5 into Equation 3 produces an expression with the form

$$
U = \frac{1}{2} \left[ u_e \right] \left[ K^e \right] \{ u_e \} \quad , \tag{7}
$$

where the element heat conduction matrix is

$$
[\kappa^e] = \int_V [L_{e,i}] [k_{ij}] [L_{e,j}]^T dV
$$
 (8)

Equation 8 is a general form that is valid for all cases.

Elements of the heat capacity matrix [B] are calculated by the Lumped Mass method, see Section 5.5.

## 8.2.1 Constant Gradient Heat Conduction Elements

For the special case of a constant gradient element with homogeneous properties,  $[L_{\rho_{i},j}]$  and  $[k_{ij}]$  in Equation 8 are constant within the element, so that

$$
[\kappa^e] = V_e[L_{e,i}][k_{ij}][L_{e,j}]^T
$$
 (9)

where  $V_{\rho}$  is the volume of the element. There is only one general type of constant gradient element for each type of space, i.e., a line segment for a one-dimensional space, a triangle for a two-dimensional space, and a tetrahedron for a three-dimensional space. In the constant gradient case, the elements of the vector. $\{L_{\rho}\}$  are called the "natural coordinates" of the element. It is apparent from Equation 4 that each natural coordinate,has, unit,value at one vertex and zero value at all other vertices of the element. The natural coordinates are obtained by the solution of

$$
[H](L_{\rho}) = \{f\} , \qquad (10)
$$

where the specific forms for one, two and three dimensions are

one dimension (line segment) 
$$
\begin{bmatrix} 1 & 1 \ x_1 & x_2 \end{bmatrix} \begin{bmatrix} L_1 \ L_2 \end{bmatrix} = \begin{Bmatrix} 1 \ x \end{Bmatrix},
$$
 (11)

## 8.2-3 (12/15/72)

 $1 - 1$ 

 $\mathsf{r}$ 

L1 )  $L_2$ 

 $x_3$ 

three dimensions

two dimensions (triangle)

(tetrahedron)

$$
\begin{bmatrix} y_1 & y_2 & y_3 \end{bmatrix} \begin{bmatrix} L_3 & y_3 \end{bmatrix} (y)
$$
  
\n
$$
\begin{bmatrix} 1 & 1 & 1 & 1 \\ 1 & x_2 & x_3 & x_4 \\ 1 & y_2 & y_3 & y_4 \\ 1 & z_2 & z_3 & z_4 \end{bmatrix} \begin{bmatrix} L_1 \\ L_2 \\ L_3 \\ L_4 \end{bmatrix} = \begin{bmatrix} 1 \\ x \\ y \\ z \end{bmatrix}
$$

•1

A y

The determinant of the [H] matrix has a useful property, namely that:

x l

y l

> 2 1

"l 1

<sup>x</sup>2 א

for one dimension,  $det[H] = \ell$ , the length of the segment,

for two dimensions,  $\frac{1}{2}$  det[H] = A, the area of the triangle,

for three dimensions,  $\frac{1}{6}$  det[H] = V, the volume of the tetrahedron.

In order to obtain the derivatives of  $\{L_{\rho}\}\$  required in Equation 9, we observe that, for the two-dimensional case,

 $\{L_e\} = [H]^{-1} \begin{Bmatrix} 1 \\ x \\ y \end{Bmatrix}$ , (14)

where  $[H]^{-1}$  is a matrix of constant coefficients. The derivative matrix may, by comparing Equations 6 and 14, be expressed formally as

$$
[L_{e,j}] = [H]^{-1} \begin{bmatrix} 0 & 0 \\ 1 & 0 \\ 0 & 1 \end{bmatrix} ,
$$
 (15)

which means that [L<sub>e,j</sub>] is equal to the last two columns of [H] '. In general, for a space of (n)<br>. dimensions, [L<sub>e,j</sub>] is equal to the last (n) columns of [H] '.

For the case of the tetrahedron, the [H] matrix is inverted numerically, [L<sub>e,j</sub>] is taken to be the last three columns of  $\left[\mathsf{H}\right]^{-1}$ , and  $\left[\mathsf{K}^\mathsf{e}\right]$  is evaluated numerically from Equation 9.  $\,$  All

8.2-4 (12/15/72)

REPRODUCIBILITY OF THE ORIGINAL PAGE IS POOR

(12)

(13)

# VOLUME HEAT CONDUCTION ELEMENTS

calculations are performed in the basic coordinate system. For one and two-dimensional elements it is more practical to write explicit formulas for the natural coordinates. In fact, for onedimensional elements the heat conduction matrix is simply

$$
\begin{bmatrix} \kappa^e \end{bmatrix} = \frac{Ak}{\ell} \begin{bmatrix} 1 & -1 \\ -1 & 1 \end{bmatrix} , \qquad (16)
$$

where A is the cross-sectional area, k is the thermal conductivity, and  $\ell$  is the length of the element.

In the case of a triangular element, the x-axis is taken along the side  $\bigcirc$  -  $\bigcirc$  as shown below:

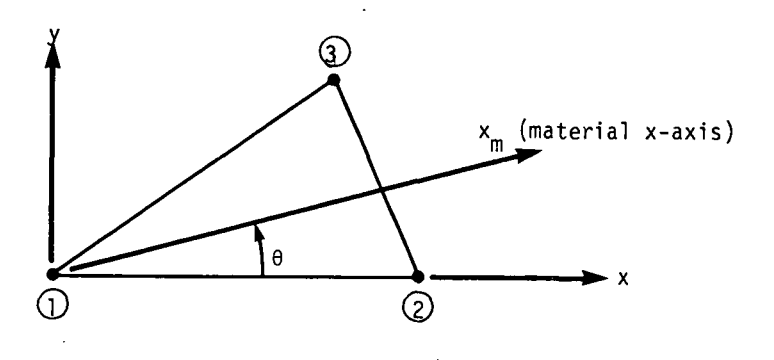

The natural coordinates are, by inspection,

$$
L_1 = 1 - \frac{x}{x_2} + \left(\frac{x_3}{x_2} - 1\right) \frac{y}{y_3}
$$
  

$$
L_2 = \frac{x}{x_2} - \frac{x_3}{x_2} \frac{y}{y_3}
$$
  

$$
L_3 = \frac{y}{y_3}
$$
 (17)

and the derivative matrix is

[L -1/x2 | (x3 j . l/x2 -x3/x2y<sup>3</sup> 1 • ° I 1/y3 (18)

The material conductivity matrix  $[k^{\mathfrak{m}}]$  is specified in the material coordinate system which makes an angle  $\theta$  with respect to the element coordinate system as shown above. The conductivity matrix referred to the element coordinate system is

$$
\begin{bmatrix} k_{ij} \end{bmatrix} = \begin{bmatrix} \cos \theta & -\sin \theta \\ \sin \theta & \cos \theta \end{bmatrix} \begin{bmatrix} k^m \end{bmatrix} \begin{bmatrix} \cos \theta & \sin \theta \\ -\sin \theta & \cos \theta \end{bmatrix} . \tag{19}
$$

Equations 18 and 19 are used in Equation 9 to obtain the heat conduction matrix for a triangle. The volume,  $V_{\rho}$ , is equal to the product of the surface area and the thickness.

For the triangular solid of revolution element (TRIARG) the differential volume to be used in Equation 8 is  $2\pi r$  dr dz, where r and z are cross-sectional coordinates. The temperature is assumed to be constant in the circumferential direction and to vary linearly over the crosssection. Thus, Equation 8 becomes

$$
[\kappa^{e}] = [L_{e,i}] [k_{ij}[L_{e,j}]^{T} 2\pi \int r dA
$$
  

$$
= \frac{2\pi}{3} (r_{1} + r_{2} + r_{3}) A_{e} [L_{e,i}] [k_{ij}] [L_{e,j}]^{T} , \qquad (20)
$$

where  $A_{\rm e}$  is the cross-sectional area. Equation 20 is identical to Equation 9 since the volume of a triangular ring is exactly

$$
V_e = \frac{2\pi}{3} (r_1 + r_2 + r_3) A_e
$$
 (21)

Quadrilateral plane and revolution elements are formed by overlapping triangular elements in exactly the manner described in Section 5.8.3.1. Hexahedra and wedges are formed from subtetrahedra in exactly the manner described in Section 5.12.6.

8.2-6 (12/15/72)

## VOLUME HEAT CONDUCTION ELEMENTS

Elements of the heat capacity matrix [B] are calculated by the Lumped Mass method, see Section 5.5. The total thermal capacity of an element is distributed equally among the connected grid points for lines, triangles and tetrahedra. In the case of triangular solid of revolution elements, the heat capacities lumped at the three grid circles are selected so that the total heat capacity and its center of gravity in the transverse plane are preserved. The equation for the heat capacity lumped at grid circle (i) is

$$
b_{i} = \frac{\pi c_{p} A_{e}}{6} (r_{i} + r_{1} + r_{2} + r_{3}), \qquad i = 1, 2, 3,
$$
 (22)

where, in addition to previously defined terms,  $c_{\text{p}}$  is the heat capacity per unit volume.

The heat capacity matrices of elements formed by overlapping triangles or tetrahedra are computed by assigning one-half of the capacity to each overlapping set of sub-elements.

Thermal gradients are produced as part of the output, using Equation 5 and the various expressions derived above for the derivative matrix, [L<sub>e,j</sub>]. The components of the heat flux are also output, using Equation 2, and the thermal gradient vector.

The temperature gradient and the heat flux are, of course, assumed constant over each subelement. In the case of overlapping elements, a weighted average is computed. The areas of the subtriangles are used as weighting functions in the case of planar elements, and the volumes of the subelements are used as weighting functions in the case of solids.

## 8.2.2 Three-Dimensional Isoparametric Solid Element Heat Transfer Matrices

The heat transfer conduction matrix for the three-dimensional isoparametric elements (References 1, 2 & 3) are derived by using Equation 8. For these three elements, the temperature, {u} at an exterior point is given by

$$
\mathbf{u} = [\mathbf{L}_{\mathbf{a}}] \mathbf{u}_{\mathbf{a}} \tag{23}
$$

where [L<sub>e</sub>] is a function of the curvilinear coordinates  $\xi$ ,  $\eta$  and  $\zeta$  and is identical to the [N] matrix described in Section 5.13. The derivatives of  $[L_{\rho}]$ with respect to the basic Cartesian coordinates x, y, z are calculated in exactly the same manner as presented in Section 5.13 for these elements, i.e.,

> 3L. 3X aL.<br>——  $\frac{\partial^2 f}{\partial y}$  = [J]<sup>-1</sup>  $\frac{\partial y}{\partial L_i}$ aL<sub>i</sub>  $\frac{1}{\delta \xi}$  $\frac{a_{i}}{b_{i}}$ 3n aL<sub>i</sub> dζ (24)

where [J] is the Jacobian Matrix, and the derivatives of L<sub>i</sub> with respect to  $\xi$ ,  $\eta$  and  $\zeta$  are listed in Tables 5.13-1 and 5.13-2. Since, in general, the matrix  $\mathsf{L}\mathsf{e}_{\mathsf{e},\mathsf{i}}$ J is a function of  $\xi$ ,  $\eta$  and  $\zeta$ , the integration of Equation 8 is carried out by Gaussian Quadrature numerical integration, and the heat conduction matrix is calculated from the equation

$$
[K^{e}] = \sum_{i=1}^{K} \sum_{j=1}^{K} H_{i} H_{j} H_{k} ([L_{e,i}] [K_{ij}] [L_{e,j}]^{T}) |J| , \qquad (25)
$$

where

$$
\begin{bmatrix}\n\frac{\partial L_1}{\partial x} & \frac{\partial L_1}{\partial y} & \frac{\partial L_1}{\partial z} \\
\frac{\partial L_2}{\partial x} & \frac{\partial L_2}{\partial y} & \frac{\partial L_2}{\partial z} \\
\vdots & \vdots & \vdots \\
\frac{\partial L_{NGP}}{\partial x} & \frac{\partial L_{NGP}}{\partial y} & \frac{\partial L_{NGP}}{\partial z}\n\end{bmatrix}
$$
\n(26)

and NGP is the number of grid points in the element. NGP equals eight, twenty and thirty-two for the linear, quadratic and cubic isoparametric elements, respectively. The weight coefficients  $\texttt{H}_{\texttt{g}}$ 

8.2-8 (12/31/74)

and abscissa S $_{\rm g}$  are given in Table  $1.$ 

Elements of the heat capacity matrix [B] are calculated by the coupled mass method (see Section 5.13.4). The equation for this matrix is

$$
[B] = \int_{V} [L_{e}]^{T} [L_{e}] c_{p} \, \mathrm{d}V \qquad , \qquad (27)
$$

where  $c_p$  is the heat capacity per unit volume. Examination of this equation shows that [B] is identical to the structural mass matrix with the single exception that the heat capacity,  $c_{p^*}$  is used instead of the material density. The heat capacity matrix is also evaluated using the Gaussian Quadrature formula

$$
[B] = \sum_{i=1}^{K} \sum_{j=1}^{K} K_i H_j H_k ([L_e]^T [L_e]) c_p |J| \qquad (28)
$$

# REFERENCES

- 1. O. C. Zienkiewicz and Y. K. Cheung, The Finite Element Method in Structural and Continuum Mechanics. McGraw Hill Publishing Company, New York, 1967.
- 2. 0. C. Zienkiewicz and C. J. Parekh, "Transient Field Problems: Two-Dimensional and Three-Dimensional Analysis by Isoparametric Finite Elements," International Journal for Numerical Methods in Engineering, January-March, 1970.
- 3. 0. C. Zienkiewicz and Y. K. Cheung, "Finite Elements in the Solution of Field Problems,"  $\sim 10^{-10}$  $\sim 10$ The Engineer, pp 507-510, September 24, 1965.

 $\mathcal{O}(\mathcal{O}_{\mathcal{O}})$  .

 $\sim$  1

## 8.3 SURFACE HEAT TRANSFER

Four types of surface heat transfer are provided for both steady state and transient analysis. The types are a prescribed heat flux, a convective heat flux due to the difference between the surface temperature and the local ambient temperature, radiation heat exchange, and a prescribed directed vector heat flux from a distant radiating source. In all cases the heat flux is applied to a surface element defined by gridpoints. There are six distinct types of surface elements:

- 1. POINT, a flat disc defined by a single gridpoint.
- 2. LINE, a rectangle defined by two gridpoints.
- 3. REV, a conical frustrum defined by two grid circles.
- 4. AREAS, a triangle.
- 5. AREA4, a quadrilateral.
- 6. ELCYL, an elliptic cylinder defined by two gridpoints. Its use is restricted to prescribed vector heat flux.

The user supplies the area, A, for POINT, and supplies a width, w, for LINE to be used with the distance, &, between its griipoints in calculating the surface area. For ELCYL the user specifies the principal radii of the cross-section. The surface area is calculated automatically in the other cases.

## 8.3.1 Prescribed Heat Flux

The user defines a distributed heat flux,  $Q$ , and the program calculates the vector of heat flows  $\{P^e\}$  to be applied to the grid points connected to an element. The general form of the calculation for the jth component of  $\{P^e\}$  is

$$
P_j^e = A_j^e Q_j^e , \qquad (1)
$$

where  $\mathsf{A}^\mathsf{e}_\mathtt{j}$  is a subarea of the element associated with its jth vertex and  $\mathsf{Q}^\mathsf{e}_\mathtt{j}$  is the heat flux at the jth vertex. There are two options for assigning heat fluxes to elements. In the first option (QBDY1 card) the user specifies a heat flux that is constant over the surface of the element. In option 2 (QBDY2 card) the user specifies separate heat fluxes at the vertices of the element, which are then used directly in Equation 1. In transient analysis, the time dependence of the

# 8.3-1 (12/15/72)

flux is specified on a TLOAD card. The subareas A<sub>J</sub> are calculated in the same manner as heat capacities. Thus, for LINE,  $A^e_j$  is one-half of the width multiplied by the distance between the end points, and for AREA3,  $A^e_j$  is equal to one-third of the total area. For AREA4,  $A^e_j$  is computed from the areas of the overlapping subtriangles connected to the jth grid point. For REV the total area is distributed to the two end points so as to preserve its center of gravity. ELCYL is not available for prescribed heat flux.

# 8.3.2 Convective Heat Flux

**Service** 

ä,

Convective heat flow into an element's grid points is described by the general relationship

$$
\{P^e\} = [K^S] \{T_a - u_a\} \qquad (2)
$$

where  $\{\mathsf{T}_a - \mathsf{u}_e\}$  is the difference between ambient and surface temperatures at the vertices of the element. The surface conduction matrix  $\begin{bmatrix} K^S \end{bmatrix}$  is calculated as follows for each surface element type. In the equations, K is the thermal conduction coefficient, which may be a function of temperature.

$$
K^S = KA
$$
 (3)

LINE: 
$$
\begin{bmatrix} K^S \end{bmatrix} = \frac{Kw\ell}{6} \begin{bmatrix} 2 & 1 \\ 1 & 2 \end{bmatrix} .
$$
 (4)

REV: rl <sup>+</sup><sup>r</sup>2 3r (5)

AREAS:

$$
\begin{bmatrix} K^S \end{bmatrix} = \frac{KA}{12} \begin{bmatrix} 2 & 1 & 1 \\ 1 & 2 & 1 \\ 1 & 1 & 2 \end{bmatrix} , \qquad (6)
$$

where A is the area of the triangle.

AREA4: 
$$
K_{ij}^S = \frac{K}{24} [(1 + \delta_{ij})(a_1 + a_2 + a_3 + a_4) - (a_i + a_j)]
$$
, (7)

where  $\delta_{ij} = \begin{cases} 1 & \text{if } i = j \\ 0 & \text{if } i \neq i \end{cases}$ a<sub>i</sub> = area of the subtriangle which does not touch vertex (i). it i  $\neq$  j

$$
[8.3-2 \ (12/15/72)]
$$

REPRODUCIBILITY OF THE ORIGINAL PAGE IS POOR

## SURFACE HEAT TRANSFER

The surface conduction matrices are, in each case, derived under the assumption that the temperature difference varies linearly over the surface of the element, except that, in the case of the quadrilateral (AREA4), the temperature difference is assumed to vary linearly over the surface of each overlapping subtriangle. Each ambient temperature,  $T_a$ , is assigned a degree of freedom in the analysis. The value of  $T_a$  may be specified on an SPC card in linear static analysis. The method used in nonlinear static analysis is described in Section 8.4.1. In transient thermal analysis, the various techniques for prescribing a displacement in transient structural analysis are used.

## 8.3.3 Radiation from a Distant Source

Radiation from a distant source, such as the sun, can be treated as a prescribed heat flux. The flux into a surface element depends upon the orientation of the radiation vector relative to the element. The total heat to a single element from a single distant source is given by

$$
P = -aA(\bar{e} \cdot \bar{n})^* Q_0 \qquad , \qquad (8)
$$

where  $P = power$  into the surface element from the source

- $Q_{\Omega}$  = power per unit area in the beam
- $A = surface area of the element$
- $\bar{e}$  = unit vector of radiation beam (the source is so distant that rays are parallel)
- $\bar{n}$  = outward normal to surface
- a = absorptivity (if a < 1, it is assumed that the reflected radiation is lost from the system)
- $(\overline{e\cdot n})^*$  is replaced by zero in the equation when  $\overline{e\cdot n}$  is positive, i.e., when the radiation comes from behind the surface.

No provision is made for shading by other surface elements.

In addition to the POINT, LINE and AREA elements, the elliptic cylinder element, ELCYL, can receive prescribed vector radiation, as shown below. An integration of the normal component of flux over the surface is needed to compute the power.

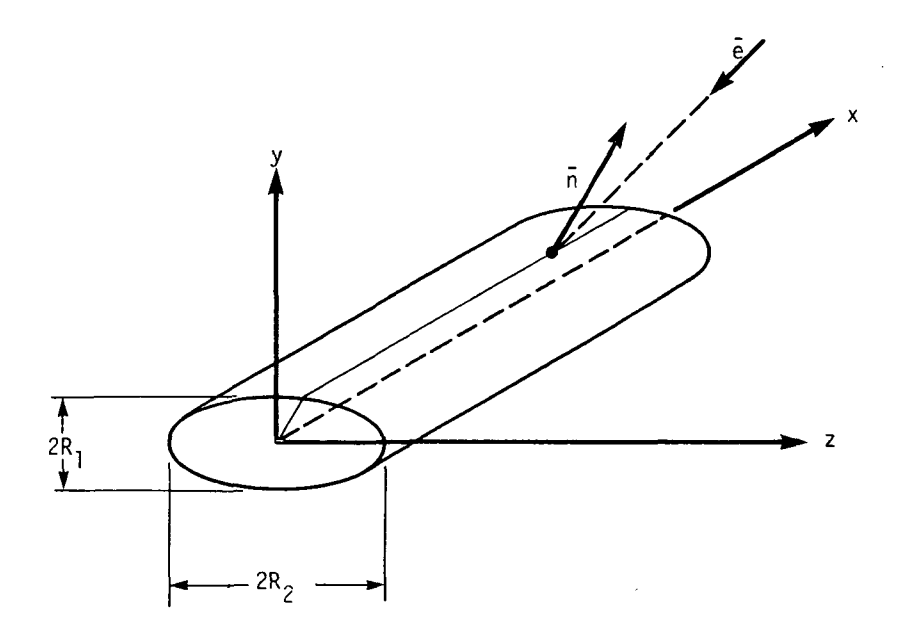

Figure 1. Elliptic Cylinder, ELCYL.

The result of the integration is

$$
P = 20_0 \sqrt[2]{(e_y n_y)^2 R_2^2 + (e_z n_z)^2 R_1^2}^{1/2},
$$
\n(9)

where  $e_y$ ,  $e_z$  are components of  $\bar{e}$ ;  $n_y$ ,  $n_z$  are components of  $\bar{n}$ ; and  $\ell$  is the length of the cylinder.

In dynamic analysis the flux in the incident beam,  $Q_0$ , and the components of  $\bar{e}$  may be prescribed functions of time. The latter provision is useful in the analysis of rotating spacecraft.

# 8.3.4 Radiation Exchange Between Surfaces

The form of the relationship between the vector of radiative heat flows,  $\{Q_q\}$ , into grid points, and the grid point temperatures,  $\{u_q\}$ , is

$$
\{Q_q\} = -[R_q](u_q + T_a)^4
$$
 (10)<sup>†</sup>

- \* For an introduction to the theory of radiation exchange, see Max Jacob, Heat Transfer, Vol. II, Wiley & Sons, 1957, pp. 1-24.
- + If (T) is a vector, (T)<sup>4</sup> is defined as the vector whose components are the fourth power of the elements of {T}.

## SURFACE HEAT TRANSFER

The addition of T<sub>a</sub> converts u<sub>g</sub> to an absolute temperature scale. The grid point radiation matrix  $[R_{q}]$  will be derived. As an intermediate step, an element radiation matrix,  $[R_{p}]$ , will be found which relates the radiative heat flow (power) into a finite element to the temperature of the element by

$$
\{Q_{\rho}\} = -[R_{\rho}](U_{\rho})^+ , \qquad (11)
$$

where  $U_e$  is the temperature of the element measured on an absolute scale and assumed to be constant over the element.

The radiation power into a surface area may be considered as the result of two effects:  $q_\alpha^{\sf out}$  (radiosity), the power per unit area leaving the surface, due either to direct radiation or to reflection of incoming radiation; and  $q_{\rho}^{in}$  (irradiation), the power per unit area arriving, due to the radiosity of the other elements. The radiation exchange formula is

$$
[A]\{q\}^{in}_{e} = [F]\{q\}^{out}_{e} , \qquad (12)
$$

where [A] is a diagonal matrix of areas, and [F] is a matrix of exchange coefficients whose elements are given by

$$
F_{ij} = \int_{A_j} \int_{A_j} \frac{\cos \theta_i \cos \theta_j}{\pi r_{ij}^2} dA_i dA_j \qquad (13)
$$

where  $\mathsf{r}_{\mathsf{i}\,\mathsf{j}}$  is the length of a line connecting two points on the surfaces, and  $\mathsf{\theta}_{\mathsf{i}}$  and  $\mathsf{\theta}_{\mathsf{j}}$  are the angles between the connecting line and the normals to the surfaces. The range of integration must be limited to regions of the surfaces which "see" each other. The [F] matrix has units of area and is symmetric. Its elements are related to the more commonly used form factors (or shape factors) f<sub>ij</sub> by

$$
F_{ij} = A_i f_{ij}, \qquad (14)
$$

where  $f_{i,i}$  is the fraction of the power leaving element j which reaches element i. The elements of [F] are supplied by the user; it is expected that, in many cases, they will be computed by a separate computer program. The surface condition is

 ${q}^{\text{out}}_{\text{e}} = \sigma [E_{\text{e}}](U_{\text{e}})^{4} + [I - E_{\text{e}}](q)_{\text{e}}^{\text{in}}$ , (15)

8.3-5 (12/15/72)

where  $E_{\epsilon}$  and  $E_{\alpha}$  are diagonal matrices of emissivities and absorptivities and  $\sigma$  is the Stefan-Boltzmann constant. For gray bodies with no transmission,  $E_{\rm g}$  is equal to  $E_{\alpha}$ , according to Kirchoff's Law.

The simultaneous solution of Equations 12 and 15 yields

$$
\{q\}_{e}^{\text{in}} = \sigma[(A - F(I - E_{\alpha}))^{-1} F E_{\epsilon}] \{U_{e}\}^{\mu}, \qquad (16)
$$

$$
\{q\}_{e}^{out} = \sigma[E_{\varepsilon} + (I - E_{\alpha})(A - F(I - E_{\alpha}))^{-1} F E_{\varepsilon}](u_{e})^{u}.
$$
 (17)

The net power exchange is

$$
\{Q_{e}\} = [A] \Big( \{q\}_{e}^{\text{in}} - \{q\}_{e}^{\text{out}} \Big) \quad . \tag{18}
$$

The element radiation matrix, found by substituting Equations 16 and 17 into Equation 18 and comparing the result with Equation 11, is

$$
[R_{\rm e}] = \sigma[AE_{\rm E} - AE_{\alpha}(A - F(I - E_{\alpha}))^{-1} F E_{\rm E}] \quad . \tag{19}
$$

This matrix is symmetric if  $E_{\alpha} = E_{\epsilon}$  and F is symmetric. The transformation from element heat flow to grid point heat flow is given by

$$
\{Q_g\} = [G]^T \{Q_e\} \qquad , \tag{20}
$$

where  $\begin{bmatrix} G \end{bmatrix}^T$  is a matrix of constant coefficients. The nonzero elements of  $\begin{bmatrix} G \end{bmatrix}^T$  are easily found for each element type. They are, in fact, the fractions of the area of the element attributed to the connected grid points, see Section 8.3.1. The same matrix transposed is used to interpolate the fourth powers of temperatures, i.e.,

$$
\{U_{e}\}^{\mu} = [G]\{u_{g} + T_{a}\}^{\mu} \quad .
$$
 (21)

Combining Equations 20 and 21 with Equation 11, and comparing with Equation 10, it is seen that

$$
[R_g] = [G]^T [R_e][G] \qquad , \qquad (22)
$$

which is also a symmetric matrix if  $[R_{\rho}]$  is symmetric. The net heat flow into the element due to radiation, which is available as output frcm NASTRAN, is

$$
\{Q_{e}\} = -[R_{e}][G]\{u_{g} + T_{a}\}^{4} .
$$
 (23)

# 8,3-6 (12/15/72)
# SURFACE HEAT TRANSFER

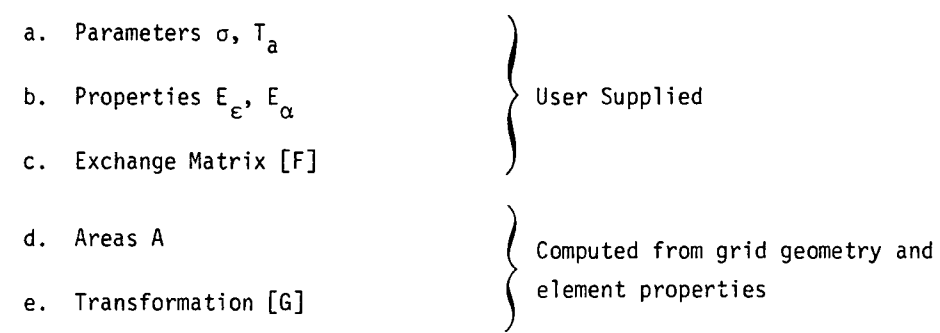

The sources of the information required to simulate radiation heat exchange are:

 $\bar{\lambda}$  .

 $\bar{\gamma}$ 

# 8.3-7 (12/15/72)

#### 8.4 METHODS OF SOLUTION

The types of heat transfer problems that are solved with NASTRAN are described in Section 8.1. There are three types: linear steady-state analysis, nonlinear steady-state analysis, and transient analysis. Nonlinear relationships are optional in transient analysis.

Linear steady-state analysis uses the NASTRAN statics rigid format (format No. 1). The principal additions are subroutines for conduction and heat capacity matrix generation, described in Section 8.2, and for surface heat transfer, described in Section 8.3.

Flow diagrams for nonlinear steady-state analysis and for transient analysis are shown in Figures 1 and 2 of Section 8.1. Special features of the solutions are described in the subsections that follow.

#### 8.4.1 Nonlinear Steady-State Analysis

The nonlinear properties permitted in steady-state heat transfer analysis with NASTRAN are radiation, temperature dependent film conduction, and temperature dependent volume heat conduction. The general form of the equation to be solved is

$$
[K_{gg}](u_g) + [R_{gg}](u_g + T_a)^4 = \{q_g\} + \{P_g\} \quad . \tag{1}
$$

The temperature set  $\{u_{q}\}$  includes degrees of freedom that are restrained by single point and multi-point constraints, see Section 3.3. The vector  $\{q_q\}$  represents the forces of constraint. Sections 8.2 and 8.3 describe the manner in which the heat conduction matrix,  $[K_{qq}]$ , the radiation matrix,  $\mathsf{[R}_{\text{gg}}]$ , and the applied heat flow vector,  $\mathsf{[P}_{\text{g}}\}$ , are formed from the properties of volume elements and surface-elements. The elements of  $[K_{qq}]$  may be functions of temperature.

The first step in the solution is to rewrite Equation 1 in terms of the set of temperatures,  ${u_n}$ , from which multi-point constraints have been removed. The procedures used are identical to those described in Section 3.5 for structural analysis. In order to avoid difficulties in interpolating temperatures to form the nonlinear terms, a restriction is placed on the form of the multi-point constraint relationships, namely that, if a grid point is adjacent to a volume or surface element with nonlinear properties, the constraint relationship is restricted to be an

If  $\{T\}$  is a vector,  $\{T\}^4$  is defined as the vector whose components are the fourth power of the elements of {T}.

#### HEAT TRANSFER ANALYSIS

"equivalence." The term "equivalence" means that the constrained temperature is equal to one of the independent temperatures.

The form of the thermal equilibrium equation after the multi-point dependent temperatures  $\{u_m\}$  have been eliminated is

$$
[K_{nn}](u_n) + [R_{nn}](u_n + T_a)^{\mu} = (q_n) + (P_n)
$$
 (2)

If  $\{u_n\}$  is partitioned into  $\{u_f\}$  (free points) and  $\{u_s\}$  (single point constraints), Equation 2 may be written in partitioned form

$$
\begin{bmatrix}\nK_{ff} & K_{fs} \\
- & + & - \\
K_{sf} & K_{ss}\n\end{bmatrix}\n\begin{bmatrix}\nu_f \\
- & + & - \\
u_s\n\end{bmatrix} +\n\begin{bmatrix}\nR_{ff} & R_{fs} \\
- & + & - \\
R_{sf} & R_{ss}\n\end{bmatrix}\n\begin{bmatrix}\nu_f + T_a \\
- & - & - \\
u_s + T_a\n\end{bmatrix} =\n\begin{bmatrix}\n0 \\
- & + \\
u_s\n\end{bmatrix} +\n\begin{bmatrix}\nP_f \\
- & + \\
P_s\n\end{bmatrix}
$$
\n(3)

The components of  $\{u_{\mathbf{c}}\}$  have values prescribed by the user, and the lower half of Equation 3 is used to evaluate the single point "forces" of constraint  $\{q_s\}$  during data recovery. Rearranging the top half of Equation 3 we obtain

$$
[K_{ff}](u_f) + [R_{ff}](u_f + T_a)^4 = {P_f} - [K_{fs}](u_s) - [R_{fs}](u_s + T_a)^4
$$
 (4)

Equation 4 is solved by an iterative method. The technique used is to expand  $\{u_f\}$  into constant, linear, and higher order terms with respect to an initial estimate,  $\{u_f^1\}$ , supplied by the user. The linear terms are kept on the left hand side of Equation 4 and all other terms are placed on the right hand side, where they are evaluated precisely for the current estimate of  $\{u_f\}$ . If we define {L} to be the left hand side of Equation 4, then the new leff hand side is

$$
\{L^* \} = \left[ \frac{\partial L}{\partial u_f} \right] \{ u_f \} = [K_f^1 f] \{ u_f \} + 4[R_{ff}] \left[ u_f^1 + T_a \right] \{ u_f \} \quad , \tag{5}
$$

where the partial derivatives are evaluated for  $\{u_f\} = \{u_f^1\}$ . Using this expression, Equation 4 may be written as

$$
[K_{ff}^{*}]_{u_{f}} = [K_{ff}^{1} - K_{ff}](u_{f}^{1}) + [R_{ff}](4E u_{f}^{1} + T_{a} J^{3}(u_{f}) - (u_{f} + T_{a})^{4})
$$
  
+ 
$$
(P_{f}) - [K_{fs}](u_{s}) - [R_{fs}](u_{s} + T_{a})^{4}
$$
 (6)

8.4-2 (3/1/76)

REPRODUCIBILITY OF THE REPRODUCIBILITY OF THE

where

$$
[K_{\{f\}}^*] = [K_{\{f\}}] + 4[R_{\{f\}}] \delta u_f^1 + T_a J^3 \qquad . \tag{7}
$$

It is convenient, for computational purposes, to combine terms proportional to  $\{{\sf u}_{{\sf r}}\}$  and  $\{{\sf u}_{{\sf c}}\}$ on the right hand side of Equation 6 to produce terms proportional to  $\{u_n\}$ . Thus, if we define

$$
\{u_{n}^{1}\} = \begin{cases} u_{f}^{1} \\ - \lambda \\ u_{s} \end{cases}
$$
  
\n
$$
[K_{fs}^{*}] = [K_{fs}^{1}] + 4[R_{fs}] \cdot N_{s} + T_{a} J^{3}
$$
  
\n
$$
[K_{fn}] = [K_{ff} : K_{fs}]
$$
  
\n
$$
[K_{fn}] = [K_{ff} : K_{fs}^{1}]
$$
  
\n
$$
[R_{fn}] = [R_{ff} : R_{fs}]
$$
  
\n(8)

then Equation 6 may be written as

$$
[K_{\text{ff}}^{\star}] \{u_{\text{f}}\} = \{N_{\text{f}}\} \tag{9}
$$

where

$$
\{N_f\} = \{P_f - K_{fs}^{\star}u_s\} - [K_{fn} - K_{fn}^1](u_n) - [R_{fn}](\{u_n + T_a\}^{\star} - 4[u_n^1 + T_a]^{3}(u_n)\} \quad . \tag{10}
$$

The first term in Equation 10 is a constant, and the other terms are functions of temperature. Equation 9 is an exact relationship. The iteration algorithm consists of evaluating  $\{N_f\}$  for  $\{u_n\} = \{u_n^i\}$ , the current estimate of the temperature distribution, and of solving Equation 9 to obtain a new estimate,  $\{u_f^{\dagger+1}\}$ , of the unknown temperatures. The starting vector is  $\{u_f^1\}$ , supplied by the user.

The algorithm is simple enough, but the number of iterations to obtain satisfactory convergence (if indeed convergence can be achieved) remains an open question. The question of convergence can be treated without difficulty in a small neighborhood of the correct solution within which the nonlinear load may be approximated as a linear function of the error in the temperature distribution. The iteration algorithm is

8.4-3 (12/15/72)

#### HEAT TRANSFER ANALYSIS

$$
[\kappa_{\mathsf{ff}}^{\star}]\{u_{\mathsf{f}}^{\mathsf{i}+1}\} = \{\kappa_{\mathsf{f}}^{\mathsf{i}}\} \quad . \tag{11}
$$

As an approximation, let

$$
\{N_f^j\} = \{N_f\} + [C]\{u_f^j - u_f\} = [N_f] + [C]\{\delta u^j\}, \qquad (12)
$$

where [C] is the matrix of the partial derivatives of  $\{N_f\}$  with respect to changes in  $\{u_f\}$ . Substituting Equation 12 into Equation 11 and using Equation 9, the iteration algorithm is, approximately,

$$
[K_{ff}^{\star}](\delta u^{i+1}) = [C](\delta u^{i}). \qquad (13)
$$

Equation 13 resembles the power method of eigenvalue extraction, see Section 10.4, and its convergence is related to the distribution of the eigenvalues of the associated eigenvalue problem,

$$
[K_{ff}^{\star} - \lambda C](\delta u) = 0 \qquad . \qquad (14)
$$

In order to establish the condition for convergence, expand the iterates  ${\{\delta u}^{\dagger}\}$  and  ${\{\delta u}^{\dagger +1}\}$ in terms of the eigenvectors  $\{\phi_i\}$ , i.e.,

$$
\{\delta u^{\dagger}\} = \sum_{j} \alpha_{j}^{\dagger} \{\phi_{j}\} \quad , \tag{15}
$$

$$
\{\delta u^{i-1}\} = \int_{j}^{\infty} \alpha_j^{i-1} {\{\phi_j\}} .
$$
 (16)

It can be proved quite generally (see, for example, Section 10.4.4.3) that a property of the linearized iteration algorithm is that

$$
\alpha_j^{i-1} = \lambda_j \quad \alpha_j^i \quad , \tag{17}
$$

A

where  $\lambda_{\bf j}$  is the eigenvalue corresponding to  $\{\phi_{\bf j}\}.$  Thus, it is seen that, if  $|\lambda_{\bf j}|< 1$ ,  $\alpha^{\rm I}_{\bf j}$  will increase in magnitude at each iteration and the algorithm will be divergent. The necessary and sufficient condition for convergence in a small neighborhood of the correct solution is that all eigenvalues of Equation 14 have magnitudes greater than one.

NASTRAN provides both an estimate of the lowest eigenvalue and an estimate of the error in the solution after each iteration. If the iteration has proceeded to the point where one

8.4-4 (3/1/76)

#### METHODS OF SOLUTION

eigenvector,  $\{\phi_1\}$ , dominates the solution, it is seen from Equations 15, 16, and 17 that

$$
\{\delta u^{\dagger} - \delta u^{\dagger - 1}\} = \frac{1}{\lambda_1} \{\delta u^{\dagger - 1} - \delta u^{\dagger - 2}\}, \qquad (18)
$$

so that the ratios of successive increments in the elements of the solution vector provide an estimate of the lowest eigenvalue. By analogy with a procedure used in the inverse power method with shifts, see Section 10.4, a single weighted estimate is obtained by multiplying both sides of Equation 18 by the transpose of the nonlinear load vector. Thus, the estimate is

$$
\lambda_1^i = \frac{\{N_f^i\}^T \{u_f^{i-1} - u_f^{i-2}\}}{\{N_f^i\}^T \{u_f^i - u_f^{i-1}\}}
$$
 (19)

Equation 19 is evaluated after every iteration starting with the third,  $i = 4$ .

The vector  ${6u<sup>1</sup>}$  is the error in the solution at the beginning of the ith iteration. In order to obtain a measure of the error, we observe, from Equations 15, 16 and 17, that if only one eigenvector is present

$$
\{\delta u^{i} - \delta u^{i-1}\} = (1 - \lambda_{1})\{\delta u^{i}\} \qquad .
$$
 (20)

The measure of the error in temperature used in NASTRAN is the ratio of the work done by the nonlinear loads acting on the error vector to the work done by the nonlinear loads acting on the total solution, i.e.,

$$
\varepsilon_{T}^{i} = \left| \frac{\{N^{i}\}}{\{N^{i}\}} \frac{\{\delta u^{i}\}}{\{u_{f}\}} \right| = \left| \frac{1}{\{N^{i}_{1} - 1\}} \frac{\{N^{i}_{f}\}}{\{N^{i}_{f}\}} \frac{\{u_{f}^{i} - u_{f}^{i-1}\}}{\{N^{i}_{f}\}} \right| \tag{21}
$$

Another error measure is also provided, which measures the error in the applied heat flux, including nonlinear terms. That measure is

$$
\varepsilon_{\mathsf{p}}^{\mathsf{i}} = \frac{||\mathsf{n}_{\mathsf{f}}^{\mathsf{i}} - [K_{\mathsf{f}}^{\mathsf{k}}\mathsf{u}_{\mathsf{f}}^{\mathsf{i}}||}{||\mathsf{n}_{\mathsf{f}}^{\mathsf{l}}||} = \frac{||\mathsf{n}_{\mathsf{f}}^{\mathsf{i}} - \mathsf{n}_{\mathsf{f}}^{\mathsf{i}-1}||}{||\mathsf{n}_{\mathsf{f}}^{\mathsf{l}}||}, \qquad (22)
$$

where  $||X||$  is the Euclidean norm of the vector  $\{X\}$ .

8.4-5 (12/15/72)

#### HEAT TRANSFER ANALYSIS

The iteration algorithm will terminate for any of the following reasons:

- a)  $\epsilon_T^i$  is less than a user-specified value and also  $|\lambda_1^i| > 1$ : Normal convergence.
- b)  $|\lambda_1^{\dagger}| < 1$  for  $i \ge 4$ : The algorithm is assumed to be divergent.

c) The number of iterations reaches the maximum number specified by the user.

d) The available time is used up.

In all cases, the values of  $\epsilon_T^j$ ,  $\epsilon_D^i$  and  $\lambda_1^i$  may be output for every iteration, and the solution vector for the last iteration will be output.

Radiated heat flux is proportional to the fourth power of the temperature, thereby providing a very strong nonlinear effect if the radiation terms are large compared to other terms. In order to guage the effect of radiation on convergence of the iteration algorithm, consider an isolated perfectly-conducting body in thermal equilibrium with radiation from distant sources. The thermal equilibrium equation is

$$
Ru^4 = P \t\t(23)
$$

where u is measured on an absolute scale, and P is constant. The user supplies an estimate of the temperature,  $u_1$ . The iteration algorithm used by NASTRAN is, in accordance with preceding discussion,

$$
(4Ru_1^3)u_{1+1} = P - R[(u_1)^4 - 4u_1^3u_1] \qquad (24)
$$

The derivative of the right hand side at the correct solution  $(u_i = u)$  is

$$
C = -4R(u_1^3 - u^3) , \t(25)
$$

so that the eigenvalue problem corresponding to Equation 14 is

$$
[4Ru_1^3 - \lambda 4R(u_1^3 - u^3)]\delta u = 0
$$
 (26)

The eigenvalue is

$$
\lambda = \frac{u_1^3}{u_1^3 - u_1^3} \quad . \tag{27}
$$

A

#### 8.4-6 (12/15/72)

#### METHODS OF SOLUTION

The critical value for convergence,  $\lambda = -1$ , is achieved if

 $u_1^3 = \frac{1}{2} u^3$ 

or

$$
u_1 = .794u_2
$$

Thus, the solution converges if  $u_1$  is greater than about 80% of the correct temperature, measured on an absolute scale. The user can assure convergence, at the expense of extra iterations, by overestimating the temperature.

#### 8.4.2 Transient Analysis

The nonlinear terms permitted in transient heat transfer analysis include radiation and the general purpose nonlinear elements described in Section 11.2. Nonlinear heat conduction and heat capacity are not permitted. The reason is that the computational effort required to recalculate the heat conduction and heat capacity matrices at each time step by the finite element method used in NASTRAN is judged to be excessive. The general purpose nonlinear elements can, however, be used to represent nonlinear surface film conduction and other relatively simple nonlinear relationships.

The general equation solved in transient analysis has the form

$$
[K](u) + [B](\mathbf{u}) = \{P\} + \{N\} . \tag{1}
$$

The conduction matrix includes linearized radiation terms. It is, in fact, identical to  $[\chi^{\star}_{\epsilon\epsilon}]$ given by Equation 7 of Section 8.4.1, except possibly for terms due to "extra points," see Section 9.3.2. The nonlinear term in Equation 1 is

$$
\{N\} = \{N^e\} + [R](4\uparrow u^1 + T_a\downarrow^3(u) - \{u + T_a\}^4) , \qquad (2)_{-} =
$$

where  $\{N^e\}$  is due to general purpose nonlinear elements and the second term is due to radiation. An option is available to substitute  $\{u^1\}$  for  $\{u\}$  in the second term, which reduces it to a constant vector and which, thereby, linearizes the effect of radiation.

The load vector {P} may be formed in the same manner as for static heat transfer analysis with certain parameters permitted to be functions of time. These include the prescribed volumetric

8.4-7 (12/15/72)

and surface heat fluxes, and the prescribed vector heat flux. In the latter case, both the direction and the magnitude of the heat flux are permitted to be functions of time. The user also has available the methods used to prescribe transient loads in structural dynamic analysis, see Section 11.1. Prescribed temperatures at grid points, and the ambient temperatures used for film heat transfer are treated in the same manner as prescribed displacements in dynamic analysis. The user connects a large scalar conduction element,  $K_{\Omega}$ , to the grid point in question and also applies a thermal load  $P = TK_0$  to the grid point, where T is the desired temperature function of time.

The algorithm used to integrate Equation 1 has been selected with the following criteria in mind:

- 1. Unconditional stability for linear problems, regardless of the size of the time step,
- 2. Ability to handle a singular heat capacity matrix,
- 3. Good stability for nonlinear problems,
- 4. Good efficiency,
- 5. High accuracy.

A useful general observation is that stability, efficiency and accuracy are conflicting requirements that must be compromised. The algorithm that has been selected can satisfy the first two criteria and scores reasonably well on the last three. Basically, it is a difference equation approximation to Equation 1 with a free parameter that is adjusted to produce a compromise of the stability, efficiency and accuracy requirements. In this respect it is analogous to the Newmark  $\beta$  method used in structural dynamics, see Section 11.3. The form of the difference equation is

$$
[K]{\mathbb{R}} u_{n+1} + (1 - \beta)u_n + \frac{1}{\Delta t} [B](u_{n+1} - u_n) =
$$
  
\n
$$
{\mathbb{R}} u_{n+1} + (1 - \beta)P_n + (1 + \beta) {N_n} - \beta {N_{n-1}} \qquad (3)
$$

A

The subscript n refers to the nth time step. The parameter,  $\beta$ , may be selected by the user in the range  $0 < \beta < 1$ . Putting terms proportional to  $\{u_{n+1}\}$  on the left side yields the iteration algorithm

8.4-8 (12/15/72)

$$
\left[\frac{1}{\Delta t} B + \beta K\right] \{u_{n+1}\} = \left[\frac{1}{\Delta t} B - (1 - \beta)K\right] \{u_n\}
$$
  
+  $\beta \{P_{n+1}\} + (1 - \beta) \{P_n\} + (1 + \beta) \{N_n\} - \beta \{N_{n-1}\}$  (4)

The matrix  $\begin{bmatrix} \frac{1}{\Lambda t} & B + gK \end{bmatrix}$  is first decomposed into its triangular factors from which th equations are solved at each time step using a forward and backward substitution procedure, see Section 2.3. The time step,  $\Delta t$ , may be changed at discrete times by the user. Certain values of the parameter 6 result in well-known algorithms, viz.,

> $\beta = 0$  : Euler integration  $\beta$  = 1/2: Central differences  $\beta = 1$  : Backward differences

Euler integration ( $\beta=0$ ) is usually the most efficient choice because only the [B] matrix, which is frequently diagonal, is decomposed. However, Euler integration cannot be used if [B] is singular and it suffers with respect to both stability and accuracy as will be seen.

The effect of  $\beta$  on stability will be examined for the linear case, for which the matrix equation of motion is

$$
[K](u) + [B](\dot{u}) = P \qquad . \qquad (5)
$$

A more convenient set of equations is obtained by a transformation of {u} into modal coordinates,  $\{\xi_i\}$ :

$$
\{u\} = [\phi](\xi_i) \quad , \tag{6}
$$

where each column of  $[\![\phi]\!]$  is an eigenvector of Equation 5. The equation for each modal coordinate is uncoupled from the others and has the form

$$
\dot{\xi}_i + \lambda_i \xi_i = P_i \qquad (7)
$$

where  $\lambda_i$  is the eigenvector and  $P_i$  is the generalized force on  $\xi_i$ . The system of equations is stable if all  $\lambda_i \geq 0$ .

# 8.4-9 (12/15/72)

#### HEAT TRANSFER ANALYSIS

Applying the integration algorithm to Equation 7 we obtain

$$
\frac{1}{\Delta t} (\xi_{n+1} - \xi_n) + \lambda_i (\beta \xi_{n+1} + (1 - \beta)\xi_n) = \beta P_{n+1} + (1 - \beta)P_n
$$
 (8)

where the subscript (i) has been omitted for clarity. The solution for the homogeneous case  $(P_n = P_{n+1} = 0)$  has the property that

$$
\xi_{n+1} = E \xi_n \qquad , \qquad (9)
$$

where E is a constant, called the shift operator. If  $|E| \le 1$ , the homogeneous solution is stable because it approaches zero for large n. By substituting Equation 9 into Equation 8 for the homogeneous case, we obtain

$$
\left[\frac{1}{\Delta t} (E - 1) + \lambda_{i} (B E + 1 - B)\right] \xi_{n} = 0 \qquad . \tag{10}
$$

Setting the coefficient of  $\xi_n$  to zero, which must occur if  $\xi_n$  is not to be zero, produces a functional relationship between E,  $\beta$ , and  $\lambda_i \Delta t$ , which may be expressed in the form

$$
\lambda_i \Delta t = \frac{1 - E}{E \beta + 1 - \beta} \quad . \tag{11}
$$

The range of E for stability is  $-1 \le E \le 1$ . Substitution of the upper limit into Equation 11 is seen to produce no restriction on the time step. Substitution of the lower limit, however, gives as a stability limit

$$
\lambda_{\dot{1}} \Delta t = \frac{2}{1 - 2\beta} \quad . \tag{12}
$$

Thus, if  $\beta = 0$  (Euler integration) the stability limit is  $\lambda_i \Delta t = 2$ . Since  $\lambda_i$  is the reciprocal of the time constant of the ith mode of the system, the practical restriction on Euler integration is that the time step can be no greater than twice the smallest decay time constant of the system. If  $\beta = 1/2$ , there is seen to be no limit on the time step, nor is there for  $\beta > 1/2$ , which can most readily be seen by solving Equation 11 for E:

$$
E = \frac{1 - (1 - \beta)\lambda_i \Delta t}{1 + \beta \lambda_i \Delta t} \qquad . \tag{13}
$$

From the viewpoint of stability then,  $\beta$  should be chosen greater than or equal to 1/2. For linear problems  $\beta = 1/2$  is adequate, but for nonlinear problems in which the nonlinear terms must

8.4-10 (12/15/72)

REPRODUCIBILITY OF THE ORIGINAL PAGE IS POOR

necessarily be evaluated at the nth and earlier time steps, a larger value of 6 may be advisable.

Insight into the question of accuracy can be gained by examining the eigenvalues.produced by the integration algorithm and comparing them with the eigenvalues of the real system. The eigenvalue,  $A_i$ , produced by numerical integration is defined implicitly by

$$
\xi_{n+1} = e^{-\Lambda_1 \Delta t} \xi_n \qquad , \qquad (14)
$$

or, by comparison-with Equation 9,

$$
\Lambda_{\mathbf{i}} = \frac{-1}{\Delta \mathbf{t}} \text{ln } \mathbf{E} \tag{15}
$$

so that, using Equation 13,

$$
\Lambda_{i} = \frac{-1}{\Delta t} \ln \left( \frac{1 - (1 - \beta) \lambda_{i} \Delta t}{1 + \beta \lambda_{i} \Delta t} \right) \tag{16}
$$

If  $\lambda_i \Delta t$  is assumed to be less than one, Equation 16 can be evaluated by power series expansion with the result

$$
\Lambda_{\mathbf{i}} = \lambda_{\mathbf{i}} \left[ 1 + (\beta - 1/2)(\lambda_{\mathbf{i}} \Delta t) - \left( \frac{1}{12} + (\beta - 1/2)^2 \right) (\lambda_{\mathbf{i}} \Delta t)^2 + --- \right] . \tag{17}
$$

It is seen that, if the time step,  $\Delta t$ , is small compared to the decay time constant of the mode,  $1/\lambda_i$ , the error will be a minimum near  $\beta = 1/2$ . Since efficiency or stability considerations will be overriding in many cases, the choice of  $\beta$  is left to the user. The default value, in the event that the user declines to make a choice, is  $\beta = 0.55$ .

The provisions for initial conditions are as follows. The initial thermal load (for Equation 4 at  $n = 0$ ) is taken as

$$
\{P_0\} = [K](u_0) - \{N_0\}, \qquad (18)
$$

which sets  $\{\hat{u}\}$  to zero initially (see Equation 1). Since  $\{u_{n}\}$  is not defined for negative n, the nonlinear load at  $t = -\Delta t$  is taken to be

$$
\{N_{-1}\} = \{N_0\} \tag{19}
$$

Equations 18 and 19 have the property that they yield smooth results when step loads are  $\cdots$ applied to degrees of freedom without thermal capacity. Special conditions are also needed if it

8.4-11 (12/15/72)

is desired to change the time step. The situation is similar to the starting equations except that the new initial velocity vector,  $\{\hat{u}\}$ , is set equal to the old final vector. Let N be the index of the last step with the previous time step  $\Delta t$ <sub>1</sub>. Let  $\Delta t$ <sub>2</sub> be the new time step and let the time step counter be reset to zero. The new initial conditions are

$$
\{u_0\} = \{u_N\} \quad , \tag{20}
$$

$$
\{\dot{u}_o\} = \frac{1}{\Delta t_1} \{u_N - u_{N-1}\} \tag{21}
$$

The new initial thermal load is

$$
\{P_{0}\} = [K]\{u_{0}\} - \{N_{0}\} - [B]\{\dot{u}_{0}\} . \qquad (28)
$$

Interpolation is used to produce an estimate of the nonlinear load at  $t = -\Delta t$ <sub>2</sub>:

$$
\left\{N_{-1}\right\} = \frac{\Delta t_2}{\Delta t_1} \left\{N_{N-1}\right\} + \left(1 - \frac{\Delta t_2}{\Delta t_1}\right) \left\{N_N\right\} \quad . \tag{23}
$$

These provisions are designed to minimize discontinuities associated with time step changes. The coefficient matrices in Equation 4 are recomputed, and the matrix coefficient of  $\{u_{n+1}\}\$  is decomposed before continuing the integration with the new initial values.

# 8.4-12 (12/15/72)

#### 9.1 GENERAL PROBLEM FLOW IN DYNAMIC ANALYSIS

Figure lis a flow diagram showing the major functional modules employed in the solution of dynamic problems by the displacement method. Three basic types of analysis are performed (Eigenvalue Extraction, Frequency Response Analysis, and Transient Response Analysis) according to either of two methods of problem 'formulation (Direct or Modal). In all there are nine different paths through the flow diagram of Figure 1, corresponding to the following seven rigid formats for dynamic analysis, which supplement the six rigid formats for static analysis described in Section 3.2. (The numbers are the Rigid Format numbers assigned in the Program.)

- 3. Normal Modes Analysis
- 7. Direct Complex Eigenvalue Analysis
- 8. Direct Frequency and Random Response Analysis
- 9. Direct Transient Response Analysis
- 10. Modal Complex Eigenvalue Analysis
- 11. Modal Frequency and Random Response Analysis
- 12. Modal Transient Response Analysis
- 13. Normal Modes Analysis with Differential Stiffness
- 15. Normal Modes Analysis using Cyclic Symmetry

In the modal method of dynamic problem formulation, the vibration modes of the structure in a selected frequency range are used as degrees of freedom, thereby reducing the number of degrees of freedom while maintaining accuracy in the selected frequency range. In the direct method, the degrees of freedom are simply the displacements at grid points.

It is important to have both direct and modal methods of dynamic problem formulation in order to maximize efficiency in different situations. The modal method will usually be more efficient in problems where a small fraction of all of the modes are sufficient to produce the desired accuracy and where the bandwidth of the direct stiffness matrix is large. The direct method will usually be more efficient for problems in which the bandwidth of the direct stiffness matrix is small, and for problems with dynamic coupling in which a large fraction of the vibration modes are required to produce the desired accuracy. For problems without dynamic coupling, i.e., for problems in which the matrices of the modal formulation are diagonal, the modal method will frequently be more efficient, even though a large fraction of the modes are needed. The choice of method is, of course, left to the user.

9.1-1 (3/1/76)

The flow diagram in Figure 1 is simplified to the extent that it shows only the major operations that are performed. Complete descriptions of the sequences of module calls for all rigid formats are contained in the NASTRAN User's Manual. The functions indicated in Figure 1 are described in succeeding subsections of the Theoretical Manual as follows.

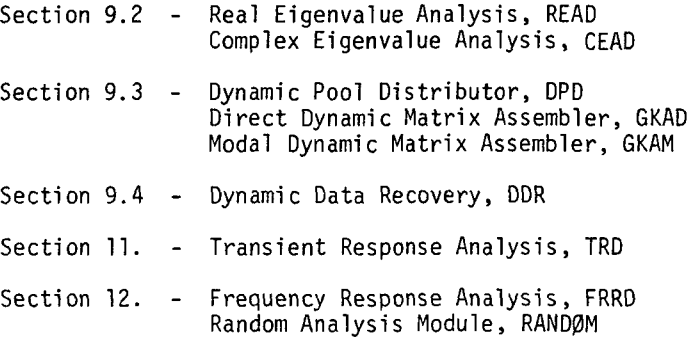

The use of the real eigenvalue analysis module, READ, for buckling problems has been described in Section 3.2. Section 9.2 contains information concerning the selection of methods, the checks that are performed, and other organizational details for both real and complex eigenvalue analysis. The mathematics of the eigenvalue extraction methods employed with NASTRAN are developed in Section 10.

A basic feature of NASTRAN is its generality and flexibility with regard to the specification of input data for dynamic analysis. The general means provided for specifying damping, control system characteristics, aerodynamic influence coefficients, etc., are described in Section 9.3. Further information on special problem formulation techniques for dynamic analysis is given in Section 14. At present the input data formats do not provide for any specific aerodynamic or hydrodynamic theory, or for the characteristics of any particular control system components. Provision has, however, been made for incorporation into NASTRAN of subroutines to perform such tasks.

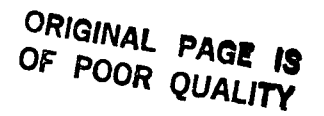

9.1-2

#### GENERAL PROBLEM FLOW IN DYNAMIC ANALYSIS

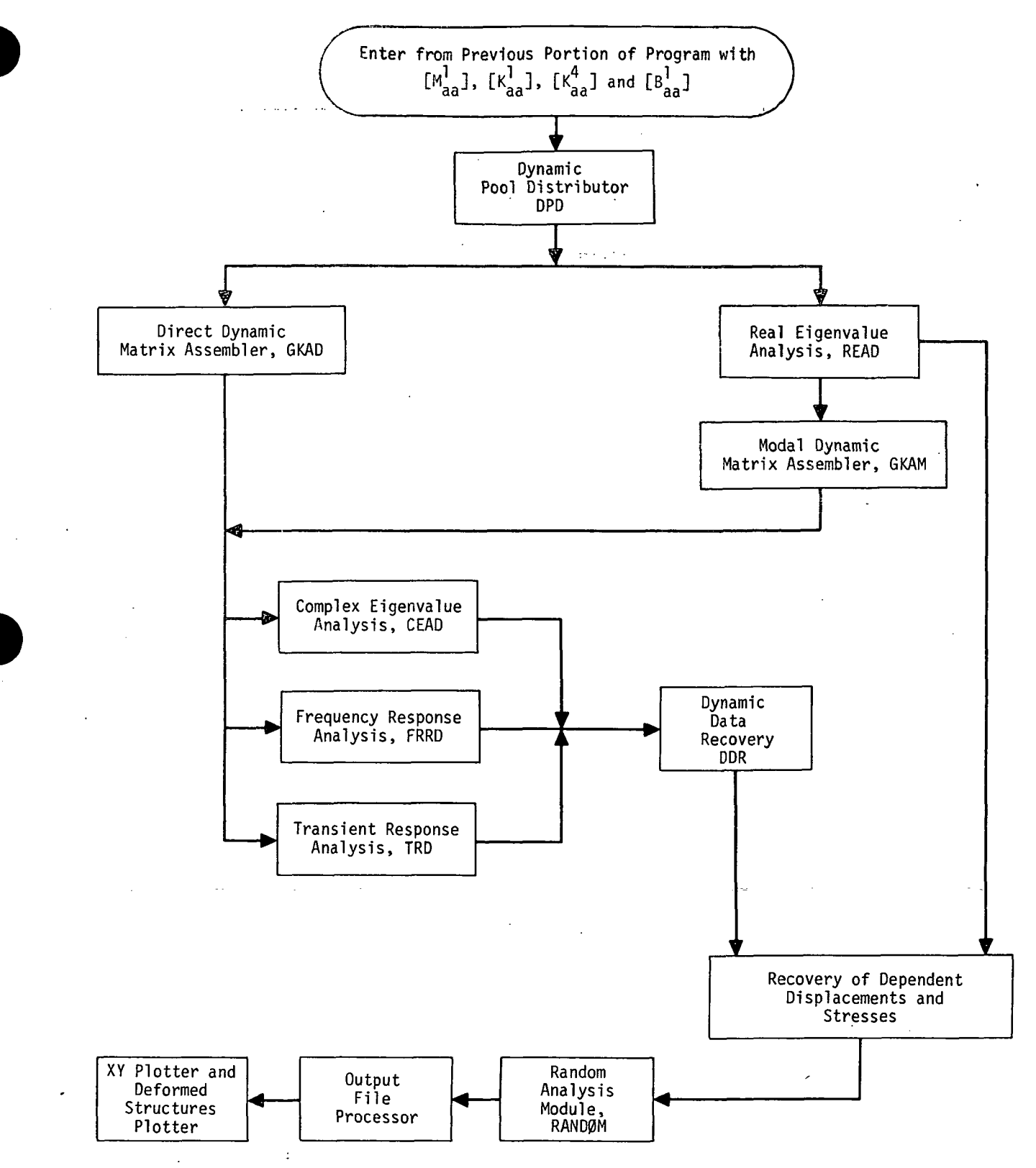

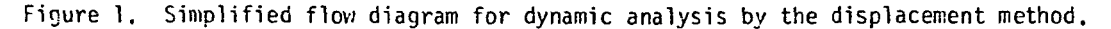

9.1-3

#### 9.2 EIGENVALUE ANALYSIS

Real and complex eigenvalue analyses are performed in NASTRAN by separate modules, as indicated in Figure 1 of the preceding section. The real eigenvalue analysis module, READ, is used to obtain structural vibration modes from the symmetric mass and stiffness matrices,  $[M_{aa}]$  and  $[K_{aa}]$ , generated in the statics part of the program, and to obtain buckling modes from the elastic stiffness and differential stiffness matrices,  $[K_{aa}^-]$  and  $[K_{aa}^{-d}]$ . All other eigenvalue problems, i.e., those with matrix terms from additional sources, are solved in the complex eigenvalue analysis module, CEAD. Examples include the vibration modes of damped systems, the stability analysis (flutter) of structures with aerodynamic coupling and/or control system feedback, and the buckling of structures with nonsymmetric terms in the differential stiffness matrix.

The eigenvectors and eigenvalues produced by READ may be used to generate modal coordinates for further dynamic analysis by the modal method. The results of CEAD, on the other hand, are an end product. The organization of the real and complex eigenvalue modules is discussed below in separate subsections.

#### 9.2.1 Real Eigenvalue Analysis

A flow diagram for the real eigenvalue analysis module, READ, is shown in Figure 1. The user has a choice of two methods for solving buckling problems and of three methods for solving vibration mode problems. More than one method is provided in order to optimize efficiency for different types of problems and also to provide back up in case one method gives unsatisfactory results in a particular case. The tridiagonal method is not provided as an option for buckling problems because it would require that the differential stiffness matrix be negative definite, which is seldom the case. The methods of eigenvalue extraction used in NASTRAN are described in detail in Section 10. The introduction, Section 10.1, includes a comparison of the methods for different types of problems.

The general form of the eigenvalue problem for vibration modes is

$$
\left[K_{aa} - \lambda M_{aa}\right]\left\{u_a\right\} = 0 \tag{1}
$$

The eigenvalues  $\lambda_i$  =  $\omega_i^2$  are the squares of the natural vibration frequencies. The results of the calculation performed by the module are the eigenvalues,  $\lambda_{\bf i}$ , and corresponding eigenvectors { $\phi_{\tt a i}$ }, normalized in one of three optional ways. At the user's request the modal mass matrix

.; • • . 9.2-1

$$
[\mathbf{m}_{ij}] = [\mathbf{\Phi}_{ai}]^T [\mathbf{M}_{aa}][\mathbf{\Phi}_{ai}] \qquad , \qquad (2)
$$

is calculated and checked for orthogonality of the modes (see page 9.2-5). The columns of  $[\phi_{a i}]$ are the eigenvectors,  $\{\phi_{ai}\}.$ 

The general form of the eigenvalue problem for buckling is

I

$$
[K_{aa} + \lambda K_{aa}^d] \{u_a\} = 0 \qquad . \tag{3}
$$

The eigenvalues  $\lambda_i$  are the factors by which the static loading condition must be multiplied to produce buckling. The results of the calculation performed by the module are the eigenvalues,  $\lambda_i$ , and the corresponding eigenvectors  $\{\phi_{ni}\}$ . Additional data processing is performed by other modules, as indicated in Figure 1 of Section 9.1.

The user has a choice, for either type of problem, of the number of eigenvalues to be extracted and/or of the range of  $\lambda$  within which they are to be extracted. The available options, which vary slightly for the different methods, are explained in Section 10.

Rigid body vibration modes are calculated by a separate procedure provided that a set of reaction (support) points,  $u_r$ , have been specified by the user (see Section 3.5.5). This is done to improve efficiency and, in some cases, reliability. The supports are not applied to the structure during calculation of the remaining eigenvalues. If the user does not specify the reaction points (or if he specifies an insufficient number of them) the (remaining) rigid body modes will be calculated by the method selected for the finite frequency modes.

It will be recalled, Section 3.5.5, that the rigid body mass matrix referred to the reaction points,  $[m_r]$ , and the rigid body transformation matrix, [D], in the equation relating the remaining degrees of freedom,  $u_{\rho}$ , to  $u_{\rho}$ ,

$$
\{u_{\rho}\} = [D]\{u_{\rho}\}, \qquad (4)
$$

are computed in the static portion of the program. The rigid body modes are a set of vectors

$$
\{\phi_{\mathsf{ao}}\} = \left\{\frac{\phi_{\mathsf{ao}}}{\phi_{\mathsf{ro}}}\right\} = \left\{\frac{D\phi_{\mathsf{ro}}}{\phi_{\mathsf{ro}}}\right\},\tag{5}
$$

such that the modal mass matrix,

REPRODUCIBILITY OF THE ORIGINAL PAGE IS POOR

9.2-2

$$
[\mathbf{m}_0] = [\mathbf{\Phi}_{\mathbf{r}\mathbf{0}}]^{\mathsf{T}} [\mathbf{m}_r] [\mathbf{\Phi}_{\mathbf{r}\mathbf{0}}] \quad , \tag{6}
$$

is diagonal and normalized. The Schmidt orthogonalization procedure $^{(1)}$  is used to obtain the vectors  $\{\phi_{r0}\}\$  that are the columns of the modal matrix  $[\phi_{r0}]$ . The specific procedure used in NASTRAN is as follows.

1. Define a set of vector delta functions

$$
\{I_1\} = \begin{pmatrix} 1 \\ 0 \\ \cdot \\ \cdot \\ \cdot \\ 0 \end{pmatrix}, \quad \{I_2\} = \begin{pmatrix} 0 \\ 1 \\ 0 \\ \cdot \\ \cdot \\ 0 \end{pmatrix}, \text{ etc.,}
$$
 (7)

a set of unnormalized eigenvectors  $\{V_{i_0}\}\$ , i = 1, 2,  $\dots$  r, and a set of normalized eigenvectors  $\{\phi_{i0}\}\text{, } i = 1, 2, \ldots$  r.

2. The relationship between  $\{\phi_{\textbf{i}0}\}\$  and  $\{V_{\textbf{i}0}\}\$  is

$$
\{\phi_{io}\} = \frac{\{v_{io}\}}{(\{v_{io}\}^T [m_r] \{v_{io}\})^{1/2}},
$$
\n(8)

i.e.,  $\{\phi_{\textbf{i}o}\}\$ is normalized to unit generalized mass.

3. Set the first unnormalized eigenvector equal to the first delta function.

 $\sim 10^{-10}$ 

$$
\{V_{10}\} = \{I_1\} \tag{9}
$$

4. The second unnormalized eigenvector is obtained from

 $\label{eq:2.1} \mathcal{L}^{\mathcal{A}}(\mathcal{A})=\mathcal{L}^{\mathcal{A}}(\mathcal{A})=\mathcal{L}^{\mathcal{A}}(\mathcal{A})=\mathcal{L}^{\mathcal{A}}(\mathcal{A})=\mathcal{L}^{\mathcal{A}}(\mathcal{A})=\mathcal{L}^{\mathcal{A}}(\mathcal{A})$ 

$$
\{V_{20}\} = \{I_2\} - \alpha_{12}\{\phi_{10}\} ,
$$
 (10)

 $\sim 10^{-10}$ 

where 
$$
\alpha_{12} = {\phi_{10}}^T [m_r] {I_2}
$$
 (11)

(1)See for example, F. B. Hildebrand, "Methods of Applied Mathematics", Prentice-Hall, New York, 1952, p.35.

#### 9.2-3

5. Generalize, to obtain the remaining eigenvectors

$$
\{V_{\mathbf{i}\mathbf{0}}\} = \{I_{\mathbf{i}}\} - \sum_{j=1}^{\mathbf{i}-1} \alpha_{j\mathbf{i}} {\phi_{j\mathbf{0}}}\, , \quad \mathbf{i} = 2, 3, \ldots, r,
$$
 (12)

where

$$
\alpha_{j\,j} = (\phi_{j\,0})^T [m_r] \{I_j\} \quad . \tag{13}
$$

Turning to another peripheral matter, the form of the tridiagonal method used in NASTRAN requires that the eigenvalue problem be stated in the form

$$
[J - \lambda I](w) = 0 \qquad (14)
$$

where  $[I]$  is the identity matrix and  $[J]$  is symmetrical. The operations indicated in blocks 4 and 5 of Figure 1 put the problem in this form. The first operation is to perform a Cholesky decomposition of the matrix

$$
[M_{aa}] = [C][C]^T , \qquad (15)
$$

where [C] is a lower triangular matrix. This decomposition is performed by subroutine SDC0MP (see Section 3.5.14 of the Programmer's Manual).

The symmetrical [J] matrix is then obtained by the following transformation of the eigenvalue problem. Premultiply Equation 1 by [C] $^{\texttt{--}}$  and substitute for [M<sub>aa</sub>] in Equation 15.

$$
[C]^{-1} [K_{aa}](u_a) - \lambda [C]^{-1} [C][C]^T (u_a) = 0 \qquad (16)
$$

Let

 ${u<sub>a</sub>} = [C]^{-1}$ ,  ${w}$  , (17)

where {w} is called the transformed vector. Equation 16 then reduces to Equation 14 with

$$
[J] = [C]^{-1}[K_{aa}][C]^{-1,T} .
$$
 (18)

After the transformed eigenvectors of Equation 14,  $\{\phi_w\}$ , have been calculated by the tridiagonal method they are converted to physical form by

9.2-4 (3/1/76)

#### EIGENVALUE ANALYSIS

$$
\{\phi_a\} = [C]^{-1,T} \{\phi_w\} .
$$
 (19)

In order that the Cholesky decomposition, Equation 15, be possible, it is required that  $[\texttt{M}_{\mathtt{aa}}]$ be a positive definite matrix. For many problems  $[M_{aa}]$  would naturally be singular, as for example, when rotary inertias at rotational coordinates are zero. In these cases the user should request that the Guyan reduction, Section 3.5.4, be used to eliminate the massless degree of freedom, if the tridiagonal method is used.

The inversion of the [C] matrix is not difficult to perform since [C] is triangular. In addition  $[C]^{-1}$  will be banded if there is no mass coupling between grid points and if the Guyan reduction has not been used extensively.

Once the finite frequency eigenvectors,  $\{\phi_{af}\}$ , have been calculated by the selected method, they are merged with the zero frequency eigenvectors,  $\{\phi_{a0}\}$ , to form the complete modal matrix of eigenvectors

$$
[\phi_{ai}] = [\phi_{ao} | \phi_{af}] \qquad (20)
$$

The last operations performed by the real eigenvalue analysis module are to normalize the eigenvectors and to perform the mass orthogonality test, if it has been requested by the user. The test requires that

$$
m_{ij} = {\varphi_{ai}}^T [M_{aa}]{\varphi_{aj}} < \varepsilon , i \neq j , \qquad (21)
$$

where  $\varepsilon$  is supplied by the user, and  $\{\phi_{\tt{a}i}\}$  has been normalized to unit generalized mass, i.e.,

$$
\{\phi_{ai}\}^T [M_{aa}]\{\phi_{ai}\} = 1 \qquad (22)
$$

If the test fails, the program provides the number of mode pairs failing the test and the value of the largest off-diagonal term.

It is recognized that the eigenvectors of extremely close or identical eigenvalues may be substantially correct even though they do not pass the orthogonality test. Eigenvectors obtained with the inverse power method are orthogonalized with respect to all previously extracted eigenvalues. If the determinant method has been selected a preliminary test on the closeness of eigenvalues

9.2-5 (12/15/72)

ORIGINAL PAGE IS<br>OF POOR QUALITY

$$
\frac{\lambda_{\mathbf{j}} - \lambda_{\mathbf{j}}}{\lambda_{\mathbf{i}} + \lambda_{\mathbf{j}}} < .01 \qquad , \tag{23}
$$

is made. If a group of adjacent eigenvalues satisfy the closeness condition, the orthogonality test, Equation 21, is applied to the group. The eigenvectors of the group that fail the orthogonality test are then orthogonalized by the Schmidt procedure

$$
\{\overline{\phi}_{ai}\} = {\phi}_{ai}\} - \left[\sum_{j=1}^{i-1} m_{ij} \{\overline{\phi}_{aj}\}\right] \qquad , \qquad (24)
$$

i | where l $\phi_{\bf a i}$ } is a "purified" eigenvector, and the sum extends over preceding members of the group. Once the purification of close eigenvectors is completed, the complete mass orthogonality test is performed.

The user may request any one of the following forms of normalization for the eigenvectors

- 1. Normalize to unit generalized mass .
- 2. Normalize so that the largest element of the vector is unity.
- 3. Normalize so that a particular element of the vector is unity.

The generalized mass,  ${\{\phi_{ai}\}}^T$   $[M_{aa}](\phi_{ai})$ , is included in the output for each eigenvalue.

#### 9.2.2 Complex Eigenvalue Analysis

The form of the complex eigenvalue problem using a direct formulation is

$$
[M_{dd} p^{2} + B_{dd} p + K_{dd}] \{u_{d}\} = 0
$$
 (25)

The vector  $\{u_d\}$  includes the set,  $u_a$ , of degrees of freedom at structural grid points and the set of extra points,  $u_{\rho}$ , that are described in Section 9.3. The elements of the mass matrix,  $[M_{\text{dd}}]$ , the damping matrix,  $\beta_{\text{dd}}$  and the stiffness matrix,  $\kappa_{\text{dd}}$  may be real or complex and the matrices may be symmetric or nonsymmetric, singular, or nonsingular. The eigenvalue, p<sub>j</sub>, corresponds to a homogeneous solution of Equation 25,

9.2-6

#### EIGENVALUE ANALYSIS

$$
\{u_{d}\} = \{\phi_{d,j}\} e^{p_j t} , \qquad (26)
$$

or

$$
\{u_d\} = \{\phi_{d,j}\} e^{\alpha_j t} \sin(\omega_j t) , \qquad (27)
$$

where  $\alpha_{\bf j}$  is the real part of  ${\sf p}_{\bf j}$  and  $\omega_{\bf j}$  is the imaginary part.

The form of the complex eigenvalue problem using a modal formulation is

$$
[M_{hh} p^{2} + B_{hh} p + K_{hh}] \{u_{h}\} = 0
$$
 (28)

The components of  $\{u_h\}$  are the set of modal coordinates,  $\xi_i$ , and the set of extra points,  $u_\rho$ , (see Section 9.3). As in the case of the direct formulation, there are no restrictions on the matrices in Equation 28.

Two optional methods of eigenvalue extraction, the inverse power method with shifts, and the determinant method, are provided. They are described in Section 10.

The eigenvectors are normalized to a maximum element value of unity, or to a value of unity for a specified element, according to user's option. Generalized modal masses are not calculated and orthogonality tests, if such could be defined, are not performed.

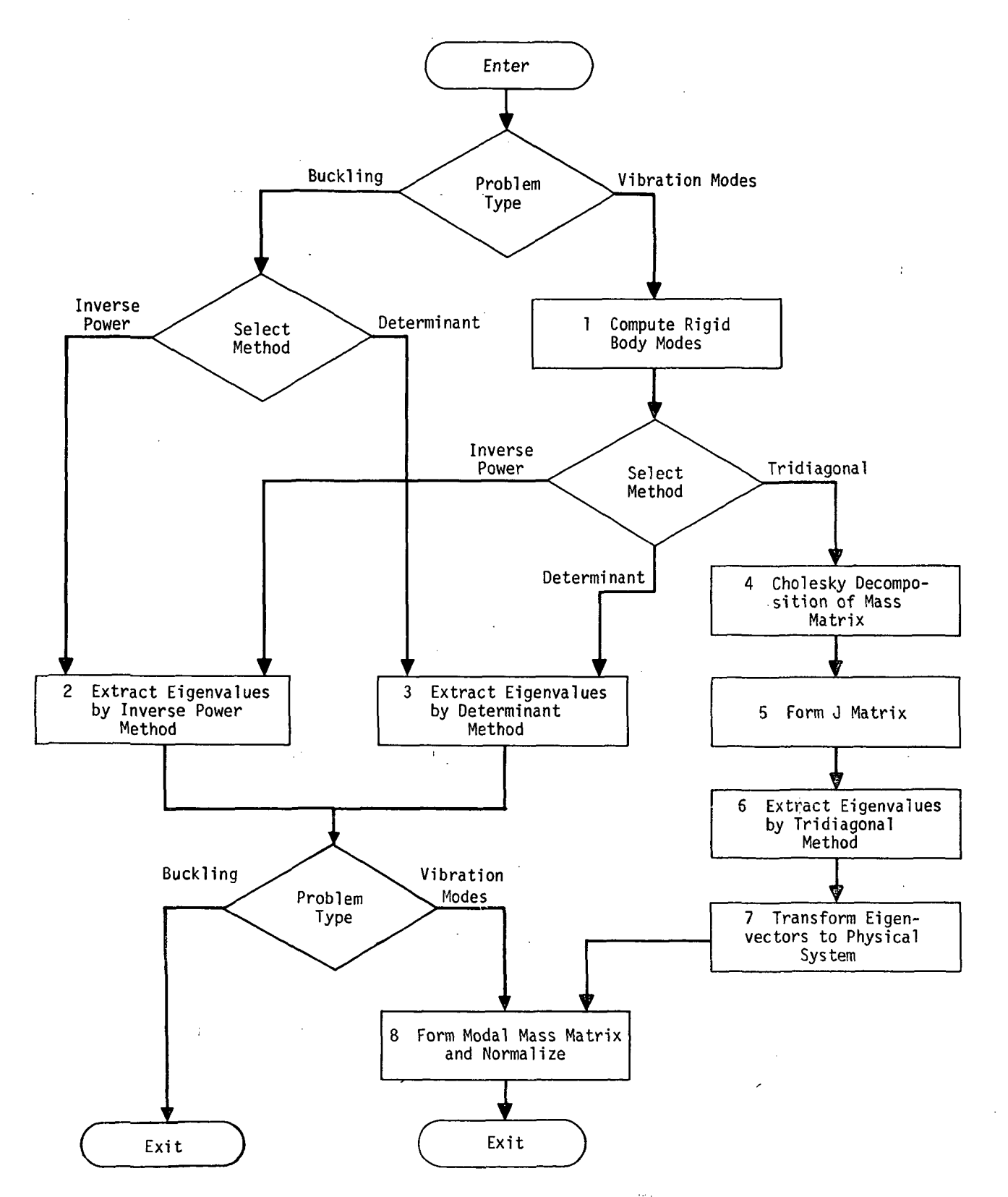

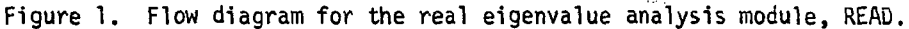

9.2-8

#### 9.3 ASSEMBLY OF DYNAMIC MATRICES

The matrix properties of the dynamic system are assembled in three different modules, as shown in Figure 1 of Section 9.1. The modules are

- 1. DPD, The Dynamic Pool Distributor
- 2. GKAD, The Direct Dynamic Matrix Assembler
- 3. GKAM, The Modal Dynamic Matrix Assembler

The Dynamic Pool Distributor performs a number of preliminary bookkeeping chores. It generates flags defining members of various displacement sets; it generates tables relating internal and external grid point numbers, including Extra Points introduced explicitly for dynamic analysis; it organizes Transfer Function data and Eigenvalue Extraction data; it prepares tables for Dynamic Loads and Nonlinear Functions; and it compiles lists of response quantities for Transient Analysis.

The function of the Direct Dynamic Matrix Assembler is to assemble the mass, damping, and stiffness matrices from various sources in terms of displacements at grid ooints. The function of the Modal Dynamic Matrix Assembler is to apply a modal transformation to the mass, damping, and stiffness matrices.

Other modules performing functions in connection with dynamic system assembly are the Frequency Response Analysis Module, which assembles loads, and the Transient Response Analysis Module, which assembles loads and nonlinear terms in the equations of motion. Discussion of these functions is included with the discussion of the other functions of the modules(see Sections 11 and 12).

#### 9.3.1 Notation System

Before proceeding to a detailed description of the process of matrix assembly, it is well to review the notation system used in dynamic analysis, which was briefly described in Section 3.3. The main differences from static analysis are the addition of modal coordinates,  $\xi_i$ , and the addition of extra points,  $u_{p}$ . The nesting of the displacements sets used in dynamic analysis is depicted by the following diagram.

9.3-1

 $\sim 0$ 

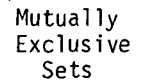

∨

Combined Sets

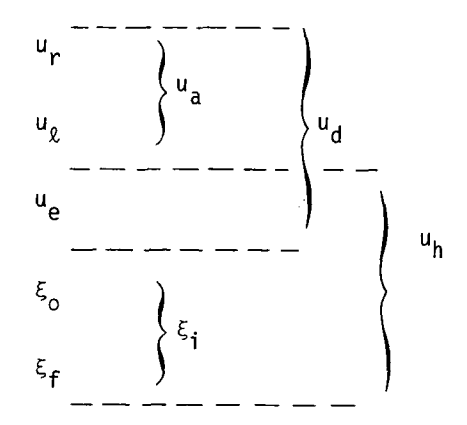

The definitions of the mutually exclusive sets are

u<sub>r</sub> points to which determinate <u>reactions</u> are applied in static analysis,

- $u_{\varrho}$  the remaining structural points (points left over) which are evaluated in static analysis by direct solution of the stiffness matrix,
- u<sub>2</sub> extra degrees of freedom introduced in dynamic analysis to describe control systems, etc.,
- $\xi_0$  rigid body (zero frequency) modal coordinates,

 $\xi_f$  finite frequency modal coordinates.

The combined displacement sets are

u<sub>a</sub> = u<sub>r</sub> + u<sub>g</sub> , the set used in real eigenvalue analysis,

 $\xi_i = \xi_0 + \xi_f$ , the set of all modal coordinates,

 $u_{d}$  =  $u_{a}$  +  $u_{a}$ , the set used in dynamic analysis by the direct method,

 $u_h = \xi_i + u_a$ , the set used in dynamic analysis by the modal method.

Load vectors and two-dimensional arrays employ the subscripts of the displacement sets with which they are associated. Occasionally additional subscripts are used to distinguish between two members of the same set. Superscripts are used to distinguish different kinds of entities. See Section 3.3 for further details.

# 9.3.2 Extra Points and Transfer Functions

In NASTRAN dynamic analysis is performed via a basic quadratic format,

$$
[Mp2 + Bp + K](u) = {p}.
$$
 (1)

Situations occur, rather frequently, where some of the properties of a dynamic system cannot be expressed directly as constant coefficients in a mass, damping, or stiffness matrix. If the problem is formulated in the frequency domain, as are many problems in aeroelasticity and hydroelasticity, terms may occur that have other than constant, linear or quadratic dependence on p. These terms may, however, be expressed as frequency-dependent coefficients in the mass, damping, or stiffness matrices. This creates a certain awkwardness in eigenvalue extraction, but it is not . a serious inconvenience in frequency response analysis.

If the problem is formulated in the time domain, in which case p is a derivative operator, the nonconforming properties cannot, even conceptually, be treated as time-dependent coefficients. There are two types of nonconformities: those in which the resulting forces are nonlinear functions of displacements and of their derivatives; and those in which the resulting forces are linear functions of higher order derivatives, or, in general, are convolution integrals of the displacements. The former type of nonconformity, which is included only in transient analysis, is discussed in Section 11.2. The latter type is discussed here.

A convenient representation of a convolution integral is its transfer function in the frequency domain, i.e., its Laplace transform. The properties of control system components, or even of complete control systems, are most frequently described by transfer functions, represented by algebraic expressions of the form

$$
e_2 = H_{12}(p)e_1 , \t\t(2)
$$

where

$$
H_{12}(p) = \frac{a_0 + a_1 p + a_2 p^2 + \dots + a_n p^n}{b_0 + b_1 p + b_2 p^2 + \dots + b_m p^m}
$$
 (3)

REPRODUCIBILITY OF THE ORIGINAL PAGE IS POOR

9.3-3

 $e_1$  and  $e_2$  may be variables representing voltages in amplifier circuits, valve positions in hydraulic actuators, etc. All such quantities are treated as degrees of freedom and are included in the displacement vector  $\{u_{\rho}\}$  (extra points). Transfer functions, Equation 3, are brought within the basic quadratic format as follows.

If  $n \leq 2$  and  $m \leq 2$ , then Equation 2 may be written

$$
(b_2p^2 + b_1p + b_0)e_2 - (a_2p^2 + a_1p + a_0)e_1 = 0 \t\t(4)
$$

which may properly be regarded as a differential equation of second order,  $(p = d/dt)$ . The coefficients b<sub>2</sub>, b<sub>1</sub>, and b<sub>0</sub> are, respectively, the diagonal terms of the [M], [B], and [K] matrices in the row reserved for  $e_2$ . The terms -a<sub>2</sub>, -a<sub>1</sub>, and -a<sub>0</sub> are, respectively, those in the row corresponding to  $e_2$  and the column corresponding to  $e_1$  in the [M], [B], and [K] matrices.

If 2 < n  $\leq$  4 or 2 < m  $\leq$  4, the transfer function H<sub>12</sub>(p) may be factored into a pair of quadratic fractions such that

$$
H_{12}(p) = \left(\frac{a_0^a + a_1^a p + a_2^a p^2}{b_0^a + b_1^a p + b_2^a p^2}\right) \cdot \left(\frac{a_0^b + a_1^b p + a_2^b p^2}{b_0^b + b_1^b p + b_2^b p^2}\right)
$$
(5)  
=  $H^{(a)}(p) \cdot H^{(b)}(p)$ .

The transfer function is then brought within the required format by defining another extra point,  $e_3$ , such that

$$
e_3 = H^{(a)} (p) \cdot e_1
$$
 (6)  
 $e_2 = H^{(b)} (p) \cdot e_3$  (6)

The extension to higher order polynomials is evident. The factoring of polynomials, which will not often be required, is left to the user. An alternative reduction of the high order transfer function is provided by 'fraction series expansion:

#### ASSEMBLY OF DYNAMIC MATRICES

$$
H_{12} = \sum_{i} \left( \frac{a_0^{i} + a_1^{i} p + a_2^{i} p^2}{b_0^{i} + b_1^{i} p + b_2^{i} p^2} \right) = \sum_{i} H^{(i)}(p) , \qquad (7)
$$

which has the advantage of not requiring the numerator to be factored.

In this case auxiliary variables  $e_i$  are introduced such that

$$
e_i = H^{(i)}(p)e_i
$$
, i = 3, 4, 5, etc., (8)

and

$$
e_2 = \sum_i e_i
$$
 (9)

Equation 8 is treated as a set of differential equations, as before. Equation 9 is also treated as a differential equation where the only non-zero matrix elements are in the row of K corresponding to  $e_2$ .

In order to facilitate the treatment of control systems, NASTRAN includes an input data format for the specification of transfer functions in the form

$$
u_{e} = \frac{1}{b_{0} + b_{1}p + b_{2}p^{2}} \sum_{i} \left( a_{0}^{i} + a_{1}^{i}p + a_{2}^{i}p^{2} \right) u_{i} , \qquad (10)
$$

which is interpreted by the program as a differential equation with terms in the rows of  $[M]$ ,  $[B]$ , and [K] corresponding to  $u_e$ .  $u_e$  must be an extra point, but  $u_i$  can either be an extra point or any structural point contained in  $u_{\alpha}$ .

Structural loads proportional to displacements at extra points are represented by adding terms in the stiffness matrix at the intersections of rows corresponding to the structural points and columns corresponding to the extra points. Direct input data cards are provided for this purpose. The superposition of all such terms, including those generated by transfer functions, is called the direct input stiffness matrix, [K $^2$ ]. The direct input mass and damping matrices are  $[M^2]$  and  $[E^2]$ . Terms in the direct input matrices may refer to extra points, to structural points or to both. Since dynamic loads may also be applied to extra points, the means are available for the complete simulation of subsystems by means of extra points. Some applications to control system simulation are described in Section 14.2.

#### 9.3.3 Direct Dynamic Matrix Assembly

The Direct Dynamic Matrix Assembler, GKAD, performs three main functions.

- 1. It decodes transfer function information and adds it to the direct input matrices  $\left[\mathsf{M}_{\mathsf{n,n}}\right]^2$  ,  $[B_{nn}^2]$ , and  $[K_{nn}^2]$  as explained above.
- 2. It reduces the direct input matrices by the application of constraints and partitioning from the displacement set,  $u_n$ , (all physical points) to the  $u_n$  set. See Section 3.3.
- 3. It assembles the complete dynamic matrices  $[M_{dd}]$ ,  $[B_{dd}]$ , and  $[K_{dd}]$  from the direct input matrices and from the structural matrices generated in the statics portion of the program.

Direct input matrices are, at present, generated by transfer functions or they are supplied directly by the user. It is possible to modify the program so as to provide internal calculation of direct input matrices corresponding to particular aeroelastic and hydrodynamic environments.

The extra points are carried along in the application of constraints and partitioning to the direct input matrices, at the positions in  $u_{n}$  indicated in the grid point sequence list. For this purpose the multipoint constraint matrix  $[G_m]$  (see Section 3.5.1), and the Guyan reduction matrix  $[G_{\alpha}]$ , (see Section 3.5.4), are expanded to include the  $u_{\alpha}$  coordinates. The corresponding columns are, of course, null.

The specific steps in the reduction as applied to  $\left[K_{\rho\rho}^{\quad 2}\right]$  are:

1. Eliminate multipoint constraints. ,

$$
[K_{nn}^{2}] = [\bar{K}_{nn}^{2}] + [K_{nm}^{2}][G_{m}] + [G_{m}]^{T} [K_{mn}^{2}] + [G_{m}]^{T} [K_{mm}^{2}][G_{m}] , \qquad (11)
$$

where the partitions of  $[K_{\text{pp}}^2]$  are given by

$$
\begin{bmatrix}K_{\text{pp}}^{2}\end{bmatrix} = \begin{bmatrix}K_{\text{nn}}^{2} & K_{\text{nm}}^{2} & K_{\text{nm}}^{2} \\ -\frac{2}{K_{\text{mn}}^{2}} + \frac{2}{K_{\text{mm}}^{2}} & (12)\end{bmatrix}
$$

(The  $u_{\rho}$  coordinates are included in the  $u_{\rho}$  coordinates.)

2. Eliminate single-point constraints by extracting  $\left[ \kappa_{\boldsymbol{\epsilon}} \boldsymbol{\epsilon}^2 \right]$  from

$$
\begin{bmatrix}K_{nn}^{2}\end{bmatrix} = \begin{bmatrix}K_{ff}^{2} & K_{fs}^{2}\\K_{sf}^{2} & K_{ss}^{2}\end{bmatrix}
$$
 (13)

(The  $u_e$  coordinates are included in the  $u_f$  coordinates.)

3. Eliminate the omitted coordinates,  $u_{0}$ , via the Guyan reduction

$$
[K_{dd}^{2}] = [\bar{K}_{dd}^{2}] + [K_{do}^{2}][G_{o}] + [G_{o}]^{T}[K_{od}^{2}] + [G_{o}]^{T}[K_{oo}^{2}][G_{o}] \qquad (14)
$$

where the partitions of  $[K_{\mathsf{ff}}^2]$  are given by

$$
\begin{bmatrix} K_{\mathbf{ff}}^2 \end{bmatrix} = \begin{bmatrix} \overline{K}_{dd}^2 & | & K_{do}^2 \\ \frac{K_{od}^2}{K_{od}^2} & | & K_{oo}^2 \end{bmatrix}
$$
 (15)

(The  $u_d$  set is the union of  $u_a$  and  $u_e$ .)

The direct input mass and damping matrices are treated in an identical manner. When the elements of the direct input matrices are complex numbers, which they may be for frequency response and complex eigenvalue analysis, the real and imaginary parts are reduced at the same time.

The final assembly of the dynamic matrices is performed as follows. The structural matrices  $[K_{aa}]$ ,  $[K_{aa}^4]$ ,  $[M_{aa}]$ , and  $[B_{aa}]$  are expanded by the addition of zeroes in the rows and columns corresponding to extra points, to form  $[K_{dd}^{-1}]$ ,  $[K_{dd}^{-4}]$ ,  $[M_{dd}^{-1}]$ , and  $[B_{dd}^{-1}]$ .  $[K_{aa}^{-4}]$  is a structural damping matrix obtained by multiplying the stiffness matrix  $[K_{\rho}]$  of an individual structural element by a damping factor,  $g_e$ , and combining the results for all such structural elements. Each element may have a different damping factor.  $\left[\mathsf{B}_{\mathsf{aa}}\right]$  is a viscous damping matrix resulting from viscous rod elements (extension or twist) and viscous scalar dampers.

For frequency response analysis and complex eigenvalue analysis the complete dynamic matrices are

$$
[K_{dd}] = (1 + ig)[K_{dd}^{1}] + [K_{dd}^{2}] + i[K_{dd}^{4}] , \qquad (16)
$$

9.3-7

$$
[B_{dd}] = [B_{dd}]_1 + [B_{dd}^2], \qquad (17)
$$

$$
[M_{dd}] = [M_{dd}^{1}] + [M_{dd}^{2}]
$$
 (18)

 $[K_{dd}^{-1}]$  is multiplied by the factor (1 + ig) to include uniform structural damping in cases where it is appropriate. The constant g is specified by the user.

For transient response analysis the complete dynamic matrices are

$$
[K_{dd}] = [K_{dd}^{1}] + [K_{dd}^{2}] , \qquad (19)
$$

$$
[B_{dd}] = [B_{dd}] + [B_{dd}^{2}] + \frac{g}{\omega_3} [K_{dd}^{1}] + \frac{1}{\omega_4} [K_{dd}^{4}] , \qquad (20)
$$

$$
[M_{dd}] = [M_{dd}^{1}] + [M_{dd}^{2}] \qquad (21)
$$

The constant  $\omega_{\bf 3}$  is the radian frequency at which the term  $\frac{\omega_{\bf 2}}{\omega_{\bf 2}}$  [K $_{\bf dd}^{-1}$ ] produces the same damping  $1 - 3$ forces as the term ig[K<sub>dd</sub> ] in frequency response analysis. The viscous damping forces are larger at higher frequencies and smaller at lower frequencies. A small value of  $g/\omega_{3}$  is frequently useful to ensure stability of higher modes in nonlinear transient analysis. The user selects the values of  $\omega_2$  and  $\omega_4$ . If they are omitted the corresponding terms are ignored.

#### 0.3.4 Modal Dynamic Matrix Assembly

The Modal Dynamic Matrix Assembler, GKAM, assembles the dynamic matrices [M<sub>hh</sub>], [B<sub>hh</sub>], and  $[K_{hh}]$  in the general dynamic equation

$$
[M_{hh} p^{2} + B_{hh} p + K_{hh}] \{u_{h}\} = \{P_{h}\} .
$$
 (22)

The modal analysis coordinates,  $u_{h}$ , are related to the corresponding physical coordinates,  $u_{d}$ , as follows. The set  $u_{h}$  is the union of the modal coordinates  $\varepsilon_{i}$  and the extra points  $u_{\rho}$ 

$$
\begin{Bmatrix} \xi_{i} \\ u_{e} \end{Bmatrix} \longrightarrow \{u_{h}\} \tag{23}
$$

REPRODUCIBILITY OF THE ORIGINAL PAGE IS POOR

while  $u_d$  is the union of  $u_a$  and  $u_e$ . The transformation between  $\xi_i$  and  $u_a$  is

$$
\{u_a\} = [\phi_{ai}]\{\xi_i\} \qquad , \tag{24}
$$

where  $[\phi_{ai}]$  is the matrix of eigenvectors obtained in real eigenvalue analysis, (see Section 9.2.1).

The transformation from  $\mathsf{u}_{\mathsf{h}}$  to  $\mathsf{u}_{\mathsf{d}}$  is obtained by augmenting  $[\mathfrak{\phi}_{\mathsf{a} \mathsf{i}}]$  to include the extra points. Thus

where

$$
\{u_{\mathbf{d}}\} = [\phi_{\mathbf{dh}}] \{u_{\mathbf{h}}\} \qquad , \tag{25}
$$

$$
\begin{bmatrix} \phi_{\text{dh}} \end{bmatrix} = \begin{bmatrix} \phi_{\text{ai}} & \vert & 0 \\ \hline 0 & \vert & 1 \end{bmatrix} \tag{26}
$$

 $[\phi_{dh}]$  is actually in this form because the components of  $u_e$  are placed last in  $u_h$  and also in  $u_d$ for modal analysis.

The dynamic system properties, exclusive of loads, .included in dynamic analysis by the modal method are the direct input matrices  $[M_{dd}^2]$ ,  $[B_{dd}^2]$ , and  $[K_{dd}^2]$ , obtained from the Direct Dynamic Matrix Assembler, and the modal matrices,  $[m_i]$ ,  $[b_i]$ , and  $[k_i]$ , obtained from the Real Eigenvalue Analysis module.  $[m, ]$  is the modal mass matrix defined by Equation 2 of Section 9.2.1, with offdiagonal terms (which should be zero anyway) omitted. The damping matrix  $[b_i]$  and the stiffness matrix  $[k_i]$  are obtained from  $[m_i]$  by

$$
[b_j] = [\omega_j g(\omega_j)m_j], \qquad (27)
$$

$$
[k_{i}] = [\omega_{i}^{2} m_{i}], \qquad (28)
$$

where  $\omega_{\bf i}$  is the radian frequency of the ith normal mode and g( $\omega_{\bf i}$ ) is a damping factor.  $g(\omega_{\bf i})$  is obtained by interpolation of a table,  $g(\omega)$ , supplied by the user to represent the variation of structural damping with frequency.

It will be noted that the specification of damping properties for the modal method is somewhat less general than it is for the direct method in that viscous dampers  $[B_{aa}]$  and nonuniform structural damping  $[K_{aa}^{4}]$  are not used. The damping function g( $\omega$ ) is regarded as an adequate substitute.

The complete dynamic matrices for the modal method of dynamic analysis are obtained from

$$
[\mathbf{M}_{hh}] = \begin{bmatrix} \mathbf{m}_i & \mathbf{0} \\ \mathbf{0} & \mathbf{0} \end{bmatrix} + [\mathbf{\Phi}_{dh}]^{\mathrm{T}} [\mathbf{M}_{dd}^2] [\mathbf{\Phi}_{dh}] \tag{29}
$$

$$
\begin{bmatrix} B_{hh} \end{bmatrix} = \begin{bmatrix} b_i & | & 0 \\ \hline & | & 0 \\ 0 & | & 0 \end{bmatrix} + \begin{bmatrix} \phi_{dh} \end{bmatrix}^T \begin{bmatrix} B_{dd}^2 \end{bmatrix} \begin{bmatrix} \phi_{dh} \end{bmatrix} \tag{30}
$$

$$
[\kappa_{hh}] = \begin{bmatrix} k_i & 0 \\ 0 & 0 \end{bmatrix} + [\phi_{dh}]^T [\kappa_{dd}^2] [\phi_{dh}] \qquad . \qquad (31)
$$

The user can specify the number of modes, starting from zero frequency and including rigid body modes, or he can specify that all the modes within a prescribed frequency range be used.

A useful feature of NASTRAN is that the user can specify the structural properties of parts of the structure by means of scalar elements and constraints whose values are derived from substructure modes (see Section 14.1). The program treats such elements in the same manner as all other elements, so that their effects are included in  $[K_{aa}]$ ,  $[M_{aa}]$ , and  $[B_{aa}]$ .

#### 9.4 DYNAMIC DATA RECOVERY

The dynamic analysis modules for complex eigenvalue analysis, frequency response analysis, and transient response analysis produce either  $\{u_d\}$  or  $\{u_h\}$  as solution vectors, depending on whether a direct cr a modal formulation has been employed. The transient response module also produces the first and second time derivatives of the solution vectors. The additional operations in the data recovery chain are indicated in Figure 1 of Section 9.1. The solution vector is partitioned, transformed, and augmented in various ways to obtain desired output quantities.

The main function of the Dynamic Data Recovery module (DDR), see Figure 1 of this section, is to produce a displacement vector,  $\{u_a\}$ , which can be processed by the static data recovery modules to produce the complete structural displacement vector,  $\{u_{\mathbf{q}}\}$ , and the internal forces and stresses in selected structural elements (see Section 3.7). In the standard method of dynamic data recovery, which was the only method available prior to Level 16 of NASTRAN, the static data recovery modules process the 'solution vector for each mode, time step, or frequency' as though it were a static solution vector, i.e., all calculations are repeated for every vector. Beginning with Level 16 of NASTRAN, a second method, called the Matrix Method of Dynamic'Data Recovery, has been added for transient response and frequency response which is considerably more efficient when the number of time steps or frequencies exceeds the number of independent degrees of freedom. In this method a matrix is precomputed which relates the desired output quantities of whatever type directly to the independent degrees of freedom. Thus, in direct analysis,

$$
\{u_{i}\} = [S_{id}](u_{d}) \qquad , \qquad (1)
$$

and in modal analysis,

$$
\{u_i\} = [S_{ih}] \{u_h\} \tag{2}
$$

 $[S_{jd}]$  and  $[S_{jh}]$  are matrices of constant coefficients and  $\{u_j\}$  is the vector of desired output quantities, which may include displacements, velocities, accelerations, internal forces, stresses, and forces of constraint. Note that the relationship of output quantities to independent degrees of freedom is linear so that nonlinear stress resultants, such as principal stresses, are excluded.

The matrix  $[S_{jd}]$  is formed in two steps. First, the columns of an identity matrix of order (d x d) are processed sequentially by module SDR1, which recovers the degrees of freedom eliminated by constraints (see Section 3.7.1), to form a matrix  $[u_{\text{nd}}]$  in which each column is the vector of grid point displacements, extra point displacements, and single point forces of constraint due to a unit value of one dynamic degree of freedom. Second, the columns of  $[u_{nd}]$  are processed sequentially by module SDR2 (see Section 3.7.2) to form a matrix  $[\sigma_{ed}]$  in which each column is the vector of user-requested stresses and internal forces in elements due to unit value of one dynamic degree of freedom. The union of  $[\sigma_{\text{ed}}]$  with user-requested rows of  $[\mu_{\text{nd}}]$  form the matrix  $[s_{id}].$ 

The matrix  $[S_{ih}]$  is formed in a similar way except that in the first step the identity matrix is replaced by  $[\phi_{dh}]$ , the augmented modal matrix (see Section 9.3.4).

If the number of dynamic degrees of freedom is less than the number of. time steps or frequencies, the matrix method of dynamic data recovery will be more efficient than the standard method. The saving may be very great, particularly in the case of the modal formulation when the number of modes is small.

In the event that it is desired to print or plot each output quantity versus time or frequency, it is required that the matrix of output quantities, [u<sub>j</sub>], be transposed. This is actually performed by transposing the output data recovery matrix first, followed by the calculation

$$
[u_{j}]^{T} = [u_{d}]^{T}[s_{jd}]^{T} \text{ or } [u_{j}]^{T} = [u_{h}]^{T}[s_{jh}]^{T} .
$$
 (3)

A

One of the two methods for multiplying  $[A]^T[B]$  described on page 2.1-4 is used. Both methods avoid the transposition of  $[u_h]$  or  $[u_d]$ .

In the mode acceleration method, which is only available as a subcase of the standard method (see Figure 1), the vector  $\{u_a\}$  that describes unconstrained motions of the structure is replaced by another vector  $\{u^a_a\}$  that will produce more accurate estimates of the stresses. The motivation stems from the fact that when modal analysis is employed, the modal vector  $\{\xi_{\textbf{i}}\}$ that replaces  $\{u_a\}$  is nearly always a smaller set from which higher modes have been omitted. The influence of the higher modes can be approximated by observing that their response to low frequency dynamic excitation is almost purely static. Thus, the inertia and damping forces on the structure contain very little contribution from the higher modes. In the mode acceleration

9.4-la (3/1/76)
# DYNAMIC DATA RECOVERY

method, the inertia and damping forces are computed from the modal solution. These forces are then added to the applied forces and are used to obtain a more accurate displacement vector for the structure by static analysis. The details of the computation are as follows.

When the general dynamic system is formed using modes, the vector  $\{u_{h}\}$  used in the analysis contains the modal coordinates  $\{\xi_i\}$  and the extra degrees of freedom  $\{u_{\mathbf{e}}\}$ . The system from which  $\{\xi_i\}$  is abstracted consists of the stiffness matrix  $[K_{aa}]$ , the mass matrix  $[M_{aa}]$ , and modal damping elements,  $b_+$ . The presence of the modal damping elements is ignored in data recovery. The general system includes, in addition, direct input matrices  $[M^2]$ ,  $[B^2]$ , and  $[K^2]$ and loads  $\{P_a\}$  and  $\{P_e\}$  applied, respectively, to points  $\{u_a\}$  and  $\{u_e\}$ .

# 9.4-lb (12/31/74)

# ORGANIZATION OF DYNAMIC ANALYSIS

In order to apply the mode acceleration method, the system that existed prior to the application of modal constraints is reconstructed, as follows:

$$
[M_{dd} p^{2} + B_{dd}^{2} p + (K_{dd}^{1} + K_{dd}^{2})]\overline{\Psi}_{d} = \{P_{d}\} \quad . \tag{4}
$$

 ${\overline{u}_d}$  differs from  ${u_d}$ , the solution vector actually obtained, due to the presence of higher  $\overline{2}$ modes. Note the presence of  $[B_{dd}^c]$  from Equation 30 of Section 9.3.4.

The elastic properties of the structure are represented by  $\begin{bmatrix}K_{\mathbf{dd}}^{\mathbf{1}}\end{bmatrix}$  which is the structural stiffness matrix  $[K_{aa}]$  augmented by zeroes in the rows and columns corresponding to the extra points,  $u_e$ , (see Section 9.3.3).  $[K_{dd}^{-1}]$  represents the complete structure as opposed to the modal stiffness matrix  $[k_i]$  which ignores the higher deformation modes. The viewpoint is taken that the transformed solution vector,  $\{u_d\} = [\phi_{dh}] {\{u_h\}}$ , is adequate to evaluate the inertia (and damping) loads on the structure but that stresses derived from it could be improved.

The improved solution is the vector  $\{u_d^a\}$  obtained by solving

$$
[K_{dd}^{1}] \{u_d^a\} = \{P_d^a\} \qquad , \qquad (5)
$$

where, comparing Equations 4 and 5

$$
{P_d^a} = {P_d} - {M_{dd} p^2 + B_{dd}^2 p + K_{dd}^2} (6)
$$

The derivative operator p in Equation 6 is simply a number for complex eigenvalue and frequency response analysis. For transient analyses the velocity and acceleration vectors,  $\{pu_d\}$  and  $\{{\sf p^2}\}_{{\sf u}_\mathcal{A}}\}$  , are contained in the output of the transient analysis module.

The procedure indicated in Equations 5 and 6 is modified in the program by the removal of extra points,  $u_{\alpha}$ , and by the use of a special procedure for free bodies. First  $\{P_{\alpha}^u\}$  and  $\{u_{\alpha}^u\}$  are partitioned

$$
\{P_d^a\} = \left\{\begin{matrix} P_a^a \\ P_e \end{matrix}\right\} \qquad (7)
$$

9.4-2 (3/1/76)

REPRODUCIBILITY OF THE ORIGINAL PAGE IS POOR

A

$$
\{u_d^a\} = \begin{cases} u_a^a \\ -\frac{1}{a} \end{cases}
$$
 (8)

Then, if there are no free body motions,  $\{u_{\widetilde{\mathsf{a}}}^{\mathsf{a}}\}$  is obtained by solving

$$
[K_{aa}] \{u_a^a\} = \{p_a^a\} \qquad . \tag{9}
$$

by the standard procedures used in static analysis. Note that for complex eigenvalue extraction and for frequency response analysis  $\{P^a_a\}$  may be complex, in which event the real and imaginary parts are considered as separate loading conditions. The operations of the static data recovery module are then applied separately to the real and imaginary parts of  $\{u_a^d\}$ .

If free body modes are present,  $[K_{aa}]$  is singular, indicating the need for an alternate procedure. It is assumed that the motions at a set of fictitious reaction points,  $u_r$ , (see Section 3.5.5) are correctly given by the modal solution. The elastic deformations of the remaining points,  $u_{\ell}$ , relative to  $u_{\tau}$  are obtained by solving

$$
[K_{\ell\ell}] \{u_{\ell}^{\mathfrak{d}}\} = \{P_{\ell}^{\mathfrak{d}}\} , \qquad (10)
$$

where  $\{P_{\ell}^{\mathbf{a}}\}$  is the appropriate partition of

$$
\{P_a^a\} = \begin{cases} P_{\ell}^a \\ -\frac{1}{2} \\ P_{r}^a \end{cases} . \tag{11}
$$

The improved solution vector is obtained from

$$
\{u_a^a\} = \left\{\frac{u_c^a + D u_r}{u_r} - \frac{1}{r}\right\} \tag{12}
$$

where [D] is the matrix that evaluates the rigid body motions of the structure (see Section 3.5.5).

Although the mode acceleration technique will produce better stresses, it may be expensive, particularly in transient analyses involving many time steps. Its use must, therefore, be separately justified for each application.

# $9.4-3(12/31/74)$

ORGANIZATION OF DYNAMIC ANALYSIS

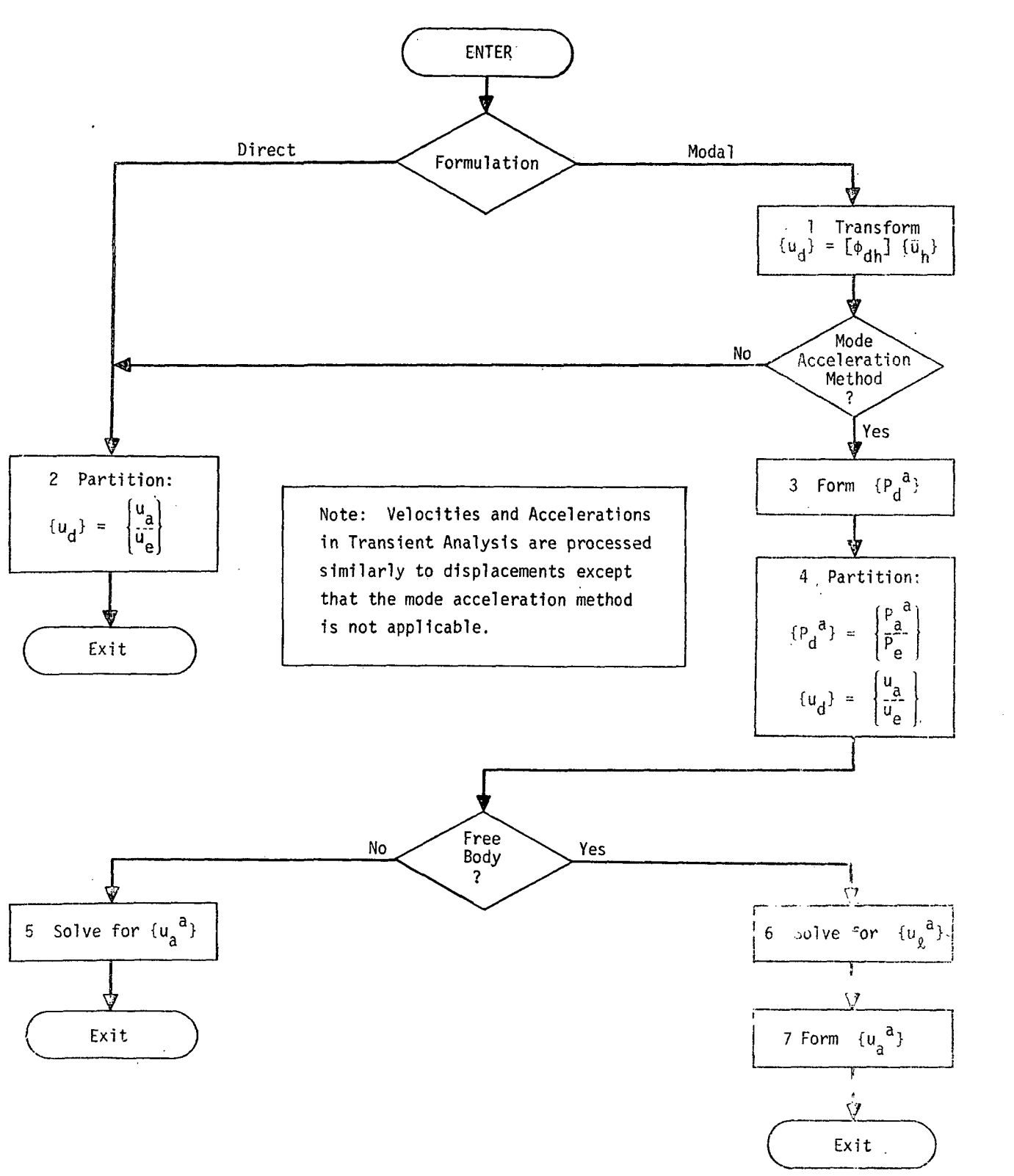

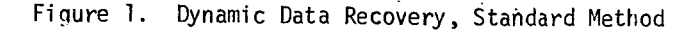

9-4-4 (12/31/74)

#### EIGENVALUE EXTRACTION METHODS

#### 10.1 INTRODUCTION

Three methods of eigenvalue extraction are provided with NASTRAN because no single method, or pair of methods, has been found that is satisfactory with respect to efficiency, reliability, and generality of application in all situations. We are living in a time of rather explosive growth, engendered by the digital computer, in the variety and capability of eigenvalue extraction routines. New methods will be added to NASTRAN and old methods will be improved as discoveries are made.

Most methods of algebraic eigenvalue extraction belong to one of two groups - transformation methods and "tracking" methods. In a transformation method the matrix of coefficients is first transformed, while preserving its eigenvalues, into a special form (diagonal, tridiagonal, or upper Hessenberg) from which eigenvalues may easily be extracted. In a "tracking" method the roots are extracted, one at a time, by iterative procedures applied to the original dynamic matrix. One of the methods used in NASTRAN is a transformation method (the Tridiagonal Method), and the other two (Determinant Method and Inverse Power Method with Shifts) are tracking methods.

The preliminary transformation procedure of the transformation methods requires that the major share of the total effort be expended prior to the extraction of the first eigenvalue. Thus the total effort is not strongly dependent on the number of eigenvalues that are extracted. In marked contrast, the total effort in the tracking methods is linearly proportional to the number of extracted eigenvalues. One might suspect, therefore, that tracking methods are more efficient when only a few eigenvalues are required and less efficient when a high proportion of all the eigenvalues are required.

The general characteristics of the methods used in NASTRAN are compared in Table 1. The Tridiagonal Method, due to restrictions on matrix form, is available only for the evaluation of the vibration modes of conservative systems (see Section 9.2) and not for buckling or complex eigenvalue analysis. The other two methods are available for all real and complex eigenvalue problems currently solved by NASTRAN. The Determinant Method would, in addition, be applicable to future problem types in which the coefficients of the dynamic matrices are general functions of the eigenvalue.

It may be noted, from Table 1, that a narrow bandwidth, as well as a small proportion of extracted roots, tends to favor the tracking methods. An example of such a problem is the evalu-

10.1-1

### EIGENVALUE EXTRACTION METHODS

ation of the lowest few modes of a launch vehicle. When the bandwidth is relatively large, and/or when a high proportion of the eigenvalues are required, the Tridiagonal Method will probably be more efficient.

The Determinant Method and the Inverse Power Method with Shifts have the same general characteristics with respect to all current NASTRAN problems. The Inverse Power Method is, however, more efficient except when the bandwidth is extremely narrow as, for example, in beam problems. The main advantage of including both methods is the redundancy that is provided in case one method should fail (as sometimes happens with any method of eigenvalue extraction).

> i  $10.1 - 2$

# INTRODUCTION

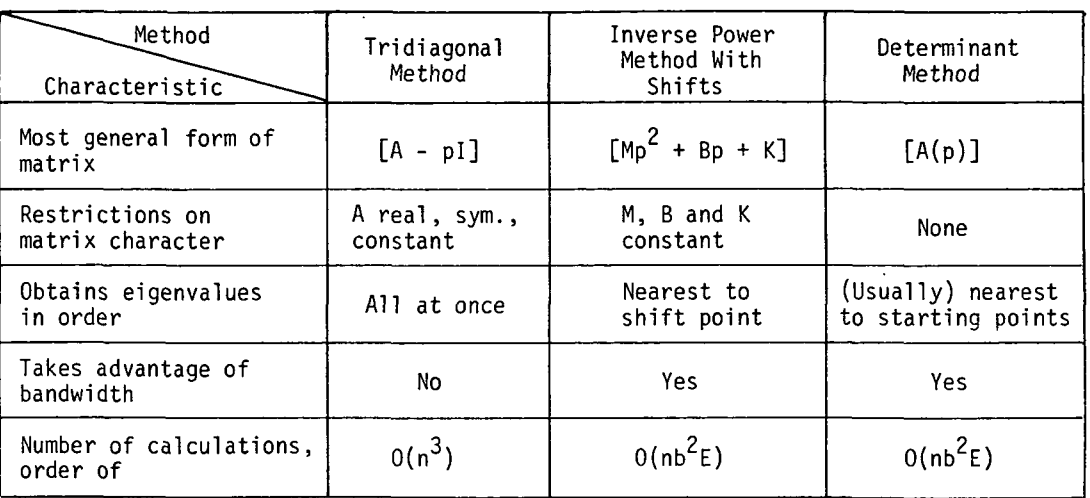

# Table 1. Comparison of Methods of Eigenvalue Extraction

Note: n = number of equations

b = semi-bandwidth

E = number of eigenvalues extracted

 $\mathcal{L}_{\mathcal{A}}$ 

ä,

### 10.2 THE TRIDIAGONAL METHOD

### 10.2.1- Introduction

The tridiagonal method is particularly effective for obtaining vibration modes when all, or \_a -substantial fraction, of the eigenvalues and eigenvectors of a real symmetric matrix are desired. The general restrictions on the use of the method within NASTRAN are described in Section 10.1. The basic steps employed in the method are as follows. First, the eigenvalue problem,

$$
[K_{aa} - \lambda M_{aa}] \{u_a\} = 0,
$$

is transformed to the form-

$$
[A](x) = \lambda(x).
$$
 (2)

Second. FA] is converted, whiTe preserving tts eigenvalues, to a tridiagonal matrix by the Givens-Method, Reference 1. Third, all the eigenvalues of the tridiagonal matrix are-extracted using a modified Q-R:algorithm, Fourth, the elgenvectors are computed over a given frequency range or fora given number of eigenvalues, and are converted to physical form. The transformation of the eigenvalue problem from Equation 1 to Equation 2 and the conversion of the eigenvectors to physical form are described fn Section 9.2. A simplified flow diagram for the tridiagonal method is shown in Figure  $l$ .

# 10.2.2 -Tridiagonalization by the Givens Method

The most stable transformation methods of solution of eigenproblems for large symmetric matrices are based on the tridiagonalization techniques of Givens (Reference 1), Lanczos (Reference 2), and Householder (Reference 3). The Givens method, which is used by NASTRAN, depends on orthogonal transformations [T]  $[A]$  [T]<sup>T</sup> of a symmetric matrix [A]. An orthogonal transformation is one whose matrix [T] satisfies

$$
[T][T]^T = [T]^T[T] = [I]. \tag{3}
$$

The eigenvalues of a matrix are preserved under orthogonal transformation since

$$
[T] \left( [A] - \lambda [I] \right) [T]^{T} = [T][A][T]^{T} - \lambda [I].
$$
\nConsequently if det  $(A] - \lambda [I]$  vanishes, then det  $(T][A][T]^{T} - \lambda [I]$  also vanishes.

 $10.2 - 1 (12 - 1 - 69)$ 

REPRODUCIBILITY OF THE<br>ORIGINAL PAGE IS POOR

 $(1)$ 

The effect of a series of orthogonal transformations on the eigenvectors of a matrix is that of a succession of multiplications by orthogonal matrices. For if

$$
[A](x) = \lambda(x), \qquad (5)
$$

and if  $[T_1]$ ,  $[T_2]$ , ....,  $[T_r]$  are orthogonal matrices, then

$$
[\mathbf{T}_{r}][\mathbf{T}_{r-1}]\cdots[\mathbf{T}_{2}][\mathbf{T}_{1}][\mathbf{A}](x) = \lambda [\mathbf{T}_{r}][\mathbf{T}_{r-1}]\cdots[\mathbf{T}_{2}][\mathbf{T}_{1}](x).
$$
 (6)

Write  $\{x\} = [\mathsf{T}_1]^{\mathsf{T}}$   $[\mathsf{T}_2]^{\mathsf{T}}$   $\cdots$   $[\mathsf{T}_{r-1}]^{\mathsf{T}}$   $[\mathsf{T}_r]^{\mathsf{T}}$   $\{y\}$ . Then.

$$
[\mathbf{T}_{r}][\mathbf{T}_{r-1}] \cdots [\mathbf{T}_{2}][\mathbf{T}_{1}][A][\mathbf{T}_{1}]^{T}[\mathbf{T}_{2}]^{T} \cdots [\mathbf{T}_{r-1}]^{T}[\mathbf{T}_{r}]^{T}(y)
$$
  
=  $\lambda [\mathbf{T}_{r}][\mathbf{T}_{r-1}] \cdots [\mathbf{T}_{2}][\mathbf{T}_{1}][\mathbf{T}_{1}]^{T}[\mathbf{T}_{2}]^{T} \cdots [\mathbf{T}_{r-1}]^{T}[\mathbf{T}_{r}]^{T}(y)$ 

$$
\mathcal{L}(\mathbf{y}) = \lambda(\mathbf{y}), \qquad \text{where } \mathbf{y} \in \mathbf{y} \text{ and } \mathbf{y} \text{ is the same value of } \mathbf{y} \text{ and } \mathbf{y} \text{ is the same value of } \mathbf{y} \text{ and } \mathbf{y} \text{ is
$$

where Equation 3 is applied repeatedly to obtain the final form. It follows that  $\{y\}$  is an eigenvector of the transformed matrix and the set of the set of the set of the set of the set of the set of the  $\begin{bmatrix} \text{Tr}_{r} \text{Tr}_{r-1} \text{Tr}_{r-1} \text{Tr}_{r} \text{Tr}_{r}$ 

and that  $\{x\}$  may be obtained from  $\{y\}$  by

$$
\{x\} = [\mathbf{T}_1]^T [\mathbf{T}_2]^T \cdots [\mathbf{T}_{r-1}^T]^T [\mathbf{T}_r]^T \{y\}.
$$
 (8)

The Givens method uses orthogonal matrices [T] which are identical with the unit matrix [I] except for the four elements

$$
t_{i+1}
$$
,  $i+1 = t_j$ ,  $j = cos\theta_{i+1}$ ,  $j \rightarrow$   
 $t_{i+1}$ ,  $j = -t_j$ ,  $i+1 = sin\theta_{i+1}$ ,  $j \rightarrow$  (9)

The orthogonal transformation  $\begin{bmatrix}T\end{bmatrix}[A]\begin{bmatrix}T\end{bmatrix}^T$  leaves unchanged all the elements of  $[A]$  except those in the i+1<sup>st</sup> and j<sup>th</sup> rows and columns, the so-called plane of rotation. The four pivotal elements of the transformed matrix are

 $10.2-2$  (12-1-69)

 $\epsilon$  in the set of the set of  $\epsilon$  is the set of the set of the set of the set of the set of the set of the set of the set of the set of the set of the set of the set of the set of the set of the set of the set of the set  $\{H\}_{\mathcal{P}}$  ,  $\{f\}_{\mathcal{P}}$  ,  $\{f\}_{\mathcal{P}}$  ,  $\{f\}_{\mathcal{P}}$  ,  $\{f\}_{\mathcal{P}}$ 

$$
\alpha_{j+1, j+1} = a_{j+1, j+1} \cos^{2} \theta_{j+1, j} + a_{j, j} \sin^{2} \theta_{j+1, j} + a_{j+1, j} \sin^{2} \theta_{j+1, j},
$$
\n
$$
\alpha_{j, j} = a_{j+1, j+1} \sin^{2} \theta_{j+1, j} + a_{j, j} \cos^{2} \theta_{j+1, j} - a_{j+1, j} \sin^{2} \theta_{j+1, j},
$$
\n
$$
\alpha_{j+1, j} = \alpha_{j, j+1} = a_{j+1, j} \cos^{2} \theta_{j+1, j} - \frac{1}{2} (a_{j+1, j+1} - a_{j, j}) \sin^{2} \theta_{j+1, j}.
$$
\n(10)

where  $\mathsf{a}_{\,\mathsf{j},\,\,\mathsf{j}}$  etc., are elements of the untransformed matrix. The other elements of the i+l $^{\mathtt{st}}$  and j<sup>th</sup> rows and columns of the transformed matrix are:

$$
\alpha_{i+1, s} = \alpha_{s, i+1} = a_{i+1, s} \cos \theta_{i+1, j} + a_{j, s} \sin \theta_{i+1, j}
$$
\n
$$
\alpha_{j, s} = \alpha_{s, j} = -a_{i+1, s} \sin \theta_{i+1, j} + a_{j, s} \cos \theta_{i+1, j}
$$
\n(11)

In the Givens method  $\Theta_{\textbf{i+1, j}}$  is chosen such that  $\alpha_{\textbf{i, j}}$  will vanish, which happens when

$$
\tan \theta_{i+1, j} = a_{i, j}/a_{i+1, i}.
$$
 (12)

The calculation of  $\theta_{i+1,\ j}$  followed by the orthogonal transformation

L

$$
[A^{(m)}] = [T_m][A^{(m-1)}][T_m]^T,
$$
\n(13)

is carried out for a sequence of iterations with  $[A^{(0)}] = [A]$ . The values of i used in Equations 9, 10, 11, and 12 are 1, 2, 3, ..., (n-2) and for each i, a set of  $n - i - 1$  such transformations is performed, with j taking values  $i + 2$ ,  $i + 3$ , ..., n before the next value of i is used. The result is that elements in the matrix positions  $(1,3)$ ,  $(1,4)$ , ...,  $(1,n)$ ,  $(2,4)$ ,  $(2,5)$ , ...,  $(2,n)$ , ..., (n-2,n) are successively reduced to zero, together with their transposes, the (3,1), (4,1), ..., (n,n-2) elements. The set of transformations thus reduces the matrix to tridiagonal form.

NASTRAN employs a procedure introduced by Wilkinson (Reference 4) in which the Givens method is modified by grouping together the (n - i - 1) transformations which produce zeros in the i $^{\text{th}}$ row and column. This procedure should not be confused with the Householder method, Reference 3, which annihilates a row and column at a time. The Wilkinson process is particularly advantageous when the matrix [A] is so large that the elements cannot all be left in core storage at one time; it requires only n-2 transfers of the matrix to and from auxiliary storage instead of the (n-1) (n-2)/2 transfers required by the unmodified Givens method. The method requires 4n core storage

10.2-3 (12-1-69)

## EIGENVALUE EXTRACTION METHODS

locations for working space and these are divided into four groups of n storage locations each. The first (i-1) rows and columns play no part in the i<sup>th</sup> major step. This step has five substeps:

1. The i<sup>th</sup> row of [A] is transferred to the set of core storage locations in group 1. 2. The values of  $\cos\theta_{i+1-i+2}$ ,  $\sin\theta_{i+1-i+2}$  ....  $\cos\theta_{i+1}$  n,  $\sin\theta_{i+1}$  n are compute successively from

$$
\cos\theta_{i+1}, j = \frac{a_{i, i+1}^{(j-1)}}{\sqrt{(a_{i, i+1}^{(j-1)})^2 + a_{i, j}^2}}
$$
 ,\n
$$
\sin\theta_{i+1}, j = \frac{a_{i, j}}{\sqrt{(a_{i, i+1}^{(j-1)})^2 + a_{i, j}^2}}
$$
 , (14)

where the superscripted term is computed by

$$
a_{i, i+1}^{(j-1)} = \sqrt{a_{i, i+1}^{(j-2)} + a_{i, j-1}^{2}}
$$
  
= i + 2 is (15)

and the starting value for j

$$
a_{i, i+1}^{(i+1)} = a_{i, i+1}
$$

The cos $\theta_{i+1}$  may be overwritten on the elements of the untransformed matrix,  $a_{i}$  , which are no longer required, and the sin0 $_{\rm i+1,j}$  are stored in the group 2 storage locations. 3. The  $i+1$ <sup>st</sup> row of [A] is transferred to the group 3 storage locations. Only those

elements on and above the diagonal are used in this and succeeding rows.

For  $k = i + 2$ ,  $i + 3$ , ..., n in turn, the operations in substeps 4 and 5 are carried out.

4. The k<sup>th</sup> row of [A] is transferred to the group 4 storage locations. The elements  $a_{i+1}$ ,  $i+1$ ,  $a_{i+1}$ ,  $k$  and  $a_{k}$ ,  $k$  are subjected to the row and column operations involving cos $\theta_{i+1}$ ,  $k$ and  $sin\theta_{i+1,k}$ . For  $k = k + 1$ ,  $k + 2$ , ..., n in turn, the part of the row transformation involving  $cos\theta_{i+1}$ , k and  $sin\theta_{i+1}$ , k is performed on  $a_{i+1}$ , and  $a_{k}$ , a. For  $l = k + 1$ , k + 2, ..., n in turn, the part of the column transformation involving  $cos\theta_{i+1}$ ,  $\ell$  and  $sin\theta_{i+1}$ ,  $\ell$  is performed on  $a_{i+1, k}$  and  $a_{k, k}$ . Now all the transformations involving the i<sup>th</sup> major step have been performed on all the elements of row k and on elements  $i + 2$ ,  $i + 3$ , ..., n of row  $i + 1$ .

 $10.2 - 4$  (3/1/76)

### THE TRIDIAGONAL METHOD

5. The completed  $k^{\text{th}}$  row is transferred to auxiliary storage.

When substeps 4 and 5 have been completed for all appropriate values of k, the work on row  $i + 1$  has also been completed. The values of  $cos\theta_{i+1}$  k and  $sin\theta_{i+1}$  k for k = i + 2, i + 2, ..., n are transferred to auxiliary storage and row  $i + 1$  is transferred to the group 1 core storage locations. Since the  $i + i^{st}$  row plays the same part in the next major step as did the i<sup>th</sup> in the step just described, everything is ready for substep 2 in the next major step. Substep 1 is, in fact, only required in the first major step because the appropriate row is already in the storage locations of group 1 in subsequent steps.

# 10.2.3 Extraction of the Eigenvalues of a Tridiagonal Matrix

NASTRAN employs the Q-R transformation of Francis (Reference 5) which is an orthogonal transformation  $[A_{r+1}] = [Q_r]^T [A_r] [Q_r]$  such that  $[A_r]$  may be factored into the product  $[Q_r] [R_r]$  where  $[R<sub>n</sub>]$  is an upper triangular matrix. Thus

$$
[A_r] = [Q_r][R_r], \qquad (16)
$$

and

 $[ A_{r+1} ] = [ Q_r ]^T [ A_r] [ Q_r ]$  $=[Q_r] [Q_r] [R_r] [Q_r]$ .

Now  $\begin{bmatrix} Q_{r} \end{bmatrix}^{T} \begin{bmatrix} Q_{r} \end{bmatrix} = \begin{bmatrix} I \end{bmatrix}$  by virtue of the orthogonality property, Equation 3, so that

 $[A_{r+1}] = [R_r][Q_r]$ . (17)

It follows that  $[A_{r+1}]$  is determined from  $[A_r]$  by performing in succession the decomposition given by Equation 16 and the multiplication given by Equation 17. Francis has shown that if a matrix [A] = [A<sub>1</sub>] is nonsingular, then, in the limit as  $r \rightarrow \infty$ , [A<sub>r</sub>] will approach an upper triangular matrix; because eigenvalues are preserved under orthogonal transformation, it follows that diagonal elements of the limiting matrix are the eigenvalues of the original matrix [A]. Although the method can be applied to any matrix, it is particularly suitable for tridiagonal matrices because the bandwidth of the matrix can be preserved, as will be shown. In the case where [A] is symmetric, the matrix  $[A_r]$  will, of course, tend to a diagonal form as  $r \rightarrow \infty$ .

10.2-5 (12-1-69)

It may be shown that the upper triangular matrix,  $[R_r]$ , and the orthogonal matrix  $[Q_r]$  are unique, Reference 4, page 241; several methods, however, are available for performing the decomposition. In the method of calculation devised by Francis,  $[Q_{\mu}]$  is expressed as a product of (n-1) elementary rotation matrices, where n is the order of  $[A_r]$ :

$$
[Q_{r}] = [T^{(1)}][T^{(2)}] \cdots [T^{(n-1)}]. \qquad (18)
$$

The nonzero elements of the  $j<sup>th</sup>$  elementary rotation matrix are

$$
t_{j,j}^{(j)} = t_{j+1,j+1}^{(j)} = c_j,
$$
  
\n
$$
t_{j+1,j}^{(j)} = -t_{j,j,j+1}^{(j)} = s_j,
$$
  
\n
$$
t_{k,k}^{(j)} = 1, k \neq j \text{ or } j+1.
$$
  
\n(19)

The manner in which the c<sub>j</sub> and s<sub>j</sub> coefficients are obtained from the elements of [A<sub>r</sub>] will be shown shortly.  $[R_r]$  is, from Equation 16 and the orthogonality property,

$$
[R_r] = [Q_r]^{-1}[A_r] = [Q_r]^T[A_r]
$$
  
= 
$$
[\tau^{(n-1)}]^T[\tau^{(n-2)}]^T \dots [\tau^{(2)}]^T[\tau^{(1)}]^T[A_r].
$$
 (20)

Let the nonzero elements of  $[A_r]$ ,  $[A_{r+1}]$  and  $[R_r]$  be defined as follows:

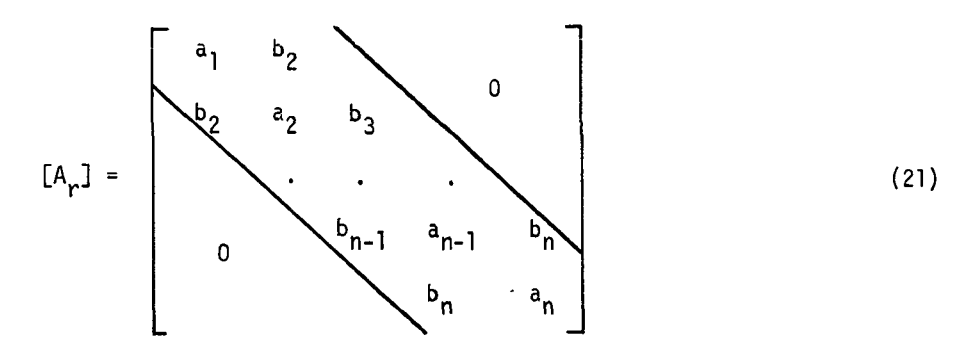

THE TRIDIAGONAL METHOD

$$
[A_{r+1}] = \begin{bmatrix} \frac{1}{b_1} & \frac{1}{b_2} & \frac{1}{b_3} & \frac{1}{b_1} & \frac{1}{b_2} & \frac{1}{b_3} & \frac{1}{b_3} & \frac{1}{
$$

and

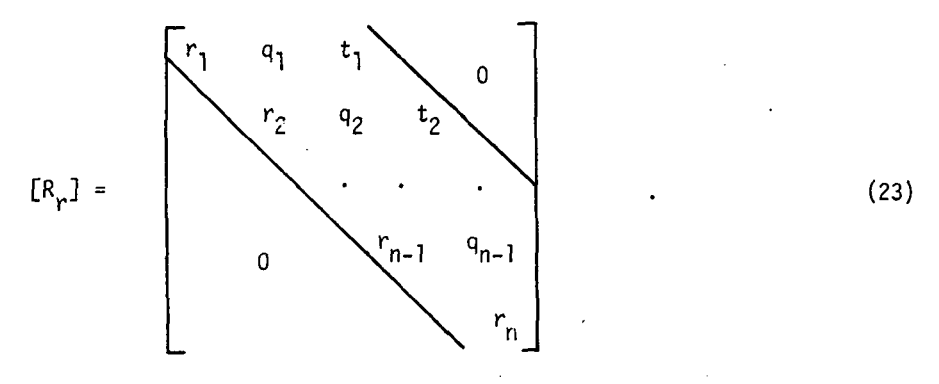

The coefficients of the elementary rotation matrices are selected so as to reduce the. subdiagonal terms of  $[R_r]$  to zero. Specifically,

$$
s_{j} = \frac{b_{j+1}}{\left(p_{j}^{2} + b_{j+1}^{2}\right)^{\frac{1}{2}}}, \quad \int_{j=1, 2, ..., n-1, (24)}^{0}
$$
  

$$
c_{j} = \frac{p_{j}}{\left(p_{j}^{2} + b_{j+1}^{2}\right)^{\frac{1}{2}}}, \quad j=1, 2, ..., n-1, (24)
$$

where

$$
p_{1} = a_{1} ,
$$
\n
$$
p_{2} = c_{1}a_{2} - s_{1}b_{2} ,
$$
\n
$$
p_{j} = c_{j-1} a_{j} - s_{j-1} c_{j-2} b_{j} .
$$
\n
$$
(25)
$$
\n
$$
j = 3, 4, ..., n - 1 .
$$
\n
$$
(25)
$$

10.2-7 (3/1/70)

Substitution into Equation 20 yields the elements of  $[R_r]$ .

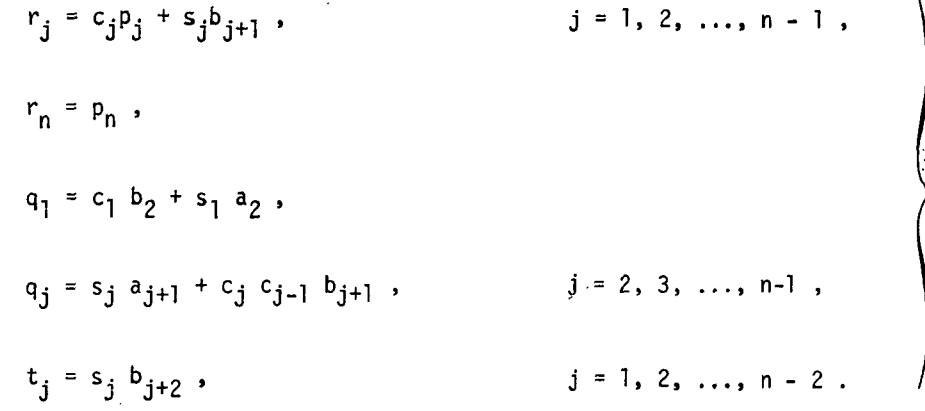

The elements of  $[A_{r+1}]$  are, from Equation 17,

$$
\overline{a}_{1} = c_{1} r_{1} + s_{1} q_{1} ,
$$
\n
$$
\overline{a}_{j} = c_{j-1} c_{j} r_{j} + s_{j} q_{j} , \qquad j = 2, 3, ..., n - 1 ,
$$
\n
$$
\overline{a}_{n} = c_{n-1} r_{n} ,
$$
\n
$$
\overline{b}_{j+1} = s_{j} r_{j+1} , \qquad j = 1, 2, ..., n - 1 .
$$

NA5TRAN uses a variation, Reference 6, of Francis' original method that avoids the calculation of square roots. This is done by using the following equations in place of Equation 27

$$
\overline{a}_{j} = (1 + s_{j}^{2}) g_{j} + s_{j}^{2} a_{j+1} , \qquad j = 1, 2, ..., n - 1 , \qquad (28)
$$
  

$$
\overline{a}_{n} = g_{n} ,
$$
  

$$
\overline{b}_{j+1}^{2} = s_{j}^{2} (p_{j+1}^{2} + b_{j+2}^{2}) , \qquad j = 1, 2, ..., n - 2 , \qquad (29)
$$
  

$$
\overline{b}_{n}^{2} = s_{n-1}^{2} p_{n}^{2} ,
$$

10.2-8 (3/1/76)

(26)

(27)

1

 $\mathbf{I}$ 

$$
g_{j} = a_{1},
$$
\n
$$
g_{j} = c_{j-1} p_{j} = a_{j} - s_{j-1}^{2} (a_{j} + g_{j-1}), \quad j = 2, 3, ..., n,
$$
\n
$$
p_{1}^{2} = a_{1}^{2},
$$
\n
$$
p_{j}^{2} = g_{j}^{2} / c_{j-1}^{2} \quad \text{if} \quad c_{j-1} \neq 0, \quad j = 2, 3, ..., n,
$$
\n
$$
= c_{j-2}^{2} b_{j}^{2} \quad \text{if} \quad c_{j-1} = 0, \quad j = 2, 3, ..., n.
$$

(30)

The reason that the use of Equations 28, 29 and 30 in place of Equation 27 avoids the calculation.of square roots can best be seen by considering the terms input to and produced by these equations.

For Equation 27, the input terms consist of the elements of  $[A_r]$ . That is;  $a_1$ ,  $a_2$ , ...,  $a_n$ and  $b_2$ ,  $b_3, \ \ldots, \ b_n$ . The data produced is  $a_1, \ a_2, \ \ldots, \ a_n$  and  $b_2, \ b_3, \ \ldots, \ b_n$  which are the elements of  $[A_{r+1}]$ . Hence, this completes one iteration step, but involves the calculation of square roots.

However, for Equations 28, 29, and 30, the input terms consist of  $a_1$ ,  $a_2$ , ...,  $a_n$  and  $b_1^2$ ,  $b_2^2$ ,  $\left\{\right.$ ...,  $b_n^2$ . The data produced are  $\overline{a}_1$ ,  $\overline{a}_2$ , ...,  $\overline{a}_n$  and  $b_1^2$ ,  $b_2^2$ , ...,  $b_n^2$  which serve as the input to the next iteration step. Here no square roots need to be computed.

Convergence of the tridiagonal matrix to a diagonal form is speeded up by origin shifting. NASTRAN employs a procedure suggested by Wilkinson (Reference 7), who has 'shown that when the eigenvalues are real, the best shift strategy is to subtract  $a_n$  from each diagonal element of [A], thereby reducing each eigenvalue by  $a_n$ .  $\mathcal{O}(\mathcal{O}_\mathcal{O})$  ,  $\mathcal{O}(\mathcal{O}_\mathcal{O})$ 

Another useful device in speeding up the determination of eigenvalues of tridiagonal matrices takes advantage of zeroes which may occur in the off-diagonal rows. Let the  $[A_r]$  matrix be represented in partitioned form as follows.

 $10.2 - 9$  (3/1/76)

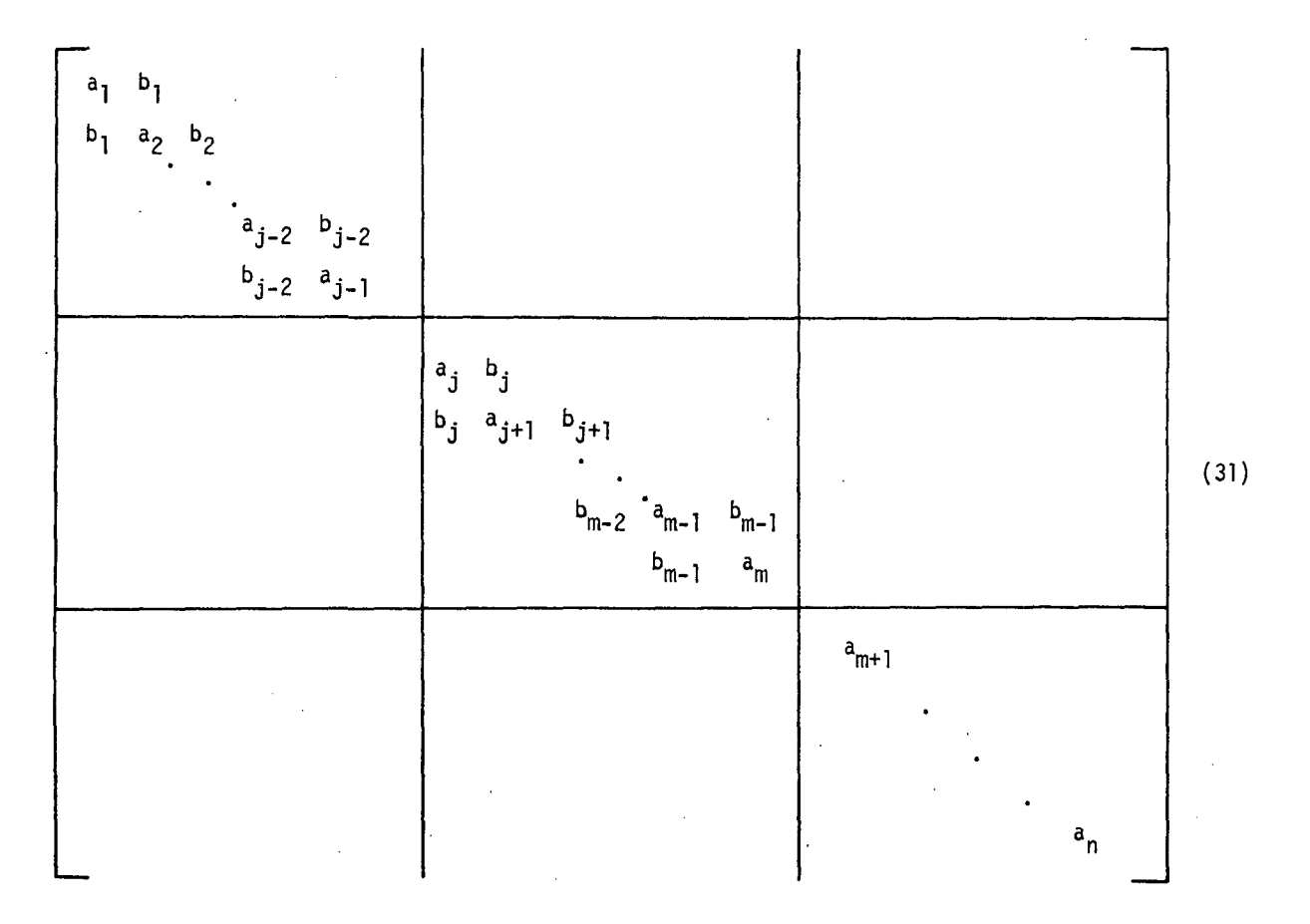

In this matrix the diagonal terms in the lower right hand partition are eigenvalues that have been determined in previous iterations. The  $j^{th}$  row is the next lowest in which the off-diagonal term,  $b_{i-1}$ , vanishes, thereby uncoupling the equations in the first j-1 rows from the rest. As a result, the eigenvalues of the matrix in the central block may be obtained separately. Other uncoupled blocks may be found in the upper left partition.

The iteration described by Equations 28, 29 and 30 is continued until  $\overline{b}_{m-1}^2$  vanishes to satisfactory accuracy so that  $\overline{a}_{\mathsf{m}}$  may be accepted as an eigenvalue of the shifted matrix.  $\overline{\mathsf{b}}_{\mathsf{m}}^{\mathsf{T}^2}$ , must be negligible compared to  $\overline{a}_m^2$ .  $(\overline{b}_{m-1}^{\ 2} + \overline{a}_m^{\ 2}$  must approximately equal  $\overline{a}_m^{\ 2}$ .  $\overline{a}_m$  is transferred to the lower partition and the process is continued until all the eigenvalues of the partitioned matrix have been extracted.

# 10.2.4 Computation of Eigenvectors

The eigenvector corresponding to any eigenvalue,  $\lambda_i$ , of the tridiagonal matrix may be determined by solving (n-1) of the equations:

 $10.2 - 10 (3/1/76)$ 

$$
(a_{1} - \lambda_{i}) x_{1} + b_{2}x_{2} = 0 ,
$$
\n
$$
b_{2} x_{1} + (a_{2} - \lambda_{i}) x_{2} + b_{3}x_{3} = 0 ,
$$
\n
$$
\vdots
$$
\n
$$
b_{n-1} x_{n-1} + (a_{n-1} - \lambda_{i}) x_{n-1} + b_{n}x_{n} = 0 ,
$$
\n
$$
(32)
$$
\n
$$
b_{n} x_{n-1} + (a_{n} - \lambda_{i}) x_{n} = 0 ,
$$

If the first (n - 1) equations are used, the solution is obtained by taking  $x_1$  to be unity and back substituting in the equations to obtain values of  $x_2$ ,  $x_3$ , ...,  $x_n$ . Wilkinson (Reference 7) has shown that this method is unstable and has suggested the following approach which is used in NASTRAN.

The tridiagonal matrix  $[A - \lambda_i]$  is factored into the product of a lower unit triangle  $[L_i]$ and an upper triangle  $[U_i]$ . In the decomposition partial pivoting is used, i.e., the pivotal row at each stage is selected to be that equation which has the largest coefficient of the variable being eliminated. At each stage there will be only two equations containing that variable. The eigenvector  $\{\phi_i\}$  is then obtained from solution of the equation

$$
[U1](\phi1) = \{C\} \qquad (33)
$$

where {C} is arbitrarily selected. The solution is easily obtained by back substitution because  $[U,]$  has the form

$$
\begin{bmatrix}\n0_{1} & 1 & 0 & 0 \\
0_{2} & 0 & 0 & 0 \\
0_{n-2} & 0 & 0 & 0 \\
0_{n-1} & 0 & 0 & 0 \\
0_{n-1} & 0 & 0 & 0 \\
0_{n-1} & 0 & 0 & 0\n\end{bmatrix}.
$$
\n(34)

An improved solution is obtained by repeated application of Equation 33 using the current estimate of  $\{\phi_i\}$  on the right hand side. Thus

$$
10.2-11(3/1/76)
$$

$$
[U_{i}] {\phi_{i}^{(n)}} = {\phi_{i}^{(n-1)}} \qquad (35)
$$

where  $\{\phi_i^{(0)}\}$  = {C}. Wilkinson, Reference 7, shows that, if the computed eigenvalue  $\lambda_i$  is a close approximation to the true eigenvalue, convergence is So rapid that more than two iterations are never required. The test applied is that the maximum component of the eigenvector does not change (to single precision accuracy) in one iteration. The initial vector  ${C}$  is chosen so that each element is unity.

In the case of a double eigenvalue, the above method gives one eigenvector  $\{\phi_1\}$ . If we start with any initial vector {b} orthogonal to  $\{\phi_1\}$  and apply the previous algorithm, convergence to  ${\phi_2}$ , the other eigenvector, will result. The following procedure is used in NASTRAN to extract multiple eigenvalues. If eigenvectors  $\{\phi_1\}$ ,  $\{\phi_2\}$ , ...,  $\{\phi_{\sf m}\}$  with elements  $\{\phi_{\sf c}\}$  =  $\lfloor\!\!\lfloor{\sf a}_1\!\!\rfloor_{\sf c},$   ${\sf a}_2\!\!\rfloor_{\sf c},$  ..., a<sub>ns-</sub>J' have been obtained, an initial vector {b} orthogonal to each of these eigenvectors is obtained by taking the components  $b_{m+1}$ ,  $b_{m+2}$ , ...,  $b_n$  as unity and solving the simultaneous equations

$$
b_{1} a_{11} + b_{2} a_{21} + \dots + b_{m} a_{m1} = - \sum_{s=m+1}^{n} (a_{s1}) ,
$$
  

$$
b_{1} a_{12} + b_{2} a_{22} + \dots + b_{m} a_{m2} = - \sum_{s=m+1}^{n} (a_{s2}) ,
$$
  

$$
\vdots
$$
  

$$
b_{1} a_{1m} + b_{2m} a_{2m} + \dots + b_{m} a_{mm} = - \sum_{s=m+1}^{n} (a_{sm}) .
$$
  
(36)

Accumulated rounding errors will result in-the computed multiple eigenvectors not being exactly orthogonal to one another. The following Gram-Schmidt algorithm described by Bodewig (Reference 8) is used to produce an orthogonal set of k eigenvectors  $\{y_c\}$  from the almost orthogonal set  $\{x_c\}$ . For  $s = 1$ , select

$$
\{y_1\} = \{x_1\} / || [x_1] ||.
$$
 (37)

Then for  $1 < s \le k$ , calculate

10.2-12 (3/1/76)

المحور

$$
\{z_{s}\} = \{x_{s}\} - \sum_{t=1}^{s-1} ((x_{s})^{T} (y_{t})^{T} (y_{t}), and \t\t(38)
$$
\n
$$
\{y_{s}\} = \{z_{s}\} / || (z_{s}) ||,
$$

where  $|| (z_c) ||$  denoted the Euclidean norm,  $|| z^r_{c1} + z^r_{c2} + ... + z^r_{c n}$ , of a vector  $Lz_{c1}$ ,  $z_{c2}$ , ...,  $z_{sn}$ ]', and where  $\{x_{s}\}$ '  $\{y_{t}\}$  is a scalar product of the vectors  $\{x_{s}\}$  and  $\{y_{t}\}$ .

Finally, when all the eigenvectors of the tridiagonal matrix have been extracted, the matrix multiplications of Equation 8 are carried out to obtain the eigenvectors of the original matrix [A].

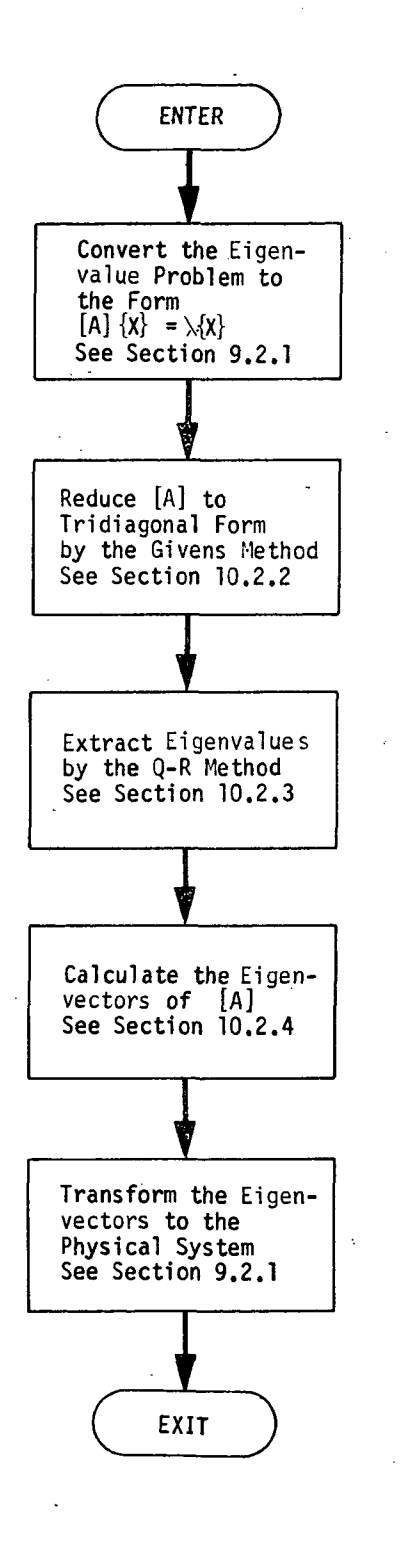

Figure 1. Simplified flow diagram for the tridiagonal method.

10.2-14 (12-1-69)

OF THE IS POOR

#### THE TRIDIAGONAL METHOD

### **REFERENCES**

- 1. Givens, W., "Numerical Computation of the Characteristic Values of a Real Symmetric Matrix," Oak Ridge National Lab., ORNL-1574, 1954.
- 2. Lanczos, C., "An Iteration Method for the Solution of the Eigenvalue Problem of Linear Differential and Integral Operators," J. Res. Nat. Bur. Stand., Vol. 45, pp. 255-282, 1950.
- 3. Householder, A. S., and F. L. Bauer, "On Certain Methods for Expanding the Characteristic Polynomial," Numerische Methematik, Vol. 1, pp. 29-37, 1959. •
- 4. Wilkinson, J. H., "The Algebraic Eigenvalue Problem," Oxford University Press, 1965, pp.  $506 - 510.$
- 5. Francis, J. G. F., "The QR Transformation, a Unitary Analogue to the LR Transformation," Computer Journal, Vol. 4, No. 3 (Oct. 1961) and No. 4 (Jan. 1962).
- 6. Ortega, J. M. and H. F. Kaiser "The LL and QR Methods for Symmetric Tridiagonal Matrices," Computer Journal, Vol. 6, No. 1, (Jan. 1963), pp. 99-101.
- 7. Wilkinson, J. H., "The Calculation of the Eigenvectors of Codiagonal Matrices," The Computer Journal, Vol. I, 1958, pp. 90.

8. Bodewig, E., "Matrix Calculus," Interscience Publisher, 1959.

#### 10.3 THE DETERMINANT METHOD

#### 10.3.1 Fundamentals of the Determinant Method

The basic notion employed in the determinant method of eigenvalue extraction is very simple. If the elements in a matrix [A] are polynomial functions of the operator p, then the determinant of [A] can be expressed as

D(A) = (p - Pl)(p - p2)(p - p3) . . .(p - pn) , (1)"

where  $p_1$ ,  $p_2$ ,  $p_3$  . . . $p_n$  are the eigenvalues of the matrix. The value of the determinant vanishes for  $p = p_i$ , i = 1,2,3... n.

In the determinant method, the determinant is evaluated for trial values of p, selected according to some iterative procedure, and a criterion is established to determine when D(A) is sufficiently small or when p is sufficiently close to an eigenvalue. The eigenvector is then found by solution of the equation

$$
\mathbf{A}[\mathbf{a}](\mathbf{u}) = \mathbf{0} \tag{2}
$$

with one of the elements of {u} preset.

The most convenient procedure for evaluating the determinant of a matrix employs the triangular decomposition

$$
[A] = [L][U] \qquad , \qquad (3)
$$

where [L] is a lower unit triangular matrix (unit values on the diagonal) and [U] is an upper triangular matrix. The determinant of  $[A]$  is equal to the product of the diagonal terms of  $[U]$ .

Two versions of the triangular decomposition operation are provided. In the standard version row interchanges are used in order to improve numerical stability. In an optional version, which is available for real eigenvalue extraction only, row interchanges are not used. The optional version is approximately four times as fast as the standard version for banded matrices, but it includes a small risk of numerical failure due to the fact that [A] is seldom a positive definite matrix. The algorithms employed in both versions are described in Section 2.2.

The matrix [A] may be expressed as

$$
[A] = -p[M] + [K] \qquad , \qquad (4)
$$

10.3-1 (3/1/70)

for real eigenvalue problems, and as

$$
[A] = p2[M] + p[B] + [K],
$$
 (5)

for complex eigenvalue problems.

The determinant method is not a particularly efficient method because a large number of triangular decompositions of the [A] matrix are performed if more than a few eigenvalues are desired. An exception occurs in the case of very narrowly banded matrices, such as those in beam problems, where matrix decomposition is a relatively rapid operation. The main strength of the determinant method is its insensitivity to the functional form of the elements of the [A] matrix which could, for example, contain poles as well as zeroes, or be transcendental functions of p. These effects occur frequently in hydroelastic and aeroelastic problems.

### 10.3.2\ Iteration Algorithm

Wilkinson's recent, but already standard, treatise<sup>(1)</sup> includes an authoritative discussion of polynomial curve-fitting schemes for tracking the roots of a determinant. He shows that little is to be gained by using polynomials higher than the second degree. Accordingly, Midler's quadratic method (Wilkinson, p. 435) is used in NASTRAN. The form of the algorithm in our notation is as follows.

Consider a series of determinants,  $D_{k-2}$ ,  $D_{k-1}$ ,  $D_k$ , evaluated for trial values of the eigenvalue,  $p = p_{k-2}$ ,  $p_{k-1}$ ,  $p_k$ . A better approximation to the eigenvalue is obtained from the following calculations. Let

$$
h_k = p_k - p_{k-1} \qquad , \qquad (6)
$$

$$
\lambda_k = \frac{n_k}{n_{k-1}} \tag{7}
$$

$$
\delta_k = 1 + \lambda_k \tag{8}
$$

Then

$$
h_{k+1} = \lambda_{k+1} h_k \qquad , \qquad (9) \qquad \text{and} \qquad
$$

è

 $\gamma_{\rm C}$ 

(1) Wilkinson, J. H., "The Algebraic Eigenvalue Problem", Clarendon Press, Oxford, 1965.

10.3-2

$$
p_{k+1} = p_k + h_{k+1} \qquad (10)
$$

where

$$
\lambda_{k+1} = \frac{-2D_k \delta_k}{g_k \pm \left[ g_k^2 - 4D_k \delta_k \lambda_k \left( D_{k-2} \lambda_k - D_{k-1} \delta_k + D_k \right) \right]^{1/2}} \quad , \tag{11}
$$

in which

$$
g_k = D_{k-2} \lambda_k^2 - D_{k-1} \delta_k^2 + D_k (\lambda_k + \delta_k)
$$
 (12)

The (+) or (-) sign in Equation (11) is selected to minimize the absolute value of  $\lambda_{k+1}$ . In the case when  $p_k$ ,  $p_{k-1}$ , and  $p_{k-2}$  are all arbitrarily selected initial values (starting points), the starting points are arranged such that

$$
D_k \le D_{k-1} \le D_{k-2} \tag{13}
$$

and the (+) or (-) sign in Equation 11 is selected to minimize the distance from  $p_{k+1}$  to the closest starting point rather than to  $p_k$ .

In a real eigenvalue analysis, it is possible to calculate a complex value of  $\lambda_{k+1}$  from Equation 11. In order to preclude the occurrence of complex arithmetic in a real eigenvalue analysis, only the real part of  $\lambda_{k+1}$  is used to estimate  $p_{k+1}$ . The real part corresponds to the minimum absolute value of the parabolic approximation.

# 10.3.3 Scaling

In calculating the determinant of [A] (Equation 3), some form of scaling must be employed, because the accumulated product will rapidly overflow or underflow the floating point size of a digital computer. Accordingly, the accumulated product of the diagonal terms of [U] is calculated and stored as a scaled number

$$
D_{m} = d_{m} \times 10^{n} , \qquad (14)
$$

where.

$$
\frac{1}{10} \leq d \leq 1 \qquad . \tag{15}
$$

The arithmetic operations indicated in Equations 11 and 12 are calculated in scaled arithmetic.  $\lambda_{k+1}$  is then reverted to unscaled form.

$$
10.3-3
$$

### 10.3.4 Sweeping of Previously Extracted Eigenvalues

Once an eigenvalue has been found to satisfactory accuracy, a return to that eigenvalue by the iteration algorithm can be prevented by dividing the determinant by the factor  $(p - p_i)$ , where  $p_i$ ' is the accepted approximation to  $p_i$ , in all subsequent calculations.

Thus

 $\mathcal{L}_{\mathcal{E}}$ 

$$
D^{(1)}(A) = \frac{D(A)}{p - p_1}, \qquad (16)
$$

should be used in place of D(A) after the first eigenvalue has been found. In general, the reduced determinant used for finding the i+lst eigenvalue is

$$
D^{(i)}(A) = \frac{D^{(i-1)}(A)}{P - P_i} = \frac{D(A)}{(P - P_i)(P - P_2)}, \dots (P - P_i)
$$
 (17)

Wilkinson states that this sweeping procedure is quite satisfactory provided that all  $p_i$ ' have been calculated to an accuracy that is limited only by round-off error.

In some instances there are known. eigenvalues for which calculations need not be made. An important example is the set of rigid body (zero-frequency) modes that are calculated by a separate subroutine (see Section 9.2). In addition, the user may know of other eigenvalues, such as those extracted in a previous execution or those resulting from transfer functions (see Section 9.3), that should be avoided. A special data card (EIGP) is used in complex analysis to specify 'the location of such roots. They are then eliminated from the determinant by a preliminary operation

$$
D^{(0)}(A) = \frac{D(A)}{\pi (p - p_k)^m k} , \qquad (18)
$$

where  $m_k$  is the multiplicity of the known eigenvalue,  $p_k$ .

For problems with conjugate complex eigenvalues (complex eigenvalue analysis with real matrices) the conjugates of the extracted eigenvalues are also swept from the determinant. Thus

$$
D^{(i)}(A) = \frac{D^{(i-1)}(A)}{(p - p_i)(p - \overline{p}_i)}
$$
 (19)

where  $\overline{p}_i$ <sup>'</sup> is the conjugate of  $p_i$ <sup>'</sup>.

 $10.3 - 4$  (3/1/76)

REPRODUCIBILITY OF THE ORIGINAL PAGE IS POOR

### THE DETERMINANT METHOD

There is a danger in this procedure that if  $p_i'$  is very near the axis of reals, the exact eigenvalue may, in fact, be real. To avoid this situation a test is applied to the imaginary part of  $p_i$ <sup>'</sup> and the conjugate of  $p_i$ <sup>'</sup> is swept only if

$$
|\operatorname{Im} p_i'| > 1000.0(R_{\text{max}})(\epsilon) \tag{20}
$$

The parameters R<sub>may</sub> and  $\varepsilon$  are discussed in the next two sections.

# 10.3.5 Search Procedures

Three initial values of p (starting points) are needed in order to start the iteration algorithm. The determinant method is essentially a root-tracking method that finds nearby roots with ease and remote roots with difficulty. Thus it is not advisable to use the same three starting points for all eigenvalues because the eigenvalues are usually distributed throughout a region of the p-plane and at least some of the eigenvalues will be remote from any given set of three starting points.

In the case of real eigenvalue analysis, the sets of starting points are uniformly distributed in an interval of p. The user specifies the lowest and highest eigenvalues of interest,  $R_{min}$  and  $R_{\text{max}}$ . He also supplies an estimate,  $N_{E}$ , of the number of roots in the range. 2N<sub>E</sub> + 1 starting points are then located such that the first coincides with  $R_{min}$ , the last coincides with  $R_{max}$  and the rest are placed at uniform intervals between  $R_{min}$  and  $R_{max}$ . The process of extracting eigenvalues is initiated from the three smallest starting points,  $p_{s1}$ ,  $p_{s2}$  and  $p_{s3}$ . After all eigenvalues within the "range" of these starting points have been extracted,  $P_{s1}$  is dropped,  $P_{s4}$  is added, and the search is repeated. The details will be described later.

The search procedure for complex eigenvalues is more complicated because the roots are distributed throughout a plane rather than along a line. Fortunately, in structural analysis, most roots are found near the imaginary axis so that a set of starting points placed along the imaginary axis will usually produce satisfactory results. In order to provide for more general problems, rectangular search regions may be located by the user in any part of the complex plane as shown in Figure 1. It is intended that all eigenvalues within the search regions be extracted (as limited by the desired maximum number of roots). There may be any number of search regions, and the search regions may overlap. The search regions are established by means of the coordinates of end points (A<sub>j</sub>, B<sub>j</sub>) and the width of the region ( $\imath_j$ ). The user estimates the number of roots

10.3-5(3/1/76)

#### EIGENVALUE EXTRACTION' METHODS

 $(N_{\alpha i})$  in each search region. For problems with real coefficients, all roots are either real or they occur in conjugate complex pairs, and it is inefficient for the user to specify regions in the lower half of the complex plane since the existence of conjugate pairs is assumed. The user will not, however, be prevented from specifying a search in the lower half of the complex plane since it is useful, in many cases, for a search region to include the origin or a band along the ' ! ! ' ' real axis.

The steps in the search procedure for complex eigenvalue extraction are as follows:

- 1. Select 2N<sub>ej</sub> + 2 starting points equally distributed along the line A<sub>.</sub>, B<sub>.</sub>. Do not use  $A_j$  and  $B_j$  as starting points. in the second control of the second control of the second control of the second control of the second control o
- 2. Find the starting point in Region I that is nearest to the origin as shown in Figure 2 and designate it  $p_{s1}$ . Draw a line perpendicular to  $A_1B_1$  midway between  $p_{s1}$  and  $p_{s1}$ , the point next nearest to the origin, thereby dividing Region I into Regions IA ,and IB.
- Select the three starting points in Region IA nearest to the line,  $a a'$ , as the initial set and proceed to extract roots. Then proceed to the three starting points in Region IB  $(p_{s_1}, p_{s_2}, p_{s_3})$  that are closest to the line a - a'. Then return to the points  $p_{s_2}$ ,  $p_{s3}$ ,  $p_{s4}$  in Region IA, and, in general, alternate back and forth between the two regions until all starting points have been used once, or until termination occurs for some other reason. .
- When all starting points in Region I have been used once, proceed to Region II, etc. Sweep-out all previously extracted roots'from whatever region, in evaluating determinants. ...... ', . •-..-... • :''••••.-'•.; . . • •' .•

5... When all starting; points in. all regions have..been-used once, return to Region I, II, etc. , in turn and repeat the above procedure? Continue to repeat until no new roots are found in any pass through the regions or until termination occurs for some other reason.

When searching for either real or complex roots from any set of starting points, the search is terminated if a-root is predicted to lie outside of the local search region. In the case of complex analysis, the local search region for the current starting point set is bounded by lines parallel to  $\mathsf{A_jB_j}$  at a distance  $\frac{\ell}{2}$  and extends from the first starting point on the other side of a - a' to a line'that is 55% of the way between the current'starting point that is farthest from a - a' and the starting point that will be picked up in the next set (see Figure 2).

A

#### THE DETERMINANT METHOD

In the case of real eigenvalue analysis the local search region extends from  $R_{min}$  to a point that is 55% of the way from the largest current starting point to the one that will be picked up in the next set. The reason for permitting the local search region to extend all the way back to  $R_{min}$  is to improve the chance of finding eigenvalues that were initially bypassed. Additional assurance is obtained by making repeated passes through all of the starting points until no new eigenvalues are found on one complete pass. The computational effort for the last pass is trivial because the determinants for all starting points are saved.

The search for eigenvalues is finally terminated when no additional roots are found in one complete pass through all regions or when the maximum desired number of roots for each region, N<sub>di</sub>, as requested by the user, have been extracted.

Failure to find additional roots normally occurs because all of the roots within the desired region(s) have been extracted. Situations can occur in which some roots will be missed. The most common occurs in complex eigenvalue analysis when one or more desired roots lie at a large distance from the centerline of the region, see Figure 2, and several other roots lie just beyond the ends of the region. The search procedure is likely to be attracted toward the latter roots and may not find the former. The possibility of such failures is one reason for permitting multiple search regions. Another possible reason for missing roots is failure of the iteration algorithm to converge, as discussed below.

### 10.3.6 Convergence Criteria

The convergence criteria are based on successive values of the increment,  $h_k$ , in the estimated eigenvalue. No tests on the magnitude of the determinant or on any of the diagonal terms of the triangular decomposition are necessary or desirable.

Wilkinson $^{(2)}$  shows that, for h, sufficiently small, the magnitude of h, is approximately squared for each successive iteration when using Muller's method to find isolated roots. This is an extremely rapid rate of convergence. In a very few iterations the "zone of indeterminacy" is reached within which  $h_{\mathbf{k}}$  remains small but exhibits random behavior due to round-off error.

 $(2)$ Wilkinson, loc. cit., p.437

## EIGENVALUE-EXTRACTION METHODS

 $\cdots$  inson states that, if it is desired to calculate the root to the greatest possible precision,  $\cdot$ e convergence criterion for accepting p $_{\rm b}$  as a root should be  $\pm$   $\mathbb{R}^{n}$  are set  $\mathbb{R}^{n}$  in  $\mathbb{R}^{n}$ 

**LESS ON STREET PORTS FOUN** 

$$
\left| h_{k+1} \right| > \left| h_k \right| \tag{21}
$$

We accept his advice, tempered by practical considerations. The first of these is that Equation 21 may be satisfied during the first few iterations while the-root "tracking algorithm is picking up the "scent". Thus it must, in addition, be required that  $|h_{k}|$  ,  $|h_{k-1}|$  and  $|h_{k-2}|$  be reasonably, small.- The second .practical consideration is that several iterations may be wasted within the zone of indeterminacy while waiting for Equation 21 to be satisfied. This can be avoided by accepting  $\mathsf{p}_{\mathsf{k}}$  if  $|\mathsf{h}_{\mathsf{k}}|$  is sufficiently small. Finally, if the number of iterations becomes excessively large without satisfying a convergence criterion, it is best to give up and proceed to a new set of starting points.

.. Figure 3 is a flow diagram of a set of tests which meet the requirements discussed above for real eigenvalue problems. The tests are based on calculated values of  $\overline{H}_1$ ,  $\overline{H}_2$ , and  $\overline{H}_3$  which are . defined a s ....'•,:.. . . . . ' .. .

$$
\overline{H}_1^2 = \left[ \frac{h_{k-1}}{\sqrt{|p_k|}} \right] + \frac{1}{2} \tag{22}
$$

$$
\overline{H}_2 = \frac{|h_k|}{\sqrt{|p_k|}} \qquad , \qquad (23)
$$

$$
\frac{h_{k+1}}{\sqrt{|\mathbf{p}_k|}} = \frac{h_{k+1}}{\sqrt{|\mathbf{p}_k|}} \quad \text{where } \quad \mathbf{p}_k = \frac{|\mathbf{p}_k|}{\sqrt{|\mathbf{p}_k|}} = \frac{|\mathbf{p}_k|}{\sqrt{|\mathbf{p}_k|}} = \frac{|\mathbf{p}_k|}{\sqrt{|\mathbf{p}_k|}} = \frac{|\mathbf{p}_k|}{\sqrt{|\mathbf{p}_k|}} = \frac{|\mathbf{p}_k|}{\sqrt{|\mathbf{p}_k|}} = \frac{|\mathbf{p}_k|}{\sqrt{|\mathbf{p}_k|}} = \frac{|\mathbf{p}_k|}{\sqrt{|\mathbf{p}_k|}} = \frac{|\mathbf{p}_k|}{\sqrt{|\mathbf{p}_k|}} = \frac{|\mathbf{p}_k|}{\sqrt{|\mathbf{p}_k|}} = \frac{|\mathbf{p}_k|}{\sqrt{|\mathbf{p}_k|}} = \frac{|\mathbf{p}_k|}{\sqrt{|\mathbf{p}_k|}} = \frac{|\mathbf{p}_k|}{\sqrt{|\mathbf{p}_k|}} = \frac{|\mathbf{p}_k|}{\sqrt{|\mathbf{p}_k|}} = \frac{|\mathbf{p}_k|}{\sqrt{|\mathbf{p}_k|}} = \frac{|\mathbf{p}_k|}{\sqrt{|\mathbf{p}_k|}} = \frac{|\mathbf{p}_k|}{\sqrt{|\mathbf{p}_k|}} = \frac{|\mathbf{p}_k|}{\sqrt{|\mathbf{p}_k|}} = \frac{|\mathbf{p}_k|}{\sqrt{|\mathbf{p}_k|}} = \frac{|\mathbf{p}_k|}{\sqrt{|\mathbf{p}_k|}} = \frac{|\mathbf{p}_k|}{\sqrt{|\mathbf{p}_k|}} = \frac{|\mathbf{p}_k|}{\sqrt{|\mathbf{p}_k|}} = \frac{|\mathbf{p}_k|}{\sqrt{|\mathbf{p}_k|}} = \frac{|\mathbf{p}_k|}{\sqrt{|\mathbf{p}_k|}} = \frac{|\mathbf{p}_k|}{\sqrt{|\mathbf{p}_k|}} = \frac{|\mathbf{p}_k|}{\sqrt{|\mathbf{p}_k|}} = \frac{|\mathbf{p}_k|}{\sqrt{|\mathbf{p}_k|}} = \frac{|\mathbf{p}_k|}{\sqrt{|\mathbf{p}_k|}} = \frac{|\mathbf{p}_k|}{\sqrt{|\mathbf{p}_k|}} =
$$

where  $p_{\nu}$  = kth estimate of an eigenvalue, and  $h_{\nu} = p_{\nu} + p_{\nu+1} + \cdots + \cdots$ 

The standard test in Figure 3 for accepting an eigenvalue is  $\sim$ 

$$
\overline{H}_3 \leqslant 2\varepsilon \sqrt{R_{\text{max}}}
$$
 (25)

 $\varepsilon$  may be specified by the user. An equivalent expression, in terms of vibration mode frequencies, is

$$
\frac{\omega_{k+1} - \omega_k}{\omega_{\text{max}}} \leq \epsilon \tag{26}
$$

where  $\omega_{\text{max}}$  is the highest frequency of interest. A similar set of tests are performed for

 $\mathcal{F}_{\alpha}$  ,  $\mathcal{G}_{\alpha}$  is the  $\mathcal{F}$ 

 $\mathcal{L}^{\mathcal{L}}(\mathcal{L}^{\mathcal{L}})$  ,  $\mathcal{L}^{\mathcal{L}}(\mathcal{L}^{\mathcal{L}})$  ,  $\mathcal{L}^{\mathcal{L}}(\mathcal{L}^{\mathcal{L}})$  , and

10.3-8

complex eigenvalue, problems.

The magnitude of the convergence criterion,  $\varepsilon$ , should be selected as a compromise between running time and accuracy. If, for example, it is found that the algorithm fails to find roots because of an excessive number of iterations, the value of  $\varepsilon$  should be increased. If failure occurs because the number of iterations exceeds the iteration limit,  $N_{IT}$ , for two successive sets of starting points, the value of  $\varepsilon$  is increased by a factor of ten. If successive pairs of failures still occur,  $\varepsilon$  is again increased by a factor of ten, until the number of permissible changes in  $\varepsilon$ ,  $N_c$ , is exceeded. The user is informed of the reduced precision of the calculations.

The values of the convergence parameters used in NASTRAN are

 $\varepsilon = 10^{-11}$  $N_{IT}$  = 20  $N_{\rm c}$ 

The above value of  $\varepsilon$  may be overridden by the user.

The convergence rates for the Muller method are quite satisfactory for isolated roots and for double roots. For higher order multiple roots, the asymptotic rate of convergence is linear, i.e.,

$$
h_{k+1} = a \cdot h_k \quad , \quad a < 1 \quad . \tag{27}
$$

Convergence is progressively slower as the multiplicity increases. Zero frequency roots are the only kind that commonly occur with high multiplicity in structural analysis and provision is made for eliminating them, or other known roots, beforehand (see Section 10.3.4).

Experience with the determinant method indicates that, on average, convergence to isolated roots is achieved in about six iterations. The number of iterations increases for problems with multiple roots, many close roots, or roots clustered just beyond the ends of the desired region.

# 10.3.7 Test for Closeness to Starting Point

Once an eigenvalue has been extracted it is tested for closeness to one of the starting points, and if it is found to be too close, the starting point is shifted. The reason for the shift is that the value of the determinant near a root is small and contains considerable

#### EIGENVALUE EXTRACTION METHODS

round-off error, so that the value of the swept determinant,  $D/(p - p_k)$  may have considerable error. The criterion for shifting in real eigenvalue analysis is

$$
p_{s,i}^{\dagger} - p_k < 400 \epsilon \sqrt{R_{\text{max}} p_k}
$$
 (28)

The magnitude of the shift is

$$
(p_{s,i})_{\text{shifted}} = p_{s,i} + 2000 \epsilon \sqrt{R_{\text{max}} p_k} \quad . \tag{29}
$$

10.3.8 Recovery of Eigenvectors

Once an approximate eigenvalue, p<sub>j</sub>, has been accepted, the eigenvector is determined by back substitution into the previously computed triangular decomposition of  $\mathtt{[A(p_j)]}.$  Now since

$$
[A(p_j)] \{u\} = [L(p_j)][U(p_j)]\{u\} = 0 \t\t(30)
$$

and since  $[{\mathsf{L}}({\mathsf{p}}_{\dot{\boldsymbol{\mathsf{j}}}})]$  is nonsingular, only  $[{\mathsf{U}}({\mathsf{p}}_{\dot{\boldsymbol{\mathsf{j}}}})]$  is used. The last diagonal term in  $[{\mathsf{U}}({\mathsf{p}}_{\dot{\boldsymbol{\mathsf{j}}}})]$  is normally the only term with very small value. The normal appearance of  $[U(p_i)]$  is as follows, for  $n = 7.$ 

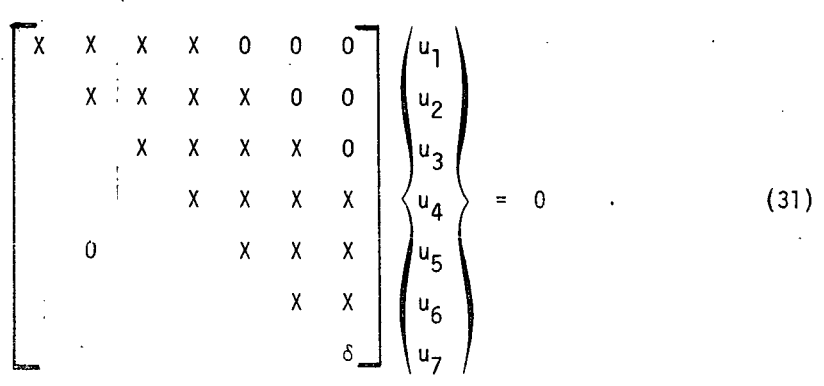

DRIGINAL PAGE IS OF POOR QUALITY

The terms in the upper right corner are zero due to bandwidth. 6 is a very small number. The eigenvector may be extracted by assigning an arbitrary value (such as 1.0) to  $u<sub>7</sub>$  and solving successfully for  $u_6$ ,  $u_5$ , etc., from the preceding rows. Note that this is equivalent to placing a load vector {F} on the right hand side that is null except for the last term which is set equal to  $\delta$ .

Situations may occur in which  $U_{nn}$  is not the smallest diagonal term. Let  $U_{i,i}$  be the smallest diagonal term with i < n. The most common reason for this occurrence is that the degrees of

10.3-10

#### THE DETERMINANT METHOD

freedom  $u_{i+1}$ ,  $u_{i+2}$  . . .  $u_n$  are, for some reason, not coupled to the preceding degrees of freedom. In this case all of the elements in the ith row of  $[\mathtt{U}(\mathtt{p}_\mathtt{j})]$  will be very small as shown below for  $i = 4, n = 7.$ 

X \_ X X X 0 X X X X X X X 0 <sup>6</sup>44 <sup>6</sup>45 X 0 0 X 6 46 X X 0 0 0 6 47 X X X \_ p < U 2 U-, 3 "4 Uc5 U 6 \u<sup>7</sup> / = 0 (32)

In the event of multiple or pathologically close eigenvalues, two or more rows or  $[\mathfrak{U}(\mathsf{p}_\mathtt{j})]$ will consist of very small values, exhibited below for the very exceptional case when U<sub>nn</sub> is not very small.

X X X X 0 X X X X X X X 0 <544 <5<sup>45</sup> X ^^ 0 0~" 0 0 X 0 6 46 <sup>6</sup>47 X X 6 66 <sup>6</sup>67 X\_ u, \i U 2 U 3 U 4/ U 5 U 6 U 7 = 0 (33)

In order to accommodate the exceptional cases described above with the more common case when only the last diagonal term is small, a full load vector, {F}, is used in the eigenvector calculations. A different load vector is formed for each eigenvalue to ensure that independent eigenvectors are calculated for multiple or pathologically close roots. The ith component of the vector (F) is calculated by the following formula.

# 10.3-11

# EIGENVALUE EXTRACTION METHODS

$$
F_{i} = \frac{1}{1 + (1 - \frac{1}{n})j}, \quad \ldots
$$

(34)

A

where  $\mathbf{w}$  is a set of  $\mathbf{w}$  is a set of  $\mathbf{w}$  is a set of  $\mathbf{w}$  is a set of  $\mathbf{w}$ 

smallest  $\mathbf{U}_{i,i}$  ,

j = eigenvalue count,

 $n =$  number of rows.

There is a possibility that the smallest diagonal element of [U] may be exactly zero for some eigenvalue, i.e., that an accepted eigenvalue (p $_{\rm j}$ ) may be an exact eigenvalue of the problem. When this situation occurs, the zero diagonal element is set equal to a small finite number.

Eigenvectors are checked for orthogonality and normalized (see Section 9.2).

THE DETERMINANT METHOD

 $\mathbb{Z}^{(2n)}$ 

 $\frac{1}{2}$  ,  $\frac{1}{2}$ 

 $\mathcal{L}$ 

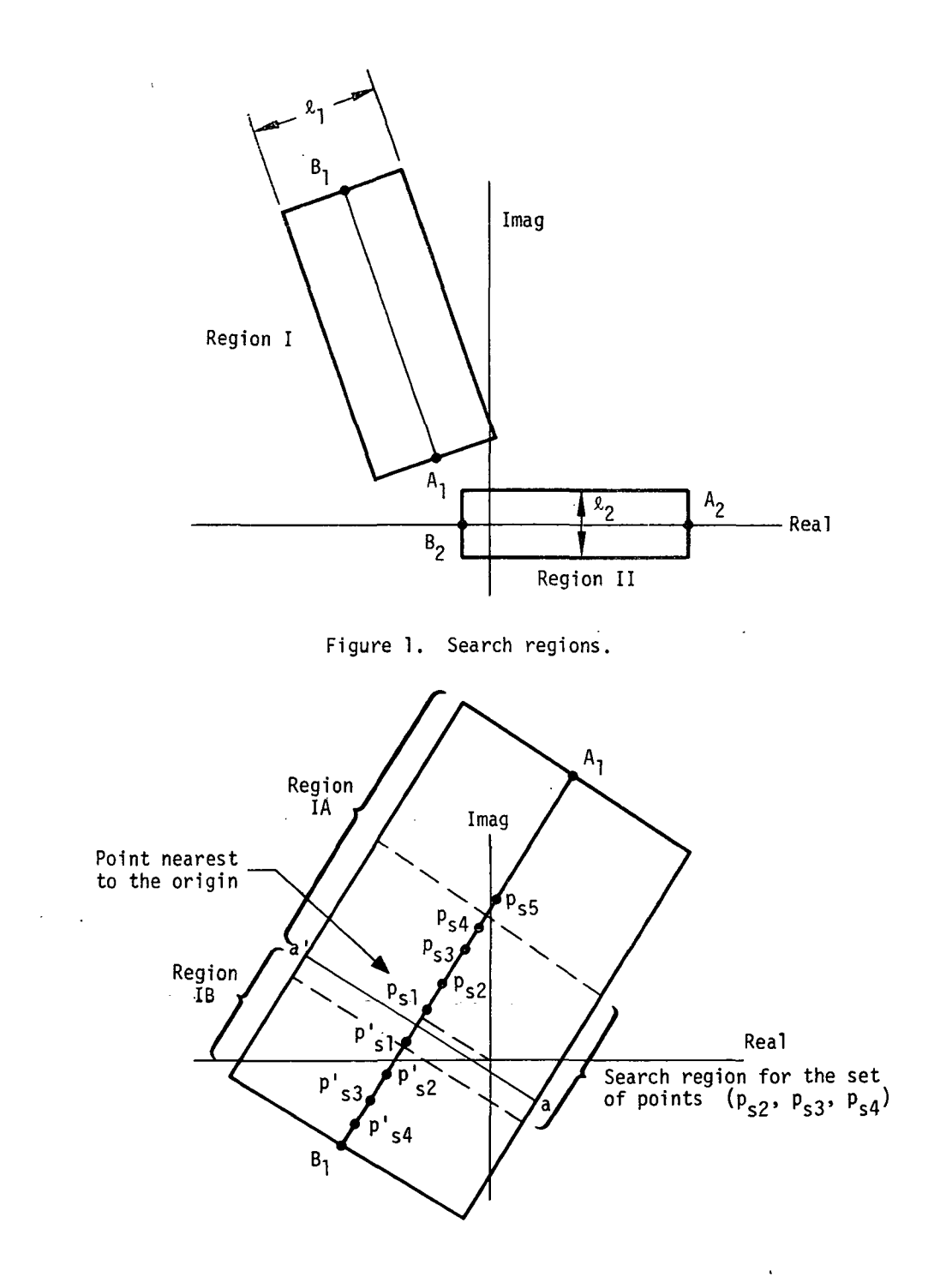

Figure 2. Location of starting points in a region.

10.3-13

 $\frac{1}{2}$ 

### EIGENVALUE EXTRACTION METHODS

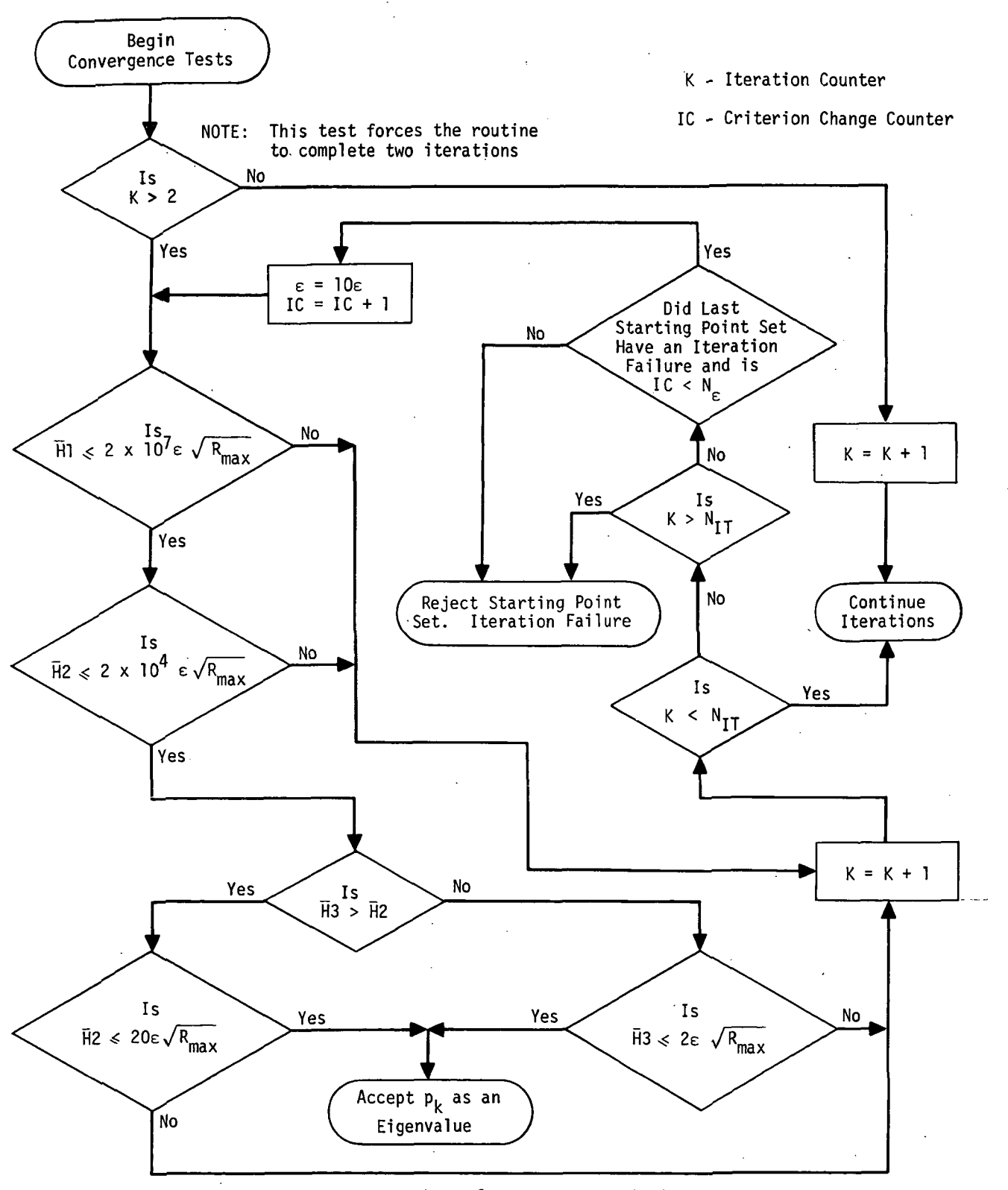

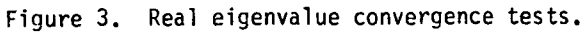

10.3-14

OP THE ORIGINAL PAGE IS POOR
#### 10.4 THE INVERSE POWER METHOD WITH SHIFTS

## 10.4.1 Introduction

The Inverse Power Method with Shifts is particularly effective for problems that are formulated by the displacement approach when only a fraction of all of the eigenvalues are required. The rudiments of the method are described in Wilkinson's recent book $^{(1)}$  where it is regarded chiefly as a powerful method for refining the accuracy of eigenvalues and eigenvectors that have been approximately located by other methods. In NASTRAN the method is used as a stand-alone method to find all of the eigenvalues within a domain specified by the user.

It is well known that the, standard inverse power method has a number of important defects for the solution of structural problems by the displacement approach. These include: awkwardness of procedure in the presence of zero eigenvalues (rigid body structural modes); slow convergence rates for closely spaced roots; and deterioration of accuracy in the higher modes as more roots are found. All of these defects are eliminated or minimized by the following modification of the method.

Let the eigenvalue problem be stated as follows,

$$
[K - \lambda M](u) = 0 \qquad , \qquad (1)
$$

where, employing structural semantics, [K] is a stiffness matrix, [M] is a mass matrix, {u} is a displacement vector, and  $\lambda$  is the square of the natural frequency. Let

$$
\lambda = \lambda_0 + \Lambda \tag{2}
$$

where  $\lambda_{\alpha}$  is called the shift point. The iteration algorithm is

$$
[K - \lambda_0 M](w_n) = [M](u_{n-1}), \qquad (3)
$$

$$
\{u_n\} = \frac{1}{C_n} \{w_n\} \tag{4}
$$

where C<sub>n</sub> is equal to the value of the element of  $\{w_n\}$  with largest absolute value. It is easy to prove that  $1/C_n$  converges to  $\Lambda_1$ , the shifted eigenvalue nearest to the shift point, and that  $\{u_n\}$ 

^Wilkinson, J. H., THE ALGEBRAIC EIGENVALUE PROBLEM. Clarendon Press, Oxford, 1965.

10.4-1 ORIGINAL PAGE 13

converges to the corresponding eigenvector of Equation 1. The following observations are pertiit.

- 1. A triangular decomposition of the matrix  $[K \lambda_0 M]$  is required in order to evaluate  $\{w_n\}$ from Equation 3. The effort required to perform the triangular decomposition is greatly reduced if  $[K - \lambda_{\alpha}M]$  is a narrow band matrix. Structural analysis by the displacement approach is characterized by narrowly banded stiffness and mass matrices.
- 2. It is unnecessary for [K] to be nonsingular; so that rigid body modes cause no special difficulty.
- 3. The shift point  $\lambda_0$  may be changed (at the cost of an additional triangular decomposition) in order to improve the rate of convergence toward a particular eigenvalue, or to improve accuracy and convergence rate after several roots have been extracted from a given shift point.
- 4.  $\lambda_0$  can be placed so as to obtain the eigenvalues within a desired frequency band and not just those that have the smallest absolute value.

The Inverse Power Method with Shifts can also be applied to complex eigenvalue problems. In NASTRAN the method is applied to problems stated in the quadratic form

$$
[M\lambda^2 + B\lambda + K](u) = 0 \qquad , \qquad (5)
$$

A

where [M], [B] and [K] may be real or complex, symmetrix or nonsymmetric, singular or nonsingular.

The development of the method is divided into separate subsections for real eigenvalue analysis, Section 10.4.2, and complex eigenvalue analysis, Section 10.4.4. In addition the procedures used by the program are summarized in Sections 10.4.3, real eigenvalue analysis, and Section 10.4.5, complex eigenvalue analysis.

10.4-2

 $\sim$   $4 - 4$ 

## 10.4.2 Theory for Real Eigenvalue Analysis

### 10.4.2.1 Iteration Algorithm

The problem is to find the eigenvalues and eigenvectors for

$$
[K - \lambda M](u) = 0 \qquad (1)
$$

Both [K] and [M] are symmetric, but they may be singular. The eigenvalues may be either positive or negative, but we are predominantly interested in the positive eigenvalues. Eigenvalues may be multiple. It is required to find all the eigenvalues and eigenvectors within a specified range of  $\lambda$ .

Let

$$
\lambda = \lambda_0 + \Lambda \tag{2}
$$

where  $\lambda_{\Omega}$  is a constant called the shift point, so that A replaces  $\lambda$  as the eigenvalue parameter. The algorithm used in the nth iteration step is

$$
[K - \lambda_0 M](w_n) = [M](u_{n-1}) \qquad (3)
$$

$$
\{u_n\} = \frac{1}{C_n} \{w_n\} \tag{4}
$$

where  $C_n$  is equal to the value of the element of  $\{w_n\}$  with largest absolute value. It may be shown that  $1/C_n$  converges to  $\Lambda_1$ , the shifted eigenvalue nearest to the shift point, and  $\{u_n\}$  converges to the corresponding eigenvector. Convergence is proved as follows. In the proof use will be made of the orthogonality properties for the theoretically obtainable normalized exact eigenvectors,  $\phi_{\mathbf{j}}$  and  $\phi_{\mathbf{j}}$ , of Equation 1 which are

$$
\phi_j^{\mathsf{T}} M \phi_j = 0, \quad i \neq j \quad , \tag{5}
$$

$$
\phi_j^{\mathsf{T}} M \phi_j = 1 \quad , \tag{6}
$$

$$
\phi_j^{\mathsf{T}} K \phi_j = 0, \quad i \neq j, \text{ and} \tag{7}
$$

$$
\phi_j^{\mathsf{T}} K \phi_j = \lambda_j \qquad (8)
$$

 $\mathscr{A}$  .

Note that the use of brackets to indicate matrix quantities has been omitted in the interest of conciseness. Expand the trial vectors,  $u_n$  and  $u_{n-1}$ , in terms of eigenvectors:

$$
u_n = \sum_i \alpha_{i,n} \phi_i \qquad (9)
$$

$$
u_{n-1} = \sum_{i} \alpha_{i,n-1} \phi_i \qquad (10)
$$

where  $\alpha_{{\bf i}$  ,n and  $\alpha_{{\bf i}$  ,n-] are coefficients. Substitute into Equation 3, premultiply by  $\phi_{\bf j}^{-i}$ , and invoke the orthogonality conditions. Then it is seen that

$$
(\lambda_j - \lambda_0)C_n^{\alpha} j_{,n} = \alpha_{j,n-1} \qquad , \qquad (11)
$$

or, substituting  $\lambda_{\mathbf{j}} = \lambda_{\mathbf{0}_{i}^{+}} + \lambda_{\mathbf{j}}$ ,

$$
P_{j,n} = \frac{\alpha_{j,n}}{\alpha_{j,n-1}} = \frac{1}{C_n(\lambda_j - \lambda_0)} = \frac{1}{C_n\lambda_j}
$$
 (12)

Equation 12 shows that the relative proportion,  ${\sf P}_{\bf j,n}^{\bf }$ , of an eigenvector in successive trial vectors increases in inverse proportion to the magnitude of its shifted eigenvalue. Thus the proportion of the eigenvector that is closest to the shift point increases at the expense of the t others and the process converges to the eigenvector whose eigenvalue is closest to the shift point. The product  $C_n A_1$  converges to unity.

10.4.2.2 Convergence Criteria

ii i

The most common method for gaging the convergence of eigenvectors is to compare the difference of the elements of successive trial vectors, each of which has been normalized so that the largest i i element is unity, to an arbitrarily selected small number

$$
u_n - u_{n-1} < \varepsilon
$$

This method is not used in NASTRAN because it is unscientific in two respects:

- 1. The criterion e is not related to the mass orthogonality test which is finally used to judge the suitability of eigenvectors.
- 2. Normalizing on the largest element of  $u_n$  neglects the fact that the sizes of elements are largely determined by scaling, (e.g., angles are usually much smaller than translations).

Closely related methods can be devised that overcome these objections and that also predict the rate of convergence. In NASTRAN, the convergence criteria are derived from the parameter  $\epsilon$  that is supplied by the user for the mass orthogonality test

$$
\overline{\varphi}_i^{\text{T}} M \overline{\varphi}_j \leq \varepsilon \qquad i \neq j \qquad , \tag{13}
$$

where the approximate eigenvectors,  $\overline{\phi}_i$ , have been normalized such that

$$
\overline{\phi}_{i}^{\ \top}M\overline{\phi}_{i} = 1 \qquad (14)
$$

The mass orthogonality test is applied after all the eigenvalues have been computed.

For a pair of well-converged approximate eigenvectors that have close eigenvalues but which are well removed from all other eigenvalues:

$$
\overline{\phi}_1 \simeq \phi_1 + \varepsilon_{12} \phi_2 \qquad , \qquad (15)
$$

$$
\overline{\phi}_2 \cong \phi_2 + \varepsilon_{21} \phi_1 \qquad , \qquad (16)
$$

since it may be assumed on the basis of Equation 12 that the power method yields negligible contributions of all other eigenvectors. Thus

$$
\overline{\phi}_1^{\mathsf{T}} \mathsf{M} \overline{\phi}_2 = \epsilon_{12} + \epsilon_{21} \tag{17}
$$

The program is able to estimate  $\epsilon_{12}$  and  $\epsilon_{21}$  from tests that will be described.  $\,$  A reasonable convergence criterion to be applied after each iteration is that

$$
\varepsilon_{\text{ij}} \leq \text{A}\varepsilon \tag{18}
$$

for all i and j where e is the criterion used in the mass-orthogonality test and A is a factor, less than unity, introduced to ensure passage of the mass-orthogonality test.

It has been shown (Equation 12) that the contributions of eigenvectors to the trial vector increase from iteration to iteration in inverse proportion to their shifted eigenvalues. Thus, during the late stages of iteration for  $\phi_1$ , it may be assumed that only two eigenvectors have significant (contributions:

$$
u_n = \alpha_n(\phi_1 + \sqrt{\delta_n} \phi_2), \qquad (19)
$$

where  $\sqrt{\delta_n}$  =  $\epsilon_{12}$  is introduced for later convenience and  $\alpha_{1n}$  (see Equation 9) is shortened to  $\alpha_n$ . By virtue of Equation 12 the relative contribution of  $\phi_2$  in the preceding iteration step will be larger by the ratio of the shifted eigenvalues  $\Lambda_2/\Lambda_1$ . Thus for the two previous steps

$$
u_{n-1} = \alpha_{n-1} \left( \phi_1 + \frac{\Lambda_2}{\Lambda_1} \sqrt{\delta_n} \phi_2 \right) , \qquad (20)
$$

$$
u_{n-2} = \alpha_{n-2} \left( \phi_1 + \left( \frac{\Lambda_2}{\Lambda_1} \right)^2 \sqrt{\delta_n} \phi_2 \right).
$$
 (21)

 $\ddot{\cdot}$ 

It will be assumed that  $|\Lambda_2|>|\Lambda_1|$ .

Applying the mass orthogonality properties, Equations 5 and 6, to Equations 19 and 20, it is seen that

$$
u_n^{\text{T}} M u_n = \alpha_n^2 (1 + \delta_n) \quad , \tag{22}
$$

$$
u_{n-1}^T M u_{n-1} = \alpha_{n-1}^2 \left( 1 + \left( \frac{\Lambda_2}{\Lambda_1} \right)^2 \delta_n \right) \quad . \tag{23}
$$

Assuming  $\left|\frac{\Lambda_2}{\Lambda_1}\right|$   $\sqrt{\delta_n}$  << 1 where  $\left|\frac{\Lambda_2}{\Lambda_1}\right|$  > 1, then to a very close approximation

$$
x_n = \pm (u_n^{\text{T}} M u_n)^{1/2}, \qquad (24)
$$

$$
\alpha_{n-1} = \pm (u_{n-1}^T M u_{n-1})^{1/2} \quad . \tag{25}
$$

From Equation 12, a good approximation to the eigenvalue is

$$
\Lambda_{1} = \frac{1}{C_{n}} \frac{\alpha_{n-1}}{\alpha_{n}} \approx \frac{\pm 1}{C_{n}} \left( \frac{u_{n-1}^{T} M u_{n-1}}{u_{n}^{T} M u_{n}} \right)^{1/2} , \qquad (26)
$$

where  $C_n$  is the normalizing factor introduced in Equation 4. The ambiguity in sign is removed by comparing the signs of selected components in  $u_n$  and  $u_{n-1}$ . A better approximation that can be evaluated when  $A_2/A_1$  and  $\delta_n$  are known is obtained by using Equations 22 and 23 for  $\alpha_n$  and  $\alpha_{n-1}$ .

$$
\Lambda_{1} = \frac{1}{C_{n}} \frac{\alpha_{n-1}}{\alpha_{n}} \approx \pm \frac{1}{C_{n}} \left( \frac{u_{n-1}^{T} M u_{n-1}}{u_{n}^{T} M u_{n}} \right)^{1/2} \left( \frac{1 + \delta_{n}}{1 + \left( \frac{\Lambda_{2}}{\Lambda_{1}} \right)^{2} \delta_{n}} \right)^{1/2}
$$
(27)

Equation 27 shows that Equation 26 is good enough because  $\delta_n$  must be extremely small in order that  $\epsilon_{12}$  =  $\sqrt{\delta_n}$  pass the eigenvector convergence test. Equation 26 is used in NASTRAN.

Turning now to the evaluation of  $\delta_n$  and  $\Lambda_2/\Lambda_1$ , we first define the normalized difference of successive trial vectors,

$$
\delta u_n = \frac{u_n}{(u_n^T M u_n)^{1/2}} - \frac{u_{n-1}}{(u_{n-1}^T M u_{n-1})^{1/2}} \approx \frac{u_n}{\alpha_n} - \frac{u_{n-1}}{\alpha_{n-1}} \quad . \tag{28}
$$

10.4-6

REPRODUCIBILITY OF THE REPRODUCIBLITY OF POOR

Then, from Equations 19, 20 and 21:

$$
\delta u_n = \left(1 - \frac{\Lambda_2}{\Lambda_1}\right) \sqrt{\delta_n} \phi_2 \qquad , \qquad (29)
$$

$$
\delta u_{n-1} = \frac{\lambda_2}{\lambda_1} \left( 1 - \frac{\lambda_2}{\lambda_1} \right) \sqrt{\delta_n} \phi_2 , \qquad (30)
$$

and, by virtue of Equation 6

$$
(\delta u_n)^{\mathsf{T}} \mathsf{M} \delta u_n = \left(1 - \frac{\Lambda_2}{\Lambda_1}\right)^2 \delta_n \tag{31}
$$

$$
(\delta u_n)^{\mathsf{T}} \mathsf{M} \delta u_{n-1} = \frac{\Lambda_2}{\Lambda_1} \left( 1 - \frac{\Lambda_2}{\Lambda_1} \right)^2 \delta_n \tag{32}
$$

$$
\Lambda_2 = (\delta u_n)^T M \delta u_{n-1}
$$

<sup>Λ</sup>] (δu<sub>n</sub>) <sup>I</sup>Mδu<sub>n</sub>

$$
\quad\text{and}\quad
$$

so that

区域。

$$
\delta_{n} = \frac{(\delta u_{n})^{\text{T}} M \delta u_{n}}{\left(1 - \frac{\Lambda_{2}}{\Lambda_{1}}\right)^{2}} \tag{34}
$$

The convergence criterion is

$$
\sqrt{\delta_n} < A \epsilon \tag{35}
$$

(33)

Note-that the application of the criterion requires three successive trial vectors. In some cases the rate of convergence may be so rapid that  $\Lambda_2/\Lambda_1$ , as computed by Equation 33, may have lost all numerical significance. In order to avoid this difficulty and also to improve efficiency in the event of rapid convergence, a test based,on only two trial vectors is applied first.

The rapid convergence test is based on the fact that the sweeping procedures, Section 10.4.2.4, guarantee the orthogonality of very close eigenvalues. It is only necessary to avoid contamination with eigenvectors that are not in the cluster. Thus if

$$
\left|\frac{\lambda_2 - \lambda_1}{\lambda_1}\right| = \left|\frac{\Lambda_2 - \Lambda_1}{\Lambda_1 + \lambda_0}\right| < \gamma \tag{36}
$$

where  $\gamma$  is a small parameter built into the program, then it is not required that Equation 35 be satisfied.

If the criterion obtained by multiplying Equations 35 and 36 together, namely.

$$
\left|\frac{\Lambda_2 - \Lambda_1}{\Lambda_1 + \lambda_0}\right|, \quad \sqrt{\delta_n} < A \epsilon \gamma \qquad , \qquad (37)
$$

is satisfied, then either Equation 35 or 36, or both, are satisfied. From Equation 34

$$
\left|\frac{\Lambda_2 - \Lambda_1}{\Lambda_1 + \lambda_0}\right| \sqrt{\delta_n} = \frac{\left[ (\delta u_n)^T M (\delta u_n) \right]^{1/2}}{\left|1 + \frac{\lambda_0}{\Lambda_1}\right|} \qquad . \tag{38}
$$

The rapid convergence test is, therefore

 $\frac{1}{2}$  ,  $\frac{1}{2}$ 

$$
n = \left[ \left( \delta u_n \right)^{T} M \delta u_n \right]^{1/2} < A \epsilon \gamma \left| 1 + \frac{\lambda_0}{\Lambda_1} \right| \tag{39}
$$

 $\Lambda_1$  is evaluated from Equation 26. The test requires only two successive trial vectors, and it is performed as often as possible. The value of  $\gamma$  stored in the program is .01.

# 10.4.2.3 Change of Shift Point

The rate of convergence of the iteration algorithm can be estimated from the parameters,  $\Lambda_1$ ,  $\Lambda_2$ , and  $\delta_n$ . From Equations 19 and 20, the estimated proportion of the second eigenvector in the (n+k)th trial eigenvector is

$$
\sqrt{\delta_{n+k}} = \left(\frac{\Lambda_1}{\Lambda_2}\right)^k \sqrt{\delta_n} \tag{40}
$$

If the (n+k)th trial eigenvector satisfies the convergence criterion, Equation 35, then

$$
\left(\frac{\Lambda_1}{\Lambda_2}\right)^k \quad < \quad \frac{A\varepsilon}{\sqrt{\delta_n}} \tag{41}
$$

and the estimate of the required number of additional iterations, beyond the nth, is

$$
k_{\perp} > \frac{\log\left(\frac{A\varepsilon}{\sqrt{\delta_n}}\right)}{\log\left|\frac{A_2}{\Lambda_1}\right|} > k - 1 \qquad (42)
$$

If  $|\Lambda_2/\Lambda_1|$  is nearly equal to unity, the required number of iterations may be very large. Suppose, for example, that

$$
\varepsilon = 10^{-6}
$$
,  $A = 10^{-1}$ ,  $\delta_n = 10^{-4}$ ,  $\frac{\Lambda_2}{\Lambda_1} = 1.10$ . Then

$$
k > \frac{\log(10^5)}{\log(1.1)} = 119
$$

If, however, the shift point is changed to the current estimate of the eigenvalue,  $A_{1,n} + \lambda_0$ , the number of additional iterations will usually be quite small. The error in the calculation of  $A_1$  from Equation 26 is of the order of  $\delta_n$ , as may be seen by comparing Equation 26 and Equation 27. Thus assuming the new shift point to be located at  $\Lambda_1(1-\delta_n)$ , the ratio of the first and second eigenvalues from the new shift point is

$$
\frac{\Lambda_2^1}{\Lambda_1^1} = \frac{\Lambda_2 - \Lambda_1 (1 - \delta_n)}{\Lambda_1 - \Lambda_1 (1 - \delta_n)} = \frac{\Lambda_2 - \Lambda_1}{\delta_n \Lambda_1} \tag{43}
$$

Using this result in the previous example, the estimated number of iterations from the new shift point is

$$
k' = \frac{\log(10^5)}{\log(10^3)} = 1.6
$$

In many cases the time required to complete the estimated number of iterations from the old shift point may exceed the time required to make a triangular decomposition and to complete the iteration from the new shift point. In such cases a decision to shift is made at the earliest time that it can reliably be made.

Let  $T_d$  be the time for one triangular decomposition and let  $T_i$  be the time for one iteration. Then, if

$$
T_d \leftarrow (k - k^{\prime})T_i \qquad , \qquad (44)
$$

a new shift point is selected. The minimum estimate of k' is 2, to permit testing for convergence after the shift. The relative times for decomposition and iteration depend on the bandwidth of the dynamic matrix. As a first approximation \*

$$
\frac{T_d}{T_i} \approx \frac{B}{3} , \qquad (45)
$$

where B is the semibandwidth. Thus, as a first approximation, a new shift point should be selected if

$$
B < 3(k - k')
$$
 (46)

In practice accurate values of  $T_A$  and  $T_i$  are available to the computer because at least one triangular decomposition and several iterations have already been performed.

Although the test described above will predict the rate of convergence, it is not foolproof for two reasons. The first is the requirement that the proportion in the trial vectors of all eigenvectors except the two lowest be very small. The second is that there must be a sufficient proportion of the second eigenvector to permit reasonably reliable calculation of  $A_2$ . A check on the convergence criteria is provided by examining the series of values of  $\Lambda_1$  and  $\Lambda_2$ . If the differences between successive values decrease monotonically, we are assured of uniform convergence. On the other hand, a sudden jump in the value of  $\Lambda_2$  will indicate that the limit of digital precision has been reached.

Two additional tests are performed in NASTRAN to improve reliability.

Define the normalized increments in the approximate eigenvalues from successive iterations

$$
\overline{h}_{1,n} = \frac{\lambda_{1,n} - \lambda_{1,n-1}}{R_0} = \frac{1}{R_0} (\Lambda_{1,n} - \Lambda_{1,n-1}) \qquad , \qquad (47)
$$

and

$$
\overline{h}_{2,n} = \frac{\lambda_{2,n} - \lambda_{2,n-1}}{\lambda_0} = \frac{(\Lambda_{2,n} - \Lambda_{2,n-1})}{\lambda_0}
$$
 (48)

where R<sub>o</sub> is a normalizing factor, to be specified later (see Equation 69). The shift test, Equation 44, is applied provided that

$$
|\overline{h}_1, n| \leq \epsilon_1 \qquad (49)
$$

The criterion  $\varepsilon_1$  is not made very severe. The reason for the criterion is that, if we decide to shift, we wish some assurance that the new shift point is substantially better thap the original shift point.

The second test relates to the reliability of  $A_2$ . If

$$
\varepsilon_2 > |\bar{h}_{2,n}| > |\bar{h}_{2,n-1}| \qquad , \tag{50}
$$

10.4-10 (4/1/72)

REPRODUCIBILITY OF THE ORIGINAL PAGE IS POOR

then  $A_{2,n-1}$  will be used in all subsequent calculations of  $\delta$  from Equation 34. Otherwise continue to compute  $A_2$  at each step. Note that the ratio  $A_2/\Lambda_1$  from Equation 33 is no longer required after the  $\varepsilon_2$  test has failed.

# 10.4.2.4 Sweeping of Previously Found Eigenvectors

The trial vectors must be swept to eliminate contributions due to previously found eigenvalues that are closer to the shift point than the current eigenvalue. The algorithm is developed as follows. Let the unswept trial vector be  $\overline{u}_n$  which, from Equation 9, can be represented as:

$$
\overline{u}_n = \sum_{i=1}^m \alpha_{i,n} \phi_i + u_n \qquad , \qquad (51)
$$

where  $\phi_i$ , i = 1,2...m, are exact values of the previously extracted eigenvalues and  $u_n$  is the swept trial vector which will include only contributions from the remaining modes. The computed values for previously extracted eigenvectors are

$$
\overline{\Phi}_{i} = \frac{u_{i,N}}{u_{i,N} M u_{i,N}}
$$
 (52)

where  $u_{i,N}$  is the last (N<sup>th</sup>) trial vector obtained in the iteration for  $\lambda_i$ .

If  $\phi_i$  were an exact eigenvector, then, from the mass-orthogonality properties,

$$
\alpha_{i,n} = \overline{\phi}_i^T M \overline{u}_n \qquad , \qquad (53)
$$

and

$$
u_n = \overline{u}_n - \sum_{i} \left( \overline{\phi}_i^T M \overline{u}_n \right) \overline{\phi}_i , \qquad (54)
$$

which is the sweeping algorithm.

Let us examine the error in the process. Suppose

$$
\widetilde{\phi}_i = \phi_i + \epsilon \phi_i \qquad , \qquad (55)
$$

where  $\phi_i$  and  $\phi_j$  are exact eigenvectors and  $\bar{\phi}_i$  is the eigenvector that is currently being extracted. Also let

$$
\overline{u}_n = \alpha_{i,n} \phi_i + \alpha_{j,n} \phi_j \tag{56}
$$

Thus,

$$
(\overline{\phi}_{i}^{\text{T}}\mathsf{M}\overline{\mathsf{u}}_{n}) = \alpha_{i,n} + \epsilon \alpha_{j,n} \qquad , \qquad (57)
$$

and, (considering only one previously swept eigenvector in Equation 54

$$
u_n = \alpha_{i,n} \phi_i + \alpha_{j,n} \phi_j - (\alpha_{i,n} + \epsilon \alpha_{j,n}) (\phi_i + \epsilon \phi_j)
$$
  

$$
= (\alpha_{j,n} (1 - \epsilon^2) - \epsilon \alpha_{i,n}) \phi_j - \epsilon \alpha_{j,n} \phi_i
$$
 (58)

Redefine the coefficients of  $\phi_i$  and  $\phi_i$  in Equation 58

$$
u_n = \overline{\alpha}_{j,n} \phi_j + \overline{\alpha}_{i,n} \phi_i
$$
 (59)

The ratio of the relative amplitudes of eigenvector components in the unswept vectors obtained after the next iteration is, for  $\epsilon \ll 1$ ,

$$
\frac{\alpha_{\mathbf{j},\mathbf{n}+1}}{\alpha_{\mathbf{j},\mathbf{n}+1}} = \frac{\Lambda_{\mathbf{j}}}{\Lambda_{\mathbf{i}}} \frac{\overline{\alpha}_{\mathbf{i},\mathbf{n}}}{\overline{\alpha}_{\mathbf{j},\mathbf{n}}} \simeq -\varepsilon \frac{\Lambda_{\mathbf{j}}}{\Lambda_{\mathbf{i}}} \quad . \tag{60}
$$

Convergence to  $\phi_i$  rather than to  $\phi_i$  requires that

$$
\left| \varepsilon \frac{\Lambda_{\mathbf{j}}}{\Lambda_{\mathbf{i}}} \right| < 1 \tag{61}
$$

If all previous eigenvectors are reasonably accurate, we need only to be concerned for cases in which  $A_i \gg A_i$ . This is, however, precisely the condition that exists at the shifted shift point,  $\lambda_{0}^{-1}$ . Thus,  $\lambda_{0}^{-1}$  should not be used for obtaining additional eigenvalues.

Furthermore, if an eigenvalue is found to be very close to the original shift point, then the shift point should be changed in the search for other eigenvalues. The criterion for changing starting points (original shift points) may be written

$$
\varepsilon \left| \frac{R_0}{\lambda_0^{1-\lambda_1}} \right| > \varepsilon_3 \quad , \tag{62}
$$

**OR.** CONSTRUCTED PLACE

IS

A

where  $\varepsilon$  is the coefficient specified in the mass-orthogonality test, Equation 13,  $\lambda_1$  is the first eigenvalue found from the starting point  $\lambda_0$ , R<sub>0</sub> is the distance from  $\lambda_0$  to the farthest eigenvalue to be extracted from  $\lambda_0$ , and  $\epsilon_3$  is a safety factor. Suppose, for example,  $\epsilon = 10^{-6}$  and  $\epsilon_3 = 10^{-2}$ . Then the starting point should be changed if

$$
\left|\frac{\lambda_0 - \lambda_1}{R_0}\right| \quad < \quad 10^{-4} \quad . \tag{63}
$$

Another conclusion to be derived from Equation 62 is that the trial vectors should be swept at each iteration. If, for example, trial vectors were swept every k iterations, proper convergence would require that

$$
\varepsilon \left| \frac{R_0}{\lambda_0 - \lambda_1} \right|^{k} < 1 \quad , \tag{64}
$$

which, if k were larger than about 3 or 4, would require continuous changing of starting points. 10.4.2.5 Initial Trial Vectors and the Extraction of Multiple Eigenvectors

The choice of a trial vector for finding the first eigenvalue from any starting point is clearly arbitrary. The vector used in NASTRAN has a broad spectrum with regard to spatial distribution in order to provide efficient\_extraction\_of\_eigenvalues in the complete wavelength range.

There is an advantage in finding successive eigenvalues from the same starting point, in using one of the trial vectors employed in a late stage of the previous iteration. The reason for the advantage is that such a vector, after having been swept, is quite "rich" in the eigenvector that is next closest to the starting point and will, therefore, converge more rapidly. There is a difficulty, however, in that, if the previous eigenvalue is a multiple eigenvalue, a return to it will probably be prevented since the swept trial vector contains no component of the multiple vector(s). If the process of transforming trial vectors is'repeated often enough, however, the-process will eventually return to the multiple eigenvalue by virtue of the growth of round-off error. Unfortunately this cannot be relied upon. The safer course, which is to use a new initial trial vector for each eigenvalue, will require more iterations since there is no "enrichment".

The following scheme, in which, we might have our cake "and eat it too, is used in NASTRAN:

- 1. Find the first eigenvalue from a starting point with an arbitrarily selected trial vector.
- 2. Use the next to last trial vector obtained at the starting point during the first iteration sequence as the initial trial vector for the second iteration sequence. This will ensure a very large proportion of the next closest eigenvector. Since we are

required to save two vectors at every iteration step in order to check convergence, this should be no burden on storage requirements. Furthermore, since all calculations are done in double precision, and only single-precision convergence of eigenvectors can be required, the swept vector should not contain much random noise.

- 3. Continue until an eigenvalue is found that is outside the prescribed range of the starting point (see Section 10.4.2.6).
- 4. At this stage, use a new arbitrarily selected initial vector and find one eigenvalue.'
- 5. If the eigenvalue found in step 4 is outside the range of the starting point, go to a new starting point. If it is not outside the range, repeat steps 2, 3 and 4 until the eigenvalue found in step 4 is outside the range. The maximum number of times that steps 2, 3 and 4 will be performed is equal to the multiplicity of the eigenvalue with greatest multiplicity.

An exception to the above sequence occurs if step 1 yields an eigenvalue outside the range. In that case, the program goes directly to a new starting point.

10.4.2.6 Distribution of Starting Points

For Vibration Analysis the user specifies:

.1. The maximum frequency of interest,  $f_{\text{max}}$ .

2. The minimum frequency of interest,  $f_{min}$ .

3. The estimated number of modes in the range,  $N_a$ .

4. The desired number of modes,  $N_A$ , to be computed.

For Buckling Analysis the user specifies:

1. The maximum eigenvalue of interest,  $\lambda_{\text{max}}$ .

2. The minimum eigenvalue of interest,  $\lambda_{\min}$ , which may be negative.

3. The estimated number of modes in the range,  $N_a$ .

4. The desired number of modes,  $N_A$ , to be computed.

For Vibration Analysis, the eigenvalue

$$
\lambda = (2\pi f)^2 = \omega^2 \quad . \tag{65}
$$

If the desired number of modes,  $N_d$ , is not specified, then all modes in the range will be found provided that there are not more than  $3N_{\rho}$  modes. If the desired number of eigenvalues is less than the expected number, those that are closest to zero will be computed.

Starting points are distributed on the assumption that the eigenvalues are uniformly distributed with respect to  $\lambda$ , (frequency-squared), and that about six eigenvalues will be found from each starting point.

The number of starting points,  $N_c$ , is selected such that

$$
N_{s} - 1 \quad < \quad \frac{N_{e}}{6} \quad < \quad N_{s} \tag{66}
$$

and they are distributed as follows.

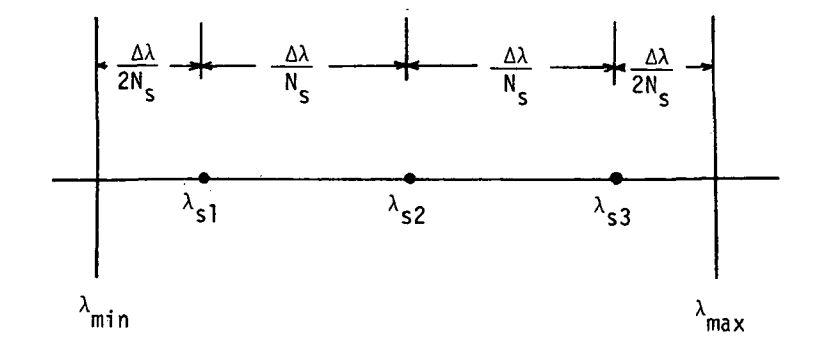

where 
$$
\Delta \lambda = \lambda_{max} - \lambda_{min} = (2\pi f_{max})^2 - (2\pi f_{min})^2
$$
. Thus the nth starting point,  

$$
\lambda_{sn} = \lambda_{min} + \frac{n - \frac{1}{2}}{N_s} \Delta \lambda
$$
 (67)

The search-ranges for the starting points are selected to overlap each other by 10%. Thus, the search-range for shifted eigenvalues,  $\Lambda = \lambda - \lambda_{sn}$ , is

$$
-R_0 < \Lambda < +R_0 , \qquad (68)
$$

$$
10.4-15
$$

REPRODUCIBILITY OF THE ORIGINAL PAGE IS POOB

where

$$
R_o = .55 \frac{\Delta \lambda}{N_S}
$$
 (69)

 ${\sf R}_{_{\bf O}}$  is also used both in deciding whether or not to relocate starting points, Equation 62, and in the  $\varepsilon_1$  preliminary convergence test, Equation 47.

10.4.2.7 Termination

The process of finding eigenvalues can be terminated for any of the following reasons:

- 1. All of the eigenvalues that the problem contains have been found.
- 2. All of the eigenvalues in the desired range,  $\lambda_{\min} < \lambda < \lambda_{\max}$ , have been found.
- 3. The desired number of eigenvalues,  $N_d$ , have been found.
- 4. The number of eigenvalues that have been found is larger by some factor than the number estimated to be in the desired range.

Reason 1 is imperative because, if the iteration process is continued, it will converge on eigenvalues that it has already found and give false results. A reasonable, although not foolproof, test for whether or not all (finite) eigenvalues have been found is to compute the total number of eigenvalues from :

$$
N_{t} = N_{eq} - N_{o} - N_{oM} , \qquad (70)
$$

where

- $N_{eq}$  = number of rows in the dynamic matrix.
- $N_{\Omega}$  = number of zero eigenvalues prescribed by the user, and found by separate procedures.

N<sub>oM</sub> = number of diagonal terms of the mass matrix that are equal to zero.

The test-is not foolproof because the mass matrix can be singular even if none of the diagonal terms are zero. The detection of general singularity is regarded as too difficult to be worthwhile for the present application.

Reason 2 is detected quite simply by applying the range test to the last starting point.

10.4-16 (4/1/72)

ORIGINAL PAGE IS

A

The recommended value for the factor mentioned in reason 4 is 3.0.

÷.

 $\hat{\varphi}^{\prime\prime}$ 

Once the process of extracting eigenvalues has terminated, all of the eigenvalues and eigenvectors that have been found (and not just the desired number or those within the desired range) arc prepared for output. If eigenvalues are to be used in a modal solution they will all be positive and only the desired number closest to the origin (if that number has been specified), or the total number within the specified frequency range, whichever is less, are used.

## 10.4.3 Summary of Procedures for Real Eigenvalue Analysis

Flow diagrams illustrating recommended procedures are shown in Figures 1, 2 and 3. The procedures involved in each block are summarized below.

#### 1. Compute Distripution of Starting Points (see Section 10.4.2.6)

a. Select number of starting points,  $N_c$ , by:

$$
N_{S} - 1 \leq \frac{N_{e}}{6} < N_{S} \tag{1}
$$

where  $N_{\rho}$  is the estimated number of eigenvalues in the frequency range of interest.

b. Locate starting points by:

$$
\lambda_{\rm sn} = \lambda_{\rm min} + \frac{n - \frac{1}{2}}{N_{\rm s}} \Delta \lambda \tag{2}
$$

where

$$
\Delta\lambda = \lambda_{\text{max}} - \lambda_{\text{min}} = (2\pi f_{\text{max}})^2 - (2\pi f_{\text{min}})^2 \quad . \tag{3}
$$

#### 2. Select a Starting Point

The first starting point is  $\lambda_{s,1}$ , the second starting point is  $\lambda_{s,2}$ , etc., until all starting points are used up or until the desired number,  $N_d$ , of roots has been found.

# 3. Select an Arbitrary Starting Vector

Each arbitrary starting vector is distinct from all preceding starting vectors. The vector should have a broad spectrum with regard to spatial distribution (i.e., not concentrated in the long wavelength or in the short wavelength range).

#### 4. Compute One Eigenvalue and One Eigenvector

See flow diagram for this block, Figure 2.

## 4.1 Decompose Dynamic Matrix

The matrix to be decomposed is  $[K - \lambda_0 M]$  which is real and symmetric and where  $\lambda_0$ is either a starting point,  $\lambda_{\sf S}$ , a moved starting point,  $\lambda_{\sf S}$ ', or a shifted shift point,  $\lambda_{\mathbf{0}}$ '. Real arithmetic without pivoting is used. Partial pivoting is available on an optional basis.

$$
10.4-18(4/1/72)
$$

# 4.2 One Vector Iteration (see Sections 10.4.2.1 and 10.4.2.4)

The iteration algorithm is:

$$
[K - \lambda_0 M](w_n) = [M](u_{n-1}) \equiv \{F_{n-1}\} , \qquad (4)
$$

$$
\{\overline{u}_n\} = \frac{1}{C_n} \{w_n\} \qquad , \tag{5}
$$

$$
\{u_{n}\} = {\overline{u}_{n}} - {\sum_{i} [\phi_{i}^{\text{T}} M \overline{u}_{n}] {\phi_{i}}},
$$
 (6)

where C<sub>n</sub> is equal to the element of  $\{w_n\}$  with largest magnitude and  $\{\phi_i\}$  is a normalized eigenvector, previously found:

$$
\{\phi_{i}\} = \frac{\{u_{i,N}\}}{\sqrt{u_{i,N}^{\top} M u_{i,N}}}
$$
 (7)

 $\{u_{\textbf{i},\textbf{N}}\}$  is the last vector found in iterating for the ith eigenvalue. The sum on (i) in Equation 6 extends over all eigenvectors previously found, including rigid body modes found in separate procedures. The sweeping operation, Equation 6, is also applied to starting vectors,  $\{\overline{u}_n\}$ .

4.3 Convergence Tests (see Section 10.4.2.2)

See flow diagram for this block, Figure 3.

a. The quantities  $\Lambda_1$ ,  $\Lambda_2$ ,  $\eta$ , and  $\delta$  are computed as follows.

1. Form 
$$
\{F_n\} = [M]\{u_n\},
$$
 (8)

which is also required in the next iteration (see Equation 4).

2. Compute 
$$
\alpha_n = (\{u_n\}^T \{F_n\})^{1/2} \quad . \tag{9}
$$

3. Compute 
$$
\{\delta u_n\} = \frac{\{u_n\}}{\alpha_n} - \frac{\{u_{n-1}\}}{\alpha_{n-1}}
$$
 (10)

4. Compute 
$$
\{\delta F_n\} = \frac{\{F_n\}}{\alpha_n} - \frac{\{F_{n-1}\}}{\alpha_{n-1}}
$$
 (11)

Then

$$
\Lambda_1 = \frac{1}{c_n} \frac{\alpha_{n-1}}{\alpha_n} \tag{12}
$$

6. 
$$
n = (\{\delta u_n\}^T \{\delta F_n\})^{1/2}, \qquad (13)
$$

used in the rapid convergence test.

7. 
$$
\frac{\Lambda_2}{\Lambda_1} = \frac{{(\delta u_n)}^T (\delta F_{n-1})}{(\delta u_n)^T (\delta F_n)}
$$
 (14)

8.

$$
\delta = \frac{\left\{\delta u_n\right\}^{\text{T}} \left\{\delta F_n\right\}}{\left(1 - \frac{\Lambda_2}{\Lambda_1}\right)^2} \tag{15}
$$

except that the maximum value of  $\left(1 - \frac{2}{\lambda}\right)$  is limited to 10.0.  $^{\prime\prime}$ 1

b. In the rapid convergence test,

$$
\eta \quad < \quad A \varepsilon \gamma \left| \quad 1 + \quad \frac{\lambda_0}{\Lambda_1} \right| \qquad , \tag{16}
$$

 $\varepsilon$  = criterion specified by the user for the mass-orthogonality check,

- $\gamma$  = close root criterion (= 10<sup>-2</sup>),
- A  $\,$  =  $\,$  safety factor (= 10 $^{-1}$ ).

The default value of  $\varepsilon$  is 10 $^{-4}.$ 

c. The test sequence

 $1 < 10^{-6}$  $(17)$ 

$$
\eta_{n} \geq 1.0 \eta_{n-1} \tag{18}
$$

is introduced to provide for situations in which round-off error dominates the convergence criteria. These tests were not discussed in Section 10.4.2.

d. The  $\varepsilon$ <sub>2</sub> test is:

$$
\text{If } \epsilon_2 > |\bar{h}_{2,n}| > |\bar{h}_{2,n-1}| \quad : \text{fail} \tag{19}
$$

Otherwise: Pass.

# 10.4-20 (4/1/72)

REPRODUCIBILITY OF THE ORIGINAL PAGE IS POOR

t.

# $\mathcal{O}(10^{10})$  . The  $\mathcal{O}(10^{10})$  and  $\mathcal{O}(10^{10})$

## THE INVERSE POWER METHOD WITH SHIFTS

where, using successive values of  $\Lambda_{\rm p}$  computed by Equation 14,  $_{\odot\odot\odot}$ 

$$
\overline{h}_{2,n} = \frac{\Lambda_{2,n} - \Lambda_{2,n-1}}{\lambda_0} \qquad (20)
$$

The value of  $\varepsilon_2$  stored in the program is .02.  $\cdots$  , and  $\zeta_3$  ,  $\zeta_4$  ,  $\zeta_5$ 

If the  $\epsilon_2$  test fails, the value of  $\Lambda_2$  is set equal to  $\Lambda_{2,n-1}$  in calculating  $\delta$ (Equation 15) and is not changed until the shift point is changed or an eigenvalue is found.

4.4  $\varepsilon_1$  Test (see Section 10.4.2.3)  $\label{eq:2.1} \frac{1}{2} \left( \mathcal{F} \left( \mathcal{F} \right) \right) = \left( \mathcal{F} \left( \mathcal{F} \right) \right) = \left( \mathcal{F} \left( \mathcal{F} \right) \right) = \mathcal{F} \left( \mathcal{F} \right)$ The  $\varepsilon_1$  test is : -.'"'4 • ' ' •''•' -' '{:' •\*> if  $\vert \frac{\ln n}{n} \vert$  $<$   $\varepsilon_1$  : Pass . Proceed to 4.5. (21) R, Otherwise: Fail. Return to 4.2. and the subset of convenience of the smooth Where a and a change with the  $R_0 = .55 \frac{\Delta \lambda}{N_c}$  (22), The value of  $\epsilon_1$  stored in the program is 10<sup>-3</sup>. The  $\epsilon_1$  test is also applied as part of  $\sim$ the rapid convergence procedure, see Figure 2. The strainer talled the 4.5 Shift Decision (see Section 10.4.2.3) . ..•\_,...; The criterion for shifting is-more equation . The space is  $\mathbb{R}^n$  -space is  $\mathbb{R}^n$  replace of  $\mathbb{R}^n$ **Utilizations** and the composition if  $T_d < (k - 2)T_i$ ,  $\mathbb{P}^1(\mathbb{P}^1) \to \mathbb{P}^1(\mathbb{Q}^2) \to \mathbb{P}^1(\mathbb{Z}^2) \to \mathbb{P}^1(\mathbb{Z}^2)$ or if for two successive iterations  $\left|\frac{\Lambda_2}{\Lambda_1}\right|$   $\leq 1$  : Shift.<br> $\frac{1}{\Lambda_2}$   $\leq$   $\frac{1}{\Lambda_1}$  Shift.

ing para the condition of a **Seattle age of Reinhead of Cash** 

Otherwise: Continue to iterate.

10.4-21 (4/1/72)

 $\epsilon = 1$  , where  $\epsilon = 1$ 

 $\mathcal{L}_\mathrm{c}$ 

الأفهم بحباب

Where

 $T_d$  = estimated time for one triangular decomposition,

 $T_i$  = estimated time for one vector iteration,

k = estimated number of additional iterations,

k is evaluated from

$$
k = \frac{\ln \sqrt{\frac{|\delta|}{A\epsilon}}}{\ln \left| \frac{\Lambda_2}{\Lambda_1} \right|} \qquad (24)
$$

4.6 Change Shift Point

Change shift point to

$$
\lambda_0' = \lambda_0 + \Lambda_1 \qquad , \qquad (25)
$$

where  $\Lambda_1$  is computed by Equation 12.

## 4.7 Reset Iteration Counter

Set n = 0, and also remove the flag that the  $\varepsilon_{_{\mathcal{D}}}$  test has

# 5. Are We Done?

The answer is yes if:

a. The total desired number of eigenvalues,  $N_d$ , have been found, or

b. The number found exceeds three times the estimated number,  $N_{\rho}$ , or

c. The number of eigenvalues found equals the total number in the problem. The total number in the problem is computed from

$$
N_{t} = N_{eq}^{-1}N_{o} - N_{oM} \t\t(26)
$$

#### where

 $N_{eq}$  = number of rows in the dynamic matrix,

 $N_0$  = number of zero eigenvalues prescribed by the user and found by separate procedures,  $N_{\text{OM}}$  = number of diagonal terms of the mass matrix that are equal to zero.

10.4-22 (4/1/72)

6. Is Eigenvalue Outside Range? (see Section 10.4.2.6)

The test is:

$$
-R_0 < \lambda_1 - \lambda_s < +R_0
$$
: Inside range. (27)

Otherwise: Outside range.

- 7. Select Next-to-Last Trial Vector as Starting Vector (see Section 10.4.2.5)
	- a. If there was no shift in finding the previous eigenvalue (i.e., if Equation 23 has never been satisfied) set:

$$
\overline{u}_{i+1,0} = u_{i,N-1} \t\t(28)
$$

- b. If there were one or more shifts, set  $\overline{u}_{i+1,0}$  equal to last trial vector before the first shift. .
- 8. Too Close to Starting Point? (see Section 10.4.2.4)

The criterion is:

$$
\varepsilon \left| \frac{R_0}{\lambda_1 - \lambda_s} \right| > \varepsilon_3 : \text{Too close}, \qquad (29)
$$

where

 $\varepsilon$  = criterion used in mass orthogonality test,

 $\lambda_i$  = eigenvalue just found,

- $\lambda_{\mathsf{S}}$  = starting point,
- . . . .  $R_{0}$  = range, see Equation 22.

The value for  $\varepsilon_3$  stored in the program is .05.

## 9. Move Starting Point

Change starting point location to

$$
\lambda_{\mathsf{S}}^{\prime} = \lambda_{\mathsf{S}} \pm .02 \, \mathsf{R}_{\mathsf{O}} \qquad , \qquad (30)
$$

where the (+) or (-) is selected to move the starting point away from the eigenvalue.

10.4-23 (4/1/72)

# 10. Is This the First Eigenvalue Found Since the Arbitrary Starting Point Vector Was Changed? See Section 10.4.2.5 on Initial Trial Vectors.

# 11. Last Starting Point?

 $\frac{1}{2}$ 

If the answer is yes, we are done. If the answer is no, select a new starting point.

10.4-23a (4/1/72)

## 10.4.4 Theory for Complex.Eigenvalue Analysis

 $\sim$ 

# 10.4.4.1 Iteration Algorithm

The problem is to find the eigenvalues and eigenvectors for

$$
[Mp2 + Bp + K](u) = 0 , \t(1)
$$

where  $\begin{bmatrix} \mathbb{N}, & \mathbb{E} \end{bmatrix}$ , and  $\begin{bmatrix} K \end{bmatrix}$  may be real or complex, symmetric or nonsymmetric, singular or nonsingular. Eigenvalues may be multiple. All the eigenvalues within specified regions of the p-plane are to be found.

Define the velocity vector

$$
\{v\} = p\{u\} \tag{2}
$$

Equation 1 may then be rewritten in partitioned form as

$$
p \begin{bmatrix} M & 1 & 0 \\ - & - & - & - \\ 0 & 1 & 1 \end{bmatrix} \begin{Bmatrix} v \\ v \\ u \end{Bmatrix} + \begin{bmatrix} B & 1 & K \\ - & - & - & - \\ - & 1 & 0 \end{bmatrix} \begin{Bmatrix} v \\ v \\ u \end{Bmatrix} = 0 \qquad . \tag{3}
$$

Let

$$
p = \lambda_0 + \Lambda \qquad , \qquad (4)
$$

where the constant  $\lambda_{o}$  is called the shift point. Substituting Equation 4 into Equation 3:

$$
\begin{bmatrix}\n-B - M\lambda_0 & \mathbf{i} & -K \\
- - - - - \mathbf{i} & - - \mathbf{j} & -\lambda_0 I\n\end{bmatrix}\n\begin{bmatrix}\nv \\
v \\
v\n\end{bmatrix} = \Lambda\n\begin{bmatrix}\nM & \mathbf{i} & 0 \\
-\mathbf{i} & - \mathbf{j} & -\lambda_0 I\n\end{bmatrix}\n\begin{bmatrix}\nv \\
v \\
v\n\end{bmatrix},
$$
\n(5)

or, assuming for the moment that [M] is nonsingular:

$$
\left[-M^{-1}B - \lambda_0I\right]^{-1} - M^{-1}K
$$
\n
$$
I = \begin{pmatrix} -M^{-1}B & -\lambda_0I \\ -\lambda_0 & -\lambda_0I \end{pmatrix} \begin{pmatrix} -\lambda_0 & -\lambda_0I \\ -\lambda_0 & -\lambda_0I \end{pmatrix} = \Lambda \begin{pmatrix} \nu \\ \nu \end{pmatrix} . \tag{6}
$$

10.4-24 (3/1/76)

REPRODUCIBILITY OF THE ORIGINAL PAGE IS POOR

Equation 6 is an eigenvalue problem in standard form, i.e.,

$$
[A](x) = \Lambda\{x\} \qquad , \qquad (7)
$$

where

$$
\{x\} = \begin{cases} v \\ u \end{cases}
$$

The standard iteration algorithm for the inverse power method is

$$
[A](x_n) = \frac{1}{C_n} \{x_{n-1}\} \qquad , \tag{8}
$$

where  $C_n$  is a normalizing factor to be determined. Convergence of the algorithm is discussed in Section 10.4.4.3.

An alternate form of the iteration algorithm corresponding to Equation 5 is:

$$
\begin{bmatrix} -B & -\lambda_0 M & | & -K \\ - & - & - & -| & - \\ 1 & | & | & -\lambda_0 I \end{bmatrix} \begin{Bmatrix} v_n \\ v_n \\ u_n \end{Bmatrix} = \frac{1}{C_n} \begin{bmatrix} M & | & 0 \\ - & | & - \\ 0 & | & I \end{bmatrix} \begin{Bmatrix} v_{n-1} \\ - & - \\ u_{n-1} \end{Bmatrix}
$$
 (9)

A form that is more convenient for computation is obtained as follows: From the second row of Equation 9, suppressing matrix brackets for conciseness,

$$
v_n = \lambda_0 u_n + \frac{1}{c_n} u_{n-1}
$$
 (10)

Substitute Equation 10 into the top row of Equation 9:

$$
-(B + \lambda_0 M)(\lambda_0 u_n + \frac{1}{C_n} u_{n-1}) - K u_n = \frac{1}{C_n} M v_{n-1} \qquad (11)
$$

or

$$
(\lambda_0^2 M + \lambda_0 B + K)u_n = -\frac{1}{C_n} \left( (B + \lambda_0 M)u_{n-1} + Mv_{n-1} \right)
$$
 (12)

Let

$$
w_n = C_n u_n \tag{13}
$$

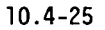

The complete algorithm is, then

$$
(\lambda_0^{2}M + \lambda_0 B + K)w_n = -(B' + \lambda_0 M)u_{n-1} - Mv_{n-1} ,
$$
  

$$
u_n = \frac{1}{C_n} w_n ,
$$
 (14)  

$$
v_n = \lambda_0 u_n + \frac{1}{C_n} u_{n-1} .
$$

 $C_n$  is selected equal to the element of  $w_n$  with largest magnitude. Note that triangular decomposition of the dynamic matrix [p<sup>2</sup>M + pB + K] is required at the point p =  $\lambda_{\alpha}$ .

10.4.4.2 Orthogonality Properties for Nonsymmetric Matrices

Development of orthogonality properties is required in order to prove convergence and to derive sweeping techniques. Consider the pair of eigenvalue problems

$$
Ax = \Lambda x \qquad , \qquad (15)
$$

$$
A^{T}y = \Lambda y \qquad , \qquad (16)
$$

where A is a general, nonsymmetric, real or complex matrix. The eigenvalues of Equation 15 are the zeroes of the determinant  $|A - \Lambda I|$ . The eigenvalues of Equations 15 and 16 are the same because  $\sim$   $\sim$ 

$$
|A - \Lambda I| = |(A^{T} - \Lambda I)^{T}| = |(A^{T} - \Lambda I)|
$$
 (17)

The eigenvectors of Equations 15 and 16 are not, however, identical. The eigenvectors satisfy

$$
(\mathbf{A} - \mathbf{A}_i)\boldsymbol{\phi}_i = 0 \qquad , \qquad (18)
$$

$$
(\mathbf{A}^{\mathsf{T}} - \mathbf{A}_{\mathbf{j}})\overline{\Phi}_{\mathbf{j}} = 0 \qquad . \tag{19}
$$

 $\phi_{\hat{1}}$  is called a right eigenvector of A and  $\phi_{\hat{1}}$  is called a left eigenvector of A because, transposing Equation 19,

10.4-26

REPRODUCIBILITY OF THE ORIGINAL PAGE IS POOR

$$
\overline{\overline{\phi}}_j^T (A - \Lambda_j) = 0 \qquad . \qquad (20)
$$

The left and right eigenvectors are orthogonal for  $A_i \neq A_j$ . To show this, premultiply Equation 18 by  $\overline{\phi}_{j}^{\top}$ 

$$
\overline{\overline{\phi}}_j^T A \phi_i - \Lambda_i \overline{\overline{\phi}}_j^T \phi_i = 0 \qquad , \qquad (21)
$$

or, using Equation 20

$$
(\Lambda_j - \Lambda_i) \overline{\phi}_j^T \phi_i = 0 \qquad , \qquad (22)
$$

so that, for  $\Lambda_{\mathbf{i}} \neq \Lambda_{\mathbf{j}}$ 

$$
\overline{\overline{\phi}}_j^{\top} \phi_j = 0 \qquad , \qquad (23)
$$

which is known as the property of biorthogonality.

Equation 23 will be useful in proving convergence of the iteration algorithm. It is not useful for sweeping procedures because transposition of the A matrix in Equation 6 leads to a form that is extremely awkward for computation. A more convenient form of orthogonality property is developed as follows. Let  $\phi_i$  be an eigenvector satisfying

$$
(p_i^2M + p_iB + K)\phi_i = 0 \qquad , \qquad (24)
$$

and  $\overline{\phi}_{\mathbf{j}}$  be an eigenvector satisfying

$$
\overline{\overline{\phi}}_j^T (p_j^2 M + p_j B + K) = 0 \qquad . \qquad (25)
$$

Premultiply Equation 24 by  $\mathsf{p}_\mathtt{j}\mathsf{\dot\phi}_\mathtt{j}$  , postmultiply Equation 25 by  $\mathsf{p}_\mathtt{j}\mathsf{\dot\phi}_\mathtt{j}$ , and subtract;

$$
p_j \overline{\phi}_j^T (p_i^2 M + p_i^2 B + K) \phi_i - \overline{\phi}_j^T (p_j^2 M + p_j^2 B + K) p_i \phi_i = 0
$$
 (26)

Combine terms:

$$
(\mathbf{p}_i - \mathbf{p}_j) \overline{\hat{\phi}}_j^{\mathsf{T}} [\mathbf{p}_i \mathbf{p}_j \mathbf{M} - \mathbf{K}] \phi_i = 0 \qquad , \qquad (27)
$$

so that for  $p_i \neq p_j$ 

$$
\overline{\overline{\phi}}_j^T[p_j p_j M - K]_{\phi_j} = 0 \qquad . \qquad (28)
$$

Postmultiply Equation 25 by  $\phi_i$ , and find that

$$
-\overline{\phi}_j^{\mathsf{T}} K \phi_j = \overline{\phi}_j^{\mathsf{T}} (p_j^2 M + p_j B) \phi_j . \qquad (29)
$$

Substitute this result into Equation 28:

$$
(\mathbf{p}_i + \mathbf{p}_j) \overline{\hat{\phi}}_j^{\mathsf{T}} \mathsf{M} \phi_i + \overline{\hat{\phi}}_j^{\mathsf{T}} \mathsf{B} \phi_i = 0 \quad , \tag{30}
$$

which is the desired result. Equation 30 is used in the sweeping algorithm. Note that Equation 30 is the analog of the mass orthogonality relationship (Equation 5 of Section 10.4.2.1) extended to complex unsymmetric matrices, including the presence of damping.

10.4.4.3 Proof of Convergence for the Iteration Algorithm

Consider the vector

$$
\{x_n\} = \begin{cases} v_n \\ v_n \end{cases}
$$
 (31)

introduced in Equation 7. Expand: $\{x_n\}$  and  $\{x_{n-1}\}$  in terms of eigenvectors

 $x_n = \sum_{i} \alpha_{i,n} \phi_i$ , (32)

$$
x_{n-1} = \sum_{i} \alpha_{i,n-1} \phi_i \qquad (33)
$$

Then, substituting into Equation 8 and premultiplying by  $\overline{\overline{\phi}}_j^{\top}$  which is the left eigenvector satisfying Equation 20,

 $\overline{\phi}_j^{\lambda} A \sum_{i} \alpha_{i,n} \phi_i = \frac{1}{C_n} \sum_{i} \alpha_{i,n-1} \overline{\phi}_j^{\lambda} \phi_i$  (34)

or, using Equation 18,

$$
\sum_{i} \alpha_{i,n} \Lambda_{i} \overline{\overline{\phi}}_{j}^{\mathsf{T}} \phi_{i} = \frac{1}{C_{n}} \sum_{i} \alpha_{i,n-1} \overline{\overline{\phi}}_{j}^{\mathsf{T}} \phi_{i} \qquad (35)
$$

and using the orthogonality property, Equation 23,

$$
\alpha_{j,n} = \frac{1}{\Lambda_j C_n} \alpha_{j,n-1} \qquad (36)
$$

Thus the eigenvector with lowest value of  $\Lambda_{\rm i}$  (i.e., with eigenvalue closest to the shift point) increases more rapidly than the others. The above proof of convergence is curious in that it requires the postulation of a second eigenvalue problem. It would be more satisfying if such were not required.

A more serious objection to the proof of convergence is the assumption that the mass matrix, [M], is nonsingular, which assumption is required in the reduction of the eigenvalue problem to standard form (see Section 10.4.4.1). The objection may be resolved by examining what happens as [M] approaches singularity. What happens, in fact, is that one (or more if the defect of [M] is greater than one) of the eigenvalues approaches infinity. Convergence to the corresponding eigenvector from any (finite) shift point is impossible. Otherwise the problem is not exceptional, and it may be concluded that convergence to finite eigenvalues will exist even in the limit when [M] is singular.

It will be noted that the rate of convergence of eigenvectors is the same as the rate of convergence in the real eigenvalue problem (see Equation 12 of Section 10.4.2.1). Thus arguments concerning the rate of convergence of eigenvectors in the real eigenvalue problem also apply to the complex eigenvalue problem. In particular, the test used in the decision to change the shift point is the same.

#### 10.4.4.4 Sweeping of Previously Found Eigenvectors

Before each iteration, components of previously found eigenvectors are removed from the vector  $\{x_n\} = \begin{pmatrix} v_n \\ -\end{pmatrix}$  in order to permit convergence to a new eigenvector. The procedure is a  $($ "n $)$ 

#### 10 4-29

follows. Represent  $\{x_n\}$  as

$$
\left\{\begin{array}{c}\n\mathbf{v}_{n} \\
\hline\n\mathbf{u}_{n}\n\end{array}\right\} = \frac{m}{\sum_{j=1}^{m} \alpha_{j,n}} \left\{\begin{array}{c}\n\mathbf{p}_{j} \phi_{j} \\
\hline\n\phi_{j}\n\end{array}\right\} + \left\{\begin{array}{c}\n\mathbf{v}_{n} \\
\hline\n\mathbf{u}_{n}\n\end{array}\right\},
$$
\n(37)

where  $\phi_{\hat{\mathbf{J}}}$  is a previously accepted approximation to an eigenvector, where the sum extends over all m previously extracted eigenvectors, and where the last term on the right is the "purified" trial vector. The problem is to evaluate  $\alpha_{\bf j, n}$ . For this purpose it is helpful to form the scalar matrix product

$$
S_{jn} = \overline{\phi}_j^T[p_jM_{n} + Mv_n + Bu_n], \qquad (38)
$$

where  $\overline{\phi}_j$  is a previously accepted left eigenvector. Expanding  $u_n$  and  $v_n$  in terms of eigenvectors as in Equation 37, except that m ranges over all eigenvalues,

$$
S_{jn} = \overline{\phi}_{j}^{T} \sum_{i=1}^{m} \alpha_{i,n} \left( (p_{i} + p_{j}) M \phi_{i} + B \phi_{i} \right) , \qquad (39)
$$

or using the orthogonality relationship, Equation 30,

$$
S_{jn} = \alpha_{j,n} \overline{\overline{\phi}}_j^T (2p_j M + B) \phi_j
$$
 (40)

Thus, comparing Equations 38 and 40,

$$
\alpha_{j,n} = \frac{\overline{\phi}_j^T[p_jMu_n + Mv_n + Bu_n]}{\overline{\phi}_j^T(2p_jM + B)\phi_j}
$$
 (41)

A

A subtle point is the fact that the same factor  $\alpha_{i,n}$  may be used for both  $u_n$  and  $v_n$  as indicated in Equation 37. The reasons are that it is valid, under most circumstances, to regard the union of  $u_n$  and  $v_n$  as an independent vector  $(x_n)$ , and that the dimension of the vector space for  $x_n$  is equal to the number of eigenvalues. Thus the independent eigenvectors  $\left\{\frac{p_j \phi_j}{n}\right\}$  form a basis for the vector space of  $x_n$  except for the circumstance described below.

When the damping matrix, [B], is null, the orthogonality condition, Equation 30, is  $\#$ da $\nu\ddot{\psi}$ ical in form to the orthogonality condition for real eigenvalues,  $|\bar{\overline{\phi}}_{\rm j}^{\rm T}$ M $_{\Phi_{\rm j}}$  = 0. As a result, considering only the bottom half of Equation 37, the factors  $\alpha_{\bf j,n}^{}$  may be calculated from

$$
\alpha_{j,n} = \frac{\overline{\phi}_j^T M u_n}{\overline{\phi}_j^T M \phi_j}, \qquad (42)
$$

as well as from Equation 41. Since  $v_n$  is not rigidly dependent on  $u_n$ , Equations 41 and 42 will, in general, give different values of  $\alpha_{\bf j,n}.$  Thus, if $[\mathtt{B}]$  is null, the assumption that  $\alpha_{\bf j,n}$  may be used for both  $u_n$  and  $v_n$  is not valid. For this case Equation 42 is used to evaluate  $(u_n)_p$ ;  $(v_n)_p$ is obtained by substitution of  $(u_n)_n$  into the basic iteration algorithm, Equation 14,

$$
(v_n)_p = \lambda_0 (u_n)_p + \frac{1}{c_n} (u_{n-1})_p
$$
 (43)

The left eigenvector  $\overline{\phi}_1$  required in Equations 41 and 42 is evaluated after the corresponding right eigenvector,  $\phi_{\bf j}$ , and the eigenvalue,  ${\sf p}_{\bf j}$ , have been found. The procedure is to form the lower and upper triangular factors  $[L_{\varrho}]$  and  $[U_{\varrho}]$  of the dynamic matrix at the accepted value of the eigenvalue,

$$
[L_{\ell}] [U_{\ell}] = [M p_j^2^{\ell} + B p_j + K] \qquad , \qquad (44)
$$

and then to solve the equation

đ

$$
\bigvee [M^{T}p_{j}^{2} + B^{T}p_{j} + K](\overline{\phi}_{j}) = [U_{\hat{\chi}}]^{T}[L_{\hat{\chi}}]^{T}(\overline{\phi}_{j}) = \{F\} , \qquad (45)
$$

for  $\{\overline{\phi}_\textbf{j}\}$  by forward and backward substitution (see Section 2.3). The excitation vector, {F}, may be specified arbitrarily since  $[U_{\varrho}]$  is nearly singular (see Section 10.3.8).

The above procedure is similar to that used in finding eigenvectors by the determinant method (see Section 10.3). It has the disadvantage that it requires an additional triangular decomposition of the dynamic matrix for each eigenvalue extracted in order to evaluate the left eigenvector. It is, however, more certain to obtain the correct left eigenvector than any other method that has been examined, and it is relatively efficient for problems with narrow bandwidths.

> 10.4-31 (4/1/72) ORIGINAL PAGE IS ° F

# 10.4.4.5 Convergence and Shift Criteria

The convergence and shift criteria for real eigenvalue analysis developed in Sections 10.4.2.2 and 10.4.2.3, and summarized in Equations 9 to 24 of Section 10.4.3, are used with slight modification in complex eigenvalue analysis. It should be noted that the ambiguity with respect to the sign of  $\alpha_n$  noted in Equation 24 of Section 10.4.2.2 is still present and that it is removed by comparing the phases of selected components of  $u_n$  and  $u_{n-1}$ .

The derivation of formulas for the convergence parameters,  $A_1$ ,  $A_2$ , and  $\delta_n$ , uses the mass orthogonality property of eigenvectors. Since the mass orthogonality property,  $\phi_i^T M \phi_i = 0$  for i $\neq j$ , does not apply in complex eigenvalue analysis, these formulas require revision.

The orthogonality condition for complex eigenvalue analysis, as derived in Section 10.4.4.2, is

$$
\bar{\phi}_j^T[(p_j + p_j)M + B]\phi_j = 0, \quad i \neq j. \tag{46}
$$

It cannot be used directly in the convergence criteria because we have no advance knowledge of the left eigenvectors,  $\bar{\bar{\phi}}^{-1}_{\tt j}$  . For the special case of symmetric matrices, however, the left eigenvectors are equal to the right eigenvectors. For use in the general case, define

$$
\delta_{ij} = \phi_i^T \left( M + \frac{1}{p_{i,n-1} + p_{i,n-1}} B \right) \phi_j \tag{47}
$$

which is assumed to be normalized to unity for  $i = j$ . The parameters  $p_{1,n-1}$  and  $p_{2,n-1}$  are the current estimates of  $p_1$  and  $p_2$ . Also define

$$
A_{m,n} = u_m^T \left( M + \frac{1}{p_{1,n-1} + p_{2,n-1}} B \right) u_n
$$
 (48)

Then, substituting for  $u_m$  and  $u_n$  from Equations 19 and 20 on Page 10.4-5, and using Equation 47, we find that

$$
A_{n,n} = \alpha_n^2 (1 + \delta_n + \sqrt{\delta_n} (\delta_{12} + \delta_{21})) ,
$$
 (49)

and

$$
A_{n-1,n-1} = \alpha_{n-1}^2 \left( 1 + \left( \frac{\Lambda_2}{\Lambda_1} \right)^2 \delta_n + \left( \frac{\Lambda_2}{\Lambda_1} \right) \sqrt{\delta_n} \left( \delta_{12} + \delta_{21} \right) \right).
$$
 (50)

10.4-32 (4/1/72)

REPRODUCIBILITY OF THE ORIGINAL PAGE IS POOR

A

Substituting from Equations 49 and 50 into Equation 36, a good approximation to the lowest eigenvalue is

$$
\Lambda_{1} = \frac{1}{C_{n}} \left( \frac{A_{n-1,n-1}}{A_{n,n}} \right)^{1/2} \left( \frac{1 + \delta_{n} + \sqrt{\delta_{n}} (\delta_{12} + \delta_{21})}{1 + (\frac{\Lambda_{2}}{\Lambda_{1}})^{2} \delta_{n} + \frac{\Lambda_{2}}{\Lambda_{1}} \sqrt{\delta_{n}} (\delta_{12} + \delta_{21})} \right)^{1/2}
$$
(51)

The error in replacing the last bracketed term by unity is seen to be, since  $\delta_n \ll \sqrt{\delta_n}$ , of the order of  $\sqrt{\delta_n}$  ( $\delta_{12}$  +  $\delta_{21}$ ).

The normalized difference of successive trial vectors is, by comparison with Equation 28 of Section 10.4.2.2,

$$
\delta u_n = \frac{u_n}{(A_{n,n})^{1/2}} - \frac{u_{n-1}}{(A_{n-1,n-1})^{1/2}}
$$
 (52)

Substituting from Equations 49 and 50, and assuming  $\delta_{\bf n}\ll \sqrt{\delta_{\bf n}}$   $(\delta_{12}$  +. $\delta_{21})$   $\sim$ 

$$
\delta u_n \simeq \frac{u_n}{\alpha_n} \left[ 1 - \frac{1}{2} \sqrt{\delta_n} \left( \delta_{12} + \delta_{21} \right) \right] - \frac{u_{n-1}}{\alpha_{n-1}} \left[ 1 - \frac{1}{2} \frac{\Lambda_2}{\Lambda_1} \sqrt{\delta_n} \left( \delta_{12} + \delta_{21} \right) \right] , \qquad (53)
$$

and, using Equations 19 and 20 of Section 10.4.2.2

$$
\delta u_n = \left( \phi_1 + \sqrt{\delta_n} \phi_2 \right) \left( 1 - \frac{1}{2} \sqrt{\delta_n} (\delta_{12} + \delta_{21}) \right)
$$
  

$$
- \left( \phi_1 + \frac{\Lambda_2}{\Lambda_1} \sqrt{\delta_n} \phi_2 \right) \left( 1 - \frac{1}{2} \frac{\Lambda_2}{\Lambda_1} \sqrt{\delta_n} (\delta_{12} + \delta_{21}) \right)
$$
  

$$
= \left( 1 - \frac{\Lambda_2}{\Lambda_1} \right) \sqrt{\delta_n} \left( \phi_2 - \frac{1}{2} (\delta_{12} + \delta_{21}) \phi_1 \right)
$$
 (54)

 $\frac{1}{2} \mathcal{L}$ 

10.4-33 (4/1/72)

 $\label{eq:2.1} \frac{1}{\sqrt{2}}\left(\frac{1}{\sqrt{2}}\right)^{2} \left(\frac{1}{\sqrt{2}}\right)^{2} \left(\frac{1}{\sqrt{2}}\right)^{2}$ 

Similarly  $\mathcal{L}^{\text{max}}_{\text{max}}$ 

L,

$$
\delta u_{n-1} \approx \frac{u_{n-1}}{\alpha_{n-1}} \left[ 1 - \frac{1}{2} \frac{\Lambda_2}{\Lambda_1} \sqrt{\delta_n} (\delta_{12} + \delta_{21}) \right] - \frac{u_{n-2}}{\alpha_{n-2}} \left[ 1 - \frac{1}{2} \left( \frac{\Lambda_2}{\Lambda_1} \right)^2 \sqrt{\delta_n} (\delta_{12} + \delta_{21}) \right]
$$
  

$$
\approx \left( \phi_1 + \frac{\Lambda_2}{\Lambda_1} \sqrt{\delta_n} \phi_2 \right) \left( 1 - \frac{1}{2} \frac{\Lambda_2}{\Lambda_1} \sqrt{\delta_n} (\delta_{12} + \delta_{21}) \right)
$$
  

$$
- \left( \phi_1 + \left( \frac{\Lambda_2}{\Lambda_1} \right)^2 \sqrt{\delta_n} \phi_2 \right) \left( 1 - \frac{1}{2} \left( \frac{\Lambda_2}{\Lambda_1} \right)^2 \sqrt{\delta_n} (\delta_{12} + \delta_{21}) \right)
$$
  

$$
\approx \frac{\Lambda_2}{\Lambda_1} \left( 1 - \frac{\Lambda_2}{\Lambda_1} \right) \sqrt{\delta_n} \left( \phi_2 - \frac{1}{2} (\delta_{12} + \delta_{21}) \phi_1 \right)
$$
 (55)

Therefore, using Equation 47,

$$
\Delta_{n,n} = \delta u_n^T \left( M + \frac{1}{p_{1,n-1} + p_{2,n-1}} B \right) \delta u_n
$$
  
=  $\left( 1 - \frac{\Delta_2}{\Delta_1} \right)^2 \delta_n \left[ 1 + \frac{1}{4} (\delta_{12} + \delta_{21})^2 - \frac{1}{2} (\delta_{12} + \delta_{21})^2 \right],$  (56)

and

 $\sim$ 

$$
\Delta_{n,n-1} = \delta u_n^T \left( M + \frac{1}{p_{1,n-1} + p_{2,n-1}} B \right) \delta u_{n-1}
$$
  
=  $\left( \frac{\Delta_2}{\Delta_1} \right) \left( 1 - \frac{\Delta_2}{\Delta_1} \right)^2 \delta_n \left[ 1 + \frac{1}{4} (\delta_{12} + \delta_{21})^2 - \frac{1}{2} (\delta_{12} + \delta_{21})^2 \right]$  (57)

Dividing Equation 56 by Equation 57, it is seen that

$$
\frac{\Lambda_2}{\Lambda_1} = \frac{\Delta_{n,n-1}}{\Delta_{n,n}} \tag{58}
$$

From Equation 56,

$$
\delta_{n} = \frac{\Delta_{n,n}}{\left(1 - \frac{\Lambda_{2}}{\Lambda_{1}}\right)^{2} \left(1 - \frac{1}{4} \left(\delta_{12} + \delta_{21}\right)^{2}\right)}
$$
(59)

 $10.4-34 (4/1/72)$ 

Since we do not know what  $\delta_{12}$  and  $\delta_{21}$  are, we will assume that they are zero. It is seen that the resulting approximation to  $\delta_n$  is accurate only if  $(\delta_{12} + \delta_{21})/2 \ll 1$ . If this condition is not satisfied,  $\delta_{\sf n}$ , which is used to estimate the degree of convergence, may have a large error. Convergence itself, however, is guaranteed by Equation 36. The only dangers are that the algorithm will stop iterating before satisfactory convergence is achieved, or that it will iterate too long.
#### 10.4.4.6 Search Procedures

In extracting complex eigenvalues, rectangular search regions are set up in the complex plane as shown in Figure 4. It is intended that all eigenvalues within the search regions be extracted (as limited by the desired maximum number of roots). There may be any number of search regions, and the search regions may overlap. The user establishes search regions by means of the coordinates of end points  $(A_j,~B_j)$  and the width of the region  $(\ell_j)$ . The user estimates the number of roots  $(\texttt{N}_\texttt{j})$  in each search region. For problems with real coefficients, all roots are either real or they occur in conjugate complex pairs, and it is inefficient for the user to specify regions in the lower half of the complex plane since the existence of conjugate pairs is assumed. The user will not, however, be prevented from specifying a search in the lower half of the complex plane since it is useful, in many cases, for a search region to include the origin or a band along the real axis.

The tasks performed by NASTRAN in the search procedure are as follows:

1. Divide region I into square subregions and place a starting point at the center of each subregion. The side length of the square subregion is set equal to  $\ell_1$ , and the number of subregions is selected to be-

$$
\left|\frac{B_{1} - A_{1}}{R_{1}}\right| \leq N_{r} < \left|\frac{B_{1} - A_{1}}{R_{1}}\right| + 1 \tag{59}
$$

The sum of the subregions redefines the search region as shown in Figure 5. The redefined search region is symmetrical with respect to the center of the original search region.

- 2. Select the starting point that is closest to the origin as the first starting point. Select the next closest starting point as the second starting point, etc.
- 3. Terminate search from any starting point when a root is found outside of a circle passing through the corners of its square, according to rules set forth in Section 10.4.2.5.
- 4. When the search in region 1 has been completed, proceed to regions 2, 3, etc., in order. Sweep out all previously extracted eigenvectors from whatever region.

10.4-30<br>"

REPRODUCIBILITY OF THE ORIGINAL PAGE IS POOR

#### THE INVERSE POWER METHOD WITH SHIFTS

## 10.4.5 Summary of Procedures for Complex Eigenvalue Analysis

The procedures for complex eigenvalue analysis are very similar, and in many instances identical, to those for real eigenvalue analysis. The only major change in the flow diagrams for real eigenvalue analysis (Figures 1, 2, and 3) is the amendment of Figure 2 to include the calculation of the left eigenvector after passage of the convergence tests. Changes in procedure are indicated below according to the numbered blocks in the flow diagrams.

#### 1. Compute Distribution of Starting Points

See Section 10.4.4.6.

#### 2. Select a Starting Point

See Section 10.4.4.6.

## 4.1 Decompose Dynamic Matrix

The matrix to be decomposed is

$$
\left[\lambda_0^2 M + \lambda_0 B + K\right] \qquad , \qquad (1)
$$

which is, in general, complex and nonsymmetric and where  $\lambda_0$  is either a starting point,  $\lambda_s$ , a moved starting point,  $\lambda_s$ ', or a shifted shift point,  $\lambda_o$ '. Double-precision arithmetic with partial pivoting is used.

- 4.2 One Vector Iteration (see Sections 10.4.4.1 and 10.4.4.4)
	- -The iteration algorithm is, for  $B \neq 0$ ,

$$
[\lambda_0^2 M + \lambda_0 B + K] \{w_{n}\} = -[B + \lambda_0 M] \{u_{n-1}\} - [M] \{v_{n-1}\}
$$
 (2)

$$
\{\overline{u}_n\} = \frac{1}{c_n} \{w_n\} \quad , \tag{3}
$$

$$
\{\overline{v}_n\} = \lambda_0(\overline{u}_n) + \frac{1}{C_n} \{u_{n-1}\},
$$
\n(4)

$$
10.4-37
$$

$$
\{u_n\} = \left\{\tilde{u}_n\right\} - \sum_{j} \alpha_j \{\phi_j\} \quad , \tag{5}
$$

$$
[v_n] = (\overline{v}_n] - \sum_{j} \alpha_j p_j {\phi_j} \qquad , \qquad (6)
$$

where

$$
\alpha_j = \frac{(\overline{\phi}_j)^T (p_j M \overline{u}_n + M \overline{v}_n + B \overline{u}_n)}{(\overline{\phi}_j)^T [2p_j M + B](\phi_j)}
$$
(7)

 $C_n$  = largest element (in magnitude) of  ${w_n}$ ,

 ${\phi_i}$  = previously found eigenvector,

 ${\{\overline{\phi}_i\}}$  = previously found left eigenvector,

 $P_i$  = previously found eigenvalue,

$$
\lambda_0
$$
 = shift point.

The sweeping operation, Equations 5 and 6, is also applied to starting vectors. The sum on (j) extends over all previously found eigenvalues.

For the special case,  $[B] = 0$ , Equation 6 is replaced by

$$
\{v_n\} = \lambda_0 \{u_n\} + \frac{1}{C_n} \{u_{n-1}\} \tag{8}
$$

and Equation 7 is replaced by

 $\alpha_j = \frac{(\overline{\phi}_j)^T [M](\overline{u}_n)}{(\overline{\phi}_j)^T [M](\phi_j)}$ (9)

A

## 4.3 Convergence Tests

The convergence tests are identical to those for real eigenvalue analysis except that  ${F_n}$  is formed in the following manner

## 10.4-38 (4/1/72)

THE INVERSE POWER METHOD WITH SHIFY  
\n
$$
\{F_n\} = \left[ M + \frac{1}{2\lambda_0 + \Lambda_1, n-1} + \Lambda_2, n-1} B \right] \{u_n\}
$$
\n(9a)

where  $A_{1,n-1}$  and  $A_{2,n-1}$  are the estimates of  $A_1$  and  $A_2$  from the previous iteration.

# 4.8 Compute Left Eigenvector

Left eigenvectors satisfy the equation

$$
[p_j^2M^T + p_jB^T + K^T](\overline{\phi}_j) = 0 \t (10)
$$

where  $p_j$  is identically equal to the eigenvalue for the given problem, i.e.,

$$
[p_j^2 M + p_j B + K] {\phi_j} = 0 \qquad (11)
$$

See Section 10.4.4.4 for the method employed in calculating  $\{\overline{\Phi}_{\bf j}\}$  .

## 5., Have We Found All the Eigenvalues?

The answer is "yes" if the number of eigenvalues found equals the total number estimated to be in the problem. The number found should include conjugate eigenvalues for problems with real M, B, and K matrices. The total number estimated to be in the problem is

$$
N_{\mathbf{t}} = 2N_{\text{eq}} - N_{\text{OM}} \tag{12}
$$

for problems in which  $[B] \neq 0$ , and

$$
N_{\mathbf{t}} = 2N_{\mathbf{eq}} - 2N_{\mathbf{0}M} \tag{13}
$$

for problems in which  $[B] = 0$  and where

 $N_{eq}$  = number of rows in dynamic matrix

 $N_{\text{OM}}$  = number of columns of the mass matrix that are null.

## 6. Is Eigenvalue Outside Range? (see Figure 5)

The test is:

 $|P_{i} - \lambda_{s}| > R_{c}$  : Outside Range, (14)

10.4-39 (4/1/72)

where R<sub>C</sub> is the distance from the starting point  $\lambda_{\sf S}$  to the corners of the starting point's search region, see Figure 5.

## 7.<sup>1</sup> Select Next-to-Last Trial Vector as Starting Vector

a. If there was no shift in finding.the previous eigenvalue

$$
\bar{u}_{i+1,0} = u_{i,N-1} \qquad (15)
$$

$$
\overline{v}_{i+1,0} = v_{i,N-1} \tag{16}
$$

b. If there were one or more shifts: Select  $\overline{u}_{i+1,0}$  and  $\overline{v}_{i+1,0}$  equal to the last vector before the first shift.

## 8. Too Close to Starting Point? (see Section 10.4.2.4)

The criterion is

$$
\varepsilon \left| \frac{R_c}{P_i - \lambda_s} \right| > \varepsilon_3 \quad : \quad \text{Too close} \tag{17}
$$

where

 $\varepsilon$  = criterion specified by user for convergence of eigenvectors (Default value =  $10^{-4}$ )

 $P_i$  = eigenvalue just found

starting point

 $R_{c}$  = range.

The value stored in the program for  $\varepsilon_3$  is .05.

REPRODUCIBILITY OF THE ORIGINAL PAGE IS POOR

10.4-40 (4/1/72)

#### THE INVERSE POWER METHOD WITH SHIFTS

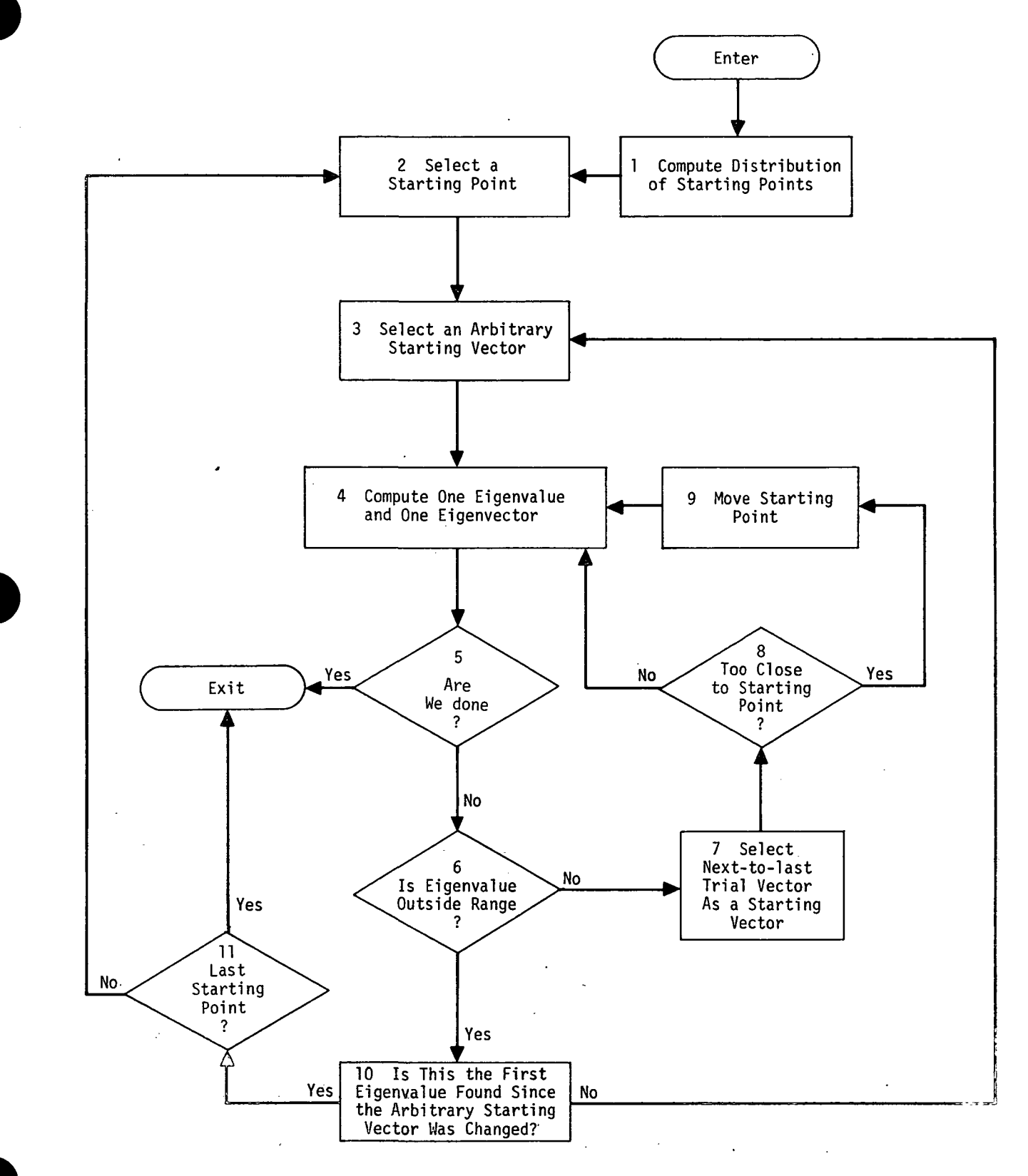

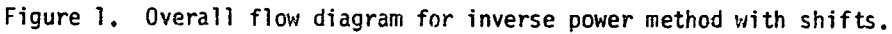

10.4-41 (4/1/72)

 $\omega_{\rm{max}}$ 

## EIGENVALUE EXTRACTION METHODS

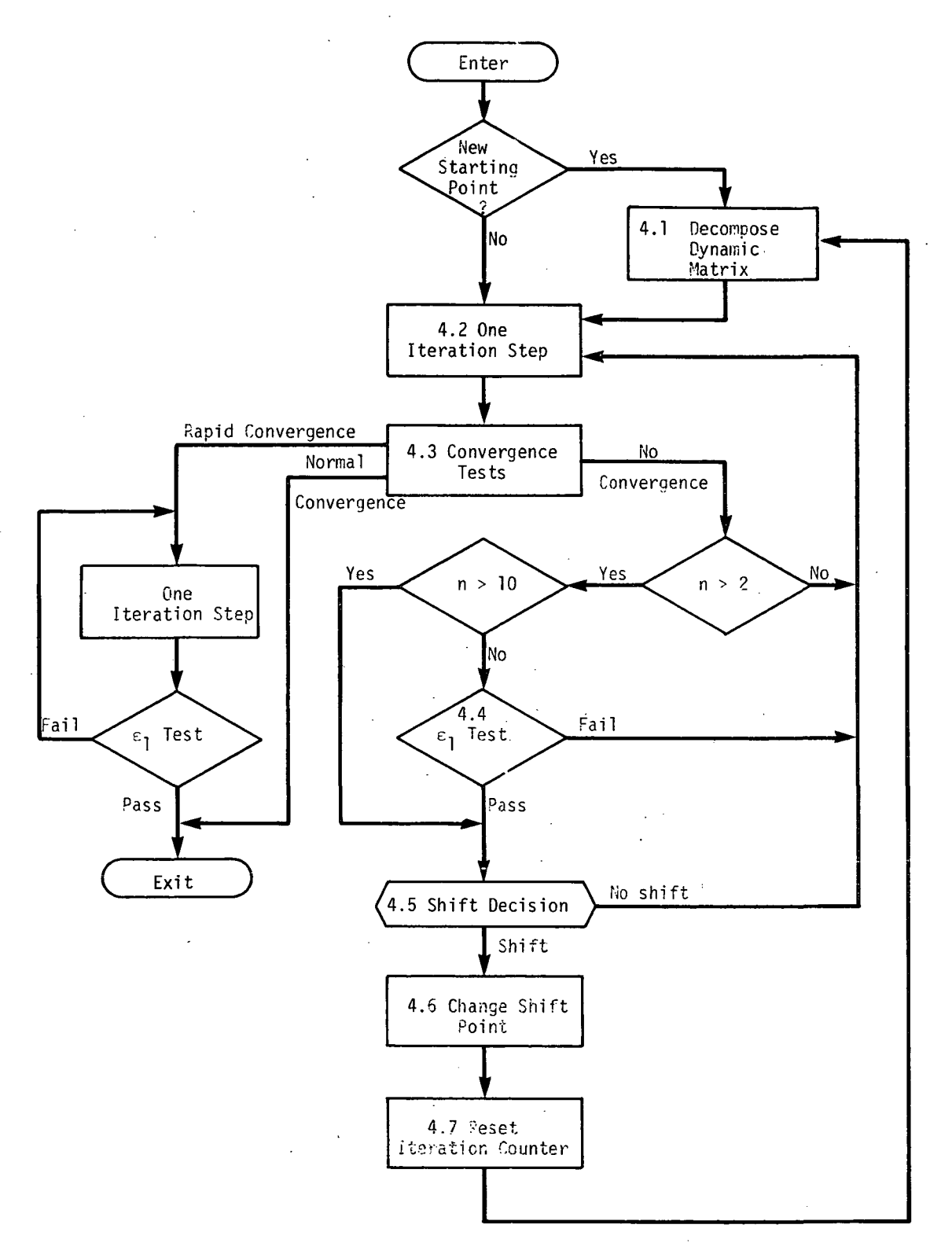

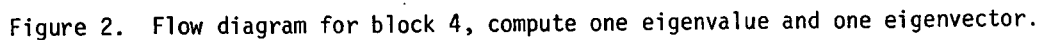

A

10.4-42 (4/1/72)

## THE INVERSE POWER METHOD WITH SHIFTS

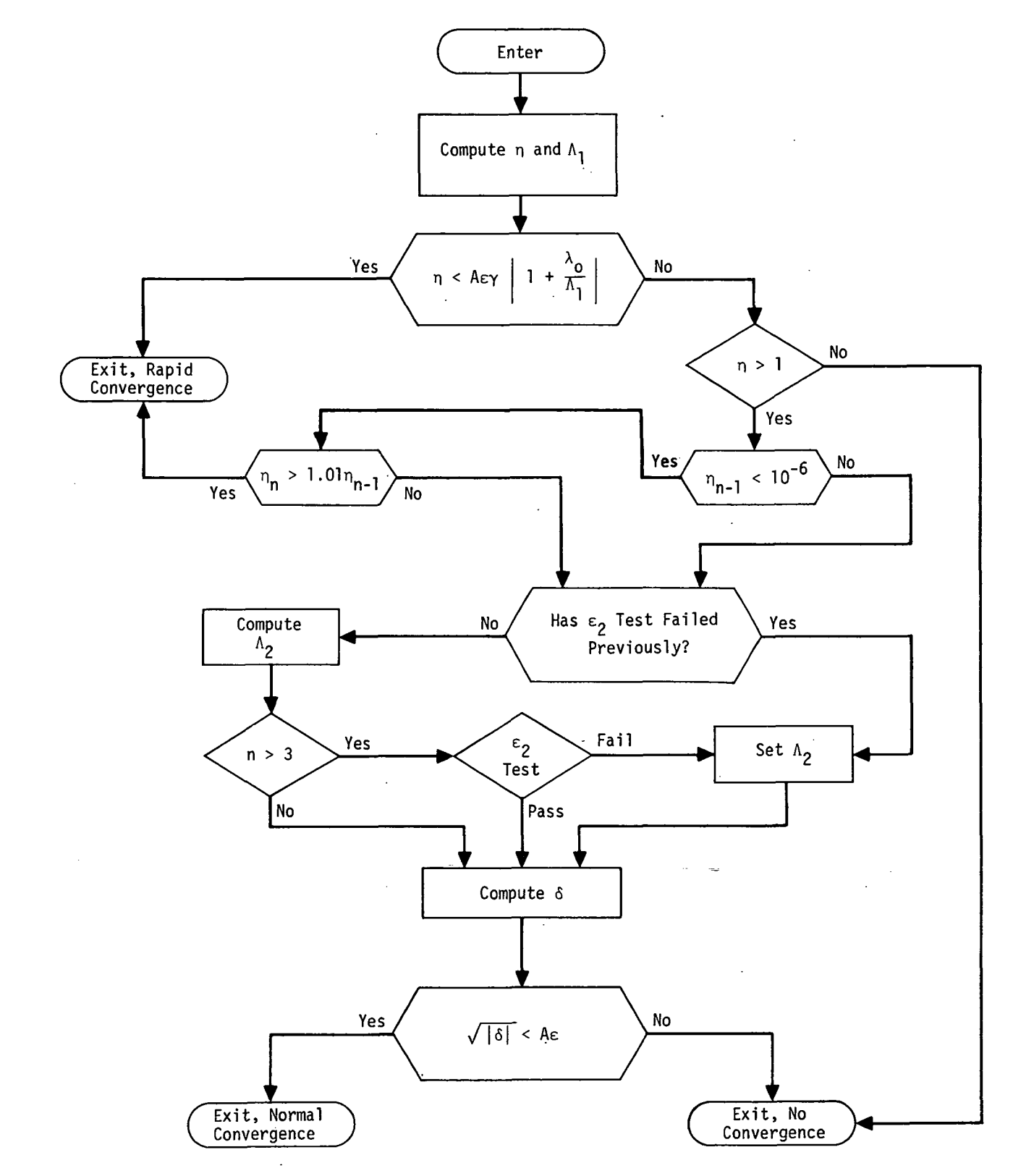

Figure 3. Flow diagram for block 4.3, convergence tests.

10.4-43

## EIGENVALUE EXTRACTION METHODS

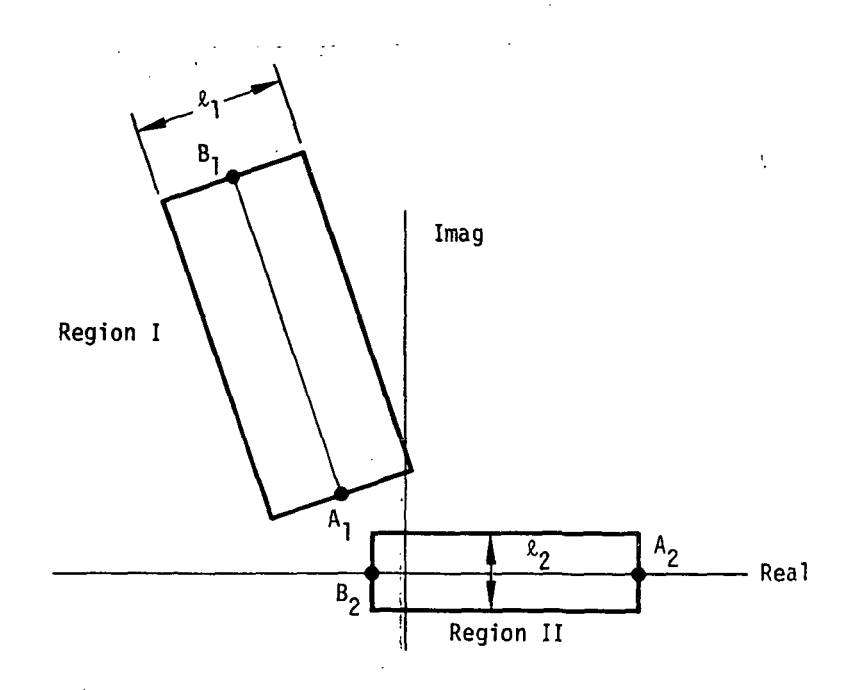

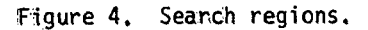

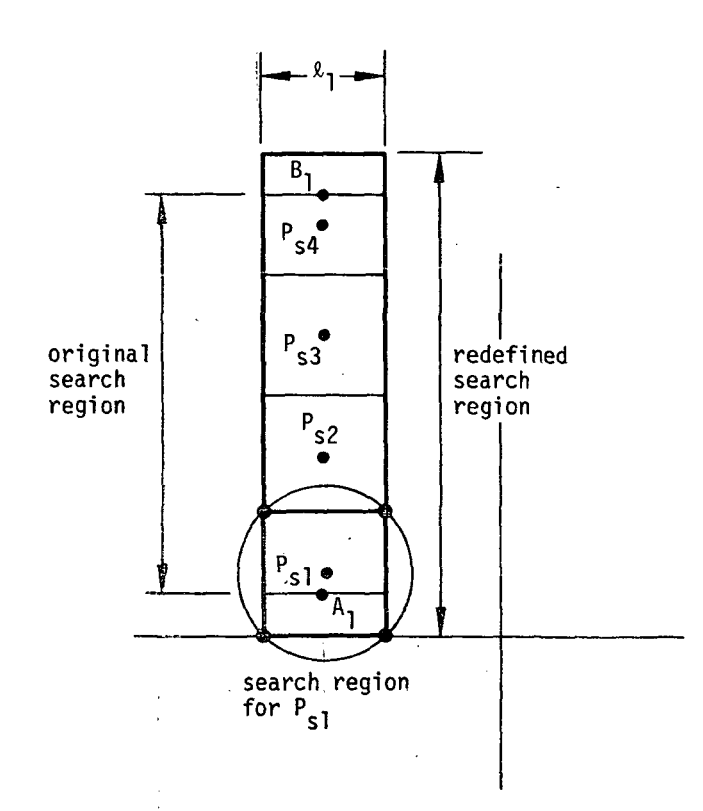

Figure 5. Distribution of starting points within a search region.

10.4-44

REPRODUCIBILITY OF THE OBIGINAL PAGE IS POOR \_\*

## THE UPPER HESSENBERG METHOD

## 10.5 THE UPPER HESSENBERG METHOD'

The upper Hessenberg method can be used for extraction of eigenvalues and eigenvectors from. general, real or complex matrices. The techniques are more general than those employed in the Tridiagonal Method for Real Symmetric Matrices (Section 10.2). The fundamental reference is Wilkinson (Reference 1). The algorithms of Wilkinson for complex matrices have been automated by Funderlic and Rinzel in the subroutine ALLMAT (see Reference 2), which has been modified for NASTRAN.

The following outline is presented in the logical order of the calculations: Reduction to Canonical Form, Reduction to Upper Hessenberg Form, the QR Iteration, Convergence Criteria, Shifting, Deflation, and Eigenvectors.

## 10.5.1 Reduction to Canonical Form

The Upper Hessenberg Method requires that the eigenvalue problem be put in canonical form

$$
[\mathbf{A} - \lambda \mathbf{I}](\phi) = 0 \tag{1}
$$

Matrix A is then reduced to the upper Hessenberg form through transformation techniques. The first step is the reduction to the form of Equation 1, which is performed automatically in module CEAD. Two cases are considered

1.  $[Mp^2 + Bp + K](U) = 0$  (The general form) (2)

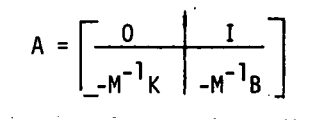

 $p = \lambda$ 

U = The upper half of  $\phi$ . The lower half of  $\phi$  contains the velocity vector and is discarded.

2.  $[Mp^2 + K](U) = 0$  (B is not present) (3)

 $A = [-M^{-1}K]$  $p = \sqrt{\lambda}$  with  $Im(p) > 0$  $U = \phi$ 

### 10.5-1 (12/31/74)

#### EIGENVALUE EXTRACTION METHODS

In Case 2, the decomposition of M is bypassed if it is an identity matrix. The reduction to canonical form requires that the matrix M must be nonsingular. The order of the problem is doubled when the matrix B is not null.

#### 10.5.2 Reduction to Upper Hessenberg Form

If the given matrix is denoted as [A], it can be reduced to the upper Hessenberg matrix  $[A_0]$  by using elementary stabilized transformations. The basic algorithm and two alternatives are given in Reference 1 (pp. 354-355). The selected method uses Equation 9.1 of Reference 1 (p. 355) in its reduction and it appears to be appropriate for the task. The total number of multiplications in the complete reduction is approximately (5/6)n $^{\text 3}$ , which is half the number in Householder's reduction and one-quarter the number in Givens' reduction.

#### 10.5.3 The QR Iteration

The QR iteration of Francis (Reference 3) is defined by the relations (Reference 1, p. 515)

$$
[A_0^{(s)}] = [0^{(s)}][R^{(s)}], \qquad (4)
$$

$$
[A_0^{(s+1)}] = [R^{(s)}][Q^{(s)}]
$$
 (5)

where  $[Q^{(s)}]$  is the product of the  $(n-1)$  elementary unitary transformations necessary to reduce  $[A_0^{(s)}]$  to the upper triangular form  $[R^{(s)}]$  with positive real diagonal elements,

$$
[q^{(s)}] = [T_s^{(1)}][T_s^{(2)}] \cdots [T_s^{(n-2)}][T_s^{(n-1)}]
$$
 (6)

so that

$$
[R^{(s)}] = [Q^{(s)}]^{-1} [A^{(s)}]
$$
 (7)

The transformation matrices  $[I_S^{(j)}]$  are the Givens' rotations as discussed in Reference 1 (p. 239-240) (and in this manual, Section 10.2, in real form for real matrices) but in complex form for complex matrices. The iteration is continued until the n<sup>th</sup> diagonal element  $\left| \begin{array}{c} a^{(s)} \\ n,n-1 \end{array} \right| < \varepsilon$ , the convergence test, at which point the smallest eigenvalue  $\lambda_1 = a_{n,n}^{(s)}$ ; if the convergence proceeds so that  $\left[a_{n-1,n-2}^{(S)}\right] < \epsilon$  before  $\left|a_{n,n-1}^{(S)}\right| < \epsilon$ , the two smallest eigenvalues are the roots of

$$
\begin{vmatrix}\na_{n-1,n-1}^{(s)} - \lambda & a_{n-1,n}^{(s)} \\
a_{n,n-1}^{(s)} & a_{n,n}^{(s)} - \lambda\n\end{vmatrix} = 0 .
$$
\n(8)

A

10.5-2 (12/31/74)

The roots will be complex for complex matrices, and either real or complex conjugates for real matrices. Before each iteration, the subdiagonal elements should be tested and if some  $|a_{i,j-1}^{(s)}| \leq \varepsilon$ , the-matrix should-be-split according-to-this occurrence, and the iteration continued with the lower main submatrix only.

#### 10.5.4 Convergence Criteria

The convergence criteria suggested by Wilkinson (Reference 1, p, 526) is based on the Euclidean norm of the matrix  $||A_0||_E$  and is

$$
\epsilon = 2^{-t} ||A_0||_E \qquad (9)
$$

for floating-point calculations with mantissas of t binary bits. The Euclidean norm (Reference 1, p. 57) is found from

$$
||A||_{E}^{2} = \sum_{i=1}^{n} \sum_{j=1}^{n} |a_{ij}|^{2} \qquad (10)
$$

Decimal equivalents of Equation 9 are used.

#### 10.5.5 Shifting

Since the QR iteration converges to the smallest eigenvalue, the convergence can be accelerated by shifting, i.e., by subtracting scalar matrices from the original matrix. The matrix  $[A_0^{(s)}]$  is replaced by the difference [A $_{0}^{\text{(s)}}$ ] - k $_{\textsf{c}}$ [I] after each iteration, in which k $_{\textsf{c}}$  is an estimate of the eigenvalue. The shift eigenvalue  $k_{s}$  is that root of Equation 8,  $p_{s}$  or  $q_{s}$ , that makes  $|a_{n,n}^{(S)}-p_{s}|$ or  $|a_{n,n}^{(S)} - q_{s}|$  a minimum. The shifted algorithm then becomes (Reference 1, p. 524)

$$
[A_0^{(s)}] - k_s[1] = [0^{(s)}][R^{(s)}]
$$
 (11)

and

$$
[A_0^{(s+1)}] = k_s[I] + [R^{(s)}][0^{(s)}]
$$
 (12)

Equations 11 and 12 represent the algorithm for a shift to a single eigenvalue and is appropriate for a complex matrix or a real matrix with all real eigenvalues.

ORIGINAL PAGE IS<br>OF POOR QUALITY

10.5-3 (12/31/74)

### 10.5.6 Deflation

When convergence to a single eigenvalue occurs, i.e., when  $|a_{n,n-1}^{(s)}| < \varepsilon$ , the Hessenberg matrix  $[A_0]$  is deflated by elimination of its last row and column and the principal submatrix  $[A_1]$  of order one less is the Hessenberg form for seeking the next eigenvalue. (Note: the subscript on A denotes the number of eigenvalues removed from  $[A_0]$ .) If convergence occurs to a pair of eigenvalues, i.e.,  $|a_{n-1,n-2}^{(s)}| < \varepsilon$ , the matrix  $[A_0]$  is deflated by deleting the last two rows and columns, and the principal submatrix  $[A_2]$  of order two less becomes the basis for seeking the next eigenvalue. Each deflation removes either one or two eigenvalues depending on the two convergence tests.

#### 10.5.7 Eigenvectors

The inverse power method with shifts (Reference 1, pp 626-628) converges rapidly to the eigenvector corresponding to each shift eigenvalue. This algorithm for real and complex matrices has been discussed thoroughly in Section 10.4. No further discussion is required here.

## THE UPPER HESSENBERG METHOD

## REFERENCES

1. Wilkinson, J. H., The Algebraic Eigenvalue Problem, Oxford: Clarendon Press, 1965.

Í

- 2. Funderlic, R. E., and Rinzel, J., "ALLMAT, A FORTRAN IV Arbitrary Matrix Eigensystem Solver," SHARE Program Library, SOA No. 3441, 2 March 1966.
- 3. Francis, J.G.F., "The QR Transformation a Unitary Analogue to the LR Transformation," Parts 1 and 2, Computer Journal, Vol. 4, No. 3 (October 1961) and No. 4 (January 1962).

#### TRANSIENT ANALYSIS

### 11. TRANSIENT ANALYSIS

Figure 1 of Section 11.1 shows a simplified flow diagram for the transient analysis module. Each of the functional blocks in Figure 1 is discussed in a separate subsection. The equations that are solved by the module may be expressed in terms of physical coordinates,  $u_d$ , or in terms of augmented modal coordinates,  $u_h$ . Section 9.3 should be consulted for a complete explanation of the assembly of the matrices in the equations of motion. If, in a modal formulation, there is no direct input, i.e., if  $\left[\mathbb{M}_{\mathcal{A}}\right]^2$  =  $\left[\mathbb{B}_{\mathcal{A}\mathcal{A}}\right]^2$  =  $\left[\mathbb{K}_{\mathcal{A}\mathcal{A}}\right]^2$  = 0, and if there are no nonlinear terms, the equations of motion for the individual modal coordinates are uncoupled.

$$
m_{i}\ddot{\xi}_{i} + b_{i}\dot{\xi}_{i} + k_{i}\xi_{i} = P_{i} \qquad (1)
$$

The uncoupled equations are sufficiently simple that they are integrated by analytical rather than strictly numerical methods, see Section 11.4. The coupled equations are solved by a relatively simple numerical integration algorithm that has been developed to meet the requirements of structural analysis, see Section 11.3.

The results of the transient analysis module are the displacement vectors,  $\{u_d\}$  or  $\{u_h\}$ , and their first and second time derivatives. They are passed to the Dynamic Data Recovery Module for further processing, see Figure 1 of Section 9.1. The final results, which also include internal forces and stresses, are printed and/or plotted versus time. In addition, for a list of times provided by the user, structural displacements may be superimposed on a plot of the undeformed structure, see Section 13.

 $\mathcal{O}(\mathcal{A}^{\mathcal{A}})$  , where  $\mathcal{O}(\mathcal{A}^{\mathcal{A}})$  , we have

### 11.1 TRANSIENT LOADS

 $\label{eq:2.1} \frac{1}{2} \left( \left( \frac{1}{2} \right)^2 \left( \frac{1}{2} \right)^2 - \left( \frac{1}{2} \right)^2 \left( \frac{1}{2} \right)^2 \right) \left( \frac{1}{2} \right)^2$ 

In static analysis a number of automatic load generating subroutines (gravity load, pressure load, temperature induced load, etc.) are employed in order to simplify the user's task of input data preparation. Similar schemes are not made available for transient analysis mainly because of the great variety in the possible sources of dynamic load. Instead the user is provided with flexible input data formats which allow for a varying degree of generality vs. simplicity.

The generation of transient loads can be a formidable task. The most general form of loading is one which has a different time history of load for each point in the structure. Even for a problem of moderate size (say 50 loaded points and 200 time intervals) the data set required to specify a general loading is large (50 x 200 = 10,000 entries). Thus it is essential to provide data formats that accommodate special cases.

In NASTRAN, the applied transient load vector,  $\{P_i^c\}$ , that is used in a specific subcase is constructed as a combination of component load sets  $\{P_j^{\phantom{j}k}\}$ .

$$
\{P_{j}^{c}(t)\} = \sum_{k} S_{ck} \{P_{j}^{k}(t)\} , \qquad (2)
$$

where  $S_{ck}$  is a factor that gives the proportion of component load set k used in combined load set c. The advantage of this system is that it facilitates the examination of different combinations of loads from different sources.

Two separate forms are provided for specifying component load sets. In the first, or general, . form

$$
= \{P_{j}^{k}(t)\} = \{A_{jk}\}F_{k}(t - \tau_{jk}) \qquad , \qquad (3)
$$

where  $\mathsf{A}_{\hat{\mathbf{j}}\mathsf{k}}$  and  $\boldsymbol{\mathrm{\tau}}_{\hat{\mathbf{j}}\mathsf{k}}$  are tabulated coefficients that may be different for each loaded degree of freedom (j). A given table of coefficients (A or  $\tau$ ) may be referenced by more than one component load set.  $F_k(t - \tau)$  is a tabulated function of time that is linearly interpolated between entries. The form provided by Equation 3 is particularly useful for loads due to traveling waves. In such problems  $F_k$  represents the pressure produced by the wave,  $A_{ik}$  is the exposed area associated with the jth degree of freedom, and  $\tau_{ik}$  is the travel time required for the wave to reach the jth degree of freedom.

In the second, or special, form of transient loading

### TRANSIENT ANALYSIS

$$
\{P_j^{k}(t)\} = \{A_{jk}\}(\overline{t})^{n_k} \left(e^{\alpha_k \overline{t}}\right) \cos\left(2\pi f_k \overline{t} + \phi_k\right), \quad 0 \le \overline{t} \le T_{2k} - T_{1k} \quad , \tag{4}
$$
  

$$
\{P_j^{k}(t)\} = 0, \quad 0 > \overline{t} \quad \text{and} \quad \overline{t} > T_{2k} - T_{1k} \quad ,
$$

where

$$
\overline{t} = t - T_{1k} - \tau_{jk} \tag{5}
$$

The coefficients A<sub>ik</sub> and  $\tau_{ik}$  have the same meaning as they do in the general form, Equation 3. The six constants,  $T_{1k}$ ,  $T_{2k}$ ,  $n_k$ ,  $\alpha_k$ ,  $f_k$  and  $\phi_k$  are entered on a separate data card for each load set. Although the appearance of Equation 4 is formidable, its application to a variety of special cases is straightforward. The time constants,  $T_{1k}$  and  $T_{2k}$ , define the time limits of nonzero load for a point at which the time delay  $\tau_{ik}$  is zero. A square wave between  $T_{1k}$  and  $T_{2k}$ is specified by setting  $n_k = \alpha_k = f_k = \phi_k = 0$ . A sine wave with frequency f starting at  $t = T_{1k}$ is specified by setting  $n_k = \alpha_k = 0$ ,  $f_k = f$  and  $\phi_k = -\pi/2$ . A polynomial function, P = a + bt +  $ct^2$  +..., is specified by combining a number of load sets with different integral values of n<sub>k</sub> and  $\alpha_k = \omega_k = \phi_k = 0$ . Since blank entries are interpreted as zeroes by the computer, the extra burden on the user due to the generality of Equation 4 is minimal in all of the above examples.

The loads are referred by the user to the displacement set,  $u_p$ , of all physical points (structural grid points,  $u_{\alpha}$ , plus extra points,  $u_{\alpha}$ ). The reduction to final form consists of applying single and multipoint constraints, the Guyan reduction, and in the case of a modal formulation, the transformation to modal coordinates. Except for the modal transformation, the steps are identical to those for the reduction of static loads to final form described in Section 3.6.2. The loads on extra points are included in their proper sequence in each intermediate load vector.

Since the number of time steps is large (typically of the order of 1000), the reduction procedure would be slow and cumbersome if it were applied directly to the load vector at each time step. A more efficient procedure, if the number of loaded points is fewer than the number of time steps, is to precompute a load transformation matrix,  $[T_{d,i}]$  or  $[T_{hi}]$ , such that the final combined load vector is calculated by

$$
P_{d}^{C}(t) = [T_{d,j}]{P_{j}^{C}(t)} \qquad , \qquad (6)
$$

11.1-2

#### TRANSIENT LOADS

in the case of a direct formulation, or by

$$
\{P_h^c(t)\} = [\mathbf{T}_{hj}] \{P_j^c(t)\} \qquad , \qquad (7)
$$

in the case of a modal formulation.  $\{P^{-}_{\mathbf{j}}(t)\}$  is the vector of loads on physical points,  $u_{\mathbf{p}}^{\mathbf{j}}$ , with the terms for unloaded degrees of freedom removed.

The load transformation matrices are calculated as follows (compare with Section 3.6.2).

- l. Form a matrix [T<sub>pj</sub>] with the number of rows, p, equal to the total number of physical points, and the number of columns, j, equal to the number of loaded physical points. Identify each loaded point with a particular physical point by placing a "one" at the appropriate row-column intersection. All other elements of the matrix are zero.
- 2. Partition  $[\texttt{T}_{pj}]$  into  $[\texttt{T}_{mj}]$ , points eliminated by multipoint constraints, and  $[\texttt{T}_{nj}]$ .

$$
[\mathsf{T}_{\mathsf{pj}}] = \begin{bmatrix} \overline{\mathsf{T}}_{\mathsf{nj}} \\ -\overline{\mathsf{T}}_{\mathsf{mj}} \end{bmatrix} . \tag{8}
$$

3. Apply multipoint constraints.

$$
[\mathbf{T}_{nj}] = [\mathbf{T}_{nj}] + [\mathbf{G}_{m}]^{T} [\mathbf{T}_{mj}] \qquad . \qquad (9)
$$

4. Partition  $[T_{nj}]$  into  $[T_{sj}]$ , points eliminated by single point constraints, and  $[T_{fj}]$ .

$$
[\mathbf{T}_{nj}] = \begin{bmatrix} \mathbf{T}_{fj} \\ -\mathbf{T}_{sj} \end{bmatrix}
$$
 (10)

5. Partition  $[T_{f,i}]$  into  $[T_{oi}]$ , points eliminated by the Guyan reduction, and  $[\overline{T}_{di}]$ .

$$
[\mathbf{T}_{fj}] = \begin{bmatrix} \overline{\mathbf{T}}_{dj} \\ -\frac{\mathbf{T}}{\mathbf{T}_{oj}} \end{bmatrix} \tag{11}
$$

6. Apply the Guyan reduction

$$
[\mathbf{T}_{\mathbf{d}\mathbf{j}}] = [\mathbf{T}_{\mathbf{d}\mathbf{j}}] + [\mathbf{G}_0]^T [\mathbf{T}_{\mathbf{0}\mathbf{j}}] \qquad . \tag{12}
$$

which completes the load transformation for a direct problem formulation.

### TRANSIENT ANALYSIS

7. For a modal problem formulation only, transform  $[\Gamma_{dj}]$  to the modal coordinates, (see Section 9.3).

$$
[\mathbf{T}_{hj}] = [\phi_{dh}]^{T} [\mathbf{T}_{dj}] \qquad (13)
$$

When the time delay coefficients,  $\tau_{ik}$ , are all zero (or all the same) for a given load set, the load reduction procedure can be simplified even further because the time histories of loads at different points are proportional. The reduction procedure is, in this case, applied to the area coefficients,  $\{A_{jk}\}$ , resulting in transformed area coefficients  $\{A_{dk}\}$  or  $\{A_{hk}\}$ , which are substituted for  ${A_{ik}}$  in Equations 3 or 4.

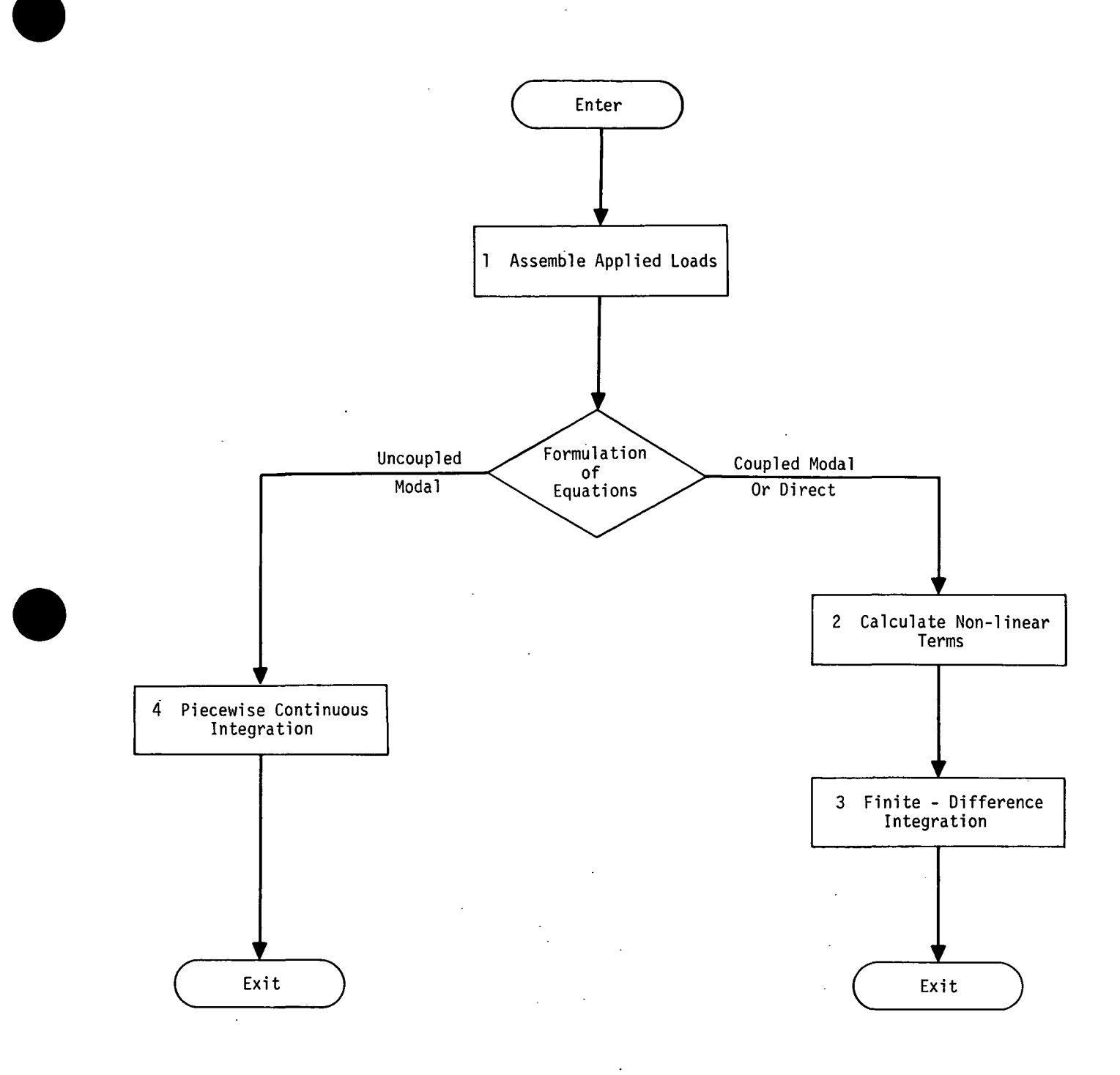

Figure 1. Simplified flow diagram for transient analysis module, TRD.

 $\omega^{\mu}$  $\tau_{\rm in}$  and  $\tau_{\rm in}$ 

 $\overline{1}$ 

11.1-5

#### 11.2 NONLINEAR ELEMENTS

Nonlinear effects are treated as an additional applied load vector, {N}, whose elements are functions of the degrees of freedom. {N} is added to the right side of the equations of motion and is treated in a similar but slightly different manner than the applied load vector, {P}, during numerical integration (see Equation 31 of Section 11.3).

In order to eliminate the cumbersome task of reducing nonlinear loads from the  $u_n$  displacement set to the  $u_d$  or  $u_h$  displacement sets, it is required that the points to which the nonlinear loads are applied and the degrees of freedom on which they depend be members of the  $u_d$  set, i.e., that they not be points eliminated by constraints. It is further required, for the same reason, that if a modal formulation is used, the points referenced by the nonlinear loads be members of the u<sub>e</sub> set (extra points). Otherwise two complete modal transformations (one for displacements and one for loads) would be required at each time step. The means for working around this restriction are explained later on.

NASTRAN at present includes only four different types of nonlinear elements. They are, however, sufficient to generate almost any type of nonlinear relationship when used in conjunction with transfer functions and direct input matrices. It is expected that additional types will be added later as a convenience to the user.

The four nonlinear elements are:

1. Arbitrary Function Generator

$$
N_i(t) = S_i F(u_i) \qquad , \qquad (1)
$$

where

 $N_i(t)$  is the load applied to  $u_i$ .

 $S_i$  is an arbitrary (convenience) factor.

F(u<sub>j</sub>) is a tabulated function.

u, is any (permissible) displacement<sub>,</sub> component.<br>J

The function F(u<sub>j</sub>) is interpolated linearly. Several nonlinear elements may reference the same table, in order to avoid duplication of input preparation when several nonlinear elements of the same type are used.

#### 2. Multiplier

$$
N_{i}(t) = S_{i}u_{j}u_{k}
$$
 (2)

 $u_j$  and  $u_k$  are any (permissible) pair of displacement components. They may be the same. 3. Positive Power Function

$$
N_{i}(t) = S_{i}(u_{j})^{\alpha} u_{j} > 0 ,
$$
  
= 0  $u_{j} < 0$  (3)

#### 4. Negative Power Function

$$
N_{i}(t) = -S_{i}(-u_{j})^{\alpha} \qquad u_{j} < 0 \qquad ,
$$
  
= 0 \qquad u\_{i} \ge 0 \qquad . \qquad (4)

The negative power function is the negative reflection of the positive power function for the negative range of  $\mathsf{u}_{\,\mathbf{j}}.\quad$   $\upalpha$  may be any positive or negative real number. Taken together the positive and negative power functions are useful in representing such things as pneumatic springs, hydraulic dampers, and latching mechanisms'whose characteristics are frequently represented by power functions.

As an example of the application of the nonlinear elements, consider the Coulomb damper connected between degrees of freedom  $u_1$  and  $u_2$  shown below.

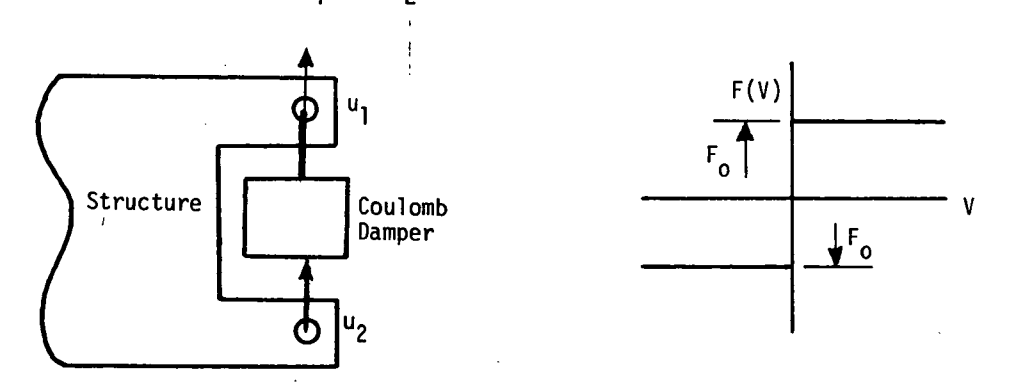

Figure 1. Coulomb damper.

A

#### NONLINEAR ELEMENTS

The forces exerted on the degrees of freedom are

$$
F_1 = F(V) ,
$$
  
\n
$$
F_2 = -F(V) ,
$$
  
\n
$$
\left\{ (5) \right\}
$$

where  $V = \dot{u}_2 - \dot{u}_1$  and F(V) is the step function of velocity shown above. The arbitrary function generator is used to simulate the Coulomb damper, but since the independent variable must be a displacement, it is first necessary to create extra point  $u_{e_1}$  such that

$$
u_{e_1} = \dot{u}_2 - \dot{u}_1 = pu_2 - pu_1 \qquad (6)
$$

This may be done by means of a transfer function (see Equation 10 of Section 9.3.2). We may then declare a pair of nonlinear loads

$$
N_1 = F(u_{e_1}) ,
$$
  
\n
$$
N_2 = -F(u_{e_1}) ,
$$
 (7)

applied respectively to  $u_1$  and  $u_2$ . In order to avoid difficulty with numerical integration, the step in the force-velocity curve shown in Figure 1 should be replaced by a ramp as shown below.

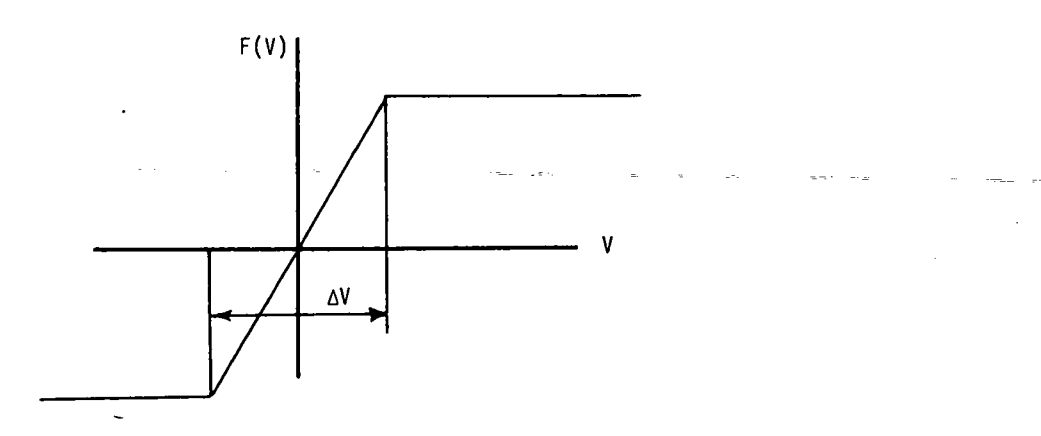

Figure 2. Recommended force-velocity curve for coulomb damper.

#### TRANSIENT ANALYSIS

The slope of the ramp should be large enough that, when the velocity changes sign, the value of the velocity will lie within the interval AV for at least a few time steps in the numerical integration.

If a modal formulation has been used, the nonlinear loads may not be applied directly to structural gridpoints. In this case a second extra point,  $u_{e_2}$ , is created and the nonlinear load is applied to it;

$$
N_{e_2} = F(u_{e_1}) \tag{8}
$$

In addition, terms are added to the direct input matrix,  $\left\lfloor \mathsf{K}_{\mathsf{pp}}\right\rfloor$ , in order to provide  $\mathsf{u}_{\mathsf{e}_2}$  with a unit spring restraint (so that it will be numerically equal to  $N_{e_2}$ ) and to produce forces on  $u_1$ (and  $u_2$ ) that are equal (and opposite) to  $u_{e_2}$ . The added terms to the equations of motion are

$$
\begin{bmatrix} 1 & 0 & 0 \\ -1 & 0 & 0 \\ 1 & 0 & 0 \end{bmatrix} \begin{pmatrix} u_{e_2} \\ u_1 \\ u_2 \end{pmatrix} = \begin{pmatrix} N_{e_2} \\ 0 \\ 0 \end{pmatrix} . \tag{9}
$$

The Coulomb damper may also be used to assist in the dynamic representation of plastic deformation as shown in Figure 3

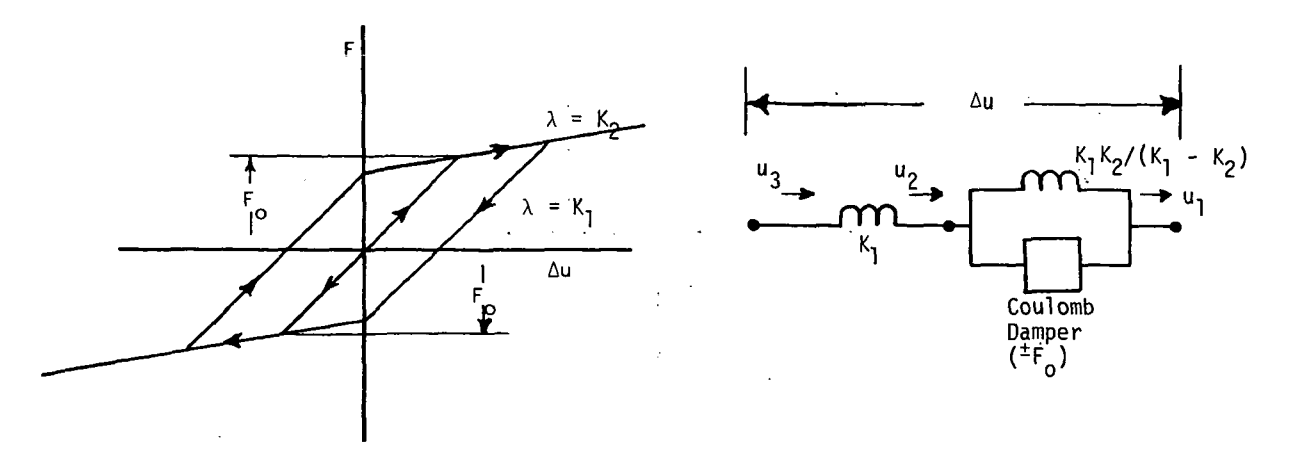

#### Figure 3. Plastic deformation element.

11.2-4 (12/15/72)

### NONLINEAR ELEMENTS

The springs shown in Figure 3 may be represented by scalar elements. The Coulomb damper is represented in the manner described previously. The composite element exhibits the hysteresis illustrated in Figure 3, which is a characteristic of plastic deformation. Additional break points in the force-displacement curve can be produced by adding more springs and more Coulomb dampers.

#### 11.3 INTEGRATION OF COUPLED EQUATIONS

The price paid for high efficiency in the numerical integration of differential equations is a tendency toward instability. Frequently, a choice exists between an efficient algorithm that is unstable for large time steps and an inefficient algorithm that is excessively stable and relatively inaccurate.

In a structural dynamics problem, the stability limit of the integration algorithm may be expressed as the ratio of the maximum permissible time step to the period of the highest vibration mode of the system. For very large systems a limitation of this kind is intolerable because the period of the highest mode of the system is generally not known and is, in fact, zero for the very practical case when the mass matrix is singular. Thus, every effort should be made to provide an integration algorithm that is stable for the widest possible spectrum of practical problems without sacrificing either accuracy or efficiency.

An integration algorithm will be described that satisfies these requirements. It is a particular form of the Newmark Beta Method. $(1)$  The stability of the algorithm will be examined and compared with the stability of other algorithms in the class to which it belongs.

The differential equations of a linear structural problem may be written in the general matrix form

$$
[p^{2}M + pB + K](u) = {P}, \qquad (1)
$$

where  $p = \frac{d}{dt}$ .

Numerical integration is achieved by replacing p and  $\mathsf{p}^2$  by finite difference operators.

 $p = f_1(E)$ , (2)  $p^2 = f_2(E)$ ,

where the shifting operator, E, is defined by

$$
u_{n+1} = Eu_n \tag{3}
$$

 $u_n$  is the value of u at  $t = t_n$ .

In examining the stability of a numerical integration procedure as applied to Equation 1, it  $^{\prime\prime}$ N. M. Newmark, "A Method of Computation for Structural Dynamics". Proc ASCE J. Eng. Mech. Div. EM- 3, July 1959, pp. -67-94 (1959).

11.3-1 (4/1/72)

#### TRANSIENT ANALYSIS

is convenient to transform  $\{u\}$  into the normal coordinates  $\{\xi\}$  by-means of the matrix of eigenvectors,  $[\Phi]$ :

$$
\{u\} = [\![\Phi]\!](\xi)\tag{4}
$$

The resulting equations for  $\{\xi\}$  are uncoupled and their stability may be examined one at a time. The actual integration algorithm is applied to {u} rather than  $\{\xi\}$ . Before making the transformation, we must be sure that the transformation matrix  $[\Phi]$  is independent of the way in which p is related to E in order to ensure that the results of the stability analysis apply to the actual algorithm. If  $[B]$  is a linear combination of  $[M]$  and  $[K]$ , i.e., if

$$
[B] = a[M] + b[K], \qquad (5)
$$

where a and b are constants, the damping is said to be "uniform". For a condition of uniform damping the eigenvalue problem is

$$
[(p2 + ap)M + (1 + bp)K](u) = 0 , \t(6)
$$

or, dividing by 1 + bp,

$$
[\lambda M + K](u) = 0 \qquad , \qquad (7)
$$

where

$$
\lambda = \frac{p^2 + ab}{1 + bp} = \frac{(f_2(E))^2 + a f_1(E)}{1 + b f_1(E)}
$$
 (8)

The eigenvalues,  $\lambda_i$ , of Equation 7 are related by Equation 8 to the corresponding eigenvalues,  $E<sub>z</sub>$ , of the shift operator. The eigenvectors of Equation 7 depend only on the values of the elements of [M] and [K]. They are, therefore, independent of the functional relationships between  $\lambda$ , p, p<sup>2</sup> and E.

For the more general case of nonuniform damping, the eigenvectors are not independent of the functional relationships between p,  $p^{\sf 2}$  and E. For such cases the stability theory to be presented can only be regarded as approximate.

The question of stability has, by the above maneuver, been reduced to the examination of a single second order differential equation that is representative of the uncoupled equations for the normal coordinates, namely

$$
(Mp2 + Bp + K)\xi = P
$$
 (9)

In performing numerical integration of this equation by whatever scheme, the differential operator, Mp $^2$  + Bp + K, is replaced by a function of the shifting operator, f(E), so that the stability equation becomes

$$
f(E) = 0 \qquad , \qquad (10)
$$

which may have a number of roots,  $E_1$ ,  $E_2$ ,  $E_3$ , etc. The condition for stability of the integration scheme is that the amplitude of the homogeneous solution not increase as time increases, which requires that

$$
|E_i| \le 1
$$
 for  $i = 1, 2, 3, ...,$  (11)

for each of the normal coordinate equations. This is required because, from Equation 3

$$
\left|\frac{u_{n+1}}{u_n}\right| = |\mathbf{E}| \qquad (12)
$$

For all numerical integration procedures  $f(E)$  is, or may be reduced to, a polynomial. Consider, for example, the case in which we let

$$
p\xi = \frac{1}{\Delta t} \left( \xi_{n+1} - \xi_n \right) = \frac{1}{\Delta t} \left( E - 1 \right) \xi_n \tag{13}
$$

$$
p^{2}\xi = \frac{1}{\Delta t^{2}}\left(\xi_{n+2} - 2\xi_{n+1} + \xi_{n}\right) = \frac{1}{\Delta t^{2}}\left(E^{2} - 2E + 1\right)\xi_{n} \quad . \tag{14}
$$

Then the stability equation is

 $\mathbf{r}$ 

$$
Mp^{2} + Bp + K = \frac{M}{\Delta t^{2}} \left( E^{2} - 2E + 1 \right) + \frac{B}{\Delta t} \left( E - 1 \right) + K = 0 \quad , \tag{15}
$$

which is a quadratic equation in E.

The cases in which  $f(E)$  is a second degree polynomial are of special interest because they represent the simplest integration schemes that can be applied to a second order differential equation and also because they permit a thorough algebraic examination of the question of stability. Let the quadratic equation be written in the form,

### TRANSIENT ANALYSIS

$$
E^2 + 2bE + c = 0 \t\t(16)
$$

where the constant coefficients b and c are real functions of the physical parameters of the problem.

The roots of the stability equation are

$$
E_{1,2} = -b \pm \sqrt{b^2 - c} \qquad . \tag{17}
$$

o For c  $\geqslant$  b<sup>2</sup> ,  $\left| {\tt E_1} \right|$  = c, so that for this condition the system is stable provided that c < 1. For  $c < b^2$ , the roots of Equation 17 are both real, so that

$$
|E_{1,2}| = |b| \pm \sqrt{b^2 - c} \quad . \tag{18}
$$

Stability limits may be obtained by substituting the limiting value  $|{\rm E}_{1\,,2}|$  = 1 into Equation 18 and solving for c in terms of b. The result is

$$
c = -1 \pm 2b , \t(19)
$$

which represents a pair of straight lines in the b, c plane.

The stability limits that have been found bound a region of the b, c plane within which both solutions to the quadratic equation are stable. The region is depicted in Figure 1, below.

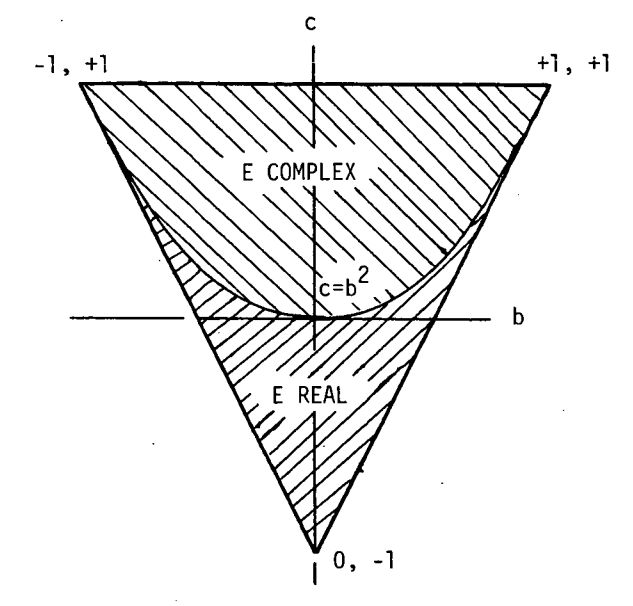

Figure 1. Stability triangle.

#### INTEGRATION OF COUPLED EQUATIONS

As an example of the application of the above analysis, consider Equation 15 with the damping coefficient, B, set equal to zero. For this condition Equation 15 may be written as

$$
E^2 - 2E + 1 + \Delta \phi^2 = 0 \qquad , \qquad (20)
$$

where  $\Delta\phi = \Delta t \sqrt{\frac{K}{M}}$  is the phase change associated with the time step  $\Delta t$ . The stability parameters are b = -1, c = 1 +  $\Delta\phi^2$ . The point (b,c) is outside the stability triangle for any value of  $\Delta\phi$  except zero and the numerical integration will yield an unstable solution.

As a second, and more important example, consider the following central difference equivalent of Equation 9 wherein (a) is an arbitrary coefficient, to be determined.

$$
\frac{M}{\Delta t^2} \left( \xi_{n+2} - 2\xi_{n+1} + \xi_n \right) + \frac{B}{2\Delta t} \left( \xi_{n+2} - \xi_n \right) + K \left( a\xi_{n+2} + (1 - 2a)\xi_{n+1} + a\xi_n \right) = P_{n+1} \quad .
$$
\n(21)

Note that the expression is symmetrical with respect to the n + 1st time step, a condition that will result in greater accuracy than an unsymmetrical expression. The coefficient (a) will be determined by stability considerations. Normalize Equation 21 by multiplying by  $\Delta t^{\dfrac{2}{Z}}/M$ , which results in the following stability equation:

$$
E^{2} - 2E + 1 + \frac{\tau}{2} (E^{2} - 1) + \Delta \phi^{2} (aE^{2} + (1 - 2a)E + a) = 0 \qquad , \qquad (22)
$$

where  $\tau = \Delta t B/M$  is a dimensionless time constant and  $\Delta \phi$  has the same meaning as before.

The stability parameters are

b = l - 2a ) c = i + aA((><sup>2</sup> 1 - ^ + aAij><sup>2</sup> 1 + f- + aA<j><sup>2</sup> (23)

The case  $\tau = 0$  is of special interest because it implies no structural damping in which case the original differential equation from which Equation 21 was derived is marginally stable for all values of  $\Delta\phi$ . For this case

$$
b = \frac{-1 + \frac{1}{2} (1 - 2a) \Delta \phi^{2}}{1 + a \Delta \phi^{2}},
$$
  
c = 1, (24)

so that, as  $\Delta\phi$  increases from zero, the point in the b, c plane starts at the upper left corner of the stability triangle and moves along the upper edge of the triangle. We desire that the system be marginally stable for all values of  $\Delta\phi$ . In Equation 24 let b attain its limiting value, +1 as  $\Delta \phi \rightarrow \infty$ . Then for the system to be stable

$$
1 \geq \frac{1-2a}{2a} \qquad , \qquad (25)
$$

or

 $\sim$ 

$$
a \geqslant \frac{1}{4} \tag{26}
$$

This is an interesting result because it shows that unconditional stability (instability independent of size of time step) can be achieved with Equation 21 for certain values of (a). In the usual finite difference approximation, (a) is set equal to zero which, of course, gives unstable results for sufficiently large  $\Delta\phi$ .

It remains to show that the system point remains within the stability triangle for all positive values of  $\tau$  and all values of  $\Delta\phi$ , provided that Equation 26 is satisfied. The system point remains below the upper edge of the triangle,  $c = 1$ , for positive  $\tau$ , as may be seen from Equation 23. The condition for' crossing either of the lower edges is, from Equation 19

$$
c + 1 \pm 2b = 0 \qquad , \qquad (27)
$$

which becomes, after substituting for b and c from Equation 23

$$
\frac{1-\frac{\tau}{2}+a(\Delta\phi)^2}{1+\frac{\tau}{2}+a(\Delta\phi)^2}+1\pm\left[\frac{-2+(1-2a)(\Delta\phi)^2}{1+\frac{\tau}{2}+a\Delta\phi^2}\right]=0
$$
\n(28)

The denominator may be cleared since it is always positive for  $\vec{r} > 0$  and a > 0, with the result

$$
\Delta \phi^2 = 0 \tag{29}
$$

### INTEGRATION OF COUPLED EQUATIONS

when the plus sign is chosen, and

$$
4 + (4a - 1)\Delta\phi^2 = 0 \qquad , \qquad (30)
$$

when the minus sign is chosen. Neither condition can be satisfied for a finite  $\Delta\phi$  provided that  $a > 1/4$ . Furthermore, b and c are, from the form of Equation 23, continuous functions of  $\tau$  and  $\Delta\phi$ for  $a \ge 0$ . The system point never crosses the boundaries of the stability triangle, and the system is stable for any  $\Delta\phi$  provided that  $\tau \geq 0$  and a  $\geq 1/4$ . Thus, if the original system of differential equations is stable, the substitute finite difference system will also; be stable. Furthermore, if one of the roots of the original system is neutrally stable,  $(\tau_i = 0)$ , the corresponding root of the substitute system is also neutrally stable.

In the integration algorithm provided with NASTRAN (a) is chosen equal to 1/3, which is somewhat. larger than the stability limit, and which, provides a margin of stability for more general problems (e.g., those in which the damping is nonuniform or in which nonlinear term's occur) than have been considered in the derivation. The difference equation, in terms of physical coordinates, u, based upon Equation 21 with (a) set equal to 1/3, is:

$$
\left[\frac{1}{\Delta t^{2}} M + \frac{1}{2\Delta t} B + \frac{1}{3} K\right] \{u_{n+2}\} = \frac{1}{3} \{P_{n+2} + P_{n+1} + P_{n}\} + \{N_{n+1}\} + \left[\frac{2}{\Delta t^{2}} M - \frac{1}{3} K\right] \{u_{n+1}\}
$$

$$
+ \left[\frac{-1}{\Delta t^{2}} M + \frac{1}{2\Delta t} B - \frac{1}{3} K\right] \{u_{n}\}
$$
(31)

 ${N_{n+1}}$  is the nonlinear load vector described in Section 11.2. Note that the load vector  ${P}$  is averaged over three adjacent time steps in the same manner that [K] is averaged. This is done in order to provide statically correct solutions for massless degrees of freedom:

As long as the time step,  $\Delta t$ , remains constant, the matrix coefficients of  $\{u_{n+2}\}$ ,  $\{u_{n+1}\}$ and  $\{u_n\}$  do not change with time and they may be precomputed. The coefficient of  $\{u_{n+2}\}$  is decomposed in a preliminary step into its triangular factors  $[L_2]$  and  $[U_2]$ . The solution algorithm consists of the forward pass

$$
[L_2] \{y_{n+2}\} = \frac{1}{3} \{p_{n+2} + p_{n+1} + p_n\} + \{N_{n+1}\} + [A_1] \{u_{n+1}\} + [A_0] \{u_n\} ,
$$
 (32)

and the backward pass

$$
[02](un+2) = {yn+2}
$$
 (33)

where

$$
[A_1] = \left[\frac{2}{\Delta t^2} M - \frac{1}{3} K\right] , \qquad (34)
$$

$$
[A_0] = \left[\frac{-1}{\Delta t^2} M + \frac{1}{2\Delta t} B - \frac{1}{3} K\right]
$$
 (35)

The number of scalar multiplications required at each time step is approximately equal to 4Mb where N is the number of equations and b is the bandwidth. A forward integration scheme in which the coefficient of  $\{u_{n+2}\}\$  is  $[M]/\Delta t^2$  where  $[M]$  is diagonal and nonsingular, requires about one-half as many multiplications. The latter procedure, however, has stability and accuracy difficulties which can be overcome by reducing the time step to a very small value.

A great advantage of the unconditionally stable integration procedure is that it permits large phase steps in the higher modes without incurring instability. The only limitation on the time step is provided by accuracy considerations. It should be noted in this regard that excessively small time steps produce large round-off errors while large time steps produce large finite difference errors.

A measure of finite difference error in the numerical integration is the discrepancy between the eigenvalues of the original system of differential equations and the eigenvalues of the substitute finite difference system. Of equal importance is the discrepancy in the amplitude of the transient response. Numerical studies indicate that errors in amplitude and errors in frequency have the same order of magnitude. A conventional error analysis<sup>(1)</sup> of the integration algorithm has been made in which it is assumed that the phase step,  $\Delta\phi$ , is small compared to unity. Under these conditions the error in frequency (for  $a = 1/3$ ) is given by

$$
\frac{\omega_f}{\omega_e} = 1 - \frac{1}{8} \Delta \phi^2 + \cdots \qquad (36)
$$

where  $\omega_f$  is the frequency for the finite difference system and  $\omega_\rho$  is the exact frequency. If  $\Delta\phi$ is 1/4 radian, the error in frequency is a little less than 1%. The error in damping is given by

$$
\frac{z_f}{z_e} = 1 - \frac{1}{3} \Delta \phi^2 + \cdots
$$
 (37)

<sup>(17</sup>See, for example, R. H. MacNeal "Electric Circuit Analogies for Elastic Structures", J. Wiley and Sons, N. Y. , 1962, p 182.

#### INTEGRATION OF COUPLED EQUATIONS

One percent error in damping is obtained for  $\Delta\phi$  equal to about 1/6 radian. Note that the error in damping is proportional rather than additive as in the case of bootstrap integration procedures in which only the mass matrix is inverted.

In order to illustrate the error in the amplitude of response to transient excitation, consider a simple undamped oscillator with prescribed initial conditions

$$
m\ddot{u} + k u = 0 ,
$$
  
\n
$$
u(0) = 1 ,
$$
  
\n
$$
\dot{u}(0) = 0 .
$$
 (38)

The correct solution is

$$
u = \cos\left(\sqrt{\frac{k}{m}} t\right) = \cos\left(\sqrt{\frac{k}{m}} n \Delta t\right) \qquad (39)
$$

The approximating difference equation is

$$
\frac{m}{\Delta t^2} \left( u_{n+2} - 2u_{n+1} + u_n \right) + \frac{k}{3} \left( u_{n+2} + u_{n+1} + u_n \right) = 0 \quad , \tag{40}
$$

with initial conditions

 $u_{\alpha}$  $\mathbf{I}$  $u_{-1} = 1$ 

The exact solution of the difference equation and the initial conditions, as obtained by the. method of undetermined coefficients, is

$$
u_n = \cos n\beta + \frac{\cos \beta - 1}{\sin \beta} \sin n\beta , \qquad (41)
$$

where

$$
\cos\beta = \frac{1 - \frac{1}{6} \Delta \phi^2}{1 + \frac{1}{3} \Delta \phi^2},
$$
 (42)

and the phase step

$$
\Delta \phi = \sqrt{\frac{k}{m}} \Delta t \tag{43}
$$

11.3-9

For small phase steps, from Equation 36

$$
\beta = \omega_f \Delta t = \omega_e \Delta t \frac{\omega_f}{\omega_e} = \Delta \phi \frac{\omega_f}{\omega_e} \approx \Delta \phi (1 - \frac{1}{8} \Delta \phi^2) \qquad . \tag{44}
$$

The ratio of the approximate amplitude of response obtained from Equation 41 to the exact amplitude of response is

$$
\frac{A_f}{A_\rho} = \frac{2 \sin \frac{\beta}{2}}{\sin \beta} \approx 1 + \frac{1}{8} \Delta \phi^2
$$
 (45)

Thus the error in amplitude has the same value and opposite sign as the error in frequency.

An estimate of the total number of time steps required may be obtained with the aid of Equation 36. For example, assume that a solution is to be obtained for a time interval equal to five times the period of the lowest mode. Assume further that 10% error in frequency and amplitude is permissible for modes with frequencies higher than ten times the frequency of the lowest mode. The permissible phase step relative to the lowest mode is therefore about .09 radian. The total number of time steps is  $5 \times 2\pi/0.09 = 318$ .

Initial conditions are specified by the user as the values of physical displacements  $\{u_{n}\}$  and velocities  $\{\mathbf{u}_p\}$  at t = 0. Nonzero initial conditions are only permitted for a direct problem formulation. The specification of nonzero initial conditions for a modal formulation is not permitted because the selection of a number of modes less than the total number of degrees of freedom places constraints on the physical points that are incompatible with an arbitrary set of displacement values.

In a direct formulation, the initial conditions for all unspecified degrees of freedom are assumed to be zero, so that the user must be careful to provide a complete set of initial conditions. Initial conditions specified for points that are eliminated by constraints or by the Guyan reduction are ignored.

The initial conditions presented to the integration algorithm, Equations 32 and 33, are the values of  $\{u_0\}$ ,  $\{u_{-1}\}$ ,  $\{P_0\}$ ,  $\{P_{-1}\}$ . The values of  $\{u_{-1}\}$  and  $\{P_{-1}\}$  are computed on the assumption that the acceleration for  $t < 0$  is zero. Since the mass matrix [M] may be (and often is) singular, the evaluation of the acceleration at  $t = 0$ , from the load at  $t = 0$ , may be impossible in any case. Thus

$$
\{u_{-1}\} = \{u_0\} - \{\dot{u}_0\}\Delta t \qquad , \tag{46}
$$

$$
\{P_{-1}\} = [K] \{u_{-1}\} + [B] \{u_0\} . \tag{47}
$$

In addition, the load specified by the user at  $t = 0$  is replaced by

$$
\{P_0\} = [K] \{u_0\} + [B] \{u_0\} , \qquad (48)
$$

which, in effect, sets the acceleration to zero at  $t = 0$ . The main reason for doing so is to avoid the "ringing" of massless degrees of freedom that are subjected to step loads. Consider, for example, that [M], [B], and [N] are zero in Equation 31, which then becomes

$$
\frac{1}{3}[K] \{u_{n+2} + u_{n+1} + u_n\} = \frac{1}{3} [P_{n+2} + P_{n+1} + P_n]. \qquad (49)
$$

If the values for  ${P_{-1}}$  and  ${P_{0}}$  given by Equations 47 and 48 are substituted into Equation 49, then

$$
\{u_1\} = [K]^{-1}\{P_1\} \qquad (50)
$$

i.e.,  $\{u_1\}$  is the correct static solution for any initial conditions. Solutions at subsequent time steps will also be correct. On the other hand, suppose that  $P_0 = P_1 = P_2 \ldots = 1$  and that the initial conditions are  $u_0 = u_0 = 0$ . Then  $u_{-1} = 0$ , from Equation 46, and the sequence of values of  $u_n$ , considering only a single degree of freedom, are

.

$$
u_0 = 0 ,
$$
  
\n
$$
u_1 = \frac{2}{K} ,
$$
  
\n
$$
u_2 = \frac{1}{K} ,
$$
  
\n
$$
u_3 = 0 ,
$$
  
\n
$$
u_4 = \frac{2}{K} ,
$$
  
\n
$$
u_5 = \frac{1}{K} ,
$$
  
\n
$$
u_6 = 0 ,
$$
  
\netc. (51)

$$
11.3-11
$$
#### TRANSIENT ANALYSIS

Thus the solution continues to "ring" indefinitely. The example cited is quite practical because the application of a load to a point which is restrained by a very stiff spring is often used to simulate the time history of an enforced displacement.

It is frequently advantageous to change the size of the time step one or more times during a solution. For example, higher frequency components may be damped out quickly so that after a while errors in the higher frequency modes become unimportant, and an ecomony without loss of accuracy can be obtained by increasing the size of the time step. At the time of the change, the system matrices  $[A_0]$ ,  $[A_1]$ ,  $[L_2]$  and  $[U_2]$ , Equations 32 to 35, are recalculated and initial conditions  $\{u_{0}\}$ ,  $\{u_{-1}\}$ ,  $\{P_{0}\}$  and  $\{P_{-1}\}$  are set internally to restart the integration algorithm. The criterion used for selecting the new initial conditions is that the displacement, velocity and : acceleration are continuous at the time of transition.

Let N be the last step with the previous time step,  $\Delta t_1$ . The formulas used for calculating the previous velocity and acceleration at the transition are

$$
\begin{cases}\n\tilde{u}_{0}\} = \frac{1}{\Delta t_{1}} \{u_{N} - u_{N-1}\} \\
\tilde{u}_{0}\} = \frac{1}{\Delta t_{1}^{2}} \{u_{N} - 2u_{N-1} + u_{N-2}\}\n\end{cases}
$$
\n(52)

The initial conditions for the new integration are

$$
\{u_0\} = \{u_N\} \tag{53}
$$

$$
\{u_{-1}\} = \{u_N\} - \Delta t_2 \{\dot{u}_0\} + \frac{1}{2} \Delta t_2^2 \{\ddot{u}_0\} \quad , \tag{54}
$$

$$
\{P_0\} = \{P_N\} \tag{55}
$$

$$
P_{-1} \stackrel{\cdots}{\underset{i=1}{\bigcup}} = [K](u_{-1}) + [B](u_{-1}) + [M](u_{-1}) ,
$$
\n
$$
= [K](u_{-1}) + [B](u_{0} - \Delta t_{2}u_{0}) + [M](u_{0}) ,
$$
\n(56)

where  $\Delta t$  is the new time step. Note the assumption, in Equations 54 and 56, that the acceleration is uniform for  $t \leq N \Delta t$ , A smooth transition is thereby assured.

The outputs of the transient analysis module include velocities and accelerations as well as displacements. The formulas used for velocity and acceleration are

> 11.3-12 REPRODUCIBILITY OF THE ORIGINAL PAGE IS **POOR**

 $\overline{1}$ 

 $\ddot{\phantom{a}}$ 

$$
\{\dot{u}_n\} = \frac{1}{2\Delta t} \{u_{n+1} - u_{n-1}\} \tag{57}
$$

$$
\{\ddot{u}_n\} = \frac{1}{\Delta t^2} \{u_{n+1} - 2u_n + u_{n-1}\} \tag{58}
$$

The output may be requested at even multiples of the integration time step, i.e., for every step, every second step, or every third step, etc. This feature affords some economy in output data preparation in cases where a small time step is needed for greater accuracy.

#### TRANSIENT ANALYSIS

# 11.4 INTEGRATION OF UNCOUPLED .LINEAR. EQUATIONS

 $\omega_{\rm{max}}$ 

When there are no direct input terms, i.e., when  $\left[ M_{dd}^2 \right] = \left[ B_{dd}^2 \right] = \left[ K_{dd}^2 \right] = 0$  , and when there are no nonlinear terms, the equations of motion using the modal formulation are uncoupled. Each modal coordinate,  $\xi_i$ , satisfies a separate second order differential equation,

$$
m_{i} \ddot{\xi}_{i} + b_{i} \dot{\xi}_{i} + k_{i} \xi_{i} = P_{i}(t) , \qquad (1)
$$

which is convenient to rewrite as

$$
\ddot{\xi}_{\mathbf{i}} + 2\beta \dot{\xi}_{\mathbf{i}} + \omega_{0}^{2} \xi_{\mathbf{i}} = \frac{1}{m_{\mathbf{i}}} P_{\mathbf{i}}(\mathbf{t}) \qquad , \qquad (2)
$$

where

$$
\beta = \frac{b_i}{2m_i} \qquad , \qquad (3)
$$

$$
\omega_o^2 = \frac{k_i}{m_i} \qquad . \tag{4}
$$

The general solution to Equation 2, expressed in terms of arbitrary initial conditions,  $\xi_{{\bf i},{\bf n}}$ and  $\dot{\xi}_{1,n}$  at t = t<sub>n</sub>, and a convolution integral of the applied load, is, for t  $\geq$  t<sub>n</sub>,

$$
\xi_{j}(t) = F(t-t_{n}) \xi_{j,n} + G(t-t_{n}) \xi_{j,n} + \frac{1}{m_{j}} \int_{t_{n}}^{t} G(t-\tau) P_{j}(\tau) d\tau
$$
 (5)

The functions F and G are combinations of the homogeneous solutions

$$
\xi_{j}(t) = e^{(-\beta \pm \sqrt{\beta^{2} - \omega_{0}^{2}})(t - t_{n})}
$$
 (6)

F and G satisfy, respectively, the initial conditions for unit displacement and unit velocity.

The applied load,  $P_i(t)$ , is calculated by the procedures described in Section 11.1 at times  $t_n = t_0 + nh$  where h is the time increment and  $t_0$  is the time of the last change in time increment. It is assumed that the load varies linearly between  $t_n$  and  $t_{n+1}$ , so that, in Equation 5,

#### TRANSIENT ANALYSIS

$$
P_i(\tau) = P_{i,n} + \frac{\tau}{h} (P_{i,n+1} - P_{i,n})
$$
 (7)

For this form of the applied load the integral in Equation 5 can be evaluated in closed form. The general form of the solutions at the next time step,  $t = t_{n+1}$ , in terms of the initial conditions at  $t = t_n$  and the applied loads, is

$$
\xi_{\mathbf{i},\mathbf{n}+1} = F \xi_{\mathbf{i},\mathbf{n}} + G \hat{\xi}_{\mathbf{i},\mathbf{n}} + A P_{\mathbf{i},\mathbf{n}} + B P_{\mathbf{i},\mathbf{n}+1} \tag{8}
$$

$$
\dot{\xi}_{i,n+1} = F^{T} \xi_{i,n} + G^{T} \dot{\xi}_{i,n} + A^{T} P_{i,n} + B^{T} P_{i,n+1}
$$
 (9)

The coefficients are functions of the modal parameters,  $m_i$ ,  $\beta$ ,  $\omega_o^2$ , and of the time increment, h. The uncoupled modal solutions are evaluated at all time steps by recurrent application of Equations 8 and 9. The accelerations, which may be requested as output, are calculated by solving for  $\ddot{\xi}$  from Equation 2:

$$
\ddot{\xi}_{i,n+1} = \frac{P_{i,n+1}}{m_i} - 2\beta \dot{\xi}_{i,n+1} - \omega_0^2 \xi_{i,n+1} \qquad . \qquad (10)
$$

The algebraic expressions for the coefficients in Equations 8 and 9 depend on whether the homogeneous solutions are underdamped ( $\omega_{\alpha}^{-2}$  >  $\beta^2$ ), critically damped ( $\omega_{\alpha}^{-2}$  =  $\beta^2$ ), or overdamped, ( $\omega$   $^2$  <  $\beta$ <sup>2</sup>). In addition, a separate set of expressions is used for undamped rigid body modes, ( $\omega_{0}$  =  $\beta_{0}$  = 0). For reasons of numerical stability, the expressions for the critically damped case are used within a small interval near the critically damped condition, (|a)<sup>Q</sup> <sup>2</sup> - 3<sup>2</sup>| < EIU) <sup>2</sup>), and the expressions for the undamped rigid body case are used within a small region near the rigid body condition,  $(\omega^2$  +  $\beta)^{1/2}$  h <  $\varepsilon^{}_2$ . The coefficients for all four cases are listed in Table 1.

Once the coefficients have been evaluated, the integration algorithm, Equations 8 and 9, proceeds very rapidly, provided that the time step, h, is not changed frequently. The algorithm is about as efficient as the finite difference integration algorithm, Equation 31 of Section 11.3, but is much more accurate. It is also more efficient, by a very large factor, than algorithms that employ convolution integrals over the entire preceding time history.

# INTEGRATION OF UNCOUPLED LINEAR EQUATIONS

Table 1. Formulas for the Coefficients in Equations 8 and 9.

Define:

 $\omega^2 = |\omega_0^2 - \beta^2|$ k =  $\omega_0^2 m_i$ 

1. Underdamped Case,  $(\omega_0^2 - \beta^2)/\omega_0^2 \ge \epsilon_1 = 10^{-8}$ 

 $F = e^{-\beta h}(\cos \omega h + \frac{\beta}{\omega} \sin \omega h)$  $G = \frac{1}{\omega} e^{-\beta n}$ sin $\omega h$  $A = \frac{1}{h k \omega} \left\{ e^{-\beta h} \left[ \left( \frac{\omega^2 - \beta^2}{\omega_0^2} - h \beta \right) \sin \omega h - \left( \frac{2 \omega \beta}{\omega_0^2} + h \omega \right) \cos \omega h \right] + \frac{2 \beta \omega}{\omega_0^2} \right\}$ B =  $\frac{1}{h k \omega} \left\{ e^{-\beta h} \left[ -\left( \frac{\omega^2 - \beta^2}{\omega_a^2} \right) \sin \omega h + \frac{2 \omega \beta}{\omega_a^2} \cos \omega h \right] + \omega h - \frac{2 \beta \omega}{\omega_a^2} \right\}$  $F' = -\frac{\omega^2}{\omega} e^{-\beta h}$ sinwh  $G' = e^{-\beta h}(\cos \omega h - \frac{\beta}{\omega} \sin \omega h)$  $A = \frac{1}{h k_{\text{eq}}} [e^{-\beta h} ((\beta + h \omega_{\text{eq}}^2) \sin \omega h + \omega \cos \omega h] - \omega]$  $B = \frac{1}{h k \omega} [-e^{-\beta h} (\beta sin\omega h + \omega cos\omega h) + \omega ]$ 2. Critically Damped Case,  $\begin{array}{c} \n\omega^2 - \beta^2 \\
\hline\n\end{array}$  $< \varepsilon_1 = 10$  $F = e^{-\beta h}(1 + \beta h)$ 

> G = he<sup>-βh</sup> A =  $\frac{1}{h k}$   $\left[ \frac{2}{g} - \frac{1}{g} e^{-\beta h} (2 + 2h \beta + h^2 \beta^2) \right]$

# 11.4-3 (4/1/72)

$$
B = \frac{1}{hkB} \left[ -2 + Bh + e^{-\beta h} (2 + Bh) \right]
$$
  
\n
$$
F' = -\beta^{2}he^{-\beta h}
$$
  
\n
$$
G' = e^{-\beta h} (1 - Bh)
$$
  
\n
$$
A' = \frac{1}{hk} \left[ e^{-\beta h} (1 + hg + h^{2}\beta^{2}) - 1 \right]
$$
  
\n
$$
B' = \frac{1}{hk} \left[ 1 - e^{-\beta h} (Rh + 1) \right]
$$

3. Overdamped Case, 
$$
(\omega_0^2 - \beta^2)/\omega_0^2 \le -\epsilon_1 = -10^{-8}
$$

$$
F = e^{-\beta h}(\cosh\omega h + \frac{\beta}{\omega} \sinh\omega h)
$$
\n
$$
G = \frac{1}{\omega} e^{-\omega h} \sinh\omega h
$$
\n
$$
A = \frac{1}{h k \omega} \left\{ e^{-\beta h} \left[ \left( -\frac{\omega^2 + \beta^2}{\omega_o^2} - h \beta \right) \sinh\omega h - \left( \frac{2\omega \beta}{\omega_o^2} + h \omega \right) \cosh\omega h \right] + \frac{2\omega \beta}{\omega_o^2} \right\}
$$
\n
$$
B = \frac{1}{h k \omega} \left\{ e^{-\beta h} \left[ \frac{\omega^2 + \beta^2}{\omega_o^2} \sinh\omega h + \frac{2\omega \beta}{\omega_o^2} \cosh\omega h \right] + \omega h - \frac{2\beta \omega}{\omega_o^2} \right\}
$$
\n
$$
F = -\frac{\omega_o^2}{\omega} e^{-\beta h} \sinh\omega h
$$
\n
$$
G' = e^{-\beta h}(\cosh\omega h - \frac{\beta}{\omega} \sinh\omega h)
$$
\n
$$
A' = \frac{1}{h k \omega} \left[ e^{-\beta h} \{ (\beta + h \omega_o^2) \sinh\omega h + \omega \cosh\omega h \} - \omega \right]
$$
\n
$$
B' = \frac{1}{h k \omega} \left[ -e^{-\beta h} (\beta \sinh\omega h + \omega \cosh\omega h) + \omega \right]
$$

11.4-4 (4/1/72)

 $\sim$ 

4. Undamped Rigid Body Models, 
$$
(\omega^2 + \beta^2)^{1/2}
$$
 h  $\epsilon_2 = 10^{-6}$ 

$$
F = 1
$$
\n
$$
G = h
$$
\n
$$
A = \frac{h^2}{3m_i}
$$
\n
$$
B = \frac{h^2}{6m_i}
$$
\n
$$
F' = 0
$$
\n
$$
G' = 1
$$
\n
$$
A' = \frac{h}{2m_i}
$$

 $B' =$ 

 $rac{h}{2m}$ 

$$
11.4-5(4/1/72)
$$

#### 12. FREQUENCY RESPONSE AND RANDOM ANALYSIS

The ability to calculate .the response of a system to steady sinusoidal excitation is important both because such excitation exists in the real world and because methods for solving other problems often depend on the knowledge of frequency response. The latter category of problems includes stability analysis (via Nyquist diagrams or Bode plots), random response analysis, and transient response analysis (via Fourier or Laplace transforms).

In NASTRAN, the calculation of frequency response and its use in random response analysis are performed by separate modules. There is at present no internal application of frequency response results to stability problems or to transient problems.

It is assumed that the reader is familiar with the theory of steady-state frequency response (which reduces linear differential equations to linear algebraic equations) and with the rudiments of random noise theory. The equations of motion are assumed to be linear and the statistical properties of the random excitation are assumed to be stationary with respect to time.

#### 12.1 FREQUENCY RESPONSE

Figure 1 shows a simplified flow diagram for the frequency response module. The calculations are of two kinds: the generation of loads; and the solution of the dynamic equations to obtain a displacement response vector. Subsequent data reduction" procedures are discussed in Sections 9.1 and 9.4.

In static analysis a number of automatic load generating subroutines (gravity load, pressure load, temperature-induced load, etc.) are employed in order to simplify the user's task of input data preparation. Similar schemes are not made available for dynamic analysis, mainly because of the great variety in the possible sources of dynamic loads. All that is done in frequency response analysis, and perhaps all that should be done, is to provide the user with a flexible input data format which allows for a varying degree of generality vs. simplicity.

The generation of dynamic loads can, at least in principle, be a formidable task. The most general form of loading in frequency-response analysis is one that varies arbitrarily in magnitude and phase with respect to the point of load application and with respect to frequency. Even for a 'problem of moderate size (say 200 degrees of freedom and 50 frequencies) the data set required to specify a general loading is large (200  $\times$  50 = 10,000 entries). Thus it is desirable to have input data forms that accommodate special cases.

In NASTRAN, the dynamic load vector that is used in a specific subcase,  $\{P^{-\mathbf{C}}_{\mathbf{j}}\}$ , is constructed as a combination of component load sets,  $\{P_j^k\}$ .

$$
\{P_j^c(\omega)\} = \sum_{k} S_{ck} \{P_j^k(\omega)\} \qquad , \qquad (1)
$$

where  $S_{nk}$  is a factor that gives the proportion of component load set k used in combined load set c. The advantage of this system is that it facilitates the examination of different combinations of loads from different sources. The form provided for specifying a component load set is

$$
\{P_j^k(\omega)\} = \{A_{jk}^{\qquad i(\theta_{jk} - \omega \tau_{jk})}\} \cdot G_k(\omega) \qquad , \qquad (2)
$$

where  $A_{jk}$ ,  $\theta_{jk}$  and  $\tau_{jk}$  are tabulated coefficients that may be different for each degree of freedom (j).  $G_{\nu}(\omega)$  is a tabulated complex function of frequency (with two alternate forms) that is linearly interpolated to the frequencies,  $\omega_i$ , at which solutions are requested. The form provided by

Equation 2 is most useful for loads due to traveling waves (in air, under water, or in the earth). A meaningful interpretation of the symbols in Equation 2 for such problems is that  $G_k(\omega)$  is the pressure produced by the wave, that  $A_{ik}$  is the exposed area associated with the jth degree of freedom, and that  $\tau_{ik}$  is the travel time required for the wave to reach the jth degree of freedom.

The coefficients A<sub>ik</sub>,  $\theta_{ik}$  and  $\tau_{ik}$  are tabulated separately and one list of coefficients may be referenced by several load sets. Complete generality can be obtained with Equations 1 and 2 by identifying each load set with a specific frequency, i.e., by specifying

$$
G_k(\omega) = 1 , \omega = \omega_k ,
$$
  
\n
$$
G_k(\omega) = 0 , \omega \neq \omega_k .
$$
 (3)

The loads are referred by the user to the displacement set,  $u_p$ , that includes all physical points (structural points,  $u_a$ , and extra points,  $u_a$ ). The reduction to final form consists of applying single and multipoint constraints, the Guyan reduction, and in the case of a modal formulation, the transformation to modal coordinates. Except for the modal transformation, the steps are identical to those for the reduction of static loads to final form described in Section 3.6.2. The loads on extra points are simply included in their proper sequence in each intermediate vector. The specific operations are

1. Partition P<sub>p</sub> into P<sub>m</sub>, loads on points eliminated by multipoint constraints, and  $\overline{P}_n$ .

$$
\{P_p\} = \left\{\frac{\overline{P}_n}{P_m}\right\} \tag{4}
$$

2. Apply multipoint constraints.

$$
\{P_m\} = \{\overline{P}_n\} + [G_m]^T \{P_m\} \tag{5}
$$

3. Partition  $P_n$  into  $P_s$ , loads on points eliminated by single point constraints, and  $P_f$ .

$$
\{P_n\} = \left\{\begin{matrix} P_f \\ P_s \end{matrix}\right\} \tag{6}
$$

4. Partition  $P_f$  into  $P_o$ , loads on points eliminated by the Guyan reduction, and  $\overline{P}_d$ .

$$
\{P_f\} = \left\{\frac{\overline{P}_d}{P_0}\right\} \tag{7}
$$

5. Apply the Guyan reduction.

$$
\{P_d\} = \{\bar{P}_d\} + [G_0]^T \{P_0\} \tag{8}
$$

6. For a modal problem formulation only, transform  $P_d$  to the modal coordinates  $u_h$ , see Section 9.3.

$$
\{P_h\} = [ \phi_{dh} ]^{T} \{P_d\} \tag{9}
$$

The above operations can be time-consuming if there is a large number of load vectors to be transformed. If the vector of time constants,  $\tau_{\bf jk}$ , in Equation 2 is null, the relative magnitudes and phases of the loads at different grid points are independent of frequency. In that event the load transformation is applied once for each load set to the complex coefficients,  $\mathsf{B}_{\mathbf{j}\mathsf{k}}$  =  $\mathsf{A}_{\mathbf{j}\mathsf{k}}$  e $^{1\theta}\mathbf{j}\mathsf{k}$ , before the transformed load sets are combined. If  $\tau_{ik}$  is not null for every load set in a particular combined load, {P<sub>n</sub><sup>C</sup>}, the reduction procedure is applied to the combined load for each frequency.

For a direct formulation the equation to be solved is

$$
[-\omega^{2} M_{dd} + i\omega B_{dd} + K_{dd}] \{u_{d}\} = \{P_{d}\} \qquad (10)
$$

while for a general modal formulation, including direct (nonstructural) input the equation is

$$
[-\omega^2 M_{hh} + i\omega B_{hh} + K_{hh}] \{u_h\} = \{P_h\} \qquad (11)
$$

The direct input matrices  $[M_{dd}^2]$ ,  $[B_{dd}^2]$ , and  $[K_{dd}^2]$  (see Section 9.3.3), are permitted to be dependent on frequency. If they are, an exit is made to the dynamic matrix assembler, GKAD, after each frequency (see Figure 1). The user can request solutions for a specified list of frequencies, or he can request a uniform or a logarithmic distribution of frequencies in a specified range. The selection of zero as a frequency permits the user to solve static problems with nonstructural, [K<sub>dd</sub><sup>2</sup>], terms.

The standard matrix decomposition and solution routines provided with the program are used in the solution of Equations 10 and 11. The following options are available: (a) double-precision arithmetic with row interchanges (partial pivoting); .(b) double-precision without pivoting; (c) single-precision without pivoting. Option (a) is the default option.

If, in a modal formulation, there is no direct input, i.e., if  $[M_{dd}^2] = [B_{dd}^2] = [K_{dd}^2] = 0$ , the equations are uncoupled and a separate procedure is used as indicated in Figure 1. The solution for the modal coordinates is simply

$$
\{\xi_{\mathbf{i}}\} = \left\{\frac{P_{\mathbf{i}}}{-m_{\mathbf{i}}\omega^2 + ib_{\mathbf{i}}\omega + k_{\mathbf{i}}}\right\} \qquad , \tag{12}
$$

where  $m_i$ ,  $b_i$ , and  $k_i$  are the generalized mass, damping and stiffness of the ith mode (see Section 9.3.4), and  $P_i$  is the ith component of  $\{P_h\}$ .

The evaluation of Equation 12 is trivial compared to the solution of Equation 10. It is not true, however, that a modal formulation of an uncoupled problem is always more efficient than a direct formulation, since it is first necessary to calculate the modes and to transform the loads and then, afterwards, to obtain physical coordinates from  $\xi_i$  by the modal transformation. The question of whether the modal approach is more efficient for any given problem depends on several factors, including the number of modes, the number of response frequencies, the bandwidth of the problem when formulated directly, and the presence or absence of nonstructural coupling.

The results obtained by the Frequency Response module are passed to the Dynamic Data Recovery module for further processing and thence to other modules in the data recovery chain, see Figure 1 of Section 9.1. The results that may be requested in either printed or plotted form include the components of displacement, acceleration and velocity; components of applied loads; and selected internal forces and stresses. The printed information may be sorted by frequency or by component. The plotted information consists of the magnitude and phase angle of any component plotted versus frequency. The magnitude scale is either linear or logarithmic and the frequency scale is either linear or logarithmic.

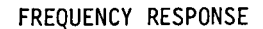

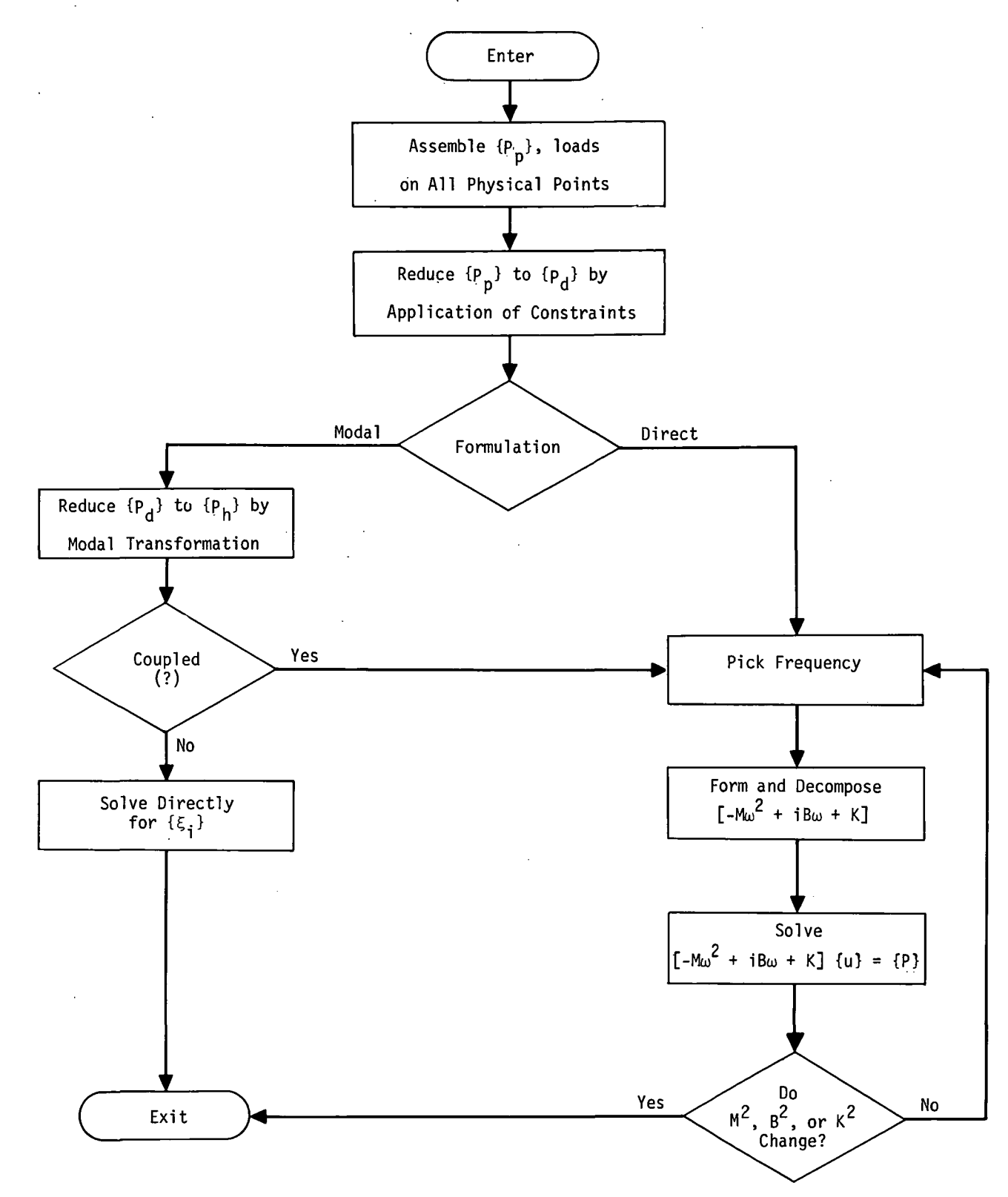

Figure 1. Flow diagram for frequency response module, (FRD),

#### 12.2 RANDOM ANALYSIS

The application of frequency response techniques to the analysis of random processes requires that the system be linear and that the excitation be stationary with respect to time. The theory includes a few important theorems which will be reviewed.

An important quantity in random analysis theory is the autocorrelation function, R<sub>j</sub>(τ), of a physical variable,  $u_i$ , which is defined by

$$
R_{j}(\tau) = \lim_{T \to \infty} \frac{1}{T} \int_{0}^{T} u_{j}(t) u_{j}(t-\tau) dt \qquad . \qquad (1)
$$

Note that R $_{\texttt{j}}(\texttt{o})$  is the time average value of  ${\sf u_{\texttt{j}}^2},$  which is an important quantity in the analysis of structural failure. The power spectral density  $S_j(\omega)$  of  $u_j$  is defined by

$$
S_{j}(\omega) = \lim_{T \to \infty} \frac{2}{T} \left| \int_{0}^{T} e^{-i\omega t} u_{j}(t) dt \right|^{2} \qquad (2)
$$

It may be shown (using the theory of Fourier integrals) that the autocorrelation function and the power spectral density are Fourier transforms of each other. Thus<sup>(1)</sup>

$$
R_{j}(\tau) = \frac{1}{2\pi} \int_{0}^{\infty} S_{j}(\omega) \cos(\omega \tau) d\omega , \qquad (3)
$$

from which follows the mean-square theorem,

$$
\overline{u}_{j}^{2} = R_{j}(0) = \frac{1}{2\pi} \int_{0}^{\infty} S_{j}(\omega) d\omega
$$
 (4)

The transfer function theorem $^{(2)}$  states that, if  $H_{ja}(\omega)$  is the frequency response of any physical variable, u<sub>j</sub>, due an excitation source, Q<sub>a</sub>, which may be a point force, a loading condi tion or some other form of excitation, i.e., if

The factor  $\frac{1}{2\pi}$  in Equation 3 is omitted by some authors, and is sometimes replaced by other factors. The value of the factor depends on the definition of  $\texttt{S}_\texttt{j}(\omega)$ , Equation 2.

(2)<sub>See,</sub> for example, Bisplinghoff, Ashley and Halfman, <u>Aeroelasticity</u>, Addison-Wesley, p.823.

$$
u_j(\omega) = H_{ja}(\omega) \cdot Q_a(\omega) , \qquad (5)
$$

where  $\mathsf{u}_{\,\mathbf{j}}(\omega)$  and  $\mathsf{Q}_{\mathsf{a}}(\omega)$  are the Fourier transforms of  $\mathsf{u}_{\,\mathbf{j}}$  and  $\mathsf{Q}_{\mathsf{a}}$ , then the power spectral density of the response,  $\texttt{S}_{\texttt{j}}(\omega)$ , is related to the power spectral density of the source,  $\texttt{S}_{\texttt{a}}(\omega)$ , by

$$
S_{j}(\omega) = \left| H_{ja}(\omega) \right|^{2} \cdot S_{a}(\omega) \quad . \tag{6}
$$

Equation 6 is an important result because it allows the statistical properties (e.g., the autocorrelation function) of the response of a system to random excitation to be evaluated via the techniques of frequency response. Another useful result is that, if sources  $Q_1$ ,  $Q_2$ ,  $Q_3$ , etc., are statistically independent, i.e., if the cross-correlation function between any pair of sources

$$
R_{ab}(\tau) = \lim_{T \to \infty} \frac{1}{T} \int_0^T Q_a(t) Q_b(t-\tau) d\tau , \qquad (7)
$$

is null, then the power spectral density of the total response is equal to the sum of the power spectral densities of the responses due to individual sources. Thus

$$
S_{j}(\omega) = \sum_{a} S_{ja}(\omega) = \sum_{a} |H_{ja}(\omega)|^{2} S_{a}(\omega) \qquad (8)
$$

If the sources are statistically correlated, the degree of correlation can be expressed by a cross-spectral density,  $S_{ab}$ , and the spectral density of the response may be evaluated from

$$
S_j = \sum_{a} \sum_{b} H_{ja} H_{jb}^* S_{ab} , \qquad (9)
$$

where H<sub>ib</sub> is the complex conjugate of H<sub>ib</sub>.

In applying the theory it is not necessary to consider the sources to be forces at individual points. An ensemble of applied forces that are completely correlated (i.e., a loading condition) may also be treated as a source. For example, a plane pressure wave from a specified direction may be tereated as a source. Furthermore the response may be any physical variable including internal forces and stresses as well as displacements, velocities and accelerations.

#### RANDOM ANALYSIS

In NASTRAN, Random Analysis is treated as a data reduction procedure that is applied to the results of a Frequency Response analysis. The Frequency Response analysis is performed for loading conditions,  $\{P_a\}$ , at a sequence of frequencies  $\omega_i$ . Normal data reduction procedures are applied to the output of the frequency response analysis module (see Figure 1 of Section 9.1), resulting in a set of output quantities, u<sub>j</sub>. The calculation of power spectral densities and autocorrelation functions for the output quantitites is performed in the Random Analysis module.

Figure 1 is a simplified flow diagram for the Random Analysis module. The inputs to the module are the frequency responses,  $H_{ia}(\omega_i)$ , of quantities  $u_j$  to loading conditions  $\{P_a\}$  at frequencies,  $\omega_i$ , and the auto- and cross-spectral densities of the loading conditions, S<sub>a</sub> and S<sub>ab</sub>. The response quantities, u<sub>j</sub>, may be displacements, velocities, accelerations, internal forces, or stresses. The power spectral densities of the response quantities are calculated by Equation 9 or by Equation 6, depending on whether the loading conditions are correlated or uncorrelated. At user's option the spectral densities due to all sources, considered independent, may be combined by means of Equation 8.

The autocorrelation function is computed by the following approximation to Equation 3

$$
S_{j}(\tau) = \frac{1}{2\pi\tau} \sum_{i=1}^{N-1} \left\{ \frac{S_{j}(\omega_{i+1}) - S_{j}(\omega_{i})}{(\omega_{i+1} - \omega_{i})\tau} \left[ \cos(\omega_{i+1}\tau) - \cos(\omega_{i}\tau) \right] + S_{j}(\omega_{i+1}) \sin(\omega_{i+1}\tau) - S_{j}(\omega_{i}) \sin(\omega_{i}\tau) \right\},
$$
\n(10)

which assumes that  $S_i(\omega)$  varies linearly between  $\omega_i$  and  $\omega_{i+1}$ . The user specifies the sequence of values of  $\tau$ . The rms value of the response,  $\overline{u}_i$ , is evaluated as the square root of a trapezoidal approximation to Equation 4, i.e.,

$$
\bar{u}_{j} = \left[\frac{1}{4\pi} \sum_{i=1}^{N-1} [S_{j}(\omega_{i+1}) + S_{j}(\omega_{i})](\omega_{i+1} - \omega_{i})\right]^{1/2}
$$
 (11)

The power spectral densities, S<sub>.j</sub>, are plotted versus frequency and the autocorrelation functions,  $R_1(\tau)$ , are plotted versus the time delay,  $\tau$ , at the user's request.

Cross-correlations and cross-spectral densities between different output quantities are not calculated.

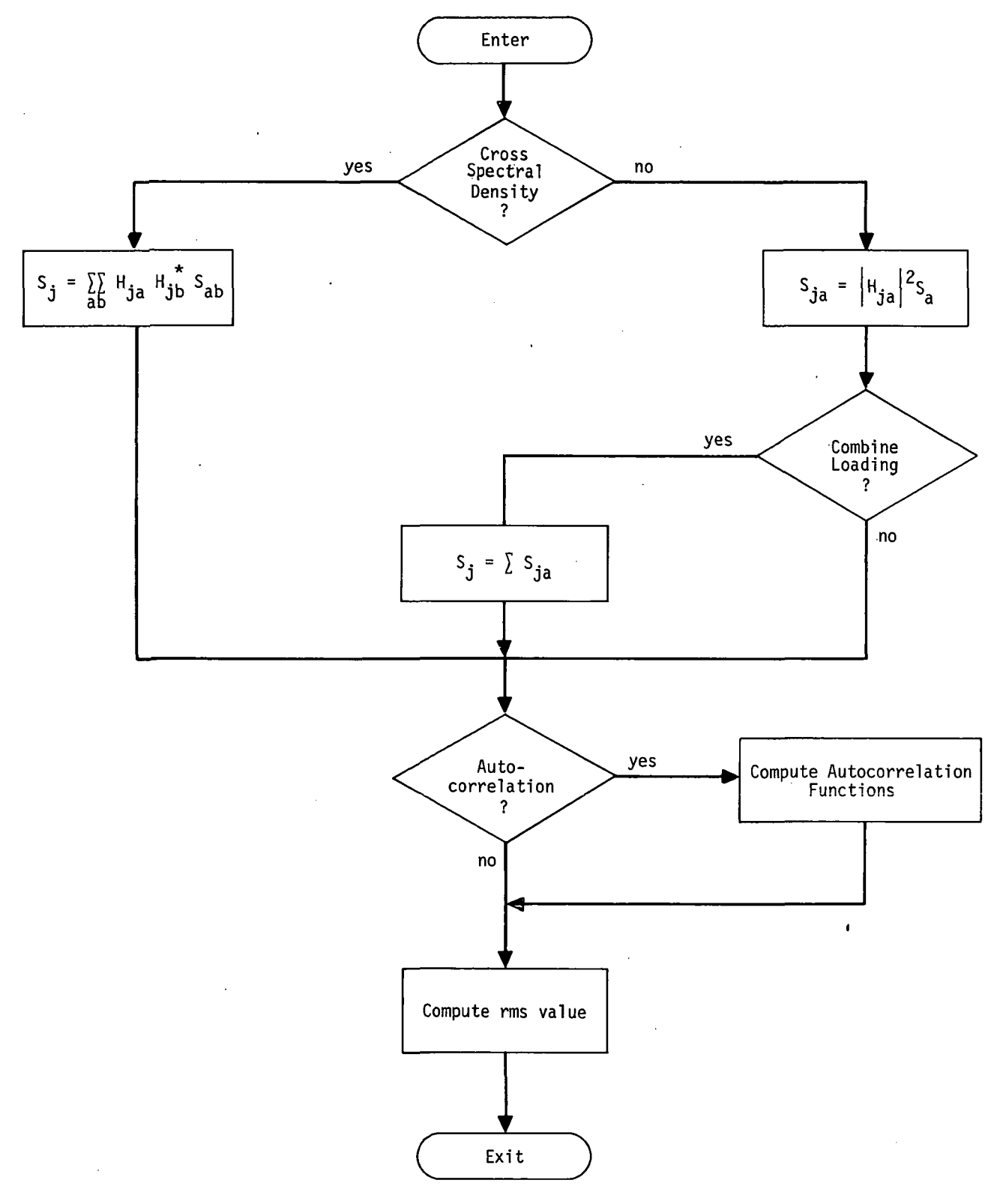

Figure 1. Flow diagram for random analysis module.

#### COMPUTER GRAPHICS

#### 13. COMPUTER GRAPHICS

#### 13.1 STRUCTURE PLOTTER

Structures, as modeled by the finite element method employed in NASTRAN, readily yield to pictorial presentation by automatic plotters. The structural model is defined by a group of grid points, each of which has its location in space defined by a set of coordinates. These grid points are connected by structural elements with straight edges, which are easily drawn on the two-dimensional surface of the plotter output media.

For structures with many elements, plotting is a vitally important tool for detecting errors in the geometric location of grid points and in the connection of elements to grid points. Gross errors are prominently displayed, particularly if the structure has a regular geometry.

Structure plotting is also an important aid for visualizing the vibration and buckling mode shapes of geometrically complex structures, and the deflections of statically loaded structures. The ability to display the deflections at selected times of dynamically loaded structures is also available and may prove to be useful for some applications, in spite of the relatively large expense.

Since grid point coordinates are available in a common basic coordinate system (see Section 3.4), the operations of theoretical interest which the plot generating modules perform are:

- 1. to obtain the coordinates of a projection of the structural model on a user-selected two-dimensional surface by one of three available projection systems;
- 2. to convert the coordinates of points on the user-selected two-dimensional surface to plotter coordinates;
- 3. to scale the structural deformations in order to produce observable deflections of the structural model.

The theory used to produce orthographic, perspective, and stereoscopic projections will be described, followed by a discussion of model-to-plotter and deformation scaling.

A discussion of the means by which the NASTRAN user requests structure plots will be found in Chapter 4 of the User's Manual.

#### 13.1.1 Structure Plotter Coordinate System and Orthographic Projection

In order to define the coordinates of an orthographic projection of the structural model, an R, S, T plotter coordinate system is defined as shown in Figure 1.

## COMPUTER GRAPHICS

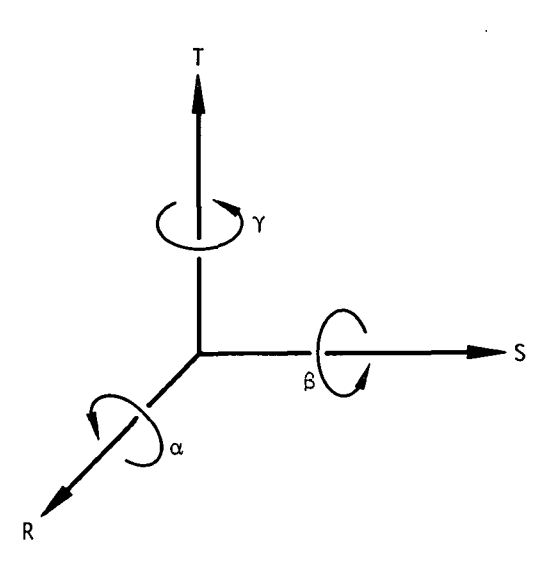

Figure 1. Plotter coordinate system.

The S-T plane is taken as the plane of projection. The structural model is defined in the basic coordinate system, which is denoted as the X, Y, Z coordinate system. The user specifies the position of the structural model with respect to the S-T projection plane by the angles  $\gamma$ ,  $\beta$  and  $\alpha$ . These angles position the X, Y, Z coordinate system with respect to the R, S, T coordinate system. The two coordinate systems are coincident for  $\gamma = \beta = \alpha = 0$ . The sequence in which the rotations are taken is crucial and has been abritrarily chosen as  $\gamma$ , the rotation about the T-axis followed by  $\beta$ , the rotation about the S-axis, followed by  $\alpha$ , the rotation about the R-axis. Normally,  $\alpha$  is not used since it does not affect the appearance of the S-T projection, but only its orientation on the page.

The orthographic projection is obtained by computing the S and T coordinates of each point having coordinates X,.Y, Z from the transformation equation

$$
\begin{Bmatrix} R \\ S \\ T \end{Bmatrix} = [A_{\alpha}] [A_{\beta}] [A_{\gamma}] \begin{Bmatrix} x \\ Y \\ Z \end{Bmatrix}, \qquad (1)
$$

where

$$
[A_{\gamma}] = \begin{bmatrix} \cos \gamma & -\sin \gamma & 0 \\ \sin \gamma & \cos \gamma & 0 \\ 0 & 0 & 1 \end{bmatrix}
$$
 (2)  

$$
[A_{\beta}] = \begin{bmatrix} \cos \beta & 0 & \sin \beta \\ 0 & 1 & 0 \\ -\sin \beta & 0 & \cos \beta \end{bmatrix}
$$
 (3)

and

$$
\begin{bmatrix} A_{\alpha} \end{bmatrix} = \begin{bmatrix} 1 & 0 & 0 \\ 0 & \cos \alpha & -\sin \alpha \\ 0 & \sin \alpha & \cos \alpha \end{bmatrix} . \qquad (4)
$$

In order to illustrate clearly the orientation process, Figure 2 shows a rectangular parallelepiped as it is rotated through the  $\gamma$ ,  $\beta$ ,  $\alpha$  sequence. The final S-T plane shown in Figure 2d contains the desired orthographic projection.

## 13.1.2 Perspective Projection

In addition to the three angular relationships required for orthographic projection, the perspective projection requires knowledge of the vantage point in the R-S-T system (i.e., the three coordinates of the observer), and the location of the projection plane (plotter surface). The vantage point is selected by the user (or automatically by the program), and lies in the positive R half space as shown in Figure 3.' The projection plane is chosen to lie between the observer and the S-T plane.

For each point, the coordinates S' and T' on the projection plane (see Figure 3) are obtained from the orthographic projection coordinates R, S, T by

$$
\begin{Bmatrix} s' \\ s' \\ t' \end{Bmatrix} = \begin{Bmatrix} s_0 \\ s_0 \\ t_0 \end{Bmatrix} + \frac{d_0}{R_0 - R} \begin{Bmatrix} s - s_0 \\ r - r_0 \end{Bmatrix}, \qquad (5)
$$

where  $R_0$ ,  $S_0$ , T<sub>0</sub> are the coordinates of the vantage point and d<sub>0</sub> is the separation distance between the vantage point and the projection plane.

#### COMPUTER GRAPHICS

# 13.1.3 Stereoscopic Projection

The stereoscopic effect is obtained through the differences in images received by the left and right eyes. Each is a perspective image, but with a different vantage point. The two vantage points are separated horizontally by 70 mm (2.756 inches), the nominal ocular separation standard used in commercially available stereoscopic cameras and viewers. Two plots are produced for viewing with a stereoscopic viewer.

#### 13.1.4 Projection Plane to Plotter Transformations

Since the plotter surface is defined differently for each of the plotters used in NASTRAN, and since it is desirable to minimize the amount of special coding for each plotter, a common interface with the plotter routines is provided wherein the plotted surface is assumed to have a lower left corner defined by x, y coordinates (0,0) and an upper right corner defined by x, y coordinates (1,1). Plotter utility routines are utilized to convert from this system to each individual plotter.

Since the coordinates of points in any of the projection planes previously discussed may have arbitrary numerical values, a linear mapping of the form

$$
\begin{Bmatrix} x \\ y \end{Bmatrix} = [A_{ij}] \begin{Bmatrix} s \\ \tau \end{Bmatrix} + \begin{Bmatrix} x_0 \\ y_0 \end{Bmatrix}
$$
 (6)

is used, where the transformation constants  $[A_{i,j}]$  and  $x_0$ ,  $y_0$  are determined as shown below so as to fill that portion of the x, y space required by the user or automatically selected by the program. In the case of a perspective projection,  $\{S\}$  and  $\{T\}$  are replaced by  $\{S^{\perp}\}$  and  $\{T^{\perp}\}$  . Since we desire no distortion of the plotted object and the orientation has already been specified, we set

$$
[A_{ij}] = A \begin{bmatrix} 1 & 0 \\ 0 & 1 \end{bmatrix} . \tag{7}
$$

Let

$$
M = \frac{1}{2} \left[ (T_{max} - T_{min}) - (S_{max} - S_{min}) \right] .
$$
 (8)

#### STRUCTURE PLOTTER

Then, to fill the available x, y space we require, for  $M > 0$ ,

$$
0 = A T_{min} + y_0
$$
  
\n
$$
1 = A T_{max} + y_0
$$
  
\n
$$
m = A S_{min} + x_0
$$
  
\n
$$
1-m = A S_{max} + x_0
$$
  
\n(9)

or, for  $M < 0$ ,

$$
m = A T_{min} + y_0
$$
  
\n
$$
1-m = A T_{max} + y_0
$$
  
\n
$$
0 = A S_{min} + x_0
$$
  
\n
$$
1 = A S_{max} + x_0
$$
  
\n(10)

where m is the horizontal margin for  $M > 0$  and the vertical margin for  $M < 0$ .

From (9) or (10) the quantities m, A,  $x_0$ ,  $y_0$ , and thus the plotter coordinates, are determined.

# 13.1.5 Deformation Scaling

In plotting deformed structures, the components of displacement are added to the coordinates of the undeformed grid points to obtain the coordinates of the grid points of the deformed structure. Since the numerical magnitude of the physical structural displacements is usually much smaller than the size of the structure itself, additional scaling must be performed on the displacement vectors in order to obtain a viewable plot. In NASTRAN this is done by the user who specifies a value for the magnitude of the maximum structural deflection in units of length of the undeformed structural model. Thus, if max  $\{T_{max} - T_{min}, S_{max} - S_{min}\}$  were, say, 1000 units, a specification of 50 would result in a plotted maximum deformation equal to 5% of the maximum plot size. In addition, the scale of the deformed structure, described in Section 13.1.4, is reduced by 5% to accommodate the deformation vectors.

## 13.1.6 Structure Plotter Examples

Figures 4 and 5 show examples of plots generated by the NASTRAN Structure Plotter using the Stromberg-Carlson SC-4020 electronic plotter. Titling information usually presented on plots has

#### COMPUTER GRAPHICS

been deleted from the figures.

Figure 4a shows a typical undeformed orthographic projection of a section of the structural model for a large dish antenna. This is about as detailed a model as one should attempt using the SC-4020 since the ability to "see" the object being depicted is marginal. Using one of the table plotters, however, a plot up to 30 inches square may be requested. Thus, considerably more detailed objects may be plotted without loss of clarity on the table plotters.

Figure 4b shows a perspective view of an undeformed 5 x 10 plate model. Grid point labels have been requested and are shown positioned adjacent to each grid point. A vector deformation request has resulted in the displacement patterns indicated. On the table plotters, a different pen could be used to draw the vectors with heavier or lighter lines than those of the undeformed shape, or with lines of a different color, or even on a transparent overlay. For the electronic plotters, only a heavier line density can be employed to make the vector lines contrast with those of the undeformed structure.

Figure 5 shows two perspective views of plate models using the shape deformation option. These deformed shapes may be superimposed on the undeformed shape if desired.

 $\bar{t}$ 

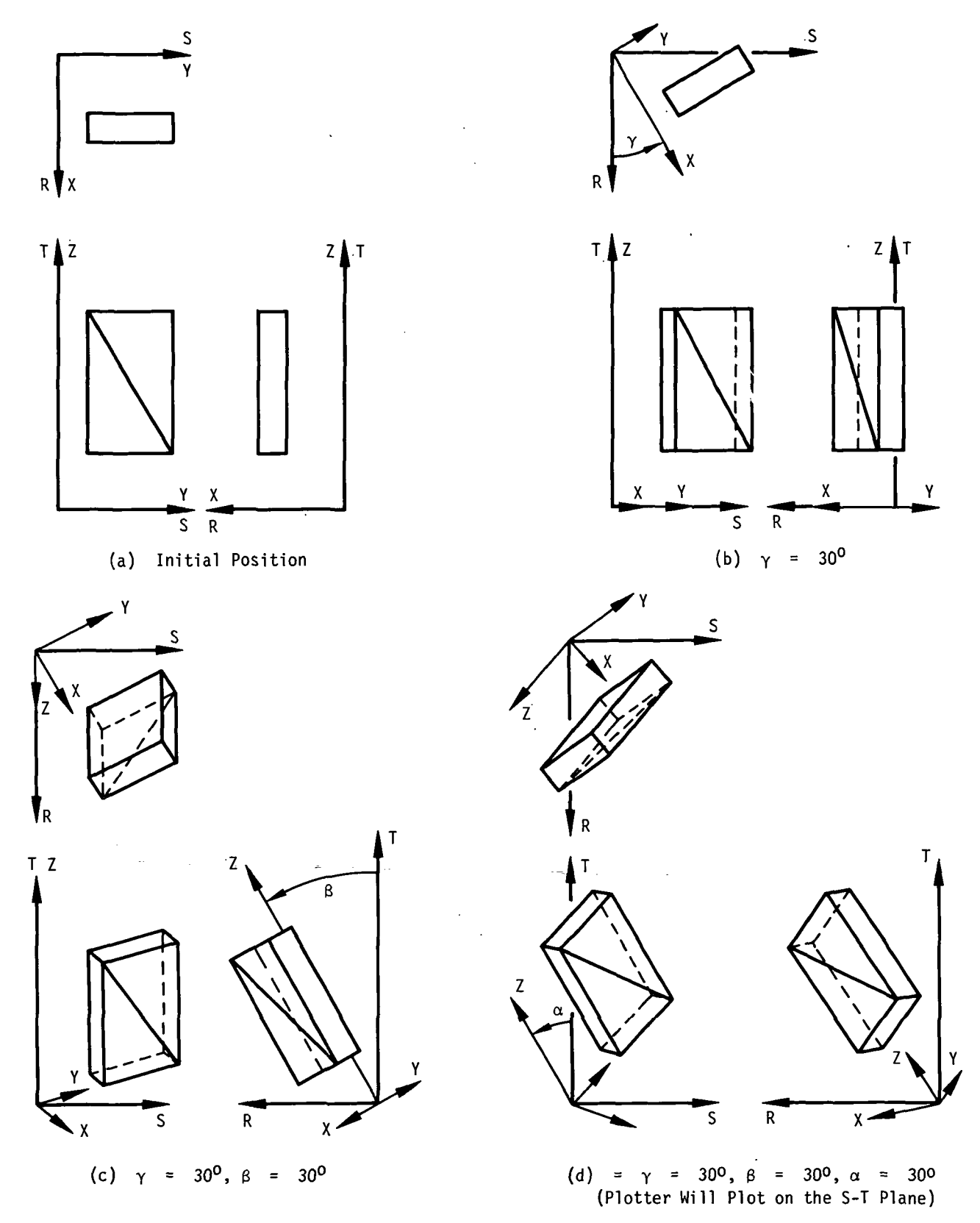

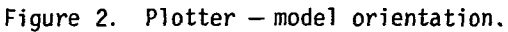

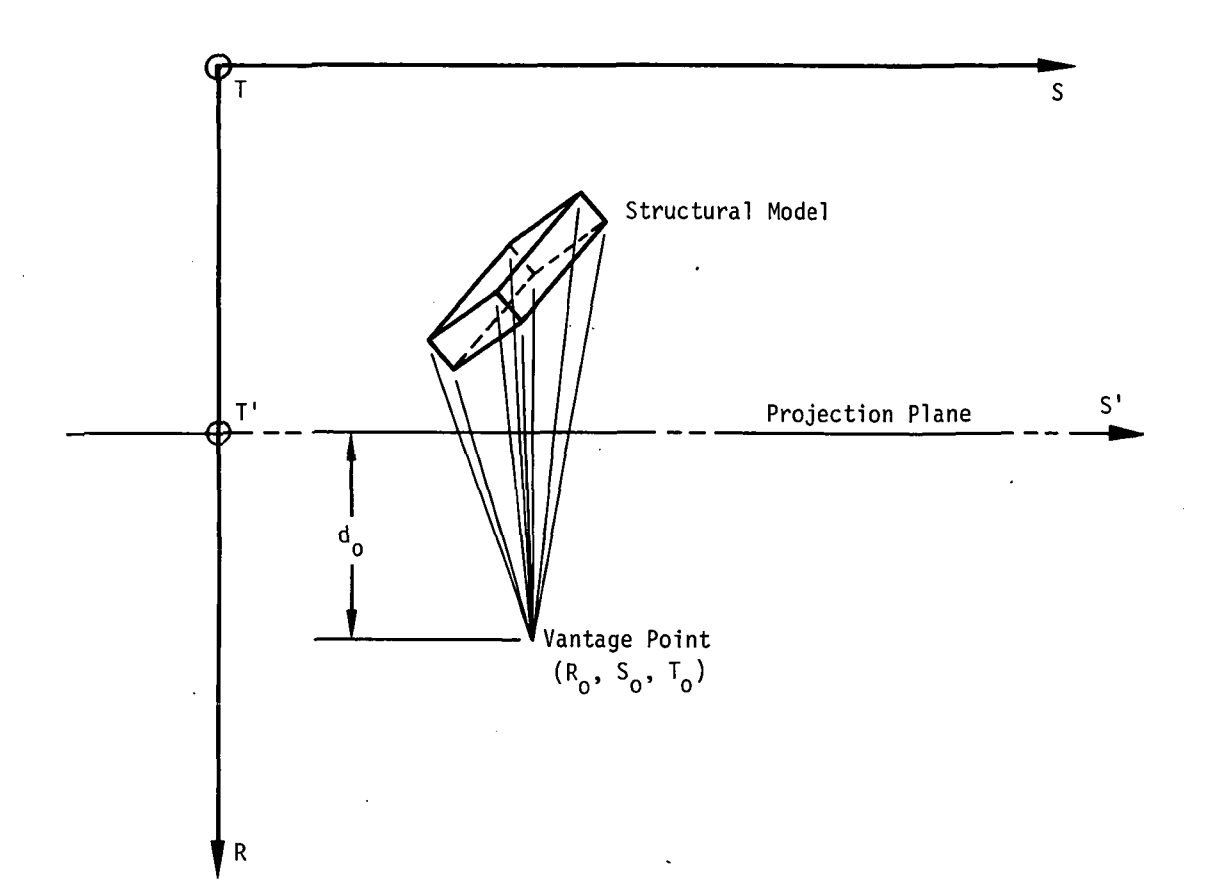

# Figure 3. Perspective projection geometry.

 $\bar{\mathcal{A}}$ 

# STRUCTURE PLOTTER

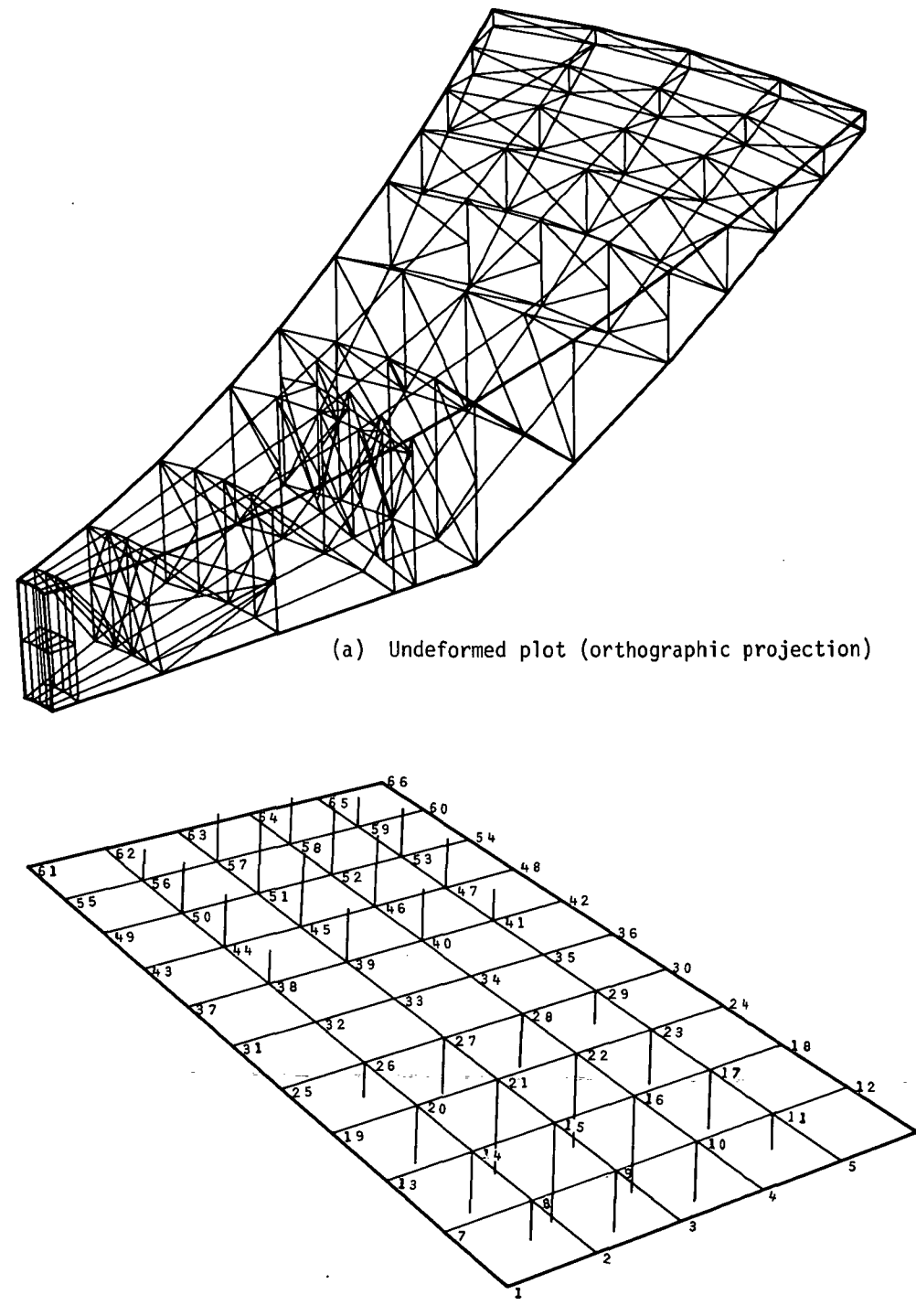

(b) Deformed plot using vectors (perspective projection)

 $\sim$ 

Figure 4. Structure plotter examples.

13.1-9 $\ddot{\phantom{a}}$ 

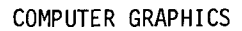

 $\sim$ 

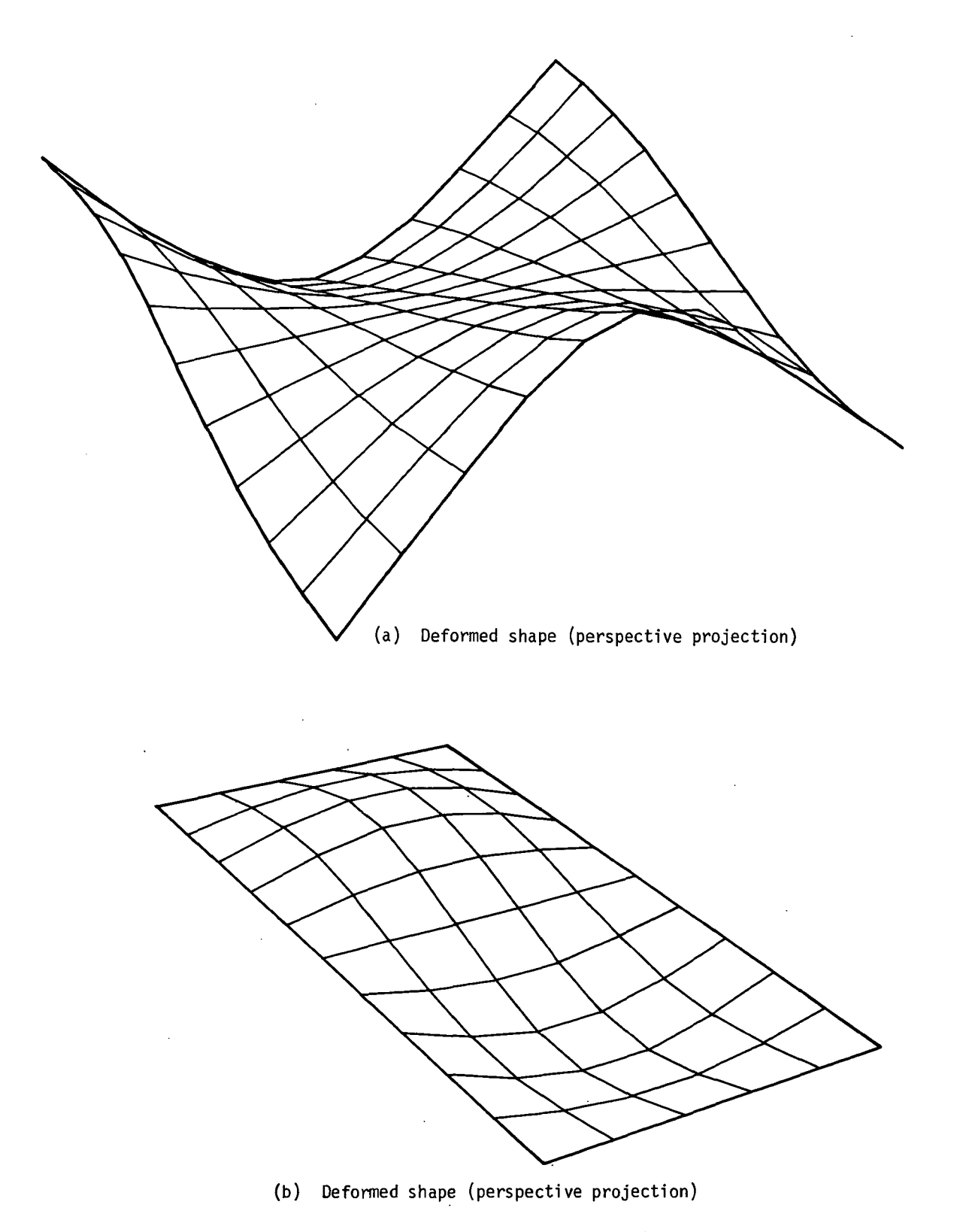

Figure 5. Structure plotter examples.

#### COMPUTER GRAPHICS

## 13.2 CURVE PLOTTER

The NASTRAN curve plotter provides the user with the ability to generate x-y graphs of any available response quantities as functions of frequency (for frequency response analysis) or time (for transient response analysis). Scaling, axes, axis labeling, grid lines, logarithmic scales, and titling are all features automatically provided by the plotter. The user also may control those items if he wishes. Two basic forms are provided, the whole frame and the split frame. Whole frame curve plots utilize the whole sheet of graph paper or camera frame, whereas the split frame consists of an upper half frame and a lower half frame. The latter form is useful for plotting complex quantities resulting from frequency response analysis or for making comparisons.

On any of the frames described above, one or more curves may be plotted. If not controlled by the user, scaling will be accomplished so as to accomodate all curves on the same frame. Only one ordinate and one abscissa scale is provided for any single frame. The user has the option of drawing lines between the points of the tabular function, drawing symbols at the points of the tabular function or both. The use of different symbols for the several curves of a single frame is not provided, however.

The detailed description of the user input cards needed to request curve plots will be found in Section 4.3 of the User's Manual.

# COMPUTER GRAPHICS

# 13.3 MATRIX TOPOLOGY PLOTTER

The NASTRAN Matrix Topology Plotter generates a picture showing the location of nonzero elements in a matrix. This feature is useful in displaying a stiffness matrix since the bandedness and location of active columns are important for efficiency as described in Section 2.2.

Use of the Matrix Topology Plotter is fully described in Section 5.3.2 of the User's Manual under Utility Module SEEMAT.

#### SPECIAL MODELING TECHNIQUES

#### 14.1 REPRESENTATION OF PART OF A STRUCTURE BY ITS VIBRATION MODES

It is sometimes required in a structural analysis to describe part of a structure by orthogonal vibration modes. In some instances structural information may not be available in other forms. The modal information may be derived either from other analyses or from vibration tests.

In the methods to be described, no special programming instructions and no special input data are used in describing the substructure to NASTRAN. The simulation of the part within the complete idealized model is accomplished by means of ordinary scalar elements and multipoint constraints. The particular arrangements of elements to be described are not the only possible ones, and the user is encouraged to employ variations of his own. The only general restrictions are those imposed by linearity, conservation of energy, and reciprocity.

The main purpose of this section is to illustrate the manner in which scalar elements and multipoint constraints can be used to simulate structural properties when they are expressed in abstract terms (e.g. by modal coordinates). A secondary purpose is to illustrate procedures that have been found useful in many practical situations.

When part of a structure is described by vibration modes, it must first be ascertained how the degrees of freedom at which it is connected to the remainder of the structure were supported when the vibration modes were measured (or computed). Three cases are distinguished:

- 1. All connection coordinates free.
- 2. All connection coordinates restrained.
- 3. Some connection coordinates free and some restrained.

The first condition is usually employed in vibration tests or analyses of large parts, such as an airplane fuselage. It is recognized that often it is not possible to achieve test conditions that are effectively free from restraint. (No such qualification applies of course to calculated modes). The second condition is usually employed in vibration tests or analyses of small parts, such as a horizontal stabilizer.

Case 1 will be discussed first, because it is the simplest. The required data are the vibration mode frequencies,  $\omega_{\bf i}$ , the mode shapes or eigenvectors,  $\{\phi_{\bf i}\}$ , and the mass distribution of the part, expressed by the mass matrix  $[M_n]$ . The eigenvectors need not be normalized in any particular manner. Let the degrees of freedom at the points of connection to the remainder of the structure be designated by the vector  $\{u_{\rho}\}$ . Then the motions of these points are related to

#### SPECIAL MODELING TECHNIQUES

modal coordinates  $\{\xi_i\}$  of the part by

$$
\{u_{n}\} = [\phi_{n}]\{\xi_{i}\} \tag{1}
$$

(See Section 9.3.4 for a discussion of modal transformations.) The columns of  $[\phi_{c,i}]$  are the eigenvectors,  $\{\phi_i\}$ , abbreviated to include only the degrees of freedom at connection points,  $\{\psi_c\}$ . The usual approximation of including only a finite number of eigenvectors in  $[\phi_{ci}]$  produces an idealized model for the part that is too stiff. Specification of the part is completed by calculating the generalized mass,  $m_j$ , stiffness,  $k_j$ , and damping,  $b_j$ , associated with each modal coordinate,  $\xi_i$ , as follows (See discussion in Section 9.3.4).

$$
m_{i} = {\phi_{i}}^{T} [M_{p}] {\phi_{i}} \qquad , \qquad (2)
$$

$$
k_{\mathbf{i}} = \omega_{\mathbf{i}}^2 m_{\mathbf{i}} \tag{3}
$$

$$
b_{i} = g_{i}m_{i}\omega_{i} \qquad (4)
$$

where  $g_{\hat{i}}$  is a damping factor for the ith mode. Frequently  $g_{\hat{i}}$  will not be accurately known.

The equation of motion for the generalized coordinate,  $\xi_i$ , is

$$
(\mathbf{m}_{\mathbf{i}} \mathbf{p}^2 + \mathbf{b}_{\mathbf{i}} \mathbf{p} + \mathbf{k}_{\mathbf{i}}) \boldsymbol{\xi}_{\mathbf{i}} = (\phi_{\mathbf{ci}})^T \{ \mathbf{f}_{\mathbf{c}} \} \tag{5}
$$

where  $\{f_c\}$  is the vector of forces applied to the substructure at the connection points, and  $\{\phi_{ci}\}$ is the eigenvector  $\{\phi_i\}$  abbreviated to include only the degrees of freedom at connection points.

Equations 1 through 5 contain all of the information required to describe the part. The way in which Equation 1 is used in the construction of the idealized model is to regard each of its rows as an equation of constraint between a constrained degree of freedom,  $u_c$ , and the free scalar points,  $\{\xi_i\}$ .  $m_i$ ,  $k_i$ , and  $b_i$  are, respectively, concentrated scalar mass, stiffness, and damping elements connected to  $\xi_i$ . Figure 1 illustrates the interconnection of the elements in diagrammatic form.

The user prepares the idealized model of Figure 1 for NASTRAN by filling out data cards that declare the existence of scalar points,  $\xi_i$ ; the values of scalar structural elements  $m_i$ ,  $b_i$ , and  $k_{\textbf{i}}$ ; and the coefficients in the equations of constraint. Since the information is input to the program at the element level, it is available for the solution of any static or dynamic problem by any of the rigid formats provided with NASTRAN.

## REPRESENTATION OF PART OF A STRUCTURE BY ITS VIBRATION MODES

The derivation of an idealized model for the case when some or all of the connection points are restrained during measurement (or calculation) of the substructure modes is considerably more involved. A general solution, that was first devised in Reference 1, is developed below. The objective is to derive a set of relationships between the modal coordinates and the degrees of freedom at connection points (both free and restrained) that can be treated as equations of constraint. The modal mass, damping, and stiffness properties will, as in case 1, be simulated by scalar structural elements. The reader may find it helpful to review the notation and procedures described in Section 9.3 before proceeding.

Let the degrees of freedom of the substructure be partitioned into  $\{u_a\}$ , degrees of freedom that are free in the substructure modes, and  ${u<sub>b</sub>}$ , degrees of freedom that are restrained in the substructure modes. The equations of motion for the substructure (without damping) can then be written as

(6) aa aa" ab K ab <sup>K</sup>bb u a u b

 ${f_A}$  and  ${f_b}$  are forces applied to the substructure. The mass of the substructure is assumed to be concentrated at the free coordinates, {u<sub>a</sub>}, which include all coordinates not restrained in the substructure modes. Any substructure mass on the restrained coordinates,  $\{u_k\}$ , should be lumped into the remainder of the structure because the masses on restrained coordinates produce no effect during the vibration modes of the substructure. They are, therefore, ignored in the modal representation of the substructure. The stiffness matrix is partitioned in Equation 6 according to free and restrained coordinates. Note that  $\{u_a\}$  contains the free connection coordinates as a subset.

The substructure mode shapes are described by a modal transformation between the free coordinates,  $\{u_a\}$ , and modal coordinates,  $\{\xi_i\}$ .

$$
\{u_a\} = \begin{bmatrix} \phi_{ai} \end{bmatrix} \{ \xi_i \} \tag{7}
$$

The corresponding generalized forces on the modal coordinates are

$$
\{f_{i}\} = [\phi_{ai}]^{T} \{f_{a}\} \qquad . \tag{8}
$$

<sup>(1)</sup>R. H. MacNeal, "Vibrations of Composite Systems", Office of Scientific Research Report OSR TN-55-120, October, 1954.

# 14.1-3 (4/1/72)

#### SPECIAL MODELING TECHNIQUES

By virtue of the orthogonality property of vibration modes

$$
[\phi_{ai}]^{T}[K_{aa} + p^{2}M_{aa}][\phi_{ai}] = [k_{i} + m_{i}p^{2}] , \qquad (9)
$$

where  $[k_{\text{i}}]$  and  $[m_{\text{i}}]$  are diagonal matrices of the modal coefficients computed by Equations 2 and 3. Thus, using Equations 7, 8, and 9 to transform Equation 6,

$$
\begin{pmatrix} f_i \\ f_b \end{pmatrix} = \begin{bmatrix} k_i + m_i p^2 & \phi_{ai}^T K_{ab} \\ - \phi_{ai}^T K_{ab} & K_{ab} \end{bmatrix} \begin{pmatrix} \xi_i \\ \xi_i \\ \xi_i \end{pmatrix}
$$
 (10)

It is convenient to separate the inertia forces from Equation 10, so that, defining

$$
\{\bar{f}_i\} = \{f_i\} - [m_i] \{p^2 \xi_i\} \qquad , \qquad (11)
$$

$$
\begin{pmatrix} \overline{f}_1 \\ f_b \end{pmatrix} = \begin{bmatrix} k_1 & \phi_{ai}^T K_{ab} \\ -\frac{\phi_{ai}}{\phi_{ai}} + \phi_{bb} \end{bmatrix} \begin{pmatrix} \xi_1 \\ -\frac{\phi_{ai}}{\phi_{ab}} \end{pmatrix}
$$
 (12)

Equation 12 is a stiffness equation in standard form. A form that leads more directly to a useful physical model is obtained by placing  $\xi_{\textbf{i}}$  on the left-hand side. Thus

$$
\left\{\xi_{\mathbf{i}}\right\} = \begin{bmatrix} k_{\mathbf{i}}^{-1} & \psi_{\mathbf{i}b} \\ -\psi_{\mathbf{i}b}^{-1} & \psi_{\mathbf{i}b} \\ -\psi_{\mathbf{i}b}^{-1} & \psi_{\mathbf{i}b} \end{bmatrix} \left\{\begin{bmatrix} \overline{\mathbf{f}}_{\mathbf{i}} \\ \overline{\mathbf{f}}_{\mathbf{j}} \end{bmatrix} \right\} , \qquad (13)
$$

where

$$
\begin{bmatrix} \psi_{ib} \end{bmatrix} = -[k_i]^{-1} [\phi_{ai}]^{T} [K_{ab}] , \qquad (14)
$$

and

$$
\begin{bmatrix} \overline{K}_{bb} \end{bmatrix} = \begin{bmatrix} K_{bb} \end{bmatrix} - \begin{bmatrix} \psi_{ib} \end{bmatrix}^T \begin{bmatrix} k_i \end{bmatrix} \begin{bmatrix} \psi_{ib} \end{bmatrix} \tag{15}
$$

If the set of restrained points,  $\{u_b\}$ , is nonredundant, the matrix  $[\bar{K}_{bb}]$ , is null (see Section 5.7). This condition will be assumed. The matrix  $[\psi_{ib}]$  is calculated from properties of the vibration modes as follows. During a vibration mode,  $\{u_{b}\} = 0$ , and the vector of forces

#### REPRESENTATION OF PART OF A STRUCTURE BY ITS VIBRATION MODES

acting on the constraints is, from Equation 13,

$$
\{F_b\} = -\{f_b\} = [\psi_{ib}]^T \{F_i\} = [\psi_{ib}]^T [k_i] \{g_i\} \qquad (16)
$$

Define  $[K_{bi}]$  to be the matrix of forces on the constraints due to unit values of the modal coordinates while the substructure is vibrating in its normal modes.

$$
\{F_b\} = [K_{bi}] \{ \xi_i \} \tag{17}
$$

Then, comparing Equations 16 and 17,

$$
[\psi_{ib}] = [k_{i}]^{-1} [K_{bi}]^{T} , \qquad (18)
$$

or, in other words,  $[\psi_{ib}]$  is equal to  $[K_{bi}]^T$  with each row divided by the appropriate element of [k<sub>i</sub>]. [ $\psi_{\bf ib}$ ] may also be used to define an auxiliary set of modal coordinate

$$
\{ \zeta_i \} = [\psi_{ih}] \{ u_h \} \tag{19}
$$

Then, from the top half of Equation 13,

$$
\{\bar{f}_i\} = [k_i] \{ \xi_i - \zeta_i \} \tag{20}
$$

The free connection coordinates  $\{u_{\bf c}\}$  are a subset of  $\{u_{\bf a}\}$ . The relation between  $\{u_{\bf c}\}$  and the modal coordinates  $\{\xi_i\}$  is

$$
\{u_{\mathbf{c}}\} = [\phi_{\mathbf{c}i}](\xi_i) \qquad , \tag{21}
$$

where  $[\phi_{c,i}]$  is the appropriate partition of  $[\phi_{ai}]$ .

Equations 11, 19, 20 and 21 provide a complete description of the substructure. They are also used to construct the idealized model of the substructure, shown in Figure 2. The modal dampers,  $b_1$ , are placed across the modal springs,  $k_1$ , if they simulate structural damping. If they simulate damping due to the viscosity of a surrounding fluid environment, they should be placed between the modal coordinates and ground. The user may also, if he desires, retain some non-connection coordinates in the model in order to record motions at other points in the substructure. This is done by constructing constraints from additional rows of Equation 7. Equation 19 expresses a new set of constraint equations between the auxiliary modal coordinates and the degrees of freedom that are restrained in substructure modes.

#### SPECIAL MODELING TECHNIQUES

The input data for the program consist of the coefficients of the equations of constraint,  $[\phi_{c,i}]$  and  $[\psi_{ib}]$ , the values of the scalar elements,  $m_i$ ,  $b_i$ , and  $k_i$ , and their connections.

The techniques discussed above provide the capability for complete dynamic partitioning of a structure, since all of its parts, rather than a few, may be represented by their respective vibration modes<sup>(2)</sup>. The general case diagrammed in Figure 2 is particularly useful for this purpose. Consider for example, the missile structure shown in Figure 3. The missile is physically partitioned with support conditions for the calculation of uncoupled vibration modes as shown in the figure. The first partition, (a), is unsupported while the others are cantilevered. The lumped element model for the composite system consists of parts with the form of Figure 2 connected in tandem. It is evident from the form of the lumped element model that the independent degrees of freedom consist of the modal coordinates  $\{\xi_a\}$ ,  $\{\xi_b\}$ ,  $\{\xi_c\}$ , etc. The displacement sets  $\{\mathfrak{u}_{\mathtt{a},\mathtt{b}}\}$ ,  $\{\mathfrak{c}_{\mathtt{b}}\}$ ,  $\{\mathfrak{u}_{\mathtt{b},\mathtt{c}}\}$ , etc., are all constrained. The dynamic equations, when written by the stiffness method, are banded with bandwidth equal to the number of modal coordinates in three successive partitions.

The user should be cautioned against an uncritical use of dynamic partitioning techniques. Use of a smaller number of modes as degrees of freedom to represent a dynamical system always results in a loss of mass, a loss of flexibility, or both. Procedures have been developed $^{(1,3)}$  for incorporating the "residual mass" or the "residual flexibility" into the analysis with substantial increase in accuracy. In general, however, established techniques for truncating the modes of a complete system do not automatically give good results when applied to partitions.

 $(2)_W$ . C. Hurty "On the Dynamic Analysis of Structural Systems using Component Modes" AIAA Journal, April 1965.

 $(3)_R$ . H. MacNeal and R. G. Schwendler, "Optimum Structural Representation in Aeroelastic Analysis" ASD TR-61-680, January, 1962.

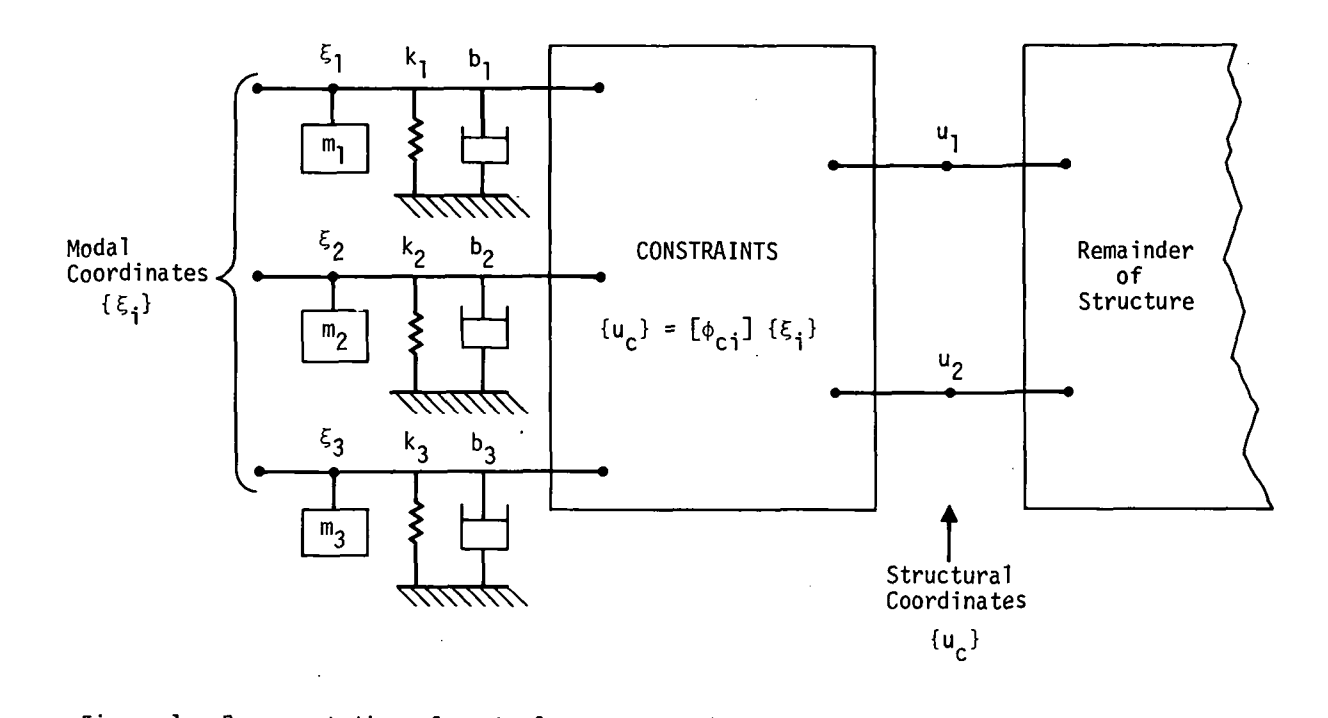

Figure 1. Representation of part of a structure by its vibration modes when all connection » points are free while the modes are calculated.

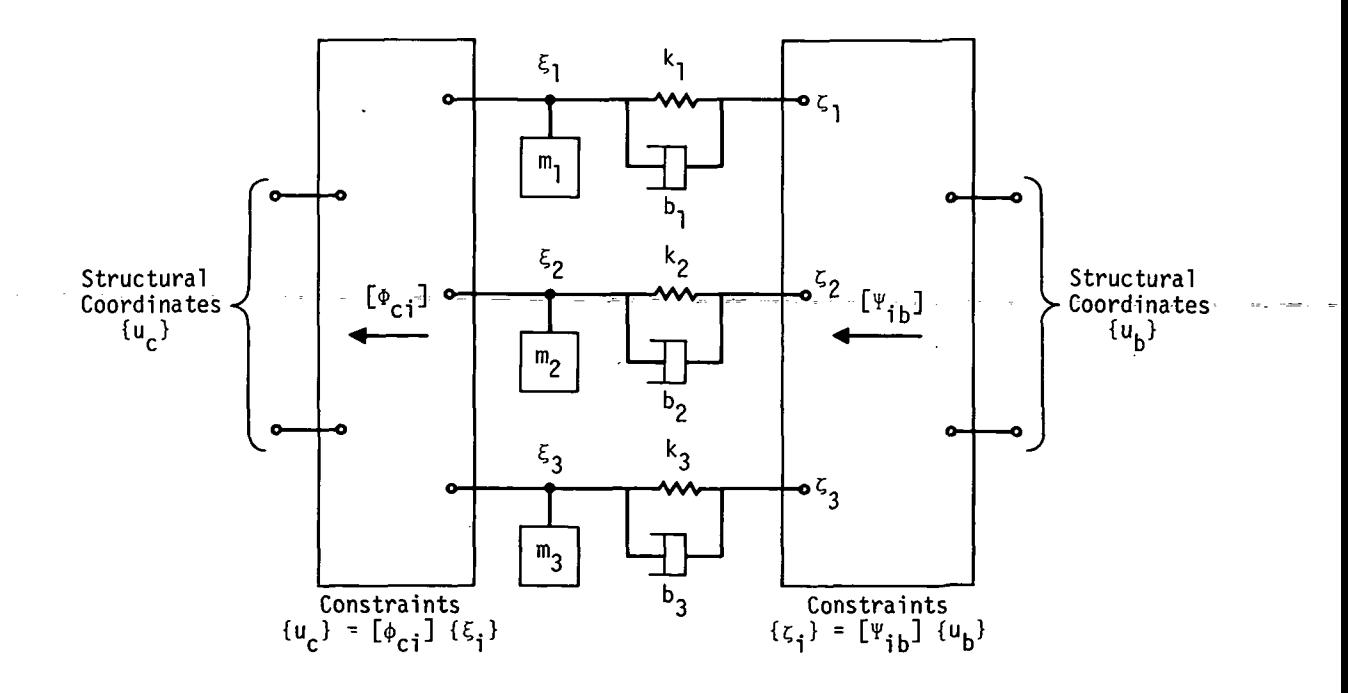

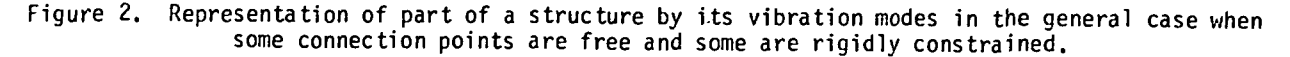
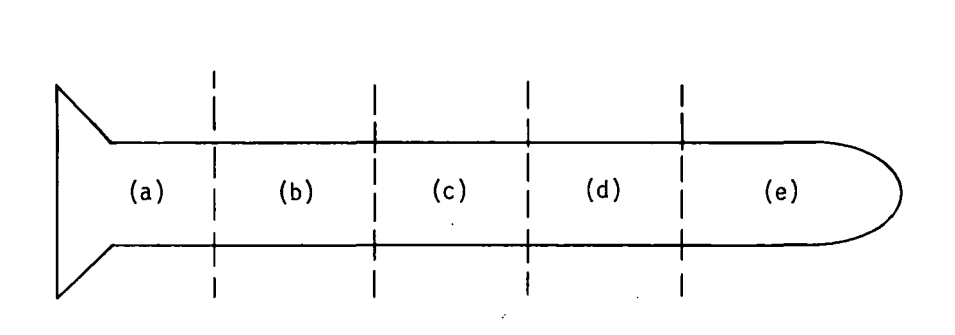

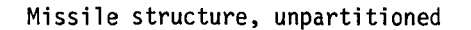

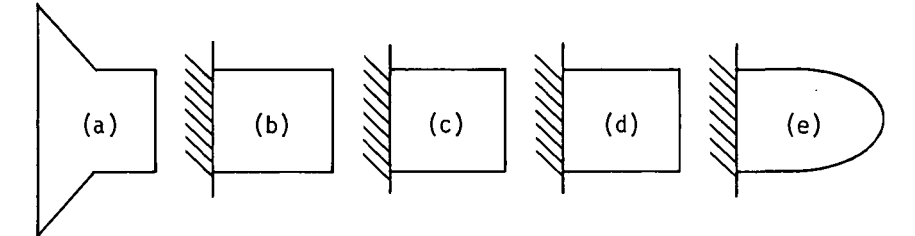

Support conditions for partitions while calculating substructure vibration modes.

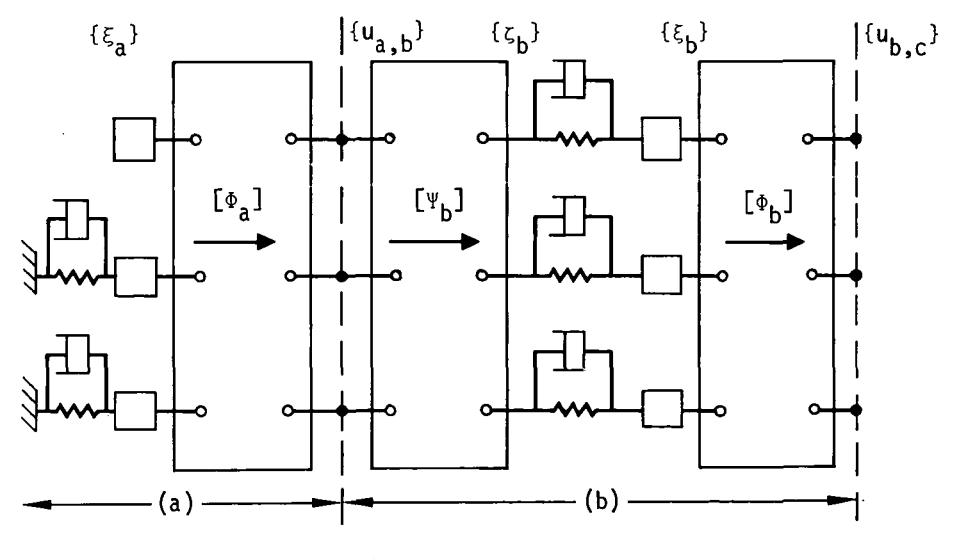

Portion of composite model

Figure 3. Dynamic partitioning of missile structure.

14.1-8

## 14.2 REPRESENTATION OF CONTROL SYSTEMS

The principal means by which linear control systems are treated in NASTRAN are the Extra Points and the Transfer Function, described in Section 9.3.2. Nonlinear control systems employ, in addition, the Nonlinear Elements described in Section 11.2.

The general viewpoint is taken that the control system is an adjunct of the structure, rather than vice versa. Thus, the properties of the control system are expressed in the quadratic format  $\mathbf{p}$ (Mp + Bp + K) of dynamic structural analysis. Since some readers, including control system analysts, may not be familiar with the technique, an example that includes the major points is described below.

The variables that exist in control systems (voltages, valve positions, etc.) are assigned degrees of freedom,  $u_{\rho}$ , that are called extra points. The vector of extra points,  $\{u_{\rho}\}\$ , is merged with  $\{u_a\}$ , the degrees of freedom at structural gridpoints, to form the dynamic analysis set  $\{u_d\}$ (see Section 9.3.1). In the direct method of problem formulation, the extra points can be assigned sequence numbers such that they are interspersed with structural degrees of freedom. In the modal method of problem formulation they are collected together at the end of the augmented modal vector  $\{u_h\}$  (see Section 9.3.4).

- In order to facilitate the treatment of control systems, NASTRAN includes an input data format for the specification of transfer functions in the form

$$
u_{e} = \frac{1}{b_{0} + b_{1} p + b_{2} p^{2}} \sum_{i} (a_{0}^{i} + a_{1}^{i} p + a_{2}^{i} p^{2}) u_{i}.
$$
 (9)

where  $u_{\rho}$  must be an extra point but  $\tilde{u}_i$  can be any degree of freedom. As explained in Section 9.3.2, Equation 9 is treated as a differential equation

$$
(b_0 + b_1 p + b_2 p^2) u_e - \frac{1}{i} (a_0^{\dagger} + a_1^{\dagger} p + a_2^{\dagger} p^2) u_i = 0 \qquad , \qquad (10)
$$

which is incorporated into the general dynamic matrix equation

$$
[K + Bp + Mp2](u) = {P}.
$$
 (11)

The coefficients in Equation 10 thereby assume the roles of coefficients in the direct input stiffness, damping and mass matrices,  $[K_{dd}^2]$ ,  $[B_{dd}^2]$ , and  $[M_{dd}^2]$ . The user may also add terms directly

#### SPECIAL MODELING TECHNIQUES

to these matrices by means of a separate direct matrix input format. It is also permitted to apply a load to an extra point, so that the vector {P} in Equation 11, includes the vector of such loads,  $\{P_{\rho}\}\)$ , as a subset.

As an example of the general approach, consider the control system shown in Figure 1 which might represent a simplified model of the autopilot of a launch vehicle. It contains many of the components found in control systems including attitude and rate sensors, signal conditioners, and a nonlinear mechanical actuator with local feedback. The structure is represented in Figure 1 by the displacement components which are sensed by the control system, or to which loads are applied.

The equations of the control system are listed in Table 1. The first six equations give the outputs of the devices labeled 1 to 6 in Figure 1 in terms of their inputs. Equation 7 defines the input signal,  $u_{10}$ , as a known function of time. Equation 8 states that the force on the structure,  $F_{11}$ , is a function of the input to the mechanical actuator,  $u_g$ .

In the analysis, an Extra Point is assigned to each of the new variables,  $u_{\Delta}$  - - -  $u_{10}$ . The coefficients of the transfer functions, expressed by Equations 1 to 8, are listed in Table 2. In the case of the input signal, Equation 7, a load equal to  $\theta(t)$  is placed on coordinate 10, and the diagonal term in the stiffness matrix,  $b_{0}$ , is set equal to unity.

The mechanical force produced by the control system,  $F_{11}$ , is a nonlinear function of the input to the actuator, u<sub>o</sub>, as shown in Figure 1. This function is most easily treated by the Arbitrary Function Generator element (see Section 11.2), for which the governing equation is

$$
N_i(t) = S_i F(u_i) , \qquad (12)
$$

where  $N_i(t)$  is the load applied to  $u_i$ ,

 $S_i$  is an arbitrary (convenience) factor,

F(u<sub>j</sub>) is a tabulated function**,** 

u<sub>j</sub> is any permissible displacement component.

If the actuator were linear, such that

$$
F_{11} = K u_0 \qquad (13)
$$

the effect could also be represented by placing -K in the element of the direct input stiffness

## REPRESENTATION OF CONTROL SYSTEMS

2 matrix [K<sub>dd</sub>-] corresponding to the row of u<sub>11</sub> and the column of u<sub>g</sub>. Nonlinear terms are not permitted in complex eigenvalue analysis or in frequency response analysis, so that the linear form of representation is required for such cases. Also, in a modal formulation of a transient response problem, it is not permitted to apply nonlinear loads directly to structural grid points. This restriction is imposed in order to avoid the modal transformation of nonlinear terms. If a modal formulation has been selected, the representation of the mechanical actuator in Figure 1 is  $\ddot{\phantom{1}}$ modified as shown below.

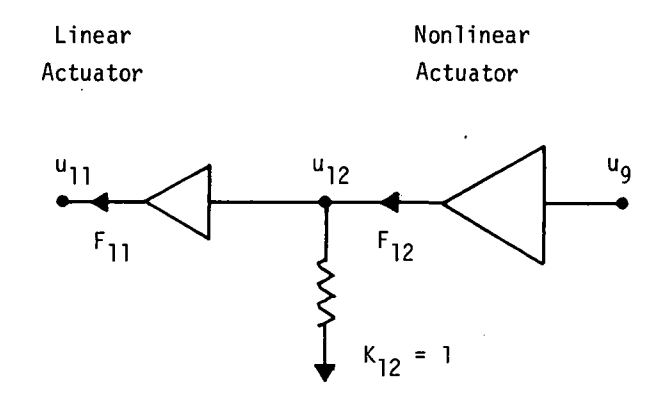

An additional extra point,  $u_{12}$ , is created to which the nonlinear force  $F_{12} = F(u_q)$  is ap- $\overline{2}$  . plied. Two terms are added to the direct input stiffness matrix: the element of  $[K_{\mathcal{A}^{\mathcal{A}}}]$  corres- $\overline{2}$ . ponding to the row and column of  $u_{12}$  is set equal to +1; the element of  $[K_{\sf dd}^+]$  corresponding to the row of  $u_{11}$  and the column of  $u_{12}$  is set equal to -1. By this means the force on the structure,  $F_{11}$ , is made equal to  $F_{12}$ , and modal transformation of the nonlinear force is avoided.

# SPECIAL MODELING TECHNIQUES

TABLE 1. Equations of Example Control System

 $\overline{1}$ 

$$
u_4 = \frac{1}{1 + \tau_1 p} (A p u_2 + B p u_3)
$$
 (1)

$$
u_5 = \frac{1}{1 + \tau_2 p} u_1 \qquad , \tag{2}
$$

$$
u_6 = \frac{1}{1 + \tau_3 p} u_{10} \tag{3}
$$

$$
u_7 = \frac{A_0 + A_1 p}{B_0 + B_1 p + B_2 p^2} (C u_4 + D u_5 + E u_6) ,
$$
 (4)

$$
u_8 = \frac{G u_{11}}{1 + \tau_4 P} \qquad , \qquad (5)
$$

$$
u_9 = u_7 - u_8 \t\t(6)
$$

$$
u_{10} = \theta(t) \qquad , \qquad (7)
$$

$$
F_{11} = F(u_q) \tag{8}
$$

14.2-4

 $\ddot{\phantom{a}}$ 

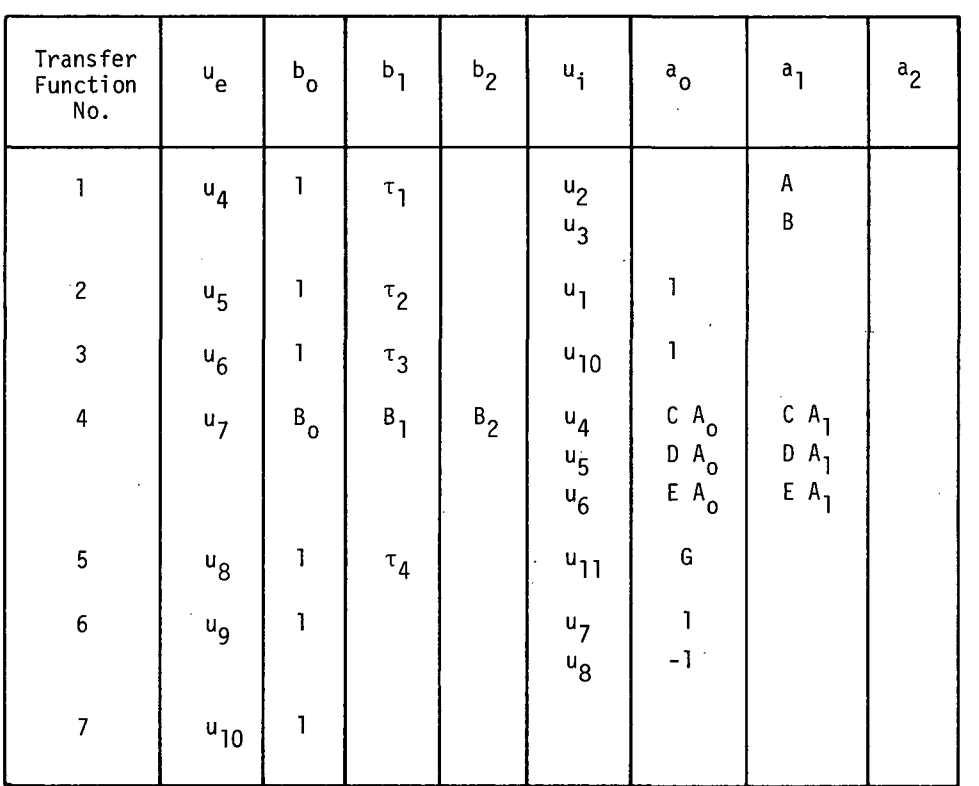

 $\frac{1}{\pi}$ 

 $\hat{A}$ 

 $\sim$   $\sim$ 

 $\alpha$  , and  $\alpha$  , and  $\alpha$  , and  $\alpha$  , and  $\alpha$  , and  $\alpha$  $\ddot{\phantom{a}}$ 

TABLE 2. Transfer Function Table

 $\sim 10$ 

 $\ddot{\phantom{a}}$ 

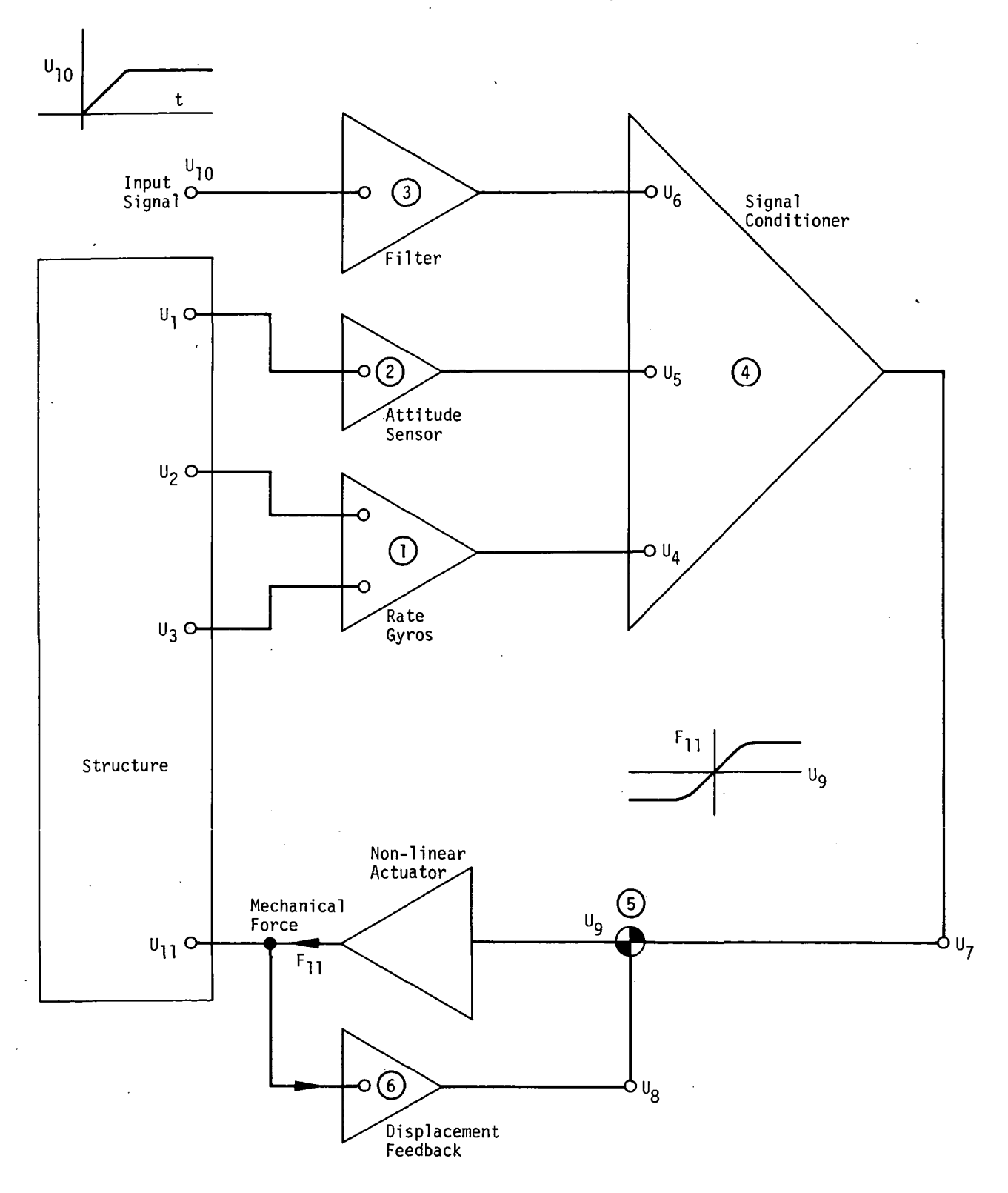

Figure 1. Example control system.

14.2-6

## 15.1 SELECTION OF SIGNIFICANT FIGURES BASED ON ROUND-OFF ERRORS

One of the more important early decisions in the design of NASTRAN was the decision to use double-precision arithmetic (approximately sixteen decimal digits) in most of the calculations made with NASTRAN, including the formation of structural matrices and matrix decomposition. Since most existing structural analysis programs employ single-precision for stiffness matrix formation and matrix decomposition, an explanation of the reasons for the decision is in order. It should, perhaps, be emphasized that the decision was made on the assumption that a single-precision number has 27 binary bits (approximately eight decimal digits) rather than the 21 bits that are available with the IBM 360/370 computers, or the 48 bits that are available with the CDC 6000 series computers.

The only significant exceptions where single-precision is used in NASTRAN occur in calculations involving previously computed response vectors, such as in modal transformation and in the calculation of stresses from displacements.\* Section 2 of the Programmer's Manual documents the precision of the matrix data blocks. If a matrix data block is in double-precision format, then it was generated using double-precision arithmetic. All table data blocks are in single-precision format.

It was known at the time the decision was made that NASTRAN would be called upon to solve structural problems that were large according to the then current standards. Previous experience with single-precision arithmetic, was not, therefore, regarded as a reliable guide, and a brief analytical and experimental investigation was made of the effects of round-off errors in beam and framework problems. No attempt was made to develop a comprehensive view of the effects of grid point sequencing, stiffness tapering, different kinds of elements, etc., on the growth of roundoff error. It was known from previous experience that beams (particularly cantilever beams) have notoriously ill-conditioned stiffness matrices so that results based on the study of beams should be conservative for other structures. Since the decision to be made was whether or not to include eight additional decimal digits, only very rough accuracy was required. The results of the study are reported below.

Two different kinds of errors were considered: errors arising in the calculation of the elements of a stiffness matrix; and errors arising in the subsequent triangular decomposition of a stiffness matrix. One of the more interesting results of the study was that errors of the first kind have about the same magnitude as errors of the second kind.

\* Single precision has been selectively added to the CDC version of NASTRAN for most matrix operations. Details are described in Section 5.5.1 of the Programmer's Manual.

15.1-1 (4/1/72)

The equilibrium equation for the displacement method

$$
[K](u) = {P} \qquad (1)
$$

becomes, in the presence of errors in the stiffness matrix,

$$
[K + Kp](u + up) = {P} , \t\t(2)
$$

where  $[{\tt K}_{\varepsilon}]$  is the error in the stiffness matrix and  $\{{\tt u}_{\varepsilon}\}$  is the resulting error in the solution vector. Neglecting the product of two errors and subtracting Equation 1 from Equation 2 results in

$$
[K] \{u_{\varepsilon}\} = -[K_{\varepsilon}] \{u\} \equiv \{P_{\varepsilon}\} \qquad . \tag{3}
$$

This result shows that the error vector can be (approximately) calculated from the application of a load vector,  $\{P_{\epsilon}\}\$ , to the original structural system which is the product of the error matrix and the correct displacement solution vector.

An idea of the magnitude of error due to this source in uniform beams may readily be constructed if it is assumed that the error exists only in the diagonal (self) term for displacement at the free end of an end-loaded cantilever beam. Let the magnitude of the error be one binary bit in the 27th place. The term under consideration in the stiffness matrix is equal to 12EI/Δx $^{\bf 3}$ where  $\Delta x$  is the length of one element in the beam. Thus the corresponding term in the error matrix is

$$
K_{\varepsilon} = 2^{-27} \cdot \left(\frac{12E I}{\Delta x^3}\right) \qquad . \tag{4}
$$

The correct solution for the displacement at the free end is

$$
u = \frac{p\ell^3}{3EI} \qquad (5)
$$

where  $\ell$  is the total length of the beam. The load to be used in Equation 3 (which in this case reduces to a scalar equation) is, therefore,

$$
P_{\varepsilon} = -K_{\varepsilon} u = -2^{-27} \cdot 4P \left( \frac{\ell}{\Delta x} \right)^3 \qquad . \tag{6}
$$

The ratio of the displacement error to the true displacement at the free end is equal to the ratio of load, so that

$$
\frac{u_{\varepsilon}}{u} = \frac{P_{\varepsilon}}{P} = -2^{-27} \cdot 4N^3 \qquad (7)
$$

15.1-2 (4/1/72)

### SELECTION OF SIGNIFICANT FIGURES BASED ON ROUND-OFF ERRORS

where  $N = \ell/\Delta x$  is the number of cells in the cantilever beam. This result is shown in Figure 1 for various numbers of elements in the beam as the line labeled "tip modified."

A more meaningful (and probably conservative) estimate for the error ratio can be calculated by assuming that all diagonal elements in the stiffness matrix are in error in the same direction by one binary bit in the 27th place. The result of this calculation for a uniform cantilever beam and for uniform square frames is shown in Figure 1 as the lines labeled "all elements modified." It will be noted, in the case of the beam, that the error increases as the fourth power of the number of grid points, as may be expected since the number of terms in the error load vector,  $\{P_{\alpha}\}$ , increases in direct proportion to the number of grid points, and the error in displacement for a single term increases as  $N^3$ . If the errors are randomly distributed with respect to sign, the ratio of the net error loading to the error loading for a single term will increase approximately in proportion to the square root of the number of grid points. Thus it may be expected that, in practical problems where rounding errors are randomly distributed, the error in the displacement at the tip of the beam will increase as the 3.5 power of the number of grid points.

Several experimental points indicating the errors for actual problems are also shown in Figure 1. In the experiments, the accumulation of significant additional error during triangular decomposition was avoided by using higher precision in the decomposition. Severe local variations in the stiffness of elements can cause substantially greater errors'than those indicated in Figure 1.

Examination of Figure 1 indicates that if three significant decimal digits are desired in the solution vector and single-precision arithmetic is used to generate the stiffness matrix, cantilever beam problems are limited to about 20 grid points and square frames are limited to about 150 grid points. Since it was desired to solve larger problems, and since this error cannot in general be reduced substantially except by carrying more binary bits in the stiffness matrix, it was concluded that all stiffness matrices must be generated using double-precision arithmetic. With 8 additional decimal digits in the stiffness matrix, examination of Figure 1 indicates that the problem size for cantilever beams can be extended to several thousand grid points, and for square frames to hundreds of thousands of grid points before significant round-off error is accumulated.

The errors that occur during decomposition of the stiffness matrix (round-off errors) were investigated by experimental means only. Care was taken to ensure that the terms in the stiffness matrix were integers that would not be truncated in the conversion from decimal to binary arithmetic. Some experimental determinations of error ratios due to round-off in the solutions for

15.1-3

cantilever beams and square frames are indicated in Figure 2. The results indicate that if threefigure accuracy is desired, the number of grid points is limited, with single-precision arithmetic, to about 30 for both cantilever beams and square frames. If, on the other hand, double-precision arithmetic is used, extrapolation of Figure 2 indicates that problem size can be extended to several thousand grid points for cantilever beams and to hundreds of thousands of grid points for square frames.

Some improvement in the accuracy of single precision calculation can be achieved by means of an iterative solution technique (see Section 3.6.2) provided that double precision is used in accumulating the residual load vectors. The error ratio must, however, be less than unity in order for the iteration algorithm to be stable, so that, by inspection of Figure 2, only a modest increase in problem size is afforded.

Similar conclusions on the necessity for using double-precision arithmetic for generating the stiffness matrix and for decomposing matrices result if one considers dynamic problems. Consider, for example, the fundamental frequency of a cantilever beam with a concentrated mass at the free end. Let the error in the stiffness matrix be equal to 2 $^{-27}$  in the self term for lateral displac ment of the free end and be equal to zero elsewhere. Then the calculated frequency, is

$$
\omega_{\rm c} = \left(\frac{\kappa + \kappa_{\rm c}}{M}\right)^{1/2} \tag{8}
$$

where

K =  $EI/3\ell^3$  $K_{\rm g}$  =  $2^{-27} \cdot \frac{12EI}{\Delta x^3}$ 

The ratio of the calculated frequency to the analytically correct frequency,  $\omega^{}_{\bf a}$ , is

$$
\frac{\omega_{\mathsf{C}}}{\omega_{\mathsf{a}}} = \left(\frac{K + K_{\mathsf{C}}}{K}\right)^{1/2} \approx 1 + 1/2 \frac{K_{\mathsf{C}}}{K} = 1 + 2^{-27} \cdot 2N^3 \tag{9}
$$

Thus the error in frequency is about one-half as great as the error in displacement for the corresponding static problem, Equation 7.

In the analysis of free-free structures the accumulation of truncation error in the formation

## SELECTION OF SIGNIFICANT FIGURES BASED ON ROUND-OFF ERRORS

of the stiffness matrix may be interpreted as a set of springs (either positive or negative) that restrain the rigid body motions. Analysis shows that, for direct numerical integration of the equations of motion, double-precision formation of the stiffness matrix is required in order to contain the errors in the rigid body.motions. For such problems single-precision arithmetic is inadequate for beam problems with more than about ten grid points.

A consideration that does not enter into the examples treated above is the effect of variations in stiffness with position in the structure. A common mistake made by beginners in the displacement method is to simulate a rigid constraint by :onnecting two grid points with a very stiff spring. Such an element will, of course, obliterate the contributions of other elements to the subpartition of the stiffness matrix corresponding to the pair of grid points, and wrong answers will result. (A stiff element connected from an independent grid point to ground will not, on the other hand, produce errors.)

NASTRAN provides the means, via multipoint constraints, to avoid errors associated with extremely stiff elements. The user must, however, still decide whether to treat a stiff element as an elastic body or as a rigid body. The decision will probably be based on an estimate of whether the modeling error made in replacing an elastic element by a rigid element is significant. Assuming that the elastic representation will be retained provided that the modeling error is greater than  $10^{-3}$ , the expected degradation in accuracy due to increased round-off error is approximately a factor of 1,000. Even so, Figures 1 and 2 indicate that, if double-precision is used, accurate results can be obtained for cantilever beams with several hundred grid points and square frames with several thousand grid points.

The conclusion of the investigation can be stated very simply. For problems of the size for which NASTRAN has been designed, double-precision arithmetic (16 decimal digits) is necessary, and the accuracy of the solutions obtained with douole precision arithmetic should be satisfactory, in the vast majority of cases.

15.1-5

 $\ddot{\phantom{a}}$ 

 $\hat{\mathcal{A}}$ 

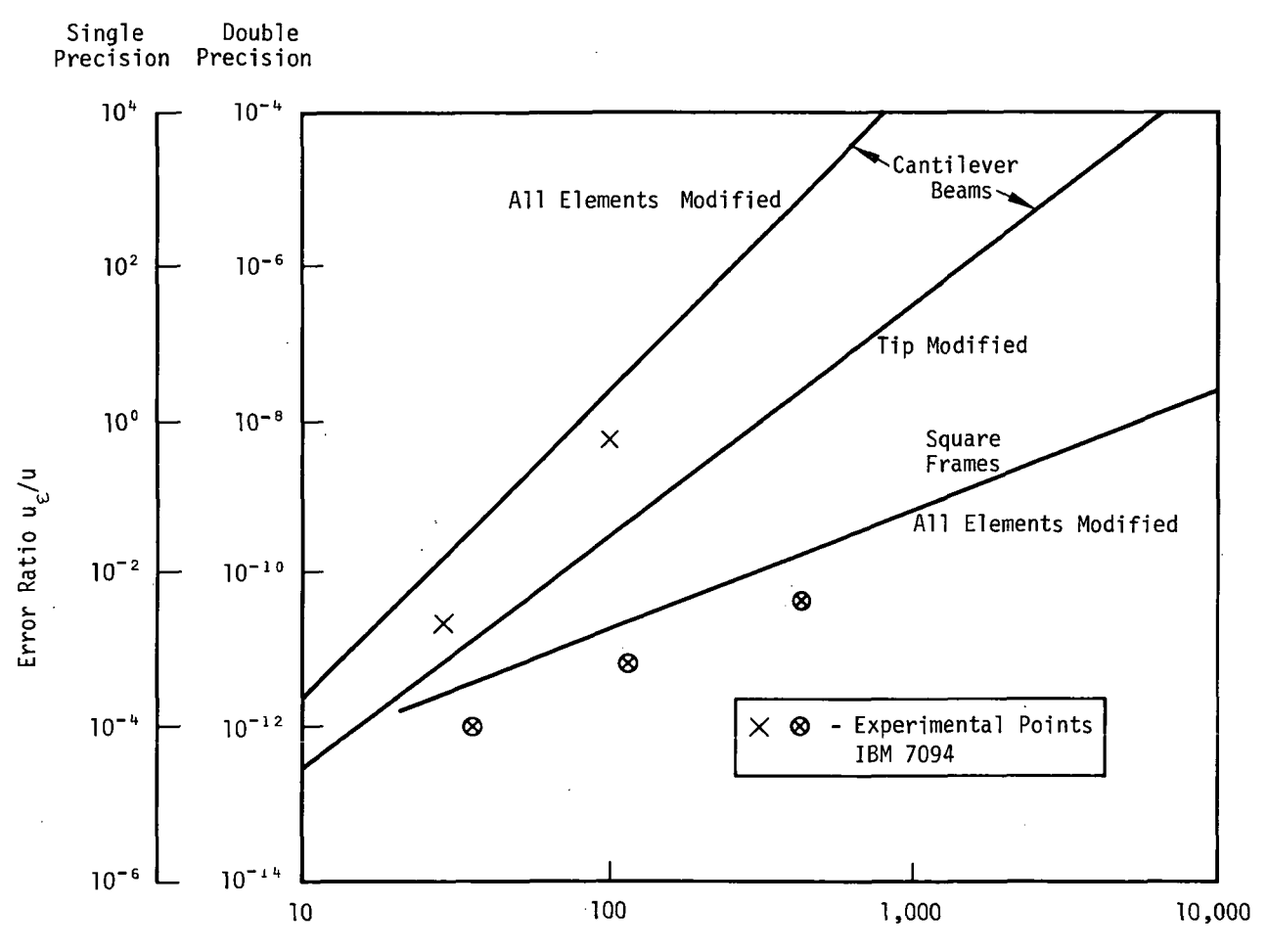

Number of Grid Points

Figure 1. Effect of stiffness matrix error in static solutions.

 $\ddot{\phantom{a}}$ 

15.1-6

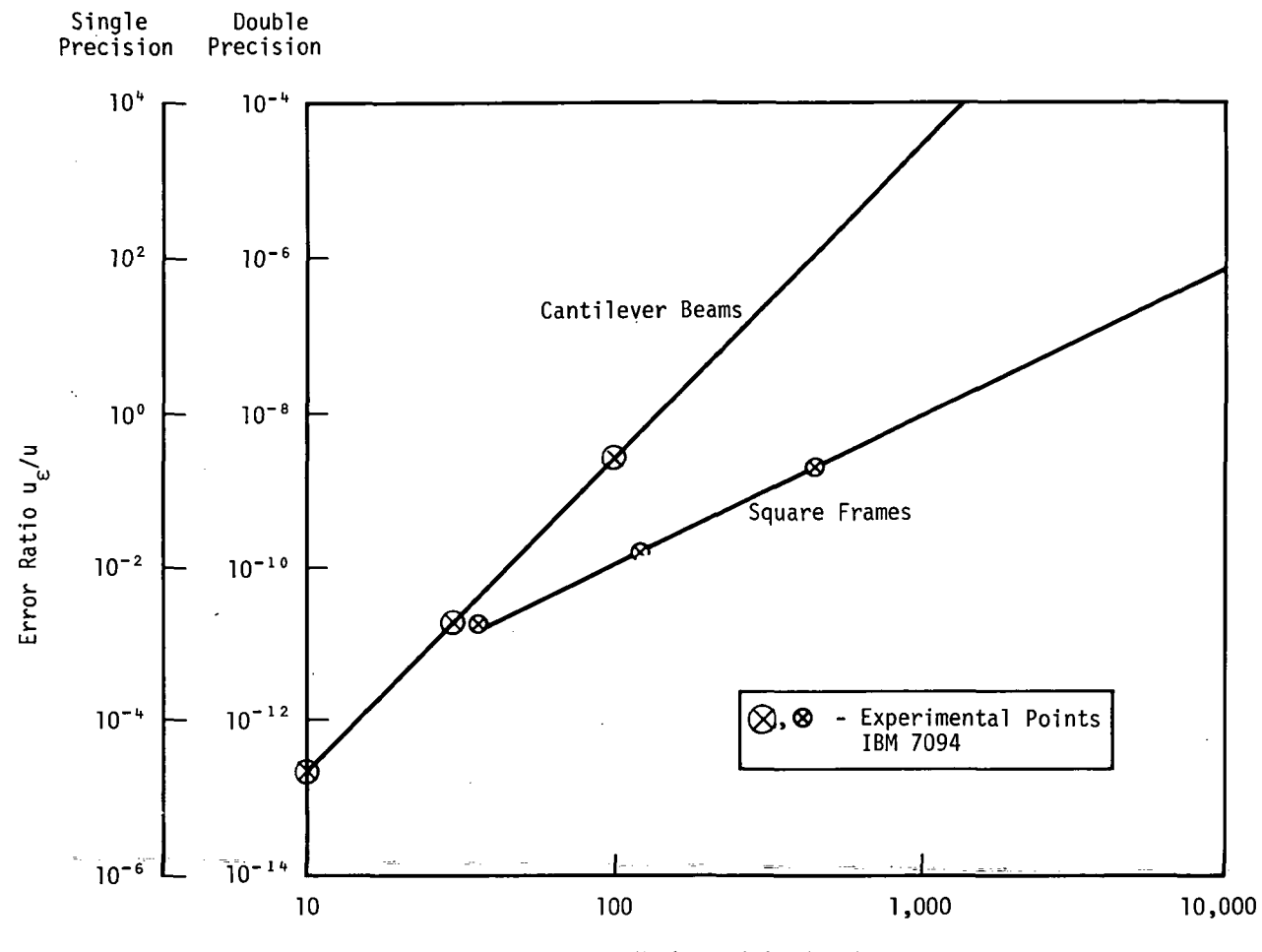

Number of Grid Points

Figure 2. Effect of roundoff error in static solutions.

 $\bar{z}$ 

## 15,2 MODELING ERRORS IN THE BENDING OF PLATE STRUCTURES

## 15.2.1 Triangular Element

The errors associated with the use of the Clough bending triangle are documented in Reference 1. One of the checks made on the Clough triangle in NASTRAN was to run several plate bending problems and compare the results with those given in Reference 1. These results confirmed the equivalence between the triangle of Reference 1 and the triangular bending element in NASTRAN.

## 15.2.2 Quadrilateral Element

The quadrilateral element used in NASTRAN is a new development. In order to check the accuracy of this new element, comparisons were made with the Clough triangle and the Melosh $^{(2)}$  rectangle. In developing the stiffness matrix for the Melosh rectangle, the bending curvatures are obtained by assuming that the displacements along the edges are third order polynomials, and that the curvature varies linearly in the direction normal to the edge. It is further assumed that the twisting effects are resisted by a state of uniform twist in the element. Unlike the NASTRAN quadrilateral, the Melosh rectangle cannot be applied to nonrectangular shapes.

Results of the comparisons of the NASTRAN quadrilateral with the Clough triangle and the Melosh rectangle are shown in Figures 2 through 9. The schedule of the eight cases considered is shown in Figure 1. All calculations were made on a quarter section of the plates with the indicated mesh sizes. The central deflection was used as a measure of the quality of the results. In the case of uniformly loaded plates, the central deflection is given by

 $w_c = \alpha \frac{q a^4}{D}$ 

(1)

where  $\alpha$  is a deflection coefficient, D is the flexural rigidity, a is the length of the shorter side (see Figure 1) and q is the load intensity.

<sup>&</sup>lt;code>''Clough, R. W. and J. L. Tocher, "Finite Element Stiffness Matrices for Analysis of Plate Bend-</code> ing". Proc. of Conference on Matrix Methods in Structural Mechanics, Air Force Flight Dynamics Laboratory Report AFFDL-TR-66-80. December, 1965.

<sup>(2)&</sup>lt;br>Melosh, R. W., "A Stiffness Matrix for the Analysis of Thin Plates in Bending". Journal of Aeronautical Sciences, Vol. 28, P.34, 1961.

For the concentrated load cases, the central deflection is given by

$$
w_c = \beta \frac{P a^2}{D} , \qquad (2)
$$

where  $\beta$  is a deflection coefficient and  $P$  is the concentrated load.

Examination of the curves reveals that, in the case of the square plates, the NASTRAN quadrilateral gives results that are quite similar to those for the Melosh rectangle. However, for the plates with 2/1 aspect ratio, the Melosh rectangle gives somewhat better results, particularly for the coarse meshes. In all cases the quadrilateral gives better results than the triangle, particularly in the case of the square plates, where the accuracy is substantially better. The comparisons indicate that the NASTRAN quadrilateral is a good element to use for plate structures in the case of nearly rectangular geometry and with the aspect ratio near unity. This is precisely the case for which the element was designed.

Experience indicates that the error associated with increased aspect ratios tends to grow roughly in proportion to the aspect ratio. Therefore, it is desirable to avoid quadrilateral elements with large aspect ratios, particularly when using coarse meshes. Although the quadrilateral element is not restricted to a plane figure, it should not be used in modeling sharply curved surfaces. In this case triangular elements are preferred.

Triangles are also preferred if the geometry departs significantly from a rectangular pattern. Experience with rhombic elements, having a 45-degree sweep angle, indicates errors that are two to five times greater when using quadrilateral elements than when using triangular elements with acute angles. The error is even greater if obtuse triangular elements are used. The large error for the quadrilateral element in the 45° swept case is probably the result of the composite nature of the element. Relatively large errors are associated with the two obtuse triangles forming half of the quadrilateral element, and significantly smaller errors are associated with the two acute triangles forming the other half of the element, see Section 5.8.3.2.

With regard to twisting behavior, the quadrilateral element does not involve any approximation for the case of a square element subjected to uniform twisting moments along its edges. In this case, the constraints imposed on the diagonals of the quadrilateral conform exactly to the deformed shape.

f

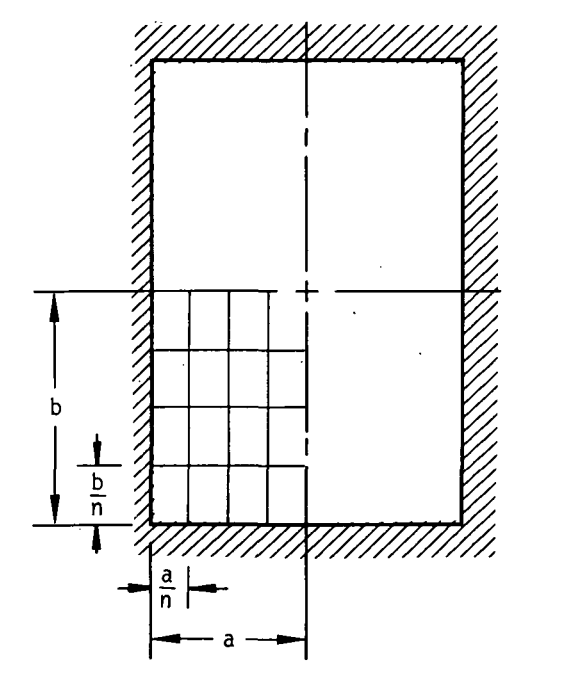

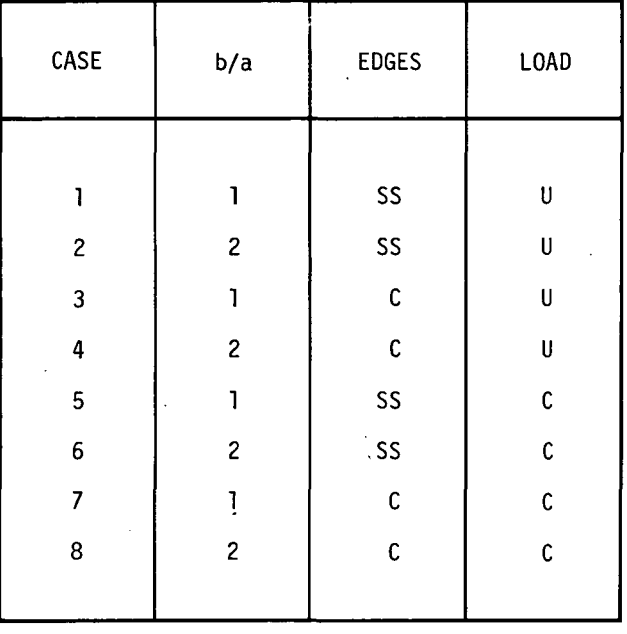

Edges: Simply Supported (SS) or Clamped (C) Loading: Uniform (U) or Concentrated at Center (C)

Figure 1. Schedule of rectangular plate analyses.

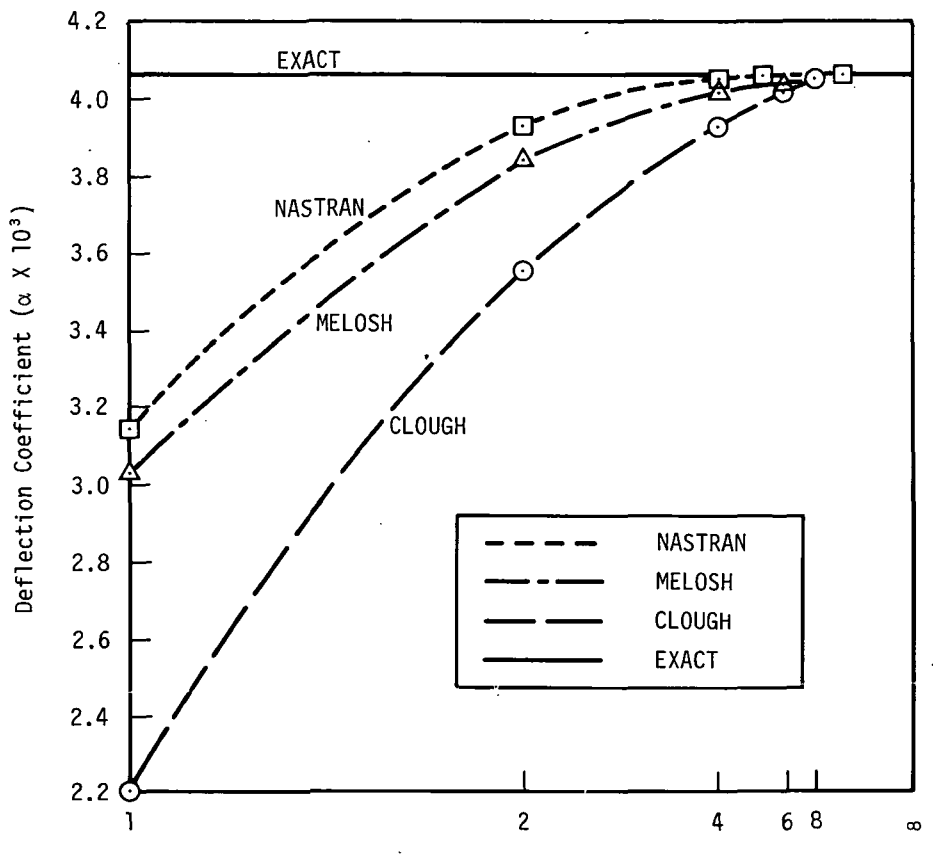

Mesh Size (n)

Figure 2. Central deflection of rectangular plate case 1 (1-SS-U).

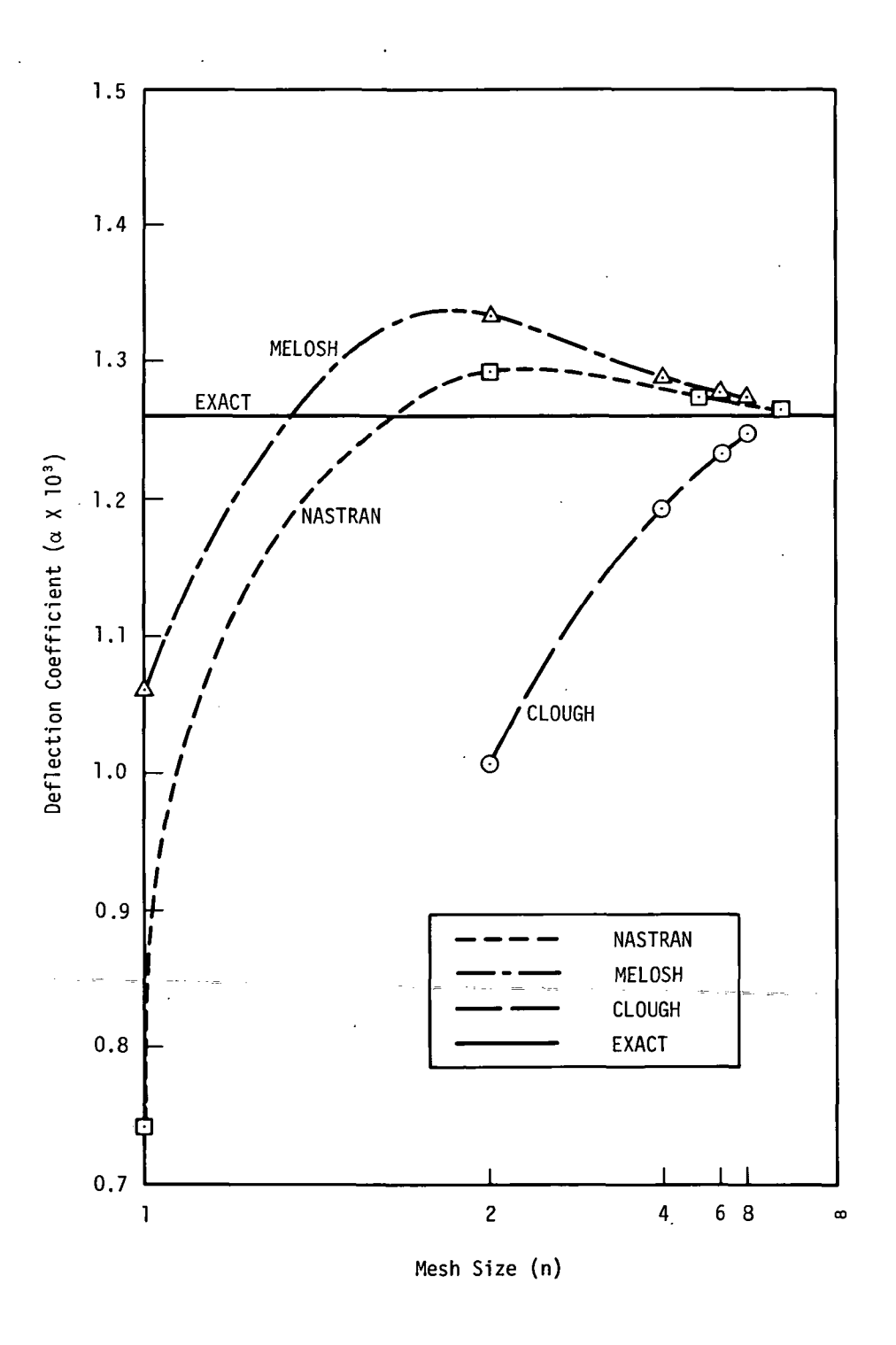

Figure 3. Central deflection of rectangular plate case 3 (1-C-U).

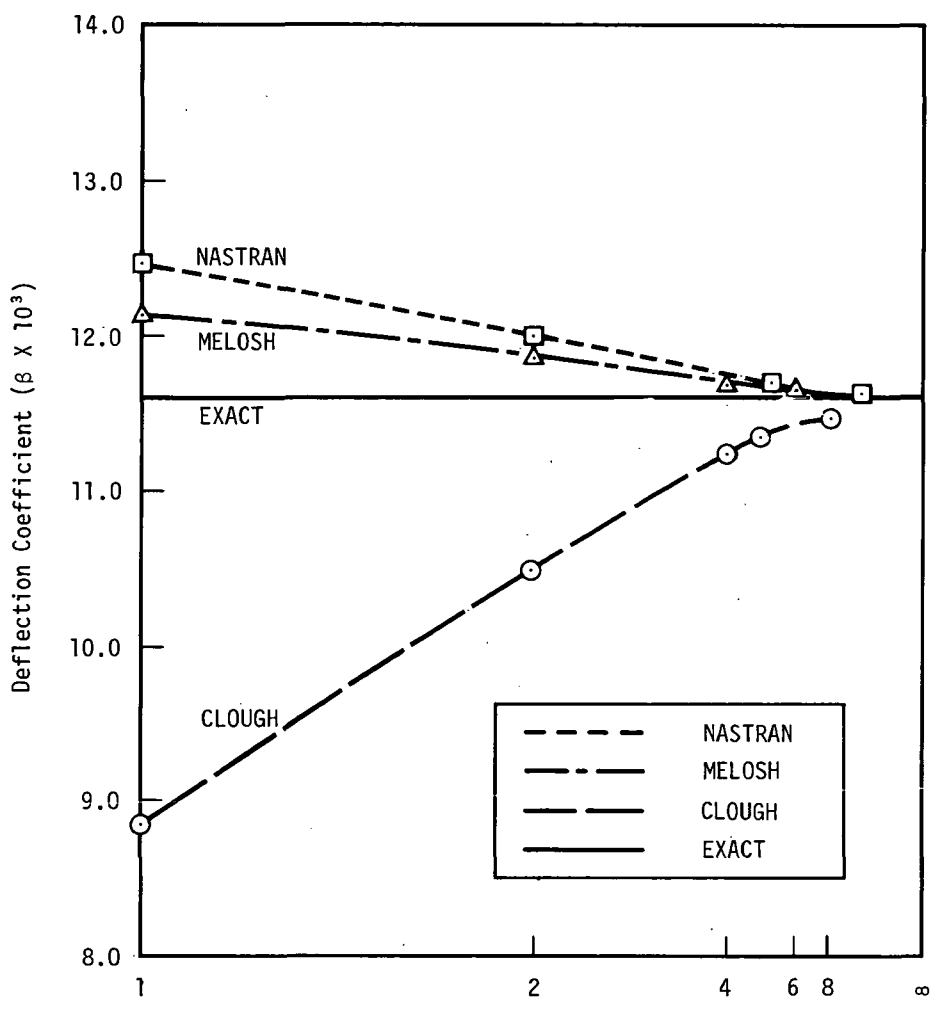

Mesh Size (n)

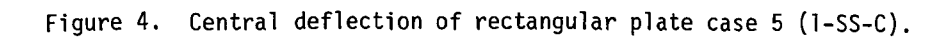

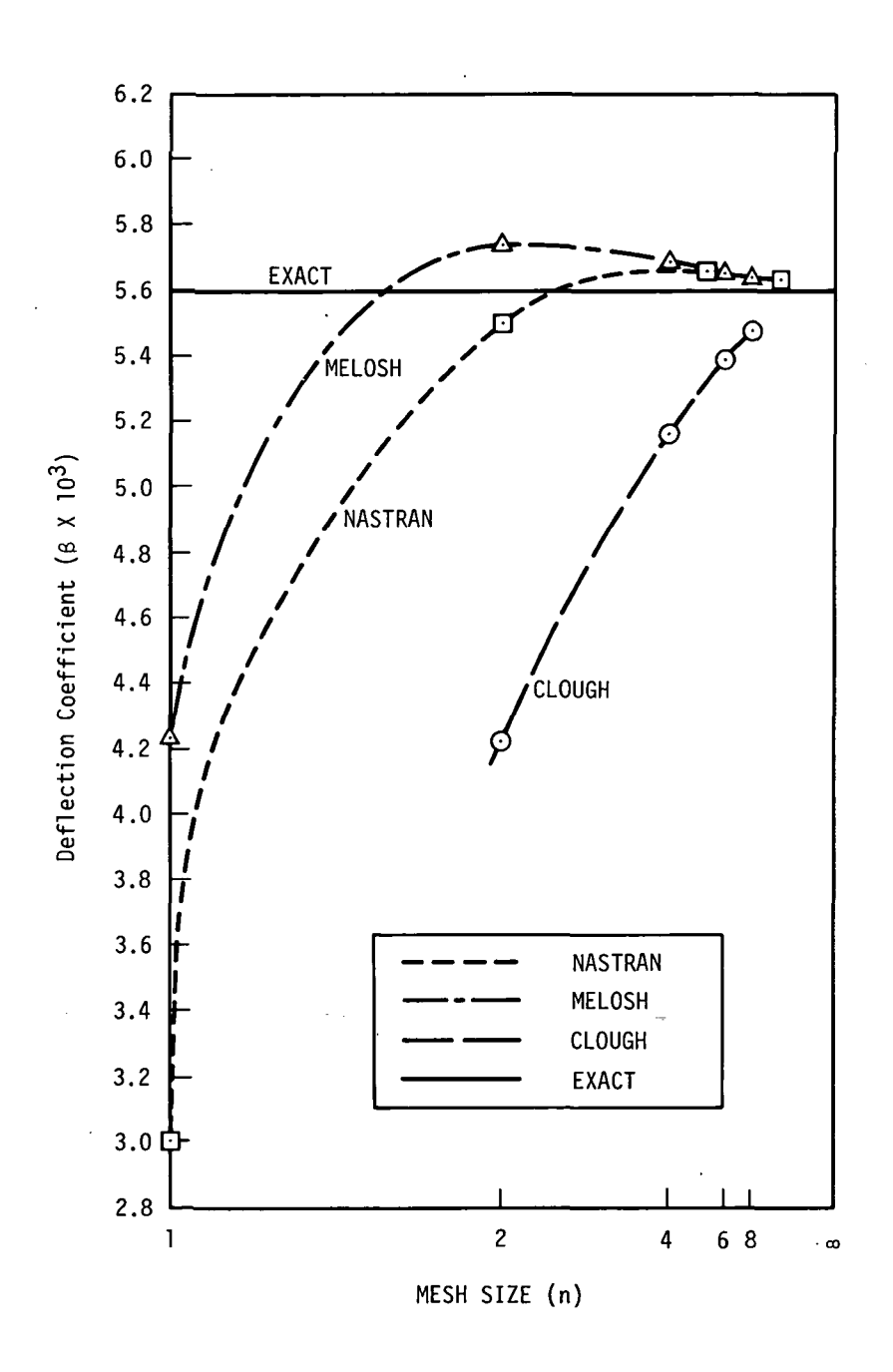

Figure 5. Central deflection of rectangular plate case 7 (I-C-C).

ERROR ANALYSIS

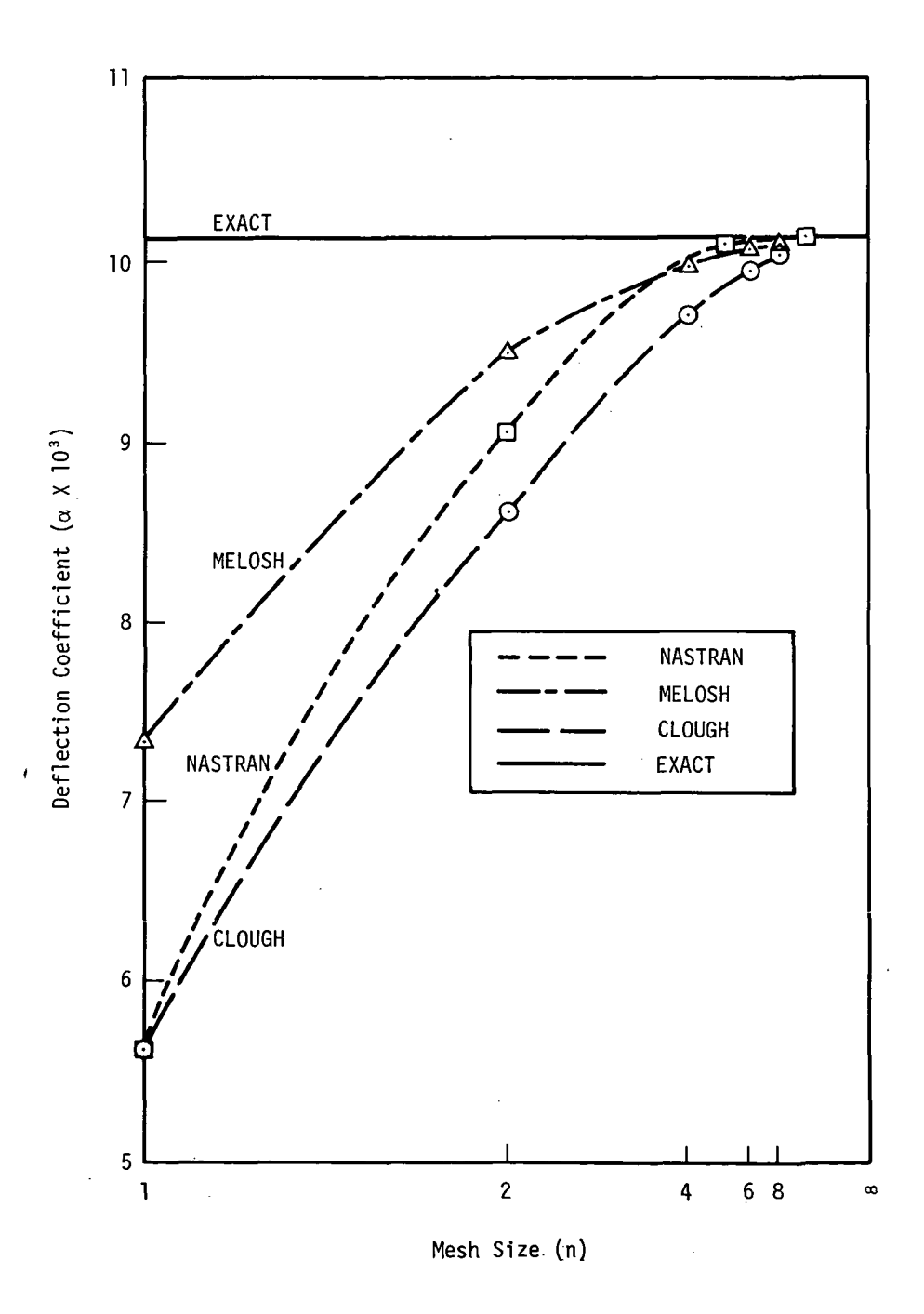

Figure 6. Central deflection of rectangular plate case 2 (2-SS-U)

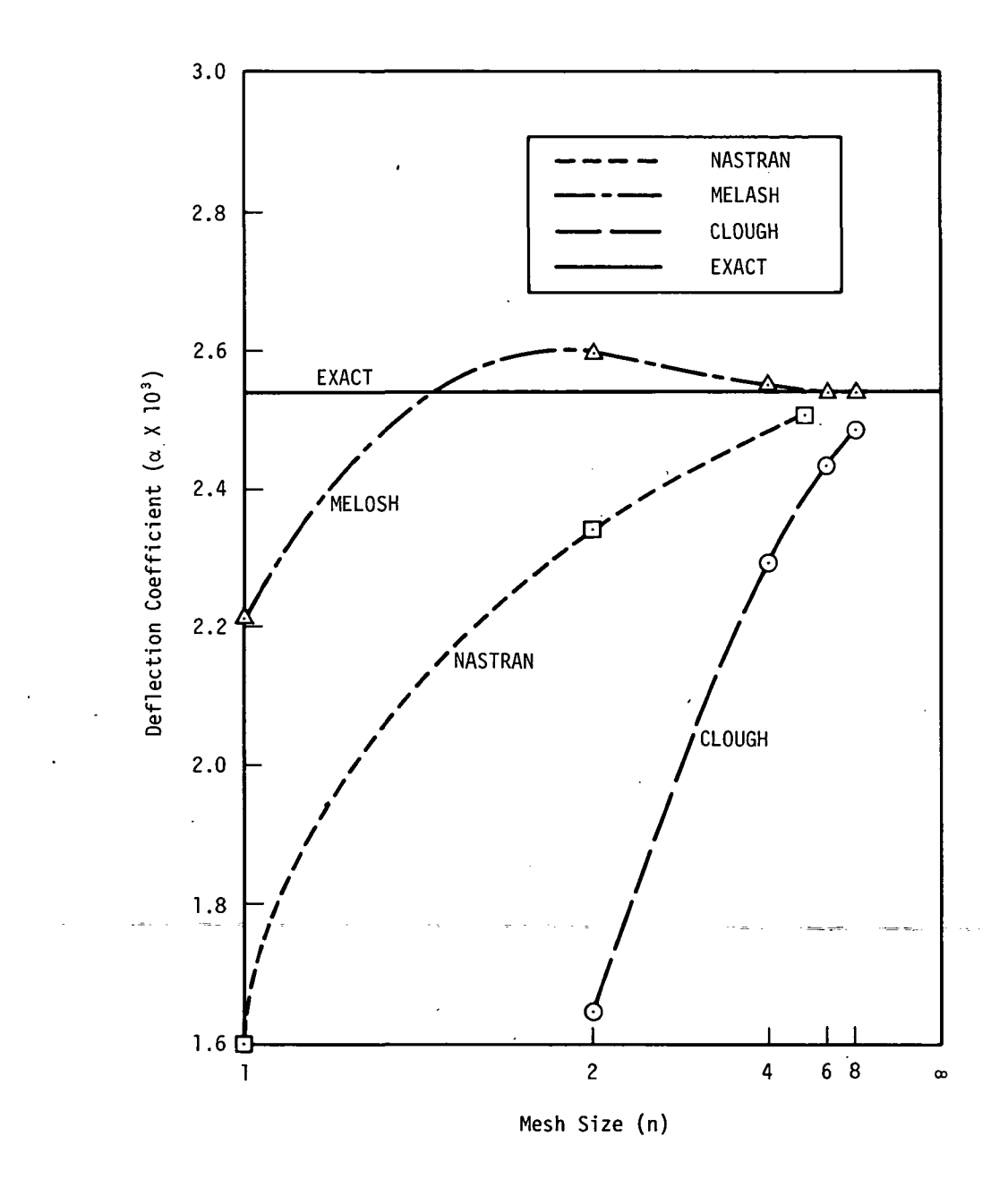

Figure 7. Central deflection of rectangular plate case 4 (2-C-U).

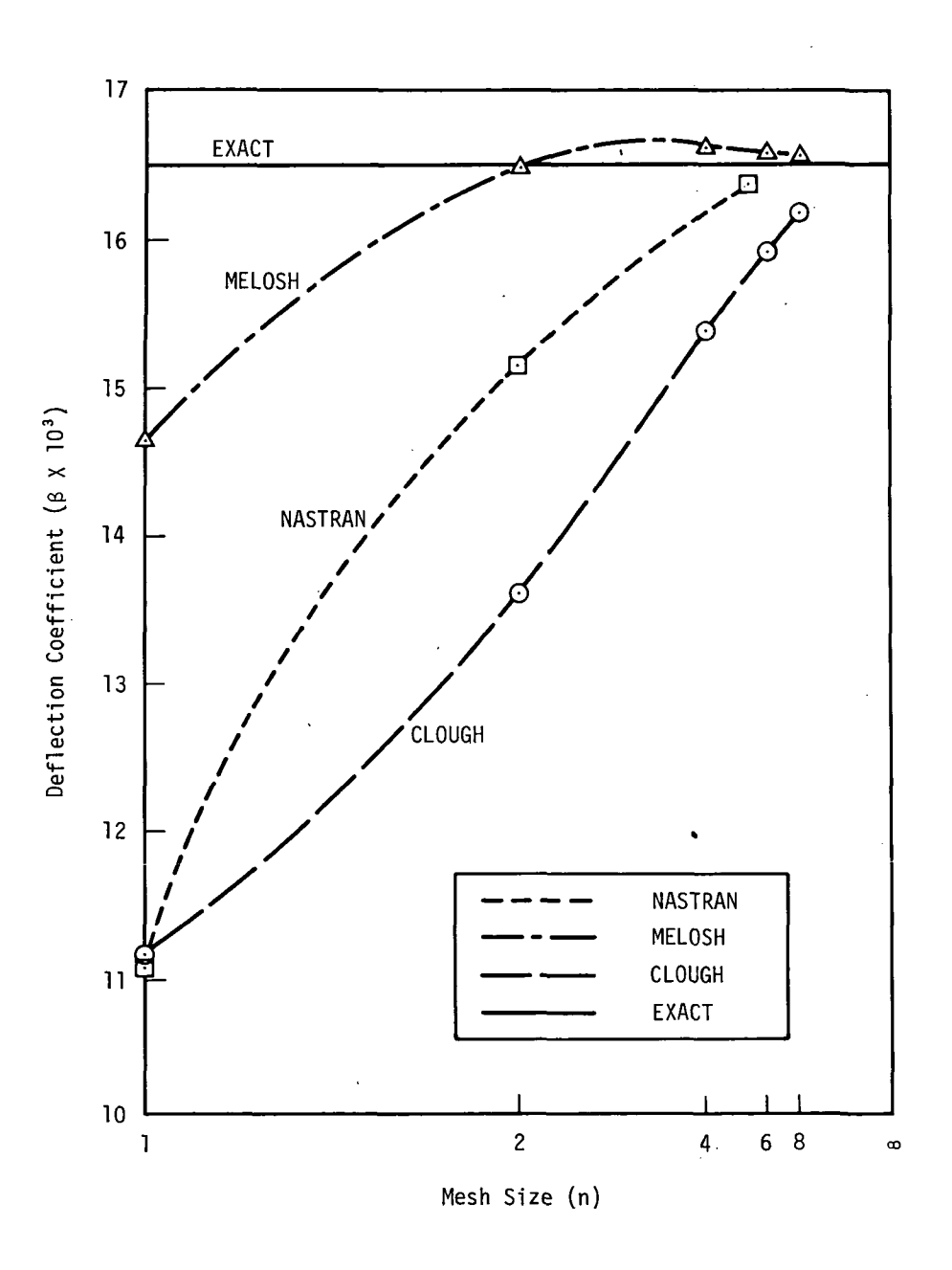

# Figure 8. Central deflection of rectangular plate case 6 (2-SS-C).

15.2-10

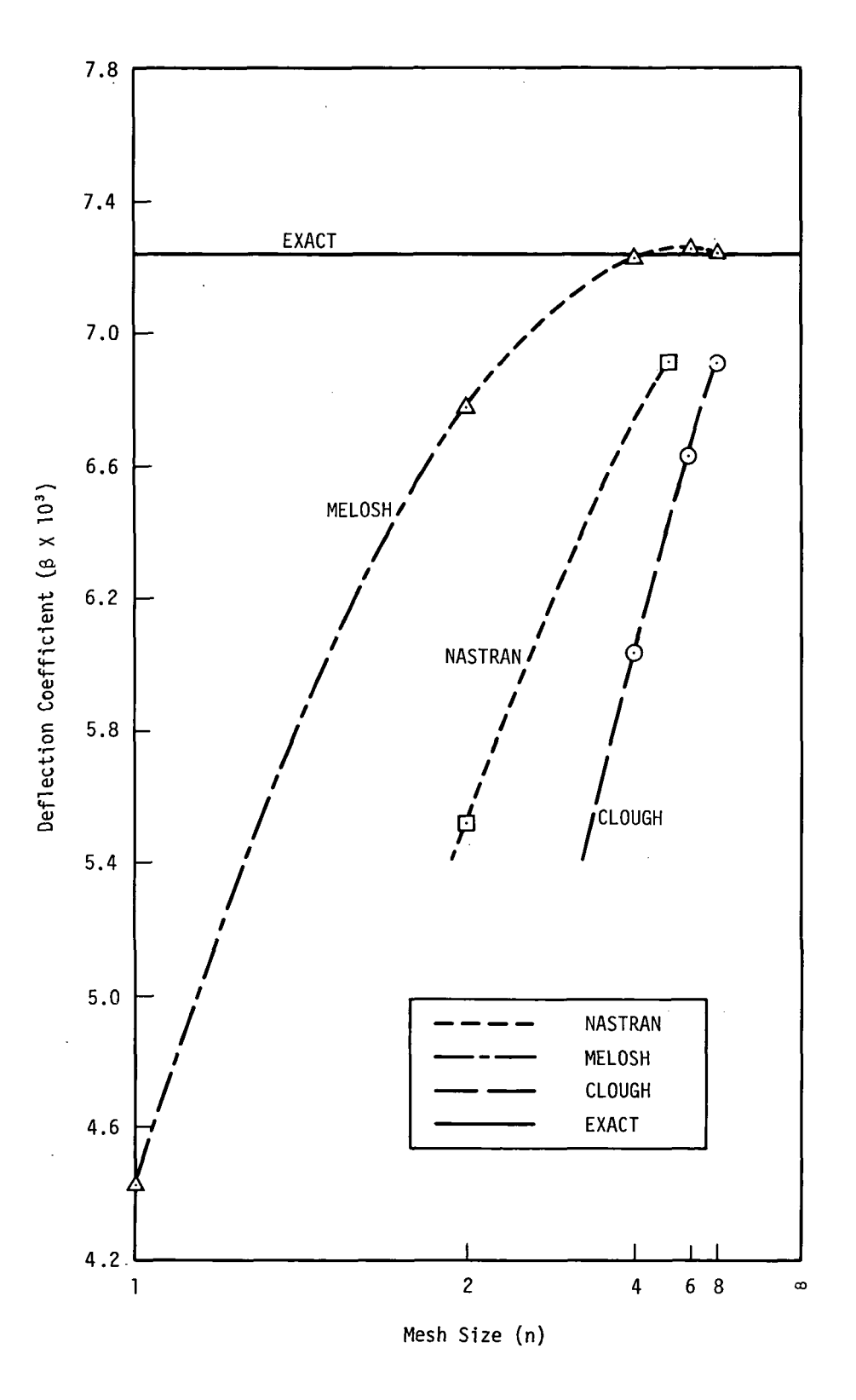

Figure 9. Central deflection of rectangular plate case 8 (2-C-C).

15.2-11

## 15.3 MODELING ERRORS IN MEMBRANE PLATE ELEMENTS

NASTRAN includes three quadrilateral membrane plate elements (QDMEM, QDMEM1 and QDMEM2) which are identical in their connections and physical properties but which produce different results due to differences in mathematical formulation. All three elements give identical correct results for a flat element in a state of uniform plane stress. The differences occur when the element is warped out of plane and, more significantly, when the state of stress is not uniform within the element.

A frequent application of quadrilateral membrane elements is to model the central web of a beam, in which case they are subjected to a steep constant stress gradient. The extraordinarily large errors displayed in this application by the original NASTRAN quadrilateral membrane element (QDMEM) were an important motivating force for introducing the other two quadrilateral membrane elements. Figure 1 shows a comparison of results for the three NASTRAN elements when a pure bending couple is applied to a square. The improvement of QDMEM1 and QDMEM2 over QDMEM is evident, although even their accuracies are low. The use of two triangular membrane elements (TRMEM) will produce almost the same result as QDMEM in this example. In the case of the isoparametric element (QDMEM1), the result shown in Figure 1 can be extended to a general rectangular shape by means of the formula

$$
\frac{\Delta\theta_{\text{QDMEM1}}}{\Delta\theta_{\text{BEAM}}}
$$
 = 
$$
\frac{1-\nu^2}{1 + \frac{1-\nu}{2}\left(\frac{\ell}{h}\right)^2}
$$
 (1)

Better accuracy can be achieved by subdividing the beam web into two or more rows of elements. Figure 2 shows results taken from Reference  $i^*$  for a cantilever beam modeled by two rows of elements. The error in tip displacement for QDMEM1 is 14%, which might be acceptable for some applications, but the error for QDMEM is still unacceptable by any standard.

 $\tilde{\textbf{1}}$ . H.M. Adelman, J.E. Walz and J.L. Rogers, Jr., "An Isoparametric Quadrilateral Membrane Element for NASTRAN," published in "NASTRAN: USER'S EXPERIENCES," NASA TM X-2637, p. 315-336, Sept. 1972.

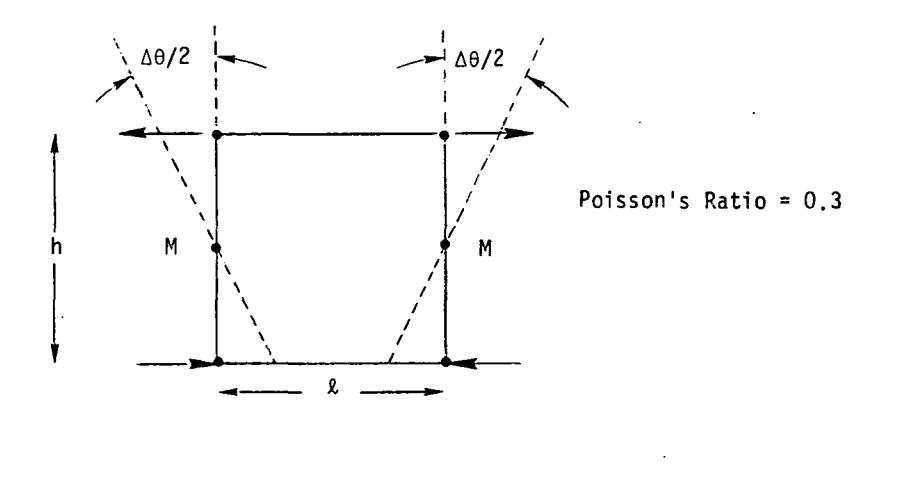

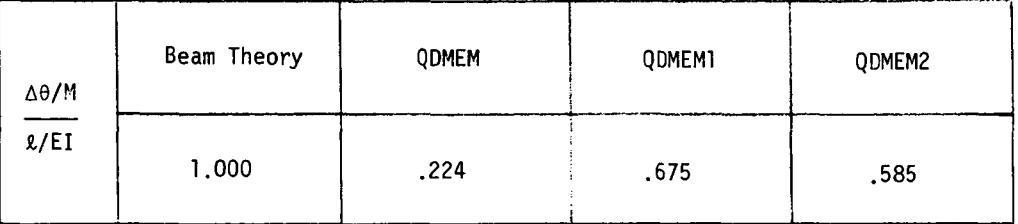

Figure 1

 $\mathbf{r}$ 

Comparison of Flexibilities for a Pure Bending Couple Applied to Square Membrane Elements,  $\ell = h$ .

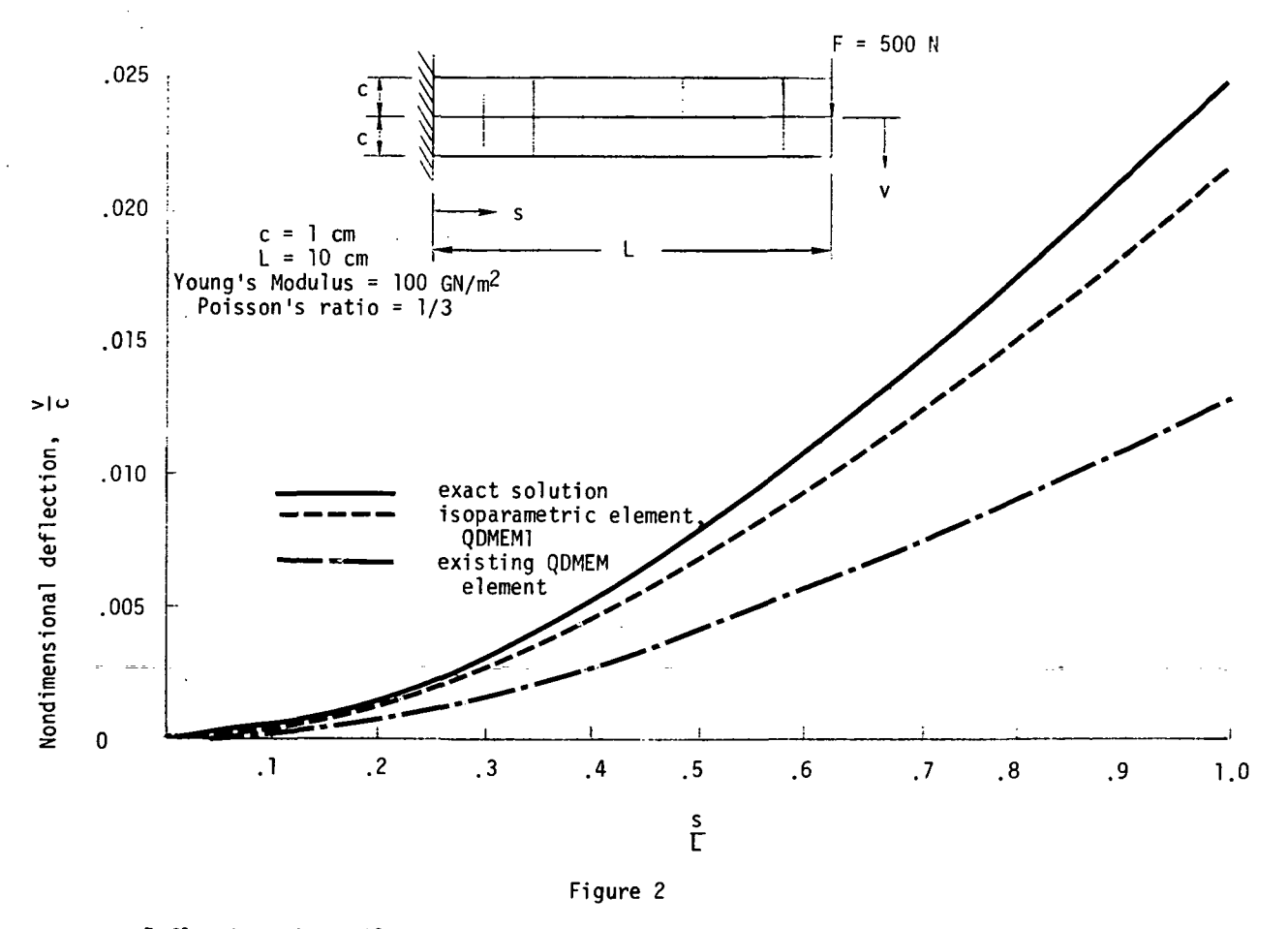

Deflection of cantilever beam idealized by quadrilateral membrane elements

### INTERACTION BETWEEN STRUCTURES AND FLUIDS

### 16.1 COMPRESSIBLE FLUIDS IN AXISYMMETRIC TANKS

### 16.1.1 Approach

In the class of problems considered here, the motions of the fluid are assumed to be small compared to the dimensions of the container so that nonlinear; terms in the equations of motion can be ignored. Such problems should properly be classified as acoustic problems rather than as fluid flow problems. Another general restriction is that the shape of the container is axisymmetric. There is, however, no implication that the structure of the container has axisymmetric mechanical properties or that the combined motions of the fluid and the structure are axisymmetric. The restriction regarding container shape is introduced'in order to simplify the equations of the fluid which, due to the assumption of small motions, can then be decomposed into uncoupled Fourier components with respect to \azimuth position.

Compressibility of the fluid and \the effects of gravity on a free surface are both included in the formulation. Thus, the capability described below can be used to solve a wide practical range of fluid-structure interaction problems for both liquids and gases.

Two different mathematical approaches are practical for the solution of linear fluid-structure interaction problems with interface surfaces of arbitrary shape. In the first approach a fundamental solution of the fluid field equations is used to formulate an integral equation relating motions and pressures at the fluid surface; the integral equation is then replaced by a finite set of simultaneous linear equations. In the second approach the field equations are approximated by a set of'linear difference equations (or linear finite element equations) in which the variables are defined at a finite set of points within the fluid and on its surface. The first approach .has the advantages that it results in a smaller number of equations and that the user is not burdened with the task of locating grid points within the fluid. It has the disadvantages that the resulting matrices are completely full, that problems involving compressible fluids can only be formulated in the frequency domain, that the matrix coefficients are transcendental functions of frequency if the fluid is compressible, and that the effects of inhomogeneous fluid density cannot be treated. It is, however, an excellent method for homogeneous, incompressible fluids and it is the only practical method when the fluid is infinite in extent. The second approach has been selected for the class of problems considered here mainly because it can easily handle compressibility and space-variable fluid density for all types of analysis. The restriction to axisymmetric shapes reduces the disadvantage regarding the location of grid points in the fluid,

16.1-1 (4/1/72)

### INTERACTION BETWEEN STRUCTURES AND FLUIDS

in that grid points need only be specified on a cross-section of the fluid and not throughout its volume. A finite element formulation has been selected, rather than a finite-difference formulation, in order to facilitate the solution of problems with arbitrary axisymmetric tank shapes.

The field equations can be expressed directly in terms of the components of motions or, if the fluid is irrotational, they can be reduced to the solution of the wave equation for a scalar potential function. The latter formulation has the advantage that the number of variables is only one third as large, but it has the disadvantage that the enforcement of compatibility at the boundary between the fluid and the structure is awkward. The awkwardness is not, however, so great as to cause serious difficulties in problem solution, so that a formulation in terms of a scalar potential function (specifically the pressure) has been adopted.

In summary, the selected approach is one in which the unknown variables include the harmonic components of pressure at a finite number of grid points in the fluid, and also the structural displacements throughout the structure, including points on the interface. The harmonic components of pressure are mathematically treated by NASTRAN as components of displacement. The inertia properties of the fluid are represented by a matrix that is treated like a stiffness matrix and the compressibility is represented by matrix terms similar to a mass matrix. These matrices are generated from the properties of "fluid elements" interconnecting fluid grid points. The coupling between the fluid and the structure is represented by special matrices that are treated as direct input matrices (see Section 9.3.3).

The above capability is implemented in NASTRAN primarily by modification of existing functional modules. The modules that are affected most significantly are the Input File Processor, the Structural Matrix Assembler (which processes the fluid elements), and the Geometry Processor. A new functional module is introduced to generate the fluid-structure interaction matrices.

All of the existing analysis types are available for the solution of fluid-structure interaction problems, including the calculation of vibration modes, the solution of frequency response problems and the solution of transient problems. In addition, vibration modes can be obtained for the fluid \alone, with a rigid container replacing the structure.

### COMPRESSIBLE FLUIDS IN AXISYMMETRIC TANKS

### 16.1.2 Fluid Field Equations

The governing equations used in the analysis'of the irrotational motions of an inviscid compressible fluid are:

$$
\rho_d \vec{\tilde{u}} + \frac{1}{2} \rho_d \vec{v} (\vec{\tilde{u}} \cdot \vec{\tilde{u}}) = - \nabla p - \rho_d \vec{g} \qquad , \qquad (1)
$$

$$
p = - B \nabla \cdot \vec{u} \quad , \tag{2}
$$

$$
\rho_{\mathbf{d}} = \rho - \nabla \cdot (\rho \vec{\mathbf{u}}) \quad , \tag{3}
$$

where:

- $\vec{u}$  is a small displacement of the fluid from a fixed reference point,
- $\stackrel{\rightarrow}{\mathfrak{u}}$  is the velocity, (Ə $\vec{\mathfrak{u}}$ /Ət),
- $\ddot{u}$  is the acceleration,  $(3^2\ddot{u}/3t^2)$ ,
- p is the mass density of the fluid, at rest,

 $\rho_d$  is the mass density of the perturbed fluid,

 $\vec{g}$  is the vector of the gravity field (opposite to the direction of free fall),

- p is the pressure,
- B is the bulk modulus of elasticity.

Due to the assumption of small motions, the second term on the left side of Equation 1 will be ignored. The second term on the right side of Equation 3 will be ignored on the grounds that it is small and unimportant for most problems. If small motions are assumed, it is significant only in problems where the effects of gravity are included and the density varies throughout the fluid. With these assumptions, Equation 1 may be replaced by the following simplified equation:

$$
\vec{\rho} \vec{u} = - \nabla p - \rho \vec{g} \qquad . \qquad (1a)
$$

Equations la and 2 are combined as follows to obtain a single equation in terms of the pressure. Taking the second time derivative of Equation 2, and the divergence  $(\nabla \cdot)$  of Equation la we obtain:

$$
\ddot{p} = - B \nabla \cdot \ddot{\ddot{u}} \qquad , \qquad (4)
$$

$$
\vec{v} \cdot \ddot{\vec{u}} = - \nabla \cdot \frac{1}{\rho} \nabla p - \nabla \cdot \dot{\vec{g}} \quad . \tag{5}
$$

16.1-3 (4/1/72)

## INTERACTION BETWEEN STRUCTURES AND FLUIDS

Combining Equations 4 and 5:

$$
\frac{1}{B} \ddot{p} - \nabla \cdot \frac{1}{\rho} \nabla p = \nabla \cdot \dot{g} = 0 \quad , \tag{6}
$$

where  $\nabla \cdot \vec{g} = 0$  is assumed in the following development.

Equation 6 is a form of the wave equation. Energy expressions will be derived from it, with the aid of which equivalent stiffness and mass matrices can be formed. To this end define the sum of the terms on the left side of Equation 6 to be the generalized force;

$$
J = \frac{1}{B} \ddot{p} - \nabla \cdot \frac{1}{\rho} \nabla p \tag{7}
$$

Introducing the concepts of the calculus of variations, the volume integral of the product of the variation of the pressure, 6p, times the generalized force will produce a variation of the generalized energy:

$$
\delta H = \int\limits_V J \, \delta p \, dV = \int\limits_V \, (\frac{1}{B} \, \ddot{p} - \nabla \cdot \frac{1}{\rho} \, \nabla p) \, \delta p \, dV \quad . \tag{8}
$$

The  $\nabla$  operations may be transformed by the identity:

$$
\nabla \cdot \left[ \delta p \left( \frac{1}{\rho} \nabla p \right) \right] = \delta p \nabla \cdot \left( \frac{1}{\rho} \nabla p \right) + \frac{1}{\rho} \nabla (\delta p) \cdot \nabla p \qquad . \qquad (9)
$$

Substituting Equation 9 into Equation 8 results in :

$$
\delta H = \int\limits_V \frac{1}{B} \stackrel{\cdot}{p} \delta p \, dV + \int\limits_V \frac{1}{p} \nabla p \cdot \nabla(\delta p) \, dV - \int\limits_V \nabla \cdot \left[ \delta p \left( \frac{1}{p} \nabla p \right) \right] \, dV \quad . \tag{10}
$$

Applying the divergence theorem to the third integral produces an integral over the surface S

$$
\int_{V} \nabla \cdot [\delta p \left( \frac{1}{\rho} \nabla p \right)] dV = \int_{S} \delta p \left( \frac{1}{\rho} \nabla p \right) \cdot d\vec{S} \qquad , \qquad (11)
$$

where the vector  $\vec{S}$  is normal outward from the surface. The first and second integrals in Equation 10 may be modified by the identities:

$$
\delta\left(\frac{\partial x}{\partial t}\right)^2 = 2 \frac{d}{dt} \left(\frac{\partial x}{\partial t}\right) \delta x = 2\ddot{x} \delta x , \qquad (12)
$$

16.1-4 (4/1/72)

where x is any function.

The variation in energy 6H after applying Equations 11 and 12 to Equation 10 is:

$$
\delta H = \delta \left[ \int_{\dot{V}} \left( \frac{1}{2B} \dot{p}^2 + \frac{1}{2\rho} \nabla p \cdot \nabla p \right) dV \right] - \int_{S} \delta p (\frac{1}{\rho} \nabla p) \cdot d\vec{S} \quad . \tag{13}
$$

The generalized energy internal to the fluid is the value of the first integral which, it is seen, contains a term similar in form to kinetic energy, and a term similar in form to potential energy. The energy flow through the boundary is given by the second integral.

In the finite element method of solution, a set of variables,  $p_i$ , equal to the values of p at specific points, is chosen and the volume is divided into subregions, called fluid elements, with vertices defined by the location of the variables. A "stiffness" matrix [K] is formed from the potential energy U by the equation:

$$
K_{\mathbf{i},\mathbf{j}} = \frac{\partial^2 U}{\partial p_{\mathbf{i}} \partial p_{\mathbf{j}}}
$$
 (14)

The "equivalent" potential energy for each subregion is, from Equation 13,

$$
U = \int_{V} \frac{1}{2\rho} \nabla p \cdot \nabla p \ dV \qquad . \qquad (15)
$$

The pressure field for each subregion (fluid element) is dependent on the pressures  $p_i$  at its vertices.

The "equivalent" kinetic energy for a fluid element is, from Equation 13,

$$
T = \int_{V} \frac{1}{2B} (\dot{\mathbf{p}})^2 dV .
$$
 (16)

A "mass" matrix [M] is formed from the kinetic energy by the equation

and the state of the

**College College** 

$$
M_{ij} = \frac{\partial^2 T}{\partial \dot{p}_i \partial \dot{p}_i} \qquad (17)
$$

The set of simultaneous equations describing the pressures at discrete points may then be written in matrix form as

16.1-5 (4/1/72)

$$
[M_{ij}](\ddot{p}_j) + [K_{ij}](p_j) = (I_j), \qquad (18)
$$

where  $\{p_j\}$  is the vector of pressures at fluid points and  $\{I_j\}$  is the vector of generalized forces imparted to the fluid. For the uniform gravitational field treated by NASTRAN,  $\{I_i\}$  is null except at the boundaries.

 $\mathbb{Z}_2$ 

### 16.1.3 Boundary Conditions

Two types of fluid boundaries will be defined. The first is a free surface, which is defined as an area with zero pressure relative to ambient pressure. Since the fluid pressure is measured at points fixed in space, the actual surface will be displaced and the pressure measured at the original position may not be zero. The second type is a structural boundary, through which the fluid may not diffuse, and at which it must have displacement compatability normal to the surface. Viscous boundary layer and rough surface friction effects depend on relative tangential velocities. These effects will be ignored for the present.

A fluid-to-fluid interface is a trival matter since nonuniform fluid density and bulk modulus are allowed. Except for gravity effects, the pressure and flow through these interfaces are continuous and compatible. When finite elements are used, the differential equations of motion are set up in each fluid element separately and each element may have a separate set of physical parameters.

From Equation 13, Section 16.1.2, the outward energy flow through the boundary is:

$$
\delta H_{\text{(boundary)}} = -\int_{S} \delta p(\frac{1}{\rho} \nabla p) \cdot d\vec{S} , \qquad (1)
$$

showing that

$$
I_{S_{\mathbf{i}}} = \int_{S_{\mathbf{i}}} \left( \frac{1}{p} \nabla p \right) \cdot d\vec{S} \tag{2}
$$

is the generalized force acting on the pressure over an element of surface area  $s_i$ . From-Equation la of Section 16.1.2,

$$
\frac{1}{\rho} \nabla p = -\ddot{\vec{u}} - \dot{\vec{g}} \qquad , \qquad (3)
$$

so that

$$
I_{S_{\hat{i}}} = -\int_{S_{\hat{i}}} (\ddot{\hat{u}} + \dot{\hat{g}}) \cdot d\vec{S} \qquad . \qquad (4)
$$

## 16.1-7 (12/15/72)

## INTERACTION BETWEEN STRUCTURES AND FLUIDS

It is interesting to note that at interior points the quantity

$$
\vec{1} = \frac{1}{\rho} \nabla p = -\vec{u} - \vec{g}
$$
 (5)

assumes a role that is analogous to the gradient of the stress tensor in elasticity or to current density in electrical conduction.

On the structural boundary define

$$
u_{ni} = \frac{1}{S_i} \int_{S_i} \vec{u} \cdot d\vec{S} , \qquad (6)
$$

as the average normal displacement over  $S_i$ . Then from Equation 4

$$
I_{S_i} = -S_i \ddot{u}_{ni} - \int_{S_i} \dot{\vec{g}} \cdot d\vec{S} . \qquad (7)
$$

At the structural interface,  $u_{ni}$  is a structural displacement. Equation 7 shows that the coefficient  $S_i$  has the form of a mass coefficient.

At a free surface the acceleration may be directly related to the pressure as follows.

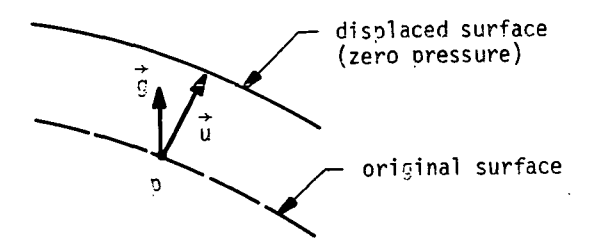

For small motions it may be assumed that the pressure near the surface varies linearly with distance from the displaced surface. Thus, at a point on the original surface, using Equation la,

$$
p = -\vec{u} \cdot \nabla p = \vec{u} \cdot \rho(\vec{g} + \vec{\ddot{u}}) \quad . \tag{8}
$$

The pressure is evaluated at points on the original surface rather than on the displaced surface due to the Eulerian.view point taken in fluid mechanics i.e., that the reference frame remains fixed as the fluid moves about. Differentiating Equation 8 twice with respect to time, and

16.1-8 (4/1/72)
#### COMPRESSIBLE FLUIDS IN AXISYMMETRIC TANKS

ignoring the nonlinear term,  $\vec{u}$ \*pui,

$$
\ddot{\mathbf{p}} = \vec{\mathbf{p}} \ddot{\vec{\mathbf{u}}} \cdot \dot{\vec{\mathbf{g}}}
$$
 (9)

It will be assumed that the gravity vector is in the direction of the outward normal to the original surface (which is necessary for the original surface to be in equilibrium). Thus

$$
\vec{u} \cdot d\vec{S} = \frac{dS}{g} \vec{u} \cdot \vec{g} = \frac{dS}{\rho g} \vec{p} \qquad , \qquad (10)
$$

where dS and g are the magnitudes of  $\overrightarrow{ds}$  and  $\overrightarrow{g}$ . Substituting Equation 10 into 4

$$
I_{S_i} = -\int_{S_i} \frac{1}{\rho g} \ddot{p} dS - \int_{S_i} \dot{\vec{g}} \cdot d\vec{S} \quad . \tag{11}
$$

Define the average pressure over surface element  $S_i$ ,

$$
p_{i} = \frac{1}{S_{i}} \int_{S_{i}} p \, dS
$$
 (12)

Then from Equation 11, if  $\rho g$  is uniform over  $S_i$ ,

$$
I_{S_i} = -\frac{S_i}{\rho g} \ddot{p}_i - \int_{S_i} \dot{\vec{g}} \cdot d\vec{S} \qquad . \qquad (13)
$$

The first\term in Equation 13 can be represented:as a generalized inertia force in which the mass coefficient is  $S_i/\rho g$ . If the gravity field is absent (or is ignored) the mass coefficient becomes infinite and

$$
p_i = 0 \t\t (14)
$$

on the surface. Equation 14 is treated in NASTRAN as a rigid constraint.

The effect of the term / g-dS in Equations 7 and 13 is to produce a static variation of Si pressure with depth. It is neglected in NASTRAN dynamic analyses since pressures are measured relative to static equilibrium.

The force produced by the fluid on a structural grid point at the boundary is obtained as follows.

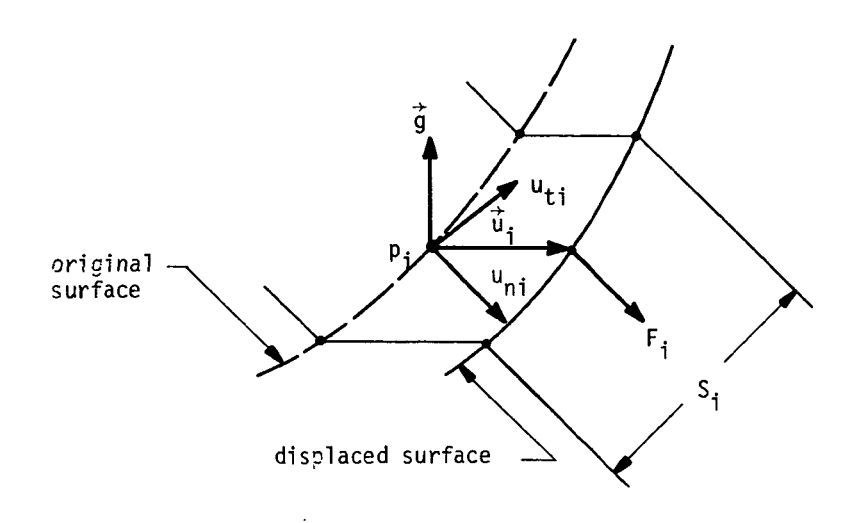

According to the Lagrangian formulation which is used in structural mechanics, the force on the structural interface is equal to the integral of the pressure over the displaced surface, which, to first order in small quantities, equals the pressure on the original surface plus a term due to the gravitational force on the fluid between the two boundaries. Thus the force on the boundary structural grid point in the direction of the normal is, assuming small motions,

$$
F_{i} = S_{i}(p_{i} - \rho \vec{g} \cdot \vec{u}_{i}) \qquad , \qquad (15)
$$

where  $p_i$  is the average pressure defined in Equation 12 and  $\vec{u}_i$  is the displacement vector of the structural point. The terms in Equation 7 and in Equation 15 can be written as follows in matrix form.

$$
\begin{bmatrix} F_i \\ - \cdots \\ 1_{S_i} \end{bmatrix} = \begin{bmatrix} -\rho g_{ti} S_i & -\rho g_{ni} S_i & S_i \\ - \cdots & - \cdots & - \cdots \\ 0 & 0 & -S_i S^2 & 0 \end{bmatrix} \begin{bmatrix} u_{ti} \\ - \cdots \\ u_{ni} \\ p_i \end{bmatrix}, \qquad (16)
$$

where s = d/dt and  $g_{ni}$  and  $g_{ti}$  are the components of gravity in the normal and tangential directions. Equation 16 is a statement of the boundary conditions at the structural interface.

As an example to illustrate the theory developed to this point consider the following simple problem.

## COMPRESSIBLE FLUIDS IN AXISYMMETRIC TANKS

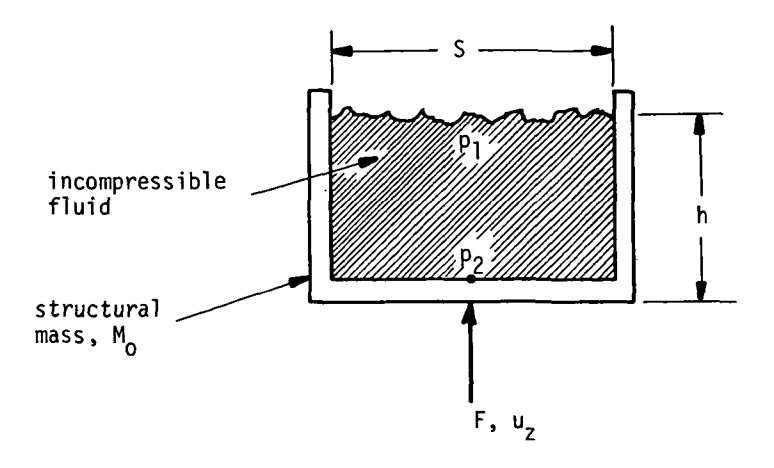

Compute the vertical motion  $u_z$ , in response to an oscillating vertical applied force, F.

1. If uniform vertical motion is assumed, the pressure gradient is a constant function of the pressures,  $p_i$ , at the upper and lower surface:

$$
\nabla p = \frac{\partial p}{\partial z} = \frac{p_1 - p_2}{h} \qquad (17)
$$

From Equations 14 and 15, Section 16.1.2, the elements of the "stiffness" matrix are:

$$
K_{ij} = \frac{a^2}{\partial p_i \partial p_j} \int_{V} \frac{1}{2\rho} (\nabla p)^2 dV
$$
  
= 
$$
\frac{a^2}{\partial p_i \partial p_j} \left[ Sh \cdot \frac{1}{2\rho} \left( \frac{p_1 - p_2}{h} \right) \right]^2
$$
 (18)

The complete "stiffness" matrix is, therefore,

$$
[K_{ij}] = \frac{S}{\rho h} \begin{bmatrix} 1 & -1 \\ -1 & 1 \end{bmatrix} . \qquad (19)
$$

2. Due to free surface effects, the additional generalized force at point  $p_1$  is, from Equation 13

$$
I_{S_1} = -\frac{S}{\rho g} \ddot{p}_1 = -\frac{S}{\rho g} s^2 p_1 . \qquad (20)
$$

$$
16.1-11(4/1/72)
$$

3. Noting the fact that the gravity vector and the displacement  $u<sub>z</sub>$  are both opposite in direction to the normal vector at the lower fluid boundary, the forces due to the interface, obtained from Equation 16, are

$$
\begin{Bmatrix} F_{z2} \\ -F_{z2} \\ F_{s2} \end{Bmatrix} = \begin{bmatrix} \rho g S & -S \\ -F_{z2} & -F_{z2} \\ S s^2 & 0 \end{bmatrix} \begin{Bmatrix} u_2 \\ -F_{z2} \\ P_2 \end{Bmatrix} , \qquad (21)
$$

where  $F_{z2}$  is the force on the structure, in the direction of  $u_z$ , due to fluid pressure. 4. The total equilibrium equation, including the 'contributions of Equations 19, 20 and 21, and of the structural mass,  $M_0$ , is:

$$
\begin{pmatrix}\n0 \\
0 \\
0 \\
\end{pmatrix} = \begin{bmatrix}\n\frac{S}{\rho h} + \frac{S}{\rho g} |s^2 \\
\frac{S}{\rho h} + \frac{S}{\rho g} |s^2\n\end{bmatrix} - \frac{S}{\rho h} \begin{bmatrix}\n0 \\
-ss^2 \\
-ss^2 \\
\frac{S}{\rho h} + \frac{S}{\rho g} |s^2 - ss^2\n\end{bmatrix} \begin{pmatrix}\np_1 \\
p_2 \\
p_3\n\end{pmatrix} .
$$
\n(22)

The pressures and forces, it must be remembered, are measured relative to the static equilibrium. The applied force AF is therefore:

$$
\Delta F = F - g(\rho Sh + M_0) \quad . \tag{23}
$$

The validity of Equation 22 is verified as follows. The first two rows of Equation 22 are solved to obtain:

$$
p_1 = \frac{\frac{1}{h} p_2}{\frac{1}{h} + \frac{s^2}{g}} = \frac{g}{g + hs^2} p_2 ,
$$
 (24)

and

$$
p_2 = p_1 + \rho h s^2 u_2 , \qquad (25)
$$

or, substituting Equation 24 into Equation 25.

 $\sim$  1000  $\sim$  1000  $\mu$ 

 $\sim 10^4$  km  $^{-1}$  ,  $\mu_{\rm max}$ 

 $\sim$ 

$$
p_2 - \frac{g}{g + hs^2} p_2 = phs^2 u_z
$$

which reduces to

 $\mathcal{L}^{\text{max}}$ 

 $\epsilon = \pm 1$ 

$$
p_2 = \rho(g + hs^2)u_z
$$
 (26)

 $\bullet$ 

 $\bullet$ 

Substituting Equation 26 into the third row of Equation 22 results in:

$$
\Delta F = [\rho S(g + hs^2) + M_0 s^2 - \rho g S]u_z
$$

Substituting for  $\Delta F$  from Equation 23 produces the final equation of motion:  $\mathcal{L}$ 

$$
(M_0 + \rho hS)(\ddot{u}_Z + g) = F , \qquad (27)
$$

 $\alpha$  space  $\alpha$  ,  $\beta$  ,  $\alpha$  ,  $\beta$  ,  $\beta$  ,  $\beta$  ,  $\beta$ 

which is the obvious answer for the uniform acceleration of the total mass of the system.

# 16.1.4 Fluid Elements

#### 16.1.4.1 Method of Derivation

The mathematical model for the compressible fluid consists of a gridwork of points at which pressures are calculated, and a set of "fluid elements" which are connected to the grid points and which fill the space occupied by the fluid. The model is analogous to a finite element structural model. The pressure is analogous to displacement and the pressure gradient is analogous to strain. The problem is assumed to have axial symmetry so that the "structural" model is defined by a set of fluid grid points in a plane that includes the axis of symmetry. Each fluid element occupies the interior of a circular ring that is concentric with the axis of symmetry. The surfaces of the ring are cones which intersect along circles that pass through the fluid grid points. For this reason the fluid grid points will also be referred to as fluid circles.

Due to the assumption of axial symmetry, the pressure within a fluid element can be expanded in a Fourier series with respect to the azimuth coordinate,  $\phi$ ,

$$
p(r, \phi, z) = P^0 + \sum_{n=1}^{1N} P^n \cos n\phi + \sum_{n=1}^{N} P^{n*} \sin n\phi
$$
 (1)

The coefficients  $P^0$ ,  $P^n$  and  $P^{n*}$  are functions of position in a radial plane. They will be expanded in truncated power series of the radial and axial coordinates. Thus,

$$
P^{n}(r,z) = q_{0}^{n} + q_{1}^{n} r + q_{2}^{n} z + ... \qquad n \ge 0 \quad , \tag{2}
$$

$$
p^{n*}(r,z) = q_0^{n*} + q_1^{n*} r + q_2^{n*} z + \dots n \ge 1 . \qquad (3)
$$

The coefficients  $q^{\prime\prime}_j$  and  $q^{\prime\prime\prime}_j$  are called the generalized coordinates of the element. They are selected to make the values of P<sup>n</sup> and P<sup>ne</sup> match the values of the pressure coefficients at the fluid grid points located at the corners of the element.

Thus, if  $P_i^n$  is the value of  $P^n$  at the i $^{\text{th}}$  fluid grid point,

$$
\{q_j^n\} = [H_{qp}^n] \{P_j^n\} \qquad , \qquad (4)
$$

$$
\{q_j^{n*}\} = [\mathbf{H}_{qp}^n] \{p_i^{n*}\}, \qquad (5)
$$

16.1-14 (4/1/72)

# COMPRESSIBLE FLUIDS IN AXISYMMETRIC TANKS

where  $[H_{qp}^{n}]$  is a matrix of constant coefficients. Note that the matrices for the starred and unstarred coefficients are identical. Since  $[H_{qp}^{n}]$  is evaluated from its inverse, see Section 16.1.4.2, it must be a square matrix, and the number of generalized coordinates for harmonic coefficient must be equal to the number of fluid grid points to which the element is attached.

The generalized potential energy contained within the volume of the element is, from Equation 15, Section 16.1.2,

$$
U = \frac{1}{2} \int_{V} \frac{1}{\rho} (\nabla p \cdot \nabla p) dV , \qquad (6)
$$

where the gradient of the pressure,  $\nabla p$ , is the vector:

$$
\nabla p = \frac{\partial p}{\partial r} \vec{e}_r + \frac{1}{r} \frac{\partial p}{\partial \phi} \vec{e}_\phi + \frac{\partial p}{\partial z} \vec{e}_z
$$
 (7)

Using Equation (1), the gradient is:

$$
\nabla p = \left[\frac{\partial P^{\circ}}{\partial r} + \sum_{n=1}^{N} \left(\frac{\partial P^{n}}{\partial r} \cos n\phi + \frac{\partial P^{n*}}{\partial r} \sin n\phi\right)\right] \vec{e}_{r} ,
$$
  
+ 
$$
\left[\sum_{n=1}^{N} \frac{n}{r} \left(-P^{n} \sin n\phi + P^{n*} \cos n\phi\right)\right] \vec{e}_{\phi} ,
$$
  
+ 
$$
\left[\frac{\partial P^{\circ}}{\partial z} + \sum_{n=1}^{N} \left(\frac{\partial P^{n}}{\partial z} \cos n\phi + \frac{\partial P^{n*}}{\partial z} \sin n\phi\right)\right] \vec{e}_{z} ,
$$
 (8)

The integral over the volume consists of separate integrals over the angle,  $\phi$ , and over the cross-sectional area, A. Thus,

$$
U = \frac{1}{2} \int\limits_{A} \left[ \int\limits_{0}^{2\pi} \frac{1}{\rho} \nabla p \cdot \nabla p \cdot d\phi \right] dA \qquad , \qquad (9)
$$

where  $dA = dr dz$ .

The inner integration results in zero values for all products of different harmonics and all sine-cosine products. The potential energy expression after applying the inner integration is:

## 16.1-15 (4/1/72)

$$
U = \int \frac{\pi r}{\rho} \left[ \left( \frac{\partial P^0}{\partial r} \right)^2 + \left( \frac{\partial P^0}{\partial z} \right)^2 \right] dA
$$
  
+ 
$$
\sum_{n=1}^{N} \int \frac{\pi r}{\rho} \left[ \left( \frac{\partial P^n}{\partial r} \right)^2 + \left( \frac{\partial P^n}{\partial z} \right)^2 + \frac{n^2}{r^2} (P^n)^2 \right] dA
$$
  
+ 
$$
\sum_{n=1}^{N} \int \frac{\pi r}{\rho} \left[ \left( \frac{\partial P^n}{\partial r} \right)^2 + \left( \frac{\partial P^n}{\partial z} \right)^2 + \frac{n^2}{r^2} (P^n)^2 \right] dA
$$
 (10)

Note that the harmonics, n, are uncoupled, and that the starred and unstarred terms are uncoupled.

The pressure coefficients  $P^0$ ,  $P^n$  and  $P^{n*}$ , which vary throughout the element, are evaluated in terms of the constant coefficients (or generalized coordinates)  $\mathfrak{q}^\prec_j$ ,  $\mathfrak{q}^\prime_j$  and  $\mathfrak{q}^\prime_j$  . Thus the energy can be expressed as a quadratic function of these coordinates. The elements of the generalized stiffness matrix referred to the generalized coordinates for the n<sup>th</sup> harmonic order are

$$
K_{ij}^{nq} = \frac{a^2 u}{a q_i^n a q_i^n} \qquad (11)
$$

Using Equation 4, which expresses a linear relationship between the pressure coefficients at grid points and the generalized coordinates, the stiffness matrix for each harmonic is:

$$
\begin{bmatrix} \kappa_{ij}^n \end{bmatrix} = \begin{bmatrix} \kappa_{qp}^n \end{bmatrix}^T \begin{bmatrix} \kappa_{ig}^{nq} \end{bmatrix} \begin{bmatrix} \kappa_{qp}^n \end{bmatrix} \qquad . \tag{12}
$$

The stiffness matrix for the starred pressure coefficients is identically the same.

The equivalent mass matrix is derived in a similar manner. The "kinetic" energy, given by Equation 16 of Section 16.1.2, is first expanded in terms of the harmonic pressure coefficients. When the integration with respect to  $\phi$  is carried out, the result is

$$
T = T_0 + \sum_{n=1}^{N} T_n + \sum_{n=1}^{N} T_n^*,
$$
 (13)

where

# 16.1-16 (4/1/72)

# COMPRESSIBLE FLUIDS IN AXISYMMETRIC TANKS

$$
T_0 = \begin{cases} \frac{\pi r}{B} (\dot{p}^0)^2 dA \\ T_n = \begin{cases} \frac{\pi r}{2B} (\dot{p}^n)^2 dA \\ \frac{\pi r}{2B} (\dot{p}^n)^2 dA \end{cases} \\ T_n^* = \begin{cases} \frac{\pi r}{2B} (\dot{p}^{n*})^2 dA \\ \end{cases} \qquad (14)
$$

The pressure coefficients at interior points can, by combining Equation 2 with Equation 4 and Equation 3 with Equation 5, be expressed in terms of the pressure coefficients at the fluid grid points. The result is

$$
\vec{p}^{n} = \sum_{j} f_{j}^{n} (r, z) \vec{p}_{j}^{n} \qquad n \ge 0 \qquad ,
$$
\n
$$
\vec{p}^{n*} = \sum_{j} f_{j}^{n} (r, z) \vec{p}_{j}^{n*} \qquad n \ge 1 \qquad ,
$$
\n(15)

where  $f_j^n$  (r,z) is an, as yet, undetermined function.

 $\tau$  is a sec

The terms in the mass matrix, referred to pressure coefficients at the fluid grid points, are

$$
M_{ij}^{n} = \frac{\partial^{2} T_{n}}{\partial \dot{p}_{i}^{n} \partial \dot{p}_{j}^{n}} = \frac{\pi}{B} \int_{A} f_{i}^{n} f_{j}^{n} r dA \qquad n \ge 1 \qquad (16)
$$

The result=for  $n = 0$  is twice as large. The mass matrices for the starred terms are identical to  $=$ those for the unstarred terms.

#### 16.1.4.2 Triangular Fluid Element

A triangular fluid element contains the volume of fluid interior to a ring of triangular crosssection. Each circular edge of the ring defines a fluid point in the cross-section. The pressure in the element is assumed to be a linear function over the triangular section. A Fourier series is used to represent the variation of pressure around the circumference. The pressure is:

$$
p(r, \phi, z) = P^{0} + \sum_{n=1}^{N} P^{n} \cos n\phi + \sum_{n=1}^{N} P^{n^{*}} \sin n\phi , \qquad (17)
$$

where the assumed pressure distribution over the cross section is:

$$
P^{n}(r,z) = q_{0}^{n} + q_{1}^{n} r + q_{2}^{n} z , n \ge 0 ,
$$
\n
$$
P^{n*}(r,z) = q_{0}^{n*} + q_{1}^{n*} r + q_{2}^{n*} z , n \ge 1 ,
$$
\n(18)

where  $q_0^n$ ,  $q_1^n$ , and  $q_2^n$ , n = 0,1,...,N, and the corresponding starred terms, are the generalized coordinates of the element.

The transformation matrix  $[H_{qp}^n]$ , defined in Equation 4, is

$$
\begin{bmatrix} H_{qp}^n \end{bmatrix} = \begin{bmatrix} 1 & r_1 & z_1 \\ 1 & r_2 & z_2 \\ 1 & r_3 & z_3 \end{bmatrix}^{-1}
$$
 (19)

Substituting Equation 18 into Equation 10, the potential energy for each harmonic is:

$$
U_0 = \int_A \frac{\pi r}{\rho} \left[ (q_1^n)^2 + (q_2^n)^2 \right] dA ,
$$
  
\n
$$
U_n = \int_A \frac{\pi r}{2\rho} \left[ (q_1^n)^2 + (q_2^n)^2 + \frac{n^2}{r^2} (q_0^n + q_1^n r + q_2^n z)^2 \right] dA ,
$$
  
\n
$$
U_n^* = \int_A \frac{\pi r}{2\rho} \left[ (q_1^n)^2 + (q_2^n)^2 + \frac{n^2}{r^2} (q_0^n^* + q_1^n r + q_2^n z)^2 \right] dA ,
$$
  
\n
$$
U_n^* = \int_A \frac{\pi r}{2\rho} \left[ (q_1^n)^2 + (q_2^n)^2 + \frac{n^2}{r^2} (q_0^n^* + q_1^n r + q_2^n z)^2 \right] dA ,
$$
  
\n(20)

16.1-18 (4/1/72)

The terms in the upper half of the symmetrical stiffness matrix referred to the generalized coordinates are, from Equations 11 and 20,

n = 0:  
\n
$$
\kappa_{11}^{0q} = \kappa_{22}^{0q} = \frac{2\pi}{\rho} I_{20}
$$
\n
$$
\kappa_{00}^{0q} = \kappa_{01}^{0q} = \kappa_{02}^{0q} = \kappa_{12}^{0q} = 0
$$
\n(21)

n > 0:  
\n
$$
K_{00}^{nq} = \frac{n^2 \pi}{\rho} I_{00} ,
$$
\n
$$
K_{01}^{nq} = \frac{n^2 \pi}{\rho} I_{10} ,
$$
\n
$$
K_{02}^{nq} = \frac{n^2 \pi}{\rho} I_{01} ,
$$
\n
$$
K_{11}^{nq} = \frac{\pi}{\rho} (1 + n^2) I_{20} ,
$$
\n
$$
K_{12}^{nq} = \frac{n^2 \pi}{\rho} I_{11} ,
$$
\n
$$
K_{22}^{nq} = \frac{\pi}{\rho} (I_{20} + n^2 I_{02}) ,
$$
\n(22)

and similarly for the starred terms. The  $I_{k\ell}$  coefficients are the following integrals over the cross section:

$$
I_{k\ell} = \int_A r^{k-1} z^{\ell} dA, \qquad k \ge 0 , \qquad \ell \ge 0 . \qquad (23)
$$

The integrals  $I_{k\ell}$  may be evaluated by dividing the triangular surface into three trapezoids as shown below:

16.1-19 (4/1/72)

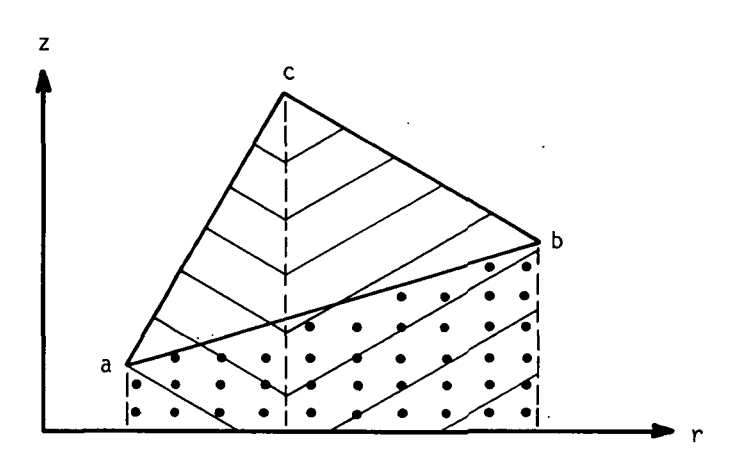

The three points a, b and c are described by their r and z coordinates at  $\phi = 0$ . The integrals take the form:  $\sim$   $^{-1}$ 

$$
I_{k\ell} = G_{k\ell}(a,b) + G_{k\ell}(b,c) + G_{k\ell}(c,a) \quad . \tag{24}
$$

The general trapezoidal integral  $G_{k,\ell}$  is derived as follows. Let  $G_{k,\ell}$  be evaluated for two points  $p_1 = r_1$ ,  $z_1$  and  $p_2 = r_2$ ,  $z_2$ . Then

$$
G_{k\ell} = \int_{r_2}^{r_1} \left[ \int_{z=0}^{z=z_1} + \frac{z_2 - z_1}{r_2 - r_1} (r - r_1) \right] dr
$$
 (25)

Performing the integration with respect to z results in the expression:

$$
G_{k\ell} = \frac{1}{\ell+1} \int_{r_2}^{r_1} r^{k-1} \left[ z_1 + \frac{z_2 - z_1}{r_2 - r_1} (r - r_1) \right]^{\ell+1} dr . \qquad (26)
$$

A convenient set of parameters is:

$$
\Delta r = r_2 - r_1 ,
$$
  
\n
$$
\Delta z = z_2 - z_1 ,
$$
  
\n
$$
\beta = z_1 \frac{\Delta r}{\Delta z} - r_1 .
$$
\n(27)

 $\tau \sim 1$ 

المستشفى المناسب

Rearranging the integrand of Equation 26 in terms of these parameters r.<br>1990 - Marie Marian, amerikansk politik<br>1990 - Marie Marian, amerikansk politik

$$
G_{k\ell} = \frac{1}{\ell + 1} \left( \frac{\Delta z}{\Delta r} \right)^{\ell + 1} \int_{r_2}^{r_1} (\beta + r)^{\ell + 1} r^{k - 1} dr \qquad . \qquad (82)
$$

The polynomial expansion of a binomial raised to a power is a series of the form:

$$
(g + r)^{\ell+1} = \sum_{j=0}^{\ell+1} \frac{(\ell+1)! \beta^{\ell+1-j} r^j}{(j!) (\ell+1-j)!} .
$$
 (29)

Substituting Equation 28 into Equation 27 and rearranging gives a series of simple integrals:

$$
G_{k\ell} = \frac{1}{\ell+1} \left( \frac{\Delta z}{\Delta r} \right)^{\ell+1} \frac{\ell+1}{\ell} \left( \frac{(\ell+1)!}{j!} \frac{\beta^{\ell+1-j}}{(\ell+1-j)!} \right)^{r_1} r^{\ell-1+j} dr \right) = \frac{1}{\ell+1} \left( \frac{\Delta z}{\Delta r} \right)^{\ell+1} \frac{\ell+1}{\ell} C_j
$$
 (30)

The term for  $j = 0$  requires special treatment. Thus,

 $\label{eq:1} \mathbf{u} = \mathbf{u} + \mathbf{v} \qquad \qquad \mathbf{u} = \mathbf{u} + \mathbf{v}$ 

$$
C_0 = \beta^{l+1} \int_{r_2}^{r_1} r^{-1} dr = \beta^{l+1} \log \frac{r_1}{r_2}, \quad k = 0 ,
$$
  

$$
C_0 = \beta^{l+1} \int_{r}^{r_1} r^{k-1} dr = \frac{\beta^{l+1}}{k} (r_1^k - r_2^k), \quad k \neq 0 .
$$
 (31)

and

 $\sim 10^{11}$  km  $^{-1}$ 

 $\Delta \phi$  and  $\Delta \phi$  are  $\Delta \phi$ 

 $\sim 10^{-1}$ 

$$
c_0 = \beta^{k+1} \int_{r_2}^{r_1} r^{k-1} dr = \frac{\beta^{k+1}}{k} (r_1^k - r_2^k), k \neq 0 .
$$

The complete series is

$$
G_{k\ell} = \frac{1}{\ell+1} \left( \frac{\Delta z}{\Delta r} \right)^{\ell+1} \left[ C_0 + \frac{\ell+1}{j} \frac{(\ell+1)! \beta^{\ell+1-j} \left( r_1^{k+j} - r_2^{k+j} \right)}{j! \left( \ell+1-j \right)! \left( k+j \right)} \right] \tag{32}
$$

If  $\Delta r = 0$ ,  $G_{kg}$  should be set equal to zero.

In the evaluation of the mass matrix by means of Equation 16, the function  $f_1^n$  may be written

$$
f_1^n = \frac{r(z_2 - z_3) + r_2(z_3 - z) + r_3(z - z_2)}{r_1(z_2 - z_3) + r_2(z_3 - z_1) + r_3(z_1 - z_2)},
$$
\n(33)

which is a linear function of r and z that equals unity at  $(r_1, z_1)$  and vanishes at  $(r_2, z_2)$  and  $(r_3, z_3)$ .  $f_2^n$  and  $f_3^n$  are similar with appropriate permutations of subscripts. The final result, for both starred and unstarred terms, is

$$
M_{ij}^{n} = \frac{\pi A}{60B} (r_1 + r_2 + r_3 + r_1 + r_j) (1 + \delta_j^{i}), \quad n > 0 , \quad (34)
$$
  
where  

$$
\delta_j^{i} = 1, \quad \text{if } i = j
$$

$$
= 0, \quad \text{if } i \neq j
$$

and A is the surface area in the  $(r, z)$  plane. The mass matrix for  $n = 0$  is just twice as large. 16.1.4.3 Quadrilateral Fluid Element

The quadrilateral fluid element consists of four triangular fluid elements defined by the exterior edges and diagonals of the quadrilateral as shown below:

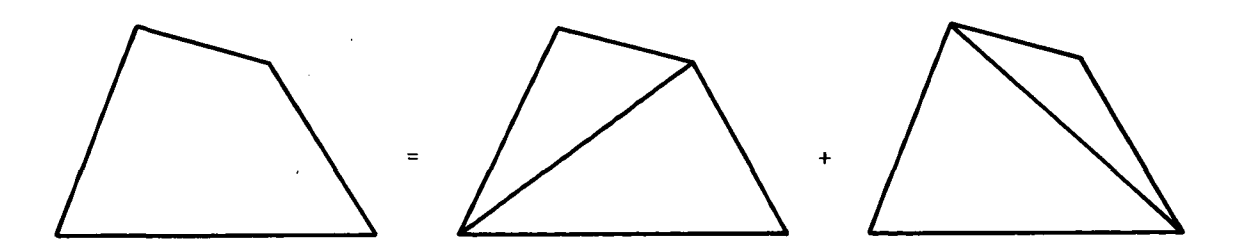

The "stiffness" and "mass" matrices for the quadrilateral are taken as one-half of the sum of stiffness and mass matrices for the individual triangles.

### 16.1.4.4 Center Element

Triangular and quadrilateral fluid elements are not permitted to be connected to a fluid point on the axis of symmetry because the resulting pressures will be inconsistent and the element integrals may be singular. For safety in computation it is not recommended that a fluid grid point be placed close to the axis. Instead a special element may be used which is bounded by two parallel planes perpendicular to the axis and a conical outer boundary. The geometry of the element is specified by two rings at the outer edge of the upper and lower planes as shown:

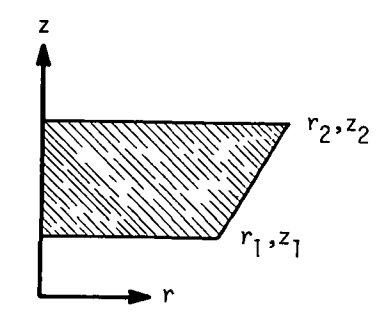

The pressure is assumed to have the following functional form, which is an asymptotic solution of the wave equation as  $r \rightarrow 0$ :

$$
p(r, \phi, z) = p^{0} + \sum_{n=1}^{N} p^{n} \cos n\phi + \sum_{n=1}^{N} p^{n*} \sin n\phi
$$
  

$$
= (q_{1}^{0} + q_{2}^{0}z) + \sum_{n=1}^{N} (r)^{n} (q_{1}^{n} + q_{2}^{n}z) \cos n\phi
$$
  

$$
+ \sum_{n=1}^{N} (r)^{n} (q_{1}^{n*} + q_{2}^{n*}z) \sin n\phi
$$
 (35)

This function disappears at the axis for all harmonics except zero. Its gradient approaches zero at the axis for all harmonics except the zero and first harmonics.

The relation between the generalized coordinates  $\mathsf{q}^\omega_\mathtt{j}$  and the harmonic coefficients of the pressure on the two corner rings is:

$$
\begin{Bmatrix} q_1^n \ q_2^n \end{Bmatrix} = \begin{bmatrix} (r_1)^n & (r_1)^n z_1 \ (r_2)^n & (r_2)^n z_2 \end{bmatrix}^{-1} \begin{Bmatrix} p_1^n \ p_2^n \end{Bmatrix}, \qquad (36)
$$

•The generalized potential energy for each harmonic, according to Equation 10, is:

$$
U_{0} = \int_{A} \frac{\pi r}{\rho} q_{2}^{0} dA ,
$$
  
\n
$$
U_{n} = \int_{A} \frac{\pi}{2\rho} \left[ 2n^{2} r^{(2n-1)} (q_{1}^{n} + q_{2}^{n})^{2} + r^{(2n+1)} (q_{2}^{n})^{2} \right] dA ,
$$
  
\n
$$
U_{n}^{\star} = \int_{A} \frac{\pi}{2\rho} \left[ 2n^{2} r^{(2n-1)} (q_{1}^{n*} + q_{2}^{n*} z)^{2} + r^{(2+1)} (q_{2}^{n*})^{2} \right] dA ,
$$
  
\n
$$
U_{n}^{\star} = \int_{A} \frac{\pi}{2\rho} \left[ 2n^{2} r^{(2n-1)} (q_{1}^{n*} + q_{2}^{n*} z)^{2} + r^{(2+1)} (q_{2}^{n*})^{2} \right] dA ,
$$
  
\n(37)

The stiffness matrix terms,  $K_{i,j}^{qn}$ , extracted by using Equation 11, are:

$$
\kappa_{11}^{qn} = \frac{2\pi}{\rho} n^2 I_{2n,0} ,
$$
  
\n
$$
\kappa_{12}^{qn} = \kappa_{21}^{qn} = \frac{2\pi}{\rho} n^2 I_{2n,1} ,
$$
  
\n
$$
\kappa_{22}^{qn} = \frac{\pi}{\rho} (2n^2 I_{2n,2} + I_{2n+2,0}),
$$
  
\n(38)

where  $I_{k\ell}$  is defined in Equation 23. The starred terms are identical to the above and the zero harmonic ( $n = 0$ ) terms are multiplied by 2.

The integrals  $I_{k\ell}$  are evaluated as follows. From the definition of the integral and the shape of the region

$$
I_{k\ell} = \int_{z_1}^{z_2} \left[ \int_{r=0}^{r=r_1} \frac{r^2-r_1}{r^2} (z-z_1) \right] dz
$$
 (39)

After performing the integration with respect to r,

$$
I_{k\ell} = \frac{1}{k} \int_{z_1}^{z_2} \left( r_1 + \frac{r_2 - r_1}{z_2 - z_1} (z - z_1) \right)^k z^{\ell} dz , \quad k > 0 . \quad (40)
$$

From Equation 38 it is seen that the integrals for  $k = 0$  are not actually required since their coefficients are zero. Define  $\Delta r = r_2 - r_1$  and  $\Delta z = z_2 - z_1$ , and integrate Equation 40 by parts with

$$
du = \left(r_1 + \frac{\Delta r}{\Delta z} (z-z_1)\right)^k dz \qquad (41)
$$

The result is

 $\sim 10^7$ 

 $\sim$ 

$$
I_{k\ell} = \frac{\Delta z}{k(k+1)\Delta r} \left[ \left( r + \frac{\Delta r}{\Delta z} (z-z_1) \right)^{k+1} z^{\ell} \Big|_{z_1}^{z_2} - \int_{z_1}^{z_2} \left( r_1 + \frac{\Delta r}{\Delta z} (z-z_1) \right)^{k+1} z^{\ell-1} dz \right].
$$
\n(42)

The integral term in Equation 42 is replaced by zero for  $\ell = 0$ .

The integration by parts is performed  $\ell$  times, i.e., until the exponent of z in the integral is zero. The result may then be expressed as

$$
I_{k\ell} = \frac{\Delta z}{k(k+1)\Delta r} \left[ \left( r_2^{k+1} z_2^{\ell} - r_1^{k+1} z_1^{\ell} \right) - \frac{\Delta z}{(k+2)\Delta r} \left[ \left( r_2^{k+2} z_2^{\ell-1} - r_1^{k+2} z_1^{\ell-1} \right) - \frac{\Delta z}{(k+3)\Delta r} \left[ \frac{\Delta z}{(k+3)\Delta r} \left[ \frac{r_2^{k+2+1} - r_1^{k+2+1}}{r_2^{k+2+1} - r_1^{k+2+1}} \right] - \cdots \right] \right] \right] . \tag{43}
$$

Equation 43 has £+1 closing brackets. The following approximation may be used for the special case in which  $\Delta r/r_1 \ll 1$ .

$$
I_{k\ell} = \int_{z_1}^{z_2} r_1^k z^{\ell} dz = \frac{r_1^k (z_2^{\ell+1} - z_1^{\ell+1})}{k(\ell+1)}
$$
 (44)

The stiffness matrix referred to the harmonic coefficients of pressure at the fluid grid points is

# 16.1-25 (4/1/72)

$$
\begin{bmatrix} K_{ij}^n \end{bmatrix} = \begin{bmatrix} H_{qp}^n \end{bmatrix}^T \begin{bmatrix} K_{ij}^{qn} \end{bmatrix} \begin{bmatrix} H_{qp}^n \end{bmatrix} . \tag{45}
$$

The elements of  $\left[H_{_{\mathbf{OD}}}^{n}\right]^{-1}$  are shown in Equation 36.

The mass matrix associated with the center element is generated from the kinetic energy integrals, Equation 14. Substituting

$$
\dot{p}^{n} = (r)^{n} \left( \dot{q}_{1}^{n} + \dot{q}_{2}^{n} z \right) , \qquad (46)
$$

into Equation 14, the generalized kinetic "energy" of the element for each harmonic is

$$
T_n = \int \frac{\pi r}{2B} (r)^{2n} (\dot{q}_1^n + \dot{q}_2^n z)^2 dA , \quad n > 0 .
$$
 (47)

The mass matrix terms for the generalized coordinates are calculated from the equation:

$$
M_{ij}^{qn} = \frac{\partial^2 T_n}{\partial \dot{q}_i^n \partial \dot{q}_j^n} \qquad . \qquad (48)
$$

In terms of the previously defined integral parameters,  $I_{k\ell}$ , the terms in the mass matrix for the generalized coordinates are:

$$
M_{11}^{qn} = \frac{\pi}{B} I_{2n+2,0} ,
$$
  
\n
$$
M_{12}^{qn} = M_{21}^{qn} = \frac{\pi}{B} I_{2n+2,1} ,
$$
  
\n
$$
M_{22}^{qn} = \frac{\pi}{B} I_{2n+2,2} .
$$
  
\n(49)

The elements of the starred mass matrix are identical. For  $n = 0$  the above results are multiplied by 2. The mass matrix referred to the harmonic coefficients of pressure at the fluid grid points is

$$
\begin{bmatrix} \mathbf{M}_{ij}^n \end{bmatrix} = \begin{bmatrix} \mathbf{H}_{qp}^n \end{bmatrix}^T \begin{bmatrix} \mathbf{K}_{ij}^{nq} \end{bmatrix} \begin{bmatrix} \mathbf{H}_{qp}^n \end{bmatrix} . \tag{50}
$$

16.1-26 (4/1/72)

# 16.1.5 Boundary Matrices

The relation between the pressures,  $\{p_j\}$ , forces,  $\{F_j\}$ , and displacements,  $\{u_j\}$ , at the structural boundary, given for an individual point by Equation 15 of Section 16.1.3, has the general matrix form

$$
\{F_{i}\} = [A] \{p_{i}\} - [K_{a}] \{u_{i}\}
$$
 (1)

The terms in the vector  $\{\mathsf F_i\}$  are the forces on the displacements,  $\{\,\mathsf u_i\}$ . The  $[\,\mathsf K_{_{\bm G}}\,]$  matrix is a function of the gravity.  $\checkmark$ 

The generalized forces on the fluid,  $\{{\rm I}_{\textbf{j}}\}$ , corresponding to pressures,  $\{{\rm p}_{\textbf{j}}\}$ , are dependent on the structural acceleration,  $\{\hat{u}_i\}$ , as shown by Equation 7 of Section 16.1.3. The general matrix relation has the form

$$
\{I_{i}\} = s^{2} [R] \{u_{i}\} , \qquad (2)
$$

where s = d/dt. In order to conserve the energy flow,  $\{u_{\mathbf{i}}\}^{\mathsf{T}}\{p_{\mathbf{i}}\}$ , through the surface, it is necessary that

$$
[R] = -[A]^{\dagger} . \qquad (3)
$$

Several structural points are attached to each boundary fluid circle as shown in the following figure.

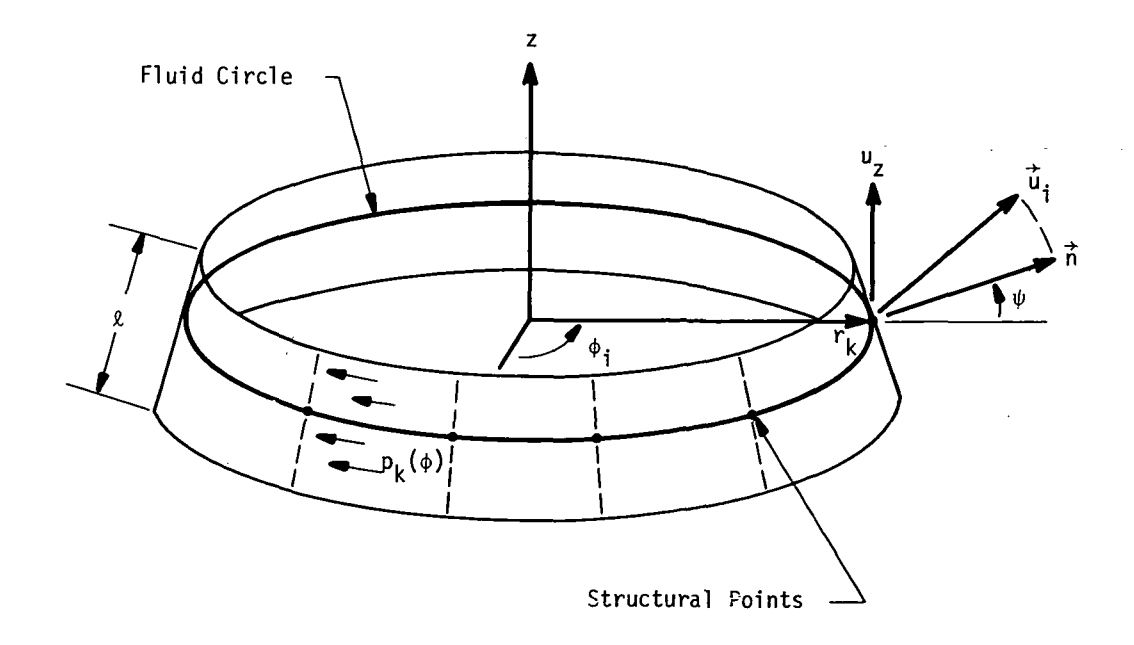

16.1-27 (4/1/72)

where  $r_k$  is the radius of the circle

 $\ell$  is the slant length of an equivalent conical surface associated with the circle

 $\phi_i$  is the angular position of point i

 $\vec{u}_i$  is the displacement vector of point i

 $p_k^{\phi}(\phi)$  is the pressure around the k<sup>th</sup> fluid circle

 $\stackrel{\rightarrow}{\mathsf{n}}$  is the vector normal to the equivalent conical surface

 $\psi$  is the angle between  $\vec{n}$  and the (r,  $\phi$ ) plane

The pressure function around the circle is

$$
p_k(\phi) = p_k^0 + \sum_{n} \left( P_k^n \cos n\phi + P_k^{n*} \sin n\phi \right) . \qquad (4)
$$

The outward normal force on an increment of area, given by Equation 15, Section 16.1.3, is

$$
dF_i = [p(\phi) - \rho \vec{g} \cdot \vec{u}(\phi)] dS_i
$$
 (5)

Thus the total outward force acting on the element of surface area associated with the  $i<sup>th</sup>$ structural grid point can be found by integrating

$$
F_{i} = \int_{S_{i}} dF_{i} = \int_{S_{i}} \left[ P_{k}^{0} + \int_{n}^{p} P_{k}^{n} \cos n\phi + P_{k}^{n*} \sin n\phi - \rho g u_{z} \right] dS_{i} .
$$
 (6)

The vertical displacement  $u_z$  can be expressed in terms of the available components of structural displacement, u<sub>j</sub>. Thus

$$
F_{i} = A_{i}^{0} P_{k}^{0} + \sum_{n} \left( A_{i}^{n} P_{k}^{n} + A_{i}^{n^{*}} P_{k}^{n^{*}} \right) - \sum_{j} K_{i,j} u_{j} \qquad (7)
$$

where the coefficients  $A_j^0$ ,  $A_j^n$ ,  $A_j^{n*}$  and  $K_{j,j}$  will be found by expanding Equation 6 and comparing the result with Equation 7.

In order to produce the coefficients in Equation 7, we must define the limits of integration in Equation 6 and the manner in which the direction of the normal varies in the vicinity of the fluid circle. The pressure function of a fluid circle is assumed to be a function of  $\phi$  only and

16.1-28 (4/1/72)

acts over the area as defined below.

The boundary is assumed to consist of conical surfaces interconnecting fluid circles as shown below. The forces acting on a fluid circle are taken as the forces acting on the adjacent halves of the adjacent conical surfaces as shown.

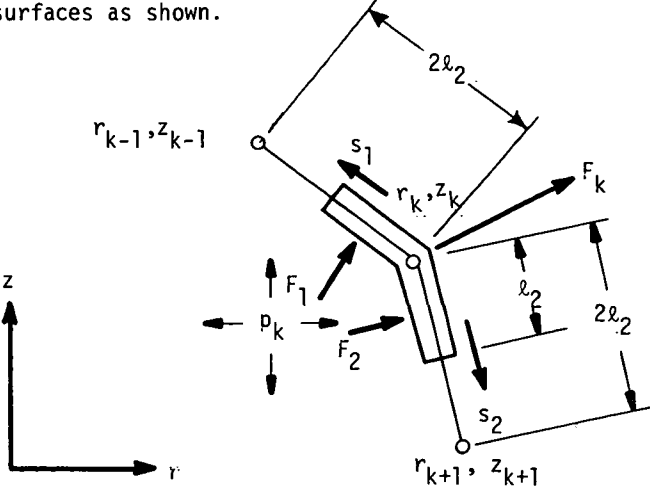

The forces on each of the two sections, for a unit increment of azimuth angle, are

p r<sub>1</sub> ds<sub>1</sub> , p r<sub>2</sub> ds<sub>2</sub> (9)

where

$$
z_{1} = \frac{1}{2} \sqrt{(z_{k-1} - z_{k})^{2} + (r_{k-1} - r_{k})^{2}},
$$
\n
$$
z_{2} = \frac{1}{2} \sqrt{(z_{k} - z_{k+1})^{2} + (r_{k} - r_{k+1})^{2}},
$$
\n
$$
r_{1} = r_{k} - s_{1} \frac{(r_{k} - r_{k-1})}{2z_{1}},
$$
\n
$$
r_{2} = r_{k} + s_{2} \frac{(r_{k+1} - r_{k})}{2z_{2}},
$$
\n(10)

16.1-29 (4/1/72)

Performing the integrations indicated in Equation 9 we obtain:

$$
F_1 = p\ell_1 r_k \left[ 1 - \frac{1}{4} \left( \frac{r_k - r_{k-1}}{r_k} \right) \right] ,
$$
  

$$
F_2 = p\ell_2 r_k \left[ 1 + \frac{1}{4} \left( \frac{r_{k+1} - r_k}{r_k} \right) \right] .
$$
 (11)

Resolving the forces into r and z components and adding them, produces the radial and vertical components of the force on the ring:

$$
F_r = p r_k \Delta z , \qquad (12)
$$

where

$$
\Delta z = \ell_1 \left[ 1 - \frac{1}{4} \left( \frac{r_k - r_{k-1}}{r_k} \right) \right] \left( \frac{z_{k-1} - z_k}{2\ell_1} \right) + \ell_2 \left[ 1 + \frac{1}{4} \left( \frac{r_{k+1} - r_k}{r_k} \right) \right] \left( \frac{z_k - z_{k+1}}{2\ell_2} \right) ,
$$
\n
$$
\Delta r = \ell_1 \left[ 1 - \frac{1}{4} \left( \frac{r_k - r_{k-1}}{r_k} \right) \right] \left( \frac{r_k - r_{k-1}}{2\ell_1} \right) + \ell_2 \left[ 1 + \frac{1}{4} \left( \frac{r_{k+1} - r_k}{r_k} \right) \right] \left( \frac{r_{k+1} - r_k}{2\ell_2} \right) .
$$
\n(13)

An equivalent conical section, which produces the same magnitude and direction of force, has a slant length,  $\ell$ , and cone angle,  $\psi$ , given by:

$$
\begin{array}{rcl}\n\ell &=& \sqrt{\Delta r^2 + \Delta z^2} \\
\psi &=& \text{Arctan}\left(\frac{\Delta r}{\Delta z}\right) \\
\end{array} \tag{14}
$$

The structural grid<sub>/</sub>points are, in general, placed at irregularly spaced azimuth angle,  $\phi_{\textbf{i}}$ , around the fluid circle. The limits of integration for the i<sup>th</sup> grid point are  $\phi_{1\,i}$  =  $(\phi_{i+1}+\phi_i)/2$ and  $\phi_{0,i}$  =  $(\phi_i + \phi_{i-1})/2$ . Thus, using the results expressed by Equation 14 in Equation 6, the force applied to the  $i<sup>th</sup>$  grid point in the direction of the normal,  $\vec{n}$ , is

$$
F_{i} = r_{k} \int_{\phi_{0i}}^{\phi_{1i}} \left[ P_{k}^{0} + P_{k}^{n} \cos n\phi + P_{k}^{n*} \sin n\phi - \rho g \left( u_{ni} \sin \psi + u_{ti} \cos \psi \right) \right] d\phi , \qquad (15)
$$

where  $u_{ni}$  is the normal component of displacement and  $u_{ti}$  is the tangential component of displacement at the i<sup>th</sup> grid point. Note that the assumption is made, implicitly, that the angle  $(\varphi - \varphi_i)$ between the local normal and the radial direction at the i<sup>th</sup> grid point is small enough that  $cos(\phi - \phi_i)$  may be assumed equal to unity.

Performing the indicated integration, the coefficients in Equation 7 are:

$$
A_{i}^{0} = r_{k} \ell (\phi_{1i} - \phi_{0i}) ,
$$
\n
$$
A_{i}^{n} = \frac{r_{k} \ell}{n} (sin \phi_{1i} - sin \phi_{0i}) ,
$$
\n
$$
A_{i}^{n*} = \frac{r_{k} \ell}{n} (cos \phi_{0i} - cos \phi_{1i}) .
$$
\n(16)

The components of force in a cylindrical  $(r, \phi, z)$  coordinate system are

$$
\left\{\begin{array}{c} F_{ir} \\ F_{i\phi} \\ F_{iz} \end{array}\right\} = \left\{\begin{array}{c} \cos \psi \\ 0 \\ 0 \\ \sin \psi \end{array}\right\} F_{i} \tag{17}
$$

"In order to produce loads on the point in any other coordinate system, the vector in Equation 17 is multiplied by a transformation matrix. The stiffness coefficient in Equation 7 that relates normal force,  $F_i$ , to motion in the direction of the normal is

$$
K_{ij} = r_k \log \sin \psi (\phi_{1i} - \phi_{0i})
$$
 (18)

The off-diagonal term that relates normal force to tangential motion,  $u_t$ , is

$$
K_{\mathbf{i}\mathbf{t}} = r_{k} \log \cos \psi \left( \phi_{\mathbf{l}\mathbf{i}} - \phi_{0\mathbf{i}} \right) \tag{19}
$$

These coefficients are rotated into the directions taken locally by the global coordinate system.

16.1-31 (4/1/72)

As an example, the boundary stiffness matrix in a cylindrical  $(r,\phi,z)$  coordinate system is, for an individual structural grid point,

$$
[K_{ij}] = r_k \log (\phi_{1i} - \phi_{0i}) \begin{bmatrix} r & (r) & (z) & (z) \\ 0 & 0 & \cos \psi \\ 0 & 0 & 0 \\ 0 & 0 & \sin \psi \end{bmatrix} (r) \qquad (20)
$$

In summary, the arrays which describe the interconnection of the fluid and the structure are the matrices of the coefficients  $A_i^0$ ,  $A_i^n$ ,  $A_i^{n*}$ , and  $K_{i,j}$  defined in Equation 7 and evaluated in Equations 16 and 20. The  $A_i^0$ ,  $A_i^n$ , and  $A_i^{n*}$  coefficients also serve, by virtue of Equations 2 and 3, as the arrays that give the generalized forces on the harmonic pressure coefficients due to the structural displacements. In the latter capacity they have the form of a mass matrix. NASTRAN includes a separate functional module, the Boundary Matrix Generator, for the generation of these arrays. The outputs of the module are treated as direct input matrices by the Direct Dynamic Matrix Assembler (GKAD). See Section 9.3.3 for details.

The boundary condition at a free fluid surface is given by Equation 13 of Section 16.1.3. Neglecting the static term, it is seen that the boundary condition describes a surface "mass" distribution with surface density equal to  $1/\rho g$ . If the gravity field is absent (g = 0), the pressure is zero at the surface. This condition is treated automatically in NASTRAN by applying single point constraints to the degrees of freedom that are the harmonic pressure coefficients at the free surface.

When gravity is present, the program satisfies the free surface boundary condition by connecting a mass matrix to the harmonic pressure coefficients at surface grid points. The elements in the mass matrix are obtained by an energy method. The pressure is assumed to vary linearly with radius between two adjacent fluid circles on the free surface, so that the pressure coefficient is

$$
P^{n} = \frac{r - r_{1}}{r_{2} - r_{1}} P_{2}^{n} + \frac{r_{2} - r_{1}}{r_{2} - r_{1}} P_{1}^{n} \qquad (21)
$$

between the two fluid circles. The "kinetic" energy for the  $n^{th}$  harmonic coefficient is, by analogy with Equation 14 of Section 6.1.4

16.1-32 (4/1/72)

$$
T_n = \frac{\pi}{2\rho g} \int_{r_1}^{r_2} (\dot{P}^n)^2 r dr
$$
 (22)

The elements of the mass matrix interconnecting  $P_1^n$  and  $P_2^n$  are then obtained from

$$
M_{ij} = \frac{\partial^2 T_n}{\partial \dot{P}_i^n \partial \dot{P}_j^n}
$$
 (23)

The results are, for both the starred and unstarred coefficients,

$$
M_{11}^{n} = \frac{\pi(r_{2} - r_{1})}{12\rho g} (3r_{1} + r_{2}) ,
$$
  
\n
$$
M_{12}^{n} = M_{21}^{n} = \frac{\pi(r_{2} - r_{1})}{12\rho g} (r_{1} + r_{2}) ,
$$
  
\n
$$
M_{22}^{n} = \frac{\pi(r_{2} - r_{1})}{12\rho g} (3r_{2} + r_{1}) .
$$
\n(24)

The values are multiplied by two for  $n = 0$ .

For the region between the axis of symmetry and the first fluid circle, the pressure coefficients are assumed to be proportional to the n<sup>th</sup> power of the radius (see Section 16.1.4.4). Thus, in this region,

$$
P^{n} = \overline{P}_{1}^{n} \left(\frac{r}{r_{1}}\right)^{n} , \qquad (25)
$$

and

$$
T_n = \frac{\pi}{2\rho g} \left(\dot{p}_1^n\right)^2 \int_0^{r_1} r \left(\frac{r}{r_1}\right)^{2n} dr, \qquad n > 0 \qquad . \tag{26}
$$

The element of the mass matrix is

$$
M_{11}^{n} = \frac{\partial^{2} T_{n}}{(\partial \dot{P}_{1}^{n})^{2}} = \frac{\pi r_{1}^{2}}{(2n+2)\rho g} , \qquad n > 0 , \qquad (27)
$$

# 16.1-33 (4/1/72)

 $\mathcal{L}$ 

 $\sim$ 

 $\mathcal{L}$ 

while for  $n = 0$ 

 $\sim$ 

 $\mathcal{L}_{\text{eff}}$ 

$$
M_{11}^0 = \frac{\pi r_1^2}{\rho g}
$$

 $\ddot{\phantom{a}}$ 

(28)

 $\overline{\phantom{a}}$ 

#### COMPRESSIBLE FLUIDS IN AXISYMMETRIC TANKS

#### 16.1.6 Applications

The hydroelastic capability described in the preceding subsections may include many different effects such as variable density and compressibility, a free surface, rigid or flexible structural boundaries, multiple boundaries, free surfaces with gravity, and user defined matrices for the simulation of viscous effects and auxiliary connections to the fluid.

The general restrictions on the problem to be solved are: 1) the fluid must have axisymmetric geometry and properties; the motions, however, may be general; 2) the mathematics are valid only for small displacements; 3) the solution is accomplished only for dynamic pertubations from the static equilibrium. Both of the latter restrictions rule out direct solution of problems with large steady-state velocities. Indirect methods may be applied to these problems, but they must be provided by the user via direct input matrices.

In order to model fluid problems, a number of special considerations must be kept in mind:

- 1. The degrees of freedom for the fluid are harmonic pressure coefficients. The generalized forces acting on these degrees of freedom are actually the accelerations of the fluid. The applications of a dynamic force is not allowed except through a structural boundary.
- 2. At a free surface the gravity effect is modeled automatically with finite elements. If gravity is missing the pressures at a free surface will be constrained to zero. If gravity is present, the geometry of the free surface must be compatible with static equilibrium, i.e. it must lie in a plane perpendicular to the axis of symmetry.
- 3. The structural boundary may be either rigid or flexible. A fluid with no boundary definition in the input data will have a fixed rigid boundary.
- 4. The effects of variable fluid density, and of a gravity field are not completely compatible. If the effects of either gravity or variable density are small they may be used together but second order errors may result.

The hydroelastic capability may be used with any of the available rigid formats. The rigid formats for static analysis and for elastic stability analysis will, however, produce trivial results, since the fluid-structure interaction matrices are ignored by these rigid formats. Recommended Rigid Formats and the restrictions on each are described below:

16.1-35 (4/1/72)

#### Rigid Format No. 3 - Normal Modes Analysis

The modes of a fluid in a rigid container may be extracted with this rigid format. Any structural data in the deck will be treated as a disjoint problem. (The structure may also produce normal modes.) Free surface effects with or without gravity will be accounted for.

#### Rigid Format No. 7 - Direct Complex Eigenvalue Analysis

The combined modes of the fluid and structure are obtained with this rigid format. If no damping or direct input matrices are added, the resulting complex roots will be purely imaginary numbers, whose values are the natural frequencies of the system. The mode shape may be normalized to maximum quantity (pressure or displacement) or to a specified structural displacement.

#### Rigid Format No. 8 - Direct Frequency and Random Response

It should be remembered that loads may be applied only to structural grid points. The use of overall structural damping (parameter g) is not recommended since the fluid matrices will be affected.

## Rigid Format No. 9 - Direct Transient Response

Transient analysis may be performed for the fluid-structure system. The following rules apply.

- 1. Applied loads and initial conditions may only be given for the structural degrees of freedom.
- 2. All quantities are measured relative to static equilibrium. The initial values of the pressures are assumed to be in equilibrium.
- 3. Overall structural damping (parameters  $\omega_q$  and g) should not be used.

# Rigid Formats 10, 11, and 12 - Modal Formulations

Although these rigid formats may be used in a fluid-structure interaction problem, their practicality is limited. The modal coordinates used to formulate the dynamic matrices are the normal modes of both the fluid and the structure solved as uncoupled systems. Even though the range of natural frequencies is typically very different for the fluid and the structure, a similar number of modes should be chosen from each. The safest method with the present version of NASTRAN is the extraction of a large number of modes using the Tridiagonal Method. This procedure,

#### COMPRESSIBLE FLUIDS IN AXISYMMETRIC TANKS

however, results in a dynamic system with large full matrices. The Direct Formulation is probably more efficient.

In applying the hydroelastic capability, the user selects the harmonic coefficients for the representation of the fluid. There is no requirement relating the number of harmonics and the number of structural grid points around the circumference nor is it required that the structural grid points be evenly spaced. The results for harmonic orders greater than one-half the number of structural grid points around the circumference will, however, be meaningless. For problems with transverse symmetry planes it will frequently be possible to eliminate the starred (sine) harmonic coefficients.

The program includes a provision whereby advantage may be taken of one or more planes of structural symmetry. The user specifies an even number m, where 1/m is the fraction of the circumference used in the structural; model. The boundary conditions at the radial planes bounding the structural model may be both symmetric, both antisymmetric or one of each. The matrix,  $[A]$ , defining the generalized forces on the pressure coefficients is multiplied by m. The matrices defining the fluid forces on the structure are unchanged. It is required that the pressure harmonics selected by the user be consistent with the symmetry assumptions. Thus, if  $m = 6$ , the permissible values of n are 0, 3, 6, 9, etc.

At present the axisymmetric structural elements (conical shell, doubly curved shell, and solid of revolution) cannot be used in hydroelastic problems. All other structural elements are available.

The topology of the fluid surface is quite arbitrary. Figure 1 shows several examples of permissible topologies...The major restriction is that, when the problem contains two or more tanks, they must have the same axis of symmetry. As an aid in establishing topology, the user must provide separate sequential lists of free surface points and structural boundary points for each disjoint boundary segment. The fluid must be located to the right of the boundary when the boundary is traversed according to the sequence in the list. Rigid inclusions or rigid external boundary segments, are not included in the lists. The existence of a rigid boundary is implied simply by the absence of elements in the boundary matrices.

The input data consists of card entries that describe the following.

- 1. The cross-sectional coordinates of fluid grid points (fluid circles).
- 2. Connection information and physical properties (density and bulk modulus) for fluid elements.
- 3. Identification of structural grid points.
- 4. Sequential lists of fluid circles on free surfaces and on structural boundaries.
- 5. The harmonic components of pressure to be considered.
- 6. The magnitude of the gravity vector.
- 7. Identification of radial planes of symmetry.
- 8. The location (radius and azimuth) of points on free surfaces at which normal displacements are desired for output.
- 9. The location of points in the fluid at which values of the pressure are desired for output (pressure points).
- 10. Direct input matrix terms coupling fluid degrees of freedom with each other or with any other structural degree of freedom or extra points.

A useful special feature of the program is that the specification of a pressure point in the fluid, item 9 above, may be used in conjunction with direct matrix input, item 10, to define a pressure transducer in a servo control system. In this application the pressure point is related to the harmonic pressure coefficients by the analyst using a multipoint equation of constraint.

Another use of direct matrix input occurs in the treatment of viscous damping due to tank wall friction. The effect may be represented by viscous dampers interconnecting the harmonic pressure coefficients in the fluid, and the resulting matrix of damping coefficients may be inserted by means of the direct matrix input feature. The arrangement of the viscous dampers is derived as follows. Let the frictional effect be represented by uniformly spaced porous baffle plates normal to the wall as shown below.

### 16.1-38 (4/1/72)

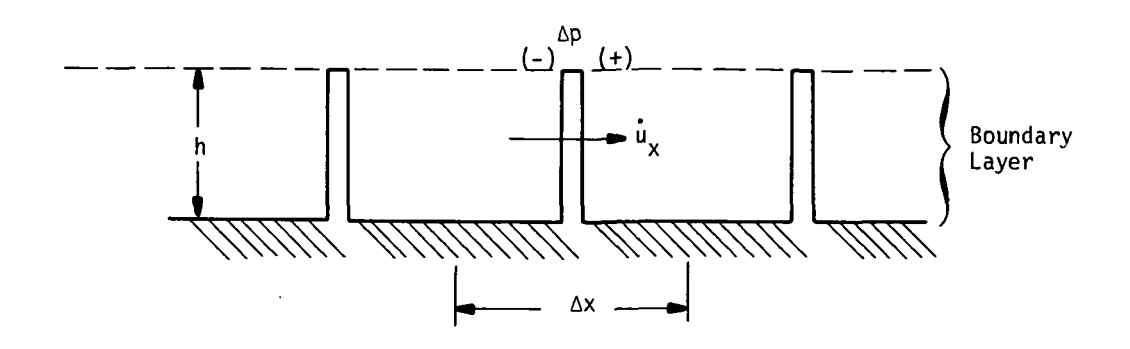

The frictional force on the wall per unit of surface area is,

$$
f = -h \frac{\Delta p}{\Delta x} = C \dot{u}_x \qquad (1)
$$

The height of the baffle, h, is made equal to the thickness of the boundary layer. Considering the sides of the baffle to be external fluid surfaces, Equation 7 of Section 16.1.3 may be used to calculate the generalized force transferred through the baffle,

$$
I_{x} = - S \ddot{u}_{x} = - S S \dot{u}_{x} , \qquad (2)
$$

where S is the area of the baffle and s = d/dt. Substituting for  $\mathring{u}_{\chi}$  from Equation 1,

$$
I_{x} = \frac{Sh}{C\Delta x} \Delta(\dot{p})
$$
 (3)

Substituting harmonic coefficients for  $I_\mathsf{X}$  and  $\mathsf{p},$  and integrating over the circumference,

$$
I_X^n = \frac{\pi r h^2}{C \Delta x} \Delta(\hat{p}^n) \qquad n > 0 \qquad ,
$$
  

$$
I_X^0 = \frac{2\pi r h^2}{C \Delta x} \Delta(\hat{p}^0) \qquad n = 0 \qquad .
$$
 (4)

The coefficient B<sub>n</sub> =  $\frac{\pi r h^2}{C\Delta x}$  (1+6<sup>n</sup><sub>0</sub>) has the form of a viscous damping coefficient. A model which incorporates its effect is shown below.

# 16.1-39 (4/1/72)

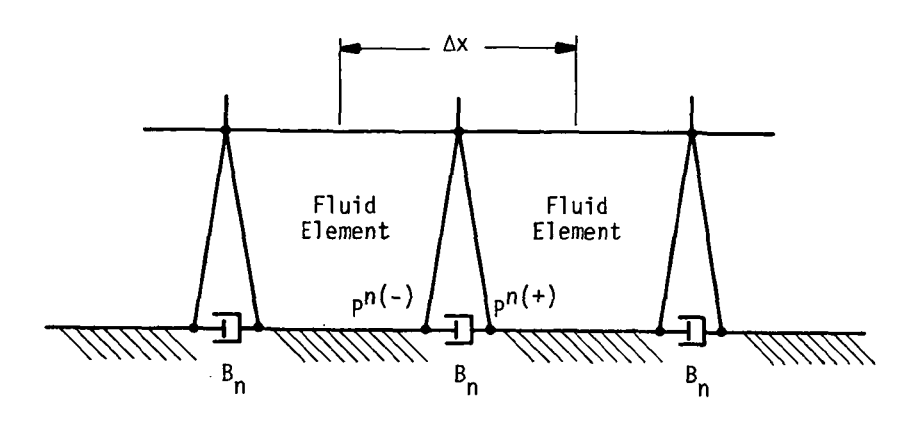

Each fluid grid point on the boundary is replaced by a pair of closely spaced grid points, between which a viscous damper,  $B_n$ , is connected for each harmonic order. One, but not both, of each pair of fluid grid points is identified as lying on the structural interface.

The above model neglects the velocity of the structure and also neglects the frictional force on the structure. These relatively small effects may be incorporated by means of additional direct matrix terms.

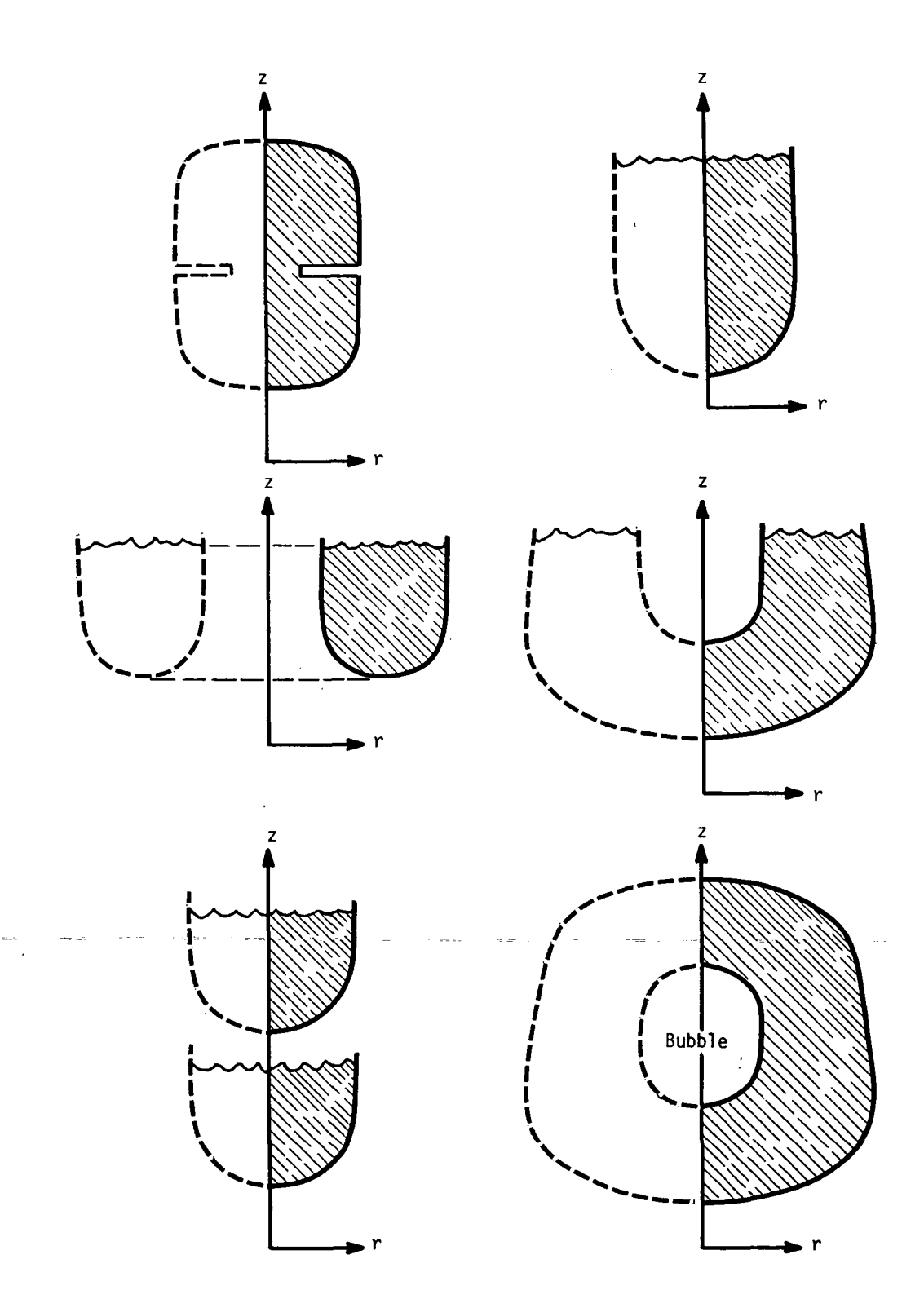

Figure 1. Examples of permissible topologies.

16.1-41 (4/1/72)

## 16.2 COMPRESSIBLE FLUIDS IN ROTATIONALLY SYMMETRICAL CAVITIES WITH SLOTS

This section describes an application of NASTRAN to the acoustic analysis of cavities with the symmetry properties shown in Figure 1. The cavity is assumed to consist of an axisymmetric central region and two or more symmetrically arranged slotted extensions. The application does not consider interaction with the surrounding structure. Internal procedures and data cards have been designed to automate the computation of the vibration modes of the cavity. Additional information is included in the User's Manual and in reference (1).

#### 16.2.1 Formulation of the Problem

The general case of an unsymmetrical acoustic cavity may be solved with a finite element model representing the wave equation in three dimensions. In the case of symmetrical cavities, the problem may be reduced, depending on the actual symmetry and shape of the cavity. The various choices of simplification are:

- 1. If planes of symmetry exist in the cavity, a three dimension finite element model may be used to model a portion of the cavity and the acoustic resonance modes may be extracted in separate runs using different boundary conditions. Figure 2 shows an example of the use of symmetry to reduce the model to one-fourth size using two planes of symmetry.
- 2. If the shape of the cross section does not vary along the axis, the problem may be solved with a two dimensional model of the cross section. See Figure 3 for an illustration of this technique.
- 3. If the cavity is axisymmetric, i.e., if the outer radius is independent of the circumferential angle, the problem may be reduced to a two dimensional problem in  $r$  (the radius) and z (the axis). The motion is expressed as harmonics about the circumference and each harmonic is solved as a separate disjoint problem. This is the type of problem treated in Section 16.1.

<sup>(1)</sup> D. N. Herting, J. A. Joseph, L. R. Kuusinen and R. H. MacNeal, "Acoustic Analysis of Solid Rocket Motor Cavities by a Finite Element Method," Air Force Rocket Propulsion Lab Report AFRPL-TR-71-96, 1971.

4. A special case exists for typical solid rocket motor cavities wherein the cross section contains a round central hole and symmetrically arranged radial slots as shown in Figure 1. If the slots are sufficiently narrow the gradient of pressure across them can be ignored; and if the slots are evenly spaced, the formulation of the problem in terms of harmonic degrees of freedom becomes relatively easy. The net result is that the vibrations within the slots can be modeled by harmonics. Thus both the slots and the central circular cavity reduce to two dimensional problems in harmonic analysis. This is the formulation that has been selected.

The theoretical treatment of the axisymmetric central region is identical to that described in Sections 16.1.2 and 16.1.4. The cross-section is divided into triangular and quadrilateral elements and special trapezoidal elements next to the axis. The slotted region is also divided into triangular and quadrilateral elements. The complete finite element model has the appearance shown in Figure 4. Note that axisymmetric tubular regions that have no direct connection to the central cavity may be attached to the slots.

The main subjects treated in following sections are the development of finite elements for the slot region, and the procedures used to interconnect the slots with the axisymmetric regions. The formulas required to recover velocity components for both types of regions are also described.

The slot elements can also be used by themselves to solve both static and dynamic twodimensional potential problems including, in addition to acoustic problems, fluid flow, heat conduction, gravity waves in shallow water, electrical wave transmission, etc. The user can specify a different slot width at each gridpoint in the field.

#### 16.2.2 Fluid Elements for the Slots

#### 16.2.2.1 Energy Expressions

A slot region is defined as a series of narrow, evenly spaced cavities with their midplanes defined by planes passing through the axis of the fluid. If the pressure gradient across each slot is ignored, the pressure in the  $j^{th}$  slot can be described by a finite Fourier series:

$$
p_{j} = p^{0}(r, z) + \sum_{n=1}^{N} p^{n}(r, z) \cos n\phi_{j} + \sum_{n=1}^{N^{*}} p^{n^{*}}(r, z) \sin n\phi_{j}.
$$
 (1)

## 16.2-2 (4/1/72)

## COMPRESSIBLE FLUIDS IN ROTATIONALLY SYMMETRICAL CAVITIES WITH SLOTS

The slots are placed at angles

$$
\phi_j = \frac{2\pi j}{M} \qquad j = 0, 1, 2, ..., M-1 \qquad (2)
$$

where M is the total number of slots. The total number of terms in the series, 1+N+N\*, must equal M in order to provide a unique decomposition of an arbitrary pressure distribution into Fourier components. If M is an odd number

$$
N = N^* = \frac{M-1}{2} \tag{3}
$$

If M is an even number

$$
N = \frac{M}{2} , \qquad \qquad \}
$$
\n
$$
N^* = \frac{M}{2} - 1 . \qquad \qquad \qquad (4)
$$

For this case sin  $(\frac{m}{2}\phi_i)$  = sin(j $\pi$ ) = 0, so that the sine coefficient of order n\* =  $\frac{m}{2}$  provides no pressure and we may select the upper limit of  $N^*$  equal to  $\frac{M}{2}$  if we wish.

The equation for generalized potential energy is the same as Equation 9 of Section 16.1.4, except that the integration over  $\phi$  is carried out as follows:

$$
\int_{0}^{2\pi} f(\phi) r d\phi = \sum_{j=0}^{M-1} w f(\phi_j) , \qquad (5)
$$

where  $f(\phi)$  is any function and w is the slot width assumed to be equal for all slots. ...

Substituting Equation 5 into Equation 9 of Section 16.1.4 results in the following expression for the potential energy:

$$
U = \frac{1}{2} \int_{A} \left( \frac{w}{\rho} \sum_{j=0}^{M-1} \nabla p(\phi_j) \cdot \nabla p(\phi_j) \right) dA . \qquad (6)
$$

where  $dA = dr dz$ .

÷

Ignoring the gradient in the  $\phi$  direction, the equation for the pressure gradient is:

16.2-3 (4/1/72)
# INTERACTION BETWEEN STRUCTURES AND FLUIDS

$$
\nabla p = \left[ \frac{\partial p^0}{\partial r} + \sum_{n=1}^{K \leq \frac{M}{2}} \left( \frac{\partial p^n}{\partial r} \cos n\phi + \frac{\partial p^{n*}}{\partial r} \sin n\phi \right) \right] \vec{e}_r
$$
  
+ 
$$
\left[ \frac{\partial p^0}{\partial z} + \sum_{n=1}^{K \leq \frac{M}{2}} \left( \frac{\partial p^n}{\partial z} \cos n\phi + \frac{\partial p^{n*}}{\partial z} \sin n\phi \right) \right] \vec{e}_z ,
$$
 (7)

where  $K = M/2$  for M even and  $K = (M-1)/2$  for M odd.

Substituting Equation 7 into Equation 6 results in a rather involved expression. The cross product terms between different harmonics will, however, disappear, which may be shown as follows: Since  $\phi = 0$  is a plane of symmetry:

$$
\sum_{j=0}^{M-1} \cos \frac{2\pi mj}{M} \sin \frac{2\pi nj}{M} = 0 \quad \text{all } m, n \quad . \tag{8}
$$

Define the coefficients:

$$
R_{mn} = \sum_{j=0}^{M-1} \cos \frac{2\pi mj}{M} \cos \frac{2\pi nj}{M} = \frac{1}{2} \sum_{j=0}^{M-1} (\cos \frac{2\pi j}{M} (m-n) + \cos \frac{2\pi j}{M} (m+n)),
$$
  

$$
S_{mn} = \sum_{j=0}^{M-1} \sin \frac{2\pi mj}{M} \sin \frac{2\pi nj}{M} = \frac{1}{2} \sum_{j=0}^{M-1} (\cos \frac{2\pi j}{M} (m-n) - \cos \frac{2\pi j}{M} (m+n)).
$$
 (9)

The only conditions under which the sums of the cosine terms give a nonzero result occurs when  $\frac{m+n}{N} = 0$  or 1, or when  $\frac{n-m}{M} = 0$  or 1. The latter condition can occur only if n = m. Since  $n \leq M/2$  and  $m \leq M/2$  the former condition can occur only if  $m = n = 0$  or if  $m = n = M/2$ . Thus all of the cross product terms  $(m \neq n)$  disappear. In addition.

$$
R_{mm} = S_{mm} = \frac{M}{2}
$$
 for  $m \neq 0, \frac{M}{2}$ ,  
\n
$$
R_{00} = R_{\frac{M}{2}, \frac{M}{2}} = M
$$
,  
\n
$$
S_{00} = S_{\frac{M}{2}, \frac{M}{2}} = 0
$$
. (10)

1

Since the cross-product terms disappear, the potential energy may be written,

$$
U = U^{0} + \sum_{n=1}^{K \leq \frac{M}{2}} (U^{n} + U^{n^{*}}) + U^{\frac{M}{2}},
$$
 (11)

where

$$
U^{n} = \frac{M}{4} \int_{A} \frac{w}{p} (\nabla_{2} p^{n}) \cdot (\nabla_{2} p^{n}) dA \qquad o < n < \frac{M}{2} ,
$$
  

$$
U^{n*} = \frac{M}{4} \int_{A} \frac{w}{p} (\nabla_{2} p^{n*}) \cdot (\nabla_{2} p^{n*}) dA \qquad 0 < n < \frac{M}{2} ,
$$
  

$$
U^{0} = \frac{M}{2} \int_{A} \frac{w}{p} (\nabla_{2} p^{0}) \cdot (\nabla_{2} p^{0}) dA \qquad ,
$$
  

$$
U^{\frac{M}{2}} = \frac{M}{2} \int_{A} \frac{w}{p} (\nabla_{2} p^{M/2}) \cdot (\nabla_{2} p^{M/2}) dA \qquad ,
$$
  
(12)

 $\nabla$ <sub>2</sub> is the two dimensional gradient operator

$$
\nabla_2 = \dot{\vec{e}}_r \frac{\partial}{\partial r} + \dot{\vec{e}}_z \frac{\partial}{\partial z} . \tag{13}
$$

In an analysis of the vibration modes of the cavity, the results for the sine coefficients, p<sup>n\*</sup>, will be identical to the results for the cosine coefficients, and they are, therefore, of no further interest. Each distinct cosine coefficient,  $0 \le n \le M/2$ , produces a distinct set of vibration modes.

The kinetic energy may be analyzed in the same manner as the potential energy. From Equation 16 of Section 16.1.2

$$
T^{n} = \frac{M}{4} \int_{A} \frac{w}{B} (\dot{p}^{n})^{2} dA \qquad 0 < n < M/2,
$$
  

$$
T^{0} = \frac{M}{2} \int_{A} \frac{w}{B} (\dot{p}^{0})^{2} dA ,
$$
  

$$
T^{M/2} = \frac{M}{2} \int_{A} \frac{w}{B} (\dot{p}^{M/2})^{2} dA .
$$
 (14)  

$$
16.2-5 (4/1/72)
$$

# 16.2.2.2 Triangular Slot Elements

The pressure distribution within each triangular slot element is assumed to be linear with respect to r and z and of the form:

$$
p^{n}(r,z) = f_{1}(r,z) p_{1}^{n} + f_{2}(r,z) p_{2}^{n} + f_{3}(r,z) p_{3}^{n}, \qquad (15)
$$

where  $p_j^-, j = l, 2, 3,$  are the values of pressure at the corners.

Each term of the stiffness matrix is calculated as a second partial derivative of the energy,

$$
K_{ij}^n = \frac{\partial^2 u^n}{\partial p_i^n \partial p_j^n} \qquad (16)
$$

Thus, from Equations 12, 15, and 16,

$$
\kappa_{ij}^{n} = \frac{M}{2} \int_{A} \frac{w}{\rho} \nabla_{2} (f_{i}) \cdot \nabla_{2} (f_{j}) dA , \qquad (17)
$$

for  $0 < n < \frac{M}{2}$ . For n = 0,  $\frac{M}{2}$ , the stiffness matrix terms are twice as large. In an analogous manner the mass matrix terms for  $0 < n < \frac{M}{2}$  are, using Equation 14,

$$
M_{ij}^n = \frac{\partial^2 T}{\partial \dot{p}_i^n \partial \dot{p}_{j}^n} = \frac{M}{2} \int_A \frac{w}{B} f_i f_j dA . \qquad (18)
$$

The functions  $f_i$  may be evaluated as follows. Observe that the expression

$$
X(r,z) = \frac{\begin{vmatrix} 1 & r & z \\ 1 & r_2 & z_2 \\ 1 & r_3 & z_3 \end{vmatrix} x_1 + \begin{vmatrix} 1 & r_1 & z_1 \\ 1 & r & z \\ 1 & r_3 & z_3 \end{vmatrix} x_2 + \begin{vmatrix} 1 & r_1 & z_1 \\ 1 & r_2 & z_2 \\ 1 & r & z \end{vmatrix} x_3}{\begin{vmatrix} 1 & r_1 & z_1 \\ 1 & r_2 & z_2 \\ 1 & r_3 & z_3 \end{vmatrix}}
$$
 (19)

implies that X is a linear function with values  $x_1$ ,  $x_2$ , and  $x_3$  at positions  $(r_1, z_1)$ ,  $(r_2, z_2)$  and  $(r_3, z_3)$  respectively.  $f_1$ ,  $f_2$ , and  $f_3$  are thereby equal to the coefficients of  $X_1$ ,  $X_2$ , and  $X_3$ 

16.2-6 (4/1/72)

# COMPRESSIBLE FLUIDS IN ROTATIONALLY SYMMETRICAL CAVITIES WITH SLOTS

respectively in the equation above. The value of the denominator equals twice the cross sectional area.

The integrals given in Equations 17 and 18 are evaluated under the assumption that the compressibility, B, and the density,  $\rho$ , are constant over the element. The thickness, w, is assumed to vary linearly over the element. It may, therefore, be expressed by the equation:

$$
w(r,z) = f_1(r,z)w_1 + f_2(r,z)w_2 + f_3(r,z)w_3
$$
 (20)

The gradients are:

$$
\nabla_2 f_i(r,z) = \frac{1}{2A} \left[ (z_j - z_k) \vec{e}_r + (r_k - r_j) \vec{e}_z \right] , \qquad (21)
$$

where j and k are the other two points in cyclic order and A is the area of the triangle.

Observing that the gradient of pressure is constant over the element, the stiffness matrix terms, obtained by inserting Equation 20 into Equation 17, are

$$
K_{i,j}^{n} = \frac{1}{2p} \nabla_{2} (f_{i}) \cdot \nabla_{2} (f_{j}) \int_{A} (f_{1}w_{1} + f_{2}w_{2} + f_{3}w_{3}) dA
$$
 (22)

Combining Equations 18 and 20 the mass matrix terms are:

$$
M_{ij}^n = \frac{M}{2B} \int (w_1 f_1 + w_2 f_2 + w_3 f_3) f_i f_j dA
$$
 (23)

The integral equations for stiffness and mass may be evaluated by the identity

$$
\int_{A} f_{i}^{\alpha} f_{j}^{\beta} f_{k}^{\gamma} dA = \frac{\alpha! \beta! \gamma!}{(2+\alpha+\beta+\lambda)!} 2A , \qquad (24)
$$

where  $i$ ,  $j$  and  $k$  are distinct and  $A$  is the area of the triangle.

Substituting Equation 24 repeatedly into Equations 22 and 23 results in stiffness and mass terms for the triangular slot element for  $0 < n < M/2$  as follows:

# INTERACTION BETWEEN STRUCTURES AND FLUIDS

$$
K_{ij}^{n} = \frac{MA}{6\rho} (w_{1} + w_{2} + w_{3}) [v_{2}(f_{i}) \cdot v_{2}(f_{j})],
$$
  
\n
$$
M_{ij}^{n} = \frac{MA}{120B} (w_{i} + w_{j} + w_{1} + w_{2} + w_{3})(1 + \delta_{ij}),
$$
\n(25)

where:

$$
\delta_{ij} = 1, \quad i = j,
$$
  

$$
\delta_{ij} = 0, \quad i \neq j,
$$

and

$$
\nabla_2(f_i) \cdot \nabla_2(f_j) = \frac{1}{4A^2} \left[ (z_j - z_k)(z_k - z_i) + (r_k - r_j)(r_i - r_k) \right] . \tag{26}
$$

For  $n = 0$ , M/2, the values are twice as large.

# 16.2.2.3 Quadrilateral Slot Elements

The quadrilateral slot element consists of four triangular slot elements defined by the exterior edges and diagonals of the quadrilateral as shown below:

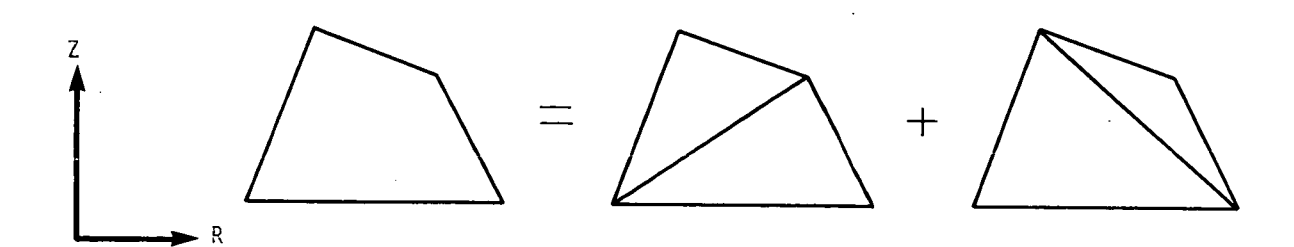

The points may be input in any order but each interior angle must be less than 180 degrees. The stiffness and mass matrices for the quadrilateral are taken as one-half the sums of stiffness and mass matrices for the individual triangles.

# 16.2-8 (4/1/72)

# COMPRESSIBLE FLUIDS IN ROTATIONALLY SYMMETRICAL CAVITIES WITH SLOTS

#### 16.2.3 Corrections for the Effects of Finite Slot Width

#### 16.2.3.1 Circumferential Variation of Pressure

In the central cavity, it is assumed that the pressure

$$
p_{C} = p_{C}^{n} (r, z) \cos n\phi . \qquad (1)
$$

It is also assumed, in the slotted region, that, in the  $m<sup>th</sup>$  slot.

$$
p_{S,m} = p_S^n (r,z) \cos n\phi_m \quad . \tag{2}
$$

where  $\phi_{_{\mathsf{I\!P}} }$  is the azimuth angle at the midplane of the m $^{\text{th}}$  slot, see sketch below. A question then arises as to how the pressure at the mouth of the slot is related to the pressure in the cylindrical region.

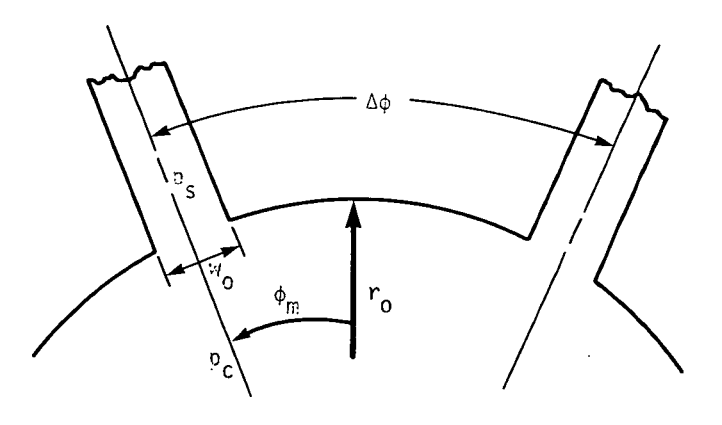

We might, for example, assume that the pressure in the mouth of the m°'' slot, p<sub>s,m</sub>, is equal to the pressure in the cylindrical region evaluated at  $\phi = \phi_m$ , the midpoint of the slot. A better assumption, particularly for wide slots, is that  ${\mathsf p}_{\mathsf S\,},$  is equal to the <u>average</u> pressure in the cylindrical region, averaged over the slot width. Thus, using Equation 1, the pressure in the width of the m<sup>th</sup> slot is

$$
\varphi_{m} + \frac{w}{2r_{o}}
$$
\n
$$
p_{s,m} = p_{c}^{n} (r_{o}, z) \frac{1}{w_{o}} \int_{\phi_{m} - \frac{w}{2r_{o}}} \cos n\phi \cdot r_{o} d\phi
$$
\n
$$
= p_{c}^{n} (r_{o}, z) \cos n\phi_{m} \cdot \frac{\sin \frac{nw_{o}}{2r_{o}}}{\frac{nw_{o}}{2r_{o}}}
$$
\n
$$
= p_{c,m} \cdot \frac{\sin \frac{nw_{o}}{2r_{o}}}{\frac{nw_{o}}{2r_{o}}}
$$
\n(3)

Note that the ratio  ${\sf p}_{{\sf s}{\sf s}}$  ,m/p $_{\sf c}{\sf ,m}$  is independent of m so that, upon substituting Equations 1 and 2 into Equation 3,

$$
\frac{p_S^n (r_0, z)}{p_C^n (r_0, z)} = \frac{\sin \frac{nw_0}{2r_0}}{\frac{nw_0}{2r_0}} \qquad .
$$
\n(4)

 $\frac{nw_0}{2r}$  achieves a maximum value of  $\pi/2$  for n = M/2 (the highest mode index) and 0  $w_0 = 2\pi r_0/M$ , i.e., if the slots occupy the entire circumference. The following table shows how the ratio of  $p_S^n$  to  $p_C^n$  depends on  $nw_0/2r_0$ 

| nw.<br>0<br>$\overline{2r_0}$ | 0 | $\cdot$ | $\cdot$ 4 | .6 | .8 | 1.0 | $\pi/2$                           |
|-------------------------------|---|---------|-----------|----|----|-----|-----------------------------------|
| $\frac{p_S^n}{p_C^n}$         |   |         |           |    |    |     | 1.0 .995 .975 .942 .898 .840 .636 |

Note that the effect becomes significant for  $nw_0/2r_0 > 0.5$ , i.e., when each slot covers greater than a twelfth of a wave length.

# 16.2.3.2 Effect of Sharp Corners

It may be shown that the effect of an abrupt change in the diameter of a pipe is to add a coupling impedance that is equivalent to a short additional length of pipe $(1)$ . Our problem is a little different in that the slot is long (in the z direction) compared to its width. Smythe<sup>(2)</sup> has solved the analogous problem for the added resistance of a conducting strip whose width suddenly changes. His solution may easily be expressed in terms of the added effective length,  $\ell_e$ , of the strip whose dimensions are shown below.

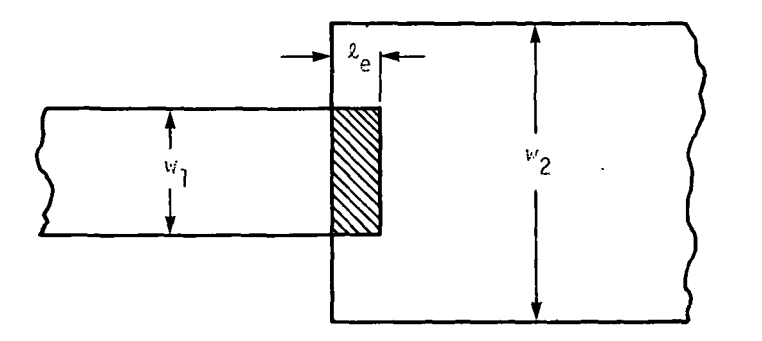

The impedance of the added length is

$$
K_{e} = \frac{w_{1}t}{\rho k_{e}}, \qquad (5)
$$

where  $\rho$  is the density of the fluid and  $t$  is the transverse dimension of the slot in a direction normal to the plane of the figure. Smythe's expression for  $\ell_e$  is

$$
R_{e} = \frac{h}{\pi} \left[ \frac{(h+K)^{2}}{hk} \log_{e}(K+h) - \frac{(K-h)^{2}}{hk} \log_{e}(K-h) - 2\log_{e}4hk \right],
$$
 (6)

where  $h = w_1/2$  and  $K = w_2/2$ . Manipulation of Equation 6 leads to

$$
\ell_{e} = \frac{w_{1}}{2\pi} \left[ (\beta + \frac{1}{\beta}) \log_{e} \frac{\beta + 1}{\beta - 1} + 2 \log_{e} \frac{(\beta + 1)(\beta - 1)}{4\beta} \right] , \qquad (7)
$$

where  $\beta = w_2/w_1$ .

(1) Rschevkin, S. N., "The Theory of Sound", The MacMillan Co., N.Y., 1963, p 218.

(2) Smythe, W. R., "Static and Dynamic Electricity", McGraw Hill, N.Y., 1939, pp 230 - 233.

#### 16.2-11 (4/1/72)

#### INTERACTION BETWEEN STRUCTURES AND FLUIDS

Equation 7 is plotted in Figure 5. The bracketed expression has a logarithmic singularity as  $\beta \to \infty$ , but it is seen that  $\ell_e / \sqrt{w_1 w_2}$  remains finite (in fact approaches zero) as  $\beta \to \infty$ . By way of comparison, the effective length of a round pipe of diameter  $w_1$  approaches  $4w_1/3\pi = .42w_1$ as  $\beta \rightarrow \infty$ .

In our application

$$
w_1 = \text{width of slot mouth, } w_0 ,
$$
  
\n
$$
w_2 = 2 \pi r_0 / M ,
$$
  
\n
$$
K_e = \frac{Mw_0 t}{2 \rho k_e} ,
$$
  
\n
$$
0 < n < \frac{M}{2} .
$$
  
\n(8)

For n = 0,  $\frac{M}{2}$ , K<sub>e</sub> is twice as large; t is the length of slot in the (r,z) plane associated with the grid point.

# 16.2.3.3 Combination of the Two Effects

The effects described in the two preceding subsections may be combined to define a stiffness matrix that couples  $p_S^n$  and  $p_C^n$ . The two effects may be represented schematically as follows

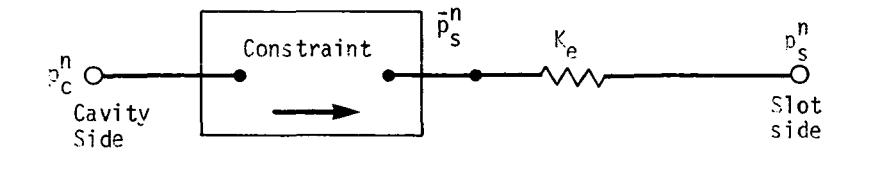

The equation of constraint is

$$
\bar{p}_S^n = p_C^n \frac{\sin \frac{n w_0}{2r_0}}{\frac{n w_0}{2r_0}} \qquad . \qquad (9)
$$

The scalar spring is given by Equation 8. The equation of constraint and the scalar spring produce a "stiffness" matrix as follows

# 16.2-12 (4/1/72)

# COMPRESSIBLE FLUIDS IN ROTATIONALLY SYMMETRICAL CAVITIES WITH SLOTS

$$
\begin{pmatrix} F_s \\ - - - \frac{1}{2} \\ F_c \end{pmatrix} = \begin{bmatrix} K_e & | & -K_e \alpha \\ - - - - | & - - - \frac{1}{2} \\ - K_e \alpha & | & K_e \alpha^2 \end{bmatrix} \begin{pmatrix} p_s^n \\ - - - \frac{1}{2} \\ p_c^n \end{pmatrix},
$$
(10)

where

$$
\alpha = \frac{\sin \frac{nw_0}{2r_0}}{\frac{nw_0}{2r_0}}
$$
 (11)

In the finite element model, Figure 4, the grid points on the slot boundary each have two degrees of freedom,  $p_c^n$  and  $p_c^n$ , which are coupled by the stiffness matrix in Equation 10. All other grid points have only one degree of freedom. In the limiting case of sharp corners between slots,  $w_2/w_1 = 1.0$ , so that the effective length,  $\ell_{\rho}$ , is zero and the stiffness K<sub>e</sub> is infinite. In order to avoid recoding for this special case, the effective length is chosen to be not less than onehundredth of the width of the slot.

# 16.2.4 Recovery of Velocity Components

The velocity components within the fluid are calculated in the stress recovery phase of NASTRAN. Using the momentum relation, Equation la of Section 16.1.2,

$$
\vec{u} = -\frac{1}{\rho} \nabla p \qquad (1)
$$

Since the frequency is known in the cases of interest, the velocity is:

$$
\dot{\vec{u}} = -\frac{1}{i\omega\rho} \nabla p \qquad , \qquad (2)
$$

where  $\omega$  is the radian frequency and i is the imaginary number indicating a phase shift of 90 degrees. In normal modes analysis, the velocity is considered to be composed of real numbers and the phase shift is ignored. In frequency response analysis the velocity will be given as a complex number. In complex eigenvalue analysis, the complex eigenvalue  $p = i\omega + \sigma$  is used instead of i $\omega$ .

The velocities in a triangular fluid element at any point  $(r, z)$  in the axisymmetric region are:

#### 16.2-13 (4/1/72)

# INTERACTION BETWEEN STRUCTURES AND FLUIDS

$$
V_r = -\frac{1}{i\omega\rho} \frac{\partial p}{\partial r} = -\frac{1}{i\omega\rho} q_1^n
$$
 (3)

$$
V_{\phi} = -\frac{n}{i\omega\rho r_0} \frac{\partial p}{\partial \phi} = -\frac{n}{i\omega\rho r} (q_0 + q_1^nr + q_2^nz) , \qquad (4)
$$

$$
V_{z} = -\frac{1}{i\omega\rho}\frac{\partial p}{\partial z} = -\frac{1}{i\omega\rho}q_{2}^{n} , \qquad (5)
$$

where  $q_i^n$  are the generalized coordinates described in Section 16.1.4.2. In the elements for the slotted region,  $V_r$  and  $V_z$  have the same formulas, but  $V_\phi$  is zero. The velocities are evaluated at four points, the centroid and the midpoints of the outer edges. The velocity in the circumferential direction,  $V_{\phi}$ , is the value that occurs at  $\phi = -\frac{\pi}{2n}$ , n  $\neq 0$ . The other values occur at  $_{\Phi} = 0.$ 

At the centroid:

$$
\begin{pmatrix} v_r \\ v_{\phi} \\ v_z \end{pmatrix} = -\frac{1}{i\omega p} \begin{bmatrix} 0 & 1 & 0 \\ \frac{n}{r_c} & n & \frac{n z_c}{r_c} \\ 0 & 0 & 1 \end{bmatrix} [H_{qp}^n] \begin{pmatrix} p_1^n \\ p_2^n \\ p_3^n \end{pmatrix}
$$
 (6)

where

$$
r_{c} = \frac{1}{3} (r_{1} + r_{2} + r_{3}) ,
$$
  
\n
$$
z_{c} = \frac{1}{3} (z_{1} + z_{2} + z_{3}) ,
$$
 (7)

and [H $_{\circ}^0$ ] is the matrix which transforms pressures,  $p_i^0$ , to generalized coordinates,  $q_i^0$ , see Equation 19 of Section 16.1.4.2.

# 16.2-14 (4/1/72)

At the midpoint of each edge:

$$
V_{ij}^{S} = -\frac{1}{i\omega\rho} \frac{p_{j} - p_{i}}{i_{ij}}
$$
,  
\n
$$
V_{ij}^{\phi} = -\frac{n}{i\omega\rho} \frac{p_{i} + p_{j}}{r_{i} + r_{j}}
$$
,  
\n
$$
\ell_{ij} = \sqrt{(r_{i} - r_{j})^{2} + (z_{i} - z_{j})^{2}}
$$
, (8)

These formulas are derived using the assumption that the pressure is a linear function of position.  $\mathsf{V}^\mathsf{S}_{\mathsf{i}\mathsf{j}}$  is the component of velocity directed along the edge of the element in the r,z plane (at  $\phi = 0$ ). V $\int_{i,j}^{\phi}$  is the velocity in the circumferential direction (at  $\phi = -\pi/2n$ ).

The velocities of the quadrilateral fluid element are calculated at the intersection of the diagonals by averaging the velocities of each of the four subtriangles. The velocities along each edge are calculated using the same equations as with the triangular fluid element.

The velocities in the trapezoidal fluid elements next to the axis of symmetry are calculated at the center  $(r = 0)$  and along the outer edge. The velocity at the center has nonzero values only for  $n = 0$  and  $n = 1$ . At the center:

$$
V_{r} = -\frac{1}{i\omega_{p}} \frac{(p_{1} + p_{2})}{(r_{1} + r_{2})}
$$
  $n = 1$  ,  
\n
$$
V_{r} = 0
$$
  $n \neq 1$  ,  
\n
$$
V_{z} = -\frac{1}{i\omega_{p}} \frac{(p_{2} - p_{1})}{(z_{2} - z_{1})}
$$
  $n = 0$  ,  
\n
$$
V_{z} = 0
$$
  $n \neq 0$  . (9)

At the outer edge:

 $\lambda$ 

 $\mathcal{L}_{\text{eff}}$ 

$$
V_{s} = \frac{-1}{i \omega \rho} \left[ \frac{\partial p^{n}}{\partial r} \frac{(r_{2} - r_{1})}{\ell} + \frac{\partial p^{n}}{\partial z} \frac{(z_{2} - z_{1})}{\ell} \right],
$$
  
\n
$$
V_{\phi} = \frac{-n}{i \omega \rho r} p^{n},
$$
  
\n
$$
\rho = \sqrt{(r_{2} - r_{1})^{2} + (z_{2} - z_{1})^{2}}.
$$
  
\n(10)

where

 $\hat{\mathcal{A}}$ 

 $\ddot{\phantom{a}}$ 

 $\ddot{\phantom{a}}$ 

Since the velocities are calculated at the midpoint of the outer edge, the terms are evaluated at:

$$
\bar{r} = \frac{r_1 + r_2}{2} ,
$$
\n
$$
\bar{z} = \frac{z_1 + z_2}{2} .
$$
\n(11)

The derivatives of the pressure at the midpoint of the outer edge are:

$$
\frac{\partial p}{\partial r} = \frac{n\bar{r}^n}{\bar{r}} (q_1^n + q_2^n z) ,
$$
\n
$$
\frac{\partial p}{\partial z} = \bar{r}^n q_2^n ,
$$
\n(12)

where the generalized coordinates at points (1) and (2) are related to the pressure coefficients by,

$$
\begin{Bmatrix} q_1^n \\ q_2^n \end{Bmatrix} = [H_{qp}^n] \begin{Bmatrix} p_1^n \\ p_2^n \end{Bmatrix} . \tag{13}
$$

See Equation 45 of Section 16.1.4.4 for evaluation of  $[H_{qp}^n]$ .

Evaluating Equation 11 through 13 results in the velocity vector\along the outer edge:

$$
\begin{Bmatrix} V_{s} \\ V_{\varphi} \end{Bmatrix} = \frac{-\frac{1}{r} n - 1}{\frac{1}{w\rho}} \left[ \frac{n(r_{2} - r_{1})}{n} + \frac{n\bar{z}(r_{2} - r_{1}) + \bar{r}(z_{2} - z_{1})}{n\bar{z}} \right] \begin{Bmatrix} H_{qp}^{n} \\ V_{\varphi}^{n} \end{Bmatrix} . \qquad (14)
$$

16.2-16 (4/1/72)

# COMPRESSIBLE FLUIDS IN ROTATIONALLY SYMMETRICAL CAVITIES WITH SLOTS

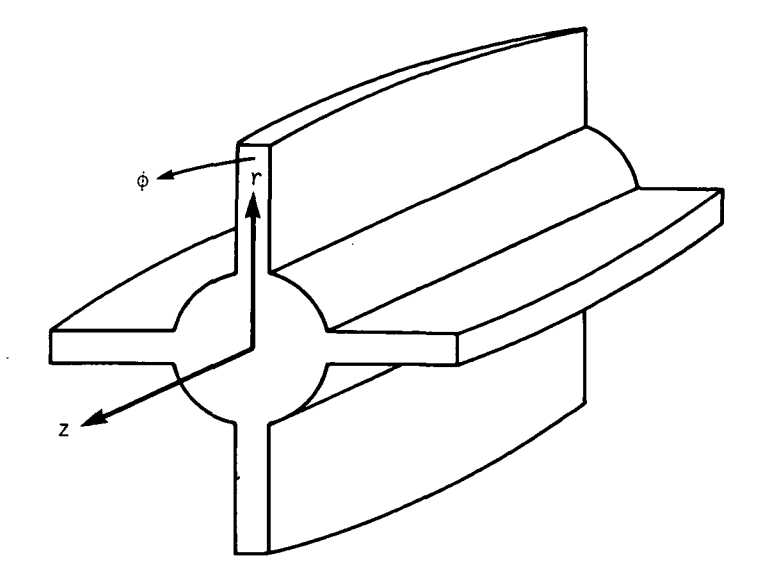

Figure 1. Symmetrical acoustic cavity with slots.

 $\omega$ 

à,

 $\hat{\mathcal{L}}$ 

# INTERACTION BETWEEN STRUCTURES AND FLUIDS

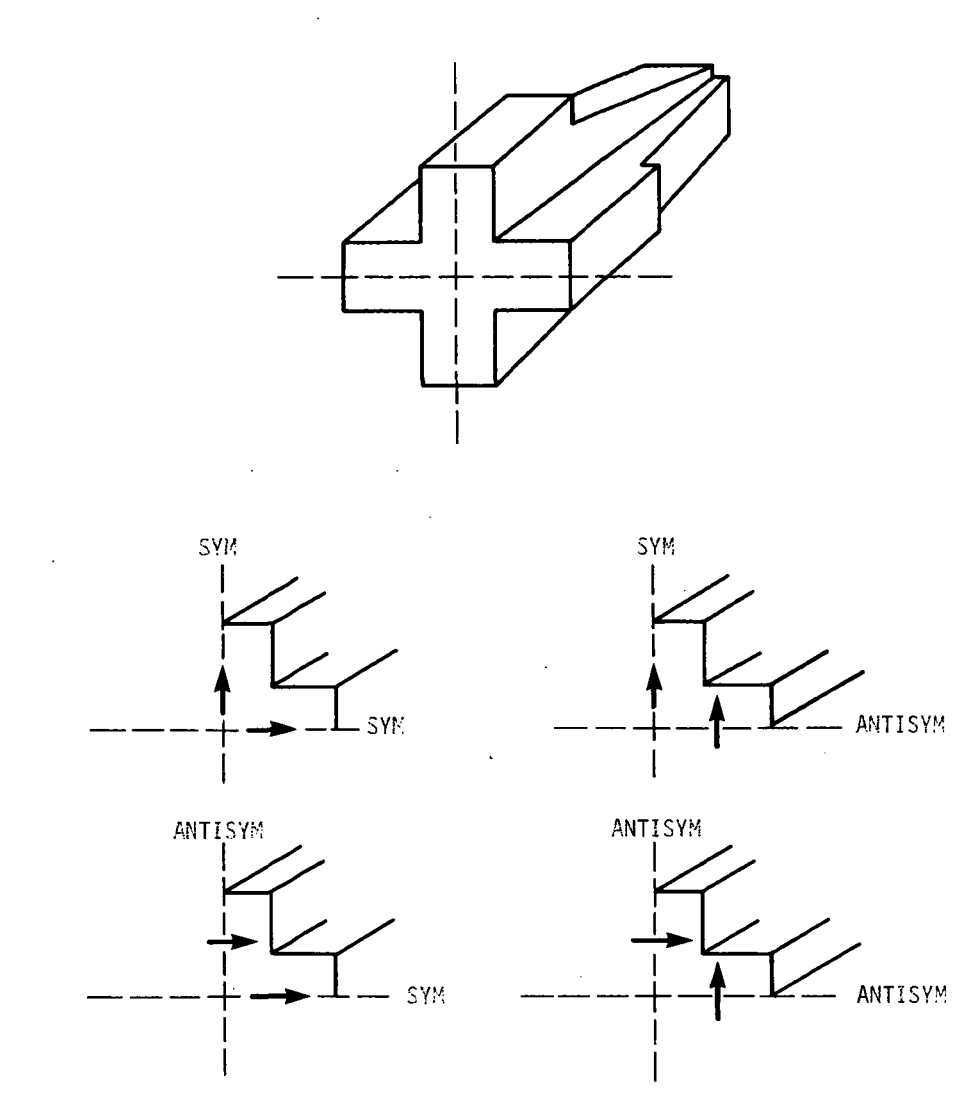

Arrows (+) denote flow direction at boundary SYM = Symmetric Boundary ANTISYM = Antisymmetric Boundary

Figure 2. Boundary conditions for one-quarter symmetry.

16.2-18 (4/1/72)

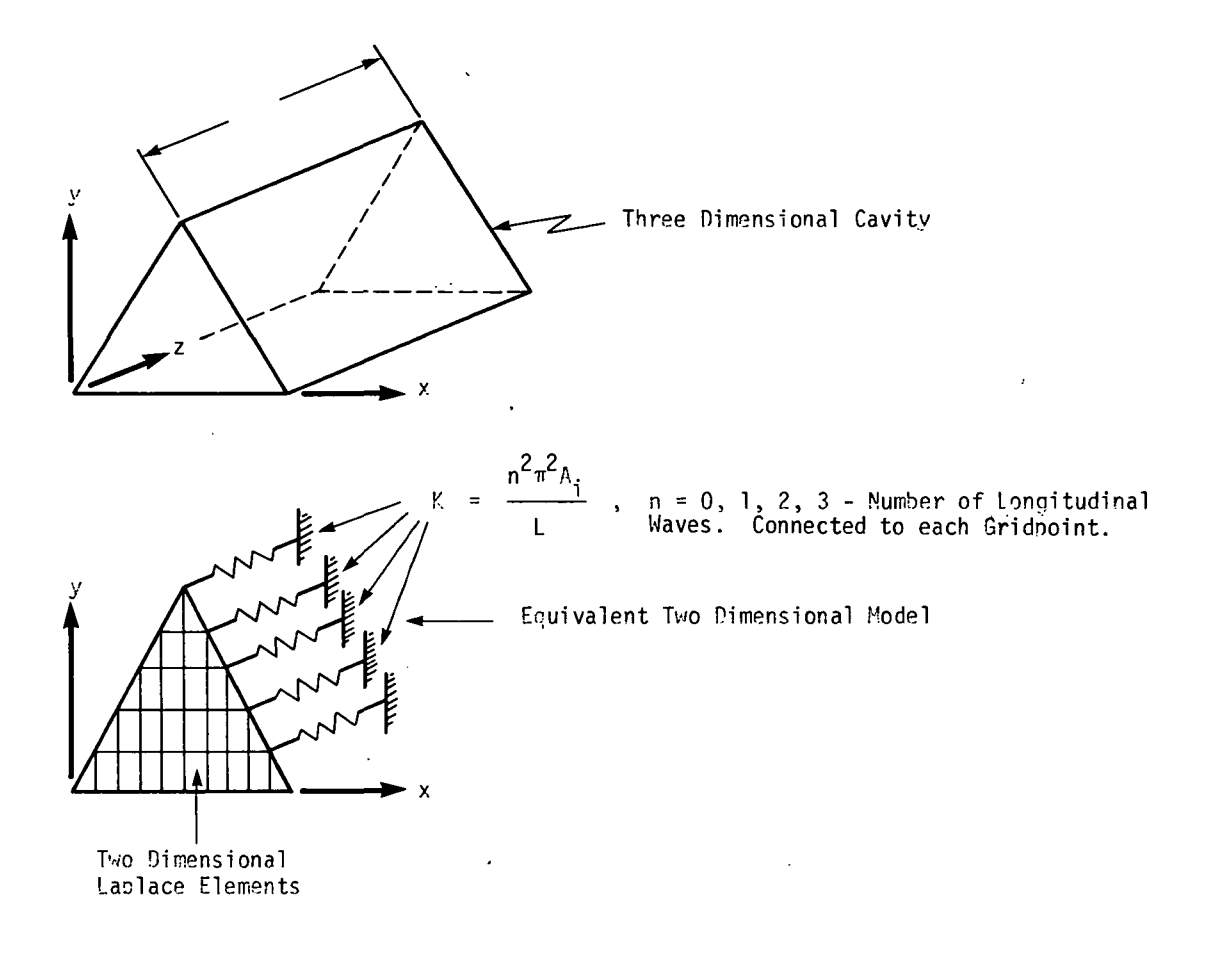

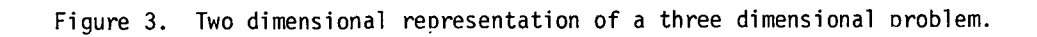

INTERACTION BETWEEN STRUCTURES AND FLUIDS

 $\bar{z}$ 

l,

÷,

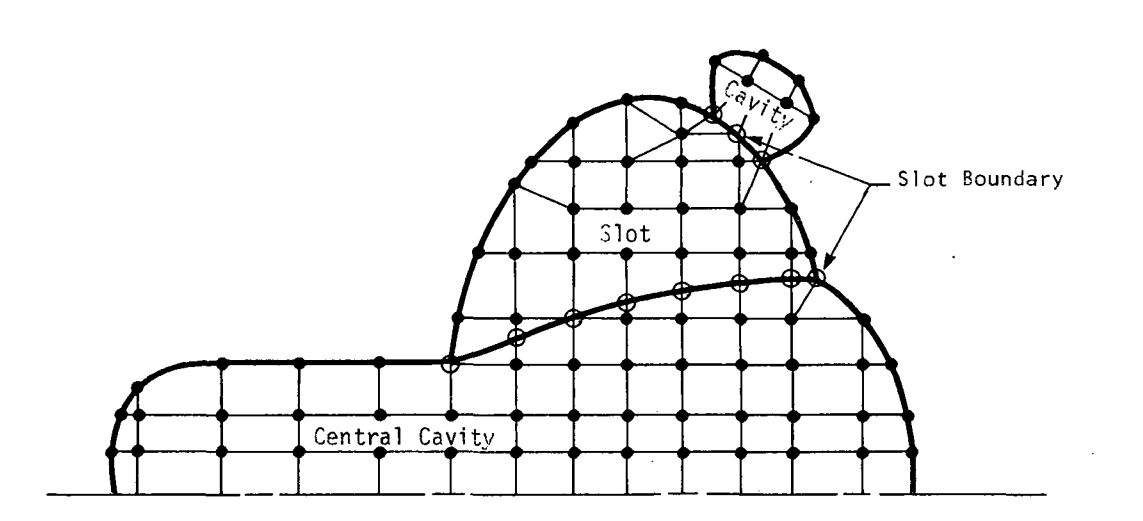

Figure 4. Finite element model of acoustic cavity.

 $\mathcal{L}_{\mathbf{a}}$ 

16.2-20 (4/1/72)

 $\ddot{\phantom{a}}$ 

# COMPRESSIBLE FLUIDS IN ROTATIONALLY SYMMETRICAL CAVITIES WITH SLOTS

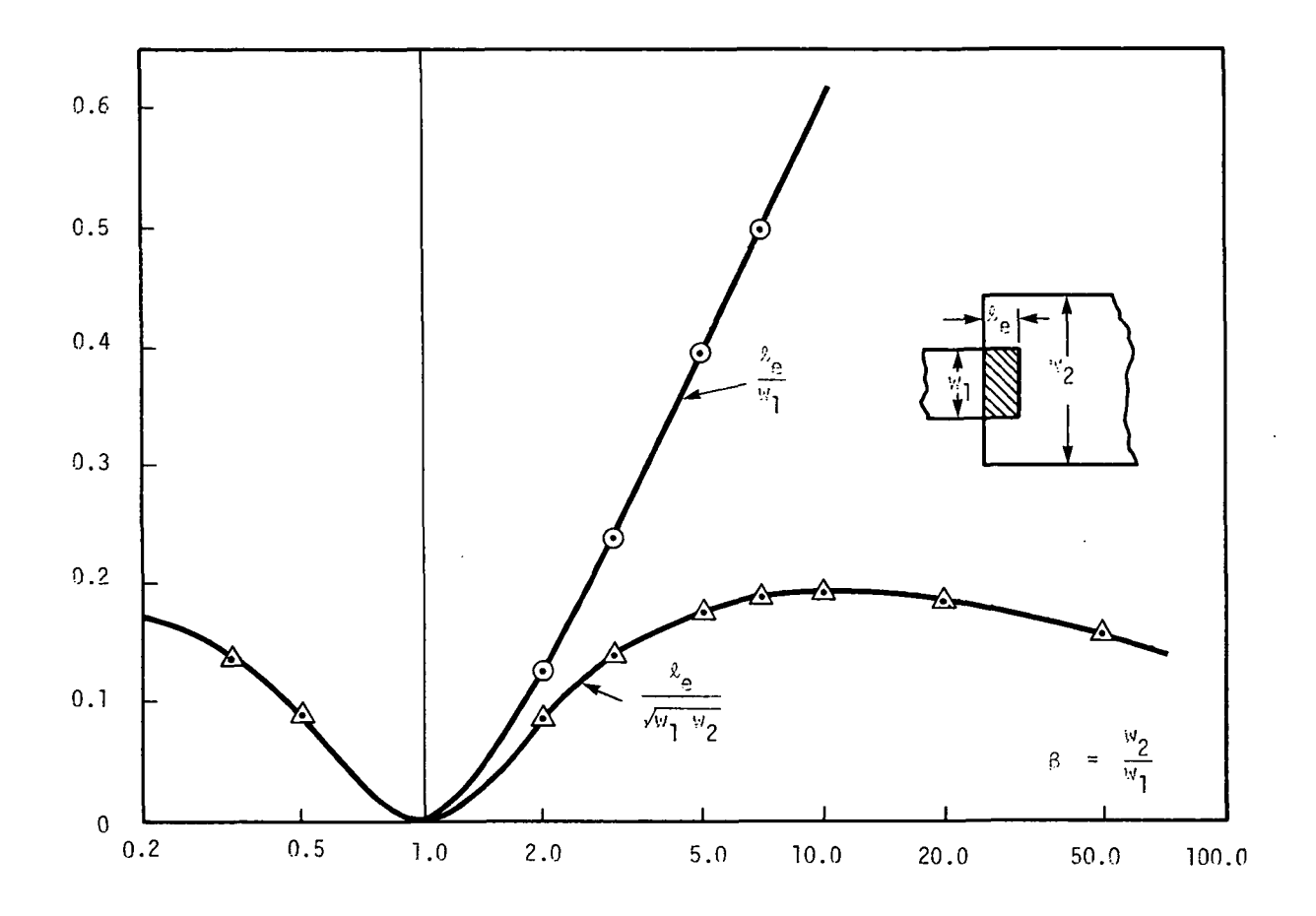

Figure 5. Effective length of an abrupt change in the width of a strip.

#### 17.1 INTRODUCTION

Flutter analysis brings a whole new range of capability to NASTRAN, which can be used with the structural analysis:. Modules have been introduced to:

(a) Generate aerodynamic grid points,

- (b) Provide connection (interpolation) between the structure and aerodynamics,
- (c) Compute aerodynamic matrices, and
- (d) Solve the flutter equations.

Existing modules have been modified to provide, for example, a new method of eigenvalue extraction, the ability to plot aerodynamic elements and to plot the curves produced. A rigid format for modal flutter analysis by the k-method is available.

Aerodynamic analysis, like structural analysis, is based upon a finite element approach. The finite elements are strips or boxes for which there are aerodynamic forces. .There are two major points to be considered. The aerodynamic elements, even for rather complex vehicles, tend to be in regular arrays. Thus, while NASTRAN has no provision to generate arrays of structural elements, it is very desirable to generate the arrays of aerodynamic elements. In particular, the aerodynamic elements for lattice methods are arrays of trapezoidal boxes whose sides are parallel to the airflow. These should be described simply by defining properties of the array (panel). The grid points defining the structure usually will not coincide with the grid points defining the aerodynamic . elements. Provision has been made to generate equations of. constraint between the two sets of grid points. The geometry interpolation is a key feature, since it allows the choice of structural and aerodynamic elements to be based upon structural and aerodynamic considerations separately.

Aerodynamic forces are generated via the flow surrounding the structure. The theory produces a matrix defining the forces upon the structure in terms of the deflections of the structure: State-of-the-art methods which involve interactions between aerodynamic elements are available only for sinusoidal motion. Phase lags occur between the motions and the forces, thus the matrices are complex. Furthermore, these complex matrices depend upon parameters of the flow, namely reduced frequency (ratio of frequency to velocity) and Mach number (ratio of velocity to speed of sound). Such a matrix, if computed by an interaction theory such as the doublet lattice method, will be expensive to produce. The most effective method to evaluate the matrix for a large number of parameter values is to compute the matrix for a few selected ones, and then interpolate to others.

# 17.1-1 (12/31/74)

This parametric interpolation is an automatic feature of the solution modules for modal flutter analysis.

# $17.1 - 2(12/31/74)$

#### DATA INPUT AND GENERATION

#### 17.2 DATA INPUT AND GENERATION

Aerodynamic elements are strips, hoxcs or bodies which represent the structure for computation of aerodynamic forces. These elements, like the structural elements, are defined by their geometry, and their motions are defined by degrees of freedom at associated aerodynamic grid points. Often requirements of the aerodynamic theory will dictate the geometry of the boxes. For example, the doublet lattice theory requires trapezoidal boxes with their parallel edges along the streamlines. Also, if one box lies in the wake of another, their edges must be on the same two streamlines. Aerodynamic elements and grid points will be generated to reduce the labor of the user (many less data cards will be required) and to help insure that theoretical requirements are met.

Aerodynamic calculations are made in a cartesian aerodynamic coordinate system. By the usual convention the flow is in the positive x direction. The basic coordinate system was not chosen, since it would place an undesirable restriction upon the description of the structural model. Any NASTRAN cartesian system may be specified, and flow will be defined in the direction of its positive x axis. All aerodynamic calculations are made initially in the aerodynamic coordinate system. All element and aerodynamic grid point data, computed initially in the basic coordinate system, will be converted to the aerodynamic coordinate system. The global (displacement) coordinate system of the aerodynamic grid points will.have its Tl direction in the flow direction, and T3 normal to the element. Coordinate system data are generated for the aerodynamic grid points.

The grid points are physically located at the centers of the boxes. Permanent constraints are generated for the Tl, 12, Rl and R3 degrees of freedom. A second set of grid points, used only for undeformed plotting, is located at the element corners. All 'six degrees of freedom associated with each grid point in this second set are permanently constrained. Grid point numbers are generated based upon\_the element identification\_number. For\_any .panel the extermal grid point numbers for the boxes start with the panel identification number and increase consecutively.

Aerodynamic degrees of freedom, along with the extra points, are added after the structural matrices and modes have been determined. This introduces the following displacement sets:

 $u_k$  Aerodynamic box degrees of freedom (plunge and pitch at box center)

 $u_{\rm cA}$  Permanently constrained degrees of freedom associated with aerodynamic grid points

u<sub>DS</sub> Union of u<sub>p</sub> (physical) and u<sub>SA</sub>

 $u_{nA}$  Union of  $u_k$  and  $u_{DS}$  (physical and aerodynamic).

# 17.2-1 (12/31/74)

# FLUTTER ANALYSIS

# The set  $u_{pA}$  replaces  $u_p$  as the set available for output at grid, scalar and extra points.

17.2-2 (12/31/74)

#### 17.3 INTERCONNECTION OF STRUCTURE WITH AERODYNAMICS

Structural and aerodynamic degrees of freedom will be constrained by interpolation. This feature allows the selection of grid points and elements for the structure and for the aerodynamics to each be chosen in a method which is well suited to the particular problem. The structural model for a wing may involve a one-, two- or three-dimensional array of grid points. The aerodynamic theory may involve a strip theory, or a lifting surface theory. A general interpolation method is available which can interconnect the various combinations. Any aerodynamic panel can be subdivided into subzones for interpolation, using a separate function for each.

The interpolation method will be "splining." The theory involves the mathematical analysis of beams and plates (see Figure 1). Linear splines are a generalization of the simple beam, which allows torsional as well as bending degrees of freedom. Surface splines are solutions for infinite uniform plates. Several splines, including combinations of the two types, can be used in one model. For example, a model may use one linear spline for the horizontal tail, and three surface splines for the wing (inboard section, outboard section, and aileron). This local splining allows discontinuous slopes (for wing-aileron hinge), separate functions (for wing and tail), and smaller zones. Smaller zones will reduce the computing effort (cost).

The structural degrees of freedom have been chosen as the independent degrees of freedom; the aerodynamic degrees of freedom are dependent. A matrix is derived which relates the dependent degrees of freedom to the independent ones. The structural degrees of freedom may include any grid components. . .

#### 17.3.1 Theory for Surface Splines

A surface spline is a mathematical tool used to find a function  $w(x,y)$  for all points  $(x,y)$ when W is known for a discrete set of points,  $w_i = w(x_i, y_i)$ . A linear spline is a "beam" function which passes through the known points. The natural extension to two dimensions is to introduce an infinite plate, and solve for its deflection, given its deflection at a discrete set of points. This surface spline is a smooth continuous function which will become nearly linear in x and y at large distances from the points  $(x_i,y_i)$ . Furthermore, the problem can be solved in closed form involving nothing more difficult than to evaluate some logarithm functions.

The deflection of the plate will be synthesized as the response due to a set of point loads on the infinite plate. The response due to a single load is called a fundamental solution. The

 $\ldots$   $\ldots$   $\ldots$ 

# FLUTTER ANALYSIS

fundamental solutions have polar symmetry. If the load is taken at  $x_i = y_i = 0$ , and polar coordinates are used  $(x = r \cos \theta, y = r \sin \theta)$ , the governing differential equation is

$$
D \nabla^{4} W = D \frac{1}{r} \frac{d}{dr} \left\{ r \frac{d}{dr} \left[ \frac{1}{r} \frac{d}{dr} \left[ r \frac{dw}{dr} \right] \right\} = q \quad . \tag{1}
$$

The load q vanishes except near  $r = 0$ . A solution to the general spline problem, formed by superimposing solutions of Equation 1 is given by

$$
w(x,y) = a_0 + a_1 x + a_2 y + \sum_{i=1}^{N} K_i(x,y)P_i
$$
 (2)

where  $K_i(x,y) = (1/16\pi D)r_i^2$  In  $r_i^2$ ,  $r_i = (x-x_i)^2 + (y-y_i)^2$ ,

 $P_i$  = concentrated load at  $(x_i, y_i)$ . and

The N+3 unknowns  $(a_0, a_1, a_2, P_i, i=1,N)$  are determined from the N+3 equations

$$
\sum P_{i} = \sum x_{i} P_{i} = \sum y_{i} P_{i} = 0, \text{ and}
$$
  

$$
W_{j} = a_{0} + a_{1}x_{j} + a_{2}y_{j} + \sum_{i=1}^{N} K_{i,j} P_{i} \qquad (j=1,N) ,
$$
 (3)

Λ

 $\overline{I}$ 

where  $K_{ij} = K_i (x_j, y_j)$ .

Note that  $K_{ij} = K_{ji}$ , and  $K_{ij} = 0$  when i = j. The details of the derivation are given by Harder and Desmarais .

These equations can be summarized in matrix form:

$$
w(x,y) = [1, x, y \mid K_1(x,y), K_2(x,y),..., K_N(x,y)] \begin{pmatrix} a_0 \\ a_1 \\ a_2 \\ p_1 \\ p_2 \\ \vdots \\ p_N \end{pmatrix}
$$
 (4)

where  $K_{\textbf{i}}(X,Y)$  is defined below Equation 2.

REPRODUCIBILITY OF THE REPRODUCIBILITY OF THE REPRODUCIBILITY OF

 $17.3-2$  (12/31/74)

INTERCONNECTION OF STRUCTURE WITH AERODYNAMICS

The vector of a's and p's is found by solving

$$
\begin{pmatrix}\n0 \\
0 \\
0 \\
\vdots \\
w_1 \\
w_2 \\
\vdots \\
w_N\n\end{pmatrix}\n=\n\begin{bmatrix}\n0 & 0 & 0 & 1 & 1 & \dots & 1 \\
0 & 0 & 0 & 1 & x_1 & \dots & x_N \\
0 & 0 & 0 & 1 & x_1 & \dots & x_N \\
\vdots & \vdots & \vdots & \vdots & \vdots & \vdots & \vdots \\
1 & x_2 & y_2 & \dots & x_n & x_N \\
\vdots & \vdots & \vdots & \vdots & \vdots & \vdots & \vdots \\
1 & x_N & y_N & x_N & \dots & x_N\n\end{bmatrix}\n\begin{pmatrix}\na_0 \\
a_1 \\
a_2 \\
b_1 \\
b_2 \\
b_1 \\
b_2 \\
\vdots \\
b_N\n\end{pmatrix}
$$
\n(5)

where  $K_{i,i}$  is defined below Equation 3.

The interpolation to any point in the plane  $(x,y)$  is then achieved by evaluating  $w(x, y)$  from Equation 2. Slopes can be found by analytic differentiation of Equation 2.

# 17.3.2 Theory of Linear Splines

Linear splines are easily solved by the three-moment method, which is excellent for simple linear splines. Unfortunately, the method does not work as well for splines with torsion, rigid arms and attachment springs. The derivations sketched below are based upon an analogy with the. surface spline derivation.

a. Linear splines

Equation: 
$$
EI \frac{d^4 w}{dx^4} = q - \frac{dM}{dx}
$$
 (6)

where  $q =$  applied load and  $M =$  applied moment.

A symmetric fundamental solution for  $x \neq 0$  is used for loads  $q = P\delta(x)$ , and an antisymmetric fundamental solution is used for moments. The solution for the general case is found by superimposing the fundamental solutions,

$$
w(x) = a_0 + a_1 x + \sum_{i=1}^{N} \left( -\frac{M_i(x - x_i)|x - x_i|}{4EI} + \frac{P_i|x - x_i|^3}{12EI} \right)
$$
 (7)

$$
\theta(x) = \frac{dw}{dx} = a_1 + \sum_{i=1}^{N} \left( -\frac{M_i | x - x_i|}{2EI} + \frac{P(x - x_i) | x - x_i|}{4EI} \right)^{2\pi}
$$
 (8)

17.3-3(12/31/74)

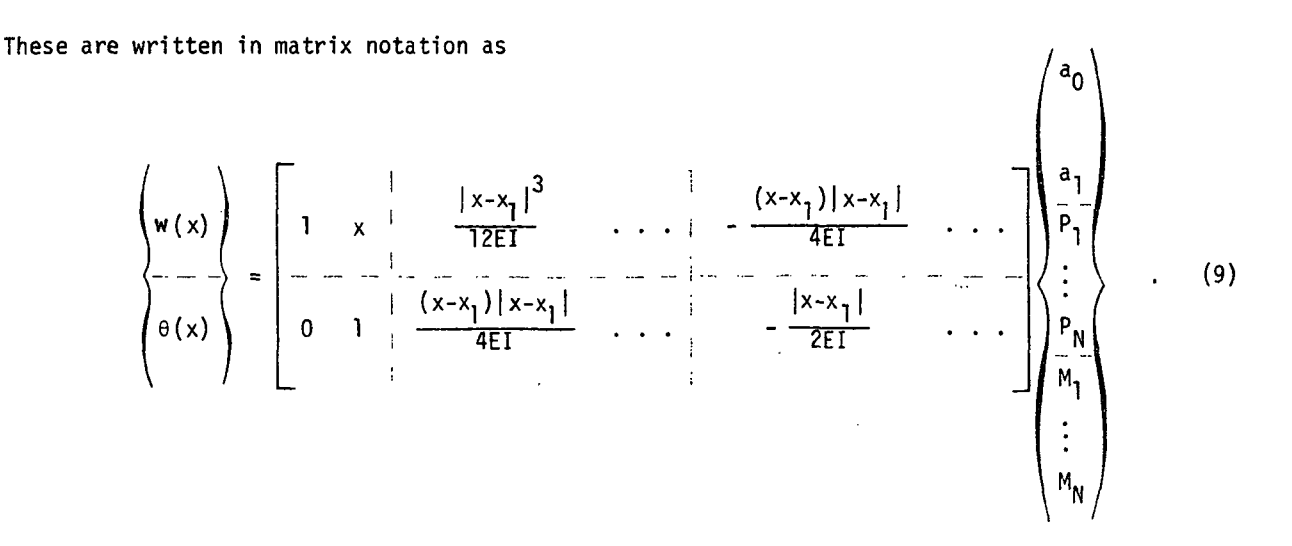

The unknowns  $a, \bar{p}$  and M are found from

$$
\begin{pmatrix}\n0 \\
0 \\
\frac{0}{W_{1}} \\
\vdots \\
\frac{0}{W_{N}}\n\end{pmatrix} = \begin{bmatrix}\n0 & 1 & R_{1}^{T} & 1 & R_{2}^{T} \\
- & 1 & -1 & -1 & -1 & -1 \\
R_{1} & 1 & 1 & -1 & -1 \\
R_{2} & 1 & 1 & -1 & -1 \\
\vdots & \vdots & \vdots & \ddots & \vdots \\
R_{2} & 1 & R_{21} & 1 & R_{22}\n\end{bmatrix}\n\begin{pmatrix}\na_{0} \\
a_{1} \\
\vdots \\
a_{1} \\
\vdots \\
n_{N}\n\end{pmatrix},
$$
\n(10)

 $\mathcal{L}_{\mathcal{L}}$ 

where it has been assumed  $x_1 < x_2 \ldots < x_N$ , and

 $\sim 10^{-10}$ 

 $\sim 10^7$ 

$$
R_1^T = \begin{bmatrix} 1 & 1 & \cdots & 1 \\ x_1 & x_2 & \cdots & x_N \end{bmatrix}
$$
  

$$
R_2^T = \begin{bmatrix} 0 & 0 & \cdots & 0 \\ 1 & 1 & \cdots & 1 \end{bmatrix}
$$

17.3-4 (12/31/74)

# INTERCONNECTION OF STRUCTURE WITH AERODYNAMICS

 $\zeta_{\zeta_{\zeta_{1}}}$ 

$$
A_{11} = \begin{bmatrix} 0 & \frac{(x_2 - x_1)^3}{12EI} & \cdots & \frac{(x_N - x_1)^3}{12EI} \\ \frac{(x_2 - x_1)^3}{12EI} & 0 & \cdots & \frac{(x_N - x_2)^3}{12EI} \\ \vdots & \vdots & \vdots & \vdots \\ \frac{(x_N - x_1)^3}{12EI} & \frac{(x_N - x_2)^3}{12EI} & \cdots & 0 \end{bmatrix}
$$

$$
A_{21} = \begin{bmatrix} 0 & -\frac{(x_2 - x_1)^2}{4E1} & \cdots & -\frac{(x_N - x_1)^2}{4E1} \\ \frac{(x_2 - x_1)^2}{4E1} & 0 & \cdots & -\frac{(x_N - x_2)^2}{4E1} \\ \vdots & \vdots & \ddots & \vdots \\ \frac{(x_N - x_1)^2}{4E1} & \frac{(x_N - x_2)^2}{4E1} & \cdots & 0 \end{bmatrix}
$$

$$
A_{22} = \begin{bmatrix}\n0 & -\frac{(x_2 - x_1)}{2E1} & \cdots & -\frac{(x_N - x_1)}{2E1} \\
-\frac{(x_2 - x_1)}{2E1} & 0 & \cdots & -\frac{(x_N - x_2)}{2E1} \\
\vdots & \vdots & \ddots & \vdots \\
-\frac{(x_N - x_1)}{2E1} & -\frac{(x_N - x_2)}{2E1} & \cdots & 0\n\end{bmatrix}
$$

b. Torsion Bars

Equation: GJ

$$
GJ \frac{d^2\theta}{dx^2} = -T
$$
 (11)

 $\bar{\gamma}$ 

The solution is

$$
\theta(x) = \left[ 1 \begin{array}{ccc} | & & | \\ | & 0, -\frac{|x_2 - x_1|}{2GJ}, \dots, -\frac{|x_N - x_1|}{2GJ} \end{array} \right] \begin{array}{c} a_0 \\ \overline{1} \\ \overline{1} \\ \vdots \\ \overline{1} \\ \overline{1} \\ \overline{1} \\ \overline{1} \\ \overline{1} \\ \end{array} \right] \tag{12}
$$

 $\sqrt{2}$ 

where the unknowns come from

$$
\begin{pmatrix}\n0 \\
-\n\end{pmatrix}\n\begin{bmatrix}\n0 & 1 & 1 & \cdots & 1 \\
\vdots & \vdots & \vdots & \ddots & \vdots \\
0 & 1 & 0 & -\frac{|x_2 - x_1|}{2GJ} & \cdots & -\frac{|x_N - x_1|}{2GJ} \\
\vdots & \vdots & \vdots & \vdots & \vdots \\
0 & \vdots & \vdots & \vdots & \vdots \\
0 & 1 & -\frac{|x_N - x_1|}{2GJ} & \cdots & -\frac{|x_N - x_2|}{2GJ} \\
\vdots & \vdots & \vdots & \vdots & \vdots \\
0 & \vdots & \vdots & \vdots & \vdots \\
0 & 0 & \cdots & \vdots & \vdots \\
0 & 0 & \cdots & \vdots & \vdots \\
0 & 0 & \cdots & \vdots & \vdots \\
0 & 0 & \cdots & \vdots & \vdots \\
0 & 0 & \cdots & \vdots & \vdots \\
0 & 0 & \cdots & \vdots & \vdots \\
0 & 0 & \cdots & \vdots & \vdots \\
0 & 0 & \cdots & \vdots & \vdots \\
0 & 0 & \cdots & \vdots & \vdots \\
0 & 0 & 0 & \cdots & \vdots \\
0 & 0 & 0 & \cdots & \vdots \\
0 & 0 & 0 & \cdots & \vdots \\
0 & 0 & 0 & \cdots & \vdots \\
0 & 0 & 0 & \cdots & \vdots \\
0 & 0 & 0 & \cdots & \vdots \\
0 & 0 & 0 & \cdots & \vdots \\
0 & 0 & 0 & \cdots & \vdots \\
0 & 0 & 0 & \cdots & \vdots \\
0 & 0 & 0 & \cdots & \vdots \\
0 & 0 & 0 & \cdots & \vdots \\
0 & 0 & 0 & \cdots & \vdots \\
0 & 0 & 0 & \cdots & \vdots \\
0 & 0 & 0 & \cdots & \vdots \\
0 & 0 & 0 & \cdots & \vdots \\
0 & 0 & 0 & \cdots & \vdots \\
0 & 0 & 0 & \cdots & \vdots \\
0 & 0 & 0 & \cdots & \vdots \\
0 & 0 & 0 & \cdots & \vdots \\
0 & 0 & 0 & \cdots & \vdots \\
0 & 0 & 0 & \cdots & \vdots \\
0 & 0 & 0 & \cdots & \vdots \\
0 & 0 & 0 & \cdots & \vdots \\
0 & 0 & 0 & \cdots & \
$$

# 17.3.3 Attachment of Splines with Elastic Springs

The change in the formulas for splines to accommodate the springs is very easy. A derivation, valid for the several types of splines, is as follows: The spline deflection is given by Equations 4, 9 or 12 and can be written

$$
u_{k}(r) = [R(r)]\{a\} + [A_{j}(r)]\{P\} , \qquad (14)
$$

where  $u_k$  is the deflection of the spline and the r may be a one- or two-dimensional argument. Thus, including the equilibrium equations 5, 10 or 13

$$
0 = [R_i]^T \{P\} \qquad (15)
$$

and

 $\ddot{\cdot}$ 

$$
\{u_{k}\} = [R_{i}](a) + [A_{i}](P) \tag{16}
$$

$$
17.3-6(12/31/74)
$$

REPRODUCIBILITY OF THE REPRODUCIBILITY OF THE ORIGINAL PAGE IS POOR The structural deflection,  $u_{q}$ , will differ from the spline deflection by the deformation of the spring, resulting in forces

$$
\{P\} = \int f^{-1}K_{S} \sqrt{u_{q}} - u_{k}\} \qquad (17)
$$

where the matrix,  $K_{s}$ , has the spring constant, K, along the diagonal. These are nonzero (if K were = 0, then there would be no attachment and that grid point would be discarded) and thus the inverse of  $K_c$  is

$$
\begin{bmatrix} K_{s-1}^{-1} \end{bmatrix} = \begin{bmatrix} \frac{1}{K} & 0 \\ 0 & \frac{1}{K} \end{bmatrix} . \tag{18}
$$

Eliminate  $u_k$  between Equations 16 and 17 to get

$$
\{u_g\} = [R_i](a) + ([A_{ij}] + [K_s]^{-1})(P) \quad . \tag{19}
$$

Thus, all that is required to accommodate springs is to add the spring flexibilities to the diagonal of the spline influence coefficient matrix. This is obvious by physical reasoning, since the spring and spline flexibilities are in series and can be added directly.

# 17.3.4 Rigid Arms on Linear Splines

The linear splines used for geometry interpolation have rigid arms (see Figure 1). Mathematically, these represent equations of constraint between the displacements and rotations a\*. the spline end and attachment end of the spline. The constraint equations are used to transform the influence functions from the spline ends to influence functions at the attachment ends. The complete transformed influence functions are shown in Table 1.

#### 17.3.5 Coordinate Systems and Constraints

The spline constraints are derived in spline coordinates, transformed to the global coordinate system, then all splines are appended to a common constraint matrix,  $G_{kq}$ . Finally, the multi, single and omit constraints are applied to reduce this to  $G_{ka}$ .

# 17.3-7(12/31/74)

FLUTTER ANALYSIS

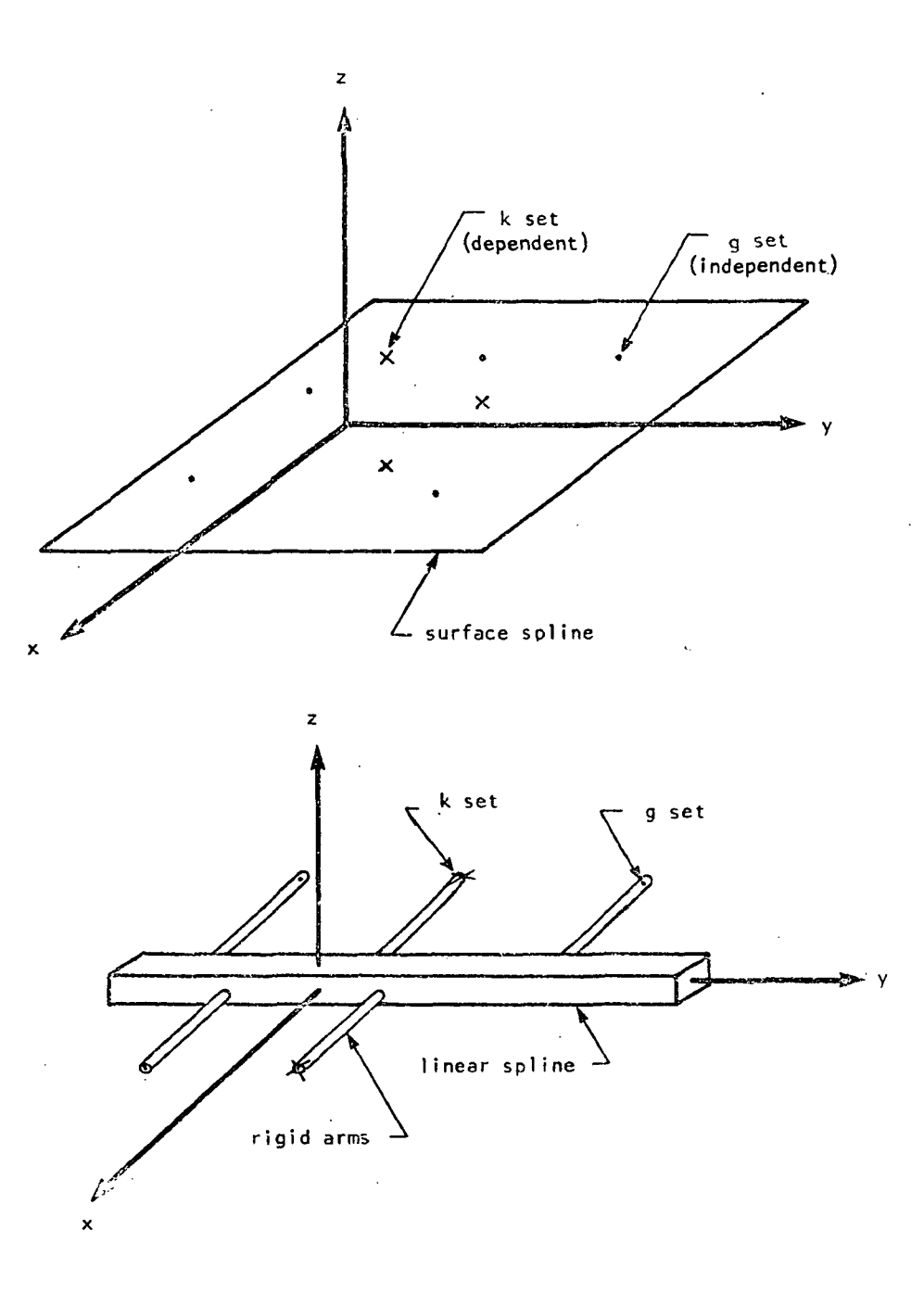

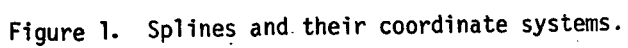

17.3-8(12/31/74)

Table 1. Matrices for spline interpolation

# The A Matrix for Surface Splines:

$$
\begin{pmatrix}\n u_2 \\
 v_3\n\end{pmatrix} = \begin{bmatrix}\n r_{1,j}^2 \ln r_{1,j}^2 + \frac{\delta_{1,j}}{k_2} \\
 \frac{(y_j - y_j)(1 + \ln r_{1,j}^2)}{8\pi D} \\
 \frac{(x_j - x_j)(1 + \ln r_{1,j}^2)}{8\pi D}\n\end{bmatrix} {P}_j
$$

where  $r_{ij}^2 = (x_i - x_j)^2 + (y_i - y_j)^2$  $\int$  for i = j  $\begin{bmatrix}1\ 0\ \end{bmatrix}$  (0 for i  $\neq$  j

The R Matrix for Surface and Linear Splines

$$
\begin{pmatrix}\n u_z \\
 v_z \\
 v_x \\
 v_y \\
 u_z\n\end{pmatrix} =\n\begin{bmatrix}\n 1 & | & y_i & | & -x_i \\
 - & -| & - & -| & -| \\
 0 & | & 1 & | & 0 \\
 - & -| & - & -| & -| \\
 0 & | & 0 & | & 1\n\end{bmatrix}\n\begin{pmatrix}\n u_z \\
 v_z \\
 v_x \\
 v_y \\
 v_y\n\end{pmatrix}
$$

# The A Matrix for Linear Splines

$$
\begin{pmatrix}\n u_2 \\
 u_2 \\
 \vdots \\
 u_N\n\end{pmatrix}_{i} = \begin{bmatrix}\n y_1 - y_1 \\
 12E1 & -x_1x_1 \\
 y_1 - y_1 \\
 \vdots \\
 u_N - y_N\n\end{bmatrix}\n\begin{pmatrix}\n x_1x_1 + y_1 - y_1 \\
 x_2x_2 + y_1 \\
 \vdots \\
 u_N - y_N\n\end{pmatrix} + \frac{\delta_{ij}}{k_2} + \frac{\delta_{ij}}{k_1} - \frac{\delta_{ij}}{k_2} + \frac{\delta_{ij}}{k_1} - \frac{\delta_{ij}}{k_1} - \
$$

17.3-9(12/31/74)

REPRODUCIBILITY OF THE<br>ORIGINAL PAGE IS POOR

 $\mathcal{L}$ 

# FLUTTER ANALYSIS RIGID FORMAT

# REFERENCE

Harder, R. L., and Desmarais, R. N., "Interpolation Using Surface Splines," J. of Aircraft, Vol. 9, No. 2, February, 1972, pp. 189-191.

ener i Kataluni<br>Stepanjenje

# 17.3-10(12/31/74)

# 17.4 FLUTTER ANALYSIS RIGID FORMAT

The Aeroelastic Modules are arranged into a single flutter analysis rigid format for user convenience. The flutter analysis rigid format is shown in Figure 1. The following capabilities are provided:

- 1. Complete modal flutter analysis. The user supplies a finite element model for structural and aerodynamic elements. V-g and V-f curves are drawn. If desired, flutter mode shapes may be plotted.
- 2. Analysis can proceed in steps with intermediate output to check partial results. This would use the RESTART procedure and could involve a rigid format switch.
- 3. A change of mass or spring without recalculating modes, by means of DMIG data.
- 4. Selection of the number of modes. A change of modes does not require aerodynamics to be recalculated.
- 5. The matrix values for additional Mach numbers and reduced frequencies can be appended during RESTART.
- 6. The full extra point, DMIG, transfer function capability is available for control systems, etc. Special provision is made for user supplied matrix of downwash due to motion of extra points.
- 7. Restart tables are provided, which allow modules to be turned on during RESTART due to changes in the Bulk Data deck.
- 8. Data recovery is available for structural displacements, constraint forces and element stresses and forces for any eigensolutions selected.
- 9. Output of the modal amplitudes may be requested using a SDISP request in Case Control.

17.4-1 (12/31/74)

#### FLUTTER ANALYSIS

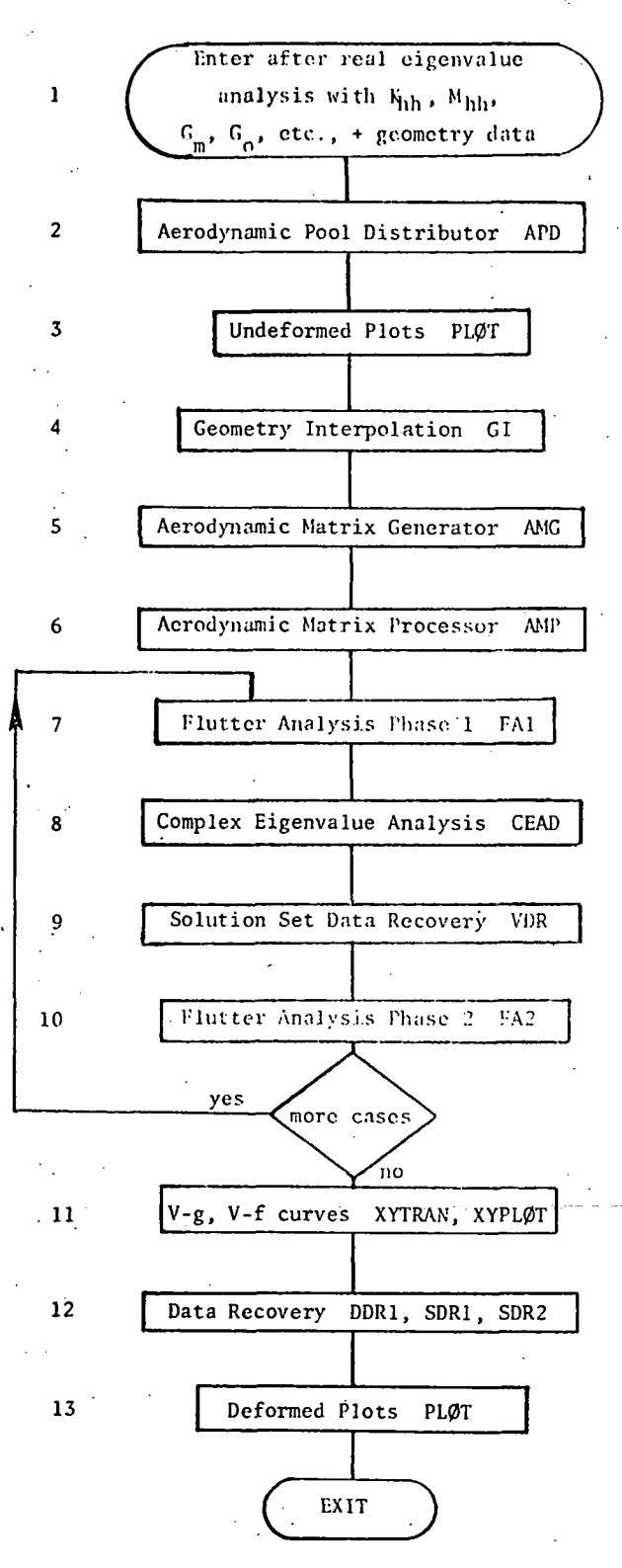

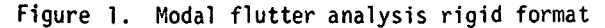

17.4-2 (12/31/74)

#### 17.5 UNSTEADY AERODYNAMIC THEORIES

The complete set of matrix equations needed for aerodynamic calculation can be stated as

$$
\{w_j\} = [A_{jj}](P_j) \qquad , \qquad (1)
$$

$$
\{w_{j}\} = [D_{jk}^{1} + ik D_{jk}^{2}] \{u_{k}\} \qquad , \qquad (2)
$$

$$
\{P_k\} = [S_{kj}] \{P_j\} \qquad , \tag{3}
$$

where  $u_k$ ,  $P_k$  = displacement and forces at aerodynamic grid points,

 $=$  downwash (normal wash) at 3/4 chord point for doublet lattice,

$$
P_i
$$
 = pressure (acts at 1/4 chord for doublet lattice),

 $A_{i,j}(k,m)$  = aerodynamic influence matrix,

 $D_{ik}^1, D_{ik}^2$  = downwash matrices, and

 $S_{k,i}$  = integration matrix.

Matrices A,  $D^1$ ,  $D^2$  and S must be computed. In practice a list of values of A is computed for a user supplied list of  $(k,m)$ . For the doublet lattice method, which has been chosen for inclusion in NASTRAN (see Section 17.5.1), Equation 2 is the relationship relating the downwash at the 3/4 chord point to the deflection and rotation of the box control point at the center. Equation 3 integrates the force and moment at the box central point, assuming that the lift is concentrated at the quarter chord.

# 17.5.1 Doublet Lattice Method

 $W_i$ 

The doublet lattice theory can be used for interacting lifting surfaces in subsonic flow. Many articles in the technical literature describe the method in detail; see, for example, Reference 1.

The doublet lattice method is an extension of the vortex lattice method to unsteady flow. It looks like it is a finite element method, where the "finite elements" are boxes placed on the lifting surfaces. It is not a true finite element method, since the aerodynamic matrix which is derived is not a sum of element matrices. The aerodynamic matrix is a function of the interaction

# 17.5-1 (12/31/74)

# FLUTTER ANALYSIS

between all boxes. In the case of aerodynamic symnetry (about one or two planes), the computations involve the images of the lifting surfaces.

The theoretical basis of the method is based upon linearized aerodynamic theory. The undisturbed flow, about which the perturbations occur, is uniform (no spatial variations) and steady (no time variations). Thus, all airfoils must lie nearly parallel to the flow. The method has been developed only for subsonic flow.

The mathematical equations will not be reproduced here. An interpretation of their significance is

I

 $\mathcal{A}^{\mathcal{A}}$  and  $\mathcal{A}^{\mathcal{A}}$ 

1. The unknown is the pressure distribution on the wing. These lifting forces are lumped along the line along the 1/4 chord of each box, and at the image points (with the approximate sign) for symmetry or antisymmetry.

2. A downwash matrix, A<sub>jj</sub>, is computed based upon an average value of the "Kernel Function." The Kernel Function is a closed form solution relating all pressure drop across an infinitesimal element to the downwash it produces.

All code for computing A<sub>jj</sub> was taken directly from Giesing, Kalman, and Rodden.

URIGINAL PAGE IS

REPRODUCIBILITY OF THE 17.5-2 (12/31/74) CELENAL PAGE IS POOR

A
## 17.6 FLUTTER SOLUTION TECHNIQUE

Flutter analysis is the unsteady stability problem. It may be solved for subsonic or supersonic flows by merely substituting the correct aerodynamic formulation. For the linear case, the solution involves a series of complex eigenvalue solutions.

## 17.6.1 The K-method of Flutter Solution

The basic equation for modal flutter analysis is

$$
[-M_{hh}\omega^{2} + (1+ig)K_{hh} - (\frac{1}{2}\rho V^{2})Q_{hh}(k,m)[\{u_{h}\} = 0 , \qquad (1)
$$

where  $M_{\text{tot}}$  = modal mass matrix, usually (but not necessarily) diagonal.  $M_{hh}$ 

- 
- $K_{hh}$  = modal spring matrix, usually (but not necessarily) diagonal. May be complex (for real structural damping). May be singular if there are rigid body modes.
- $Q_{hh}(k,m)$  = dimensionless aerodynamic force matrix, which is a function of parameters
	- k, reduced frequency and m, Mach number
- $\omega$  = circular frequency =  $2\pi f$
- g = artificial structural damping
- $\rho$  = density

 $V =$  velocity

 $u_h$  = modal amplitude vector.

The above parameters are not independent, since  $k = \bar{c}\omega/2V$ , where  $\bar{c}$  is a reference length.

For the k-method of solution, the aerodynamic terms are converted to aerodynamic mass<br>/

$$
\left[-\left[M_{hh} + \frac{\rho}{2} \left(\frac{\bar{c}}{2k}\right)^2 Q_{hh}(k,m)\right] \frac{\omega^2}{1 + ig} + K_{hh}\right] \{u_h\} = 0
$$
 (2)

Equation 2 is solved as an eigenvalue problem for a series of values for parameters  $k$ , m and  $\rho$ . The complex eigenvalue is  $\omega^2/1+ig$ , which can be interpreted as real values of  $\omega$  and g. Velocity, V is recovered from V =  $\bar{c}\omega/2k$ . Flutter occurs for values of k, m and  $\rho$  for which g = 0 (really for  $g > 0$ ). The solutions are not valid except when  $g = 0$ , since the aerodynamic force terms are valid only for sinusoidal motion.

A slight variation has been used with NASTRAN. The equation is written as

$$
\left[\left[\left(\frac{2k}{\tilde{c}}\right)^2 M_{hh} + \left(\frac{\rho}{2}\right) Q_{hh}(k,m)\right] \left(\frac{-v^2}{1+ig}\right) + K_{hh}\right] u_h = 0 \quad . \tag{3}
$$

17.6-1 (12/31/74)

:is, the eigenvalue is

$$
P^2 = -V^2/(1+ig) \qquad . \tag{4}
$$

Equation 4 is approximated by

$$
P = V\left(\frac{q}{2} + i\right) \quad . \tag{5}
$$

The advantage of this method is that it is possible to let  $k = 0$ , since division by zero is not required. This may actually allow solution of static divergence problems.

To solve Equation 3 it must first be reduced to the canonical form for the Hessenberg method,

$$
[A - \lambda I]u = 0 \qquad . \tag{6}
$$

To do this, let

$$
A = -[M_{hh}^X]^T [K_{hh}^T, \qquad (7)
$$

where  $M_{hh}^{X} = (2k/\bar{c})^{2}M_{hh} + (\rho/2)Q_{hh}(k,m)$ and  $P = \lambda^{1/2}$  (with IM  $p > 0$ ).

As the flow chart for modal flutter analysis (page 17.4-2) shows, the flutter analysis is a looping procedure. The values of V, g and f are solved for various values of k, m and  $\rho$ . Plots of V versus g can be used to determine flutter (when g goes thru zero to positive values).

ORIGINAL PAGE IS OF POOR QUALITY

## UNSTEADY AERODYNAMIC THEORIES

## REFERENCE

Giesing, J.P'., Kalman, T.P. , Rodden, W.P. , "Application of the Doublet-Lattice Method and the Method of Images to Lifting-Surface/Body Interference, "AFFDL-TR-71-5, Part II, Vol. 1, Ap., 1972.

SI. S. Government Printing Office: 1976—-636-115/59 Begion 3-11

REPRODUCIBILITY OF THE<br>CRIGINAL PAGE IS POOR

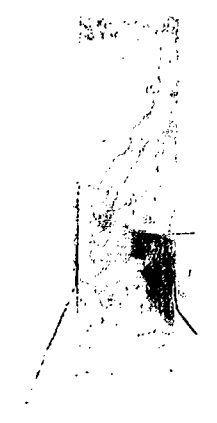

17.6-3 (12/31/74)